**DB2 Version 9.5 for Linux, UNIX, and Windows**

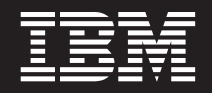

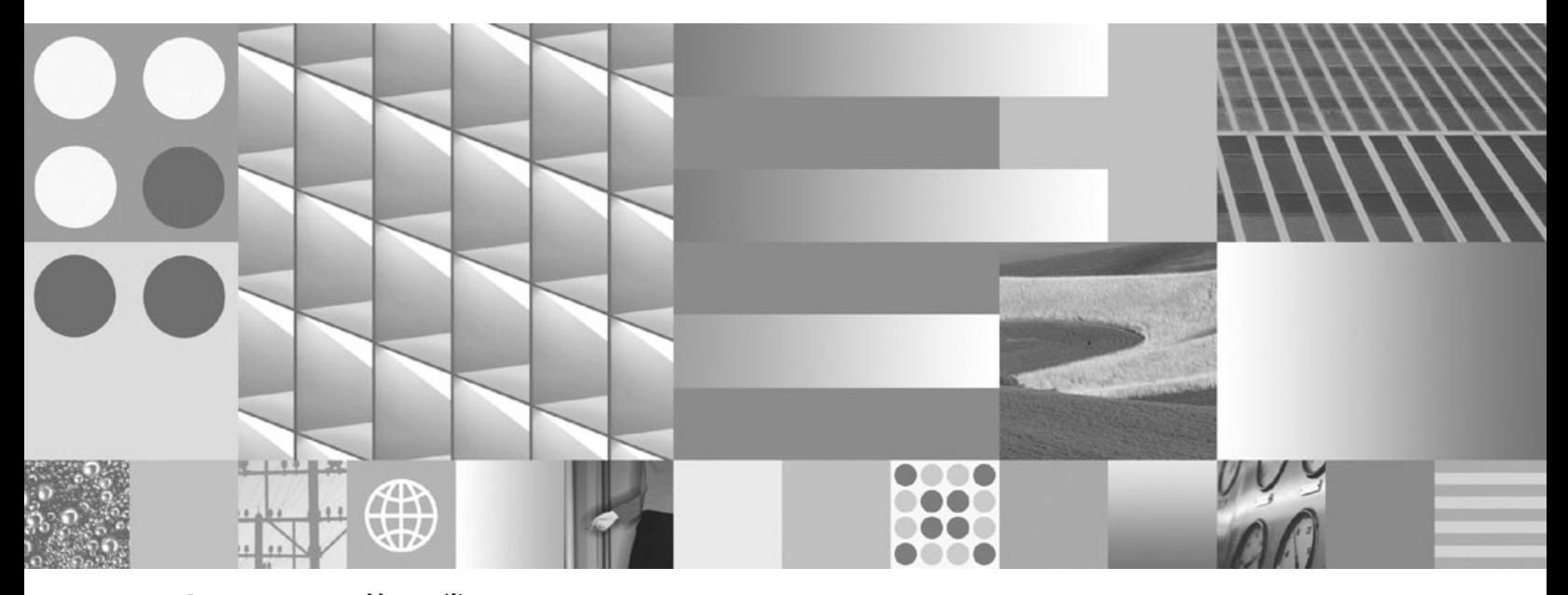

**SQL** リファレンス 第 **1** 巻 最終更新**: 2009** 年 **4** 月

**DB2 Version 9.5 for Linux, UNIX, and Windows**

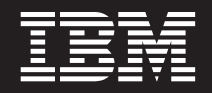

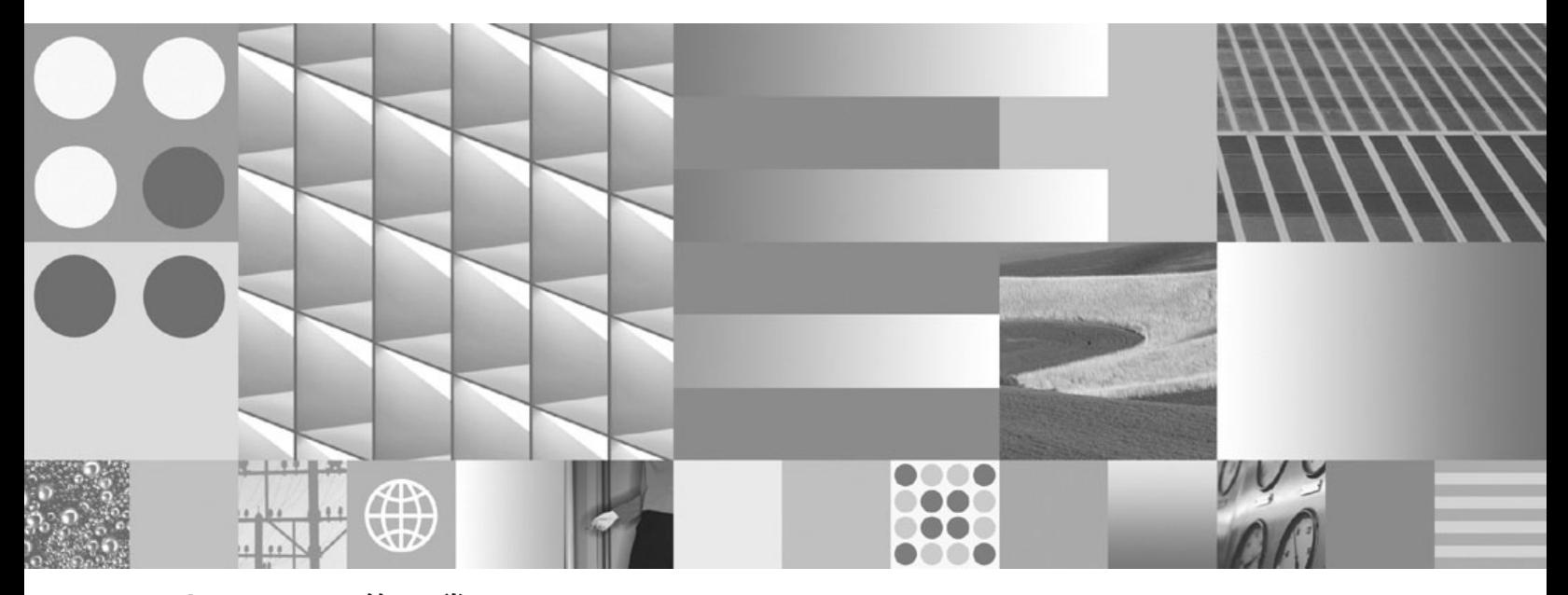

**SQL** リファレンス 第 **1** 巻 最終更新**: 2009** 年 **4** 月

ご注意

本書および本書で紹介する製品をご使用になる前に、 839 [ページの『付録](#page-854-0) O. 特記事項』に記載されている情報をお読みくだ さい。

本書には、IBM の専有情報が含まれています。その情報は、使用許諾条件に基づき提供され、著作権により保護され ています。本書に記載される情報には、いかなる製品の保証も含まれていません。また、本書で提供されるいかなる 記述も、製品保証として解釈すべきではありません。

IBM 資料は、オンラインでご注文いただくことも、ご自分の国または地域の IBM 担当員を通してお求めいただくこ ともできます。

- v オンラインで資料を注文するには、www.ibm.com/shop/publications/order にある IBM Publications Center をご利用 ください。
- v ご自分の国または地域の IBM 担当員を見つけるには、www.ibm.com/planetwide にある IBM Directory of Worldwide Contacts をお調べください。

IBM は、お客様が提供するいかなる情報も、お客様に対してなんら義務も負うことのない、自ら適切と信ずる方法 で、使用もしくは配布することができるものとします。

お客様の環境によっては、資料中の円記号がバックスラッシュと表示されたり、バックスラッシュが円記号と表示さ れたりする場合があります。

- 原典: SC23-5861-02 DB2 Version 9.5 for Linux, UNIX, and Windows SQL Reference, Volume 1 Updated April, 2009
- 発行: 日本アイ・ビー・エム株式会社
- 担当: トランスレーション・サービス・センター
- 第1刷 2009.3
- **© Copyright International Business Machines Corporation 1993, 2009.**

# 目次

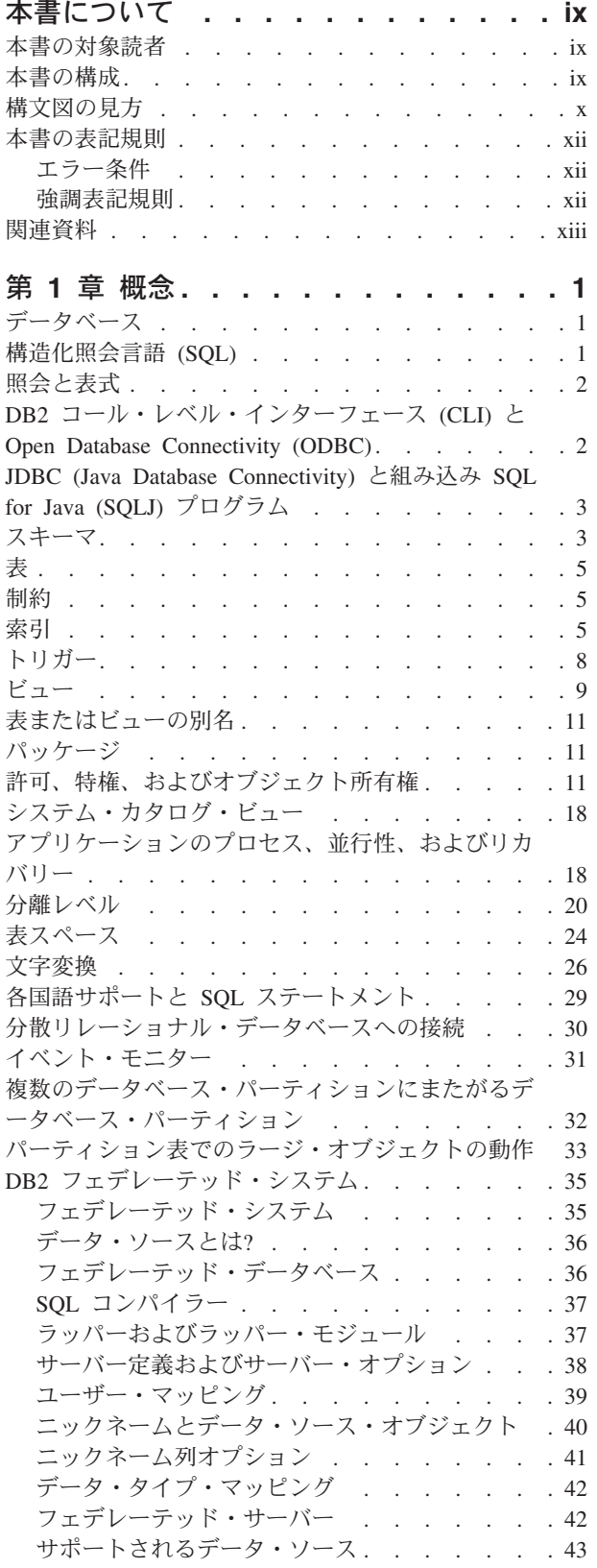

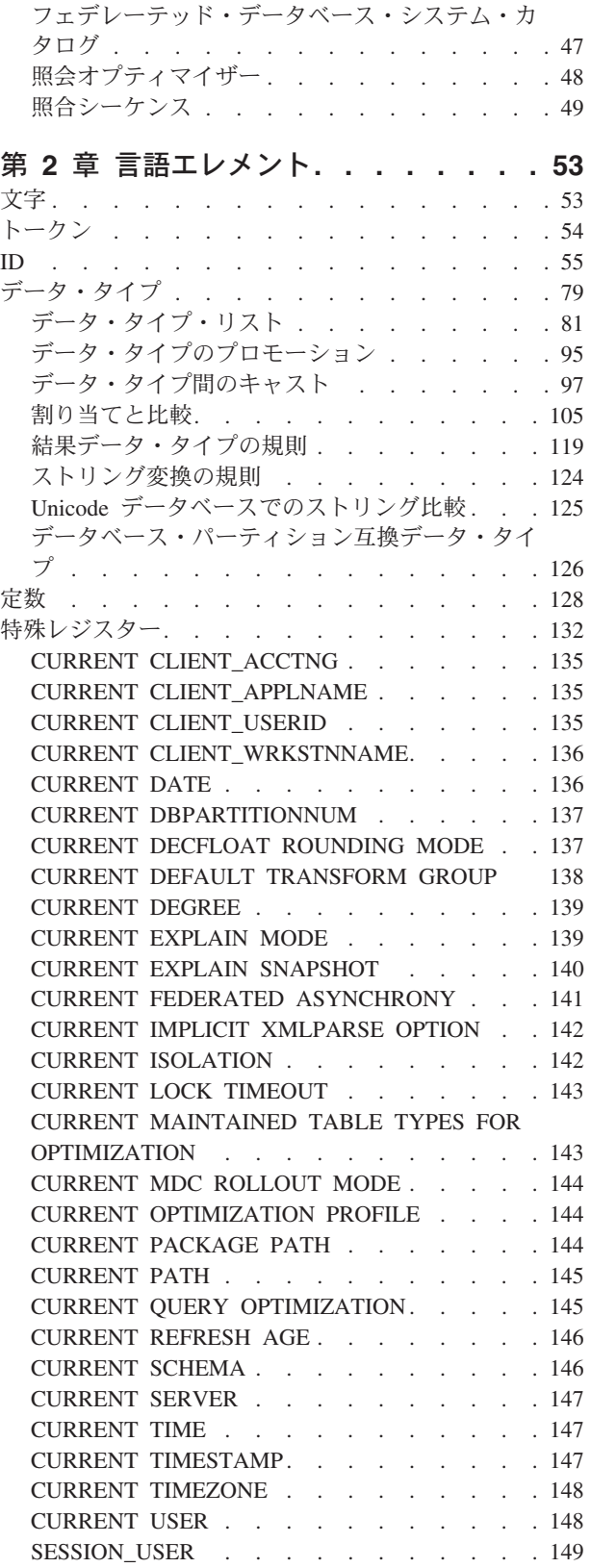

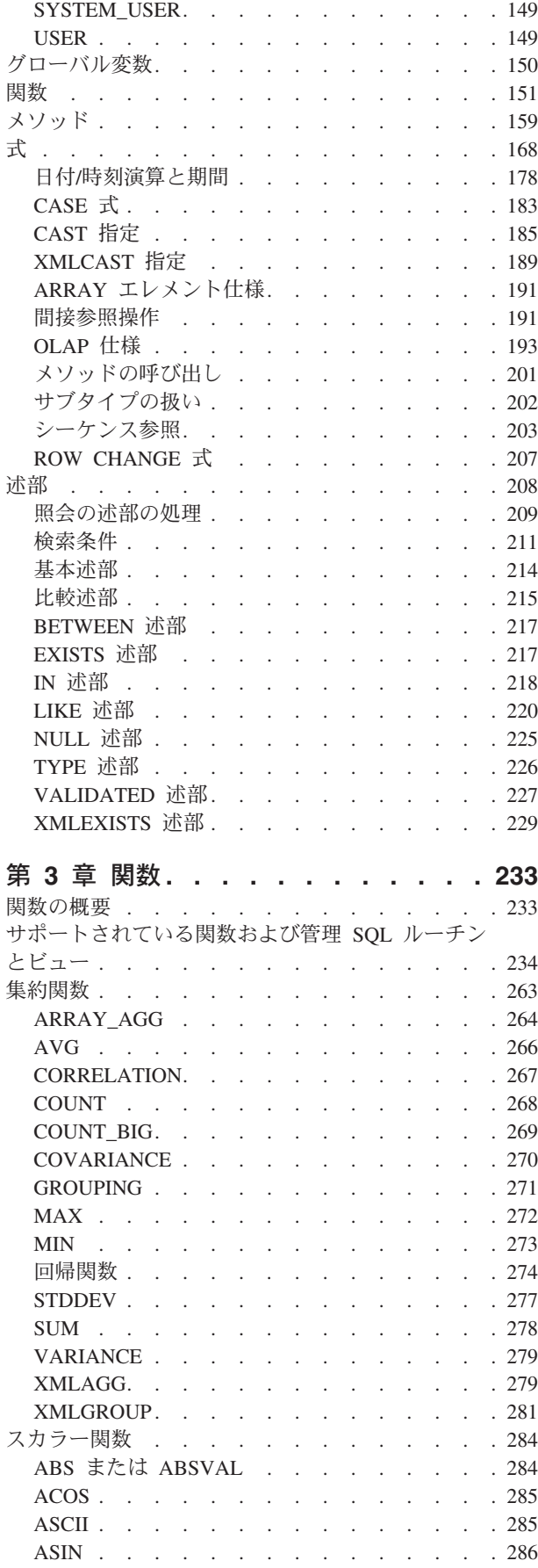

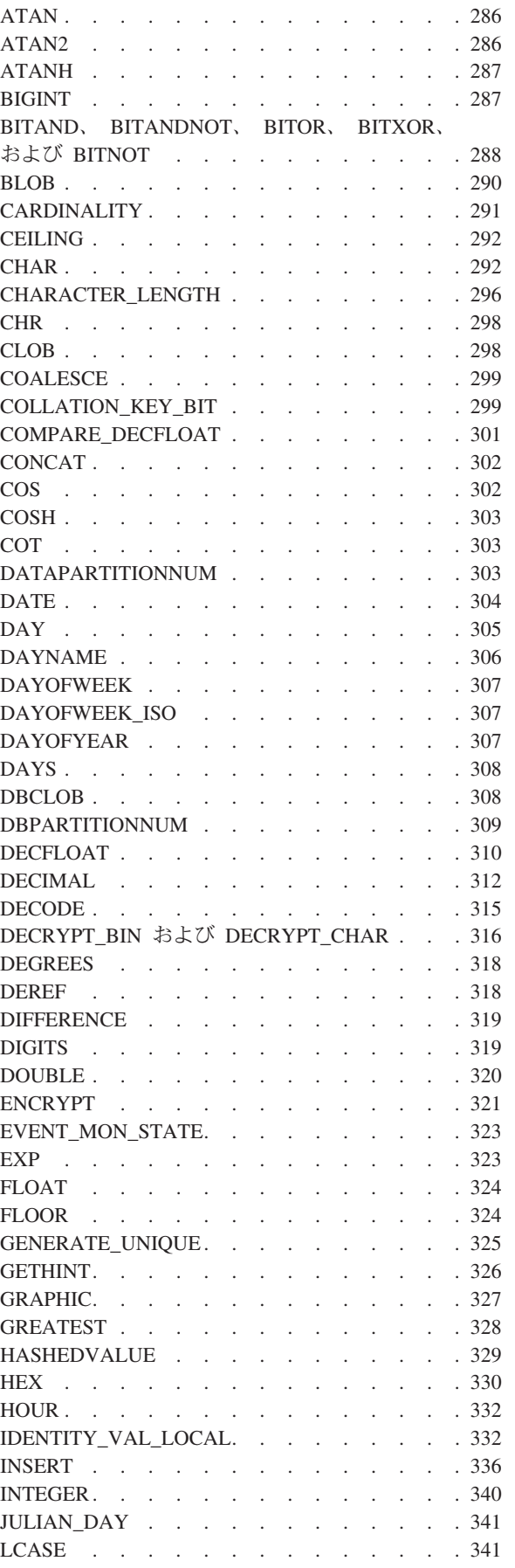

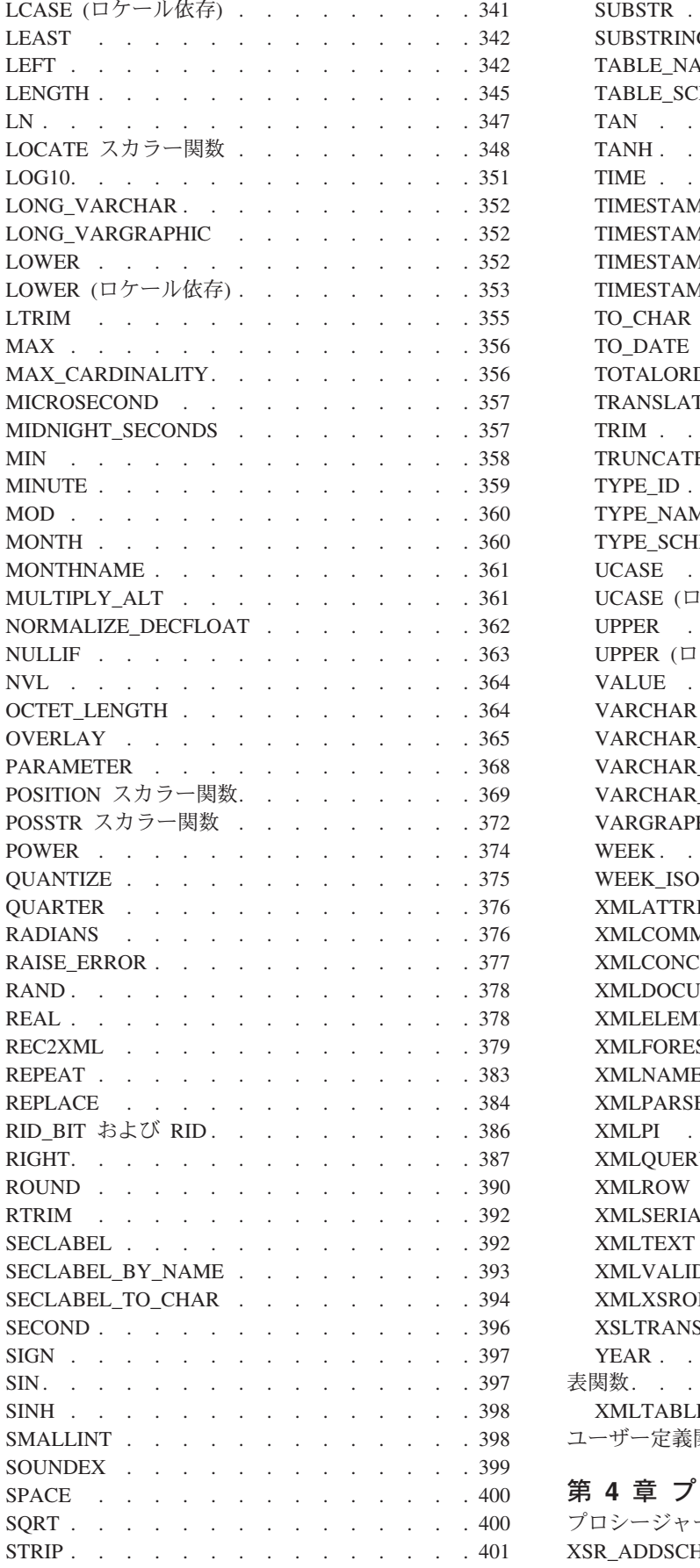

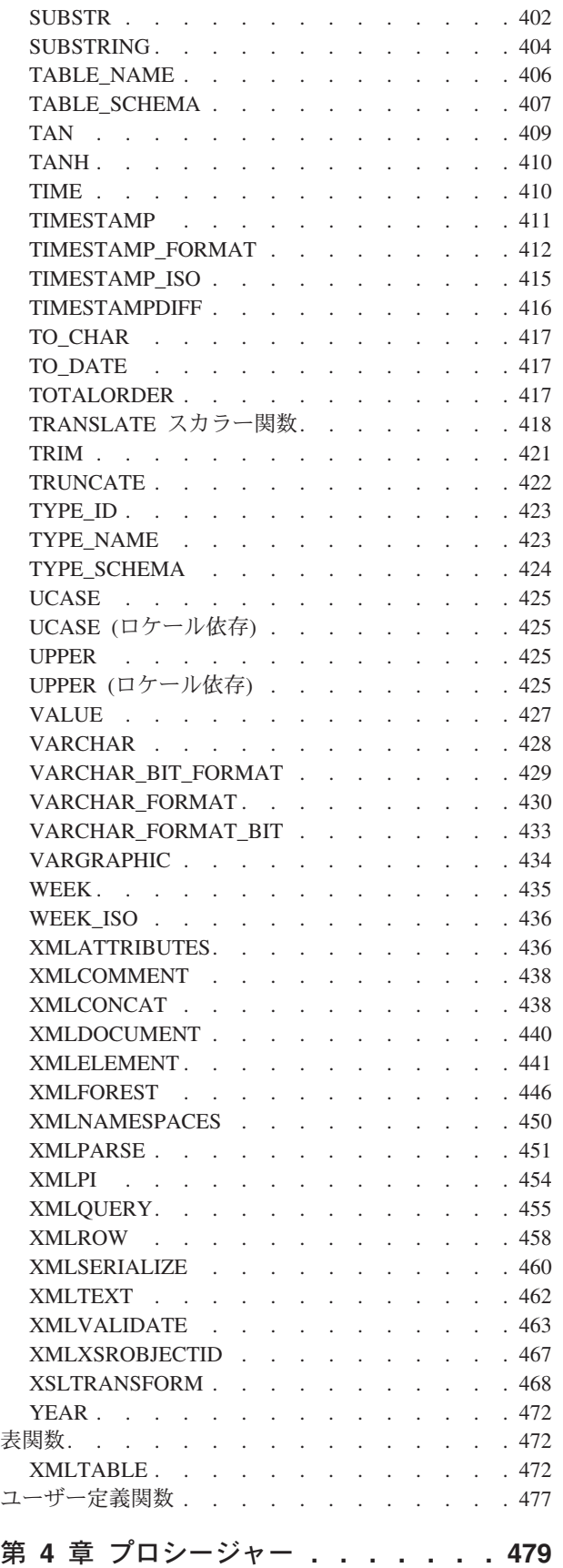

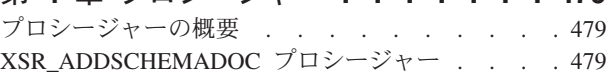

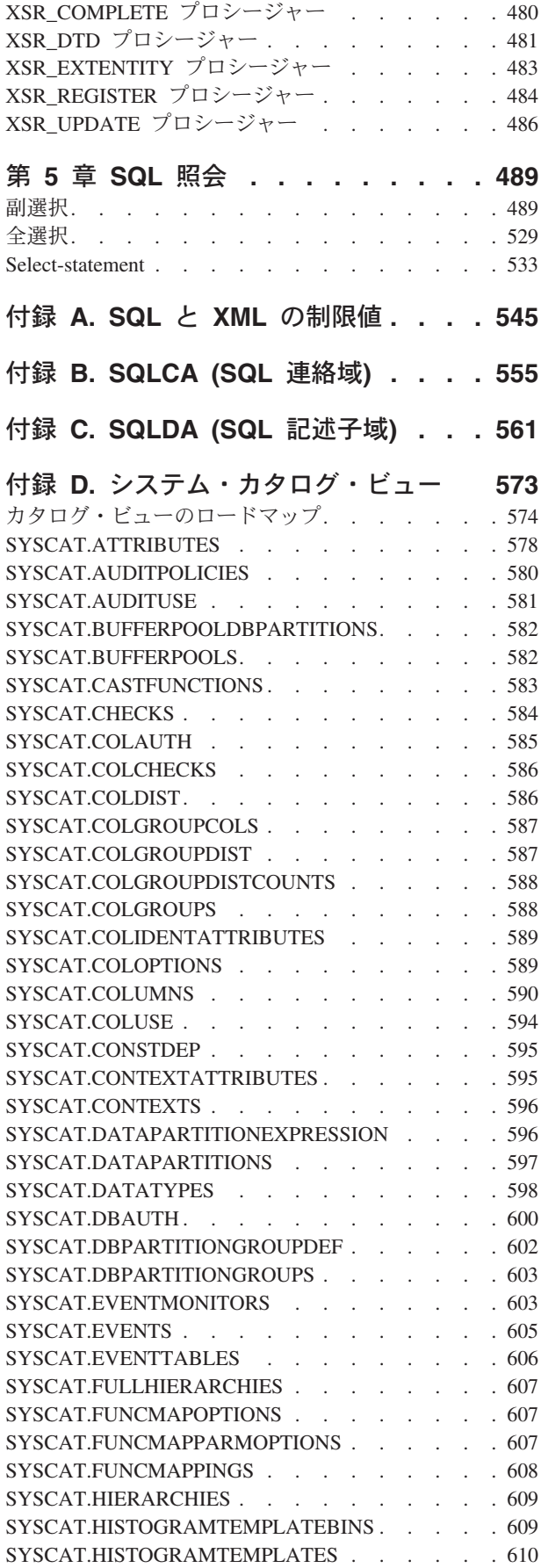

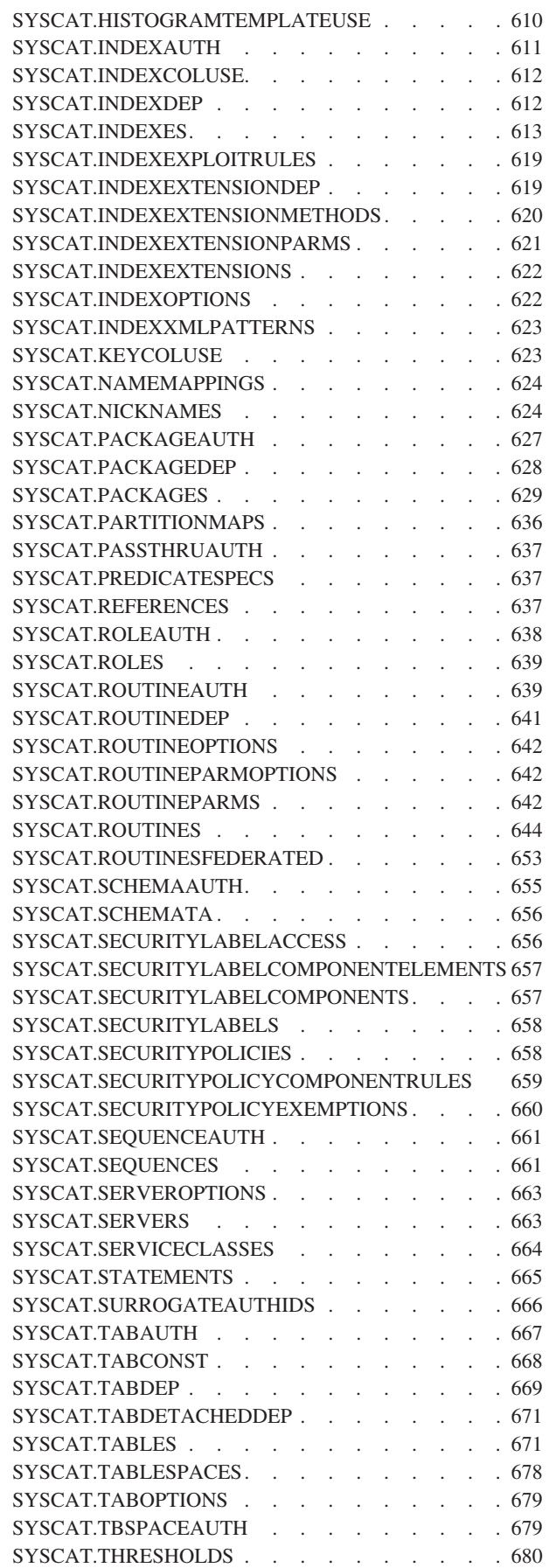

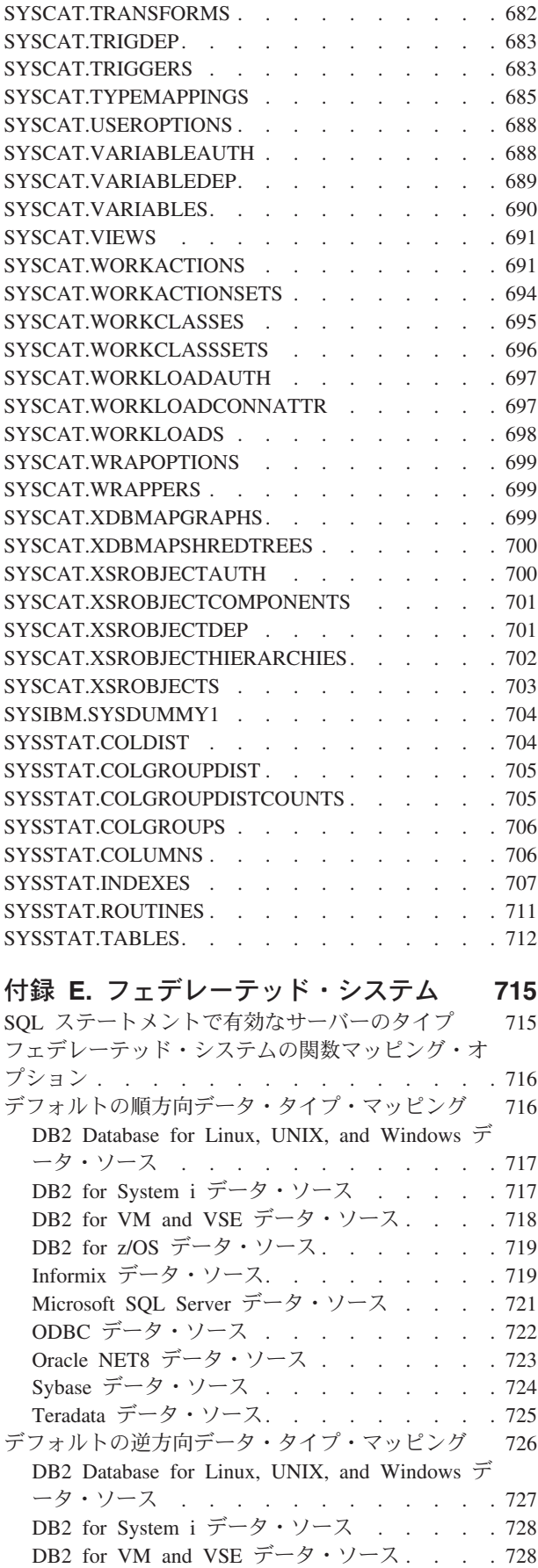

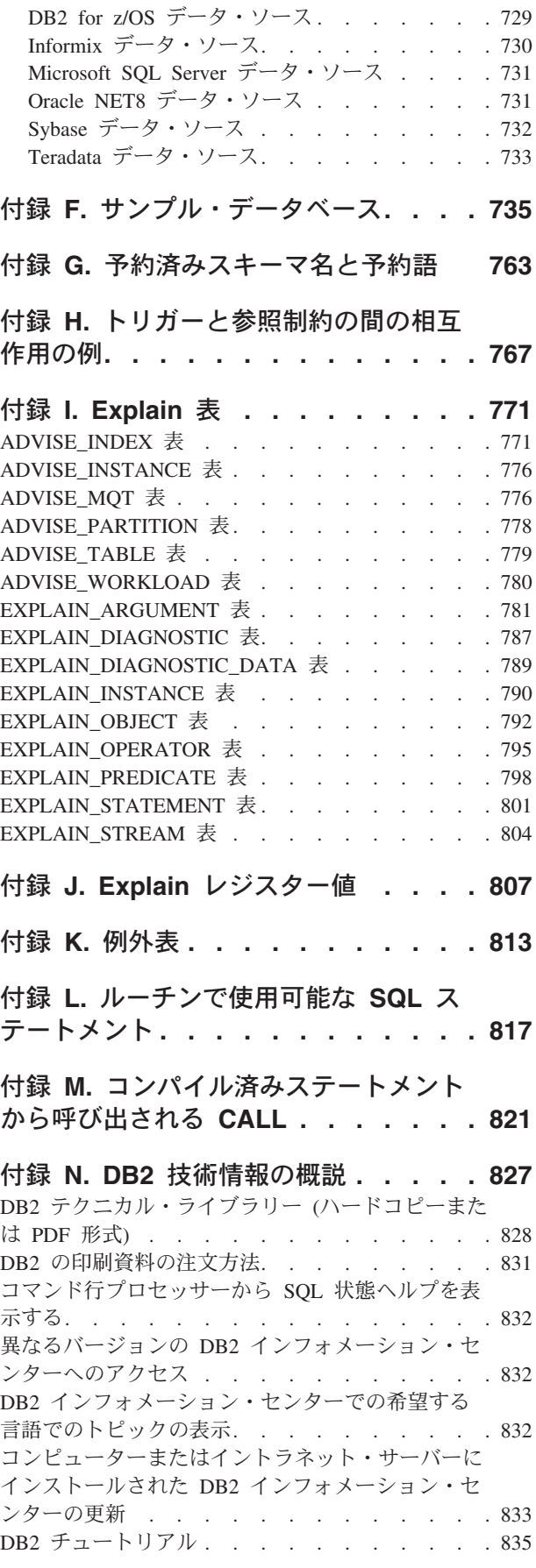

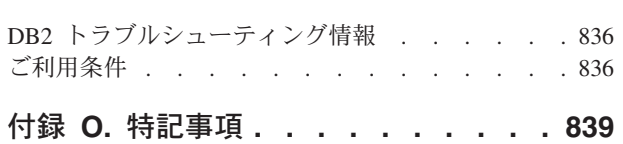

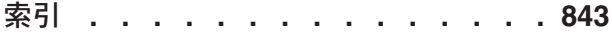

# <span id="page-10-0"></span>本書について

SQL リファレンス (第 1 巻、第 2 巻) では、DB2® Database for Linux®, UNIX®, and Windows® によって使用される SQL 言語が定義されています。これには、次の ものが含まれます。

- v リレーショナル・データベースの概念、言語エレメント、関数、および照会の形 式に関する情報 (第 1 巻)
- SQL ステートメントの構文およびセマンティクスに関する情報 (第 2 巻)

## 本書の対象読者

本書は構造化照会言語 (SQL) を使ってデータベースにアクセスするすべてのユーザ ーを対象としています。本書は主にプログラマーおよびデータベース管理者を対象 としていますが、コマンド行プロセッサー (CLP) を通してデータベースにアクセス する方も利用することができます。

本書はチュートリアルではなく、解説書です。本書では、読者がアプリケーショ ン・プログラムを作成することを想定しており、このためデータベース・マネージ ャーのすべての機能を説明しています。

### 本書の構成

SQL リファレンス 第 1 巻には、リレーショナル・データベースの概念、言語エレ メント、関数、および照会の形式に関する情報が含まれています。この巻に含まれ る特定の章や付録について、以下で簡潔に説明します。

- v 『概念』では、リレーショナル・データベースおよび SQL の基本的な概念を説 明しています。
- v 『言語エレメント』では、SQL の基本的な構文と多くの SQL ステートメントに 共通する言語エレメントについて説明しています。
- v 『関数』には、SQL 集約関数とスカラー関数の構文図、セマンティックの説明、 規則、および使用例があります。
- v 『プロシージャー』には、プロシージャーの構文図、セマンティックの説明、規 則、および使用例があります。
- v 『SQL 照会』では、さまざまな照会形式について説明しています。
- v 『SQL とXML の制限値』には、SQL の制限をリストしています。
- v 『SQLCA (SQL 連絡域)』では、SQLCA 構造について説明しています。
- v 『SQLDA (SQL 記述子域)』では、SQLDA 構造について説明しています。
- v 『システム・カタログ・ビュー』では、システム・カタログ・ビューについて説 明しています。
- v 『フェデレーテッド・システム』では、フェデレーテッド・システムのオプショ ンとタイプ・マッピングについて説明しています。
- v 『サンプル・データベース』では、サンプル・データベースについて概説してい ます。ここにある表は、多くの例で使用されています。
- <span id="page-11-0"></span>v 『予約済みスキーマ名と予約語』には、IBM® SQL および ISO/ANSI SQL2003 標準の予約スキーマ名および予約語があります。
- v 『トリガーと参照制約の間の相互作用の例』では、トリガーと参照制約の相互作 用について説明しています。
- v 『Explain 表』では、Explain 表について説明しています。
- v 『Explain レジスター値』では、CURRENT EXPLAIN MODE 特殊レジスター値 と CURRENT EXPLAIN SNAPSHOT 特殊レジスター値の相互作用について、ま たこれらの特殊レジスター値と PREP および BIND コマンドとの相互作用につ いて説明しています。
- v 『例外表』には、SET INTEGRITY ステートメントと共に使用するユーザー作成 表に関する情報があります。
- v 『ルーチンで使用可能な SQL ステートメント』では、種々の SQL データ・ア クセス・コンテキストを含むルーチンで実行できる SQL ステートメントをリス トしています。
- v 『コンパイル済みステートメントから呼び出される CALL』では、コンパイル済 みステートメントから呼び出すことができる CALL ステートメントについて説明 しています。

# 構文図の見方

構文図の構造を理解するために、以下の情報を参考にできます。

構文図は、左から右、上から下に、線に沿って読みます。

- 記号 ▶━━ は、構文図の始まりを示します。
- 記号 ――→ は、構文が次の行に続くことを示します。
- 記号 ▶── は、構文が前の行から続いていることを示します。
- 記号 ─→• は、構文図の終わりを示します。

構文フラグメントは、記号 ├─── で始まり、記号 ───┤ で終わります。

必須項目は、横線 (メインパス) 上に示されます。

 $\rightarrow$  *required item* - *required item* **-** 

オプショナル項目は、メインパスの下に示されます。

-- *required\_item*

*optional\_item*

オプショナル項目をメインパスの上に示すこともありますが、それは構文図を見や すくするためであり、実行には関係しません。

◂

-◂

-◂

-◂

-◂

*optional\_item*

複数の項目からの選択が可能な場合、それらの項目を縦に並べて (スタックに) 示し ています。

項目から 1 つを選択しなければならない 場合、スタックの項目の 1 つはメインパ ス上に示されます。

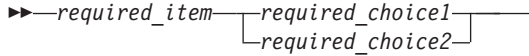

項目から 1 つをオプションで選択できる場合、スタック全体がメインパスよりも下 に示されます。

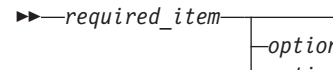

-- *required\_item*

*optional\_choice1 optional\_choice2*

項目の 1 つがデフォルト値の場合、その項目はメインパスより上に示され、残りの 選択項目はメインパスよりも下に示されます。

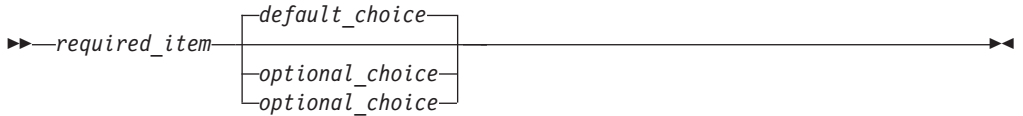

メインパスの上に、左へ戻る矢印がある場合には、項目を繰り返して指定できるこ とを示しています。このような場合、繰り返す項目相互の間は、1 つ以上のブラン クで区切らなければなりません。

-- *required\_item repeatable\_item* -◂

繰り返しの矢印にコンマが示されている場合は、繰り返し項目をコンマで区切らな ければなりません。

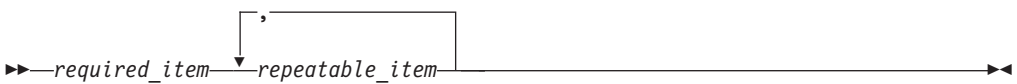

スタックの上部の反復の矢印の記号は、そのスタックの中から複数の項目を選択で きること、または 1 つの選択項目を繰り返して選択できることを示します。

キーワードは英大文字で示してあります (例: FROM)。示されているとおりに入力す ることが必要です。変数は英小文字で示しています (例: column-name)。このような 変数は、構文にユーザーが指定する名前や値を示しています。

<span id="page-13-0"></span>句読点、括弧、算術演算子、その他の記号が示されている場合には、それらを構文 の一部として入力する必要があります。

1 つの変数が、構文を構成する大きいフラグメントを表すことがあります。例えば 次の図で、変数 parameter-block は、 **parameter-block** というラベルの構文フラグ メント全体を表します。

-- *required\_item* parameter-block -◂

#### **parameter-block:**

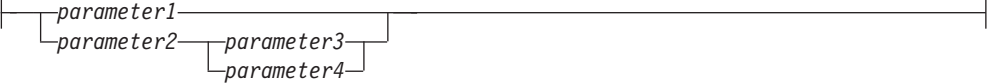

「黒丸」 (\*) ではさまれて隣接しているセグメントは、任意の順序で指定すること ができます。

-- *required\_item item1* \* *item2* \* *item3* \* *item4* ьe

上記の図は、item2 と item3 をどのような順序で指定しても構わないことを示して います。以下はいずれも有効です。

required item item1 item2 item3 item4 required\_item item1 item3 item2 item4

# 本書の表記規則

### エラー条件

マニュアルの文章内では、エラーに関連する SQLSTATE を括弧に入れて表示する ことによって、エラー条件を示しています。以下に例を示します。 シグニチャーが重複していると、SQL エラー (SQLSTATE 42723) を戻します。

#### 強調表記規則

本書では、以下の表記規則を採用しています。

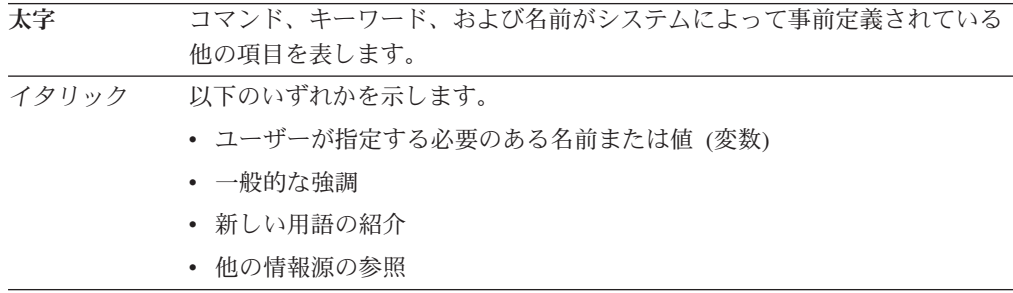

<span id="page-14-0"></span>モノスペース 以下のいずれかを示します。

- v ファイルおよびディレクトリー
- v コマンド・プロンプトまたはウィンドウでユーザーが入力する必要のある 情報
- v 特定のデータ値の例
- システムで表示されるものと類似したテキストの例
- システム・メッセージの例

### 関連資料

以下の資料は、アプリケーションを準備する際に役立つ可能性があります。

- v データベース・アプリケーション開発の基礎
	- DB2 アプリケーション開発の概要を示します。これにはプラットフォーム前提 条件、サポートされる開発ソフトウェア、およびサポートされているプログラ ミング API の利点と制約事項についてのガイダンスが含まれます。
- v *DB2 for i5/OS SQL* リファレンス
	- この資料では、DB2 Query Manager and SQL Development Kit on System i® によってサポートされる SQL が定義されています。この資料にはシステム管 理のタスク、データベース管理、アプリケーション・プログラミング、および 操作のタスクに関する参照情報が含まれています。このマニュアルには、構 文、使用上の注意、キーワード、および DB2 を実行する i5/OS® システム上 で使用される各 SQL ステートメントの例が含まれます。
- v *DB2 for z/OS SQL* リファレンス
	- この資料では、DB2 for z/OS® で使用される SQL を定義しています。この資 料では、DB2 を実行する z/OS システムでの照会書式、SQL ステートメン ト、SQL プロシージャー・ステートメント、DB2 の制約事項、 SQLCA、 SQLDA、カタログ表、および SQL 予約語について説明しています。
- v *DB2 Spatial Extender* ユーザーズ・ガイドおよびリファレンス
	- この資料では、地理情報システム (GIS) を作成および使用するアプリケーショ ンの作成方法を説明しています。GIS の作成および使用には、データベースに リソースを提供すること、またデータの照会を行って位置、距離、および領域 内での分布などの情報を取得することが含まれます。
- v *IBM SQL* リファレンス
	- この資料には、IBM のデータベース製品に関係したすべての共通 SQL エレメ ントを収録しています。この資料では、IBM データベースを使用する移植可能 プログラムを準備する際に参照できる、制約事項や規則について説明していま す。このマニュアルでは、SQL 拡張機能、および各種の規格と製品 (SQL92E、XPG4-SQL、IBM-SQL、および IBM リレーショナル・データベー ス製品) 間における非互換性のリストを示しています。
- v *American National Standard X3.135-1992, Database Language SQL*
	- SQL の ANSI 規格定義があります。
- v *ISO/IEC 9075:1992, Database Language SQL*
	- SQL の 1992 ISO 標準定義があります

v *ISO/IEC 9075-2:2003, Information technology -- Database Languages -- SQL -- Part 2: Foundation (SQL/Foundation)*

– SQL の 2003 ISO 標準定義の大部分がここにあります。

- v *ISO/IEC 9075-4:2003, Information technology -- Database Languages -- SQL -- Part 4: Persistent Stored Modules (SQL/PSM)*
	- SQL プロシージャー制御ステートメントの 2003 ISO 標準定義があります。

# <span id="page-16-0"></span>第 **1** 章 概念

# データベース

DB2 データベースは、リレーショナル・データベース です。このデータベース は、相互に関連する表にすべてのデータを格納します。データが共有され、重複が 最小限にとどめられるように、表間のリレーションシップが確立されます。

リレーショナル・データベース は、1 つの表集合として扱われ、データのリレーシ ョナル・モデルに従って操作されます。このデータベースには、データの保存、管 理、およびアクセスに使用されるオブジェクトが一式揃っています。そのようなオ ブジェクトの例として、表、ビュー、索引、関数、トリガー、およびパッケージが あります。オブジェクトには、システムで定義するもの (システム定義オブジェク ト) とユーザーが定義するもの (ユーザー定義オブジェクト) があります。

分散リレーショナル・データベース は、相互接続された異なるコンピューター・シ ステムに分散している表集合と他のオブジェクトで構成されています。各コンピュ ーター・システムには、その環境で表を管理するリレーショナル・データベース・ マネージャーが 1 つあります。 これらのデータベース・マネージャーは、特定の データベース・マネージャーが SQL ステートメントを別のコンピューター・シス テムで実行することができるような仕方で、相互に通信および調整を行います。

パーティション・リレーショナル・データベース は、データが複数のデータベー ス・パーティションにまたがって管理されるリレーショナル・データベースのこと です。データベース・パーティション間のデータの分離は、ほとんどの SQL ステ ートメントではユーザーに認識されません。ただし、一部のデータ定義言語 (DDL) ステートメントでは、データベース・パーティション情報が考慮されます (CREATE DATABASE PARTITION GROUP など)。 DDL は、同じデータベース内のデータ のリレーションシップを記述するために使用される SQL ステートメントのサブセ ットです。

フェデレーテッド・データベース は、データが複数のデータソース (分離リレーシ ョナル・データベースなど) に保存されるリレーショナル・データベースのことで す。データはあたかも単一の大容量のデータベースにあるかのように見え、従来の SQL 照会でアクセスすることができます。データに対する変更は、該当するデー タ・ソースへ明示的に送られます。

### 構造化照会言語 **(SQL)**

SQL は、リレーショナル・データベースのデータの定義と操作を行うための標準化 された言語です。データのリレーショナル・モデルに従って、データベースは表の 集まりとして扱うことができ、リレーションシップは表の中の各値で表され、デー タは 1 つまたは複数の基本表から派生する結果表を指定することによって検索され ます。

<span id="page-17-0"></span>SQL ステートメントは、データベース・マネージャーによって実行されます。デー タベース・マネージャーの機能の 1 つは、結果表の仕様を、データ検索を最適化す る一連の内部命令に変換することです。この変換は、準備処理およびバインドの 2 つのフェーズで行われます。

実行可能な SQL ステートメントはすべて、その実行に先立って準備しておく必要 があります。その準備の結果は、ステートメントの実行可能形式または操作可能形 式です。 SQL ステートメントを準備する方式とその操作可能形式の持続の程度の 違いによって、静的 SQL と動的 SQL とがあります。

### 照会と表式

照会 は、 (一時的な) 結果表を指定するための特定の SQL ステートメントからな るコンポーネントです。

表式 は、単純な照会から一時的な結果表を作成します。節を使うと、その結果表が さらに詳細なものになります。例えば、表式を照会として使用して、複数の部門か らすべての管理者を選択し、さらに管理者が 15 年以上の実務経験があり、ニュー ヨーク支社に配属されていなければならないことを指定することができます。

共通表式 は、複雑な照会内の一時ビューのようなものです。それは照会内のほかの 場所から参照することができ、ビューの代わりに使用できます。複雑な照会の中で 特定の共通表式を使用する場合、それぞれが同じ一時ビューを共用することになり ます。

1 つの照会の中で 1 つの共通表式を再帰的に使用することにより、航空座席予約シ ステム、部品表 (BOM) 生成プログラム、ネットワーク計画などのアプリケーショ ンのサポートのために利用できます。

# **DB2** コール・レベル・インターフェース **(CLI)** と **Open Database Connectivity (ODBC)**

DB2 コール・レベル・インターフェースは、アプリケーション・プログラムに動的 SQL ステートメントを処理する機能を提供するアプリケーション・プログラミン グ・インターフェースです。 CLI プログラムは Open database connectivity Software Developer's Kit (Microsoft® または他のベンダーから入手可能) を使用してコンパイ ルすることもできます。これにより、ODBC データ・ソースへアクセスできるよう になります。組み込み SQL と違い、このインターフェースではプリコンパイルは 必要ありません。種々のデータベースに対して実行できますが、それぞれのために コンパイルする必要はありません。アプリケーションは実行時にプロシージャー呼 び出しを使用して、データベースへの接続、SQL ステートメントの発行、およびデ ータや状況情報の入手を行うことができます。

DB2 CLI インターフェースには、組み込み SQL では使用できない多くの機能があ ります。以下に例を示します。

v CLI では、データベース・システム・カタログ情報を照会する DB2 ファミリー を通じて一貫した方法をサポートする関数呼び出しが用意されています。これに より、特定のデータベース・サーバーに合わせてカタログ照会を作成する必要が 少なくなります。

#### <span id="page-18-0"></span>**DB2** コール・レベル・インターフェース **(CLI)** と **Open Database Connectivity (ODBC)**

- v CLI には、カーソルを使った、次のようなスクロール機能があります。
	- 1 行以上のフォワード・スクロール
	- 1 行以上のリバース・スクロール
	- 最初の行からの 1 行以上のフォワード・スクロール
	- 最後の行からの 1 行以上のリバース・スクロール
	- カーソルの直前保管位置からのスクロール
- CLI を使用して作成されたアプリケーション・プログラムから呼び出されるスト アード・プロシージャーからは、結果セットをプログラムに戻すことができま す。

# **JDBC (Java Database Connectivity)** と組み込み **SQL for Java (SQLJ)** プログラム

DB2 は Java™ database connectivity (JDBC) と組み込み SQL for Java (SQLJ) とい う 2 つの標準の Java プログラミング API を実装します。どちらを使用しても、 DB2 にアクセスする Java アプリケーションおよびアプレットを作成することがで きます。

- v JDBC 呼び出しは Java 固有のメソッドによって DB2 CLI 呼び出しに変換され ます。 JDBC は、DB2 CLI を介した DB2 クライアントから DB2 サーバーへ の流れを要求します。 JDBC で静的 SQL を使用することはできません。
- SOLJ アプリケーションは、データベースへの接続や SQL エラーの処理といった タスクの基盤として JDBC を使用しますが、 SQLJ ソース・ファイルに組み込 み静的 SQL ステートメントを組み入れることもできます。 SQLJ 変換プログラ ムを使って SQLJ ソース・ファイルを変換してからでないと、生成される Java ソース・コードをコンパイルすることはできません。

# スキーマ

スキーマ とは、名前を持つオブジェクトの集合のことです。これにより、それらの オブジェクトを論理的にグループ化できます。スキーマは、名前修飾子でもありま す。これにより、複数のオブジェクトに対して同じ自然名を使用しながら、それら のオブジェクトに対するあいまい参照を防ぐことができます。

例えば、「INTERNAL」および「EXTERNAL」というスキーマ名によって、2 つの 異なる SALES 表を識別することが容易になります (INTERNAL.SALES、EXTERNAL.SALES)。

スキーマによって、複数のアプリケーションがネーム・スペースの衝突を生じるこ となく、単一のデータベースにデータを保管できるようにもなります。

スキーマと *XML* スキーマ とは別個のものなので混同しないでください。後者は、 XML 文書の構造を記述し、その内容を妥当性検査するための標準です。

表、ビュー、ニックネーム、トリガー、関数、パッケージ、および他のオブジェク トをスキーマに入れることができます。スキーマ自体が 1 つのデータベース・オブ ジェクトです。現行ユーザーを指定するか、またはスキーマ所有者と記録された指 定の許可 ID を指定した CREATE SCHEMA ステートメントを使用して、スキーマ は明示的に作成されます。また、ユーザーが IMPLICIT SCHEMA 権限を持ってい る場合には、他のオブジェクトを作成する際に暗黙的に作成することもできます。

スキーマ名 は、 2 つの部分から成るオブジェクト名の高位の部分として使用され ます。オブジェクトを作成する際にスキーマを使用して固有に修飾すると、オブジ ェクトはこのスキーマに割り当てられます。オブジェクトを作成する際にスキーマ 名を指定しないと、デフォルトのスキーマ名 (CURRENT SCHEMA 特殊レジスター で指定されたもの) が使用されます。

例えば、DBADM 権限を有するユーザーが、ユーザー A に対して C と呼ばれるス キーマを作成するとします。

**CREATE SCHEMA** C **AUTHORIZATION** A

次にユーザー A は、以下のステートメントを出して、スキーマ C 内に X という 名前の表を作成することができます (ただし、ユーザー A が CREATETAB データ ベース権限をもつことを前提とします)。

**CREATE TABLE** C.X (COL1 INT)

予約済みのスキーマ名があります。例えば、組み込み関数は SYSIBM スキーマに属 し、プリインストールされたユーザー定義関数は SYSFUN スキーマに属します。

データベースが作成される場合に、それが RESTRICTIVE オプションを使用して作 成されるのではない場合は、すべてのユーザーが IMPLICIT SCHEMA 権限を持ち ます。この権限を使用して、ユーザーは、まだ存在していないスキーマ名を持つオ ブジェクトを作成するときに、常に暗黙にスキーマを作成します。スキーマが暗黙 的に作成されるときは、CREATEIN 特権が付与されます。この特権により、どのよ うなユーザーも、そのスキーマに他のオブジェクトを作成することができます。別 名、特殊タイプ、関数、およびトリガーなどのオブジェクトの作成能力は、暗黙的 に作成されるスキーマにまで拡張されます。暗黙的に作成されるスキーマについて のデフォルトの特権には、旧バージョンとの後方互換性があります。

IMPLICIT\_SCHEMA 権限が PUBLIC から取り消される場合、スキーマは、 CREATE SCHEMA ステートメントを使用して明示的に作成されるか、または IMPLICIT\_SCHEMA 権限が与えられているユーザー (例えば、 DBADM 権限のあ るユーザー) によって暗黙的に作成されます。 PUBLIC から IMPLICIT\_SCHEMA 権限を取り消すことは、スキーマ名の使用に対する制御が増す一方で、既存のアプ リケーションがオブジェクトの作成を試みる時に許可エラーが生じる可能性があり ます。

スキーマには特権もあるので、スキーマ所有者がその特権を使用すれば、どのよう なユーザーがスキーマ中のオブジェクトを作成、変更、コピー、およびドロップす る権限をもつかを制御することができます。これにより、データベース内にあるオ ブジェクトのサブセットの操作を制御できます。当初、スキーマの所有者にはスキ ーマに関するこれらのすべての特権が与えられ、それらの特権を他のユーザーに付 与することもできます。暗黙的に作成されたスキーマはシステムによって所有さ れ、当初、そのようなスキーマにオブジェクトを作成する権限がすべてのユーザー に与えられます。 SYSADM または DBADM 権限を有するユーザーは、任意のス キーマでユーザーが保持する特権を変更することができます。したがって、任意の スキーマ (暗黙的に作成されたスキーマであっても) のオブジェクトを作成、変更、 コピー、およびドロップするためのアクセスを制御することができます。

表とは、データベース・マネージャーによって維持される論理構造です。表は列と 行で構成されます。

列と行の交点すべてには、値 と呼ばれる特定のデータ項目があります。列 は、同 一のタイプまたはそのいずれかのサブタイプの値の集合です。行 は、*n* 番目の値 が、表の *n* 番目の列の値であるような、一続きに配置された値です。

アプリケーション・プログラムでは、行が表に登録された順序を判別できますが、 行の実際の順序はデータベース・マネージャーによって判別され、通常制御するこ とはできません。マルチディメンション・クラスタリング (MDC) では、行間の実 際の順序ではなく、ある種のクラスタリング (群/集合) の感覚が提供されます。

#### 制約

どの業務でも、データが特定の制限または規則に従っていなければならない場合が あります。例えば、従業員番号が固有でなければならない、などです。データベー ス・マネージャーは、このような規則を強制する手段として制約 を提供します。

以下のタイプの制約が使用できます。

- NOT NULL 制約
- ユニーク (またはユニーク・キー) 制約
- v 主キー制約
- v 外部キー (または参照整合性) 制約
- (表) チェック制約
- インフォメーショナル制約

制約は表のみに関連付けられ、表の作成プロセスの一部として (CREATE TABLE ステートメントを使用して) 定義されるか、または表の作成後に (ALTER TABLE ステートメントを使用して) 表の定義に追加されます。ALTER TABLE ステートメ ントを使用して、制約を変更することができます。たいていの場合、既存の制約は いつでもドロップできます。この操作は、表の構造や、そこに格納されているデー タには影響を与えません。

注**:** 表オブジェクトに関連付けられるのはユニーク制約とプライマリー制約のみ で、これらはしばしば 1 つ以上のユニーク索引または主キー索引を使用することに よって強制されます。

### 索引

索引 は 1 つ以上のキーのセットであり、それぞれのキーは表の行を指していま す。 SQL オプティマイザー は表のデータにアクセスする効率的な方法を自動的に 選択します。オプティマイザーはデータへの一番速いアクセス・パスを判別すると きに、索引を考慮に入れます。

注**:** すべての索引が表の行を指示するわけではありません。MDC ブロック索引は、 データのエクステント (または、ブロック) を指します。 XML データ用の XML 索引では、特定の XML パターン式を使用して、単一の列に格納された XML 文書

### <span id="page-20-0"></span>表

索引は、以下の目的でデータベース・マネージャーによって使用されます。

- パフォーマンスを改善する。ほとんどの場合、索引を使うとデータへのアクセス が速くなります。索引をビューに対して作成することはできませんが、ビューの ベースとなる表に対して索引を作成することで、そのビューに対する操作のパフ ォーマンスを改善できる場合があります。
- v 固有性を確保する。ユニーク索引を持つ表に、同一のキーを持つ行を含めること はできません。

表にデータを追加すると、その表や追加データに対して別の操作が実行されていな いかぎり、データは表の下部に追加されます。データに順序はありません。 特定の 行データを検索するときは、表の各行の最初から最後までチェックする必要があり ます。 特定の順序で表内のデータにアクセスするには、索引を使用します。

データの行に列値を使用することにより、その行全体を識別することができます。 行を識別するため、1 つ以上の列が必要な場合があります。そのような列のことを キー といいます。 1 つの列を複数のキーで使用できます。

索引はキー内の値によって配列されます。キーはユニーク・キーか非ユニーク・キ ーのどちらかになります。各表には少なくとも 1 つのユニーク・キーが必要です が、他にも非ユニーク・キーをいくつか含めることができます。各索引のキーは 1 つだけです。 例えば、索引に従業員 ID 番号 (固有) を使用し、別の索引に部門番 号 (非固有) を使用できます。

#### 例

索引です。

7 [ページの図](#page-22-0) 1 の表 A には、表の従業員番号に基づいた索引があります。このキ ー値は、表の行を指すポインターの機能を提供します。例えば、従業員番号 19 は、従業員 KMP を指しています。 索引では、ポインターを介してデータへのパス を作成できるので、効率よく表の行にアクセスできます。

ユニーク索引は、索引キーが必ず固有になるようにするために作成できます。索引 キー は、索引が定義されている列または列の順序付き集合です。ユニーク索引を使 用すると、索引になっている列にある索引キーごとの値または列の値が必ず固有の ものとなります。

7 [ページの図](#page-22-0) 1 は、索引と表のリレーションシップを示しています。

<span id="page-22-0"></span>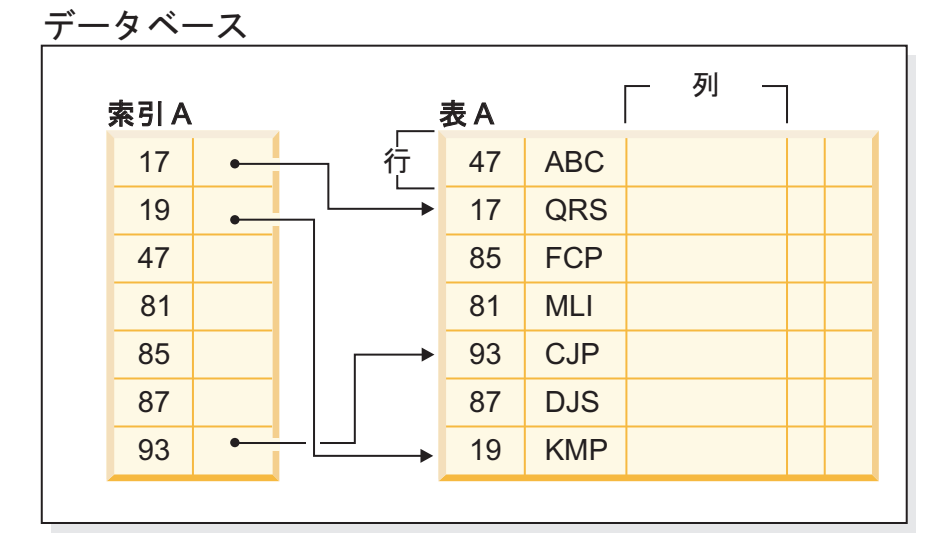

図 *1.* 索引と表の関係

図 2 では、データベース・オブジェクトのいくつかの関連を図示しています。この 図はまた、表、索引、ロング・データが表スペースに保管されている様子も示して います。

システム

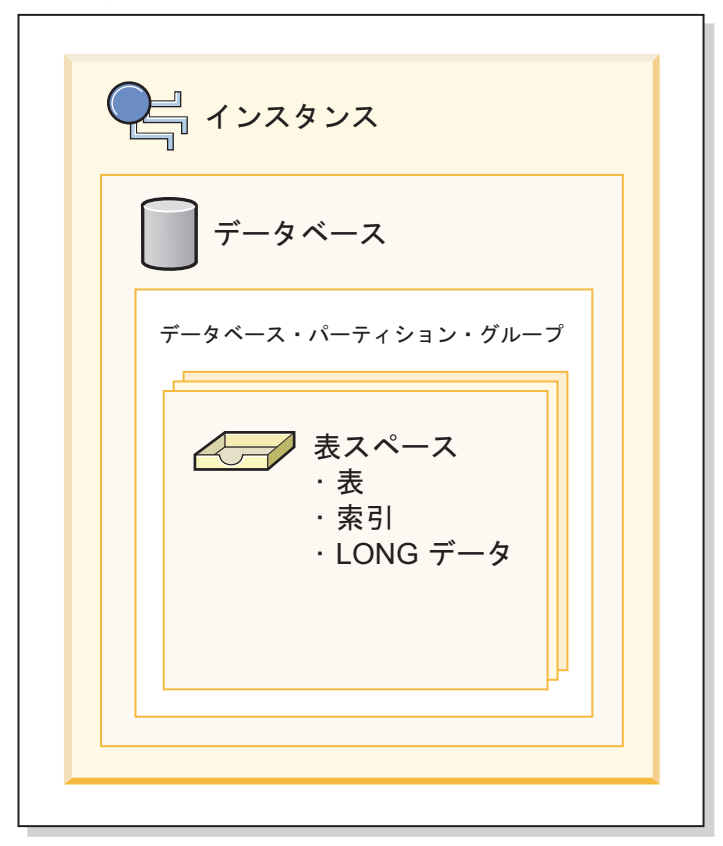

図 *2.* 一部のデータベース・オブジェクトの相互関係

# <span id="page-23-0"></span>トリガー

トリガー は、指定した表に対する挿入、更新、または削除操作への応答として実行 されるアクションのセットを定義します。このような SQL 操作が実行されると き、トリガーが起動されるといいます。トリガーはオプションであり、 CREATE TRIGGER ステートメントを使用して定義されます。

データ整合性規則を実施するために、参照制約およびチェック制約とともにトリガ ーを使用できます。また、トリガーを使用して、他の表への更新を行ったり、挿入 または更新される行の値を自動的に生成またはトランスフォームできます。あるい は、関数を呼び出してタスク (アラートを発するなど) を実行することもできます。

トリガーは、移り変わる ビジネス規則を定義および実施するための便利な機構で す。この規則は、さまざまな状態のデータ (例えば、昇給率が 10 % を超えること のできない給与など) を扱う規則です。

トリガーを使用すると、ビジネス規則を実施する論理をデータベース内に置くこと ができます。つまり、アプリケーションがそれらの規則の実施を担当しないという ことです。すべての表に対してロジックを一カ所に集中すれば、ロジックの変更時 にアプリケーション・プログラムへの変更が必要ないため、簡単に保守を行えるよ うになります。

トリガーを作成する際に、以下を指定します。

- v サブジェクト表。これは、トリガーが定義される表を指定します。
- v トリガー・イベント。これは、サブジェクト表を変更する特定の SQL 操作を定 義します。イベントには、挿入、更新、または削除操作があります。
- v トリガー起動時間。これは、トリガー・イベントが発生する前か後のどちらで、 トリガーを活動化するかを指定します。

トリガーを活動化するステートメントには、影響を受ける行のセット が組み込まれ ています。これらは、挿入、更新、または削除されるサブジェクト表の行です。ト リガー細分性 では、トリガーのアクションを、ステートメントで 1 回実行する か、または影響を受ける行ごとに 1 回実行するかを指定します。

トリガー・アクション は、オプションの検索条件、およびトリガーが起動されると 必ず実行されるステートメントのセットで構成されます。ステートメントが実行さ れるのは、検索条件が true と評価された場合だけです。トリガー起動時間がトリガ ー・イベントの前の場合、トリガー・アクションに、SELECT ステートメント、遷 移変数を設定するステートメント、および SQL 状態をシグナル通知するステート メントを組み入れることができます。トリガー起動時間がトリガー・イベントの後 の場合、トリガー・アクションに、SELECT、 INSERT 、UPDATE、DELETE ステ ートメント、または SQL 状態をシグナル通知するステートメントを組み入れるこ とができます。

トリガー・アクションでは、遷移変数 を使用して、影響を受ける行のセット内の値 を参照できます。遷移変数は、サブジェクト表の列の名前を使用します。この名前 は、参照するのが古い値 (更新前) か新しい値 (更新後) かを識別するために指定さ れた名前によって修飾されます。 BEFORE、INSERT、または UPDATE トリガー で、 SET Variable ステートメントを使用して新しい値を変更することもできます。

<span id="page-24-0"></span>影響を受ける行のセット内の値を参照する別の方法は、遷移表 を使用することで す。遷移表では、サブジェクト表の列の名前も使用しますが、名前を指定すること により、影響を受ける行の完全なセットを表として扱うことができます。遷移表 は、AFTER トリガーでしか使用できません (つまり、BEFORE および INSTEAD OF トリガーでは使用できません)。また、古い値と新しい値に別々の遷移表を定義 することができます。

表、イベント (INSERT、UPDATE、DELETE、INSTEAD OF)、または起動時間 (BEFORE、AFTER) の組み合わせに対して複数のトリガーを指定することができま す。特定の表、イベント、および起動時間に対して複数のトリガーが存在する場 合、トリガーが活動化される順序は、作成された順序と同じです。そのため、一番 あとに作成されたトリガーが、最後に活動化されます。

トリガーの活動化では、トリガー・カスケード が行われる場合があります。これ は、ステートメントを実行するあるトリガーを活動化することにより、そのステー トメントによって、他のトリガーが活動化されるか、または同じトリガーが再度活 動化された結果です。トリガー・アクションによって、削除の参照整合性規則の適 用の結果である更新が行われることもあります。これにより、今度は、追加トリガ ーの活動化が行われる場合があります。トリガー・カスケードでは、トリガーおよ び参照整合性の削除規則のチェーンが活動化され、単一の INSERT、UPDATE、ま たは DELETE ステートメントの結果として、データベースへの大幅な変更が行われ る場合があります。

複数のトリガーが同じオブジェクトに対する挿入、更新、または削除操作を行う場 合、アクセスの競合を解決するために一時表などの競合解決機構が使用されます。 これは、パーティション・データベース環境では特に、パフォーマンスに大きな影 響を与えることがあります。

### ビュー

ビュー は、データを保守せずに表すための効率的な方法です。ビューは実際の表で はなく、また永続ストレージを必要とすることもありません。「仮想表」が作成さ れ、使用されます。

ビュー により、1 つ以上の表にあるデータをさまざまな方法で見ることができま す。つまり、ビューとは、結果表に名前を付けて指定したものです。この指定は、 ビューが SQL ステートメントで参照されるときにいつも実行される SELECT ステ ートメントのことです。ビューには表と同じく列と行があります。ビューはすべ て、データ・リトリーブにおいて表と同じように使用することができます。挿入、 更新、または削除の操作でビューが使用されるかどうかは、その定義により異なり ます。

ビューには、ベースとなっている表の列または行のすべてまたは一部を含めること ができます。例えば、ビューの中で部署表と従業員表を結合して、特定の部署の従 業員をすべてリストすることができます。

10 [ページの図](#page-25-0) 3 は、表とビューの関連を示しています。

<span id="page-25-0"></span>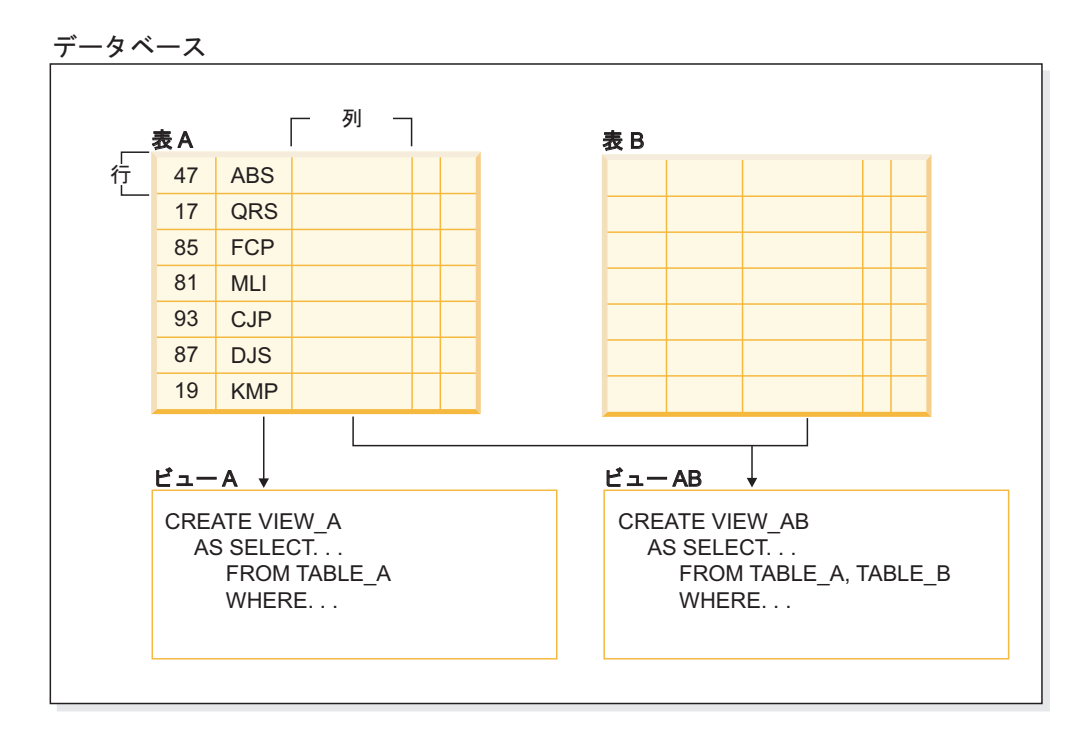

図 *3.* 表とビューの関係

ビューを使用して、機密データへのアクセスを制御することができます。なぜな ら、ビューによって複数のユーザーが同じデータを異なる表示で見ることができる からです。例えば、数人のユーザーが、従業員に関するデータの表にアクセスして いるとします。管理職は、自分の部門の従業員のデータは見ることができますが、 他の部門の従業員のデータは見ることができません。人事部のユーザーは、すべて の従業員の雇用日付を見ることができますが給料は見えません。経理課のユーザー は、給料を見ることはできますが雇用日付は見えません。こうしたユーザーはそれ ぞれ表から派生したビューで作業します。各ビューは、1 つの表のように表示さ れ、それぞれ固有の名前があります。

ビューの列が基本表の列から直接に派生している場合、そのビューの列は表の列に 適用されるあらゆる制約を継承します。例えば、ビューにその表の外部キーが入っ ている場合、そのビューを使用する挿入および更新操作は表と同じ参照制約に従い ます。また、ビューの表が親表である場合、そのビューを使用する削除および更新 操作は、表の削除および更新操作と同じ規則に従います。

ビューでは、列ごとにデータ・タイプを結果表から派生させる (つまり、型をユー ザー定義の構造化タイプの属性に基づいたものにする) ことができます。このよう なビューを型付きビュー と呼びます。型付き表と同様に、型付きビューもビュー階 層の一部になることができます。サブビュー は、スーパービュー から列を継承し ます。 サブビュー という語は、型付きビュー、およびビュー階層でその下にある すべての型付きビューに当てはまります。ビュー V の厳密な意味でのサブビュー とは、型付きビュー階層で V の下にあるビューのことです。

ビューが作動不能になる場合があります (表がドロップされた場合など)。これが発 生すると、そのビューは SQL 操作では使えなくなります。

### <span id="page-26-0"></span>表またはビューの別名

別名 とは、表またはビューの代替名です。既存の表またはビューを参照できる 場 合に、これを使用して表またはビューを参照することができます。

別名は、どのようなコンテキストでも使用できるというわけではありません。例え ば、チェック制約のチェック条件では使用できません。別名は、宣言済み一時表を 参照することはできません。

表やビューのように、別名も作成やドロップができ、関連するコメントを付けるこ とができます。ただし、表とは異なり、別名はチェーニング と呼ばれるプロセスの 中で互いを参照できます。別名は公開して参照される名前ですので、これを使用す るために特別な権限や特権を必要とするわけではありません。しかし、別名によっ て参照される表やビューにアクセスするためには、これらオブジェクトに関連する 許可が必要です。

データベース別名およびネットワーク別名などといった、他のタイプの別名もあり ます。別名は、フェデレーテッド・システム上のデータ表またはビューを参照する ニックネーム に対して作成することもできます。

### パッケージ

パッケージ とは、プログラム準備中に作成される、単一のソース・ファイル内にあ るすべてのセクションが入ったオブジェクトのことです。セクション とは、コンパ イル済み形式の SQL ステートメントのことです。セクションは必ず 1 つのステー トメントに対応しますが、すべてのステートメントにセクションがあるわけではあ りません。静的 SQL 用に作成されたセクションは、バインド形式または操作可能 形式の SQL ステートメントに相当します。動的 SQL 用に作成されたセクション は、実行時に使用されるプレースホルダー制御構造に相当します。

# 許可、特権、およびオブジェクト所有権

ユーザー (許可 ID で識別される) は、指定された関数を実行する権限を持っている 場合にのみ、SQL または XQuery ステートメントを正常に実行することができま す。表を作成するには、ユーザーに表作成の許可が必要であり、表を変更するに は、表変更の許可が必要となります。その他も同様です。

許可には、この後に解説されているとおり、管理権限、特権 および *LBAC* 信用証 明情報 の 3 つの形式があります。

データベース・マネージャーでは、特定のタスクを実行するのに必要なデータベー ス機能を使用するために、各ユーザーが特定の許可を暗黙または明示的に与えられ ていなければなりません。明示的 な権限あるいは特権は、ユーザーに対して付与さ れます (データベース・カタログでは GRANTEETYPE が U)。暗黙 の権限あるい は特権は、各ユーザーが所属するグループに対して付与され (データベース・カタ ログでは GRANTEETYPE は G)、または、ユーザー、グループ、または別のロール をメンバーとして持つロールに対して付与されます (データベース・カタログでは GRANTEETYPE は R)。

#### 管理権限

管理権限のある担当者はいずれも、データベース・マネージャーを制御するタスク に携わり、データの安全と整合性に対する責任を持ちます。 SYSADM および DBADM レベルの管理権限のある担当者は、データベース・セキュリティーに関連 するオブジェクト以外のすべてのオブジェクトについてすべての特権が暗黙的にあ り、だれがデータベース・マネージャーにアクセスするか、およびこのアクセスの 程度を制御します。

権限レベル によって、特権のグループ分けの方法、およびより高いレベルのデータ ベース・マネージャーの保守とユーティリティー操作が得られます。データベース 権限 は、ユーザーがデータベース・レベルのアクティビティーを実行できるように します。ユーザー、グループ、またはロールは、以下のような 1 つ以上の権限を持 つことができます。

v インスタンス・レベルで機能する管理権限レベル、SYSADM (システム管理者)

SYSADM 権限レベルは、データベース・マネージャーによって作成および保守さ れるすべてのリソースに対する制御を可能にします。システム管理者は DBADM、SYSCTRL、SYSMAINT、および SYSMON 権限をすべて所有し、 DBADM 権限および SECADM 権限を付与または取り消す権限を持っています。

SYSADM 権限を持つユーザーは、データベース・マネージャーの制御、およびデ ータの保護と整合性を担当します。 SYSADM 権限はデータベース内で暗黙の DBADM 権限を与えますが、データベース内で暗黙の SECADM 権限は与えませ ん。

- データベース・レベルで機能する管理権限レベル:
	- DBADM (データベース管理者)

DBADM 権限レベルはデータベース・レベルで適用され、1 つのデータベース に対する管理権限を与えます。このデータベース管理者は、オブジェクトの作 成、データベース・コマンドの発行、および表データへのアクセスに必要な権 限を所有します。また、データベース管理者は、 CONTROL や個々の特権を 付与または取り消すことができます。

– SECADM (セキュリティー管理者)

SECADM 権限レベルはデータベース・レベルで適用されます。これは表を保 護するために使用されるロール、トラステッド・コンテキスト、監査ポリシ ー、セキュリティー・ラベル・コンポーネント、セキュリティー・ポリシー、 およびセキュリティー・ラベルの作成、変更 (該当する場合)、およびドロップ を行うのに必要な権限です。また、ロール、セキュリティー・ラベル、および 免除の認可および取り消しのためと、SETSESSIONUSER 特権の認可および取 り消しのために必要な権限でもあります。 SECADM 権限を持つユーザーは、 所有していないオブジェクトの所有権を移行することができます。また、この ようなユーザーは、AUDIT ステートメントを使用して、サーバー側の特定の データベースまたはデータベース・オブジェクトに監査ポリシーを関連付ける こともできます。

SECADM 権限には表に格納されたデータにアクセスする固有の特権はなく、 他の追加の固有の特権もありません。この権限の付与が行えるのは、SYSADM 権限をもつユーザーだけとなります。SECADM 権限をユーザーに付与するこ とはできますが、グループ、ロール、または PUBLIC には付与できません。

- インスタンス・レベルで機能するシステム制御権限レベル:
	- SYSCTRL (システム制御)

SYSCTRL 権限レベルは、システム・リソースに影響を与える操作に対する制 御を可能にします。例えば、SYSCTRL 権限を持つユーザーは、データベース の作成、更新、開始、停止、またはドロップを行うことができます。さらに、 このユーザーはインスタンスの開始または停止を行うことができますが、表デ ータへのアクセスはできません。 SYSCTRL 権限を持つユーザーには、 SYSMON もまた与えられます。

– SYSMAINT (システム保守)

SYSMAINT 権限レベルは、インスタンスに関連したすべてのデータベースに 対する保守操作を実行するのに必要な権限を与えます。 SYSMAINT 権限を持 つユーザーは、データベースの更新と構成、データベースまたは表スペースの バックアップ、既存のデータベースのリストア、およびデータベースのモニタ ーを行うことができます。 SYSCTRL と同様に、SYSMAINT は表データへの アクセス権限を与えません。 SYSMAINT 権限を持つユーザーには、SYSMON 権限もまた与えられます。

• SYSMON (システム・モニター) 権限レベル

SYSMON は、データベース・システム・モニターの使用に必要な権限を与えま す。インスタンス・レベルで機能します。

• データベース権限

表やルーチンの作成、表へのデータのロードなどのアクティビティーを実行する には、特定のデータベース権限が必要です。例えば、ロード・ユーティリティー を使ってデータを表にロードするには、LOAD データベース権限が必要です (そ の表に対する INSERT 特権も必要です)。

14 [ページの図](#page-29-0) 4 は、権限とその制御の範囲 (データベース、データベース・マネー ジャー) の間の関係を示します。

<span id="page-29-0"></span>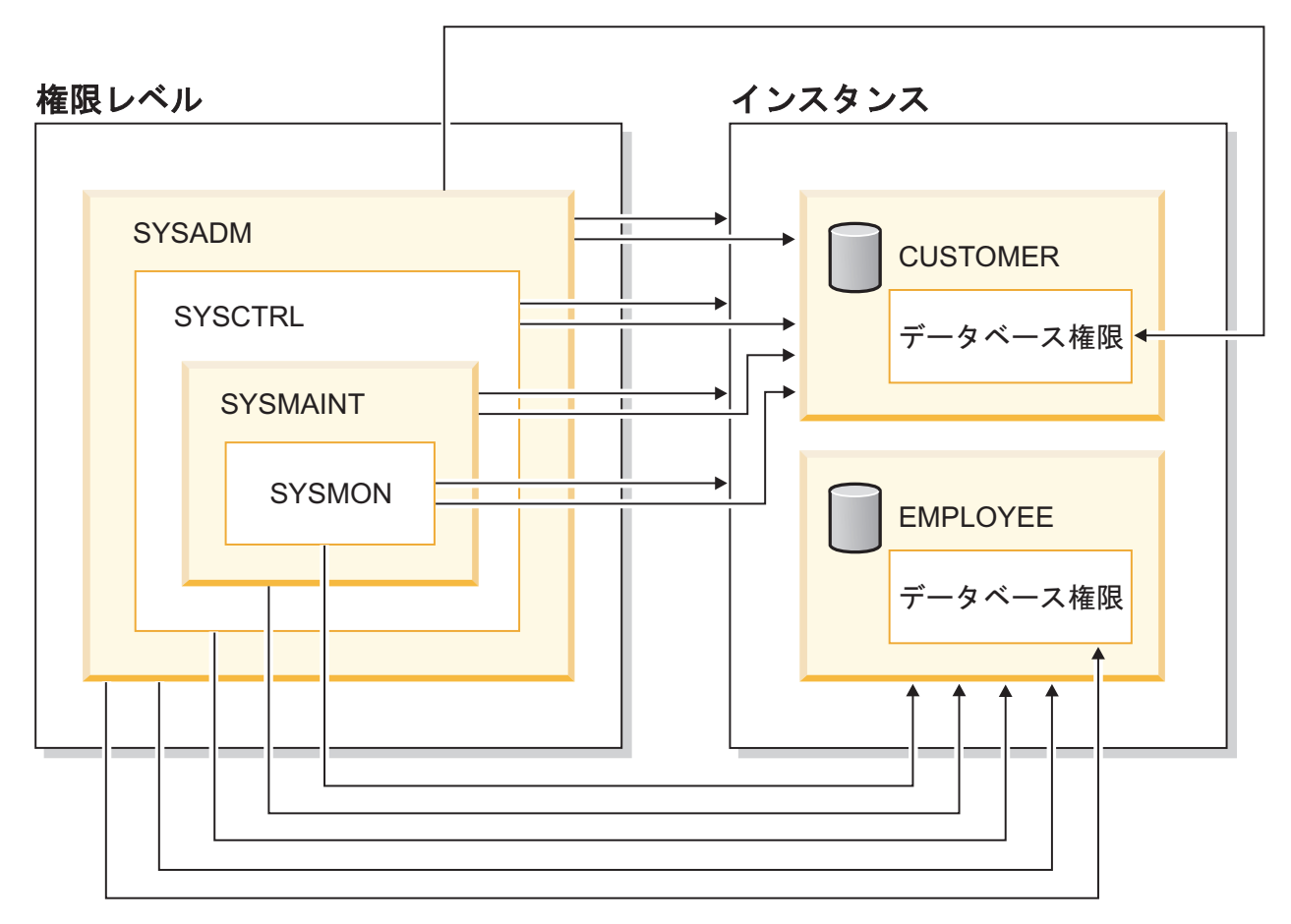

図 *4.* 権限の階層

#### 特権

特権 とは、ユーザーが実行を許可されているアクティビティーです。許可ユーザー は、オブジェクトを作成することができ、所有しているオブジェクトにアクセス権 を持ち、GRANT ステートメントを使用することによって、所有オブジェクトに対 する特権を他のユーザーに渡すことができます。

特権は、個々のユーザー、グループ、または PUBLIC に付与できます。 PUBLIC は、将来のユーザーを含むすべてのユーザーで構成される特殊グループです。グル ープのメンバーであるユーザーは、グループがサポートされている場合は、グルー プに付与された特権を間接的に利用できます。

*CONTROL* 特権: オブジェクトに対する CONTROL 特権を持っているユーザーは、 そのデータベース・オブジェクトにアクセスでき、そのオブジェクトに対する他の ユーザーの特権を付与または取り消すことができます。

注**:** CONTROL 特権は、表、ビュー、ニックネーム、索引、およびパッケージにの み適用されます。

他のユーザーがそのオブジェクトに対する CONTROL 特権を要求した場合、 SYSADM または DBADM 権限を持つユーザーが、そのオブジェクトに対する CONTROL 特権を付与することができます。 CONTROL 特権は、オブジェクト所

有者から取り消されることがありませんが、オブジェクト所有者は、TRANSFER OWNERSHIP ステートメントを使用して変更される場合があります。

場合によっては、オブジェクトの作成者がそのオブジェクトに対する CONTROL 特 権を自動的に取得します。

個別特権: ユーザーが特定オブジェクトに対して特定のタスクを実行できるようにす るために、個別特権を与えることができます。管理権限 (SYSADM または DBADM) を持つユーザー、または CONTROL 特権を持つユーザーは、他のユーザ ーの特権を付与または取り消すことができます。

個別特権およびデータベース権限は特定の機能の実行を許可しますが、同じ特権ま たは権限を他のユーザーに与えることはできません。 GRANT ステートメントで WITH GRANT OPTION を使用すれば、表、ビュー、スキーマ、パッケージ、ルー チン、シーケンスに関する特権を他のユーザーに対して GRANT できる権利を、他 のユーザーに拡張して与えることができます。ただし、WITH GRANT OPTION を 使用する場合、特権を GRANT する人が、いったん GRANT された特権を取り消 すことはできません。特権を取り消すためには、SYSADM 権限、DBADM 権限、 または CONTROL 特権を持っていなければなりません。

パッケージまたはルーチン内のオブジェクトに対する特権: ユーザーにパッケージま たはルーチンを実行する特権があると、パッケージまたはルーチン内で使用される オブジェクトに対する特定の特権が必ずしも必要とされません。パッケージまたは ルーチンに静的 SQL または XQuery ステートメントが含まれる場合、パッケージ の所有者の特権がそれらのステートメントに使用されます。パッケージまたはルー チンに動的 SQL または XQuery ステートメントが含まれる場合、特権の検査に使 用される許可 ID は、動的照会ステートメントを発行するパッケージの DYNAMICRULES バインド・オプションの設定と、パッケージがルーチンのコンテ キストで使用される際にそれらのステートメントが発行されるかどうかによって異 なります。

1 つのユーザーまたはグループに対して、個々の特権または権限をいくつか組み合 わせて許可することもできます。特権をオブジェクトに関連付ける場合、そのオブ ジェクトはすでに存在していなければなりません。例えば、表がそれ以前に作成さ れているのでなければ、その表についての SELECT 特権をユーザーに与えることは できません。

注**:** ユーザーまたはグループを表す許可名が権限と特権を付与され、しかもその許 可名で作成されたユーザーまたはグループがいない場合には、注意が必要です。後 で、その許可名を使用してユーザーまたはグループが作成され、その許可名に関連 するすべての権限と特権を自動的に受け取る可能性があります。

すでに付与された特権を取り消すには、REVOKE ステートメントを使用します。 1 つの許可名から特権を取り消すと、すべての許可名によって付与された特権が取り 消されます。

ある許可名から特権を取り消しても、その許可名によって特権を付与された他の許 可名からその同じ特権が取り消されることはありません。例えば、ユーザー CLAIRE が SELECT WITH GRANT OPTION をユーザー RICK に与えた後、 RICK が SELECT を BOBBY および CHRIS に与えたとします。もし CLAIRE が SELECT 特権を RICK から取り消しても、 BOBBY と CHRIS は引き続き SELECT 特権を保持します。

#### **LBAC** 信用証明情報

セキュリティー管理者は、ラベル・ベースのアクセス制御 (LBAC) を使用して、個 々の行および個々の列ごとに、どのユーザーに書き込みアクセスがあり、どのユー ザーに読み取りアクセスがあるのかを厳密に決定することができます。セキュリテ ィー管理者は、セキュリティー・ポリシーを作成して LBAC システムを構成しま す。セキュリティー・ポリシー では、どのデータに誰がアクセスできるかの決定で 使用される基準が記述されます。任意の 1 つの表を保護するために 1 つのセキュ リティー・ポリシーしか使用できませんが、複数のセキュリティー・ポリシーを使 用して複数の表を保護することができます。

セキュリティー・ポリシーを作成した後、セキュリティー管理者は、そのポリシー の一部分となる、セキュリティー・ラベルおよび免除と呼ばれるデータベース・オ ブジェクトを作成します。セキュリティー・ラベルは一連のセキュリティー基準を 表現したものとなります。免除は、作成したセキュリティー・ポリシーで保護され たデータにアクセスする場合に、これを保有するユーザーがセキュリティー・ラベ ルの比較について、定められた規則を免れることができるものとなります。

作成が完了すると、セキュリティー・ラベルを表の個々の列と行に関連付けてそこ に保持されているデータを保護することができます。セキュリティー・ラベルによ り保護されるデータは、保護データと呼ばれます。セキュリティー管理者は、ユー ザーにセキュリティー・ラベルを付与することにより、保護データへのアクセスを 許可します。ユーザーが保護データへのアクセスを試行すると、そのユーザーのセ キュリティー・ラベルが、データを保護しているセキュリティー・ラベルと比較さ れます。セキュリティー・ラベルには、保護ラベルによってブロックされるもの と、されないものがあります。

#### オブジェクトの所有権

オブジェクトが作成されるとき、1 つの許可 ID に対して、そのオブジェクトの所 有権 が割り当てられます。所有権を与えられているユーザーは、任意の適用できる SQL または XQuery ステートメントを使ってそのオブジェクトを参照することを許 可されます。

スキーマ内でオブジェクトを作成するとき、ステートメントの許可 ID は、暗黙的 または明示的に指定されるスキーマ内でオブジェクトを作成するのに必要な特権を 持っていなければなりません。つまり、許可名がスキーマの所有者であるか、スキ ーマに対する CREATEIN 特権を持っている必要があります。

注**:** 表スペース、バッファー・プール、またはデータベース・パーティション・グ ループを作成するときには、この要件は適用されません。これらのオブジェクトは スキーマ内には作成されません。

オブジェクトが作成されるとき、ステートメントの許可 ID がそのオブジェクトの 定義者になり、オブジェクトの作成後にデフォルトでオブジェクトの所有者になり ます。

注**:** ただし、1 つの例外があります。 CREATE SCHEMA ステートメントで AUTHORIZATION オプションを指定した場合、 CREATE SCHEMA 操作の一部と して作成されるすべてのオブジェクトは、 AUTHORIZATION オプションが指定す る許可 ID によって所有されます。ただし、最初の CREATE SCHEMA 操作の後で スキーマ内で作成されるすべてのオブジェクトは、特定の CREATE ステートメン トに関連した許可 ID によって所有されます。

例えば、ステートメント CREATE SCHEMA SCOTTSTUFF AUTHORIZATION SCOTT CREATE TABLE T1 (C1 INT) によって、スキーマ SCOTTSTUFF および表 SCOTTSTUFF.T1 が作 成され、このどちらもユーザー SCOTT によって所有されます。ここで、ユーザー BOBBY に対して SCOTTSTUFF スキーマに対する CREATEIN 特権が与えられ、 BOBBY が表 SCOTTSTUFF.T1 への索引を作成するとします。索引はスキーマの後で 作成されるため、 SCOTTSTUFF.T1 への索引を所有するのは BOBBY です。

特権は、作成されるオブジェクトのタイプに応じて、以下のようにオブジェクト所 有者に割り当てられます。

- v CONTROL 特権は、新しく作成される表、索引、およびパッケージに対して暗黙 的に付与されます。この特権を持つオブジェクト作成者は、そのデータベース・ オブジェクトにアクセスでき、そのオブジェクトに対する他のユーザーの特権を 付与または取り消すことができます。他のユーザーがそのオブジェクトに対する CONTROL 特権を要求した場合、 SYSADM または DBADM 権限を持つユーザ ーが、そのオブジェクトに対する CONTROL 特権を付与する必要があります。 オブジェクト所有者は、CONTROL 特権を取り消すことができません。
- v ビュー定義によって参照されるすべての表、ビュー、およびニックネームに対す る CONTROL 特権をオブジェクト所有者が持っている場合、新しく作成される ビューに対して CONTROL 特権が暗黙的に付与されます。
- 他のオブジェクト (トリガー、ルーチン、シーケンス、表スペース、バッファ ー・プールなど) には、 CONTROL 特権が関連付けられません。オブジェクト所 有者は、オブジェクトに関連付けられるすべての特権を自動的に受け取ります (さらに所有者は、サポートされている場合、GRANT ステートメントで WITH GRANT オプションを使用することで、これらの特権を他のユーザーに与えるこ とができます)。また、オブジェクト所有者は、オブジェクトの変更、コメントの 追加、およびオブジェクトのドロップを行うことができます。これらの許可はオ ブジェクト所有者に暗黙的に与えられ、取り消すことはできません。

表の変更など、オブジェクトに対する特定の特権は、所有者によって付与できま す。また SYSADM または DBADM 権限を持つユーザーによって所有者から取り 消せます。 表にコメントするなど、オブジェクトに対する特定の特権は、所有者に よって付与できません。また所有者から取り消せません。TRANSFER OWNERSHIP ステートメントを使用してこれらの特権を別のユーザーに移動します。オブジェク トが作成されるとき、ステートメントの許可 ID がそのオブジェクトの定義者にな り、オブジェクトの作成後にデフォルトでオブジェクトの所有者になります。 ただ し、パッケージが作成され、OWNER バインド・オプションが指定されている場 合、パッケージ内の静的 SQL ステートメントによって作成されたオブジェクトの 所有者は OWNER バインド・オプションの値となります。 さらに、 AUTHORIZATION 節が CREATE SCHEMA ステートメントに指定される場合、 AUTHORIZATION キーワードの後に指定される許可名はスキーマの所有者です。

<span id="page-33-0"></span>セキュリティー管理者またはオブジェクト所有者は、TRANSFER OWNERSHIP ス テートメントを使用してデータベース・オブジェクトの所有権を変更することがで きます。そこで、許可 ID を修飾子として使用してオブジェクトを作成してから TRANSFER OWNERSHIP ステートメントを使用して管理者オブジェクトに持つ所 有権を許可 ID に移動することで、管理者は許可 ID のためにオブジェクトを作成 できます。

# システム・カタログ・ビュー

データベース・マネージャーは、その制御下のデータに関する情報の組み込まれた 一連の表とビューを管理しています。これらの表とビューをまとめて、システム・ カタログ と呼びます。

このシステム・カタログには、表、ビュー、索引、パッケージ、および関数といっ たデータベース・オブジェクトの論理および物理構造に関する情報が含まれていま す。統計情報もあります。データベース・マネージャーは、システム・カタログの 情報が常に正確であるように管理します。

システム・カタログ・ビューは、ほかのデータベースのビューと類似しています。 システム・カタログ・ビューのデータを照会するために、SQL ステートメントを使 用することができます。更新可能なシステム・カタログ・ビューのセットを使用し て、そのシステム・カタログの特定の値を変更することができます。

# アプリケーションのプロセス、並行性、およびリカバリー

すべての SQL プログラムは、アプリケーション・プロセス またはエージェントの 一部として実行されます。アプリケーション・プロセスには、1 つ以上のプログラ ムの実行が関係しており、データベース・マネージャーがリソースを割り当てたり ロックしたりする場合の単位となります。異なるいくつかのプログラムの実行、ま たは同じプログラムの複数の異なる実行には、異なる複数のアプリケーション・プ ロセスが関係しています。

同時に複数のアプリケーション・プロセスが同じデータへのアクセスを要求するこ とがあります。このような状況でデータ保全性を維持するためのメカニズムとして ロッキング があります。これは、例えば 2 つのアプリケーション・プロセスが同 時にデータの同じ行を更新するのを防ぐ、などの処理を行います。

データベース・マネージャーは、あるアプリケーション・プログラムが行った変更 でまだコミットされていないものが、誤って他のプロセスに認識されることのない よう、ロックを獲得します。プロセスが終了すると、データベース・マネージャー は、アプリケーション・プロセスのためにデータベース・マネージャーが獲得し保 持していたロックをすべて解放します。もっと早い時期にロックを解放するには、 アプリケーション・プロセス自体で明示的に要求する必要があります。この操作は コミット と呼ばれ、これにより作業単位中に獲得していたロックが解放され、作業 単位中に加えられた変更がデータベースにコミットされます。

データベース・マネージャーには、アプリケーション・プロセスが行った変更で、 まだコミットされていないものを取り消す手段が用意されています。これは、アプ リケーション・プロセス側に障害が発生したとき、またはデッドロックやロック・ タイムアウト状態などで必要になります。アプリケーション・プロセスで、自分の

行ったデータベースへの変更を取り消すように明示的に要求することができます。 これはロールバック 操作を使って行います。

作業単位 とは、アプリケーション・プロセス内の、リカバリー可能な一連の操作の ことです。作業単位は、アプリケーション・プロセスが開始されたときと、アプリ ケーションの終了以外の理由で直前の作業単位が終了したときに、開始します。作 業単位は、コミット操作、ロールバック操作、またはアプリケーション・プロセス の終了によって終了します。コミットまたはロールバック操作は、それによって終 了する作業単位の中で行われたデータベースへの変更内容にしか影響しません。

このような変更がコミットされないまま残っている間は、他のアプリケーション・ プロセスはそれらの変更を認識することはできませんし、変更をバックアウトする ことも可能です。ただし、分離レベルが非コミット読み取り (UR) である場合には この限りではありません。データベースの変更内容がコミットされると、他のアプ リケーション・プロセスからその変更内容にアクセスできるようになり、ロールバ ックによってバックアウトすることはできなくなります。

DB2 コール・レベル・インターフェース (CLI) および組み込み SQL を使用する と、並行トランザクション と呼ばれる接続モードを使用できます。これは、それぞ れが独立したトランザクションである複数の接続をサポートします。 1 つのアプリ ケーションが同じデータベースに対して複数の接続を並行して行うことができま す。

データベース・マネージャーがアプリケーション・プロセスのために獲得したロッ クは、作業単位が終了するまで保持されます。ただし、分離レベルがカーソル固定 (CS、カーソルが行から行に移動されるとロックは解放される) か非コミット読み取 り (UR、ロックは取得されない) の場合はこの限りではありません。

アプリケーション・プロセスが自分自身のロックのために操作できなくなるという ことは決してありません。しかしながら、アプリケーションが並行してトランザク ションを使用する場合、一方のトランザクションによるロックのために、他方のト ランザクションの運用が影響を受ける可能性があります。

作業単位の開始と終了によって、アプリケーション・プロセス内の整合点が定義さ れます。例えば、銀行業務のトランザクションで、ある口座から別の口座へ資金を 振り込むことがあります。このようなトランザクションでは、その資金を第 1 の口 座から減算してから、第 2 の口座に加算する、ということが必要になります。減算 のステップの直後の段階では、データに矛盾が生じています。資金が第 2 の口座に 加算して初めて、整合性が取り戻されるわけです。両方のステップが完了したとき に、コミット操作を実行して作業単位を終了させれば、他のアプリケーション・プ ロセスが変更内容を利用できるようになります。 1 つの作業単位が終わる前に障害 が発生すると、データベース・マネージャーはコミットされていない変更内容をロ ールバックし、その作業単位の開始時点でのデータ整合性をリストアします。

<span id="page-35-0"></span>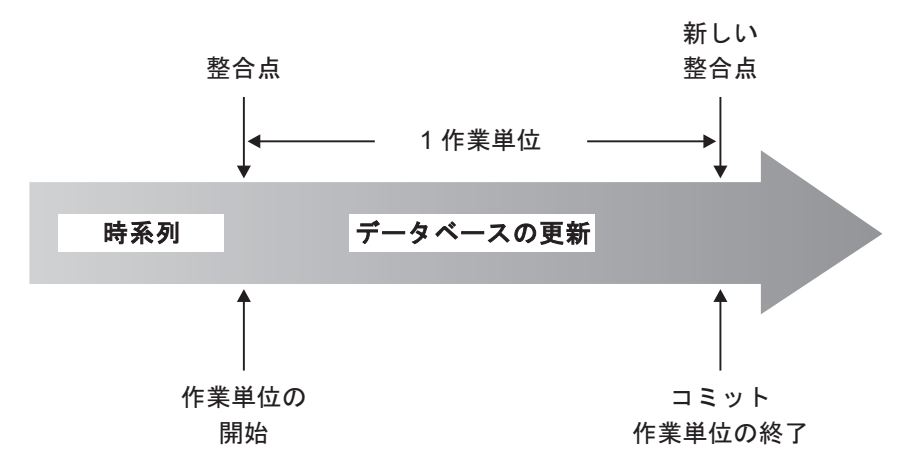

図 *5. COMMIT* ステートメントの作業単位

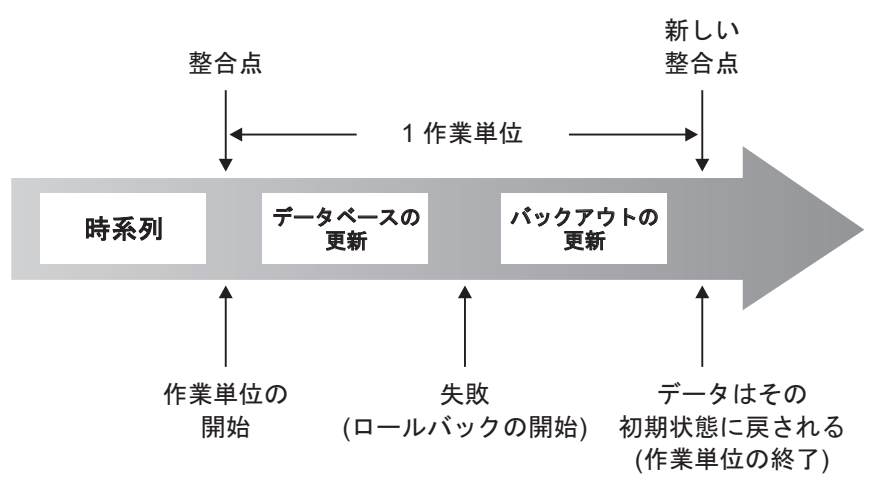

図 *6. ROLLBACK* ステートメントの作業単位

### 分離レベル

アプリケーション・プロセスに関連する分離レベル は、並行して実行している他の アプリケーション・プロセスからそのアプリケーション・プロセスを分離する度合 いを定義します。したがって、アプリケーション・プロセスの分離レベルは、以下 を指定します。

- v アプリケーションによって読み取られ更新される行を、並行して実行される他の アプリケーション・プロセスから使用できる度合い。
- v 並行して実行される他のアプリケーション・プロセスの更新活動によってアプリ ケーションが影響を受ける度合い。

静的 SQL ステートメントの分離レベルは、パッケージの属性として指定され、そ のパッケージを使用するアプリケーション・プロセスに適用されます。分離レベル は、ISOLATION バインドまたはプリコンパイル・オプションを設定することによ り、プログラム準備処理で指定されます。動的 SQL ステートメントの場合、デフ ォルトの分離レベルは、ステートメントを作成するパッケージに指定された分離レ ベルです。 SET CURRENT ISOLATION ステートメントを使用すると、セッション 内で発行される動的 SQL に対して代替分離レベルを指定できます。詳しくは、
『CURRENT ISOLATION 特殊レジスター』を参照してください。静的 SQL ステ ートメントと動的 SQL ステートメントのどちらの場合でも、select-statement (SELECT ステートメント) 内の isolation-clause (分離節) は、特殊レジスター (設定 されている場合) と BIND オプションの両方の値をオーバーライドします。詳しく は、『Select-statement』を参照してください。

これによって、並行アプリケーション・プロセスによるデータ・アクセスは、ロッ クの種類に応じて制限または禁止されます。宣言済み一時表とその行は、宣言した アプリケーションしかアクセスできないので、ロックされることはありません。

データベース・マネージャーでは、大きく分けて次の 3 つのロック・カテゴリーが サポートされています。

- 共用 並行アプリケーション・プロセスの操作を、読み取り専用のデータ操作のみ に制限します。
- 更新 並行アプリケーション・プロセスは行の更新を宣言したのではない限り、デ ータへの読み取り専用操作に限定されます。データベース・マネージャー は、行を現在見ているプロセスがそれを更新する可能性があると想定しま す。
- 排他 同時アプリケーション・プロセスがどのような形であれ、そのデータにアク セスできないようにします。読み取りはできてもデータの変更はできない非 コミット読み取り の分離レベルのアプリケーション・プロセスにはあては まりません。

ロッキングは基本表の行について行われます。しかし、データベース・マネージャ ーが複数の行ロックを単一の表ロックに置き換えることがあります。これをロッ ク・エスカレーション といいます。アプリケーション・プロセスでは、最低限必要 なロック・レベルが確保されます。

データベース・マネージャーは 4 つの分離レベルをサポートしています。分離レベ ルとは関係なく、データベース・マネージャーは、挿入、更新、または削除の対象 となる行のすべてに排他ロックをかけます。このため、どの分離レベルでも、この アプリケーション・プロセスが 1 作業単位中に変更する行は、その作業単位が完了 するまで他のアプリケーション・プロセスから変更されることは決してありませ ん。分離レベルには、以下のものがあります。

v 反復可能読み取り (RR)

このレベルでは、以下の点が確実に守られます。

- 作業単位の中で読み取られた行は、その作業単位が完了するまで、他のアプリ ケーション・プロセスから変更されません。行は、対応する OPEN ステート メントと同じ作業単位で読み取られます。 CLOSE ステートメントにオプショ ンの WITH RELEASE 節を使用することの意義は、カーソルが再オープンさ れた場合に、反復不能読み取りおよび幻像読み取りの防止は、以前アクセスし た行には適用されないことにあります。
- 他のアプリケーション・プロセスによって変更される行は、そのアプリケーシ ョン・プロセスがコミットするまで読み取ることができません。

反復可能読み取りレベルでは、幻像読み取り行の出現は許されません (「読み取 り固定」の説明を参照)。

RR レベルで実行しているアプリケーション・プロセスは、排他ロック以外に、 参照するすべての行に対して共有ロックを獲得します。さらに、アプリケーショ ン・プロセスが並行アプリケーション・プロセスの影響から完全に分離されるよ うにロッキングが実行されます。

• 読み取り固定 (RS)

反復可能読み取りレベルと同様に、読み取り固定レベルでは、以下の点が確実に 守られます。

- 作業単位の中で読み取られた行は、その作業単位が完了するまで、他のアプリ ケーション・プロセスから変更されません。行は、対応する OPEN ステート メントと同じ作業単位で読み取られます。 CLOSE ステートメントにオプショ ンの WITH RELEASE 節を使用することの意義は、カーソルが再オープンさ れた場合に、反復不能読み取りの防止は、以前アクセスした行には適用されな いことにあります。
- 他のアプリケーション・プロセスによって変更される行は、そのアプリケーシ ョン・プロセスがコミットするまで読み取ることができません。

反復可能読み取りとは異なり読み取り固定では、アプリケーション・プロセス は、他の並行アプリケーション・プロセスの影響から完全には分離されません。 RS レベルでは、同じ照会を複数回発行するアプリケーション・プロセスで行が 追加されていくという場合があります。これらの行は、データベースに新しい情 報を付加する他のアプリケーション・プロセスによって作成されたものです。こ のような付加行は幻像読み取り行 と呼ばれます。

幻像読み取り行は、例えば次のような状況で発生します。

- 1. アプリケーションのプロセス P1 が、検索条件を満たす一連の *n* 個の行を読 み取る。
- 2. 次にアプリケーション・プロセス P2 が、検索条件を満たす 1 つまたは複数 の行を挿入し、それらの挿入行をコミットする。
- 3. P1 が同じ検索条件で一連の行を再度読み取り、元の行と P2 によって挿入さ れた行を両方とも獲得する。

RS 分離レベルで実行しているアプリケーション・プロセスは、排他ロックに加 えて、条件に合うすべての行に対して少なくとも共用ロックを獲得します。

• カーソル固定 (CS)

反復可能読み取りレベルと同様に、カーソル固定レベルでは、他のアプリケーシ ョン・プロセスによって変更された行は、そのアプリケーション・プロセスによ ってコミットされるまではまったく読み取り不能になります。

反復可能読み取りとは異なりカーソル固定では、すべての更新可能なカーソルの 現在行が、他のアプリケーション・プロセスによって変更されないことだけが確 実になります。このため、作業単位の中で読み取られた行が、他のアプリケーシ ョン・プロセスによって変更される可能性があります。

CS 分離レベルで実行しているアプリケーション・プロセスは、排他ロックに加 えて、すべてのカーソルの現在行に対して少なくとも共用ロックを獲得します。

• 非コミット読み取り (UR)

SELECT INTO、読み取り専用カーソルによる FETCH、INSERT で使用される全 選択、 UPDATE での行の全選択、またはスカラーの全選択なら、非コミット読 み取りレベルでは以下のことが可能です。

- 作業単位の中で読み取られた行は、すべて他のアプリケーション・プロセスか ら変更できます。
- 他のアプリケーション・プロセスで変更された行は、そのアプリケーション・ プロセスで変更をコミットしていなくても、すべて読み取ることができます。

これ以外の操作では、CS レベルの規則が適用されます。

### 分離レベルの比較

次の表は、分離レベルについて要約しています。

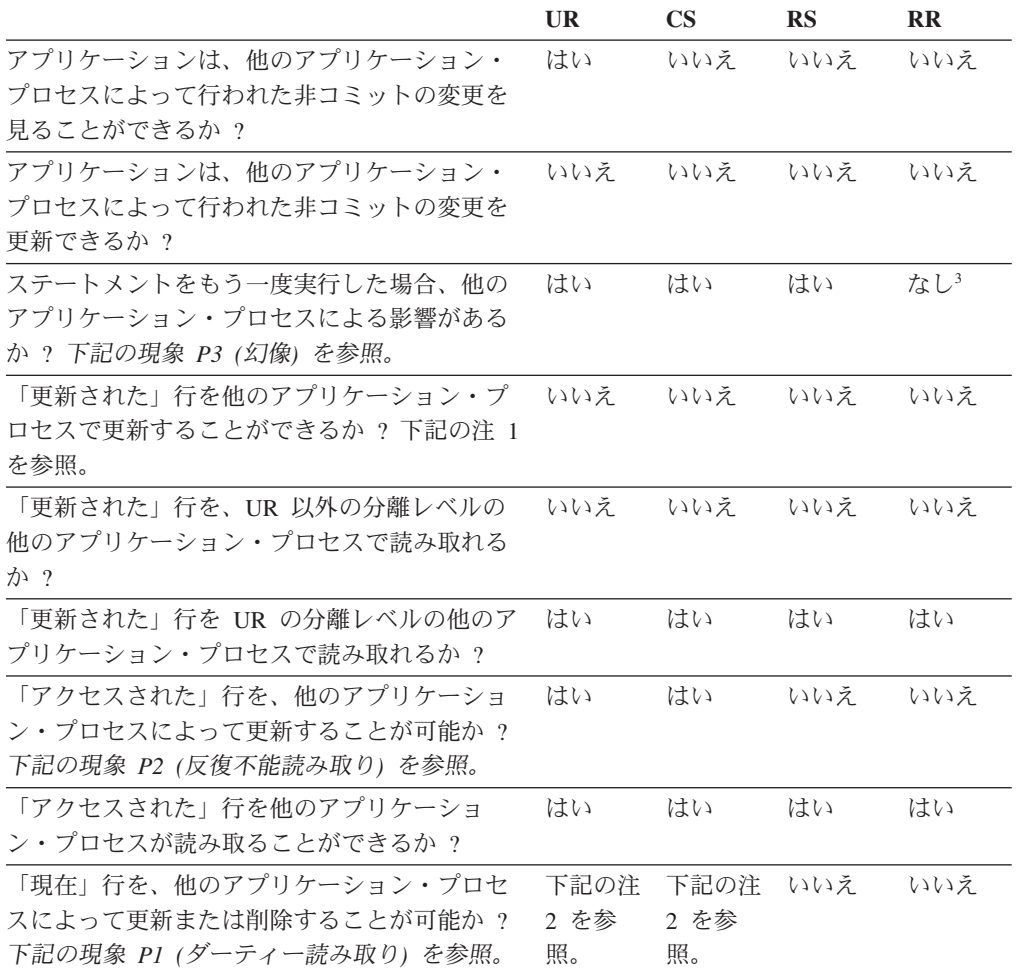

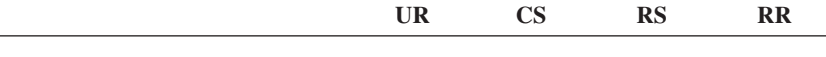

- 1. アプリケーションが表に対する読み取りと書き込みの両方を行う場合、分離レベルはアプ リケーションのための保護を提供しません。例えば、アプリケーションは表でカーソルを オープンし、それからその同じ表に挿入、更新、または削除の操作を実行します。オープ ン・カーソルでもっと行を取り出してゆくにつれて、アプリケーションが矛盾するデータ を見つける場合があります。
- 2. カーソルが更新可能でない場合、CS では、現在行を他のアプリケーション・プロセスに よって更新または削除できる場合もあります。例えば、バッファリングによってクライア ントの現在の行が、サーバーの実際の現在行の値と違うということが引き起こされる場合 があります。
- 3. 読み取りを行ってから次の読み取りを行うまでの間に、ラベル・ベースのアクセス制御 (LBAC) クレデンシャルが変化した場合、アクセス可能な行が異なるために、2 度目の読 み取りの結果は異なるものとなることがあります。

#### 現象の例**:**

注**:**

- **P1** ダーティー読み取り。作業単位 UW1 が行を変更するとします。 UW1 が COMMIT を実行する前に、作業単位 UW2 がその行を読み取るとします。次に UW1 が ROLLBACK を実行したとすると、 UW2 は実行しない行を読み取ったことになり ます。
- **P2** 反復不能読み取り。作業単位 UW1 が行を読み取るとします。作業単位 UW2 がそ の行を変更してから、COMMIT を実行するとします。 UW1 がもう一度その行を読 み取ると、値が修正されていることがあります。
- **P3** 幻像。作業単位 UW1 が、ある検索条件を満たしている *n* 個の行を読み取るとしま す。次に作業単位 UW2 が、その検索条件を満たしている 1 つまたは複数の行を挿 入して、 COMMIT を実行します。 UW1 が同じ検索条件でもう一度最初の読み取 りを実行すると、元の行のほかに挿入された行が追加されていることになります。

# 表スペース

表スペース は、表、索引、ラージ・オブジェクト、およびロング・データを含む、 ストレージ構造です。表スペースは、データベース・パーティション・グループの 中に常駐します。表スペースによって、データベースと表データのロケーションを コンテナーに直接割り当てることができます。 (コンテナーとしては、ディレクト リー名、装置名、ファイル名があります。) これによってパフォーマンスが改善さ れ、構成の柔軟性が高くなります。

表スペースはデータベース・パーティション・グループの中にあるので、表の保持 のために選択された表スペースは、その表のデータがデータベース・パーティショ ン・グループ内の複数のデータベース・パーティションにわたって分配される方法 を定義します。 1 つの表スペースが複数のコンテナーにわたる場合もあります。 (1 つまたは複数の表スペースからの) 複数のコンテナーを、同じ物理ディスク (ま たはドライブ) 上に作成することも可能です。自動ストレージの表スペースを使用 している場合は、この表スペースはデータベース・マネージャーによって処理され ます。自動ストレージの表スペースを使用していない 場合、パフォーマンスを向上 させるためには、各コンテナーごとに異なるディスクを使用する必要があります。

図7 は、データベース内の表および表スペースと、そのデータベースに関連するコ ンテナーのリレーションシップを示しています。

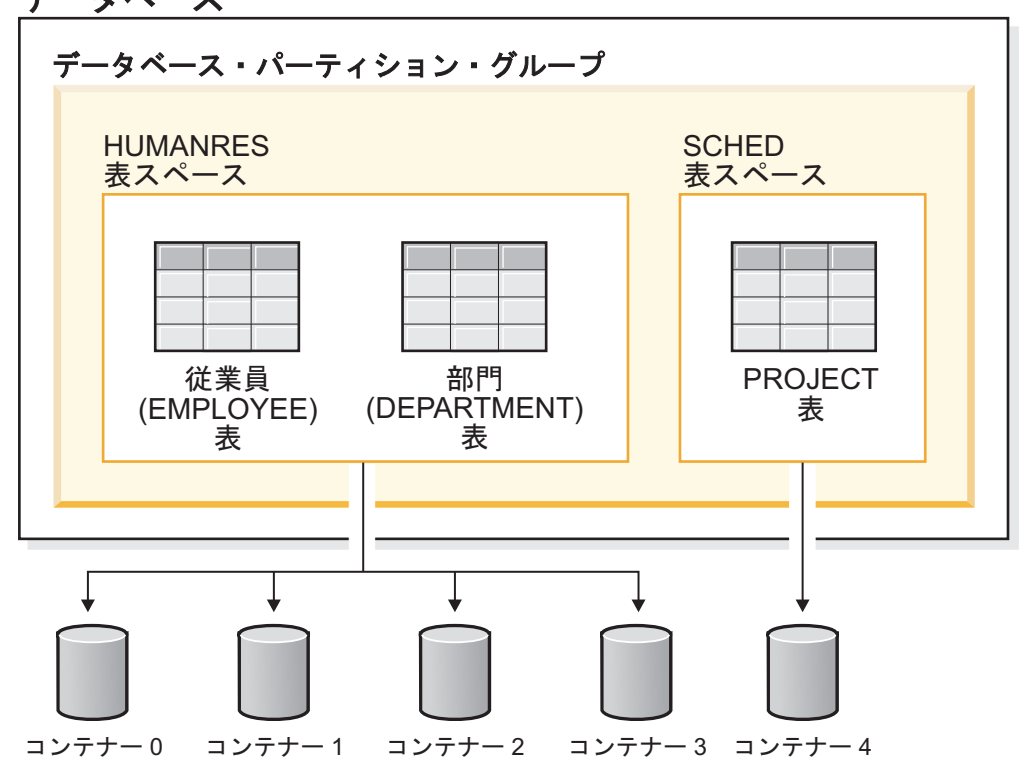

データベース

図 *7.* データベース内の表スペースと表

EMPLOYEE および DEPARTMENT 表は HUMANRES 表スペースにあり、これは コンテナー 0、1、2、および 3 にわたっています。 PROJECT 表は SCHED 表ス ペースにあり、コンテナー 4 に入っています。この例では、各コンテナーが別のデ ィスクにあることを示しています。

データベース・マネージャーは、コンテナー間でデータ・ロードの平衡を取ろうと します。結果として、データを格納するのにすべてのコンテナーが使われます。別 のコンテナーを使用する前に、データベース・マネージャーがコンテナーに書き込 むページ数は、エクステント・サイズ と呼ばれます。データベース・マネージャー は、毎回最初のコンテナーから表データを格納し始めるとは限りません。

26 [ページの図](#page-41-0) 8 は、エクステント・サイズが 4 KB ページ 2 つ分の HUMANRES 表スペースを表しています。それぞれのページには、割り振りエクステントが小さ く設定されているコンテナーが 4 つずつあります。 DEPARTMENT 表と EMPLOYEE 表は、どちらも 7 ページあり、 4 つのコンテナーすべてにわたって います。

<span id="page-41-0"></span>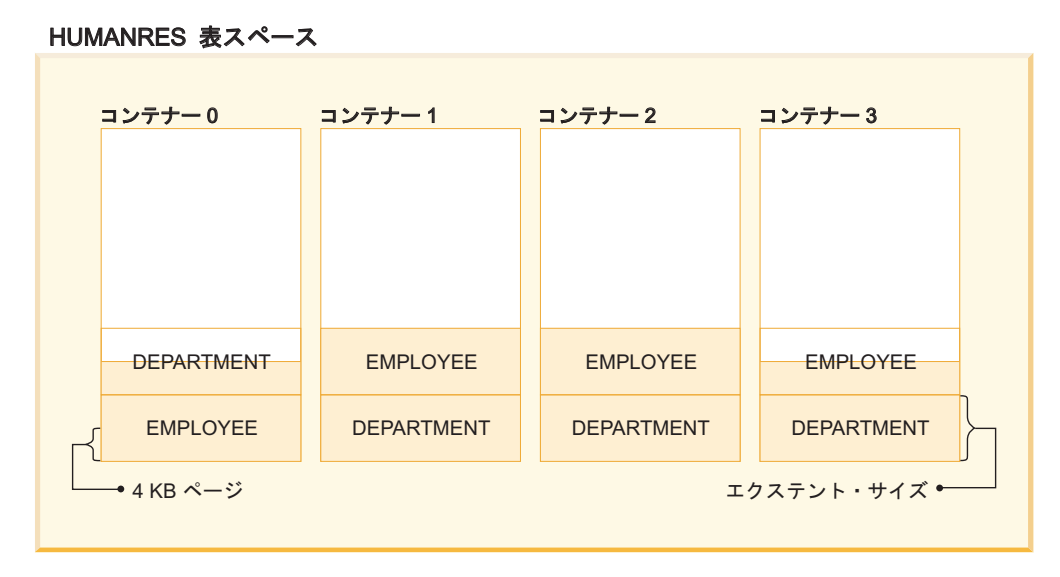

図 *8.* 表スペースの中のコンテナーとエクステント

## 文字変換

ストリング は、文字を表す一連のバイトです。ストリング内のすべての文字は共通 のコード化表現を持っています。場合によっては、このような文字を別のコード化 表現に変換しなければならないことがあります。これは文字変換 という処理です。 文字変換が必要な場合は自動的に実行されますが、正常に終了すればその実行はア プリケーションからは認識されません。

文字変換は、SQL ステートメントがリモートで実行される場合に発生する可能性が あります。例えば、送信システムと受信システムでコード化表現が異なるかもしれ ない以下のシナリオを考えてみてください。

- ホスト変数の値が、アプリケーション・リクエスターからアプリケーション・サ ーバーに送信された。
- v 結果列の値が、アプリケーション・サーバーからアプリケーション・リクエスタ ーに送信された。

以下が文字変換を説明する際に使用する用語のリストです。

#### 文字セット

- 定義済みの文字の集まり。例えば、いくつかのコード・ページには次の文字 セットが出現します。
- A から Z の 26 個の文字 (アクセント記号なし)
- a から z の 26 個の文字 (アクセント記号なし)
- 0 から 9 の数字
- ., :; ? ( ) ' " / \_ & + % \* = < >

#### コード・ページ

コード・ポイントに対する一連の文字の割り当て。例えば、コード・ページ 850 の ASCII エンコード・スキーマでは、 ″A″ にはコード・ポイント X'41' が割り当てられ、 ″B″ にはコード・ポイント X'42' が割り当てられ ています。 1 つのコード・ページの中では、それぞれのコード・ポイント はただ 1 つの特定の意味をもちます。コード・ページはデータベースの 1

つの属性です。アプリケーション・プログラムがデータベースに接続してい る場合、データベース・マネージャーがそのアプリケーションのコード・ペ ージを判別します。

コード・ポイント

文字を表すユニークなビット・パターン。

#### コード化スキーム

文字データを表現するために使用する規則の集まり。例えば、次のとおりで す。

- 1 バイト ASCII
- v 1 バイト EBCDIC
- 2 バイト ASCII
- 1 バイト / 2 バイト混合 ASCII

以下の図は、典型的な文字セットが、 2 つの異なるコード・ページの異なるコー ド・ポイントにどのようにマップされるかを示しています。エンコード・スキーマ が同じでも多くの異なるコード・ページがあり、同じコード・ポイントであっても コード・ページが異なれば異なる文字を表す場合があります。さらに、文字ストリ ングの中の 1 バイトは、 1 バイト文字セット (SBCS) の文字を表すとは限りませ ん。文字ストリングは、混合およびビット・データにも使用されます。混合データ は、1 バイト文字、2 バイト文字、またはマルチバイト文字の混合です。ビット・ データ (FOR BIT DATA か BLOB、またはバイナリー・ストリングと定義されて いる列) は、どの文字セットにも関連していません。

#### コード・ページ: pp1 (ASCII)

コード・ページ: pp2 (EBCDIC)

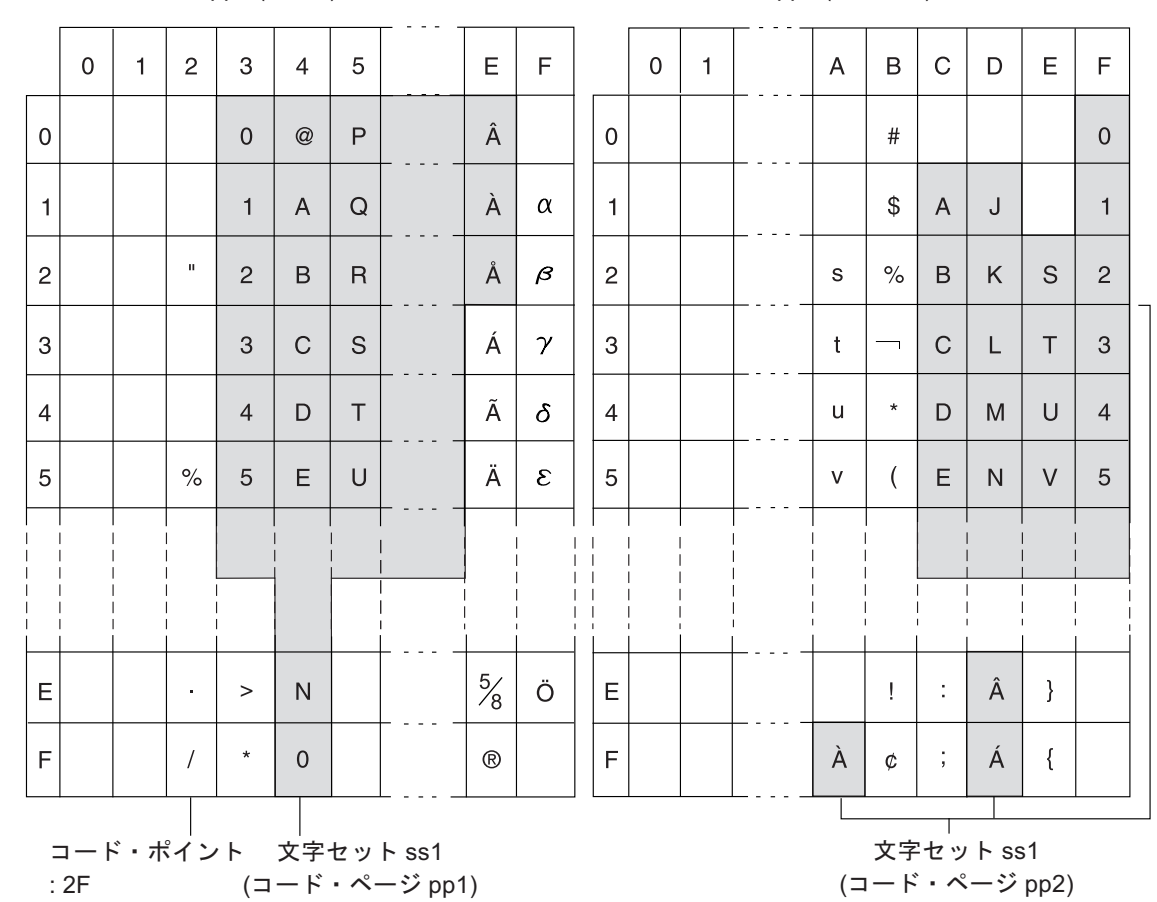

図 *9.* 別種のコード・ページにおける文字セットのマッピング

データベース・マネージャーは、アプリケーションがデータベースにバインドされ るときに、すべての文字ストリングのコード・ページ属性を判別します。可能なコ ード・ページ属性には以下のものがあります。

#### データベース・コード・ページ

データベース・コード・ページは、データベース構成ファイルに保管されて います。値はデータベースの作成時に指定され、その後の変更は不可能で す。

#### アプリケーション・コード・ページ

このコード・ページの下でアプリケーションが実行されます。これはアプリ ケーションがバインドされたときのコード・ページと同じであるとは限りま せん。

#### セクション・コード・ページ

このコード・ページの下で SQL ステートメントが実行されます。通常、セ クション・コード・ページはデータベース・コード・ページです。ただし、 次の場合には Unicode コード・ページ (UTF-8) が使用されます。

- 非 Unicode データベース内で Unicode エンコード・スキームを使って作 成された表をステートメントが参照する場合。
- 非 Unicode データベース内で PARAMETER CCSID UNICODE を使って 定義された表関数をステートメントが参照する場合。

コード・ページ **0**

これは、FOR BIT DATA の値または BLOB の値の入った式から派生した ストリングを表すものです。

文字ストリング・コード・ページ属性は次のとおりです。

- 列は、データベース・コード・ページ、Unicode コード・ページ (UTF-8)、また はコード・ページ 0 (FOR BIT DATA または BLOB と定義されている場合) の いずれでもかまいません。
- 定数と特殊レジスター (例えば USER、CURRENT SERVER、SERVER) は、セク ション・データベース・コード・ページです。 SQL ステートメントがデータベ ースにバインドされるときに、必要があれば定数はアプリケーション・コード・ ページからデータベース・コード・ページに変換されてから、セクション・コー ド・ページに変換されます。
- 入力ホスト変数は、アプリケーション・コード・ページです。バージョン 8 以降 は、入力ホスト変数内のストリング・データは必要に応じて使用前にアプリケー ション・コード・ページからセクション・コード・ページに変換されます。ホス ト変数がビット・データとして解釈される状況で使用されると例外が発生しま す。例えば、ホスト変数が FOR BIT DATA と定義された列に割り当てられる場 合です。

スカラー操作、セット演算、または連結のように、ストリング・オブジェクトを結 合する操作のコード・ページ属性は、一連の規則を使用して判別されます。実行時 には、コード・ページ属性を使用して、ストリングのコード・ページ変換の要件が 判別されます。

# 各国語サポートと **SQL** ステートメント

SQL ステートメントのコーディングは、言語に依存していません。SQL キーワード は、示されているとおりに入力する必要があります。大文字の場合、小文字の場 合、大/小文字混合の場合があります。SQL ステートメントに記述するデータベー ス・オブジェクト、ホスト変数、プログラム・ラベルの名前は、アプリケーショ ン・コード・ページでサポートされている文字でなければなりません。

サーバーは、ファイル名を変換しません。ファイル名のコーディングには、ASCII インバリアント・セットを使用するか、ファイル・システムに物理的に格納されて いる 16 進値でパスを指定します。

マルチバイト環境では、インバリアント文字セットに属していない特殊文字と見な される文字が 4 つあります。それらの文字は、以下のとおりです。

- v 2 バイトのパーセント文字と 2 バイトの下線文字。LIKE 処理で使用します。
- v 2 バイトのスペース文字。特に、GRAPHIC ストリングのブランクの埋め込みに 使用します。
- 2 バイトの置換文字。ソース・コード・ページとターゲット・コード・ページの 間にマッピングが存在しない場合に、コード・ページ変換時の置換文字として使 用します。

これらの各文字のコード・ポイントをコード・ページごとにまとめます。

|         | 2 バイトのパー   |            | 2 バイトのスペ          | 2 バイトの置換                             |
|---------|------------|------------|-------------------|--------------------------------------|
| コード・ページ | セント        | 2 バイトの下線   | ース                | 文字                                   |
| 932     | X'8193'    | X'8151'    | X'8140'           | X'FCFC'                              |
| 938     | X'8193'    | X'8151'    | X'8140'           | X'FCFC'                              |
| 942     | X'8193'    | X'8151'    | X'8140'           | X'FCFC'                              |
| 943     | X'8193'    | X'8151'    | X'8140'           | X'FCFC'                              |
| 948     | X'8193'    | X'8151'    | X'8140'           | $X'$ FCFC'                           |
| 949     | $X'$ A3A5' | $X'$ A3DF' | X'A1A1'           | X'AFFE'                              |
| 950     | $X'$ A248' | $X'$ A1C4' | $X'$ A140'        | $X$ <sup><math>C</math>8FE</sup> $'$ |
| 954     | X'A1F3'    | $X'$ A1B2' | $X'$ A $1$ A $1'$ | $X'$ F4FE'                           |
| 964     | $X'$ A2E8' | $X'$ A2A5' | $X'$ A $1$ A $1'$ | X'FDFE'                              |
| 970     | $X'$ A3A5' | $X'$ A3DF' | $X'$ A $1$ A $1'$ | $X'$ AFFE'                           |
| 1381    | $X'$ A3A5' | $X'$ A3DF' | $X'$ A $1$ A $1'$ | $X'$ FEFE'                           |
| 1383    | $X'$ A3A5' | $X'$ A3DF' | $X'$ A $1$ A $1'$ | $X'$ A $1$ A $1'$                    |
| 13488   | X'FF05'    | X'FF3F'    | X'3000'           | X'FFFD'                              |
| 1363    | $X'$ A3A5' | $X'$ A3DF' | $X'$ A $1$ A $1'$ | $X'$ A1E0'                           |
| 1386    | $X'$ A3A5' | $X'$ A3DF' | $X'$ A $1$ A $1'$ | X'FEFE'                              |
| 5039    | X'8193'    | X'8151'    | X'8140'           | X'FCFC'                              |

表 *1.* 特殊 *2* バイト文字のコード・ポイント

Unicode データベースの GRAPHIC スペースは X'0020' であり、euc-Japan データ ベースと euc-Taiwan データベースで使用する GRAPHIC スペースの X'3000' とは 異なります。X'0020' も X'3000' も、Unicode 標準のスペース文字です。これらの EUC データベースのデータと Unicode データベースを比較するときには、 GRAPHIC スペースのコード・ポイントの違いを考慮に入れる必要があります。

## 分散リレーショナル・データベースへの接続

分散リレーショナル・データベースは、正式なリクエスター/サーバー・プロトコル と機能に基づいて構築されます。

アプリケーション・リクエスター は、接続の両端のうち、アプリケーション側をサ ポートするものです。アプリケーション・リクエスターは、アプリケーションから のデータベース要求を分散データベース・ネットワークでの使用に適した通信プロ トコルに変換します。これらの要求は、接続のもう一方の端のデータベース・サー バー によって受信され、処理されます。アプリケーション・リクエスターとデータ ベース・サーバーは連携して通信とロケーションに関する考慮事項を処理し、アプ リケーションがローカル・データベースにアクセスしているのと変わりなく稼働で きるようにします。

表やビューを参照する SQL ステートメントを実行できるようにするためには、そ の前に、データベース・マネージャーのアプリケーション・サーバーにアプリケー ション・プロセスを接続しておく必要があります。 CONNECT ステートメントによ り、アプリケーション・プロセスとそのサーバーの接続が確立されます。

CONNECT ステートメントには、次の 2 つのタイプがあります。

- v CONNECT (タイプ 1) では、作業単位 (リモート作業単位) セマンティクスごと に 1 つのデータベースがサポートされます。
- CONNECT (タイプ 2) では、作業単位 (アプリケーション制御の分散作業単位) セマンティクスごとに複数のデータベースがサポートされます。

DB2 コール・レベル・インターフェース (CLI) および組み込み SQL は、並行トラ ンザクション と呼ばれる接続モードに対応しています。このモードでは、複数の接 続が可能で、各接続が独立したトランザクションになります。1 つのアプリケーシ ョンが同じデータベースに対して複数の接続を並行して行うことができます。

アプリケーション・サーバーは、プロセスが開始される環境に対してローカルでも リモートでもかまいません。アプリケーション・サーバーは、分散リレーショナ ル・データベースを使用していない環境でも存在しています。この環境には、 CONNECT ステートメントに指定されるアプリケーション・サーバーを記述するロ ーカル・ディレクトリーが組み込まれています。

アプリケーション・サーバーは、表やビューを参照するバインドされた形式の静的 SQL ステートメントを実行します。このバインドされたステートメントは、データ ベース・マネージャーがバインド操作でそれ以前に作成したパッケージから取り出 されます。

ほとんどの場合、アプリケーション・サーバーに接続しているアプリケーション は、そのアプリケーション・サーバーのデータベース・マネージャーでサポートさ れているステートメントや節を使用できます。このことは、一部のステートメント や節をサポートしないデータベース・マネージャーのアプリケーション・リクエス ターによってアプリケーションが実行される場合でも当てはまります。

## イベント・モニター

イベント・モニターを使用して、指定されたイベントの発生時に、データベースお よび接続されたアプリケーションに関する情報を収集します。イベントは、接続、 デッドロック、ステートメント、トランザクションなどの、データベース・アクテ ィビティーの遷移を表します。モニターするイベント (1 つ以上) のタイプごとにイ ベント・モニターを定義することができます。例えば、デッドロック・イベント・ モニターは、デッドロックが発生するのを待機します。発生すると、関係するアプ リケーションおよび競合するロックに関する情報を収集します。

デフォルトでは、すべてのデータベースについて DB2DETAILDEADLOCK という 名前のイベント・モニターが定義されています。このモニターは、デッドロック・ イベントに関する詳細情報を記録します。 DB2DETAILDEADLOCK イベント・モ ニターは、データベースの開始時に自動的に開始されます。

スナップショット・モニターは一般に、予防的な保守および問題分析のために使用 されますが、イベント・モニターは、現時点の問題について管理者に警告し、また 今にも起こりそうな問題を追跡するために使用されます。

イベント・モニターを作成するには、CREATE EVENT MONITOR SQL ステートメ ントを使用します。イベント・モニターは、それらがアクティブなときにだけイベ ント・データを収集します。イベント・モニターを活動化または非活動化するに

ー

は、 SET EVENT MONITOR STATE SQL ステートメントを使用します。イベン ト・モニターの状況 (アクティブか非アクティブか) は、 SQL 関数 EVENT MON STATE によって判別することができます。

CREATE EVENT MONITOR SQL ステートメントを実行すると、それが作成するイ ベント・モニターの定義が、以下のデータベース・システム・カタログ表に保管さ れます。

• SYSCAT.EVENTMONITORS: データベースについて定義されたイベント・モニタ

- SYSCAT.EVENTS: データベースについてモニターされるイベント
- SYSCAT.EVENTTABLES: 表イベント・モニターのためのターゲット表

それぞれのイベント・モニターには、モニター・エレメント内のインスタンスのデ ータの、独自の専用論理ビューがあります。特定のイベント・モニターが非活動化 された後、再活動化されると、これらのカウンターのビューがリセットされます。 リセットは、新たに活動化されたイベント・モニターだけで行われます。他のすべ てのイベント・モニターは、引き続きカウンター値の独自のビューを使用し続けま す (追加があればそのカウンター値に追加します)。

イベント・モニターの出力は、非パーティション SQL 表、ファイル、または Named PIPE に送ることができます。

# 複数のデータベース・パーティションにまたがるデータベース・パーティシ ョン

データベース・マネージャーは、パーティション・データベースの複数のデータベ ース・パーティション (ノード) にまたがってデータを柔軟に拡散させることができ ます。ユーザーは、分散キーを宣言することによってデータを分散する方法を選択 することができ、また、データを保管するデータベース・パーティション・グルー プおよび表スペースを選択することによって、いくつの、そしてどのデータベー ス・パーティションに表データを分散できるかを決定することができます。

さらに、分散マップ (更新可能) は、分散キー値のデータベース・パーティションへ のマッピングを指定します。これにより、大きな表では 1 つのパーティション・デ ータベース全体にまたがってワークロードを柔軟に均等化することができる一方、 小さな表の場合はアプリケーション設計者の選択しだいで、1 つまたは少数のデー タベース・パーティションに保管することもできます。ローカルの各データベー ス・パーティションに、保管するデータの索引も作成されるため、ローカル・デー タへのアクセス性能が向上します。

パーティション・データベースで、分散キーは一連のデータベース・パーティショ ンに表データを分散するために使用されます。索引データも、それに対応する表と ともにパーティション化され、各データベース・パーティションにローカル保管さ れます。

データベース・パーティションを使用してデータを保管するには、事前にパーティ ションをデータベース・マネージャーに対して定義しておく必要があります。デー タベース・パーティションは、db2nodes.cfg というファイルに定義されます。

### 複数のデータベース・パーティションにまたがるデータベース・パーティション

パーティション・データベース・パーティション・グループの表スペースの表の分 散キーは、CREATE TABLE ステートメント、または ALTER TABLE ステートメ ントに指定されます。指定されていない場合、デフォルト解釈によって、表の分散 キーは、主キーの最初の列から作成されます。主キーが定義されていない場合、デ フォルトの分散キーは、その表で定義されている、データ・タイプが long または LOB 以外の最初の列になります。パーティション・データベース内の表には、デー タ・タイプが long でも LOB でもない列が少なくとも 1 つは必要になります。単 一パーティション・データベース・パーティション・グループの表スペースの表 は、明示的に指定されている場合に限り、分散キーを持ちます。

行は、以下のようにデータベース・パーティション内に配置されます。

- 1. ハッシュ・アルゴリズム (データベース・パーティション機能) が分散キーのす べての列に適用され、その結果として分散マップの索引の値が生成されます。
- 2. 分散マップで、その索引の値にあるデータベース・パーティション番号は、行が 保管されるデータベース・パーティションを識別します。

データベース・マネージャーは、部分デクラスタリング をサポートします。これ は、システム内のデータベース・パーティションのサブセット (つまりデータベー ス・パーティション・グループ) に表を分散できることを意味しています。システ ム内のすべてのデータベース・パーティションにわたって表を分散する必要はあり ません。

データベース・マネージャーは、結合や副照会でアクセスされているデータが同じ データベース・パーティション・グループ内の同じデータベース・パーティション にある場合に、それを認識する能力を備えています。これを、表コロケーション と いいます。同一の分散キー値を使用して連結されている表の行は、同一のデータベ ース・パーティションに置かれます。データベース・マネージャーは、データが保 管されているデータベース・パーティションでの結合処理や副照会処理の実行を選 択できます。これによって、大幅なパフォーマンスの改善が得られる場合もありま す。

連結する表は、以下の条件を満たしている必要があります。

- v 同一のデータベース・パーティション・グループにあり、再分散されていない。 (再分散されると、データベース・パーティション・グループ内の表は別の分散マ ップを使用する可能性があります。このような表はコロケーションされません。)
- 分散キーの列の数が同数である。
- v 分散キーの対応する列に、データベース・パーティションの面で互換性がある。
- v 同一のデータベース・パーティションに定義されている単一のパーティション・ データベース・パーティション・グループにある。

### パーティション表でのラージ・オブジェクトの動作

パーティション表は、データ・パーティションまたは範囲と呼ばれる複数のストレ ージ・オブジェクトに表データを分割するというデータ編成スキームを使用しま す。分割は、表の 1 つ以上の表パーティション・キー列の値に従って行われます。 指定された表のデータは、CREATE TABLE ステートメントの PARTITION BY 節 で提供された仕様に基づいて、複数のストレージ・オブジェクトにパーティション

#### パーティション表でのラージ・オブジェクトの動作

化されます。このストレージ・オブジェクトは異なる表スペース、同じ表スペース 内、またはその両方に配置することができます。

パーティション表のラージ・オブジェクトは、デフォルトでは、対応するデータ・ オブジェクトと同じ表スペースに保管されます。このことは、表スペースを 1 つだ け使用するパーティション表にも、複数の表スペースを使用するパーティション表 にも当てはまります。パーティション表のデータが複数の表スペースに保管される 場合は、ラージ・オブジェクト・データも複数の表スペースに保管されます。

このデフォルト動作をオーバーライドするには、CREATE TABLE ステートメント の LONG IN 節を使用します。表の LONG データが保管される表スペースのリス トを指定できます。デフォルト動作をオーバーライドするようにする場合、LONG IN 節で指定する表スペースは LARGE 表スペースでなければなりません。 1 つ以 上のデータ・パーティションの LONG データが別個の表スペースに保管されるよう に指定する場合は、その表のすべてのデータ・パーティションについてそうする必 要があります。つまり、一部のデータ・パーティションについてはリモート側で LONG データを保管し、他のデータ・パーティションについてはローカル側で LONG データを保管するということはできません。デフォルト動作を使用しても、 LONG IN 節を使用してデフォルト動作をオーバーライドしても、各データ・パー ティションに対応した LONG オブジェクトが作成されます。SMS 表スペースの場 合、LONG データは、それが属するデータ・オブジェクトと同じ表スペースになけ ればなりません。各データ・パーティションに対応する LONG データ・オブジェク トを保管するために使用されるすべての表スペースで、ページ・サイズ、エクステ ント・サイズ、ストレージ・メカニズム (DMS または SMS)、タイプ (REGULAR または LARGE) が、同じでなければなりません。リモート LARGE 表スペースは LARGE タイプである必要があります。また、SMS は使用できません。

例えば次の CREATE TABLE ステートメントは、各データ・パーティションの CLOB データのオブジェクトを、データと同じ表スペースに作成します。

**CREATE TABLE** document(id INT, contents CLOB) **PARTITION BY RANGE**(id) (**STARTING FROM** 1 **ENDING AT** 100 **IN** tbsp1, **STARTING FROM** 101 **ENDING AT** 200 **IN** tbsp2, **STARTING FROM** 201 **ENDING AT** 300 **IN** tbsp3, **STARTING FROM** 301 **ENDING AT** 400 **IN** tbsp4);

LONG IN を使用することにより、データがある表スペースとは別個の 1 つ以上の LARGE 表スペースに CLOB データを配置できます。

**CREATE TABLE** document(id INT, contents CLOB) **PARTITION BY RANGE**(id) (**STARTING FROM** 1 **ENDING AT** 100 **IN** tbsp1 **LONG IN** large1, **STARTING FROM** 101 **ENDING AT** 200 **IN** tbsp2 **LONG IN** large1, **STARTING FROM** 201 **ENDING AT** 300 **IN** tbsp3 **LONG IN** large2, **STARTING FROM** 301 **ENDING AT** 400 **IN** tbsp4 **LONG IN** large2);

注**:** LONG IN 節は、表レベルでデータ・パーティションごとに 1 つだけ使用でき ます。

# **DB2** フェデレーテッド・システム

## フェデレーテッド・システム

フェデレーテッド・システムは、特殊なタイプの分散データベース管理システム (DBMS) です。 1 つのフェデレーテッド・システムは、フェデレーテッド・サーバ ーとして働く DB2 インスタンス、フェデレーテッド・データベースとして働くデ ータベース、1 つまたは複数のデータ・ソース、およびデータベースとデータ・ソ ースにアクセスするクライアント (ユーザーおよびアプリケーション) からなってい ます。

フェデレーテッド・システムを使用すると、1 つの SQL ステートメントで複数の データ・ソースに分散要求を送信することができます。例えば、DB2 表、Oracle 表、および XML タグ付きファイルにあるデータを 1 つの SQL ステートメントで 結合できます。次の図は、フェデレーテッド・システムのコンポーネントおよびア クセス可能なデータ・ソースの例を示しています。

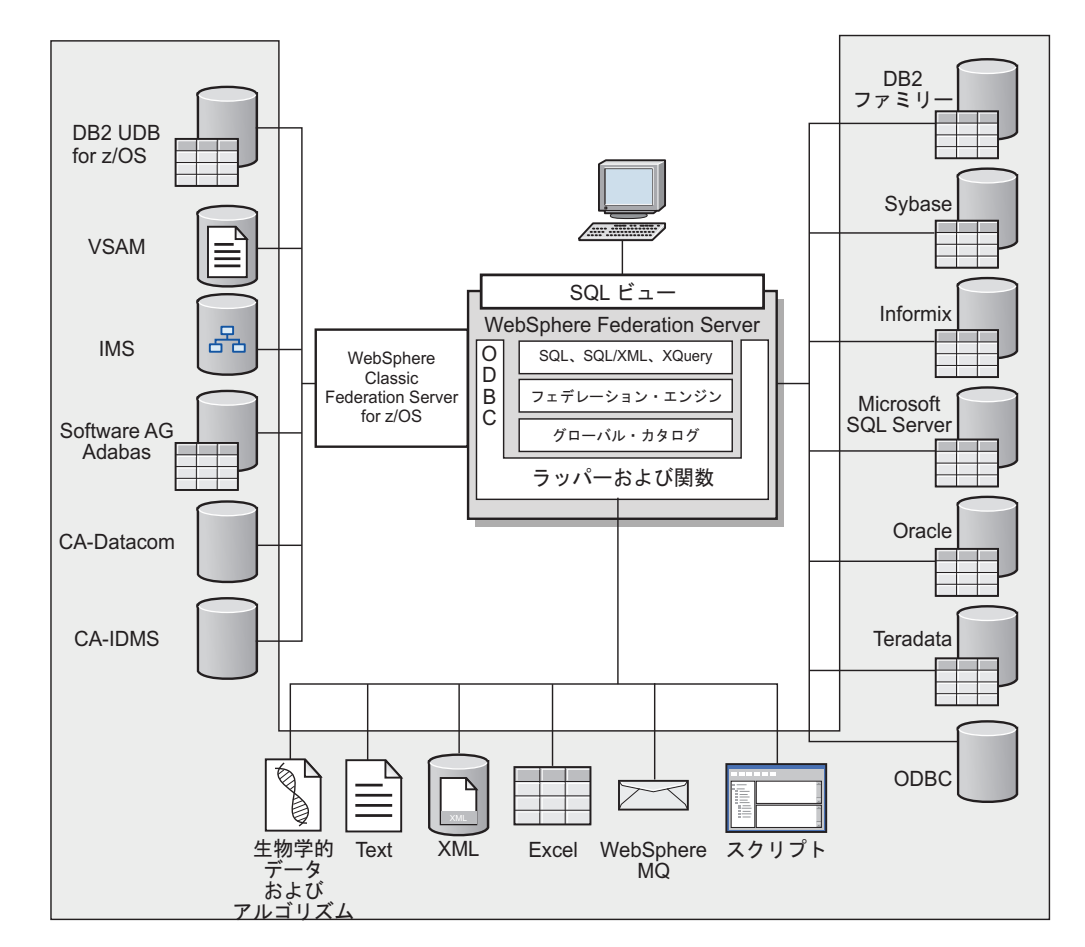

図 *10.* フェデレーテッド・システムのコンポーネント

フェデレーテッド・システムの持つ強力な機能により、以下のことが可能になりま す。

v ローカル表とリモート・データ・ソースのデータを、それらすべてがフェデレー テッド・データベースにローカルに保管されているかのように結合する。

- v リレーショナル・データ・ソースのデータを、それらがフェデレーテッド・デー タベースに保管されているかのように更新する。
- v リレーショナル・データ・ソースとの間で双方向にデータを移動する。
- v データ・ソースに要求を送信して処理させることにより、データ・ソース側で処 理するという利点を生かす。
- v データ・ソース側での SQL の制約を補うため、分散要求の一部をフェデレーテ ッド・サーバー側で処理する。

## データ・ソースとは**?**

フェデレーテッド・システムでは、リレーショナル・データベース (Oracle または Sybase など) または非リレーショナル・データ・ソース (BLAST 検索アルゴリズム または XML タグ付きファイル) をデータ・ソース にすることができます。

特定のデータ・ソースを介することで、他のデータ・ソースにアクセスすることも 可能です。例えば、ODBC ラッパーを使用して、DB2 UDB for z/OS、IMS™、 CA-IDMS、CA-Datacom、Software AG Adabas、VSAM などの、WebSphere® Classic Federation Server for z/OS のデータ・ソースにアクセスできます。

データ・ソースへのアクセスに使用される方式つまりプロトコルは、データ・ソー スのタイプによって異なります。例えば、DRDA® は DB2 for z/OS のデータ・ソ ースにアクセスするために使用されます。

データ・ソースはオートノマス (自律的) です。例えば、フェデレーテッド・サーバ ーが Oracle データ・ソースに照会を送信しているときに、その同じデータ・ソース に Oracle アプリケーションがアクセスしてもかまいません。保全性およびロッキン グ制約が損なわれない限り、フェデレーテッド・システムが他のデータ・ソースへ のアクセスを独占または制限することはありません。

## フェデレーテッド・データベース

エンド・ユーザーおよびクライアント・アプリケーションにとって、データ・ソー スは、 DB2 の単一の集合データベースに見えます。ユーザーとアプリケーション は、フェデレーテッド・サーバーが管理するフェデレーテッド・データベース とや り取りを行います。

フェデレーテッド・データベースにはデータの関する情報を保管するシステム・カ タログが入っています。このフェデレーテッド・データベースのシステム・カタロ グには、データ・ソースとその特性を示すカタログ項目が入っています。フェデレ ーテッド・サーバーは、フェデレーテッド・データベース・システム・カタログに 保管された情報およびデータ・ソース・ラッパーを検討した上で、SQL ステートメ ントを処理する最善のプランを決めます。

フェデレーテッド・システムは、データ・ソースからのデータがフェデレーテッ ド・データベース内の通常のリレーショナルの表またはビューであるかのように、 SQL ステートメントを処理します。その結果、次のようになります。

• フェデレーテッド・システムはリレーショナル・データを非リレーショナルのフ ォーマットのデータと結合することができます。データ・ソースが異なる SQL ダイアレクトを使用していたり、あるいは SQL をまったくサポートしていなく ても、あてはまります。

- v フェデレーテッド・データベースの特性とデータ・ソースの特性に相違がある場 合、フェデレーテッド・データベースの特性が優先されます。照会の結果は DB2 セマンティクスに準拠します。照会の結果の計算に他の DB2 以外のデータ・ソ ースからのデータが使用される場合でも同様です。
	- 例:
	- フェデレーテッド・サーバーが使用するコード・ページは、データ・ソースが 使用するコード・ページと異なります。この場合、データ・ソースの文字デー タは、フェデレーテッド・ユーザーに戻される際、フェデレーテッド・データ ベースで使用されているコード・ページに基づいて変換されます。
	- フェデレーテッド・サーバーが使用する照合シーケンスは、データ・ソースが 使用する照合シーケンスと異なります。この場合、文字データに対するソート 操作はすべて、データ・ソースではなくフェデレーテッド・サーバーで行われ ます。

### **SQL** コンパイラー

DB2 SQL コンパイラーは、照会の処理に役立つ情報を収集します。

データ・ソースからデータを入手するため、ユーザーおよびアプリケーションは SQL の照会をフェデレーテッド・データベースにサブミットします。照会をサブミ ットすると、DB2 SQL コンパイラーはグローバル・カタログ内の情報およびデー タ・ソース・ラッパーを検討し、照会の処理に役立てます。この情報には、デー タ・ソースへの接続に関する情報、サーバー情報、マッピング、索引情報、および 処理統計が含まれます。

### ラッパーおよびラッパー・モジュール

ラッパー とは、フェデレーテッド・データベースがデータ・ソースと対話するため のメカニズムです。フェデレーテッド・データベースは、ライブラリーに保管され たルーチン (ラッパー・モジュール という) を使用してラッパーをインプリメント します。

これらのルーチンを使用することで、フェデレーテッド・データベースは、デー タ・ソースへの接続やデータ・ソースからのデータ検索の繰り返しなどの操作を実 行できます。通常、フェデレーテッド・インスタンスの所有者は、CREATE WRAPPER ステートメントを使用して、ラッパーをフェデレーテッド・データベー スに登録します。 DB2\_FENCED オプションを使用すると、ラッパーを fenced ま たはトラステッドとして登録することができます。

ラッパーは、アクセスするデータ・ソースのタイプごとに 1 つ作成します。例え ば、3 つの DB2 for z/OS データベース表、1 つの DB2 for System i 表、2 つの Informix® 表、および 1 つの Informix ビューにアクセスするとします。このとき作 成する必要があるのは、DB2 データ・ソース・オブジェクト用のラッパーを 1 つ と、 Informix データ・ソース・オブジェクト用のラッパーを 1 つです。これらの ラッパーをフェデレーテッド・データベースに登録すれば、すぐにそれらのラッパ ーを使用して対応するデータ・ソースから他のオブジェクトにアクセスすることが 可能になります。例えば、DRDA ラッパーを使用すれば、すべての DB2 ファミリ ーのデータ・ソース・オブジェクト (DB2 Database for Linux, UNIX, and

Windows、DB2 for z/OS、DB2 for System i、および DB2 Server for VM and VSE) からのデータ・ソースにアクセスできます。

各データ・ソース・オブジェクトを特定して識別 (名前やロケーションなど) するに は、サーバー定義とニックネームを使用します。

ラッパーは多くの作業を行います。そのいくつかは次のようなものです。

- v データ・ソースに接続します。ラッパーは、データ・ソースの標準の接続 API を 使用します。
- v データ・ソースに照会をサブミットします。
	- SQL をサポートするデータ・ソースの場合、照会は SQL でサブミットされま す。
	- SQL をサポートしないデータ・ソースの場合、照会は、ソースに固有の照会言 語に、または一連のソース API 呼び出しに変換されます。
- v データ・ソースから結果セットを受け取ります。ラッパーは、データ・ソースの 標準 API を使用して、結果セットを受信します。
- v データ・ソースのデフォルトのデータ・タイプ・マッピングについてのフェデレ ーテッド・データベースの照会に応答します。ラッパーには、データ・ソース・ オブジェクトにニックネームを作成する時に使用される、デフォルトのタイプ・ マッピングが入っています。リレーショナル・ラッパーの場合、ユーザーが作成 するデータ・タイプ・マッピングは、デフォルトのデータ・タイプ・マッピング をオーバーライドします。ユーザー定義のデータ・タイプ・マッピングは、グロ ーバル・カタログに保管されます。
- v データ・ソースのデフォルトの関数マッピングについてのフェデレーテッド・デ ータベースの照会に応答します。フェデレーテッド・データベースは、照会の計 画で使用するためのデータ・タイプのマッピング情報を必要とします。ラッパー には、DB2 関数がデータ・ソースの関数と対応付けられるかどうか、またどのよ うに関数が対応付けられるかを、フェデレーテッド・データベースが判断する際 に必要となる情報が含まれています。この情報は、データ・ソースが照会操作を 実行できるかどうかを判断するために、SQL コンパイラーにより使用されます。 リレーショナル・ラッパーの場合、ユーザーが作成する関数マッピングは、デフ ォルトの関数タイプ・マッピングをオーバーライドします。ユーザー定義の関数 マッピングは、グローバル・カタログに保管されます。

ラッパー・オプション は、ラッパーを構成するため、またはWebSphere Federation Server がどのようにラッパーを使用するかを定義するために使用されます。

### サーバー定義およびサーバー・オプション

データ・ソース用のラッパーを作成した後、フェデレーテッド・インスタンスの所 有者はデータ・ソースをフェデレーテッド・データベースに定義します。

インスタンス所有者は、データ・ソースを識別するための名前を指定し、またデー タ・ソースに関するその他の情報も指定します。この情報には、次のものが含まれ ます。

- v データ・ソースのタイプおよびバージョン
- データ・ソースのデータベース名 (RDBMS のみ)
- v データ・ソースに固有のメタデータ

例えば、DB2 ファミリーのデータ・ソースは複数のデータベースを持つことができ ます。そのため、フェデレーテッド・サーバーがどのデータベースに接続できるか を定義に指定しておく必要があります。それとは対照的に、Oracle データ・ソース が持つデータベースは 1 つなので、フェデレーテッド・サーバーは名前を知らなく てもそのデータベースに接続することができます。そのため、Oracle データ・ソー スのフェデレーテッド・サーバー定義にデータベース名は含まれていません。

インスタンス所有者がフェデレーテッド・サーバーに提供する、名前およびその他 の情報をまとめてサーバー定義 と呼びます。データ・ソースはデータを求める要求 に応答し、それ自体がサーバーとして機能します。

サーバー定義の作成および変更には、CREATE SERVER および ALTER SERVER ステートメントを使用します。

サーバー定義内の情報の一部は、サーバー・オプション として保管されます。サー バー定義を作成するにあたって、サーバーに関して指定可能なオプションを理解し ておくことは大切です。

サーバー・オプションは、データ・ソースへの接続が次々に続く間は持続されるよ うに設定するか、または 1 つの接続が継続している間のみ持続されるように設定す ることができます。

### ユーザー・マッピング

ユーザー・マッピングは、フェデレーテッド・サーバー上の許可 ID とリモート・ データ・ソースに接続するために必要な情報との間の関連です。

ユーザー・マッピングを作成するには、CREATE USER MAPPING ステートメント を使用します。ステートメント内に、ローカル許可 ID、サーバー定義に指定された リモート・データ・ソース・サーバーのローカル名、およびリモート ID とパスワ ードを指定します。

例えば、リモート・サーバー用にサーバー定義を作成して、リモート・サーバーの ローカル名に 'argon' を指定したとします。 Mary にリモート・サーバーへのアク セスを付与するには、次のユーザー・マッピングを作成します。

CREATE USER MAPPING FOR Mary SERVER argon OPTIONS (REMOTE\_AUTHID 'remote\_ID', REMOTE\_PASSWORD 'remote\_pw')

Mary が SQL ステートメントを発行してリモート・サーバーに接続するとき、フェ デレーテッド・サーバーは以下のステップを実行します。

- 1. Mary のユーザー・マッピングを検索します。
- 2. リモート・サーバーに関連付けられたリモート・パスワード 'remote\_pw' を暗号 解読します。
- 3. リモート・サーバーに接続するためのラッパーを呼び出します。
- 4. リモート ID 'remote ID' および暗号解読したリモート・パスワードをラッパー に渡します。
- 5. Mary のためのリモート・サーバーへの接続を作成します。

デフォルトでは、フェデレーテッド・サーバーはユーザー・マッピングをグローバ ル・カタログ内の SYSCAT.USEROPTIONS ビューに保管して、リモート・パスワ ードを暗号化します。代替方法として、ファイルまたは LDAP サーバーなどの外部 リポジトリーを使用して、ユーザー・マッピングを保管することもできます。フェ デレーテッド・サーバーと外部リポジトリーとの間のインターフェースを提供する には、ユーザー・マッピング・プラグインを作成します。

ユーザー・マッピングをどのように保管する場合でも、それらに対するアクセスを 注意深く制限してください。ユーザー・マッピングで暗号漏えいが発生した場合、 リモート・データベース内のデータは、無許可の活動に対してぜい弱になることが あります。

## ニックネームとデータ・ソース・オブジェクト

ニックネーム とは、アクセス先のデータ・ソース・オブジェクトを識別するために 使用する ID です。ニックネームによって識別されるオブジェクトを、データ・ソ ース・オブジェクト といいます。

別名が代替名であるのとは異なり、ニックネームはデータ・ソース・オブジェクト の代替名ではありません。ニックネームは、フェデレーテッド・サーバーがオブジ ェクトを参照するために使用するポインターです。ニックネームは通常、CREATE NICKNAME ステートメントに、特定のニックネーム列オプションとニックネー ム・オプションを指定して定義されます。

クライアント・アプリケーションまたはユーザーが分散要求をフェデレーテッド・ サーバーにサブミットする場合、その要求でデータ・ソースを指定する必要はあり ません。その代わりに、要求はデータ・ソース・オブジェクトをそのオブジェクト のニックネームで参照します。ニックネームはデータ・ソースの特定のオブジェク トにマップされます。このようにマッピング (対応付け) されることにより、ニック ネームをデータ・ソース名で修飾する必要がなくなります。クライアント・アプリ ケーションまたはユーザーは、データ・ソース・オブジェクトのロケーションを意 識する必要がありません。

ここで、ニックネーム *DEPT* が、 *NFX1.PERSON* という Informix データベース表 を表すように定義するとします。SELECT \* FROM *DEPT* というステートメントを フェデレーテッド・サーバーから使用できます。しかし、フェデレーテッド・サー バーに *NFX1.PERSON* というローカル表がなければ、フェデレーテッド・サーバー から SELECT \* FROM *NFX1.PERSON* というステートメントを使用することはで きません (パススルー・セッションは除く)。

データ・ソース・オブジェクトにニックネームを作成すると、オブジェクトについ てのメタデータがグローバル・カタログに追加されます。照会オプティマイザー は、このメタデータとラッパー内の情報を使用して、データ・ソース・オブジェク トへのアクセスを容易にします。例えば、索引を持つ表にニックネームを作成する と、グローバル・カタログにはその索引についての情報が入り、ラッパーには、 DB2 のデータ・タイプとデータ・ソースのデータ・タイプとの間のマッピングが入 ります。

ラベル・ベースのアクセス制御 (LBAC) を使用するオブジェクトのニックネームは キャッシュに入れられません。そのため、オブジェクトのデータの安全性は確保さ

れます。例えば、Oracle (Net8) ラッパーを使用して、Oracle Label Security を使用 する表に対してニックネームを作成する場合、その表の安全性は自動的に確認され ます。その結果として生成されるニックネーム・データはキャッシュに入れること ができません。したがって、そのデータに対してマテリアライズ照会表を作成する ことはできません。 LBAC を使用することにより、情報の表示が適切なセキュリテ ィー特権を持つユーザーのみに制限されます。 LBAC がサポートされる前に作成さ れたニックネームについては、ALTER NICKNAME ステートメントを使用してキャ ッシングを使用不可にする必要があります。LBAC は、DRDA (DB2 for Linux, UNIX, and Windows バージョン 9.1 以降を使用するデータ・ソースに対応) および Net8 ラッパーの両方によってサポートされています。

### ニックネーム列オプション

グローバル・カタログには、ニックネームが付けられたオブジェクトに関する追加 のメタデータ情報を入れることができます。このメタデータは、データ・ソース・ オブジェクトの特定の列の値を記述したものです。このメタデータを、ニックネー ム列オプション というパラメーターに割り当てます。

ニックネーム列オプションは、列内のデータを通常の列とは異なる方法で処理する ようラッパーに指示します。 SQL コンパイラーと照会オプティマイザーは、メタ データを使用して、データにアクセスするためのよりよいプランを作成します。

ニックネーム列オプションは、ラッパーにその他の情報を提供するためにも使用さ れます。例えば XML データ・ソースの場合、ニックネーム列オプションは、ラッ パーが XML 文書から列を解析するときに使用する XPath 式をラッパーに指示する ために使用されます。

フェデレーションを使用すると、DB2 サーバーはニックネームが参照するデータ・ ソース・オブジェクトを、あたかもローカル DB2 表であるかのように扱います。 したがって、ニックネームを作成するどのデータ・ソース・オブジェクトに対して も、ニックネーム列オプションをセットすることができます。ニックネーム列オプ ションの中には特定のタイプのデータ・ソース用に作られたものもあり、それらは 該当するデータ・ソースにのみ適用できます。

フェデレーテッド・データベースの照合シーケンスとは異なる照合シーケンスを持 つデータ・ソースがあるとします。フェデレーテッド・サーバーは通常、文字デー タを含む列をデータ・ソース側でソートすることはありません。データはフェデレ ーテッド・データベースに戻され、ローカルにソートが行われます。しかしここ で、列が文字データ・タイプ (CHAR または VARCHAR) であり、数字 ('0'、'1'、...、'9') だけが含まれているとします。これは、NUMERIC\_STRING ニッ クネーム列オプションに 'Y' を指定することにより明示できます。そうすることに より、DB2 照会オプティマイザーは、オプションでデータ・ソース側でソートを実 行できるようになります。ソートをリモート側で実行できれば、データをフェデレ ーテッド・サーバーに持ってきて、ソートをローカルで実行するというオーバーヘ ッドが避けられます。

ALTER NICKNAME ステートメントを使用することにより、リレーショナル・ニッ クネームにニックネーム列オプションを定義することもできます。非リレーショナ ル・ニックネームには、CREATE NICKNAME および ALTER NICKNAME ステー トメントを使用してニックネーム列オプションを定義できます。

## データ・タイプ・マッピング

フェデレーテッド・サーバーがデータ・ソースからデータを検索するには、デー タ・ソース側のデータ・タイプが、対応する DB2 のデータ・タイプに対応付けら れて (マッピングされて) いなければなりません。

デフォルトのデータ・タイプ・マッピングの例として、以下のものがあります。

- v Oracle タイプ FLOAT は DB2 タイプ DOUBLE にマップされます。
- v Oracle タイプ DATE は DB2 タイプ TIMESTAMP にマップされます。
- v DB2 for z/OS(TM) タイプ DATE は DB2 タイプ DATE にマップされます。

ほとんどのデータ・ソースの場合、ラッパー内にデフォルトのタイプ・マッピング があります。 DB2 データ・ソース用のデフォルトのタイプ・マッピングは、 DRDA ラッパーにあります。 Informix 用のデフォルトのタイプ・マッピングは INFORMIX ラッパーにあります。その他のタイプ・マッピングについても同様で す。

非リレーショナルのデータ・ソースの中には、CREATE NICKNAME ステートメン トでデータ・タイプ情報を指定しなければならないものがあります。ニックネーム の作成時に、データ・ソース・オブジェクトの列ごとに、対応する DB2 データ・ タイプを指定する必要があります。それぞれの列は、データ・ソース・オブジェク ト内の特定のフィールドまたは列にマップされている必要があります。

リレーショナル・データ・ソースの場合は、デフォルトのデータ・タイプ・マッピ ングをオーバーライドできます。例えば、Informix INTEGER データ・タイプは、 デフォルトでは DB2 INTEGER データ・タイプにマップします。デフォルト・マッ ピングをオーバーライドして、Informix の INTEGER データ・タイプを DB2 DECIMAL(10,0) データ・タイプにマップされるようにすることができます。

## フェデレーテッド・サーバー

フェデレーテッド・システム内の DB2 サーバーのことを、フェデレーテッド・サ ーバーといいます。 DB2 インスタンスであればいくつでも、フェデレーテッド・ サーバーとして機能するように構成することができます。既存の DB2 インスタン スをフェデレーテッド・サーバーとして使用したり、特にフェデレーテッド・シス テム専用として新しく作成したりできます。

フェデレーテッド・システムを管理する DB2 インスタンスのことをサーバー と呼 びますが、それはこのインスタンスがエンド・ユーザーおよびクライアント・アプ リケーションからの要求に応答するからです。フェデレーテッド・サーバーは受信 した要求の各部を頻繁にデータ・ソースに送信して処理させます。プッシュダウン 操作は、リモート側で処理される操作です。フェデレーテッド・システムを管理す る DB2 インスタンスは、要求をデータ・ソースにプッシュダウンする場合はクラ イアントとして働きますが、フェデレーテッド・サーバー と呼ばれます。

その他のアプリケーション・サーバーと同様に、フェデレーテッド・サーバーはデ ータベース・マネージャー・インスタンスです。アプリケーション・プロセスはフ ェデレーテッド・サーバーに接続し、フェデレーテッド・サーバー内のデータベー スに要求をサブミットします。ただし、次の 2 つの主要な機能により、その他のア プリケーション・サーバーとは区別されます。

- v フェデレーテッド・サーバーは、部分的または全面的にデータ・ソース向けの要 求を受信するように構成されています。フェデレーテッド・サーバーは、これら の要求をデータ・ソースに配布します。
- v その他のアプリケーション・サーバーと同様に、フェデレーテッド・サーバーは DRDA 通信プロトコル (over TCP/IP) を使用して、 DB2 ファミリーのインスタ ンスと通信します。ただし、他のアプリケーション・サーバーと異なり、フェデ レーテッド・サーバーはデータ・ソースのネイティブ・クライアントを使用し て、データ・ソースにアクセスします。例えば、フェデレーテッド・サーバーは Sybase Open Client を使用して Sybase データ・ソースにアクセスし、 Microsoft SQL Server ODBC ドライバーを使用して Microsoft SQL Server データ・ソース にアクセスします。

## サポートされるデータ・ソース

フェデレーテッド・システムを使用してアクセスできるデータ・ソースはたくさん あります。

WebSphere Federation Server は、以下の表に示されたデータ・ソースをサポートし ています。最初の表では、データ・クライアント・ソフトウェアの要件をリストし ています。クライアント・ソフトウェアは、特に指定されていない限り、別個に入 手する必要があります。

アクセスするデータ・ソースに対応するクライアント・ソフトウェアをインストー ルする必要があります。クライアント・ソフトウェアは、WebSphere Federation Server と同じシステムにインストールする必要があります。DB2 コントロール・セ ンターなどのツールを使用する、および Java アプリケーション (ストアード・プロ シージャーおよびユーザー定義関数を含む) を作成して実行するには、適切な Java SDK も必要です。

最新の情報については、Web 上の [データ・ソース要件のページを](http://www.ibm.com/support/docview.wss?uid=swg27008401)参照してくださ  $V_{\lambda}$ 

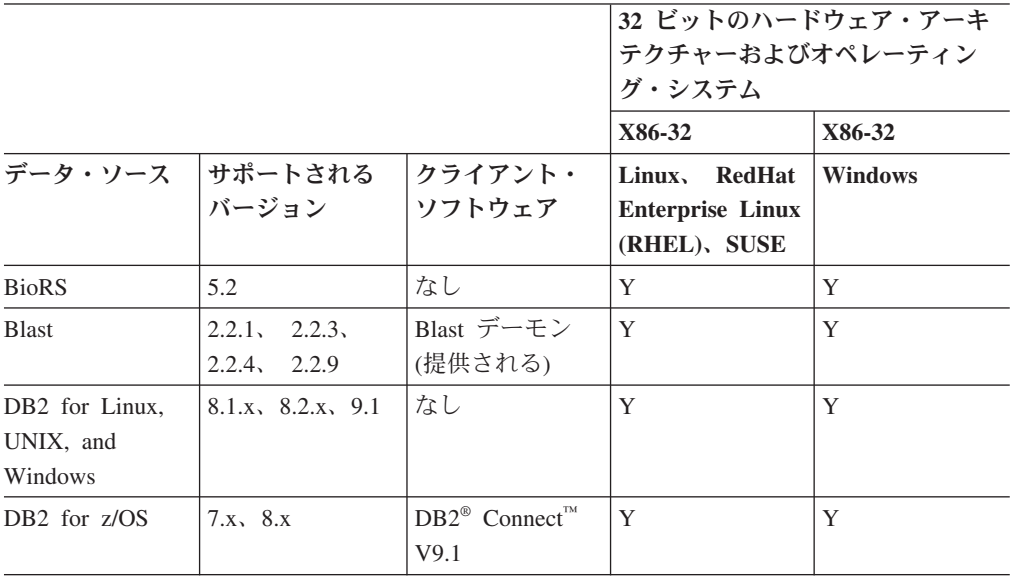

表 *2.* サポートされるデータ・ソース、クライアント・ソフトウェアの要件、および *32* ビッ ト・オペレーティング・システムによるサポート

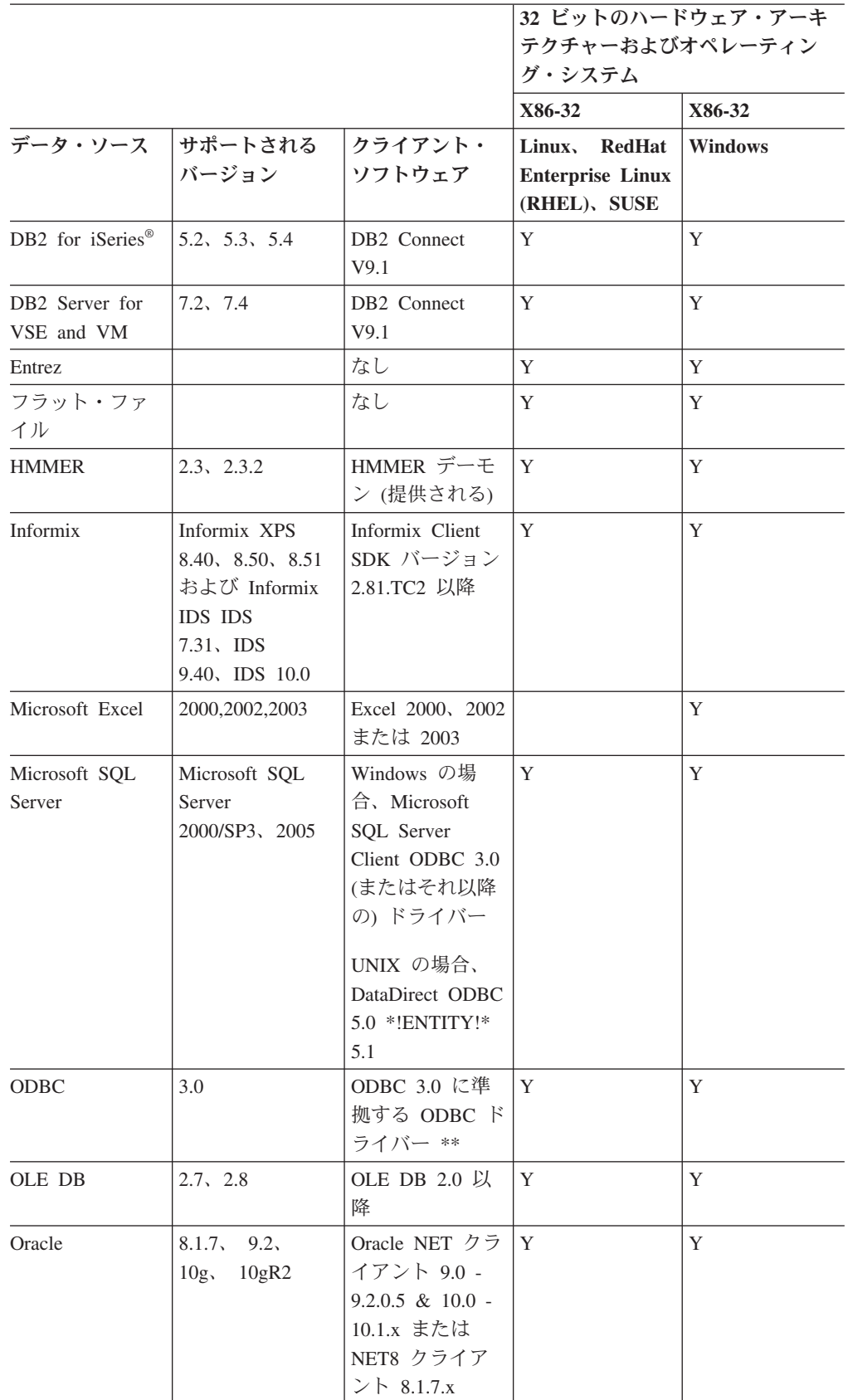

表 *2.* サポートされるデータ・ソース、クライアント・ソフトウェアの要件、および *32* ビッ ト・オペレーティング・システムによるサポート *(*続き*)*

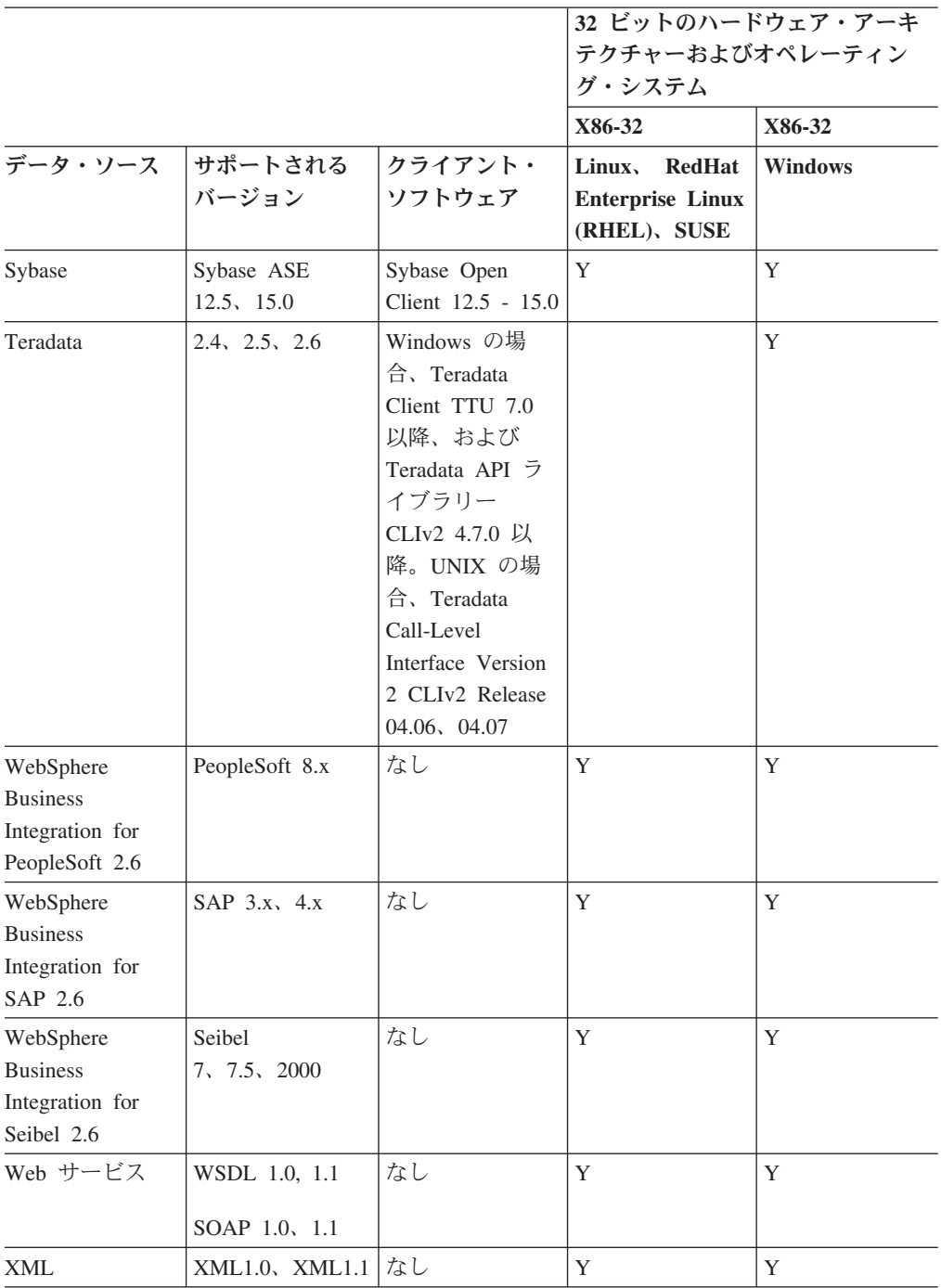

表 *2.* サポートされるデータ・ソース、クライアント・ソフトウェアの要件、および *32* ビッ ト・オペレーティング・システムによるサポート *(*続き*)*

\*\* ODBC は、さまざまなデータ・ソースへのアクセスに使用できますが、特に、RedBrick 6.20cu5 および WebSphere Information Integrator Classic Federation V8.2.x にアクセスするた めに使用できます。

| <b>64 ビット</b>               | X86-64                     | X86-64         | Power                      | Itanium®    | Power                      | <b>Sparc</b>   | zSeries®                   |
|-----------------------------|----------------------------|----------------|----------------------------|-------------|----------------------------|----------------|----------------------------|
| のハード                        |                            |                |                            |             |                            |                |                            |
| ウェア・                        |                            |                |                            |             |                            |                |                            |
| アーキテ                        |                            |                |                            |             |                            |                |                            |
| クチャー                        |                            |                |                            |             |                            |                |                            |
| オペレー                        | Linux                      | <b>Windows</b> | $\mathbf{AIX}^{\circledR}$ | $HP-UX$     | Linux                      | <b>Solaris</b> | Linux                      |
| ティン<br>グ・シス                 | <b>RHEL</b><br><b>SUSE</b> |                |                            |             | <b>RHEL</b><br><b>SUSE</b> |                | <b>RHEL</b><br><b>SUSE</b> |
| テム                          |                            |                |                            |             |                            |                |                            |
| データ・                        |                            |                |                            |             |                            |                |                            |
| ソース                         |                            |                |                            |             |                            |                |                            |
| <b>BioRS</b>                | Y                          | Y              | Y                          | Y           | Y                          | Y              | Y                          |
| Blast                       | Y                          | Y              | Y                          | Y           | $\mathbf Y$                | Y              | Y                          |
| DB2 for                     | Y                          | Y              | Y                          | Y           | Y                          | Y              | $\mathbf Y$                |
| Linux,                      |                            |                |                            |             |                            |                |                            |
| UNIX,                       |                            |                |                            |             |                            |                |                            |
| and                         |                            |                |                            |             |                            |                |                            |
| Windows                     |                            |                |                            |             |                            |                |                            |
| DB2 for<br>z/OS             | Y                          | Y              | Y                          | Y           | Y                          | Y              | Y                          |
| DB2 for                     | Y                          | Y              | Y                          | Y           | $\mathbf Y$                | $\mathbf Y$    | Y                          |
| System i                    |                            |                |                            |             |                            |                |                            |
| DB <sub>2</sub>             | Y                          | Y              | Y                          | Y           | Y                          | $\mathbf Y$    | Y                          |
| Server for                  |                            |                |                            |             |                            |                |                            |
| VSE and                     |                            |                |                            |             |                            |                |                            |
| ${\it VM}$                  |                            |                |                            |             |                            |                |                            |
| Entrez                      | Y                          | Y              | Y                          | Y           | Y                          | Y              | Y                          |
| <b>HMMER</b>                | $\mathbf Y$                | Y              | Y                          | Y           | Y                          | Y              | Y                          |
| Informix                    | Y                          |                | Y                          | Y           | $\mathbf Y$                | $\mathbf Y$    | $\mathbf Y$                |
| Microsoft<br>Excel          |                            |                |                            |             |                            |                |                            |
| Microsoft                   | Y                          | $\mathbf Y$    | $\mathbf Y$                | $\mathbf Y$ |                            | $\mathbf Y$    |                            |
| $\ensuremath{\mathrm{SQL}}$ |                            |                |                            |             |                            |                |                            |
| Server                      |                            |                |                            |             |                            |                |                            |
| $\rm ODBC$                  | Y                          | $\mathbf Y$    | $Y***$                     | Y           |                            | $Y^{***}$      |                            |
| OLE DB                      |                            | $\mathbf Y$    |                            | $\mathbf Y$ |                            |                |                            |
| Oracle                      | Y                          | $\mathbf Y$    | Y                          | $\mathbf Y$ | Y                          | Y              | Y                          |
| スクリプ                        | $\mathbf Y$                | $\mathbf Y$    | Y                          | $\mathbf Y$ | $\mathbf Y$                | $\mathbf Y$    | $\mathbf Y$                |
| $\vdash$                    |                            |                |                            |             |                            |                |                            |
| Sybase                      | Y                          |                | $\mathbf Y$                | $\mathbf Y$ | $\mathbf Y$                | $\mathbf Y$    |                            |
| Teradata                    |                            |                | $\mathbf Y$                | $\mathbf Y$ |                            | $\mathbf Y$    |                            |

表 *3. 64* ビット・オペレーティング・システムによるサポート

| 64 ビット<br>のハード<br>ウェア・                                                    | X86-64                              | X86-64         | Power                    | Itanium® | Power                               | <b>Sparc</b>   | zSeries®                            |
|---------------------------------------------------------------------------|-------------------------------------|----------------|--------------------------|----------|-------------------------------------|----------------|-------------------------------------|
| アーキテ<br>クチャー                                                              |                                     |                |                          |          |                                     |                |                                     |
| オペレー<br>ティン<br>グ・シス<br>テム                                                 | Linux<br><b>RHEL</b><br><b>SUSE</b> | <b>Windows</b> | $\mathbf{AIX}^\circledR$ | HP-UX    | Linux<br><b>RHEL</b><br><b>SUSE</b> | <b>Solaris</b> | Linux<br><b>RHEL</b><br><b>SUSE</b> |
| データ・<br>ソース                                                               |                                     |                |                          |          |                                     |                |                                     |
| WebSphere Y<br><b>Business</b><br>Integration<br>for<br>PeopleSoft<br>2.6 |                                     | Y              | Y                        | Y        | Y                                   | Y              | Y                                   |
| WebSphere Y<br><b>Business</b><br>Integration<br>for SAP<br>2.6           |                                     | $\mathbf Y$    | Y                        | Y        | Y                                   | Y              | Y                                   |
| WebSphere Y<br><b>Business</b><br>Integration<br>for Seibel<br>2.6        |                                     | $\mathbf Y$    | Y                        | Y        | Y                                   | Y              | Y                                   |
| Web サー<br>ビス                                                              | Y                                   | Y              | Y                        | Y        | Y                                   | Y              | Y                                   |
| $\mbox{XML}$                                                              | $\mathbf Y$                         | $\mathbf Y$    | Y                        | Y        | $\mathbf Y$                         | $\mathbf Y$    | Y                                   |

表 *3. 64* ビット・オペレーティング・システムによるサポート *(*続き*)*

\*\*\* ODBC は、32 ビットおよび 64 ビットのクライアントを使用して RedBrick 6.20cu5 お よび WebSphere Information Integrator Classic Federation にアクセスするために使用できま す。

# フェデレーテッド・データベース・システム・カタログ

フェデレーテッド・データベース・システム・カタログには、フェデレーテッド・ データベース内のオブジェクトの情報と、データ・ソース側のオブジェクトの情報 が入っています。

フェデレーテッド・データベース内のカタログは、フェデレーテッド・システム全 体についての情報が含まれているため、グローバル・カタログ と呼びます。 DB2 照会オプティマイザーは、グローバル・カタログ内の情報およびデータ・ソース・ ラッパーを使用して、SQL ステートメントを処理する最善の方法を計画します。グ ローバル・カタログに保管される情報には、リモートとローカルの情報、例えば列 名、列のデータ・タイプ、列のデフォルト値、索引情報、および統計情報などが含 まれます。

#### フェデレーテッド・データベース・システム・カタログ

リモート・カタログ情報は、データ・ソースが使用する情報または名前です。ロー カル・カタログ情報は、フェデレーテッド・データベースが使用する情報または名 前です。例えば、*EMPNO* という名前の列を持つリモート表があるとします。グロ ーバル・カタログには、このリモートの列名が *EMPNO* として保管されます。別の 名前を指定しないかぎり、ローカルの列名は *EMPNO* として保管されます。ローカ ルの列名を *Employee\_Number* に変更することができます。この列を含む照会をサブ ミットするユーザーは、照会の中で *EMPNO* ではなく *Employee\_Number* を使用し ます。データ・ソース列のローカル名を変更するには、ALTER NICKNAME ステー トメントを使用します。

リレーショナル・データ・ソースおよび非リレーショナル・データ・ソースの場 合、グローバル・カタログに保管される情報にはリモートとローカルの両方の情報 が含まれます。

グローバル・カタログに保管されたデータ・ソース表の情報を見るには、フェデレ ーテッド・データベース内の SYSCAT.TABLES、 SYSCAT.NICKNAMES、 SYSCAT.TABOPTIONS, SYSCAT.INDEXES, SYSCAT.INDEXOPTIONS, SYSCAT.COLUMNS、および SYSCAT.COLOPTIONS カタログ・ビューを照会して ください。

グローバル・カタログには、データ・ソースについてのその他の情報も入っていま す。例えば、フェデレーテッド・サーバーがデータ・ソースに接続したり、フェデ レーテッド・ユーザー許可をデータ・ソースのユーザー権限にマップするために使 用する情報が含まれます。グローバル・カタログには、明示的に設定されたデー タ・ソースの属性 (サーバー・オプションなど) が入っています。

## 照会オプティマイザー

SQL コンパイラー処理の一部として、照会オプティマイザー は照会を分析しま す。コンパイラーは、アクセス・プラン と呼ばれる、照会を処理するための代替ス トラテジーを作成します。

アクセス・プランは、照会を次のように処理することを要求します。

- 照会をデータ・ソースが処理する
- 照会をフェデレーテッド・サーバーが処理する
- 照会の一部をデータ・ソースが処理し、一部をフェデレーテッド・サーバーが処 理する

照会オプティマイザーは、主にデータ・ソースの能力およびデータに関する情報を 基にアクセス・プランを評価します。この情報はラッパーとグローバル・カタログ にあります。照会オプティマイザーは照会を照会フラグメントと呼ばれるセグメン トに分解します。通常、照会フラグメントをデータ・ソースにプッシュダウンした 方が、より効率的です (データ・ソースがフラグメントを処理できる場合)。しか し、照会オプティマイザーは次のような他の要素も考慮します。

- 処理する必要のあるデータの量
- データ・ソースの処理速度
- フラグメントが戻すデータの量
- v 通信の帯域幅

v 同じ照会結果を表す、使用可能なマテリアライズ照会表がフェデレーテッド・サ ーバーにあるかどうか

照会オプティマイザーは、照会フラグメントを処理するための代替アクセス・プラ ンを生成します。フェデレーテッド・サーバーのローカルおよびリモート・デー タ・ソースで代替プランによって行われる作業量は一定ではありません。照会オプ ティマイザーはコスト・ベースであるため、リソースの消費コストを代替アクセ ス・プランに割り当てます。それから、照会オプティマイザーは最小のリソース消 費コストで照会を処理するプランを選択します。

何らかのフラグメントをデータ・ソースで処理する場合、フェデレーテッド・デー タベースはそれらのフラグメントをデータ・ソースにサブミットします。データ・ ソースがフラグメントを処理した後、結果が取り出されてフェデレーテッド・デー タベースに戻されます。フェデレーテッド・データベースが処理の一部を実行する 場合、その処理結果とデータ・ソースから取り出した結果が組み合わされます。そ れから、フェデレーテッド・データベースはすべての結果をクライアントに戻しま す。

### 照合シーケンス

データベースでの文字データのソート順序は、データの構造や、データベースで定 義されている照合シーケンスによって異なります。

データベース内のデータがすべて大文字で、数値や特殊文字が含まれないとしま す。データがデータ・ソースでソートされるか、フェデレーテッド・データベース でソートされるかに関係なく、データのソートは同じ出力になるはずです。各デー タベースで使用される照合シーケンスは、ソート結果に影響を与えません。データ ベース内のデータがすべて小文字か、すべて数字の場合も同様に、実際にソートが 実行される場所に関係なく、データのソートは同じ結果を生成します。

データが次のいずれかの構造で構成されるとします。

- 文字と数字の組み合わせ
- 大文字と小文字の両方
- @、#、€ などの特殊文字

フェデレーテッド・データベースが使用する照合シーケンスとデータ・ソースが使 用する照合シーケンスが異なる場合、このデータをソートしたときの出力結果は異 なる可能性があります。

一般に、照合シーケンスという言葉は、特定の文字を別の文字より高い位置にソー トするか、低い位置にソートするか、あるいは同じ位置にソートするかを決定する 文字データの定義済みの順序付けを指します。

#### 照合シーケンスによるソート順序の決定方法

照合シーケンスは、コード化文字セットの文字のソート順序を決定します。

文字セットは、コンピューター・システムまたはプログラミング言語で使用される 文字の集合です。コード化文字セットの文字はそれぞれ、0 から 255 の範囲内の異 なる数値 (またはそれに相当する 16 進数) に割り当てられます。その数値はコー ド・ポイントと呼ばれ、セット内の文字への数値の割り当ては集合的に、コード・ ページと呼ばれます。

文字への割り当てに加え、コード・ポイントはソート順序の文字の位置にマップす ることができます。専門的に言うと、照合シーケンスは、文字セットのコード・ポ イントの、セットの文字のソート順序位置への集合的なマッピングです。文字の位 置は数値によって表され、この数値を文字の重みといいます。最も単純な照合シー ケンス (ID シーケンスという) での重みは、コード・ポイントと等しくなります。

例**:** データベース ALPHA は、デフォルト照合シーケンスの EBCDIC コード・ペ ージを使用します。データベース BETA は、デフォルト照合シーケンスの ASCII コード・ページを使用します。以下のように、これら 2 つのデータベースの文字ス トリングのソート順序は異なります。

#### SELECT.....

ORDER BY COL2

EBCDIC-Based Sort ASCII-Based Sort

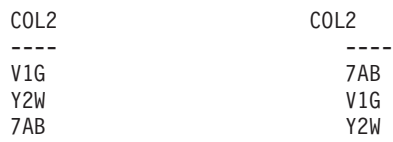

例**:** 同様に、データベースの文字比較もそのデータベースで定義される照合シーケ ンスによって異なります。データベース ALPHA は、デフォルト照合シーケンスの EBCDIC コード・ページを使用します。データベース BETA は、デフォルト照合シ ーケンスの ASCII コード・ページを使用します。以下のように、これら 2 つのデ ータベースでの文字比較によって生成される結果は異なります。

#### SELECT.....

WHERE COL2 > 'TT3'

EBCDIC-Based Results ASCII-Based Results

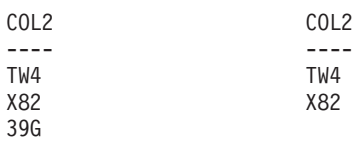

#### 照会最適化のためのローカル照合シーケンスの設定

管理者は、データ・ソースの照合シーケンスに一致する特定の照合シーケンスを持 つフェデレーテッド・データベースを作成することができます。

それから、各データ・ソース・サーバー定義ごとに COLLATING\_SEQUENCE サー バー・オプションを「Y」に設定します。この設定は、フェデレーテッド・データベ ースに、フェデレーテッド・データベースとデータ・ソースの照合シーケンスが一 致していることを知らせます。

フェデレーテッド・データベースの照合シーケンスは、CREATE DATABASE コマ ンドの一部として設定します。このコマンドを通して、次のいずれかのシーケンス を指定できます。

• 一致シーケンス

- v システム・シーケンス (データベースをサポートするオペレーティング・システ ムが使用するシーケンス)
- カスタマイズ・シーケンス (DB2 が用意する事前定義またはユーザー定義のシー ケンス)

データ・ソースが DB2 for z/OS であるとします。 ORDER BY 文節で定義される ソートは、EBCDIC コード・ページに基づく照合シーケンスによってインプリメン トされます。 ORDER BY 文節に従ってソートされた DB2 for z/OS データを取得 するには、該当する EBCDIC コード・ページに基づく事前定義照合シーケンスを使 用するようフェデレーテッド・データベースを構成します。

# 第 **2** 章 言語エレメント

## 文字

SQL 言語のキーワードと演算子で使う基本的な記号は、すべての IBM 文字セット の一部である 1 バイト文字です。言語の文字は、英字、数字、または特殊文字に分 類されます。

文字 とは、26 個の大文字 (A から Z) および 26 個の小文字 (a から z)、さらに 3 個の文字 (\$、#、および @) のいずれかです。これらの特殊文字は、ホスト・デ ータベース製品との互換性を保つために備えられています。例えば、コード・ペー ジ 850 では、\$ は X'24'、# は X'23'、@ は X'40' にあります。英字には、拡張 文字セットのアルファベット文字も入っています。拡張文字セットには、追加のア ルファベット文字が入っています。例えば、発音区別符号( は発音区別符号の一 例です) の付いたアルファベット文字です。使用可能な文字は、使用するコード・ ページによって異なります。

数字 は、0 から 9 のいずれかの文字です。

特殊文字 は、以下のいずれかの文字です。

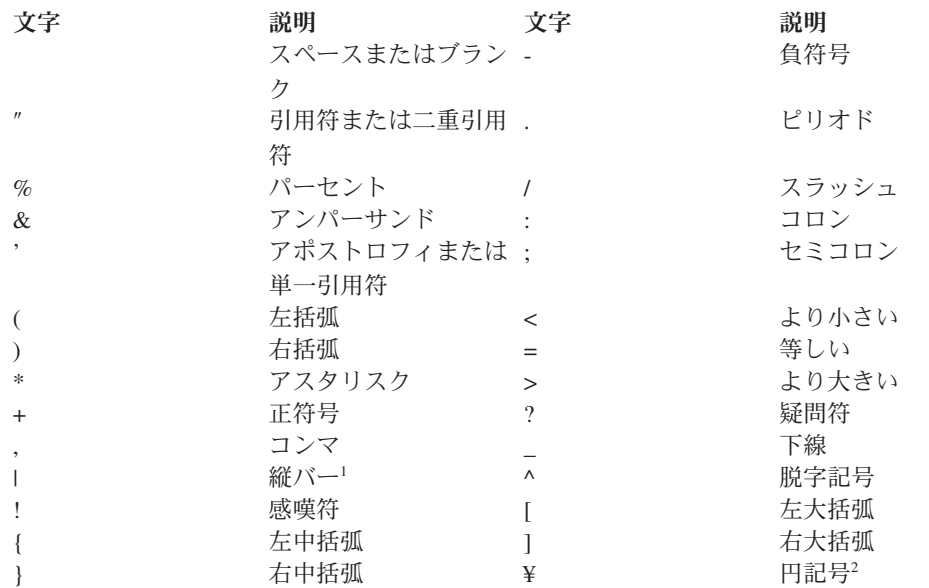

<sup>1</sup> 縦バー (|) 文字を使用すると、IBM リレーショナル製品どうしのコード・ポータビリティ ーが妨げられることがあります。 || 演算子の代わりに、CONCAT 演算子を使用してくださ  $V_{\lambda_{\circ}}$ 

<sup>2</sup> いくつかのコード・ページには、円記号 (¥) 文字に対応するコード・ポイントがありませ ん。 Unicode のストリング定数を入力する場合は、UESCAPE 節を使用して、円記号の代わ りに Unicode のエスケープ文字を指定できます。

マルチバイト文字はすべて文字として扱われます。ただし、特殊文字である 2 バイ ト・ブランク文字は例外です。

# トークン

トークンは、SQL の基本構成単位です。トークン は、1 つまたは複数の一連の文 字です。ブランク文字を使用してもかまわないストリング定数または、区切り ID の場合を除いて、トークンにブランク文字を使用することはできません。

トークンは、通常トークンと区切り文字に分類されます。

- v 通常トークン とは、数値定数、通常 ID、ホスト ID、またはキーワードです。 例
	- 1 .1 +2 SELECT E 3
- 区切りトークン とは、ストリング定数、区切り ID、演算子記号、または構文図 に示される特殊文字です。パラメーター・マーカーとして機能する場合は疑問符 も区切りトークンです。

例

 $,$   $'string'$   $''field1''$  =

スペース: スペースは、1 つまたは複数の一連のブランク文字です。ストリング定数 と区切り ID 以外のトークンには、スペースを使用することはできません。トーク ンの後にはスペースを続けることができます。すべての通常トークンの後には、ス ペースか、または構文で許されているなら区切りトークンを付ける必要がありま す。

コメント: SQL コメントは、囲んで示している (/\* で始まり、/\* で終わる) か、単 純 (2 つの連続するハイフンで始まり、行末で終わる) のいずれかです。静的 SQL ステートメントには、ホスト言語のコメントまたは SQL コメントを含めることが できます。コメントは、スペースを指定できる場所であればどこにでも指定可能で すが、区切りトークンの中または EXEC と SQL キーワードの間には指定できませ ん。

大文字小文字の区別: どのトークンにも小文字を使用することができますが、通常ト ークンでの小文字は大文字に変換されます。ただし、ID の大文字と小文字を区別す る C 言語のホスト変数は例外です。区切りトークンが大文字に変換されることはあ りません。したがって、次のステートメントは、

**select \* from** EMPLOYEE **where** lastname = 'Smith';

大文字に変換した後は、以下のステートメントと同等になります。

**SELECT \* FROM** EMPLOYEE **WHERE** LASTNAME = 'Smith';

マルチバイトの英文字は大文字変換されません。 1 バイト文字 (a から z) は大文 字に変換されます。

Unicode 文字の場合:

v UTF-8 での大文字が、UTF-8 での小文字と同じ長さであれば、適用可能な場合、 文字は大文字変換されます。例えば、トルコ語の小文字のドットのない 'i' は、 UTF-8 における値が X'C4B1' ですが、ドットのない大文字の 'I' の UTF-8 にお ける値が X'49' なので、変換されません。

- 大文字への変換は、ロケールに配慮しない方法で行われます。例えば、トルコ語 の、ドットのある小文字の 'i' は、英語の (ドットのない) 大文字の 'I' に変換さ れます。
- v 半角のアルファベットも全角のアルファベットも両方大文字に変換されます。例 えば、全角小文字の 'a' (U+FF41) は、全角大文字の 'A' (U+FF21) に変換され ます。

#### **ID**

*ID* とは、名前の形成に使用されるトークンです。 SQL ステートメントの ID は、 SQL ID かホスト ID のいずれかです。

v SQL ID

*SQL ID* には、通常 ID と区切り ID の 2 つのタイプがあります。

– 通常 *ID* は、後にゼロ個またはそれ以上の文字が続いている大文字です。各文 字は、英大文字、数字、または下線文字です。なお、通常 ID は大文字に変換 されることに注意してください。通常 ID は予約語であってはなりません。

例

WKLYSAL WKLY SAL

– 区切り *ID* は、1 文字以上の一連の文字を二重引用符で囲んだものです。区切 り ID の中で 1 つの引用符を表す場合には、 2 つの連続した引用符を使用し ます。この方法で、ID に小文字を使用することができます。

例

#### "WKLY\_SAL" "WKLY SAL" "UNION" "wkly\_sal"

2 バイトのコード・ページで生成されているのに、使用するのはマルチバイトの コードのアプリケーションやデータベースであるという ID の文字変換の場合、 次のような特別な配慮が必要な場合があります。つまり、このような ID の場 合、文字変換後に ID の長さ制限を超えてしまう可能性があります。

v ホスト ID

ホスト *ID* は、ホスト・プログラムで宣言されている名前です。ホスト ID の規 則は、ホスト言語の規則に従います。ホスト ID は長さが 255 バイト以下でなけ ればならず、また、 SQL または DB2 で始まっていてはなりません (大文字小文 字のどちらでも)。

#### 命名規則と暗黙オブジェクト名の修飾

オブジェクトを命名する規則は、オブジェクト・タイプによって異なります。デー タベース・オブジェクト名は、1 つの ID で構成されていても、または 2 つの ID で構成されるスキーマ修飾オブジェクトでも構いません。スキーマ修飾オブジェク ト名は、スキーマ名なしで指定することができますが、その場合、スキーマ名は暗 黙名になります。

動的 SQL ステートメントでは、スキーマ修飾オブジェクト名は、修飾子のないオ ブジェクト名参照の修飾子として CURRENT SCHEMA 特殊レジスター値を暗黙的 に使用します。デフォルトでは、この値は現行の許可 ID に設定されています。バ

インド、定義、または起動の動作を備えたパッケージ内に動的 SQL ステートメン トが入っている場合、 CURRENT SCHEMA 特殊レジスターは修飾には使用されま せん。バインド動作のパッケージでは、非修飾オブジェクト参照子の暗黙修飾の値 として、パッケージのデフォルト修飾子が使用されます。定義動作のパッケージで は、ルーチン定義者の許可 ID が、そのルーチン内の非修飾オブジェクト参照子の 暗黙修飾の値として使用されます。起動動作のパッケージでは、ルーチンの起動時 に有効になっているステートメント許可 ID が、そのルーチン内の動的 SQL ステ ートメント内の非修飾オブジェクト参照子の暗黙修飾の値として使用されます。詳 しくは、 63 [ページの『実行時における動的](#page-78-0) SQL の特性』 を参照してください。

静的 SQL ステートメントでは、 QUALIFIER プリコンパイル/BIND オプションに より、非修飾のデータベース・オブジェクト名の修飾子が暗黙指定されます。デフ ォルトでは、この値はパッケージの許可 ID に設定されています。

以下のオブジェクト名は、SQL プロシージャーのコンテキスト内で使用される場 合、それらの名前が区切られていたとしても、通常 ID で許可されている文字しか 使用できません。

- condition-name
- label
- parameter-name
- procedure-name
- SQL-variable-name
- statement-name

構文図では、異なる種類の名前には異なる用語を使用しています。以下のリストで そのような用語を定義します。

#### **alias-name**

別名を指定するスキーマ修飾名。

#### **attribute-name**

構造化データ・タイプの属性を指定する ID。

#### **authorization-name**

ユーザー、グループ、またはロールを指定する ID。ユーザーまたはグルー プの場合:

- 有効な文字は、 'A' から 'Z'、 'a' から 'z'、 '0' から '9'、 '#'、 '@'、 '\$'、 '\_'、 '!'; ' '('、 ')'、 '{'、 '}'、 '-'、 '.'、 '^' です。
- 以下の文字は、コマンド行プロセッサーを使用して入力する場合、引用符 で区切る必要があります: '!'; ' '('、')'、'{'、'}'、'-'、'.'、'^'
- v 名前は、文字 'SYS'、'IBM'、または 'SQL' で始めることはできません。
- v 名前は、'ADMINS'、'GUESTS'、'LOCAL'、'PUBLIC'、または 'USERS' であってはなりません。
- v 区切り許可 ID に小文字を使用することはできません。

#### **bufferpool-name**

バッファー・プールを指定する ID。
## **column-name**

表またはビューの列を指定する修飾子付きまたは修飾子のない名前。修飾子 は、表名、ビュー名、ニックネーム、または相関名です。

#### **component-name**

セキュリティー・ラベル・コンポーネントを指定する ID。

#### **condition-name**

SQL プロシージャーの条件を指定する ID。

## **constraint-name**

参照制約、主キー制約、ユニーク制約、または表チェック制約を指定する ID。

#### **correlation-name**

結果表を指定する ID。

# **cursor-name**

SQL カーソルを指定する ID。ホストとの互換性を保つため、この名前にハ イフン文字を使用することもできます。

#### **data-source-name**

データ・ソースを指定する ID。この ID は、3 つの部分に分かれたリモー ト・オブジェクト名の最初の部分を成します。

## **db-partition-group-name**

データベース・パーティション・グループを指定する ID。

## **descriptor-name**

コロンの後に、SQL 記述子域 (SQLDA) を指定するホスト ID を付けたも の。ホスト ID の詳細は、 72 [ページの『ホスト変数の参照』を](#page-87-0)参照してく ださい。記述子名には標識変数は使用されません。

#### **distinct-type-name**

特殊タイプを指定する修飾子付きまたは修飾子のない名前。 SQL ステート メントにおける修飾子のない特殊タイプ名は、コンテキストに応じてデータ ベース・マネージャーによって暗黙のうちに修飾されます。

## **event-monitor-name**

イベント・モニターを指定する ID。

## **function-mapping-name**

関数マッピングを指定する ID。

# **function-name**

関数を指定する、修飾子付きまたは修飾子のない名前。 SQL ステートメン トにおける修飾子のない関数名は、コンテキストに応じてデータベース・マ ネージャーによって暗黙のうちに修飾されます。

## **global-variable-name**

グローバル変数を指定する、修飾子付きまたは修飾子のない名前。 SQL ス テートメントにおける修飾子のないグローバル変数名は、コンテキストに応 じてデータベース・マネージャーによって暗黙のうちに修飾されます。

#### **group-name**

構造化タイプ用に定義した変換グループを指定する、修飾子のない ID。

**host-variable**

ホスト変数を指定するトークンを連結したもの。 72 [ページの『ホスト変数](#page-87-0) [の参照』に](#page-87-0)説明されているように、ホスト変数内には少なくとも 1 つのホ スト ID が使用されます。

## **index-name**

索引または SPECIFICATION ONLY 指定の索引を指定するスキーマによっ て修飾された名前。

**label** SQL プロシージャーのラベルを指定する ID。

#### **method-name**

メソッドを指定する ID。メソッドのスキーマ・コンテキストは、そのメソ ッドのサブジェクト・タイプ (または、サブジェクト・タイプのスーパータ イプ) のスキーマによって決まります。

## ニックネーム

フェデレーテッド・サーバーが表またはビューに参照することを指定する、 スキーマによって修飾された名前。

## **package-name**

パッケージを指定するスキーマ修飾名。空ストリングではないパッケージ ID がパッケージに付いている場合、 schema-id.package-id.version-id の フォームのバージョン ID もそのパッケージ名の末尾に付いている必要があ ります。

## **parameter-name**

プロシージャー、ユーザー定義関数、メソッド、または索引拡張機能で参照 できるパラメーターを指定する ID。

#### **partition-name**

パーティション表内のデータ・パーティションを指定する ID。

#### **procedure-name**

プロシージャーを指定する修飾子付きまたは修飾子のない名前。 SQL ステ ートメントにおける修飾子のないプロシージャー名は、コンテキストに応じ てデータベース・マネージャーによって暗黙のうちに修飾されます。

#### **remote-authorization-name**

データ・ソースのユーザーを指定する ID。許可名に関する規則は、デー タ・ソースごとに異なります。

#### **remote-function-name**

データ・ソース・データベースに登録されている関数を指定する名前。

#### **remote-object-name**

データ・ソース表またはビューを指定するとともに、その表またはビューが 置かれているデータ・ソースを識別する 3 つの部分に分かれた名前。この 名前は、データ・ソース名、リモート・スキーマ名、およびリモート表名の 各部分で構成されます。

#### **remote-schema-name**

データ・ソース表またはビューが属するスキーマを指定する名前。この名前 は、3 つの部分に分かれたリモート・オブジェクト名の 2 番目の部分を成 します。

#### **remote-table-name**

データ・ソースにある表またはビューを指定する名前。この名前は、3 つの 部分に分かれたリモート・オブジェクト名の 3 番目の部分を成します。

## **remote-type-name**

データ・ソース・データベースがサポートするデータ・タイプ。組み込まれ たタイプの場合は、長形式を使用しないでください (例えば、 CHARACTER ではなく CHAR を使用してください)。

#### **savepoint-name**

セーブポイントを指定する ID。

## **schema-name**

SQL オブジェクトを論理的にグループ化するための ID。オブジェクト名の 修飾子として使用されるスキーマ名は、以下のものから暗黙的に決定されま す。

- CURRENT SCHEMA 特殊レジスターの値
- OUALIFIER プリコンパイル/BIND オプションの値
- CURRENT PATH 特殊レジスターを使用する解決アルゴリズムに基づい て
- v 同一の SQL ステートメントにある別のオブジェクトのスキーマ名に基づ いて

混乱を避けるために、スキーマとして名前 SESSION を使わないようお勧め します。ただし、宣言済みのグローバル一時表のスキーマは除きます (この 場合は、スキーマ名 SESSION を使用する必要があります)。

## **security-label-name**

セキュリティー・ラベルを指定する、修飾子付きまたは修飾子のない名前。 SQL ステートメントにおける修飾子のないセキュリティー・ラベル名は、 該当する security-policy-name がある場合、それによって暗黙のうちに修飾 されます。暗黙的に適用できる security-policy-name が存在しない場合、こ の名前は修飾されている必要があります。

# **security-policy-name**

セキュリティー・ポリシーを指定する ID。

#### **sequence-name**

シーケンスを指定する ID。

#### **server-name**

アプリケーション・サーバーを指定する ID。フェデレーテッド・システム では、サーバー名によってデータ・ソースのローカル名も指定します。

#### **specific-name**

ユニーク名を指定する、修飾子付きまたは修飾子のない名前。 SQL ステー トメントにおける修飾子のないユニーク名は、コンテキストに応じてデータ ベース・マネージャーによって暗黙のうちに修飾されます。

## **SQL-variable-name**

SQL プロシージャー・ステートメントのローカル変数名。 SQL 変数名 は、ホスト変数名が許可されている他の SQL ステートメントで使うことも できます。この名前に対しては、SQL 変数を宣言したコンパウンド・ステ ートメントのラベルで修飾できます。

作成済み SQL ステートメントを指定する ID。

#### **supertype-name**

タイプのスーパータイプを指定する修飾子付きまたは修飾子のない名前。 SQL ステートメントにおける修飾子のないスーパータイプ名は、コンテキ ストに応じてデータベース・マネージャーによって暗黙のうちに修飾されま す。

#### **table-name**

表を指定するスキーマによって修飾された名前。

#### **tablespace-name**

表スペースを指定する ID。

## **trigger-name**

トリガーを指定するスキーマによって修飾された名前。

## **type-mapping-name**

データ・タイプ・マッピングを指定する ID。

## **type-name**

型を指定する修飾子付きまたは修飾子のない名前。 SQL ステートメントに おける修飾子のないタイプ名は、コンテキストに応じてデータベース・マネ ージャーによって暗黙のうちに修飾されます。

## **typed-table-name**

タイプ表を指定するスキーマによって修飾された名前。

## **typed-view-name**

タイプ・ビューを指定するスキーマによって修飾された名前。

#### **view-name**

ビューを指定するスキーマによって修飾された名前。

## **wrapper-name**

ラッパーを指定する ID。

#### **XML-schema-name**

XML スキーマを指定する、修飾子付きまたは修飾子のない名前。

## **xsrobject-name**

XML スキーマ・リポジトリー内のオブジェクトを指定する、修飾子付きま たは修飾子のない名前。

# 別名

表の別名は、表またはビューの代替名と見なすことができます。このため、SQL ス テートメントの中で表またはビューは、名前か表別名のどちらかで参照できます。

別名は、表名またはビュー名を使用できるロケーションであればどこででも使用で きます。別名は、オブジェクトが存在していなくても作成することができます (た だし、オブジェクトを参照するステートメントがコンパイルされる時点では存在し ている必要があります)。別名チェーンの中に循環参照または反復参照がない限り、 他の別名を別名によって参照することができます。別名で参照できるのは、同じデ ータベース内の表、ビュー、別名だけです。 CREATE TABLE や CREATE VIEW ステートメントのような、新しい表名またはビュー名が指定されるのが当然のロケ

ーションでは別名を使用できません。例えば、 PERSONNEL という別名を作成した 後で CREATE TABLE PERSONNEL... のような使い方をするとエラーが戻されま す。

構文図や SQL ステートメントの説明では、別名によって表またはビューを参照す るというオプションは明示的には示されません。

修飾子なしの新しい別名に、既存の表、ビュー、または別名と同じ完全修飾名を付 けることはできません。

SQL ステートメントで別名を使用する効果は、テキスト置換の効果に似ています。 別名は SQL ステートメントのコンパイル時には定義されている必要があり、ステ ートメントのコンパイル時には修飾子付きの基本表名またはビュー名に置き換えら れます。例えば、PBIRD.SALES が DSPN014.DIST4 SALES 148 の別名である場合 に、コンパイル時には、

**SELECT** \* **FROM** PBIRD.SALES

は、実際には次のようになります。

**SELECT** \* **FROM** DSPN014.DIST4\_SALES\_148

フェデレーテッド・システムでは、上記のような使用法と制限は、表の別名だけで なく、ニックネームが表す別名にも適用されます。 したがって、ニックネームの代 わりにニックネームの別名を SQL ステートメントで使用することも可能です。別 名を参照するステートメントをコンパイルする前にニックネームを作成する場合、 まだ存在していないニックネームに別名をあらかじめ作成しておくこともできま す。あるニックネームの別名に、そのニックネームの他の別名を参照させることも できます。

他のリレーショナル・データベース管理システムのもとで実行するアプリケーショ ンの構文を使えるようにするために、 CREATE ALIAS ステートメントと DROP ALIAS ステートメントにおいては、 ALIAS の代わりに SYNONYM を使用できる ようになっています。

# 許可 **ID** と許可名

許可 *ID* とは、データベース・マネージャーとアプリケーション・プロセスとの 間、またはデータベース・マネージャーとプログラム準備処理との間の接続が確立 されるときに、データベース・マネージャーが獲得する文字ストリングのことで す。これは、特権の集合を指定するものです。ユーザーやユーザー・グループを指 す場合もありますが、この特性はデータベース・マネージャーからは制御されませ ん。

許可 ID は、データベース・マネージャーにより以下の目的で使用されます。

- SOL ステートメントの許可検査
- v QUALIFIER プリコンパイル/BIND オプションと CURRENT SCHEMA 特殊レジ スターのデフォルト値。許可 ID は、デフォルトの CURRENT PATH 特殊レジ スターと FUNCPATH プリコンパイル/BIND オプションにも入っています。

許可 ID はすべての SQL ステートメントに適用されます。静的 SQL ステートメ ントに適用される許可 ID は、プログラムのバインディングの過程で使用される許 可 ID です。動的 SQL ステートメントに適用される許可 ID は、次のように、バ インド時に指定した DYNAMICRULES オプションによってと、その動的 SQL ス テートメントを発行したパッケージの現在のランタイム環境によって決まります。

- v バインド動作をもつパッケージの場合に使用される許可 ID は、パッケージ所有 者の許可 ID になります。
- v 定義動作をもつパッケージの場合に使用される許可 ID は、それに対応するルー チンの定義者の許可 ID になります。
- v 実行動作をもつパッケージの場合に使用される許可 ID は、パッケージを実行す るユーザーの許可 ID になります。
- v 起動動作をもつパッケージの場合に使用される許可 ID は、ルーチンの起動の時 点で有効になっている許可 ID になります。これはランタイム許可 ID と呼ばれ ます。

詳しくは、 63 [ページの『実行時における動的](#page-78-0) SQL の特性』 を参照してくださ  $V_{\lambda_{\alpha}}$ 

SQL ステートメントで指定される許可名 を、そのステートメントの許可 ID と混 同してはなりません。許可名は、種々の SQL ステートメントで使用される ID で す。 許可名は、スキーマの所有者を指定するために CREATE SCHEMA ステート メントで使用されます。許可名は、付与または取り消しの操作の対象を指定するた めに GRANT および REVOKE ステートメントで使用されます。 *X* に特権を付与 すると、それ以降、その特権を必要とするステートメントでは、 *X* (またはグルー プ *X* あるいはロール *X* のメンバー) が許可 ID になるということです。

例*:*

v ユーザー ID が SMITH であり、またデータベース・マネージャーがアプリケー ション・プロセスとの接続を確立したときに獲得した許可 ID も SMITH である とします。以下のステートメントは対話式に実行されます。

**GRANT SELECT ON** TDEPT **TO** KEENE

SMITH はこのステートメントの許可 ID です。したがって、動的 SQL ステート メントでの CURRENT SCHEMA 特殊レジスターのデフォルト値は SMITH にな り、静的 SQL でのデフォルトの QUALIFIER プリコンパイル/BIND オプション も SMITH になります。ステートメントを実行できる権限は、SMITH につき合 わせて検査され、SMITH が、 55 [ページの『命名規則と暗黙オブジェクト名の修](#page-70-0) [飾』で](#page-70-0)説明されている修飾規則に基づく *table-name* 暗黙修飾子となります。

KEENE はこのステートメントで指定された許可名です。 KEENE には SMITH.TDEPT に対する SELECT 特権が付与されます。

v SMITH が管理権限を持っており、セッション中に SET SCHEMA ステートメン トが発行されない、以下の動的 SQL ステートメントの許可 ID であるとしま す。

**DROP TABLE** TDEPT

- これは、SMITH.TDEPT 表を削除します。
	- **DROP TABLE** SMITH.TDEPT
- これは、SMITH.TDEPT 表を削除します。
	- **DROP TABLE** KEENE.TDEPT

<span id="page-78-0"></span>これは、KEENE.TDEPT 表を削除します。 KEENE.TDEPT と SMITH.TDEPT は 別の表であることに注意してください。

**CREATE SCHEMA** PAYROLL **AUTHORIZATION** KEENE

KEENE は、PAYROLL と呼ばれるスキーマを作成するステートメントで指定さ れている許可名です。 KEENE は、スキーマ PAYROLL の所有者であり、 CREATEIN、 ALTERIN、および DROPIN 特権が与えられ、このような特権を他 のユーザーに付与することができます。

# 実行時における動的 **SQL** の特性

BIND オプション DYNAMICRULES によって、動的 SQL ステートメントの処理時 の許可検査に使用される許可 ID が決まります。さらにこのオプションは、修飾さ れるオブジェクト参照子に使用される暗黙修飾子などの他の動的 SQL 属性や、特 定の SQL ステートメントを動的に呼び出せるかどうかも制御します。

許可 ID とその他の動的 SQL 属性の一連の値を動的 SQL ステートメント動作と 呼びます。使用可能な 4 つの動作は、実行、バインド、定義、および起動です。以 下の表で明らかなとおり、 DYNAMICRULES BIND オプションの値とランタイム 環境の組み合わせで、使用する動作が決まります。実行動作を意味する DYNAMICRULES RUN がデフォルトです。

|                       | 動的 SQL ステートメントの動作 |        |  |  |
|-----------------------|-------------------|--------|--|--|
|                       | スタンドアロン・プログラム     |        |  |  |
| <b>DYNAMICRULES</b> 値 | 環境                | ルーチン環境 |  |  |
| <b>BIND</b>           | バインド動作            | バインド動作 |  |  |
| <b>RUN</b>            | 実行動作              | 実行動作   |  |  |
| <b>DEFINEBIND</b>     | バインド動作            | 定義動作   |  |  |
| <b>DEFINERUN</b>      | 実行動作              | 定義動作   |  |  |
| <b>INVOKEBIND</b>     | バインド動作            | 起動動作   |  |  |
| <b>INVOKERUN</b>      | 実行動作              | 起動動作   |  |  |

表 *4. DYNAMICRULES* とランタイム環境による動的 *SQL* ステートメントの動作の決定

## 実行動作

DB2 では、動的 SQL ステートメントの許可検査に使われる値と、動的 SQL ステートメント内の非修飾オブジェクト参照子の暗黙修飾に使用され る値用の初期値に使われる値として、パッケージを実行するユーザーの許可 ID (最初に DB2 に接続した ID) が使用されます。

# バインド動作

実行時には DB2 では、静的 SQL に対して適用されるすべての規則が許可 と修飾に対して適用されます。その場合、動的 SQL ステートメントの許可 検査に使われる値と、動的 SQL ステートメント内の非修飾オブジェクト参 照子の暗黙修飾用のパッケージ・デフォルト修飾子として、パッケージ所有 者の許可 ID が使用されます。

# 定義動作

定義動作が適用されるのは、ルーチン・コンテキストで実行されるパッケー ジ内に動的 SQL ステートメントがあって、しかもそのパッケージが DYNAMICRULES DEFINEBIND または DYNAMICRULES DEFINERUN で バインドされていた場合のみです。その場合、動的 SQL ステートメントの 許可検査に使われる値と、ルーチン内の動的 SQL ステートメント内の非修 飾オブジェクト参照子の暗黙修飾に使われる値として、ルーチン定義者 (ル ーチンのパッケージ・バインド・プログラムではなく) の許可 ID が DB2 で使用されます。

## 起動動作

起動動作が適用されるのは、ルーチン・コンテキストで実行されるパッケー ジ内に動的 SQL ステートメントがあって、しかもそのパッケージが DYNAMICRULES INVOKEBIND または DYNAMICRULES INVOKERUN でバインドされていた場合のみです。動的 SQL の許可検査に使われる値 と、ルーチン内の動的 SQL ステートメント内の非修飾オブジェクト参照子 の暗黙修飾に使われる値として、ルーチンの起動時点で有効なステートメン ト許可 ID が DB2 で使用されます。これを以下の表に要約してあります。

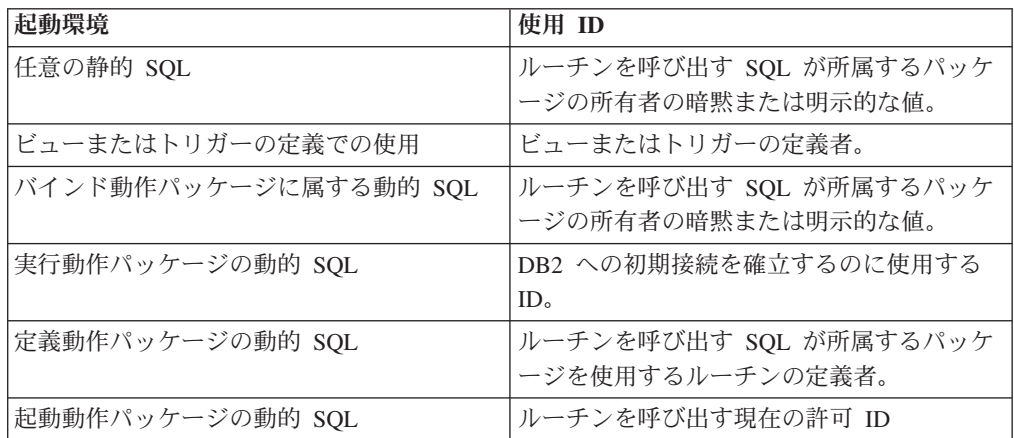

## 実行動作が適用されない場合の制限付きステートメント

バインド、定義、または起動の動作が有効になっている場合、動的 SQL ステート メント

GRANT、REVOKE、ALTER、CREATE、DROP、COMMENT、RENAME、SET INTEGRITY、SET EVENT MONITOR STATE と、ニックネームを参照する照会は 使用できません。

# *DYNAMICRULES* オプションに関する考慮事項

バインド、定義、または起動の動作パッケージから実行される動的 SQL ステート メント内の非修飾オブジェクト参照子を修飾するのに、 CURRENT SCHEMA 特殊 レジスターを使用することはできません。これは、 CURRENT SCHEMA 特殊レジ スターを変更するために SET CURRENT SCHEMA ステートメントを発行した後に もあてはまります。レジスター値は変更されますが、使用されることはありませ ん。

単一の接続中に複数のパッケージが参照されると、それらのパッケージで準備され たすべての動的 SQL ステートメントは、個々のパッケージとその使用場所である 環境用に DYNAMICRULES オプションで指定されている行動をとります。

パッケージがバインド動作をとるときは、パッケージのバインド・プログラムに は、そのパッケージのユーザーには付与されるべきでない許可が付与されないよう に気を付けることが大切です。動的ステートメントは、パッケージ所有者の許可 ID を使用するからです。同様に、パッケージが定義動作をとるときは、ルーチンの定 義者には、パッケージのユーザーには付与されるべきでない許可が付与されてはな りません。

# 許可 **ID** とステートメントの準備

BIND 時に VALIDATE BIND を指定する場合、バインド時に、表やビューを扱う ときに必要な特権も存在していなければなりません。そのような特権や参照オブジ ェクトが存在しない場合に、SQLERROR NOPACKAGE が有効になっていると、バ インド操作は失敗します。 SQLERROR CONTINUE オプションが指定されている と、バインド操作は正常に完了し、エラーを生じたステートメントにはすべてフラ グが付けられます。そのようなステートメントを実行しようとすると、エラーが生 じます。

VALIDATE RUN オプションでパッケージがバインドされると、通常のバインド処 理はすべて完了しますが、アプリケーションで参照される表やビューを使うのに必 要な特権は、この時点では存在していなくてもかまいません。必要な特権がバイン ドの実行時に存在しない場合に、アプリケーション内でステートメントを初めて実 行すると、必ず増分バインドが実行されます。このときには、ステートメントに必 要なすべての特権が存在していなければなりません。必要な特権が存在しない場 合、ステートメントの実行は失敗します。

実行時の許可検査は、パッケージ所有者の許可 ID を使って行われます。

# 列名

列名 の意味はコンテキストによって異なります。 列名は以下の目的に使用できま す。

- v 列の名前を宣言する (CREATE TABLE ステートメントなどで)。
- v 列を識別する (CREATE INDEX ステートメントなどで)。
- 列の値を指定する (以下に示すようなコンテキストで)。
	- 列関数においては、列名によって、その関数が適用されるグループまたは中間 結果表の列のすべての値が指定されます。例えば、MAX(SALARY) は、ある グループの SALARY 列の中のすべての値に関数 MAX が適用されることを表 します。
	- GROUP BY または ORDER BY 節の中では、その節が適用される中間結果表 の中のすべての値を、列名によって指定します。例えば、ORDER BY DEPT と指定すると、 DEPT 列の値によって中間結果表が順序付けられます。
	- 式、検索条件、またはスカラー関数においては、列名によって、その構成項目 が適用されるそれぞれの行またはグループの値が指定されます。例えば、検索 条件 CODE = 20 が何らかの行に適用される場合、列名 CODE によって指定 される値は、その行の CODE 列の値です。
- v FROM 節における *table-reference* の *correlation-clause* のように、列の名前を一 時的に変更する。

# 修飾列名

列名の修飾子としては、表名、ビュー名、ニックネーム、別名、または相関名が使 用されます。

列名が修飾されるかどうかは、コンテキストによって異なります。

- COMMENT ON ステートメントの形式に応じ、単一の列名に修飾の必要な場合が あります。複数の列名は修飾してはなりません。
- v 列名が列の値を指定している場合、修飾することができます。
- v UPDATE ステートメントの割り当て節では、ユーザーのオプションで修飾するこ とができます。
- v 上記以外のコンテキストでは、列名を修飾してはなりません。

修飾子がオプションである場合、修飾子には 2 つの目的があります。これについて は、 68 [ページの『あいまいさを避けるための列名修飾子』お](#page-83-0)よび 70 [ページの『相](#page-85-0) [関参照内の列名修飾子』で](#page-85-0)説明されています。

## 相関名

相関名 は、照会の FROM 節、および UPDATE または DELETE ステートメント の第 1 節で指定されます。例えば、FROM X.MYTABLE Z という節では、Z が X.MYTABLE の相関名として確立されます。

**FROM** X.MYTABLE Z

X.MYTABLE の相関名として Z が定義されると、その SELECT ステートメントに おいては Z だけが X.MYTABLE インスタンスの列を参照する修飾子として使用で きます。

相関名は、それが定義されているコンテキスト内でのみ、表、ビュー、ニックネー ム、別名、ネストされた表の式、表関数、または表参照に関連付けられます。した がって、別の目的に使用するために、異なるステートメントの中や同じステートメ ントの異なる節の中で同じ相関名を定義できます。

修飾子としての相関名は、あいまいさの回避や、相関参照の確立に利用できます。 また、表参照の単なる短縮名として利用することもできます。例では、 X.MYTABLE と何度も入力するのを避けるためだけに使用されています。

相関名を表名、ビュー名、ニックネーム、または別名に対して指定する場合、その 表、ビュー、ニックネーム、または別名のそのインスタンスでの列への修飾子付き 参照は、その表名、ビュー名、ニックネーム、別名ではなく、相関名を使用しなけ ればなりません。例えば、以下の例の EMPLOYEE.PROJECT への参照は、 EMPLOYEE に対する相関名がすでに指定されているため誤りです。

## 例

**FROM** EMPLOYEE E **WHERE** EMPLOYEE.PROJECT='ABC' \* incorrect\*

PROJECT に対する修飾子付き参照では、以下のように、相関名「E」を代わりに使 用する必要があります。

**FROM** EMPLOYEE E **WHERE** E.PROJECT='ABC'

FROM 節で指定する名前は、直接的 か間接的 のどちらかです。相関名が指定され ていない場合の表名、ビュー名、ニックネーム、または別名は FROM 節の直接的 な名前です。相関名は常に直接的な名前です。例えば、以下の FROM 節では、 EMPLOYEE には相関名が指定され、 DEPARTMENT には指定されていません。こ のため、DEPARTMENT は直接的な名前、EMPLOYEE は間接的な名前になりま す。

**FROM** EMPLOYEE E, DEPARTMENT

FROM 節の直接的な表名、ビュー名、ニックネーム、または別名は、その FROM 節での直接的なその他の表名、ビュー名、ニックネーム、または FROM 節の相関 名のどれかと同じになる場合があります。これにより列名参照があいまいとなり、 エラー (SQLSTATE 42702) となる可能性があります。

以下に示す最初の 2 つの FROM 節は、直接的な名前である EMPLOYEE をそれぞ れ 2 回以上参照するような参照を行っていないので正しい FROM 節です。

1. 次の FROM 節が与えられているものとします。

**FROM** EMPLOYEE E1, EMPLOYEE

EMPLOYEE.PROJECT のような修飾子付き参照は、 FROM 節での EMPLOYEE の 2 番目のインスタンスの列を指すことになります。 EMPLOYEE の 1 番目 のインスタンスに対する修飾子付き参照では、相関名 E1 を使用する (E1.PROJECT) 必要があります。

2. 次の FROM 節が与えられているものとします。

**FROM** EMPLOYEE, EMPLOYEE E2

EMPLOYEE.PROJECT のような修飾子付き参照は、 FROM 節での EMPLOYEE の 1 番目のインスタンスの列を指すことになります。 EMPLOYEE の 2 番目 のインスタンスに対する修飾子付き参照では、相関名 E2 を使用する (E2.PROJECT) 必要があります。

3. 次の FROM 節が与えられているものとします。

**FROM** EMPLOYEE, EMPLOYEE

この節では、直接的な 2 つの表名 (EMPLOYEE と EMPLOYEE) が同じになっ ています。これ自体は可能ですが、特定の列名への参照があいまいになってしま います (SQLSTATE 42702)。

4. 次のステートメントが与えられているものとします。

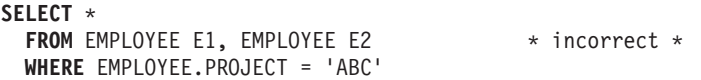

修飾子付き参照 EMPLOYEE.PROJECT は誤りです。これは、FROM 節の EMPLOYEE の 2 つのインスタンスの両方に相関名があるためです。そうする のではなく、PROJECT を参照するときは、どちらかの相関名 (E1.PROJECT ま たは E2.PROJECT) で修飾する必要があります。

5. 次の FROM 節が与えられているものとします。

**FROM** EMPLOYEE, X.EMPLOYEE

<span id="page-83-0"></span>EMPLOYEE の 2 番目のインスタンスの列を参照するときは、 X.EMPLOYEE を使用する (X.EMPLOYEE.PROJECT) 必要があります。 X が、動的 SQL では CURRENT SCHEMA 特殊レジスター値、静的 SQL では QUALIFIER プリコン パイル/BIND オプションである場合、そのような参照はあいまいなので列を参照 することはできません。

FROM 節で相関名を使用することにより、結果表の列に関連付けられる列名のリス トを指定することもできます。相関名の場合と同じように、このようにリストされ た列名は、照会時に列の参照に使用する必要がある列の直接的な 名前になります。 列名のリストを指定する場合、基礎表の列名は間接的な名前 になります。

次の FROM 節が与えられているものとします。

**FROM** DEPARTMENT D (NUM,NAME,MGR,ANUM,LOC)

D.NUM などの修飾子の付いた参照は、 DEPTNO として表に定義されている DEPARTMENT 表の最初の列を表します。この FROM 節を使用した D.DEPTNO の参照は、列名 DEPTNO が間接的な列名であるため誤りです。

# あいまいさを避けるための列名修飾子

関数、GROUP BY 節、ORDER BY 節、式、または検索条件のコンテキストでは、 列名は、何らかの表、ビュー、ニックネーム、ネストされた表の式あるいは表関数 の列の値を指します。列を収容する可能性のある表、ビュー、ニックネーム、ネス トされた表の式および表関数は、そのコンテキストのオブジェクト表 と呼ばれま す。複数の表が同じ名前の列を備えている場合があります。列名を修飾する理由の 1 つは、列がどの表のものかを指定することにあります。列名の修飾子は、SQL プ ロシージャーにおいて、列名と SQL ステートメントで使われる SQL 変数名を区別 するときにも役立ちます。

ネストされた表の式または表関数は、 FROM 節で先行する *table-references* をオブ ジェクト表と見なします。後続の *table-references* はオブジェクト表とは見なされま せん。

# 表指定子

特定のオブジェクト表を指定する修飾子は、表指定子 と呼ばれます。オブジェクト 表を指定する節では、そのオブジェクト表に対する表指定子も設定します。以下の 例は、SELECT 節の式のオブジェクト表を、直後の FROM 節で指定しています。

**SELECT** CORZ.COLA, OWNY.MYTABLE.COLA **FROM** OWNX.MYTABLE CORZ, OWNY.MYTABLE

FROM 節の表指定子は次のように設定されます。

- 表、ビュー、ニックネーム、別名、ネストされた表の式または表関数の後に続く 名前は、相関名でもあり表指定子でもあります。したがって、CORZ は表指定子 です。選択リストの中で、最初の列名を修飾するために CORZ が使用されていま す。
- v 直接的な表名、ビュー名、ニックネーム、または別名は、表指定子です。したが って、OWNY.MYTABLE は表指定子です。選択リストの中で、第 2 の列名を修 飾するために OWNY.MYTABLE が使用されています。

列を直接的な表名形式の表指定子で修飾するとき、直接的な表名は修飾の付いた形 式でも付かない形式でも使用できます。修飾の付いた形式を使用する場合、修飾子 は直接的な表名のデフォルト修飾子と同じでなければなりません。

例えば、現行スキーマが CORPDATA であると仮定します。その場合、 SELECT CORPDATA.EMPLOYEE.WORKDEPT FROM EMPLOYEE

は有効です。 FROM 節で参照される EMPLOYEE 表は CORPDATA.EMPLOYEE を完全に修飾するためです。これは WORKDEPT 列の修飾子と一致します。さら に、

SELECT EMPLOYEE.WORKDEPT, REGEMP.WORKDEPT FROM CORPDATA.EMPLOYEE, REGION.EMPLOYEE REGEMP

も有効です。最初の選択リスト列は非修飾の直接的な表指定子 CORPDATA.EMPLOYEE (FROM 節にある) を参照し、2 番目の選択リスト列は、 表オブジェクト REGION.EMPLOYEE (これも FROM 節にある) の相関名 REGEMP を参照するためです。

次に、現行スキーマが REGION であると仮定します。その場合、 SELECT CORPDATA.EMPLOYEE.WORKDEPT FROM EMPLOYEE

は無効です。FROM 節で参照される EMPLOYEE 表は REGION.EMPLOYEE を完 全に修飾し、WORKDEPT 列の修飾子は CORPDATA.EMPLOYEE 表を表すためで す。

列へのあいまいな参照が生じる可能性を避けるため、各表指定子は、特定の FROM 節の中ではユニークでなければなりません。

# 未定義またはあいまいな参照の回避

列名が列の値を参照する場合、その名前の付いた列がただ 1 つのオブジェクト表の 中になければなりません。以下の状態はエラーと見なされます。

- v 指定された名前の列の入ったオブジェクト表がない。この参照は未定義になりま す。
- v 列名が表指定子によって修飾されているが、指定された表に指定された名前の列 が入っていない。この参照も未定義になります。
- 名前が修飾なしで、2 つ以上のオブジェクト表の中にその名前の列がある。この 参照はあいまいです。
- v 列名が表指定子で修飾されているが、その指定されている表が FROM 節の中で ユニークでなく、指定されている表のどちらのオカレンスにもその列がある。こ の参照はあいまいです。
- 列名は、TABLE キーワードが先行しないネストされた表の式、もしくは右外部 結合または全外部結合の右側のオペランドである表関数またはネストされた表の 式にある。列名は、ネストされた表の式の全選択内の *table-reference* の列を指し ません。この参照は未定義になります。

ユニークに定義された表指定子で列名を修飾することによって、あいまいな参照を 避けてください。列が名前の異なる複数のオブジェクト表の中に入っている場合、 その表名を指定子として使用することができます。また、相関名の後に続いて列名 <span id="page-85-0"></span>のリストを使用してオブジェクト表のいずれかの列にユニーク名を指定することに よって、表指定子を使用しなくてもあいまいな参照を避けることができます。

列を直接的な表名形式の表指定子で修飾するとき、直接的な表名は修飾の付いた形 式でも付かない形式でも使用できます。しかし、表名、ビュー名、またはニックネ ームと、表指定子を完全に修飾した後は、使用される修飾子と表が同じものでなけ ればなりません。

1. 例えば、ステートメントの許可 ID が CORPDATA とすると、以下のステート メントは有効です。

**SELECT** CORPDATA.EMPLOYEE.WORKDEPT **FROM** EMPLOYEE

は有効なステートメントです。

- 2. ステートメントの許可 ID が REGION の場合、以下は無効です。
	- **SELECT** CORPDATA.EMPLOYEE.WORKDEPT **FROM** EMPLOYEE  $*$  incorrect  $*$

これは、EMPLOYEE が表 REGION.EMPLOYEE を表しているのに対し、 WORKDEPT の修飾子が別の表 CORPDATA.EMPLOYEE を表しているためで す。

# 相関参照内の列名修飾子

全選択 とは、種々の SQL ステートメントのコンポーネントとして使用される照会 の 1 つの形式です。任意のステートメントの検索条件で使用される全選択は、副照 会 と呼ばれます。ステートメントで式として単一値を検索するのに使用される全選 択は、スカラー全選択 またはスカラー副照会 と呼ばれます。照会の FROM 節で 使用される全選択は、ネストされた表の式 と呼びます。検索条件、スカラー副照 会、およびネストされた表の式の副照会を、このトピックのこれ以降の部分では副 照会と呼びます。

副照会にはそれ自身の副照会を収めることができます。その副照会の中に、さらに 副照会が収められていてもかまいません。したがって、SQL ステートメントに副照 会の階層が入ることになる場合があります。副照会を収容する階層のエレメント は、そこに収容された副照会よりも高いレベルとされます。

階層のあらゆるエレメントには、1 つ以上の表指定子が入っています。副照会は、 階層中の自分のレベルで指定されている表の列だけでなく、階層中のそれより前の レベルで指定されている表の列から階層の最上位で識別される表の列まで参照でき ます。上位のレベルで指定される表の列への参照は、相関参照 と呼ばれます。

既存の SQL 標準規格との互換性のため、修飾子付きと修飾子なしのどちらの列名 も相関参照として認められています。ただし、副照会で使用されるすべての列参照 を修飾することをお勧めします。そうしないと、同一の列名により予期しない結果 が生じることがあります。例えば、ある階層の表が相関参照として同じ列名を収め るように変更され、ステートメントが再度作成処理された場合、新たな参照は変更 された表に対して適用されます。

副照会内の列名が修飾されているときは、修飾されているその列名が出現するのと 同じ副照会から探索が始まり、修飾子に一致する表指定子が見つかるまで、階層の 上位へ向かって階層の各レベルの探索が続けられます。該当するものが見つかる と、その表に指定の列があるかどうかが調べられます。列名を収容しているレベル より高いレベルで表が見つかった場合、これは表指定子が見つかったレベルに対す る相関参照となります。ネストされた表の式の全選択より上の階層を探索するため には、ネストされた表の式の前にオプションの TABLE キーワードを指定しなけれ ばなりません。

副照会に収容されている列名が修飾されていないときは、その列名が出現するのと 同じ副照会から始めて、階層の各レベルで参照されている表が探索され、一致する 列名が見つかるまで、階層の上位へ向かって探索が続けられます。列名を収容して いるレベルより高いレベルの表で列が見つかった場合は、その列を収めた表が見つ かったレベルに対する相関参照となります。列名が、特定のレベルの 2 つ以上の表 で見つかった場合は、参照はあいまいになり、エラーと見なされます。

以下の例の T は、どの場合も、列 C の入った表指定子を参照しています。列名 T.C は、以下の条件がすべて満たされているときにのみ相関参照となります (この T は暗黙の修飾子か明示的な修飾子のいずれかを表します)。

- v T.C は副照会の式で使用される。
- T が、その副照会の from 節で使用されている表を指していない。
- v T が、副照会を収容している上位の階層レベルで使用されている表を示してい る。

同じ表、ビュー、またはニックネームが、多くのレベルで指定されていることがあ るため、表指定子としてはユニークな相関名を使用するようお勧めします。 T が 2 つ以上のレベルで表の指定に使用される場合 (T は表名自体か重複の相関名)、 T.C は、T.C の入った副照会を最も直接的に収容するように T が使用されているレベル を参照することになります。上位レベルへの相関が必要な場合、ユニークな相関名 を使用する必要があります。

相関参照 T.C は、2 つの検索条件が、検索条件 1 が副照会で、検索条件 2 が上位 のレベルでそれぞれ適用されている T の行またはグループでの C の値を識別しま す。条件 2 が WHERE 節で使用される場合、副照会は条件 2 が適用される行ごと に評価されます。条件 2 が HAVING 節で使用される場合、副照会は条件 2 が適 用されるグループごとに評価されます。

例えば、次のステートメントにおいて、(最後の行の) 相関参照 X.WORKDEPT は、 最初の FROM 節のレベルにある表 EMPLOYEE の WORKDEPT の値を指します。 (この節は X を EMPLOYEE の相関名として設定します。) このステートメント は、その部署の平均給与を下回る社員のリストを作成するものです。

**SELECT** EMPNO, LASTNAME, WORKDEPT **FROM** EMPLOYEE X **WHERE** SALARY < (**SELECT AVG**(SALARY) **FROM** EMPLOYEE **WHERE** WORKDEPT = X.WORKDEPT)

次の例は、THIS を相関名として使用しています。このステートメントは、社員のい ない部門の行を削除します。

**DELETE FROM** DEPARTMENT THIS **WHERE NOT EXISTS**(**SELECT \* FROM** EMPLOYEE **WHERE** WORKDEPT = THIS.DEPTNO)

# <span id="page-87-0"></span>変数の参照

SQL ステートメントの変数 は、SQL ステートメントの実行時に変更が可能な値を 指定します。 SQL ステートメントで使用される変数にはさまざまな種類がありま す。

## ホスト変数

ホスト変数は、ホスト言語のステートメントによって定義されます。ホスト 変数を参照する方法については、『ホスト変数の参照』を参照してくださ  $\mathcal{U}^{\mathcal{A}}$ 

遷移変数

遷移変数はトリガーで定義され、列の古い値または新しい値のいずれかを参 照します。遷移変数を参照する方法については、*SQL* リファレンス 第 *2* 巻の『CREATE TRIGGER ステートメント』を参照してください。

**SQL** 変数

SQL 変数は、SQL 関数、SQL メソッド、SQL プロシージャー、トリガー の SQL コンパウンド・ステートメント、または動的 SQL ステートメント で定義されます。 SQL 変数について詳しくは、*SQL* リファレンス 第 *2* 巻 の『SQL パラメーター、SQL 変数、およびグローバル変数の参照』を参照 してください。

グローバル変数

グローバル変数は CREATE VARIABLE ステートメントによって定義され ます。グローバル変数について詳しくは、『CREATE VARIABLE』および *SQL* リファレンス 第 *2* 巻の『SQL パラメーター、SQL 変数、およびグロ ーバル変数の参照』を参照してください。

**SQL** パラメーター

SQL パラメーターは、CREATE FUNCTION、CREATE METHOD、または CREATE PROCEDURE ステートメントによって定義されます。 SQL パラ メーターについて詳しくは、*SQL* リファレンス 第 *2* 巻の『SQL パラメー ター、SQL 変数、およびグローバル変数の参照』を参照してください。

パラメーター・マーカー

パラメーター・マーカーは動的 SQL ステートメントで指定されます。ステ ートメントが静的 SQL ステートメントであれば本来、これに代わってホス ト変数が指定されます。動的 SQL ステートメントの処理中に値をパラメー ター・マーカーと関連付けるために、 SQL 記述子またはパラメーター・バ インディングが使用されます。パラメーター・マーカーについて詳しくは、 [パラメーター・マーカーを](r0000975.dita#r0000975/l975)参照してください。

# ホスト変数の参照

ホスト変数 とは、以下のいずれかです。

v C の変数、C++ の変数、COBOL のデータ項目、FORTRAN の変数、または Java の変数など、ホスト言語の変数

または

· SOL 拡張機能を使って宣言された変数から SOL のプリコンパイラーによって生 成されたホスト言語構成

これらは、SQL ステートメントで参照されています。ホスト変数はホスト言語のス テートメントによって直接定義されるか、または SQL 拡張機能を使って間接的に 定義されます。

SQL ステートメント内のホスト変数は、ホスト変数宣言規則に従ってプログラム内 に記述されたホスト変数を識別する必要があります。

SQL ステートメントで使用されるホスト変数はすべて、REXX™ を除くすべてのホ スト言語の SQL DECLARE セクションで宣言する必要があります。 SQL DECLARE セクションで宣言されている変数と同じ名前の変数を、 SQL DECLARE セクションの外部で宣言することはできません。 SQL DECLARE セクションは、 BEGIN DECLARE SECTION で始まり、 END DECLARE SECTION で終わりま す。

メタ変数の *host-variable* (ホスト変数) が構文図の中で使われる場合、それはホスト 変数への参照を示します。 VALUES INTO 節または、FETCH か SELECT INTO ステートメントの INTO 節のホスト変数は、行の中の列の値または式の値が割り当 てられるホスト変数を識別するものです。その他のコンテキストでのホスト変数 は、アプリケーション・プログラムからデータベース・マネージャーに渡される値 を指定します。

# 動的 **SQL** におけるホスト変数

動的 SQL ステートメントにおいては、ホスト変数の代わりにパラメーター・マー カーが使用されます。 パラメーター・マーカーは疑問符 (?) で表されます。これ は、動的 SQL ステートメントにおいてアプリケーションが値を提供する位置、す なわち、ステートメント・ストリングが静的 SQL ステートメントであるとすれ ば、ホスト変数が来ることになる位置を示します。以下に、ホスト変数を使った静 的 SQL ステートメントの例を示します。

**INSERT INTO** DEPARTMENT

**VALUES** (:hv\_deptno, :hv\_deptname, :hv\_mgrno, :hv\_admrdept)

次に、パラメーター・マーカーを使った動的 SQL ステートメントの例を示しま す。

**INSERT INTO** DEPARTMENT **VALUES** (?, ?, ?, ?)

構文図におけるメタ変数 *host-variable* (ホスト変数) は、一般に以下のように展開さ れます。

-- *:host-identifier*

-INDICATOR-*:host-identifier*

各 *host-identifier* (ホスト ID) は、ソース・プログラムの中で宣言される必要があり ます。 2 番目のホスト ID で指定される変数は、データ・タイプが短精度整数のも のでなければなりません。

最初の host-identifier (ホスト ID) は、メイン変数 を指定します。演算に応じて、 このホスト ID はデータベース・マネージャーに値を提供したり、またはデータベ ース・マネージャーから提供される値を受け取ったりします。入力ホスト変数は、

-◂ ランタイム・アプリケーション・コード・ページの値を提供します。出力ホスト変 数には、データが出力アプリケーション変数にコピーされるときに、必要に応じて ランタイム・アプリケーション・コード・ページに変換される値が提供されます。 指定されるホスト変数は、同じプログラム内で入力変数と出力変数の両方として機 能できます。

2 番目の host-identifier (ホスト ID) は、その標識変数 を示します。標識変数の目 的は以下のとおりです。

- v NULL 値を指定する。標識変数の負の値は、NULL 値を指定するものとなりま す。 -2 の値は、結果を求める際に数値変換または演算式のエラーが発生したこ とを示します。
- v 切り捨てられたストリングの元の長さを記録する (値のソースがラージ・オブジ ェクト・タイプでない場合)。
- v ホスト変数に割り当てたときに時刻が切り捨てられた場合、その時刻の秒の部分 を記録します。

例えば、:HV1:HV2 を使用して挿入値または更新値を指定する場合に、 HV2 が負 であると、指定される値は NULL 値になります。 HV2 が負でない場合、指定され る値は HV1 の値です。

同様に、:HV1:HV2 が VALUES INTO 節、または FETCH あるいは SELECT INTO ステートメントに指定され、しかも戻された値が NULL 値である場合には、 HV1 は変更されず、HV2 は負の値に設定されます。 DFT\_SQLMATHWARN を yes にしてデータベースが構成されている場合 (または静的 SQL ステートメントの バインドの過程である場合)、 HV2 を -2 にすることができます。 HV2 が -2 で ある場合、HV1 の数値タイプへの変換エラー、または HV1 の値を判別するために 使用される演算式の評価エラーにより、 HV1 の値を戻すことができません。 DB2® Universal Database™ のバージョン 5 より前のクライアント・バージョンを使 用してデータベースにアクセスする場合、 HV2 は算術例外に対して -1 になりま す。戻された値が NULL 値でない場合は、その値が HV1 に割り当てられ、 HV2 はゼロに設定されます (ただし、 HV1 への割り当てに非 LOB ストリングのストリ ング切り捨てが必要になる場合を除きます。この場合 HV2 はストリングの元の長 さに設定されます)。割り当て時に時刻の秒の部分の切り捨てが必要な場合、HV2 は 秒数に設定されます。

2 番目のホスト ID が省略されている場合は、ホスト変数は標識変数を持たないこ とになります。ホスト変数参照 :HV1 によって指定される値は、常に HV1 の値で あり、変数に NULL 値を割り当てることはできません。したがって、この形式は、 対応する列で NULL 値を使えない場合以外は、INTO 節では使用しないでくださ い。この形式が使用された場合に、列に NULL 値が入っていると、データベース・ マネージャーは実行時にエラーを生成します。

ホスト変数を参照する SQL ステートメントは、対象のホスト変数の宣言の範囲内 にある必要があります。カーソルの SELECT ステートメントで参照されるホスト変 数の場合、この規則は DECLARE CURSOR ステートメントではなく、OPEN ステ ートメントに適用されます。

# 例

プロジェクト (PROJNO) 'IF1000' で、PROJECT 表を使用して、ホスト変数 PNAME (VARCHAR(26)) はプロジェクト名 (PROJNAME) に、ホスト変数 STAFF (dec(5,2)) はスタッフ配置の平均レベル (PRSTAFF) に、ホスト変数 MAJPROJ (char(6)) は主要プロジェクト (MAJPROJ) に設定します。 PRSTAFF と MAJPROJ 列は NULL 値である可能性があるため、標識変数 STAFF\_IND (短精度整数) と MAJPROJ\_IND (短精度整数) を使用します。

**SELECT** PROJNAME, PRSTAFF, MAJPROJ **INTO** :PNAME, :STAFF :STAFF\_IND, :MAJPROJ :MAJPROJ\_IND **FROM** PROJECT **WHERE** PROJNO = 'IF1000'

*MBCS* の考慮事項*:* ホスト変数名にマルチバイト文字を使用できるかどうかは、ホ スト言語によって決まります。

# **BLOB**、**CLOB**、および **DBCLOB** のホスト変数の参照

通常の BLOB、CLOB、および DBCLOB の変数、 LOB のロケーター変数 (『ロケ ーター変数の参照』を参照)、および LOB ファイル参照変数 ( 76 [ページの](#page-91-0)

『BLOB、CLOB、および DBCLOB [ファイル参照変数の参照』を](#page-91-0)参照) は、すべて のホスト言語の中で定義可能です。 LOB が可能なロケーションでは、構文図の *host-variable* (ホスト変数) という用語は、通常のホスト変数、ロケーター変数、ま たはファイル参照変数を指します。これらはネイティブのデータ・タイプではない ため、 SQL 拡張機能が使用され、それぞれの変数を表現するのに必要なホスト言 語構成をプリコンパイラーが生成します。 REXX の場合、LOB はストリングにマ ップされます。

ラージ・オブジェクト値全体を保持できるほど大きい変数を定義できる場合もあり ます。このような場合で、サーバーからのデータ転送を据え置いてもパフォーマン ス上のメリットが期待できない場合は、ロケーターを使用する必要はありません。 しかし、ホスト言語やスペースの制限により、ラージ・オブジェクト全体を一度に 一時記憶に保管するのが難しい場合がよくありますし、パフォーマンス上のメリッ トを考え合わせた上で、ラージ・オブジェクトはロケーターによって参照し、一度 にラージ・オブジェクトの一部分だけを保持するホスト変数にオブジェクトの一部 を選択して割り当て、そこで更新するという方法を採用することもできるかもしれ ません。

## ロケーター変数の参照

ロケーター変数 は、アプリケーション・サーバーで LOB 値を表すロケーターの入 ったホスト変数です。

SQL ステートメントにおけるロケーター変数は、ロケーター変数の宣言規則に従っ てプログラムに記述されたロケーター変数を識別したものでなければなりません。 これは常に SQL ステートメントによって間接的に行われます。

構文図で locator-variable (ロケーター変数) の語が使用される場合、それはロケータ ー変数への参照を表します。メタ変数 *locator-variable* (ロケーター変数) は、 *host-variable* (ホスト変数) の場合と同じく、 *host-identifier* (ホスト ID) を組み込め るように拡張できます。

<span id="page-91-0"></span>他のすべてのホスト変数と同様に、ラージ・オブジェクトのロケーター変数にも標 識変数を対応させることができます。ラージ・オブジェクトのロケーター・ホスト 変数に対応する標識変数は、他のデータ・タイプの標識変数と同じように動作しま す。データベースから NULL 値が戻されると、標識変数が設定され、ロケーター・ ホスト変数は変更されません。つまり、ロケーターが NULL 値を指すことはないと いうことです。

現時点で何の値も表していないロケーター変数が参照されると、エラー (SQLSTATE 0F001) になります。

トランザクションのコミット時、またはトランザクションの終了時に、そのトラン ザクションが獲得していたロケーターはすべて解放されます。

# **BLOB**、**CLOB**、および **DBCLOB** ファイル参照変数の参照

BLOB、CLOB、および DBCLOB のファイル参照変数は、 LOB の直接のファイル 入出力に使用されるもので、すべてのホスト言語で定義可能です。 これらはネイテ ィブのデータ・タイプではないため、 SQL 拡張機能が使用され、それぞれの変数 を表現するのに必要なホスト言語構成をプリコンパイラーが生成します。 REXX の 場合、LOB はストリングにマップされます。

LOB ロケーターが LOB バイトを収容するのではなく LOB バイトを表すのと同じ ように、ファイル参照変数はファイルを収容するのではなくファイルを表します。 データベースの照会、更新、および挿入では、ファイル参照変数を使用して 1 つの 列値を保管したり検索したりすることができます。

ファイル参照変数には以下のプロパティーがあります。

## データ・タイプ

BLOB、CLOB、または DBCLOB。この特性は、変数の宣言時に指定されま す。

- 方向 これはアプリケーション・プログラムによって実行時に指定される必要があ ります (ファイル・オプション値の一部として)。方向は以下のどちらかで す。
	- v 入力 (EXECUTE ステートメント、OPEN ステートメント、 UPDATE ス テートメント、INSERT ステートメント、または DELETE ステートメン トでのデータのソースとして使用されます)。
	- v 出力 (FETCH ステートメントまたは SELECT INTO ステートメントのデ ータの宛先として使用されます)。

## ファイル名

これはアプリケーション・プログラムによって実行時に指定される必要があ ります。以下のいずれかです。

- ファイルの完全パス名 (推奨)。
- v 相対ファイル名。相対ファイル名を指定した場合、それはクライアント・ プロセスの現行パスに追加されます。

アプリケーション内では、ファイルは 1 つのファイル参照変数でのみ参照 する必要があります。

ファイル名の長さ

これはアプリケーション・プログラムによって実行時に指定される必要があ ります。ファイル名の長さをバイト単位で表したものです。

ファイル・オプション

アプリケーションがファイル参照変数を使用するには、事前にいくつかのオ プションの中の 1 つをその変数に割り当てる必要があります。オプション の設定は、ファイル参照変数構造の中のフィールドの INTEGER 値によっ て行います。ファイル参照変数ごとに、以下の値の 1 つを指定する必要が あります。

• 入力 (クライアントからサーバーへ)

## **SQL\_FILE\_READ**

これは、オープン、読み取り、クローズの対象となる通常のファ イルです。 (オプションは、COBOL では SQL-FILE-READ、FORTRAN では sql\_file\_read、REXX では READ で す。)

• 出力 (サーバーからクライアントへ)

# **SQL\_FILE\_CREATE**

新規ファイルを作成します。該当のファイルがすでに存在してい ると、エラーが戻されます。 (オプションは、COBOL では SQL-FILE-CREATE、FORTRAN では sql\_file\_create、REXX では CREATE です。)

# **SQL\_FILE\_OVERWRITE (**上書き**)**

指定した名前のファイルが存在している場合には上書きされ、存 在していない場合には新たなファイルが作成されます。(オプショ ンは、COBOL では SQL-FILE-OVERWRITE、 FORTRAN では sql\_file\_overwrite、REXX では OVERWRITE です。)

## **SQL\_FILE\_APPEND**

指定した名前のファイルが存在している場合には出力がそれに追 加されます。存在していない場合には新たなファイルが作成され ます。(オプションは、COBOL では SQL-FILE-APPEND、 FORTRAN では sql\_file\_append、REXX では APPEND です。)

## データ長

これは入力では使用されません。出力のとき、ファイルに書き込ま れる新規データの長さがこのデータ長に設定されます。このデータ 長はバイト単位です。

他のすべてのホスト変数と同様に、ファイル参照変数にも標識変数を対応させるこ とができます。

# 出力ファイル参照変数の例 **(C** の場合**)**

宣言部が以下のようにコーディングされているとします。

EXEC SQL **BEGIN DECLARE SECTION** SQL TYPE IS CLOB FILE hv text file; char hv patent  $\overline{t}$ itle $[64]$ ; EXEC SQL **END DECLARE SECTION**

これをプリプロセスした後は以下のようになります。

```
EXEC SQL BEGIN DECLARE SECTION
  /* SQL TYPE IS CLOB_FILE hv_text_file; */
  struct {
      unsigned long name_length; // File Name Length
      unsigned long data_length; // Data Length
      unsigned long file_options; // File Options
      char name[255]; // File Name
  } hv_text_file;
  char hv patent title[64];
EXEC SQL END DECLARE SECTION
```
その後、以下のコードを使って、データベースの CLOB の列から選択し、 :hv\_text\_file で参照される新規ファイルに書き込むことができます。

```
strcpy(hv text file.name, "/u/gainer/papers/sigmod.94");
hv text file.name length = strlen("/u/gainer/papers/sigmod.94");
hv_text_file.file_options = SQL_FILE_CREATE;
```
EXEC SQL **SELECT** content **INTO** :hv\_text\_file from papers **WHERE** TITLE = 'The Relational Theory behind Juggling';

# 入力ファイル参照変数の例 **(C** の場合**)**

前出の例と同じ宣言部を考えます。以下のコードは、:hv\_text\_file によって参照され る通常ファイルからのデータを CLOB の列へ挿入するものです。

```
strcpy(hv_text_file.name, "/u/gainer/patents/chips.13");
hv_text_file.name_length = strlen("/u/gainer/patents/chips.13");
hv text file.file options = SQL FILE READ:
strcpy(:hv patent title, "A Method for Pipelining Chip Consumption");
```

```
EXEC SQL INSERT INTO patents( title, text )
         VALUES(:hv_patent_title, :hv_text_file);
```
# 構造化タイプ・ホスト変数の参照

構造化タイプ変数は、FORTRAN、REXX、および Java を除く、すべてのホスト言 語で定義できます。これらはネイティブのデータ・タイプではないため、 SQL 拡 張機能が使用され、それぞれの変数を表現するのに必要なホスト言語構成をプリコ ンパイラーが生成します。

他のすべてのホスト変数と同様に、構造化タイプ変数にも標識変数を対応させるこ とができます。構造化タイプ・ホスト変数に対応する標識変数は、他のデータ・タ イプの標識変数と同じように動作します。データベースから NULL 値が戻される と、標識変数が設定され、構造化タイプ・ホスト変数は変更されません。

構造化タイプ用の実際のホスト変数は、組み込みデータ・タイプとして定義されま す。構造化タイプと関連した組み込みデータ・タイプは、以下のようなアクセスが 可能でなければなりません。

- v プリコンパイル・コマンドで指定した TRANSFORM GROUP オプションによっ て定義したとおりの、構造化タイプの FROM SQL トランスフォーム関数の結果 に基づくアクセス。
- v プリコンパイル・コマンドで指定した TRANSFORM GROUP オプションによっ て定義したとおりの、構造化タイプの TO SQL トランスフォーム関数のパラメ ーターへのアクセス。

ホスト変数の代わりにパラメーター・マーカーを使用している場合、 SQLDA に適 切なパラメーター・タイプの特性を指定する必要があります。この場合、SQLDA には SQLVAR 構造のセットが「2 つ」必要です。また、副次 SQLVAR の SQLDATATYPE\_NAME フィールドには、構造化タイプのスキーマおよびタイプ名 を入れなければなりません。 SQLDA 構造でスキーマを省略すると、エラーが発生 します (SQLSTATE 07002)。

# 例

C プログラムで、(組み込みタイプの BLOB(1048576) を使用して、タイプ POLYGON の) ホスト変数 *hv\_poly* と *hv\_point* を定義します。

**EXEC SQL BEGIN DECLARE SECTION**; static SQL TYPE IS POLYGON AS BLOB(1M) hv poly, hv point; **EXEC SQL END DECLARE SECTION**;

# データ・タイプ

SQL で扱うことのできる一番小さいデータの単位は値 です。値の解釈方法は、値 の出所 (ソース) のデータ・タイプによって異なります。ソースには、以下のものが あります。

- v 定数
- 列
- v 関数
- v 式
- 特殊レジスター
- 変数 (ホスト変数、SOL 変数、グローバル変数、パラメーター・マーカー、およ びルーチンのパラメーターなど)

DB2 は、いくつかの組み込みデータ・タイプをサポートします。また、ユーザー定 義のデータ・タイプもサポートします。 80 [ページの図](#page-95-0) 11 は、サポートされる組み 込みデータ・タイプを示しています。

<span id="page-95-0"></span>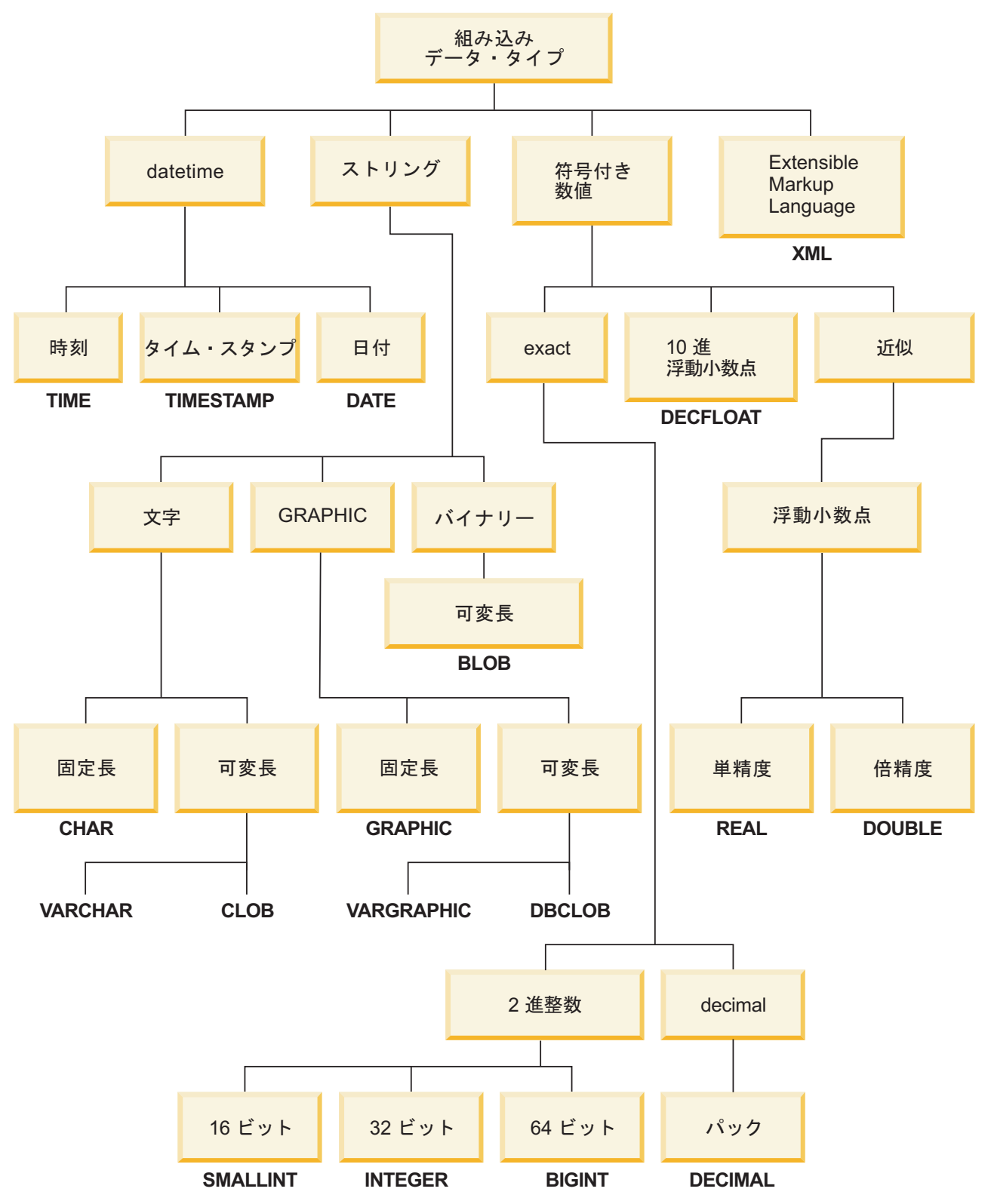

図 *11. DB2* 組み込みデータ・タイプ

すべてのデータ・タイプには、NULL 値が入っています。 NULL 値とは、すべて の非 NULL 値と区別されていて、それによって (非 NULL) 値がないことを指し示

すための特殊値のことです。すべてのデータ・タイプには NULL 値が含まれます が、 NOT NULL として定義されている列に NULL 値を入れることはできませ  $h<sub>o</sub>$ 

# データ・タイプ・リスト

# 数値

数値データ・タイプは、整数、10 進数、浮動小数点数、および 10 進浮動小数点数 です。

数値データ・タイプは、以下のように分類されます。

- v 厳密な数: 整数および 10 進数
- 10 進浮動小数点数
- v 近似数: 浮動小数点数

整数には、短精度整数、長精度整数、および 64 ビット整数 (big integer) が含まれ ます。整数の数値は、整数の厳密な表記です。 10 進数は、固定精度と位取りを持 つ、数値の厳密な表記です。整数および 10 進数は、厳密な数値タイプと考えられ ます。

10 進浮動小数点数は、16 または 34 の精度を持つことができます。 10 進浮動小 数点数は、実数の厳密な表記と実数の近似値の両方をサポートするため、厳密な数 値タイプと近似値タイプのいずれでもないと考えられます。

浮動小数点数には、単精度および倍精度があります。浮動小数点数は、実数の近似 値であり、近似値タイプと考えられます。

すべての数値には、符号、精度、および 位取りがあります。 10 進浮動小数点数以 外のすべての数値の場合、列値がゼロなら、符号は正になります。10 進浮動小数点 数には、負および正のゼロが含まれます。10 進浮動小数点数には、数値とさまざま な指数の付いた同じ数値に対してそれぞれ別個の値があります (例えば、 0.0、0.00、0.0E5、1.0、1.00、1.0000)。精度は、符号を除いた 10 進数の桁数の合計 です。 位取りは、小数点以下の小数桁数の合計です。 小数点がない場合、位取り はゼロになります。

CREATE TABLE ステートメントの説明の中のデータ・タイプの項も参照してくだ さい。

## 短精度整数 **(SMALLINT)**

短精度整数 は、精度が 5 桁の 2 バイト整数です。短精度整数の範囲は -32 768 から 32 767 です。

## 長精度整数 **(INTEGER)**

長精度整数 は、精度が 10 桁の 4 バイトの整数です。長精度整数の範囲は -2 147 483 648 から +2 147 483 647 です。

# **64** ビット整数 **(BIGINT)**

*64* ビット整数 は、精度が 19 桁の 8 バイトの整数です。 64 ビット整数の範囲は -9 223 372 036 854 775 808 から +9 223 372 036 854 775 807 です。

# **10** 進数 **(DECIMAL** または **NUMERIC)**

*10* 進数値 は、暗黙的な小数点を持つパック 10 進数です。小数点の位置は、その 数値の精度と位取りによって決定されます。 数値の小数部分の桁数である位取り が、負になったり精度数よりも大きくなったりすることはありません。最大精度は 31 桁です。

10 進数の列の値は、すべて同じ精度と位取りの値です。 10 進数の変数または 10 進数の列の数値の範囲は、 -*n* から +*n* です (絶対値 *n* は、適切な精度および 10 進数で表現できる最も大きな数値)。最大範囲は -1031+1 から 1031-1 です。

## 単精度浮動小数点 **(REAL)**

単精度浮動小数点 数は、実数の 32 ビット近似値です。この数は、ゼロにするか、 または -3.4028234663852886e+38 から -1.1754943508222875e-38 まで、または 1.1754943508222875e-38 から 3.4028234663852886e+38 までの範囲にすることができ ます。

# 倍精度浮動小数点 **(DOUBLE** または **FLOAT)**

倍精度浮動小数点 数は、実数の 64 ビットの近似値です。この数は、ゼロにする か、または -1.7976931348623158e+308 から -2.2250738585072014e-308 まで、また は 2.2250738585072014e-308 から 1.7976931348623158e+308 までの範囲にすること ができます。

# **10** 進浮動小数点数 **(DECFLOAT)**

*10* 進浮動小数点 値は、小数点の付いた IEEE 754r の数値です。小数点の位置は、 各 10 進浮動小数点値に格納されます。 最大精度は 34 桁です。 10 進浮動小数点 数の範囲は、16 桁か 34 桁の精度のどちらかであり、それぞれ 10-383 から 10+384 または 10<sup>-6143</sup> から 10<sup>+6144</sup> の指数範囲です。 DECFLOAT 値の最小指数 Emin は、 DECFLOAT(16) の場合 -383、DECFLOAT(34) の場合 -6143 です。 DECFLOAT 値 の最大指数 Emax は、DECFLOAT(16) の場合 384、DECFLOAT(34) の場合 6144 で す。

有限数に加えて、10 進浮動小数点数は、以下のいずれかの名前の 10 進浮動小数点 特殊値を表すことができます。

- v 無限大 絶対値が無限に大きい数を表す値
- v 静止 NaN 未定義の結果を表す値で、無効数値条件を引き起こさない値
- v シグナリング NaN 未定義の結果を表す値で、数値演算で使用される場合に無 効数値条件を引き起こす値

数値がこれらの特殊値のいずれかであるとき、その数値の係数および指数は未定義 です。 正の無限大と負の無限大があるので、無限大値の符号は重要です。NaN 値 の符号は、算術演算では意味がありません。

# <span id="page-98-0"></span>非正規数およびアンダーフロー

調整された指数が Emin より小さいゼロ以外の数値は、非正規数と呼ばれています。 これらの非正規数は、すべての演算のオペランドとして受け入れられ、どの演算の 結果としても生じる可能性があります。

非正規の結果では、指数の最小値は Emin - (精度 -1) となり、Etiny と呼ばれます。 ここで、精度は処理精度です。必要な場合には、指数が Etiny より小さくならないよ うに結果が丸められます。丸め中に結果が正確でなくなる場合、アンダーフロー条 件が戻されます。非正規の結果は常にアンダーフロー条件を戻すとは限りません。

計算中に数値がアンダーフローしてゼロになるとき、指数は Etiny になります。指数 の最大値は、影響を受けません。

非正規数の指数の最大値は、結果が非正規数にならない演算中に生じる指数の最小 値と同じです。 これは、小数桁の係数の長さが精度と等しいときに起こります。

# 文字ストリング

文字ストリング は、一連のバイトです。ストリングの長さは、その一連のバイトの バイト数です。長さがゼロの場合、その値は空ストリング と呼ばれます。この値を NULL 値と混同しないようにしてください。

# 固定長文字ストリング **(CHAR)**

固定長ストリングの列の値は、すべて同じ長さです。この長さは、その列の長さ属 性によって決定されます。長さ属性は、1 以上 254 以下でなければなりません。

# 可変長文字ストリング

可変長文字ストリングには、以下の 2 つのタイプがあります。

- v VARCHAR 値は、最大 32 672 バイトまでの長さにすることができます。
- v CLOB (文字ラージ・オブジェクト) 値は、最大 2 ギガバイト (2 147 483 647 バ イト) までの長さにすることができます。 CLOB は、(単一文字セットで記述さ れた文書などの) ラージ SBCS、または混合 (SBCS および MBCS) 文字ベース・ データを保管するのに使用されます。したがって、それに関連する SBCS または 混合コード・ページがあります。

結果が CLOB データ・タイプとなる式、および構造化タイプ列に対して、特殊な制 限が適用されます。そのような式および列は、以下の場所では使用できません。

- DISTINCT 節が先行している SELECT リスト
- v GROUP BY 節
- v ORDER BY 節
- UNION ALL 以外のセット演算子の副選択
- v 基本述部、多値比較述部、BETWEEN 述部、または IN 述部
- v 列関数
- v VARGRAPHIC、TRANSLATE、および日付/時刻スカラー関数
- v LIKE 述部のパターン・オペランドまたは POSSTR 関数の検索ストリング・オペ ランド

v 日付/時刻値のストリング表記。

VARCHAR を引数として取る SYSFUN スキーマの関数は、 4 000 バイトよりも長 い VARCHAR を引数として受け入れません。しかし、そのような関数の多くに は、 CLOB(1M) を受け入れるための代替シグニチャーが用意されています。そのよ うな代替シグニチャーが用意されている関数の場合は、ユーザーが 4 000 バイトよ りも長い VARCHAR ストリングを明示的に CLOB へキャストし、結果が戻された ら任意の長さの VARCHAR へ再びキャストし直すという手順を取ります。

C の NULL 終了文字ストリングは、プリコンパイル・オプションの標準レベルに 応じて、異なった方式で処理されます。

それぞれの文字ストリングは、さらに次のいずれかと定義されます。

ビット・データ

コード・ページに対応していないデータ。

**1** バイト文字セット **(SBCS)** データ

それぞれの文字が 1 バイトで表現されるデータ。

# 混合データ

1 バイト文字セットとマルチバイト文字セット (MBCS) の文字の混合を納 めたデータ。

注**:** データ・タイプ LONG VARCHAR は引き続きサポートされますが、非推奨に なっており、将来のリリースで除去される可能性があります。

## 組み込み関数内の文字単位

個々の組み込み関数に対して文字単位を指定する機能を利用して、「バイト・ベー ス方式」ではなく、「文字ベース方式」でストリング・データを処理することがで きます。文字単位 によって、実行される操作の長さが決まります。操作の文字単位 として、CODEUNITS16、CODEUNITS32、または OCTETS を指定することができ ます。

#### **CODEUNITS16**

Unicode UTF-16 を操作の単位に指定します。 CODEUNITS16 が便利なの は、幅が 2 バイトのコード単位のデータをアプリケーションで処理する場 合です。補足文字 と呼ばれる一部の文字の場合、2 つの UTF-16 コード単 位をエンコードする必要があることに注意してください。例えば、音楽のト 音記号の場合、2 つの UTF-16 コード単位 (UTF-16BE の X'D834' および X'DD1E') が必要です。

## **CODEUNITS32**

Unicode UTF-32 を操作の単位に指定します。 CODEUNITS32 が便利なの は、単純な固定長の形式のデータを処理し、データの保管形式 (ASCII、UTF-8、または UTF-16) に関係なく同じ応答を戻す必要のあるア プリケーションの場合です。

## **OCTETS**

バイトを操作の単位に指定します。アプリケーションがバッファー・スペー スを割り振ろうとしている場合や、単純なバイト処理を操作で使用する必要 のある場合に、OCTETS が使用されることがよくあります。

OCTETS (バイト数) を使用して計算したストリングの算出長は、CODEUNITS16 ま たは CODEUNITS32 を使用して計算したものとは異なることがあります。 OCTETS を使用した場合、ストリングの長さは、単純にストリング中のバイト数を カウントして判別されます。 CODEUNITS16 または CODEUNITS32 を使用した場 合、ストリングの長さは、それぞれ UTF-16 または UTF-32 でストリングを表すの に必要な 16 ビットまたは 32 ビットのコード単位の数をカウントして判別されま す。 CODEUNITS16 および CODEUNITS32 を使用して判別した長さは、補足文字 がデータ内に入っていない限り同じです ( 86 ページの『[CODEUNITS16](#page-101-0) と [CODEUNITS32](#page-101-0) の相違』 を参照)。

例えば、Unicode UTF-8 でエンコードされた VARCHAR(128) 列である NAME の 中に、値 'Jürgen' が入っていると想定します。それぞれ CODEUNITS16 および CODEUNITS32 でストリングの長さをカウントする以下の 2 つの照会は、同じ値 (6) を戻します。

**SELECT CHARACTER\_LENGTH**(NAME,**CODEUNITS16**) **FROM** T1 **WHERE** NAME = 'Jürgen'

**SELECT CHARACTER\_LENGTH**(NAME,**CODEUNITS32**) **FROM** T1 **WHERE** NAME = 'Jürgen'

次の照会は、OCTETS でストリングの長さをカウントしますが、これは値 7 を戻し ます。

**SELECT CHARACTER\_LENGTH**(NAME,**OCTETS**) **FROM** T1 **WHERE** NAME = 'Jürgen'

これらの値は、指定の文字単位で表現されたストリングの長さを表しています。

以下の表は、名前 'Jürgen' を UTF-8、UTF-16BE (ビッグ・エンディアン)、および UTF-32BE (ビッグ・エンディアン) で表現したものです。

形式 名前 'Jürgen' の表現 -------- -------------------------------------- UTF-8 X'4AC3BC7267656E' UTF-16BE X'004A00FC007200670065006E' UTF-32BE X'0000004A000000FC0000007200000067000000650000006E'

文字 'ü' の表現方法は、次のように、3 つの文字単位でそれぞれ異なります。

- v 文字 'ü' の UTF-8 表現は X'C3BC' です。
- v 文字 'ü' の UTF-16BE 表現は X'00FC' です。
- v 文字 'ü' の UTF-32BE 表現は X'000000FC' です。

組み込み関数で文字単位を指定しても、関数の結果のデータ・タイプまたはコー ド・ページには影響を与えません。 CODEUNITS16 または CODEUNITS32 を指定 すると、必要に応じて、評価の目的でデータが DB2 によって Unicode に変換され ます。

LOCATE または POSITION 関数に対して OCTETS を指定した場合に、ストリング 引数のコード・ページがそれぞれ異なっていると、データは DB2 によって *source-string* 引数のコード・ページに変換されます。この場合、関数の結果は、 *source-string* 引数のコード・ページのものになります。単一のストリング引数をと る関数に対して OCTETS を指定した場合、データは、そのストリング引数のコー ド・ページで評価され、関数の結果は、そのストリング引数のコード・ページのも のになります。

# <span id="page-101-0"></span>**CODEUNITS16** と **CODEUNITS32** の相違

CODEUNITS16 または CODEUNITS32 を指定すると、Unicode 補足文字がデータ中 に入っていないかぎり、結果は同じになります。その理由は、2 つの UTF-16 コー ド単位または 1 つの UTF-32 コード単位で補足文字が表されるからです。 UTF-8 では、非補足文字は 1 から 3 バイトまでで表され、補足文字は、4 バイトで表さ れます。 UTF-16 では、非補足文字は、1 つの CODEUNITS16 コード単位つまり 2 バイトで表され、補足文字は、2 つの CODEUNITS16 コード単位つまり 4 バイ トで表されます。 UTF-32 では、文字は、1 つの CODEUNITS32 コード単位つま り 4 バイトで表されます。

例えば、以下の表は、数学の太字の大文字 A と、ローマ字の大文字 A の 16 進値 を示しています。数学の太字の大文字 A は、UTF-8、UTF-16、および UTF-32 で は 4 バイトで表される補足文字です。

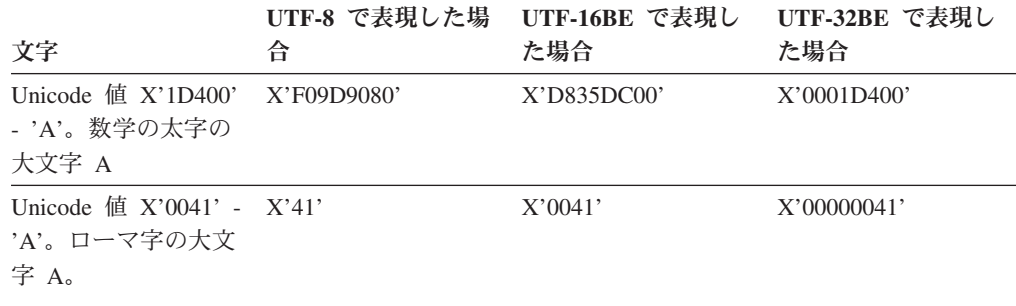

C1 は Unicode UTF-8 でエンコードされた VARCHAR(128) の列であり、表 T1 に は 1 つの行が入っていて、これに数学の太字の大文字 A (X'F09D9080') の値が入 っているものとします。 以下の照会は、それぞれ異なる結果を戻します。

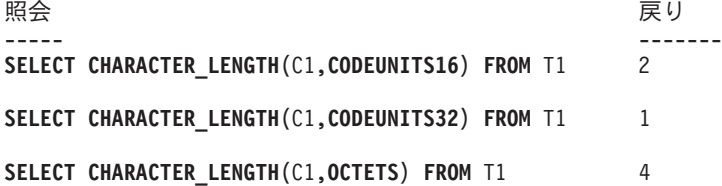

# **GRAPHIC** ストリング

*GRAPHIC* ストリング は、 2 バイト文字データを表す一連のバイトです。ストリン グの長さは、その一連のバイトの 2 バイト文字の数です。長さがゼロの場合、その 値は空ストリング と呼ばれます。この値を NULL 値と混同しないようにしてくだ さい。

GRAPHIC ストリングの値に 2 バイト文字コード・ポイント以外の値が入っていな いかどうかを調べる妥当性検査は行われません。 (この規則の例外は、 WCHARTYPE CONVERT オプションを指定してプリコンパイルされたアプリケー ションです。このオプションを指定した場合、妥当性検査が行われます。) データ ベース・マネージャーは、 2 バイト文字データが GRAPHIC データ・フィールド に入っていることを想定しています。データベース・マネージャーは、GRAPHIC ストリング値の長さが偶数バイトであることを検査します。

C の NULL 終了 GRAPHIC ストリングは、プリコンパイル・オプションの標準レ ベルに応じて、異なった方式で処理されます。このデータ・タイプは表内に作成す ることはできません。データをデータベースに挿入するときやデータベースから検 索するときにのみ使用可能です。

# 固定長 **GRAPHIC** ストリング **(GRAPHIC)**

固定長 GRAPHIC ストリングの列の値は、すべて同じ長さです。この長さは、その 列の長さ属性によって決定されます。長さ属性は、1 以上 127 以下でなければなり ません。

# 可変長 **GRAPHIC** ストリング

可変長 GRAPHIC ストリングには、以下の 2 つのタイプがあります。

- v VARGRAPHIC 値は、最長 16 336 個の 2 バイト文字とすることができます。
- v DBCLOB (2 バイト文字ラージ・オブジェクト) 値は、最長 1 073 741 823 個の 2 バイト文字とすることができます。 DBCLOB は、(単一文字セットで記述され た文書のような) 大規模な DBCS 文字ベースのデータの保管に使用されます。し たがって、 DBCLOB にはそれに関連する DBCS コード・ページがあります。

最大長が 127 バイトを超える可変長 GRAPHIC ストリングが結果となる式には、 特別な制限が適用されます。この制限は、 83 [ページの『可変長文字ストリング』で](#page-98-0) 指定されているものと同じです。

注**:** データ・タイプ LONG VARGRAPHIC は引き続きサポートされますが、非推奨 になっており、将来のリリースで除去される可能性があります。

# バイナリー・ストリング

バイナリー・ストリング は、一連のバイトです。通常はテキスト・データの入った 文字ストリングとは異なり、バイナリー・ストリングは従来型ではないデータ、例 えば画像、音声、混合メディアなどを保持します。 FOR BIT DATA サブタイプの 文字ストリングも似たような目的で使用されることがありますが、この 2 つのデー タ・タイプは互換ではありません。 BLOB スカラー関数を使用すると、 FOR BIT DATA 文字ストリングをバイナリー・ストリングにキャスト (タイプ変換) するこ とができます。バイナリー・ストリングはコード・ページに対応していません。文 字ストリングと同じ制限があります (詳細については、 83 [ページの『可変長文字](#page-98-0) [ストリング』を](#page-98-0)参照)。

# バイナリー・ラージ・オブジェクト **(BLOB)**

バイナリー・ラージ・オブジェクト (BLOB) は、最長 2 ギガバイト (2 147 483 647 バイト) の可変長バイナリー・ストリングです。 BLOB は、ユーザー定義タイ プおよびユーザー定義関数で活用するために構造化データを保持します。 FOR BIT DATA 文字ストリングと同じように、 BLOB ストリングに対応するコード・ペー ジはありません。

# ラージ・オブジェクト **(LOB)**

ラージ・オブジェクト および総称頭字語である LOB は、 BLOB、CLOB、または DBCLOB のデータ・タイプを参照するときに使用されます。 LOB 値は、 83 [ペー](#page-98-0) [ジの](#page-98-0)

[ジの『可変長文字ストリング』に](#page-98-0)説明されている LONG VARCHAR 値に適用され る制限に従います。このような制限は、LOB ストリングの長さ属性が 254 バイト 以下であっても適用されます。

LOB 値は非常に大きいので、この値をデータベース・サーバーからクライアント・ アプリケーション・プログラムのホスト変数に転送するには多くの時間がかかりま す。アプリケーションが一度に処理するのは通常は LOB 値の全体ではなく小さな 部分だけなので、アプリケーションはラージ・オブジェクト・ロケーターを使用し て LOB を参照できます。

ラージ・オブジェクト・ロケーター つまり LOB ロケーターは、データベース・サ ーバーの単一 LOB 値を表す値を伴うホスト変数です。

アプリケーション・プログラムは LOB ロケーターに LOB 値を選択できます。そ の後、アプリケーション・プログラムは LOB ロケーターを使用して、そのロケー ター値を入力として指定することによって、その LOB 値に対するデータベース操 作 (スカラー関数 SUBSTR、 CONCAT、VALUE、LENGTH の適用、割り当ての実 行、 LIKE または POSSTR による LOB の探索、LOB に対するユーザー定義関数 の適用など) を要求することができます。出力結果 (クライアントのホスト変数に割 り当てられるデータ) は、多くの場合、入力 LOB 値の小さいサブセットとなりま す。

LOB ロケーターは、基本値以外のものを表現する場合もあり、 LOB 式に対応する 値を表現することができます。例えば、LOB ロケーターで、次の式に対応する値を 表現できます。

**SUBSTR**( <lob 1> **CONCAT** <lob 2> **CONCAT** <lob 3>, <start>, <length> )

そのホスト変数に NULL 値が選択されている場合、標識変数は値が NULL 値であ ることを示す -1 に設定されます。しかし、LOB ロケーターの場合は、標識変数の 意味が少し違います。ロケーター・ホスト変数自体は NULL 値にすることができな いので、標識変数の負の値は、その LOB ロケーターが表す LOB 値が NULL 値で あることを示します。標識変数の値により、NULL 値情報はクライアントにとって ローカルに保持されます。サーバー側では有効なロケーターによって NULL 値を追 跡しません。

LOB ロケーターが表すのは 1 つの値であって、データベースの行やロケーション を表すわけではない、ということは重要です。 値がロケーターに選択されると、ロ ケーターが参照する値に影響を及ぼすような操作を、元の行や表に対して実行する ことはできません。ロケーターに対応する値は、トランザクションが終了するか、 ロケーターが明示的に解放されるか、どちらかが行われるまで有効です。ロケータ ーでは、この機能を実現するために、追加でデータのコピーなどを行ったりはしま せん。その代わりに、ロケーター・メカニズムに基本 LOB 値の内容が保管されま す。 LOB 値 (または、上記のように式) のマテリアライズは、 LOB 値が実際に何 らかの位置を割り当てられるまで延期されます。すなわち、ホスト変数の形式でユ ーザー・バッファーを割り当てられるか、もしくはデータベースの別のレコードを 割り当てられるまでです。

LOB ロケーターは、トランザクションの中で LOB 値を参照するための唯一のメカ ニズムです。 LOB ロケーターはそれが作成されたトランザクションを超えて存続 することはありません。これはデータベース・タイプではなく、データベースに保

管されることはありません。したがって、ビューやチェック制約には加わりませ ん。しかし、LOB ロケーターは LOB タイプのクライアント側の表現なので、 FETCH、OPEN、または EXECUTE ステートメントで使用される SQLDA 構造の中 で記述されるよう、 LOB ロケーターの SQLTYPE が用意されています。

# 日付**/**時刻の値

日付/時刻のデータ・タイプには、DATE、TIME、および TIMESTAMP などがあり ます。日付/時刻の値は、特定の算術演算およびストリング操作で使用することがで き、特定のストリングとは互換性がありますが、これはストリングでも数字でもあ りません。

# 日付

日付 *(date)* は、年、月、日の 3 つの部分からなる値です。年の部分の範囲は 0001 から 9999 です。月の部分の範囲は 1 から 12 です。日の部分の範囲は 1 から *x* です (*x* は月によって異なります)。

日付の内部表示は 4 バイトのストリングです。各バイトは、2 桁のパック 10 進数 からなります。最初の 2 バイトは年、3 番目のバイトは月、最後のバイトは日で す。

DATE 列の長さは、SQLDA の項で説明するように、10 バイトです。これは、日付 の値を文字ストリングで表記するために適した長さになっています。

# 時刻

時刻 *(time)* は、時、分、秒の 3 つの部分からなる値であり、 24 時間制の時刻を 表します。時の部分の範囲は 0 から 24。それ以外の部分の範囲は 0 から 59 で す。時が 24 の場合、分と秒の指定はゼロになります。

時刻の内部表示は 3 バイトのストリングです。各バイトは、2 桁のパック 10 進数 からなります。最初のバイトは時、2 番目のバイトは分、最後のバイトは秒です。

TIME 列の長さは、SQLDA の項で説明するように、8 バイトです。これは、時刻の 値を文字ストリングで表記するために適した長さになっています。

# **Timestamp**

タイム・スタンプ *(timestamp)* は、 7 つの部分 (年、月、日、時、分、秒、マイク ロ秒) から成っており、時刻が小数部分でマイクロ秒を指定する以外は、上記の定 義と同様に日時を示します。

タイム・スタンプの内部表示は 10 バイトのストリングです。各バイトは、2 桁の パック 10 進数からなります。最初の 4 バイトは日付、次の 3 バイトは時刻、最 後の 3 バイトはマイクロ秒です。

SQLDA に記述されている TIMESTAMP 列の長さは 26 バイトです。これは、値の 文字ストリング表示に適した長さです。

# 日付**/**時刻の値のストリング表記

データ・タイプが DATE、TIME、または TIMESTAMP の値は、ユーザーが意識す ることのない内部形式で表されます。ただし、日付、時刻、およびタイム・スタン プの値は、ストリングで表すこともできます。データ・タイプが DATE、TIME、ま たは TIMESTAMP である定数や変数がないため、この表示方法は便利です。日付/ 時刻の値を取り出すには、この値をストリング変数に割り当てる必要があります。 CHAR または GRAPHIC 関数 (Unicode データベース用のみ) を使用すると、日付/ 時刻値をストリング表記に変更することができます。通常、ストリング表記は、プ ログラムがプリコンパイルされるときか、またはデータベースにバインドされると きに、 DATETIME オプションの指定によってオーバーライドされるのでない限 り、アプリケーションのテリトリー・コードに関連する日付/時刻の値のデフォルト の形式になります。

ラージ・オブジェクト・ストリング、LONG VARCHAR 値、または LONG VARGRAPHIC は、その長さに関係なく、日付/時刻値を表すために使用することは できません (SQLSTATE 42884)。

日付/時刻の値の有効なストリング表記が内部の日付/時刻の値の操作に使用される場 合、ストリング表記が日付、時刻、またはタイム・スタンプの値の内部形式に変換 されてから、操作が実行されます。

日付、時刻、およびタイム・スタンプのストリングでは、文字と数字しか使用する ことができません。

# 日付ストリング

日付のストリング表示は、数字で始まり、長さが 8 バイト以上のストリングです。 末尾のブランクを付けることができます。月と日の部分の先行ゼロは省略可能で す。

日付を示す有効なストリング・フォーマットを、以下の表に示します。各フォーマ ットは、名前および関連する省略形によって識別されます。

|              |            | 日付フォーマッ    |            |
|--------------|------------|------------|------------|
| フォーマット名      | 省略形        | F          | 例          |
| 国際標準化機構      | <b>ISO</b> | yyyy-mm-dd | 1991-10-27 |
| IBM USA 標準規格 | <b>USA</b> | mm/dd/yyyy | 10/27/1991 |
| IBM 欧州標準規格   | <b>EUR</b> | dd.mm.yyyy | 27.10.1991 |
| 日本工業規格西暦     | <b>JIS</b> | yyyy-mm-dd | 1991-10-27 |
| 地域別定義        | LOC        | アプリケーショ    |            |
|              |            | ンのテリトリ     |            |
|              |            | ー・コードに依    |            |
|              |            | 存します。      |            |

表 *5.* 日付のストリング表記フォーマット

# 時刻ストリング

時刻のストリング表記は、数字で始まり、長さが 4 バイト以上のストリングです。 末尾にブランクを付けることができます。時刻の時部分の先行ゼロは省略可能であ

り、秒は完全に省略することができます。 秒が省略されている場合は、0 秒が指定 されたと見なされます。したがって、13:30 は 13:30:00 に等しくなります。

時刻を示す有効なストリング・フォーマットを、以下の表に示します。各フォーマ ットは、名前および関連する省略形によって識別されます。

表 *6.* 時刻のストリング表記フォーマット

|              |            | 時刻フォーマッ                               |           |
|--------------|------------|---------------------------------------|-----------|
| フォーマット名      | 省略形        | Ь                                     | 例         |
| 国際標準化機構      | <b>ISO</b> | hh.mm.ss                              | 13.30.05  |
| IBM USA 標準規格 | <b>USA</b> | hh:mm AM また<br>は PM                   | $1:30$ PM |
| IBM 欧州標準規格   | EUR        | hh.mm.ss                              | 13.30.05  |
| 日本工業規格西暦     | <b>JIS</b> | hh:mm:ss                              | 13:30:05  |
| 地域別定義        | <b>LOC</b> | アプリケーショ<br>ンのテリトリ<br>ー・コードに依<br>存します。 |           |

注**:**

- 1. ISO、EUR、または JIS フォーマットでは、.ss (もしくは :ss) は省略可能です。
- 2. 国際標準化機構は、時刻フォーマットを日本工業規格 (西暦) フォーマットと同 じフォーマットに変更しました。このため、アプリケーションで現行の国際標準 化機構フォーマットが必要な場合は、 JIS を使用してください。
- 3. USA 時刻ストリング・フォーマットでは、分の指定を省略できます。その場 合、暗黙のうちに 00 分と見なされます。したがって、1 PM は 1:00 PM に等 しくなります。
- 4. USA 時刻フォーマットでは、時を 13 以上にすることはできず、00:00 AM と いう特殊な場合を除いて、0 にすることはできません。 AM および PM の前に はスペースが 1 個入れられます。 AM および PM は、小文字または大文字の どちらで表してもかまいません。

24 時間制の JIS フォーマットを使用した場合、 USA フォーマットと 24 時間 制との対応は次のようになります。

- v 12:01 AM から 12:59 AM は、00:01:00 から 00:59:00 に対応します。
- v 01:00 AM から 11:59 AM は、01:00:00 から 11:59:00 に対応します。
- v 12:00 PM (正午) から 11:59 PM は、12:00:00 から 23:59:00 に対応します。
- v 12:00 AM (深夜) は 24:00:00 に対応し、00:00 AM (深夜) は 00:00:00 に対 応します。

# タイム・スタンプ・ストリング

タイム・スタンプのストリング表記は、数字で始まり、長さが 16 バイト以上のス トリングです。 タイム・スタンプの完全なストリング表示は、

*yyyy-mm-dd-hh.mm.ss.nnnnnn* という形式です。末尾のブランクを付けることができま す。タイム・スタンプの月、日、および時の部分の先行ゼロは省略でき、マイクロ 秒は切り捨てたり、完全に省略したりできます。マイクロ秒の部分で後続ゼロが省

略されている場合、抜けている数字は 0 が指定されたと見なされます。したがっ て、 1991-3-2-8.30.00 は 1991-03-02-08.30.00.000000 に等しくなります。

また SQL ステートメントは、タイム・スタンプの ODBC ストリング表示を入力値 としてのみサポートします。タイム・スタンプの ODBC ストリング表示の形式は、 *yyyy-mm-dd hh:mm:ss.nnnnnn* です。

# **XML** 値

XML 値は、XML 文書、XML コンテンツ、または XML ノードのシーケンスの形 を取った、整形式 XML を表します。 XML データ・タイプで定義された列の値と して表に保管される XML 値は、整形式 XML 文書でなければなりません。 XML 値は、他のどのストリング値にも相当しない内部表記として処理されます。 XMLSERIALIZE 関数を使用して、XML 値を、XML 文書を表すシリアライズ化ス トリング値にトランスフォームすることができます。同様に、XMLPARSE 関数を 使用して、XML 文書を表すストリング値を XML 値にトランスフォームすること もできます。 XML 値は、アプリケーションのストリングおよびバイナリーのデー タ・タイプとの交換時に、暗黙で解析またはシリアライズ化することができます。

結果が XML データ・タイプ値となる式に対しては、特殊な制限が適用されます。 そのような式および列は、以下の場所では使用できません (SQLSTATE 42818)。

- DISTINCT 節が先行している SELECT リスト
- v GROUP BY 節
- v ORDER BY 節
- UNION ALL 以外のセット演算子の副選択
- v 基本述部、多値比較述部、BETWEEN 述部、IN 述部、または LIKE 述部
- v DISTINCT を指定した集約関数

# ユーザー定義タイプ

ユーザー定義のデータ・タイプには次の 4 つのタイプがあります。

- 特殊タイプ
- 構造化タイプ
- 参照タイプ
- 配列タイプ

これらのそれぞれのタイプについて、次の項で説明します。

# 特殊タイプ

特殊タイプ とは、内部表記を既存のタイプ (その 『ソース』・タイプ) と共用する ユーザー定義のデータ・タイプです。しかし、特殊タイプはほとんどの操作で、非 互換の別個のタイプと見なされます。例えば、ピクチャー・タイプ、テキスト・タ イプ、音声タイプを定義しようとする場合、これらのタイプのセマンティクスはど れも異なりますが、内部表記としては組み込みデータ・タイプ BLOB を使用しま す。

次に、AUDIO という名前の特殊タイプを作成する例を示します。

#### **CREATE TYPE** AUDIO **AS BLOB** (1M)
AUDIO は組み込みデータ・タイプの BLOB と内部表記は同じですが、別個のタイ プと見なされます。これにより、AUDIO 用に特別に関数を設定できるようになり、 そのような関数は他のどのデータ・タイプ (ピクチャー、テキストなど) の値にも決 して適用されないようになります。

特殊タイプは、修飾子付き ID を持っています。 CREATE TYPE (Distinct)、DROP、または COMMENT ステートメント以外で特殊タイプ名が使用さ れるとき、スキーマ名によってそれが修飾されていない場合は、SQL パスを順に調 べて、特殊タイプの一致する最初のスキーマが探索されます。

特殊タイプを使うと、そのインスタンスに対しては、明示的に特殊タイプに基づい て定義された関数や演算子しか適用されないようになるため、強力なタイプ識別機 能が実現されます。そのため、特殊タイプはそのソース・タイプの関数や演算子を 自動的には獲得しません。そのようなものは無意味である可能性があるためです。 (例えば、AUDIO タイプの LENGTH 関数は、そのオブジェクトの長さをバイト単 位ではなく秒単位で戻します。)

LONG VARCHAR、LONG VARGRAPHIC、または LOB の各タイプをソースとす る特殊タイプは、ソース・タイプと同じ制限に従います。

しかし、ソース・タイプの特定の関数と演算子が特殊タイプに適用されるように明 示的に指定することは可能です。これは、特殊タイプのソース・タイプに対して定 義された関数をソースとするユーザー定義関数を定義することによって行うことが できます。ソース・タイプとして LONG VARCHAR、LONG

VARGRAPHIC、BLOB、CLOB、または DBCLOB を使用しているもの以外のユー ザー定義特殊タイプについては、自動的に比較演算子が生成されます。さらに、ソ ース・タイプから特殊タイプへ、また特殊タイプからソース・タイプへのキャスト をサポートする関数も生成されます。

### 構造化タイプ

構造化タイプ とは、データベースに定義されている構造を持つユーザー定義のデー タ・タイプのことです。これには、名前が付けられている一連の属性 が入ってお り、それぞれにデータ・タイプがあります。構造化タイプには、一連のメソッド仕 様も組み込まれています。

構造化タイプは表、ビュー、または列のタイプとして使用することができます。表 またはビューのタイプとして使用する場合、その表またはビューは、それぞれ型付 き表 または型付きビュー となります。型付き表および型付きビューの場合、構造 化タイプの属性の名前およびデータ・タイプは、型付き表または型付きビューの列 の名前およびデータ・タイプになります。型付き表または型付きビューの行は、構 造化タイプのインスタンスの表示と考えることができます。列のデータ・タイプと して使用する場合、その列には該当構造化タイプの値 (または、下記のように、そ のタイプにサブタイプがあれば、その値) が入ります。構造列オブジェクトの属性 を取り出して処理するときには、メソッドを使います。

用語: スーパータイプ とは、サブタイプ という、他の構造化タイプが定義されてい る構造化タイプのことです。サブタイプはスーパータイプのすべての属性およびメ ソッドを継承し、さらに属性およびメソッドを定義することもできます。共通のス

ーパータイプに関連する構造化タイプのセットはタイプ階層 と呼ばれ、それより上 位のスーパータイプを持たないタイプをそのタイプ階層のルート・タイプ と呼びま す。

サブタイプという用語は、タイプ階層において 1 つのユーザー定義の構造化タイプ およびその下にあるすべてのユーザー定義の構造化タイプを指して用いられます。 したがって、階層内における構造化タイプ T のサブタイプは、 T と、T の下にあ るすべての構造化タイプになります。構造化タイプ T の厳密な意味でのサブタイプ とは、タイプ階層で T の下にある構造化タイプのことです。

タイプ階層内での再帰的タイプ定義に対しては、いくつかの制限があります。この ため、許可されている特定タイプの再帰的定義を参照するために、簡単な方法を考 える必要があります。以下の定義が使われます。

- v 直接的な使用: 以下のいずれか 1 つが当てはまる場合のみ、タイプ **A** は、別の タイプ **B** を直接使用します。
	- 1. タイプ **A** に、タイプ **B** の属性がある場合
	- 2. タイプ **B** が、**A** のサブタイプ、または **A** のスーパータイプである場合
- v 間接的な使用: 以下のいずれかが当てはまる場合、タイプ **A** は、タイプ **B** を間 接的に使用します。
	- 1. タイプ **A** がタイプ **B** を直接に使う場合
	- 2. タイプ **A** が何らかのタイプ **C** を直接に使用し、タイプ **C** がタイプ **B** を間 接的に使う場合

いずれかの属性タイプがそれ自体を直接的または間接的に使用するように、タイプ を定義することはできません。そのような構成を作成する必要がある場合、参照を 属性として使うことを考慮してください。例えば、構造化タイプ属性では、「管理 職」が属性タイプ「従業員」である場合に、「管理職」の属性を持つ「従業員」の インスタンスというものはあり得ません。しかし、REF (従業員) のタイプを持つ 「管理職」の属性はあり得ます。

他の特定のオブジェクトが、あるタイプを直接または間接的に使っている場合、そ のタイプをドロップすることはできません。例えば、表またはビューの列が、タイ プを直接または間接的に使っている場合、タイプをドロップすることはできませ ん。

### 参照タイプ

参照タイプ は構造化タイプと対になっているタイプです。特殊タイプに似て、参照 タイプは組み込みデータ・タイプの 1 つと共通の表記を使用するスカラー・タイプ です。この同じ表記はタイプ階層のすべてのタイプで共用されます。参照型付き表 記は、タイプ階層のルート・タイプの作成時に定義されます。参照タイプを使用す る場合、構造化タイプはタイプのパラメーターとして指定されます。このパラメー ターを、参照のターゲット・タイプ といいます。

参照のターゲットは、通常、型付き表または型付きビューの行です。参照タイプを 使用する場合、有効範囲 を定義することができます。有効範囲は、参照値のターゲ ット行がある表 (ターゲット表 と呼ばれる) またはビュー (ターゲット・ビュー と 呼ばれる) を指定します。ターゲット表またはターゲット・ビューは、参照タイプ のターゲット・タイプと同じタイプでなければなりません。効力範囲を持つ参照タ

イプのインスタンスは、型付き表または型付きビューの行 (ターゲット行 と呼ばれ る) を固有識別します。

### 配列タイプ

配列とは、データ・エレメントの順序付きコレクションがあり、各エレメントはコ レクションにおけるその順序位置で参照できるようになっている構造のことをいい ます。 *N* が配列におけるカーディナリティー (エレメント数) である場合、各エレ メントに関連付けられた順序位置は、1 以上 *N* 以下の整数値です。配列内のすべて のエレメントのデータ・タイプは同じです。

配列タイプとは、別のデータ・タイプの配列として定義されているデータ・タイプ のことをいいます。すべての配列タイプには最大カーディナリティーがあり、これ は CREATE TYPE ステートメントで指定されます。 A が最大カーディナリティー *M* を持つ配列タイプである場合、タイプ A の値のカーディナリティーは 0 から *M* まで (両端を含む) の値となります。 C などのプログラミング言語における配列 の最大カーディナリティーとは異なり、SQL 配列の最大カーディナリティーはそれ らの物理表現とは関連していません。むしろ、最大カーディナリティーは、添え字 が境界内にあることを確実にするため、実行時にシステムにより使用されます。配 列の値を示すために必要なメモリー量は、通常、そのタイプの最大カーディナリテ ィーにではなく、そのカーディナリティーに比例します。

配列が参照されている時、配列のすべての値はメイン・メモリーに格納されます。 そのため、大量のデータを含む配列は、大量のメイン・メモリーを消費します。

# データ・タイプのプロモーション

データ・タイプは、関連するいくつかのデータ・タイプからなるグループに分類さ れます。そのようなグループの中では、あるデータ・タイプを他のデータ・タイプ より優先すると見なす優先順位が存在します。この優先順位を使用すると、あるデ ータ・タイプを、優先順位がそれより上のデータ・タイプにプロモートすること (プロモーション) が可能になります。例えば、CHAR データ・タイプは VARCHAR に、 INTEGER は DOUBLE-PRECISION にプロモートできますが、 CLOB を VARCHAR にプロモートすることはできません。

データ・タイプのプロモーションは、以下の場合に使用されます。

- v 関数解決を実行する場合
- ユーザー定義タイプをキャストする場合
- ユーザー定義タイプを組み込みデータ・タイプに割り当てる場合

次の表 7 に、各データ・タイプの優先順位順のリストを示します。特定のデータ・ タイプのプロモート先として可能なデータ・タイプを調べたいとき、この表を使う ことができます。この表に示されているとおり、最適の選択は、別のデータ・タイ プへプロモートすることではなく、常に同じデータ・タイプです。

表 *7.* データ・タイプの優先順位表

|                | データ・タイプ データ・タイプ優先順位リスト (高いものから順に) |
|----------------|-----------------------------------|
| <b>CHAR</b>    | CHAR、VARCHAR、LONG VARCHAR、CLOB    |
| <b>VARCHAR</b> | VARCHAR, LONG VARCHAR, CLOB       |

表 *7.* データ・タイプの優先順位表 *(*続き*)*

|                   | データ・タイプ データ・タイプ優先順位リスト (高いものから順に)                          |
|-------------------|------------------------------------------------------------|
|                   | LONG VARCHAR LONG VARCHAR, CLOB                            |
| <b>GRAPHIC</b>    | GRAPHIC, VARGRAPHIC, LONG VARGRAPHIC, DBCLOB               |
| VARGRAPHIC        | VARGRAPHIC, LONG VARGRAPHIC, DBCLOB                        |
| <b>LONG</b>       | LONG VARGRAPHIC, DBCLOB                                    |
| <b>VARGRAPHIC</b> |                                                            |
| <b>BLOB</b>       | <b>BLOB</b>                                                |
| <b>CLOB</b>       | <b>CLOB</b>                                                |
| <b>DBCLOB</b>     | <b>DBCLOB</b>                                              |
| <b>SMALLINT</b>   | SMALLINT, INTEGER, BIGINT, decimal, real, double, DECFLOAT |
| <b>INTEGER</b>    | INTEGER, BIGINT, decimal, real, double, DECFLOAT           |
| <b>BIGINT</b>     | BIGINT, decimal, real, double, DECFLOAT                    |
| decimal           | decimal, real, double, DECFLOAT                            |
| real              | real, double, DECFLOAT                                     |
| double            | double, DECFLOAT                                           |
| <b>DECFLOAT</b>   | <b>DECFLOAT</b>                                            |
| <b>DATE</b>       | <b>DATE</b>                                                |
| <b>TIME</b>       | <b>TIME</b>                                                |
| <b>TIMESTAMP</b>  | <b>TIMESTAMP</b>                                           |
| udt               | udt (同じ名前) または udt のスーパータイプ                                |
| REF(T)            | REF(S) (S が T のスーパータイプの場合)                                 |

注**:**

- 1. 上記の小文字で示したタイプは、以下のように定義されます。
	- v decimal = DECIMAL(p,s) または NUMERIC(p,s)
	- v real = REAL または FLOAT(*n*)。ここで、*n* は 24 を超えない値。
	- v double = DOUBLE、DOUBLE-PRECISION、FLOAT、または FLOAT(*n*)。ここで、*n* は 25 以上。
	- v udt = ユーザー定義タイプ

リストの中のデータ・タイプの短形式および長形式の同義語は、リストの中の同義語と同 じであると見なされます。

- 2. Unicode データベースの場合、以下は、等価のデータ・タイプと見なされます。
	- v CHAR および GRAPHIC
	- v VARCHAR および VARGRAPHIC
	- v LONG VARCHAR および LONG VARGRAPHIC
	- v CLOB および DBCLOB

Unicode データベース内で関数を解決する際、任意の関数呼び出しにおいて、ユーザー定 義関数および組み込み関数の両方が該当する場合、組み込み関数の方が通常呼び出されま す。ユーザー定義関数が呼び出されるのは、そのスキーマが CURRENT PATH 特殊レジ スター内で SYSIBM に先行し、Unicode のデータ・タイプが等価であるかどうかにかか わらず、その引数データ・タイプが、関数呼び出しの引数データ・タイプすべてと一致す る場合に限られます。

# データ・タイプ間のキャスト

特定のデータ・タイプの値を別のデータ・タイプへキャストする必要や、データ・ タイプは同じでも長さ、精度、または位取りの異なるデータ・タイプへキャスト す る必要が生じることがよくあります。データ・タイプのプロモーションは、あるデ ータ・タイプから別のデータ・タイプへのプロモーションにおいて、値を新しいデ ータ・タイプへキャストすることが必要になる 1 つの例です。別のデータ・タイプ へキャストできるデータ・タイプは、ソース・データ・タイプから宛先データ・タ イプへキャスト可能 であるといいます。

あるデータ・タイプから別のデータ・タイプへのキャストは、暗黙的に行われるこ ともあれば、明示的に行うこともできます。関係するデータ・タイプによっては、 cast 関数、CAST 仕様、または XMLCAST 仕様を使用して、データ・タイプを明 示的に変更することができます。データベース・マネージャーは、特殊タイプが関 係する割り当て中に、データ・タイプを暗黙的にキャストすることがあります。さ らに、ソース関数から派生するユーザー定義関数を作成するときは、ソース関数の パラメーターのデータ・タイプが、作成しようとしている関数のデータ・タイプに キャスト可能でなければなりません。

組み込みデータ・タイプの間でサポートされているキャストを、 99 [ページの表](#page-114-0) 8 に示します。第 1 列がキャスト・オペランドのデータ・タイプ (ソース・データ・ タイプ) を表し、上部に横方向に示したデータ・タイプがキャスト操作の目的デー タ・タイプを表します。 Y は、ソースとターゲットのデータ・タイプの組み合わせ に対して CAST 仕様を使用できることを示します。 XMLCAST 仕様のみを使用で きるケースでは、その旨注記されています。

Unicode データベースでは、文字または GRAPHIC ストリングが別のデータ・タイ プにキャストされるときに切り捨てが行われる場合、非ブランク文字が切り捨てら れる場合に警告が戻されます。この切り捨て動作は、非ブランク文字が切り捨てら れる場合にエラーが起こるときの、ターゲットへの文字または GRAPHIC ストリン グの割り当てとは異なります。

特殊タイプに関する以下のキャストがサポートされています。(他に注意書きがなけ れば、CAST 仕様を使用しています。)

- v 特殊タイプ *DT* から、そのソース・データ・タイプ *S* へのキャスト
- v 特殊タイプ *DT* のソース・データ・タイプ *S* から、特殊タイプ *DT* へのキャス ト
- v 特殊タイプ *DT* から、それと同じ特殊タイプ *DT* へのキャスト
- v データ・タイプ *A* から、特殊タイプ *DT* へのキャスト。ただし、 *A* は特殊タイ プ *DT* のソース・データ・タイプ *S* へプロモート可能なもの
- v INTEGER から、ソース・データ・タイプが SMALLINT である特殊タイプ *DT* へのキャスト
- v DOUBLE から、ソース・データ・タイプが REAL である特殊タイプ *DT* へのキ ャスト
- v DECFLOAT から、ソース・データ・タイプが CHAR である特殊タイプ DT へ のキャスト
- v VARCHAR から、ソース・データ・タイプが CHAR である特殊タイプ *DT* への キャスト
- v VARGRAPHIC から、ソース・データ・タイプが GRAPHIC である特殊タイプ *DT* へのキャスト
- v Unicode データベースの場合、VARCHAR または VARGRAPHIC から、ソー ス・データ・タイプが CHAR または GRAPHIC である特殊タイプ *DT* へのキャ スト
- v ソース・データ・タイプが *S* である特殊タイプ *DT* から XML への、 XMLCAST 仕様を使用したキャスト
- v XML から、任意の組み込みデータ・タイプのソース・データ・タイプをもった 特殊タイプ *DT* への、XMLCAST 仕様を使用したキャスト (XML 値の XML ス キーマ・データ・タイプによる)

FOR BIT DATA 文字タイプを CLOB にキャストすることはできません。

構造化タイプの値を何か別のものにキャストすることはできません。 *ST* のスーパ ータイプに対するすべてのメソッドは、*ST* に当てはまるので、構造化タイプ *ST* を、そのスーパータイプのいずれかにキャストすべきではありません。必要な操作 が *ST* のサブタイプだけに当てはまる場合、サブタイプ処理式を使用して、*ST* をサ ブタイプの 1 つとして扱います。

キャストに関与したユーザー定義データ・タイプがスキーマ名によって修飾されて いない場合、 *SQL* パス が、ユーザー定義データ・タイプを組み入れられた最初の スキーマをその名前で検出するために使用されます。

参照タイプに関して、以下のキャストがサポートされています。

- v 参照タイプ *RT* から、表記データ・タイプ *S* へのキャスト
- v 参照タイプ *RT* の表記データ・タイプ *S* から、参照タイプ *RT* へのキャスト
- v ターゲット・タイプが *T* である参照タイプ *RT* から、ターゲット・タイプが *S* である参照タイプ *RS* へのキャスト (*S* は *T* のスーパータイプ)
- v データ・タイプ *A* から、参照タイプ *RT* へのキャスト (ただし *A* は、参照タイ プ *RT* の表記データ・タイプ *S* へプロモート可能なもの)

キャストに関与した参照データ・タイプのターゲット・タイプがスキーマ名によっ て修飾されていない場合、 *SQL* パス が、ユーザー定義データ・タイプを組み入れ られた最初のスキーマをその名前で検出するために使用されます。

<span id="page-114-0"></span>表 *8.* 組み込みデータ・タイプ間のサポートされるキャスト

|                                       |                          |                          |                |                |                          |                          |                   |                |                          | ターゲット・データ・タイプ            |                          |                          |                   |                      |                              |                |                              |                          |                              |                          |
|---------------------------------------|--------------------------|--------------------------|----------------|----------------|--------------------------|--------------------------|-------------------|----------------|--------------------------|--------------------------|--------------------------|--------------------------|-------------------|----------------------|------------------------------|----------------|------------------------------|--------------------------|------------------------------|--------------------------|
|                                       |                          |                          |                |                |                          |                          |                   |                |                          |                          | $\bf V$                  |                          |                   |                      |                              |                |                              |                          |                              |                          |
|                                       |                          |                          |                |                |                          |                          |                   |                |                          |                          | A                        |                          |                   | $\bf{V}$             |                              |                |                              |                          |                              |                          |
|                                       |                          |                          |                |                |                          |                          |                   |                |                          |                          | R                        |                          |                   | A                    |                              |                |                              |                          | T                            |                          |
|                                       | ${\bf S}$                |                          |                |                |                          |                          | D                 |                | $\mathbf C$              |                          | C                        |                          |                   | R                    |                              |                |                              |                          | I                            |                          |
|                                       | M                        | L                        |                | D              |                          |                          | E                 |                | H                        | V                        | H                        |                          | G                 | G                    |                              |                |                              |                          | M                            |                          |
|                                       | A                        | N                        | B              | E              |                          | D                        | $\mathbf C$       |                | A                        | A                        | A                        |                          | $\bf{R}$          | $\bf{R}$             | D                            |                |                              |                          | E                            |                          |
|                                       | L<br>L                   | T<br>E                   | 1<br>G         | C<br>I         | R                        | O<br>U                   | F<br>L            | C              | $\bf{R}$                 | $\bf{R}$<br>$\mathbf C$  | R                        | C                        | A<br>P            | A<br>P               | B<br>$\mathbf C$             | B              | D                            | T                        | S<br>T                       |                          |
|                                       | I                        | G                        | 1              | M              | E                        | B                        | $\mathbf 0$       | H              | F                        | H                        | F                        | L                        | H                 | $\mathbf H$          | L                            | L              | A                            | I                        | A                            | X                        |
| ソース・データ・タイ                            | N                        | E                        | N              | A              | A                        | L                        | A                 | A              | B                        | A                        | B                        | O                        | I                 | I                    | $\bf{0}$                     | $\bf{O}$       | T                            | M                        | M                            | M                        |
| プ                                     | T                        | R                        | T              | L              | L                        | E                        | T                 | R              | $\mathbf{D}^2$           | $\mathbf R$              | $\mathbf{D}^2$           | $\bf{B}$                 | $\mathbf C$       | C                    | B                            | B              | E                            | E                        | $\mathbf P$                  | L                        |
| <b>SMALLINT</b>                       | Y                        | Y                        | Y              | Y              | Y                        | Y                        | Y                 | Y              | Y                        | $\overline{a}$           | $\overline{a}$           |                          | $\qquad \qquad -$ | $\overline{a}$       | $\overline{a}$               |                | $\overline{a}$               | ÷,                       | $\overline{a}$               | $Y^3$                    |
| <b>INTEGER</b>                        | Y                        | Y                        | Y              | Y              | Y                        | Y                        | Y                 | Y              | $\mathbf Y$              | ÷,                       |                          |                          |                   |                      |                              |                |                              |                          | $\overline{a}$               | $Y^3$                    |
| <b>BIGINT</b>                         | Y                        | Y                        | Y              | Y              | Y                        | Y                        | Y                 | Y              | Y                        |                          |                          |                          |                   |                      |                              |                |                              |                          |                              | $Y^3$                    |
| <b>DECIMAL</b>                        | Y                        | Y                        | Y              | Y              | Y                        | Y                        | Y                 | Y              | Y                        | $\qquad \qquad -$        | ÷,                       | ÷                        | $\overline{a}$    | $\overline{a}$       | $\overline{a}$               | $\overline{a}$ | $\overline{a}$               | ÷,                       | $\qquad \qquad \Box$         | $\mathbf{Y}^3$           |
| <b>REAL</b>                           | Y                        | Y                        | Y              | Y              | Y                        | Y                        | Y                 | Y              | Y                        | $\qquad \qquad -$        |                          |                          |                   |                      |                              |                |                              |                          | $\qquad \qquad -$            | $Y^3$                    |
| <b>DOUBLE</b>                         | Y                        | Y                        | Y              | Y              | Y                        | Y                        | Y                 | Y              | Y                        |                          |                          |                          |                   |                      |                              |                |                              |                          |                              | $Y^3$                    |
| <b>DECFLOAT</b>                       | Y                        | Y                        | Y              | Y              | Y                        | Y                        | Y                 | Y              | Y                        | $\overline{\phantom{a}}$ | $\overline{a}$           | $\overline{a}$           | $\overline{a}$    | $\overline{a}$       | $\overline{\phantom{a}}$     | $\overline{a}$ | ÷,                           | $\overline{\phantom{0}}$ | $\qquad \qquad \blacksquare$ | $\overline{\phantom{a}}$ |
| <b>CHAR</b>                           | Y                        | Y                        | Y              | Y              | $\overline{\phantom{a}}$ | $\overline{\phantom{a}}$ | Y                 | Y              | Y                        | Y                        | Y                        | Y                        | $\mathbf{Y}^1$    | $Y^1$                | ${\rm Y}^1$                  | Y              | Y                            | Y                        | Y                            | $\mathbf{Y}^4$           |
| <b>CHAR FOR BIT</b><br><b>DATA</b>    | Y                        | Y                        | Y              | Y              |                          |                          | Y                 | Y              | Y                        | Y                        | Y                        |                          |                   |                      |                              | Y              | Y                            | Y                        | Y                            | $Y^3$                    |
| <b>VARCHAR</b>                        | Y                        | Y                        | Y              | $\mathbf Y$    | $\overline{\phantom{a}}$ | $\overline{\phantom{0}}$ | Y                 | Y              | Y                        | Y                        | $\mathbf Y$              | Y                        | $\mathbf{Y}^1$    | $\mathbf{Y}^1$       | $\mathbf{Y}^1$               | Y              | Y                            | Y                        | Y                            | $\mathbf{Y}^4$           |
| <b>VARCHAR FOR BIT</b><br><b>DATA</b> | Y                        | Y                        | Y              | Y              |                          |                          | Y                 | Y              | Y                        | Y                        | Y                        |                          |                   |                      |                              | Y              | Y                            | Y                        | Y                            | $Y^3$                    |
| <b>CLOB</b>                           |                          |                          |                |                |                          |                          |                   | Y              |                          | Y                        | $\overline{a}$           | Y                        | $Y^1$             | $Y^1$                | $Y^1$                        | Y              |                              |                          |                              | $Y^4$                    |
| <b>GRAPHIC</b>                        | ${\rm Y}^1$              | $\mathbf{Y}^1$           | $\mathbf{Y}^1$ | $\mathbf{Y}^1$ |                          | $\overline{a}$           | $Y^1$             | $\mathbf{Y}^1$ | $\overline{\phantom{m}}$ | $\mathbf{Y}^1$           | $\overline{\phantom{a}}$ | $\mathbf{Y}^1$           | Y                 | Y                    | Y                            | Y              | $\mathbf{Y}^1$               | $\mathbf{Y}^1$           | $\mathbf{Y}^1$               | $\mathbf{Y}^3$           |
| <b>VARGRAPHIC</b>                     | $Y^1$                    | $Y^1$                    | ${\rm Y}^1$    | ${\rm Y}^1$    |                          |                          | $Y^1$             | $\mathbf{Y}^1$ |                          | $Y^1$                    | $\overline{\phantom{0}}$ | $Y^1$                    | Y                 | Y                    | Y                            | Y              | $Y^1$                        | $Y^1$                    | $Y^1$                        | $Y^3$                    |
| <b>DBCLOB</b>                         | $\overline{\phantom{m}}$ | $\overline{\phantom{m}}$ | $\overline{a}$ | $\overline{a}$ |                          |                          | $\qquad \qquad -$ | $\mathbf{Y}^1$ |                          | $\mathbf{Y}^1$           | $\overline{\phantom{m}}$ | $\mathbf{Y}^1$           | Y                 | Y                    | Y                            | Y              | $\overline{\phantom{m}}$     | ÷,                       | $\qquad \qquad -$            | $Y^3$                    |
| <b>BLOB</b>                           |                          |                          |                |                |                          |                          |                   |                | $\overline{a}$           | Y                        | $\mathbf Y$              | $\qquad \qquad \Box$     | $\overline{a}$    | $\qquad \qquad \Box$ | $\overline{\phantom{a}}$     | $\mathbf Y$    | $\overline{a}$               |                          | $\overline{a}$               | $\mathbf{Y}^4$           |
| <b>DATE</b>                           | ÷,                       | Y                        | Y              | Y              | $\overline{a}$           | L.                       | $\overline{a}$    | Y              | Y                        | Y                        | Y                        | $\overline{a}$           | $\mathbf{Y}^1$    | $\mathbf{Y}^1$       | $\overline{a}$               | $\overline{a}$ | Y                            | $\overline{a}$           | $\overline{a}$               | $Y^3$                    |
| <b>TIME</b>                           | $\overline{\phantom{a}}$ | Y                        | Y              | Y              | $\overline{\phantom{a}}$ | ÷,                       | $\qquad \qquad -$ | Y              | Y                        | Y                        | Y                        | $\overline{\phantom{a}}$ | $Y^1$             | $Y^1$                | $\qquad \qquad \blacksquare$ | $\overline{a}$ | $\qquad \qquad \blacksquare$ | Y                        | $\overline{\phantom{a}}$     | $\mathbf{Y}^3$           |
| <b>TIMESTAMP</b>                      | $\overline{a}$           | $\overline{a}$           | Y              | Y              | $\overline{a}$           |                          | $\overline{a}$    | Y              | Y                        | Y                        | Y                        | $\overline{a}$           | $\mathbf{Y}^1$    | $\mathbf{Y}^1$       | $\overline{a}$               | $\overline{a}$ | Y                            | Y                        | Y                            | $Y^3$                    |
| <b>XML</b>                            | $Y^5$                    | ${\rm Y}^5$              | $\mathbf{Y}^5$ | $\mathbf{Y}^5$ | $\mathbf{Y}^5$           | ${\rm Y}^5$              | ${\rm Y}^5$       | ${\rm Y}^5$    | $Y^5$                    | $\mathbf{Y}^5$           | $Y^5$                    | $Y^5$                    | $Y^5$             | $Y^5$                | $Y^5$                        | $Y^5$          | $Y^5$                        | $Y^5$                    | ${\rm Y}^5$                  | Y                        |

## データ・タイプ間のキャスト

表 *8.* 組み込みデータ・タイプ間のサポートされるキャスト *(*続き*)*

|            |             |   |                |             |   |              |              |             |                |             | ターゲット・データ・タイプ  |             |              |              |              |          |   |   |   |   |
|------------|-------------|---|----------------|-------------|---|--------------|--------------|-------------|----------------|-------------|----------------|-------------|--------------|--------------|--------------|----------|---|---|---|---|
|            |             |   |                |             |   |              |              |             |                |             |                |             |              |              |              |          |   |   |   |   |
|            |             |   |                |             |   |              |              |             |                |             | A              |             |              |              |              |          |   |   |   |   |
|            |             |   |                |             |   |              |              |             |                |             | R              |             |              | A            |              |          |   |   |   |   |
|            |             |   |                |             |   |              | D            |             | $\mathbb{C}$   |             | $\mathbf C$    |             |              | R            |              |          |   |   |   |   |
|            | M           |   |                | D           |   |              | E            |             | Н              | v           | H              |             | G            | $\mathbf G$  |              |          |   |   | M |   |
|            | A           | N | B              | E           |   | D            | $\mathbf C$  |             | $\mathbf{A}$   | A           | A              |             | R            | R            | D            |          |   |   | E |   |
|            | L           |   |                | $\mathbf C$ |   | $\Omega$     | $\mathbf{F}$ |             | $\bf{R}$       | $\mathbf R$ | $\mathbf R$    |             | $\mathbf{A}$ | A            | - B          |          |   |   |   |   |
|            | L           | E | G              |             | R | $\mathbf{U}$ | L            | $\mathbf C$ |                | $\mathbf C$ |                | $\mathbf C$ | $\mathbf{P}$ | $\mathbf{P}$ | $\mathbb{C}$ | B        |   |   | Т |   |
|            | Т.          | G | $\blacksquare$ | M           | E | B            | $\Omega$     | H           | F              | H           | F              |             | H            | H            |              |          | A |   | A |   |
| ソース・データ・タイ | $\mathbb N$ | E | $\mathbf N$    | A           | A |              |              | A           | B              | A           | B              | $\Omega$    |              |              | $\Omega$     | $\Omega$ | Т | M | M | M |
| ブ          |             | R |                |             |   | E            | Т            | $\mathbf R$ | $\mathbf{D}^2$ | $\bf{R}$    | $\mathbf{D}^2$ | B           | $\mathbf C$  | $\mathbb{C}$ | B            | B        | E | E | P |   |

注

v ユーザー定義タイプおよび参照タイプに関してサポートされているキャストについては、この表の前にある説明を参 照してください。

- v 構造化タイプの値を何か別のものにキャストすることはできません。
- v データ・タイプ LONG VARCHAR と LONG VARGRAPHIC は、引き続きサポートされていますが、非推奨になっ ており、将来のリリースで除去される可能性があります。

<sup>1</sup> キャストは、Unicode データベースの場合にのみサポートされます。

<sup>2</sup> FOR BIT DATA

<sup>3</sup> キャストは XMLCAST を使用しないと実行できません。

<sup>4</sup> ストリングを XML 列に割り当てる (INSERT または UPDATE) ときに、XMLPARSE 関数が暗黙的に処理されて、 ストリングを XML に変換します。割り当てを正常に完了するには、そのストリングが整形式 XML 文書でなければ なりません。

<sup>5</sup> キャストは XMLCAST を使用しないと実行できず、XML 値の基礎となる XML スキーマ・データ・タイプに依存 します。詳細は、『XMLCAST』の項を参照してください。

> 表 表 9 は、識別されたターゲット・データ・タイプへキャストするときに適用する 規則に関する情報を見つける場所を示しています。

表 *9.* データ・タイプへのキャストに関する規則

| ターゲット・データ・タイプ   | 規則                                     |
|-----------------|----------------------------------------|
| <b>SMALLINT</b> | SQL リファレンス 第 1 巻 の『SMALLINT<br>スカラー関数』 |
| <b>INTEGER</b>  | SQL リファレンス 第 1 巻 の『INTEGER<br>スカラー関数』  |
| <b>BIGINT</b>   | SQL リファレンス 第 1 巻 の『BIGINT ス<br>カラー関数』  |
| DECIMAL.        | SQL リファレンス 第 1 巻 の『DECIMAL<br>スカラー関数』  |
| <b>NUMERIC</b>  | SQL リファレンス 第 1 巻 の『NUMERIC<br>スカラー関数』  |

表 *9.* データ・タイプへのキャストに関する規則 *(*続き*)*

| ターゲット・データ・タイプ    | 規則                                                                                                    |
|------------------|----------------------------------------------------------------------------------------------------|
| <b>REAL</b>      | SQL リファレンス 第 1 巻 の『REAL スカ<br>ラー関数』                                                                                                    |
| <b>DOUBLE</b>    | SOL リファレンス 第 1 巻 の『DOUBLE ス<br>カラー関数』                                                                                                    |
| <b>DECFLOAT</b>  | SOL リファレンス 第 1 巻 の『DECFLOAT<br>スカラー関数』                                                                                                    |
| <b>CHAR</b>      | SOL リファレンス 第 1 巻 の『CHAR スカ<br>ラー関数』                                                                                                    |
| <b>VARCHAR</b>   | SOL リファレンス 第 1 巻 の『VARCHAR<br>スカラー関数』                                                                                                    |
| <b>CLOB</b>      | SQL リファレンス 第 1巻 の『CLOB スカ<br>ラー関数』                                                                                                    |
| <b>GRAPHIC</b>   | SQL リファレンス 第 1 巻 の『GRAPHIC<br>スカラー関数』                                                                                                    |
| VARGRAPHIC       | SQL リファレンス 第 1 巻 の<br>『VARGRAPHIC スカラー関数』                                                                                                    |
| <b>DBCLOB</b>    | SQL リファレンス 第 1 巻 の『DBCLOB ス<br>カラー関数』                                                                                                    |
| <b>BLOB</b>      | SQL リファレンス 第 1巻 の『BLOB スカ<br>ラー関数』                                                                                                    |
| <b>DATE</b>      | SQL リファレンス 第 1 巻 の『DATE スカ<br>ラー関数』                                                                                                    |
| TIME             | SQL リファレンス 第 1 巻 の『TIME スカ<br>ラー関数』                                                                                                    |
| <b>TIMESTAMP</b> | ソース・タイプが文字ストリングの場合、<br>SOL リファレンス 第 1 巻 の<br>『TIMESTAMP スカラー関数』を参照してく<br>ださい。そこでは、1つのオペランドが指定<br>されています。ソース・データ・タイプが<br>DATE の場合、タイム・スタンプは指定され<br>た日付と時刻 00:00:00 から構成されます。<br>ソース・データ・タイプが TIME の場合、<br>タイム・スタンプは CURRENT DATE およ<br>び指定された時刻から構成されます。 |

# **XML** 以外の値から **XML** 値へのキャスト

表 *10. XML* 以外の値から *XML* 値への、サポートされているキャスト

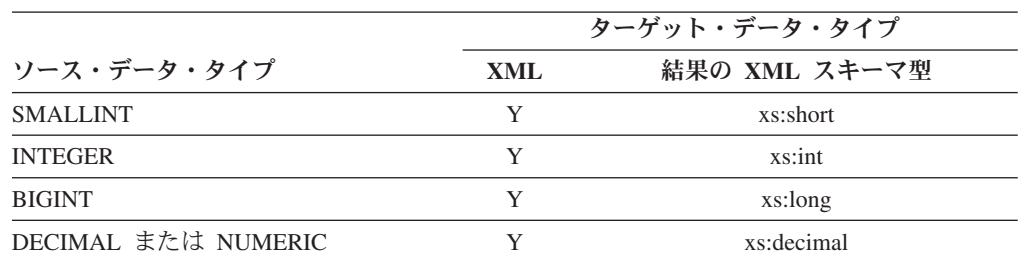

|                    |     | ターゲット・データ・タイプ                     |
|--------------------|-----|-----------------------------------|
| ソース・データ・タイプ        | XML | 結果の XML スキーマ型                     |
| <b>REAL</b>        | Y   | xs:float                          |
| <b>DOUBLE</b>      | Y   | xs:double                         |
| <b>DECFLOAT</b>    | N   |                                   |
| <b>CHAR</b>        | Y   | xs:string                         |
| <b>VARCHAR</b>     | Y   | xs:string                         |
| <b>CLOB</b>        | Y   | xs:string                         |
| <b>GRAPHIC</b>     | Y   | xs:string                         |
| <b>VARGRAPHIC</b>  | Y   | xs:string                         |
| <b>DBCLOB</b>      | Y   | xs:string                         |
| <b>DATE</b>        | Y   | xs:date                           |
| <b>TIME</b>        | Y   | xs:time                           |
| <b>TIMESTAMP</b>   | Y   | xs:dateTime                       |
| <b>BLOB</b>        | Y   | xs:base64Binary                   |
| 文字タイプ FOR BIT DATA | Y   | xs:base64Binary                   |
| 特殊タイプ              |     | この図表は、特殊タイプのソース・タイ<br>プで使用してください。 |

表 *10. XML* 以外の値から *XML* 値への、サポートされているキャスト *(*続き*)*

注**:**

v データ・タイプ LONG VARCHAR と LONG VARGRAPHIC は、引き続きサポートされ ていますが、非推奨になっており、将来のリリースで除去される可能性があります。

文字ストリング値を XML 値にキャストする場合、その結果の xs:string 原子値に、 不正な XML 文字が入っていてはなりません (SQLSTATE 0N002)。入力文字ストリ ングが Unicode でない場合、入力文字は Unicode に変換されます。

SQL バイナリー形式へキャストすると、その結果は、タイプが xs:base64Binary の XQuery 原子値になります。

### **XML** 値から **XML** 以外の値へのキャスト

XML 値から XML 以外の値への XMLCAST は、2 つのキャストに分かれます。つ まり、ソースの XML 値を、SQL ターゲット・タイプに対応する XQuery タイプ に変換する XQuery キャストと、その後に続く、対応する XQuery タイプから実際 の SQL タイプへのキャストです。

XMLCAST がサポートされるのは、ターゲット・タイプに対応する、サポートされ た XQuery ターゲット・タイプがあり、かつソース値のタイプから対応する XQuery ターゲット・タイプへの、サポートされた XQuery キャストがある場合で す。XQuery キャストで使用されるターゲット・タイプは、対応する XQuery ター ゲット・タイプを基にしたものであり、さらに別の制約事項を伴う場合がありま す。

以下の表は、そのような変換の結果の XQuery タイプを一覧で示しています。

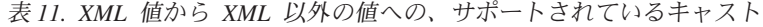

|                                                  |            | ソース・データ・タイプ                       |
|--------------------------------------------------|------------|-----------------------------------|
| ターゲット・データ・タイプ                                    | <b>XML</b> | 対応する XQuery ターゲット・タイプ             |
| <b>SMALLINT</b>                                  | Y          | xs:short                          |
| <b>INTEGER</b>                                   | Y          | xs:int                            |
| <b>BIGINT</b>                                    | Y          | xs:long                           |
| DECIMAL または NUMERIC                              | Y          | xs:decimal                        |
| <b>REAL</b>                                      | Y          | xs:float                          |
| <b>DOUBLE</b>                                    | Y          | xs:double                         |
| <b>DECFLOAT</b>                                  | Y          | 一致するタイプがありません1                    |
| <b>CHAR</b>                                      | Y          | xs:string                         |
| <b>VARCHAR</b>                                   | Y          | xs:string                         |
| <b>CLOB</b>                                      | Y          | xs:string                         |
| <b>GRAPHIC</b>                                   | Y          | xs:string                         |
| <b>VARGRAPHIC</b>                                | Y          | xs:string                         |
| <b>DBCLOB</b>                                    | Y          | xs:string                         |
| <b>DATE</b>                                      | Y          | xs:date                           |
| TIME (時間帯なし)                                     | Y          | xs:time                           |
| TIMESTAMP (時間帯なし)                                | Y          | xs:dateTime                       |
| <b>BLOB</b>                                      | Y          | xs:base64Binary                   |
| <b>CHAR FOR BIT DATA</b>                         | N          | キャスト不能                            |
| VARCHAR FOR BIT DATA                             | Y          | xs:base64Binary                   |
| 特殊タイプ                                            |            | この図表は、特殊タイプのソース・タイ<br>プで使用してください。 |
| 行、参照、構造化されたデータ・タイプ<br>または抽象データ・タイプ (ADT)、その<br>他 | N          | キャスト不能                            |

注

<sup>1</sup> DB2 は XML スキーマ 1.0 をサポートしますが、これは DECFLOAT に一致する XML スキーマ・タイプを提供していません。XMLCAST の XQuery キャストの手順の処理は、以 下のように処理されます。

- ソース値が XML スキーマの数値タイプで入力される場合、その数値タイプを使用しま す。
- v ソース値が XML スキーマ・タイプ xs:boolean で入力される場合、xs:double を使用しま す。
- v それ以外の場合、有効な数値形式の追加検査をして、xs:string を使用します。

以下の制約の場合、制約から派生する XML スキーマ・データ・タイプが、XQuery キャストのターゲット・データ・タイプとして効果的に使用されます。

• ストリング・タイプに変換される XML 値は、文字またはバイトの切り捨てなし に、DB2 の該当タイプの長さ制限に収まらなければなりません。派生する XML スキーマ・タイプに使用される名前は、大文字の SQL タイプ名の後に、下線文

字とストリングの最大長が続いたものになります。例えば、XMLCAST ターゲッ ト・データ・タイプが VARCHAR(20) の場合は VARCHAR\_20 となります。

- v DECIMAL 値に変換される XML 値は、指定された DECIMAL 値の精度内に収 まらなければならず、小数点の後に位取りより多い非ゼロ数字が付いていてはな りません。派生する XML スキーマ・タイプに使用される名前は、 DECIMAL\_*precision*\_*scale* となります。ただし、*precision* は、ターゲットの SQL データ・タイプの精度であり、*scale* は、ターゲットの SQL データ・タイプの位 取りです。例えば、XMLCAST ターゲット・データ・タイプが DECIMAL(9,2) の場合は、DECIMAL 9 2 となります。
- v TIME 値に変換される XML 値内には、小数点以降にゼロ以外の数字をもった秒 コンポーネントを置くことはできません。派生する XML スキーマ・タイプに使 用される名前は、TIME です。

派生した XML スキーマ・タイプ名がメッセージ中に現れるのは、XML 値が、制 約事項のいずれかに合致しない場合だけです。このタイプ名はエラー・メッセージ の理解に役立ちますが、定義済みのどの XQuery タイプにも対応しません。入力値 が、派生した XML スキーマ・タイプ (対応する XQuery ターゲット・タイプ) の 基本タイプに準拠しない場合、エラー・メッセージには、そのタイプが代わりに示 されることがあります。このような、派生した XML スキーマ・タイプ名のフォー マットは、将来変更される可能性があるので、プログラミング・インターフェース として使用しないでください。

XQuery キャストでの XML 値の処理の前に、シーケンス中のすべての文書ノード は除去され、除去された文書ノードの直接の子はそれぞれ、そのシーケンス中の項 目になります。文書ノードが複数の直接下位ノードをもっていた場合、改訂後のシ ーケンスの項目数は、元のシーケンスより多くなります。次に、XQuery fn:data 関 数を使用して、文書ノードのない XML 値が原子化されます。その結果として生じ る原子化シーケンス値は XQuery キャストで使用されます。原子化シーケンス値が 空のシーケンスである場合、それ以上の処理を行うことなく、キャストから NULL 値が戻されます。原子化シーケンス値に複数の項目があると、エラーが戻されます (SQLSTATE 10507)。

XMLCAST のターゲット・タイプが SQL データ・タイプの DATE、TIME、または TIMESTAMP である場合、XQuery キャストの結果の XML 値も UTC に調整さ れ、その値の時間帯コンポーネントは除去されます。

対応する XQuery ターゲット・タイプ値から SQL ターゲット・タイプへの変換時 には、xs:base64Binary や xs:hexBinary などのバイナリーの XML データ・タイプ は、文字フォームから実際のバイナリー・データに変換されます。

INF、-INF、または NaN の xs:double または xs:float 値を SQL データ・タイプ DOUBLE または REAL 値にキャストする (XMLCAST を使用して) と、エラーが 戻されます (SQLSTATE 22003)。 -0 の xs:double または xs:float 値は、+0 に変換 されます。

ソース・オペランドがユーザー定義特殊タイプでない場合、ターゲット・タイプは ユーザー定義特殊タイプであってもかまいません。そのような場合、XMLCAST 仕

様を使用してソース値がユーザー定義特殊タイプ (つまり、ターゲット・タイプ) の ソース・タイプにキャストされた後、CAST 仕様を使用してこの値がユーザー定義 特殊タイプにキャストされます。

非 Unicode データベースでは、XML 値から XML 以外のターゲット・タイプへの キャストに、内部の UTF-8 形式からデータベース・コード・ページへのコード・ペ ージ変換が含まれます。この変換は、XML 値のコード・ポイントがデータベース・ コード・ページに存在しない場合に、置換文字を導入する結果になります。

# 割り当てと比較

SQL の基本的な演算は、割り当てと比較です。割り当て演算は、INSERT、 UPDATE、 FETCH、 SELECT INTO、 VALUES INTO および SET 遷移変数ステ ートメントの実行時に行われます。関数の引数も、関数の呼び出し時に割り当てら れます。比較演算は、MAX、 MIN、 DISTINCT、 GROUP BY、 ORDER BY の ような述部およびその他の言語エレメントを組み入れられたステートメントの実行 時に行われます。

両方の演算に適用される 1 つの基本的な規則は、関係するオペランドのデータ・タ イプは互換でなければならないということです。この互換性規則はセット演算にも 適用されます。

割り当て操作の別の基本的な規則は、 NULL 値を入れることができない列や、関連 する標識変数がないホスト変数に、 NULL 値を割り当てることができないという規 則です。

文字と GRAPHIC データの両方に関与した割り当ておよび比較は、ストリングの 1 つがリテラルであるときにのみサポートされます。

以下は、割り当ておよび比較演算のためのデータ・タイプの互換性を示す互換性マ トリックスです。

表 *12.* 割り当てと比較におけるデータ・タイプの互換性

|                   |                |                |                |                |                | <b>GRAPHIC</b> |                |                |                | バイナリ           |                |
|-------------------|----------------|----------------|----------------|----------------|----------------|----------------|----------------|----------------|----------------|----------------|----------------|
|                   |                |                |                | 10 進浮動小        | 文字ストリン         | ストリン           |                |                | <b>TIME</b>    | ー・スト           |                |
| オペランド             | 2 進整数          | 10 進数          | 浮動小数点          | 数点数            | グ              | グ              | 日付             | 時刻             | <b>STAMP</b>   | リング            | <b>UDT</b>     |
| 2 進整数             | はい             | はい             | はい             | はい             | いいえ            | いいえ            | いいえ            | いいえ            | いいえ            | いいえ            | $\overline{2}$ |
| 10 進数             | はい             | はい             | はい             | はい             | いいえ            | いいえ            | いいえ            | いいえ            | いいえ            | いいえ            | $\overline{a}$ |
| 浮動小数点             | はい             | はい             | はい             | はい             | いいえ            | いいえ            | いいえ            | いいえ            | いいえ            | いいえ            | $\overline{2}$ |
| 10 進浮動小<br>数点数    | はい             | はい             | はい             | はい             | いいえ            | いいえ            | いいえ            | いいえ            | いいえ            | いいえ            | $\,2$          |
| 文字ストリン<br>ゲ       | いいえ            | いいえ            | いいえ            | いいえ            | はい             | はい 5.6 1       |                |                |                | なし             | $\overline{2}$ |
| GRAPHIC ス<br>トリング | いいえ            | いいえ            | いいえ            | いいえ            | はい 5.6         | はい             |                |                |                | いいえ            | $\overline{2}$ |
| 日付                | いいえ            | いいえ            | いいえ            | いいえ            |                |                | はい             | いいえ            | いいえ            | いいえ            | $\overline{2}$ |
| 時刻                | いいえ            | いいえ            | いいえ            | いいえ            |                |                | いいえ            | はい             | いいえ            | いいえ            | $\sqrt{2}$     |
| Timestamp         | いいえ            | いいえ            | いいえ            | いいえ            | $\mathbf{1}$   | $\mathbf{1}$   | いいえ            | いいえ            | はい             | いいえ            | $\overline{2}$ |
| バイナリー・<br>ストリング   | いいえ            | いいえ            | いいえ            | いいえ            | なし             | いいえ            | いいえ            | いいえ            | いいえ            | はい             | $\,2\,$        |
| <b>UDT</b>        | $\overline{2}$ | $\overline{2}$ | $\overline{2}$ | $\overline{2}$ | $\overline{2}$ | $\overline{2}$ | $\overline{2}$ | $\overline{2}$ | $\overline{2}$ | $\overline{2}$ | はい             |

表 *12.* 割り当てと比較におけるデータ・タイプの互換性 *(*続き*)*

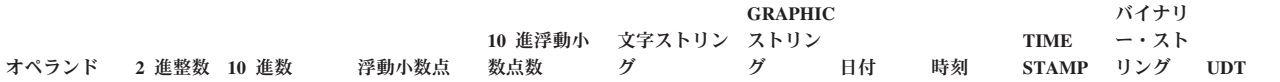

1 DATETIME とストリングの互換性は、割り当てと比較に限定されます。

• DATETIME 値は、ストリング列とストリング変数に割り当てることができます。

v 日付の有効なストリング表記は、DATE 列に割り当てるか、または DATE と比較できます。

• 時刻の有効なストリング表記は、TIME 列に割り当てるか、または TIME と比較できます。

v タイム・スタンプの有効なストリング表記は、 TIMESTAMP 列に割り当てるか、または TIMESTAMP と比較できます。

(GRAPHIC ストリング・サポートは、Unicode データベースの場合にのみ使用可能です。)

<sup>2</sup> ユーザー定義特殊タイプの値は、同じユーザー定義特殊タイプで定義された値とのみ比較できます。一般に、特殊タイプの値とそのソース・データ・ タイプとの間では割り当てがサポートされます。ユーザー定義構造化タイプは比較することができません。また、同じ構造化タイプまたはそのスーパー タイプのいずれかのオペランドにのみ、割り当てることができます。さらに詳しい情報については、 112 [ページの『ユーザー定義タイプの割り当て』を](#page-127-0) 参照してください。

<sup>3</sup> これは、 FOR BIT DATA 属性で定義された文字ストリングもバイナリー・ストリングと互換性がないことを意味します。

<sup>4</sup> 参照タイプの割り当ておよび比較については、 113 [ページの『参照タイプの割り当て』](#page-128-0) および 119 [ページの『参照タイプの比較』](#page-134-0) を参照してくだ さい。

<sup>5</sup> Unicode データベースの場合にのみサポートされます。

<sup>6</sup> ビット・データと GRAPHIC ストリングは互換性がありません。

### 数値割り当て

数値割り当てでは、オーバーフローは許可されません。

- 厳密な数値データ・タイプへの割り当てでは、数値の整数部分のいずれかの桁が 除去されると、オーバーフローが発生します。必要な場合には、数値の小数部分 が切り捨てられます。
- v 近似値データ・タイプまたは 10 進浮動小数点数への割り当てでは、数値の整数 部分の最上位桁が除去されると、オーバーフローが発生します。浮動小数点数お よび 10 進浮動小数点数では、数値の整数部分は、浮動小数点数または 10 進浮 動小数点数が無制限の精度を持つ 10 進数に変換された場合にその結果となる数 値です。必要な場合には、丸めによって数値の最下位桁が除去される場合があり ます。

10 進浮動小数点数では、数値の整数部分の切り捨ては許可されておらず、これを 行うとエラーになります。

浮動小数点数では、アンダーフローも許可されていません。アンダーフローは、1 と -1 の間の数値において、ゼロ以外の最上位桁が除去される場合に発生しま す。 10 進浮動小数点数では、アンダーフローが許可されていて、丸めモードに 応じて、ゼロ、または最小の正数または最大の負の数値 (警告付きで表示可能) と なります。

標識変数を持つホスト変数への割り当てでオーバーフローまたはアンダーフロー が発生する場合には、エラーの代わりにオーバーフローまたはアンダーフローの 警告が返されます。この場合、数値はホスト変数に割り当てられず、標識変数は マイナス 2 に設定されます。

10 進浮動小数点数では、実質上、CURRENT DECFLOAT ROUNDING MODE 特殊 レジスターが丸めモードを示します。

### 整数への割り当て

10 進数、浮動小数点数、または 10 進浮動小数点数が、整数の列または整数変数に 割り当てられた場合、その数の小数部分が除去されます。結果として、1 と -1 の 間の数値は 0 になります。

### **10** 進数への割り当て

整数を 10 進数の列または変数に割り当てるときは、まず数値が一時的な 10 進数 へ変換された後、必要であれば、ターゲットの精度と位取りに変換されます。一時 的な 10 進数の精度と位取りは、短精度整数では 5,0、長精度整数では 11,0、 64 ビット整数では 19,0 です。

10 進数が 10 進数の列または変数に割り当てられる場合、その数値は、必要に応じ て宛先の精度および位取りに変換されます。必要な数だけ先行ゼロが追加されま す。また、10 進数の小数部分では、必要な数の後続ゼロが追加されるか、または必 要な数の末尾桁が除去されます。

浮動小数点数を 10 進数の列または変数に割り当てるときは、まず数値が精度 31 の一時的な 10 進数へ変換された後、必要なら、ターゲットの精度と位取りまで切 り捨てられます。この変換では、数値は精度 31 の 10 進数に (浮動小数点数算術 演算を使って) 丸められます。その結果、1 と -1 の間で、10 進数の列または変数 で示すことができる最小の正数未満の数値または最大の負の数値より大きい数値は 0 になります。位取りは、有効数字を消失させることなく数値の整数部分を表現で きるような最大可能値になります。

10 進浮動小数点数が 10 進数の列または変数に割り当てられる場合、その数値は、 その 10 進数の列または変数の精度および位取りに丸められます。その結果、1 と -1 の間で、10 進数の列または変数で示すことができる最小の正数未満の数値また は最大の負の数値より大きい数値は 0 になるか、10 進数の列または変数で示すこ とができる最小の正の値または最大の負の値に丸められます (丸めモードにより異 なる)。

### 浮動小数点数への割り当て

浮動小数点数は、実数の近似値です。したがって、整数、10 進数、浮動小数点数、 または 10 進浮動小数点数が浮動小数点数の列または変数に割り当てられた場合、 その結果が元の数値と異なってくる可能性があります。数値は、浮動小数点算術計 算を使用して浮動小数点数の列または変数の精度に丸められます。 10 進浮動小数 点値は、まずストリング表記に変換され、その後浮動小数点数に変換されます。

### **10** 進浮動小数点数への割り当て

整数を 10 進浮動小数点数の列または変数に割り当てるときは、まず数値が一時的 な 10 進数へ変換された後、10 進浮動小数点数に変換されます。一時的な 10 進数 の精度と位取りは、短精度整数では 5,0、長精度整数では 11,0、 64 ビット整数で は 19,0 です。 BIGINT を DECFLOAT(16) の列または変数に割り当てるときに丸 めが行われる場合があります。

10 進数が 10 進浮動小数点数の列または変数に割り当てられるとき、その数値は、 ターゲットの精度 (16 または 34) に変換されます。先行ゼロは除去されます。 10 進数の精度と位取り、およびターゲットの精度に応じて、値が丸められる場合があ ります。

浮動小数点数を 10 進浮動小数点数の列または変数に割り当てるときは、まず数値 が一時的な浮動小数点数のストリング表記へ変換されます。数値のストリング表記 は次に、10 進浮動小数点数に変換されます。

DECFLOAT(16) の数値を DECFLOAT(34) の列または変数に割り当てるとき、結果 の値は DECFLOAT(16) の数値と同一になります。

DECFLOAT(34) の数値を DECFLOAT(16) の列または変数に割り当てるとき、ソー スの指数は結果形式において対応する指数に変換されます。DECFLOAT(34) の数値 の小数部は、ターゲットの精度に丸められます。

### ストリング割り当て

割り当てには以下の 2 つのタイプがあります。

- v ストレージ割り当てでは、値が割り当てられ、有効なデータの切り捨ては望まし くありません (値を列に割り当てた場合など)。
- 検索割り当てでは、値が割り当てられ、切り捨ては許可されます (データをデー タベースから検索する場合など)。

ストリング割り当てに関する規則は、割り当てのタイプによって異なります。

#### ストレージ割り当て

基本的な規則は、ターゲットに割り当てられるストリングの長さが、ターゲットの 長さ属性を超えてはならないということです。ストリングの長さがターゲットの長 さ属性を超えた場合は、以下の処置が取られることがあります。

- ストリングは、ターゲットの長さ属性に適合するように、(LOB ストリングを除 くすべてのストリング・タイプから) 後続ブランクが切り捨てられた上で割り当 てられます。
- v 以下の場合にはエラー (SQLSTATE 22001) になります。
	- LOB ストリング以外のストリングからブランク以外の文字が切り捨てられる とき
	- LOB ストリングから任意の文字 (またはバイト) が切り捨てられるとき

ストリングが固定長ターゲットに割り当てられる際に、ストリングの長さがターゲ ットの長さ属性よりも短い場合、ストリングの右端に必要な数の 1 バイト、2 バイ ト、または UCS-2 のブランクが埋め込まれます。埋め込み文字は、FOR BIT DATA 属性で定義されている列の場合も含めて、常にブランクです。 (UCS-2 は、 いくつかの SPACE 文字を異なるプロパティーで定義します。 Unicode データベー スの場合、データベース・マネージャーは、常に、 UCS-2 ブランクとして位置 x'0020' にある ASCII SPACE を使用します。 EUC データベースの場合、位置 x'3000' にある IDEOGRAPHIC SPACE は、埋め込み GRAPHIC ストリングに使用 されます。)

### 検索割り当て

ターゲットに割り当てられるストリングの長さは、ターゲットの長さ属性より長く てもかまいません。ストリングがターゲットに割り当てられるときに、ストリング の長さがターゲットの長さ属性より長ければ、ストリングの右側から文字 (または バイト) が必要な数だけ切り捨てられます。この場合には警告 (SQLSTATE 01004) が戻され、 SQLCA の SQLWARN1 フィールドに値 'W' が割り当てられます。

さらに、標識変数があってその値のソースが LOB でない場合は、その標識変数は ストリングの元の長さに設定されます。

文字ストリングが固定長ターゲットに割り当てられる際に、ストリングの長さがタ ーゲットの長さ属性よりも短い場合、ストリングの右端に必要な数の 1 バイト、2 バイト、または UCS-2 のブランクが埋め込まれます。埋め込み文字は、FOR BIT DATA 属性で定義されているストリングの場合も含めて、常にブランクです。 (UCS-2 は、いくつかの SPACE 文字を異なるプロパティーで定義します。 Unicode データベースの場合、データベース・マネージャーは、常に、 UCS-2 ブランクとし て位置 x'0020' にある ASCII SPACE を使用します。 EUC データベースの場合、 位置 x'3000' にある IDEOGRAPHIC SPACE は、埋め込み GRAPHIC ストリング に使用されます。)

C の NUL 終止符ホスト変数の検索割り当ては、 PREP または BIND コマンドに 指定されたオプションに基づいて処理されます。

### ストリング割り当てに関する変換規則

列またはホスト変数に割り当てられる文字ストリングまたは GRAPHIC ストリング は、必要であれば、まず割り当て先のコード・ページに変換されます。文字変換が 必要になるのは、以下の条件がすべて真の場合だけです。

- v コード・ページが異なる。
- v ストリングが NULL でも空でもない。
- v どちらのストリングのコード・ページ値も 0 (FOR BIT DATA) でない。

Unicode データベースの場合、 GRAPHIC 列に文字ストリングを割り当てることが でき、文字カラムに GRAPHIC ストリングを割り当てることができます。

### 文字ストリング割り当てに関する **MBCS** の考慮事項

1 バイト文字とマルチバイト文字の両方を入れることのできる文字ストリングを割 り当てる場合には、いくつかの考慮事項があります。このような考慮事項は、FOR BIT DATA と定義されているものを含めて、すべての文字ストリングに適用されま す。

- v ブランクの埋め込みは、常に単一バイトのブランク文字 (X'20') を使用して行わ れます。
- v ブランクの切り捨ては、常に単一バイトのブランク文字 (X'20') に基づいて行わ れます。切り捨てに関しては、2 バイトのブランク文字はその他の文字と同様に 扱われます。
- 文字ストリングをホスト変数に割り当てる場合に、割り当て先のホスト変数にソ ース・ストリング全体を収めるだけの長さがないなら、 MBCS 文字のフラグメ

ント化が発生します。 MBCS 文字がこのようにフラグメント化される場合は、 MBCS 文字フラグメントの各バイトがターゲットで単一バイトのブランク文字 (X'20') に設定されます。それ以外のバイトに関してはソースからの移動は行われ ず、 SQLWARN1 が 'W' に設定されて切り捨ての発生を示します。 MBCS 文 字のフラグメント化に関するこの処理は、文字ストリングが FOR BIT DATA と 定義されている場合にも同じであることに注意してください。

### **GRAPHIC** ストリング割り当てに関する **DBCS** の考慮事項

GRAPHIC ストリング割り当ては、文字ストリングに似た方法で処理されます。非 Unicode データベースの場合、GRAPHIC ストリング・データ・タイプが互換である のは他の GRAPHIC ストリング・データ・タイプとだけであり、数値、文字ストリ ング、日付/時刻データ・タイプとは互換ではありません。 Unicode データベースの 場合、GRAPHIC ストリングのデータ・タイプは、文字ストリングのデータ・タイ プと互換性があります。ただし、SELECT INTO または VALUES INTO ステート メントの中では、GRAPHIC ストリングのデータ・タイプと文字ストリングのデー タ・タイプを相互に交換可能なものとして使用することはできません。

GRAPHIC ストリング値が GRAPHIC ストリング列に割り当てられる場合、その値 の長さがその列の長さを超えてはなりません。

GRAPHIC ストリング値 (「ソース」・ストリング) を固定長 GRAPHIC ストリン グ・データ・タイプ (「割り当て先」、列またはホスト変数) に割り当てる場合に、 ソース・ストリングの長さが割り当て先より短いなら、割り当て先には、ソース・ ストリングのコピーの右端に、値の長さが割り当て先の長さに等しくなるために必 要な数の 2 バイト・ブランク文字を埋め込んだものが入れられます。

GRAPHIC ストリング値を GRAPHIC ストリングのホスト変数に割り当てる場合 に、ソース・ストリングの長さがホスト変数の長さよりも長いなら、ホスト変数に は、ソース・ストリングのコピーの右端から、値の長さがホスト変数の長さと等し くなるために必要な数の 2 バイト・ブランク文字を切り捨てたものが入れられま す。 (このシナリオでは、切り捨てにおいて 2 バイト文字の二分化を考慮する必要 はありません。二分化が発生したなら、それはソース値または割り当て先のホスト 変数のどちらかで GRAPHIC ストリング・データ・タイプの定義に異常があるとい うことです。) SQLCA の警告フラグ SQLWARN1 が 'W' に設定されます。標識変 数が指定されていれば、標識変数にはソース・ストリングの元の長さ (2 バイト文 字の文字数) が入れられます。しかし、DBCLOB の場合は、標識変数に元の長さは 入れられません。

C の NUL 終止符ホスト変数 (wchar t を使って宣言されたもの) の検索割り当て は、 PREP または BIND コマンドに指定されたオプションに基づいて処理されま す。

### 日時割り当て

日時割り当ての基本規則は、DATE、TIME、または TIMESTAMP 値は、一致する データ・タイプ (DATE、TIME、または TIMESTAMP のいずれか) を持つ列、一致 するデータ・タイプを持つ変数、あるいは、固定長か可変長のストリング変数また はストリング列にしか割り当てることができないというものです。 CLOB、DBCLOB または BLOB の変数または列に割り当てることはできません。

日付/時刻値をストリング変数またはストリング列に割り当てるときは、ストリング 表記に自動的に変換されます。日付、時刻、タイム・スタンプのどの部分からも先 行ゼロが省略されることはありません。割り当て先で必要な長さは、ストリング表 記のフォーマットによって異なります。割り当て先の長さが必要よりも長く、割り 当て先が固定長ストリングである場合は、割り当て先の右端にブランクが埋め込ま れます。割り当て先の長さが必要よりも短い場合は、関係する日付/時刻値のタイプ と割り当て先のタイプによって結果が異なります。

ターゲットがホスト変数以外のストリング変数である場合、以下の規則が適用され ます。

- v **DATE** の場合**:** 変数の長さが 10 文字未満であればエラーが返されます。
- v **TIME** の場合**:** 変数の長さが 8 文字未満であればエラーが返されます。
- v **TIMESTAMP** の場合**:** ホスト変数が 26 文字未満であればエラーが返されます。

宛先がホスト変数である場合、以下の規則が適用されます。

- v **DATE** の場合**:** ホスト変数の長さが 10 文字未満であればエラーが返されます。
- v **TIME** の場合**:** USA フォーマットでは 8 文字未満の長さのホスト変数を使用で きません。その他のフォーマットでは 5 文字未満の長さにすることはできませ  $h<sub>a</sub>$

ISO または JIS フォーマットを使用しホスト変数の長さが 8 文字未満の場合、 時刻の 2 番目の部分は結果から省略され、標識変数があれば、その変数に割り当 てられます。 SQLCA の SQLWARN1 フィールドに、省略処理を示す値が設定 されます。

v **TIMESTAMP** の場合**:** ホスト変数が 19 文字未満であればエラーが返されます。 長さが 19 文字以上 26 文字未満の場合、値のマイクロ秒部分の末尾桁が省略さ れます。 SQLCA の SQLWARN1 フィールドに、省略処理を示す値が設定され ます。

#### **XML** の割り当て

XML 割り当ての一般規則として、XML 値だけを XML 列または XML 変数に割 り当てることができます。その規則の例外は次のとおりです。

- v 入力 *XML* ホスト変数を処理する場合*:* これは XML 割り当て規則の特殊ケース です。ホスト変数はストリング値を基にしているためです。 SQL 内で XML へ の割り当てを行うため、ストリング値が暗黙で解析されて XML 値になります。 その際、CURRENT IMPLICIT XMLPARSE OPTION 特殊レジスターの設定が使 用されて、空白を残すか除去するかが決まります。ただし、ホスト変数が XMLVALIDATE 関数の引数である場合は例外で、その場合は不要な空白が常に 除去されます。
- v データ・タイプ *XML* の入力パラメーター・マーカーにストリングを割り当てる 場合*:* 入力パラメーター・マーカーの暗黙的または明示的なデータ・タイプが XML の場合、そのパラメーター・マーカーにバインドする (割り当てる) 値は、 文字ストリング変数、GRAPHIC ストリング変数、またはバイナリー・ストリン グ変数のいずれでもかまいません。その場合、ストリング値が暗黙で解析されて XML 値になります。その際、CURRENT IMPLICIT XMLPARSE OPTION 特殊レ ジスターの設定が使用されて、空白を残すか除去するかが決まります。ただし、

### <span id="page-127-0"></span>割り当てと比較

パラメーター・マーカーが XMLVALIDATE 関数の引数である場合は例外で、そ の場合は不要な空白が常に除去されます。

- v データ変更ステートメント内で *XML* 列にストリングを直接割り当てる場合*:* デ ータ変更ステートメント内でタイプが XML の列に直接割り当てを行う場合、割 り当てられる式も、文字ストリングまたはバイナリー・ストリングのどちらでも かまいません。その場合、XMLPARSE (DOCUMENT*expression* STRIP WHITESPACE) の 結果が、ターゲット列に割り当てられます。サポートされるストリングのデー タ・タイプは、XMLPARSE 関数用のサポートされている引数で定義されます。 このような XML 割り当ての例外があっても、文字ストリングまたはバイナリ ー・ストリングの値を SQL 変数や、データ・タイプが XML の SQL パラメー ターに割り当てることはできないことに注意してください。
- v 取り出し時に *XML* をストリングに割り当てる場合*:* 組み込み SQL 内で FETCH INTO ステートメントまたは EXECUTE INTO ステートメントを使用して、XML 値をホスト変数に取り出す場合、そのホスト変数のデータ・タイプは、 CLOB、DBCLOB、または BLOB のいずれでもかまいません。他のアプリケーシ ョン・プログラミング・インターフェース (CLI、JDBC、または .NET など) を 使用する場合、該当するアプリケーション・プログラミング・インターフェース でサポートされている文字、GRAPHIC、またはバイナリーのストリング・タイプ で XML 値を取り出すことができます。これらのどのケースでも、XML 値は、 UTF-8 でエンコードされたストリングに暗黙的にシリアライズ化され、文字また は GRAPHIC ストリング変数の場合は、クライアント・コード・ページに変換さ れます。

文字ストリングまたはバイナリー・ストリングの値を XML ホスト変数に取り出す ことはできません。 XML ホスト変数内の値を、文字ストリング・データ・タイプ またはバイナリー・ストリング・データ・タイプの、列、SQL 変数、または SQL パラメーターに割り当てることはできません。

### ユーザー定義タイプの割り当て

特殊タイプおよび構造化タイプでは、ホスト変数へ割り当てる場合には、他のすべ ての割り当てで使用される規則とは異なる規則が適用されます。

特殊タイプ: ホスト変数への割り当ては、特殊タイプのソース・タイプに基づいて行 われます。つまり、以下の規則に従います。

v 割り当ての右辺に指定する特殊タイプの値は、その特殊タイプのソース・タイプ が割り当ての左辺に指定するホスト変数に割り当て可能な場合にのみ、ホスト変 数へ割り当てられます。

割り当ての宛先が、特殊タイプに基づく列である場合、ソース・データ・タイプ は、ターゲット・データ・タイプへキャスト可能でなければなりません。

構造化タイプ: ホスト変数に対する割り当ては、ホスト変数の宣言済みタイプに基づ きます。つまり、以下の規則に従います。

• 割り当ての右辺に指定する構造化タイプの値は、宣言済みタイプのホスト変数が 構造化タイプ、または構造化タイプのスーパータイプである場合にのみ、左辺の ホスト変数へ割り当てられます。

<span id="page-128-0"></span>割り当ての宛先が、構造化タイプの列である場合、ソース・データ・タイプは、タ ーゲット・データ・タイプ、またはターゲット・データ・タイプのサブタイプでな ければなりません。

配列タイプでは、SQL 変数およびパラメーターへ割り当てる場合には、異なる規則 が適用されます。 SQL 変数またはパラメーターへの割り当ての妥当性は、以下の 規則にしたがって決定されます。

- 割り当ての右側が SQL 変数またはパラメーター、TRIM ARRAY 関数の呼び出 し、または CAST 式である場合、そのタイプは割り当ての左側の SQL 変数また はパラメーターのタイプと同じでなければなりません。
- 割り当ての右側が配列コンストラクターまたは ARRAY AGG 関数の呼び出しで ある場合、それは左側の SQL 変数またはパラメーターのタイプに暗黙的にキャ ストされます。

例えば、変数 *V* のタイプが MYARRAY であると想定し、次のステートメントがあ るとします。

**SET** V = **ARRAY**[1,2,3];

これは、以下と同じ意味になります。

**SET** V = **CAST**(**ARRAY**[1,2,3] **AS** MYARRAY);

さらに次のステートメントがあるとします。

**SELECT ARRAY\_AGG**(C1) **INTO** V **FROM** T

これは、以下と同じ意味になります。

**SELECT CAST**(**ARRAY\_AGG**(C1) **AS** MYARRAY) **INTO** V **FROM** T

### 参照タイプの割り当て

ターゲット・タイプ *T* を指定している参照タイプは、ターゲット・タイプ *S* を指 定している参照タイプでもある参照タイプ列に割り当てることができます (*S* は *T* のスーパータイプ)。有効範囲が指定されている参照列または変数に割り当てが行わ れる場合、割り当てられている実際の値が、有効範囲で定義されているターゲット 表またはターゲット・ビューに存在することを確認するためのチェックは行われま せん。

ホスト変数への割り当ては、参照タイプの表示タイプに基づいて行われます。つま り、以下の規則に従います。

v 割り当ての右側に指定する参照タイプの値は、ホスト参照変数の左側にも割り当 て可能ですが、それはこの参照タイプの表示タイプがこのホスト変数に割り当て 可能な場合だけです。

割り当てのターゲットが列で、その割り当ての右側にホスト変数が指定されている 場合、そのホスト変数はそのターゲット列の参照タイプに明示的にキャストされな ければなりません。

### 数値比較

数値は代数的に、つまり符号を考慮して比較されます。例えば、-2 は +1 より小さ い値として扱われます。

<span id="page-129-0"></span>一方が整数で、もう一方が 10 進数の場合、 10 進数に変換された整数の一時コピ ーが比較に使用されます。

位取りの異なる 10 進数を比較する場合、比較は、一方の数値の小数部分が、他方 の数値の小数部分と同じ桁数になるように、後続ゼロを使って拡張されたその数値 の一時コピーを使用して行われます。

一方が浮動小数点数で、他方が整数か 10 進数の場合、この後者の数値を倍精度浮 動小数点数に変換したものの一時コピーが比較に使用されます。

2 つの浮動小数点値が等しいのは、正規形のビット構成が同一の場合のみです。

一方が 10 進浮動小数点数で、他方の数値が整数、10 進数、単精度浮動小数点数、 または倍精度浮動小数の場合、この後者の数値を 10 進浮動小数点数に変換したも のの一時コピーが比較に使用されます。

一方の数値が DECFLOAT(16) で、他方の数値が DECFLOAT(34) の場合、比較され る前に DECFLOAT(16) 値は DECFLOAT(34) に変換されます。

10 進浮動小数点データ・タイプは、正のゼロと負のゼロの両方をサポートしていま す。 正のゼロと負のゼロには異なるバイナリー表記がありますが、= (等しい) 述部 は負のゼロと正のゼロの比較で true を戻します。

COMPARE DECFLOAT および TOTALORDER スカラー関数は、例えば 2.0 <> 2.00 の比較が必要な場合に、バイナリー・レベルで比較を実行するのに使用できま す。

10 進浮動小数点データ・タイプは、負の NaN と正の NaN (静止とシグナリン グ)、および負の無限大と正の無限大の仕様をサポートしています。SQL の観点から 見ると、INFINITY = INFINITY、NAN = NAN、SNAN = SNAN、および - $0 = 0$ です。

特殊値の比較および配列規則は、以下のとおりです。

- v (+/-) INFINITY は、同符号の (+/-) INFINITY とのみ等しく比較されます。
- v (+/-) NAN は、同符号の (+/-) NAN とのみ等しく比較されます。
- v (+/-) SNAN は、同符号の (+/-) SNAN とのみ等しく比較されます。

異なる特殊値間の順序は、次のとおりです。-NAN < -SNAN < -INFINITY < 0 < INFINITY < SNAN < NAN

#### ストリングの比較

文字ストリングは、データベースの作成時に指定された照合シーケンスに従って比 較されます。ただし、FOR BIT DATA 属性の文字ストリングは例外で、そのよう な文字ストリングは常にビット値に従って比較されます。

長さの異なる文字ストリングを比較する場合、長い方のストリングの長さにあわせ て、短い方のストリングの右端にブランクを埋め込んで延長した論理コピーを使用 して比較が行われます。この論理的な拡張は、FOR BIT DATA のタグの付いたも のも含め、すべての文字ストリングに対して行われます。

文字ストリング (FOR BIT DATA のタグが付けられた文字ストリングを除く) は、 データベースの作成時に指定された照合シーケンスに従って比較されます。例え ば、データベース・マネージャーによって指定されるデフォルトの照合シーケンス は、同じ文字の小文字と大文字に同じ重みを与えています。データベース・マネー ジャーは、完全に同一のストリングだけが相互に等しいものとして扱われるように するために、 2 つの比較を実行します。まず、ストリングがデータベースの照合シ ーケンスに従って比較されます。ストリングの文字の重みが等しい場合、次の判断 基準として、実際のコード・ポイント値に基づいてストリングを比較します。

2 つのストリングは、両方が空であるか、または対応するすべてのバイト数が等し い場合には、等しくなります。どちらかのオペランドが NULL 値の場合の結果は不 明です。

基本比較演算子 (=、<>、<、>、<=、および >=) を使用する比較演算では、LOB ス トリングはサポートされません。このようなストリングの比較は、 LIKE 述部と POSSTR 関数を使用した比較でサポートされています。

ストリングのうち 4 000 バイト以下の部分は、SUBSTR と VARCHAR のスカラー 関数を使用して比較できます。例えば、以下のような列を考えてみます。

MY\_SHORT\_CLOB CLOB(300)<br>MY\_LONG VAR VARCHAR(8 VARCHAR (8000)

この場合、以下の演算は有効です。

WHERE VARCHAR(MY SHORT CLOB) > VARCHAR(SUBSTR(MY LONG VAR,1,300))

例:

以下の例で、'A'、'Á'、'a'、および 'á' のコード・ポイント値はそれぞれ、 X'41'、X'C1'、X'61'、および X'E1' です。

'A'、'Á'、'a'、'á' という文字の重みが 136、139、135、138 である照合シーケンス を考えてみます。このような場合は以下のようになります。  $'a' < 'A' < 'a' < 'A'$ 

今度は D1、D2、D3、および D4 という 4 つの DBCS 文字を例にとって考えてみ ます。これらの文字はそれぞれ 0xC141、0xC161、0xE141、および 0xE161 という コード・ポイントを持っています。これらの DBCS 文字が CHAR 列に入っている 場合、各文字のバイトが持っている照合重みに従った順序でソートされます。最初 の 2 つのバイトの重みは 138 と 139 であるため、 D3 と D4 は D2 と D1 より も前に来ます。続く 2 つのバイトの重みは 135 と 136 であるため、順序は以下の ようになります。

 $D4 < D3 < D2 < D1$ 

ただし、比較する値に FOR BIT DATA 属性がある場合や、これらの DBCS 文字 が GRAPHIC 列に格納された場合は、照合重みは無視され、これらの文字が持って いるコード・ポイントに従って文字が比較されます。以下のようになります。

 $'A' < 'a' < 'A' < 'A'$ 

DBCS 文字はコード・ポイントの順序でソートされます。以下のようになります。  $D1 < D2 < D3 < D4$ 

次に 'A'、Á'、'a'、'á' という文字が、 74、75、74、および 75 の (ユニークでな い) 重みを持つ照合シーケンスを考えてみます。照合重みだけに注目すると (第 1 のパス)、 'a' は 'A' に等しく、'á' は 'Á' に等しいですが、決着を付けるために 文字のコード・ポイントを使用すると (第 2 のパス)、以下のようになります。  $'A' < 'a' < 'A' < 'A'$ 

CHAR 列に入っている DBCS 文字は、最初は重みに従ったバイトの順序 (第 1 パ ス) でソートされます。それでも決着がつかない場合は、コード・ポイントに従っ たバイトの順序 (第 2 パス) でソートされます。最初の 2 つのバイトは重みが同じ であるため、コード・ポイント (0xC1 と 0xE1) で決着を付けることになります。 結果として、文字 D1 と D2 は文字 D3 と D4 の前にソートされます。続く 2 つ のバイトもこれと同じように比較されます。最終的な結果は以下のようになりま す。

 $D1 < D2 < D3 < D4$ 

ここでも、比較する値に FOR BIT DATA 属性がある場合や、これらの DBCS 文 字が GRAPHIC 列に格納された場合は、照合重みは無視され、これらの文字が持っ ているコード・ポイントに従って文字が比較されます。以下のようになります。

 $D1 < D2 < D3 < D4$ 

この例では、照合重みが使用されたときと同じ結果が戻されていますが、実際の場 面でいつもそのようになるとは限りません。

### 比較の際の変換規則

2 つのストリングを比較する場合、必要なら、一方のストリングがまずもう一方の ストリングのコード化スキームおよびコード・ページに変換されます。

#### 結果の順序付け

結果のソートが必要な場合、 114 [ページの『ストリングの比較』で](#page-129-0)説明されている ストリング比較規則に基づいて順序付けが行われます。比較はデータベース・サー バー側で実行されます。クライアント・アプリケーションに結果が戻される時点 で、コード・ページ変換が実行されることがあります。後から行われるこのような コード・ページ変換は、サーバーの決定した結果セットの順序には影響しません。

### ストリング比較に関する **MBCS** の考慮事項

SBCS/MBCS 混合文字ストリングは、データベースの作成時に指定された照合シー ケンスに従って比較されます。デフォルト (SYSTEM) 照合シーケンスで作成された データベースの場合、 1 バイトの ASCII 文字はすべて正しい順序で保管されます が、 2 バイト文字は必ずしもコード・ポイントの順序になっているとは限りませ ん。 IDENTITY 順序で作成されたデータベースの場合、 2 バイト文字はすべてコ ード・ポイントの順序で保管され、 1 バイトの ASCII 文字も同様にコード・ポイ ントの順序で保管されます。 COMPATIBILITY 順序で作成されたデータベースの場 合、ほとんどの 2 バイト文字について正しくソートを行い、 ASCII についてもほ ぼ正しい、中間的な順序が使用されます。これは、DB2 バージョン 2 ではデフォ ルトの照合表でした。

混合文字ストリングはバイトごとに比較されます。混合ストリング内に現われるマ ルチバイト文字では通常とは異なる結果になる場合がありますが、これは個々のバ イトが別々に扱われるためです。

例:

この例で、'A'、'B'、'a'、および 'b' の 2 バイト文字のコード・ポイント値はそれ ぞれ、X'8260'、X'8261'、X'8281'、および X'8282' です。

コード・ポイント X'8260'、X'8261'、X'8281'、および X'8282' の重みがそれぞれ 96、65、193、および 194 である照合シーケンスを考えてみます。 この場合は以下 のようになります。

'B' < 'A' < 'a' < 'b'

および

'AB' < 'AA' < 'Aa' < 'Ab' < 'aB' < 'aA' < 'aa' < 'ab'

GRAPHIC ストリングの比較は、文字ストリングの場合と同じように処理されま す。

GRAPHIC ストリングの比較は、DBCLOB を除くすべての GRAPHIC ストリン グ・データ・タイプの間で有効です。

GRAPHIC ストリングに対しては、データベースの照合シーケンスは使用されませ ん。その代わりに、GRAPHIC ストリングは、常に対応するバイトの数値 (バイナリ ー値) に基づいて比較されます。

前の例で、リテラルが GRAPHIC ストリングの場合、以下のような結果になりま す。

 $'A' < 'B' < 'a' < 'b'$ 

および

 $'AA'$  <  $'AB'$  <  $'Aa'$  <  $'Ab'$  <  $'aA'$  <  $'aB'$  <  $'aa'$  <  $'ab'$ 

長さの異なる GRAPHIC ストリングを比較する場合、短い方のストリングの右端に 長い方のストリングの長さになるまで、 2 バイト・ブランク文字を埋め込んだもの の論理コピーが比較に使用されます。

2 つの GRAPHIC ストリングの値が等しくなるのは、両方が空であるか、または対 応する GRAPHIC がすべて等しい場合です。どちらかのオペランドが NULL 値の 場合の結果は不明です。 2 つの値が等しくない場合は、両者の関係は単純なバイナ リー・ストリング比較によって決定されます。

この節で説明してきたとおり、バイトに基づくストリングの比較は誤った結果をも たらす場合があります。つまり、文字比較で得られる文字とは異なる結果が生じる 場合があります。ここで示した一連の例は、同じ MBCS コード・ページであること を前提にしていますが、実際には、同じ言語を使用していても異なるマルチバイト のコード・ページを使用することがあるので、状況はもっと複雑であるといえま す。例えば、日本語 DBCS コード・ページと日本語 EUC コード・ページからのス トリングを比較するというような場合が考えられます。

## <span id="page-133-0"></span>日付**/**時刻の比較

DATE、TIME、または TIMESTAMP 値は、同じデータ・タイプの別の値か、その データ・タイプのストリング表記と比較することができます。すべての比較は日時 順に行われます。つまり、0001 年 1 月 1 日からの時間の経過の大きい方が値が大 きいということです。

TIME 値と、時刻値のストリング表記とが関係する比較では、常に秒数が組み入れ られます。ストリング表記で秒数を省略しているときは、暗黙のうちにゼロ秒が補 われます。

TIMESTAMP 値に関する比較は、等しいと見なしてもよいような表示の考慮はしま せん。日時順に行われます。

例:

**TIMESTAMP**('1990-02-23-00.00.00') > '1990-02-22-24.00.00'

### ユーザー定義タイプの比較

ユーザー定義特殊タイプの値は、完全に同じユーザー定義特殊タイプの値とのみ比 較することができます。ユーザー定義特殊タイプは、WITH COMPARISONS 節を使 用して定義されていなければなりません。

例:

以下の YOUTH 特殊タイプおよび CAMP\_DB2\_ROSTER 表を想定します。

**CREATE TYPE** YOUTH **AS INTEGER WITH COMPARISONS**

**CREATE TABLE** CAMP\_DB2\_ROSTER

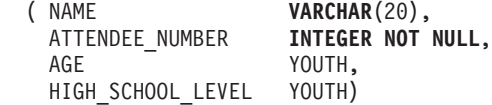

以下の比較は有効です。

**SELECT \* FROM** CAMP\_DB2\_ROSTER **WHERE** AGE > HIGH\_SCHOOL\_LEVEL

以下の比較は無効です。

**SELECT \* FROM** CAMP\_DB2\_ROSTER **WHERE** AGE > ATTENDEE\_NUMBER

ただし、特殊タイプとそのソース・タイプとの間では、キャストのための関数また は CAST 指定を使用することによって、 AGE と ATTENDEE NUMBER とを比較 することができます。以下の比較はすべて有効です。

**SELECT \* FROM** CAMP\_DB2\_ROSTER **WHERE** INTEGER( $\overline{AGE}$ ) > ATTENDEE NUMBER **SELECT \* FROM** CAMP\_DB2\_ROSTER **WHERE CAST(** AGE **AS** INTEGER) > ATTENDEE\_NUMBER **SELECT \* FROM** CAMP\_DB2\_ROSTER **WHERE** AGE > YOUTH (ATTENDEE NUMBER) **SELECT \* FROM** CAMP\_DB2\_ROSTER **WHERE** AGE > **CAST(**ATTENDEE\_NUMBER **AS** YOUTH)

<span id="page-134-0"></span>ユーザー定義構造化タイプの値を、他の値と比較することはできません (NULL 述 部および TYPE 述部が使えます)。

### 参照タイプの比較

参照タイプ値を比較できるのは、それらのターゲット・タイプが共通のスーパータ イプを持っている場合だけです。共通のスーパータイプのスキーマ名が SQL パス に組み込まれている場合のみ、該当する比較関数が見つかります。比較は参照タイ プの表示タイプを使用して行われます。参照の有効範囲は、比較では考慮されませ  $h<sub>o</sub>$ 

### 非 **Unicode** データベースでの **XML** 比較

非 Unicode データベースで実行するとき、XML データと文字または GRAPHIC ス トリングの値の比較は、比較される 2 つのデータのセットのうちの 1 つのコー ド・ページ変換を必要とします。照会の述部として、あるいは文字または GRAPHIC ストリング・データ・タイプを使ったホスト変数として、SQL または XQuery ステートメントで使用される文字またはグラフィックの値は、比較の前にデ ータベース・コード・ページに変換されます。このデータに含まれている任意の文 字が、データベース・コード・ページの一部ではないコード・ポイントを持ってい る場合、置換文字がその場所に追加され、予期しない照会の結果が生じる可能性が あります。

例えば、UTF-8 コード・ページを持つクライアントが、ギリシャ語のエンコード ISO8859-7 で作成されたデータベース・サーバーに接続するのに使用されるとしま す。 式 Σ<sub>G</sub>Σ<sub>M</sub> が、XQuery ステートメントの述部として送信されますが、ここで Σ<sub>G</sub> は Unicode ではギリシャ語のシグマの文字 (U+03A3) を表し、ΣM は Unicode では 数学記号のシグマ (U+2211) を表します。 この式は最初にデータベース・コード・ ページに変換され、その結果、両方の「Σ」文字はギリシャ語のデータベース・コー ド・ページにあるシグマのコード・ポイント 0xD3 に対応するように変換されま す。このコード・ポイントを Σα としましょう。新しく変換された式 ΣΔΣα は、タ ーゲット XML データと比較するために、もう一度 UTF-8 に変換されます。これ ら 2 つのコード・ポイントの違いは、述部式をデータベースに渡すのに必要なコー ド・ページ変換の結果として失われるので、最初の 2 つの異なる値 Σα および ΣΜ は、式 ΣGΣ<sup>G</sup> として XML パーサーに渡されます。それで、この式は、XML 文書 内の値 ΣGΣ<sup>M</sup> と比較されたときに、マッチングに失敗します。

コード・ページ変換の問題が原因で予期しない照会結果が発生する可能性を避ける 1 つの方法は、照会式に使用されているすべての文字に一致するコード・ポイント が必ずデータベース・コード・ページにあるようにすることです。一致するコー ド・ポイントがない文字は、Unicode 文字のエンティティー参照を使用することに よって、含めることができます。文字のエンティティー参照は、常にコード・ペー ジ変換をバイパスします。例えば、ΣM 文字の代わりに文字のエンティティー参照 ࢣ を使用して、データベース・コード・ページに関係なく、正しい Unicode コード・ポイントが比較に確実に使用されるようにします。

# 結果データ・タイプの規則

結果のデータ・タイプは、演算のオペランドに適用される規則によって決定されま す。ここでは、そのような規則について説明します。

これらの規則は以下に適用されます。

- セット演算 (UNION、INTERSECT、および EXCEPT) の全選択における対応する 列
- CASE 式の結果式および DECODE スカラー関数
- スカラー関数 COALESCE (また NVL および VALUE) の引数
- スカラー関数 GREATEST、LEAST、MAX、および MIN の引数
- v IN 述部の IN リストの式値
- 複数行の VALUES 節の対応する式

これらの規則は、さまざまな演算での LOB ストリングに関するその他の制限にも 従って、適用されます。

さまざまなデータ・タイプに関係する規則を以下に示します。一部については、考 えられる結果データ・タイプを表に示します。データ・タイプ LONG VARCHAR と LONG VARGRAPHIC は、引き続きサポートされていますが、非推奨になってい ます。

それらの表では、適用される長さまたは精度と位取りも含めて、結果データ・タイ プを示します。結果タイプは、オペランドを考慮して決定されます。オペランドの 対が複数の場合は、まず最初の対から検討します。それによる結果タイプとその次 のオペランドとの組み合わせが検討されて、次の結果タイプが決定される、という ようになります。最後の中間結果タイプと最後のオペランドによって、その演算の 最終的な結果タイプが決定されます。演算処理は左から右へ行われます。このた め、演算が繰り返されるときは、中間結果タイプが重要になります。例えば、以下 のような演算を考えてみます。

CHAR(2) UNION CHAR(4) UNION VARCHAR(3)

最初の対の結果のタイプは CHAR(4) です。この結果の値は常に 4 バイトになりま す。最終的な結果タイプは VARCHAR(4) です。最初の UNION 演算の結果の値 は、常に長さが 4 になります。

## 文字ストリング

文字ストリング値は、別の文字ストリング値と互換性があります。文字ストリング には、データ・タイプ CHAR、VARCHAR、CLOB が含まれます。

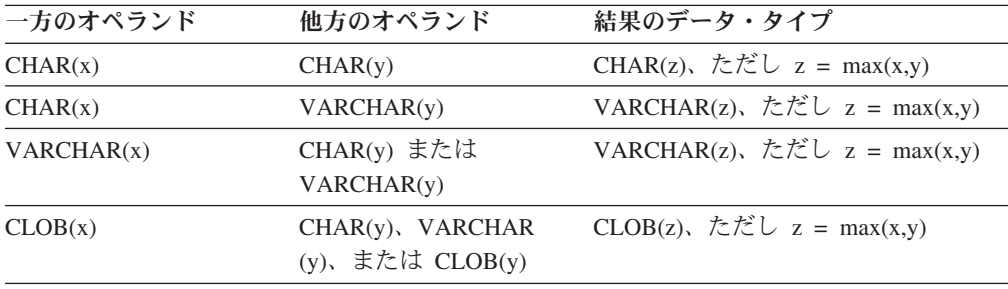

結果の文字ストリングのコード・ページは、ストリング変換の規則に基づいて導き 出されます。

# **GRAPHIC** ストリング

GRAPHIC ストリング値は、別の GRAPHIC ストリング値と互換性があります。 GRAPHIC ストリングには、データ・タイプ GRAPHIC、VARGRAPHIC、DBCLOB が含まれます。

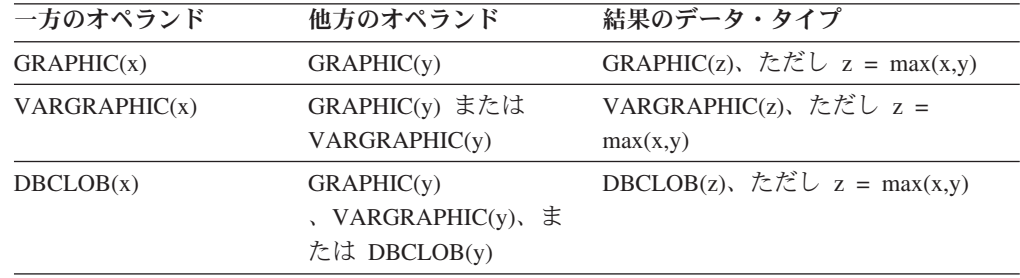

結果の GRAPHIC ストリングのコード・ページは、ストリング変換の規則に基づい て導き出されます。

## **Unicode** データベース内の文字ストリングおよび **GRAPHIC** ストリ ング

Unicode データベースでは、文字ストリング値と GRAPHIC ストリング値の間に互 換性があります。

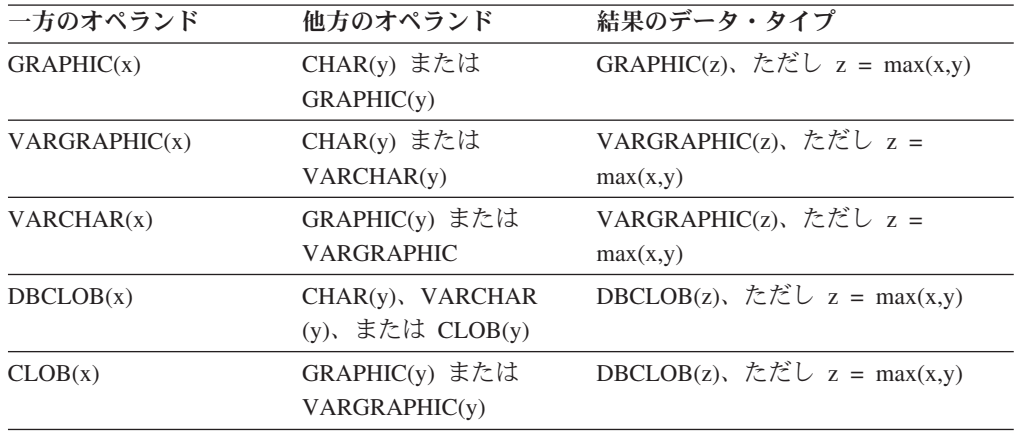

## バイナリー・ラージ・オブジェクト **(BLOB)**

バイナリー・ストリング (BLOB) 値は、別のバイナリー・ストリング (BLOB) 値と のみ互換性があります。BLOB タイプとして扱う必要がある場合、 BLOB スカラ ー関数を使用して他のタイプからキャストすることができます。結果の BLOB の長 さは、すべてのデータ・タイプの中で最大の長さです。

### 数値

数値タイプは、他の数値タイプ、文字ストリング・データ・タイプと互換性があ り、Unicode データベースでは、GRAPHIC ストリング・データ・タイプとも互換性 があります。数値タイプには、SMALLINT、 INTEGER、 BIGINT、 DECIMAL、 REAL、 DOUBLE、および DECFLOAT が入ります。

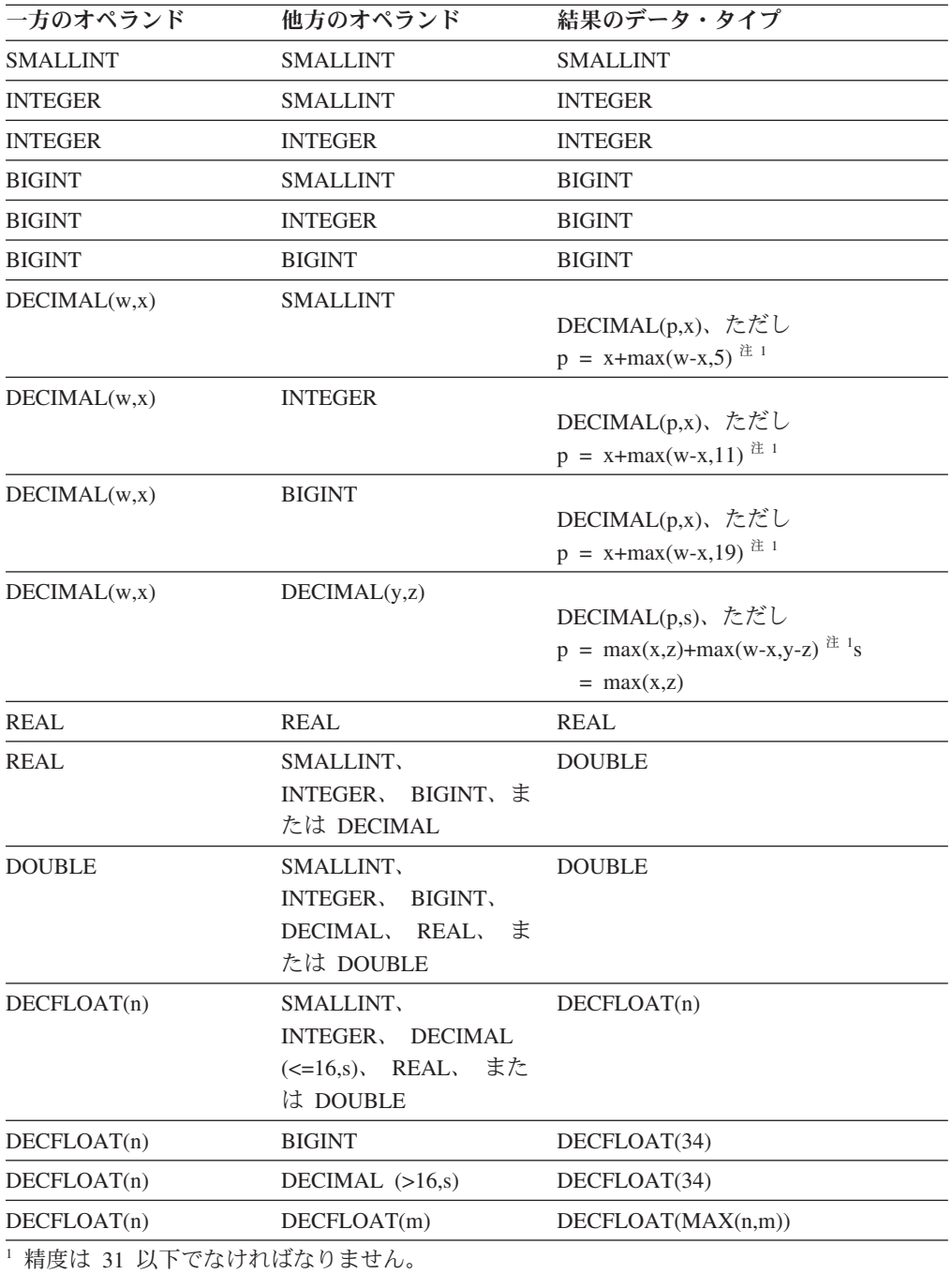

## **DATE**

日付値は、別の日付値、または日付の有効なストリング表記を値とする任意の CHAR または VARCHAR 式と互換性があります。結果のデータ・タイプは DATE です。

## **TIME**

時刻値は、別の時刻値、または時刻の有効なストリング表記を値とする任意の CHAR または VARCHAR 式と互換性があります。結果のデータ・タイプは TIME です。

#### **TIMESTAMP**

タイム・スタンプ値は、別のタイム・スタンプ値、またはタイム・スタンプの有効 なストリング表記を値とする任意の CHAR または VARCHAR 式と互換性がありま す。結果のデータ・タイプは TIMESTAMP です。

#### **XML**

XML 値は、別の XML 値と互換性があります。結果のデータ・タイプは XML で す。

### 特殊タイプ

ユーザー定義特殊タイプ値は、同じユーザー定義特殊タイプの別の値とのみ互換性 があります。結果のデータ・タイプはそのユーザー定義特殊タイプです。

### 参照タイプ

参照タイプ値は、同じ参照タイプの別の値と互換性がありますが、それは両方のタ ーゲット・タイプが共通のスーパータイプを持っている場合に限ります。結果のデ ータ・タイプは、共通のスーパータイプをターゲット・タイプとして持っている参 照タイプです。すべてのオペランドに同じ有効範囲の表がある場合、結果は有効範 囲の表になります。それ以外の場合、結果では効力範囲は指定されません。

### 構造化タイプ

構造化タイプ値は、同じ構造化タイプの別の値と互換性がありますが、それは両方 が共通のスーパータイプを持っている場合に限ります。結果の構造化タイプ列の静 的データ・タイプは、いずれかの列の最小限の共通スーパータイプである構造化タ イプです。

例えば、以下の構造化タイプ階層について考えてみます。

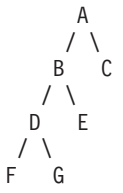

静的タイプ E と F の構造化タイプは、結果の静的タイプ B と互換性がありま す。ただし、E および F の最小限の共通スーパータイプです。

### 結果の **NULL** 可能属性

INTERSECT と EXCEPT を除き、 2 つのオペランドの両方とも NULL 値が使用 できないのでない限り、結果で NULL 値が可能です。

- v INTERSECT で、どちらかのオペランドで NULL 値を使えない場合、結果での NULL 値の使用は認められません (論理積が NULL 値になることはありませ  $h$ <sub>)</sub>。
- v EXCEPT では、最初のオペランドで NULL 値を使えない場合、結果での NULL 値の使用は認められません (結果は最初のオペランドの値しか取れないためで す)。

# ストリング変換の規則

演算の実行に使用されるコード・ページは、その演算のオペランドに適用される規 則によって決定されます。ここでは、そのような規則について説明します。

これらの規則は以下に適用されます。

- セット演算 (UNION、INTERSECT、および EXCEPT) の全選択における対応する ストリング列
- 連結のオペランド
- v 述部のオペランド (LIKE を除く)
- CASE 式の結果式および DECODE スカラー関数
- v スカラー関数 COALESCE (また NVL および VALUE) の引数
- v スカラー関数 GREATEST、LEAST、MAX、および MIN の引数
- v スカラー関数 OVERLAY (および INSERT) の *source-string* および *insert-string* 引数
- v IN 述部の IN リストの式値
- 複数行の VALUES 節の対応する式

それぞれの場合で結果コード・ページはバインド時に決定されます。演算の実行時 に、ストリングがそのコード・ページで識別されるコード・ページに変換されるこ とがあります。有効な変換がなされていない文字は、置換文字にマップされ、文字 セットと SQLWARN10 が SQLCA で 'W' に設定されます。

結果コード・ページは、オペランドのコード・ページによって決定されます。初め の 2 つのオペランドのコード・ページが中間結果コード・ページを決定し、 (該当 する場合には) そのコード・ページと次のオペランドのコード・ページが新たな中 間結果コード・ページを決定します。以下、同様になります。最後の中間結果コー ド・ページと最後のオペランドのコード・ページが、最終結果のストリングまたは 列のコード・ページを決定します。コード・ページの各ペアについて、次の規則を 順番に適用することで結果が決定されます。

- v コード・ページが等しい場合、結果はそのコード・ページになります。
- コード・ページが BIT DATA (コード・ページ 0) 結果のコード・ページは BIT DATA になります。
- v Unicode データベースでは、一方のコード・ページがもう一方のコード・ページ とは異なるコード化スキーム内にデータを表示する場合、結果は、UTF-8 上の UCS-2 (つまり、文字データ・タイプ上の GRAPHIC データ・タイプ) になりま す。 (非 Unicode データベースでは、異なるコード化スキーム間での変換はサポ ートされません。)
- v ホスト変数であるオペランド (コード・ページは BIT DATA ではない) の場合、 結果コード・ページはデータベース・コード・ページになります。そのようなホ スト変数からの入力データは、使用前に、アプリケーション・コード・ページか らデータベース・コード・ページに変換されます。

以下については、必要なら結果のコード・ページへの変換が行われます。

- 連結演算子のオペランド
- v スカラー関数 COALESCE (また NVL および VALUE) から選択された引数
- v スカラー関数 GREATEST、LEAST、MAX、および MIN の選択された引数
- v スカラー関数 OVERLAY (および INSERT) の *source-string* および *insert-string* 引数
- v CASE 式の選択された結果式および DECODE スカラー関数
- IN 述部のリストの式
- 複数行の VALUES 節の対応する式
- セット演算に関係した対応する列

文字変換は、次の条件のすべてに該当する場合に必要になります。

- コード・ページが異なる
- いずれのストリングも BIT DATA ではない
- ストリングが NULL でも空でもない

#### 例

例 *1:* コード・ページ 850 で作成されたデータベースで、以下の条件がある場合 は、次のようになります。

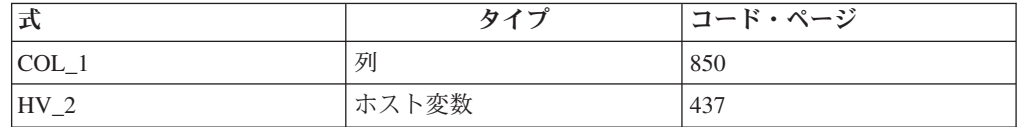

ここで、次のような述部を評価します。

COL\_1 **CONCAT** :HV\_2

ホスト変数データは、使用前に、データベース・コード・ページに変換されるた め、 2 つのオペランドの結果コード・ページは 850 になります。

例 *2:* 上記の例からの情報を使用して、述部を評価すると、

**COALESCE**(COL\_1, :HV\_2:NULLIND,)

結果コード・ページは 850 になります。したがって、 COALESCE スカラー関数の 結果コード・ページはコード・ページ 850 になります。

# **Unicode** データベースでのストリング比較

パターン・マッチングは、既存の MBCS データベースの動作と Unicode データベ ースの動作がいくらか違っている分野の 1 つです。

DB2 Database for Linux, UNIX, and Windowsの MBCS データベースでは、マッチ ング式に MBCS データが含まれていれば、パターンに SBCS 文字と非 SBCS 文字 の両方を組み込める、というのが現在の動作です。パターンの中の特殊文字は、以 下のようにして解釈されます。

- v SBCS の半角下線文字は、1 つの SBCS 文字を表します。
- v 非 SBCS の全角下線文字は、1 つの非 SBCS 文字を表します。
- v % (SBCS の半角または非 SBCS の全角) は、0 以上の SBCS または非 SBCS 文字を表します。

Unicode データベースでは、「単一バイト」文字と「非単一バイト」文字の間に実 質的な区別がありません。 UTF-8 形式は Unicode 文字の「混合バイト」エンコー ド方式ですが、 UTF-8 では、SBCS 文字と非 SBCS 文字の間に実質的な区別があ りません。 UTF-8 フォーマットでは、文字のバイト数に関係なく、すべての文字が Unicode 文字になります。 Unicode GRAPHIC 列では、半角下線 (U+005F) や半角 % (U+0025) を含め、補足文字以外のすべての文字が 2 バイト幅になります。 Unicode データベースの場合、パターンの中の特殊文字は、以下のようにして解釈 されます。

- v 文字ストリングでは、半角下線 (X'5F') または全角下線 (X'EFBCBF') が 1 つの Unicode 文字を表します。半角 % (X'25') または全角 % (X'EFBC85') は 0 以上 の Unicode 文字を表します。
- v GRAPHIC ストリングでは、半角下線 (U+005F) または全角下線 (U+FF3F) が 1 つの Unicode 文字を表します。半角 % (U+0025) または全角 % (U+FF05) は 0 以上の Unicode 文字を表します。

注**:** GRAPHIC 列では、Unicode の補足 GRAPHIC 文字が UCS-2 文字 2 つ分で表 されるため、この補足 GRAPHIC 文字と下線を対等にするには、下線が 2 つ必要 です。 CHAR 列では、下線 1 つが Unicode の補足文字と等しくなります。

オプションの「エスケープ式」では、下線と % 記号文字の特別な意味を変更する ための文字を指定します。この式は、以下のいずれかによって指定できます。

- v 定数
- 特殊レジスター
- ホスト変数
- 上記のいずれかをオペランドとするスカラー関数
- 上記のいずれかを連結する式

以下の制約があります。

- v 式のエレメントに、LONG VARCHAR、CLOB、LONG VARGRAPHIC、または DBCLOB のタイプを使うことはできません。また、BLOB ファイル参照変数は 使用できません。
- v CHAR 列の場合、式の結果は 1 文字、つまりちょうど 1 バイト入ったバイナリ ー・ストリングになります (SQLSTATE 22019)。GRAPHIC 列の場合、式の結果 は 1 つの文字になります (SQLSTATE 22019)。

# データベース・パーティション互換データ・タイプ

データベース・パーティションの互換性 は、分散キーの対応する列どうしのそれぞ れの基本データ・タイプを対象に定義されます。データベース・パーティション互 換データ・タイプには、型は異なるものの同じ値をもつ 2 つの変数が、同じデータ ベース・パーティション関数によって同じ分散マップ索引にマップされるという特 性があります。

127 [ページの表](#page-142-0) 13 は、データベース・パーティションのデータ・タイプの互換性を 示しています。

データベース・パーティションの互換性には、次の特性があります。

- <span id="page-142-0"></span>v DATE、TIME、および TIMESTAMP には内部フォーマットが使用されます。内 部フォーマットは相互に互換性がなく、文字またはグラフィック・データ・タイ プとの互換性がありません。
- v パーティションの互換性は、列の NULL 可能性の影響は受けません。
- v パーティションの互換性は、照合の影響を受けます。ロケールに依存する UCA ベースの照合では、完全一致突き合わせが要求されます。ただし、照合の強さ (S) 属性は無視されます。他のすべての照合は、パーティションの互換性を判別 する目的においては同等であると見なされます。
- v ロケールに依存する UCA ベースの照合以外の照合が使用される場合、FOR BIT DATA で定義される文字の列は、FOR BIT DATA なしの文字の列とのみ互換性 があります。
- v 互換データ・タイプの NULL 値は同じように取り扱われます。互換性のないデー タ・タイプの NULL の場合は異なる結果が生じることがあります。
- v UDT の基本データ・タイプは、データベース・パーティションの互換性を分析す る場合に使用されます。
- 分散キーの同一値の小数部は、位取りおよび精度が異なっている場合であって も、同一として取り扱われます。
- v 文字ストリング (CHAR、VARCHAR、GRAPHIC または VARGRAPHIC) の末尾 のブランクは、システムにより提供されるハッシュ関数によって無視されます。
- v ロケールに依存する UCA ベースの照合が使用された場合、 CHAR、VARCHAR、GRAPHIC、および VARGRAPHIC は互換性のあるデータ・ タイプです。他の照合が使用される場合、CHAR と VARCHAR は互換タイプで あり、GRAPHIC と VARGRAPHIC は互換タイプですが、CHAR と VARCHAR は GRAPHIC と VARGRAPHIC との互換タイプではありません。長さが異なる CHAR または VARCHAR は、互換データ・タイプです。
- · 等しい DECFLOAT 値は、精度が異なっていても同一として取り扱われます。数 値的に等しい DECFLOAT 値は、異なる数の有効桁数を持っていても同一として 扱われます。

|                         |      |       |       |        |       | <b>GRAPHIC</b> |     |     |              |              |       |
|-------------------------|------|-------|-------|--------|-------|----------------|-----|-----|--------------|--------------|-------|
|                         | 2 進整 |       |       | 10 進浮動 | 文字ストリ | ストリ            |     |     | <b>TIME</b>  |              | 構造化タイ |
| オペランド                   | 数    | 10 進数 | 浮動小数点 | 小数点数   | ング    | ング             | 日付  | 時刻  | <b>STAMP</b> | 特殊タイプ        | プ     |
| 2 進整数                   | はい   | いいえ   | いいえ   | いいえ    | いいえ   | いいえ            | いいえ | いいえ | いいえ          |              | いいえ   |
| 10 進数                   | いいえ  | はい    | いいえ   | いいえ    | いいえ   | いいえ            | いいえ | いいえ | いいえ          |              | いいえ   |
| 浮動小数点                   | いいえ  | いいえ   | はい    | いいえ    | いいえ   | いいえ            | いいえ | いいえ | いいえ          |              | いいえ   |
| 10 進浮動<br>小数点           | いいえ  | いいえ   | いいえ   | はい     | いいえ   | いいえ            | いいえ | いいえ | いいえ          | $\mathbf{1}$ | いいえ   |
| 文字ストリ<br>ング4            | いいえ  | いいえ   | いいえ   | いいえ    | はい2   | 2, 3           | いいえ | いいえ | いいえ          |              | いいえ   |
| <b>GRAPHIC</b><br>ストリング | いいえ  | いいえ   | いいえ   | いいえ    | 2, 3  | はい2            | いいえ | いいえ | いいえ          |              | いいえ   |
| $\overline{4}$          |      |       |       |        |       |                |     |     |              |              |       |
| 日付                      | いいえ  | いいえ   | いいえ   | いいえ    | いいえ   | いいえ            | はい  | いいえ | いいえ          |              | いいえ   |
| 時刻                      | いいえ  | いいえ   | いいえ   | いいえ    | いいえ   | いいえ            | いいえ | はい  | いいえ          |              | いいえ   |
| Timestamp               | いいえ  | いいえ   | いいえ   | いいえ    | いいえ   | いいえ            | いいえ | いいえ | はい           | $\mathbf{1}$ | いいえ   |
| 特殊タイプ                   |      |       |       |        |       | $\mathbf{1}$   |     |     | $\mathbf{1}$ | $\mathbf{1}$ | いいえ   |
|                         |      |       |       |        |       |                |     |     |              |              |       |

表 *13.* データベース・パーティションの互換性

### データベース・パーティション互換データ・タイプ

表 *13.* データベース・パーティションの互換性 *(*続き*)*

|         |      |       |                                                   |                    | <b>GRAPHIC</b> |    |    |             |               |       |
|---------|------|-------|---------------------------------------------------|--------------------|----------------|----|----|-------------|---------------|-------|
|         | 2 進整 |       |                                                   | 10 進浮動 ― 文字ストリーストリ |                |    |    | <b>TIME</b> |               | 構造化タイ |
| オペランド 数 |      | 10 進数 |                                                   | 浮動小数点 小数点数 ツグーニング  |                | 日付 | 時刻 |             | STAMP 特殊タイプ プ |       |
| 74      |      |       | 構造化タイ いいえ いいえー いいえー いいえー いいえ いいえ いいえ いいえ いいえー いいえ |                    |                |    |    |             |               |       |
| 注:      |      |       |                                                   |                    |                |    |    |             |               |       |

**<sup>1</sup>** ユーザー定義特殊タイプ (UDT) の値には、UDT のソース・タイプ、もしくはデータベース・パーティション互換ソース・ タイプをもったその他の UDT とのデータベース・パーティション互換性があります。

**<sup>2</sup>** 照合に互換性のある場合、文字およびグラフィック・ストリング・タイプは互換性があります。

**<sup>3</sup>** ロケールに依存する UCA ベースの照合が有効である場合、文字およびグラフィック・ストリング・タイプは互換性があり ます。そうでない場合、これらは互換タイプではありません。

**<sup>4</sup>** ユーザー定義構造化タイプとデータ・タイプ LONG VARCHAR、LONG VARGRAPHIC、CLOB、DBCLOB、および BLOB は、分散キーでサポートされていないので、データベース・パーティション互換性には該当しません。

## 定数

定数 (リテラル と呼ばれるときもあります) は、値を指定するものです。定数は、 ストリング定数と数値定数に分類されます。数値定数はさらに、整数、浮動小数点 数、または 10 進数に分類されます。

定数は、すべて NOT NULL の属性を持ちます。

数値定数では、負のゼロ値 (-0) は符号のないゼロ (0) と同じ値です。

ユーザー定義タイプは強力なタイプ指定です。つまり、ユーザー定義タイプはそれ 自体のタイプとしか互換性がありません。一方、定数には組み込みタイプがありま す。このため、ユーザー定義タイプと定数が関与する演算が実行可能なのは、ユー ザー定義タイプがその定数の組み込みタイプにキャストされている場合か、または 定数がそのユーザー定義タイプにキャストされている場合のみです。例えば、 [118](#page-133-0) [ページの『ユーザー定義タイプの比較』に](#page-133-0)ある表と特殊タイプを使用する場合、定 数 14 との以下の比較が有効です。

**SELECT \* FROM** CAMP\_DB2\_ROSTER **WHERE** AGE >  $\text{CAST}(14 \text{ AS } \text{YOUTH})$ 

**SELECT \* FROM** CAMP\_DB2\_ROSTER **WHERE CAST**(AGE **AS INTEGER**) > 14

以下の比較は無効です。

**SELECT \* FROM** CAMP\_DB2\_ROSTER **WHERE** AGE > 14

#### 整数定数

整数定数 は、小数点を除き最大 19 桁の符号付きまたは符号なしの整数を指定しま す。整数定数の値が長精度整数の範囲内である場合、その整数定数のデータ・タイ プは長精度整数 (large integer) です。 整数定数の値が長精度整数の範囲外である が、64 ビット整数の範囲内にある場合、その整数定数のデータ・タイプは 64 ビッ ト整数 (big integer) です。 64 ビット整数値の範囲外で定義された定数は、10 進定 数と見なされます。
例*:*

64 -15 +100 32767 720176 12345678901

構文図で 'integer' (整数) という用語は、符号を使用してはならない長精度整数定数 を指すために使用されます。

#### 浮動小数点定数

浮動小数点定数 は、E で区切られた 2 つの数値で浮動小数点数を指定します。最 初の数値には符号と小数点を指定することができます。 2 番目の数値には符号を指 定できますが、小数点を使用することはできません。浮動小数点定数のデータ・タ イプは倍精度です。定数の値は、最初の数値と、2 番目の数値で指定される 10 の 累乗との積であり、浮動小数点数の範囲内になければなりません。定数のバイト数 は 30 以下でなければなりません。

例*:*

15E1 2.E5 2.2E-1 +5.E+2

### **10** 進定数

*10* 進定数 は、31 桁以内の数字で構成される符号付きまたは符号なしの数値です。 小数点を備えているか、またはバイナリー整数の範囲に収まらないかのどちらかで す。これは 10 進数の範囲内になければなりません。精度は桁数の合計数 (前後の ゼロを含む)、位取りは小数点の右側の桁数 (後続ゼロを含む) です。

例*:*

25.5 1000. -15. +37589.3333333333

#### **10** 進浮動小数点定数

10 進浮動小数点特殊値 (これは DECFLOAT(34) と解釈される) 以外の 10 進浮動 小数点定数はありません。

それらの特殊値は INFINITY、NAN、および SNAN です。 INFINITY は無限大、 つまり絶対値が無限に大きい数を表します。 INFINITY の前には、オプションで符 号を付けることができます。 INFINITY の代わりに INF を指定できます。 NAN は Not a Number (NaN) を表し、静止 NaN と呼ばれることもあります。これは、 警告または例外を発生させない未定義の結果を表す値です。 SNAN はシグナリング NaN (sNaN) を表します。これは、数値演算の中で定義された演算で使用された場 合に警告または例外を発生させる未定義の結果を表す値です。 NAN と SNAN の 両方の前には、オプションで符号を付けられますが、符号には意味がありません。 SNAN は、警告または例外を発生させずに非数値演算で使用できます。例えば、 INSERT の VALUES リスト内や、述部内で比較される定数としてなどです。 SNAN -INFINITY

すべての非特殊値は、上記に指定された規則に従って、整数、浮動小数点数、また は 10 進定数として解釈されます。数値の 10 進浮動小数点値を取得するには、文 字ストリング定数を伴う DECFLOAT Cast 関数を使用します。浮動小数点定数を DECFLOAT 関数の引数として使用することは推奨されません。浮動小数点数は正確 ではなく、結果の 10 進浮動小数点値は、引数を形成する 10 進数字文字とは異な る可能性があるからです。代わりに、DECFLOAT 関数の引数として文字定数を使用 してください。

例えば、DECFLOAT('6.0221415E23', 34) は 10 進浮動小数点値 6.0221415E+23 を 戻しますが、DECFLOAT(6.0221415E23, 34) は 10 進浮動小数点値 6.0221415000000003E+23 を戻します。

## 文字ストリング定数

文字ストリング定数 では、可変長文字ストリングを指定します。文字ストリング定 数には、以下の 3 つの形式があります。

- ストリング区切り文字で始まりストリング区切り文字で終わる文字のシーケン ス。この場合のストリング区切り文字はアポストロフィ (') です。ストリング区 切り文字とストリング区切り文字の間のバイト数は、32 672 を超えてはなりませ ん。文字ストリング内で 1 つのストリング区切り文字を表したいときは、ストリ ング区切り文字を 2 つ連続して使用します。ストリングの中ではない場所でスト リング区切り文字を 2 つ連続して使用すると、空ストリングになります。
- v X の後に、ストリング区切り文字で始まりストリング区切り文字で終わる文字の シーケンスを記述する形式。この形式の文字ストリング定数のことを *16* 進定数 ともいいます。ストリング区切り文字の間にある文字は、偶数個の 16 進数字で なければなりません。ストリング区切り文字の間のブランクは無視されます。 16 進数字の数は、32 672 を超えてはなりません。16 進数字は、数字または A か ら F までのいずれかの文字 (大文字または小文字) です。16 進表記の規則で は、1 つの 16 進数字ペアがそれぞれ 1 つの文字に対応します。この形式の文字 ストリング定数を使用すれば、キーボード表現のない文字を指定できるようにな ります。
- v U& の後に、ストリング区切り文字で始まりストリング区切り文字で終わる文字 のシーケンスを記述する形式。オプションとして、その後に UESCAPE 節を指定 することもできます。この形式の文字ストリング定数のことを *Unicode* ストリン グ定数 ともいいます。ストリング区切り文字とストリング区切り文字の間のバイ ト数は、32 672 を超えてはなりません。Unicode ストリング定数は、ステートメ ント・コンパイル時に、UTF-8 からセクション・コード・ページに変換されま す。文字ストリング内で 1 つのストリング区切り文字を表したいときは、ストリ ング区切り文字を 2 つ連続して使用します。文字ストリング内で 1 つの Unicode エスケープ文字を表したいときは、Unicode エスケープ文字を 2 つ連続 して使用します。ただし、これらの文字は、文字定数の長さの計算では、1 つの 文字としてカウントされます。ストリングの中ではない場所でストリング区切り 文字を 2 つ連続して使用すると、空ストリングになります。UTF-8 の文字は、1 バイトから 4 バイトの範囲にまたがっているので、Unicode ストリング定数の最 大長は、実際には 32 672 文字よりも少なくなる場合があります。

文字は、活版印刷文字 (絵文字) でも Unicode コード・ポイントでも表記できま す。Unicode 文字のコード・ポイントは、X'000000' から X'10FFFF' までの範囲 になります。Unicode 文字をコード・ポイントで表す場合は、Unicode エスケー

プ文字の後に 4 桁の 16 進数字を記述するか、Unicode エスケープ文字の後に正 符号 (+) を入れて、その後に 6 桁の 16 進数字を記述します。デフォルトの Unicode エスケープ文字は、円記号 (¥) ですが、UESCAPE 節で別の文字を指定 することもできます。UESCAPE 節では、UESCAPE キーワードの後に、1 つの 文字をストリング区切り文字で囲む形で記述します。Unicode エスケープ文字と して、正符号 (+)、二重引用符 (″)、単一引用符 (')、ブランクは使用できませ ん。また、0 から 9、A から F の文字も、大文字であれ小文字であれ使用でき ません (SQLSTATE 42604)。例えば、ローマ字 A (大文字) を Unicode コード・ ポイントで指定する場合は、¥0041 と ¥+000041 という 2 とおりの方法がありま す。

定数値は、データベースにバインドされるときに、必ずデータベース・コード・ペ ージに変換されます。それは、データベース・コード・ページのものと見なされま す。したがって、定数を FOR BIT DATA 列と結合してその結果が FOR BIT DATA となる式で使用される場合、定数値は使用時にそのデータベース・コード・ ページ表記から変換されません。

例*:*

'12/14/1985' '32' 'DON''T CHANGE' '' X'FFFF' X'46 72 61 6E 6B' U&'¥0141ód¥017A is a city in Poland' U&'c:¥¥temp' U&'@+01D11E' UESCAPE '@'

この例の第 2 行の右端のストリングは、VARCHAR パターンの ASCII ストリング 'Frank' に対応しています。最後の行は、■ód■ is a city in Poland'、'c:¥temp'、音 楽のト音記号を表す 1 文字にそれぞれ対応しています。

### **GRAPHIC** ストリング定数

*GRAPHIC* ストリング定数 は、1 バイトのアポストロフィ (') で始まり、1 バイト のアポストロフィ (') で終わる 2 バイト文字の並びで構成される可変長の GRAPHIC ストリングを指定します。そしてその先頭には、1 バイトの G または N が付けられます。アポストロフィとアポストロフィの間の文字は必ず偶数バイト で、GRAPHIC ストリングの長さは 16 336 バイトを超えることはできません。

例*:*

G'double-byte character string' N'double-byte character string'

MBCS 文字の一部としては、アポストロフィ (') を使用しないでください。区切り 文字と見なされてしまいます。

Unicode データベースでは、可変長 GRAPHIC ストリングを指定する 16 進 GRAPHIC ストリング定数もサポートされます。 16 進数 GRAPHIC ストリングの フォーマットは、GX の後に、アポストロフィで囲んだ一つながりの文字を続けた ものです。アポストロフィの間にある文字は、4 つの 16 進数字の偶数倍でなけれ ばなりません。 16 進数字の数は 16 336 を超えてはなりません。これを超える と、エラー (SQLSTATE -54002) が戻されます。 16 進 GRAPHIC ストリング定数 の形式が正しくない場合には、エラーが戻されます (SQLSTATE 42606)。 4 つの数 字から成るグループはそれぞれ、1 つの GRAPHIC 文字に対応します。 Unicode デ ータベースでは、これは、1 つの UCS-2 GRAPHIC 文字になります。

例*:*

GX'FFFF'

Unicode データベース内のビット・パターン '1111111111111111' を表します。 GX'005200690063006B'

Unicode データベース内の ASCII ストリング 'Rick' の VARGRAPHIC パターンを 表します。

## **UCS-2 GRAPHIC** ストリング定数

Unicode データベースでは、可変長 UCS-2 GRAPHIC ストリング定数を指定する 16 進 UCS-2 GRAPHIC ストリングがサポートされます。 16 進数 UCS-2 GRAPHIC ストリング定数のフォーマットは、UX の後に、アポストロフィで囲ん だ一つながりの文字を続けたものです。アポストロフィの間にある文字は、4 つの 16 進数字の偶数倍でなければなりません。 16 進数字の数は 16 336 を超えてはな りません。これを超えると、エラー (SQLSTATE -54002) が戻されます。 16 進 UCS-2 GRAPHIC ストリング定数の形式が正しくない場合には、エラーが戻されま す (SQLSTATE 42606)。 4 つの数字から成るグループはそれぞれ、1 つの UCS-2 GRAPHIC 文字に対応します。

例*:*

UX'0042006F006200620079'

ASCII ストリング 'Bobby' の VARGRAPHIC パターンを表します。

# 特殊レジスター

特殊レジスター は、データベース・マネージャーによってアプリケーション・プロ セスに対して定義されるストレージ域です。それは、SQL ステートメントで参照可 能な情報を保管するのに使用されます。特殊レジスターの参照は、現行サーバーか ら提供される値の参照になります。値がストリングの場合、その CCSID は、現行 サーバーのデフォルト CCSID になります。特殊レジスターの参照は、次のように して行うことができます。

 $\blacktriangleright$ 

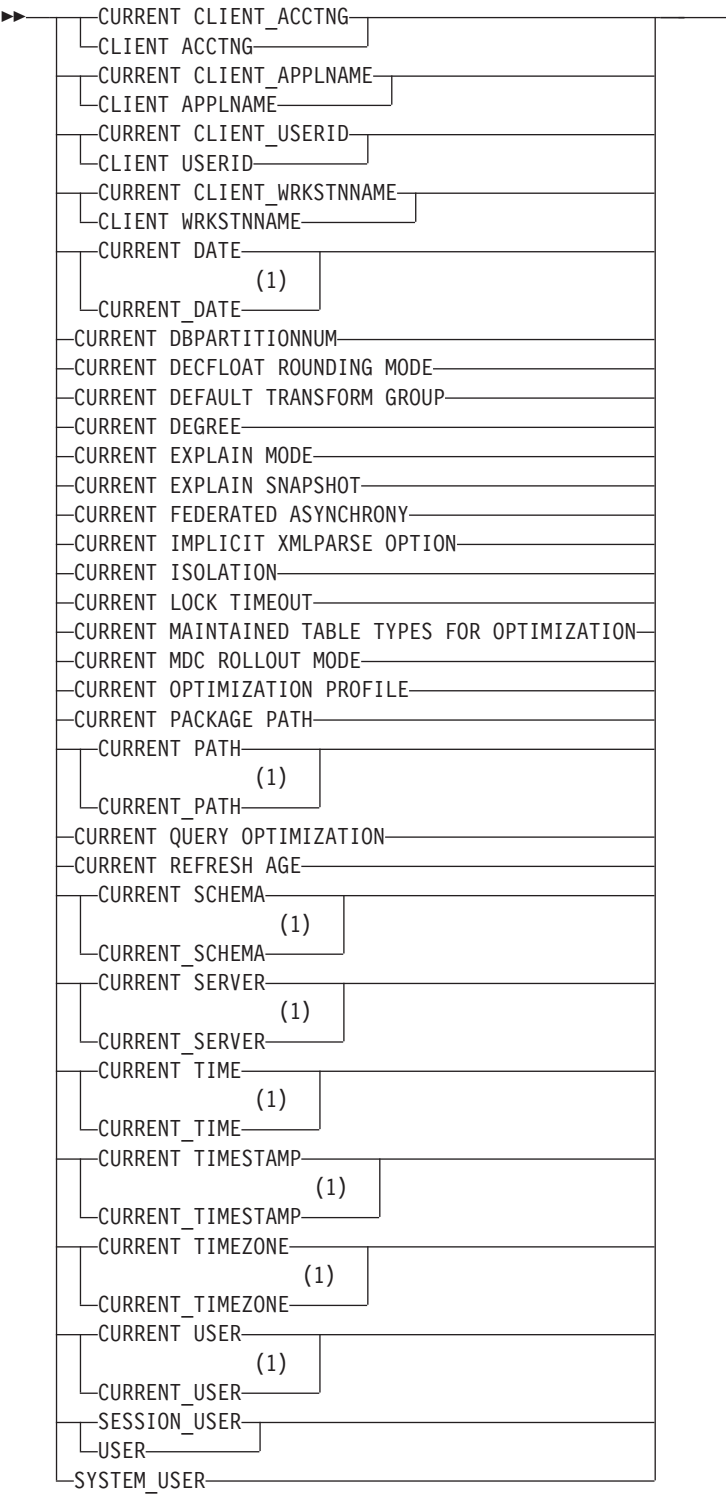

注**:**

**1** SQL2003 Core 標準では、下線付きの書式が使用されます。

一部の特殊レジスターは、SET ステートメントを使用して更新できます。以下の表 は、どの特殊レジスターを更新できるかを示しています。

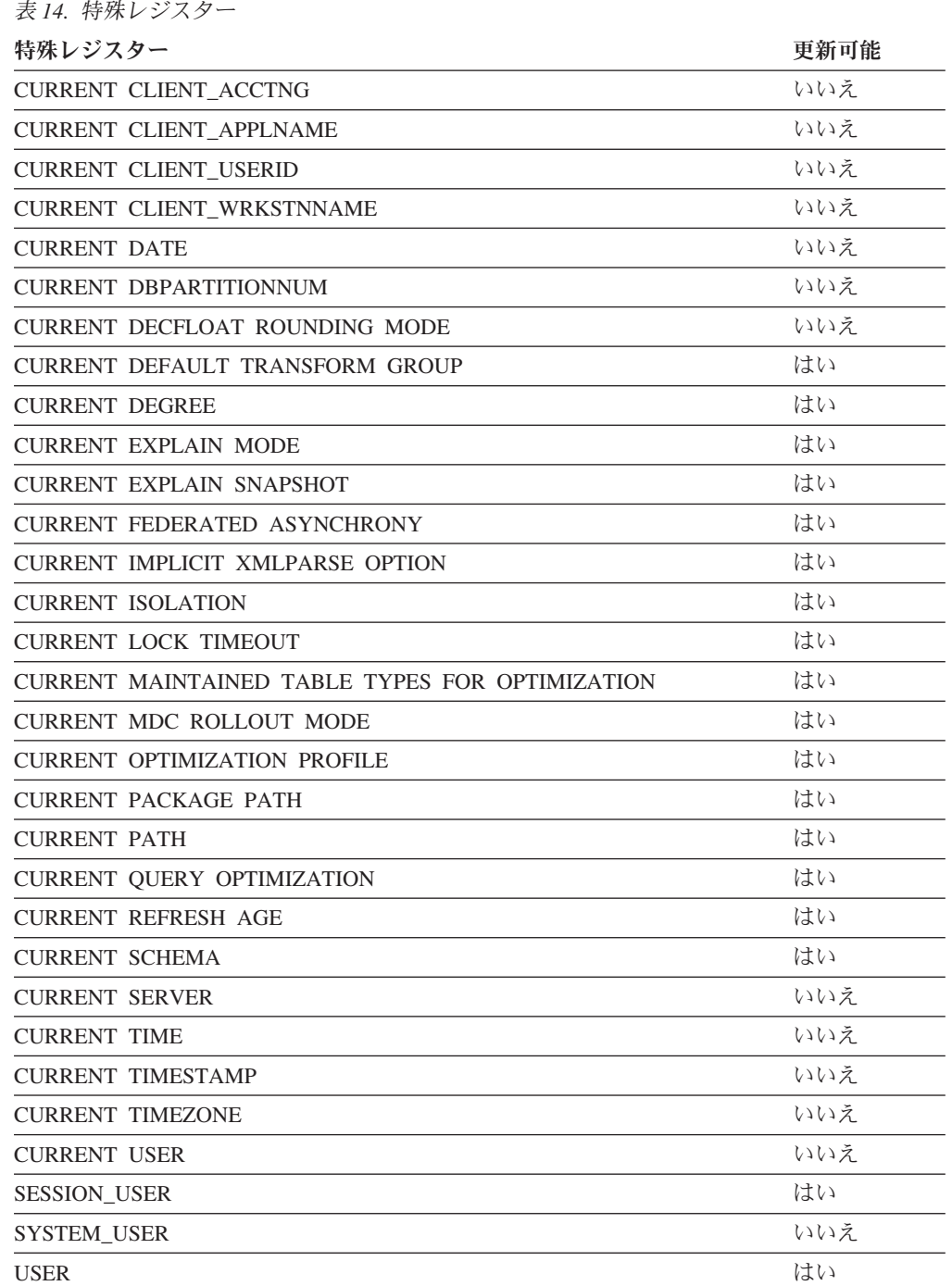

特殊レジスターがルーチン内で参照されるとき、ルーチン内の特殊レジスターの値 はその特殊レジスターが更新可能かどうかによって異なります。更新可能ではない 特殊レジスターの場合、値はその特殊レジスターのデフォルト値に設定されます。 更新可能な特殊レジスターの場合、初期値はルーチンの起動側から継承されて、ル ーチン内の後続の SET ステートメントによって変更できます。

## <span id="page-150-0"></span>**CURRENT CLIENT\_ACCTNG**

CURRENT CLIENT\_ACCTNG (または CLIENT ACCTNG) 特殊レジスターには、こ の接続用に指定されたクライアント情報からのアカウンティング・ストリングの値 が入ります。このレジスターのデータ・タイプは VARCHAR(255) です。このレジ スターのデフォルト値は空ストリングです。

Set Client Information (sqleseti) API を使用して、アカウンティング・ストリングの 値を変更できます。

sqleseti API を使用して指定した値はアプリケーションのコード・ページに入れら れ、特殊レジスターの値はデータベースのコード・ページで保管されることに注意 してください。 クライアント情報の設定時に使用されるデータ値によっては、特殊 レジスターに保管されているデータ値がコード・ページ変換の際に切り捨てられる ことがあります。

例*:* この接続のアカウンティング・ストリングの現行値を入手します。

**VALUES** (CURRENT CLIENT\_ACCTNG) **INTO** :ACCT\_STRING

## **CURRENT CLIENT\_APPLNAME**

CURRENT CLIENT\_APPLNAME (または CLIENT APPLNAME) 特殊レジスターに は、この接続用に指定されたクライアント情報からのアプリケーション名の値が入 ります。このレジスターのデータ・タイプは VARCHAR(255) です。このレジスタ ーのデフォルト値は空ストリングです。

Set Client Information (sqleseti) API を使用して、アプリケーション名の値を変更で きます。

sqleseti API を使用して指定した値はアプリケーションのコード・ページに入れら れ、特殊レジスターの値はデータベースのコード・ページで保管されることに注意 してください。 クライアント情報の設定時に使用されるデータ値によっては、特殊 レジスターに保管されているデータ値がコード・ページ変換の際に切り捨てられる ことがあります。

例*:* この接続に使用されるアプリケーションを使用できる部門を選択します。

**SELECT** DEPT **FROM** DEPT\_APPL\_MAP **WHERE** APPL\_NAME = CURRENT CLIENT\_APPLNAME

## **CURRENT CLIENT\_USERID**

CURRENT CLIENT\_USERID (または CLIENT USERID) 特殊レジスターには、この 接続用に指定されたクライアント情報からのユーザー ID の値が入ります。このレ ジスターのデータ・タイプは VARCHAR(255) です。このレジスターのデフォルト 値は空ストリングです。

Set Client Information (sqleseti) API を使用して、クライアント・ユーザー ID の値 を変更できます。

<span id="page-151-0"></span>sqleseti API を使用して指定した値はアプリケーションのコード・ページに入れら れ、特殊レジスターの値はデータベースのコード・ページで保管されることに注意 してください。 クライアント情報の設定時に使用されるデータ値によっては、特殊 レジスターに保管されているデータ値がコード・ページ変換の際に切り捨てられる ことがあります。

例*:* 現行のクライアント・ユーザー ID を使用している部門を検出します。

**SELECT** DEPT **FROM** DEPT\_USERID\_MAP WHERE USER ID = CURRENT CLIENT USERID

## **CURRENT CLIENT\_WRKSTNNAME**

CURRENT CLIENT\_WRKSTNNAME (または CLIENT WRKSTNNAME) 特殊レジス ターには、この接続用に指定されたクライアント情報からのワークステーション名 の値が入ります。このレジスターのデータ・タイプは VARCHAR(255) です。この レジスターのデフォルト値は空ストリングです。

Set Client Information (sqleseti) API を使用して、ワークステーション名の値を変更 できます。

sqleseti API を使用して指定した値はアプリケーションのコード・ページに入れら れ、特殊レジスターの値はデータベースのコード・ページで保管されることに注意 してください。 クライアント情報の設定時に使用されるデータ値によっては、特殊 レジスターに保管されているデータ値がコード・ページ変換の際に切り捨てられる ことがあります。

例*:* この接続で使用されているワークステーション名を入手します。

**VALUES** (CURRENT CLIENT\_WRKSTNNAME) **INTO** :WS\_NAME

## **CURRENT DATE**

CURRENT DATE (または CURRENT\_DATE) 特殊レジスターは、アプリケーショ ン・サーバーで SQL ステートメントが実行される時点の、時刻機構の読み取り値 にもとづく日付を指定します。この特殊レジスターが単一の SQL ステートメント で何度も使用される場合、または単一のステートメントで CURRENT TIME または CURRENT TIMESTAMP と共に使用される場合、その値はすべて時刻機構の 1 回 の読み取りに基づきます。

ルーチン内部の SQL ステートメントで使用する場合、呼び出しステートメントか らの CURRENT DATE の継承はありません。

フェデレーテッド・システムでは、データ・ソースでの使用を目的とした照会で CURRENT DATE を使用できます。この照会が処理されて戻される日付は、フェデ レーテッド・サーバーの CURRENT DATE レジスターから取得されたもので、デ ータ・ソースから取得されたものではありません。

例*:* DB2 CLP から以下のコマンドを実行して、現在日付を取得します。

db2 values **CURRENT DATE**

<span id="page-152-0"></span>例*:* 以下の例は、PROJECT 表を使用して、 MA2111 プロジェクト (PROJNO) のプ ロジェクト終了日付 (PRENDATE) に CURRENT DATE を設定しています。

**UPDATE** PROJECT **SET** PRENDATE = **CURRENT DATE WHERE** PROJNO = 'MA2111'

## **CURRENT DBPARTITIONNUM**

CURRENT DBPARTITIONNUM 特殊レジスターは、ステートメントのコーディネー ター・ノード番号を識別する INTEGER 値を指定します。アプリケーションから発 行されるステートメントの場合は、アプリケーションの接続先のデータベース・パ ーティションがコーディネーターになります。ルーチンから発行されるステートメ ントの場合は、ルーチンが呼び出されるデータベース・パーティションがコーディ ネーターになります。

ルーチン内部の SQL ステートメントで使用する場合、呼び出しステートメントか らの CURRENT DBPARTITIONNUM の継承はありません。

データベース・インスタンスがデータベース・パーティション分割をサポートする ように定義されていない場合、CURRENT DBPARTITIONNUM は 0 を戻します。 (これはつまり、db2nodes.cfg ファイルが存在しない場合です。パーティション・デ ータベースの場合は、db2nodes.cfg ファイルがあり、そこにデータベース・パーテ ィションの定義が入っている場合です。)

CURRENT DBPARTITIONNUM は、ある一定の条件に該当する場合に限り、 CONNECT ステートメントで変更できます。

バージョン 8 以前のバージョンと互換性を持たせるため、DBPARTITIONNUM の 部分はキーワード NODE に置き換えられます。

例*:* 以下の例では、アプリケーションが接続しているデータベース・パーティショ ンの番号をホスト変数 APPL\_NODE (整数) に設定しています。

**VALUES CURRENT DBPARTITIONNUM INTO** :APPL\_NODE

## **CURRENT DECFLOAT ROUNDING MODE**

CURRENT DECFLOAT ROUNDING MODE 特殊レジスターは、DECFLOAT 値に 使用される丸めモードを指定します。

データ・タイプは VARCHAR(128) です。以下の丸めモードがサポートされていま す。

- · ROUND CEILING は、値を正の無限大の方向に丸めます。廃棄されたすべての桁 がゼロであるか、符号が負の場合、(廃棄された桁の除去以外は) 結果は変わりま せん。そうでない場合、結果の係数は 1 だけ増分されます。
- ROUND DOWN は、値を 0 の方向に丸めます (切り捨て)。廃棄された桁は無視 されます。
- · ROUND FLOOR は、値を負の無限大の方向に丸めます。廃棄されたすべての桁 がゼロであるか、符号が正の場合、(廃棄された桁の除去以外は) 結果は変わりま せん。そうでない場合、符号は負であり、結果の係数は 1 だけ増分されます。
- <span id="page-153-0"></span>• ROUND HALF EVEN は、値を最も近い値に丸めます。最も近い値がそれぞれ等 距離の場合、最終の数字が偶数になるように丸めます。廃棄される数字が、左隣 り桁の数の値の 2 分の 1 より大きい場合、結果の係数は 1 だけ増分されます。 2 分の 1 より小さい場合、結果の係数は調整されません (つまり、廃棄される桁 は無視されます)。そうでない場合、結果の係数は、その右端の数字が偶数の場合 は変更されず、右端の数字が奇数の場合は 1 だけ増分されます (偶数にされま す)。
- ROUND HALF UP は、値を最も近い値に丸めます。最も近い値がそれぞれ等距 離の場合、値を切り上げます。廃棄される数字が、左隣り桁の数の値の 2 分の 1 より大きい場合、結果の係数は 1 だけ増分されます。そうでない場合、廃棄され る桁は無視されます。

クライアント上の DECFLOAT 丸めモードの値は、SET CURRENT DECFLOAT ROUNDING MODE ステートメントを呼び出すことで、サーバー上のその値との一 致を確認できます。ただしこのステートメントは、サーバーの丸めモードを変更す るために使用することはできません。 CURRENT DECFLOAT ROUNDING MODE の初期値は、**decflt\_rounding** データベース構成パラメーターによって判別され、こ のデータベース構成パラメーターの値を変更することによってのみ変更できます。

# **CURRENT DEFAULT TRANSFORM GROUP**

CURRENT DEFAULT TRANSFORM GROUP 特殊レジスターは、VARCHAR (18) 値を指定します。ここには、ユーザー定義構造化タイプの値をホスト・プログラム と交換するときに、動的 SQL ステートメントで使用するトランスフォーム・グル ープの名前を指定します。この特殊レジスターでは、静的 SQL ステートメントで 使用する、または外部関数やメソッドを使ったパラメーターと結果の交換で使用す るトランスフォーム・グループを指定しません。

その値は SET CURRENT DEFAULT TRANSFORM GROUP ステートメントによっ て設定することができます。値を設定しない場合、特殊レジスターの初期値は、空 ストリングになります (ゼロの長さの VARCHAR)。

動的 SQL ステートメント (つまり、ホスト変数と相互作用するもの) では、値を交 換するときに使用するトランスフォーム・グループの名前は、このレジスターに空 ストリングが入っていない限り、この特殊レジスターの値と同じになります。レジ スターに空ストリングが入っている場合 (SET CURRENT DEFAULT TRANSFORM GROUP ステートメントを使用して、値が設定されていない場合)、トランスフォー ムのために、DB2\_PROGRAM トランスフォーム・グループが使われます。 構造化 タイプ・サブジェクト用に DB2\_PROGRAM トランスフォーム・グループが定義さ れていない場合、実行時にエラーが生じます (SQLSTATE 42741)。

例*:*

デフォルトのトランスフォーム・グループを MYSTRUCT1 に設定します。 MYSTRUCT1 トランスフォームで定義される TO SQL および FROM SQL 関数 は、ユーザー定義構造化タイプ変数とホスト・プログラムを交換するときに使いま す。

**SET CURRENT DEFAULT TRANSFORM GROUP** = MYSTRUCT1

この特殊レジスターに割り当てられた、デフォルトのトランスフォーム・グループ の名前を検索します。

**VALUES** (CURRENT DEFAULT TRANSFORM GROUP)

## <span id="page-154-0"></span>**CURRENT DEGREE**

CURRENT DEGREE 特殊レジスターは、動的 SQL ステートメントを実行するとき の、パーティション内並列処理の度合いを指定します。 (静的 SQL の場合、 DEGREE BIND オプションが同じ制御機能として働きます。) このレジスターのデ ータ・タイプは CHAR(5) です。有効な値は、ANY、または 1 から 32 767 の範囲 (両端の値を含む) の整数のストリング表記です。

SQL ステートメントが動的に準備される時点で、整数として表現される CURRENT DEGREE の値が 1 である場合には、そのステートメントの実行にパーティション 内並列処理は使用されません。

SQL ステートメントが動的に準備されるときに、整数として表される CURRENT DEGREE の値が 2 以上 32 767 以下である場合、そのステートメントの実行に は、指定された度合いのパーティション内並列処理を伴う場合があります。

SQL ステートメントが動的に準備される時点で、 CURRENT DEGREE の値が ANY である場合、そのステートメントの実行には、データベース・マネージャーに よって決定された度合いを用いたパーティション内並列処理を使用できます。

実際の実行時の並列処理の度合いは、以下の低い方になります。

- v 最大照会度合 (**max\_querydegree**) 構成パラメーターの値
- アプリケーション実行時の度合い
- SQL ステートメントのコンパイルの度合い

**intra\_parallel** のデータベース・マネージャー構成パラメーターが NO に設定され る場合、最適化のために CURRENT DEGREE 特殊レジスターの値は無視され、ス テートメントはパーティション内並列処理を使用しません。

値は、SET CURRENT DEGREE ステートメントを呼び出すことによって変更でき ます。

CURRENT DEGREE の初期値は、**dft\_degree** データベース構成パラメーターによっ て判別されます。

# **CURRENT EXPLAIN MODE**

CURRENT EXPLAIN MODE 特殊レジスターには、該当する動的 SQL ステートメ ントに関連のある Explain 機能の動作を制御するための VARCHAR(254) の値が入 れられます。この機能は、Explain 情報を生成し、その情報を Explain 表に挿入しま す。この情報には、Explain スナップショットは入っていません。使用できる値は、 YES、EXPLAIN、NO、REOPT、RECOMMEND INDEXES、および EVALUATE INDEXES です。 (静的 SQL の場合、EXPLAIN BIND オプションは同じ制御機能 として働きます。 PREP および BIND コマンドの場合、EXPLAIN オプション値は YES、NO、および ALL です。)

<span id="page-155-0"></span>**YES** Explain 機能を使用可能にし、動的 SQL ステートメントについての Explain 情報をそのステートメントのコンパイル時にキャプチャーします。

#### **EXPLAIN**

機能を使用可能にします。ただし、動的ステートメントは実行されません。

**NO** Explain 機能を使用不可にします。

#### **REOPT**

Explain 機能が使用可能になり、動的 (つまり増分バインド) SQL ステート メントに関する Explain 情報がキャプチャーされることになります。ただ し、入力変数 (ホスト変数、特殊レジスター、グローバル変数、またはパラ メーター・マーカー) の実際の値を使ってこのステートメントが再最適化さ れた場合に限ります。

### **RECOMMEND INDEXES**

各動的照会に一連の索引を推奨します。 ADVISE\_INDEX 表に一連の索引 を移植します。

#### **EVALUATE INDEXES**

推奨されている索引が存在するかのように、動的照会を Explain します。使 用される索引は ADVISE INDEX 表から選出されます。

初期値は NO です。値は、SET CURRENT EXPLAIN MODE ステートメントを呼 び出すことによって変更できます。

CURRENT EXPLAIN MODE と CURRENT EXPLAIN SNAPSHOT 特殊レジスター 値は、 Explain 機能が呼び出されている場合に相互に作用します。 CURRENT EXPLAIN MODE 特殊レジスター値の方は、 EXPLAIN BIND オプションとも相互 に作用します。 RECOMMEND INDEXES と EVALUATE INDEXES を設定できる のは、 CURRENT EXPLAIN MODE レジスターの場合だけです。これらを設定す るには、 SET CURRENT EXPLAIN MODE ステートメントを使用します。

例*:* ホスト変数 EXPL\_MODE (VARCHAR(254)) を CURRENT EXPLAIN MODE 特殊レジスターの現在の値に設定します。

**VALUES CURRENT EXPLAIN MODE INTO** :EXPL\_MODE

## **CURRENT EXPLAIN SNAPSHOT**

CURRENT EXPLAIN SNAPSHOT 特殊レジスターには、 Explain スナップショット 機能の動作を制御するための CHAR(8) の値が入れられます。この機能は、アクセ ス・プラン情報、演算子コスト、バインド実行時の統計などに関する情報を圧縮し て生成するものです。

次に挙げるステートメントだけがこのレジスターの値として認められます。すなわ ち、CALL、コンパウンド SQL (動的)、 DELETE、INSERT、MERGE、REFRESH、SELECT、SELECT INTO、SET INTEGRITY、UPDATE、VALUES、および VALUES INTO です。使用できる値 は、YES、EXPLAIN、NO、および REOPT です。 (静的 SQL の場合、EXPLSNAP BIND オプションが同じ制御機能として働きます。 PREP および BIND コマンドの 場合、EXPLSNAP オプション値は YES、NO、および ALL です。)

<span id="page-156-0"></span>**YES** Explain スナップショット機能を使用可能にし、動的 SQL ステートメント がコンパイルされるときの、そのステートメントの内部表記のスナップショ ットを取り出します。

#### **EXPLAIN**

Explain スナップショット機能を使用可能にします。ただし、動的ステート メントは実行されません。

**NO** Explain スナップショット機能を使用不可にします。

#### **REOPT**

Explain 機能が使用可能になり、動的 (つまり増分バインド) SQL ステート メントに関する Explain 情報がキャプチャーされることになります。ただ し、入力変数 (ホスト変数、特殊レジスター、グローバル変数、またはパラ メーター・マーカー) の実際の値を使ってこのステートメントが再最適化さ れた場合に限ります。

初期値は NO です。値は、SET CURRENT EXPLAIN SNAPSHOT ステートメント を呼び出すことによって変更できます。

CURRENT EXPLAIN SNAPSHOT と CURRENT EXPLAIN MODE 特殊レジスター 値は、 Explain 機能が呼び出されている場合に相互に作用します。 CURRENT EXPLAIN SNAPSHOT 特殊レジスター値の方は、 EXPLSNAP BIND オプションと も相互に作用します。

例*:* 以下の例は、ホスト変数 EXPL\_SNAP (char(8)) に、 CURRENT EXPLAIN SNAPSHOT 特殊レジスターの現在の値を設定するものです。

**VALUES CURRENT EXPLAIN SNAPSHOT INTO** :EXPL\_SNAP

## **CURRENT FEDERATED ASYNCHRONY**

CURRENT FEDERATED ASYNCHRONY 特殊レジスターは、動的 SQL ステート メントを実行するときの非同期の度合いを指定します。

(FEDERATED ASYNCHRONY バインド・オプションは、静的 SQL に対する同じ 制御を提供します。) このレジスターのデータ・タイプは INTEGER です。有効な 値は ANY (-1 を表す)、または 0 から 32 767 までの整数で、範囲は両端を含みま す。 SQL ステートメントが動的に準備される場合、CURRENT FEDERATED ASYNCHRONY の値は以下のようになります。

- v 0。この場合、ステートメントの実行は非同期を使用しない。
- v 0 より大きく、32 767 以下。このステートメントの実行には、指定された度合い を使用する非同期が関係することがあります。
- v ANY (-1 を表す)。このステートメントの実行には、データベース・マネージャー により決定される度合いを使用する非同期が関係することがあります。

CURRENT FEDERATED ASYNCHRONY 特殊レジスターの値は、SET CURRENT FEDERATED ASYNCHRONY ステートメントを起動して変更することができます。

動的ステートメントがコマンド行プロセッサー (CLP) を介して発行される場合、 CURRENT FEDERATED ASYNCHRONY 特殊レジスターの初期値は、 **federated\_async** データベース・マネージャー構成パラメーターで決まります。動的 <span id="page-157-0"></span>ステートメントが、バインドされるアプリケーションの一部である場合、初期値は FEDERATED ASYNCHRONY バインド・オプションで決まります。

例*:* ホスト変数 FEDASYNC (INTEGER) を CURRENT FEDERATED ASYNCHRONY 特殊レジスターの値に設定します。

**VALUES CURRENT FEDERATED ASYNCHRONY INTO** :FEDASYNC

# **CURRENT IMPLICIT XMLPARSE OPTION**

CURRENT IMPLICIT XMLPARSE OPTION 特殊レジスターは、シリアライズされ た XML データが、妥当性検査されずに暗黙的に DB2 サーバーにより構文解析さ れる場合に使用される空白文字処理オプションを指定します。暗黙の妥当性検査を 行わない構文解析操作は、SQL ステートメントが XML ホスト変数、または XMLVALIDATE 関数の引数ではない暗黙的または明示的な型付き XML パラメー ター・マーカーを処理する場合に実行されます。このレジスターのデータ・タイプ は VARCHAR(19) です。

CURRENT IMPLICIT XMLPARSE 特殊レジスターの値は、SET CURRENT IMPLICIT XMLPARSE ステートメントを起動して変更することができます。その初 期値は 'STRIP WHITESPACE' です。

例*:*

CURRENT IMPLICIT XMLPARSE OPTION 特殊レジスターの値を検索して、 CURXMLPARSEOPT と呼ばれるホスト変数に入れます。

EXEC SQL **VALUES (CURRENT IMPLICIT XMLPARSE OPTION) INTO** :CURXMLPARSEOPT;

CURRENT IMPLICIT XMLPARSE OPTION 特殊レジスターを 'PRESERVE WHITESPACE' に設定します。

**SET CURRENT IMPLICIT XMLPARSE OPTION =** 'PRESERVE WHITESPACE'

以下の SQL ステートメントの実行時に、空白文字は保存されます。 INSERT INTO T1 (XMLCOL1) VALUES (?)

# **CURRENT ISOLATION**

CURRENT ISOLATION 特殊レジスターは、現行のセッション内で発行された動的 SQL ステートメントの分離レベル (他の並行セッションに関する) を識別する CHAR(2) 値を収容します。

使用できる値は次のとおりです。

#### **(**ブランク**)**

未設定。パッケージの分離属性を使用します。

- **UR** 非コミット読み取り
- **CS** カーソル固定
- **RR** 反復可能読み取り
- **RS** 読み取り固定

<span id="page-158-0"></span>CURRENT ISOLATION 特殊レジスターの値は、SET CURRENT ISOLATION ステ ートメントにより変更することができます。

SET CURRENT ISOLATION ステートメントがセッション内で発行されるまでか、 または SET CURRENT ISOLATION に対して RESET が指定された後で、 CURRENT ISOLATION 特殊レジスターはブランクに設定され、動的 SQL ステー トメントには適用されません。使用される分離レベルは、動的 SQL ステートメン トを発行したパッケージの分離属性から取られます。 SET CURRENT ISOLATION ステートメントが発行されると、CURRENT ISOLATION 特殊レジスターは、ステ ートメントを発行したパッケージの設定に関係なく、セッション内でコンパイルさ れた後続のすべての動的 SQL ステートメントのための分離レベルを提供します。 これが有効であるのは、セッションが終了するまでか、または RESET オプション を使用して SET CURRENT ISOLATION ステートメントが発行されるまでです。

例*:* ホスト変数 ISOLATION\_MODE (CHAR(2)) を CURRENT ISOLATION 特殊レ ジスターに保管されている現在の値に設定します。

**VALUES CURRENT ISOLATION INTO** :ISOLATION\_MODE

# **CURRENT LOCK TIMEOUT**

CURRENT LOCK TIMEOUT 特殊レジスターは、待機の開始から何秒経過したら、 ロックをかけられなかったことを示すエラーが戻されるかを指定します。この特殊 レジスターは、行、表、索引キー、MDC ブロック、および XML パス (XPath) の 各ロックに影響を与えます。このレジスターのデータ・タイプは INTEGER です。

CURRENT LOCK TIMEOUT 特殊レジスターの有効値は、 -1 以上 32767 以下の整 数です。この特殊レジスターは、NULL 値に設定することもできます。 -1 の値 は、タイムアウトはとられないので、ロックの解放またはデッドロックの検出まで アプリケーションは待機することを指定します。 0 の値は、アプリケーションがロ ックを待機しないことを指定します。ロックをかけられなかった場合、ただちにエ ラーが戻されます。

CURRENT LOCK TIMEOUT 特殊レジスターの値は、 SET CURRENT LOCK TIMEOUT ステートメントを起動して変更することができます。その初期値はヌル ですが、その場合、 **locktimeout** データベース構成パラメーターの現行値がロック の待機時間に使われ、この値が、この特殊レジスターの値として戻されます。

## **CURRENT MAINTAINED TABLE TYPES FOR OPTIMIZATION**

CURRENT MAINTAINED TABLE TYPES FOR OPTIMIZATION 特殊レジスター は、 VARCHAR(254) の値を指定します。この値は、動的 SQL 照会の処理を最適 化する際に考慮される表のタイプを識別するものです。マテリアライズ照会表は、 組み込み静的 SQL 照会で使用されることは決してありません。

CURRENT MAINTAINED TABLE TYPES FOR OPTIMIZATION の初期値は SYSTEM です。その値は SET CURRENT MAINTAINED TABLE TYPES FOR OPTIMIZATION ステートメントによって変更することができます。

# <span id="page-159-0"></span>**CURRENT MDC ROLLOUT MODE**

CURRENT MDC ROLLOUT MODE 特殊レジスターは、ロールアウト処理の対象と なる DELETE ステートメントのマルチディメンション・クラスタリング (MDC) 表 の動作を指定します。

このレジスターのデフォルト値は、DB2\_MDC\_ROLLOUT レジストリー変数により 決定されます。値は、SET CURRENT MDC ROLLOUT MODE ステートメントを 呼び出すことによって変更できます。 CURRENT MDC ROLLOUT MODE 特殊レ ジスターが特定の値に設定された場合、ロールアウトの対象となる後続の DELETE ステートメントの実行動作に影響が出ます。 DELETE ステートメントは、動作を変 更するために再コンパイルする必要はありません。

## **CURRENT OPTIMIZATION PROFILE**

CURRENT OPTIMIZATION PROFILE 特殊レジスターは、最適化の目的で動的に準 備される DML ステートメントで使用される、最適化プロファイルの修飾名を指定 します。

初期値は、NULL 値です。値は、SET CURRENT OPTIMIZATION PROFILE ステ ートメントを呼び出すことによって変更できます。スキーマ名で修飾されていない 最適化プロファイルは、暗黙のうちに CURRENT DEFAULT SCHEMA 特殊レジス ターの値で修飾されます。

例 *1:* 最適化プロファイルを 'JON.SALES' に設定します。

**SET CURRENT OPTIMIZATION PROFILE** = JON.SALES

例 *2:* この接続の最適化プロファイル名の現行値を入手します。

**VALUES** (**CURRENT OPTIMIZATION PROFILE**) **INTO** :PROFILE

## **CURRENT PACKAGE PATH**

CURRENT PACKAGE PATH 特殊レジスターは、 SQL ステートメントの実行時に 必要なパッケージの参照の解決に使用されるパスを特定する VARCHAR(4096) 値を 指定します。

この値は、空またはブランクのストリングか、または二重引用符で区切られてさら にコンマで区切られた 1 つ以上のスキーマ名のリストのどちらでもかまいません。 ストリング中で二重引用符を使用する場合はすべて、区切り ID の通常の使用法と 同様に 2 つの二重引用符で表記する必要があります。区切り文字とコンマは、この 特殊レジスターの長さの一部を成します。

この特殊レジスターは、静的と動的の両方のステートメントで使用できます。

ユーザー定義の関数、メソッド、またはプロシージャー内の CURRENT PACKAGE PATH の初期値は、呼び出し側アプリケーションから継承されます。すなわち、 CURRENT PACKAGE PATH の初期値は空ストリングです。アプリケーションが SET CURRENT PACKAGE PATH ステートメントを使ってスキーマ・リストを明示 的に指定していた場合のみ、その初期値はスキーマのリストになります。

例*:*

<span id="page-160-0"></span>アプリケーションは、複数の SQLJ パッケージ (スキーマ SQLJ1 と SQLJ2 に入っ ています) と、 1 つの JDBC パッケージ (DB2JAVA に入っています) を使用する ことになっています。 CURRENT PACKAGE PATH 特殊レジスターを設定して SQLJ1、SQLJ2、および DB2JAVA をこの順序で調べます。

**SET CURRENT PACKAGE PATH =** "SQLJ1", "SQLJ2", "DB2JAVA"

ホスト変数 HVPKLIST に、CURRENT PACKAGE PATH 特殊レジスターに現在保 管されている値を設定します。

**VALUES CURRENT PACKAGE PATH INTO** :HVPKLIST

## **CURRENT PATH**

CURRENT PATH (または CURRENT\_PATH) 特殊レジスターは、動的に作成された SQL ステートメントの関数参照やデータ・タイプ参照の解決に使用される SQL パ スを識別する、 VARCHAR(2048) 値を指定します。 CURRENT FUNCTION PATH は、CURRENT PATH の同義語です。 CURRENT PATH は、 CALL ステートメン トのストアード・プロシージャー参照を解決するのにも使用されます。初期値は、 後述するデフォルト値です。静的 SQL の場合は、FUNCPATH BIND オプションで 関数およびデータ・タイプの解決のための SQL パスを指定できます。

CURRENT PATH 特殊レジスターには、二重引用符で囲まれ、コンマで区切られ た、1 つ以上のスキーマ名のリストが入っています。例えば、データベース・マネ ージャーがまず FERMAT スキーマを参照し、次いで XGRAPHIC スキーマ、最後 に SYSIBM スキーマを参照するように指定する SQL パスは、 CURRENT PATH 特殊レジスターでは以下のように戻されます。

"FERMAT","XGRAPHIC","SYSIBM"

デフォルト値は 『SYSIBM』,『SYSFUN』,『SYSPROC』,『SYSIBMADM』,*X* (*X* は USER 特殊レジスターの値) で、それぞれは二重引用符で区切られます。値は、 SET CURRENT PATH ステートメントを呼び出すことによって変更できます。 SYSIBM スキーマを指定する必要はありません。 SQL パスにスキーマが指定され ていなければ、暗黙的にそのスキーマが最初のスキーマとして見なされます。暗黙 的に想定されている場合、SYSIBM は 2048 バイトを一切扱いません。

スキーマ名で修飾されないデータ・タイプは、同じ非修飾名のデータ・タイプが入 っている SQL パスの最初のスキーマで暗黙的に修飾されます。この規則には、 CREATE TYPE (Distinct)、CREATE FUNCTION、COMMENT、および DROP ステ ートメントの部分で概説されているように例外があります。

例*:* SYSCAT.ROUTINES カタログ・ビューを使用して、CURRENT PATH 特殊レジ スターにスキーマ名が含まれているために、ルーチン名を修飾せずに呼び出せるす べてのユーザー定義ルーチンを検索します。

**SELECT** ROUTINENAME, ROUTINESCHEMA **FROM** SYSCAT.ROUTINES **WHERE POSITION** (ROUTINESCHEMA, **CURRENT PATH, CODEUNITS16**) <> 0

# **CURRENT QUERY OPTIMIZATION**

CURRENT QUERY OPTIMIZATION 特殊レジスターには、動的 SQL ステートメン トのバインド時に、データベース・マネージャーによって行われる照会最適化のク

<span id="page-161-0"></span>ラスを制御する INTEGER 値が入れられます。 QUERYOPT BIND オプションは、 静的 SQL ステートメントの照会クラスの最適化を制御します。可能な値の範囲は 0 から 9 です。例えば、照会最適化クラスが 0 (最小の最適化) に設定されている 場合、この特殊レジスターの値は 0 です。デフォルト値は、**dft\_queryopt** データベ ース構成パラメーターによって決まります。値は、SET CURRENT QUERY OPTIMIZATION ステートメントを呼び出すことによって変更できます。

例*:* 以下の例は、SYSCAT.PACKAGES カタログ・ビューを使用して、 CURRENT QUERY OPTIMIZATION 特殊レジスターの現行値と同じ設定でバインドされたすべ てのプランを検索しています。

**SELECT** PKGNAME, PKGSCHEMA **FROM** SYSCAT.PACKAGES **WHERE** QUERYOPT = **CURRENT QUERY OPTIMIZATION**

# **CURRENT REFRESH AGE**

CURRENT REFRESH AGE 特殊レジスターは、データ・タイプが DECIMAL(20,6) のタイム・スタンプ期間値を指定します。これは、タイム・スタンプが作成され た、キャッシュ・データ・オブジェクトでの特定のイベント (例えば、システムが 保守する REFRESH DEFERRED マテリアライズ照会表で REFRESH TABLE ステ ートメントを処理するなど) が起きた後、照会の処理の最適化にそのキャッシュ・ データ・オブジェクトを使用できる最大期間です。 CURRENT REFRESH AGE の 値が 99 999 999 999 999 で、照会の最適化クラスが 5 以上の場合は、動的 SQL 照会の処理を最適化する際に、 CURRENT MAINTAINED TABLE TYPES FOR OPTIMIZATION で指定されたタイプの表が考慮されます。

CURRENT REFRESH AGE の値は、0 または 99 999 999 999 999 でなければなり ません。初期値は 0 です。値は、SET CURRENT REFRESH AGE ステートメント を呼び出すことによって変更できます。

## **CURRENT SCHEMA**

CURRENT SCHEMA (または CURRENT\_SCHEMA) 特殊レジスターは、動的に作 成された SQL ステートメントで可能な場合に、データベース・オブジェクト参照 を修飾するのに使用されるスキーマ名を識別する VARCHAR(128) 値を指定しま す。 DB2 for z/OS との互換性を保つため、CURRENT SQLID (または CURRENT\_SQLID) は CURRENT SCHEMA の代わりに指定できます。

CURRENT SCHEMA の初期値は、現行セッション・ユーザーの許可 ID です。値 は、SET SCHEMA ステートメントを呼び出すことによって変更できます。

QUALIFIER BIND オプションは、動的に作成された SQL ステートメントについて 可能な場合に、データベース・オブジェクト参照を修飾するのに使用されるスキー マ名を制御します。

例*:* オブジェクト修飾のスキーマを 'D123' に設定します。

**SET CURRENT SCHEMA** = 'D123'

## <span id="page-162-0"></span>**CURRENT SERVER**

CURRENT SERVER (または CURRENT\_SERVER) 特殊レジスターには、現在のア プリケーション・サーバーを識別する VARCHAR(18) の値が入れられます。このレ ジスターにはアプリケーション・サーバーの実際の名前 (別名ではない) が入れられ ます。

CURRENT SERVER は、ある一定の条件に該当する場合に限り、CONNECT ステー トメントで変更できます。

ルーチン内部の SQL ステートメントで使用する場合、呼び出しステートメントか らの CURRENT SERVER の継承はありません。

例*:* 以下の例は、アプリケーションが接続されているアプリケーション・サーバー の名前をホスト変数 APPL\_SERVE (VARCHAR(18)) に設定しています。

**VALUES CURRENT SERVER INTO** :APPL\_SERVE

## **CURRENT TIME**

CURRENT TIME (または CURRENT\_TIME) 特殊レジスターは、アプリケーショ ン・サーバーで SQL ステートメントが実行される時点の時刻機構の読み取り値に 基づく時刻を指定します。この特殊レジスターが単一の SQL ステートメントで何 度も使用される場合、または単一のステートメントで CURRENT DATE または CURRENT TIMESTAMP と共に使用される場合、その値はすべて時刻機構の 1 回 の読み取りに基づく値です。

ルーチン内部の SQL ステートメントで使用する場合、呼び出しステートメントか らの CURRENT TIME の継承はありません。

フェデレーテッド・システムでは、データ・ソースでの使用を目的とした照会で CURRENT TIME を使用できます。この照会が処理されて戻される時刻は、フェデ レーテッド・サーバーの CURRENT TIME レジスターから取得されたもので、デー タ・ソースから取得されたものではありません。

例*:* DB2 CLP から以下のコマンドを実行して、現在時刻を取得します。

db2 values **CURRENT TIME**

例*:* 以下の例は、CL\_SCHED 表を使って、その日のそれ以降に開始される (STARTING) すべてのクラス (CLASS\_CODE) を選択するものです。現在のクラス の DAY 列の値は 3 です。

**SELECT** CLASS\_CODE **FROM** CL\_SCHED **WHERE** STARTING > **CURRENT TIME AND** DAY = 3

## **CURRENT TIMESTAMP**

CURRENT TIMESTAMP (または CURRENT\_TIMESTAMP) 特殊レジスターは、ア プリケーション・サーバーで SQL ステートメントが実行される時点の、時刻機構 の読み取り値にもとづくタイム・スタンプを指定します。この特殊レジスターが単 一の SQL ステートメントで何度も使用される場合、または単一のステートメント で CURRENT DATE または CURRENT TIME と共に使用される場合、その値はす

#### <span id="page-163-0"></span>**CURRENT TIMESTAMP**

べて時刻機構の 1 回の読み取りに基づく値です。分離 CURRENT TIMESTAMP 特 殊レジスターが同じ値に戻ることを要求することは可能です。固有な値が必要な場 合は、GENERATE\_UNIQUE 機能、シーケンス、または ID 列の使用を考慮してく ださい。

ルーチン内部の SQL ステートメントで使用する場合、呼び出しステートメントか らの CURRENT TIMESTAMP の継承はありません。

フェデレーテッド・システムでは、データ・ソースでの使用を目的とした照会で CURRENT TIMESTAMP を使用できます。この照会が処理されて戻されるタイム・ スタンプは、フェデレーテッド・サーバーの CURRENT TIMESTAMP レジスター から取得されたもので、データ・ソースから取得されたものではありません。

例*:* 以下の例は、1 つの行を IN\_TRAY 表に挿入するものです。RECEIVED 列の値 は、その行の挿入時点を示すタイム・スタンプでなければなりません。他の 3 つの 列の値は、ホスト変数 SRC (char(8))、SUB (char(64))、および TXT (VARCHAR(200)) から取られたものです。

#### **INSERT INTO** IN\_TRAY **VALUES (CURRENT TIMESTAMP**, :SRC, :SUB, :TXT**)**

## **CURRENT TIMEZONE**

CURRENT TIMEZONE (または CURRENT\_TIMEZONE) 特殊レジスターには、 UTC (協定世界時 (Coordinated Universal Time)。旧 GMT。) とアプリケーション・ サーバーのローカル時との差が入れられます。この差は、時刻期間 (最初の 2 桁が 時間数、次の 2 桁が分数、最後の 2 桁が秒数である 10 進数) によって表現され ます。時間数の数値は -24 と 24 を除く -24 と 24 の間です。ローカル時刻から CURRENT TIMEZONE を減算すると、ローカル時刻が UTC に変換されます。時刻 は、SQL ステートメントが実行されるときに、オペレーティング・システムの時刻 から計算されます。 (CURRENT TIMEZONE の値は、C のランタイム関数によって 決まります。)

CURRENT TIMEZONE 特殊レジスターは、時刻やタイム・スタンプの算術演算な ど、 DECIMAL(6,0) のデータ・タイプの式が使用されるところならどこででも使用 できます。

ルーチン内部の SQL ステートメントで使用する場合、呼び出しステートメントか らの CURRENT TIMEZONE の継承はありません。

例*:* 以下の例は、RECEIVED 列の UTC タイム・スタンプを使って、 IN\_TRAY 表 にレコードを挿入します。

```
INSERT INTO IN_TRAY VALUES (
CURRENT TIMESTAMP - CURRENT TIMEZONE,
:source,
:subject,
:notetext )
```
## **CURRENT USER**

CURRENT USER (または CURRENT\_USER) 特殊レジスターは、ステートメントの 許可に使用される許可 ID を指定します。静的 SQL ステートメントの場合、値

<span id="page-164-0"></span>は、パッケージをバインドする際に使用される許可 ID を表します。動的 SQL ス テートメントの場合、値は、 DYNAMICRULES(RUN) BIND オプションでバインド されたパッケージの SESSION\_USER 特殊レジスターの値と同じになります。この レジスターのデータ・タイプは VARCHAR(128) です。

例*:* スキーマが CURRENT USER 特殊レジスターの値と一致する表名を選択しま す。

**SELECT** TABNAME **FROM** SYSCAT.TABLES **WHERE** TABSCHEMA = **CURRENT USER AND** TYPE = 'T'

このステートメントが静的 SQL ステートメントとして実行される場合は、このス テートメントを収めたパッケージのバインド・プログラムと一致するスキーマ名の 付いた表が戻されます。このステートメントが動的 SQL ステートメントとして実 行される場合は、 SESSION\_USER 特殊レジスターの現行の値と一致するスキーマ 名の表が戻されます。

## **SESSION\_USER**

SESSION\_USER 特殊レジスターは、現行セッションに使用される許可 ID を指定し ます。このレジスターの値は、DYNAMICRULES の実行動作がパッケージに対して 有効な場合に、動的 SQL ステートメントの許可検査に使用されます。このレジス ターのデータ・タイプは VARCHAR(128) です。

新しい接続での SESSION USER の初期値は、SYSTEM USER 特殊レジスターの値 と同じです。値は、SET SESSION AUTHORIZATION ステートメントを呼び出すこ とで変更できます。

SESSION USER は、USER 特殊レジスターの同義語です。

例*:* 動的 SQL を使用してどのルーチンを実行できるかを判別します。 DYNAMICRULES の実行振る舞いが、ルーチンを呼び出す動的 SQL の発行元パッ ケージに対して有効であることを想定します。

**SELECT** SCHEMA, SPECIFICNAME **FROM** SYSCAT.ROUTINEAUTH **WHERE** GRANTEE = SESSION\_USER **AND** EXECUTEAUTH **IN** ('Y', 'G')

## **SYSTEM\_USER**

SYSTEM\_USER 特殊レジスターは、データベースに接続するユーザーの許可 ID を 指定します。このレジスターの値は、別の許可 ID を持つユーザーとして接続しな い限り、変更できません。このレジスターのデータ・タイプは VARCHAR(128) で す。

SET SESSION AUTHORIZATION ステートメントの説明にある、『例』を参照して ください。

### **USER**

USER 特殊レジスターは、データベースでアプリケーションが始動するときにデー タベース・マネージャーに渡されるランタイム許可 ID を指定します。このレジス ターのデータ・タイプは VARCHAR(128) です。

ルーチン内部の SQL ステートメントで使用する場合、呼び出しステートメントか らの USER の継承はありません。

例*:* ユーザー自身が IN\_TRAY 表に入れたすべてのメモを、表から選択します。

**SELECT \* FROM** IN\_TRAY **WHERE** SOURCE = **USER**

# グローバル変数

グローバル変数は、SQL ステートメントでアクセスおよび変更できる名前付きメモ リー変数です。

グローバル変数を使用すると、SQL ステートメント間でのリレーショナル・データ の共用を、そのデータ転送をサポートするアプリケーション・ロジックがなくても 実行できます。グローバル変数へのアクセスは、GRANT (グローバル変数特権) お よび REVOKE (グローバル変数特権) ステートメントを使用して制御できます。

DB2 は、作成されたセッション・グローバル変数をサポートします。セッション・ グローバル変数 は特定のセッションに関連付けられており、その内容はそのセッシ ョンに固有の値です。作成されたセッション・グローバル変数は、その変数が定義 されているデータベースに対して実行されるすべてのアクティブ SQL ステートメ ントで使用できます。セッション・グローバル変数は複数のセッションに関連付け ることができますが、その値はセッションごとに固有になります。作成されたセッ ション・グローバル変数およびそれらに関連付けられた特権はシステム・カタログ で定義されます。

グローバル変数名は、修飾された 2 部構成の名前となります。グローバル変数がス キーマ名を指定せずに参照された場合、ネーム解決のために SQL パスが使用され ます。静的 SQL ステートメントに対する SQL パスは、 FUNCPATH BIND オプ ションを使って指定されます。動的 SQL ステートメントの場合、 SQL パスは CURRENT PATH 特殊レジスターの値です。

パッケージ内の静的 SQL ステートメントの場合、グローバル変数はバインド操作 中に解決されます。ビュー、トリガー、および SQL ルーチンでは、データベー ス・オブジェクトの作成時に解決されます。グローバル変数のいずれかで再度解決 が実行される場合、例えば別のスキーマにある名前と同じ名前 (SQL パスにも存在 している) で新しいグローバル変数が追加されていると、動作が変わってしまうお それがあります。これが起きないようにするためにデータベース・マネージャー は、必要であれば常に従来のバインディング・セマンティクスを適用します。これ は、最後の明示的なバインドのタイム・スタンプより前に定義された SQL パスの グローバル変数だけが、グローバル変数のネーム解決で考慮されることを意味しま す。

グローバル変数が 1 つの SQL ステートメント内、または 1 つのトリガー、ビュ ー、またはルーチン内で参照される場合、そのステートメントまたはオブジェクト のグローバル変数の完全修飾名の従属関係が記録されます。また該当する場合、ス テートメントで使用されている許可 ID に、そのグローバル変数に対する READ 特 権があるかが検査されます。

グローバル変数は、決定論的である必要がないすべての式の中で参照できます。以 下の状況では決定論的式が必要となり、グローバル変数は使用できません。

- チェック制約
- v 生成列の定義
- v 即時リフレッシュ・マテリアライズ照会表 (MQT)

グローバル変数の値は、SET、SELECT INTO、または VALUES INTO ステートメ ントを使用して変更できます。その値が CALL ステートメントの OUT または INOUT パラメーターの引数である場合にも変更できます。

# 関数

関数 とは、特定の操作に名前、つまり関数名を付けたもので、関数名の後には括弧 に囲まれた 1 つ以上のオペランドが続きます。例えば TIMESTAMP 関数は、入力 データ値として DATE および TIME タイプを受け取り、 TIMESTAMP という結 果を生成します。 関数には組み込み関数とユーザー定義関数があります。

- 組み込み関数 はデータベース・マネージャーとともに提供されます。これは、単 一の結果値を返し、SYSIBM スキーマの一部と識別されます。そのような関数に は、列関数 (例えば AVG)、演算子関数 (例えば +)、および cast 関数 (例えば DECIMAL) などがあります。
- ユーザー定義関数は、(CREATE FUNCTION ステートメントを使用して) SYSCAT.ROUTINES のデータベースに登録されている関数です。ユーザー定義関 数は SYSIBM スキーマの一部ではありません。このような関数の集合の 1 つ に、データベース・マネージャーに用意されている SYSFUN という名前のスキ ーマがあります。

ユーザー定義関数は、データベース・エンジンそのものにおいて適用できる関数 定義 (ユーザーまたは第三者ベンダー作成の) を追加することで、データベース・ システムの機能を拡張することができます。データベース関数が拡張されれば、 アプリケーションが使用するのと同じ関数をデータベースがエンジン内で活用す ることができ、それによってアプリケーションとデータベースとの間の相互作用 が強化されます。

#### 外部、**SQL**、およびソース・ユーザー定義関数

ユーザー定義関数は、外部関数、SQL 関数、またはソース関数とすることができま す。外部関数 は、オブジェクト・コード・ライブラリーへの参照と、関数呼び出し 時に実行されるそのライブラリー内の関数によってデータベースに対して定義され ます。列関数を外部関数にすることはできません。 *SQL* 関数 は、SQL RETURN ステートメントだけを使用して、データベースに対して定義されます。スカラー 値、行、または表のいずれかを戻すことができます。 SQL 関数を、列関数とする ことはできません。ソース派生関数 は、データベースがすでに認識している別の組 み込み関数またはユーザー定義関数への参照によって、データベースに対して定義 されます。ソース関数からの派生関数はスカラー関数または列関数です。これら は、ユーザー定義タイプの既存の関数のサポートに有用です。

各ユーザー定義関数は、スカラー関数、列関数、または表関数として類別すること もできます。スカラー関数 は、呼び出されるたびに単一値の応答を戻す関数です。 例えば、組み込み関数 SUBSTR() はスカラー関数です。スカラー UDF は、外部関 数とソースからの派生関数のどちらであってもかまいません。

列関数 は、概念上、類似値の集合 (列) を渡され、単一値の応答を戻す関数です。 DB2 では、場合によっては集約関数 と呼ばれることもあります。列関数の例とし て、組み込み関数 AVG() があります。外部列 UDF を DB2 に対して定義すること はできませんが、組み込み列関数のいずれかをソースとして派生する列 UDF を定 義することができます。これは、特殊タイプに対して有用です。例えば、特殊タイ プ SHOESIZE が基本タイプ INTEGER を使用して定義されている場合、組み込み 関数 AVG(INTEGER) をソースとする UDF AVG(SHOESIZE) を定義することがで き、これは列関数になります。

行関数 とは、値を一行で戻す関数です。これは、構造化タイプの属性値を行の値に 割り当てるトランスフォーム関数としてのみ、使うことができます。行関数は、 SQL 関数と定義する必要があります。

表関数 は、その関数を参照する SQL ステートメントに表を戻す関数です。 SELECT ステートメントの FROM 節でのみ参照することができます。このような 関数を使用して、DB2 データ以外のデータに SQL 言語処理能力を適用すること や、このようなデータを DB2 表に変換することができます。例えば、ファイルを 取り出してそれを表に変換することや、WWW からデータをサンプリングしてそれ を表にすること、あるいは Lotus Notes® データベースにアクセスして、日付、送信 元、メッセージのテキストなどのすべてのメール・メッセージに関する情報を戻す こと、などを行うことができます。このような情報は、データベースの他の表と結 合することができます。表関数は、外部関数または SQL 関数と定義できます。 (表 関数はソース関数であってはなりません。)

### 関数シグニチャー

関数は、そのスキーマ、関数名、パラメーター数、およびそのパラメーターのデー タ・タイプによって識別されます。これは関数シグニチャー と呼ばれ、データベー ス内で固有である必要があります。例: TEST.RISK(INTEGER)。パラメーターの数や パラメーターのデータ・タイプが違っていれば、 1 つのスキーマに同じ名前の関数 が複数存在してもかまいません。 複数の関数インスタンスのある関数名は、多重定 義 関数と呼ばれます。ある関数名があるスキーマ内で多重定義される場合、そのス キーマにはその名前で 2 つ以上の関数があるということです。これらの関数は、そ れぞれ別々のパラメーター・タイプをもっていなければなりません。関数名は SQL パスにおいても多重定義可能です。その場合、そのパス内にその名前の付いた関数 が 2 つ以上あることになりますが、必ずしもパラメーター・タイプがそれぞれ異な っている必要はありません。

関数を呼び出すには、後に括弧に入った引数のリストの付いた修飾名 (スキーマ名 および関数名) を参照します (使用可能なコンテキストで)。また、スキーマ名を指 定せずに関数を呼び出すことも可能であり、その場合は、異なるスキーマの関数の うち、同じパラメーターまたは許容パラメーターをもつ可能な関数を選択できるこ とになります。 このような場合、関数解決に役立つ *SQL* パス が使用されます。

SQL パスとは、同じ名前、同じパラメーター数、および受け入れ可能なデータ・タ イプを持つ関数を識別するために探索されるスキーマのリストです。静的 SQL ス テートメントに対する SQL パスは、 FUNCPATH BIND オプションを使って指定 されます。動的 SQL ステートメントの場合、 SQL パスは CURRENT PATH 特殊 レジスターの値です。

関数へのアクセスは、EXECUTE 特権を使って制御します。個々の関数または一連 の関数を誰が実行できて誰ができないかを指定するには、 GRANT および REVOKE ステートメントを使用します。関数を呼び出すには、EXECUTE 特権 (つ まり DBADM 権限) が必要です。関数の定義者には、自動的に EXECUTE 特権が 与えられます。外部関数や、基礎となるすべてのオブジェクトでの WITH GRANT オプションをもつ SQL 関数の定義者には、関数に対する EXECUTE 特権をもった WITH GRANT オプションも与えられます。定義者 (または SYSADM または DBADM) は次にそれを、任意の SQL ステートメントからの関数の呼び出し、任意 の DDL ステートメント (例えば CREATE VIEW、CREATE TRIGGER、または制 約の定義時) の参照、またはこの関数をソースとして派生する別の関数の作成を行 いたいと考えているユーザーに付与する必要があります。 EXECUTE 特権をユーザ ーに付与しないと、この関数は、一致性では優れていても関数解決アルゴリズムで の検討対象にはなりません。組み込み関数 (SYSIBM 関数) と SYSFUN 関数は、暗 黙で PUBLIC に付与される EXECUTE 特権をもちます。

### 関数解決

関数呼び出しの後、データベース・マネージャーは、同じ名前をもつ呼び出し可能 な関数の中でどれが『最適』かを判別する必要があります。これには、組み込み関 数とユーザー定義関数の中から関数を解決する処理が関与します。

引数 とは、呼び出し時に関数に渡される値です。 SQL の中で呼び出されるとき、 関数にはゼロ個以上の引数のリストが渡されます。このような引数は、引数のセマ ンティクスが引数リスト内の位置によって決定されるという意味で定位置と言えま す。パラメーター は、関数への入力の形式上の定義です。データベースに対して内 部的に (組み込み関数) またはユーザーによって (ユーザー定義関数) 関数が定義さ れるときは、関数のパラメーターが (ゼロ個以上) 指定されます。また、パラメータ ーの定義の順序によって、パラメーターの位置とセマンティクスが定義されること になります。したがって、どのパラメーターも関数への特定の定位置入力になりま す。呼び出し時に、引数リスト中のその位置によって、引数は特定のパラメーター に対応します。

データベース・マネージャーは、呼び出しで指定される関数名、その関数に対する EXECUTE 特権、引数の数とデータ・タイプ、SQL パスの中で同じ名前を持つすべ ての関数、対応するパラメーターのデータ・タイプを使用して、ある関数を選択す るかどうかの判断基準とします。メソッドを決定する過程で発生する可能性のある 結果について以下に示します。

v 特定の関数が最適であると判断される場合。例えば、名前が RISK、スキーマが TEST、シグニチャーが以下のように定義された関数を考えてみます。

TEST.RISK(INTEGER) TEST.RISK(DOUBLE)

SQL パスには TEST スキーマが入っており、以下のように関数が参照されたと します (DB は DOUBLE 列)。

この場合は、2 番目の RISK が選択されます。

以下のように関数が参照される場合は (SI は SMALLINT 列)、

**SELECT** ... RISK(SI) ...

最初の RISK が選択されます。これは、SMALLINT は INTEGER にプロモート 可能であり、優先順位リストでの順位がさらに下になる DOUBLE よりも一致性 が高いためです。

構造化タイプである引数について考慮する場合、優先順位リストには、静的タイ プの引数のスーパータイプが入っています。最適なのは、構造化タイプ階層の中 で、静的タイプの関数引数に最も近いスーパータイプ・パラメーターで定義する 関数です。

v 許容できる適合性をもつ関数がないと判断される場合。例えば、前出の例と同じ 2 つの関数が指定され、以下のように関数が参照されたとします (C は CHAR(5) 列)。

**SELECT** ... RISK(C) ...

この場合、引数はどちらの RISK 関数のパラメーターとも整合性がありません。

v SQL パス、および呼び出し時に渡される引数の数とデータ・タイプに基づいて特 定の関数が選択される場合。例えば、名前が RANDOM で、シグニチャーが以下 のように定義されている関数を考えてみます。

TEST.RANDOM(INTEGER) PROD.RANDOM(INTEGER)

SQL パスは以下のとおりです。

"TEST","PROD"

この場合、次の関数参照では、

**SELECT** ... RANDOM(432) ...

TEST.RANDOM が選択されます。これは、どちらの RANDOM 関数も同程度に 高い一致性を示し (この例の場合は完全一致)、どちらのスキーマも関数パスにあ りますが、 SQL パスにおいて TEST の方が PROD より先に指定されているた めです。

#### 最適の判別

引数のデータ・タイプと、対象とする関数のパラメーターに定義されているデー タ・タイプとの比較は、似通った名前の関数の中でどれが「最適」かを決定する基 準となります。関数の結果のデータ・タイプまたは関数のタイプ (列、スカラー、 または表) は、この決定には関係しないことに注意してください。

関数解決は、以下の手順で行われます。

- 1. まず、カタログ (SYSCAT.ROUTINES) と組み込み関数から、以下のすべての条 件が真となるすべての関数を探します。
	- v スキーマ名が指定された呼び出し (修飾子付き参照) の場合、スキーマ名と関 数名が呼び出し名に一致する。
- v スキーマ名が指定されていない呼び出し (修飾子なし参照) の場合、関数名が 呼び出し名に一致し、 SQL パス中のスキーマの 1 つに一致するスキーマ名 がある。
- v 呼び出し側は、関数に対する EXECUTE 特権をもっている。
- v 定義済みパラメーターの数が呼び出しと一致している。
- 呼び出しの各引数のデータ・タイプが、関数の対応する定義済みパラメーター のデータ・タイプに一致するか、またはそのデータ・タイプに『プロモート可 能』である。
- 2. 次に、関数呼び出しの個々の引数を左から右に検討していきます。引数ごとに、 その引数に対して最適な一致ではない関数をすべて除去していきます。ある引数 の最適な一致とは、その引数データ・タイプに対応する優先順位リストの中で、 そのデータ・タイプのパラメーターをもつ関数が存在するデータ・タイプのう ち、最初に記述されているデータ・タイプです。長さ、精度、位取り、および FOR BIT DATA 属性は、この比較では考慮されません。例えば、 DECIMAL(9,1) の引数は DECIMAL(6,5) のパラメーターと完全に一致すると見 なされ、 DECFLOAT(34) の引数は DECFLOAT(16) のパラメーターと完全に一 致すると見なされ、また VARCHAR(19) の引数は VARCHAR(6) のパラメータ ーと完全に一致すると見なされます。

ユーザー定義構造化タイプ引数に最適なのは、それ自身です。次に適しているの は、すぐ上のスーパータイプです。このことは、引数の各スーパータイプに当て はまります。ここで考慮しているのは、静的タイプ (宣言済みタイプ) の構造化 タイプ引数であり、動的タイプ (最も特定的なタイプ) ではありません。

- 3. ステップ 2 の後でも 2 つ以上の関数が候補として残っているときは、残りの関 数候補はすべて同じシグニチャーを持っていても、それぞれ異なるスキーマに存 在しているはずです。スキーマがそのユーザーの SQL パスで最初に出現する関 数が選択されます。
- 4. ステップ 2 の後で候補となる関数が残らなかった場合は、エラー (SQLSTATE 42884) になります。

### 組み込み関数の **SQL** パスに関する考慮事項

組み込み関数は SYSIBM という名前の特殊なスキーマ内に置かれています。 SYSFUN および SYSPROC スキーマにはさらに別の使用可能な関数がありますが、 それらは組み込み関数とは見なされません。それらはユーザー定義関数として開発 されたものであり、処理上の特別な考慮事項がないためです。 SYSIBM 、 SYSFUN、または SYSPROC スキーマに (あるいは SYS の文字で始まる名前の他 のどのスキーマにも)、ユーザーがさらに関数を定義することはできません。

すでに説明したように、関数解決処理の中で、組み込み関数はユーザー定義関数と まったく同じように扱われます。関数解決の観点から見た組み込み関数とユーザー 定義関数の違いの 1 つは、組み込み関数は関数解決で常に検討対象とする必要があ るということです。したがって、パスから SYSIBM を省いても、 (関数およびデー タ・タイプの解決では) SYSIBM がパスの最初のスキーマであることが想定される ことになります。

例えば、ユーザーの SQL パスが以下のように定義されているとします。

"SHAREFUN","SYSIBM","SYSFUN"

また、引数の数とタイプが SYSIBM.LENGTH と同じである LENGTH 関数が SHAREFUN スキーマに定義されているとします。この場合、このユーザーの SQL ステートメントで、修飾なしで LENGTH を参照すると、SHAREFUN.LENGTH が 選択されます。一方、ユーザーの SQL パスが以下のように定義されている場合に は、

"SHAREFUN","SYSFUN"

同じ SHAREFUN.LENGTH 関数が存在していたとしても、このユーザーの SQL ス テートメントで修飾せずに LENGTH を参照すると、 SYSIBM.LENGTH が選択さ れることになります。これは、SYSIBM が暗黙のうちにパス中で最初に出現するた めです。

この状況下では、次のようにすれば、問題を未然に最小化することができます。

- v ユーザー定義関数には組み込み関数の名前を決して使用しないようにします。
- 何らかの理由で組み込み関数と同じ名前のユーザー定義関数を作成する必要のあ る場合は、そのような関数への参照には必ず修飾子を付けます。

注**:** *function-name* という関数の非修飾参照は、スキーマ SYSIBM 内にある組み込 み関数 *function-name* を呼び出します。この関数は、スキーマ名で明示的に修飾する ことができません。

### 関数解決の例

以下は、正常な関数解決の例を示しています。 (必要なキーワードがすべて示され ているわけではないことに注意してください。)

3 つの異なるスキーマに 7 個の ACT 関数があり、以下のように登録されていると します。

**CREATE FUNCTION** AUGUSTUS.ACT (CHAR(5), INT, DOUBLE) **SPECIFIC** ACT\_1 ... **CREATE FUNCTION** AUGUSTUS.ACT (INT, INT, DOUBLE) **SPECIFIC** ACT\_2 ... **CREATE FUNCTION** AUGUSTUS.ACT (INT, INT, DOUBLE, INT) **SPECIFIC** ACT\_3 ... **CREATE FUNCTION** JULIUS.ACT (INT, DOUBLE, DOUBLE) **SPECIFIC** ACT\_4 ... **CREATE FUNCTION** JULIUS.ACT (INT, INT, DOUBLE) **SPECIFIC** ACT\_5 ... **CREATE FUNCTION** JULIUS.ACT (SMALLINT, INT, DOUBLE) **SPECIFIC** ACT\_6 ... **CREATE FUNCTION** JULIUS.ACT (INT, INT, DECFLOAT) **SPECIFIC** ACT\_7 ... **CREATE FUNCTION** NERO.ACT (INT, INT, DEC(7,2)) **SPECIFIC** ACT\_8 ...

以下のように関数が参照されるとします (I1 および I2 は INTEGER 列、 D は DECIMAL 列です)。

**SELECT** ... ACT(I1, I2, D) ...

この参照を行うアプリケーションの SQL パスが次のようになっているとします。 "JULIUS","AUGUSTUS","CAESAR"

アルゴリズムに従っていきます。

- スキーマ NERO が SOL パスに組み込まれていないため、特定の名前 ACT\_8 の 付いた関数は候補から除かれます。
- v パラメーターの数が違っているため、ACT\_3 は候補から除かれます。第 1 引数 が第 1 パラメーターのデータ・タイプにプロモートできないため、 ACT\_1 と ACT 6 はどちらも候補から除かれます。
- v この時点で複数の候補が残っているため、次に引数が順に検討されます。
- v 2 番目の引数では、ACT\_2、ACT\_5、および ACT\_7 が完全に一致しています が、 ACT\_4 は一致していないため、ACT\_4 が検討の対象から除かれます。 ACT\_2、ACT\_5、および ACT\_7 の間の何らかの差異を判別するために、さらに 次の引数が検討されます。
- 第 3 の最後の引数では、ACT 2、ACT 5、ACT 7 のいずれも、引数のタイプと 完全には一致していません。 ACT 2 と ACT 5 の適合度は同程度ですが、 ACT 7 は他の 2 つよりも適合度が劣ります。タイプ DOUBLE は DECFLOAT よりも、DECIMAL に近いからです。 ACT\_7 は除去されます。
- v この時点で、パラメーター・シグニチャーが同じである関数として ACT\_2 と ACT 5 の 2 つが残っています。最終的な決定要因は、どちらの関数のスキーマ が SQL パスで先に出現するかであり、この基準によって ACT\_5 が最終的に選 択されます。

### 関数呼び出し

関数が選択された後も、いくつかの理由でその関数の使用が許可されない場合があ ります。 個々の関数は特定のデータ・タイプの結果を返すように定義されていま す。この結果のデータ・タイプが、関数が呼び出されるコンテキストと互換性がな い場合、エラーが生じます。例えば、今度は結果のデータ・タイプが異なる STEP という名前の関数が次のように定義されているとします。

STEP(SMALLINT) returns CHAR(5) STEP(DOUBLE) returns INTEGER

以下のように関数が参照されると (S は SMALLINT 列)、

**SELECT** ... 3 + STEP(S) ...

引数タイプが完全に一致しているため、最初の STEP が選択されます。しかし、結 果のタイプが加法演算子の引数として求められる数値タイプではなく CHAR(5) で あるため、ステートメントではエラーになります。

この他にこの状態が起きる場合の例は次のとおりです。いずれの例もステートメン トのエラーが生じます。

- 関数が FROM 節で参照されたが、関数解決ステップで選択された関数がスカラ ー関数または列関数であった場合。
- v その逆の場合。つまりコンテキストがスカラー関数または列関数を要求し、関数 解決が表関数を選択する場合。

関数呼び出しの引数が、選択された関数のパラメーターのデータ・タイプと完全一 致でない場合、列への割り当てと同じ規則を適用して、実行時に引数がパラメータ ーのデータ・タイプに変換されます。これには、引数とパラメーターの間で精度、 位取り、または長さが異なる場合も含まれます。

ステートメントの処理時にルーチン、データ・タイプ、およびグローバル変数が解 決されて、データベース・マネージャーはこの解決を繰り返さなければならない場 合があります。これは、以下の場合に当てはまります。

- パッケージ内の静的 DML ステートメント
- v ビュー
- トリガー
- チェック制約
- SOL ルーチン

パッケージ内の静的 DML ステートメントの場合、ルーチン、データ・タイプ、ま たはグローバル変数の参照はバインド操作時に解決されます。ビュー、トリガー、 SQL ルーチン、およびチェック制約の中にあるルーチン、データ・タイプ、および グローバル変数の参照は、データベース・オブジェクトの作成時に解決されます。

そのようなオブジェクト内のいずれかのルーチン参照に対してルーチン解決をもう 一度実行すると、以下の場合はその動作が変わる可能性があります。

- v 一致度のより高いシグニチャーをもつ新規のルーチンが追加されたけれども、実 際の実行可能ファイルは別の操作で実行される場合。
- 一致度のより高いシグニチャーをもつルーチンに対する実行特権が定義者に付与 されたけれども、実際の実行可能ファイルは別の操作で実行される場合。

同様に、これらのオブジェクト内のデータ・タイプ、グローバル変数、またはルー チンのいずれかで二度目の関数解決が実行される場合、他のスキーマにあるのと同 じ名前 (SQL パスにも存在している) で新しいデータ・タイプ、グローバル変数、 またはルーチンが追加されていると、動作が変わってしまうおそれがあります。こ れが起きないようにするためにデータベース・マネージャーは、必要であれば常に 従来のバインディング・セマンティクス を適用します。それによって、ルーチン、 データ・タイプ、およびグローバル変数の参照を解決するときは、必ず前のバイン ド時の解決先と同じ SQL パスと一連のルーチンが使用されることになります。解 決時に検討対象となるルーチン、データ・タイプ、およびグローバル変数の作成タ イム・スタンプは、ステートメントのバインド時の時刻よりも後にはなりません。 (バージョン 6.1 から追加された組み込み関数では、データベースの作成または移行 の時刻に基づいた作成タイム・スタンプが押されます。) このようにして、ルーチ ン、データ・タイプ、およびグローバル変数のうち、ステートメントを最初に処理 したときの解決時に考慮されたものだけが考慮されるようにします。したがって、 従来のバインディング・セマンティクスが適用される場合、後から作成されて新た に許可されたルーチン、データ・タイプ、およびグローバル変数は考慮されませ ん。

シグニチャー SCHEMA1.BAR(INTEGER) および SCHEMA2.BAR(DOUBLE) をもつ 2 つの関数を擁するデータベースについて考察してみます。 SQL パス内には、 SCHEMA1 と SCHEMA2 の 2 つのスキーマ (SQL パス内でのその順序は重要では ありません) があると仮定します。 USER1 には、関数 SCHEMA2.BAR(DOUBLE) に対する EXECUTE 特権が付与されています。 USER1 は、BAR(INT\_VAL) を呼 び出すビューを作成すると仮定します。これは、関数 SCHEMA2.BAR(DOUBLE) に 解決されます。そのビューの作成後に SCHEMA1.BAR(INTEGER) に対する

EXECUTE 特権を誰かが USER1 に付与しても、そのビューは常に SCHEMA2.BAR(DOUBLE) を使用します。

パッケージ内の静的 DML の場合、パッケージの再バインドは暗黙的に行うことが できますが、 REBIND コマンド (またはこれに対応する API) または BIND コマ ンド (またはこれに対応する API) を明示的に発行して行うこともできます。暗黙的 な再バインドでは、常に保守的バインディング・セマンティクスを適用して、ルー チン、データ・タイプ、およびグローバル変数の解決が実行されます。 REBIND コ マンドには、従来のバインディング・セマンティクスで解決するか (RESOLVE CONSERVATIVE オプション)、それとも新しいルーチン、データ・タイプ、または グローバル変数を考慮して解決するか (デフォルト・オプションの RESOLVE ANY) を選択するオプションがあります。

パッケージを暗黙的に再バインドすると、常に同じルーチンが解決されます。一致 性のより高いルーチンに対する EXECUTE 特権を付与されていても、そのルーチン は検討の対象にはなりません。パッケージを明示的に再バインドすると、異なるル ーチンが選択されることになります。 (ただし、RESOLVE CONSERVATIVE を指 定すると、従来のバインディング・セマンティクスに従ってルーチンは解決されま す。)

ビュー、トリガー、制約、または SQL ルーチン本体の作成時にルーチンを指定す ると、そのルーチンのどのインスタンスが使用されるかは、オブジェクトの作成時 のルーチン解決で決まります。オブジェクトの作成が完了した後で EXECUTE 特権 が付与されても、オブジェクトが使用する所定のルーチンは変わりません。

シグニチャー SCHEMA1.BAR(INTEGER) および SCHEMA2.BAR(DOUBLE) をもつ 2 つの関数を擁するデータベースについて考察してみます。 USER1 には、関数 SCHEMA2.BAR(DOUBLE) に対する EXECUTE 特権が付与されています。 USER1 は、BAR(INT\_VAL) を呼び出すビューを作成すると仮定します。これは、関数 SCHEMA2.BAR(DOUBLE) に解決されます。そのビューの作成後に SCHEMA1.BAR(INTEGER) に対する EXECUTE 特権を誰かが USER1 に付与して も、そのビューは常に SCHEMA2.BAR(DOUBLE) を使用します。

その他のデータベース・オブジェクトでも、これと同じ動作が行われます。例え ば、パッケージを暗黙で再バインドした (おそらく索引のドロップ後に) 場合、その 暗黙の再バインドの前でも後でもそのパッケージは同じ所定のルーチンを参照しま す。ただしパッケージを明示的に 再バインドすると、異なるルーチンが選択される ことになります。

# メソッド

構造化タイプのデータベース・メソッドは、一連の入力データ値と、一連の結果値 との関連のことです。ここで、最初の入力値 (またはサブジェクト引数) は、メソッ ドと同じ値になるか、サブジェクト・タイプ (サブジェクト・パラメーター ともい う) のサブタイプになります。例えば、型が ADDRESS である CITY というメソッ ドは、型が VARCHAR の入力データ値に渡すことができます。結果は ADDRESS (または ADDRESS のサブタイプ) になります。

メソッドは、ユーザー定義構造化タイプの定義の一環として、暗黙的にあるいは明 示的に定義されます。

暗黙的に定義されたメソッドは、構造化タイプごとに作成されます。また、構造化 タイプの属性ごとに、監視用メソッド が定義されます。監視用メソッドを使うと、 アプリケーション側は、該当タイプのインスタンスの属性値を知ることができま す。変更メソッドも属性ごとに定義されます。これにより、アプリケーション側で は、型インスタンスの属性の値を変更することによって型インスタンスを変更でき ます。上記の CITY メソッドは、型 ADDRESS の変更メソッドの一例です。

明示的に定義したメソッド、すなわちユーザー定義メソッド は、 CREATE TYPE (または ALTER TYPE ADD METHOD) および CREATE METHOD ステートメン トを組み合わせて使用して、 SYSCAT.ROUTINES のデータベースに登録されるメ ソッドです。 特定の構造化タイプ用に定義されたメソッドはすべて、その型と同じ スキーマで定義されます。

構造化タイプ用のユーザー定義メソッドは、データベース・エンジンの構造化タイ プ・インスタンスに適用できる (ユーザーもしくは第三者ベンダーによって提供さ れた) メソッド定義を追加することによって、データベース・システムの機能を拡 張します。データベース・メソッドを定義することにより、データベースはアプリ ケーションが使用するのと同じメソッドをエンジンで活用することができ、アプリ ケーションとデータベースとの間の相互作用が高まります。

### 外部および **SQL** ユーザー定義メソッド

ユーザー定義メソッドは、外部メソッドとするか、 SQL 式に基づくものとするこ とができます。外部メソッドは、オブジェクト・コード・ライブラリーと、メソッ ド呼び出し時に実行されるそのライブラリー内の関数によって、データベースに対 して定義されます。 SQL 式に基づいたメソッドは、メソッドの呼び出し時に、そ の SQL 式の結果を戻します。そのようなメソッドでは、すべてが SQL で作成され ているので、オブジェクト・コード・ライブラリーが必要ありません。

ユーザー定義メソッドでは、呼び出されるたびに単一値の応答を戻すことができま す。この値は、構造化タイプとすることができます。また、メソッドを (SELF AS RESULT を使用して) 型保持 として定義し、メソッドの戻される型として、動的型 のサブジェクト引数を戻すようにすることが可能です。暗黙的に定義した変更メソ ッドは、型保持されます。

### メソッド・シグニチャー

メソッドは、そのサブジェクト・タイプ、メソッド名、パラメーター数、およびそ のパラメーターのデータ・タイプによって識別されます。これはメソッド・シグニ チャー と呼ばれ、データベース内でユニークである必要があります。

以下の場合に、同じ名前を付けられた構造化タイプのメソッドが、複数存在する可 能性があります。

- v パラメーターの数やパラメーターのデータ・タイプが違う場合。または
- v メソッドが同じメソッド階層の一部である場合 (つまり、メソッド同士がオーバ ーライド関係にあるか、同じ元のメソッドをオーバーライドしている場合)。また は

• (最初のパラメーターとして、サブジェクト・タイプ、またはそのサブタイプかス ーパータイプを使用した) 同じ関数シグニチャーが存在しない場合。

複数のメソッド・インスタンスを持つメソッド名のことを、多重定義メソッド とい います。あるメソッド名があるタイプ内で多重定義される場合、そのタイプには、 その名前で 2 つ以上のメソッドがあるということです (それぞれのタイプにはすべ て、異なるパラメーター・タイプがあります)。メソッド名はサブジェクト・タイプ 階層においても多重定義可能です。その場合、そのタイプ階層にその名前のメソッ ドが 2 つ以上ありますが、それぞれのメソッドには異なるパラメーター・タイプが なければなりません。

メソッドを呼び出すときには (許可されているコンテキストで) 構造化タイプ・イン スタンス (サブジェクト引数) への参照と、二重ドット演算子の両方が先頭に記され ているメソッド名を参照します。 その後に、括弧で囲まれた引数のリストが続きま す。実際に呼び出されるメソッドは、次の項で説明されているメソッド解決プロセ スにより、静的タイプのサブジェクト・タイプに基づいて決定されます。関数呼び 出しを使い、WITH FUNCTION ACCESS で定義されているメソッドを呼び出すこ ともできます。その場合、関数解決のための通常の規則が適用されます。

関数解決の結果が WITH FUNCTION ACCESS で定義されているメソッドであれ ば、メソッド呼び出しのその後のステップはすべて処理されます。

メソッドへのアクセスは EXECUTE 特権を通して制御されます。 GRANT および REVOKE ステートメントは、特定のメソッドまたはメソッドのセットを誰が実行で きて誰ができないのかを指定するために使用します。メソッドを呼び出すには、 EXECUTE 特権 (または DBADM 権限) が必要です。メソッドの定義者には、自動 的に EXECUTE 特権が付与されます。すべての基礎オブジェクトに対する WITH GRANT オプションをもつ外部メソッドまたは SQL メソッドの定義者にはまた、 メソッドに対する EXECUTE 特権付きの WITH GRANT オプションが GRANT さ れます。定義者 (または SYSADM または DBADM) は、これを、任意の SQL ス テートメントからメソッドを呼び出したり、任意の DDL ステートメント (CREATE VIEW、CREATE TRIGGER、または制約を定義するときなど) でメソッドを参照し たりするユーザーに付与します。ユーザーに EXECUTE 特権が付与されていない場 合、そのメソッドは、たとえ一致の度合いが高くても、メソッド解決アルゴリズム によって考慮されません。

### メソッド解決

メソッドの呼び出しの後、データベース・マネージャーは、同じ名前をもつ呼び出 し可能なメソッドの中でどれが「最適」かを判別する必要があります。メソッド解 決時には、関数 (組み込みまたはユーザー定義) は考慮されません。

引数とは、呼び出し時にメソッドに渡される値です。 SQL の中で呼び出されると き、メソッドには (特定構造化タイプの) サブジェクト引数、およびゼロ個以上の引 数のリストが渡されます。このような引数は、引数のセマンティクスが引数リスト 内の位置によって決定されるという意味で定位置と言えます。パラメーター は、メ ソッドへの入力の形式上の定義です。メソッドがデータベースに対して暗黙的に (特定タイプ用にシステム生成される)、またはユーザーによって (ユーザー定義メソ ッド) 定義されるとき、メソッドのパラメーターが (最初のパラメーターとしてのサ ブジェクト・パラメーター付きで) 指定されます。パラメーターの定義の順序がパ

ラメーターの位置、およびその結果としてパラメーターのセマンティクスを定義す ることになります。したがって、どのパラメーターもメソッドの特定の定位置入力 です。呼び出し時に、引数リスト中のその位置によって、引数は特定のパラメータ ーに対応します。

データベース・マネージャーは、呼び出しで指定されるメソッド名、メソッドに対 する EXECUTE 特権、引数の数とデータ・タイプ、サブジェクト引数の静的タイプ (およびそのスーパータイプ) 用に同じ名前をもつすべてのメソッド、対応するパラ メーターのデータ・タイプを使用して、あるメソッドを選択するかどうかの判断基 準とします。メソッドを決定する過程で発生する可能性のある結果について以下に 示します。

v 特定のメソッドが最適であると判断される場合。例えば、シグニチャーが以下の ように定義されたタイプ SITE の RISK というメソッドを考えてみます。

PROXIMITY(INTEGER) FOR SITE PROXIMITY(DOUBLE) FOR SITE

続くメソッドの呼び出しは次のようになります (ここで、ST は SITE 列、DB は DOUBLE 列です)。

**SELECT** ST..PROXIMITY(DB) ...

この場合は、2 番目の PROXIMITY が選択されます。

以下のようにメソッドが呼び出される場合は (SI は SMALLINT 列)、

**SELECT** ST..PROXIMITY(SI) ...

最初の PROXIMITY が選択されます。これは、SMALLINT は INTEGER にプロ モート可能であり、優先順位リストでの順位がさらに下になる DOUBLE よりも 一致性が高いためです。

構造化タイプである引数について考慮する場合、優先順位リストには、静的タイ プの引数のスーパータイプが入っています。最適なのは、構造化タイプ階層の中 で、静的タイプの関数引数に最も近いスーパータイプ・パラメーターで定義する 関数です。

v 許容できる適合性をもつメソッドがないと判断される場合。例えば、前出の例と 同じ 2 つの関数が指定され、以下のように関数が参照されたとします (C は  $CHAR(5)$  列。

**SELECT** ST..PROXIMITY(C) ...

この場合、引数はどちらの PROXIMITY 関数のパラメーターとも整合性がありま せん。

v タイプ階層のメソッド、および呼び出し時に渡される引数の数とデータ・タイプ に基づいて特定のメソッドが選択される場合。例えば、シグニチャーが以下のよ うに定義された、タイプ SITE および DRILLSITE (SITE のサブタイプ) の RISK というメソッドを考えてみます。

RISK(INTEGER) FOR DRILLSITE RISK(DOUBLE) FOR SITE

続くメソッドの呼び出しは次のようになります (ここで、DRST は DRILLSITE 列、DB は DOUBLE 列です)。

**SELECT** DRST..RISK(DB) ...

DRILLSITE は SITE へプロモートできるので、この場合は、2 番目の RISK が 選択されます。

以下のようにメソッドが参照される場合は (SI は SMALLINT 列)、

**SELECT** DRST..RISK(SI) ...

最初の RISK が選択されます。これは、 SMALLINT は INTEGER にプロモート 可能 (優先順位リストでの順位が DOUBLE よりも近い) であり、 DRILLSITE は、SITE よりも一致性が高いスーパータイプであるためです。

同じタイプ階層内のメソッドで同じシグニチャーを使い、サブジェクト・パラメ ーター以外のパラメーターで利用することはできません。

### 最適の判別

引数のデータ・タイプと、対象とするメソッドのパラメーターに定義されているデ ータ・タイプとの比較は、似通った名前のメソッドのグループ中でどれが『最適』 かを決定する基準となります。考慮しているメソッドの結果のデータ・タイプは、 この決定には関係しないことに注意してください。

メソッド解決は、以下の手順で実行されます。

- 1. まず、カタログ (SYSCAT.ROUTINES) から、以下のすべての条件が真となるす べてのメソッドを探します。
	- メソッド名が呼び出し名と同じで、サブジェクト・パラメーターが、サブジェ クト引数の静的タイプと同じであるか、そのスーパータイプである。
	- v 呼び出し側がメソッドに対する EXECUTE 特権を持っている。
	- 定義済みパラメーターの数が呼び出しと一致している。
	- v 呼び出しの各引数のデータ・タイプが、メソッドの対応する定義済みパラメー ターのデータ・タイプに一致するか、またはそのデータ・タイプに『プロモー ト可能』である。
- 2. 次に、メソッド呼び出しの個々の引数を左から右に検討していきます。左端の引 数 (すなわち最初の引数) は、暗黙的な SELF パラメーターです。例えば、タイ プ ADDRESS\_T に定義したメソッドには、暗黙的な最初のパラメーターとして タイプ ADDRESS\_T があります。引数ごとに、その引数に対して最適な一致で はない関数をすべて除去していきます。ある引数の最適な一致とは、その引数デ ータ・タイプに対応する優先順位リストの中で、そのデータ・タイプのパラメー ターをもつ関数が存在するデータ・タイプのうち、最初に記述されているデー タ・タイプです。長さ、精度、位取り、および FOR BIT DATA 属性は、この 比較では考慮されません。例えば、DECIMAL(9,1) の引数は DECIMAL(6,5) の パラメーターと完全に一致すると見なされ、 DECFLOAT(34) の引数は DECFLOAT(16) のパラメーターと完全に一致すると見なされ、また VARCHAR(19) の引数は VARCHAR(6) のパラメーターと完全に一致すると見な されます。

ユーザー定義構造化タイプ引数に最適なのは、それ自身です。次に適しているの は、すぐ上のスーパータイプです。このことは、引数の各スーパータイプに当て

メソッド

はまります。ここで考慮しているのは、静的タイプ (宣言済みタイプ) の構造化 タイプ引数であり、動的タイプ (最も特定的なタイプ) ではありません。

- 3. ほとんどの場合、ステップ 2 の実行後に候補メソッドが 1 つ残ります。このメ ソッドを選択します。
- 4. ステップ 2 の後で候補となるメソッドが残らなかった場合は、エラー (SQLSTATE 42884) になります。

### メソッド解決の例

以下は、正常なメソッド解決の例を示しています。

GOVERNOR の階層内で定義された 3 つの構造化タイプには、 HEADOFSTATE の サブタイプとしての EMPEROR のサブタイプとして、 7 つの FOO メソッドがあ ります。それぞれ、以下のシグニチャーで登録されています。

**CREATE METHOD** FOO (CHAR(5), INT, DOUBLE) FOR HEADOFSTATE **SPECIFIC** FOO\_1 ... **CREATE METHOD** FOO (INT, INT, DOUBLE) FOR HEADOFSTATE **SPECIFIC** FOO\_2 ... **CREATE METHOD** FOO (INT, INT, DOUBLE, INT) FOR HEADOFSTATE **SPECIFIC** FOO\_3 ... **CREATE METHOD** FOO (INT, DOUBLE, DOUBLE) FOR EMPEROR **SPECIFIC** FOO\_4 ... **CREATE METHOD** FOO (INT, INT, DOUBLE) FOR EMPEROR **SPECIFIC** FOO\_5 ... **CREATE METHOD** FOO (SMALLINT, INT, DOUBLE) FOR EMPEROR **SPECIFIC** FOO\_6 ... **CREATE METHOD** FOO (INT, INT, DEC(7,2)) FOR GOVERNOR **SPECIFIC** FOO\_7 ...

以下のようにメソッドが参照されるとします (I1 および I2 は INTEGER 列、 D は DECIMAL 列、そして E は EMPEROR 列です)。

**SELECT** E..FOO(I1, I2, D) ...

アルゴリズムに従っていきます。

- v タイプ GOVERNOR は EMPEROR のサブタイプなので (スーパータイプではな い)、 FOO\_7 は候補から除かれます。
- v パラメーターの数が違っているため、FOO\_3 は候補から除かれます。
- v 第 1 引数 (サブジェクト引数ではない) が第 1 パラメーターのデータ・タイプに プロモートできないため、 FOO\_1 と FOO\_6 はどちらも候補から除かれます。 この時点で複数の候補が残っているため、次に引数が順に検討されます。
- サブジェクト引数の場合、FOO\_2 はスーパータイプですが、 FOO\_4 と FOO\_5 はサブジェクト引数に一致しています。
- 最初の引数については、残りのメソッド FOO 4 および FOO 5 がその引数タイ プと完全に一致します。この検討ではどのメソッドも検討の対象から除かれない ため、次の引数を検討する必要があります。
- 2 番目の引数では、FOO\_5 が完全に一致しているのに対し、 FOO\_4 は一致して いないため、FOO 4 が検討の対象から除かれます。これにより、メソッド FOO\_5 が選ばれます。

## メソッドの呼び出し

メソッドが選択された後も、いくつかの理由でそのメソッドの使用が許可されない 場合があります。

個々のメソッドは特定のデータ・タイプの結果を戻すように定義されています。こ の結果のデータ・タイプが、メソッドが呼び出されるコンテキストと互換性がない
場合、エラーが生じます。例えば、STEP というメソッドが定義されていて、結果 としてそれぞれが別々のデータ・タイプを持っているとします。

STEP(SMALLINT) FOR TYPEA RETURNS CHAR(5) STEP(DOUBLE) FOR TYPEA RETURNS INTEGER

以下のようにメソッドが参照されると (S は SMALLINT 列で TA は TYPEA の 列)、

**SELECT** 3 + TA..STEP(S) ...

引数タイプが完全に一致しているため、最初の STEP が選択されます。しかし、結 果のタイプが加算演算子の引数として求められる数値タイプではなく CHAR(5) で あるため、ステートメントではエラーになります。

選択されたメソッドから、「メソッドの動的ディスパッチング」で記述されたアル ゴリズムを使用して、コンパイル時にディスパッチ可能なメソッドのセットが構築 されます。正確にどのメソッドが呼び出されるかは、「メソッドの動的ディスパッ チング」で記述されます。

選択したメソッドがタイプ保持メソッドである場合、以下の点に注意してくださ  $\mathcal{U}$ 

- v 関数解決に続く静的結果タイプは、メソッド呼び出しのサブジェクト引数の静的 タイプと同じです。
- v メソッドを呼び出すときの動的結果タイプは、メソッド呼び出しのサブジェクト 引数の動的タイプと同じです。

これは、タイプ保持メソッド定義で指定した結果タイプのサブタイプになる可能性 がありますが、逆に、メソッドの処理時に実際に戻される動的タイプのスーパータ イプになる場合もあります。

メソッド呼び出しの引数が、選択されたメソッドのパラメーターのデータ・タイプ と完全一致でない場合、列への割り当てと同じ規則を適用して、実行時に引数がパ ラメーターのデータ・タイプに変換されます。これには、引数とパラメーターの間 で精度、位取り、または長さが異なる場合も含まれます。ただし、引数の動的タイ プが、パラメーターの静的タイプのサブタイプである場合を除きます。

# メソッドの動的ディスパッチング

メソッドは機能を提供し、あるタイプのデータをカプセル化します。メソッドはあ るタイプに対して定義され、常にこのタイプと関連付けることができます。メソッ ドのパラメーターの 1 つは暗黙的な SELF パラメーターです。 SELF パラメータ ーは、メソッドが宣言されているタイプのパラメーターです。 DML ステートメン トでメソッドが呼び出されるときに SELF 引数として渡される引数は、「サブジェ クト」と呼ばれます。

メソッドがメソッド解決 ( 161 [ページの『メソッド解決』を](#page-176-0)参照) によって選択され ているか、あるいはメソッドが DDL ステートメントで指定されている場合、その メソッドは「最も具体的な適用可能許可メソッド」として認識されます。サブジェ クトが構造化タイプの場合、そのメソッドは 1 つ以上のオーバーライド・メソッド を持つ可能性があります。 DB2 は、実行時のサブジェクトの動的タイプ (最も具体 的なタイプ) に基づいて、これらのどのメソッドを呼び出すかを決定しなければな

# メソッド

りません。この決定は「最も具体的なディスパッチ可能メソッドの決定」と呼ばれ ます。このプロセスについて以下で説明します。

- 1. 最も具体的な適用可能許可メソッドを備えたメソッド階層で元のメソッドを見つ けます。これは、ルート・メソッド と呼ばれます。
- 2. ディスパッチ可能メソッドのセットを作成します。これには以下が関与します。
	- v 最も具体的な適用可能許可メソッド。
	- v 最も具体的な適用可能許可メソッドをオーバーライドする任意のメソッド。こ れは、この呼び出しのサブジェクトのサブタイプであるタイプに対して定義さ れます。
- 3. 以下のように、最も具体的なディスパッチ可能メソッドを決定します。
	- a. 一連のディスパッチ可能メソッドのエレメントで、サブジェクトの動的タイ プか、そのいずれかのスーパータイプのメソッドである任意のメソッドを開 始します。これは、初期の最も具体的なディスパッチ可能メソッドになりま す。
	- b. 一連のディスパッチ可能メソッドのエレメントに関して上記を繰り返しま す。各メソッドについて、そのメソッドが、最も具体的なディスパッチ可能 メソッドが定義されているタイプの適切なサブタイプのいずれかに対して定 義されている場合、および、そのメソッドが、サブジェクトの最も具体的な タイプのスーパータイプのいずれかに対して定義されている場合は、そのメ ソッドを最も具体的なディスパッチ可能メソッドとして、ステップ 2 を繰り 返します。
- 4. 最も具体的なディスパッチ可能メソッドを呼び出します。

### 例:

3 つのタイプ「Person」、「Employee」、および「Manager」があります。

「Person」に対して定義された、人物の収入を計算する元のメソッド「income」があ ります。人物はデフォルトで無職 (子供や退職者など) です。したがって、タイプ 「Person」に対する「income」は、常にゼロを戻します。タイプ「Employee」および タイプ「Manager」の場合、収入を計算するには別のアルゴリズムを適用する必要が あります。そのため、「Employee」および「Manager」では、「Person」に対するメ ソッド「income」がオーバーライドされます。

表を作成してデータを追加するには以下のようにします。

**CREATE TABLE** aTable (id integer, personColumn Person); **INSERT INTO** aTable **VALUES** (0, Person()), (1, Employee()), (2, Manager());

\$40000 以上の収入を得ている人物をリストします。

**SELECT** id, person, name **FROM** aTable **WHERE** person..income() >= 40000;

タイプ「Person」に対するメソッド「income」は、メソッド解決によって、最も具体 的な適用可能許可メソッドとして選択されています。

- 1. ルート・メソッドは「Person」に対する「income」自体です。
- 2. 上記のアルゴリズムの 2 番目のステップが実行され、一連のディスパッチ可能 メソッドが構成されます。
- v タイプ「Person」に対するメソッド「income」は、最も具体的な適用可能許可 メソッドなので、これは組み込まれます。
- タイプ「Employee」に対するメソッド「income」とタイプ「Manager」に対す るメソッド「income」の両メソッドは、ルート・メソッドをオーバーライドす るもので、「Employee」と「Manager」は「Person」のサブタイプなので、こ れらのメソッドは組み込まれます。

したがって、ディスパッチ可能メソッドのセットは、 {「Person」に対する 「income」、「Employee」に対する「income」、「Manager」に対する 「income」} です。

- 3. 最も具体的なディスパッチ可能メソッドを決定します。
	- v 最も具体的なタイプが「Person」であるサブジェクトの場合:
		- a. 初期の最も具体的なディスパッチ可能メソッドを、タイプ「Person」に対す る「income」にします。
		- b. ディスパッチ可能メソッドのセットには、「Person」の適切なサブタイプ とサブジェクトの最も具体的なタイプのスーパータイプに対して定義され た他のメソッドがないので、「Person」に対する「income」が最も具体的な ディスパッチ可能メソッドになります。
	- v 最も具体的なタイプが「Employee」であるサブジェクトの場合:
		- a. 初期の最も具体的なディスパッチ可能メソッドを、タイプ「Person」に対す る「income」にします。
		- b. 一連のディスパッチ可能メソッドごとに繰り返します。タイプ 「Employee」に対するメソッド「income」は、「Person」の適切なサブタ イプとサブジェクト (注: タイプはこの独自のスーパータイプとサブタイプ である) の最も具体的なタイプのスーパータイプに対して定義されている ので、「Employee」に対するメソッド「income」が、最も具体的なディス パッチ可能メソッドにより合致するメソッドになります。タイプ 「Employee」に対するメソッド「income」を最も適切なディスパッチ可能 メソッドとしてこのステップを繰り返します。
		- c. ディスパッチ可能メソッドのセットには、「Employee」の適切なサブタイ プおよびサブジェクトの最も具体的なタイプのスーパータイプに対して定 義された他のメソッドがないので、「Employee」に対するメソッド 「income」が最も具体的なディスパッチ可能メソッドになります。
	- v 最も具体的なタイプが「Manager」であるサブジェクトの場合:
		- a. 初期の最も具体的なディスパッチ可能メソッドを、タイプ「Person」に対す る「income」にします。
		- b. 一連のディスパッチ可能メソッドごとに繰り返します。タイプ「Manager」 に対するメソッド「income」は、「Person」の適切なサブタイプとサブジェ クト (注: タイプはこの独自のスーパータイプとサブタイプである) の最も 具体的なタイプのスーパータイプに対して定義されているので、 「Manager」に対するメソッド「income」が、最も具体的なディスパッチ可 能メソッドにより合致するメソッドになります。タイプ「Manager」に対す るメソッド「income」を最も適切なディスパッチ可能メソッドとしてこの ステップを繰り返します。
		- c. ディスパッチ可能メソッドのセットには、「Manager」の適切なサブタイプ およびサブジェクトの最も具体的なタイプのスーパータイプに対して定義

された他のメソッドがないので、「Manager」に対するメソッド「income」 が最も具体的なディスパッチ可能メソッドになります。

4. 最も具体的なディスパッチ可能メソッドを呼び出します。

# 式

式は値を指定します。これは、定数や列名のみで構成される簡単な値にすること も、もっと複雑な値にすることも可能です。同じような複雑な式を繰り返し使用す る場合は、共通の式をカプセル化するための SQL 関数を検討することもできま す。

Unicode データベースでは、文字ストリングまたは GRAPHIC ストリングを受け入 れる式は、変換をサポートされている任意のストリング・タイプを受け入れます。

### **expression:**

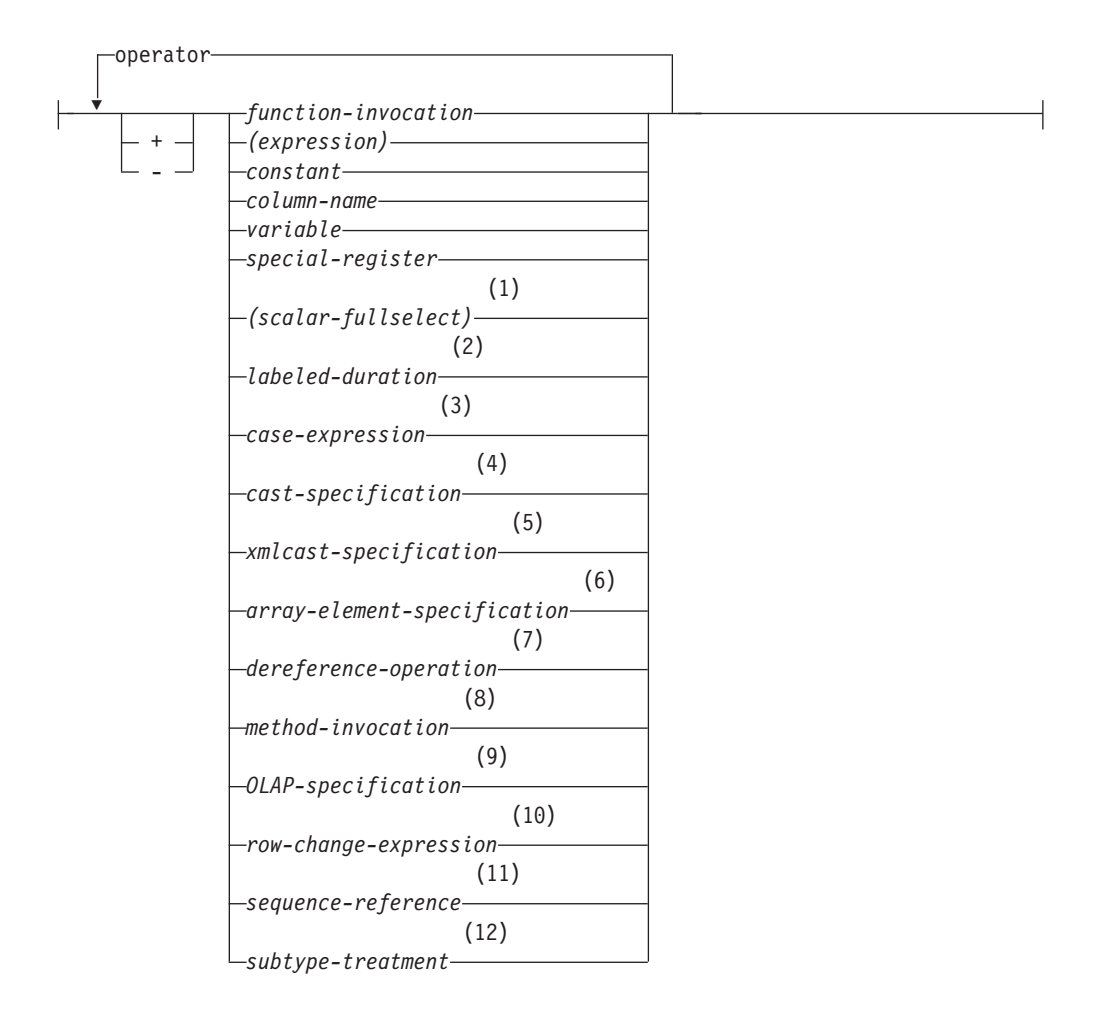

#### **operator:**

(13)

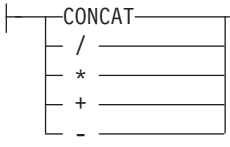

### 注**:**

- **1** 詳しくは、 178 [ページの『スカラー全選択』を](#page-193-0)参照してください。
- **2** 詳しくは、 178 [ページの『期間』を](#page-193-0)参照してください。
- **3** 詳しくは、 183 [ページの『](#page-198-0)CASE 式』を参照してください。
- **4** 詳しくは、 185 [ページの『](#page-200-0)CAST 指定』を参照してください。
- **5** 詳しくは、 189 [ページの『](#page-204-0)XMLCAST 指定』を参照してください。
- **6** 詳しくは、 191 ページの『ARRAY [エレメント仕様』を](#page-206-0)参照してください。
- **7** 詳しくは、 191 [ページの『間接参照操作』を](#page-206-0)参照してください。
- **8** 詳しくは、 201 [ページの『メソッドの呼び出し』を](#page-216-0)参照してください。
- **9** 詳しくは、 193 [ページの『](#page-208-0)OLAP 仕様』を参照してください。
- **10** 詳しくは、 207 ページの『[ROW CHANGE](#page-222-0) 式』を参照してください。
- **11** 詳しくは、 203 [ページの『シーケンス参照』を](#page-218-0)参照してください。
- **12** 詳しくは、 202 [ページの『サブタイプの扱い』を](#page-217-0)参照してください。
- **13** CONCAT の同義語として || を使用できます。

### 演算子がない式

演算子を使用しない式では、指定した値が式の結果になります。

例:

SALARY:SALARY'SALARY'**MAX**(SALARY)

### 連結演算子がある式

連結演算子 (CONCAT) は、2 つのストリング・オペランドを連結して、 1 つのス トリング式 にします。

連結するオペランドは、互換性のあるストリングでなければなりません。 FOR BIT DATA と定義されている文字ストリングも含め、バイナリー・ストリングを文字ス トリングと連結することはできません (SQLSTATE 42884)。

Unicode データベースでは、文字ストリング・オペランドと GRAPHIC ストリン グ・オペランドの両方がかかわる連結の場合、まず文字オペランドが GRAPHIC オ ペランドに変換されます。非 Unicode データベースでは、文字と GRAPHIC の両方 のオペランドが連結にかかわることはないことに注意してください。

いずれかのオペランドが NULL 値になる可能性がある場合は、結果も NULL 値に なる可能性があり、いずれかが NULL 値なら結果は NULL 値になります。そうで ない場合、結果は第 1 オペランド・ストリングの後に第 2 オペランド・ストリン グが続いた形式となります。連結時に混合データが不正に形成されても、それに対 する検査は行われません。

結果ストリングの長さは、オペランドの長さの合計になります。

結果のデータ・タイプと長さ属性は、以下の表に示すように、オペランドのデー タ・タイプと長さ属性によって決まります。

表 *15.* 連結するオペランドのデータ・タイプと長さ

|                                 | 連結後の長さ                   |                          |
|---------------------------------|--------------------------|--------------------------|
| オペランド                           | 属性                       | 結果                       |
| CHAR(A) CHAR(B)                 | < 255                    | $CHAR(A+B)$              |
| $CHAR(A)$ $CHAR(B)$             | >254                     | VARCHAR(A+B)             |
| CHAR(A) VARCHAR(B)              | $<$ 4001                 | VARCHAR(A+B)             |
| CHAR(A) VARCHAR(B)              | >4000                    | <b>LONG VARCHAR</b>      |
| CHAR(A) LONG VARCHAR            |                          | <b>LONG VARCHAR</b>      |
| VARCHAR(A) VARCHAR(B)           | < 4001                   | VARCHAR(A+B)             |
| VARCHAR(A) VARCHAR(B)           | >4000                    | <b>LONG VARCHAR</b>      |
| VARCHAR(A) LONG VARCHAR         |                          | <b>LONG VARCHAR</b>      |
| LONG VARCHAR LONG VARCHAR       | $\overline{\phantom{m}}$ | <b>LONG VARCHAR</b>      |
| CLOB(A) CHAR(B)                 | $\overline{a}$           | $CLOB(MIN(A+B, 2G))$     |
| CLOB(A) VARCHAR(B)              |                          | $CLOB(MIN(A+B, 2G))$     |
| CLOB(A) LONG VARCHAR            | $\overline{a}$           | $CLOB(MIN(A+32K, 2G))$   |
| CLOB(A) CLOB(B)                 |                          | $CLOB(MIN(A+B, 2G))$     |
| GRAPHIC(A) GRAPHIC(B)           | < 128                    | GRAPHIC(A+B)             |
| GRAPHIC(A) GRAPHIC(B)           | >127                     | VARGRAPHIC(A+B)          |
| GRAPHIC(A) VARGRAPHIC(B)        | < 2001                   | VARGRAPHIC(A+B)          |
| GRAPHIC(A) VARGRAPHIC(B)        | >2000                    | LONG VARGRAPHIC          |
| GRAPHIC(A) LONG VARGRAPHIC      |                          | <b>LONG VARGRAPHIC</b>   |
| VARGRAPHIC(A) VARGRAPHIC(B)     | < 2001                   | VARGRAPHIC(A+B)          |
| VARGRAPHIC(A) VARGRAPHIC(B)     | >2000                    | <b>LONG VARGRAPHIC</b>   |
| VARGRAPHIC(A) LONG VARGRAPHIC   | $\overline{\phantom{a}}$ | LONG VARGRAPHIC          |
| LONG VARGRAPHIC LONG VARGRAPHIC | $\overline{a}$           | <b>LONG VARGRAPHIC</b>   |
| DBCLOB(A) GRAPHIC(B)            |                          | $DBCLOB(MIN(A+B, 1G))$   |
| DBCLOB(A) VARGRAPHIC(B)         |                          | $DBCLOB(MIN(A+B, 1G))$   |
| DBCLOB(A) LONG VARGRAPHIC       | $\overline{a}$           | $DBCLOB(MIN(A+16K, 1G))$ |
| DBCLOB(A) DBCLOB(B)             |                          | $DBCLOB(MIN(A+B, 1G))$   |
| BLOB(A) BLOB(B)                 |                          | $BLOB(MIN(A+B, 2G))$     |

旧バージョンとの互換性を保つために、 LONG データ・タイプに関連した結果は LOB データ・タイプに自動的にエスカレーションされないことに注意してくださ い。例えば、CHAR(200) の値と、完全に文字の詰まった LONG VARCHAR の値と を連結した場合、 CLOB データ・タイプへプロモートされるのではなくエラーにな ります。

結果のコード・ページは派生コード・ページと見なされ、そのオペランドのコー ド・ページによって決定されます。

一方のオペランドはパラメーター・マーカーにすることができます。パラメータ ー・マーカーが使用されている場合、そのオペランドのデータ・タイプと長さ属性 は、パラメーター・マーカーでないオペランドと同じであると見なされます。ネス トした連結の場合、これらの属性を決定できるように演算の順序を考慮する必要が あります。

例 *1:* FIRSTNME が Pierre で LASTNAME が Fermat である場合、以下のように なります。

FIRSTNME **CONCAT** ' ' **CONCAT** LASTNAME

Pierre Fermat の値が戻されます。

例 *2:* 以下を条件とします。

- v COLA は、 'AA' の値を持つ VARCHAR(5) と定義されている。
- :host var は、長さが 5 で値が 'BB ' である文字ホスト変数と定義されてい る。
- v COLC は、値が 'CC' の CHAR(5) と定義されている。
- v COLD は、値が 'DDDDD' の CHAR(5) と定義されている。

COLA **CONCAT** :host\_var **CONCAT** COLC **CONCAT** COLD の値は、'AABB CC DDDDD' です。

データ・タイプが VARCHAR で、長さ属性は 17、結果コード・ページはデータベ ース・コード・ページとなります。

例 *3:* 以下を条件とします。

- v COLA は、CHAR(10) と定義する。
- v COLB は、VARCHAR(5) と定義する。

次の式の中のパラメーター・マーカーは、

COLA **CONCAT** COLB **CONCAT** ?

VARCHAR(15) と見なされます。これは、COLA CONCAT COLB が最初に評価され、そ の結果が 2 番目の CONCAT 演算の第 1 オペランドとなるためです。

### ユーザー定義タイプ

ユーザー定義タイプは、ストリング・タイプのソース・データ・タイプがある特殊 タイプであっても、連結演算子は使用できません。 連結するためには、そのソース としての CONCAT 演算子を使った関数を作成する必要があります。例えば、 TITLE と TITLE DESCRIPTION という特殊タイプがあり、どちらも VARCHAR(25) データ・タイプである場合は、以下に示すユーザー定義関数 ATTACH でそれらを連結することができます。

**CREATE FUNCTION** ATTACH (TITLE, TITLE\_DESCRIPTION) **RETURNS VARCHAR**(50) **SOURCE** CONCAT (**VARCHAR**(), **VARCHAR**()) 別の方法として、新規のデータ・タイプを追加するユーザー定義関数を使用し、連 結演算子を多重定義することもできます。

**CREATE FUNCTION** CONCAT (TITLE, TITLE\_DESCRIPTION) **RETURNS VARCHAR**(50) **SOURCE** CONCAT (**VARCHAR**(), **VARCHAR**())

## 算術演算子がある式

算術演算子が使用されている場合、式の結果は、演算子をオペランドの値に適用し て導かれた値となります。

いずれかのオペランドが NULL 値になる可能性がある場合、またはデータベースが DFT\_SQLMATHWARN を yes に設定して構成されている場合、結果も NULL 値に なる可能性があります。

どちらか一方のオペランドが NULL 値ならば、式の結果は NULL 値になります。

算術演算子は、符号付き数値タイプと日時タイプに適用できます ( 179 [ページの](#page-194-0) 『SQL における日付/[時刻の算術演算』を](#page-194-0)参照)。例えば、USER+2 は無効です。ソ ース関数については、符号付き数値タイプであるソース・タイプを持つ特殊タイプ 上の算術演算子に定義できます。

接頭演算子、+ (単項加算) はそのオペランドを変更しません。接頭演算子、- (単項 減算) は、ゼロ以外の非 10 進浮動小数点オペランドの符号を逆にします。接頭演 算子、- (単項減算) は、ゼロおよび特殊値を含め、すべての 10 進浮動小数点オペ ランドの符号を逆にします。その特殊値とはすなわち、シグナリング NaN と非シ グナリング NaN、および正と負の無限大です。 A のデータ・タイプが短精度整数 である場合、-A のデータ・タイプは長精度整数になります。接頭演算子の後に続く トークンの先頭の文字は、正または負の符号であってはなりません。

挿入演算子 +、-、\*、および / はそれぞれ、加算、減算、乗算、および除算を指定 します。除算の第 2 オペランドの値はゼロにすることはできません。これらの演算 子は関数としても扱われます。したがって、式 ″*+*″*(a,b)* は、式 *a+b* の『演算子』 の機能と同じ意味になります。

### 算術演算エラー

ゼロ除算や数値のオーバーフローなどの算術演算エラーが、非 10 進浮動小数点式 の処理の過程で生じると、エラー (SQLSTATE 22003 または 22012) が戻されま す。 10 進浮動小数点式の場合は、算術計算条件の性質によって異なる警告 (SQLSTATE 0168C、0168D、0168E、または 0168F) が戻されます。

データベースは、非 10 進浮動小数点式で算術演算エラーが生じた場合に NULL 値 を戻すように構成することが可能で (DFT\_SQLMATHWARN を yes に設定して)、 照会は警告 (SQLSTATE 01519 または 01564) を戻して、その SQL ステートメン トの処理を続けます。

10 進浮動小数点式の場合は DFT\_SQLMATHWARN に効果はありません。算術計算 条件は適切な値を戻し (おそらく 10 進浮動小数点特殊値)、照会は警告を戻して (SQLSTATE 0168C、0168D、0168E、または 0168F)、その SQL ステートメントの 処理を続けます。戻される特殊値には、正と負の無限大および Not a Number が含

まれます。 1 つ以上の 10 進浮動小数点数を含む算術式は、式の 1 つ以上の引数 が NULL でない限り、結果が NULL 値になることはありません。

算術計算エラーが NULL 値として扱われる場合、SQL ステートメントの結果に影 響があります。以下は、このような影響の例を示しています。

- v 列関数の引数の式で算術演算エラーが起きると、その列関数の結果を判別する際 に行が無視されます。算術演算エラーがオーバーフローである場合、結果の値に 大きな影響を与える場合があります。
- v WHERE 節の述部の式で算術演算エラーが起きると、結果に行が入っていない場 合があります。
- v チェック制約の述部の式で算術演算エラーが起きても、制約には誤りがないため 更新または挿入は続行されます。

このようなタイプの影響が受け入れられない場合、算術演算エラーを処理するのに 必要な他の処置を行って、受け入れ可能な結果を生成する必要があります。例えば 次のような処置です。

- v ゼロによる除算の有無を検査するために CASE 式を追加して、このような状態に 対応する必要な値を設定する。
- v NULL 値を処理する述部を追加する (NULL 可能でない列のチェック制約は次の ようになります)。

check (c1\*c2 is not null and c1\*c2>5000)

(これにより、オーバーフローの制約に違反する場合があります。)

### **2** つの整数オペランド

算術演算子のオペランドが両方とも整数の場合、その演算はバイナリー数で実行さ れ、いずれかの (または両方の) オペランドが 64 ビット整数 (big integer) でない 限り、その結果は長精度整数 *(large integer)* になります。いずれかの (または両方 の) オペランドが 64 ビット整数である場合は、結果は 64 ビット整数になりま す。除算の剰余は失われます。整数算術演算 (単項減算符号を含む) の結果は、結果 タイプの範囲内でなければなりません。

# 整数と **10** 進数オペランド

一方のオペランドが整数で、もう一方のオペランドが 10 進数の場合、その演算 は、精度 *p* および位取り 0 の 10 進数に変換されたその整数の一時コピーを使用 して、 10 進数で行われます。 *p* は、64 ビット整数 (big integer) の場合 19 であ り、長精度整数 (large integer) の場合 11 であり、短精度整数 (small integer) の場 合 5 です。

### **2** つの **10** 進数オペランド

オペランドが両方とも 10 進数の場合、その演算は 10 進数で行われます。 10 進 数の算術演算の結果は 10 進数であり、その結果の精度と位取りは、演算の種類お よびオペランドの精度と位取りによって異なります。演算が加算または減算で、オ ペランドの位取りが同じでない場合は、オペランドの一方の一時コピーを使用して 演算が行われます。短い方のオペランドの小数部分が、長い方のオペランドと同じ 桁数になるように、短い方のオペランドのコピーに後続ゼロを加えて拡張されま す。

10 進数演算の結果は、精度が 31 以下でなければなりません。 10 進数の加算、減 算、および乗算の結果は、精度が 31 を超える一時結果から求められることがあり ます。一時結果の精度が 31 を超えない場合、最終結果は一時結果と同じです。

# **SQL** での **10** 進数演算

以下の公式により、SQL における 10 進数演算の結果の精度および位取りが決まり ます。記号 *p* と *s* は第 1 オペランドの精度と位取りを表し、記号 *p*' と *s*' は第 2 オペランドの精度と位取りを表します。

## 加算および減算

精度は min(31,max(*p-s,p'-s'*) +max(*s,s'*)+1) になります。加算および減算の結果の位 取りは max(*s,s'*) です。

# 乗算

乗算結果の精度は (31,*p* +*p'*)、位取りは min(31,*s* +*s'*) です。

# 除算

除算結果の精度は 31 です。位取りは *31*-*p*+*s*-*s*'です。位取りは負であってはなりま せん。

注**: min\_dec\_div\_3** データベース構成パラメーターは、除法に関係する 10 進算術演 算の位取りを変更します。パラメーター値を NO に設定した場合、位取りは *31*-*p*+*s*-*s*' として計算されます。パラメーターを YES に設定した場合、位取りは MAX(3, *31*-*p*+ *s*-*s*') として計算されます。これにより、10 進数の除算の結果は常 に、少なくとも 3 桁になります (精度は常に 31 です)。

# 浮動小数点オペランド

算術演算子のいずれかのオペランドが浮動小数点数であるものの、10 進浮動小数点 数ではない場合、演算は浮動小数点数で実行されます。オペランドは、必要に応じ て、まず倍精度浮動小数点数に変換されます。したがって、式のエレメントのいず れかが浮動小数点数の場合、その式の結果は倍精度浮動小数点数になります。

浮動小数点数と整数の演算は、倍精度浮動小数点に変換した整数の一時コピーを使 って実行されます。浮動小数点数と 10 進数の演算は、倍精度浮動小数点に変換し た 10 進数の一時コピーを使って実行されます。浮動小数点数と 10 進数に関与し た演算は、倍精度浮動小数点に変換した 10 進数の一時コピーを使って実行されま す。浮動小数点数演算の結果は、浮動小数点数の範囲内でなければなりません。

浮動小数点数オペランドは実数の近似表現であるため、浮動小数点数オペランド (または関数の引数) が処理される順序が結果に多少影響する場合があります。オペ ランドが処理される順序がオプティマイザーによって暗黙的に変更される可能性が あるため (例えば、使用する並列処理の度合いや、使用するアクセス・プランをオ プティマイザーが決定する場合があります)、アプリケーションで浮動小数点数オペ

ランドを使用する場合、SQL ステートメントが実行される度に毎回結果が厳密に同 一であると期待すべきではありません。

# **10** 進浮動小数点数オペランド

算術演算子のいずれかのオペランドが 10 進浮動小数点数の場合、その演算は 10 進浮動小数点数で実行されます。

整数と **10** 進浮動小数点数オペランド

一方のオペランドが短精度整数または長精度整数で、他方のオペランドが DECFLOAT(*n*) の数値である場合、演算は DECFLOAT(*n*) で実行されま す。その際、DECFLOAT(*n*) の数値に変換された整数の一時コピーが使用さ れます。一方のオペランドが 64 ビット整数 (big integer) で、他方のオペ ランドが 10 進浮動小数点数である場合には、64 ビット整数の一時コピー が DECFLOAT(34) の数値に変換されます。そして、2 つの 10 進浮動小数 点数オペランドについての規則が適用されます。

### **10** 進数と **10** 進浮動小数点数オペランド

一方のオペランドが 10 進数で、他方のオペランドが 10 進浮動小数点数で ある場合、演算は 10 進浮動小数点数で実行されます。その際、10 進数の 精度に基づいて 10 進浮動小数点数に変換された 10 進数の一時コピーが使 用されます。 10 進数の精度が 17 より小さい場合、10 進数は DECFLOAT(16) の数値に変換されます。それ以外の場合、10 進数は DECFLOAT(34) の数値に変換されます。そして、2 つの 10 進浮動小数点 数オペランドについての規則が適用されます。

浮動小数点数と **10** 進浮動小数点数オペランド

一方のオペランドが浮動小数点数 (REAL または DOUBLE) で、他方のオ ペランドが DECFLOAT(*n*) の数値である場合、演算は 10 進浮動小数点数 で実行されます。その際、DECFLOAT(*n*) の数値に変換された浮動小数点数 の一時コピーが使用されます。

**2** つの **10** 進浮動小数点数オペランド

オペランドが両方とも DECFLOAT(*n*) である場合、演算は DECFLOAT(*n*) で実行されます。一方のオペランドが DECFLOAT(16) で、他方のオペラン ドが DECFLOAT(34) である場合、演算は DECFLOAT(34) で実行されま す。

### **10** 進浮動小数点数のための一般算術演算規則

以下の一般的な規則が、10 進浮動小数点データ・タイプでのすべての算術演算に適 用されます。

v 有限数ではどの演算も、係数について整数算術計算を可能な限り使用して、正確 な計算結果が算出されるかのように実行されます。

理論上正確な結果の係数が、精度を反映する桁数 (16 または 34) 以下である場合 は、変更なく、それが結果に使用されます (アンダーフローまたはオーバーフロ ー条件が起きない限り)。係数の桁数が精度を反映する桁数を上回る場合には、そ の精度を反映するちょうどの桁数 (16 または 34) に丸められて、取り除かれた桁 数分だけ指数が増やされます。

CURRENT DECFLOAT ROUNDING MODE 特殊レジスターは、丸めモードを決 定します。

調整された結果の指数の値が Emin よりも小さい場合は、算出された係数と指数が 結果を形成します。ただし、指数の値が Etiny よりも小さい場合は例外です。その 場合は指数が E<sub>tiny</sub> に設定され、係数は指数の調整に一致するように (おそらくゼ ロに) 丸められて、符号は変わりません。この丸めによって不正確な結果になる 場合は、アンダーフロー例外条件が戻されます。

調整された結果の指数の値が Emax よりも大きい場合は、オーバーフロー例外条 件が戻されます。この場合、結果はオーバーフロー例外条件として定義され、無 限大になる可能性があります。それは理論上の結果と同じ符号を持ちます。

- v 特殊値の無限大を使用する算術計算は、通常の規則に従います。ここで、負の無 限大はすべての有限数よりも小さく、正の無限大はすべての有限数よりも大きく なります。こうした規則のもとでは、無限大の結果は常に正確です。無限大のあ る種の使用は、無効な演算条件を戻します。以下のリストは、無効な演算条件が 生じる可能性のある演算を示しています。そのような演算の結果は、一方のオペ ランドが無限大で、他方のオペランドが NaN または sNaN でない場合に、NaN になります。
	- 加算または減算演算中に +infinity を -infinity に加算する
	- 0 に +infinity または -infinity を乗算する
	- +infinity または -infinity のいずれかを +infinity または -infinity のいずれかで 除算する
	- QUANTIZE 関数のいずれかの引数が +infinity または -infinity である
	- POWER 関数の 2 番目の引数が +infinity または -infinity である
	- 算術演算のオペランドとして、シグナリング NaN が使用されている

以下の規則が算術演算および NaN 値に適用されます。

- NaN (静止またはシグナリング) オペランドを持つすべての算術演算の結果は NaN になります。結果の符号は、シグナリング NaN である最初のオペランド からコピーされます。どちらのオペランドもシグナリングでない場合は、NaN である最初のオペランドからコピーされます。結果が NaN であるときはいつ でも、結果の符号はコピーされたオペランドだけによって決まります。
- 乗算または除算演算の結果の符号が負になるのは、2 つのオペランドの符号が 異なっていて、どちらも NaN でない場合だけです。
- 加算または減算演算の結果の符号が負になるのは、結果がゼロより小さく、ど ちらのオペランドも NaN でない場合だけです。例外として、以下のケースで は、結果が負の 0 になります。
	- 結果がゼロに丸められ、丸められる前の値が負符号を持っていた
	- -0 が 0 に加算された
	- 0 が -0 から減算された
	- 反対の符号を持つオペランドが加算され、あるいは同じ符号を持つオペラン ドが減算された結果として、係数が 0 になり、丸めモードが ROUND\_FLOOR である
	- オペランドが乗算または除算された結果として係数が 0 になり、2 つのオ ペランドの符号が異なっている
- POWER 関数の第 1 引数が -0 で、第 2 引数が正の奇数である
- CEIL、FLOOR、または SQRT 関数の引数が -0 である
- ROUND または TRUNCATE 関数の第 1 引数が -0 である

以下の例は、オペランドとしての特殊 10 進浮動小数点値を示しています。

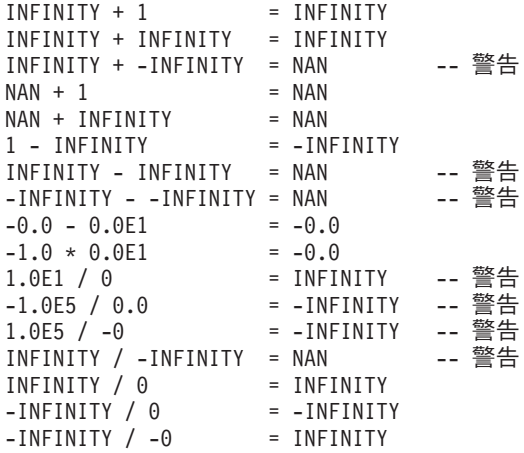

# オペランドとしてのユーザー定義タイプ

ユーザー定義タイプは、そのソース・データ・タイプが数値であっても算術演算子 には使用できません。 算術演算を実行するには、そのソースとしての算術演算子を 使用する関数を作成する必要があります。例えば、INCOME と EXPENSES という 特殊タイプがあり、どちらも DECIMAL(8,2) データ・タイプである場合は、以下に 示すユーザー定義関数 REVENUE を使って一方からもう一方を減算することができ ます。

**CREATE FUNCTION** REVENUE (INCOME, EXPENSES) **RETURNS DECIMAL**(8,2) **SOURCE** "-" (**DECIMAL**, **DECIMAL**)

別の方法として、新規のデータ・タイプを減算するユーザー定義関数を使って - (マ イナス) 演算子を多重定義することも可能です。

**CREATE FUNCTION** "-" (INCOME, EXPENSES) **RETURNS DECIMAL**(8,2) **SOURCE** "-" (**DECIMAL**, **DECIMAL**)

# 演算の優先順位

括弧の中の式および間接参照操作が、最初に左から右へと評価されます。 (括弧 は、subselect ステートメントや、検索条件、関数でも使用される点に注意してくだ さい。ただし、SQL ステートメント内でセクションを任意にグループ分けするのに 使用することはできません。) 評価の順序が括弧で指定されていない場合は、まず 接頭演算子が乗算および除算に先立って行われ、次に乗算と除算が加算および減算 に先立って行われます。同じ優先順位の演算子は左から右に行われます。

<span id="page-193-0"></span>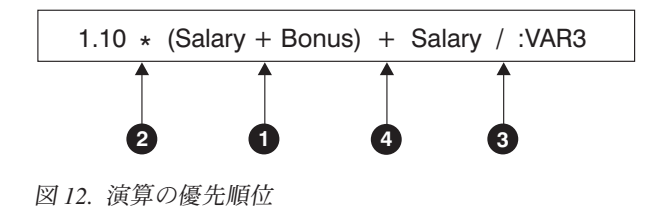

# スカラー全選択

式でサポートされるスカラー全選択 は、括弧で囲まれる全選択であり、1 つの列値 で構成される 1 つの行を戻します。全選択が行を戻さない場合、式の結果は NULL 値になります。選択リスト・エレメントが単なる列名か間接参照の式である場合、 その列の名前に基づいて結果列の名前が付けられます。スカラー全選択に必要な許 可は、SQL 照会に必要な許可と同じです。

# 日付**/**時刻演算と期間

日付/時刻の値は、増分、減分、および減算を行うことができます。このような演算 には、期間と呼ばれる 10 進数を使用する場合もあります。後続のいくつかのセク ションでは、期間のタイプや日付/時刻算術計算の規則の詳細について説明していま す。

# 期間

期間 とは、時間のインターバルを表す数値です。期間には以下の 4 つのタイプが あります。

### **labeled-duration:**

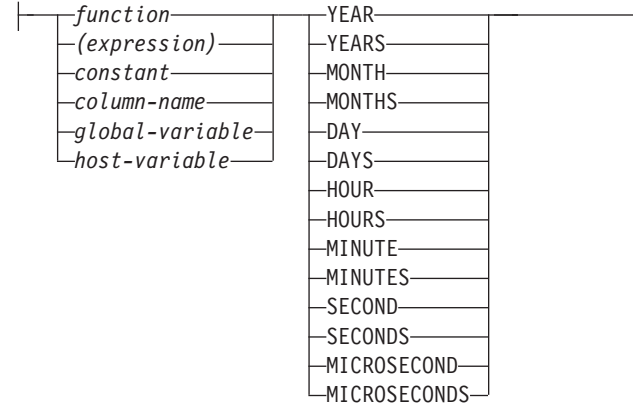

ラベル付き期間 (labeled-duration) は、特定の時間単位を表すもので、数値 (式の結 果でも可) の後に 7 つの期間キーワード

YEARS、MONTHS、DAYS、HOURS、MINUTES、SECONDS、または MICROSECONDS のうちの 1 つを付けたものです。 (これらのキーワードの単数形 YEAR、MONTH、DAY、HOUR、MINUTE、SECOND、および MICROSECOND も 可能です。) 指定した値は、DECIMAL(15,0) の数値へ割り当てられる場合と同様に 変換されます。ラベル付き期間は、算術演算子の 1 つのオペランドとしてのみ使用 でき、このときの他方のオペランドは DATE、TIME、または TIMESTAMP です。

<span id="page-194-0"></span>したがって、式 HIREDATE + 2 MONTHS + 14 DAYS は有効ですが、式 HIREDATE + (2 MONTHS + 14 DAYS) は有効ではありません。どちらの式でも 2 MONTHS と 14 DAYS がラベル付き期間です。

日付期間 は、DECIMAL(8,0) の数値として表現される年数、月数、および日数を表 します。正しく解釈されるには、この数値は *yyyymmdd* というフォーマットにする 必要があります (*yyyy* は年数、*mm* は月数、*dd* は日数を表します)。 (このフォーマ ットの期間は、DECIMAL データ・タイプを示します。) 式 HIREDATE - BRTHDATE のように、ある日付値から別の日付値を減算した結果が日付期間で す。

時刻期間 は、DECIMAL(6,0) の数値として表現される時間数、分数、および秒数を 表します。正しく解釈されるには、この数値は *hhmmss.* というフォーマットにする 必要があります (*hh* は時間数、*mm* は分数、*ss* は秒数を表します)。 (このフォーマ ットの期間は、DECIMAL データ・タイプを示します。) ある時刻値から別の時刻 値を減算した結果が時刻期間です。

タイム・スタンプ期間 は、DECIMAL(20,6) の数値として表現され、年数、月数、 日数、時間数、分数、秒数、およびマイクロ秒数を表します。正しく解釈されるに は、この数値を *yyyymmddhhmmss.nnnnnn* というフォーマットにする必要があります (*yyyy*、*mm*、*dd*、*hh*、*mm*、*ss*、および *nnnnnn* はそれぞれ、年数、月数、日数、時間 数、分数、秒数、およびマイクロ秒数を表します)。あるタイム・スタンプ値から別 のタイム・スタンプ値を減算した結果が、タイム・スタンプ期間です。

# **SQL** における日付**/**時刻の算術演算

日付/時刻値に関して実行できる算術演算は加算と減算だけです。日付/時刻値が加算 のオペランドである場合、他方のオペランドは期間でなければなりません。日付/時 刻の値を使う加算演算子を使用するときには、次のような特有の規則があります。

- v 一方のオペランドが日付である場合、もう一方のオペランドは日付期間、または YEARS、MONTHS、DAYS のラベル付き期間であることが必要です。
- v 一方のオペランドが時刻である場合、もう一方のオペランドは時刻期間、または HOURS、MINUTES、SECONDS のラベル付き期間であることが必要です。
- v 一方のオペランドがタイム・スタンプである場合、もう一方のオペランドは期間 でなければなりません。この場合、期間のどのタイプでも有効です。
- 加算演算子のどちらのオペランドにも、パラメーター・マーカーは使用できませ ん。

日付/時刻の値に減算演算子を使用する際の規則は、加算演算子の場合とは異なりま す。これは、日付/時刻の値を期間から引くことができないため、さらに 2 つの日 付/時刻の値を差し引くことと期間を日付/時刻の値から差し引くこととは異なるため です。日付/時刻の値を使う減算演算子を使用するときには、次のような特有の規則 があります。

- 第 1 オペランドが日付の場合、第 2 オペランドは日付、日付期間、日付のスト リング表記、または YEARS、MONTHS、DAYS のラベル付き期間であることが 必要です。
- v 第 2 オペランドが日付の場合、第 1 オペランドは、日付または日付のストリン グ表記であることが必要です。
- v 第 1 オペランドが時刻の場合、第 2 オペランドは、時刻、時刻期間、時刻のス トリング表記、または HOURS、MINUTES、SECONDS のラベル付き期間である ことが必要です。
- v 第 2 オペランドが時刻の場合、第 1 オペランドは、時刻または時刻のストリン グ表記であることが必要です。
- 第 1 オペランドがタイム・スタンプの場合、第 2 オペランドは、タイム・スタ ンプまたはタイム・スタンプのストリング表記、または期間であることが必要で す。
- v 第 2 オペランドがタイム・スタンプの場合、第 1 オペランドは、タイム・スタ ンプまたはタイム・スタンプのストリング表記であることが必要です。
- v 減算演算子のどちらのオペランドにも、パラメーター・マーカーは使用できませ ん。

# 日付の算術演算

日付は、減算、増分、および減分を行うことができます。

v ある日付 (DATE2) を別の日付 (DATE1) から減算した結果は、これら 2 つの日 付の間の年数、月数、日数を示す日付期間です。結果のデータ・タイプは DECIMAL(8,0) です。 DATE1 が DATE2 以上の場合、DATE1 から DATE2 が 減算されます。これに対し、DATE1 が DATE2 より小さい場合は、DATE2 から DATE1 が減算され、結果の符号が負になります。演算 RESULT = DATE1 - DATE2 の実行ステップを、以下に順に示します。

If DAY(DATE2) <= DAY(DATE1) then DAY(RESULT) = DAY(DATE1) - DAY(DATE2).

If DAY(DATE2) > DAY(DATE1) then DAY(RESULT) =  $N +$  DAY(DATE1) - DAY(DATE2) where  $N =$  the last day of MONTH(DATE2). MONTH(DATE2) is then incremented by 1.

If MONTH(DATE2) <= MONTH(DATE1) then  $MONTH(RESULT) = MONTH(DATE1) - MONTH(DATE2)$ .

If MONTH(DATE2) > MONTH(DATE1) then MONTH(RESULT) =  $12 + \text{MONTH(DATE1)} - \text{MONTH(DATE2)}$ . YEAR(DATE2) is then incremented by 1.

YEAR(RESULT) = YEAR(DATE1) - YEAR(DATE2).

例えば、DATE('3/15/2000') - '12/31/1999' の結果は 00000215 になります。 (す なわち、0 年 2 カ月 15 日の期間です。)

v 日付に期間を加算したり、日付から期間を減算したりすると、結果自体は日付と なります。 (この演算では、月はカレンダーのページに相当します。つまり、日 付に月を加算することは、その日付のページから順にカレンダーをめくっていく ようなものです。) 結果は、0001 年 1 月 1 日以後 9999 年 12 月 31 日以前の 日付となる必要があります。

年の期間を加算または減算する場合、影響を受けるのは日付の年の部分だけで す。月も日も変更されませんが、その結果がうるう年でない年の 2 月 29 日とな った場合は別です。その場合は日が 28 に変更され、SQLCA の警告標識が日付 調整の発生を示すように設定されます。

同様に、月の期間を加算または減算する場合、影響を受けるのは月の部分だけで す。ただし、必要に応じて年の部分にも影響が及びます。日付の日の部分は変更 されませんが、結果が無効な場合 (例えば 9 月 31 日など) は別です。その場合 は日がその月の最後の日に設定され、SQLCA の警告標識が日付調整の発生を示 すように設定されます。

日の期間を加算または減算すると、日付の中の日の部分は当然影響を受けます が、月および年も影響を受ける可能性があります。

日付期間も、正負にかかわらず、日付に対して加減算が行えます。ラベル付き期 間の場合と同じように、結果は有効な日付となり、月末の調整が必要になれば SQLCA の警告標識が設定されます。

正の日付期間が日付に加算されるとき、または負の日付期間が日付から減算され るときは、日付は、指定した年数、月数、日数の順で増分されます。したがっ て、X が正の DECIMAL(8,0) の数値であるとき、DATE1 + X は以下の式と同等 です。

DATE1 + YEAR(X) YEARS + MONTH(X) MONTHS + DAY(X) DAYS.

正の日付期間を日付から減算するとき、または負の日付期間を日付に加算すると き、日付は、指定した日数、月数、年数の順で減分されます。したがって、X が 正の DECIMAL(8,0) の数値であるとき、DATE1 - X は以下の式と同等です。

DATE1 - DAY(X) DAYS - MONTH(X) MONTHS - YEAR(X) YEARS.

期間を日付に加算するとき、特定の日付に 1 カ月を加算すると、1 カ月後の同じ 日付になります。ただし、1 カ月後にその日付が存在しない場合は扱いが異なり ます。その場合、日付は 1 カ月後の最後の日に設定されます。例えば、1 月 28 日に 1 カ月を加えると 2 月 28 日になります。 1 月 29、30、または 31 日に 1 カ月を加えると通常の年では 2 月 28 日、うるう年では 2 月 29 日になりま す。

注**:** 特定の日付に 1 カ月以上の月数を加算し、その結果から同じ月数を減算した 場合、最終的な日付が元の日付と同じになるとは限りません。

## 時刻の算術演算

時刻は、減算、増分、または減分を行うことができます。

v ある時刻 (TIME2) を別の時刻 (TIME1) から減算した結果は、それら 2 つの時 刻の間の時間数、分数、秒数を示す時刻期間です。結果のデータ・タイプは DECIMAL $(6,0)$ です。

TIME1 が TIME2 より大か等しい場合、TIME1 から TIME2 が減算されます。

これに対し、TIME1 が TIME2 より小さい場合は、TIME2 から TIME1 が減算 され、結果の符号が負になります。演算 RESULT = TIME1 - TIME2 の実行ステ ップを、以下に順に示します。

If SECOND(TIME2) <= SECOND(TIME1) then SECOND(RESULT) = SECOND(TIME1) - SECOND(TIME2). If SECOND(TIME2) > SECOND(TIME1) then SECOND(RESULT) =  $60 + \text{SECOND}(\text{TIME1}) - \text{SECOND}(\text{TIME2})$ . MINUTE(TIME2) is then incremented by 1.

If MINUTE(TIME2) <= MINUTE(TIME1) then MINUTE(RESULT) = MINUTE(TIME1) - MINUTE(TIME2). If MINUTE(TIME1) > MINUTE(TIME1) then MINUTE(RESULT) =  $60 +$  MINUTE(TIME1) - MINUTE(TIME2). HOUR(TIME2) is then incremented by 1. HOUR(RESULT) = HOUR(TIME1) - HOUR(TIME2).

例えば、TIME('11:02:26') - '00:32:56' の結果は 102930 になります。 (10 時間 29 分、30 秒の期間です。)

v 時刻に期間を加算したり、時刻から期間を減算したりすると、結果自体は時刻と なります。時間数のオーバーフローやアンダーフローは捨てられ、これにより常 に結果が時刻となります。時間数で指定する期間を加算または減算する場合、影 響を受けるのは時間数の部分だけです。分数と秒数は変更されません。

同様に、分数で指定する期間を加算または減算する場合、影響を受けるのは分の 部分だけです。ただし、必要に応じて時間数の部分にも影響が及びます。時刻の 秒の部分は変更されません。

秒の期間を加算または減算すると、時刻の中の秒の部分は当然影響を受けます が、分および時も影響を受ける可能性があります。

時刻期間も、正負にかかわらず、時刻との加減算を行えます。結果は、指定した 時間数、分数、秒数の順に増分または減分された時刻となります。 TIME1 + X (「X」は DECIMAL(6,0)) は次の式と同等です。

TIME1 + HOUR(X) HOURS + MINUTE(X) MINUTES + SECOND(X) SECONDS

注**:** 時刻 '24:00:00' は有効な値として受け付けられますが、時刻の加減算の結果 として戻されることはありません。これは、期間オペランドがゼロであっても同 じです (例えば、時刻 ('24:00:00')±0 秒 ='00:00:00' となります)。

# タイム・スタンプの算術演算

タイム・スタンプは、減算、増分、または減分を行うことができます。

v あるタイム・スタンプ (TS2) を別のタイム・スタンプ (TS1) から減算した結果 は、それら 2 つのタイム・スタンプの間の年数、月数、日数、時間数、分数、秒 数、およびマイクロ秒数を示すタイム・スタンプ期間です。結果のデータ・タイ プは DECIMAL(20,6) です。

TS1 が TS2 以上の場合、TS1 から TS2 が減算されます。これに対し、TS1 が TS2 より小さい場合は、TS2 から TS1 が減算され、結果の符号が負になりま す。演算 RESULT = TS1 - TS2 の実行ステップを、以下に順に示します。

If MICROSECOND(TS2) <= MICROSECOND(TS1) then MICROSECOND(RESULT) = MICROSECOND(TS1) - MICROSECOND(TS2).

If MICROSECOND(TS2) > MICROSECOND(TS1) then MICROSECOND(RESULT) =  $1000000 +$ MICROSECOND(TS1) - MICROSECOND(TS2) and SECOND(TS2) is incremented by 1.

タイム・スタンプの秒および分の部分は、時刻の減算規則で指定されたように減 算されます。

<span id="page-198-0"></span>If  $HOUR(TS2) \leq HOUR(TS1)$ then  $HOUR(RESULT) = HOUR(TS1) - HOUR(TS2)$ . If HOUR(TS2) > HOUR(TS1)

then  $HOUR(RESULT) = 24 + HOUR(TS1) - HOUR(TS2)$ and DAY(TS2) is incremented by 1.

タイム・スタンプの日付の部分は、日付の減算規則での説明と同じようにして減 算されます。

v タイム・スタンプに期間を加算したり、タイム・スタンプから期間を減算したり すると、結果自体はタイム・スタンプとなります。日付と時刻の算術演算はすで に説明したとおりに実行されますが、時間数のオーバーフローとアンダーフロー は結果の日付の部分に繰り上げまたは繰り下げられ、有効な日付の範囲内に収め られます。マイクロ秒のオーバーフローは秒に繰り上げられます。

# **CASE** 式

**case-expression:**

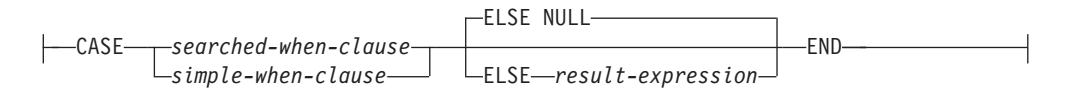

### **searched-when-clause:**

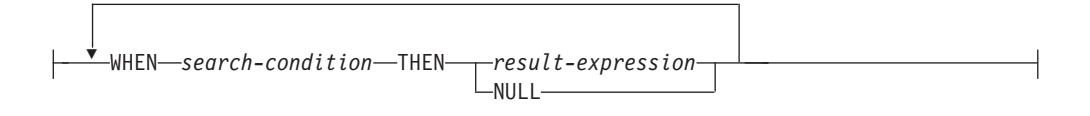

### **simple-when-clause:**

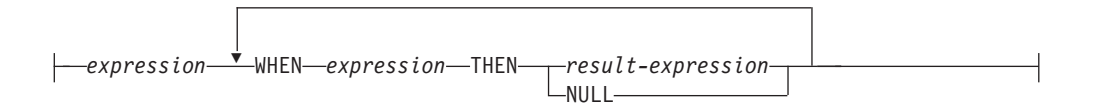

CASE 式は、1 つ以上の条件の評価に基づいて式を選択するためのものです。一般 に、CASE 式の値は、評価が「真」である最初の (左端の) ケースの後に来る *result-expression* (結果式) の値になります。評価が「真」であるケースがなく、 ELSE キーワードが指定されている場合、結果は ELSE の *result-expression* (結果 式) または NULL になります。評価が「真」であるケースがなく、ELSE キーワー ドが指定されていない場合、結果は NULL になります。あるケースの評価が「不 明」の場合 (NULL のため)、そのケースは「真」ではなく、したがって評価が 「偽」であるケースと同じように扱われます。

CASE 式が VALUES 節、IN 述部、GROUP BY 節、または ORDER BY 節中にあ る場合、 searched-when-clause の *search-condition* は、比較述部、全選択を使用する IN 述部、または EXISTS 述部 (SQLSTATE 42625) にすることはできません。

*simple-when-clause* (単純 WHEN 節) を使用する場合は、最初の *WHEN* キーワード の前の *expression* (式) の値が、その WHEN キーワードの後にある *expression* の値 と等しいかどうかが検査されます。このため、最初の *WHEN* キーワードの前の *expression* は、 WHEN キーワードの後に来るそれぞれの *expression* のデータ・タ イプと互換である必要があります。 *simple-when-clause* の中の最初の *WHEN* キーワ ードの前にある *expression* で、可変の関数または外部処理を伴う関数を使用するこ とはできません (SQLSTATE 42845)。

*result-expression* (結果式) は、 THEN または ELSE キーワードの後に指定する式 です。 CASE 式では、少なくとも 1 つの *result-expression* を指定する必要があり ます (すべてのケースに NULL を指定することはできません) (SQLSTATE 42625)。すべての結果式のデータ・タイプは互換でなければなりません (SQLSTATE 42804)。

## 例

v 以下の例では、部門番号の先頭文字が組織内の部を示すものとし、 CASE 式を使 用して、各社員が属する部の正式名称を取り出します。

```
SELECT EMPNO, LASTNAME,
  CASE SUBSTR(WORKDEPT,1,1)
   WHEN 'A' THEN 'Administration'
   WHEN 'B' THEN 'Human Resources'
   WHEN 'C' THEN 'Accounting'
   WHEN 'D' THEN 'Design'
   WHEN 'E' THEN 'Operations'
 END
 FROM EMPLOYEE;
```
v 就学年数は、学歴レベルを示す目的で EMPLOYEE 表で使用されています。 CASE 式を使用して、これらを分類し、学歴レベルを示します。

```
SELECT EMPNO, FIRSTNME, MIDINIT, LASTNAME,
  CASE
   WHEN EDLEVEL < 15 THEN 'SECONDARY'
   WHEN EDLEVEL < 19 THEN 'COLLEGE'
   ELSE 'POST GRADUATE'
  END
  FROM EMPLOYEE
```
v CASE ステートメントの別の有効な使い方として、ゼロ除算によるエラーを防止 することができます。例えば以下のコードは、収入のすべてではないが 25% よ り多くを歩合で得ている社員を検索しています。

```
SELECT EMPNO, WORKDEPT, SALARY+COMM FROM EMPLOYEE
WHERE (CASE WHEN SALARY=0 THEN NULL
 ELSE COMM/SALARY
 END) > 0.25;
```
v 以下の 2 つの CASE 式は同じものです。

```
SELECT LASTNAME,
 CASE
 WHEN LASTNAME = 'Haas' THEN 'President'
  ...
SELECT LASTNAME,
 CASE LASTNAME
 WHEN 'Haas' THEN 'President'
  ...
```
CASE の機能の一部を処理する目的で、スカラー関数の NULLIF と COALESCE が 特別に用意されています。 185 [ページの表](#page-200-0) 16 に、 CASE を使用した場合とそれ

<span id="page-200-0"></span>らの関数を使用した場合とで同等の式を示します。

表 *16.* 同等の *CASE* 式

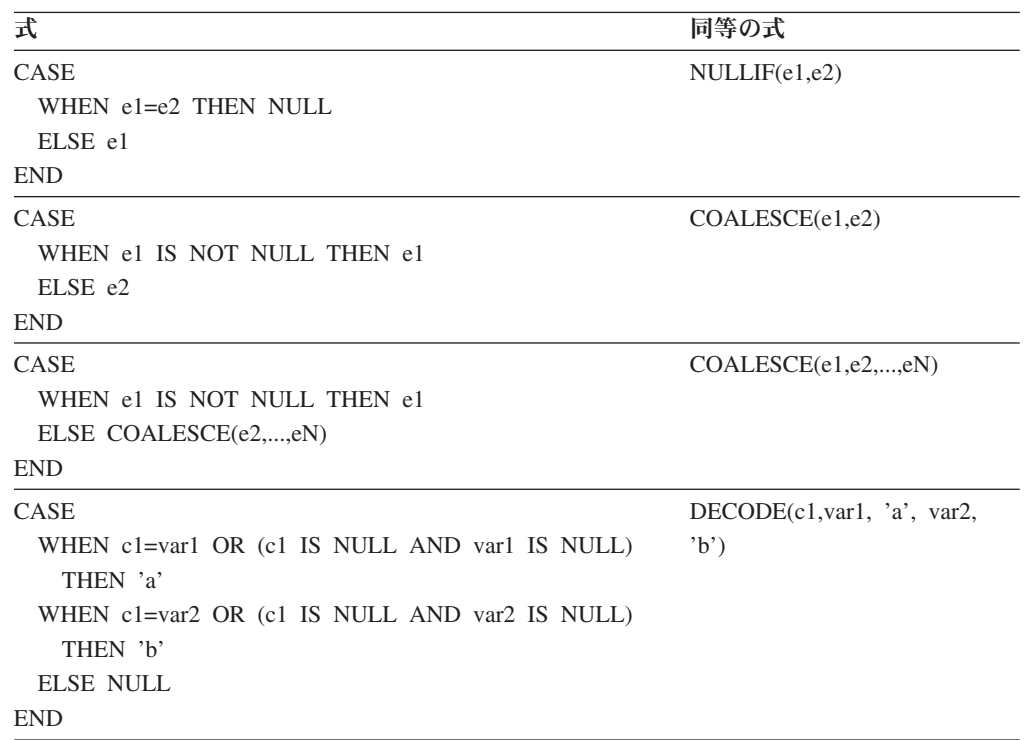

# **CAST** 指定

# **cast-specification:**

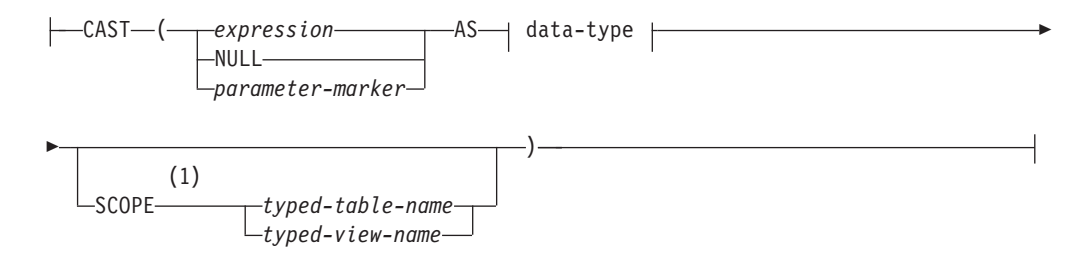

# **data-type:**

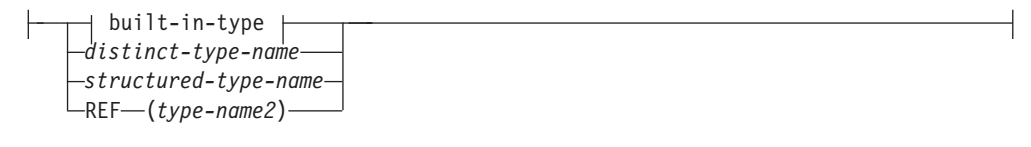

### **built-in-type:**

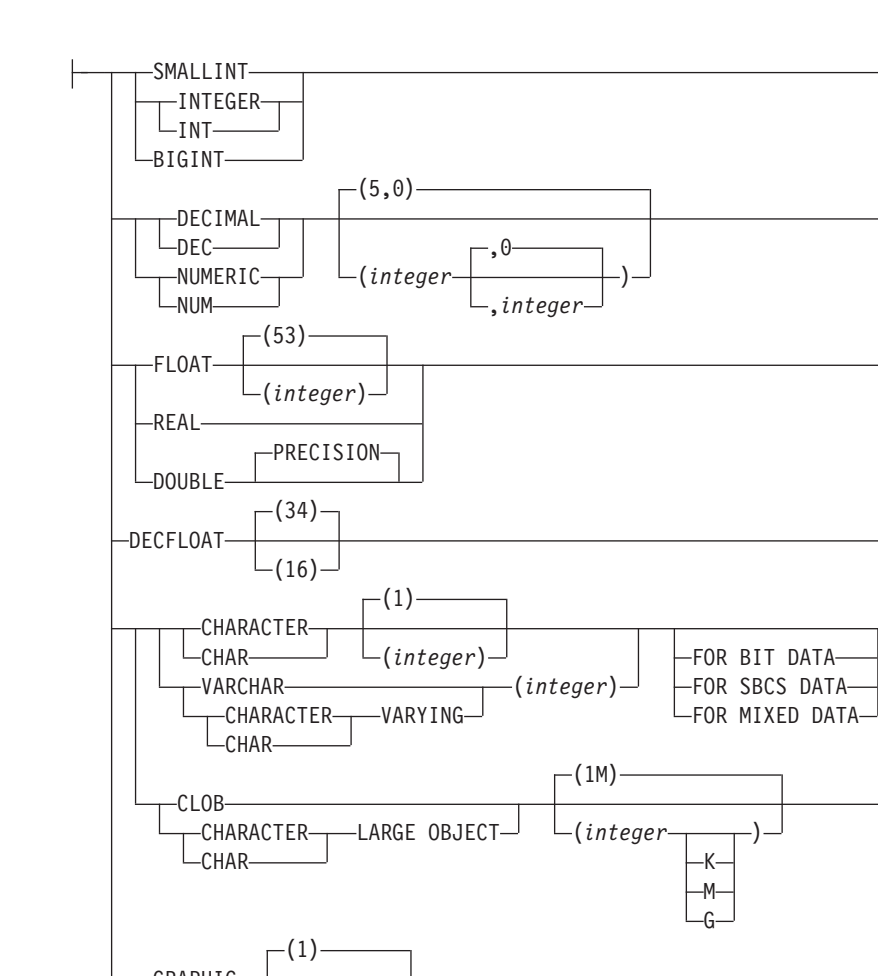

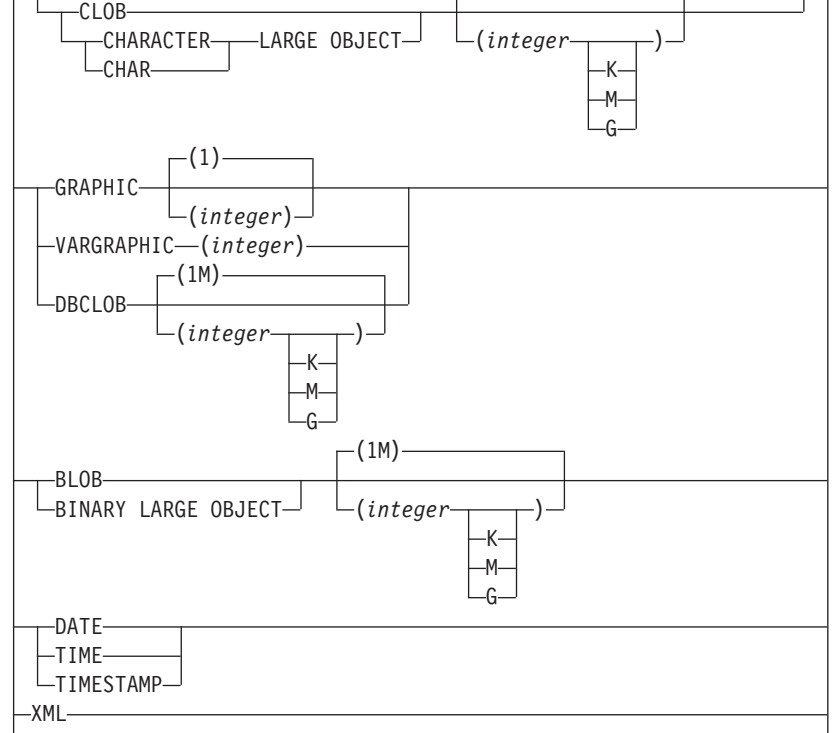

-SYSPROC.-DB2SECURITYLABEL

# 注**:**

**1** SCOPE 節が適用されるのは、REF データ・タイプのみです。

CAST 指定は、*data-type* によって指定されたタイプにキャストされたキャスト・オ ペランド (第 1 オペランド) を戻します。キャストがサポートされていない場合、 エラー (SQLSTATE 42846) が戻されます。

*expression*

キャスト・オペランドが式 (パラメーター・マーカーまたは NULL ではなく) である場合、結果は、指定されたターゲット *data-type* に変換された引数値で す。

文字ストリング (CLOB 以外) を長さの異なる文字ストリングにキャストすると き、後続ブランク以外の文字が切り捨てられると、警告 (SQLSTATE 01004) が 戻されます。 GRAPHIC ストリング (DBCLOB 以外) を長さの異なる GRAPHIC ストリングにキャストするとき、後続ブランク以外の文字が切り捨て られると、警告 (SQLSTATE 01004) が戻されます。キャスト・オペランドが BLOB、CLOB、および DBCLOB の場合、何らかの文字が切り捨てられると警 告が発行されます。

配列をキャストするとき、ターゲット・データ・タイプはユーザー定義の配列デ ータ・タイプでなければなりません (SQLSTATE 42821)。配列の要素のデー タ・タイプは、ターゲット配列データ・タイプの要素のデータ・タイプと同じで なければなりません (SQLSTATE 42846)。配列のカーディナリティーは、ター ゲット配列データ・タイプの最大カーディナリティー以下でなければなりません (SQLSTATE 2202F)。

#### **NULL**

キャスト・オペランドがキーワード NULL である場合、結果は、指定された *data-type* の NULL 値です。

#### *parameter-marker*

パラメーター・マーカー (疑問符で指定されるもの) は通常は式として見なされ ますが、ここでは特別な意味をもつため別個に説明します。キャスト・オペラン ドが *parameter-marker* である場合、指定された *data-type* は、指定されたデー タ・タイプに置き換えが割り当て可能である (ストリングの記憶割り当てを使用 して) ことを示す合意であると見なされます。このようなパラメーター・マーカ ーは、型付きパラメーター・マーカー と見なされます。型付きパラメーター・ マーカーは、関数解決、選択リストの DESCRIBE、または列割り当てを行う目 的で、他の型付き値と同じように扱われます。

### *data-type*

既存のデータ・タイプの名前。このタイプ名が修飾されていない場合は、SQL パスを使用してデータ・タイプ解決が行われます。 *data-type* を指定するとき、 長さや精度と位取りのような属性が関連付けられているデータ・タイプは、これ らの属性を組み込む必要があります。 (指定されていない場合、CHAR は長さ 1 にデフォルト解釈され、DECIMAL は精度 5 および位取り 0 にデフォルト 解釈され、DECFLOAT は精度 34 にデフォルト解釈されます。) FOR SBCS DATA 節または FOR MIXED DATA 節 (データベースがグラフィック・デー タ・タイプをサポートするかどうかによって、 1 つだけがサポートされる) を 使用して、FOR BIT DATA ストリングをデータベース・コード・ページにキャ ストできます。サポートされるデータ・タイプに関する制限は、指定したキャス ト・オペランドに基づいて適用されます。

- v キャスト・オペランドが式 の場合にサポートされるターゲット・データ・タ イプは、キャスト・オペランドのデータ・タイプ (ソース・データ・タイプ) によって異なります。
- v キャスト・オペランドがキーワード NULL の場合、既存のどのデータ・タイ プでも指定できます。

v キャスト・オペランドがパラメーター・マーカーの場合、ターゲット・デー タ・タイプは、既存の任意のデータ・タイプとすることができます。デー タ・タイプがユーザー定義特殊タイプの場合、パラメーター・マーカーを使 用するアプリケーションは、そのユーザー定義特殊タイプのソース・デー タ・タイプを使用します。データ・タイプがユーザー定義構造化タイプの場 合、パラメーター・マーカーを使用するアプリケーションは、そのユーザー 定義構造化タイプの TO SQL トランスフォーム関数の入力パラメーター・タ イプを使用します。

### **SCOPE**

データ・タイプが参照タイプの場合、有効範囲は参照のターゲット表またはター ゲット・ビューを識別するように定義することができます。

#### *typed-table-name*

型付き表の名前。表名はすでに指定されていなければなりません (SQLSTATE 42704)。キャストは *data-type* REF(*S*) にするものでなければな りません。ここでの *S* は *typed-table-name* (SQLSTATE 428DM) のタイプ を表しています。

*typed-view-name*

型付きビューの名前。そのビューは存在しているか、あるいはビュー定義の 一部としてキャストを組み込むように作成されているビューと同じ名前でな ければなりません (SQLSTATE 42704)。キャストは *data-type* REF(*S*) にす るものでなければなりません。ここでの *S* は *typed-view-name* (SQLSTATE 428DM) のタイプを表しています。

数値データを文字データにキャストする場合、結果のデータ・タイプは固定長文字 ストリングです。文字データを数値データにキャストする場合、結果のデータ・タ イプは指定した数値のタイプによって異なります。例えば整数へのキャストの場 合、 結果のデータ・タイプは長精度整数になります。

### 例

v アプリケーションが、EMPLOYEE 表の SALARY (decimal(9,2) と定義) の整数部 だけを使用するとします。社員番号や SALARY の整数値を備えた、以下のよう な照会が考えられます。

**SELECT** EMPNO, **CAST(**SALARY **AS** INTEGER**) FROM** EMPLOYEE

· SMALLINT に基づいて定義された T\_AGE という名前の特殊タイプがあり、 PERSONNEL 表に AGE 列を作成するために使用されるとします。さらに INTEGER に基づいて定義された R\_YEAR という名前の特殊タイプがあり、 PERSONNEL 表に RETIRE\_YEAR 列を作成するために使用されるとします。以 下のような更新ステートメントが考えられます。

**UPDATE** PERSONNEL **SET** RETIRE\_YEAR **=**? **WHERE** AGE **= CAST(** ? **AS** T\_AGE**)**

第1パラメーターは、データ・タイプ R\_YEAR のタイプなしパラメーター・マ ーカーです。一方、アプリケーションはこのパラメーター・マーカーの整数部を 使用します。この場合、これは割り当てなので、明示的な CAST 指定をする必要 はありません。

2 番目のパラメーター・マーカーは、特殊タイプ T AGE としてキャストされる 型付きパラメーター・マーカーです。これにより、比較は互換データ・タイプと

<span id="page-204-0"></span>の間でなければならない、という要件が満たされます。アプリケーションは、ソ ース・データ・タイプ (SMALLINT) を使用してこのパラメーター・マーカーを 処理します。

このステートメントの正常な処理では、SQL パスには、2 つの特殊タイプを定義 した 1 つ以上のスキーマのスキーマ名が入っていることを前提としています。

v アプリケーションは、例えばオーディオ・ストリームのような一つながりの値を 提供しますが、その値は SQL ステートメントで使用される前にコード・ページ の変換を経由してはなりません。アプリケーションは、次のような CAST を使用 することができます。

**CAST(** ? **AS VARCHAR(**10000**) FOR BIT DATA)**

v 配列タイプおよび表が以下のように作成されたと想定します。

**CREATE TYPE** PHONELIST **AS DECIMAL**(10, 0) **ARRAY**[5]

**CREATE TABLE** EMP\_PHONES (ID **INTEGER**, PHONENUMBER **DECIMAL**(10,0) )

以下のプロシージャーは、 ID が 1775 の従業員の電話番号を含む配列を戻しま す。この従業員に 5 より多い電話番号がある場合、エラーが戻されます (SQLSTATE 2202F)。

```
CREATE PROCEDURE GET_PHONES(OUT EPHONES PHONELIST)
BEGIN
  SELECT CAST(ARRAY_AGG(PHONENUMBER) AS PHONELIST)
 INTO EPHONES
 FROM EMP_PHONES
  WHERE ID = 1775;
END
```
# **XMLCAST** 指定

**xmlcast-specification:**

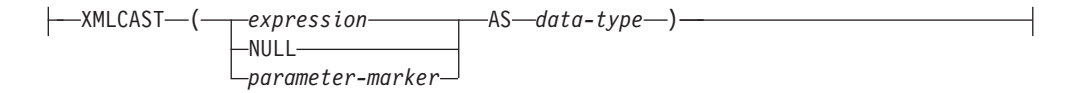

XMLCAST 指定は、データ・タイプによって指定されたタイプにキャストされたキ ャスト・オペランド (第 1 オペランド) を戻します。 XMLCAST は、非 XML デ ータ・タイプと XML データ・タイプ間の変換を含む、XML 値に関するキャスト をサポートします。キャストがサポートされていない場合、エラー (SQLSTATE 22003) が戻されます。

*expression*

キャスト・オペランドが式 (パラメーター・マーカーまたは NULL ではなく) である場合、結果は、指定されたターゲット・データ・タイプに変換された引数 値です。式またはターゲット・データ・タイプは、XML データ・タイプでなけ ればなりません (SQLSTATE 42846)。

**NULL**

キャスト・オペランドがキーワード NULL である場合、ターゲット・データ・ タイプは XML データ・タイプでなければなりません (SQLSTATE 42846)。結 果はヌル XML 値になります。

*parameter-marker*

キャスト・オペランドがパラメーター・マーカーである場合、ターゲット・デー タ・タイプは XML でなければなりません (SQLSTATE 42846) パラメーター・ マーカー (疑問符で指定されるもの) は通常は式と見なされますが、ここでは特 別な意味をもつため別個に説明します。キャスト・オペランドがパラメーター・ マーカーである場合、指定されたデータ・タイプは、指定された (XML) デー タ・タイプに置き換えが割り当て可能である (記憶割り当てを使用して) ことを 示す合意であると見なされます。このようなパラメーター・マーカーは型付きパ ラメーター・マーカーと見なされ、関数解決、選択リストの記述操作、または列 割り当ての目的で他の型付き値と同様に扱われます。

#### *data-type*

既存の SQL データ・タイプの名前。この名前が修飾されていない場合は、SQL パスを使用してデータ・タイプ解決が行われます。データ・タイプに長さや精度 と位取りのような属性が関連付けられている場合、*data-type* の値を指定する際 に、これらの属性を組み込む必要があります。指定されていない場合、CHAR は長さ 1 にデフォルト解釈され、DECIMAL は精度 5 および位取り 0 にデフ ォルト解釈されます。サポートされるデータ・タイプに関する制限は、指定した キャスト・オペランドに基づいて適用されます。

- v キャスト・オペランドが式の場合にサポートされるターゲット・データ・タ イプは、キャスト・オペランドのデータ・タイプ (ソース・データ・タイプ) によって異なります。
- v キャスト・オペランドがキーワード NULL である場合、ターゲット・デー タ・タイプは XML でなければなりません。
- v キャスト・オペランドがパラメーター・マーカーである場合、ターゲット・ データ・タイプは XML でなければなりません。

#### 注**:**

- 1. 非 **Unicode** データベースでのサポート: XMLCAST が XML 値を SQL デー タ・タイプに変換するのに使用されるとき、コード・ページ変換が実行されま す。 キャスト式のエンコードが UTF-8 からデータベース・コード・ページに変 換されます。 データベース・コード・ページには存在しない元の式の文字は、 この変換の結果として、置換文字に置き換えられます。
- 2. 複数のデータベース・パーティションを持つデータベースでのサポート: XMLCAST 指定は、単一データベース・パーティションを使用するデータベース でのみサポートされます (SQLSTATE 42997)。

### 例

v ヌル XML 値を作成する。

**XMLCAST(NULL AS XML)**

v XMLQUERY 式から抽出した値を INTEGER に変換する。

**XMLCAST(XMLQUERY(**'\$m/PRODUCT/QUANTITY' **PASSING BY REF** xmlcol **AS** "m" **RETURNING SEQUENCE) AS INTEGER)** <span id="page-206-0"></span>• XMLQUERY 式から抽出した値を可変長文字ストリングに変換する。

**XMLCAST(XMLQUERY(**'\$m/PRODUCT/ADD-TIMESTAMP' **PASSING BY REF** xmlcol **AS** "m" **RETURNING SEQUENCE) AS VARCHAR(30))**

v SQL スカラー副照会から抽出した値を XML 値に変換する。

**XMLCAST((SELECT** quantity **FROM** product **AS** p **WHERE** p.id = 1077**) AS XML)**

# **ARRAY** エレメント仕様

#### **array-element-specification:**

```
array-variable
CAST ( parameter-marker AS data-type )
                                           [ expression ]
```
ARRAY エレメント仕様は、*expression* で指定された配列からエレメントを戻しま す。*expression* のいずれかの引数が NULL である場合、NULL 値が戻されます。

- *array-variable*
	- タイプ ARRAY の変数またはパラメーターを SQL プロシージャーに指定しま す (SQLSTATE 428H0)。
- **CAST (***parameter-marker* **AS** *data-type***)**

(疑問符 (?) 文字として指定される) パラメーター・マーカーは、通常、式とみ なされますが、この場合、これはユーザー定義の配列データ・タイプに明示的に キャストされる必要があります。

**[***expression***]**

配列から抽出されるエレメントの副索引を指定します。副索引は、位取りがゼロ の厳密な数値タイプでなければなりません (SQLSTATE 428H1)。その値は、1 と、配列のカーディナリティーの間でなければなりません (SQLSTATE 2202E)。

# 間接参照操作

### **dereference-operation:**

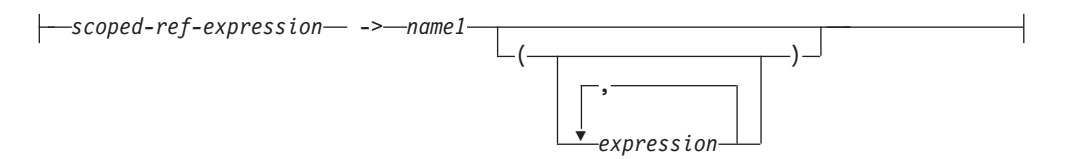

有効範囲を指定した参照式の有効範囲は、ターゲット 表またはビューという表また はビューになります。効力範囲を指定した参照式は、ターゲット行 を識別します。 ターゲット行 は、ターゲット表またはビューの (あるいは、副表かサブビューのい ずれかの) 行です。この行のオブジェクト ID (OID) 列値は、参照式と一致してい ます。間接参照操作を使い、ターゲット行の列にアクセスしたり、そのターゲット 行をメソッドのサブジェクトとして使用してメソッドを呼び出すことができます。 間接参照操作の結果は、常に NULL になり得ます。 間接参照操作は、他のすべて の操作よりも優先されます。

*scoped-ref-expression*

有効範囲を持っている参照タイプである式 (SQLSTATE 428DT)。式がホスト変 数、パラメーター・マーカー、またはほかの有効範囲がない参照タイプ値の場 合、 SCOPE 節での CAST 指定で有効範囲の参照を指定する必要があります。

*name1*

修飾なしの ID を指定します。

*name1* の後に括弧がなく、 *name1* がターゲット・タイプの属性名と一致してい る場合、間接参照操作の値は、ターゲット行の名前付き列の値になります。その 場合、列のデータ・タイプ (NULL 可能) の値により、間接参照操作の結果タイ プが決まります。オブジェクト ID が参照式と一致するターゲット行がない場 合、間接参照操作の結果は NULL になります。間接参照操作が選択リストで使 用され、式の一部分としては組み込まれていない場合、 *name1* が結果の列名に なります。

*name1* の後に括弧があるか、*name1* がターゲット・タイプの属性名と一致しな い場合、間接参照操作はメソッド呼び出しとして扱われます。呼び出されるメソ ッドの名前は *name1* です。メソッドのサブジェクトは、ターゲット行であり、 その構造化タイプのインスタンスと見なされます。オブジェクト ID が参照式 と一致するターゲット行がない場合、メソッドのサブジェクトは、ターゲット・ タイプの NULL 値になります。括弧内に式があれば、それはメソッド呼び出し の残りのパラメーターを指定するものです。メソッド呼び出しの解決には、通常 の処理が使われます。選択したメソッドの結果タイプ (NULL 可能) の値によ り、間接参照操作の結果タイプが決まります。

間接参照操作を使用するステートメントの許可 ID は、 *scoped-ref-expression* のタ ーゲット表での SELECT 特権を持っていなければなりません (SQLSTATE 42501)。

間接参照操作では、データベース内の値を変更できません。間接参照操作を使用し て変更メソッドを呼び出す場合、その変更メソッドはターゲット行のコピーを変更 してコピーを戻しますが、データベースは未変更のままです。

### 例

v DEPTREF という列がある EMPLOYEE 表 (属性 DEPTNAME を持っているタイ プに基づく型付き表を効力範囲とする参照タイプ) があるとします。表 EMPLOYEE の DEPTREF の値は、 DEPTREF 列のターゲット表にある OID 列 値と対応していなければなりません。

**SELECT** EMPNO, DEPTREF->DEPTNAME **FROM** EMPLOYEE

v 前の例と同じ表を使用し、間接参照操作を使って BUDGET というメソッドを呼 び出します。その際に、ターゲット行をサブジェクト・パラメーターとして、そ して '1997' を追加パラメーターとして指定します。

**SELECT** EMPNO, DEPTREF->BUDGET('1997') **AS** DEPTBUDGET97 **FROM** EMPLOYEE

# <span id="page-208-0"></span>**OLAP** 仕様

# **OLAP-specification:**

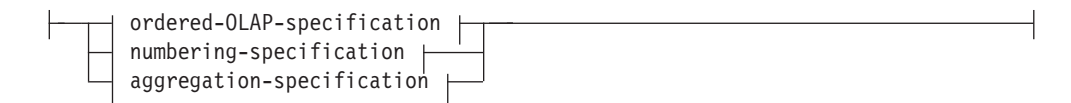

### **ordered-OLAP-specification:**

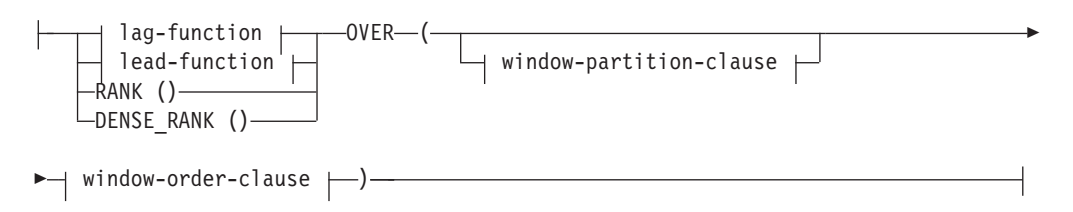

# **lag-function:**

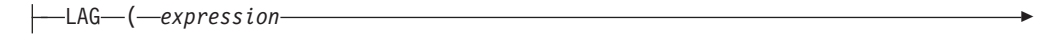

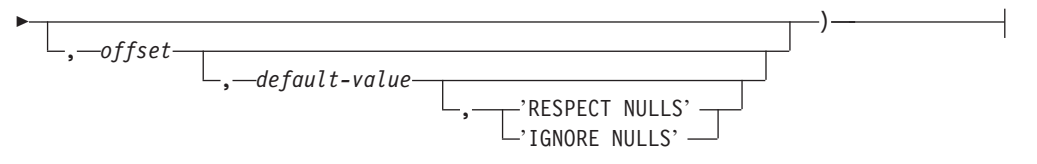

# **lead-function:**

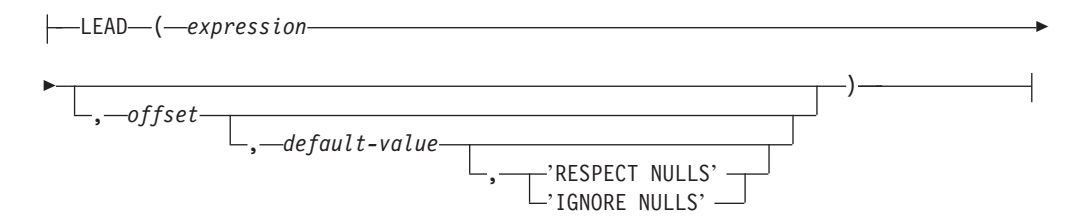

### **window-partition-clause:**

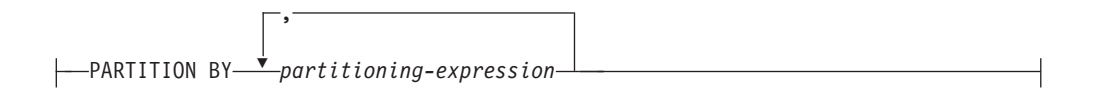

### **window-order-clause:**

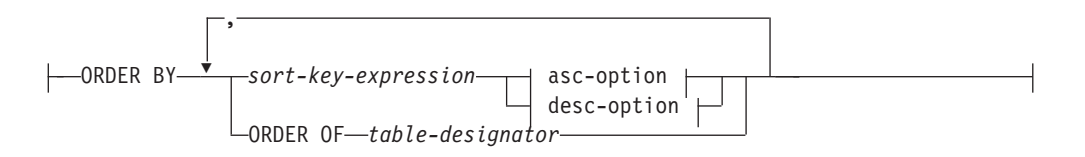

### **asc-option:**

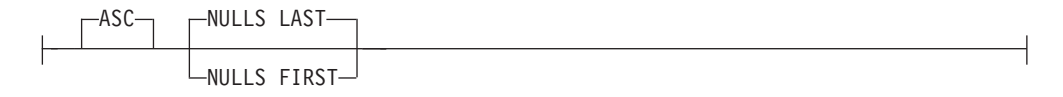

### **desc-option:**

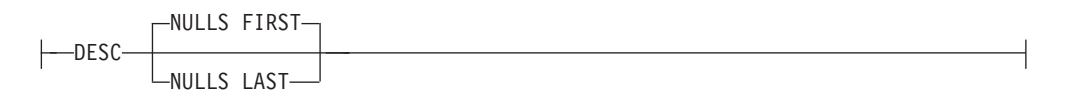

### **numbering-specification:**

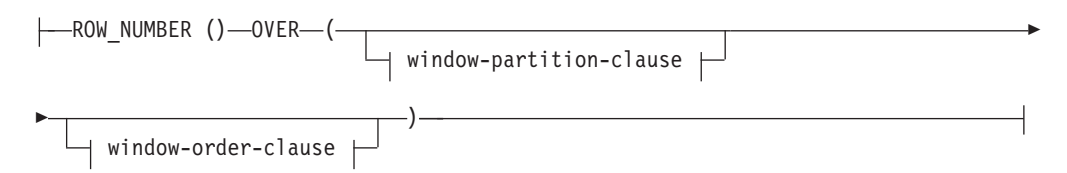

# **aggregation-specification:**

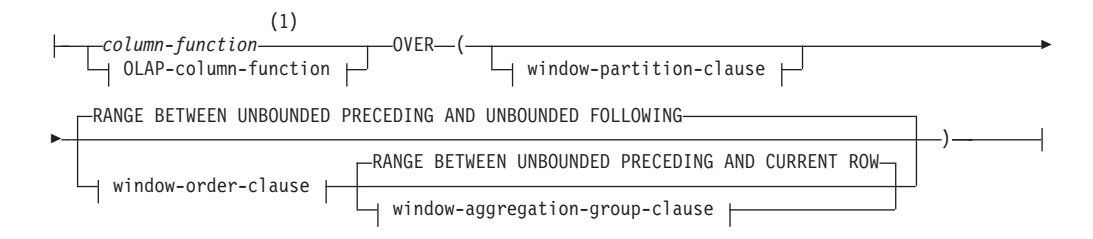

# **OLAP-column-function:**

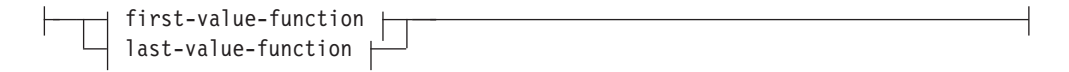

### **first-value-function:**

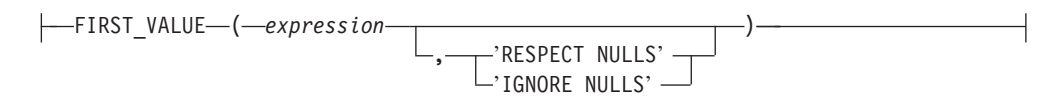

## **last-value-function:**

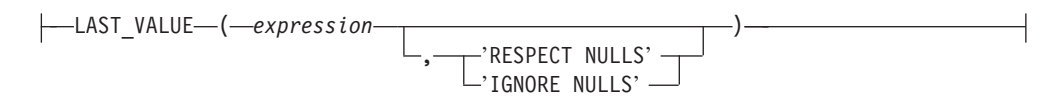

### **window-aggregation-group-clause:**

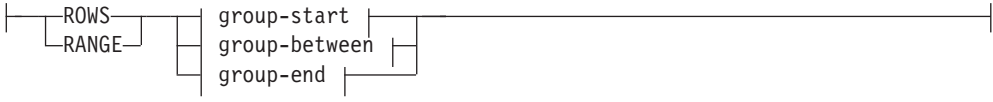

### **group-start:**

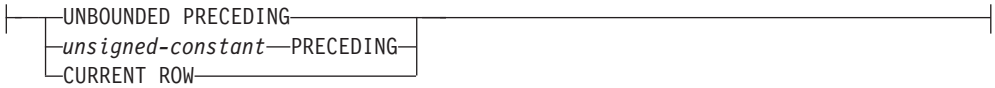

### **group-between:**

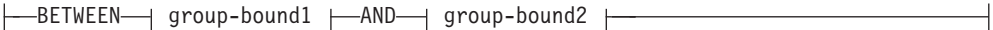

### **group-bound1:**

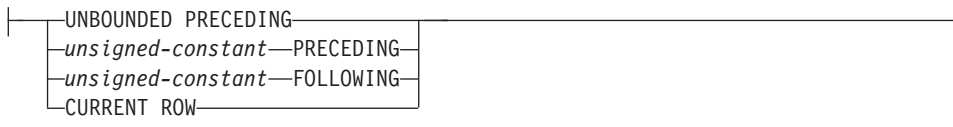

# **group-bound2:**

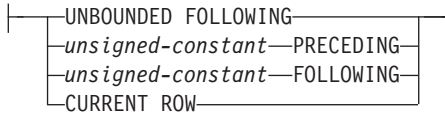

### **group-end:**

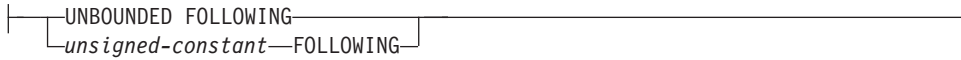

## 注**:**

**1** ARRAY\_AGG は、 *aggregation-specification* 内で列関数としてサポートされて いません (SQLSTATE 42887)。

OLAP (On-Line Analytical Processing) 関数には、照会の結果の中で、ランキング、 行番号、および既存の列関数情報をスカラー値で戻す機能があります。 OLAP 関数 は、select-list の式、または select-statement の ORDER BY 節に組み込むことがで きます (SQLSTATE 42903)。 OLAP 関数は、XMLQUERY または XMLEXISTS 式 への引数内で使用することはできません (SQLSTATE 42903)。 OLAP 関数を列関数 の引数として使うことはできません (SQLSTATE 42607)。 OLAP 関数を適用したと きの照会の結果は、その OLAP 関数の入った最も内側の副選択の結果表です。

OLAP 関数を指定するときには、関数を適用する行を定義したり、その順序を定義 する枠が指定されます。列関数とともに使用すると、該当する行をさらに詳細化し

て、現在行との相対関係で、その前後の行範囲または行数として扱うことができま す。例えば、月単位のパーティションでは、直前の四半期の平均を計算することが できます。

ランキング関数は、枠内の行の序数ランクを計算します。それぞれの枠内での順序 がはっきりしていない行は、同位に割り当てられます。ランキングの結果について は、重複する値の結果の数値にギャップがあってもなくても定義できます。

RANK を指定すると、該当行に先行する行数に 1 を足した数で、行のランクが定 義されます。したがって、順序がはっきりしていない行が 2 行以上あると、通しラ ンク番号には、1 つ以上のギャップができます。

DENSE RANK (または DENSERANK) を指定すると、順序の明確な先行行数に 1 を足して行のランクが定義されます。したがって、通しランク番号にはギャップは ありません。

ROW\_NUMBER (または ROWNUMBER) 関数は、最初の行を 1 行目とする順序付 けで定義された枠内の行の通し番号を計算します。枠内で ORDER BY 節を指定し ていない場合、 (SELECT ステートメントの ORDER BY 節に基づくのではなく) 副選択で戻されたとおりに、任意の順番で行に行番号が割り当てられます。

FETCH FIRST *n* ROWS ONLY 節が ROW\_NUMBER 関数と共に使用される場合、 行番号が順序どおりに表示されないことがあります。 FETCH FIRST 節は、結果セ ット (ROW\_NUMBER 割り当てを含む) が生成された後に適用されます。そのた め、行番号の順序が結果セットの順序と同じでない場合、割り当てられた番号の一 部がシーケンスから欠落することがあります。

RANK、DENSE RANK、または ROW NUMBER の結果のデータ・タイプは BIGINT です。結果が NULL 値になることはありません。

LAG 関数は、現在の行から *offset* 行前にある行の式の値を戻します。 *offset* は、 正の整数でなければなりません (SQLSTATE 42815)。 0 の *offset* 値は、現在行を 意味します。window-partition-clause が指定されている場合、 *offset* とは現在のパー ティションに含まれる、現在の行から *offset* 行前のことです。 *offset* が指定されて いない場合、値 1 が使用されます。 *default-value* (これは式であることが可能) が 指定されている場合、オフセットが現在のパーティションの有効範囲を超える場合 にその値が戻されます。指定されていない場合は、NULL 値が戻されます。 'IGNORE NULLS' が指定されている場合、行の式値が NULL 値であるすべての行 は計算に算入されません。 'IGNORE NULLS' が指定されていて、すべての行が NULL の場合、 *default-value* (または *default-value* が指定されていない場合には NULL 値) が戻されます。

LEAD 関数は、現在の行から *offset* 行後にある行の式の値を戻します。 *offset* は、 正の整数でなければなりません (SQLSTATE 42815)。 0 の *offset* 値は、現在行を 意味します。window-partition-clause が指定されている場合、 *offset* とは現在のパー ティションに含まれる、現在の行から *offset* 行後のことです。 *offset* が指定されて いない場合、値 1 が使用されます。 *default-value* (これは式であることが可能) が 指定されている場合、オフセットが現在のパーティションの有効範囲を超える場合 にその値が戻されます。指定されていない場合は、NULL 値が戻されます。 'IGNORE NULLS' が指定されている場合、行の式値が NULL 値であるすべての行

は計算に算入されません。 'IGNORE NULLS' が指定されていて、すべての行が NULL の場合、 *default-value* (または *default-value* が指定されていない場合には NULL 値) が戻されます。

FIRST VALUE 関数は、OLAP ウィンドウ内の最初の行の式値を戻します。 'IGNORE NULLS' が指定されている場合、行の式値が NULL 値であるすべての行 は計算に算入されません。 'IGNORE NULLS' が指定されていて、OLAP ウィンド ウ内のすべての値が NULL の場合、 FIRST VALUE は NULL 値を戻します。

LAST\_VALUE 関数は、OLAP ウィンドウ内の最後の行の式の値を戻します。 'IGNORE NULLS' が指定されている場合、行の式値が NULL 値であるすべての行 は計算に算入されません。 'IGNORE NULLS' が指定されていて、OLAP ウィンド ウ内のすべての値が NULL の場合、 LAST\_VALUE は NULL 値を戻します。

FIRST\_VALUE、LAG、LAST\_VALUE、および LEAD の結果のデータ・タイプは、 式のデータ・タイプとなります。結果は NULL 値の場合もあります。

### **PARTITION BY (***partitioning-expression***,...)**

関数を適用するときのパーティションを定義します。 *partitioning-expression* は、結果セットのパーティションを定義するときに使う式です。 *partitioning-expression* で参照されている各 *column-name* は、OLAP 関数副選択 ステートメントの結果セット列をはっきり参照するものでなければなりません (SQLSTATE 42702 または 42703)。 *partitioning-expression* には、スカラー全選 択、XMLQUERY または XMLEXISTS 式 (SQLSTATE 42822)、決定論的でない か外部アクションを持つ関数または照会 (SQLSTATE 42845) を含めることはで きません。

### **window-order-clause**

### **ORDER BY (***sort-key-expression***,...)**

OLAP 関数の値、または window-aggregation-group-clause の ROW 値の意 味を決める、パーティション内の行の順序を定義します (照会結果セットの 順序を定義するものではありません)。

#### *sort-key-expression*

枠のパーティション内の行の順序を定義するのに使う式。 *sort-key-expression* で参照されている各 column-name は、OLAP 関数を含む 副選択の結果セットの列をはっきり参照するものでなければなりません (SQLSTATE 42702 または 42703)。 *sort-key-expression* には、スカラー全選 択、XMLQUERY または XMLEXISTS 式 (SQLSTATE 42822)、決定論的で ないか外部アクションを持つ関数または照会 (SQLSTATE 42845) を含める ことはできません。この節は、RANK および DENSE\_RANK 関数 (SQLSTATE 42601) で必要になります。

# **ASC**

sort-key-expression の値を昇順に使用します。

# **DESC**

sort-key-expression の値を降順に使用します。

### **NULLS FIRST**

ウィンドウ配列において、ソート順序は、すべての非 NULL 値の前に NULL 値が置かれます。

### **NULLS LAST**

ウィンドウ配列において、ソート順序は、すべての非 NULL 値の後に NULL 値が置かれます。

#### **ORDER OF** *table-designator*

表指定子 で使用されているのと同じ順序付けを、副選択の結果表にも適用 することを指定します。この節を指定する副選択の FROM 節内には、表指 定子 に一致する表参照がなければなりません (SQLSTATE 42703)。指定さ れた 表指定子 に対応する副選択 (または全選択) には、データに依存する ORDER BY 節が入っていなければなりません (SQLSTATE 428FI)。適用さ れる ORDER BY は、ネストされた副選択 (または全選択) 内の ORDER BY 節の列が外部副選択 (または全選択) に入っていた場合、およびそれら の列が ORDER OF 節の代わりに指定された場合と同じです。

### **window-aggregation-group-clause**

行 R の集約グループは、(R のパーティションの行の順序付け内の) R に関連 して定義されている行のセットです。その節は集約グループを指定します。この 節が指定されない場合で、window-order-clause も指定されなければ、集約グルー プはウィンドウ・パーティションのすべての行から構成されます。 このデフォ ルトは、RANGE (示したように) または ROWS を明示的に使用して指定できま す。

window-order-clause が指定された場合、デフォルトの動作は window-aggregation-group-clause が指定されていない場合は異なります。ウィン ドウ集約グループは、window-order-clause により定義されたウィンドウ・パーテ ィションのウィンドウ順序内で、R に先行するまたは R のピアである R のパ ーティションのすべての行で構成されます。

### **ROWS**

集約グループがカウント行によって定義されることを示します。

### **RANGE**

集約グループがソート・キーからのオフセットによって定義されることを示 します。

### **group-start**

集約グループの開始点を指定します。集約グループの終了は current row で す。 group-start 節の仕様は、 ″BETWEEN group-start AND CURRENT ROW″ 形式の group-between 節と同じです。

### **group-between**

ROWS または RANGE に基づいて、集約グループの開始および終了を指定 します。

#### **group-end**

集約グループの終了点を指定します。集約グループの開始は current row で す。 group-end 節の仕様は、 ″BETWEEN CURRENT ROW AND group-end″ 形式の group-between 節と同じです。

### **UNBOUNDED PRECEDING**

current row の前のパーティション全体を組み込みます。これは、ROWS ま たは RANGE のいずれかと一緒に指定できます。 window-order-clause 内の 複数の sort-key-expressions と一緒に指定することもできます。

### **UNBOUNDED FOLLOWING**

current row に続くパーティション全体を組み込みます。これは、ROWS ま たは RANGE のいずれかと一緒に指定できます。 window-order-clause 内の 複数の sort-key-expressions と一緒に指定することもできます。

### **CURRENT ROW**

current row に基づいて、集約グループの開始および終了を指定します。 ROWS が指定された場合、current row が集約グループ境界です。 RANGE が指定された場合、集約グループ境界には、 current row と同じ値を *sort-key-expressions* として持つ行のセットが組み込まれます。 *group-bound1* で *value* FOLLOWING が指定されている場合、この節を *group-bound2* で 指定することはできません。

### *value* **PRECEDING**

current row の前の行の範囲または行数のいずれかを指定します。 ROWS が指定された場合、*value* は行数を示す正の整数です。 RANGE が指定され た場合、*value* のデータ・タイプは、 window-order-clause の sort-key-expression のタイプと互換性がなければなりません。 sort-key-expression は 1 つのみで、 sort-key-expression のデータ・タイプは 減算を許可しなければなりません。 *group-bound1* が CURRENT ROW ま たは *value* FOLLOWING の場合、この節を *group-bound2* で指定すること はできません。

### *value* **FOLLOWING**

current row の後の行の範囲または行数のいずれかを指定します。 ROWS が指定された場合、*value* は行数を示す正の整数です。 RANGE が指定され た場合、*value* のデータ・タイプは、 window-order-clause の sort-key-expression のタイプと互換性がなければなりません。 sort-key-expression は 1 つのみで、 sort-key-expression のデータ・タイプは 加算を許可しなければなりません。

### 例

v 給与合計 (給与 + ボーナス) が \$30,000 を超えている従業員のランキングを、そ れぞれの給与合計に基づいて、姓の順に表示します。

**SELECT** EMPNO, LASTNAME, FIRSTNME, SALARY+BONUS **AS** TOTAL\_SALARY, **RANK() OVER (ORDER BY** SALARY+BONUS **DESC) AS** RANK\_SALARY **FROM** EMPLOYEE **WHERE** SALARY+BONUS > 30000 **ORDER BY** LASTNAME

結果をランキング順に並べる場合、ORDER BY LASTNAME を以下のように置 き換えます。

**ORDER BY** RANK\_SALARY

または

**ORDER BY RANK() OVER (ORDER BY** SALARY+BONUS **DESC)**

v それぞれの給与合計の平均に基づいて部門をランク付けします。

**SELECT** WORKDEPT, AVG(SALARY+BONUS) **AS** AVG\_TOTAL\_SALARY, **RANK() OVER (ORDER BY AVG(**SALARY+BONUS**) DESC) AS** RANK\_AVG\_SAL **FROM** EMPLOYEE **GROUP BY** WORKDEPT **ORDER BY** RANK\_AVG\_SAL

# **OLAP** 仕様

- v それぞれの学歴に基づいて部門内で従業員をランク付けします。部門内で同じラ ンクの従業員が複数いた場合は、次のランキング値を増やさないようにします。
	- **SELECT** WORKDEPT, EMPNO, LASTNAME, FIRSTNME, EDLEVEL, **DENSE\_RANK() OVER (PARTITION BY** WORKDEPT **ORDER BY** EDLEVEL **DESC) AS** RANK\_EDLEVEL **FROM** EMPLOYEE **ORDER BY** WORKDEPT, LASTNAME
- v 照会の結果に行番号を示します。

**SELECT ROW\_NUMBER() OVER (ORDER BY** WORKDEPT, LASTNAME**) AS** NUMBER, LASTNAME, SALARY **FROM** EMPLOYEE **ORDER BY** WORKDEPT, LASTNAME

v 収入の多い上位 5 人をリストします。

```
SELECT EMPNO, LASTNAME, FIRSTNME, TOTAL_SALARY, RANK_SALARY
  FROM (SELECT EMPNO, LASTNAME, FIRSTNME, SALARY+BONUS AS TOTAL_SALARY,
    RANK() OVER (ORDER BY SALARY+BONUS DESC) AS RANK_SALARY
    FROM EMPLOYEE) AS RANKED_EMPLOYEE
 WHERE RANK_SALARY < 6
  ORDER BY RANK_SALARY
```
ランクを WHERE 節で使うために、事前にそのランキングも含めた結果をまず計 算するのに、ネストされた表の式が使われていることに注意してください。共通 表式も使われています。

v 部門ごとに、従業員の給与をリストして、各人の給与がその部門で次に給与の高 い従業員と比較してどれほど少ないかを示します。

```
SELECT EMPNO, WORKDEPT, LASTNAME, FIRSTNME, JOB, SALARY,
    LEAD(SALARY, 1) OVER (PARTITION BY WORKDEPT
      ORDER BY SALARY) - SALARY AS DELTA_SALARY
  FROM EMPLOYEE
 ORDER BY WORKDEPT, SALARY
```
v 従業員の給与を、同じタイプの仕事のために最初に雇用された従業員との相対関 係で計算します。

```
SELECT JOB, HIREDATE, EMPNO, LASTNAME, FIRSTNME, SALARY,
    FIRST_VALUE(SALARY) OVER (PARTITION BY JOB
      ORDER BY HIREDATE) AS FIRST_SALARY,
    SALARY - FIRST_VALUE(SALARY) OVER (PARTITION BY JOB
     ORDER BY HIREDATE) AS DELTA_SALARY
  FROM EMPLOYEE
 ORDER BY JOB, HIREDATE
```
v 2006 年 1 月中の株式 XYZ の平均終値を計算します。指定の日に株式が取り引 きされなかった場合、DAILYSTOCKDATA 表でのその終値は NULL 値になりま す。株式が取り引きされなかった日に対して NULL 値を戻す代わりに、 COALESCE 関数および LAG 関数を使用して、株式が取り引きされた直近の日 付での終値を戻すようにします。直前の非 NULL の終値を検索することを、2006 年 1 月から 1 カ月前に制限します。

```
WITH V1(SYMBOL, TRADINGDATE, CLOSEPRICE) AS
(
SELECT SYMBOL, TRADINGDATE,
  COALESCE(CLOSEPRICE,
    LAG(CLOSEPRICE,
      1,
      CAST(NULL AS DECIMAL(8,2)),
      'IGNORE NULLS')
    OVER (PARTITION BY SYMBOL
    ORDER BY TRADINGDATE)
)
```
```
FROM DAILYSTOCKDATA
    WHERE SYMBOL = 'XYZ' AND
       TRADINGDATE BETWEEN '2005-12-01' AND '2006-01-31'
     )
     SELECT SYMBOL, AVG(CLOSEPRICE) AS AVG
       FROM V1
      WHERE TRADINGDATE BETWEEN '2006-01-01' AND '2006-01-31'
       GROUP BY SYMBOL
• 2005 年中の株式 ABC および XYZ の 30 日移動平均を計算します。
    WITH V1(SYMBOL, TRADINGDATE, MOVINGAVG30DAY) AS
     (
     SELECT SYMBOL, TRADINGDATE,
      AVG(CLOSEPRICE) OVER (PARTITION BY SYMBOL
        ORDER BY TRADINGDATE
       ROWS BETWEEN 29 PRECEDING AND CURRENT ROW)
     FROM DAILYSTOCKDATA
    WHERE SYMBOL IN ('ABC', 'XYZ')
       AND TRADINGDATE BETWEEN DATE('2005-01-01') - 2 MONTHS
        AND '2005-12-31'
     )
     SELECT SYMBOL, TRADINGDATE, MOVINGAVG30DAY
       FROM V1
       WHERE TRADINGDATE BETWEEN '2005-01-01' AND '2005-12-31'
       ORDER BY SYMBOL, TRADINGDATE
v カーソル位置を定義する式を使用して、その位置よりも 50 行前のスライディン
  グ・ウィンドウを照会します。
     SELECT DATE, FIRST_VALUE(CLOSEPRICE + 100) OVER
        (PARTITION BY SYMBOL
        ORDER BY DATE
        ROWS BETWEEN 50 PRECEDING AND 1 PRECEDING) AS FV
       FROM DAILYSTOCKDATA
       ORDER BY DATE
```
# メソッドの呼び出し

## **method-invocation:**

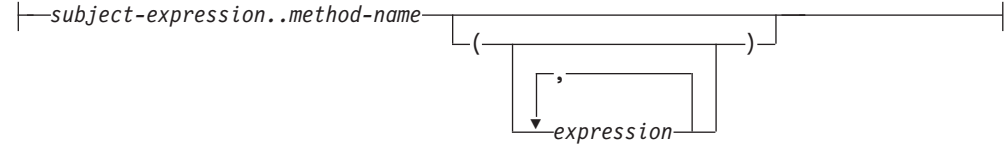

システム生成による監視および変更メソッドの両方、さらにユーザー定義メソッド も、二重ドット演算子を使って呼び出されます。

*subject-expression*

ユーザー定義構造化タイプである静的結果タイプを持つ式。

*method-name*

修飾なしのメソッド名。 *subject-expression* の静的タイプまたはそのスーパータ イプのいずれかに、指定した名前を持つメソッドが入っている必要があります。

**(***expression***,...)**

括弧内に *method-name* の引数を指定します。引数がないことを示すときには、

括弧内を空にしておくことができます。特定のメソッドを解決するときに、 *subject-expression* の静的タイプに基づき、 *method-name* と、指定した引数の式 のデータ・タイプを使用します。

メソッド呼び出しに使う二重ドット演算子は、優先順位が高い順に左から右へ列挙 される挿入演算子です。例えば、以下の 2 つの式は同じことを意味します。

 $a..b..c + x..y..z$ 

および

 $((a..b)...c) + ((x..y)...z)$ 

メソッドにサブジェクト以外のパラメーターがない場合、括弧があってもなくても 呼び出すことができます。例えば、以下の 2 つの式は同じことを意味します。

point1..x point $1. x()$ 

メソッド呼び出しの NULL サブジェクトは、次のように扱われます。

- v システム生成の変更メソッドが NULL サブジェクトで呼び出される場合、エラー になります (SQLSTATE 2202D)。
- v システム生成の変更メソッド以外のメソッドが NULL サブジェクトで呼び出され る場合、そのメソッドは実行されず、結果は NULL になります。この規則は、 SELF AS RESULT を指定したユーザー定義メソッドにも当てはまります。

データベース・オブジェクト (パッケージ、ビュー、またはトリガーなど) を作成す る場合、それぞれのメソッド呼び出しのための最適な方法を見つけられます。

注**:** 定義した WITH FUNCTION ACCESS タイプのメソッドは、通常の関数表記を 使用して呼び出すこともできます。関数解決では、候補となる関数として、すべて の関数だけでなく、関数アクセスのあるメソッドも考慮します。ただし、メソッド 呼び出しを使用して関数を呼び出すことはできません。メソッド解決では、候補と なるメソッドとして、すべてのメソッドを考慮しますが、関数については考慮しま せん。適切な関数またはメソッドの解決に失敗すると、エラーになります (SQLSTATE 42884)。

## 例

v 二重ドット演算子を使用して、AREA というメソッドを呼び出します。構造化タ イプ CIRCLE の列 CIRCLE\_COL をもった RINGS という表が存在するとしま す。また、CIRCLE タイプのために、メソッド AREA が、 AREA() RETURNS DOUBLE としてあらかじめ定義されているとします。

**SELECT** CIRCLE\_COL..AREA() **FROM** RINGS

# サブタイプの扱い

### **subtype-treatment:**

 $\leftarrow$ TREAT- $\leftarrow$ expression-AS-data-type-)-

*subtype-treatment* は、構造化タイプの式を、そのサブタイプのいずれかへキャストす るときに使用します。 *expression* の静的タイプは、ユーザー定義構造化タイプでな

ければなりません。このタイプは、*data-type* と同じタイプであるか、またはそのス ーパータイプでなければなりません。 *data-type* のタイプ名が修飾されていない場合 は、 SQL パスを使用してタイプ参照を解決します。 subtype-treatment の結果の静 的タイプは *data-type* であり、 subtype-treatment の値は expression の値になりま す。実行時に、expression の動的タイプが *data-type* ではないか、 *data-type* のサブ タイプでない場合、エラーが戻されます (SQLSTATE 0D000)。

### 例

• 列 CIRCLE COL のすべての列オブジェクト・インスタンスに、動的タイプ COLOREDCIRCLE があることを、アプリケーション側が認識している場合、次 の照会を使って、そのようなオブジェクト上でメソッド RGB を呼び出します。 構造化タイプ CIRCLE の列 CIRCLE\_COL をもった RINGS という表が存在する とします。また、COLOREDCIRCLE は CIRCLE のサブタイプであり、 COLOREDCIRCLE のために、メソッド RGB が RGB() RETURNS DOUBLE として あらかじめ定義されているとします。

**SELECT TREAT** (CIRCLE\_COL **AS** COLOREDCIRCLE)..RGB() **FROM** RINGS

実行時に、動的タイプ CIRCLE のインスタンスが存在する場合、エラーになりま す (SQLSTATE 0D000)。このエラーは、次に示すように、CASE 式の中で TYPE 述部を使うことで避けることができます。

```
SELECT (CASE
  WHEN CIRCLE_COL IS OF (COLOREDCIRCLE)
   THEN TREAT (CIRCLE_COL AS COLOREDCIRCLE)..RGB()
   ELSE NULL
  END)
  FROM RINGS
```
# シーケンス参照

#### **sequence-reference:**

nextval-expression prevval-expression

#### **nextval-expression:**

NEXT VALUE FOR *sequence-name*

#### **prevval-expression:**

PREVIOUS VALUE FOR-sequence-name-

#### **NEXT VALUE FOR** *sequence-name*

NEXT VALUE 式は、 *sequence-name* で指定されたシーケンスの次の値を生成 して返します。

#### **PREVIOUS VALUE FOR** *sequence-name*

PREVIOUS VALUE 式は、現行アプリケーション・プロセス内の直前のステー トメントに指定されたシーケンスについて最後に生成された値を返します。この 値は、シーケンスの名前が指定されている PREVIOUS VALUE 式を使用して、 繰り返し参照することができます。単一ステートメント内に同じシーケンスを指 定している PREVIOUS VALUE 式のインスタンスが複数存在する可能性があ り、それらはすべて同じ値を返します。パーティション・データベース環境で は、最も新しく生成された値が PREVIOUS VALUE 式によって返されない場合 があります。

同じシーケンス名が指定されている NEXT VALUE 式がすでに現行アプリケー ション・プロセスで、現在または前のトランザクションで参照されている場合の み、 PREVIOUS VALUE 式を使用できます (SQLSTATE 51035)。

# 注

- v NEXT VALUE 式がシーケンスの名前を指定していれば、そのシーケンスの新し い値が生成されます。ただし、照会の中に同じシーケンス名を指定している NEXT VALUE 式のインスタンスが複数ある場合、シーケンスのカウンターは結 果の行ごとに 1 つずつ増えていき、 NEXT VALUE のすべてのインスタンスが 結果の行に同じ値を戻します。
- v 以下に示すように、同じシーケンス番号は、先頭の行の NEXT VALUE 式 (これ はシーケンス値を生成します) およびその他の行の PREVIOUS VALUE 式 (PREVIOUS VALUE のインスタンスは現在のセッションで最後に生成されたシー ケンス値を参照します) を使用してシーケンス番号を参照することによって、 2 つの異なる表内のユニーク・キー値として使用することができます。

**INSERT INTO** order(orderno, cutno) **VALUES** (**NEXT VALUE FOR** order\_seq, 123456);

INSERT INTO line item (orderno, partno, quantity) VALUES (PREVIOUS VALUE FOR order seq, 987654, 1);

- v NEXT VALUE 式と PREVIOUS VALUE 式は、以下の位置に指定できます。
	- select-statement または SELECT INTO ステートメント (ステートメントに DISTINCT キーワード、 GROUP BY 節、ORDER BY 節、UNION キーワー ド、INTERSECT キーワード、または EXCEPT キーワードが入っていなけれ ば、select-clause 内)
	- INSERT ステートメント (VALUES 節内)
	- INSERT ステートメント (全選択の select-clause 内)
	- UPDATE ステートメント (SET 節内 (検索条件付き、または位置指定 UPDATE ステートメントのいずれか)、ただし NEXT VALUE は SET 節にあ る式の全選択の select-clause 内に指定できない)
	- SET 変数ステートメント (式の全選択の select-clause 内を除きます。トリガー 内に NEXT VALUE 式を指定することができますが、PREVIOUS VALUE 式 は指定できません)。
	- VALUES INTO ステートメント (式の全選択の select-clause 内)
	- CREATE PROCEDURE ステートメント (SQL プロシージャーのルーチン本体 内)
	- トリガー・アクション内の CREATE TRIGGER ステートメント (NEXT VALUE 式は指定できるが、 PREVIOUS VALUE 式は指定できない)
- v NEXT VALUE 式と PREVIOUS VALUE 式は、以下の位置には指定できませ ん。
- 完全外部結合の結合条件
- CREATE TABLE または ALTER TABLE ステートメント内の列の DEFAULT 値
- CREATE TABLE または ALTER TABLE ステートメント内の生成された列定 義
- CREATE TABLE または ALTER TABLE ステートメント内のサマリー表定義
- CHECK 制約の条件
- CREATE TRIGGER ステートメント (NEXT VALUE 式は指定できるが、 PREVIOUS VALUE 式は指定できない)
- CREATE VIEW ステートメント
- CREATE METHOD ステートメント
- CREATE FUNCTION ステートメント
- XMLQUERY、XMLEXISTS、または XMLTABLE 式の引数リスト
- v また、以下の位置に NEXT VALUE 式を指定することはできません (SQLSTATE 428F9)。
	- CASE 式
	- 総計関数のパラメーター・リスト
	- それ以前に明示的に許可されていない場合、コンテキスト内の副照会
	- 外部 SELECT に DISTINCT 演算子を備えた SELECT ステートメント
	- 結合の結合条件
	- 外部 SELECT に GROUP BY 節を備えた SELECT ステートメント
	- 外部 SELECT が UNION、INTERSECT、または EXCEPT セット演算子を使 用して他の SELECT ステートメントと組み合わされている場合の SELECT ス テートメント
	- ネストされた表の式
	- 表関数のパラメーター・リスト
	- 最外部の SELECT ステートメントか、DELETE または UPDATE ステートメ ントの WHERE 節
	- 最外部の SELECT ステートメントの ORDER BY 節
	- UPDATE ステートメントの SET 節にある式の全選択の select-clause
	- SQL ルーチンにおける IF、 WHILE、 DO...UNTIL、または CASE ステート メント
- v シーケンスについて値が生成されると、その値を再使用できなくなるため、次に 値が要求されたときに新しい値が生成されます。 NEXT VALUE 式が組み込まれ ているステートメントが失敗した場合やロールバックされた場合でも、これが当 てはまります。

列の VALUES リストにある NEXT VALUE 式が INSERT ステートメントに組 み込まれており、 INSERT 実行中のある時点でエラー (次のシーケンス値を生成 しているときの問題、あるいは別の列の値に問題があると考えられる) が起こっ た場合、挿入は失敗し (SQLSTATE 23505)、シーケンスについて生成した値は再 使用できないものと見なされます。場合によっては、同じ INSERT ステートメン トを再発行することによって、正しく動作します。

例えば、NEXT VALUE が使用されていた列のユニーク索引が存在する結果とし てエラーが起こり、すでに生成されているシーケンス値がその索引に存在すると します。シーケンスについて生成される次の値は、索引には存在しない値になる ことが考えられるため、後続の INSERT が正しく動作します。

• シーケンスの値の生成において、そのシーケンスが最大値 (または降順シーケン スの最小値) に達し、循環が許可されていない場合、エラーが起こります (SQLSTATE 23522)。この場合、ユーザーはシーケンスを ALTER して許容値の 範囲を拡張、またはシーケンスの循環を可能にでき、あるいは値の範囲がより大 きな、異なるデータ・タイプを持つ新しいシーケンスを DROP および CREATE することができます。

例えば、シーケンスがデータ・タイプ SMALLINT で定義されていて、その結 果、そのシーケンスが割り当て可能な値を使い果たしてしまうことがあります。 シーケンスを新しい定義で DROP および再作成して、そのシーケンスを INTEGER として再定義しなければならない場合があります。

- v カーソルの SELECT ステートメント内の NEXT VALUE に対する参照は、結果 表の行について生成される値を参照します。データベースから取り出される行ご とに NEXT VALUE 式のシーケンス値が生成されます。クライアントでブロッキ ングを行うと、サーバーで FETCH ステートメントの処理の前に値が生成される ことがあります。この状況は、結果表の行がブロッキングされている場合に生じ ることがあります。クライアント・アプリケーションが、データベースでマテリ アライズされている行をすべて明示的に FETCH しないと、 (マテリアライズさ れている行のうち戻されなかったものの) シーケンス値が生成されません。
- v カーソルの SELECT ステートメント内の PREVIOUS VALUE に対する参照は、 そのカーソルをオープンする前に、生成された指定シーケンスの値を参照しま す。しかしながら、カーソルをクローズすると、後続するステートメント内の、 PREVIOUS VALUE によって戻される指定シーケンスの値に影響が生じることが あります。このことは、カーソルを再オープンした同じステートメントの場合で も生じることがあります。カーソルの SELECT ステートメントに入っている NEXT VALUE に対する参照中のシーケンス名が同じである場合はこのようにな ります。
- 互換性
	- 以前のバージョンの DB2 との互換性:
		- NEXTVAL と PREVVAL は、NEXT VALUE と PREVIOUS VALUE の代 わりに指定できます。
	- IBM IDS との互換性:
		- NEXT VALUE FOR *sequence-name* の代わりに *sequence-name*.NEXTVAL を 指定できます。
		- PREVIOUS VALUE FOR *sequence-name* の代わりに *sequencename*.CURRVAL を指定できます。

## 例

″order″ という表があり、 ″order\_seq″ という以下のようなシーケンスが作成される と想定します。

```
CREATE SEQUENCE order_seq
  START WITH 1
  INCREMENT BY 1
  NO MAXVALUE
               CACHE 24
```
以下は、NEXT VALUE 式で ″order\_seq″ シーケンス番号を生成する方法例を示し ています。

**INSERT INTO** order(orderno, custno) **VALUES** (**NEXT VALUE FOR** order\_seq, 123456);

または

**UPDATE** order **SET** orderno = **NEXT VALUE FOR** order\_seq **WHERE** custno = 123456;

または

**VALUES NEXT VALUE FOR** order\_seq **INTO** :hv\_seq;

# **ROW CHANGE** 式

#### **row-change-expression:**

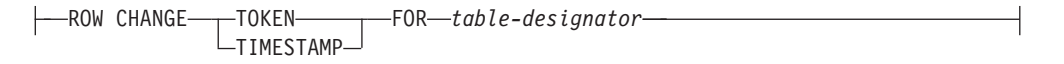

ROW CHANGE 式は、行に対する最終変更を表すトークンまたはタイム・スタンプ を戻します。

### **TOKEN**

行の変更シーケンス内での相対点を表す BIGINT 値を戻すことを指定します。 行が変更されていない場合、結果は初期値が挿入されたときを表すトークンとな ります。結果は NULL 値の場合もあります。 ROW CHANGE TOKEN は、決 定論的ではありません。

#### **TIMESTAMP**

行が最後に変更されたときを表す TIMESTAMP を戻すことを指定します。行が 変更されていない場合、結果は初期値が挿入された時刻となります。結果は NULL 値の場合もあります。 ROW CHANGE TIMESTAMP は、決定論的では ありません。

#### **FOR** *table-designator*

式が参照される表を識別します。 *table-designator* は、基本表、ビュー、または ネストされた表の式を一意的に識別する必要があります (SQLSTATE 42867)。 *table-designator* がビューまたはネストされた表の式を識別する場合、ビューま たはネストされた表の式の基本表の ROW CHANGE 式は TOKEN または TIMESTAMP を戻します。ビューまたはネストされた表の式は、外部副選択に 1 つだけの基本表を含んでいる必要があります (SQLSTATE 42867)。 *table-designator* は削除可能でなければなりません (SQLSTATE 42703)。削除可 能な表について詳しくは、『CREATE VIEW』の『注』セクションを参照してく ださい。 ROW CHANGE TIMESTAMP 式の表指定子は、解決して行変更のタ イム・スタンプ列を含む基本表になる必要があります (SQLSTATE 55068)。

## 注

v オプティミスティック・ロックを使用するアプリケーションは、 ROW CHANGE TOKEN 式によって戻される値を RID\_BIT スカラー関数と共に使用できます。

## 例

v 部門 20 の従業員の EMPLOYEE 表にある各行への最新の変更に対応するタイ ム・スタンプ値を戻します。 EMPLOYEE 表が変更されて、ROW CHANGE TIMESTAMP 節で定義された列を含むようになったと想定します。

**SELECT ROW CHANGE TIMESTAMP FOR** EMPLOYEE **FROM** EMPLOYEE **WHERE** DEPTNO = 20

v 従業員番号 3500 に対応する、行の変更シーケンス内での相対点を表す BIGINT 値を戻します。また、オプティミスティック・ロック DELETE シナリオで使用 される RID\_BIT スカラー関数値も戻します。 WITH UR オプションを指定し て、最新の ROW CHANGE TOKEN 値を取得します。

**SELECT ROW CHANGE TOKEN FOR** EMPLOYEE, **RID\_BIT** (EMPLOYEE) **FROM** EMPLOYEE **WHERE** EMPNO = '3500' **WITH UR**

上記のステートメントは、行変更のタイム・スタンプ列が EMPLOYEE 表にあっ てもなくても成功します。以下の探索済み DELETE ステートメントは、ROW CHANGE TOKEN および RID\_BIT 値で指定された行を、 2 つのパラメータ ー・マーカー値が上記のステートメントから取得した値に設定されたと想定し て、上記の SELECT ステートメントから削除します。

**DELETE FROM** EMPLOYEE E **WHERE RID\_BIT** (E) = ? **AND ROW CHANGE TOKEN FOR** E=?

# 述部

述部 とは、特定の行またはグループに対して「真」、「偽」、または「不明」の条 件を指定するものです。

以下の規則は、すべてのタイプの述部に適用されます。

- v 述部の中で指定される値は、すべて互換でなければなりません。
- v 基本、比較、IN、または BETWEEN 述部の式の結果が、長さ属性が 4000 を超 える文字ストリング、長さ属性が 2000 を超える GRAPHIC ストリング、任意の サイズの LOB ストリングになってはなりません。
- ホスト変数の値は、NULL 値にすることができます (つまり、変数が負の標識変 数を持つことがあります)。
- LIKE を除き、2 つ以上のオペランドを伴う述部のオペランドのコード・ページ 変換は、ストリング変換の規則に従って行われます。
- v 構造化タイプ値の使用は、NULL 述部と TYPE 述部に限定されています。
- v Unicode データベースでは、文字または GRAPHIC ストリングを受け入れるすべ ての述部は、変換をサポートされている任意のストリング・タイプを受け入れま す。

全選択は、SELECT ステートメントの 1 つの形式で、述部で使用されるとき、副照 会とも呼ばれます。

# 照会の述部の処理

述部とは、比較演算を表す、あるいは暗黙のうちに示す検索条件の 1 つの要素で す。述部は、その述部が評価プロセスにおいていつ、どのように用いられるかによ って 4 つのカテゴリーに分類できます。そのカテゴリーは以下に示すとおりです (パフォーマンスの高いものから順に配列しています)。

- v 範囲区切り述部は、索引スキャンの範囲を限定するために使用される述部です。 これらは、索引検索のための開始キーまたは停止キーの値を指定します。これら の述部は、索引マネージャーによって評価されます。
- v 索引検索引数述部は、検索の範囲を限定するためには使用されず、選択された場 合に索引から評価されます。これは、この述部に関係する列が索引キーの一部で あるためです。これらの述部も、索引マネージャーによって評価されます。
- v データ検索引数述部は、索引マネージャーでは評価できない述部ですが、データ 管理サービス (DMS) によって評価できます。通常、これらの述部には、基本表 の個々の行へのアクセスが必要となります。必要に応じて DMS は、述部を評価 するために必要な列を取り出し、さらに SELECT リストの列を満たすもののうち 索引からは取得できなかったものを取り出します。
- v 残余述部は、基本表の単純アクセスの域を越えた入出力が必要となる述部です。 残余述部の例には、定量化された副照会 (ANY、ALL、SOME、または IN を含 む副照会) を使用する述部や、表とは別に保管されている LONG VARCHAR ま たはラージ・オブジェクト (LOB) のデータを読み取る述部が含まれます。これら の述部はリレーショナル・データ・サービス (RDS) によって評価され、述部の 4 つのカテゴリーの中で最もコストがかかります。

次の表では、さまざまな述部の例と、使用されるコンテキストに基づくそれらのタ イプを示しています。

注**:** この例では、 (c1, c2, c3) に複数列の昇順の索引が存在し、それが必要に応じ て述部の評価に使用されることを想定しています。索引内のいずれかの列が降順で ある場合は、範囲区切り述部の開始キーと停止キーが入れ替わる可能性がありま す。

| 述部                                           | 列 c1             | 列 c2             | 列 c3             | コメント                                                                                          |
|----------------------------------------------|------------------|------------------|------------------|-----------------------------------------------------------------------------------------------|
| $c1 = 1$ and $c2$<br>$= 2$ and $c3 =$<br>3   | 範囲区切り<br>(開始-停止) | 範囲区切り<br>(開始-停止) | 範囲区切り<br>(開始-停止) | 索引のすべての列についての<br>等号述部を、開始-停止キー<br>として適用できます。                                                  |
| $c1 = 1$ and $c2$<br>$= 2$ and c3 $\ge$<br>3 | 範囲区切り<br>(開始-停止) | 範囲区切り<br>(開始-停止) | 範囲区切り<br>(開始)    | 列 c1 と c2 は等号述部によ<br>ってバインドされ、c3 につ<br>いての述部のみが開始キーと<br>して適用されます。                             |
| $c1 \ge 1$ and $c2$<br>$= 2$                 | 範囲区切り<br>(開始)    | 範囲区切り<br>(開始-停止) | 該当なし             | 先行列 c1 は ≥ 述部を持つ<br>ので、開始キーとして使用で<br>きます。 後続の列 c2 は等<br>号述部を持つので、これも開<br>始-停止キーとして適用でき<br>ます。 |

表 *17.* 各種の照会の述部の処理

表 *17.* 各種の照会の述部の処理 *(*続き*)*

| 述部                                                       | 列 c1             | 列 c2          | 列 c3          | コメント                                                                                                    |
|----------------------------------------------------------|------------------|---------------|---------------|----------------------------------------------------------------------------------------------------|
| $c1 = 1$ and $c3$<br>$=$ 3                               | 範囲区切り<br>(開始-停止) | 該当なし          | 索引検索引数<br>述部  | c2 についての述部がないの<br>で、c3 についての述部は開<br>始-停止キーとして使用でき<br>ません。しかし、索引検索引<br>数述部として適用できます。                                                                                                    |
| $c1 = 1$ and $c2$<br>$> 2$ and $c3 =$<br>3               | 範囲区切り<br>(開始-停止) | 範囲区切り<br>(開始) | 索引検索引数<br>述部  | 前の列が > 述部を持ってい<br>るので、c3 についての述部<br>は開始-停止述部として適用<br>できません。仮にこれが ≥<br>であったなら、これは開始-<br>停止キーとして使用できま<br>す。                                                                                                    |
| $c1 = 1$ and $c2$<br>$\leq$ 2 and c4 =<br>$\overline{4}$ | 範囲区切り<br>(開始-停止) | 範囲区切り<br>(停止) | データ検索引<br>数述部 | この例では、c2 についての<br>述部が ≤ 述部です。 これは<br>停止キーとして使用できま<br>す。c4 についての述部はこ<br>の索引には適用できず、<br>FETCH の間にデータ検索引<br>数述部として適用されます。                                                                                                    |
| $c2 = 2$ and<br>UDF_with_<br>external_action<br>(c4)     | 該当なし             | 索引検索引数<br>述部  | 残余            | 先行列 c1 は述部を持たない<br>ので、c2 の述部は索引検索<br>引数述部として適用でき、こ<br>の場合は索引全体がスキャン<br>されます。外部アクションを<br>含むユーザー定義関数が関係<br>する述部は、残余述部として<br>適用されます。                                                                                            |
| $c1 = 1$ or $c2$<br>$= 2$                                | 索引検索引数<br>述部     | 索引検索引数<br>述部  | 該当なし          | OR があるため、この複数列<br>索引は開始-停止キーとして<br>使用できません。仮に 2 つ<br>の索引があって、一方の先行<br>列が c1、もう一方の先行列<br>が c2 であり、なおかつ<br>DB2 オプティマイザーが<br>「索引の ORing」 プランを<br>選択していたとすれば、その<br>ように使用することもできま<br>す。 しかし、この例では、2<br>つの述部は索引検索引数述部<br>として扱われます。 |
| $c1 < 5$ and<br>$ c2 = 2$ or $c3$<br>$=$ 3)              | 範囲区切り<br>(停止)    | 索引検索引数<br>述部  | 索引検索引数<br>述部  | この例では、先行列 c1 を利<br>用し、停止キーによって索引<br>スキャンによる述部の使用を<br>停止しています。c2 と c3<br>についての OR 述部は、索<br>引検索引数述部として適用さ<br>れます。                                                                                                    |

DB2 オプティマイザーは、多数の複雑なユーザー作成述部を、以下の表で示すよう な、よりパフォーマンスの良い照会にトランスフォームするための照会書き直し機 構を採用しています。

表 *18.* 照会書き直しの述部

| 元の述部または照会                    | 最適化された述部                                                                     | コメント                                                                                                    |
|------------------------------|------------------------------------------------------------------------------|----------------------------------------------------------------------------------------------------|
| c1 between 5 and 10          | $c1 \ge 5$ and $c1 \le 10$                                                   | BETWEEN 述部は、それと同等の範<br>囲区切り述部に書き直されて、ユー<br>ザーが範囲区切り述部を指定した場<br>合と同様に内部で使用できるように<br>なります。                           |
| c1 not between 5 and 10      | $c1 < 5$ or $c1 > 10$                                                        | OR 述部がある場合は、 DB2 オプ<br>ティマイザーが索引の ORing のプ<br>ランを選択していない限り、開始-停<br>止キーは使用できません。                                    |
| <b>SELECT * FROM t1</b>      | SELECT t1.* FROM t1                                                          | 副照会は結合にトランスフォームさ                                                                                                   |
| <b>WHERE EXISTS</b>          | <b>EOJOIN t2 WHERE</b>                                                       | れる可能性があります。                                                                                                    |
| (SELECT c1 FROM t2           | $t1.c1 = t2.c1$                                                              |                                                                                                    |
| <b>WHERE</b> $t1.c1 = t2.c1$ |                                                                              |                                                                                                    |
| <b>SELECT * FROM t1</b>      | <b>SELECT t1* FROM t1</b>                                                    | これは、上記の EXISTS 述部のトラ                                                                                               |
| WHERE t1.c1 IN               | <b>EOJOIN t2 WHERE</b>                                                       | ンスフォーメーションの例と類似し                                                                                                   |
| (SELECT c1 FROM t2)          | $t1.c1 = t2.c1$                                                              | ています。                                                                                                    |
| c1 like 'abc $\%$ '          | $c1 \geq$ 'abc X X X ' and<br>$c1 \leq 'abc$ Y Y Y'                          | 索引の先行列が c1 の場合、DB2 は<br>これらの述部を生成して、範囲区切<br>りの開始-停止述部として適用できる<br>ようにします。 この例で、文字 X<br>と Y は、最低と最高の照合文字を<br>表しています。 |
| c1 like 'abc%def'            | $c1 \geq 'abc$ X X X ' and<br>$c1 \leq$ 'abc Y Y Y' and<br>c1 like 'abc%def' | これは前の例と類似していますが、<br>さらに元の述部を索引検索引数述部<br>として適用する必要があるという点<br>が異なります。そうすることによ<br>り、「def」の文字が正しく検出され<br>るようにします。      |

# 検索条件

## **search-condition:**

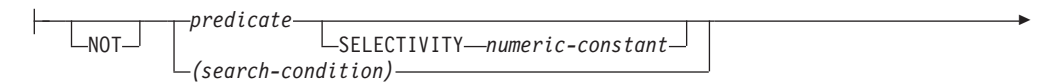

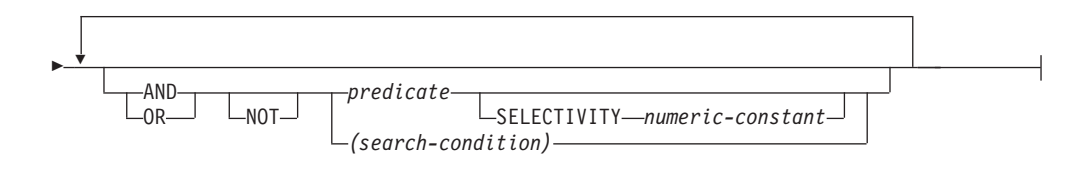

*search-condition* (検索条件) は、特定の行について「真」、「偽」、または「不明」 となる条件を指定します。

検索条件の結果は、指定した各述部の結果に、指定した論理演算子 (AND、 OR、NOT) を適用することによって求められます。論理演算子の指定がない場合、 検索条件の結果は指定された述部の結果になります。

AND と OR は、表 19 で定義されています。表中の P と Q は任意の述部です。

| P  | Q  | P AND Q | P OR Q |
|----|----|---------|--------|
| 真  | 真  | 真       | 真      |
| 真  | 偽  | 偽       | 真      |
| 真  | 不明 | 不明      | 真      |
| 偽  | 真  | 偽       | 真      |
| 偽  | 偽  | 偽       | 偽      |
| 偽  | 不明 | 偽       | 不明     |
| 不明 | 真  | 不明      | 真      |
| 不明 | 偽  | 偽       | 不明     |
| 不明 | 不明 | 不明      | 不明     |

表 *19. AND* と *OR* の真理値表

NOT(true) は偽、NOT(false) は真、NOT(unknown) は不明です。

括弧の中の検索条件が最初に評価されます。評価の順序を括弧によって指定してい ない場合、 NOT が AND の前に適用され、AND が OR の前に適用されます。同 じ優先順位の演算子が評価される順序は、検索条件の最適化を図るために定義され ていません。

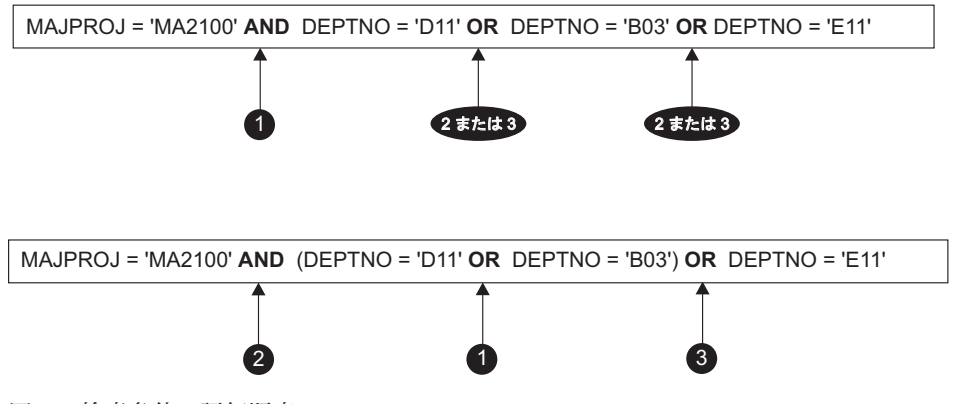

図 *13.* 検索条件の評価順序

**SELECTIVITY** *value*

SELECTIVITY 節は、述部に指定する選択の予想パーセントを、DB2 に知らせ るときに使用します。 SELECTIVITY を指定できるのは、述部がユーザー定義 述部である場合だけです。

ユーザー定義述部とは、述部が指定されているコンテキストの中で、ユーザー定 義関数呼び出しで構成される述部のことです。これは、CREATE FUNCTION の PREDICATES 節で指定した述部と一致します。例えば、PREDICATES WHEN=1... で関数 foo が定義される場合、 SELECTIVITY を次のように使う ことができます。

```
SELECT *
  FROM STORES
 WHERE foo(parm,parm) = 1 SELECTIVITY 0.004
```
この SELECTIVITY の値は、 0 から 1 の範囲の数値リテラル値でなければな りません (SQLSTATE 42615)。 SELECTIVITY を指定しない場合、デフォルト 値は 0.01 になります (つまり、ユーザー定義述部は、表内にあるすべての行の 1% を除いて、すべての行をフィルターで除外することになります)。 SYSSTAT.ROUTINES ビュー内の SELECTIVITY 列を更新すれば、どの関数の SELECTIVITY デフォルトでも変更することができます。ユーザー定義述部以外 の述部に SELECTIVITY 節を指定すると、エラーが戻されます (SQLSTATE 428E5)。

ユーザー定義関数 (UDF) はユーザー定義述部として使うことができるので、以 下の場合、索引を利用するときにも使える可能性があります。

- v CREATE FUNCTION ステートメントに述部の指定がある場合
- v WHERE 節で UDF が呼び出されていて、述部を指定したときの指定方法で (文法的に) 比較される場合
- v 「否定」(NOT 演算子) がない場合

### 例

次の照会では、WHERE 節に within UDF が指定されていて、 3 つの条件がすべ て満たされているので、ユーザー定義述部であると見なされます。

```
SELECT *
  FROM customers
  WHERE within(location, :sanJose) = 1 SELECTIVITY 0.2
```
ただし、次の照会に within を指定しても、「否定」が入っているため、索引を利 用できません。これは、ユーザー定義述部とは見なされません。

```
SELECT *
 FROM customers
 WHERE NOT(within(location, :sanJose) = 1) SELECTIVITY 0.3
```
次の例では、相互が特定の距離内にいる顧客と店を識別します。特定の店から別の 店の距離は、顧客が居住している都市の半径の範囲に基づいて計算されます。

```
SELECT *
  FROM customers, stores
  WHERE distance(customers.loc, stores.loc) <
    CityRadius(stores.loc) SELECTIVITY 0.02
```
上記の照会では、WHERE 節の述部は、ユーザー定義述部であると見なされます。 CityRadius による結果は、範囲を生成する関数に対する検索引数として使われま す。

しかし、CityRadius によって生成される結果は、範囲を生成する関数として使われ るため、上記のユーザー定義述部では、 stores.loc 列で定義した索引の拡張機能を 十分に利用することができません。したがって、UDF は customers.loc 列で定義し た索引のみを利用します。

# 基本述部

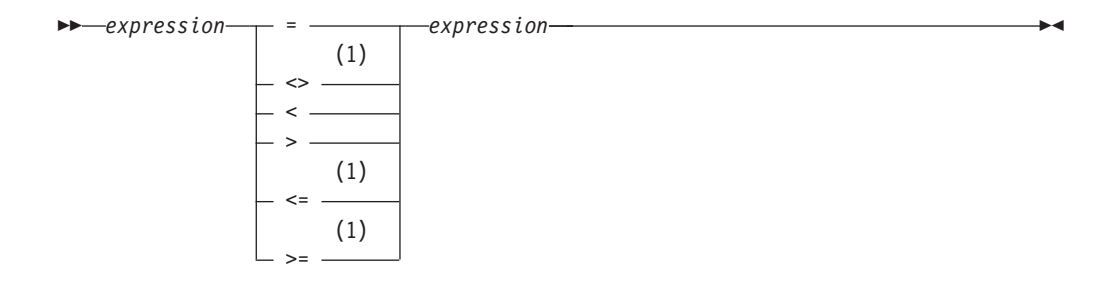

### 注**:**

1 基本述部および比較述部では、^=、^<、^>、!=、!<、および !> の形式の比較 演算子もサポートされています。コード・ページ 437、819、および 850 で は、¬=、¬<、および ¬> の形式もサポートされています。このような製品固有 の比較演算子の形式は、このような演算子を使用する既存の SQL ステートメ ントをサポートすることのみを目的としており、新たに SQL ステートメント を書く場合には使用しないようお勧めします。

基本述部 は 2 つの値を比較します。

一方のオペランドの値が NULL 値の場合、述部の結果は不明です。それ以外の場合 の結果は、真または偽のいずれかになります。

値 *x* および *y* について、次のような関係が成り立ちます。

述部 次の場合にのみ「真」になります。 *x* **=** *y x* は *y* に等しい *x* **<>** *y x* は *y* に等しくない *x* **<** *y x* は *y* より小さい *x* **>** *y x* は *y* より大きい *x* **>=** *y x* は *y* より大きいか等しい *x* **<=** *y x* は *y* より小さいか等しい

例:

EMPNO='528671' SALARY < 20000 PRSTAFF <> :VAR1 SALARY > (**SELECT AVG**(SALARY) **FROM** EMPLOYEE) 比較述部

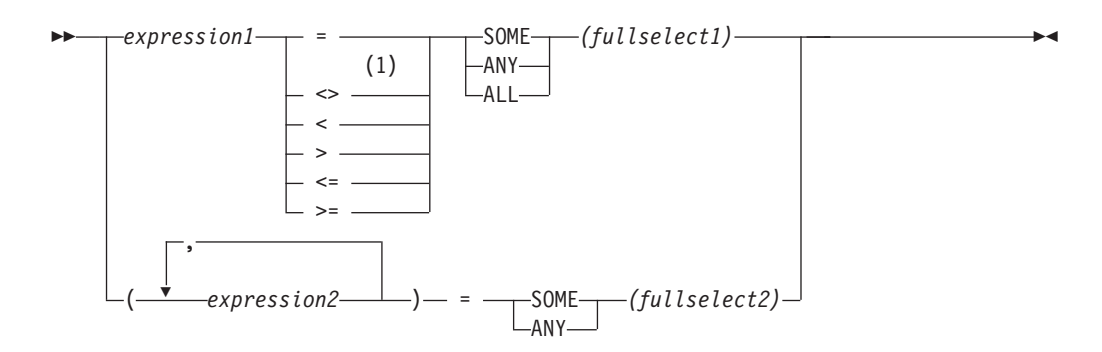

注**:**

**1** 基本述部および比較述部では、^=、^<、^>、!=、!<、および !> の形式の比較 演算子もサポートされています。コード・ページ 437、819、および 850 で は、¬=、¬<、および ¬> の形式もサポートされています。このような製品固有 の比較演算子の形式は、このような演算子を使用する既存の SQL ステートメ ントをサポートすることのみを目的としており、新たに SQL ステートメント を書く場合には使用しないようお勧めします。

比較述部 は、 1 つの値もしくは複数の値と、値の集合との間で比較を行います。

全選択は、述部演算子の左側に指定されている式の数と同じ数の列を識別しなけれ ばなりません (SQLSTATE 428C4)。全選択は、任意の行数を戻すことができます。

ALL を指定した場合、

- 全選択が値をまったく戻さない場合、または指定したリレーションシップが、全 選択によって戻される値のすべてに対して「真」である場合、述部の結果は 「真」となります。
- v 指定したリレーションシップが、全選択によって戻される値の少なくとも 1 つに 対して「偽」である場合、述部の結果は「偽」となります。
- v 指定したリレーションシップが、全選択によって戻されるどの値に対しても 「偽」でなく、少なくとも 1 つの比較が NULL 値のために「不明」である場 合、述部の結果は「不明」となります。

SOME または ANY を指定した場合、

- v 指定したリレーションシップが、全選択によって戻される少なくとも 1 つの行の 各値に対して「真」である場合、述部の結果は「真」になります。
- v 全選択が行を戻さない場合、または指定したリレーションシップが、全選択によ って戻されるすべての行の少なくとも 1 つの値に対して「偽」である場合、述部 の結果は「偽」になります。
- v 指定したリレーションシップがどの行に対しても「真」でなく、少なくとも 1 つ の比較が NULL 値のために「不明」である場合、述部の結果は「不明」になりま す。

例: 以降の例を参照する場合、次の表を使用してください。

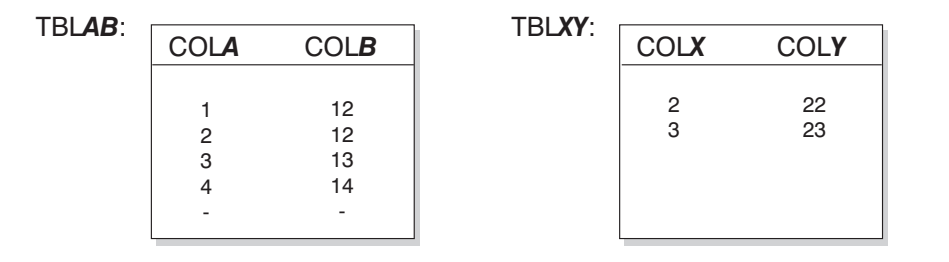

図 *14.* 比較述部の表の例

例 **1**

**SELECT** COLA **FROM** TBLAB **WHERE** COLA = **ANY(SELECT** COLX **FROM** TBLXY**)**

結果は 2、3 です。副選択は (2,3) を戻します。行 2 と 3 の COLA は、それらの 値の少なくとも 1 つに等しくなっています。

### 例 **2**

**SELECT** COLA **FROM** TBLAB **WHERE** COLA > **ANY(SELECT** COLX **FROM** TBLXY**)**

結果は 3、4 です。副選択は (2,3) を戻します。行 3 と 4 の COLA は、それらの 値の少なくとも 1 つより大きくなっています。

### 例 **3**

```
SELECT COLA FROM TBLAB
  WHERE COLA > ALL(SELECT COLX FROM TBLXY)
```
結果は 4 です。副選択は (2,3) を戻します。それらの値の両方より大きいものは、 行 4 の COLA しかありません。

## 例 **4**

```
SELECT COLA FROM TBLAB
  WHERE COLA > ALL(SELECT COLX FROM TBLXY
                      WHERE COLX<0)
```
結果は 1、2、3、4、NULL 値です。副選択は値を戻しません。したがって、述部は TBLAB のすべての行に対して真です。

## 例 **5**

```
SELECT * FROM TBLAB
  WHERE (COLA,COLB+10) = SOME (SELECT COLX, COLY FROM TBLXY)
```
副選択は TBLXY からすべての項目を戻します。述部は副選択に対して真であるた め、結果は次のようになります。

COLA COLB ----------- -----------<br>2 2  $12$ <br>3  $13$ 3 13

#### 例 **6**

```
SELECT * FROM TBLAB
  WHERE (COLA,COLB) = ANY (SELECT COLX,COLY-10 FROM TBLXY)
```
副選択は TBLXY から COLX および COLY-10 を戻します。述部は副選択に対し て真であるため、結果は次のようになります。

COLA COLB ----------- -----------  $\begin{array}{ccc}\n2 & 12 \\
3 & 13\n\end{array}$ 3 13

# **BETWEEN** 述部

-- *expression*  $-NOT -$ BETWEEN *expression* AND *expression* -◂

BETWEEN 述部は、ある値を値の範囲と比較します。

次の BETWEEN 述部は、

value1 **BETWEEN** value2 **AND** value3

次の検索条件と同等です。

value1 >= value2 **AND** value1 <= value3

次の BETWEEN 述部は、

value1 **NOT BETWEEN** value2 **AND** value3

次の検索条件と同等です。

**NOT**(value1 **BETWEEN** value2 **AND** value3); that is, value1 < value2 **OR** value1 > value3.

第 1 オペランド (expression) 内で、可変の関数または外部処理を伴う関数を使用す ることはできません (SQLSTATE 426804)。

日付/時刻値と日付/時刻値のストリング表記が混在している場合、すべての値は日 付/時刻オペランドのデータ・タイプに変換されます。

## 例

例 *1*

EMPLOYEE.SALARY **BETWEEN** 20000 **AND** 40000

結果は \$20,000.00 と \$40,000.00 の間のすべての給与となります。

例 *2*

SALARY **NOT BETWEEN** 20000 + :HV1 **AND** 40000

:HV1 が 5000 であるとすると、結果は \$25,000.00 より低いか \$40,000.00 より高い すべての給与となります。

# **EXISTS** 述部

-- EXISTS *(fullselect)* -

◂

EXISTS 述部は、特定の行の存在を調べるためのものです。

fullselect (全選択) には、必要な数の列を指定できます。

- v fullselect に指定された行数がゼロでない場合にのみ、結果が「真」になります。
- v 指定された行数がゼロの場合にのみ、結果が「偽」になります。
- v 結果が「不明」になることはありません。

### 例

**EXISTS (SELECT \* FROM** TEMPL **WHERE** SALARY < 10000)

# **IN** 述部

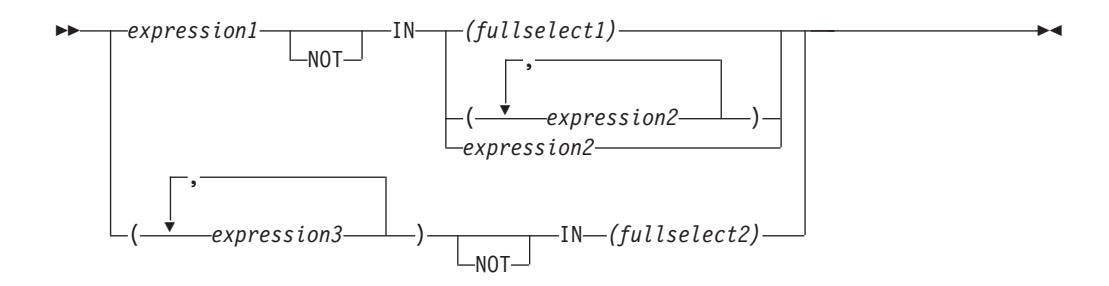

IN 述部は、1 つの値または複数の値を値の集合と比較します。

全選択は、 IN キーワードの左側に指定されている式の数と同じ数の列を識別しな ければなりません (SQLSTATE 428C4)。全選択は、任意の行数を戻すことができま す。

v 次の形式の IN 述部があるとします。

expression **IN** expression

上記は、以下の形式の基本述部と同等です。

expression = expression

v 次の形式の IN 述部があるとします。 expression **IN** (fullselect)

上記は、以下の形式の比較述部と同等です。

expression = **ANY** (fullselect)

• 次の形式の IN 述部があるとします。 expression **NOT IN** (fullselect)

上記は、以下の形式の比較述部と同等です。

expression <> **ALL** (fullselect)

• 次の形式の IN 述部があるとします。 expression **IN** (expressiona, expressionb, ..., expressionk)

```
これは、以下と同じ意味になります。
 expression = ANY (fullselect)
```
この fullselect は、values 節形式では次のようになります。

**VALUES** (expressiona), (expressionb), ..., (expressionk)

• 次の形式の IN 述部があるとします。

(expressiona, expressionb,..., expressionk) **IN** (fullselect)

上記は、以下の形式の比較述部と同等です。

(expressiona, expressionb,..., expressionk) = **ANY** (fullselect)

IN 述部の *expression1* および *expression2* の値、または *fullselect1* の列には、互換 性が必要です。 IN 述部の *expression3* の各値、およびそれに対応する *fullselect2* の列にも互換性が必要です。結果データ・タイプの規則を使って、比較で使用され る結果の属性を判別することができます。

IN 述部の式の値 (全選択の対応する列を含めて) のコード・ページが異なっていて も構いません。変換が必要な場合にコード・ページを判別するには、まず IN リス トに対してストリング変換の規則を適用し、次に第 2 オペランドとして IN リスト の派生コード・ページを使って同じ規則を述部に適用します。

### 例

例 *1:* DEPTNO 列で評価の対象となる行の値に D01、B01、または C01 が入って いる場合、以下は真であると評価されます。

DEPTNO **IN (**'D01', 'B01', 'C01'**)**

例 *2:* 左側の EMPNO (従業員番号) が部門 E11 の従業員の EMPNO と一致する場 合のみ、以下は真であると評価されます。

EMPNO **IN (SELECT** EMPNO **FROM** EMPLOYEE **WHERE** WORKDEPT = 'E11'**)**

例 *3:* 以下の情報に基づき、COL\_1 列の行の特定の値が、リスト内のいずれかの値 と一致する場合、この例は真であると評価されます。

表 *20. IN* 述部の例

| 大               | タイプ   | <b> コード・ページ</b> |
|-----------------|-------|-----------------|
| COL 1           | 列     | 850             |
| HV <sub>2</sub> | ホスト変数 | 437             |
| HV <sub>3</sub> | ホスト変数 | 437             |
| CON 1           | 定数    | 850             |

ここで、次のような述部を評価します。

COL\_1 **IN (**:HV\_2, :HV\_3, CON\_4**)**

この場合、ストリング変換の規則に基づいて、2 個のホスト変数がコード・ページ 850 に変換されます。

例 *4:* EMENDATE に指定された年 (プロジェクトの従業員の活動が終了した日付) が、リストに指定された値のいずれか (現在の年または過去 2 年) と一致する場 合、以下は真と評価されます。

**YEAR**(EMENDATE) **IN** (**YEAR**(CURRENT DATE), **YEAR**(CURRENT DATE - 1 YEAR), YEAR(CURRENT DATE - 2 YEARS))

例 *5:* 左側の ID と DEPT の両方が、 ORG 表の任意の行の MANAGER と DEPTNUMB にそれぞれ一致する場合、以下は真と評価されます。

(ID, DEPT) **IN** (**SELECT** MANAGER, DEPTNUMB **FROM** ORG)

# **LIKE** 述部

-

-- *match-expression* NOT-LIKE *pattern-expression* -

> -◂

ESCAPE *escape-expression*

LIKE 述部は、ある一定のパターンをもったストリングを探索するものです。パター ンは、特殊な意味のある下線とパーセント記号を使ったストリングによって指定さ れます。パターンでは後続ブランクもパターンの一部です。

引数のうちのいずれかの値が NULL 値である場合、LIKE 述部の結果は不明になり ます。

*match-expression* (一致式)、 *pattern-expression* (パターン式)、および *escape-expression* (エスケープ式) の値は、互換性のある文字ストリング式です。サ ポートされる文字ストリング式のタイプは、引数ごとに少々異なります。式の有効 なタイプは、各引数の説明で示します。式の有効なタイプは、各引数の説明の中に 示します。

どの式も特殊タイプを生成するものであってはなりません。ただし、特殊タイプを そのソース・タイプへキャストする関数は可能です。

#### *match-expression*

特定の文字パターンに適合するかどうか調べる対象のストリングを指定する式。 この式は、以下によって指定できます。

- v 定数
- 特殊レジスター
- グローバル変数
- ホスト変数 (ロケーター変数またはファイル参照変数を含む)
- スカラー関数
- v ラージ・オブジェクトのロケーター
- 列名
- 上記のいずれかを連結する式

*pattern-expression*

- 一致すべき基準となるストリングを指定する式。
- この式は、以下によって指定できます。
- v 定数
- 特殊レジスター
- グローバル変数
- ホスト変数
- 上記のいずれかをオペランドとするスカラー関数
- 上記のいずれかを連結する式
- v SQL プロシージャー・パラメーター

次のような制約があります。

- v 式のエレメントに、LONG VARCHAR、CLOB、LONG VARGRAPHIC、また は DBCLOB のタイプを使うことはできません。また、BLOB ファイル参照 変数は使用できません。
- v *pattern-expression* の実際の長さは、32 672 バイトを超えてはなりません。

以下に、無効なストリング式またはストリングの例を示します。

- SQL ユーザー定義関数パラメーター
- トリガー遷移変数
- 動的コンパウンド・ステートメント内のローカル変数

LIKE 述部について簡単に説明すると、これは *match-expression* の値のための適 合基準を指定するために使用されるパターンです。これには以下の規則がありま す。

- v 下線文字 (\_) は、任意の 1 文字を表します。
- v パーセント記号 (%) は、ゼロ個以上の文字のストリングを表します。
- v その他の文字は、その文字自身を表します。

*pattern-expression* に下線またはパーセント文字を使用する必要がある場合は、パ ターンの中で下線文字またはパーセント文字の前に置く文字を *escape-expression* で指定します。

LIKE 述部について厳密に説明すると、以下のようになります。この説明では、 *escape-expression* の使用については述べません。それについては後述します。

v *m* が *match-expression* の値を、 *p* が *pattern-expression* の値を表すとしま す。ストリング *p* は、一連の最小数のサブストリング指定子として解釈さ れ、*p* の各文字は正確に 1 つのサブストリング指定子の一部となります。サ ブストリング指定子とは、下線、パーセント記号、または下線およびパーセ ント記号以外の任意の空でない一連の文字です。

*m* または *p* が NULL 値の場合は、述部の結果が不明になります。それ以外 の場合の結果は、真か偽のどちらかになります。 *m* と *p* の両方が空ストリ ングの場合、または以下のようにして *m* をサブストリングにパーティション 化したものが存在する場合、結果は真になります。

- *m* のサブストリングがゼロ個以上の連続する文字の並びで、 *m* の各文字 が正確に 1 つのサブストリングの一部である。
- *n* 番目のサブストリング指定子が下線の場合、 *m* の *n* 番目のサブストリ ング指定子は任意の 1 文字である。
- *n* 番目のサブストリング指定子がパーセント記号の場合、 *m* の *n* 番目の サブストリング指定子は 0 個以上の文字の並びである。
- *n* 番目のサブストリング指定子が下線でもパーセント記号でもない場合、 *m* の *n* 番目のサブストリングは、対応するサブストリング指定子と等し く、同じ長さである。
- *m* のサブストリングの数は、サブストリング指定子の数と同じである。

したがって、*p* が空ストリングで、 *m* が空ストリングでない場合、結果は偽 になります。同様に、*m* が空ストリングで、 *p* が空ストリングでない (パー セント記号だけから成るストリングを除く) 場合、結果は偽になります。

述部 *m* NOT LIKE *p* は、検索条件 NOT (*m* LIKE *p*) と同等です。

*escape-expression* が指定されている場合、直後にエスケープ文字、下線文字、ま たはパーセント記号文字が続くのでない限り、 *pattern-expression* の中に、 *escape-expression* で指定されるエスケープ文字が入っていてはなりません (SQLSTATE 22025)。

*match-expression* が MBCS データベースの文字ストリングの場合、それには混 合データを収容することができます。この場合は、パターン内で SBCS 文字と 非 SBCS 文字の両方を使用することができます。非 Unicode データベースの場 合、パターンの中の特殊文字は、以下のようにして解釈されます。

- v SBCS の半角下線文字は、1 つの SBCS 文字を表します。
- v 非 SBCS の全角下線文字は、1 つの非 SBCS 文字を表します。
- v SBCS の半角または非 SBCS の全角パーセント記号文字は、0 以上の SBCS または非 SBCS 文字を表します。

Unicode データベースでは、「単一バイト」文字と「非単一バイト」文字の間に 実質的な区別はありません。 UTF-8 形式は Unicode 文字の「混合バイト」エ ンコード方式ですが、 UTF-8 では、SBCS 文字と非 SBCS 文字の間に実質的 な区別がありません。 UTF-8 フォーマットでは、文字のバイト数に関係なく、 すべての文字が Unicode 文字になります。

Unicode GRAPHIC 列では、半角下線文字 (U&'¥005F') や半角パーセント記号 文字 (U&'¥0025') を含め、補足文字以外のすべての文字が 2 バイト幅になりま す。 Unicode データベースの場合、パターンの中の特殊文字は次のように解釈 されます。

- v 文字ストリングでは、半角下線文字 (X'5F') または全角下線文字 (X'EFBCBF') が 1 つの Unicode 文字を表し、半角パーセント記号文字 (X'25') または全角パーセント記号文字 (X'EFBC85') が 0 以上の Unicode 文字を表します。
- v GRAPHIC ストリングでは、半角下線文字 (U&'¥005F') または全角下線文字 (U&'¥FF3F') が 1 つの Unicode 文字を表し、半角パーセント記号文字 (U&'¥0025') または全角パーセント記号文字 (U&'¥FF05') が 0 以上の Unicode 文字を表します。
- v ロケールに依存する UCA ベースの照合が有効である場合に、特殊文字とし て認識されるためには、下線文字および % 記号文字の後に、スペースなしで 表記する記号 (発音区別符号) を続けてはなりません。例えば、パターン U&'%¥0300' (% 記号に、スペースなしで表記する抑音符号が続いたもの) は、抑音符号の付いた文字が続くゼロ以上の Unicode 文字の検索ではなく、

# $\mathbf{R}_i$

■ の検索として解釈されます。

1 つの Unicode 補足文字は、Unicode グラフィック列で、2 ポイントのグラフ ィック・コードとして保管されます。Unicode グラフィック列内の Unicode の 補足文字を一致させるためには、データベースが、ロケールに依存する UCA ベースの照合を使用する場合は下線 1 つを、その他の場合は下線 2 つを使用し

ます。 Unicode 文字列内の Unicode の補足文字に一致させるためには、すべて の照合に下線 1 つを使用します。ロケールに依存する UCA ベースの照合をデ ータベースが使用する場合、スペースなしで結合される文字が 1 つ以上後続す る基本文字と一致させるためには、下線 1 つを使用します。その他の場合は、 スペースなしで表記する文字に基本文字を加えた数の下線を使用します。

#### *escape-expression*

これはオプションの引数であり、 *pattern-expression* 内での下線 (\_) 文字とパー セント (%) 文字の持つ特別な意味を変更するために使用する文字を指定する式 です。これにより、実際にパーセントや下線文字の入った値との一致を調べるた めに LIKE 述部を使うことができます。

この式は、以下のいずれかによって指定できます。

- v 定数
- 特殊レジスター
- グローバル変数
- ホスト変数
- 上記のいずれかをオペランドとするスカラー関数
- 上記のいずれかを連結する式

以下の制約があります。

- v 式のエレメントに、LONG VARCHAR、CLOB、LONG VARGRAPHIC、また は DBCLOB のタイプを使うことはできません。また、BLOB ファイル参照 変数は使用できません。
- 文字の列の場合、式の結果は 1 文字、つまりちょうど 1 バイト入ったバイ ナリー・ストリングになります (SQLSTATE 22019)。
- v GRAPHIC 列の場合、式の結果は 1 つの文字になります (SQLSTATE 22019)。
- v 式の結果をスペースなしの結合文字シーケンス (U&'¥0301'、結合揚音アクセ ント、など) にすることはできません。

パターン・ストリングにエスケープ文字が入っている場合、下線、パーセント記 号、またはエスケープ文字は、それ自体のリテラル・オカレンスを表すことがで きます。これは、その文字の前に奇数個の連続したエスケープ文字がある場合で す。そうでない場合は当てはまりません。

パターンの中で、連続するエスケープ文字の並びは以下のように扱われます。

- v S がそのような並びであり、エスケープ文字のより長い連続の一部分ではな いものとします。また、S が合計 n 個の文字を収めているものとします。こ のとき、S に適用される規則は、n の値により以下のように異なります。
	- n が奇数の場合、S の後には下線またはパーセント記号がなければなりま せん (SQLSTATE 22025)。 S とその後に続く文字は、エスケープ文字の (n-1)/2 個のリテラル・オカレンスの後に下線記号またはパーセント記号の リテラル・オカレンスが続くことを表します。
	- n が偶数の場合、S はエスケープ文字の n/2 個のリテラル・オカレンスを 表します。 n が奇数の場合とは異なり、S でパターンが終了する場合もあ ります。 S でパターンが終了しない場合、S の後にはどんな文字が続いて も構いません (ただし、 S はエスケープ文字のより長い連続の一部分では

ないという前提に違反するため、当然エスケープ文字は除外されます)。 S の後に下線記号またはパーセント記号が続く場合、その文字には特別な意 味があります。

以下は、エスケープ文字 (この場合は、円記号 (¥)) が連続して出現する場合に どうなるかを示しています。

パターン・ストリング 実際のパターン

- **\%** パーセント記号
- **\\%** 1 つの円記号の後にゼロ個以上の任意の文字が続く
- **\\\%** 1 つの円記号の後に 1 つのパーセント記号が続く

比較で使用されるコード・ページは、 *match-expression* の値のコード・ページに基 づいて決定されます。

- v *match-expression* の値が変換されることはありません。
- v *pattern-expression* のコード・ページが、 *match-expression* のコード・ページと異 なる場合、 *pattern-expression* の値が *match-expression* のコード・ページに変換さ れます。ただし、どちらかのオペランドが FOR BIT DATA で定義されている場 合は除きます (その場合は変換されません)。
- v *escape-expression* のコード・ページが、 *match-expression* のコード・ページと異 なる場合、 *escape-expression* の値が *match-expression* のコード・ページに変換さ れます。ただし、どちらかのオペランドが FOR BIT DATA で定義されている場 合は除きます (その場合は変換されません)。

## 注

- v 末尾ブランクの数は、 *match-expression* と *pattern-expression* のどちらでも重要で す。ストリング同士が同じ長さでない場合に、短いほうのストリングにブランク が埋め込まれることはありません。例えば、'PADDED ' LIKE 'PADDED' という式 は、一致していないことになります。
- v LIKE 述部でパラメーター・マーカーをパターンとして指定した場合に、そのパ ラメーター・マーカーを固定長文字のホスト変数に置き換える場合は、正しい長 さのホスト変数値を指定しなければなりません。正しい長さを指定しないと、所 定の結果が SELECT から戻されません。

例えば、ホスト変数を CHAR(10) と定義した場合に、そのホスト変数に値 WYSE% を割り当てると、割り当ての際にそのホスト変数はブランクで埋め込ま れます。以下のパターンが使用されます。

'WYSE% '

データベース・マネージャーは、 WYSE で始まって 5 つのブランク・スペース で終わるすべての値を検索します。 WYSE で始まる値だけを検索するつもりの 場合は、ホスト変数に値 WSYE%%%%%% を割り当てます。

v パターン・マッチングには、データベースの照合が使用されます。ただし、どち らかのオペランドが FOR BIT DATA で定義されている場合は除きます。その場 合は、バイナリー比較によってパターン・マッチングが行われます。

例

v PROJECT 表の PROJNAME 列で 'SYSTEMS' というストリングを探索します。

**SELECT** PROJNAME **FROM** PROJECT **WHERE** PROJECT.PROJNAME **LIKE** '%SYSTEMS%'

v EMPLOYEE 表の FIRSTNME 列で、先頭の文字が 'J' で、長さがちょうど 2 文 字のストリングを探索します。

**SELECT** FIRSTNME **FROM** EMPLOYEE **WHERE** EMPLOYEE.FIRSTNME **LIKE** 'J\_'

v EMPLOYEE 表の FIRSTNME 列で、先頭の文字が 'J' で、任意の長さのストリ ングを探索します。

**SELECT** FIRSTNME **FROM** EMPLOYEE **WHERE** EMPLOYEE.FIRSTNME **LIKE** 'J%'

v CORP\_SERVERS 表で、LA\_SERVERS 列のストリングのうち、 CURRENT SERVER 特殊レジスターの値と一致するものを探索します。

**SELECT** LA\_SERVERS **FROM** CORP\_SERVERS **WHERE** CORP\_SERVERS.LA\_SERVERS **LIKE** CURRENT SERVER

v 表 T の列 A 中の文字シーケンス '¥' で始まるすべてのストリングを検索しま す。

**SELECT** A **FROM** T **WHERE** T.A **LIKE** '¥\_¥¥%' **ESCAPE** '¥'

v 一致およびパターンのデータ・タイプ (どちらも BLOB) と互換である 1 バイト のエスケープ文字を得るには、次のように BLOB スカラー関数を使用します。

```
SELECT COLBLOB FROM TABLET
 WHERE COLBLOB LIKE :pattern_var ESCAPE BLOB(X'OE')
```
• 大/小文字を区別しない照合 UCA500R1 LEN S1 で定義された Unicode データベ ース内で、'Bill' で始まるすべての名前を検索します。

**SELECT** NAME **FROM** CUSTDATA **WHERE** NAME **LIKE** 'Bill%'

これにより、'Bill Smith'、'billy simon'、および 'BILL JONES' という名前が戻 されます。

# **NULL** 述部

 $\rightarrow$  *expression*—IS  $L_{\text{NOT}}$ NULL -

NULL 述部は、NULL 値かどうかを検査するものです。

NULL 述部の結果が不明になることはありません。式の値が NULL 値の場合、結 果は真になります。値が NULL 値でない場合、結果は偽になります。 NOT が指定 されている場合、結果は逆になります。

#### 例

PHONENO **IS NULL**

SALARY **IS NOT NULL**

◂

# **TYPE** 述部

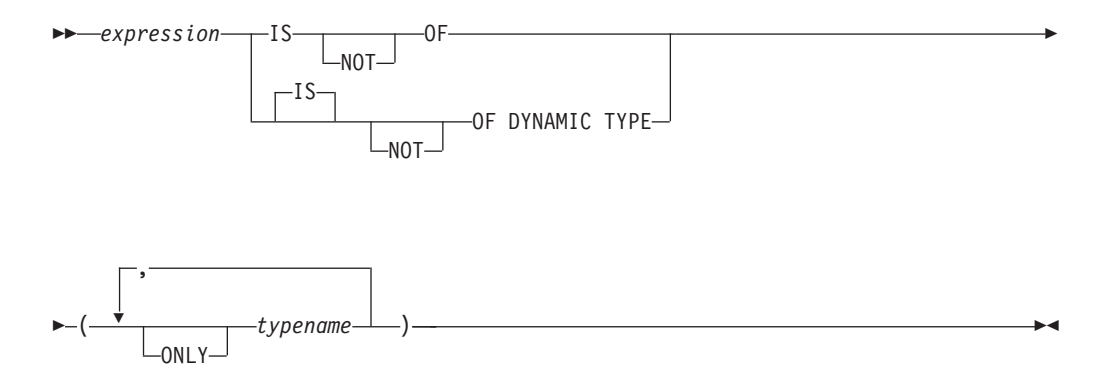

*TYPE* 述部 は、式のタイプと 1 つまたは複数のユーザー定義構造化タイプとを比 較します。

参照タイプの間接参照に関与した式の動的タイプは、ターゲットの型付き表または ビューにある参照される行の実際のタイプです。これは、その参照に関与した式の ターゲット・タイプ (式の静的タイプと呼ばれる) とは異なる場合があります。

*expression* の値が NULL の場合、述部の結果は不明です。 *expression* の動的タイプ が *typename* で指定された構造化タイプの 1 つのサブタイプの場合、述部の結果は 「真」になり、そうでない場合は「偽」になります。 ONLY のあとに *typename* が ある場合、その型の適切なサブタイプは考慮されません。

*typename* が修飾されていない場合、SQL パスを使用して解決されます。 *typename* は、 *expression* の静的タイプのタイプ階層にあるユーザー定義タイプを識別しなけ ればなりません (SQLSTATE 428DU)。

DEREF 関数は、参照タイプの値に関与した式が TYPE 述部にある場合はいつで も、使用されなければなりません。 *expression* がこの形式の場合の静的タイプは、 参照のターゲット・タイプです。

構文上の IS OF と OF DYNAMIC TYPE は、TYPE 述部では同じ働きをします。 同様に、IS NOT OF と NOT OF DYNAMIC TYPE も TYPE 述部では同じ働きを します。

## 例

ある表階層には、タイプ EMP のルート表 EMPLOYEE と、タイプ MGR の副表 MANAGER があります。別の表 ACTIVITIES は、 REF(EMP) SCOPE EMPLOYEE として定義されている WHO\_RESPONSIBLE という列を備えています。 WHO\_RESPONSIBLE と対応する行が管理者の場合に、結果が「真」となるタイプ 述部を以下に示します。

**DEREF** (WHO\_RESPONSIBLE) **IS OF** (MGR)

表にタイプ EMP の列 EMPLOYEE が入っている場合、EMPLOYEE には、タイプ EMP の値だけではなく、MGR のようなサブタイプの値を使用することができま す。次のような述部は、

**EMPL IS OF** (MGR)

EMPL が NULL ではなく、実際に管理職である場合に、「真」を戻します。

# **VALIDATED** 述部

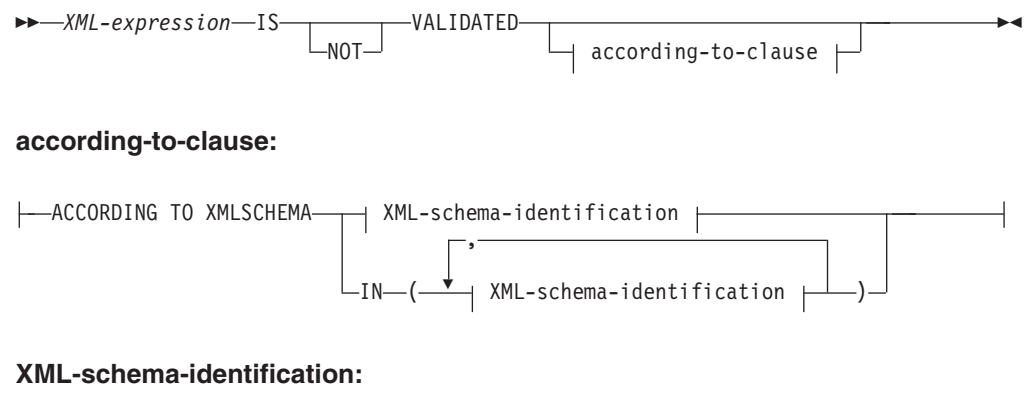

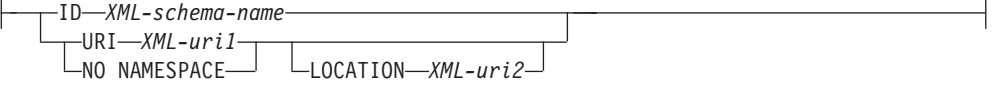

VALIDATED 述部は、*XML-expression* によって指定された値が、XMLVALIDATE 関数を使用して妥当性検査されたかどうかを検査します。 指定された値が NULL の場合、妥当性検査の制約の結果は不明です。そうでない場合、妥当性検査の制約 の結果は、true または false のいずれかになります。指定する値はタイプ XML で なければなりません。

ACCORDING TO XMLSCHEMA 節が指定されていない場合、妥当性検査に使用さ れる XML スキーマは妥当性検査の制約の結果に影響しません。

## 説明

*XML-expression*

検査される XML 値を指定します。ここで、*XML-expression* は、XML 文書、 XML コンテンツ、XML ノードのシーケンス、XML *column-name*、または XML *correlation-name* で構成できます。

XML *column-name* が指定されている場合、述部は、指定された列名に関連する XML 文書が妥当性検査されたかどうかを評価します。

トリガーの一部としてのタイプ XML の相関名の指定についての情報は、 『CREATE TRIGGER』を参照してください。

### **IS VALIDATED** または **IS NOT VALIDATED**

*XML-expression* のオペランドに必要な妥当性検査の状態を指定します。

true として評価するように IS VALIDATED を指定する制約では、オペランド は妥当性検査されている必要があります。 オプションの ACCORDING TO XMLSCHEMA 節に 1 つまたはいくつかの XML スキーマが含まれている場 合、オペランドは識別された XML スキーマの 1 つを使用して妥当性検査され ている必要があります。

false として評価するように IS NOT VALIDATED を指定する制約の場合、オ ペランドは妥当性検査された状態でなければなりません。オプションの

ACCORDING TO XMLSCHEMA 節に 1 つまたはいくつかの XML スキーマが 含まれている場合、オペランドは識別された XML スキーマの 1 つを使用して 妥当性検査されている必要があります。

#### **according-to-clause**

オペランドが妥当性検査されていなければならないか、またはされていてはなら ないかを 1 つまたはいくつかの XML スキーマに対して指定します。 XML ス キーマ・リポジトリー に事前に登録された XML スキーマのみが指定されま す。

#### **ACCORDING TO XMLSCHEMA**

## **ID** *XML-schema-name*

XML スキーマの SQL ID を指定します。この名前 (暗黙的または明示 的 SQL スキーマ修飾子を含む) は、現行のサーバーで XML スキー マ・リポジトリー内の既存の XML スキーマを固有に識別しなければな りません。暗黙的または明示的に指定した SQL スキーマにこの名前の XML スキーマが存在しない場合は、エラー (SQLSTATE 42704) が戻さ れます。

### **URI** *XML-uri1*

XML スキーマのターゲット・ネーム・スペース URI を指定します。 *XML-uri1* の値は、URI を空でない文字ストリング定数として指定しま す。 URI は、登録済み XML スキーマのターゲット・ネーム・スペー スでなければならず (SQLSTATE 4274A)、LOCATION 節を指定しない 場合は、登録済み XML スキーマを固有に識別する必要があります (SQLSTATE 4274B)。

#### **NO NAMESPACE**

XML スキーマはターゲット・ネーム・スペースを持たないことを指定 します。ターゲット・ネーム・スペース URI は、明示的なターゲッ ト・ネーム・スペース URI として指定できない空の文字ストリングと 同等です。

### **LOCATION** *XML-uri2*

XML スキーマの XML スキーマ・ロケーション URI を指定します。 *XML-uri2* の値は、URI を空でない文字ストリング定数として指定しま す。 XML スキーマ・ロケーション URI は、ターゲット・ネーム・ス ペース URI と結合されて登録済み XML スキーマを識別する必要があ り (SQLSTATE 4274A)、登録済みのそのような XML スキーマは 1 つ だけでなければなりません (SQLSTATE 4274B)。

## 例

例 *1:* 表 T1 に列 XMLCOL が定義されているとします。何らかの XML スキーマ で妥当性検査が行われた XML 値のみ取り出します。

**SELECT** XMLCOL **FROM** T1 **WHERE** XMLCOL **IS VALIDATED**

例 *2:* 表 T1 に列 XMLCOL が定義されているとします。妥当性検査が行われてい ない値は挿入も更新もできないという規則を施行します。

**ALTER TABLE** T1 **ADD CONSTRAINT** CK\_VALIDATED **CHECK** (XMLCOL **IS VALIDATED**)

例 *3:* XML スキーマ URI http://www.posample.org で妥当性検査された XML 列 XMLCOL のある表 T1 から、これらの行のみを選択するとします。

**SELECT** XMLCOL **FROM** T1 **WHERE** XMLCOL **IS VALIDATED ACCORDING TO XMLSCHEMA URI** 'http://www.posample.org'

# **XMLEXISTS** 述部

-- XMLEXISTS ( *xquery-expression-constant* -

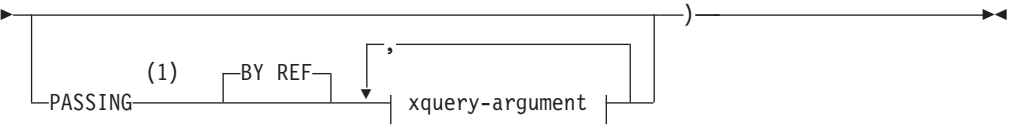

#### **xquery-argument:**

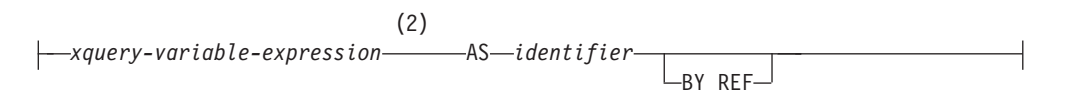

## 注**:**

- **1** データ・タイプを DECFLOAT にすることはできません。
- **2** 式のデータ・タイプを DECFLOAT にすることはできません。

XMLEXISTS 述部は、XQuery 式が 1 つ以上の項目のシーケンスを戻すかどうかを テストします。

#### *xquery-expression-constant*

XQuery 式として解釈される SQL 文字ストリング定数を指定します。定数スト リングは、データベース・コード・ページまたはセクション・コード・ページに 変換されることなく、UTF-8 に直接変換されます。 XQuery 式は、オプショ ン・セットの入力 XML 値を使用して実行し、XMLEXISTS 述部の結果を決定 するためにテストされる出力シーケンスを戻します。 *xquery-expression-constant* の値は、空ストリングまたはブランク文字のストリングにすることはできません (SQLSTATE 10505)。

#### **PASSING**

入力値、およびそれらの値を *xquery-expression-constant* で指定された XQuery 式に渡す方法を指定します。デフォルトでは、関数が呼び出された有効範囲内に あるすべての固有の列名が、列の名前を変数名として使用して XQuery 式に暗 黙的に渡されます。指定の xquery-argument 内の *identifier* が有効範囲内の列名 と一致する場合、明示的な xquery-argument はその暗黙的な列をオーバーライド して XQuery 式に渡されます。

#### **BY REF**

デフォルトの受け渡しメカニズムを、データ・タイプ XML の任意の *xquery-variable-expression* の参照によると指定します。 XML 値を参照で渡 す場合、XQuery の評価は、入力ノード・ツリーがあればそれを使用しま す。その場合は指定された入力式から直接、元のノードの ID および文書順 序を含めすべてのプロパティーを保持したまま使用します。 2 つの引数が 同じ XML 値を渡す場合、その 2 つの入力引数の間に含まれている何らか のノードに関係するノード ID 比較および文書順序比較は、同じ XML ノ ード・ツリー内のノードを参照する場合があります。

この節は、非 XML 値の受け渡しには影響を与えません。非 XML 値は、 XML へのキャスト中に値の新規コピーを作成します。

#### **xquery-argument**

*xquery-expression-constant* により指定された XQuery 式に渡される引数を指 定します。引数は、値およびその値が渡される方法を指定します。引数に は、評価される SQL 式が組み込まれます。

- v 結果の値は、XML 型である場合、*input-xml-value* になります。 NULL の XML 値は、XML の空シーケンスに変換されます。
- v 結果の値は、XML 型でない場合、XML データ・タイプにキャスト可能 でなければなりません。 NULL 値は、XML の空シーケンスに変換され ます。変換される値は、*input-xml-value* になります。

*xquery-expression-constant* が評価されるとき、XQuery 変数は *input-xml-value* と等しい値、および AS 節により指定された名前で示されます。

#### *xquery-variable-expression*

実行中に *xquery-expression-constant* により指定された XQuery 式が使用 できる値を持つ SQL 式を指定します。式には、シーケンス参照 (SQLSTATE 428F9) または OLAP 関数 (SQLSTATE 42903) を含める ことはできません。式のデータ・タイプを DECFLOAT にすることはで きません。

**AS** *identifier*

*xquery-variable-expression* により生成された値が、

*xquery-expression-constant* に XQuery 変数として渡されることを指定し ます。変数名は *identifier* になります。 XQuery 言語の変数名に先行す る先頭のドル記号 (\$) は、*identifier* には含められません。 identifier は 有効な XQuery 変数名でなければならず、XML NCName に制限されま す。 identifier は、長さが 128 バイトを超えてはなりません。同じ PASSING 節内の 2 つの引数が同じ identifier を使用することはできま せん (SQLSTATE 42711)。

#### **BY REF**

XML 入力値が参照により渡されるように指示します。 XML 値を参照 で渡す場合、XQuery の評価は、入力ノード・ツリーがあればそれを使 用します。その場合は指定された入力式から直接、元のノードの ID お よび文書順序を含めすべてのプロパティーを保持したまま使用します。 2 つの引数が同じ XML 値を渡す場合、その 2 つの入力引数の間に含 まれている何らかのノードに関係するノード ID 比較および文書順序比 較は、同じ XML ノード・ツリー内のノードを参照する場合がありま す。 BY REF が *xquery-variable-expression* に続いて指定されない場 合、XML 引数は、PASSING キーワードに続く構文により提供されるデ フォルトの受け渡しメカニズムによって渡されます。このオプション

は、非 XML 値に指定することはできません。非 XML 値が渡される 場合、値は XML に変換されます。このプロセスによりコピーが作成さ れます。

## 注

XMLEXISTS 述部は、以下のものにすることはできません。

- JOIN 演算子または MERGE ステートメントと関連した ON 節の一部 (SQLSTATE 42972)
- v CREATE INDEX EXTENSION ステートメントの GENERATE KEY USING また は RANGE THROUGH 節の一部 (SQLSTATE 428E3)
- v CREATE FUNCTION (外部スカラー) ステートメント内の FILTER USING 節の 一部、または CREATE INDEX EXTENSION ステートメント内の FILTER USING 節の一部 (SQLSTATE 428E4)
- v チェック制約の一部、または列生成式の一部 (SQLSTATE 42621)
- v group-by 節の一部 (SQLSTATE 42822)
- 列関数の引数の一部 (SQLSTATE 42607)

副照会に関係する XMLEXISTS 述部は、副照会を制限するステートメントにより制 限されることがあります。

XMLEXISTS 述部は、単一のデータベース・パーティションを持つデータベースで のみ使用できます (SQLSTATE 42997)。

例

```
SELECT c.cid FROM customer c
  WHERE XMLEXISTS('$d/*:customerinfo/*:addr[ *:city = "Aurora" ]'
    PASSING info AS "d")
```
**XMLEXISTS** 述部

# 第 **3** 章 関数

# 関数の概要

関数 とは、関数名の後に 1 対の括弧で囲んだ引数の指定を伴う演算です (引数が ない場合もあります)。

組み込み関数 は、データベース・マネージャーに提供されている関数です。この関 数は、1 つの結果値を戻し、SYSIBM スキーマの一部として識別されます。組み込 み関数には、列関数 (AVG など)、演算子関数 (『+』 など)、 cast 関数 (DECIMAL など)、およびその他の関数 (SUBSTR など) などがあります。

ユーザー定義関数 は、(CREATE FUNCTION ステートメントを使用して) SYSCAT.ROUTINES のデータベースに登録されます。ユーザー定義関数は SYSIBM スキーマの一部ではありません。このような関数のセットは、1 つは SYSFUN と いう名前のスキーマで、もう 1 つは SYSPROC というスキーマで、データベー ス・マネージャーに付属しています。

関数は、集約 (列) 関数、スカラー関数、行関数、および表関数に分類されます。

- v 集約関数 の引数は、互いに似通った値の集合です。集約関数は、単一の値 (ある いは NULL) を戻しますが、式を使用できる場所であればどこでも SQL ステー トメント内に指定できます。
- スカラー関数 の引数は、それぞれ型や意味が異なる可能性のある個々のスカラー 値です。スカラー関数は、単一の値 (あるいは NULL) を戻しますが、式を使用 できる場所であればどこでも SQL ステートメント内に指定できます。
- v 行関数 の引数は、構造化タイプです。行関数は、組み込みデータ・タイプの行を 戻しますが、構造化タイプの変換関数としてだけ指定できます。
- v 表関数 の引数は、それぞれ型や意味が異なる可能性のある個々のスカラー値で す。表関数は、SQL ステートメントへ表を戻し、SELECT ステートメントの FROM 節にのみ指定することができます。

関数の完全修飾名は、関数名とスキーマの組み合わせからなっています。スキー マ、関数名、および入力パラメーターの組み合わせが関数シグニチャー を構成しま す。

入力パラメーターのタイプは、特定の組み込みデータ・タイプとして指定される場 合と、*any-numeric-type* (任意の数値タイプの意) のような汎用変数を使用して指定さ れる場合があります。特定のデータ・タイプが指定される場合は、指定されたデー タ・タイプに対してのみ完全一致が成立します。一方、汎用変数が使用される場合 は、その変数に関連付けられているどのデータ・タイプに対しても完全一致が成立 します。

関数シグニチャーの 1 つをソースにして別のスキーマでユーザー定義関数を作成す ることにより、追加の関数も使用できます。アプリケーションで外部関数を作成す ることも可能です。

# サポートされている関数および管理 **SQL** ルーチンとビュー

表 21 は、サポートされている関数の詳細を要約しています。関数の完全修飾名は、 関数名とスキーマの組み合わせからなっています。「入力」列には、関数呼び出し 時の各引数の所定のデータ・タイプを示します。関数の多くには、さまざまな入力 パラメーターが備えられており、異なるデータ・タイプまたは異なる数の引数を使 用することができます。スキーマ、関数名、および入力パラメーターの組み合わせ が関数シグニチャーを構成します。「戻り値のタイプ」列には、関数から戻される 値として使用可能なデータ・タイプが示されます。管理 SQL ルーチンおよびビュ ーの詳細は、入力および戻り情報の参照情報を参照してください。

型別に分類されたサポート対象の組み込み関数のリストは、以下の表を参照してく ださい。

- v 集約関数 ( 255 [ページの表](#page-270-0) 22)
- CAST スカラー関数 (256 [ページの表](#page-271-0) 23)
- パーティション化スカラー関数 (257 [ページの表](#page-272-0) 24)
- v DATETIME スカラー関数 ( 257 [ページの表](#page-272-0) 25)
- 数値スカラー関数 (258 [ページの表](#page-273-0) 26)
- v セキュリティー・スカラー関数 ( 259 [ページの表](#page-274-0) 27)
- v XML 関数 ( 259 [ページの表](#page-274-0) 28)
- ストリング・スカラー関数 (260 [ページの表](#page-275-0) 29)
- その他のスカラー関数 (262 [ページの表](#page-277-0) 30)

サポートされている管理 SQL ルーチンおよびビューを機能別に分類したリスト は、「管理ルーチンおよびビュー」の『サポートされる管理 SQL ルーチンおよび 管理ビュー』を参照してください。このようなルーチンおよびビューは、次のよう なグループに分かれます。

- v アクティビティー・モニター管理 SQL ルーチン
- ADMIN CMD ストアード・プロシージャーおよび関連する管理 SQL ルーチン
- v 構成管理 SQL ルーチンおよびビュー
- v 環境管理ビュー
- v ヘルス・スナップショット管理 SQL ルーチン
- MOSeries® 管理 SOL ルーチン
- v セキュリティー管理 SQL ルーチンおよびビュー
- v スナップショット管理 SQL ルーチンおよびビュー
- v SQL プロシージャー管理 SQL ルーチン
- v 段階的な再配分管理 SQL ルーチン
- ストレージ管理ツール管理 SOL ルーチン
- v その他の管理 SQL ルーチンおよびビュー

表 *21.* サポートされている関数

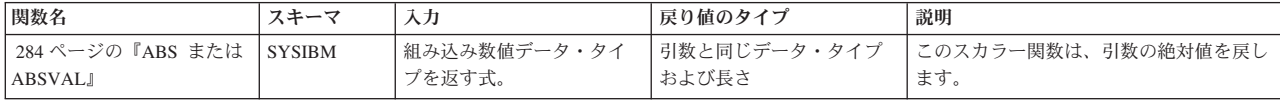

表 *21.* サポートされている関数 *(*続き*)*

| 関数名                                                                  | スキーマ          | 入力                                       | 戻り値のタイプ                                     | 説明                                                                                                    |
|----------------------------------------------------------------------|---------------|------------------------------------------|---------------------------------------------|----------------------------------------------------------------------------------------------------|
|                                                                      | <b>SYSFUN</b> | · SMALLINT                               | · SMALLINT                                  | このスカラー関数は、引数の絶対値を戻し                                                                                         |
| 284 ページの『ABS または<br>ABSVAL』                                          |               | • INTEGER                                | • INTEGER                                   | ます。                                                                                                    |
|                                                                      |               | • BIGINT                                 | • BIGINT                                    |                                                                                                    |
|                                                                      |               | • DOUBLE                                 | • DOUBLE                                    |                                                                                                    |
| 285 ページの『ACOS』                                                       | <b>SYSIBM</b> | • DOUBLE                                 | • DOUBLE                                    | このスカラー関数は、引数のアークコサイ<br>ン (逆余弦) の角度を戻します (ラジアン<br>単位)。                                                       |
| 264 ページの                                                             | <b>SYSIBM</b> | • $any-type8$                            | • 配列                                        | 集約関数は、エレメントのセットを配列に                                                                                         |
| $\n  TRARY_GGJ\n$                                                    |               | • $any-type^8$ , any-type                | • 配列                                        | 集約します。                                                                                                    |
|                                                                      | <b>SYSFUN</b> | $\cdot$ CHAR                             | • INTEGER                                   | このスカラー関数は、引数の左端の文字の                                                                                         |
| 285 ページの『ASCII』                                                      |               | • VARCHAR $(4000)$                       | • INTEGER                                   | ASCII コード値を整数として戻します。                                                                                       |
|                                                                      |               | $\cdot$ CLOB(1M)                         | · INTEGER                                   |                                                                                                    |
| 286 ページの『ASIN』                                                       | <b>SYSIBM</b> | • DOUBLE                                 | • DOUBLE                                    | このスカラー関数は、引数のアークサイン<br>(逆正弦) の値をラジアン単位で戻します。                                                                |
| 286 ページの『ATAN』                                                       | <b>SYSIBM</b> | • DOUBLE                                 | • DOUBLE                                    | このスカラー関数は、引数のアークタンジ<br>ェント (逆正接) の角度を戻します (ラジ<br>アン単位)。                                                     |
| 287 ページの『ATANH』                                                      | <b>SYSIBM</b> | • DOUBLE                                 | • DOUBLE                                    | このスカラー関数は、引数の双曲線アーク<br>タンジェント (逆正接)の値を戻します。<br>引数はラジアン単位の角度です。                                              |
| 286 ページの『ATAN2』                                                      | <b>SYSIBM</b> | • DOUBLE, DOUBLE                         | • DOUBLE                                    | このスカラー関数は、最初と 2 番目の引<br>数によってそれぞれ指定された x 座標と<br>γ 座標のアークタンジェント (逆正接) の<br>値をラジアン単位の角度として戻します。               |
| 266 ページの『AVG』                                                        | <b>SYSIBM</b> | • <i>numeric-type</i> <sup>4</sup>       | • <i>numeric-type</i> <sup>1</sup>          | この集約関数は、一連の数値の平均値を戻<br>します。                                                                                 |
| 287 ページの『BIGINT』                                                     | <b>SYSIBM</b> | • numeric-type<br>• VARCHAR              | • BIGINT<br>• BIGINT                        | このスカラー関数は、数値または文字スト<br>リングを 64 ビットで表した整数を、整数<br>定数の形で戻します。                                                  |
| 288 ページの『BITAND、<br>BITANDNOT, BITOR,<br>BITXOR、および<br><b>BITNOT</b> | <b>SYSIBM</b> | • これらの関数の詳細説明<br>を参照してください。              | • これらの関数の詳細説明<br>を参照してください。                 | これらのビット単位関数は、入力引数の整<br>数値の「2の補数」表記で処理し、結果を<br>入力引数のデータ・タイプに基づくデー<br>タ・タイプで対応する基数 10 (10 進数)<br>の整数値として返します。 |
| 290 ページの『BLOB』                                                       | <b>SYSIBM</b> | • string-type<br>• string-type, INTEGER  | $\cdot$ BLOB<br>• BLOB                      | このスカラー関数は、オプションの長さを<br>指定してソース・タイプから BLOB にキ<br>ャストします。                                                     |
| 291 ページの<br><b>『CARDINALITY』</b>                                     | <b>SYSIBM</b> | • 配列                                     | • BIGINT                                    | このスカラー関数は、配列のエレメント数<br>を戻します。                                                                               |
| 292 ページの『CEILING』                                                    | <b>SYSIBM</b> | • SMALLINT<br>• INTEGER                  | · SMALLINT<br>• INTEGER                     | このスカラー関数は、引数より大きいか等<br>しい最小の整数を戻します。                                                                        |
|                                                                      |               | • BIGINT<br>• DOUBLE<br>• DECFLOAT $(n)$ | • BIGINT<br>• DOUBLE<br>$\cdot$ DECFLOAT(n) |                                                                                                    |

# サポートされている関数および管理 **SQL** ルーチンとビュー

## 表 *21.* サポートされている関数 *(*続き*)*

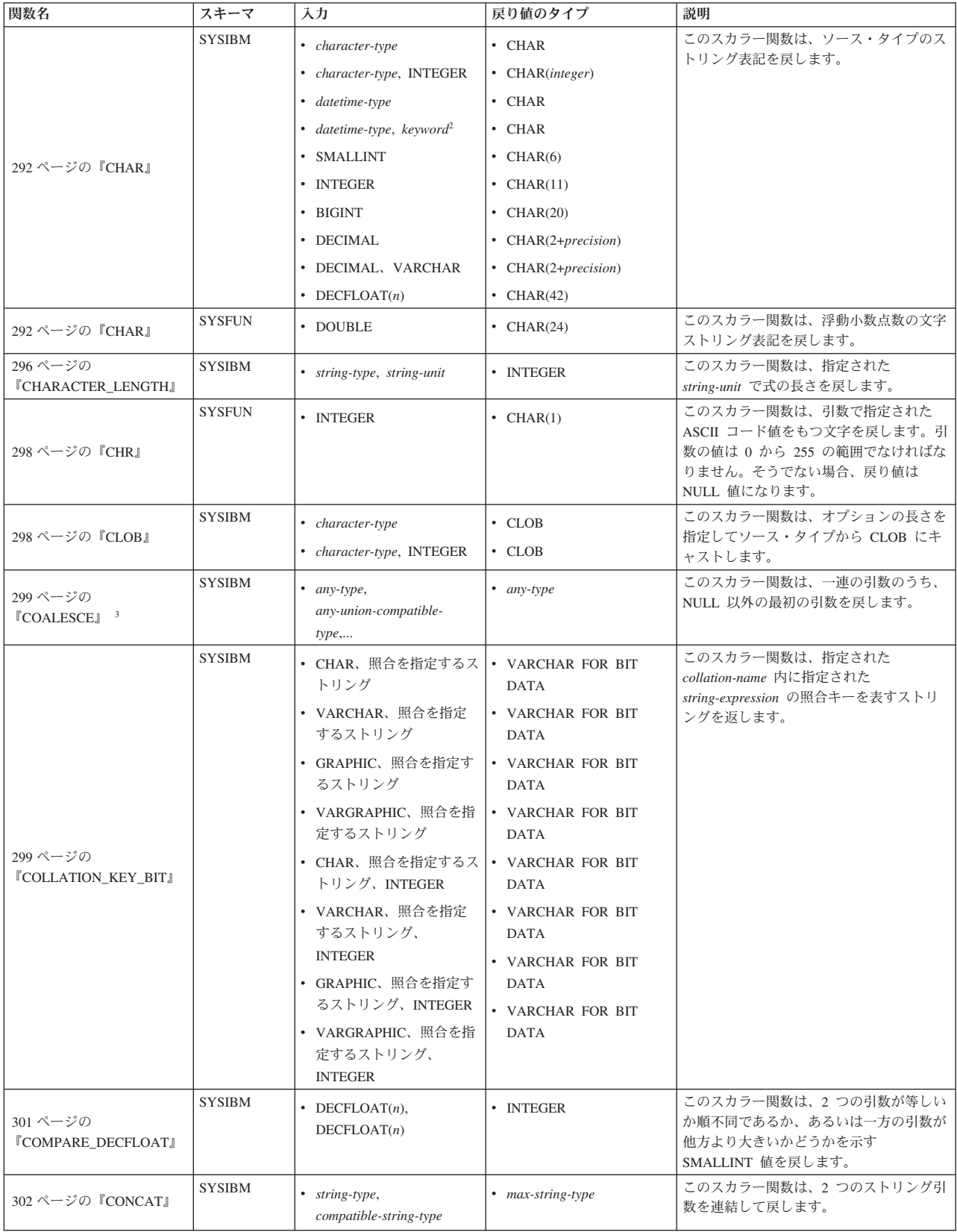
表 *21.* サポートされている関数 *(*続き*)*

| 関数名                                | スキーマ          | 入力                                 | 戻り値のタイプ                  | 説明                                                      |
|------------------------------------|---------------|------------------------------------|--------------------------|---------------------------------------------------------|
|                                    | <b>SYSIBM</b> | · numeric-type, numeric-type       | • DOUBLE                 | この集約関数は、一連の数値ペアの相関係                                     |
|                                    |               | • non-decfloat-numeric-type,       | • DOUBLE                 | 数を戻します。                                                 |
| 267 ページの                           |               | non-decfloat-numeric-type          | • DECFLOAT(34)           |                                                         |
| <b><i><u>『CORRELATION』</u></i></b> |               | • DECFLOAT $(n)$ ,                 | • DECFLOAT(34)           |                                                         |
|                                    |               | numeric-type                       |                          |                                                         |
|                                    |               | • numeric-type,<br>DECFLOAT(n)     |                          |                                                         |
|                                    | <b>SYSIBM</b> |                                    | • DOUBLE                 | このスカラー関数は、引数のコサイン (余                                    |
| 302 ページの『COS』                      |               | • DOUBLE                           |                          | 弦) を戻します。引数はラジアン単位の角<br>度です。                            |
| 303 ページの『COSH』                     | <b>SYSIBM</b> | • DOUBLE                           | • DOUBLE                 | このスカラー関数は、引数の双曲線コサイ<br>ン (余弦) を戻します。引数はラジアン単            |
|                                    |               |                                    |                          | 位の角度です。                                                 |
| 303 ページの『COT』                      | <b>SYSIBM</b> | • DOUBLE                           | • DOUBLE                 | このスカラー関数は、引数のコタンジェン<br>ト (余接) を戻します。引数はラジアン単<br>位の角度です。 |
| 268 ページの『COUNT』                    | <b>SYSIBM</b> | • $any$ -builtin-type <sup>4</sup> | · INTEGER                | この集約関数は、一連の行または値の中の<br>行または値の数を戻します。                    |
| 269 ページの                           | <b>SYSIBM</b> | • $any$ -builtin-type <sup>4</sup> | $\cdot$ DECIMAL $(31,0)$ | この集約関数は、一連の行または値の中の                                     |
| <b>『COUNT_BIG』</b>                 |               |                                    |                          | 行または値の数を戻します。その結果は整<br>数の最大値より大きい場合があります。               |
|                                    | <b>SYSIBM</b> | • numeric-type, numeric-type       | • DOUBLE                 | この集約関数は、一連の数値ペアの共分散                                     |
|                                    |               | • non-decfloat-numeric-type,       | • DOUBLE                 | を戻します。                                                  |
| 270 ページの                           |               | non-decfloat-numeric-type          | • DECFLOAT(34)           |                                                         |
| <b><i>『COVARIANCE』</i></b>         |               | • DECFLOAT $(n)$ ,                 | • DECFLOAT(34)           |                                                         |
|                                    |               | numeric-type                       |                          |                                                         |
|                                    |               | • numeric-type,<br>DECFLOAT(n)     |                          |                                                         |
|                                    | <b>SYSIBM</b> | • any-type                         | • INTEGER                | このスカラー関数は、行が置かれているデ                                     |
| 303 ページの                           |               |                                    |                          | ータ・パーティションのシーケンス番号                                      |
| <b>『DATAPARTITIONNUM』</b>          |               |                                    |                          | (SYSDATAPARTITIONS.SEQNO) を戻しま<br>す。引数は表内の任意の列名です。      |
|                                    | <b>SYSIBM</b> | • DATE                             | • DATE                   | このスカラー関数は、単一の入力値から日                                     |
|                                    |               | • TIMESTAMP                        | • DATE                   | 付を戻します。                                                 |
| 304 ページの『DATE』                     |               | • DOUBLE                           | • DATE                   |                                                         |
|                                    |               | • VARCHAR                          | • DATE                   |                                                         |
|                                    |               | $\cdot$ DECFLOAT(n)                | $\cdot$ DATE             |                                                         |
|                                    | <b>SYSIBM</b> | • VARCHAR                          | • INTEGER                | このスカラー関数は、値の日の部分を戻し                                     |
|                                    |               | $\cdot$ DATE                       | • INTEGER                | ます。                                                     |
| 305 ページの『DAY』                      |               | • TIMESTAMP                        | • INTEGER                |                                                         |
|                                    |               | • DECIMAL                          | • INTEGER                |                                                         |
|                                    | <b>SYSFUN</b> | • VARCHAR $(26)$                   | • VARCHAR $(100)$        | このスカラー関数は、db2start が発行され                                |
| 306 ページの                           |               | $\cdot$ DATE                       | • VARCHAR $(100)$        | た時点のロケールに基づいて、引数の日の<br>部分の曜日名から成る大文字小文字混合文              |
| <b><i>IDAYNAME</i></b>             |               | • TIMESTAMP                        | • VARCHAR $(100)$        | 字ストリング (例えば、 Friday) を戻しま<br>す。                         |
|                                    | <b>SYSFUN</b> | • VARCHAR $(26)$                   | • INTEGER                | このスカラー関数は、引数内の曜日を 1                                     |
| 307 ページの                           |               | $\cdot$ DATE                       | • INTEGER                | から 7 の範囲の整数値で戻します。1 は                                   |
| <b>『DAYOFWEEK』</b>                 |               | • TIMESTAMP                        | • INTEGER                | 日曜日を表します。                                               |
|                                    |               |                                    |                          |                                                         |

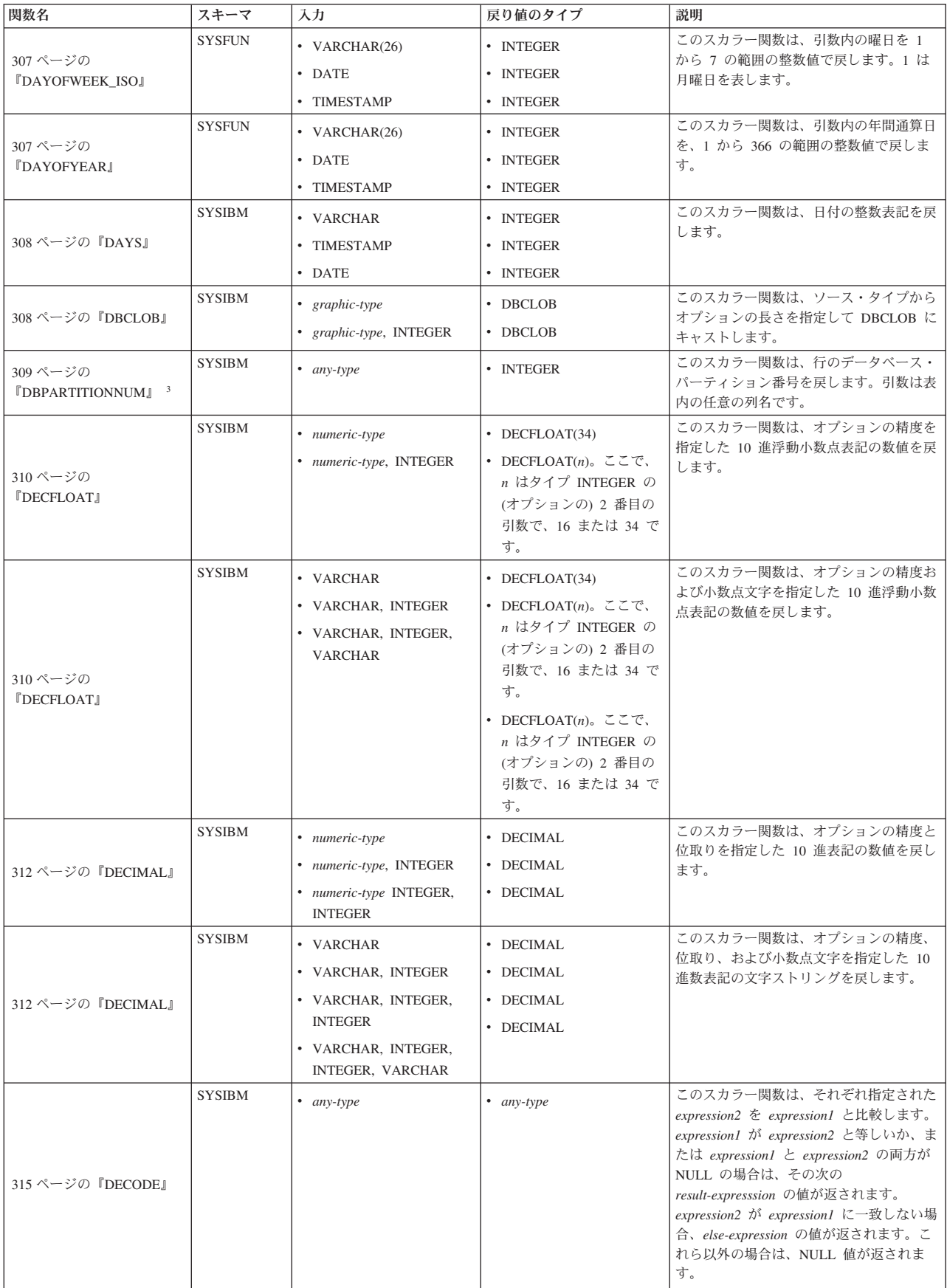

表 *21.* サポートされている関数 *(*続き*)*

| 関数名                                                      | スキーマ          | 入力                                                                       | 戻り値のタイプ                                                                                    | 説明                                                                                                    |
|----------------------------------------------------------|---------------|--------------------------------------------------------------------------|--------------------------------------------------------------------------------------------|----------------------------------------------------------------------------------------------------|
| 316 ページの<br>『DECRYPT_BIN および<br>DECRYPT_CHAR』            | <b>SYSIBM</b> | • VARCHAR FOR BIT<br><b>DATA</b><br>• VARCHAR FOR BIT<br>DATA, VARCHAR   | • VARCHAR FOR BIT<br><b>DATA</b><br>• VARCHAR FOR BIT<br><b>DATA</b>                       | このスカラー関数は、パスワード・ストリ<br>ングを使用した暗号化データの暗号化解除<br>の結果である値を返します。                                            |
| 316 ページの<br>『DECRYPT_BIN および<br>DECRYPT_CHAR』            | <b>SYSIBM</b> | • VARCHAR FOR BIT<br><b>DATA</b><br>• VARCHAR FOR BIT<br>DATA, VARCHAR   | • VARCHAR<br>• VARCHAR                                                                     | このスカラー関数は、パスワード・ストリ<br>ングを使用した暗号化データの暗号化解除<br>の結果である値を返します。                                            |
| 318 ページの『DEGREES』                                        | <b>SYSIBM</b> | • DOUBLE<br>• DECFLOAT $(n)$                                             | • DOUBLE<br>$\cdot$ DECFLOAT(n)                                                            | このスカラー関数は、ラジアン単位の引数<br>から変換した度数を戻します。                                                                  |
| 318 ページの『DEGREES』                                        | <b>SYSFUN</b> | • DOUBLE                                                                 | • DOUBLE                                                                                   | このスカラー関数は、ラジアン単位の引数<br>から変換した度数を戻します。                                                                  |
| 318 ページの『DEREF』                                          | <b>SYSIBM</b> | • 有効範囲を定義された<br>REF(any-structured-type)                                 | • any-structured-type (入力夕<br>ーゲット・タイプと同じ)                                                 | このスカラー関数は、参照タイプ引数のタ<br>ーゲット・タイプのインスタンスを戻しま<br>す。                                                       |
| 319 ページの<br><b>『DIFFERENCE』</b>                          | <b>SYSFUN</b> | • VARCHAR(4000),<br>VARCHAR(4000)                                        | • INTEGER                                                                                  | このスカラー関数は、SOUNDEX 関数によ<br>って判別された 2 つの引数ストリングの<br>語の音の相違を戻します。 4 の値は、そ<br>れらのストリングが同じ音であることを意<br>味します。 |
| 319 ページの『DIGITS』                                         | <b>SYSIBM</b> | • DECIMAL                                                                | $\cdot$ CHAR                                                                               | このスカラー関数は、数値の文字ストリン<br>グ表記を戻します。                                                                       |
| 320 ページの『DOUBLE』                                         | <b>SYSIBM</b> | • numeric-type                                                           | • DOUBLE                                                                                   | このスカラー関数は、数値の浮動小数点表<br>記を戻します。                                                                         |
| 320 ページの『DOUBLE』                                         | <b>SYSFUN</b> | • VARCHAR                                                                | • DOUBLE                                                                                   | このスカラー関数は、数値の文字ストリン<br>グ表記に対応する浮動小数点数を戻しま<br>す。引数 に先行ブランクや後続ブランク<br>があっても、それは無視されます。                   |
| EMPTY_BLOB、<br>EMPTY_CLOB、および<br>EMPTY_DBCLOB スカラー<br>関数 | <b>SYSIBM</b> | • 引数なし                                                                   | • BLOB                                                                                     | EMPTY_BLOB スカラー関数は長さがゼロ<br>の値を返します。                                                                    |
| EMPTY_BLOB、<br>EMPTY CLOB、および<br>EMPTY DBCLOB スカラー<br>関数 | <b>SYSIBM</b> | • 引数なし                                                                   | $\cdot$ CLOB                                                                               | EMPTY_CLOB スカラー関数は長さがゼロ<br>の値を返します。                                                                    |
| EMPTY_BLOB、<br>EMPTY_CLOB、および<br>EMPTY DBCLOB スカラー<br>関数 | <b>SYSIBM</b> | • 引数なし                                                                   | • DBCLOB                                                                                   | EMPTY_DBCLOB スカラー関数は長さが<br>ゼロの値を返します。                                                                  |
| 321 ページの『ENCRYPT』                                        | <b>SYSIBM</b> | • VARCHAR<br>• VARCHAR, VARCHAR<br>• VARCHAR, VARCHAR,<br><b>VARCHAR</b> | • VARCHAR FOR BIT<br>DATA<br>• VARCHAR FOR BIT<br><b>DATA</b><br>• VARCHAR FOR BIT<br>DATA | このスカラー関数は、データ・ストリング<br>式の暗号化の結果である値を返します。                                                              |
| 323 ページの<br><b>『EVENT_MON_STATE』</b>                     | <b>SYSIBM</b> | • VARCHAR                                                                | • INTEGER                                                                                  | このスカラー関数は、特定のイベント・モ<br>ニターの作動状態を戻します。                                                                  |
| 323 ページの『EXP』                                            | SYSIBM        | • DOUBLE<br>• DECFLOAT $(n)$                                             | • DOUBLE<br>$\cdot$ DECFLOAT(34)                                                           | このスカラー関数は、引数の指数関数を戻<br>します。                                                                            |
| 323 ページの『EXP』                                            | <b>SYSFUN</b> | • DOUBLE                                                                 | • DOUBLE                                                                                   | このスカラー関数は、引数の指数関数を戻<br>します。                                                                            |
| 324 ページの『FLOAT』                                          | <b>SYSIBM</b> |                                                                          |                                                                                            | このスカラー関数は、DOUBLE と同じで<br>す。                                                                            |

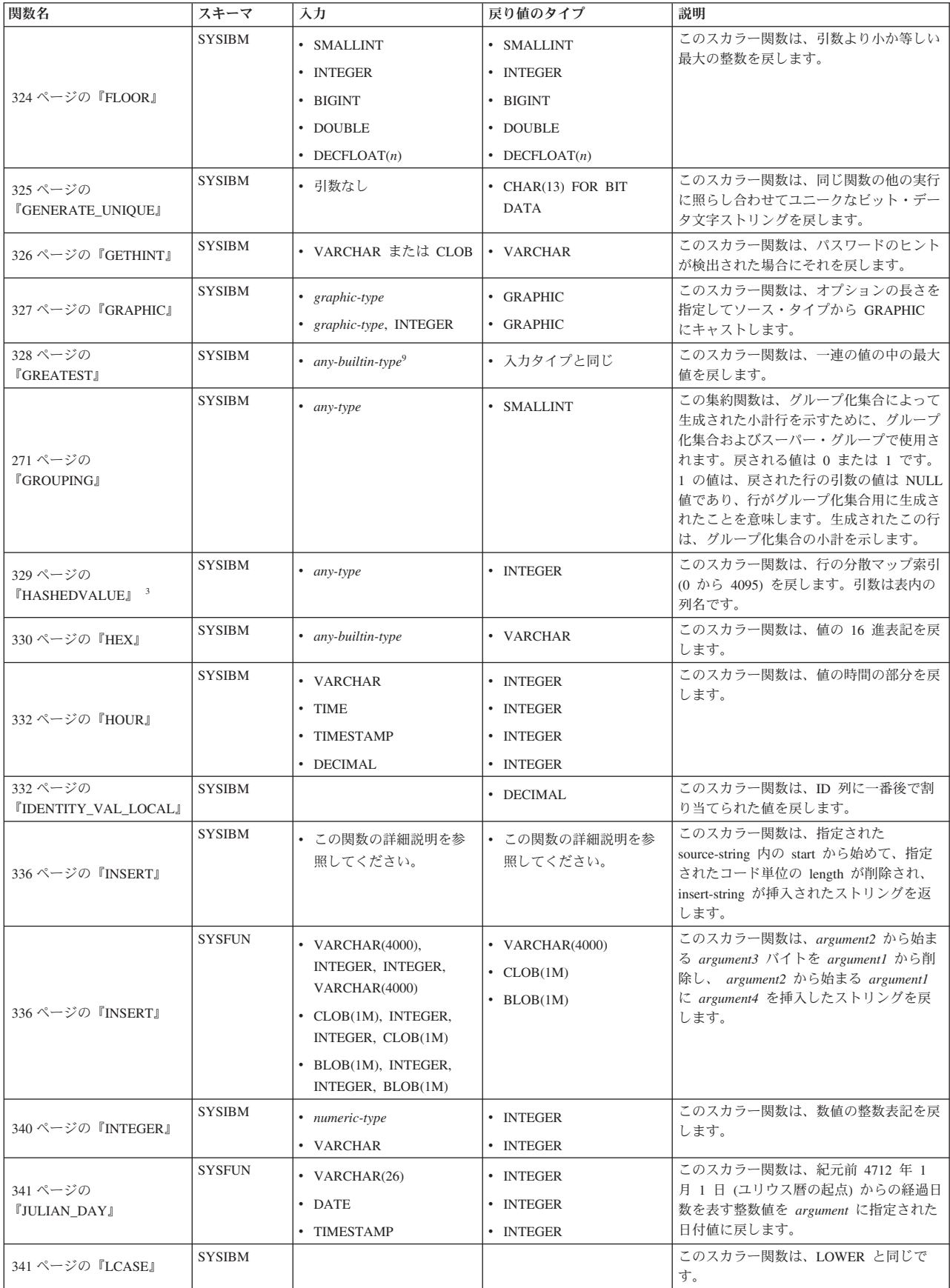

表 *21.* サポートされている関数 *(*続き*)*

| 関数名                                            | スキーマ                           | 入力                                                                                                    | 戻り値のタイプ                                                         | 説明                                                                                                    |
|------------------------------------------------|--------------------------------|----------------------------------------------------------------------------------------------------|-----------------------------------------------------------------|----------------------------------------------------------------------------------------------------|
| 341 ページの『LCASE (ロ<br>ケール依存)』                   | <b>SYSIBM</b>                  |                                                                                                    |                                                                 | このスカラー関数は、LOWER と同じで<br>す。                                                                                                    |
| 342 ページの『LEAST』                                | <b>SYSIBM</b>                  | • $any$ -builtin-type <sup>9</sup>                                                                                                    | • 入力タイプと同じ                                                      | このスカラー関数は、一連の値の中の最小<br>値を戻します。                                                                                                    |
| 342 ページの『LEFT』                                 | <b>SYSIBM</b>                  | • CHAR または<br>VARCHAR, INTEGER<br>• CLOB, INTEGER<br>・ GRAPHIC または<br>VARGRAPHIC, INTEGER<br>• DBCLOB, INTEGER                                                                                                    | • VARCHAR<br>$\cdot$ CLOB<br>• VARGRAPHIC<br>• DBCLOB           | スカラー関数は、string-expression の左端<br>にある長さ length (指定されたストリング<br>単位)のストリングを戻します。<br>string-expression が文字ストリングである<br>場合、結果は文字ストリングです。<br>string-expression が GRAPHIC ストリング<br>である場合、結果は GRAPHIC ストリン<br>グです。  |
| 342 ページの『LEFT』                                 | <b>SYSFUN</b>                  | • VARCHAR(4000),<br><b>INTEGER</b><br>• CLOB(1M), INTEGER<br>· BLOB(1M), INTEGER                                                                                                    | $\bullet$ VARCHAR(4000)<br>$\cdot$ CLOB(1M)<br>$\cdot$ BLOB(1M) | このスカラー関数は、argument1 の左端の<br>argument2 バイトからなるストリングを戻<br>します。                                                                                                    |
| 345 ページの『LENGTH』                               | <b>SYSIBM</b>                  | • any-builtin-type<br>· any-builtin-type, string-unit                                                                                                    | · INTEGER<br>· INTEGER                                          | このスカラー関数は、オペランドの長さを<br>バイト数で戻します (長さを 2 バイト文<br>字で戻す 2 バイト・ストリング型を除き<br>ます)。                                                                                                    |
| 352 ページの『LOWER』                                | <b>SYSIBM</b>                  | $\cdot$ CHAR<br>• VARCHAR                                                                                                    | $\cdot$ CHAR<br>• VARCHAR                                       | このスカラー関数は、すべての文字が小文<br>字に変換されたストリングを戻します。                                                                                                    |
| 347 ページの『LN』                                   | <b>SYSIBM</b>                  | • DOUBLE<br>$\bullet$ DECFLOAT(n)                                                                                                    | • DOUBLE<br>$\bullet$ DECFLOAT(n)                               | このスカラー関数は、引数の自然対数値を<br>戻します (LOG と同じ)。                                                                                                    |
| 347 ページの『LN』                                   | <b>SYSFUN</b>                  | • DOUBLE                                                                                                    | • DOUBLE                                                        | このスカラー関数は、引数の自然対数値を<br>戻します (LOG と同じ)。                                                                                                    |
| 348 ページの『LOCATE ス<br>カラー関数』<br>351 ページの『LOG10』 | <b>SYSIBM</b><br><b>SYSIBM</b> | • string-type,<br>compatible-string-type<br>• string-type,<br>compatible-string-type,<br><b>INTEGER</b><br>• string-type,<br>compatible-string-type,<br>string-unit<br>• string-type,<br>compatible-string-type,<br>INTEGER, string-unit<br>• DOUBLE | • INTEGER<br>• INTEGER<br>· INTEGER<br>· INTEGER<br>• DOUBLE    | このスカラー関数は、argument2 の中の<br>argument1 の最初のオカレンスの開始位置<br>を戻します。オプションの INTEGER 引数<br>を指定すると、その引数は argument2 の<br>中で探索を開始する文字位置を示します。<br>argument1 が argument2 内にない場合、値<br>0 が戻されます。<br>このスカラー関数は、引数の 10 を底とす |
|                                                |                                | $\cdot$ DECFLOAT(n)                                                                                                    | • DECFLOAT $(n)$                                                | る対数を戻します。<br>このスカラー関数は、引数の 10 を底とす                                                                                                    |
| 351 ページの『LOG10』                                | <b>SYSFUN</b>                  | • DOUBLE                                                                                                    | • DOUBLE                                                        | る対数を戻します。                                                                                                    |

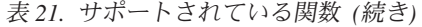

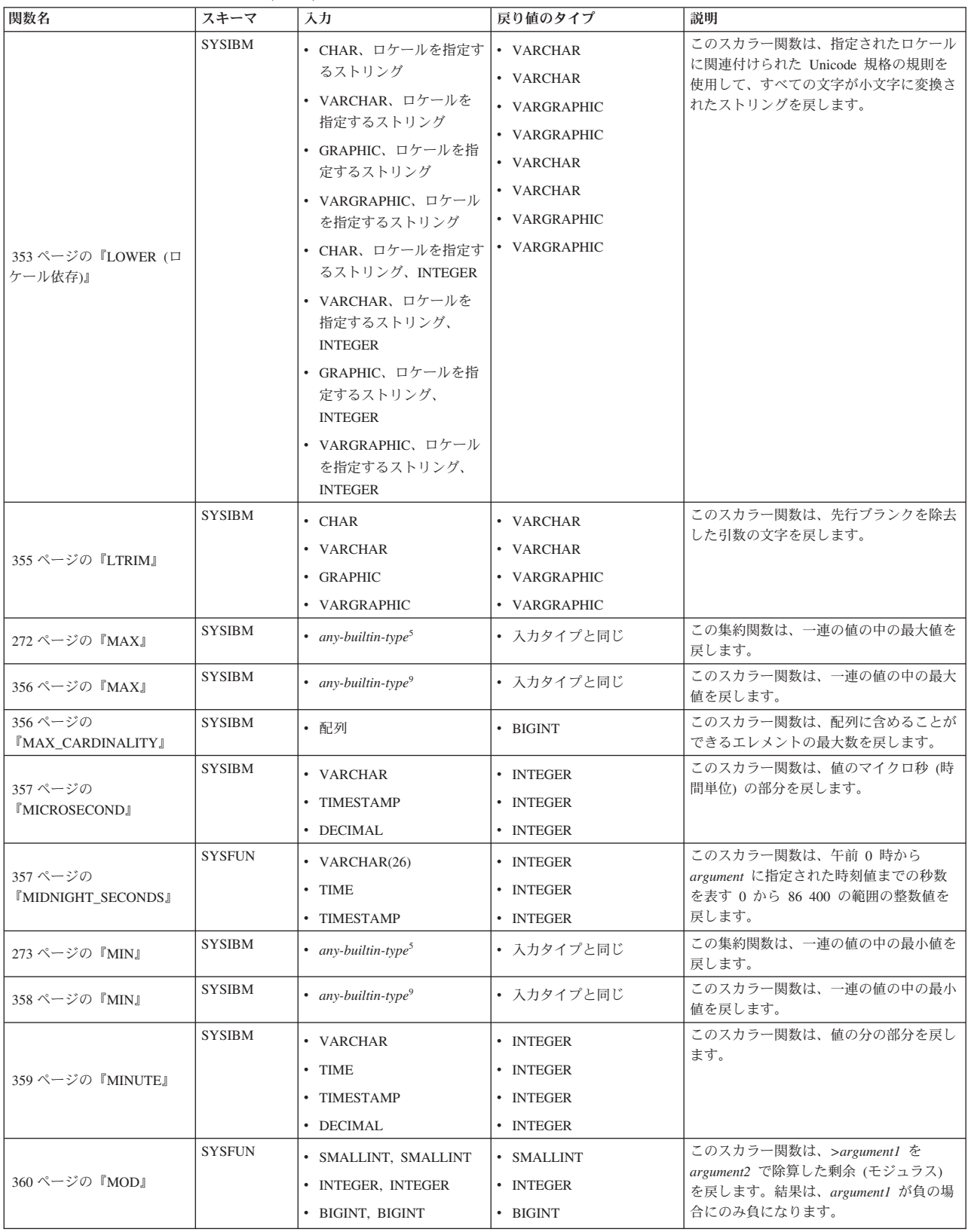

表 *21.* サポートされている関数 *(*続き*)*

| 関数名                                 | スキーマ          | 入力                               | 戻り値のタイプ                          | 説明                                                         |
|-------------------------------------|---------------|----------------------------------|----------------------------------|------------------------------------------------------------|
|                                     | <b>SYSIBM</b> | • VARCHAR                        | • INTEGER                        | このスカラー関数は、値の月の部分を戻し                                        |
|                                     |               | $\cdot$ DATE                     | • INTEGER                        | ます。                                                        |
| 360 ページの『MONTH』                     |               | • TIMESTAMP                      | • INTEGER                        |                                                            |
|                                     |               | • DECIMAL                        | · INTEGER                        |                                                            |
|                                     | <b>SYSFUN</b> | • VARCHAR $(26)$                 | • VARCHAR $(100)$                | このスカラー関数は、データベース開始時                                        |
| 361 ページの                            |               | • DATE                           | $\bullet$ VARCHAR(100)           | のロケールに基づいて、日付またはタイ                                         |
| <b>TMONTHNAME</b>                   |               | <b>TIMESTAMP</b>                 | $\bullet$ VARCHAR(100)           | ム・スタンプである引数の月の部分の月名<br>(January など) から成る大文字小文字混合           |
|                                     |               |                                  |                                  | 文字ストリングを戻します。                                              |
|                                     | <b>SYSIBM</b> | • exact-numeric-type,            | • DECIMAL                        | このスカラー関数は、2 つの引数の積を                                        |
| 361 ページの<br><b>TMULTIPLY_ALT』</b>   |               | exact-numeric-type               |                                  | 10 進数で返します。この関数は、引数の<br>精度の合計が 31 より大きい場合に便利で              |
|                                     |               |                                  |                                  | す。                                                         |
|                                     | <b>SYSIBM</b> | • DECFLOAT $(n)$                 | $\bullet$ DECFLOAT(n)            | このスカラー関数は、最もシンプルな形式                                        |
| NORMALIZE_DECFLOAT                  |               |                                  |                                  | に設定された引数の結果である 10 進浮動<br>小数点値を戻します。                        |
|                                     | <b>SYSIBM</b> | • $any-type^5$ ,                 | • any-type                       | このスカラー関数は、引数が等しい場合は                                        |
| 363 ページの『NULLIF』 <sup>3</sup>       |               | any-comparable-type <sup>5</sup> |                                  | NULL 値、等しくない場合は最初の引数を                                      |
|                                     |               |                                  |                                  | 戻します。<br>このスカラー関数は、NULL 値以外の最初                             |
| 364 ページの『NVL』                       | <b>SYSIBM</b> | • any-type,                      | • any-type                       | の引数を戻します。                                                  |
|                                     |               | any-union-compatible-<br>type,   |                                  |                                                            |
| 364 ページの                            | <b>SYSIBM</b> | • string-type                    | • INTEGER                        | このスカラー関数は、OCTETS (バイト数)                                    |
| <b>『OCTET_LENGTH』</b>               |               |                                  |                                  | で式の長さを戻します。                                                |
|                                     | <b>SYSIBM</b> | • この関数の詳細説明を参                    | • この関数の詳細説明を参                    | このスカラー関数は、指定された                                            |
| 365 ページの『OVERLAY』                   |               | 照してください。                         | 照してください。                         | source-string 内の start から始めて、指定<br>されたコード単位の length が削除され、 |
|                                     |               |                                  |                                  | insert-string が挿入されたストリングを返                                |
|                                     |               |                                  |                                  | します。                                                       |
| 368 ページの                            | <b>SYSIBM</b> | · INTEGER                        | • この関数の詳細説明を参                    | スカラー関数は、db2-fn:sqlquery 関数の呼<br>び出しの一部として XQuery によって値が    |
| <b><i>『PARAMETER』</i></b>           |               |                                  | 照してください。                         | 動的に提供される SQL ステートメント内                                      |
|                                     |               |                                  |                                  | の位置を表します。                                                  |
| 369 ページの『POSITION<br>スカラー関数』        | <b>SYSIBM</b> | • string-type, string-type,      | • INTEGER                        | このスカラー関数は、argument1 の中の<br>argument2 の開始位置を戻します。           |
|                                     | <b>SYSIBM</b> | string-unit                      |                                  | このスカラー関数は、あるストリングが他                                        |
| 372 ページの『POSSTR ス                   |               | $•$ string-type,                 | • INTEGER                        | のストリングに収容されている位置を戻し                                        |
| カラー関数』                              |               | compatible-string-type           |                                  | ます。                                                        |
|                                     | <b>SYSIBM</b> | · INTEGER, INTEGER               | • INTEGER                        | このスカラー関数は、argument1 の<br>argument2 乗の値を戻します。               |
|                                     |               | • BIGINT, BIGINT                 | • BIGINT                         |                                                            |
| 374 ページの『POWER』                     |               | • DOUBLE, INTEGER                | • DOUBLE                         |                                                            |
|                                     |               | • DOUBLE, DOUBLE                 | • DOUBLE                         |                                                            |
|                                     |               | $\cdot$ DECFLOAT(n)              | $\cdot$ DECFLOAT(34)             |                                                            |
|                                     | <b>SYSFUN</b> | • INTEGER, INTEGER               | • INTEGER                        | このスカラー関数は、argument1 の                                      |
| 374 ページの『POWER』                     |               | • BIGINT, BIGINT                 | $\cdot$ BIGINT                   | argument2 乗の値を戻します。                                        |
|                                     |               | • DOUBLE, INTEGER                | • DOUBLE                         |                                                            |
|                                     |               | • DOUBLE, DOUBLE                 | • DOUBLE                         |                                                            |
|                                     | <b>SYSIBM</b> | • numeric-type, numeric-type     | • DECFLOAT(n)。ここで n              | このスカラー関数は、値と符号が最初の引                                        |
|                                     |               |                                  | は両方の引数が                          | 数と等しく、その指数が 2 番目の引数の<br>指数と等しい 10 進浮動小数点数を返しま              |
| 375 ページの<br><b><i>IQUANTIZE</i></b> |               |                                  | DECFLOAT(16) の場合                 | す。                                                         |
|                                     |               |                                  | 16 で、そうでない場合<br>は、DECFLOAT(34) で |                                                            |
|                                     |               |                                  | す。                               |                                                            |

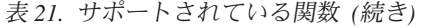

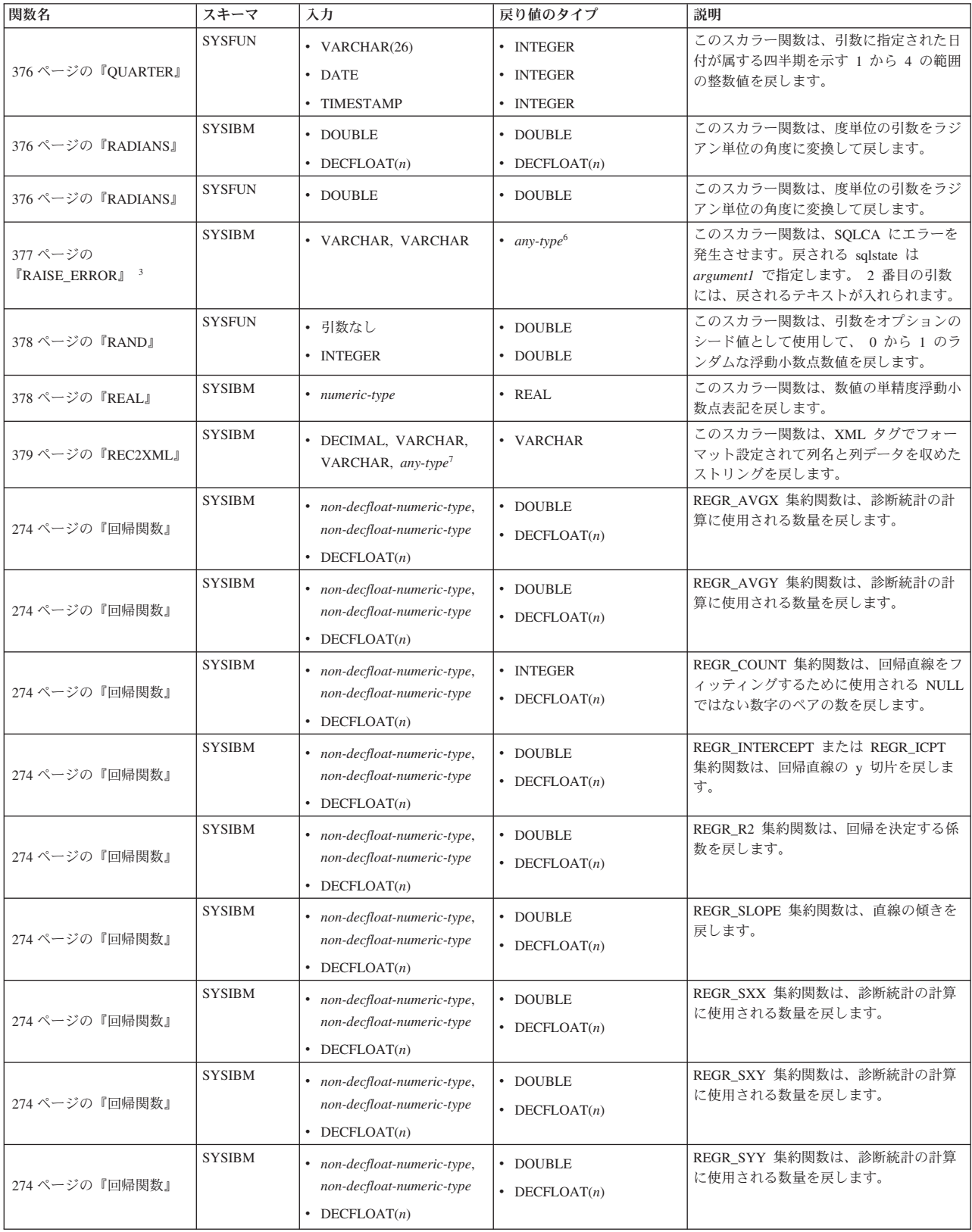

表 *21.* サポートされている関数 *(*続き*)*

| 関数名                           | スキーマ          | 入力                                                                                                    | 戻り値のタイプ                                                 | 説明                                                                                                    |
|-------------------------------|---------------|----------------------------------------------------------------------------------------------------|---------------------------------------------------------|----------------------------------------------------------------------------------------------------|
| 383 ページの『REPEAT』              | <b>SYSFUN</b> | • VARCHAR(4000),<br><b>INTEGER</b><br>• CLOB(1M), INTEGER<br>• BLOB(1M), INTEGER                                                              | • VARCHAR(4000)<br>$\cdot$ CLOB(1M)<br>$\cdot$ BLOB(1M) | このスカラー関数は、argument2 回繰り返<br>された argument1 から成る文字ストリン<br>グを戻します。                                                                                                    |
| 384 ページの『REPLACE』             | <b>SYSFUN</b> | • VARCHAR(4000),<br>VARCHAR(4000),<br>VARCHAR(4000)<br>$\bullet$ CLOB(1M), CLOB(1M),<br>CLOB(1M)<br>$\bullet$ BLOB(1M), BLOB(1M),<br>BLOB(1M) | • VARCHAR(4000)<br>$\cdot$ CLOB(1M)<br>$\cdot$ BLOB(1M) | このスカラー関数は、 argument1 内に存<br>在する argument2 をすべて argument3 に<br>置き換えます。                                                                                                    |
| 386 ページの『RID BIT お<br>よび RID』 | <b>SYSIBM</b> | • 表指定子                                                                                                    | • VARCHAR(16) FOR BIT<br><b>DATA</b>                    | RID_BIT スカラー関数は、行の行 ID<br>(RID) を文字ストリング形式で戻します。<br>RID_BIT 関数は、RID 関数よりも優先さ<br>れます。                                                                                                    |
| 386 ページの『RID BIT お<br>よび RID』 | <b>SYSIBM</b> | • 表指定子                                                                                                    | $\cdot$ BIGINT                                          | RID スカラー関数は、行の RID を長精度<br>整数形式で返します。この関数は、パーテ<br>ィション・データベース環境ではサポート<br>されません。                                                                                                    |
| 387 ページの『RIGHT』               | <b>SYSIBM</b> | • CHAR または<br>VARCHAR, INTEGER<br>• CLOB, INTEGER<br>・ GRAPHIC または<br>VARGRAPHIC, INTEGER<br>• DBCLOB, INTEGER                                | • VARCHAR<br>$\cdot$ CLOB<br>• VARGRAPHIC<br>• DBCLOB   | スカラー関数は、string-expression の右端<br>にある長さ length (指定されたストリング<br>単位)のストリングを戻します。<br>string-expression が文字ストリングである<br>場合、結果は文字ストリングです。<br>string-expression が GRAPHIC ストリング<br>である場合、結果は GRAPHIC ストリン<br>グです。 |
| 387 ページの『RIGHT』               | <b>SYSFUN</b> | • VARCHAR(4000),<br><b>INTEGER</b><br>• CLOB(1M), INTEGER<br>• BLOB(1M), INTEGER                                                              | • VARCHAR(4000)<br>$\cdot$ CLOB(1M)<br>$\cdot$ BLOB(1M) | このスカラー関数は、argument1 の右端の<br>argument2 バイトからなるストリングを戻<br>します。                                                                                                    |
| 390 ページの『ROUND』               | <b>SYSIBM</b> | • INTEGER, INTEGER<br>• BIGINT, INTEGER<br>• DOUBLE, INTEGER<br>$\bullet$ DECFLOAT(n), INTEGER                                                | · INTEGER<br>• BIGINT<br>• DOUBLE<br>• DECFLOAT $(n)$   | このスカラー関数は、最初の引数を小数点<br>以下 argument2 桁目で丸めて戻します。<br>argument2 が負の場合、 argument1 は小数<br>点の左側の argument2 桁数の絶対値に丸<br>められます。                                                                                  |
| 392 ページの『RTRIM』               | <b>SYSIBM</b> | $\cdot$ CHAR<br>• VARCHAR<br>• GRAPHIC<br>• VARGRAPHIC                                                                                        | • VARCHAR<br>• VARCHAR<br>• VARGRAPHIC<br>· VARGRAPHIC  | このスカラー関数は、末尾ブランクを除去<br>した引数の文字を戻します。                                                                                                    |

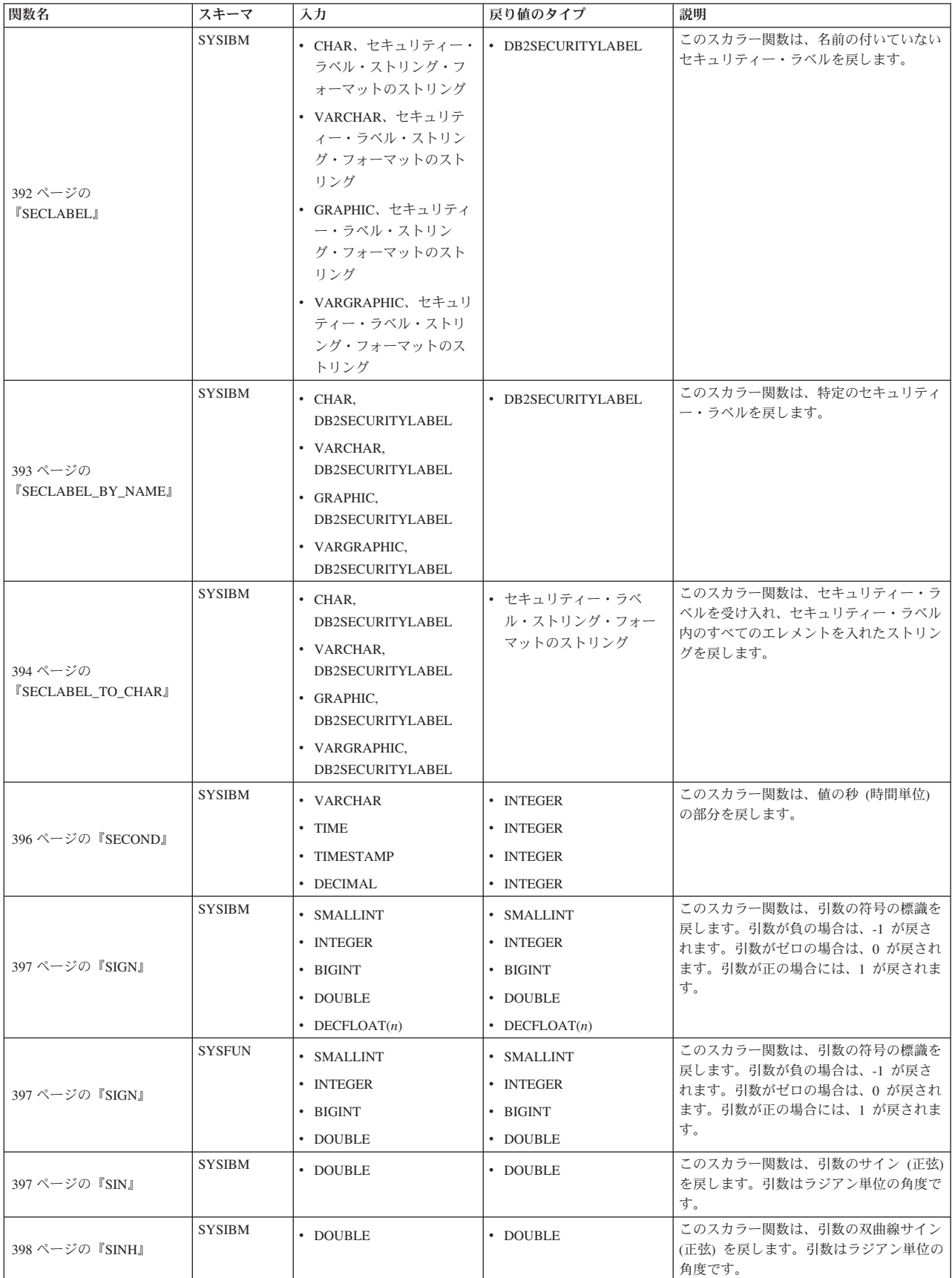

表 *21.* サポートされている関数 *(*続き*)*

| 関数名                              | スキーマ          | 入力                                                                                                | 戻り値のタイプ                                     | 説明                                                                                                    |
|----------------------------------|---------------|---------------------------------------------------------------------------------------------------|---------------------------------------------|----------------------------------------------------------------------------------------------------|
| 398 ページの                         | <b>SYSIBM</b> | • numeric-type                                                                                    | · SMALLINT                                  | このスカラー関数は、数値の短精度整数表                                                                                                    |
| <b><i>ISMALLINT</i></b>          |               | • VARCHAR                                                                                         | <b>SMALLINT</b>                             | 記を戻します。                                                                                                    |
| 399 ページの『SOUNDEX』                | <b>SYSFUN</b> | • VARCHAR $(4000)$                                                                                | $\cdot$ CHAR(4)                             | このスカラー関数は、引数内の語の音を表<br>す 4 文字コードを戻します。この結果<br>を、他のストリングの音と比較することが<br>できます。                                                                          |
| 400 ページの『SPACE』                  | <b>SYSFUN</b> | • INTEGER                                                                                         | • VARCHAR(4000)                             | このスカラー関数は、argument1 個のブラ<br>ンクから成る文字ストリングを戻します。                                                                                                    |
| 400 ページの『SORT』                   | <b>SYSIBM</b> | • DOUBLE<br>• DECFLOAT $(n)$                                                                      | • DOUBLE<br>• DECFLOAT $(n)$                | このスカラー関数は、引数の平方根を戻し<br>ます。                                                                                                    |
| 400 ページの『SQRT』                   | <b>SYSFUN</b> | • DOUBLE                                                                                          | • DOUBLE                                    | このスカラー関数は、引数の平方根を戻し<br>ます。                                                                                                    |
| 277 ページの『STDDEV』                 | <b>SYSIBM</b> | • DOUBLE<br>$\cdot$ DECFLOAT(n)                                                                   | • DOUBLE<br>$\bullet$ DECFLOAT(n)           | この集約関数は、一連の数値の標準偏差を<br>戻します。                                                                                                    |
|                                  | <b>SYSIBM</b> |                                                                                                   |                                             | このスカラー関数は、先行ブランクまたは                                                                                                    |
|                                  |               | $\cdot$ CHAR                                                                                      | $\cdot$ CHAR                                | 末尾ブランク、または指定されたその他の                                                                                                    |
|                                  |               | • VARCHAR                                                                                         | • VARCHAR                                   | 先行文字または末尾の文字を、ストリング<br>式から除去します。                                                                                                    |
|                                  |               | • GRAPHIC                                                                                         | • GRAPHIC                                   |                                                                                                    |
| 401 ページの『STRIP』                  |               | • VARGRAPHIC<br>• CHAR, CHAR                                                                      | • VARGRAPHIC<br>$\cdot$ CHAR                |                                                                                                    |
|                                  |               | • VARCHAR, CHAR                                                                                   | • VARCHAR                                   |                                                                                                    |
|                                  |               | • GRAPHIC, CHAR                                                                                   | • GRAPHIC                                   |                                                                                                    |
|                                  |               | • VARGRAPHIC, CHAR                                                                                | • VARGRAPHIC                                |                                                                                                    |
|                                  | <b>SYSIBM</b> |                                                                                                   |                                             | このスカラー関数は、argument2 から始め                                                                                                    |
| 402 ページの『SUBSTR』                 |               | • string-type, INTEGER<br>• string-type, INTEGER,<br><b>INTEGER</b>                               | • string-type<br>• string-type              | てストリング argument1 のサブストリン<br>グを戻します。このサブストリングは、<br>argument3 バイトの長さです。 argument3<br>を指定しないと、ストリングの残りが字数<br>と想定されます。                                  |
| 404 ページの<br><b>ISUBSTRING</b>    | <b>SYSIBM</b> | • string-type, INTEGER,<br>string-unit<br>• string-type, INTEGER,<br><b>INTEGER</b> , string-unit | • string-type<br>• string-type              | このスカラー関数は、argument2 から始め<br>てストリング argument1 のサブストリン<br>グを戻します。このサブストリングは、<br>argument3 字数の長さです。 2 番目の<br>INTEGER 引数を指定しないと、ストリン<br>グの残りが字数と想定されます。 |
| 278 ページの『SUM』                    | <b>SYSIBM</b> | • <i>numeric-type</i> <sup>4</sup>                                                                | • $max$ -numeric-type $\frac{1}{2}$         | この集約関数は、一連の数値の和を戻しま<br>す。                                                                                                    |
| 406 ページの<br><b>TABLE NAME</b>    | <b>SYSIBM</b> | • VARCHAR<br>• VARCHAR, VARCHAR                                                                   | • VARCHAR(128)<br>• VARCHAR(128)            | このスカラー関数は、argument1 に指定し<br>たオブジェクト名と、 argument2 に指定<br>したオプションのスキーマ名に基づく表ま<br>たはビューの非修飾名を戻します。戻され<br>た値は、別名の解決に使用されます。                             |
| 407 ページの<br><b>TABLE SCHEMAJ</b> | <b>SYSIBM</b> | • VARCHAR<br>• VARCHAR, VARCHAR                                                                   | $\bullet$ VARCHAR(128)<br>• VARCHAR $(128)$ | このスカラー関数は、argument1 内のオブ<br>ジェクト名と、 argument2 内のオプショ<br>ンのスキーマ名で指示された 2 つの部分<br>からなる表名またはビュー名のスキーマ名<br>部分を戻します。戻された値は、別名の解<br>決に使用されます。             |
| 409 ページの『TAN』                    | <b>SYSIBM</b> | • DOUBLE                                                                                          | • DOUBLE                                    | このスカラー関数は、引数のタンジェント<br>(正接) を戻します。引数はラジアン単位の<br>角度です。                                                                                               |
| 410 ページの『TANH』                   | <b>SYSIBM</b> | • DOUBLE                                                                                          | • DOUBLE                                    | このスカラー関数は、引数の双曲線タンジ<br>ェント (正接) を戻します。引数はラジア<br>ン単位の角度です。                                                                                           |

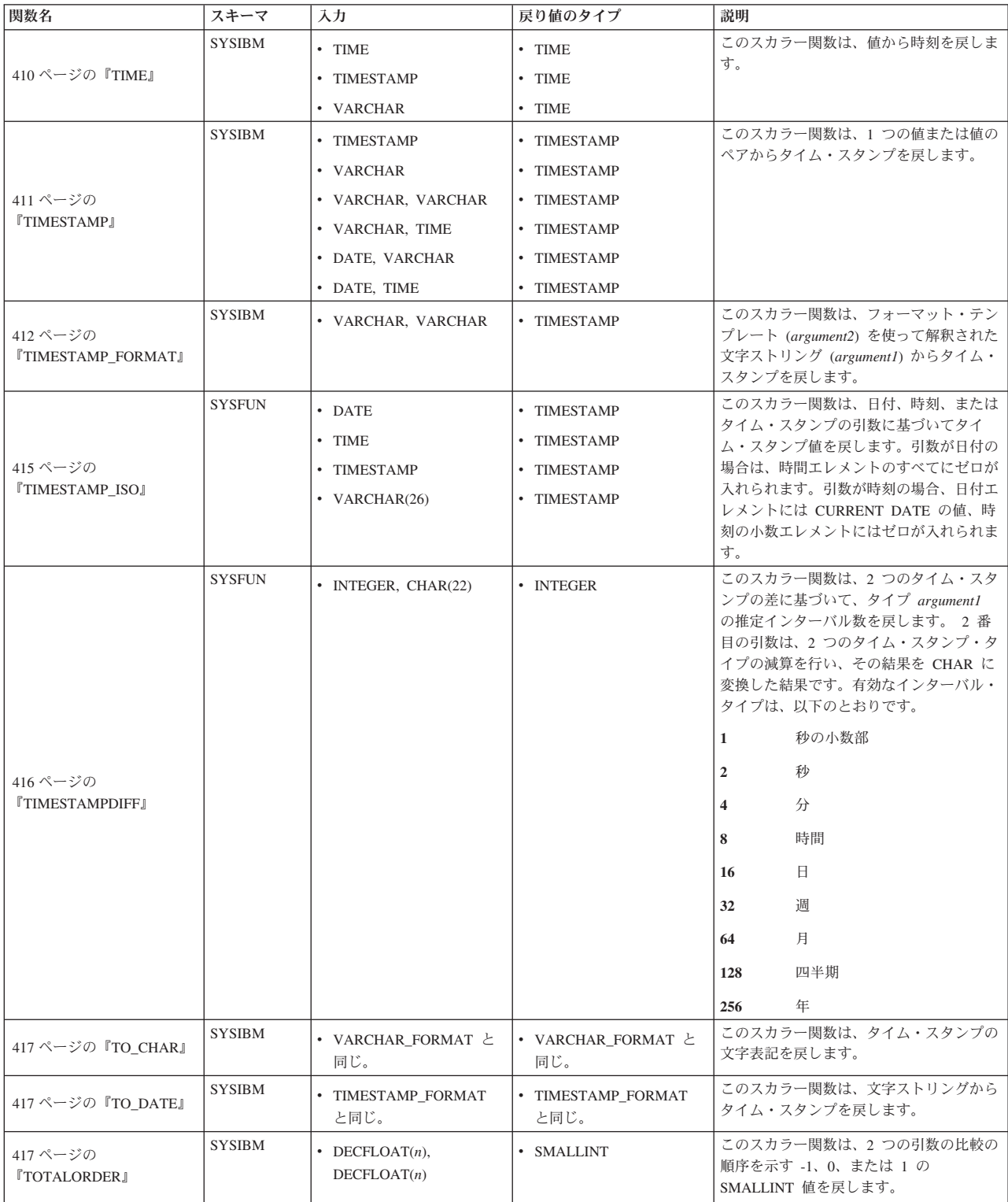

表 *21.* サポートされている関数 *(*続き*)*

| 関数名                               | スキーマ          | 入力                                   | 戻り値のタイプ                      | 説明                                                        |
|-----------------------------------|---------------|--------------------------------------|------------------------------|-----------------------------------------------------------|
|                                   | <b>SYSIBM</b> | $\cdot$ CHAR                         | $\cdot$ CHAR                 | このスカラー関数は、1 つ以上の文字を他                                      |
|                                   |               | • VARCHAR                            | • VARCHAR                    | の文字に変換したストリングを戻します。                                       |
|                                   |               | • CHAR, VARCHAR,                     | $\cdot$ CHAR                 |                                                           |
|                                   |               | <b>VARCHAR</b>                       | • VARCHAR                    |                                                           |
|                                   |               | · VARCHAR, VARCHAR,                  | $\cdot$ CHAR                 |                                                           |
|                                   |               | <b>VARCHAR</b>                       | • VARCHAR                    |                                                           |
|                                   |               | • CHAR, VARCHAR,<br>VARCHAR, VARCHAR | • GRAPHIC                    |                                                           |
|                                   |               | • VARCHAR, VARCHAR,                  | • VARGRAPHIC                 |                                                           |
|                                   |               | VARCHAR, VARCHAR                     | • GRAPHIC                    |                                                           |
| 418 ページの『TRANSLATE                |               | • GRAPHIC,                           | • VARGRAPHIC                 |                                                           |
| スカラー関数』                           |               | VARGRAPHIC,                          |                              |                                                           |
|                                   |               | <b>VARGRAPHIC</b>                    |                              |                                                           |
|                                   |               | • VARGRAPHIC,<br>VARGRAPHIC,         |                              |                                                           |
|                                   |               | VARGRAPHIC                           |                              |                                                           |
|                                   |               | • GRAPHIC,                           |                              |                                                           |
|                                   |               | VARGRAPHIC,                          |                              |                                                           |
|                                   |               | VARGRAPHIC,<br>VARGRAPHIC            |                              |                                                           |
|                                   |               | • VARGRAPHIC,                        |                              |                                                           |
|                                   |               | VARGRAPHIC,                          |                              |                                                           |
|                                   |               | VARGRAPHIC,                          |                              |                                                           |
|                                   | <b>SYSIBM</b> | VARGRAPHIC                           |                              | このスカラー関数は、先行ブランクまたは                                       |
|                                   |               | $\cdot$ CHAR                         | $\cdot$ CHAR                 | 末尾ブランク、または指定されたその他の                                       |
|                                   |               | • VARCHAR                            | • VARCHAR                    | 先行文字または末尾の文字を、ストリング                                       |
|                                   |               | • GRAPHIC                            | • GRAPHIC                    | 式から除去します。                                                 |
| 421 ページの『TRIM』                    |               | • VARGRAPHIC<br>• CHAR, CHAR         | • VARGRAPHIC<br>$\cdot$ CHAR |                                                           |
|                                   |               | • CHAR, VARCHAR                      | • VARCHAR                    |                                                           |
|                                   |               | • CHAR, GRAPHIC                      | • GRAPHIC                    |                                                           |
|                                   |               | • CHAR, VARGRAPHIC                   | • VARGRAPHIC                 |                                                           |
|                                   | <b>SYSIBM</b> | • INTEGER, INTEGER                   | • INTEGER                    | このスカラー関数は、argument1 を小数点                                  |
| 422 ページの                          |               | • BIGINT, INTEGER                    | • BIGINT                     | 以下 argument2 桁目で切り捨てて戻しま<br>す。 argument2 が負の場合、 argument1 |
| <b>『TRUNCATE』</b>                 |               | · DOUBLE, INTEGER                    | • DOUBLE                     | は、小数点の左側の argument2 桁数の絶                                  |
|                                   |               | $\bullet$ DECFLOAT(n), INTEGER       | • DECFLOAT $(n)$             | 対値に切り捨てられます。                                              |
|                                   | <b>SYSIBM</b> | • any-structured-type                | · INTEGER                    | このスカラー関数は、引数の動的データ・                                       |
| 423 ページの『TYPE ID』 3               |               |                                      |                              | タイプの内部データ・タイプ ID を戻しま<br>す。この関数の結果はデータベース間で移              |
|                                   |               |                                      |                              | 動できないことに注意してください。                                         |
| 423 ページの                          | SYSIBM        | • any-structured-type                | • VARCHAR(18)                | このスカラー関数は、引数の動的データ・                                       |
| $T$ TYPE_NAME $J$ $3$<br>424 ページの | <b>SYSIBM</b> |                                      |                              | タイプの非修飾名を戻します。<br>このスカラー関数は、動的タイプの引数の                     |
| $T$ TYPE_SCHEMA $J3$              |               | • any-structured-type                | • VARCHAR(128)               | スキーマ名を戻します。                                               |
| 425 ページの『UCASE』                   | <b>SYSIBM</b> |                                      |                              | このスカラー関数は、UPPER と同じで<br>す。                                |
| 425 ページの『UCASE (口<br>ケール依存)』      | <b>SYSIBM</b> |                                      |                              | このスカラー関数は、UPPER と同じで<br>す。                                |
| 425 ページの『UPPER』                   | <b>SYSFUN</b> | • VARCHAR                            | • VARCHAR                    | このスカラー関数は、すべての文字が大文<br>字に変換されたストリングを戻します。                 |

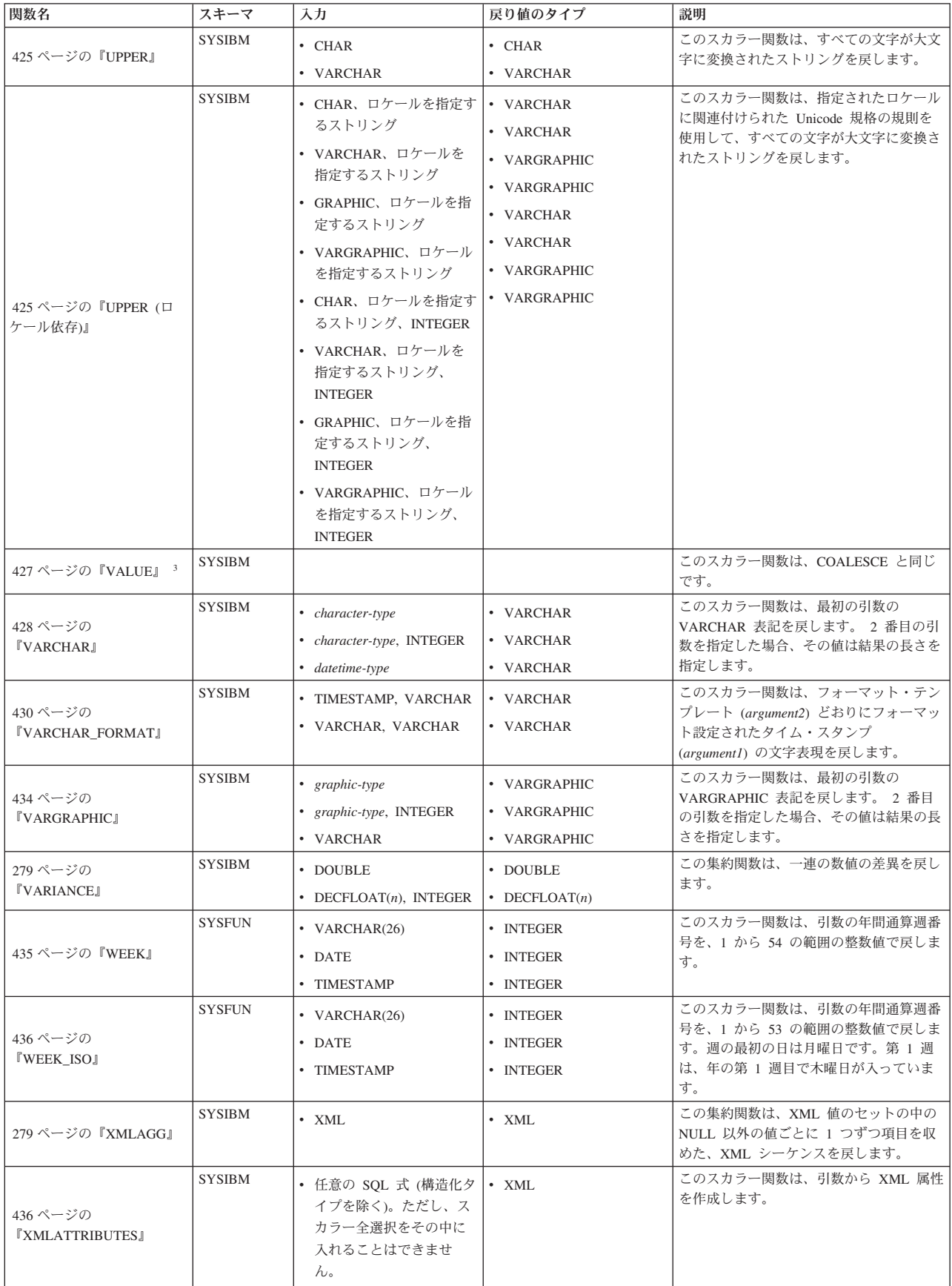

表 *21.* サポートされている関数 *(*続き*)*

| 関数名                                 | スキーマ          | 入力                                                                   | 戻り値のタイプ                  | 説明                                                                                                    |
|-------------------------------------|---------------|----------------------------------------------------------------------|--------------------------|----------------------------------------------------------------------------------------------------|
| 438 ページの<br><b>TXMLCOMMENTJ</b>     | <b>SYSIBM</b> | • character-type                                                     | $\cdot$ XML              | このスカラー関数は、単一の XQuery コメ<br>ント・ノード (内容は入力引数) を持った                                                                       |
| 438 ページの<br><b>TXMLCONCAT</b>       | <b>SYSIBM</b> | $\cdot$ XML                                                          | $\cdot$ XML              | XML 値を戻します。<br>このスカラー関数は、変更可能な数の<br>XML 入力引数の連結が入ったシーケンス<br>を戻します。                                                     |
| 440 ページの<br><b>TXMLDOCUMENTJ</b>    | <b>SYSIBM</b> | $\cdot$ XML                                                          | $\cdot$ XML              | このスカラー関数は、ゼロ個以上の下位ノ<br>ードを持った単一の XQuery 文書ノードを<br>持つ XML 値を戻します。                                                       |
| 441 ページの<br><b>TXMLELEMENT</b>      | <b>SYSIBM</b> | $\cdot$ XML                                                          | $\cdot$ XML              | このスカラー関数は、XML エレメント・<br>ノードである XML 値を戻します。                                                                             |
| 446 ページの<br><b>TXMLFOREST1</b>      | <b>SYSIBM</b> | • 任意の SQL 式 (構造化タ<br>イプを除く)。ただし、ス<br>カラー全選択をその中に<br>入れることはできませ<br>ん。 | • XML                    | このスカラー関数は、XML エレメント・<br>ノードのシーケンスである XML 値を戻し<br>ます。                                                                   |
| 281 ページの<br><b>TXMLGROUP』</b>       | <b>SYSIBM</b> | • 任意の SQL 式 (構造化タ<br>イプを除く)。                                         | $\cdot$ XML              | この集約関数は、XQuery 文書ノードを 1<br>つ持つ XML 値を戻します。これには最上<br>位エレメント・ノードが 1 つ含まれてい<br>ます。                                        |
| 450 ページの<br><b>TXMLNAMESPACES</b>   | <b>SYSIBM</b> | • character-type                                                     | $\cdot$ XML              | このスカラー関数は、引数からネーム・ス<br>ペース宣言を作成します。                                                                                    |
| 451 ページの<br><b>TXMLPARSE</b>        | <b>SYSIBM</b> | • character-type<br>$\cdot$ BLOB                                     | $\cdot$ XML<br>• XML     | このスカラー関数は、引数を XML 文書と<br>して解析し、XML 値を戻します。                                                                             |
| 454 ページの『XMLPL』                     | <b>SYSIBM</b> | • character-type                                                     | • XML                    | このスカラー関数は、単一の XQuery 処理<br>命令ノードを持った XML 値を戻します。                                                                       |
| 455 ページの<br><b>TXMLQUERY</b> J      | <b>SYSIBM</b> | • character-type                                                     | $\cdot$ XML              | このスカラー関数は、おそらく、指定され<br>た入力引数を XQuery 変数として使用し<br>て、XQuery 式の評価から XML 値を戻し<br>ます。                                       |
| 458 ページの『XMLROW』                    | <b>SYSIBM</b> | • 任意の SQL 式 (構造化タ<br>イプを除く)。                                         | $\cdot$ XML              | このスカラー関数は、XQuery 文書ノード<br>を 1 つ持つ XML 値を戻します。これに<br>は最上位エレメント・ノードが 1 つ含ま<br>れています。                                     |
| 460 ページの<br><b>TXMLSERIALIZE</b> J  | <b>SYSIBM</b> | • character-type<br>$\cdot$ BLOB                                     | $\cdot$ XML<br>• XML     | このスカラー関数は、シリアライズ化した<br>XML 値を、引数から生成した指定のデー<br>タ・タイプで戻します。                                                             |
| 472 ページの<br><b>TXMLTABLE</b>        | <b>SYSIBM</b> | • この関数の詳細説明を参<br>照してください。                                            | • 入力引数で指定された列<br>に基づいた表。 | この表関数は、おそらく、指定された入力<br>引数を XQuery 変数として使用して、<br>XQuery 式の評価から表を戻します。行<br>XQuery 式の結果シーケンス内の各シーケ<br>ンス項目は、結果表の行を表しています。 |
| 462 ページの『XMLTEXT』                   | SYSIBM        | • character-type                                                     | $\cdot$ XML              | このスカラー関数は、単一の XQuery テキ<br>スト・ノード (内容は入力引数) を持った<br>XML 値を戻します。                                                        |
| 463 ページの<br><b>TXMLVALIDATE</b> J   | SYSIBM        | $\cdot$ XML                                                          | $\cdot$ XML              | このスカラー関数は、デフォルト値および<br>タイプのアノテーションを含め、XML ス<br>キーマの妥当性検査から得られた情報を加<br>えた入力 XML 値のコピーを戻します。                             |
| 467 ページの<br><b>TXMLXSROBJECTID』</b> | SYSIBM        | - XML                                                                | $\cdot$ BIGINT           | このスカラー関数は、引数に指定された<br>XML 文書の妥当性検査で使用された<br>XML スキーマの XSR オブジェクト ID<br>を戻します。                                          |
| 468 ページの<br><b>TXSLTRANSFORM</b> J  | SYSIBM        | $\cdot$ XML                                                          | • XML                    | このスカラー関数は、XML データを他の<br>形式に変換します。これには、特定の<br>XML スキーマに準拠する XML 文書を別<br>のスキーマに準拠する文書に変換すること<br>も含まれます。                  |

表 *21.* サポートされている関数 *(*続き*)*

| 関数名                                 | スキーマ          | 入力                                                                                                    | 戻り値のタイプ                                                                                                    | 説明                                                                                                    |
|-------------------------------------|---------------|----------------------------------------------------------------------------------------------------|----------------------------------------------------------------------------------------------------|----------------------------------------------------------------------------------------------------|
|                                     | <b>SYSIBM</b> | • VARCHAR                                                                                                    | · INTEGER                                                                                                    | このスカラー関数は、値の年の部分を戻し<br>ます。                                                                                                    |
| 472 ページの『YEAR』                      |               | • DATE                                                                                                    | · INTEGER                                                                                                    |                                                                                                    |
|                                     |               | <b>TIMESTAMP</b><br>$\bullet$                                                                                                    | • INTEGER                                                                                                    |                                                                                                    |
|                                     |               | • DECIMAL                                                                                                    | • INTEGER                                                                                                    |                                                                                                    |
| $"+'$                               | <b>SYSIBM</b> | • numeric-type, numeric-type                                                                                                    | • max-numeric-type                                                                                                   | 2 つの数値オペランドを加算します。いず<br>れかのオペランドが特殊 10 進浮動小数点<br>値である場合、10 進浮動小数点数の一般<br>算術演算の規則が適用されます。175ペー<br>ジの『10 進浮動小数点数のための一般算<br>術演算規則』の『10 進浮動小数点数のた<br>めの一般算術演算規則』を参照してくださ<br>い。 |
| $'' +''$                            | <b>SYSIBM</b> | • numeric-type                                                                                                    | • numeric-type                                                                                                    | 単項加算演算子。                                                                                                    |
| $'' +''$                            | <b>SYSIBM</b> | • DATE, DECIMAL(8,0)<br>$\cdot$ TIME, DECIMAL $(6,0)$<br>· TIMESTAMP,<br>DECIMAL(20,6)<br>• DECIMAL(8,0), DATE<br>$\bullet$ DECIMAL $(6,0)$ , TIME<br>$\bullet$ DECIMAL $(20,6)$ ,<br><b>TIMESTAMP</b><br>· datetime-type, DOUBLE,<br>labeled-duration-code<br>· datetime-type, DECFLOAT,<br>labeled-duration-code | · DATE<br>$\cdot$ TIME<br>• TIMESTAMP<br>• DATE<br>$\cdot$ TIME<br>• TIMESTAMP<br>• datetime-type<br>• datetime-type | 日付/時刻加算演算子                                                                                                    |
| $^{\prime\prime}$ $^{\prime\prime}$ | <b>SYSIBM</b> | • numeric-type, numeric-type                                                                                                    | • max-numeric-type                                                                                                   | 2 つの数値オペランドを減算します。いず<br>れかのオペランドが特殊 10 進浮動小数点<br>値である場合、10 進浮動小数点数の一般<br>算術演算の規則が適用されます。175ペー<br>ジの『10 進浮動小数点数のための一般算<br>術演算規則』の『10 進浮動小数点数のた<br>めの一般算術演算規則』を参照してくださ<br>いい |
| $\theta$ $\_$ $\theta$              | <b>SYSIBM</b> | • numeric-type                                                                                                    | • numeric-type                                                                                                    | 単項減算演算子。                                                                                                    |

表 *21.* サポートされている関数 *(*続き*)*

| 関数名                                                | スキーマ                           | 入力                                                                                                    | 戻り値のタイプ                                                                                                    | 説明                                                                                                    |
|----------------------------------------------------|--------------------------------|----------------------------------------------------------------------------------------------------|----------------------------------------------------------------------------------------------------|----------------------------------------------------------------------------------------------------|
| $^{\prime\prime}$ $^{\prime\prime}$                | <b>SYSIBM</b>                  | · DATE, DATE<br>· TIME, TIME<br>· TIMESTAMP,<br><b>TIMESTAMP</b><br>· DATE, VARCHAR<br>· TIME, VARCHAR<br>· TIMESTAMP, VARCHAR<br>• VARCHAR, DATE<br>• VARCHAR, TIME<br>• VARCHAR, TIMESTAMP<br>• DATE, DECIMAL(8,0)<br>$\bullet$ TIME, DECIMAL $(6,0)$<br>• TIMESTAMP,<br>DECIMAL(20,6)<br>· datetime-type, DOUBLE,<br>labeled-duration-code<br>· datetime-type, DECFLOAT, | $\cdot$ DECIMAL $(8,0)$<br>$\cdot$ DECIMAL $(6,0)$<br>$\cdot$ DECIMAL $(20,6)$<br>$\bullet$ DECIMAL $(8,0)$<br>$\cdot$ DECIMAL $(6,0)$<br>$\cdot$ DECIMAL $(20,6)$<br>$\cdot$ DECIMAL $(8,0)$<br>$\cdot$ DECIMAL $(6,0)$<br>$\cdot$ DECIMAL $(20,6)$<br>$\cdot$ DATE<br>$\cdot$ TIME<br>• TIMESTAMP<br>• datetime-type<br>• datetime-type | 日付/時刻減算演算子。                                                                                                    |
| $H \gg H$<br>$^{\prime\prime}$ / $^{\prime\prime}$ | <b>SYSIBM</b><br><b>SYSIBM</b> | labeled-duration-code<br>• numeric-type, numeric-type<br>• numeric-type, numeric-type                                                                                                    | • max-numeric-type<br>• max-numeric-type                                                                                                    | 2 つの数値オペランドを乗算します。いず<br>れかのオペランドが特殊 10 進浮動小数点<br>値である場合、10 進浮動小数点数の一般<br>算術演算の規則が適用されます。175ペー<br>ジの『10 進浮動小数点数のための一般算<br>術演算規則』の『10 進浮動小数点数のた<br>めの一般算術演算規則』を参照してくださ<br>$\mathcal{V}^{\, \gamma}$ o<br>2 つの数値オペランドを除算します。いず<br>れかのオペランドが特殊 10 進浮動小数点<br>値である場合、10 進浮動小数点数の一般<br>算術演算の規則が適用されます。175ペー<br>ジの『10 進浮動小数点数のための一般算<br>術演算規則』の『10 進浮動小数点数のた |
| $^{\prime\prime}$    $^{\prime\prime}$<br>注        | <b>SYSIBM</b>                  |                                                                                                    |                                                                                                    | めの一般算術演算規則』を参照してくださ<br>$\mathcal{V}^{\, \prime \, \prime}$<br>CONCAT と同じ。                                                                                                    |

|—<br>|• 長さで修飾されていないストリング・データ・タイプへの参照は、最大長のデータ・タイプをサポートするものと見なされます。

|• 精度と位取りを指定していない DECIMAL データ・タイプへの参照は、サポートされているすべての精度と位取りが可能であると見なされます。

• スカラー関数 LONG\_VARCHAR と LONG\_VARGRAPHIC は、引き続きサポートされていますが、非推奨になっており、将来のリリースで除去さ れる可能性があります。

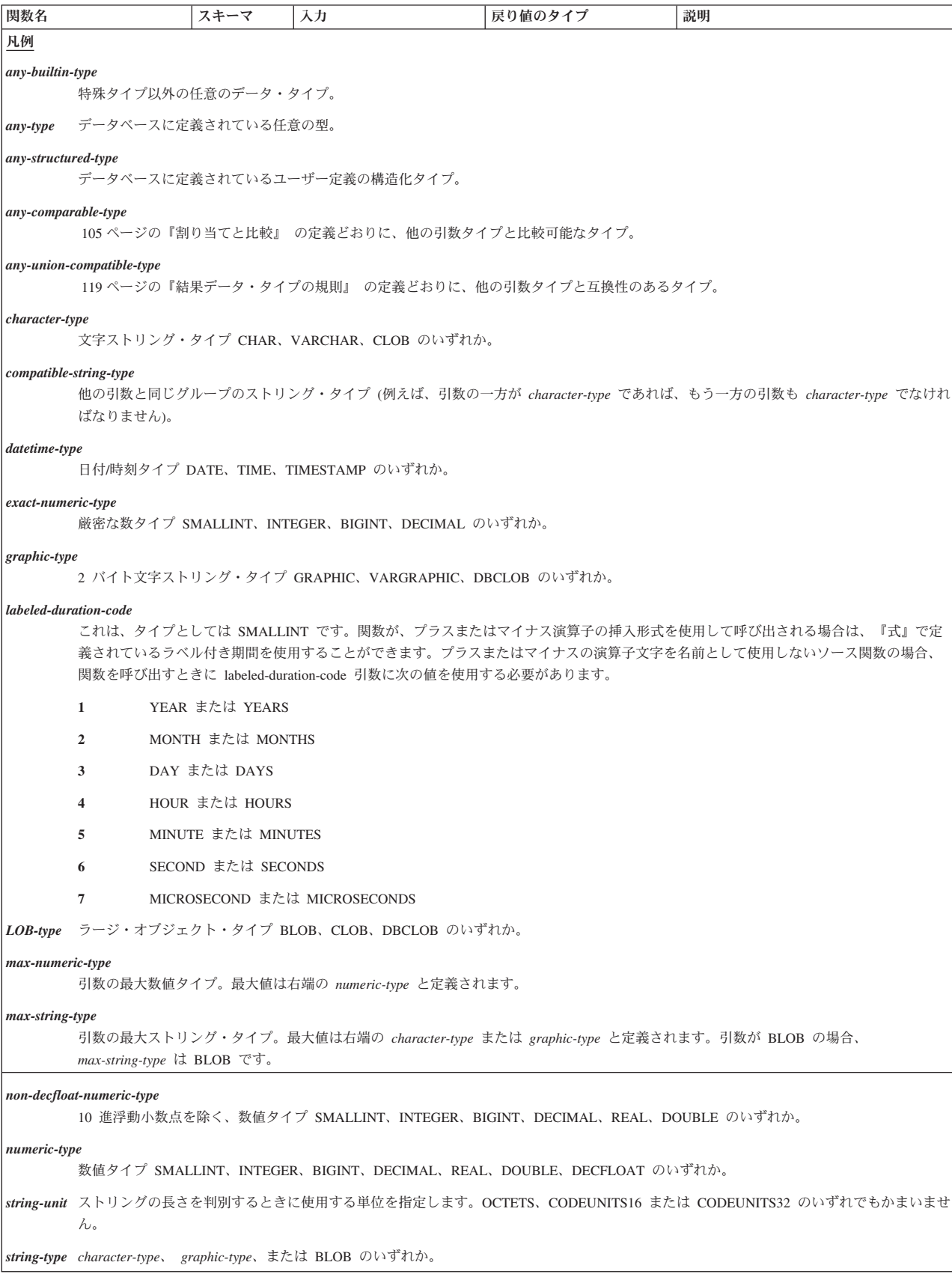

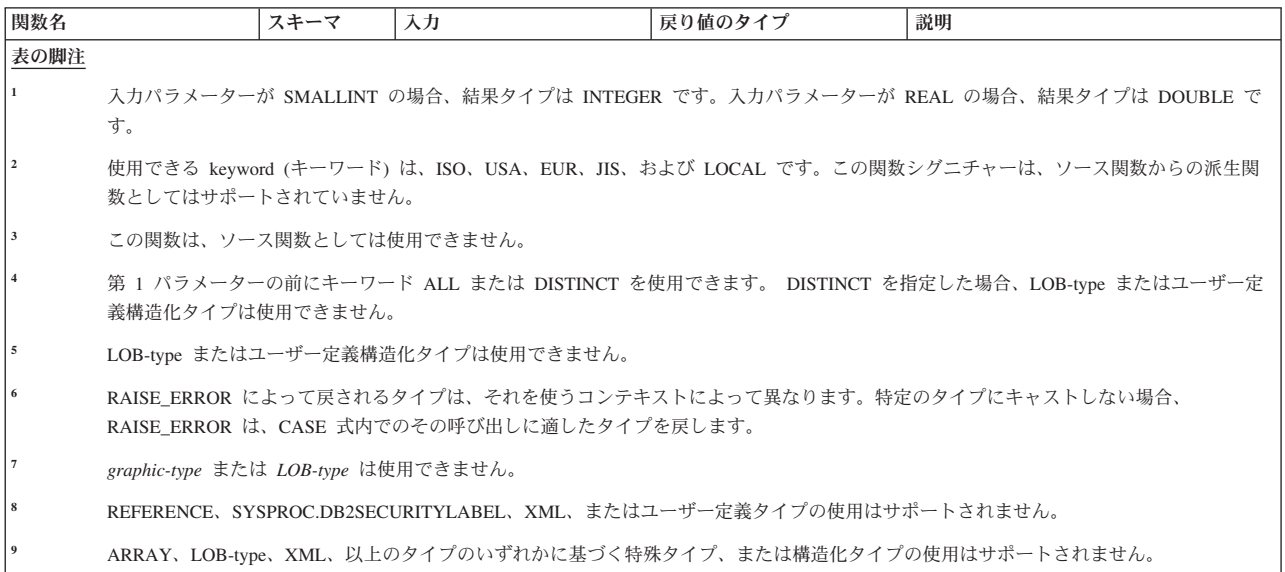

| 18、44. 未心状双                      |                                                                                                    |
|----------------------------------|----------------------------------------------------------------------------------------------------|
| 関数                               | 説明                                                                                                    |
| 264 ページの                         | エレメントのセットを配列に集約します。                                                                                                    |
| <b><i>LARRAY AGG</i></b>         |                                                                                                    |
| 266 ページの『AVG』                    | 一連の数値の平均を戻します。                                                                                                    |
| 267 ページの                         | 一連の数値の相関係数を戻します。                                                                                                    |
| <b><i><u>CORRELATION</u></i></b> |                                                                                                    |
| 268 ページの『COUNT』                  | 一連の行または値の中の行数または値の数を戻します。                                                                                                    |
| 269 ページの                         | 一連の行または値の中の行数または値の数を戻します。その                                                                                                    |
| <b>COUNT BIGI</b>                | 結果は整数の最大値より大きい場合があります。                                                                                                    |
| 270 ページの                         | 一連の数値ペアの共分散を戻します。                                                                                                    |
| <b><i><u>ICOVARIANCE</u></i></b> |                                                                                                    |
| 271 ページの『GROUPING』               | グループ化集合によって生成された小計行を示すために、グ<br>ループ化集合およびスーパー・グループで使用されます。戻<br>される値は 0 または 1 です。1 の値は、戻された行の引数<br>の値は NULL 値であり、行がグループ化集合用に生成され<br>たことを意味します。生成されたこの行は、グループ化集合<br>の小計を示します。 |
| 272 ページの『MAX』                    | 一連の値の最大値を戻します。                                                                                                    |
| 273 ページの『MIN』                    | 一連の値の最小値を戻します。                                                                                                    |
| 274 ページの『回帰関数』                   | REGR AVGX 集約関数は、診断統計の計算に使用される数<br>量を戻します。                                                                                                    |
| 274 ページの『回帰関数』                   | REGR_AVGY 集約関数は、診断統計の計算に使用される数<br>量を戻します。                                                                                                    |
| 274 ページの『回帰関数』                   | REGR COUNT 集約関数は、回帰直線をフィッティングする<br>ために使用される NULL ではない数字のペアの数を戻しま<br>す。                                                                                                    |
| 274 ページの『回帰関数』                   | REGR_INTERCEPT または REGR_ICPT 集約関数は、回帰<br>直線の y 切片を戻します。                                                                                                    |

表 *22.* 集約関数

表 *22.* 集約関数 *(*続き*)*

| 関数                 | 説明                                       |
|--------------------|------------------------------------------|
| 274 ページの『回帰関数』     | REGR_R2 集約関数は、回帰を決定する係数を戻します。            |
| 274 ページの『回帰関数』     | REGR_SLOPE 集約関数は、直線の傾きを戻します。             |
| 274 ページの『回帰関数』     | REGR_SXX 集約関数は、診断統計の計算に使用される数量<br>を戻します。 |
| 274 ページの『回帰関数』     | REGR SXY 集約関数は、診断統計の計算に使用される数量<br>を戻します。 |
| 274 ページの『回帰関数』     | REGR SYY 集約関数は、診断統計の計算に使用される数量<br>を戻します。 |
| 277 ページの『STDDEV』   | 一連の数値の標準偏差を戻します。                         |
| - 278 ページの『SUM』    | 一連の数値の和を戻します。                            |
| 279 ページの『VARIANCE』 | 一連の数値の差異を戻します。                           |

#### 表 *23. CAST* スカラー関数

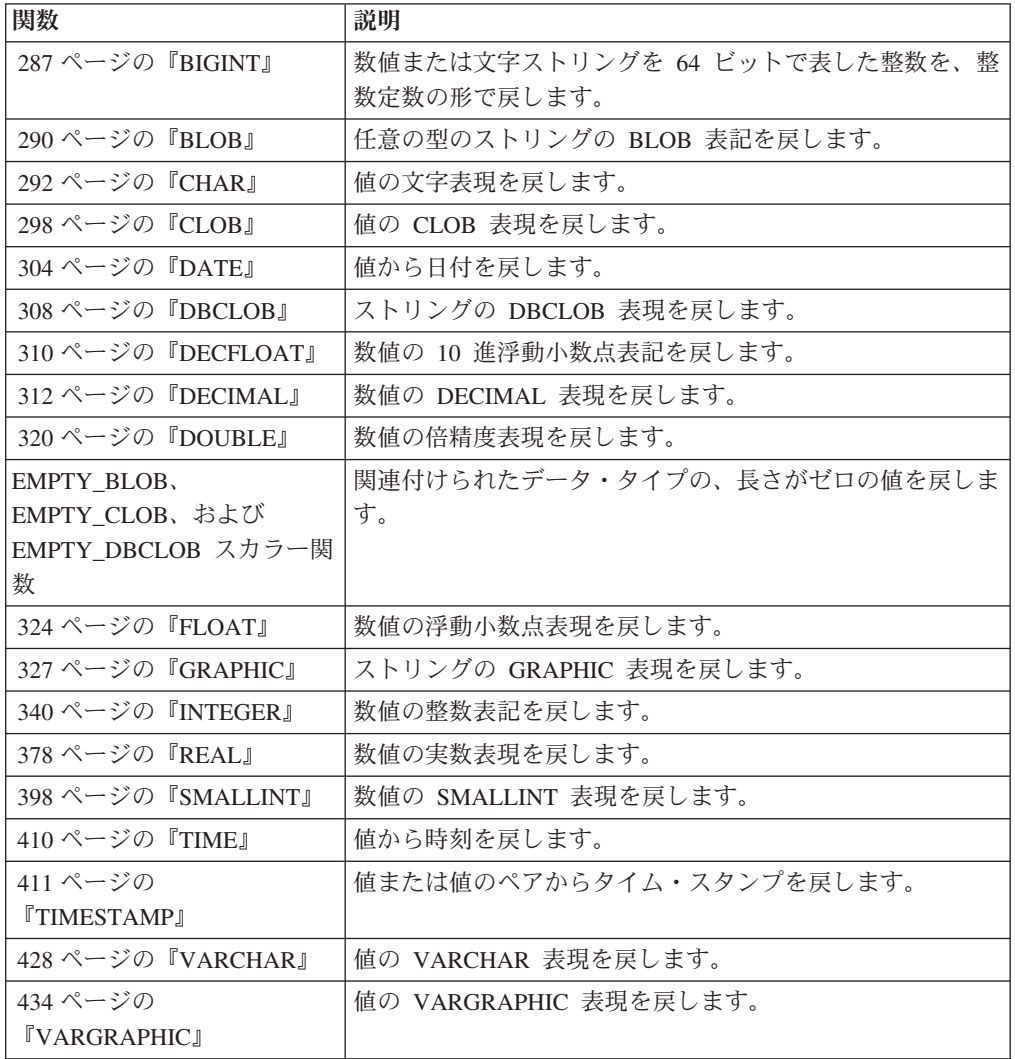

表 *24.* パーティション化スカラー関数

| 関数                               | 説明                                    |
|----------------------------------|---------------------------------------|
| 303 ページの                         | 行が置かれているデータ・パーティションのシーケンス番号           |
| <b><i>『DATAPARTITIONNUM』</i></b> | (SYSDATAPARTITIONS.SEQNO) を戻します。引数は表内 |
|                                  | の任意の列名です。                             |
| 309 ページの                         | 行のデータベース・パーティション番号を戻します。引数は           |
| <b><i>『DBPARTITIONNUM』</i></b>   | 表内の任意の列名です。                           |
| 329 ページの                         | 行の分散マップ索引 (0 から 4095) を戻します。引数は表内     |
| <b>THASHEDVALUE</b>              | の列名です。                                |

表 *25. DATETIME* スカラー関数

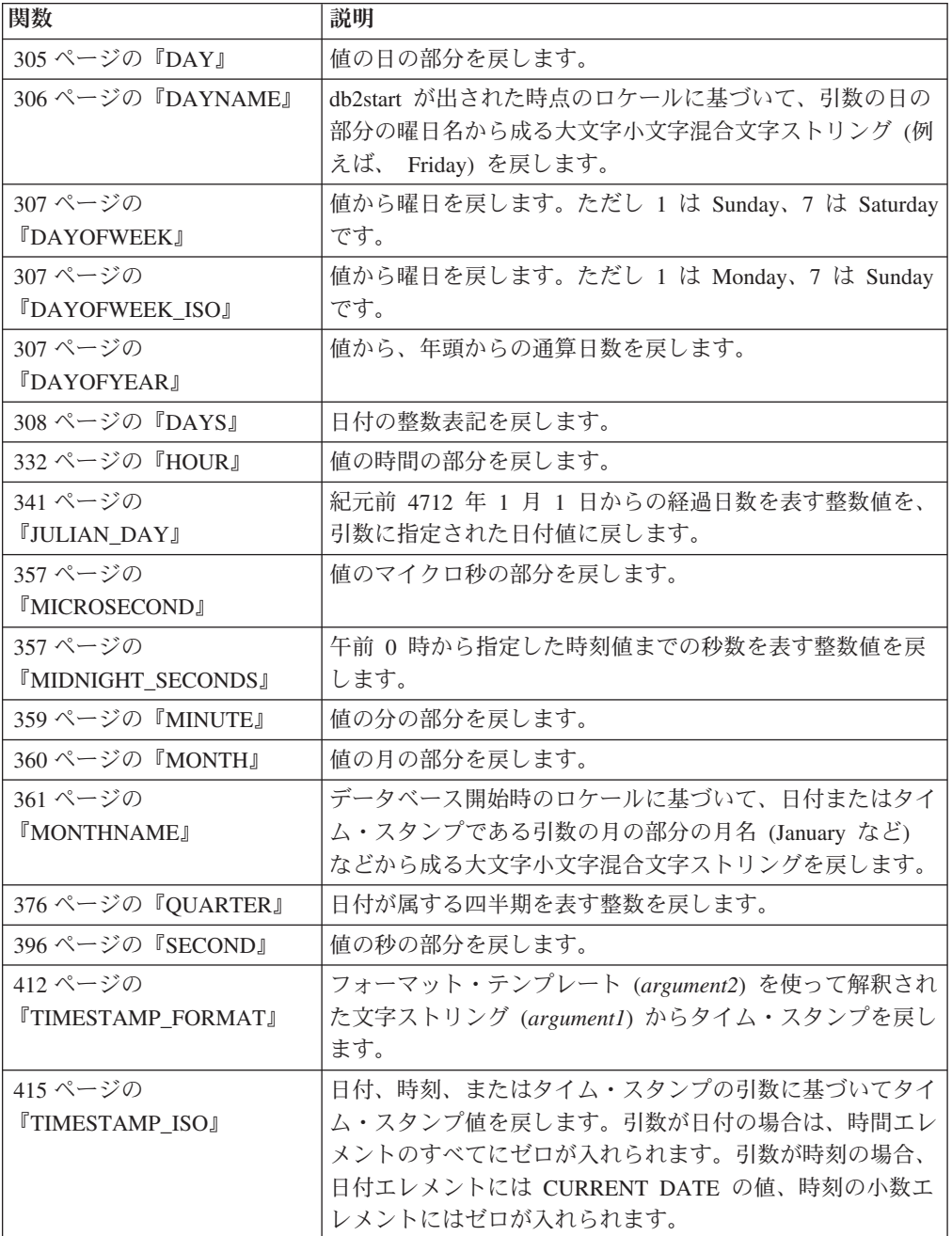

表 *25. DATETIME* スカラー関数 *(*続き*)*

| 関数                                  | 説明                                                                                                    |
|-------------------------------------|----------------------------------------------------------------------------------------------------|
| 416 ページの<br><b>TIMESTAMPDIFF』</b>   | 2 つのタイム・スタンプの差に基づいて、タイプ argument1<br>の推定インターバル数を戻します。 2 番目の引数は、2 つ<br>のタイム・スタンプ・タイプの減算を行い、その結果を<br>CHAR に変換した結果です。 |
| 417 ページの『TO CHAR』                   | タイム・スタンプの文字表現を戻します。                                                                                                |
| 417 ページの『TO DATE』                   | 文字ストリングからタイム・スタンプを戻します。                                                                                            |
| 430 ページの<br><b>TVARCHAR_FORMATJ</b> | フォーマット・テンプレート (argument2) どおりにフォーマ<br>ット設定されたタイム・スタンプ (argumentl) の文字表現を<br>戻します。                                  |
| 435 ページの『WEEK』                      | 値から、年頭からの通算週を戻します。ただしその週は、日<br>曜日から始まります。                                                                          |
| 436 ページの『WEEK_ISO』                  | 値から、年頭からの通算週を戻します。ただしその週は、月<br>曜日から始まります。                                                                          |
| 472 ページの『YEAR』                      | 値の年の部分を戻します。                                                                                                    |

表 *26.* 数値スカラー関数

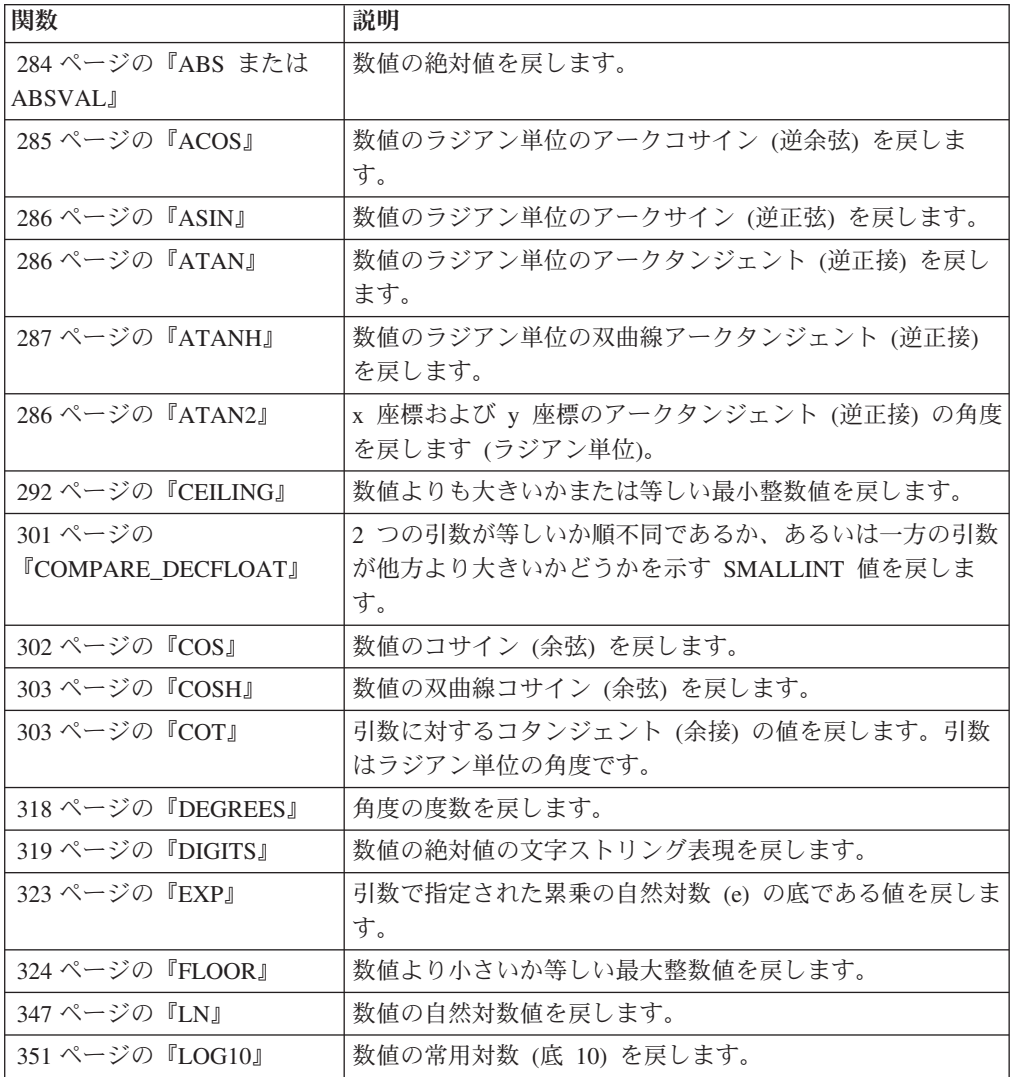

表 *26.* 数値スカラー関数 *(*続き*)*

| 関数                                | 説明                                                          |
|-----------------------------------|-------------------------------------------------------------|
| 360 ページの『MOD』                     | 最初の引数を 2 番目の引数で割った剰余を戻します。                                  |
| 361 ページの<br><b>IMULTIPLY ALTI</b> | 2 つの引数の積を 10 進数として返します。この関数は、引<br>数の精度の合計が 31 より大きい場合に便利です。 |
|                                   |                                                             |
| 362 ページの                          | 最もシンプルな形式に設定された引数の結果である 10 進浮                               |
| <b>TNORMALIZE DECFLOAT』</b>       | 動小数点値を戻します。                                                 |
| 374 ページの『POWER』                   | 最初の引数を 2 番目の引数に累乗した結果を戻します。                                 |
| 375 ページの『QUANTIZE』                | 値と符号が最初の引数と等しく、その指数が 2 番目の引数<br>の指数と等しい 10 進浮動小数点数を返します。    |
| 376 ページの『RADIANS』                 | 度単位で表された引数のラジアン数を戻します。                                      |
| 378 ページの『RAND』                    | 乱数を戻します。                                                    |
| 390 ページの『ROUND』                   | 指定された小数点以下の桁数に丸めた数値を戻します。                                   |
| 397 ページの『SIGN』                    | 数値の符号を戻します。                                                 |
| 397 ページの『SIN』                     | 数値のサイン (正弦) を戻します。                                          |
| 398 ページの『SINH』                    | 数値の双曲線サイン (正弦) を戻します。                                       |
| 400 ページの『SQRT』                    | 数値の平方根を戻します。                                                |
| 409 ページの『TAN』                     | 数値のタンジェント (正接) を戻します。                                       |
| 410 ページの『TANH』                    | 数値の双曲線タンジェント (正接) を戻します。                                    |
| 417 ページの                          | 2 つの引数の比較の順序を示す -1、0、または 1 の                                |
| <b><i>ITOTALORDER</i></b>         | SMALLINT 値を戻します。                                            |
| 422 ページの『TRUNCATE』                | 指定された小数点以下の桁数に切り捨てられた数値を戻しま<br>す。                           |

表 *27.* セキュリティー・スカラー関数

| 関数                        | 説明                          |
|---------------------------|-----------------------------|
| 392 ページの『SECLABEL』        | 名前の付いていないセキュリティー・ラベルを戻します。  |
| 393 ページの                  | 特定のセキュリティー・ラベルを戻します。        |
| <b>ISECLABEL BY NAME</b>  |                             |
| 394 ページの                  | セキュリティー・ラベルを受け入れ、セキュリティー・ラベ |
| <b>ISECLABEL TO CHARI</b> | ル内のすべてのエレメントを入れたストリングを戻します。 |

表 *28. XML* 関数

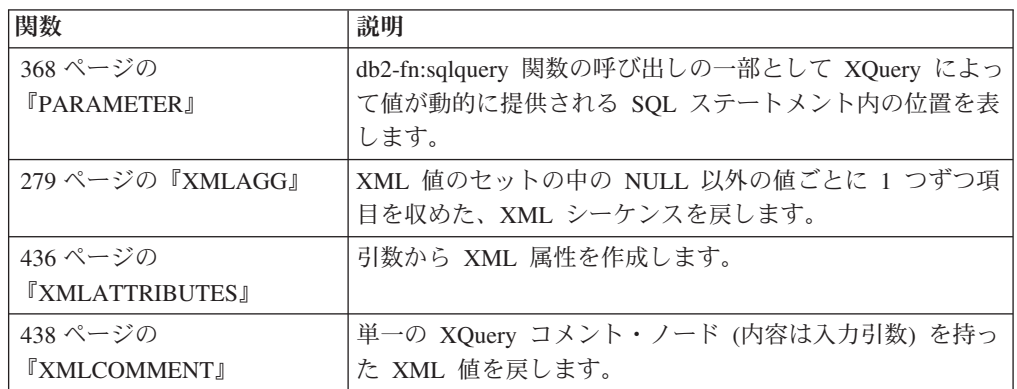

表 *28. XML* 関数 *(*続き*)*

| 関数                     | 説明                                                                                                    |
|------------------------|----------------------------------------------------------------------------------------------------|
| 438 ページの               | 変更可能な数の XML 入力引数の連結が入ったシーケンス                                                                                 |
| <b>TXMLCONCATI</b>     | を戻します。                                                                                                    |
| 440 ページの               | ゼロ個以上の下位ノードを持った単一の XQuery 文書ノー                                                                               |
| <b>TXMLDOCUMENT』</b>   | ドを持つ XML 値を戻します。                                                                                             |
| 441 ページの               | XML エレメント・ノードである XML 値を戻します。                                                                                 |
| <b>TXMLELEMENT</b>     |                                                                                                    |
| 446 ページの               | XML エレメント・ノードのシーケンスである XML 値を戻                                                                               |
| <b>TXMLFOREST1</b>     | します。                                                                                                    |
| 281 ページの               | XQuery 文書ノードを 1 つ持つ XML 値を戻します。これ                                                                            |
| <b>TXMLGROUP』</b>      | には最上位エレメント・ノードが 1 つ含まれています。                                                                                  |
| 450 ページの               | 引数からネーム・スペース宣言を作成します。                                                                                        |
| <b>TXMLNAMESPACES</b>  |                                                                                                    |
| 451 ページの『XMLPARSE』     | 引数を XML 文書として解析し、XML 値を戻します。                                                                                 |
| 454 ページの『XMLPI』        | 単一の XQuery 処理命令ノードを持った XML 値を戻しま<br>す。                                                                       |
| 455 ページの               | おそらく、指定された入力引数を XQuery 変数として使用                                                                               |
| <b>TXMLQUERY</b> J     | して、XQuery 式の評価から XML 値を戻します。                                                                                 |
| 458 ページの『XMLROW』       | XQuery 文書ノードを 1 つ持つ XML 値を戻します。これ<br>には最上位エレメント・ノードが 1 つ含まれています。                                             |
| 460 ページの               | シリアライズ化した XML 値を、引数から生成した指定の                                                                                 |
| <b>TXMLSERIALIZE</b>   | データ・タイプで戻します。                                                                                                |
| 472 ページの『XMLTABLE』     | おそらく、指定された入力引数を XQuery 変数として使用<br>して、XQuery 式の評価から表を戻します。行 XQuery 式の<br>結果シーケンス内の各シーケンス項目は、結果表の行を表し<br>ています。 |
| 462 ページの『XMLTEXT』      | 単一の XQuery テキスト・ノード (内容は入力引数) を持っ<br>た XML 値を戻します。                                                           |
| 463 ページの               | デフォルト値およびタイプのアノテーションを含め、XML                                                                                  |
| <b>TXMLVALIDATE</b>    | スキーマの妥当性検査から得られた情報を加えた入力 XML                                                                                 |
|                        | 値のコピーを戻します。                                                                                                  |
| 467 ページの               | 引数に指定された XML 文書の妥当性検査で使用された                                                                                  |
| <b>TXMLXSROBJECTID</b> | XML スキーマの XSR オブジェクト ID を戻します。                                                                               |
| 468 ページの               | XML データを他の形式に変換します。これには、1 つの                                                                                 |
| <b>TXSLTRANSFORM</b> J | XML スキーマに準拠する XML 文書を別のスキーマに準拠                                                                               |
|                        | する文書に変換することも含まれます。                                                                                           |

#### 表 *29.* ストリング・スカラー関数

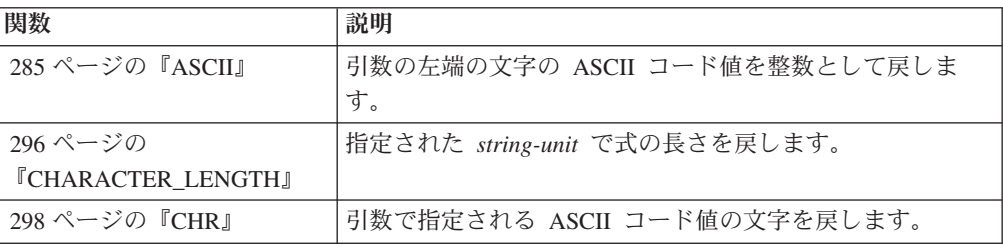

表 *29.* ストリング・スカラー関数 *(*続き*)*

| 関数                                | 説明                                                                                                  |
|-----------------------------------|----------------------------------------------------------------------------------------------------|
| 299 ページの                          | 指定された collation-name 内に指定された string-expression                                                      |
| <b>『COLLATION_KEY_BIT』</b>        | の照合キーを表す VARCHAR FOR BIT DATA ストリング                                                                 |
|                                   | を返します。                                                                                              |
| 302 ページの『CONCAT』                  | 2 つのストリングを連結したストリングを戻します。                                                                           |
| 316 ページの                          | パスワード・ストリングを使用した暗号化データの暗号化解                                                                         |
| 『DECRYPT_BIN および<br>DECRYPT_CHAR』 | 除の結果である値を返します。                                                                                      |
| 319 ページの                          | SOUNDEX 関数で判別された 2 つの引数ストリングの語の                                                                     |
| <b><i>IDIFFERENCE</i></b>         | 音の差を戻します。 4 の値は、それらのストリングが同じ                                                                        |
|                                   | 音であることを意味します。                                                                                       |
| 321 ページの『ENCRYPT』                 | データ・ストリング式の暗号化の結果である値を返します。                                                                         |
| 325 ページの                          | 同じ関数の他の実行とは異なるユニークなビット・データ文                                                                         |
| <b><i>I</i>GENERATE_UNIQUE</b> J  | 字ストリングを戻します。                                                                                        |
| 326 ページの『GETHINT』                 | パスワードのヒントが検出された場合にそれを戻します。                                                                          |
| 336 ページの『INSERT』                  | argument2 から始まる argument3 バイトを argument1 から                                                         |
|                                   | 削除し、 argument2 から始まる argument1 に argument4 を                                                        |
|                                   | 挿入したストリングを戻します。                                                                                     |
| 341 ページの『LCASE』                   | すべての SBCS 文字を小文字に変換したストリングを戻し                                                                       |
|                                   | ます。                                                                                                 |
| 341 ページの『LCASE (ロケ<br>ール依存)』      | 指定されたロケールに関連付けられた Unicode 規格の規則<br>を使用して、すべての文字が小文字に変換されたストリング                                      |
|                                   | を戻します。                                                                                              |
| 353 ページの『LOWER (ロケ                | 指定されたロケールに関連付けられた Unicode 規格の規則                                                                     |
| ール依存)』                            | を使用して、すべての文字が小文字に変換されたストリング                                                                         |
|                                   | を戻します。                                                                                              |
| 342 ページの『LEFT』                    | ストリングから左端の文字を戻します。                                                                                  |
| 348 ページの『LOCATE スカ                | 別のストリング内にある 1 つのストリングの開始位置を戻                                                                        |
| ラー関数』                             | します。                                                                                                |
| 352 ページの『LOWER』                   | すべての文字を小文字に変換したストリングを戻します。                                                                          |
| 355 ページの『LTRIM』                   | ストリング式の先頭にあるブランクを除去します。                                                                             |
| 364 ページの<br><b>『OCTET_LENGTH』</b> | OCTETS (バイト数) で式の長さを戻します。                                                                           |
| 365 ページの『OVERLAY』                 | 指定された source-string 内の start から始めて、指定された<br>コード単位の length が削除され、insert-string が挿入された<br>ストリングを返します。 |
| 369 ページの『POSITION ス               | argument1 の中の argument2 の開始位置を戻します。                                                                 |
| カラー関数』                            |                                                                                                    |
| 372 ページの『POSSTR スカ<br>ラー関数』       | 別のストリング内にある 1 つのストリングの開始位置を戻<br>します。                                                                |
| 383 ページの『REPEAT』                  | argument2 回繰り返された argument1 から成る文字ストリン<br>グを戻します。                                                   |
| 384 ページの『REPLACE』                 | argument1 内に存在する argument2 のすべての出現箇所を<br>argument3 に置き換えます。                                         |
| 387 ページの『RIGHT』                   | ストリングから右端の文字を戻します。                                                                                  |

表 *29.* ストリング・スカラー関数 *(*続き*)*

| 関数                  | 説明                                       |
|---------------------|------------------------------------------|
| 392 ページの『RTRIM』     | ストリング式の末尾にあるブランクを除去します。                  |
| 399 ページの『SOUNDEX』   | 引数内の語の音を示す 4 文字コードを戻します。この結果             |
|                     | を、他のストリングの音と比較することができます。                 |
| 400 ページの『SPACE』     | 指定数のブランクから成る文字ストリングを戻します。                |
| 401 ページの『STRIP』     | 先行ブランクまたは末尾ブランク、または指定されたその他              |
|                     | の先行文字または末尾の文字を、ストリング式から除去しま              |
|                     | す。                                       |
| 402 ページの『SUBSTR』    | ストリングのサブストリングを戻します。                      |
| 404 ページの『SUBSTRING』 | ストリングのサブストリングを戻します。                      |
| 418 ページの『TRANSLATE  | 1 つまたは複数の文字を他の文字に変換したストリングを戻             |
| スカラー関数』             | します。                                     |
| 421 ページの『TRIM』      | 先行ブランクまたは末尾ブランク、または指定されたその他              |
|                     | の先行文字または末尾の文字を、ストリング式から除去しま              |
|                     | す。                                       |
| 425 ページの『UCASE』     | UCASE 関数は、最初の引数 (char-string-exp) だけが指定さ |
|                     | れるという点を除けば、 TRANSLATE 関数と同じです。           |
| 425 ページの『UCASE (ロケ  | 指定されたロケールに関連付けられた Unicode 規格の規則          |
| ール依存)』              | を使用して、すべての文字が大文字に変換されたストリング              |
|                     | を戻します。                                   |
| 425 ページの『UPPER』     | すべての文字を大文字に変換したストリングを戻します。               |
| 425 ページの『UPPER (ロケ  | 指定されたロケールに関連付けられた Unicode 規格の規則          |
| ール依存)』              | を使用して、すべての文字が大文字に変換されたストリング              |
|                     | を戻します。                                   |

#### 表 *30.* その他のスカラー関数

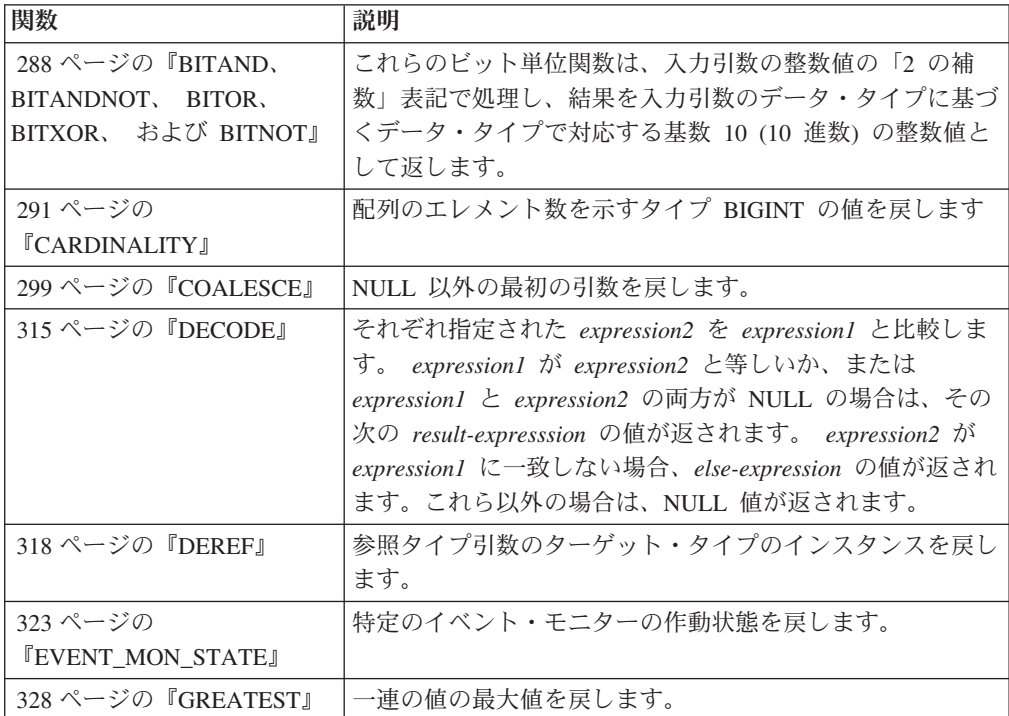

表 *30.* その他のスカラー関数 *(*続き*)*

| 関数                                      | 説明                                                                                                    |
|-----------------------------------------|----------------------------------------------------------------------------------------------------|
| 330 ページの『HEX』                           | 値の 16 進数表現を戻します。                                                                                                    |
| 332 ページの<br><b>TIDENTITY_VAL_LOCAL』</b> | ID 列に割り当てられた最新の値を戻します。                                                                                                    |
| 342 ページの『LEAST』                         | 一連の値の最小値を戻します。                                                                                                    |
| 345 ページの『LENGTH』                        | 値の長さを戻します。                                                                                                    |
| 356 ページの『MAX』                           | 一連の値の最大値を戻します。                                                                                                    |
| 356 ページの<br><b>TMAX_CARDINALITY』</b>    | 配列に入れることができるエレメントの最大数を示すタイプ<br>BIGINT の値を戻します。                                                                                                    |
| 358 ページの『MIN』                           | 一連の値の最小値を戻します。                                                                                                    |
| 363 ページの『NULLIF』                        | 引数が等しい場合は NULL 値を戻し、それ以外の場合には<br>最初の引数の値を戻します。                                                                                                    |
| 364 ページの『NVL』                           | NULL 以外の最初の引数を戻します。                                                                                                    |
| 377 ページの<br><b>TRAISE ERROR</b>         | SQLCA にエラーを発生させます。戻される sqlstate は<br>argument1 で指定します。 2 番目の引数には、戻されるテ<br>キストが入れられます。                                                                           |
| 379 ページの『REC2XML』                       | XML タグでフォーマット設定されて列名と列データを収め<br>たストリングを戻します。                                                                                                    |
| 386 ページの『RID BIT およ<br>び RID』           | RID_BIT スカラー関数は、行の行 ID (RID) を文字ストリ<br>ング形式で戻します。 RID スカラー関数は、行の RID を<br>長精度整数形式で返します。 RID 関数は、パーティショ<br>ン・データベース環境ではサポートされません。RID_BIT<br>関数は、RID 関数よりも優先されます。 |
| 406 ページの<br><b>TABLE NAME</b> J         | argument1 に指定したオブジェクト名と、 argument2 に指定<br>したオプションのスキーマ名に基づく表またはビューの非修<br>飾名を戻します。戻された値は、別名の解決に使用されま<br>す。                                                       |
| 407 ページの<br><b>TABLE_SCHEMAJ</b>        | argument1 内のオブジェクト名と、 argument2 内のオプショ<br>ンのスキーマ名で指示された 2 つの部分からなる表名また<br>はビュー名のスキーマ名部分を戻します。戻された値は、別<br>名の解決に使用されます。                                           |
| 423 ページの『TYPE ID』                       | 引数の動的データ・タイプの内部データ・タイプ ID を戻し<br>ます。この関数の結果はデータベース間で移植できません。                                                                                                    |
| 423 ページの<br><b>TYPE_NAME</b> J          | 引数の動的データ・タイプの非修飾名を戻します。                                                                                                    |
| 424 ページの<br><b>TYPE_SCHEMAJ</b>         | 動的データ・タイプの引数のスキーマ名を戻します。                                                                                                    |
| 427 ページの『VALUE』                         | NULL 以外の最初の引数を戻します。                                                                                                    |

# 集約関数

集約関数の引数は、1 つの式から派生する一連の値の集合です。式に列を組み込む ことはできますが、スカラー全選択、他の列関数、または XMLQUERY や XMLEXISTS の式 を組み込むことはできません (SQLSTATE 42607)。その集合の有 効範囲は、グループ、または中間結果表です。

<span id="page-279-0"></span>GROUP BY 節が照会内に指定されている場合に、 FROM、WHERE、GROUP BY および HAVING 節の中間結果が空のセットであると、集約関数は適用されませ ん。つまり、照会の結果は空のセットとなり、 SQLCODE は +100 に設定され、 SQLSTATE は '02000' に設定されます。

GROUP BY 節が照会の中に指定されておらず、FROM、WHERE、および HAVING の節の中間結果が空のセットの場合、集約関数はその空のセットに適用されます。

例えば、次の SELECT ステートメントの結果は、部門 D01 の社員に対して重複し ない JOBCODE 値の数となります。

**SELECT COUNT**(**DISTINCT** JOBCODE) **FROM** CORPDATA.EMPLOYEE **WHERE** WORKDEPT = 'D01'

キーワード DISTINCT は、関数の引数ではなく、関数が適用される以前に実行され る演算の指定と見なされます。 DISTINCT を指定すると、重複する値は除去されま す。数値的に等しい 10 進浮動小数点値に関して DISTINCT 節を解釈するとき、値 の中の有効数字桁数は考慮されません。例えば、10 進浮動小数点数 123.00 が、10 進浮動小数点数 123 と区別されることはありません。照会から戻される数の表記 は、検出された表記のいずれかになります (例えば 123.00 か 123 のいずれか)。

暗黙のうちにまたは明示的に ALL を指定すると、重複する値は削除されません。

他の SQL インプリメンテーションとの互換性のため、集約関数で DISTINCT の同 義語として UNIQUE を指定できます。

集約関数で、式を使用することができます。以下に例を示します。

**SELECT MAX**(BONUS + 1000) **INTO** :TOP\_SALESREP\_BONUS **FROM** EMPLOYEE **WHERE** COMM > 5000

集約関数は、スキーマ名 (例えば SYSIBM.COUNT(\*)) で修飾することができます。

## **ARRAY\_AGG**

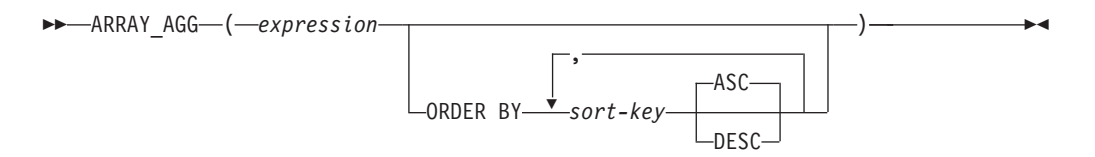

スキーマは SYSIBM です。

ARRAY\_AGG 関数は、エレメントのセットを配列に集約します。式のデータ・タイ プは、CREATE TYPE (配列) ステートメントで指定できるデータ・タイプでなけれ ばなりません (SQLSTATE 42884)。

*sort-key* を指定すると、配列に集約されるエレメントの順序が決まります。 *sort-key* が指定されていない場合、配列内でのエレメントの順序付けは非決定論的です。

*sort-key* を指定せず、同じ SELECT 節の中で ARRAY\_AGG を複数回指定した場 合、配列内のエレメントは、ARRAY\_AGG の結果ごとに同じ順序付けが使用されま す。

1 つの SELECT 節に、*sort-key* を指定する XMLAGG または ARRAY\_AGG が複 数回出現する場合、すべてのソート・キーは同一でなければなりません (SQLSTATE 428GZ)。

ARRAY\_AGG 関数は、以下の特定のコンテキストの SQL プロシージャー内でのみ 指定できます (SQLSTATE 42887)。

- SELECT INTO ステートメントの選択リスト
- スクロール可能でないカーソルの定義の全選択の選択リスト
- SET ステートメントの右側にあるスカラー副照会の選択リスト

ARRAY\_AGG は OLAP 関数の一部としては使用できず、 ARRAY\_AGG を使用す る SELECT ステートメントには ORDER BY 節または DISTINCT 節を含めること ができず、SELECT 節または HAVING 節は、副照会を含めること、または SQL 関数を呼び出すことはできません。

例:

• 次の DDL が与えられているものとします。

**CREATE TYPE** PHONELIST **AS DECIMAL**(10, 0)**ARRAY**[10]

```
CREATE TABLE EMPLOYEE (
 ID INTEGER NOT NULL,
  PRIORITY INTEGER NOT NULL,
 PHONENUMBER DECIMAL(10, 0),
 PRIMARY KEY(ID, PRIORITY))
```
従業員に連絡を取れる連絡先番号の優先順位付けされたリストを戻す SELECT INTO ステートメントを使用するプロシージャーを作成します。

```
CREATE PROCEDURE GETPHONENUMBERS
  (IN EMPID INTEGER,
  OUT NUMBERS PHONELIST)
BEGIN
  SELECT ARRAY_AGG(PHONENUMBER ORDER BY PRIORITY)
    INTO NUMBERS
  FROM EMPLOYEE
  WHERE ID = EMPID;
END
```
任意の順序で従業員の連絡先番号のリストを戻す SET ステートメントを使用す るプロシージャーを作成します。

```
CREATE PROCEDURE GETPHONENUMBERS
   (IN EMPID INTEGER,
   OUT NUMBERS PHONELIST)
BEGIN
   SET NUMBERS =
     (SELECT ARRAY_AGG(PHONENUMBER)
    FROM EMPLOYEE
    WHERE ID = EMPID);
END
```
<span id="page-281-0"></span>**AVG**

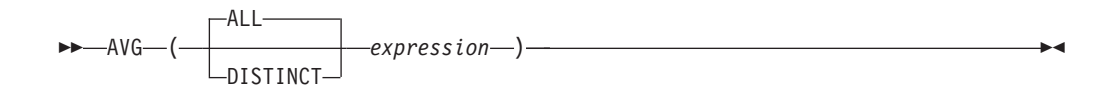

スキーマは SYSIBM です。

AVG 関数は、一連の数値の平均値を戻します。

引数の値は数値 (組み込みタイプのみ) でなければならず、その合計は、結果のデー タ・タイプの範囲内になければなりません。ただし、10 進数の結果データ・タイプ は例外です。 10 進数の結果の場合、合計は、精度 31 および引数値と同一の位取 りの 10 進数データ・タイプでサポートされている範囲内になければなりません。 結果は NULL 値の場合もあります。

結果のデータ・タイプは、引数値のデータ・タイプと同じです。ただし、以下の場 合を除きます。

- v 引数値が短精度整数 (small integer) の場合、結果は長精度整数 (large integer) に なります。
- v 引数値が単精度浮動小数点の場合、結果は倍精度浮動小数点になります。
- v 引数が DECFLOAT(*n*) の場合、結果は DECFLOAT(34) になります。

引数値のデータ・タイプが精度 *p* で位取りが *s* の 10 進数の場合、結果の精度は 31、位取りは 31-*p* +*s* となります。

この関数は、引数の値から NULL 値を除いて求めた値の集合に対して適用されま す。 DISTINCT を指定すると、重複する値は除去されます。数値的に等しい 10 進 浮動小数点値に関して DISTINCT 節を解釈するとき、値の中の有効数字桁数は考慮 されません。例えば、10 進浮動小数点数 123.00 が、10 進浮動小数点数 123 と区 別されることはありません。照会から戻される数の表記は、検出された表記のいず れかになります (例えば 123.00 か 123 のいずれか)。

この関数が空のセットに適用されると、結果は NULL 値になります。それ以外の場 合、結果はそのセットの平均値になります。

値が加算される順序は定義されていませんが、すべての中間結果は結果のデータ・ タイプの範囲内になければなりません。

結果のタイプが整数であれば、平均値の小数部分は失われます。

例:

v PROJECT 表を使用して、部門 (DEPTNO) D11 におけるプロジェクトの平均スタ ッフ数 (PRSTAFF) を、ホスト変数 AVERAGE(decimal(5,2)) に設定します。

```
SELECT AVG(PRSTAFF)
  INTO :AVERAGE
 FROM PROJECT
 WHERE DEPTNO = 'D11'
```
サンプル表を使用してこの例を実行すると、結果として AVERAGE には、 4.25 (つまり、17/4) が設定されます。

<span id="page-282-0"></span>v PROJECT 表を使用して、ホスト変数 ANY\_CALC (decimal(5,2)) を、部門 (DEPTNO) 'D11' の中でのプロジェクトのスタッフ・レベル (PRSTAFF) の固有 値についての平均値に設定します。

```
SELECT AVG(DISTINCT PRSTAFF)
  INTO :ANY_CALC
  FROM PROJECT
 WHERE DEPTNO = 'D11'
```
サンプル表を使用してこの例を実行すると、結果として ANY\_CALC は 4.66 (つ まり 14/3) に設定されます。

#### **CORRELATION**

-- CORRELATION ( *expression1* , *expression2* ) -◂

スキーマは SYSIBM です。

CORRELATION 関数は、数値の組の集合に関する相関係数を戻します。

引数には、数値を指定しなければなりません。

引数のいずれかが 10 進浮動小数点数である場合、結果は DECFLOAT(34) になり ます。そうでない場合、結果は倍精度浮動小数点数になります。 結果は NULL 値 の場合もあります。値が NULL 値でない場合、結果は -1 から 1 になります。

この関数は、引数の値から導出されたペアの集合 (*expression1*, *expression2*) から、 *expression1* または *expression2* のどちらかが NULL であるすべてのペアを除外した ものに対して適用されます。

この関数が空のセットに適用された場合や、 STDDEV(*expression1*) または STDDEV(*expression2*) のどちらかがゼロに等しい場合、結果は NULL 値になりま す。それ以外の場合、結果はそのセット内にある値ペアの相関係数になります。結 果は、以下の式と等しくなります。

```
COVARIANCE(expression1,expression2)/
(STDDEV(expression1)*
STDDEV(expression2))
```
値を集計する順序は定義されていませんが、すべての中間結果は結果のデータ・タ イプの範囲内になければなりません。

CORRELATION の代わりに CORR を指定できます。

例:

v EMPLOYEE 表を使用して、ホスト変数 CORRLN (倍精度の浮動小数点数) を、 部署 (WORKDEPT) 'A00' の従業員の給与と賞与の間に見られる相関に設定しま す。

```
SELECT CORRELATION(SALARY, BONUS)
 INTO :CORRLN
  FROM EMPLOYEE
 WHERE WORKDEPT = 'A00'
```
サンプル表を使用した場合、CORRLN はおよそ 9.99853953399538E-001 に設定 されます。

#### <span id="page-283-0"></span>**COUNT**

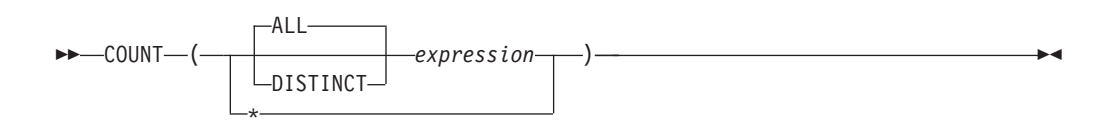

スキーマは SYSIBM です。

COUNT 関数は、行の集合または値の集合内にある行または値の数を戻します。

DISTINCT が指定された場合、*expression* の結果データ・タイプは、LONG VARCHAR、LONG VARGRAPHIC、BLOB、CLOB、DBCLOB、XML、これらの型 の特殊タイプ、または構造化タイプとすることはできません (SQLSTATE 42907)。 そうでない場合、*expression* の結果データ・タイプはどのようなデータ・タイプにで もできます。

この関数の結果は長精度整数 (large integer) です。結果が NULL 値になることはあ りません。

COUNT(\*) の引数は行の集合になります。結果は、集合の行の数です。 NULL 値 (NULL 値) のみから成る行もカウントに組み入れられます。

COUNT(DISTINCT *expression*) の引数は、値の集合です。この関数は、引数の値か ら NULL 値と重複値を除いた値の集合に対して適用されます。結果は、その集合の 中の異なる非 NULL 値の数です。

COUNT(*expression*) または COUNT(ALL *expression*) の引数は、値の集合です。この 関数は、引数の値から NULL 値を除いて求めた値の集合に対して適用されます。結 果は、その集合の中の NULL でない値の数です (重複値も含む)。

例:

v EMPLOYEE 表を使用して、 SEX 列の値が F である行数をホスト変数 FEMALE(int) に設定します。

```
SELECT COUNT(*)
 INTO :FEMALE
 FROM EMPLOYEE
 WHERE SEX = 'F'
```
サンプル表を使用してこの例を実行すると、結果として FEMALE に 13 が設定 されます。

v EMPLOYEE 表を使用して、女性社員が少なくとも 1 人所属している部門 (WORKDEPT) の数を、ホスト変数 FEMALE\_IN\_DEPT (int) に設定します。

```
SELECT COUNT(DISTINCT WORKDEPT)
 INTO :FEMALE_IN_DEPT
  FROM EMPLOYEE
 WHERE SEX = 'F'
```
サンプル表を使用した場合、結果として FEMALE は 5 に設定されます。 (少な くとも 1 人の女性がいる部門は、A00、C01、D11、D21、および E11 です。)

#### <span id="page-284-0"></span>**COUNT\_BIG**

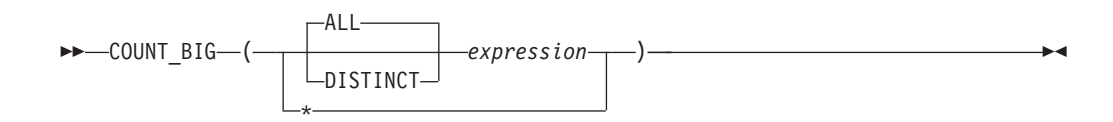

スキーマは SYSIBM です。

COUNT\_BIG 関数は、一連の行または値の行の数または値の数を戻します。これは COUNT とほぼ同じですが、結果が整数の最大値より大きくなる場合がある点が異 なります。

DISTINCT が指定された場合、*expression* の結果データ・タイプは、LONG VARCHAR、LONG VARGRAPHIC、BLOB、CLOB、DBCLOB、XML、これらの型 の特殊タイプ、または構造化タイプとすることはできません (SQLSTATE 42907)。 そうでない場合、*expression* の結果データ・タイプはどのようなデータ・タイプにで もできます。

関数の結果は、精度 31 および位取り 0 の 10 進数です。結果を NULL にするこ とはできません。

COUNT\_BIG(\*) の引数は、行の集合です。結果は、集合の行の数です。 NULL 値 (NULL 値) のみから成る行もカウントに組み入れられます。

COUNT\_BIG(DISTINCT *expression*) の引数は、値の集合です。この関数は、引数の 値から NULL 値と重複値を除いた値の集合に対して適用されます。結果は、その集 合の中の異なる非 NULL 値の数です。

COUNT\_BIG(*expression*) または COUNT\_BIG(ALL *expression*) の引数は、値の集合 です。この関数は、引数の値から NULL 値を除いて求めた値の集合に対して適用さ れます。結果は、その集合の中の NULL でない値の数です (重複値も含む)。

例:

- COUNT の例を参照して、COUNT を COUNT BIG に置き換えてください。結果 のデータ・タイプ以外は、同じ結果になります。
- v アプリケーションによっては、COUNT を使用する必要があるにもかかわらず、 最大整数よりも大きい値をサポートする必要がある場合があります。これは、ソ ースから派生されたユーザー定義関数を使用し、 SQL パスを設定して行うこと ができます。以下の一連のステートメントは、 COUNT\_BIG に基づいて COUNT(\*) をサポートするソースからの派生関数を作成して、精度 15 の 10 進 数を戻す方法を示しています。 COUNT\_BIG に基づくソースからの派生関数が、 ここに示されている照会などの後続のステートメントで使用されるように、 SQL パスが設定されます。

<span id="page-285-0"></span>**CREATE FUNCTION** RICK.COUNT() **RETURNS DECIMAL(15,0) SOURCE** SYSIBM.COUNT\_BIG(); **SET CURRENT PATH** RICK**, SYSTEM PATH**; **SELECT COUNT(\*) FROM** EMPLOYEE;

ソースからの派生関数は、 COUNT(\*) をサポートするパラメーターを指定せずに 定義されていることに注意してください。これが有効なのは、関数 COUNT を指 定し、関数の使用時に関数をスキーマ名で修飾しない場合だけです。 COUNT 以 外の名前を使用して COUNT(\*) と同じ結果を得るためには、パラメーターを指定 せずに関数を呼び出します。たがって、RICK.COUNT が RICK.MYCOUNT とし て定義されている場合、照会は以下のように書く必要があります。

**SELECT MYCOUNT() FROM** EMPLOYEE;

特定の列についてカウントを取る場合、ソースからの派生関数はその列のタイプ を指定する必要があります。以下のステートメントによって作成されたソースか らの派生関数は、 CHAR 列を引数として取り、COUNT BIG を使用してカウン トを実行します。

**CREATE FUNCTION** RICK.COUNT(CHAR()) **RETURNS DOUBLE** SOURCE SYSIBM.COUNT BIG(CHAR()); **SELECT COUNT(DISTINCT WORKDEPT) FROM** EMPLOYEE;

#### **COVARIANCE**

-- COVARIANCE ( *expression1* , *expression2* ) -◂

スキーマは SYSIBM です。

COVARIANCE 関数は、数値の組の集合に関する (集団) 共分散を戻します。

引数には、数値を指定しなければなりません。

引数のいずれかが 10 進浮動小数点数である場合、結果は DECFLOAT(34) になり ます。そうでない場合、結果は倍精度浮動小数点数になります。 結果は NULL 値 の場合もあります。

この関数は、引数の値から導出されたペアの集合 (*expression1*, *expression2*) から、 *expression1* または *expression2* のどちらかが NULL であるすべてのペアを除外した ものに対して適用されます。

この関数が空のセットに適用されると、結果は NULL 値になります。それ以外の場 合、結果はそのセット内の値ペアの共分散になります。結果は、次のようにして割 り出されます。

- 1. avgexp1 を AVG(*expression1*) の結果に、 avgexp2 を AVG(*expression2*) の結果 にします。
- 2. COVARIANCE(*expression1*, *expression2*) の結果は、 AVG(*expression1* avgexp1) \* (*expression2* - avgexp2) になります。

値を集計する順序は定義されていませんが、すべての中間結果は結果のデータ・タ イプの範囲内になければなりません。

COVARIANCE の代わりに COVAR を指定できます。

-

<span id="page-286-0"></span>例:

v EMPLOYEE 表を使用して、ホスト変数 COVARNCE (倍精度の浮動小数点) を、 部署 (WORKDEPT) 'A00' の従業員の給与と賞与の間に見られる共分散に設定し ます。

```
SELECT COVARIANCE(SALARY, BONUS)
 INTO :COVARNCE
  FROM EMPLOYEE
  WHERE WORKDEPT = 'A00'
```
サンプル表を使用した場合、COVARNCE はおよそ 1.68888888888889E+006 に設 定されます。

#### **GROUPING**

-- GROUPING ( *expression* ) -

スキーマは SYSIBM です。

GROUPING 関数は、グループ化集合およびスーパー・グループに関連して使用さ れ、 GROUP BY 応答セットで戻された行が、 *expression* によって表される列を除 外し、グループ化集合によって生成された行であるか否かを示す値を戻します。

引数はどのようなタイプでも構いませんが、 GROUP BY 節の項目でなければなり ません。

この関数の結果は短精度整数 (small integer) です。結果は以下のいずれかの値に設 定されます。

- **1** 戻された行の *expression* の値は NULL 値であり、しかもその行はスーパ ー・グループによって生成されました。生成されたその行は、GROUP BY 式の小計の値を求めるのに使用することができます。
- **0** 値は上記以外です。

例:

以下の照会を行うと、

```
SELECT SALES DATE, SALES PERSON,
    SUM(SALES) AS UNITS_SOLD,
    GROUPING(SALES_DATE) AS DATE_GROUP,
    GROUPING(SALES_PERSON) AS SALES_GROUP
  FROM SALES
  GROUP BY CUBE (SALES_DATE, SALES_PERSON)
  ORDER BY SALES DATE, SALES PERSON
```
結果は次のようになります。

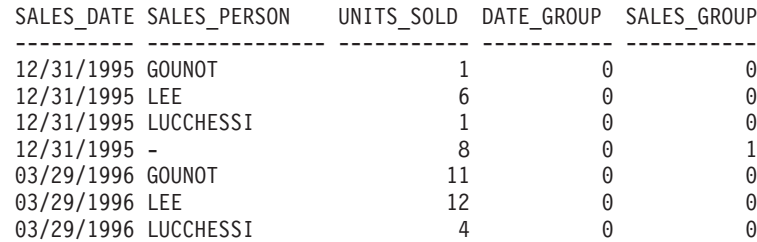

<span id="page-287-0"></span>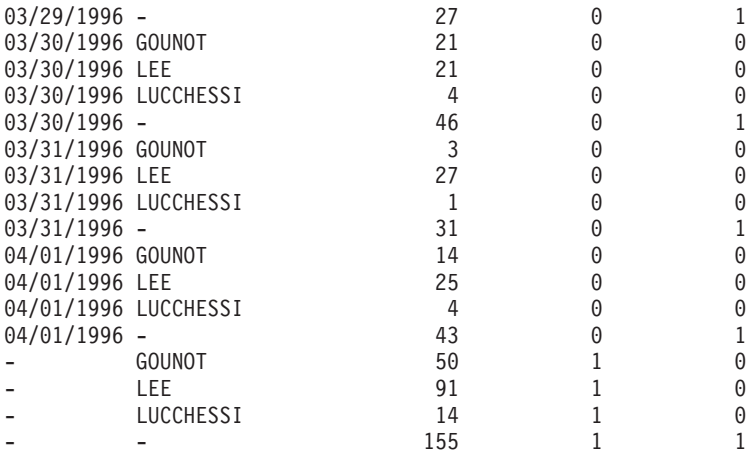

アプリケーションは、DATE\_GROUP の値が 0 であり、 SALES\_GROUP の値が 1 であることによって、 SALES\_DATE の小計行を認識することができます。 SALES PERSON の小計行は、DATE\_GROUP の値が 1 であり、 SALES\_GROUP の値が 0 であることによって認識することができます。合計行は、DATE\_GROUP と SALES\_GROUP の両方の値が 1 であることによって認識することができます。

#### **MAX**

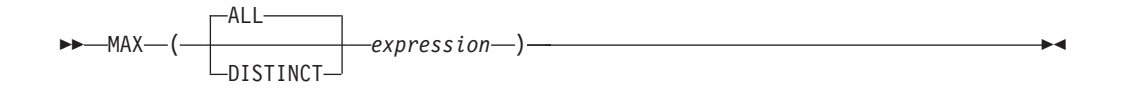

スキーマは SYSIBM です。

MAX 関数は、値の集合の最大値を戻します。

引数値は、 LONG ストリング以外の任意の組み込みタイプにすることができます。

*expression* の結果データ・タイプは、LONG VARCHAR、LONG VARGRAPHIC、 BLOB、CLOB、DBCLOB、これらのタイプの特殊タイプ、または構造化タイプとす ることはできません (SQLSTATE 42907)。

結果のデータ・タイプ、長さ、およびコード・ページは、引数値のデータ・タイ プ、長さ、およびコード・ページと同じです。結果は、派生値と見なされ、NULL 値の場合もあります。

この関数は、引数の値から NULL 値を除いて求めた値の集合に対して適用されま す。

この関数が空のセットに適用されると、結果は NULL 値になります。それ以外の場 合、結果はそのセットの中の最大値になります。

DISTINCT を指定しても結果に影響しないので、指定しないようにしてください。 これは、他の関係システムとの互換性の目的で組み込まれています。

例:
v EMPLOYEE 表を使用して、月額の給与の最高額 (SALARY/12) の値をホスト変 数 MAX\_SALARY (decimal(7,2)) に設定します。

**SELECT MAX**(SALARY) / 12 **INTO** :MAX\_SALARY **FROM** EMPLOYEE

サンプル表を使用すると、結果として MAX\_SALARY は 4395.83 に設定されま す。

• PROJECT 表を使用して、照合シーケンスの最後にくるプロジェクト名 (PROJNAME) をホスト変数 LAST\_PROJ (char(24)) に設定します。

**SELECT MAX**(PROJNAME) **INTO** :LAST\_PROJ **FROM** PROJECT

サンプル表を使用すると、結果として LAST\_PROJ は 'WELD LINE PLANNING' に設定されます。

v 前の例と同様に、プロジェクト名にホスト変数 PROJSUPP を連結した場合に照 合シーケンスで最後になるプロジェクト名を、ホスト変数 LAST\_PROJ (char(40)) に設定します。 PROJSUPP は ' Support' であり、データ・タイプは char(8) で す。

**SELECT MAX**(PROJNAME **CONCAT** PROJSUPP) **INTO** :LAST\_PROJ **FROM** PROJECT

サンプル表を使用した場合、結果として LAST\_PROJ は 'WELD LINE PLANNING\_SUPPORT' に設定されます。

### **MIN**

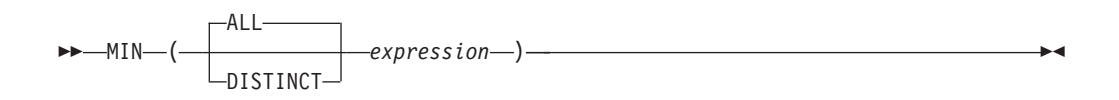

MIN 関数は、値の集合の最小値を戻します。

引数値は、 LONG ストリング以外の任意の組み込みタイプにすることができます。

*expression* の結果データ・タイプは、LONG VARCHAR、LONG VARGRAPHIC、 BLOB、CLOB、DBCLOB、これらのタイプの特殊タイプ、または構造化タイプとす ることはできません (SQLSTATE 42907)。

結果のデータ・タイプ、長さ、およびコード・ページは、引数値のデータ・タイ プ、長さ、およびコード・ページと同じです。結果は、派生値と見なされ、NULL 値の場合もあります。

この関数は、引数の値から NULL 値を除いて求めた値の集合に対して適用されま す。

この関数が空のセットに適用されると、結果は NULL 値になります。それ以外の場 合、結果はそのセット中の最小値になります。

DISTINCT を指定しても結果に影響しないので、指定しないようにしてください。 これは、他の関係システムとの互換性の目的で組み込まれています。

例:

v EMPLOYEE 表を使用して、部門 (WORKDEPT) 'D11' の社員に対する最高と最 低歩合 (COMM) の差をホスト変数 COMM\_SPREAD (decimal(7,2)) に設定しま す。

```
SELECT MAX(COMM) - MIN(COMM)
 INTO :COMM_SPREAD
 FROM EMPLOYEE
 WHERE WORKDEPT = 'D11'
```
サンプル表を使用すると、結果として COMM\_SPREAD は 1118 (つまり 2580 - 1462) に設定されます。

v PROJECT 表を使用して、最初に完了するように予定されたプロジェクトの予定 終了日 (PRENDATE) をホスト変数 (FIRST\_FINISHED (char(10))) に設定しま す。

**SELECT MIN**(PRENDATE) **INTO** :FIRST\_FINISHED **FROM** PROJECT

サンプル表を使用すると、結果として FIRST\_FINISHED は '1982-09-15' に設定 されます。

## 回帰関数

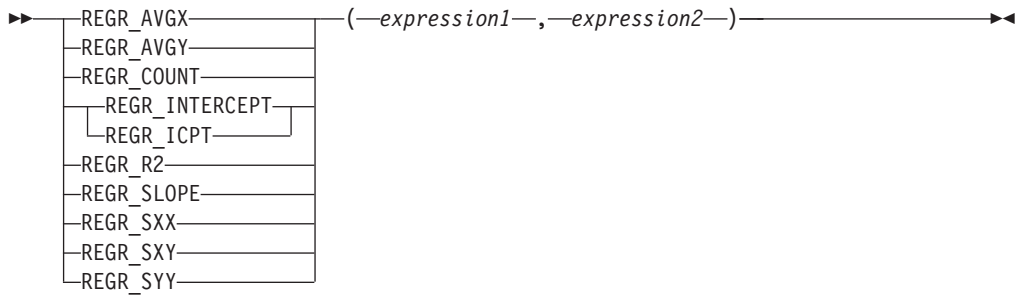

スキーマは SYSIBM です。

回帰関数は、通常の最小二乗法による回帰直線 (形式 y = a \* x + b) を数値ペアの 集合に当てはめることをサポートします。各ペアの最初のエレメント (*expression1*) は、従属変数の値 (つまり、″y 値″) と解釈されます。各ペアの 2 番目のエレメン ト (*expression2*) は、独立変数の値 (つまり、″x 値″) と解釈されます。

関数 REGR\_COUNT は、回帰直線をフィッティングするために使用された NULL ではない数字のペアの数を戻します (下記参照)。

REGR\_INTERCEPT (または REGR\_ICPT) 関数は、回帰直線の y 切片 (前述の式で は ″b″) を戻します。

REGR\_R2 関数は、回帰に関する判別の係数 (″R 二乗″ または ″適合度″ ともいう) を戻します。

REGR\_SLOPE 関数は、直線の傾き (前述の式ではパラメーター ″a″) を戻します。

REGR\_AVGX、REGR\_AVGY、REGR\_SXX、REGR\_SXY、および REGR\_SYY 関数 は数量を戻します。そのデータを使用すれば、回帰モデルの質と統計としての有効 性を評価するために必要な各種の診断統計を計算できます (下記参照)。

引数には、数値を指定しなければなりません。

REGR\_COUNT の結果のデータ・タイプは整数です。残りの関数の場合、引数のい ずれかが DECFLOAT(*n*) であれば、結果のデータ・タイプは DECFLOAT(34) にな ります。そうでない場合、結果のデータ・タイプは倍精度浮動小数点になります。 いずれかの引数が特殊 10 進浮動小数点値である場合、10 進浮動小数点数の一般算 術演算の規則が適用されます。 175 ページの『10 [進浮動小数点数のための一般算](#page-190-0) [術演算規則』の](#page-190-0)『10 進浮動小数点数のための一般算術演算規則』を参照してくださ い。

結果は NULL 値の場合もあります。値が NULL 値でない場合、REGR\_R2 の結果 は 0 から 1 になります。 REGR\_SXX と REGR\_SYY の結果はどちらも正になり ます。

各関数は、 *expression1* または *expression2* のどちらかが NULL であるペアの除外 によって、引数の値から導出されたペアの集合 (*expression1*, *expression2*) へ適用さ れます。

集合が NULL ではなく、かつ VARIANCE(*expression2*) が正の場合、 REGR\_COUNT は NULL ではない数字のペアの数を集合に戻し、その他の関数は次 のように定義された結果を戻します。

```
REGR_SLOPE(expression1,expression2) =
COVARIANCE(expression1,expression2)/VARIANCE(expression2)
```
**REGR\_INTERCEPT**(*expression1*, *expression2*) = **AVG**(*expression1*) - **REGR\_SLOPE**(*expression1*, *expression2*) \* AVG(*expression2*)

```
REGR_R2(expression1, expression2) =
POWER(CORRELATION(expression1, expression2), 2) if VARIANCE(expression1)>0
REGR_R2(expression1, expression2) = 1 if VARIANCE(expression1)=0
```
**REGR\_AVGX**(*expression1*, *expression2*) = **AVG**(*expression2*)

**REGR\_AVGY**(*expression1*, *expression2*) = **AVG**(*expression1*)

**REGR\_SXX**(*expression1*, *expression2*) = **REGR\_COUNT**(*expression1*, *expression2*) \* **VARIANCE**(*expression2*)

```
REGR_SYY(expression1, expression2) =
REGR_COUNT(expression1, expression2) * VARIANCE(expression1)
```

```
REGR_SXY(expression1, expression2) =
REGR_COUNT(expression1, expression2) * COVARIANCE(expression1, expression2)
```
集合が空ではなく、かつ VARIANCE(*expression2*) がゼロに等しい場合、回帰直線は 無限の傾きになるか、未定義の状態になります。その場合、関数 REGR SLOPE、 REGR\_INTERCEPT、および REGR\_R2 はそれぞれ NULL 値を戻し、その他の関数 は上記のように定義された戻り値を戻します。集合が空の場合は、REGR\_COUNT はゼロを戻し、その他の関数は NULL 値を戻します。

値を集計する順序は定義されていませんが、すべての中間結果は結果のデータ・タ イプの範囲内になければなりません。

回帰関数はすべて、1 回のデータ・パススルーでまとめて計算されます。一般に、 回帰関数を使用して回帰分析に必要な統計を計算した方が、 AVERAGE、 VARIANCE、 COVARIANCE などの通常の列関数を使用して同じ計算を実行するよ りも効率的です。

線形回帰分析に関係する一般的な診断統計についても、上記の関数を使用して計算 できます。以下に例を示します。

#### 調整を加えた **R2**

1 - ( (1 - REGR\_R2) \* ((REGR\_COUNT - 1) / (REGR\_COUNT - 2)) )

標準誤差

SQRT( (REGR\_SYY-(POWER(REGR\_SXY,2)/REGR\_SXX))/(REGR\_COUNT-2)  $\mathcal{L}$ 

二乗和の合計

REGR\_SYY

二乗和の回帰

POWER(REGR\_SXY,2) / REGR\_SXX

二乗和の残差

(二乗和の合計)-(回帰二乗和)

傾きについての **t** 統計

REGR\_SLOPE \* SQRT(REGR\_SXX) / (標準誤差)

**y** 切片についての **t** 統計

REGR\_INTERCEPT/(標準誤差)\*SQRT((1/REGR\_COUNT)+(POWER (REGR\_AVGX,2)/REGR\_SXX))

例:

v EMPLOYEE 表を使用して、部門 (WORKDEPT) 'A00' の従業員の賞与を表す回 帰直線 (通常の最小二乗法による) を、従業員の給与の線形関数として計算しま す。ホスト変数 SLOPE、ICPT、RSQR (いずれも倍精度浮動小数点数) をそれぞ れ、回帰直線の判別の傾き、切片、係数に設定します。また、ホスト変数 AVGSAL を部門 'A00' の従業員の平均給与、ホスト変数 AVGBONUS を部門 'A00' の従業員の平均賞与に設定します。さらに、ホスト変数 CNT (整数) を、 部門 'A00' の従業員のうち、給与データと賞与データが両方とも存在している従 業員の数に設定します。その他の回帰統計はホスト変数 SXX、SYY、および SXY に格納します。

```
SELECT REGR_SLOPE(BONUS,SALARY), REGR_INTERCEPT(BONUS,SALARY),
REGR_R2(BONUS,SALARY), REGR_COUNT(BONUS,SALARY),
REGR_AVGX(BONUS,SALARY), REGR_AVGY(BONUS,SALARY),
REGR_SXX(BONUS,SALARY), REGR_SYY(BONUS,SALARY),
REGR_SXY(BONUS,SALARY)
INTO :SLOPE, :ICPT,
:RSQR, :CNT,
:AVGSAL, :AVGBONUS,
:SXX, :SYY,
:SXY
FROM EMPLOYEE
WHERE WORKDEPT = 'A00'
```
サンプル表を使用する場合、ホスト変数は以下の概数値に設定されます。

SLOPE: +1.71002671916749E-002 ICPT: +1.00871888623260E+002 RSQR: +9.99707928128685E-001 CNT: 3 AVGSAL: +4.28333333333333E+004 AVGBONUS: +8.33333333333333E+002 SXX: +2.96291666666667E+008 SYY: +8.66666666666667E+004 SXY: +5.06666666666667E+006

### **STDDEV**

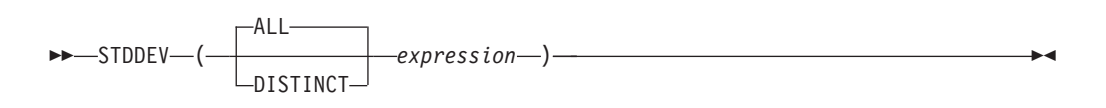

スキーマは SYSIBM です。

STDDEV 関数は、一連の数値の標準偏差 (/*n*) を戻します。 STDDEV の計算に使 用される公式は以下のとおりです。

STDDEV = SQRT(VARIANCE)

上記で、SQRT(VARIANCE) は分散の平方根です。

引数には、数値を指定しなければなりません。

引数が DECFLOAT(*n*) の場合、結果は DECFLOAT(*n*) になります。それ以外の場 合、結果は倍精度浮動小数点値になります。結果は NULL 値の場合もあります。

この関数は、引数の値から NULL 値を除いて求めた値の集合に対して適用されま す。 DISTINCT を指定すると、重複する値は除去されます。数値的に等しい 10 進 浮動小数点値に関して DISTINCT 節を解釈するとき、値の中の有効数字桁数は考慮 されません。例えば、10 進浮動小数点数 123.00 が、10 進浮動小数点数 123 と区 別されることはありません。照会から戻される数の表記は、検出された表記のいず れかになります (例えば 123.00 か 123 のいずれか)。

この関数が空のセットに適用されると、結果は NULL 値になります。それ以外の場 合、結果はそのセットの値の標準偏差になります。

値を集計する順序は定義されていませんが、すべての中間結果は結果のデータ・タ イプの範囲内になければなりません。

例:

v EMPLOYEE 表を使用して、ホスト変数 DEV (倍精度の浮動小数点) を部署 (WORKDEPT) 'A00' の従業員の給与の標準偏差に設定します。

```
SELECT STDDEV(SALARY)
 INTO :DEV
  FROM EMPLOYEE
 WHERE WORKDEPT = 'A00'
```
DEV は、概算値 9938.00 の数値に設定されます。

**SUM**

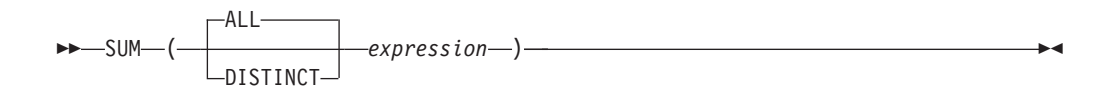

スキーマは SYSIBM です。

SUM 関数は、一連の数値の合計値を戻します。

引数の値は数値 (組み込みタイプのみ) でなければならず、その合計は、結果のデー タ・タイプの範囲内になければなりません。

結果のデータ・タイプは、引数値のデータ・タイプと同じです。ただし、以下の場 合を除きます。

- v 引数値が短精度整数 (small integer) の場合、結果は長精度整数 (large integer) に なります。
- v 引数値が単精度浮動小数点の場合、結果は倍精度浮動小数点になります。
- v 引数が DECFLOAT(*n*) の場合、結果は DECFLOAT(34) になります。

引数値のデータ・タイプが 10 進数の場合、結果の精度は 31、位取りは引数値の位 取りと同じになります。結果は NULL 値の場合もあります。

この関数は、引数の値から NULL 値を除いて求めた値の集合に対して適用されま す。 DISTINCT を指定すると、重複する値も除去されます。数値的に等しい 10 進 浮動小数点値に関して DISTINCT 節を解釈するとき、値の中の有効数字桁数は考慮 されません。例えば、10 進浮動小数点数 123.00 が、10 進浮動小数点数 123 と区 別されることはありません。照会から戻される数の表記は、検出された表記のいず れかになります (例えば 123.00 か 123 のいずれか)。

この関数が空のセットに適用されると、結果は NULL 値になります。それ以外の場 合、結果はそのセットの値の合計になります。

値を集計する順序は定義されていませんが、すべての中間結果は結果のデータ・タ イプの範囲内になければなりません。

例:

v EMPLOYEE 表を使用して、事務職員 (JOB='CLERK') に支払われるボーナス (BONUS) の総額をホスト変数 JOB\_BONUS (decimal(9,2)) に設定します。

**SELECT SUM**(BONUS) **INTO** :JOB\_BONUS **FROM** EMPLOYEE **WHERE** JOB = 'CLERK'

サンプル表を使用すると、結果として JOB\_BONUS は 2800 に設定されます。

## **VARIANCE**

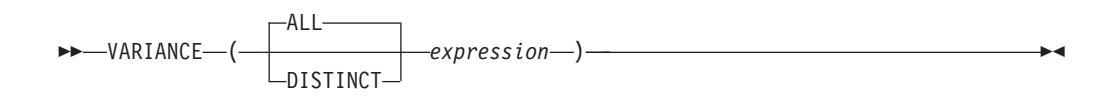

スキーマは SYSIBM です。

VARIANCE 関数は、一連の数値の差異を戻します。

引数には、数値を指定しなければなりません。

引数が DECFLOAT(*n*) の場合、結果は DECFLOAT(*n*) になります。それ以外の場 合、結果は倍精度浮動小数点値になります。結果は NULL 値の場合もあります。

この関数は、引数の値から NULL 値を除いて求めた値の集合に対して適用されま す。 DISTINCT を指定すると、重複する値は除去されます。数値的に等しい 10 進 浮動小数点値に関して DISTINCT 節を解釈するとき、値の中の有効数字桁数は考慮 されません。例えば、10 進浮動小数点数 123.00 が、10 進浮動小数点数 123 と区 別されることはありません。照会から戻される数の表記は、検出された表記のいず れかになります (例えば 123.00 か 123 のいずれか)。

この関数が空のセットに適用されると、結果は NULL 値になります。それ以外の場 合、結果はそのセットの値の差異になります。

値が加算される順序は定義されていませんが、すべての中間結果は結果のデータ・ タイプの範囲内になければなりません。

VARIANCE の代わりに VAR を指定できます。

例:

v EMPLOYEE 表を使用して、ホスト変数 VARNCE (倍精度の浮動小数点) を部署 (WORKDEPT) 'A00' の従業員の給与の差異に設定します。

**SELECT VARIANCE**(SALARY) **INTO** :VARNCE **FROM** EMPLOYEE **WHERE** WORKDEPT = 'A00'

サンプル表を使用した場合、結果として VARNCE はおよそ 98763888.88 に設定 されます。

## **XMLAGG**

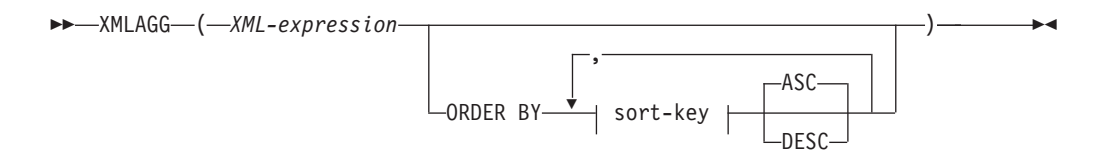

スキーマは SYSIBM です。関数名を修飾名で指定することはできません。

#### **XMLAGG**

XMLAGG 関数は、それぞれの非 NULL 値の項目を XML 値のセットに含む XML シーケンスを戻します。

*XML-expression*

データ・タイプ XML の式を指定します。

**ORDER BY**

集合内の処理対象の、同じグループ化集合に属する行の順序を指定します。 ORDER BY 節を省略した場合や、ORDER BY が列データの ORDER BY を特 定できない場合、同一のグループ化集合内の行は任意に順序付けられます。

*sort-key*

ソート・キーは、列名または *sort-key-expression* のどちらでもかまいません。ソ ート・キーが定数の場合、ソート・キーは出力列の位置を (通常の ORDER BY 節におけるように) 参照しませんが、これは単なる定数でしかなく、ソート・キ ーではないことを意味することに注意してください。

結果のデータ・タイプは XML です。

この関数は、引数の値から NULL 値を除いて求めた値の集合に対して適用されま す。

*XML-expression* 引数が NULL 値になる可能性がある場合、結果も NULL 値になる 可能性があります。値のセットが空の場合、結果は NULL 値になります。それ以外 の場合、結果は各値の項目をセットに含む XML シーケンスになります。

注**:**

- 1. 複数のデータベース・パーティション・データベースでのサポート: XML 値関 数のネストの外部レベルの結果は、XMLSERIALIZE 関数の引数でなければなり ません。
- 2. **OLAP** 式でのサポート: XMLAGG を、OLAP 集約関数の列関数として使用する ことはできません (SQLSTATE 42601)。

例:

注**:** XMLAGG は、出力の中にブランク・スペースまたは改行文字を挿入しません。 例の出力はすべて、読みやすくするために書式を整えています。

v 姓別にソートされた従業員のリストを含む、各部門の部門エレメントを構成しま す。

```
SELECT XMLSERIALIZE(
 CONTENT XMLELEMENT(
    NAME "Department", XMLATTRIBUTES(
      E.WORKDEPT AS "name"
    \lambda.
    XMLAGG(
      XMLELEMENT(
        NAME "emp", E.LASTNAME
      )
      ORDER BY E.LASTNAME
   )
  )
 AS CLOB(110)
)
```

```
AS "dept_list"
  FROM EMPLOYEE E
  WHERE E.WORKDEPT IN ('C01','E21')
  GROUP BY WORKDEPT
この照会は、次のような結果を生成します。
dept_list
    -----------------------...
<Department name="C01">
 <emp>KWAN</emp>
 <emp>NICHOLLS</emp>
 <emp>QUINTANA</emp>
</Department>
<Department name="E21">
```
<emp>GOUNOT</emp> <emp>LEE</emp> <emp>MEHTA</emp> <emp>SPENSER</emp>

</Department>

### **XMLGROUP**

XMLGROUP 関数は、XQuery 文書ノードを 1 つ持つ XML 値を戻します。これに は最上位エレメント・ノードが 1 つ含まれています。これは、各行が行のサブエレ メントにマップされる行のグループから単一ルートを持つ XML 文書を戻す集約式 です。

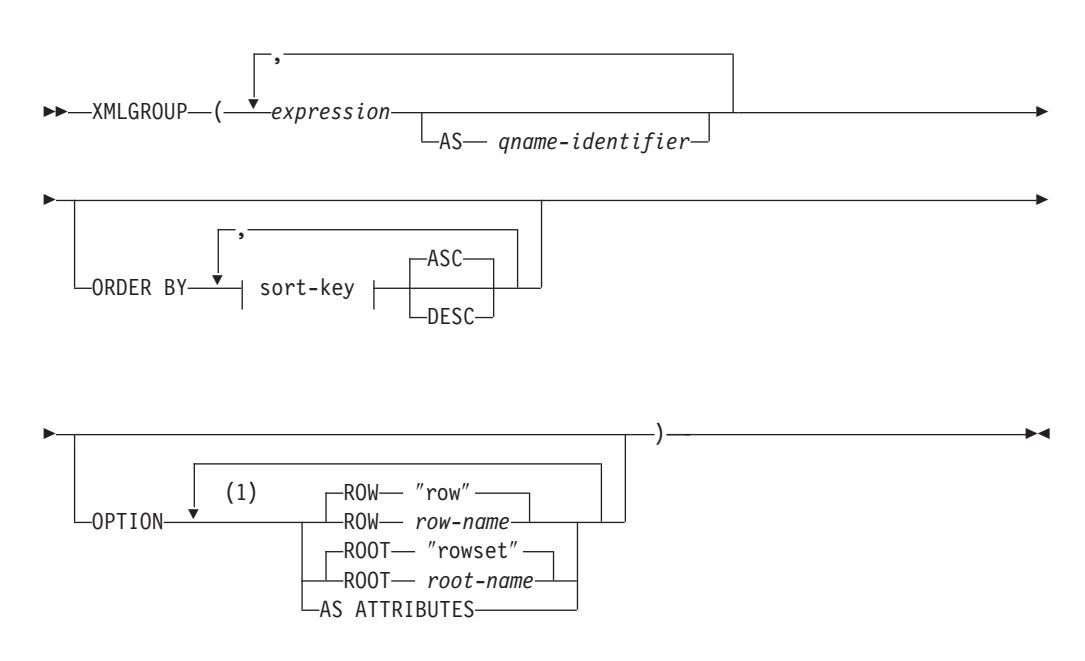

注**:**

**1** 同じ節を複数回指定することはできません。

スキーマは SYSIBM です。関数名を修飾名で指定することはできません。

*expression*

生成される各 XML エレメント・ノード (または生成される各属性の値) の内容 を式によって指定します。データ・タイプ *expression*を、構造化タイプとするこ

とはできません (SQLSTATE 42884)。式には任意の SQL 式を指定できます。 式が単純な列参照でない場合、*qname-identifier* を指定する必要があります。

**AS** *qname-identifier*

SQL ID として XML エレメント名または属性名を指定します。

*qname-identifier* は、XML 修飾名の形式であるかまたは QName でなければなり ません (SQLSTATE 42634)。有効な名前の詳細は、「W3C の XML ネーム・ス ペース仕様」を参照してください。名前が修飾される場合は、ネーム・スペース の接頭部をその有効範囲内で宣言する必要があります (SQLSTATE 42635)。 *qname-identifier* が指定されない場合、 *expression* は列名でなければなりません (SQLSTATE 42703)。エレメント名または属性名は、列名から QName への完全 にエスケープしたマッピングを使用する列名から作成されます。

#### **OPTION**

XML 値を構成するための追加オプションを指定します。 OPTION 節を指定し ない場合、デフォルトの動作が適用されます。

#### **ROW** *row-name*

各行のマップ先のエレメントの名前を指定します。オプションが指定されない場 合のデフォルトのエレメント名は ″row″ です。

#### **ROOT** *root-name*

ルート・エレメント・ノードの名前を指定します。オプションが指定されない場 合のデフォルトのルート・エレメント名は ″rowset″ です。

#### **AS ATTRIBUTES**

各式を列名または *qname-identifier* (属性名としての役割を果たす) を使用して属 性値にマップすることを指定します。

#### **ORDER BY**

集合内の処理対象の、同じグループ化集合に属する行の順序を指定します。 ORDER BY 節を省略した場合や、ORDER BY が列データの ORDER BY を特 定できない場合、同一のグループ化集合内の行は任意に順序付けられます。

#### **sort-key**

ソート・キーは、列名または *sort-key-expression* のどちらでもかまいません。ソ ート・キーが定数の場合、ソート・キーは出力列の位置を (通常の ORDER BY 節におけるように) 参照しませんが、これは単なる定数でしかなく、ソート・キ ーではないことを意味することに注意してください。

### 注

デフォルトの動作は、結果セットと XML 値の間の単純なマッピングを定義しま す。以下は、関数の動作に関して当てはまるいくつかの追加注意事項です。

- v デフォルトで、各行は ″row″ という名前の XML エレメントに変換され、各列は ネストされたエレメントに変換されます。その際、エレメント名として列名が使 用されます。
- v ヌル処理の動作は NULL ON NULL です。列の値が NULL の場合、そのマップ 先のサブエレメントは空になります。すべての列の値が NULL の場合、行エレメ ントは生成されません。
- BLOB および FOR BIT DATA データ・タイプのバイナリー・コード化スキーム は base64Binary エンコードです。
- v デフォルトで、グループの行に対応するエレメントは、″rowset″ という名前のル ート・エレメントの子です。
- v ルート・エレメントの行サブエレメントの順序は、照会結果セットに行が戻され る順序と同じです。
- v XML の結果を、単一ルートを持つ整形式 XML 文書とするために、文書ノード が暗黙的にルート・エレメントに追加されます。

#### 例

整数列 C1 および C2 を持つ次のような表 T1 があるとします。列にはリレーショ ナル形式で格納された数値データが入っています。

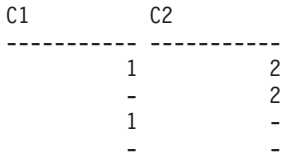

4 record(s) selected.

v 以下の例は、XMLGroup 照会とデフォルトの動作による出力断片が示されていま す。表を表すために 1 つの最上位エレメントがその中で使用されています。 :

SELECT XMLGROUP(C1, C2)FROM T1

```
<rowset>
   <row><C1>1</C1>
      <C2>2</C2>
   </row<row><C2>2</C2>
   \langle row\rangle<row><C1>1</C1>
   </row</rowset>
```
1 record(s) selected.

v 以下の例は、XMLGroup 照会と属性を中心としたマッピングによる出力断片を示 しています。リレーショナル・データは前例のようにネストされたエレメントと して現れておらず、エレメント属性にマップされています。

SELECT XMLGROUP(C1, C2 OPTION AS ATTRIBUTES) FROM T1

```
<rowset>
  <row C1="1" C2="2"/>
  <row C2="2"/>
  <row C1="1"/>
</rowset>
```
1 record(s) selected.

v 以下の例は、XMLGroup 照会とデフォルトの <rowset> ルート・エレメントが <document> によって置き換えられ、デフォルトの <row> エレメントが <entry> によって置き換えられた出力断片を示しています。列 C1 と C2 が <column1> と <column2> エレメントで返され、戻りセットは列 C1 で順序付けられます。

```
SELECT XMLGROUP(
  C1 AS "column1", C2 AS "column2"
  ORDER BY C1 OPTION ROW "entry" ROOT "document")
FROM T1
```

```
<document>
   <entry>
      <column1>1</column1>
      <column2>2</column2>
   </entry>
   <entry>
      <column1>1</column1>
   </entry>
   <entry>
      <column2>2</column2>
    </entry>
</document>
```
# スカラー関数

スカラー関数は、式を使用できる個所であればどこにでも使用することができま す。ただし、式と列関数の使用に適用される制約事項は、スカラー関数の中で式ま たは列関数を使用する場合にも適用されます。例えば、スカラー関数の引数を列関 数にすることができるのは、スカラー関数が使用されるコンテキストで列関数の使 用が許されている場合だけです。

列関数の使用法に関する制約事項がスカラー関数に適用されないのは、スカラー関 数が、値の集合ではなく、単一の値を対象にするからです。

次の SELECT ステートメントの結果には、部門 D01 の従業員の数と同じ数の行が 入っています。

```
SELECT EMPNO, LASTNAME, YEAR(CURRENT DATE - BRTHDATE)
  FROM EMPLOYEE
  WHERE WORKDEPT = 'D01'
```
スカラー関数は、スキーマ名 (例えば SYSIBM.CHAR(123)) で修飾することができ ます。

Unicode データベースでは、文字ストリングまたは GRAPHIC ストリングを受け入 れるスカラー関数はすべて、変換をサポートされている任意のストリング・タイプ を受け入れます。

◂

# **ABS** または **ABSVAL**

-- ABS ABSVAL ( *expression* ) -

スキーマは SYSIBM です。

この関数は、バージョン 7.1 のフィックスパック 2 から有効になりました。 ABS 関数の SYSFUN バージョン (または ABSVAL) 関数は引き続き使用可能です。

引数の絶対値を返します。引数は、任意の組み込み数値データ・タイプにすること ができます。

◂

◂

結果のデータ・タイプと長さ属性は、引数と同じになります。結果は NULL になる 可能性があります。引数が NULL である場合、その結果は NULL 値になります。 引数が SMALLINT、INTEGER、または BIGINT の最大負数値であると、その結果 はオーバーフロー・エラーになります。

例:

**ABS**(-51234)

は値 51234 の INTEGER を返します。

### **ACOS**

-- ACOS ( *expression* ) -

スキーマは SYSIBM です。 (ACOS 関数の SYSFUN バージョンは引き続き使用可 能です。)

引数のアークコサイン (逆余弦) の角度を戻します (ラジアン単位)。

引数は、(DECFLOAT を除く) 任意の組み込み数値データ・タイプにすることがで きます。引数は、関数での処理に必要な倍精度浮動小数点数に変換されます。

関数の結果は倍精度浮動小数点数になります。引数が NULL になる可能性がある か、またはデータベース構成パラメーターで DFT\_SQLMATHWARN が YES に設 定されている場合には、結果は NULL になる可能性があります。引数が NULL の 場合、結果は NULL 値になります。

例:

ホスト変数 ACOSINE は、0.070737202 の値をもつ DECIMAL(10,9) ホスト変数で あると仮定します。

**SELECT ACOS**(:ACOSINE) **FROM** SYSIBM.SYSDUMMY1

このステートメントは、近似値 1.49 を戻します。

## **ASCII**

-- ASCII ( *expression* ) -

スキーマは SYSFUN です。

引数の左端の文字の ASCII コード値を整数として戻します。

引数は、任意の組み込み文字ストリング・タイプにすることができます。 Unicode データベースでは、指定した引数が GRAPHIC ストリングであると、まず文字スト リングに変換されてから、関数が実行されます。 VARCHAR の場合、最大長は 4 000 バイトです。CLOB の場合、最大長は 1 048 576 バイトです。 LONG VARCHAR は、関数による処理に必要な CLOB に変換されます。

### **ASCII**

関数の結果は常に INTEGER になります。

結果は NULL になる可能性があります。引数が NULL である場合、その結果は NULL 値になります。

## **ASIN**

-- ASIN ( *expression* ) -

スキーマは SYSIBM です。 (ASIN 関数の SYSFUN バージョンは引き続き使用可 能です。)

◂

◂

◂

引数のアークサイン (逆正弦) の角度を戻します (ラジアン単位)。

引数は、(DECFLOAT を除く) 任意の組み込み数値タイプにすることができます。 引数は、関数での処理に必要な倍精度浮動小数点数に変換されます。

関数の結果は倍精度浮動小数点数になります。引数が NULL になる可能性がある か、またはデータベース構成パラメーターで DFT\_SQLMATHWARN が YES に設 定されている場合には、結果は NULL になる可能性があります。引数が NULL の 場合、結果は NULL 値になります。

### **ATAN**

-- ATAN ( *expression* ) -

スキーマは SYSIBM です。 (ATAN 関数の SYSFUN バージョンは引き続き使用可 能です。)

引数のアークタンジェント (逆正接) の角度を戻します (ラジアン単位)。

引数は、(DECFLOAT を除く) 任意の組み込み数値データ・タイプにすることがで きます。引数は、関数での処理に必要な倍精度浮動小数点数に変換されます。

関数の結果は倍精度浮動小数点数になります。引数が NULL になる可能性がある か、またはデータベース構成パラメーターで DFT\_SQLMATHWARN が YES に設 定されている場合には、結果は NULL になる可能性があります。引数が NULL の 場合、結果は NULL 値になります。

### **ATAN2**

-- ATAN2 ( *expression* , *expression* ) -

スキーマは SYSIBM です。 (ATAN2 関数の SYSFUN バージョンは引き続き使用 可能です。)

x 座標および y 座標のアークタンジェント (逆正接) の角度を戻します (ラジアン 単位)。 x 座標および y 座標はそれぞれ、最初と 2 番目の引数によって指定され ます。

◂

最初と 2 番目の引数は、(DECFLOAT を除く) 任意の組み込み数値データ・タイプ にすることができます。いずれの引数も、関数での処理に必要な倍精度浮動小数点 数に変換されます。

関数の結果は倍精度浮動小数点数になります。引数が NULL になる可能性がある か、またはデータベース構成パラメーターで DFT\_SQLMATHWARN が YES に設 定されている場合には、結果は NULL になる可能性があります。引数が NULL の 場合、結果は NULL 値になります。

### **ATANH**

-- ATANH ( *expression* ) -

スキーマは SYSIBM です。

引数に対する双曲線アークタンジェント (逆正接) の値を戻します。引数はラジアン 単位の角度です。

引数は、(DECFLOAT を除く) 任意の組み込み数値データ・タイプにすることがで きます。引数は、関数での処理に必要な倍精度浮動小数点数に変換されます。

関数の結果は倍精度浮動小数点数になります。引数が NULL になる可能性がある か、またはデータベース構成パラメーターで DFT SQLMATHWARN が YES に設 定されている場合には、結果は NULL になる可能性があります。引数が NULL の 場合、結果は NULL 値になります。

## **BIGINT**

-- BIGINT ( *numeric-expression character-expression datetime-expression* ) ———————————————————— ◂

スキーマは SYSIBM です。

BIGINT 関数は、数値、文字ストリング、日付、時刻、またはタイム・スタンプを 64 ビットで表した整数を、整数定数の形で戻します。 Unicode データベースで は、指定した引数が GRAPHIC ストリングであると、まず文字ストリングに変換さ れてから、関数が実行されます。

*numeric-expression*

組み込み数値データ・タイプの値を返す式。

引数が数値式 の場合、結果は、引数を 64 ビット整数 (big integer) の列または 変数に割り当てた場合と同じ数値になります。引数の整数部分が 64 ビット整数 の範囲内にない場合は、エラーになります。引数に小数部分がある場合は、切り 捨てられます。

*character-expression*

文字定数の最大長以下の長さの文字ストリング値を戻す式。先行ブランクと末尾 ブランクは削除されます。その結果のストリングは、 SQL 整数定数を形成する

**BIGINT**

ための規則に従うものでなければなりません (SQLSTATE 22018)。文字ストリ ングとして、LONG ストリングを使うことはできません。

引数が文字式 の場合、結果は、対応する整数定数を 64 ビット整数 (big integer) の列または変数に割り当てた場合の数値と同じになります。

*datetime-expression*

次のデータ・タイプのいずれかの式。

- v DATE。結果は、日付を *yyyymmdd* で表した BIGINT 値になります。
- v TIME。結果は、時間を *hhmmss* で表した BIGINT 値になります。
- v TIMESTAMP。結果は、タイム・スタンプを *yyyymmddhhmmss* で表した BIGINT 値になります。タイム・スタンプのマイクロ秒の部分は、結果には入 っていません。

関数の結果は 64 ビット整数です。引数が NULL になる可能性がある場合、結果も NULL になる可能性があります。引数が NULL であれば、結果は NULL 値です。

例:

• ORDERS HISTORY 表から、注文の数を数えて結果を 64 ビット整数値として戻 します。

**SELECT BIGINT** (**COUNT\_BIG**(\*)) **FROM** ORDERS\_HISTORY

v EMPLOYEE 表を使用して、アプリケーションでさらに処理を行うために、 EMPNO 列を 64 ビット整数形式として選択します。

**SELECT BIGINT** (EMPNO) **FROM** EMPLOYEE

v RECEIVED (timestamp) 列に、 '1988-12-22-14.07.21.136421' に相当する内部値が 入っていると想定します。

**BIGINT**(RECEIVED)

結果は、19 881 222 140 721 の値になります。

v STARTTIME (time) 列に、 '12:03:04' に相当する内部値が入っていると想定しま す。

**BIGINT**(STARTTIME)

結果は 120 304 の値になります。

## **BITAND**、 **BITANDNOT**、 **BITOR**、 **BITXOR**、 および **BITNOT**

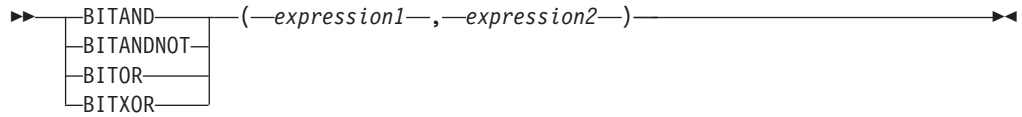

◂

-- BITNOT ( *expression* ) -

スキーマは SYSIBM です。

### **BITAND**、 **BITANDNOT**、 **BITOR**、 **BITXOR**、 および **BITNOT**

これらのビット単位関数は、入力引数の整数値の「2 の補数」表記で処理し、結果 を入力引数のデータ・タイプに基づくデータ・タイプで対応する基数 10 (10 進数) の整数値として返します。

表 *31.* ビット操作関数

| 関数               | 説明                                        | 結果の 2 の補数表現内のビ<br>ットは、以下のとおりです。                                                |
|------------------|-------------------------------------------|--------------------------------------------------------------------------------|
| <b>BITAND</b>    | ビット単位 AND 演算を実行<br>します。                   | 両方の引数内の対応するビッ<br>トが 1 である場合は、1 の<br>み。                                         |
| <b>BITANDNOT</b> | 2 番目の引数内にある、最初<br>の引数のすべてのビットをク<br>リアします。 | 2 番目の引数内の対応するビ<br>ットが 1 の場合はゼロ。そ<br>うでない場合、結果は最初の<br>引数内の対応するビットから<br>コピーされます。 |
| <b>BITOR</b>     | ビット単位 OR 演算を実行<br>します。                    | 両方の引数内の対応するビッ<br>トがゼロでない限り、1。                                                  |
| <b>BITXOR</b>    | ビット単位排他 OR 演算を<br>実行します。                  | 両方の引数内の対応するビッ<br>トが同じでない限り、1。                                                  |
| <b>BITNOT</b>    | ビット単位 NOT 演算を実行<br>します。                   | 引数内の対応するビットと反<br>対のもの。                                                         |

引数は、データ・タイプ SMALLINT、INTEGER、BIGINT、または DECFLOAT に より表される整数値でなければなりません。タイプ DECIMAL、REAL、または DOUBLE の引数は、DECFLOAT へのキャストです。値は切り捨てられて整数にな ります。

ビット操作関数は、SMALLINT の場合は最大で 16 ビット、INTEGER の場合は 32 ビット、BIGINT の場合は 64 ビット、および DECFLOAT の場合は 113 ビッ トまで操作できます。サポートされる DECFLOAT 値の範囲には -2112 から 2112 -1 までの整数が含まれ、NaN や INFINITY などの特殊値はサポートされません (SQLSTATE 42815)。 2 つの引数が異なるデータ・タイプを持つ場合、より少ない ビットをサポートする引数が、より多くのビットをサポートする引数のデータ・タ イプを持つ値にキャストされます。このキャストは、負の値に設定されるビットに 影響を与えます。例えば、SMALLINT 値としての -1 は、1 に設定された 16 ビッ トを持ち、これは INTEGER 値にキャストされると、1 に設定された 32 ビットを 持ちます。

2 つの引数を持つ関数の結果は、プロモーション用のデータ・タイプ優先順位リス ト内で最高位の引数のデータ・タイプを持ちます。いずれかの引数が DECFLOAT である場合、結果のデータ・タイプは DECFLOAT(34) です。引数のいずれかが NULL 値になる可能性がある場合、結果も NULL 値になる可能性があります。引 数のいずれかが NULL 値の場合、その結果は NULL 値です。

BITNOT 関数の結果は、入力引数として同じデータ・タイプを持ちます。ただし DECIMAL、REAL、DOUBLE、または DECFLOAT(16) は DECFLOAT(34) を戻し ます。引数が NULL になる可能性がある場合、結果も NULL になる可能性があり ます。引数が NULL であれば、結果は NULL 値です。

### **BITAND**、 **BITANDNOT**、 **BITOR**、 **BITXOR**、 および **BITNOT**

データ・タイプ別の、および異なるハードウェア・プラットフォーム上での内部表 記の相違が原因で、BIT 関数の結果および引数の内部表記を表示または比較するた めの関数 (HEX など) またはホスト言語構造の使用は、データ・タイプ依存であ り、移植不可です。データ・タイプおよびプラットフォームに依存せずに BIT 関数 の結果および引数を表示または比較する方法は、実際の整数値を使用することで す。

値のビットの切り替えには、BITXOR 関数の使用を推奨します。ビットをクリアす るには、BITANDNOT 関数を使用します。 BITANDNOT(val, pattern) は、 BITAND(val, BITNOT(pattern)) よりも効率的に操作を行います。

例:

以下の例は、INTEGER タイプの PROPERTIES 列を持つ ITEM 表に基づいていま す。

v 3 番目のプロパティー・ビットが設定されるすべての項目を戻します。

**SELECT** ITEMID **FROM** ITEM **WHERE BITAND**(PROPERTIES, 4) = 4

• 4 番目または 6 番目のプロパティー・ビットが設定されるすべての項目を戻しま す。

```
SELECT ITEMID FROM ITEM
 WHERE BITAND(PROPERTIES, 40) <> 0
```
v ID が 3412 の項目の 12 番目のプロパティーをクリアします。

```
UPDATE ITEM
   SET PROPERTIES = BITANDNOT(PROPERTIES, 2048)
  WHERE ITEMID = 3412
```
v ID が 3412 の項目の 5 番目のプロパティーを設定します。

```
UPDATE ITEM
   SET PROPERTIES = BITOR(PROPERTIES, 16)
 WHERE ITEMID = 3412
```
v ID が 3412 の項目の 11 番目のプロパティーを切り替えます。

```
UPDATE ITEM
   SET PROPERTIES = BITXOR(PROPERTIES, 1024)
 WHERE ITEMID = 3412
```
v 2 番目のビットだけがオンになっている 16 ビット値のすべてのビットを切り替 えます。

**VALUES BITNOT**(**CAST**(2 **AS SMALLINT**))

-3 を (データ・タイプ SMALLINT で) 戻します。

### **BLOB**

```
-
-
 BLOB ( string-expression
                    , integer
                            ) -
                                                 ◂
```
スキーマは SYSIBM です。

BLOB 関数は、任意のタイプのストリングの BLOB 表記を戻します。

*string-expression*

文字ストリング、GRAPHIC ストリング、またはバイナリー・ストリングの値を もつストリング式。

*integer*

結果の BLOB データ・タイプの長さ属性を指定する整数値。 *integer* を指定し ない場合、結果の長さ属性は入力の長さと同じになります。ただし、入力が GRAPHIC ストリングの場合は除きます。その場合、結果の長さ属性は入力の長 さの 2 倍になります。

関数の結果は BLOB です。引数が NULL になる可能性がある場合、結果も NULL になる可能性があります。引数が NULL であれば、結果は NULL 値です。

例

• TOPOGRAPHIC MAP という名前の BLOB 列と、 MAP NAME という名前の VARCHAR 列をもつ表を使用して、 'Pellow Island' というストリングの入った マップ (MAP) を探し出し、実際のマップの先頭にマップ名を連結した単一のバ イナリー・ストリングを戻します。

**SELECT BLOB**(MAP\_NAME **CONCAT** ': ') **CONCAT** TOPOGRAPHIC\_MAP **FROM** ONTARIO\_SERIES\_4 **WHERE** TOPOGRAPHIC\_MAP **LIKE** BLOB('%Pellow Island%')

### **CARDINALITY**

-- CARDINALITY ( *array-expression* ) -◂

スキーマは SYSIBM です。

CARDINALITY 関数は、配列のエレメント数を示すタイプ BIGINT の値を戻しま す。

引数は、配列データ・タイプの SQL プロシージャーの変数またはパラメーター か、配列データ・タイプへのパラメーター・マーカーのキャスト仕様のいずれかと することができます。 CARDINALITY 関数により戻される値は、配列に割り当て られたエレメントが含まれる副索引の中で最も高位のものです。これには、NULL 値が割り当てられたエレメントも含まれます。

この関数は、配列が空であった場合には 0 を戻します。結果は NULL になる可能 性があります。引数が NULL である場合、その結果は NULL 値になります。

例:

タイプ INT\_ARRAY が次のように定義されていると想定します。

**CREATE TYPE** INT\_ARRAY **AS INTEGER ARRAY**[100]

以下の SQL PL コードのフラグメントの SET ステートメントは、変数 LEN に値 4 を割り当てます。

**BEGIN DECLARE** LEN **INTEGER**; **DECLARE** MYARRAY **INT\_ARRAY**;

```
SET INT_ARRAY = ARRAY[0,0,1,1];
SET LEN<sup>=</sup> CARDINALITY(MYARRAY);
END
```
## **CEILING**

-- CEILING ( *expression* ) -

スキーマは SYSIBM です。 (CEILING 関数の SYSFUN バージョンは引き続き使 用可能です。)

◂

◂

引数よりも大きいか、または等しい整数で、最小の値を戻します。

引数は、任意の組み込み数値タイプにすることができます。引数が DECIMAL の場 合は位取りは 0 になる以外は、関数の結果のデータ・タイプと長さ属性は、引数と 同じになります。例えば、データ・タイプが DECIMAL(5,5) の引数は DECIMAL(5,0) を戻します。

引数が NULL になる可能性があるか、または引数が 10 進浮動小数点数ではなく、 データベース構成パラメーターで DFT\_SQLMATHWARN が YES に設定されてい る場合には、結果は NULL になる可能性があります。引数が NULL の場合、結果 は NULL 値になります。

CEILING の代わりに CEIL を指定できます。

## **CHAR**

文字**→**文字**:**

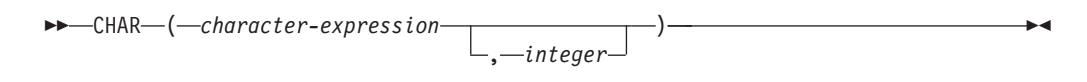

日付**/**時刻**→**文字**:**

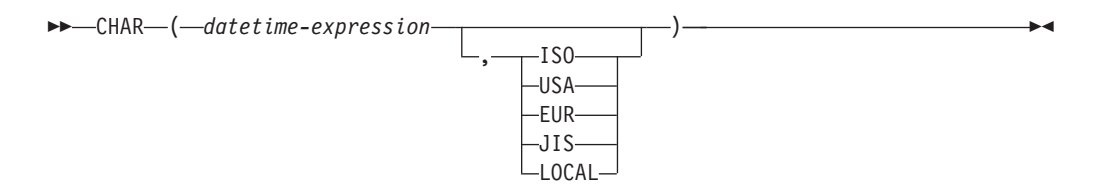

#### 整数**→**文字**:**

-- CHAR ( *integer-expression* ) -

**10** 進数**→**文字**:**

-◂

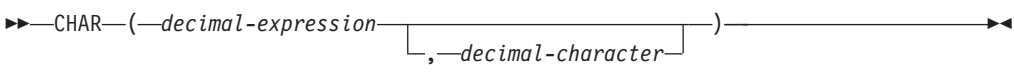

浮動小数点数**→**文字**:**

-- CHAR ( *floating-point-expression* , *decimal-character* ) -◂

**10** 進浮動小数点数**→**文字**:**

 $\rightarrow$  -CHAR—(*—decimal-floating-point-expression*— $\vert$ ) , *decimal-character*

スキーマは SYSIBM です。キーワードが関数シグニチャーで使用されている場合、 関数名を修飾名で指定することはできません。 SYSFUN.CHAR(*floating-pointexpression*) シグニチャーは、引き続き使用可能です。その場合、小数点文字はロケ ールに依存するため、データベース・サーバーのロケールに応じてピリオドまたは コンマが戻されます。

CHAR 関数は、以下の固定長文字ストリング表記を戻します。

- 文字ストリング (最初の引数がいずれかのタイプの文字ストリングの場合)
- v 日付/時刻 (最初の引数が日付、時刻、またはタイム・スタンプの場合)
- v 整数 (最初の引数が SMALLINT、INTEGER、または BIGINT の場合)
- v 10 進数 (最初の引数が 10 進数の場合)
- v 倍精度浮動小数点 (最初の引数が DOUBLE または REAL の場合)
- v 10 進浮動小数点数 (最初の引数が DECFLOAT の場合)

最初の引数は組み込みデータ・タイプでなければなりません。 Unicode データベー スでは、指定した引数が GRAPHIC ストリングであると、まず文字ストリングに変 換されてから、関数が実行されます。

注**:** CAST 式を使用してストリング式を戻すこともできます。

関数の結果は、固定長文字ストリングです。最初の引数が NULL になる可能性があ る場合、結果も NULL になる可能性があります。最初の引数が NULL の場合に は、結果も NULL 値です。

#### 文字**→**文字

*character-expression*

CHAR、VARCHAR、LONG VARCHAR、または CLOB のいずれかの データ・タイプの値を戻す式。

*integer*

結果の固定長文字ストリングの長さ属性。値は 0 から 254 の範囲でな ければなりません。

文字式の長さが結果の長さ属性より短い場合、結果の長さになるまでブラン クが結果に埋められます。文字式の長さが結果の長さ属性より長い場合、切 り捨てが行われます。その場合、切り捨てられた文字がすべてブランクで、

文字式が LONG ストリング (LONG VARCHAR または CLOB) でない限 り、警告 (SQLSTATE 01004) が戻されます。

#### 日付**/**時刻**→**文字

*datetime-expression*

次の 3 つのデータ・タイプのいずれかの式。

- 日付 結果は、2 番目の引数によって指定された形式の日付の文字ス トリング表記になります。結果の長さは 10 文字です。 2 番目 の引数が指定され、その値が有効な値でない場合には、エラー が戻されます (SQLSTATE 42703)。
- 時刻 結果は、2 番目の引数によって指定された形式の時刻の文字ス トリング表記になります。結果の長さは 8 文字です。2 番目の 引数が指定され、その値が有効でない場合には、エラーが戻さ れます (SQLSTATE 42703)。
- タイム・スタンプ

結果は、タイム・スタンプの文字ストリング表記になります。 結果の長さは 26 文字です。2 番目の引数は適用されないの で、指定してはなりません (SQLSTATE 42815)。

ストリングのコード・ページは、アプリケーション・サーバーのデータ ベースのコード・ページになります。

#### 整数**→**文字

*integer-expression*

整数データ・タイプの値 (SMALLINT、INTEGER または BIGINT のい ずれか) を戻す式。

結果は、SQL 整数定数の形式による引数の文字ストリング表記になりま す。結果は、引数内の有効桁数を表す *n* 個の文字で構成されます。引数が 負の場合は、負符号 (-) が前に付けられます。結果は、左揃えになります。

- v 最初の引数が短精度整数 (small integer) の場合、 その結果の長さは 6 に なります。
- v 最初の引数が長精度整数 (large integer) の場合、 その結果の長さは 11 になります。
- v 最初の引数が 64 ビット整数 (big integer) の場合、その結果の長さは 20 になります。

結果内のバイト数が、結果に定義されていた長さ未満の場合、結果の右側に ブランクが埋められます。

ストリングのコード・ページは、アプリケーション・サーバーのデータベー スのコード・ページになります。

#### **10** 進数**→**文字

*decimal-expression*

10 進数データ・タイプの値を戻す式。別の精度と位取りが必要であれ ば、まず DECIMAL スカラー関数を使用して変更を行うことができま す。

*decimal-character*

結果文字ストリングの中で 10 進数を区切るために使用する 1 バイト 文字定数を指定します。文字定数を数字、正符号 (+)、負符号 (-)、また はブランク文字にすることはできません (SQLSTATE 42815)。デフォル トはピリオド (.) 文字です。

結果は、引数の固定長文字ストリング表記になります。結果は、小数点文字 と *p* 桁の数字からなります (*p* は *decimal-expression* の精度)。引数が負の 場合は、前に負符号が付けられます。結果の長さは 2+*p* です (*p* は *decimal-expression* の精度)。つまり、正の値には常に 1 個の末尾のブランク が付けられます。

ストリングのコード・ページは、アプリケーション・サーバーのデータベー スのコード・ページになります。

#### 浮動小数点数**→**文字

*floating-point-expression*

浮動小数点データ・タイプ (DOUBLE または REAL) である値を戻す 式。

*decimal-character*

結果文字ストリングの中で 10 進数を区切るために使用する 1 バイト 文字定数を指定します。文字定数を数字、正符号 (+)、負符号 (-)、また はブランク文字にすることはできません (SQLSTATE 42815)。デフォル トはピリオド (.) 文字です。

結果は、浮動小数点定数形式の引数の固定長文字ストリング表記になりま す。結果の長さは 24 文字です。引数が負である場合、結果の先頭の文字は 負符号 (-) になります。それ以外の場合、最初の文字は数字になります。引 数値がゼロの場合、結果は 0E0 になります。それ以外の場合の結果は、 *decimal-character* と一連の数字が後に続くゼロ以外の 1 桁の数字で小数部 が構成されることで引数の値を表すことのできる最小の文字数になります。 結果のバイト数が 24 未満の場合、結果の右側にブランクが埋められます。

ストリングのコード・ページは、アプリケーション・サーバーのデータベー スのコード・ページになります。

#### **10** 進浮動小数点数**→**文字

*decimal-floating-point-expression*

10 進浮動小数点データ・タイプ (DECFLOAT) である値を戻す式。

*decimal-character*

結果文字ストリングの中で 10 進数を区切るために使用する 1 バイト 文字定数を指定します。文字定数を数字、正符号 (+)、負符号 (-)、また はブランク文字にすることはできません (SQLSTATE 42815)。デフォル トはピリオド (.) 文字です。

結果は、引数の固定長文字ストリング表記になります。結果の長さは 42 文 字です。結果の文字数が 42 未満の場合、長さが 42 文字になるように、結 果の右側にブランク文字が埋められます。

v PRSTDATE 列には、1988-12-25 に相当する内部値が入っているとします。以下 の関数は、値 '12/25/1988' を戻します。

**CHAR**(PRSTDATE, **USA**)

v STARTING 列には 17:12:30 に相当する内部値が入っており、ホスト変数 HOUR\_DUR (decimal(6,0)) は、050000 (すなわち 5 時間) の値をもった時刻期間 であると仮定します。以下の関数は、値 '5:12 PM' を戻します。

**CHAR**(STARTING, **USA**)

以下の関数は、値 '10:12 PM' を戻します。

**CHAR**(STARTING + :HOUR\_DUR, **USA**)

v RECEIVED 列 (TIMESTAMP) には、列 PRSTDATE と列 STARTING を組み合 わせたものに相当する内部値が入っているとします。以下の関数は、値 '1988-12-25-17.12.30.000000' を戻します。

**CHAR**(RECEIVED)

v LASTNAME 列は VARCHAR(15) と定義されています。以下の関数は、10 バイ トの長さの固定長文字ストリングでこの列内に値を戻します。 10 バイトを超え る長さ (末尾ブランクを除く) の LASTNAME 値は切り捨てられて、警告が戻さ れます。

**SELECT CHAR(**LASTNAME,10**) FROM** EMPLOYEE

v EDLEVEL 列は SMALLINT と定義されています。以下の関数は、固定長文字ス トリングでこの列内に値を戻します。 EDLEVEL 値が 18 であれば、CHAR(6) 値'18 ' ('18' の後に 4 つのブランクが続く) で戻されます。

**SELECT CHAR(**EDLEVEL**) FROM** EMPLOYEE

v SALARY 列は、9 の精度と 2 の位取りをもった DECIMAL と定義されていま す。現行値 (18357.50) は、小数点文字としてコンマを使って表示されることにな ります (18357,50)。以下の関数は、値 '00018357,50' を戻します。

**CHAR(**SALARY, ','**)**

- v SALARY 列内の値が 20000.25 から減算されて、デフォルトの小数点文字付きで 表示されることになります。以下の関数は、値 '-0001642.75' を戻します。 **CHAR(**20000.25 - SALARY**)**
- ホスト変数 SEASONS TICKETS は INTEGER と定義されていて、 10000 の値 をもっていると想定します。以下の関数は、値 '10000.00 ' を戻します。 **CHAR**(DECIMAL(:SEASONS\_TICKETS,7,2))
- ホスト変数 DOUBLE NUM は DOUBLE と定義されていて、 -987.654321E-35 の値をもっていると想定します。以下の関数は、値 '-9.87654321E-33' を戻しま す。結果のデータ・タイプは CHAR(24) であるので、結果には 9 つの末尾ブラ ンクがあります。

**CHAR**(:DOUBLE\_NUM)

## **CHARACTER\_LENGTH**

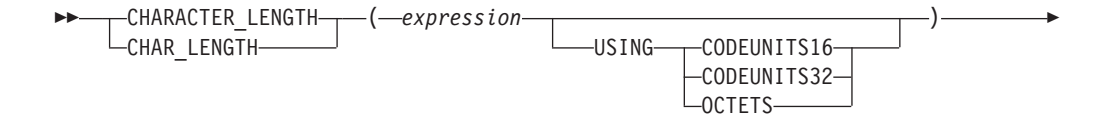

-◂

- $\leftarrow$ CODEUNITS16 $\leftarrow$ . CODEUNITS32  $\sqcup$ OCTETS-

スキーマは SYSIBM です。

CHARACTER\_LENGTH 関数は、指定されたストリング単位で *expression* の長さを 戻します。

*expression*

組み込み文字または GRAPHIC ストリングの値を戻す式。

#### **CODEUNITS16**、**CODEUNITS32**、または **OCTETS**

結果のストリング単位を指定します。 CODEUNITS16 は、結果が 16 ビット UTF-16 コード単位で表現されることを指定します。 CODEUNITS32 は、結果 が 32 ビット UTF-32 コード単位で表現されることを指定します。 OCTETS は、結果がバイト単位で表現されることを指定します。

ストリング単位が CODEUNITS16 または CODEUNITS32 と指定され、 *expression* がバイナリー・ストリングまたはビット・データである場合は、エラ ーが戻されます (SQLSTATE 428GC)。ストリング単位が OCTETS と指定さ れ、*expression* がバイナリー・ストリングである場合は、エラーが戻されます (SQLSTATE 42815)。 CODEUNITS16、CODEUNITS32、および OCTETS の詳 細については、『文字ストリング』の『組み込み関数のストリング単位』を参照 してください。

この関数の結果は長精度整数 (large integer) です。引数が NULL になる可能性があ る場合、結果も NULL になる可能性があります。引数が NULL であれば、結果は NULL 値です。

文字および GRAPHIC ストリングの長さには、末尾ブランクが含まれます。可変長 ストリングの長さは、最大長ではなく実際の長さです。

例:

v NAME が VARCHAR(128) 列であり、Unicode UTF-8 でエンコードされ、値 'Jürgen' を含んでいるとします。以下の 2 つの照会は、値 6 を戻します。

**SELECT CHARACTER\_LENGTH**(NAME, **CODEUNITS32**) **FROM** T1 **WHERE** NAME = 'Jürgen'

**SELECT CHARACTER\_LENGTH**(NAME, **CODEUNITS16**) **FROM** T1 **WHERE** NAME = 'Jürgen'

以下の 2 つの照会は、値 7 を戻します。

**SELECT CHARACTER\_LENGTH**(NAME, **OCTETS**) **FROM** T1 **WHERE** NAME = 'Jürgen'

**SELECT LENGTH**(NAME) **FROM** T1 **WHERE** NAME = 'Jürgen'

v 以下の例は、Unicode ストリング '&N~AB' に対応します。 '&' は音楽のト音記 号、'~' は結合チルド文字です。このストリングは、以下に、何種類かの Unicode エンコード方式で示してあります。

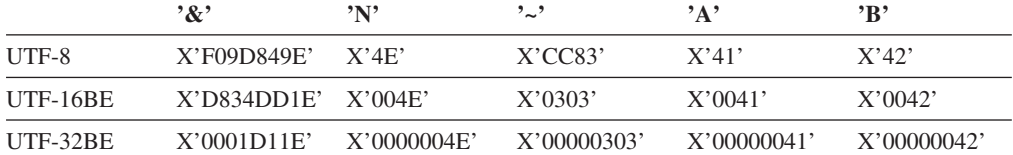

変数 UTF8\_VAR に、ストリングの UTF-8 表現が格納されると想定します。

```
SELECT CHARACTER_LENGTH(UTF8_VAR, CODEUNITS16),
 CHARACTER_LENGTH(UTF8_VAR, CODEUNITS32),
 CHARACTER_LENGTH(UTF8_VAR, OCTETS)
FROM SYSIBM.SYSDUMMY1
```
それぞれ、値 6、5、9 を戻します。

変数 UTF16 VAR に、ストリングの UTF-16BE 表現が格納されると想定しま す。

**SELECT CHARACTER\_LENGTH**(UTF16\_VAR, **CODEUNITS16**), **CHARACTER\_LENGTH**(UTF16\_VAR, **CODEUNITS32**), **CHARACTER\_LENGTH**(UTF16\_VAR, **OCTETS**) **FROM** SYSIBM.SYSDUMMY1

それぞれ、値 6、5、12 を戻します。

### **CHR**

-- CHR ( *expression* ) -

スキーマは SYSFUN です。

引数で指定される ASCII コード値の文字を戻します。 *expression* が 0 であれば、 結果はブランク文字になります (X'20')。

◂

◂

引数は INTEGER または SMALLINT のいずれかです。引数の値は 0 から 255 の 範囲でなければなりません。そうでない場合、戻り値は 255 に対応する ASCII コ ード値の文字になります。

関数の結果は CHAR(1) です。結果は NULL になる可能性があります。引数が NULL である場合、その結果は NULL 値になります。

### **CLOB**

-- CLOB ( *character-string-expression* , *integer* ) -

スキーマは SYSIBM です。

CLOB 関数は、文字ストリング・タイプの CLOB 表記を戻します。 Unicode デー タベースでは、指定した引数が GRAPHIC ストリングであると、まず文字ストリン グに変換されてから、関数が実行されます。

*character-string-expression*

文字ストリングである値を戻す式。式を FOR BIT DATA として定義される文 字ストリングとすることはできません (SQLSTATE 42846)。

*integer*

結果の CLOB データ・タイプの長さ属性を指定する整数値。値は 0 から 2 147 483 647 の範囲でなければなりません。 *integer* の値を指定しない場合、 結果の長さは、最初の引数の長さと同じになります。

関数の結果は CLOB です。引数が NULL になる可能性がある場合、結果も NULL になる可能性があります。引数が NULL であれば、結果は NULL 値です。

## **COALESCE**

-- COALESCE ( *expression* , *expression* ) -◂

スキーマは SYSIBM です。

COALESCE は、その値が NULL 値以外の最初の引数を戻します。

引数は指定された順序で評価され、関数の結果は NULL 値以外の最初の引数になり ます。結果は、すべての引数が NULL 値の場合にのみ NULL 値になります。選択 された引数は、必要に応じて結果の属性に変換されます。

引数は互いに互換性がなければなりません。また、組み込みまたはユーザー定義の どちらのデータ・タイプでもかまいません。 (この関数は、ユーザー定義関数の作 成時にソース関数として使用することはできません。この関数は、すべての互換デ ータ・タイプを引数として受け入れるので、ユーザー定義特殊タイプをサポートす るための追加のシグニチャーを作成する必要はありません。)

例:

v DEPARTMENT 表のすべての行のすべての値を選択する場合に、部門の管理者 (MGRNO) が欠落しているときには (つまり NULL 値なら)、 'ABSENT' という 値を戻すようにします。

**SELECT** DEPTNO**,** DEPTNAME**, COALESCE(**MGRNO**,** 'ABSENT'**),** ADMRDEPT **FROM** DEPARTMENT

v EMPLOYEE 表のすべての行から従業員番号 (EMPNO) と給与 (SALARY) を選択 する場合に、給与が欠落していれば (つまり NULL 値なら)、値としてゼロを戻 すようにします。

**SELECT** EMPNO**, COALESCE(**SALARY**,** 0**) FROM** EMPLOYEE

# **COLLATION\_KEY\_BIT**

-- COLLATION\_KEY\_BIT ( *string-expression* , *collation-name* ) *, length* -◀

スキーマは SYSIBM です。

COLLATION\_KEY\_BIT 関数によって、指定した *collation-name* 内の *string-expression* の照合キーを表す VARCHAR FOR BIT DATA ストリングが返さ れます。

2 つのストリングの COLLATION\_KEY\_BIT の結果では、指定した *collation-name* 内のそれらの順序を判別するためのバイナリー比較を行うことができます。比較が 意味を持つためには、使用される結果が同じ *collation-name* に基づいている必要が あります。

*string-expression*

照合キーが判別される対象の CHAR、VARCHAR、GRAPHIC、または VARGRAPHIC ストリングを返す式。 *string-expression* が CHAR または VARCHAR の場合、式を FOR BIT DATA にしないでください (SQLSTATE 429BM)。

*string-expression* が UTF-16 でない場合、この関数では *string-expression* の UTF-16 へのコード・ページ変換が実行されます。コード・ページ変換の結果に 少なくとも 1 つの置換文字が含まれている場合は、この関数により 1 つ以上の 置換文字を持つ UTF-16 ストリングの照合キーが返され、SQLCA 内の警告標識 SQLWARN8 が 'W' に設定されます。

*collation-name*

照合キーを判別する際に使用する照合を指定する文字定数。 *collation-name* の 値には大文字と小文字の区別がなく、またこの値は 「国際化対応ガイド」の 『Unicode 照合アルゴリズムに基づく照合』または「国際化対応ガイド」の 『Unicode データの言語対応型の照合』に記載されているものの 1 つである (SQLSTATE 42616) 必要があります。

*length*

結果の長さ属性をバイト単位で指定する式。指定した場合は、*length* は 1 から 32 672 の範囲の整数である必要があります (SQLSTATE 42815)。

*length* の値を指定しない場合、結果の長さは以下のように決定されます。

表 *32.* 結果の長さの決定

| ストリング引数のデータ・タイプ              | 結果のデータ・タイプの長さ              |
|------------------------------|----------------------------|
| CHAR $(n)$ または VARCHAR $(n)$ | 12n バイトと 32 672 バイトのうちの最小値 |
| GRAPHIC(n) または VARGRAPHIC(n) | 12n バイトと 32 672 バイトのうちの最小値 |

*length* を指定したかどうかに関係なく、照合キーの長さが結果のデータ・タイプの 長さより長い場合は、エラー (SQLSTATE 42815) が戻ります。照合キーの実際の結 果の長さは、UTF-16 への変換後は *string-expression* の長さの約 6 倍です。

*string-expression* が空ストリングの場合は、結果はゼロ以外の長さを持つ可能性があ る有効な照合キーです。

引数のいずれかが NULL になる可能性がある場合、結果も NULL になる可能性が あります。引数のいずれかが NULL の場合、その結果は NULL 値です。

例:

次の照会では、ドイツ語の言語認識照合をコード・ページ 923 で使用して、従業員 が姓で順序付けられます。

**SELECT** FIRSTNME, LASTNAME **FROM** EMPLOYEE **ORDER BY COLLATION\_KEY\_BIT** (LASTNAME, 'SYSTEM\_923\_DE')

次の照会では、ケベック州にある従業員の部門を検索するために言語文化的に正し い比較が使用されます。

**SELECT** E.WORKDEPT **FROM** EMPLOYEE **AS** E **INNER JOIN** SALES **AS** S **ON COLLATION\_KEY\_BIT(**E.LASTNAME, 'UCA400R1\_LFR'**) = COLLATION\_KEY\_BIT(**S.SALES\_PERSON, 'UCA400R1\_LFR'**) WHERE** S.REGION = 'Quebec'

## **COMPARE\_DECFLOAT**

-- COMPARE\_DECFLOAT ( *expression1* , *expression2* ) -◂

スキーマは SYSIBM です。

COMPARE\_DECFLOAT 関数は、2 つの引数が等しいか順不同であるか、あるいは 一方の引数が他方より大きいかどうかを示す SMALLINT 値を戻します。

*expression1*

組み込み数値データ・タイプの値を返す式。引数が DECFLOAT(34) ではない場 合、処理のために DECFLOAT(34) に論理的に変換されます。

*expression2*

組み込み数値データ・タイプの値を返す式。引数が DECFLOAT(34) ではない場 合、処理のために DECFLOAT(34) に論理的に変換されます。

*expression1* の値は *expression2* の値と比較され、以下の規則に従って結果が戻され ます。

- v 両方の引数が有限である場合、比較は代数的であり、10 進浮動小数点減算の手順 に従います。差異がいずれかの符号のちょうどゼロである場合、2 つの引数は等 価になります。 ゼロ以外の差異が正である場合、最初の引数は 2 番目の引数よ り大きくなります。ゼロ以外の差異が負である場合、最初の引数は 2 番目の引数 より小さくなります。
- v 正のゼロおよび負のゼロは等しいものとして比較されます。
- v 正の無限大は、正の無限大と等しいものとして比較されます。
- v 正の無限大は、すべての有限数値より大きいものとして比較されます。
- v 負の無限大は、負の無限大と等しいものとして比較されます。
- v 負の無限大は、すべての有限数値より小さいものとして比較されます。
- v 数値比較は厳密に行われます。結果は範囲と精度が無制限であるかのように、有 限のオペランドに対して判別されます。オーバーフロー状態またはアンダーフロ ー状態が発生することはありません。
- v どちらかの引数が NaN または sNaN (正または負) である場合、結果は順不同で す。

結果値は、次のようになります。

- v 0: 引数が厳密に等しい場合
- v 1: *expression1* が *expression2* より小さい場合
- v 2: *expression1* が *expression2* より大きい場合
- v 3: 引数が順不同である場合

この関数の結果は SMALLINT 値となります。引数のいずれかが NULL 値になる可 能性がある場合、結果も NULL 値になる可能性があります。引数のいずれかが NULL 値の場合、その結果は NULL 値です。

例:

• 以下の例は、さまざまな 10 進浮動小数点値の入力を与えられた場合に COMPARE\_DECFLOAT 関数によって戻される値を示しています。

```
COMPARE_DECFLOAT(DECFLOAT(2.17), DECFLOAT(2.17)) = 0
COMPARE_DECFLOAT(DECFLOAT(2.17), DECFLOAT(2.170)) = 2
COMPARE_DECFLOAT(DECFLOAT(2.170), DECFLOAT(2.17)) = 1
COMPARE_DECFLOAT(DECFLOAT(2.17), DECFLOAT(0.0)) = 2
COMPARE_DECFLOAT(INFINITY,INFINITY) = 0
COMPARE_DECFLOAT(INFINITY,-INFINITY) = 2
COMPARE_DECFLOAT(DECFLOAT(-2),INFINITY) = 1
COMPARE_DECFLOAT(NAN,NAN) = 3
COMPARE_DECFLOAT(DECFLOAT(-0.1),SNAN) = 3
```
## **CONCAT**

--(1) CONCAT ( *expression1* , *expression2* ) -◂

注**:**

**1** CONCAT の同義語として || を使用できます。

スキーマは SYSIBM です。

2 つのストリング引数を連結した値を戻します。この 2 つの引数のタイプには互換 性がなければなりません。

関数の結果はストリングで、長さは、2 つの引数の長さの合計です。引数のいずれ かが NULL 値になる可能性がある場合、結果も NULL 値になる可能性がありま す。引数のいずれかが NULL 値の場合、その結果は NULL 値です。

### **COS**

-- COS ( *expression* ) -

スキーマは SYSIBM です。 (COS 関数の SYSFUN バージョンは引き続き使用可 能です。)

◂

引数に対するコサイン (余弦) の値を戻します。引数はラジアン単位の角度です。

引数は、(DECFLOAT を除く) 任意の組み込み数値タイプにすることができます。 引数は、関数での処理に必要な倍精度浮動小数点数に変換されます。

◂

◂

関数の結果は倍精度浮動小数点数になります。引数が NULL になる可能性がある か、またはデータベース構成パラメーターで DFT SQLMATHWARN が YES に設 定されている場合には、結果は NULL になる可能性があります。引数が NULL の 場合、結果は NULL 値になります。

## **COSH**

-- COSH ( *expression* ) -

スキーマは SYSIBM です。

引数に対する双曲線コサイン (余弦) の値を戻します。引数はラジアン単位の角度で す。

引数は、(DECFLOAT を除く) 任意の組み込み数値データ・タイプにすることがで きます。引数は、関数での処理に必要な倍精度浮動小数点数に変換されます。

関数の結果は倍精度浮動小数点数になります。引数が NULL になる可能性がある か、またはデータベース構成パラメーターで DFT\_SQLMATHWARN が YES に設 定されている場合には、結果は NULL になる可能性があります。引数が NULL の 場合、結果は NULL 値になります。

### **COT**

**→**  $-$  COT $-$  (  $-expression$  ) -  $\rightarrow$ 

スキーマは SYSIBM です。 (COT 関数の SYSFUN バージョンは引き続き使用可 能です。)

引数に対するコタンジェント (余接) の値を戻します。引数はラジアン単位の角度で す。

引数は、(DECFLOAT を除く) 任意の組み込み数値タイプにすることができます。 引数は、関数での処理に必要な倍精度浮動小数点数に変換されます。

関数の結果は倍精度浮動小数点数になります。引数が NULL になる可能性がある か、またはデータベース構成パラメーターで DFT\_SQLMATHWARN が YES に設 定されている場合には、結果は NULL になる可能性があります。引数が NULL の 場合、結果は NULL 値になります。

## **DATAPARTITIONNUM**

-- DATAPARTITIONNUM ( *column-name* ) -◂

スキーマは SYSIBM です。

DATAPARTITIONNUM 関数は、行が置かれているデータ・パーティションのシー ケンス番号 (SYSDATAPARTITIONS.SEQNO) を戻します。データ・パーティション は範囲別にソートされ、シーケンス番号は 0 から始まります。例えば、範囲が最低 のデータ・パーティションに置かれている行の場合、DATAPARTITIONNUM 関数 から 0 が戻されます。

引数は、表内の任意の列の修飾された名前または無修飾の名前でなければなりませ ん。行レベルの情報が戻されるので、どの列が指定されるかに関係なく、結果は同 じです。該当の列は、どのようなデータ・タイプであっても構いません。

*column-name* がビューの列を参照する場合、そのビューの列の式は、基礎となる基 本表の列を参照する必要があり、そのビューは削除可能でなければなりません。ネ ストされているか、または共通の表式は、ビューと同じ規則に従います。

結果のデータ・タイプは INTEGER であり、NULL 値にはなりません。

この関数は、ユーザー定義関数の作成時にソース関数として使用することはできま せん。この関数は、すべてのデータ・タイプを引数として受け入れるので、ユーザ ー定義特殊タイプをサポートするための追加のシグニチャーを作成する必要はあり ません。

DATAPARTITIONNUM 関数は、チェック制約内、または生成された列の定義で使 用することはできません (SQLSTATE 42881)。 DATAPARTITIONNUM 関数は、マ テリアライズ照会表 (MQT) 定義の中でも使用できません (SQLSTATE 428EC)。

例:

**SELECT DATAPARTITIONNUM (EMPNO) FROM** EMPLOYEE

DATAPARTITIONNUM によって戻されたシーケンス番号 (例えば 0) を、他の SQL ステートメント (例えば、ALTER TABLE...DETACH PARTITION) 内で使用 できるデータ・パーティション名に変換するときは、SYSCAT.DATAPARTITIONS カタログ・ビューを照会することができます。以下の例で説明されているとお り、DATAPARTITIONNUM から取得された SEQNO を WHERE 節に組み込み ます。

**SELECT** DATAPARTITIONNAME **FROM** SYSCAT.DATAPARTITIONS **WHERE** TABNAME = 'EMPLOYEE' **AND** SEQNO = 0

上記の結果は、値 'PART0' になります。

## **DATE**

-- DATE ( *expression* ) -◂

スキーマは SYSIBM です。

DATE 関数は、値から日付を戻します。

引数は、日付、タイム・スタンプ、3 652 059 以下の正の整数、日付またはタイ ム・スタンプの有効なストリング表記、または CLOB、LONG VARCHAR、DBCLOB、または LONG VARGRAPHIC ではない長さ 7 文字のスト リングのいずれかでなければなりません。

Unicode データベースだけが、日付またはタイム・スタンプの GRAPHIC ストリン グ表現である引数をサポートします。 Unicode データベースでは、指定した引数が GRAPHIC ストリングであると、まず文字ストリングに変換されてから、関数が実 行されます。

引数が長さ 7 のストリングの場合、 *yyyynnn* という形式の有効な日付を表していな ければなりません。ここで、*yyyy* は年を示す数字、 *nnn* は年間通算日を示す 001 から 366 までの数字です。

関数の結果は日付です。引数が NULL になる可能性がある場合、結果も NULL に なる可能性があります。引数が NULL であれば、結果は NULL 値です。

その他の規則は、引数のデータ・タイプに応じて以下のように異なります。

- 引数が日付、タイム・スタンプ、または日付やタイム・スタンプの有効なストリ ング表記の場合
	- 結果はその値の日付部分です。
- 引数が数値の場合
	- 結果は、0001 (1 月 1 日) から数えて *n* -1 日後の日付です (*n* は数字の整数 部分)。
- 引数が長さ 7 のストリングの場合
	- 結果は、そのストリングで表された日付になります。

例:

列 RECEIVED (タイム・スタンプ) には、 '1988-12-25-17.12.30.000000' に相当する 内部値が入っているものとします。

- v 以下の例の結果は、'1988-12-25' の内部表記になります。 **DATE**(RECEIVED)
- v 以下の例の結果は、'1988-12-25' の内部表記になります。 **DATE**('1988-12-25')
- v 以下の例の結果は、'1988-12-25' の内部表記になります。 **DATE**('25.12.1988')
- v 以下の例の結果は、'0001-02-04' の内部表記になります。 **DATE**(35)

### **DAY**

-- DAY ( *expression* ) -

スキーマは SYSIBM です。

DAY 関数は、値の日の部分を戻します。

引数は、日付、タイム・スタンプ、日付期間、タイム・スタンプ期間であるか、ま たは CLOB でも LONG VARCHAR でもない日付あるいはタイム・スタンプの有

◂

効な文字ストリング表記でなければなりません。 Unicode データベースでは、指定 した引数が GRAPHIC ストリングであると、まず文字ストリングに変換されてか ら、関数が実行されます。

この関数の結果は長精度整数 (large integer) です。引数が NULL になる可能性があ る場合、結果も NULL になる可能性があります。引数が NULL であれば、結果は NULL 値です。

その他の規則は、引数のデータ・タイプに応じて以下のように異なります。

- v 引数が日付、タイム・スタンプ、または日付やタイム・スタンプの有効なストリ ング表記の場合
	- 結果は、値の日の部分 (1 から 31 の整数) になります。
- 引数が日付期間またはタイム・スタンプ期間の場合
	- 結果は、値の日の部分 (-99 から 99 の整数) になります。ゼロ以外の結果の 符号は、引数と同じになります。

例:

v PROJECT 表を使用して、 WELD LINE PLANNING プロジェクト (PROJNAME) の終了予定日 (PRENDATE) をホスト変数 END\_DAY (短精度整数) に設定しま す。

```
SELECT DAY(PRENDATE)
 INTO :END_DAY
  FROM PROJECT
 WHERE PROJNAME = 'WELD LINE PLANNING'
```
サンプル表を使用した場合、結果として END\_DAY は 15 に設定されます。

v 列 DATE1 (日付) には、2000-03-15 に相当する内部値が入っていて、列 DATE2 (日付) には、1999-12-31 に相当する内部値が入っているとします。

```
DAY(DATE1 - DATE2)
```
結果は、15 の値になります。

## **DAYNAME**

-- DAYNAME ( *expression* ) -

◂

スキーマは SYSFUN です。

データベースの開始時点のロケールに基づいて、引数の日の部分の曜日名から成る 大文字小文字混合文字ストリング (例えば、 Friday) を戻します。

引数は、日付またはタイム・スタンプであるか、または CLOB でも LONG VARCHAR でもない日付あるいはタイム・スタンプの有効な文字ストリング表記で なければなりません。 Unicode データベースでは、指定した引数が GRAPHIC スト リングであると、まず文字ストリングに変換されてから、関数が実行されます。

関数の結果は VARCHAR(100) です。結果は NULL になる可能性があります。引数 が NULL である場合、その結果は NULL 値になります。

◂

◂

## **DAYOFWEEK**

-- DAYOFWEEK ( *expression* ) -

引数の曜日を 1 から 7 の範囲の整数値として戻します。1 は日曜日を表します。

引数は、日付またはタイム・スタンプであるか、または CLOB でも LONG VARCHAR でもない日付あるいはタイム・スタンプの有効な文字ストリング表記で なければなりません。 Unicode データベースでは、指定した引数が GRAPHIC スト リングであると、まず文字ストリングに変換されてから、関数が実行されます。

関数の結果は INTEGER になります。結果は NULL になる可能性があります。引 数が NULL である場合、その結果は NULL 値になります。

### **DAYOFWEEK\_ISO**

-- DAYOFWEEK\_ISO ( *expression* ) -◂

スキーマは SYSFUN です。

引数の曜日を 1 から 7 の範囲の整数値として戻します。1 は月曜日を表します。

引数は、日付またはタイム・スタンプであるか、または CLOB でも LONG VARCHAR でもない日付あるいはタイム・スタンプの有効な文字ストリング表記で なければなりません。 Unicode データベースでは、指定した引数が GRAPHIC スト リングであると、まず文字ストリングに変換されてから、関数が実行されます。

関数の結果は INTEGER になります。結果は NULL になる可能性があります。引 数が NULL である場合、その結果は NULL 値になります。

## **DAYOFYEAR**

-- DAYOFYEAR ( *expression* ) -

スキーマは SYSFUN です。

引数の年間通算日を、1 から 366 の範囲の整数値として戻します。

引数は、日付またはタイム・スタンプであるか、または CLOB でも LONG VARCHAR でもない日付あるいはタイム・スタンプの有効な文字ストリング表記で なければなりません。 Unicode データベースでは、指定した引数が GRAPHIC スト リングであると、まず文字ストリングに変換されてから、関数が実行されます。

関数の結果は INTEGER になります。結果は NULL になる可能性があります。引 数が NULL である場合、その結果は NULL 値になります。

**DAYS**

```
-
-
 DAYS ( expression ) -
```
スキーマは SYSIBM です。

DAYS 関数は、日付の整数表記を戻します。

引数は、日付またはタイム・スタンプであるか、または CLOB でも LONG VARCHAR でもない日付あるいはタイム・スタンプの有効な文字ストリング表記で なければなりません。 Unicode データベースでは、指定した引数が GRAPHIC スト リングであると、まず文字ストリングに変換されてから、関数が実行されます。

◂

この関数の結果は長精度整数 (large integer) です。引数が NULL になる可能性があ る場合、結果も NULL になる可能性があります。引数が NULL であれば、結果は NULL 値です。

結果は、1 月 1 日 (0001) から *D* までの日数に、 1 を加えた数になります (*D* は、引数に DATE 関数を適用した場合の結果となる日付)。

例:

v PROJECT 表を使用して、プロジェクト (PROJNO) 'IF2000' に要する見積日数 (PRENDATE - PRSTDATE) をホスト変数 EDUCATION\_DAYS (整数) に設定し ます。

**SELECT DAYS**(PRENDATE) - **DAYS**(PRSTDATE) **INTO** :EDUCATION\_DAYS **FROM** PROJECT **WHERE** PROJNO = 'IF2000'

結果として EDUCATION\_DAYS は 396 に設定されます。

v PROJECT 表を使用して、ホスト変数 TOTAL\_DAYS (int) に、部署 (DEPTNO) 'E21' のすべてのプロジェクトについての経過日数見積もり (PRENDATE - PRSTDATE) の合計を設定します。

```
SELECT SUM(DAYS(PRENDATE) - DAYS(PRSTDATE))
 INTO :TOTAL_DAYS
 FROM PROJECT
 WHERE DEPTNO = 'E21'
```
サンプル表を使用した場合、結果として TOTAL\_DAYS は 1584 に設定されま す。

## **DBCLOB**

-- DBCLOB ( *graphic-expression*  $\sqcup, \sqsubset$  *integer*  $\sqcup$ ) -◂

スキーマは SYSIBM です。

DBCLOB 関数は、GRAPHIC ストリング・タイプの DBCLOB 表記を戻します。
Unicode データベースでは、指定した引数が文字ストリングであると、まず GRAPHIC ストリングに変換されてから、関数が実行されます。最後の文字が高サ ロゲートになるように出力ストリングが切り捨てられた場合、そのサロゲートは次 のいずれかになります。

- v 指定した引数が文字ストリングの場合は現状のままになる。
- v 指定した引数が GRAPHIC ストリングの場合はブランク文字 (X'0020') に変換さ れる。

今後のリリースでこの動作は変更される可能性があります。

関数の結果は DBCLOB です。引数が NULL になる可能性がある場合、結果も NULL になる可能性があります。引数が NULL であれば、結果は NULL 値です。

*graphic-expression*

GRAPHIC ストリング値を戻す式。

*integer*

結果の DBCLOB データ・タイプの長さ属性を指定する整数値。値は 0 から 1 073 741 823 の範囲でなければなりません。 *integer* を指定しない場合、結果 の長さは、最初の引数の長さと同じになります。

### **DBPARTITIONNUM**

-- DBPARTITIONNUM ( *column-name* ) -◂

スキーマは SYSIBM です。

DBPARTITIONNUM 関数は、行のデータベース・パーティション番号を戻します。 例えば、SELECT 節で使用すると、結果セット内の各行のデータベース・パーティ ション番号を戻します。

引数は、表内の任意の列の修飾された名前または無修飾の名前でなければなりませ ん。行レベルの情報が戻されるので、どの列が指定されるかに関係なく、結果は同 じです。該当の列は、どのようなデータ・タイプであっても構いません。

*column-name* がビューの列を参照する場合、そのビューの列の式は、基礎となる基 本表の列を参照する必要があり、そのビューは削除可能でなければなりません。ネ ストされているか、または共通の表式は、ビューと同じ規則に従います。

DBPARTITIONNUM 関数によってデータベース・パーティション番号が戻される特 定の行 (および表) は、この関数を使用する SQL ステートメントのコンテキストか ら判別されます。

遷移変数および表に戻されるデータベース・パーティション番号は、分散キー列の 現行遷移値から得られます。例えば、挿入前トリガーにおいて、新しい遷移変数の 現行値があれば、関数は予想データベース・パーティション番号を戻します。ただ し、分散キー列の値はそれ以後の挿入前トリガーによって変更される場合がありま す。したがって、データベースに挿入される時点での行の最終データベース・パー ティション番号は、予測値とは異なるかもしれません。

結果のデータ・タイプは INTEGER であり、NULL 値にはなりません。 db2nodes.cfg ファイルがない場合、結果は 0 になります。

この関数は、ユーザー定義関数の作成時にソース関数として使用することはできま せん。この関数は、すべてのデータ・タイプを引数として受け入れるので、ユーザ ー定義特殊タイプをサポートするための追加のシグニチャーを作成する必要はあり ません。

DBPARTITIONNUM 関数は、複製された表、チェック制約内、または生成された列 の定義で使用することはできません (SQLSTATE 42881)。

以前のバージョンのDB2 との互換性: DBPARTITIONNUM の代わりに NODENUMBER を指定できます。

例:

v EMPLOYEE 表内の指定された従業員の行が、DEPARTMENT 表内の従業員の部 門についての記述とは異なるデータベース・パーティションにあるインスタンス 数をカウントします。

**SELECT COUNT(\*) FROM** DEPARTMENT D, EMPLOYEE E **WHERE** D.DEPTNO=E.WORKDEPT **AND DBPARTITIONNUM(**E.LASTNAME**) <> DBPARTITIONNUM(**D.DEPTNO**)**

v 2 つの表の行が同じデータベース・パーティションにあるようにするため、 EMPLOYEE および DEPARTMENT の表を結合します。

**SELECT \* FROM** DEPARTMENT D, EMPLOYEE E **WHERE DBPARTITIONNUM(**E.LASTNAME**) = DBPARTITIONNUM(**D.DEPTNO**)**

v EMPLOYEE 表で BEFORE トリガーを使用して、EMPINSERTLOG1 という表 に、EMPLOYEE 表の従業員番号と新しい行の予想データベース・パーティショ ン番号を記録します。

**CREATE TRIGGER** EMPINSLOGTRIG1 **BEFORE INSERT ON** EMPLOYEE **REFERENCING NEW AW** NEWTABLE **FOR EACH ROW INSERT INTO** EMPINSERTLOG1 **VALUES**(NEWTABLE.EMPNO, **DBPARTITIONNUM** (NEWTABLE.EMPNO))

# **DECFLOAT**

数値から **10** 進浮動小数点数へ**:**

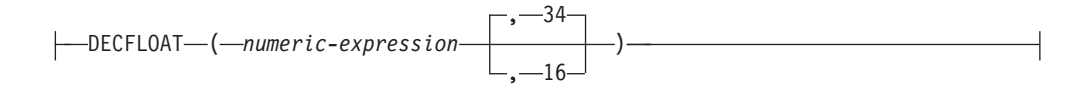

文字から **10** 進浮動小数点数へ**:**

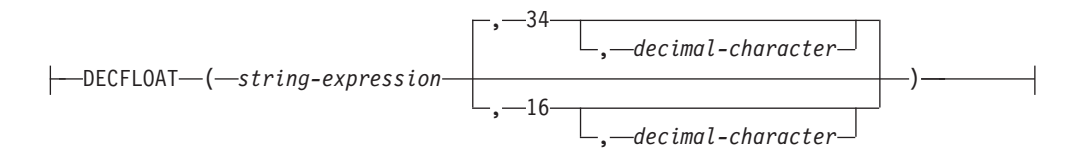

スキーマは SYSIBM です。

DECFLOAT 関数は、数値の 10 進浮動小数点表記、または数値のストリング表記を 戻します。

*numeric-expression*

組み込み数値データ・タイプの値を返す式。

*string-expression*

長さが文字定数の最大長 (4000 バイト) 以下の文字ストリング値を戻す式。 CLOB または LONG VARCHAR データ・タイプにすることはできません。先 行ブランクと末尾のブランクは、ストリングから除去されます。この結果のサブ ストリングは、SQL 整数、10 進数、浮動小数点数、または 10 進浮動小数点定 数を形成するための規則に準拠していなければならず (SQLSTATE 22018)、さ らに 42 バイト以下でなければなりません (SQLSTATE 42820)。

**34** または **16**

結果の精度の桁数を指定します。デフォルトは 34 です。

*decimal-character*

*character-expression* の小数部分と整数部分とを区切るために使用する 1 バイト 文字定数を指定します。この文字には、数字、プラス (+)、マイナス (-)、また はブランクを使用できず、 *character-expression* の中に最高で 1 回しか使用する ことができません。

結果は、CAST(*string-expression* AS DECFLOAT(*n*)) または CAST(*numericexpression* AS DECFLOAT(*n*)) の結果と同じ数値になります。先行ブランクと末尾の ブランクは、ストリングから除去されます。

関数の結果は、精度の桁数を暗黙的または明示的に指定した 10 進浮動小数点数に なります。最初の引数が NULL になる可能性がある場合、結果も NULL になる可 能性があります。最初の引数が NULL であれば、結果は NULL 値になります。

必要な場合は、ソースはターゲットの精度に丸められます。 CURRENT DECFLOAT ROUNDING MODE 特殊レジスターは、丸めモードを決定します。

注**:** アプリケーションの移植性を高めるには、CAST の指定を使用します。

注**:** すべての数値は、整数、10 進数、または浮動小数点定数として解釈されてか ら、10 進浮動小数点数にキャストされます。浮動小数点定数を使用すると、丸めエ ラーの原因となるので、使用しないように強くお勧めします。代わりに、ストリン グから、10 進浮動小数点数バージョンの DECFLOAT 関数を使用してください。

例:

v EMPLOYEE 表の EDLEVEL 列 (データ・タイプ = SMALLINT) の選択リストに DECFLOAT データ・タイプが必ず戻されるように EDLEVEL 関数を使用しま す。選択リストには、EMPNO 列も入れておいてください。

**SELECT** EMPNO, **DECFLOAT**(EDLEVEL,16) **FROM** EMPLOYEE

**DECIMAL**

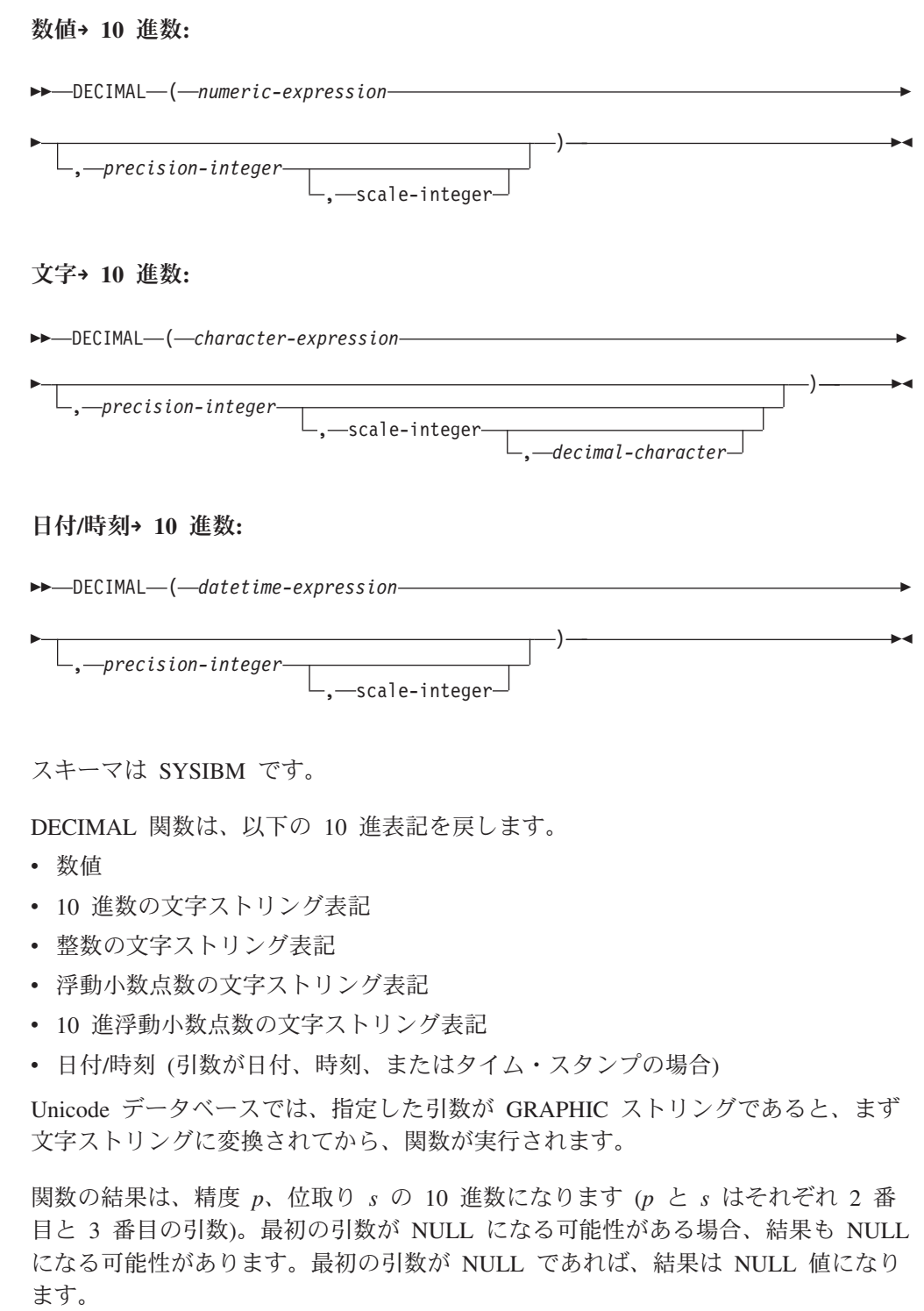

数値**→ 10** 進数

*numeric-expression* 数値データ・タイプの値を戻す式。

*precision-integer* 1 から 31 の範囲の値の整数定数。 *precision-integer* のデフォルト値は、 *numeric-expression* のデータ・タイ プによって異なります。

- v 10 進浮動小数点数の場合は 31
- v 浮動小数点および 10 進数の場合は 15
- v 64 ビット整数の場合は 19
- v 長精度整数の場合は 11
- 短精度整数の場合は 5

*scale-integer*

0 から *precision-integer* の値までの範囲の整数定数。デフォルト値はゼ ロです。

結果は、最初の引数が精度 *p*、位取り *s* の 10 進数の列または変数に割り 当てられた場合と同じ数になります (*p* と *s* は、それぞれ 2 番目と 3 番 目の引数)。数値の整数部分を表すために必要な有効 10 進桁数が、 *p* - *s* より大きい場合はエラーになります。

### 文字**→ 10** 進数

*character-expression*

長さが文字定数の最大長 (4 000 バイト) 以下の文字ストリングである 値を戻す式。 CLOB または LONG VARCHAR データ・タイプにする ことはできません。先行ブランクと末尾のブランクは、ストリングから 除去されます。この結果のサブストリングは、 SQL 整数または 10 進 定数を形成するための規則に準拠していなければなりません (SQLSTATE 22018)。

定数 *decimal-character* のコード・ページに一致させるために必要であれ ば、 *character-expression* はデータベース・コード・ページに変換され ます。

*precision-integer*

結果の精度を指定する整数定数 (値の範囲は 1 から 31)。この指定がな い場合のデフォルト値は 15 です。

*scale-integer*

結果の位取りを指定する整数定数 (値の範囲は 0 から

*precision-integer*)。 この指定がない場合のデフォルト値は 0 です。

*decimal-character*

*character-expression* の小数部分と整数部分とを区切るために使用する 1 バイト文字定数を指定します。この文字には、数字、プラス (+)、マイ ナス (-)、またはブランクを使用できず、 *character-expression* の中に最 高で 1 回しか使用することができません (SQLSTATE 42815)。

結果は、精度 *p*、位取り *s* の 10 進数になります (*p* と *s* は、それぞれ 2 番目と 3 番目の引数)。小数点より右側の数字の桁数が、位取りより多い場 合、 10 進数の終わりから数字が切り捨てられます。 *character-expression* の小数点文字の左側にある有効数字 (数値の整数部分) の桁数が *p* - *s* より も多い場合は、エラーになります (SQLSTATE 22003)。*decimal-character* 引 数に別の値が指定されている場合、サブストリングに使われているデフォル トの小数点文字は無効になります (SQLSTATE 22018)。

日付**/**時刻**→ 10** 進数

*datetime-expression*

次のデータ・タイプのいずれかの式。

- v DATE。結果は、日付を *yyyymmdd* で表した DECIMAL(8,0) 値にな ります。
- v TIME。結果は、時間を *hhmmss* で表した DECIMAL(6,0) 値になりま す。
- v TIMESTAMP。結果は、タイム・スタンプを *yyyymmddhhmmss.nnnnnn* で表した DECIMAL(20,6) 値になります。

この関数を使ってユーザーは、精度を指定したり、精度と位取りを指定した りすることができます。ただし、精度を指定しないと、位取りを指定するこ とはできません。 (precision,scale) のデフォルト値は、DATE の場合は (8,0)、 TIME の場合は (6,0)、TIMESTAMP の場合は (20,6) です。

結果は、精度 *p*、位取り *s* の 10 進数になります (*p* と *s* は、それぞれ 2 番目と 3 番目の引数)。小数点より右側の数字の桁数が、位取りより多い場 合、終わりから数字が切り捨てられます。 *datetime-expression* の小数点文字 の左側にある有効数字 (数値の整数部分) の桁数が *p* - *s* よりも多い場合 は、エラーになります (SQLSTATE 22003)。

DECIMAL の代わりに DEC を指定できます。

例:

v EMPLOYEE 表の EDLEVEL 列 (データ・タイプ = SMALLINT) の選択リストに (精度が 5 で、位取りが 2 の) DECIMAL データ・タイプが必ず戻されるように DECIMAL 関数を使用します。選択リストには、EMPNO 列も入れておいてくだ さい。

**SELECT** EMPNO, **DECIMAL**(EDLEVEL,5,2) **FROM** EMPLOYEE

• ホスト変数 PERIOD のタイプが INTEGER であるとします。その値を日付期間 として使用するためには、それを decimal(8,0) として「キャスト」する必要があ ります。

**SELECT** PRSTDATE + **DECIMAL**(:PERIOD,8) **FROM** PROJECT

• SALARY 列の更新内容が、小数点文字にコンマを使用した文字ストリングとし て、ウィンドウから入力されるものとします (ユーザーは、例えば 21400,50 と入 力します)。アプリケーションが妥当性検査を行った後、これを、CHAR(10) とし て定義されたホスト変数 newsalary に設定します。

```
UPDATE STAFF
 SET SALARY = DECIMAL(:newsalary, 9, 2, ',')
 WHERE ID = :empid;
```
newsalary の値は 21400.50 になります。

• 値にデフォルト値の小数点文字 (.) を追加します。

**DECIMAL**('21400,50', 9, 2, '.')

この例では、小数点文字としてピリオド (.) を指定しているのに、第 1 引数の中 で区切り文字としてコンマ (,) が使われているため、エラーになります。

v STARTING (time) 列に、 '12:10:00' に相当する内部値が入っていると想定しま す。

**DECIMAL**(STARTING)

結果は、121 000 の値になります。

v RECEIVED (timestamp) 列に、 '1988-12-22-14.07.21.136421' に相当する内部値が 入っていると想定します。

**DECIMAL**(RECEIVED)

結果は、19 881 222 140 721.136421 の値になります。

v 以下の表は、各種の日時入力値の 10 進数結果とその結果の精度と位取りを示し ています。

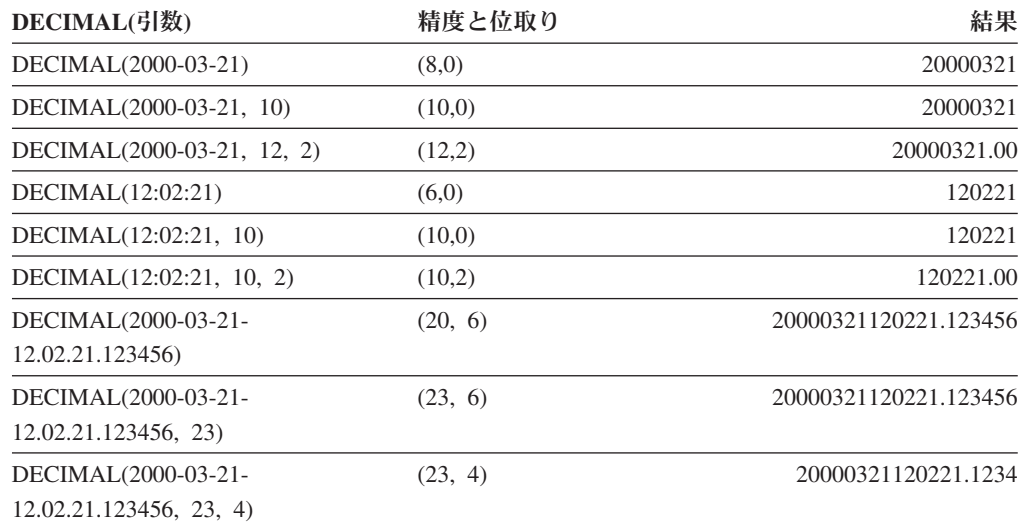

## **DECODE**

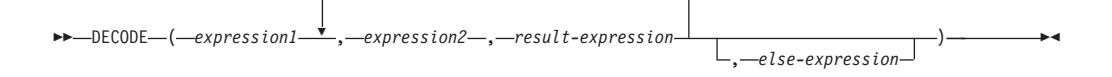

スキーマは SYSIBM です。

DECODE 関数は、それぞれの *expression2* を *expression1* と比較します。 *expression1* が *expression2* と等しいか、または *expression1* と *expression2* の両方が NULL の場合は、その次の *result-expresssion* の値が返されます。 *expression2* が *expression1* に一致しない場合、*else-expression* の値が返されます。これら以外の場 合は、NULL 値が返されます。

DECODE 関数は、NULL 値の処理を除いては、CASE 式と似ています。

- v *expression1* の NULL 値は、対応する *expression2* の NULL 値と一致します。
- v NULL キーワードが DECODE 関数内で引数として使用される場合、それは適切 なデータ・タイプへのキャストでなければなりません。

### **DECODE**

```
DECODE 式の結果タイプを決定する規則は、対応する CASE 式に基づいていま
す。
```
例:

次のような DECODE 式を考慮します。

**DECODE** (c1, 7, 'a', 6, 'b', 'c')

これは以下の CASE 式と同じ結果となります。

```
CASE c1
 WHEN 7 THEN 'a'
 WHEN 6 THEN 'b'
 ELSE 'c'
END
```
同様に、次のような DECODE 式を考慮します。

**DECODE** (c1, var1, 'a', var2, 'b')

c1、var1、および var2 を NULL 値にできる場合、以下の CASE 式と同じ結果にな ります。

```
CASE
  WHEN c1 = var1 OR (c1 IS NULL AND var1 IS NULL) THEN 'a'
 WHEN c1 = var2 OR (c1 IS NULL AND var2 IS NULL) THEN 'b'
 ELSE NULL
END
```
次のような照会について考慮します。

**SELECT** ID, **DECODE**(STATUS, 'A', 'Accepted', 'D', 'Denied', **CAST**(**NULL AS VARCHAR**(1)), 'Unknown', 'Other')

**FROM** CONTRACTS

次に示すのは、CASE 式を使用した同じステートメントです。 **SELECT** ID, **CASE WHEN** STATUS = 'A' **THEN** 'Accepted' **WHEN** STATUS = 'D' **THEN** 'Denied' **WHEN** STATUS **IS NULL THEN** 'Unknown' **ELSE** 'Other' **END FROM** CONTRACTS

# **DECRYPT\_BIN** および **DECRYPT\_CHAR**

```
-
-
    -DECRYPT_BIN-
   LDECRYPT_CHAR-
                  ( encrypted-data )
                                   , password-string-expression
                                                                     \blacktriangleright
```
スキーマは SYSIBM です。

DECRYPT\_BIN 関数と DECRYPT\_CHAR 関数はどちらも、 *encrypted-data* 暗号化 解除の結果である値を返します。暗号化解除に使用されるパスワードは、 *password-string-expression*、または SET ENCRYPTION PASSWORD ステートメント

で割り当てられた暗号化パスワード値のいずれかです。 DECRYPT\_BIN および DECRYPT CHAR 関数は、 ENCRYPT 関数を使って暗号化された値のみを暗号化 解除できます (SQLSTATE 428FE)。

*encrypted-data*

CHAR FOR BIT DATA 値または VARCHAR FOR BIT DATA 値を、暗号化さ れた完全なデータ・ストリングとして戻す式です。データ・ストリングは、 ENCRYPT 関数を使って暗号化されたものでなければなりません。

*password-string-expression*

少なくとも 6 バイトで 127 バイトを超えない CHAR または VARCHAR 値を 返す式です (SQLSTATE 428FC)。この式は、データの暗号化に使用されたパス ワードと同じでなければなりません (SQLSTATE 428FD)。パスワード引数が NULL、または与えられていない場合、SET ENCRYPTION PASSWORD ステー トメントによってセッションに割り当てられた暗号化パスワード値を使用してデ ータが暗号化解除されます (SQLSTATE 51039)。

DECRYPT BIN 関数の結果は VARCHAR FOR BIT DATA です。 DECRYPT\_CHAR 関数の結果は VARCHAR です。 *encrypted-data* にヒントが組み 込まれている場合、そのヒントは関数によって返されません。結果の長さ属性は、 *encrypted-data* のデータ・タイプの長さマイナス 8 バイトになります。関数によっ て実際に返される長さの値は、暗号化されたオリジナル・ストリングの長さに一致 します。暗号化ストリングを超えるバイトが *encrypted-data* に入っている場合、そ れらのバイトは関数によって返されません。

最初の引数が NULL になる可能性がある場合、結果も NULL になる可能性があり ます。最初の引数が NULL の場合には、結果も NULL 値です。

データが暗号化されたときのコード・ページとは異なるコード・ページを使用す る、別のシステムでデータが暗号化解除された場合、暗号化解除された値をデータ ベース・コード・ページに変換するとき、長さが超過してしまう可能性がありま す。この場合、*encrypted-data* 値をより大きなバイト数の VARCHAR ストリングに cast する必要があります。

- 例:
- v SET ENCRYPTION PASSWORD ステートメントを使用して、セッションの暗号 化パスワードを設定します。

```
CREATE TABLE EMP (SSN VARCHAR(24) FOR BIT DATA);
SET ENCRYPTION PASSWORD = 'Ben123';
INSERT INTO EMP(SSN) VALUES ENCRYPT('289-46-8832');
SELECT DECRYPT CHAR(SSN)
  FROM EMP;
```
この照会は、値 '289-46-8832' を返します。

v 暗号化パスワードを明示的に渡します。

**INSERT INTO** EMP (SSN) **VALUES ENCRYPT**('289-46-8832','Ben123',''); **SELECT DECRYPT\_CHAR**(SSN,'Ben123') **FROM** EMP;

この照会は、値 '289-46-8832' を返します。

## **DEGREES**

-- DEGREES ( *expression* ) -

スキーマは SYSIBM です。 (DEGREES 関数の SYSFUN バージョンは引き続き使 用可能です。)

◂

◀

DEGREES 関数は、引数の度単位の角度を戻します。引数はラジアン単位の角度で す。

引数は、任意の組み込み数値データ・タイプにすることができます。引数が 10 進 浮動小数点数の場合、演算は 10 進浮動小数点数で実行されます。それ以外の場合 は、関数による処理のために引数が倍精度浮動小数点数に変換されます。

引数が DECFLOAT(*n*) の場合、結果は DECFLOAT(*n*) になります。それ以外の場 合、結果は倍精度浮動小数点数になります。結果は NULL になる可能性がありま す。引数が NULL である場合、その結果は NULL 値になります。

例:

v RAD は、3.142 の値をもつ DECIMAL(4,3) ホスト変数であると仮定します。 **VALUES DEGREES**(:RAD)

これは概算値 180.0 を戻します。

### **DEREF**

-- DEREF ( *expression* ) -

DEREF 関数は引数のターゲット・タイプのインスタンスを戻します。

引数は、有効範囲が定義された参照データ・タイプが指定されている任意の値にす ることができます (SQLSTATE 428DT)。

結果の静的データ・タイプは、引数のターゲット・タイプです。結果の動的デー タ・タイプは、引数のターゲット・タイプのサブタイプです。結果は NULL 値の場 合もあります。 *expression* が NULL 値か、または *expression* が突き合わせする OID がターゲット表にない参照の場合、結果は NULL 値になります。

結果は参照のターゲット・タイプのサブタイプのインスタンスです。結果は参照値 と突き合わせするオブジェクト ID がある参照の、ターゲット表またはターゲッ ト・ビューの行を検出することにより決定されます。この行のタイプによって結果 の動的タイプが決定されます。結果のタイプがターゲット表の副表の行またはター ゲット・ビューのサブビューの行に基づく場合があるため、ステートメントの許可 ID にはターゲット表とその副表のすべて、またはターゲット・ビューとそのサブビ ューのすべての SELECT 特権が必要です (SQLSTATE 42501)。

例:

EMPLOYEE はタイプ EMP の表であり、そのオブジェクト ID 列は EMPID であ るとします。次の照会は、EMPLOYEE 表 (およびその副表) の行ごとに、タイプ EMP (またはそのサブタイプのいずれか) のオブジェクトを戻します。この照会で は、EMPLOYEE およびその副表すべてに対する SELECT 権限が必要です。

**SELECT DEREF(**EMPID**) FROM** EMPLOYEE

## **DIFFERENCE**

-- DIFFERENCE ( *expression* , *expression* ) -

スキーマは SYSFUN です。

ストリングへの SOUNDEX 関数の適用に基づいて、 2 つのストリングの音の差を 示す 0 から 4 の値を戻します。 4 の値は可能な限り最良の音の一致を示します。

引数は、CHAR または VARCHAR いずれかの文字ストリング (4000 バイトを超え ない) にすることができます。 Unicode データベースでは、指定した引数が GRAPHIC ストリングであると、まず文字ストリングに変換されてから、関数が実 行されます。関数は、渡されるデータが UTF-8 でエンコードされている場合でも、 ASCII 文字であるものとして解釈します。

関数の結果は INTEGER になります。結果は NULL になる可能性があります。引 数が NULL である場合、その結果は NULL 値になります。

例:

```
VALUES (DIFFERENCE('CONSTRAINT','CONSTANT'),SOUNDEX('CONSTRAINT'),
SOUNDEX('CONSTANT')),
(DIFFERENCE('CONSTRAINT','CONTRITE'),SOUNDEX('CONSTRAINT'),
SOUNDEX('CONTRITE'))
```
この例では、以下を戻します。

1 23 ----------- ---- ---- 4 C523 C523 2 C523 C536

最初の行で、SOUNDEX の語は同じ結果になりますが、2 行目の語は類似性がある にすぎません。

# **DIGITS**

-- DIGITS ( *expression* ) -

スキーマは SYSIBM です。

DIGITS 関数は、数値の文字ストリング表記を戻します。

引数は、SMALLINT、INTEGER、BIGINT または DECIMAL の型の値を戻す式でな ければなりません。

◂

引数が NULL になる可能性がある場合、結果も NULL になる可能性があります。 引数が NULL であれば、結果は NULL 値です。

この関数の結果は、引数の位取りに関係なく、引数の絶対値を表す固定長文字スト リングになります。結果には、符号も小数点文字も示されません。結果は、必要に 応じてストリングを埋めるための先行ゼロの付いた数字だけで構成されます。スト リングの長さは次のとおりです。

- v 引数が短精度整数 (small integer) の場合は 5
- 引数が長精度整数 (large integer) の場合は 10
- v 引数が 64 ビット整数 (big integer) の場合は 19
- v 引数が精度 *p* の 10 進数の場合は *p*

例:

v 表 TABLEX に、INTCOL という INTEGER 列があり、その値が 10 桁の数値で あるとします。列 INTCOL に入っている最初の 4 桁の数字からなる、異なる 4 文字の組み合わせすべてのリストを作成します。

**SELECT DISTINCT SUBSTR(DIGITS(**INTCOL**)**,1,4**) FROM** TABLEX

v COLUMNX のデータ・タイプが DECIMAL(6,2) であり、その値の 1 つが -6.28 であると想定します。この値に対して次の関数を実行すると、

**DIGITS(**COLUMNX**)**

値 '000628' が戻されます。

この結果は、ストリングをこの長さまで埋めるための先行ゼロの付いた、長さ 6 (列の精度) のストリングになります。符号も小数点文字も結果には示されませ ん。

### **DOUBLE**

```
数値 → 倍精度:
```

```
-
-
    DOUBLE ( numeric-expression )
    -FLOAT-LDOUBLE PRECISION-
                                                                     -
                                                                      ◂
```
文字ストリング **→** 倍精度**:**

-- DOUBLE ( *string-expression* ) -◀

スキーマは SYSIBM です。ただし、DOUBLE(*string-expression*) のスキーマは SYSFUN です。

DOUBLE 関数は、以下に対応する浮動小数点数を戻します。

- v 引数が数式の場合は、数値。
- v 引数が文字ストリング式の場合は、数値の文字ストリング表記。

Unicode データベースでは、指定した引数が GRAPHIC ストリングであると、まず 文字ストリングに変換されてから、関数が実行されます。

数値 **→** 倍精度

*numeric-expression*

引数は、組み込み数値データ・タイプの値を返す式です。

関数の結果は倍精度浮動小数点数になります。引数が NULL になる可 能性がある場合、結果も NULL になる可能性があります。引数が NULL であれば、結果は NULL 値です。

結果は、引数が倍精度浮動小数点の列、または変数に割り当てられた場 合の結果と同じ数値になります。

#### 文字ストリング **→** 倍精度

*string-expression*

引数のタイプは、数値定数形式の CHAR または VARCHAR にするこ とができます。引数に先行ブランクや後続ブランクがあっても、それは 無視されます。

関数の結果は倍精度浮動小数点数になります。結果は NULL になる可 能性があります。引数が NULL である場合、その結果は NULL 値にな ります。

結果は、ストリングが定数と見なされ、倍精度浮動小数点の列または変 数に割り当てられる場合の結果と同じ数値になります。

例:

EMPLOYEE 表を使用して、歩合がゼロではない従業員の給与と歩合の比率を計算 します。関係する列 (SALARY と COMM) のデータ・タイプは DECIMAL です。 結果が範囲外にならないようにするため、DOUBLE を SALARY に適用して、除算 が浮動小数点数で実行されるようにします。

**SELECT** EMPNO, **DOUBLE**(SALARY)/COMM **FROM** EMPLOYEE **WHERE** COMM > 0

# **ENCRYPT**

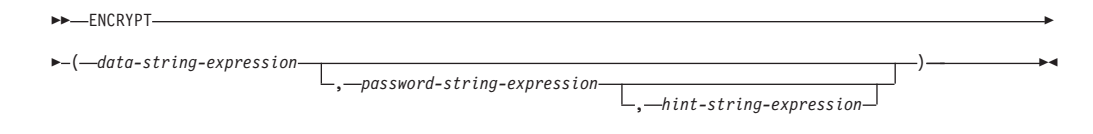

スキーマは SYSIBM です。

ENCRYPT 関数は、*data-string-expression* 暗号化の結果である値を返します。暗号化 に使用されるパスワードは、*password-string-expression*、または SET ENCRYPTION PASSWORD ステートメントで割り当てられた暗号化パスワード値のいずれかで す。 Unicode データベースでは、指定した引数が GRAPHIC ストリングであると、 まず文字ストリングに変換されてから、関数が実行されます。

*data-string-expression*

暗号化する CHAR または VARCHAR 値を返す式です。 *data-string-expression*

のデータ・タイプの長さ属性は、 *hint-string-expression* 引数がなければ 32663 に、 *hint-string-expression* 引数が指定されていれば 32631 に制限されています (SQLSTATE 42815)。

*password-string-expression*

少なくとも 6 バイトで 127 バイトを超えない CHAR または VARCHAR 値を 返す式です (SQLSTATE 428FC)。この値は、*data-string-expression* を暗号化する ために使用されるパスワードを表します。パスワード引数が NULL、または与 えられていない場合、SET ENCRYPTION PASSWORD ステートメントによっ てセッションに割り当てられた暗号化パスワード値を使用してデータが暗号化さ れます (SQLSTATE 51039)。

#### *hint-string-expression*

データ所有者がパスワードを思い出す (例えば、'Ocean' が 'Pacific' を思い出す ヒントになります) ために役立つ、32 バイトまでの CHAR または VARCHAR 値を返す式です。ヒントの値が与えられると、そのヒントは結果に組み込まれ、 GETHINT 関数を使用して取り出すことができます。この引数が NULL、または 与えられていない場合、ヒントは結果に組み込まれません。

関数の結果データ・タイプは VARCHAR FOR BIT DATA です。

- v オプションのヒント・パラメーターが指定されている場合、結果の長さ属性は、 暗号化されていないデータの長さ属性 + 8 バイト + 次の 8 バイト境界までのバ イト数 + ヒントの長さの 32 バイトと等しくなります。
- v オプションのヒント・パラメーターが指定されていない場合、結果の長さ属性 は、暗号化されていないデータの長さ属性 + 8 バイト + 次の 8 バイト境界まで のバイト数と等しくなります。

最初の引数が NULL になる可能性がある場合、結果も NULL になる可能性があり ます。最初の引数が NULL の場合には、結果も NULL 値です。

暗号化された結果が *data-string-expression* 値よりも長くなることに注意してくださ い。そのため、暗号化された値を割り当てる際、その暗号化された値全体が入るだ けの十分なサイズでターゲットを宣言してください。

#### 注**:**

- v 暗号化アルゴリズム*:* 内部暗号化アルゴリズムは埋め込み付きの RC2 ブロック暗 号で、128 ビットの秘密鍵は MD5 メッセージ・ダイジェストによってパスワー ドから派生します。
- v 暗号化パスワードおよびデータ*:* パスワードの管理はユーザーの責任です。デー タが暗号化されると、そのデータを暗号化解除するために使用できるのは、暗号 化するときに使用したパスワードだけです (SQLSTATE 428FD)。

暗号化された結果には、NULL 終止符およびその他の印刷不能文字が組み込まれ ることがあります。推奨されているデータ長よりも短い長さへの割り当てまたは cast は、暗号化解除の失敗やデータ脱落の原因となります。ブランクは、短すぎ る列に保管するときに切り捨てられる有効な暗号化データ値です。

v 暗号化データの管理*:* 暗号化データは、 ENCRYPT 関数に対応する暗号化解除関 数をサポートしているサーバーでのみ暗号化解除できます。そのため、暗号化デ ータの入った列の複製は、 DECRYPT BIN または DECRYPT CHAR 関数をサポ ートしているサーバーで行わなければなりません。

例:

v SET ENCRYPTION PASSWORD ステートメントを使用して、セッションの暗号 化パスワードを設定します。

**CREATE TABLE** EMP (SSN **VARCHAR**(24) **FOR BIT DATA**); **SET ENCRYPTION PASSWORD** = 'Ben123'; **INSERT INTO** EMP(SSN) **VALUES ENCRYPT**('289-46-8832');

v 暗号化パスワードを明示的に渡します。

**INSERT INTO** EMP(SSN) **VALUES ENCRYPT**('289-46-8832','Ben123');

v パスワードのヒントを定義します。

**INSERT INTO** EMP(SSN) **VALUES ENCRYPT**('289-46-8832','Pacific','Ocean');

### **EVENT\_MON\_STATE**

-- EVENT\_MON\_STATE ( *string-expression* ) -◂

スキーマは SYSIBM です。

EVENT\_MON\_STATE 関数は、イベント・モニターの現在の状態を戻します。

引数は、結果のタイプが CHAR または VARCHAR で、値がイベント・モニターの 名前であるストリング式です。指定したイベント・モニターが SYSCAT.EVENTMONITORS カタログ表にない場合は、 SQLSTATE 42704 が戻さ れます。 Unicode データベースでは、指定した引数が GRAPHIC ストリングである と、まず文字ストリングに変換されてから、関数が実行されます。

結果は、次のいずれかの値の整数になります。

- **0** イベント・モニターは非アクティブ状態です。
- **1** イベント・モニターはアクティブです。

引数が NULL になる可能性がある場合、結果も NULL になる可能性があります。 引数が NULL であれば、結果は NULL 値です。

例:

次の例は、定義済みのイベント・モニターすべてを選択して、各モニターがアクテ ィブか非アクティブかを示すものです。

```
SELECT EVMONNAME,
  CASE
    WHEN EVENT_MON_STATE(EVMONNAME) = 0 THEN 'Inactive'
    WHEN EVENT_MON_STATE(EVMONNAME) = 1 THEN 'Active'
  END
  FROM SYSCAT.EVENTMONITORS
```
### **EXP**

**►►**  $-$  EXP  $-$  (  $-exp$   $-$  expression  $-$  )  $-$ 

スキーマは SYSIBM です。 (EXP 関数の SYSFUN バージョンは引き続き使用可能 です。)

◂

EXP 関数は、引数で指定された累乗の自然対数 (e) の底である値を戻します。 EXP 関数と LN 関数は互いに逆演算です。

引数は、組み込み数値データ・タイプの値を返す式でなければなりません。引数が 10 進浮動小数点数の場合、演算は 10 進浮動小数点数で実行されます。それ以外の 場合は、関数による処理のために引数が倍精度浮動小数点数に変換されます。

引数が DECFLOAT(*n*) の場合、結果は DECFLOAT(*n*) になります。それ以外の場 合、結果は倍精度浮動小数点数になります。引数が NULL になる可能性がある場 合、結果も NULL になる可能性があります。引数が NULL であれば、結果は NULL 値です。

例:

v E は、3.453789832 の値をもつ DECIMAL(10,9) ホスト変数であると仮定しま す。

**VALUES EXP**(:E)

これは、DOUBLE 値 +3.16200000069145E+001 を戻します。

## **FLOAT**

-- FLOAT ( *numeric-expression* ) -◂

スキーマは SYSIBM です。

FLOAT 関数は、数値の浮動小数点数表記を戻します。 FLOAT は DOUBLE の同 義語です。

# **FLOOR**

-- FLOOR ( *expression* ) -

スキーマは SYSIBM です。 (FLOOR 関数の SYSFUN バージョンは引き続き使用 可能です。)

◂

引数よりも小さいか等しい整数で、最大の整数値を戻します。

引数が DECIMAL の場合は位取りは 0 になる以外は、関数の結果のデータ・タイ プと長さ属性は、引数と同じになります。例えば、データ・タイプが DECIMAL(5,5) の引数は DECIMAL(5,0) を戻します。

引数が NULL になる可能性があるか、または引数が 10 進浮動小数点数ではなく、 データベース構成パラメーターで DFT SOLMATHWARN が YES に設定されてい る場合には、結果は NULL になる可能性があります。引数が NULL の場合、結果 は NULL 値になります。

例:

v FLOOR 関数を使用して、小数点以下の任意の桁数までの切り捨てを行います。

**SELECT FLOOR**(SALARY) **FROM** EMPLOYEE

v 正の数値と負の数値の両方に FLOOR 関数を使用します。

**VALUES FLOOR**(3.5), **FLOOR**(3.1), **FLOOR**(-3.1), **FLOOR**(-3.5)

この例はそれぞれ、3.、3.、-4.、および -4. を戻します。

# **GENERATE\_UNIQUE**

-- GENERATE\_UNIQUE ( ) -◂

スキーマは SYSIBM です。

GENERATE UNIOUE 関数は、同一関数の他の実行と比較してユニークである、 13 バイト長のビット・データ文字ストリング (CHAR(13) FOR BIT DATA) を戻しま す。(システムの刻時機構は、関数が実行されるデータベース・パーティション番号 とともに、内部の世界標準時 (UTC) タイム・スタンプを生成するのに使用されま す。実際のシステム刻時機構をリバースへ動かす調整を行うと、値が重複する場合 があります。) この関数は、deterministic 関数ではないものと定義されます。

この関数には引数がありません (空の括弧を指定する必要があります)。

関数の結果は、内部形式の世界標準時 (UTC)、および関数が処理されたデータベー ス・パーティション番号から成る固有値になります。結果が NULL 値になることは ありません。

この関数の結果を使用して、表内の固有値を用意することができます。後続の各値 は直前の値より大きくなり、表で使用できる順序列を提供します。値には、関数が 実行されたデータベース・パーティションの番号が組み込まれ、それにより、複数 のデータベース・パーティションにまたがってパーティション化された表も、ある 順序列の固有値を持つことになります。この順序列は、関数が実行された時刻に基 づいています。

この関数は、特殊レジスター CURRENT TIMESTAMP を使用する場合とは異なり ます。この特殊レジスターの場合、複数行の挿入ステートメントまたは全選択を伴 う挿入ステートメントの各行について固有値が生成されます。

この関数の結果の一部であるタイム・スタンプ値は、 GENERATE\_UNIQUE の結果 を引数にする TIMESTAMP スカラー関数を使用して決定することができます。

例:

v 行ごとにユニークな列から成る表を作成します。 GENERATE\_UNIQUE 関数を使 用してこの列を移植します。 UNIQUE ID 列には、列をビット・データ文字スト リングとして識別するために ″FOR BIT DATA″ が指定されていることに注意し てください。

**CREATE TABLE** EMP\_UPDATE **(**UNIQUE\_ID **CHAR(13) FOR BIT DATA,** EMPNO **CHAR(6)**, TEXT **VARCHAR(1000))**

**INSERT INTO** EMP\_UPDATE **VALUES (**GENERATE\_UNIQUE(), '000020', 'Update entry...'**), (**GENERATE\_UNIQUE(), '000050', 'Update entry...'**)**

この表には、行ごとに固有な ID があります。ただし、UNIQUE ID 列が、常に GENERATE\_UNIQUE を使用して設定されている場合です。これは、表にトリガ ーを導入することによって行うことができます。

**CREATE TRIGGER** EMP\_UPDATE\_UNIQUE **NO CASCADE BEFORE INSERT ON** EMP\_UPDATE **REFERENCING NEW AS** NEW\_UPD **FOR EACH ROW SNEW\_UPD.UNIQUE\_ID = GENERATE\_UNIQUE()**

このトリガーを定義すると、以下のように最初の列を指定せずに上記の INSERT ステートメントを出すことができます。

**INSERT INTO** EMP\_UPDATE (EMPNO, TEXT) **VALUES (**'000020', 'Update entry 1...'**), (**'000050', 'Update entry 2...'**)**

行が EMP UPDATE に追加された時点のタイム・スタンプ (UTC における) は、 以下を使用して戻すことができます。

SELECT TIMESTAMP (UNIQUE ID), EMPNO, TEXT **FROM** EMP\_UPDATE

したがって、表内のタイム・スタンプ列を行の挿入時に記録する必要はありませ ん。

◂

## **GETHINT**

-- GETHINT ( *encrypted-data* ) -

スキーマは SYSIBM です。

パスワード・ヒントが *encrypted-data* 内で見つかった場合、 GETHINT 関数をその ヒントを返します。パスワード・ヒントとは、データ所有者がパスワードを思い出 すのに役立つ語句です。例えば 'Ocean' は、'Pacific' を思い出すヒントになりま す。 Unicode データベースでは、指定した引数が GRAPHIC ストリングであると、 まず文字ストリングに変換されてから、関数が実行されます。

*encrypted-data*

完全な、暗号化データ・ストリングである CHAR FOR BIT DATA または VARCHAR FOR BIT DATA 値を返す式です。データ・ストリングは、 ENCRYPT 関数を使って暗号化されたものでなければなりません (SQLSTATE 428FE)。

関数の結果は VARCHAR(32) です。結果は NULL になることがあります。ヒン ト・パラメーターが ENCRYPT 関数によって *encrypted-data* に追加されなかった場 合、または最初の引数が NULL の場合には、結果が NULL 値になります。

例:

この例では、暗号化パスワード 'Pacific' を思い出すことができるよう、ヒント 'Ocean' が保管されます。

 $\blacktriangleright$ 

**INSERT INTO** EMP (SSN) **VALUES ENCRYPT**('289-46-8832', 'Pacific','Ocean'); **SELECT GETHINT**(SSN) **FROM** EMP;

返される値は 'Ocean' です。

## **GRAPHIC**

**GRAPHIC → GRAPHIC:**

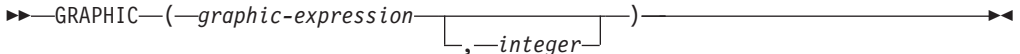

#### 文字 **→ GRAPHIC:**

-- GRAPHIC ( *character-expression* ) -

#### 日付**/**時刻**→GRAPHIC:**

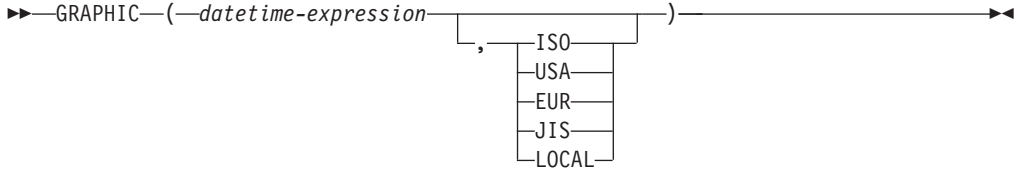

スキーマは SYSIBM です。キーワードが関数シグニチャーで使用されている場合、 関数名を修飾名で指定することはできません。

GRAPHIC 関数は、以下を表す固定長の GRAPHIC ストリングを戻します。

- v GRAPHIC ストリング (最初の引数がいずれかのタイプの GRAPHIC ストリング の場合)
- v 文字ストリング。最初の引数がいずれかの型の文字ストリングの場合には、 1 バ イト文字は 2 バイト文字に変換されます。
- v 日付/時刻 (Unicode データベースのみ) (最初の引数が日付、時刻、またはタイ ム・スタンプの場合)

Unicode データベースでは、指定した引数が文字ストリングであると、まず GRAPHIC ストリングに変換されてから、関数が実行されます。最後の文字が高サ ロゲートになるように出力ストリングが切り捨てられた場合、そのサロゲートはブ ランク文字 (X'0020') に変換されます。この動作を過信しないでください。今後の リリースで変更される可能性があるからです。

この関数の結果は、固定長 GRAPHIC ストリング (GRAPHIC データ・タイプ) に なります。最初の引数が NULL になる可能性がある場合、結果も NULL になる可 能性があります。最初の引数が NULL であれば、結果は NULL 値になります。

#### **GRAPHIC → GRAPHIC:**

*graphic-expression* GRAPHIC ストリング値を戻す式。 *integer*

結果の GRAPHIC データ・タイプの長さ属性を指定する整数値。値は 1 から 127 の範囲でなければなりません。値を指定しない場合の結果の 長さ属性は、最初の引数の長さ属性と同じになります。

#### 文字**→ GRAPHIC:**

*character-expression*

値が LONG VARCHAR または CLOB 以外の文字ストリングのデー タ・タイプでなければならず、しかも 16 336 バイトを最大長としても つ式。

結果の長さ属性は、引数の長さ属性と同じになります。

#### 日付**/**時刻 **→ GRAPHIC**

*datetime-expression*

次の 3 つのデータ・タイプのいずれかの式。

- 日付 結果は、2番目の引数によって指定された形式の日付の GRAPHIC ストリング表記になります。結果の長さは 10 文字 です。 2 番目の引数が指定され、その値が有効な値でない場合 には、エラーが戻されます (SQLSTATE 42703)。
- 時刻 結果は、2 番目の引数によって指定された形式の時刻の GRAPHIC ストリング表記になります。結果の長さは 8 文字で す。2 番目の引数が指定され、その値が有効でない場合には、 エラーが戻されます (SQLSTATE 42703)。

#### タイム・スタンプ

結果は、タイム・スタンプの GRAPHIC ストリング表記になり ます。結果の長さは 26 文字です。2 番目の引数は適用されな いので、指定してはなりません (SQLSTATE 42815)。

ストリングのコード・ページは、アプリケーション・サーバーのデータ ベースのコード・ページになります。

# **GREATEST**

→ GREATEST—(*—expression* → ,—*expression* )——————————————— → ◂

スキーマは SYSIBM です。

GREATEST 関数は、値の集合の最大値を戻します。

引数は互換性がなければならず、それぞれの引数は、次のもの以外のデータ・タイ プの値を戻す式でなければなりません: ARRAY、LOB、LONG VARCHAR、LONG VARGRAPHIC、XML、これらのタイプのいずれかに基づく特殊タイプ、構造化タイ プ (SQLSTATE 42815)。この関数は、ユーザー定義関数の作成時にソース関数とし て使用することはできません。この関数は、すべての互換データ・タイプを引数と して受け入れるので、ユーザー定義特殊タイプをサポートするための追加のシグニ チャーを作成する必要はありません。

選択された引数は、必要に応じて結果の属性に変換されます。結果の属性は、結果 データ・タイプの規則に基づくすべてのオペランドにより決定されます。

この関数の結果は最大の引数値となります。少なくとも引数の 1 つが NULL 値に なる可能性がある場合、結果も NULL 値になる可能性があります。引数のいずれか が NULL 値の場合、その結果は NULL 値です。

GREATEST スカラー関数は MAX スカラー関数の同義語です。

例:

表 T1 に 3 つの列 C1、C2、および C3 があり、それぞれ順に 1、7、および 4 の 値があるとします。以下の照会を行うと、

**SELECT GREATEST** (C1, C2, C3) **FROM** T1

7 が戻されます。

列 C3 に 4 の代わりに値 NULL があると、この同じ照会で NULL が戻されま す。

## **HASHEDVALUE**

-- HASHEDVALUE ( *column-name* ) -◂

スキーマは SYSIBM です。

HASHEDVALUE 関数は、パーティション関数を行の分散キー値に適用することに よって入手された行の分散マップ索引を戻します。例えば、SELECT 節で使用する と、その SELECT ステートメントの結果の生成に使用された表の各行の分散マップ 索引を戻します。

遷移変数および表に戻される分散マップ索引は、分散キー列の現行遷移値から派生 します。例えば、挿入前トリガーにおいて、新しい遷移変数の現行値があれば、関 数は予測分散マップ索引を戻します。ただし、分散キー列の値はそれ以後の挿入前 トリガーによって変更される場合があります。したがって、データベースに挿入さ れる時点で、行の最終分散マップ索引は予測値と異なるかもしれません。

引数は、表内の列の修飾された名前または無修飾の名前でなければなりません。該 当の列は、どのようなデータ・タイプであっても構いません。 (この関数は、ユー ザー定義関数の作成時にソース関数として使用することはできません。この関数 は、すべてのデータ・タイプを引数として受け入れるので、ユーザー定義特殊タイ プをサポートするための追加のシグニチャーを作成する必要はありません。) *column-name* がビューの列を参照する場合、その列のビューの式は基本表の列を参 照する必要があり、そのビューは削除可能でなければなりません。ネストされてい るか、または共通の表式は、ビューと同じ規則に従います。

HASHEDVALUE 関数によって分散マップ索引が戻される特定の行 (および表) は、 この関数を使用する SQL ステートメントのコンテキストから判別されます。

#### **HASHEDVALUE**

結果のデータ・タイプは、0 から 4095 の範囲の INTEGER です。分散キーのない 表の場合、結果は常に 0 になります。NULL 値が戻されることはありません。行レ ベルの情報が戻されるので、どの列が表に指定されるかに関係なく、結果は同じで す。

HASHEDVALUE 関数は、複製された表、チェック制約内、または生成された列の 定義で使用することはできません (SQLSTATE 42881)。

バージョン 8 より前の旧バージョンとの互換性を保つために、 HASHEDVALUE を関数名 PARTITION に置き換えてもかまいません。

例:

v 分散マップ索引が 100 であるすべての行について、EMPLOYEE 表から従業員番 号 (EMPNO) をリストします。

**SELECT** EMPNO **FROM** EMPLOYEE **WHERE HASHEDVALUE(**PHONENO**) =** 100

- v 表 EMPLOYEE で BEFORE トリガーを作成して、従業員の挿入の際には必ず、 EMPINSERTLOG2 という表に従業員番号と新しい行の予測分散マップ索引を記録 します。
	- **CREATE TRIGGER** EMPINSLOGTRIG2 **BEFORE INSERT ON** EMPLOYEE **REFERENCING NEW AW** NEWTABLE **FOR EACH ROW INSERT INTO** EMPINSERTLOG2 **VALUES**(NEWTABLE.EMPNO, **HASHEDVALUE**(NEWTABLE.EMPNO))

### **HEX**

-- HEX ( *expression* ) -◂

スキーマは SYSIBM です。

HEX 関数は、値の 16 進表記を文字ストリングとして戻します。

引数には、最大長 16 336 バイトの任意の組み込みデータ・タイプの値である式を 使うことができます。

この関数の結果は文字ストリングです。引数が NULL になる可能性がある場合、結 果も NULL になる可能性があります。引数が NULL であれば、結果は NULL 値 です。

コード・ページはデータベース・コード・ページになります。

結果は、16 進数字のストリングです。最初の 2 つは引数の最初のバイト、次の 2 つは引数の 2 番目のバイトを表します。以下同様です。引数が日付/時刻値または数 値である場合、結果は引数の内部形式の 16 進表記になります。戻される 16 進表 記は、関数が実行されるアプリケーション・サーバーによって異なる場合がありま す。違いが生じる場合としては、次のような場合があります。

v EBCDIC サーバーに対する ASCII クライアントまたは ASCII サーバーに対する EBCDIC クライアントで、文字ストリング引数を指定して HEX 関数を実行した とき。

• クライアント・システムとサーバー・システムとで数値のバイト・オーダーが異 なる場合に、 HEX 関数に数値引数を指定したとき (場合によります)。

結果のタイプと長さは、文字ストリング引数のタイプと長さによって異なります。

- 文字ストリング
	- 127 以下の固定長
		- 結果は、引数について定義されている長さの 2 倍の長さの固定長文字スト リングになります。
	- 127 を超える固定長
		- 結果は、引数について定義されている長さの 2 倍の長さの可変長文字スト リングになります。
	- 可変長
		- 結果は、引数について定義されている最大長さの 2 倍を最大長とする可変 長文字ストリングになります。
- v GRAPHIC ストリング
	- 63 以下の固定長
		- 結果は、引数について定義されている長さの 4 倍の長さの固定長文字スト リングになります。
- v 63 を超える固定長
	- 結果は、引数について定義されている長さの 4 倍の長さの可変長文字ストリ ングになります。
- v 可変長
	- 結果は、引数について定義されている最大の長さの 4 倍を最大長とする可変 長文字ストリングになります。

例:

以下の例では、DB2 for AIX アプリケーション・サーバーを使用することを前提に しています。

v DEPARTMENT 表を使用して、ホスト変数 HEX\_MGRNO (char(12)) に、 'PLANNING' 部門 (DEPTNAME) の管理者番号 (MGRNO) の 16 進表記を設定 します。

```
SELECT HEX(MGRNO)
  INTO :HEX_MGRNO
  FROM DEPARTMENT
  WHERE DEPTNAME = 'PLANNING'
```
サンプル表を使用した場合、HEX\_MGRNO は '303030303230' に設定されます (文字値は '000020')。

- COL 1 が、データ・タイプ char(1)、値 'B' の列であるとします。英字 'B' の 16 進数表記は X'42' です。 HEX(COL\_1) は 2 バイトの長さのストリング '42' を戻します。
- v COL\_3 が、データ・タイプ decimal(6,2)、値 40.1 の列であるとします。 10 進 数値 40.1 の内部表記に HEX 関数を適用した結果は、8 バイトの長さのストリ ング '0004010C' になります。

**HOUR**

-- HOUR ( *expression* ) -

スキーマは SYSIBM です。

HOUR 関数は、値の時の部分を戻します。

引数は、時刻、タイム・スタンプ、時刻期間、タイム・スタンプ期間であるか、ま たは CLOB でも LONG VARCHAR でもない時刻またはタイム・スタンプの有効 な文字ストリング表記でなければなりません。 Unicode データベースでは、指定し た引数が GRAPHIC ストリングであると、まず文字ストリングに変換されてから、 関数が実行されます。

◂

この関数の結果は長精度整数 (large integer) です。引数が NULL になる可能性があ る場合、結果も NULL になる可能性があります。引数が NULL であれば、結果は NULL 値です。

その他の規則は、引数のデータ・タイプに応じて以下のように異なります。

- 引数が、時刻、タイム・スタンプ、または時刻やタイム・スタンプの有効なスト リング表記の場合
	- 結果は、値の時間の部分 (0 から 24 の整数) になります。
- 引数が時刻期間またはタイム・スタンプ期間の場合
	- 結果は、値の時の部分 (-99 から 99 の整数) になります。ゼロ以外の結果の 符号は、引数と同じになります。

例:

CL\_SCHED サンプル表を使用して、午後に始まるすべてのクラスを選択します。

**SELECT \* FROM** CL\_SCHED **WHERE HOUR**(STARTING) **BETWEEN** 12 **AND** 17

## **IDENTITY\_VAL\_LOCAL**

-- IDENTITY\_VAL\_LOCAL ( ) -◂

スキーマは SYSIBM です。

IDENTITY VAL LOCAL 関数は、非 deterministic 関数であり、ID 列に割り当てら れた最新の値を戻します。この割り当ては、VALUES 節を使用した単一の INSERT ステートメントの結果として発生したものです。関数には入力パラメーターはあり ません。

対応する ID 列の実際のデータ・タイプに関係なく、結果は DECIMAL(31,0) で す。

関数によって返される値は、最新の単一行挿入操作で識別されている表の ID 列に 割り当てられた値です。 INSERT ステートメントには、ID 列の入った表の VALUES 節が入っていなければなりません。また、INSERT ステートメントは、同

じレベルで発行される必要もあります。つまり、値は、次に割り当てられる値に置 き換えられるまでは、割り当てられたレベルでローカルに使用できなければなりま せん。 (レベル、トリガーやルーチンが呼び出されるたびに新しく開始されます。)

割り当てられる値は (ID 列が GENERATED BY DEFAULT で定義される場合は) ユーザーによって提供されるか、あるいはデータベース・マネージャーで生成され た ID 値が提供されます。

VALUES 節をともなう単一行 INSERT ステートメントが、現行処理レベルで ID 列の入った表に対して発行されていない場合は、関数は NULL 値を戻します。

関数の結果が以下のステートメントによって影響を受けることはありません。

- v ID 列のない表の、VALUES 節をともなう単一行 INSERT ステートメント
- v VALUES 節をともなう複数行 INSERT ステートメント
- v fullselect を持つ INSERT ステートメント
- ROLLBACK TO SAVEPOINT ステートメント

注:

- v INSERT ステートメントの VALUES 節内の式は、挿入操作のターゲット列の割 り当ての前に評価されます。そのため、INSERT ステートメントの VALUES 節 にある IDENTITY VAL LOCAL 関数の呼び出しでは、前の挿入操作からの ID 列として、最新の割り当て値が使用されます。 ID 列の入った表の VALUES 節 をともなう単一行 INSERT ステートメントが、 IDENTITY VAL LOCAL 関数と 同じレベル内で実行されていない場合、関数は NULL 値を戻します。
- v トリガーが定義されている表の ID 列の値は、ID 列のトリガー遷移変数を参照す ることにより、トリガー内で判別できます。
- v 挿入トリガーのトリガー条件から IDENTITY\_VAL\_LOCAL 関数を呼び出した結 果は、 NULL 値になります。
- 複数の BEFORE または AFTER 挿入トリガーが 1 つの表について存在すること が可能です。この場合、各トリガーは別々に処理され、 IDENTITY\_VAL\_LOCAL 関数を使用して、あるトリガー処置によって割り当てられている値を別のトリガ ー処置に使用することはできません。概念上、複数のトリガー処置が同じレベル で定義されている場合でも、これは当てはまります。
- 一般的に、BEFORE 挿入トリガーの本体に IDENTITY VAL LOCAL 関数を使用 することはお勧めしません。 BEFORE 挿入トリガーのトリガー処置から IDENTITY\_VAL\_LOCAL 関数を呼び出した結果は、NULL 値になります。トリガ ーが定義されている表の ID 列の値は、BEFORE 挿入トリガーのトリガー処置か ら IDENTITY VAL LOCAL 関数を呼び出すことによって得ることはできませ ん。ただし、ID 列のトリガー遷移変数を参照することにより、その ID 列の値を トリガー処置で得ることができます。
- AFTER 挿入トリガーのトリガー処置から IDENTITY VAL LOCAL 関数を呼び 出した結果は、ID 列の入った表の VALUES 節をともなう、同じトリガー処置で 呼び出された最新の単一行挿入操作で識別されている表の ID 列に割り当てられ た値になります。 (これは、トリガーの挿入後、FOR EACH ROW と FOR EACH STATEMENT の両方に適用されます。) ID 列の入った表の VALUES 節

をともなう単一行 INSERT ステートメントが、 IDENTITY VAL LOCAL 関数呼 び出しの前に、同じトリガー処置の中で実行されなかった場合、関数は NULL 値 を返します。

- IDENTITY\_VAL\_LOCAL 関数は deterministic 関数ではないため、カーソルの SELECT ステートメント内でのこの関数の呼び出しの結果は、各 FETCH ステー トメントによって異なります。
- v 割り当て値は、ID 列に実際に割り当てられる値 (つまり、その後に続く SELECT ステートメントで戻される値です)。この値は必ずしも、INSERT ステートメント の VALUES 節で提供される値、あるいはデータベース・マネージャーによって 生成される値とは限りません。割り当て値は、 ID 列に関連するトリガー遷移変 数の、トリガー挿入前の本体内の SET 遷移変数ステートメントに指定されてい る値にすることができます。
- v VALUES 節をともなう単一行 INSERT を ID 列と一緒に表に入れるのに失敗し た後の関数によって戻される値は予測不能です。その値は、失敗した挿入操作の 前に呼び出された関数から戻された値である場合もあれば、あるいは、続く挿入 操作に割り当てられる値の場合もあります。戻される実際の値は、失敗のロケー ションにより異なるので、予測不能です。

#### 例:

例 1: T1 および T2 という 2 つの表を作成します。それぞれに C1 という名前の ID 列があります。表 T2 の ID シーケンスを 10 から開始します。 C2 のいくつ かの値を T1 に挿入します。

```
CREATE TABLE T1
    (C1 INTEGER GENERATED ALWAYS AS IDENTITY,
     C2 INTEGER)
  CREATE TABLE T2
    (C1 DECIMAL(15,0) GENERATED BY DEFAULT AS IDENTITY (START WITH 10),
     C2 INTEGER)
  INSERT INTO T1 (C2) VALUES (5)
  INSERT INTO T1 (C2) VALUES (6)
  SELECT * FROM T1
この照会は次の値を返します。
C1 C2
----------- -----------
        1 5
        2 6
単一行を表 T2 に挿入します。ここで、列 C2 は IDENTITY VAL LOCAL 関数か
ら値を得ます。
  INSERT INTO T2 (C2) VALUES (IDENTITY_VAL_LOCAL())
```
**SELECT \* FROM** T2

この照会は次の値を返します。

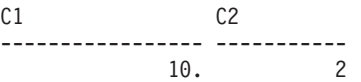

例 2: トリガーに関係するネストされた環境では、ID 列がより低いレベルで割り当 てられていても、ある特定のレベルで割り当てられている ID 値を検索するには IDENTITY\_VAL\_LOCAL 関数を使用してください。 3 つの表 EMPLOYEE、 EMP\_ACT、および ACCT\_LOG があると仮定します。 EMP\_ACT および ACCT\_LOG 表に挿入をさらに行う AFTER 挿入トリガーが EMPLOYEE に定義さ れています。

**CREATE TABLE** EMPLOYEE (EMPNO **SMALLINT GENERATED ALWAYS AS IDENTITY** (**START WITH** 1000), NAME **CHAR** (30), SALARY **DECIMAL**(5,2), DEPTNO **SMALLINT**) **CREATE TABLE** EMP\_ACT (ACNT\_NUM **SMALLINT GENERATED ALWAYS AS IDENTITY** (**START WITH** 1), EMPNO **SMALLINT**) **CREATE TABLE** ACCT\_LOG (ID **SMALLINT GENERATED ALWAYS AS IDENTITY** (**START WITH** 100), ACNT\_NUM **SMALLINT**, EMPNO **SMALLINT**) **CREATE TRIGGER** NEW\_HIRE **AFTER INSERT ON** EMPLOYEE **REFERENCING NEW AS** NEW\_EMP **FOR EACH ROW BEGIN ATOMIC INSERT INTO** EMP\_ACT (EMPNO) **VALUES** (NEW\_EMP.EMPNO); **INSERT INTO** ACCT\_LOG (ACNT\_NUM, EMPNO) **VALUES** (IDENTITY\_VAL\_LOCAL(), NEW\_EMP.EMPNO); **END**

最初にトリガーされる挿入操作は、行を EMP\_ACT 表に挿入します。このステート メントは、EMPLOYEE 表の EMPNO 列のトリガー遷移変数を使用して、 EMPLOYEE 表の EMPNO 列の ID 値を EMP\_ACT 表の EMPNO 列にコピーする よう指示します。 INSERT ステートメントはネストのこのレベルでは発行されてい ないので、EMPLOYEE 表の EMPNO 列に割り当てられている値を得るために、 IDENTITY VAL LOCAL 関数を使用することはできません。 IDENTITY\_VAL\_LOCAL 関数が EMP\_ACT 表の INSERT ステートメントの VALUES 節で呼び出された場合、NULL 値が返されます。 EMP\_ACT 表に対する 挿入操作の結果、ACNT\_NUM 列の新しい ID 値も生成されます。

2 番目にトリガーされる挿入操作は、行を ACCT LOG 表に挿入します。このステ ートメントは IDENTITY\_VAL\_LOCAL 関数を呼び出し、トリガー処置の前の挿入 操作で EMP ACT 表の ACNT NUM 列に割り当てられた ID 値を、ACCT LOG 表の ACNT\_NUM 列にコピーするよう指示します。 EMPNO 列は、EMPLOYEE 表の EMPNO 列と同じ値が割り当てられています。

以下の INSERT ステートメントおよびすべてのトリガー・アクションが処理された 後に:

**INSERT INTO** EMPLOYEE (NAME, SALARY, DEPTNO) **VALUES** ('Rupert', 989.99, 50)

3 つの表の内容は、以下のようになります。

**SELECT** EMPNO, SUBSTR(NAME,1,10) **AS** NAME, SALARY, DEPTNO **FROM** EMPLOYEE

EMPNO NAME SALARY DEPTNO ------ ---------- ------- ------ 1000 Rupert 989.99 50 SELECT ACNT NUM, EMPNO **FROM** EMP\_ACT ACNT\_NUM EMPNO -------- ------ 1 1000 **SELECT** \* **FROM** ACCT\_LOG ID ACNT\_NUM EMPNO ------ -------- ------ 100 1 1000

IDENTITY VAL LOCAL 関数の結果は、同じネスト・レベルで ID 列に割り当てら れた最新の値になります。オリジナル INSERT ステートメント、およびトリガー処 置すべてが処理された後、 EMPLOYEE 表の EMPNO 列に割り当てられている値 が 1000 であるため、 IDENTITY\_VAL\_LOCAL 関数は値 1000 を返します。

### **INSERT**

```
-
-
 INSERT ( source-string , start , length , insert-string )
                                                           , CODEUNITS16
                                                           CODEUNITS32
                                                          LOCTETS-
                                                                                 -
                                                                                  4
```
スキーマは SYSIBM です。 INSERT 関数の SYSFUN バージョンは引き続き使用 可能です。

INSERT 関数は、*source-string* の *start* から *length* バイトを削除し、*insert-string* を 挿入したストリングを戻します。

INSERT 関数は、length 引数が必須である点を除けば、OVERLAY 関数と同じで す。

*source-string*

ソース・ストリングを指定する式。この式は、組み込みの文字ストリング・デー タ・タイプまたは GRAPHIC ストリング・データ・タイプの値を戻す必要があ ります (SQLSTATE 22011)。

*start*

整数値を戻す式。この整数値では、ソース・ストリングから指定のバイトを削除 する開始点を指定します (この開始点は、別のストリングの挿入を開始する開始 点でもあります)。この整数値は、1 から、*source-string* の長さに 1 を加算した 値までの範囲でなければなりません (SQLSTATE 42815)。 OCTETS を指定した 場合に、結果が GRAPHIC データであれば、値は、1 から、*source-string* の長 さ属性の 2 倍に 1 を加算した値までの範囲にある奇数でなければなりません (SQLSTATE 428GC)。

*length*

ソース・ストリングから削除する (指定のストリング単位による) コード単位の 数を指定する式。削除の開始点は、*start* で指定する位置になります。この値 は、0 から *source-string* の長さまでの範囲でなければなりません (その長さの

単位は、暗黙的または明示的に指定します) (SQLSTATE 22011)。OCTETS を指 定した場合に、結果が GRAPHIC データであれば、値は、0 から *source-string* の長さ属性の 2 倍までの範囲にある偶数でなければなりません (SQLSTATE 428GC)。

*insert-string*

*source-string* に挿入するストリングを指定する式。挿入の開始点は、*start* で指 定する位置になります。この式は、*source-string* との互換性がある組み込みの文 字ストリング・データ・タイプまたは GRAPHIC ストリング・データ・タイプ の値を戻す必要があります (SQLSTATE 22011)。

#### **CODEUNITS16**、**CODEUNITS32**、または **OCTETS**

*start* および *length* のストリング単位を指定します。

CODEUNITS16 は、*start* および *length* を 16 ビットの UTF-16 コード単位で 表すことを指定します。CODEUNITS32 は、*start* および *length* を 32 ビットの UTF-32 コード単位で表すことを指定します。OCTETS は、*start* および *length* をバイト単位で表すことを指定します。

ストリング単位として CODEUNITS16 または CODEUNITS32 を指定した場合 に、結果がバイナリー・ストリングまたはビット・データであれば、エラーが戻 されます (SQLSTATE 428GC)。ストリング単位として OCTETS を指定した場 合に、*insert-string* と *source-string* がバイナリー・ストリングであれば、エラー が戻されます (SQLSTATE 42815)。ストリング単位として OCTETS を指定する と、操作は、*source-string* のコード・ページで実行されます。ストリング単位が 明示的に指定されなければ、結果のデータ・タイプによって、使用される単位が 決定されます。結果が GRAPHIC データであれば、*start* と *length* は 2 バイト 単位の長さになり、それ以外の場合は、バイト単位になります。 CODEUNITS16、CODEUNITS32、および OCTETS の詳細については、『文字

ストリング』の『組み込み関数のストリング単位』を参照してください。

結果のデータ・タイプは、*source-string* と *insert-string* のデータ・タイプによって異 なります。サポートされているタイプの組み合わせを以下の表にまとめます。

| source-string        | <i>insert-string</i> | 結果                   |  |
|----------------------|----------------------|----------------------|--|
| CHAR または VARCHAR     | CHAR または VARCHAR     | <b>VARCHAR</b>       |  |
| GRAPHIC または          | GRAPHIC または          | <b>VARGRAPHIC</b>    |  |
| <b>VARGRAPHIC</b>    | VARGRAPHIC           |                      |  |
| <b>CLOB</b>          | CHAR、VARCHAR、または     | <b>CLOB</b>          |  |
|                      | <b>CLOB</b>          |                      |  |
| <b>DBCLOB</b>        | GRAPHIC, VARGRAPHIC, | <b>DBCLOB</b>        |  |
|                      | または DBCLOB           |                      |  |
| CHAR または VARCHAR     | CHAR FOR BIT DATA また | VARCHAR FOR BIT DATA |  |
|                      | は VARCHAR FOR BIT    |                      |  |
|                      | <b>DATA</b>          |                      |  |
| CHAR FOR BIT DATA また | CHAR, VARCHAR, CHAR  | VARCHAR FOR BIT DATA |  |
| は VARCHAR FOR BIT    | FOR BIT DATA、または     |                      |  |
| <b>DATA</b>          | VARCHAR FOR BIT DATA |                      |  |
| Unicode データベースの場合のみ: |                      |                      |  |

表 *33. source-string* と *insert-string* のデータ・タイプに対応した関数結果のデータ・タイプ

| source-string                    | insert-string                      | 結果                |
|----------------------------------|------------------------------------|-------------------|
| CHAR または VARCHAR                 | GRAPHIC または<br><b>VARGRAPHIC</b>   | <b>VARCHAR</b>    |
| GRAPHIC または<br><b>VARGRAPHIC</b> | CHAR または VARCHAR                   | <b>VARGRAPHIC</b> |
| <b>CLOB</b>                      | GRAPHIC, VARGRAPHIC,<br>または DBCLOB | <b>CLOB</b>       |
| <b>DBCLOB</b>                    | CHAR、VARCHAR、または<br><b>CLOB</b>    | <b>DBCLOB</b>     |

表 *33. source-string* と *insert-string* のデータ・タイプに対応した関数結果のデータ・タイプ *(*続き*)*

*source-string* の長さを 0 にすることができます。この場合、(上で説明した *start* と *length* の範囲が意味するように) *start* が 1 で *length* が 0 である必要があり、また 関数の結果は *insert-string* のコピーです。

*insert-string* の長さを 0 にすることも可能です。この場合は、*start* の位置から *start* + *length* - 1 の位置までのコード単位を *source-string* から削除する結果になりま す。

結果の長さ属性は、*source-string* の長さ属性と *insert-string* を加算した値になりま す。結果の実際の長さは、A1 - MIN((A1 - V2 + 1), V3) + A4 で、各変数の意味 は以下のとおりです。

- v A1 は *source-string* の実際の長さ
- v V2 は *start* の値
- v V3 は *length* の値
- v A4 は *insert-string* の実際の長さ

結果のストリングの実際の長さが戻りデータ・タイプの最大値を超える場合、エラ ーが戻されます (SQLSTATE 54006)。

引数のいずれかが NULL になる可能性がある場合、結果も NULL になる可能性が あります。引数のいずれかが NULL の場合、その結果は NULL 値です。

例:

v 'INSERTING' というストリングから、'INSISTING'、'INSISERTING'、'INSTING' というストリングを作成するために、既存のテキストの中にテキストを挿入しま す。

```
SELECT INSERT('INSERTING',4,2,'IS'),
  INSERT('INSERTING',4,0,'IS'),
  INSERT('INSERTING',4,2,'')
  FROM SYSIBM.SYSDUMMY1
```
• 'INSERTING' というストリングから、 'XXINSERTING'、'XXNSERTING'、'XXSERTING'、'XXERTING' というストリ

ングを作成するために、1 という開始点を使用して既存のテキストの前にテキス トを挿入します。

**SELECT INSERT**('INSERTING',1,0,'XX'), **INSERT**('INSERTING',1,1,'XX'), **INSERT**('INSERTING',1,2,'XX'), **INSERT**('INSERTING',1,3,'XX') **FROM** SYSIBM.SYSDUMMY1

v 'ABCABC' というストリングから、'ABCABCXX' というストリングを作成する ために、既存のテキストの後にテキストを挿入します。ソース・ストリングの長 さは 6 文字なので、開始点を 7 (つまり、ソース・ストリングの長さに 1 を加 算した値) に設定します。

```
SELECT INSERT('ABCABC',7,0,'XX')
  FROM SYSIBM.SYSDUMMY1
```
v ストリング 'Hegelstraße' を 'Hegelstrasse' に変更します。

**SELECT INSERT**('Hegelstraße',10,1,'ss',**CODEUNITS16**) **FROM** SYSIBM.SYSDUMMY1

v 以下の例は、Unicode ストリング '&N~AB' に対応します。 '&' は音楽のト音記 号、'~' は結合チルド文字です。このストリングは、以下に、何種類かの Unicode エンコード方式で示してあります。

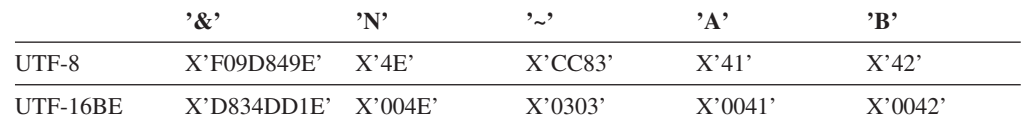

変数 UTF8 VAR および UTF16 VAR に、ストリングの UTF-8 表記および UTF-16BE 表記がそれぞれ含まれているとします。 INSERT 関数を使用して、 Unicode ストリング '&N~AB' に 'C' を挿入します。

```
SELECT INSERT(UTF8_VAR, 1, 4, 'C', CODEUNITS16),
  INSERT(UTF8_VAR, 1, 4, 'C', CODEUNITS32),
 INSERT(UTF8_VAR, 1, 4, 'C', OCTETS)
FROM SYSIBM.SYSDUMMY1
```
'CAB'、'CB'、'CN~AB' という値がそれぞれ戻されます。

**SELECT INSERT**(UTF8\_VAR, 5, 1, 'C', **CODEUNITS16**), **INSERT**(UTF8\_VAR, 5, 1, 'C', **CODEUNITS32**), **INSERT**(UTF8\_VAR, 5, 1, 'C', **OCTETS**) **FROM** SYSIBM.SYSDUMMY1

'&N~CB'、'&N~AC'、'&C~AB' という値がそれぞれ戻されます。

**SELECT INSERT**(UTF16\_VAR, 1, 4, 'C', **CODEUNITS16**), **INSERT**(UTF16\_VAR, 1, 4, 'C', **CODEUNITS32**), **INSERT**(UTF16\_VAR, 1, 4, 'C', **OCTETS**) **FROM** SYSIBM.SYSDUMMY1

'CAB'、'CB'、'CN~AB' という値がそれぞれ戻されます。

**SELECT INSERT**(UTF16\_VAR, 5, 2, 'C', **CODEUNITS16**), **INSERT**(UTF16\_VAR, 5, 1, 'C', **CODEUNITS32**), **INSERT**(UTF16\_VAR, 5, 4, 'C', **OCTETS**) **FROM** SYSIBM.SYSDUMMY1

'&N~C'、'&N~AC'、'&CAB' という値がそれぞれ戻されます。

## **INTEGER**

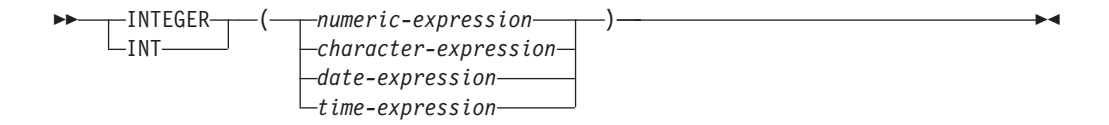

スキーマは SYSIBM です。

INTEGER 関数は、数値、文字ストリング、日付、または時刻を表す整数を、整数定 数の形で戻します。 Unicode データベースでは、指定した引数が GRAPHIC ストリ ングであると、まず文字ストリングに変換されてから、関数が実行されます。

#### *numeric-expression*

組み込み数値データ・タイプの値を返す式。

引数が数値式 の場合、結果は、引数を長精度整数 (large integer) の列または変 数に割り当てた場合と同じ数値になります。引数の整数部分が整数の範囲内にな い場合、エラーになります。引数に小数部分がある場合は、切り捨てられます。

#### *character-expression*

文字定数の最大長以下の長さの文字ストリング値を戻す式。先行ブランクと末尾 ブランクは削除されます。その結果のストリングは、 SQL 整数定数を形成する ための規則に従うものでなければなりません (SQLSTATE 22018)。文字ストリ ングとして、LONG ストリングを使うことはできません。

引数が文字式 の場合、結果は、対応する整数定数を長精度整数の列または変数 に割り当てた場合の数値と同じになります。

*date-expression*

DATE データ・タイプの値を戻す式。結果は、日付を *yyyymmdd* で表した INTEGER 値になります。

*time-expression*

TIME データ・タイプの値を戻す式。結果は、時間を *hhmmss* で表した INTEGER 値になります。

この関数の結果は長精度整数 (large integer) です。引数が NULL になる可能性があ る場合、結果も NULL になる可能性があります。引数が NULL であれば、結果は NULL 値です。

例:

v EMPLOYEE 表を使用して、給与 (SALARY) を学歴 (EDLEVEL) 値で除算した値 を示したリストを選択します。計算では小数部をすべて切り捨てます。リストに は、計算に使用される値と従業員番号 (EMPNO) も入っていなければなりませ ん。リストは、計算値の降順に配列する必要があります。

**SELECT INTEGER** (SALARY / EDLEVEL), SALARY, EDLEVEL, EMPNO **FROM** EMPLOYEE **ORDER BY** 1 **DESC**

v EMPLOYEE 表を使用して、アプリケーションでさらに処理を行うために、 EMPNO 列を整数形式として選択します。

**SELECT INTEGER(**EMPNO**) FROM** EMPLOYEE

v BIRTHDATE (date) 列に、 '1964-07-20' に相当する内部値が入っていると想定し ます。

**INTEGER**(BIRTHDATE)

結果は 19 640 720 の値になります。

v STARTTIME (time) 列に、 '12:03:04' に相当する内部値が入っていると想定しま す。

**INTEGER**(STARTTIME)

結果は 120 304 の値になります。

## **JULIAN\_DAY**

-- JULIAN\_DAY ( *expression* ) -◀

スキーマは SYSFUN です。

紀元前 4713 年 1 月 1 日 (ユリウス暦の起点) からの経過日数を表す整数値を引数 で指定された日付値に戻します。

引数は、日付またはタイム・スタンプであるか、または CLOB でも LONG VARCHAR でもない日付あるいはタイム・スタンプの有効な文字ストリング表記で なければなりません。 Unicode データベースでは、指定した引数が GRAPHIC スト リングであると、まず文字ストリングに変換されてから、関数が実行されます。

関数の結果は INTEGER になります。結果は NULL になる可能性があります。引 数が NULL である場合、その結果は NULL 値になります。

## **LCASE**

-- LCASE ( *string-expression* ) -

スキーマは SYSIBM です。

LCASE 関数は、すべての SBCS 文字が小文字に変換されたストリングを戻しま す。

LCASE は LOWER の同義語です。

# **LCASE (**ロケール依存**)**

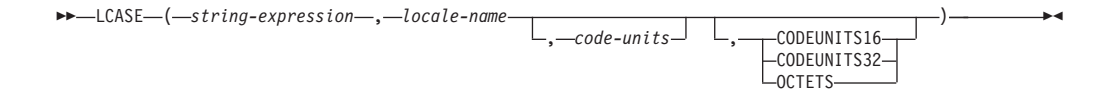

スキーマは SYSIBM です。

LCASE 関数は、指定したロケールに関連付けられた規則を使用して、すべての文字 が小文字に変換されたストリングを戻します。

◂

LCASE は LOWER の同義語です。

# **LEAST**

-- LEAST ( *expression* , *expression* ) -◂

スキーマは SYSIBM です。

LEAST 関数は、値の集合の最小値を戻します。

引数は互換性がなければならず、それぞれの引数は、次のもの以外のデータ・タイ プの値を戻す式でなければなりません: ARRAY、LOB、LONG VARCHAR、LONG VARGRAPHIC、XML、これらのタイプのいずれかに基づく特殊タイプ、構造化タイ プ (SQLSTATE 42815)。この関数は、ユーザー定義関数の作成時にソース関数とし て使用することはできません。この関数は、すべての互換データ・タイプを引数と して受け入れるので、ユーザー定義特殊タイプをサポートするための追加のシグニ チャーを作成する必要はありません。

選択された引数は、必要に応じて結果の属性に変換されます。結果の属性は、結果 データ・タイプの規則に基づくすべてのオペランドにより決定されます。

この関数の結果は最小の引数値となります。少なくとも引数の 1 つが NULL 値に なる可能性がある場合、結果も NULL 値になる可能性があります。引数のいずれか が NULL 値の場合、その結果は NULL 値です。

LEAST スカラー関数は MIN スカラー関数の同義語です。

例:

表 T1 に 3 つの列 C1、C2、および C3 があり、それぞれ順に 1、7、および 4 の 値があるとします。以下の照会を行うと、

**SELECT LEAST** (C1, C2, C3) **FROM** T1

1 が戻されます。

列 C3 に 4 の代わりに値 NULL があると、この同じ照会で NULL が戻されま す。

### **LEFT**

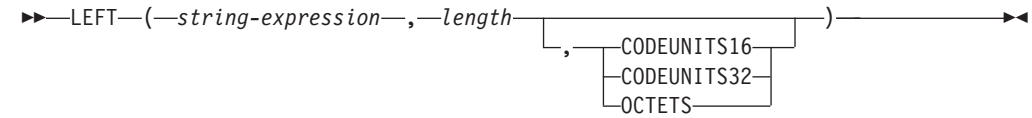

スキーマは SYSIBM です。 LEFT 関数の SYSFUN バージョンは引き続き使用可 能です。

LEFT 関数は、*string-expression* の左端にある長さ *length* のストリングを戻します (長さは、指定のストリング単位での長さになります)。*string-expression* が文字スト リングである場合、結果は文字ストリングです。 *string-expression* が GRAPHIC ス トリングである場合、結果は GRAPHIC ストリングです。

#### *string-expression*

結果を取り出すストリングを指定する式。 この式は、組み込みの文字ストリン グ・データ・タイプまたは GRAPHIC ストリング・データ・タイプの値を戻す 必要があります (SQLSTATE 42815)。*string-expression* のサブストリングは、 *string-expression* のゼロ個以上の連続したコード・ポイントです。

*length*

結果の長さを指定する式。この結果は、組み込みの整数データ・タイプでなけれ ばなりません (SQLSTATE 42815)。この値は、0 から *string-expression* の長さ までの範囲でなければなりません (その長さの単位は、暗黙的または明示的に指 定します) (SQLSTATE 22011)。OCTETS を指定した場合に、結果が GRAPHIC データであれば、値は、0 から *string-expression* の長さ属性の 2 倍までの範囲 にある偶数でなければなりません (SQLSTATE 428GC)。

#### **CODEUNITS16**、**CODEUNITS32**、または **OCTETS**

*length* のストリング単位を指定します。

CODEUNITS16 を指定すると、*length* は、16 ビットの UTF-16 コード単位の長 さになります。CODEUNITS32 を指定すると、*length* は、32 ビットの UTF-32 コード単位の長さになります。OCTETS を指定すると、*length* は、バイト単位 の長さになります。

ストリング単位として CODEUNITS16 または CODEUNITS32 を指定した場合 に、*string-expression* がバイナリー・ストリングまたはビット・データであれ ば、エラーが戻されます (SQLSTATE 428GC)。ストリング単位として OCTETS を指定した場合に、*string-expression* が GRAPHIC ストリングであれば、*length* は偶数でなければなりません。そうでない場合は、エラーが戻されます (SQLSTATE 428GC)。ストリング単位が明示的に指定されなければ、結果のデ ータ・タイプによって、使用される単位が決定されます。結果が GRAPHIC デ ータであれば、*length* は 2 バイト単位の長さになり、それ以外の場合は、バイ ト単位になります。CODEUNITS16、CODEUNITS32、および OCTETS の詳細 については、『文字ストリング』の『組み込み関数のストリング単位』を参照し てください。

*string-expression* の右側には必要な数の埋め込み文字が埋め込まれ、*string-expression* の指定のサブストリングが常に存在するようになります。埋め込み用の文字は、埋 め込みが行われるコンテキストでストリングに埋め込みを適用するための文字と同 じです。埋め込みの詳細については、『ストリング割り当て』と『割り当てと比 較』を参照してください。

この関数の結果は可変長ストリングであり、長さ属性は、*string-expression* の長さ属 性と同じで、データ・タイプは、*string-expression* のデータ・タイプによって異なり ます。

- v *string-expression* が CHAR または VARCHAR の場合は VARCHAR
- v *string-expression* が CLOB の場合は CLOB
- v *string-expression* が GRAPHIC または VARGRAPHIC の場合は VARGRAPHIC

v *string-expression* が DBCLOB の場合は DBCLOB

結果の実際の長さ (ストリング単位) は、*length* です。

引数のいずれかが NULL になる可能性がある場合、結果も NULL になる可能性が あります。引数のいずれかが NULL の場合、その結果は NULL 値です。

例:

v 変数 ALPHA の値が 'ABCDEF' であるとします。以下のステートメント:

```
SELECT LEFT(ALPHA,3)
 FROM SYSIBM.SYSDUMMY1
```
ALPHA の左端の 3 文字である 'ABC' が戻されます。

v VARCHAR(50) で定義されている変数 NAME の値が 'KATIE AUSTIN'、整変数 FIRSTNAME LEN の値が 5 であると想定して、以下のステートメントを実行し ます。

**SELECT LEFT**(NAME,FIRSTNAME\_LEN) **FROM** SYSIBM.SYSDUMMY1

値 'KATIE' が戻されます。

v 以下のステートメントは、長さゼロのストリングを戻します。

**SELECT LEFT**('ABCABC',0) **FROM** SYSIBM.SYSDUMMY1

v EMPLOYEE 表の FIRSTNME 列は、VARCHAR(12) として定義されています。 'BROWN' というラストネームの従業員のファーストネームを検出し、そのファ ーストネームを 10 バイト・ストリングで戻すには、以下のようにします。

**SELECT LEFT**(FIRSTNME, 10) **FROM** EMPLOYEE **WHERE** LASTNAME = 'BROWN'

'DAVID' という値の後に 5 つのブランク文字が埋め込まれた VARCHAR(12) ス トリングが戻されます。

v Unicode データベースでは、FIRSTNAME が VARCHAR(12) の列になっていま す。その値の 1 つは、6 文字のストリング 'Jürgen' です。 FIRSTNAME が以下 の値を持つ場合:

Function... Returns...

**LEFT**(FIRSTNAME,2,**CODEUNITS32**) 'Jü' -- x'4AC3BC' LEFT(FIRSTNAME, 2, CODEUNITS16) LEFT(FIRSTNAME,2,CODEUNITS16) 'Jü' -- x'4AC3BC'<br>LEFT(FIRSTNAME,2,OCTETS) 'J' -- x'4A20', a truncated string

v 以下の例は、Unicode ストリング '&N~AB' に対応します。 '&' は音楽のト音記 号、'~' は結合チルド文字です。このストリングは、以下に、何種類かの Unicode エンコード方式で示してあります。

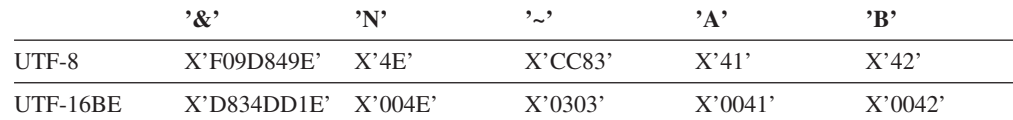

20 バイトの長さ属性が指定されている変数 UTF8\_VAR に、ストリングの UTF-8 表現が格納されると想定します。
**SELECT LEFT**(UTF8\_VAR, 2, **CODEUNITS16**), **LEFT**(UTF8\_VAR, 2, **CODEUNITS32**), **LEFT**(UTF8\_VAR, 2, **OCTETS**) **FROM** SYSIBM.SYSDUMMY1

'&'、'&N'、'bb' という値がそれぞれ戻されます ('b' はブランク文字です)。

**SELECT LEFT**(UTF8\_VAR, 5, **CODEUNITS16**), **LEFT**(UTF8\_VAR, 5, **CODEUNITS32**), **LEFT**(UTF8\_VAR, 5, **OCTETS**) **FROM** SYSIBM.SYSDUMMY1

'&N~A'、'&N~AB'、'&N' という値がそれぞれ戻されます。

**SELECT LEFT**(UTF8\_VAR, 10, **CODEUNITS16**), **LEFT**(UTF8\_VAR, 10, **CODEUNITS32**), **LEFT**(UTF8\_VAR, 10, **OCTETS**) **FROM** SYSIBM.SYSDUMMY1

'&N~ABbbbb'、'&N~ABbbbbb'、'&N~ABb' という値がそれぞれ戻されます ('b' はブランク文字です)。

20 コード単位の長さ属性が指定されている変数 UTF16\_VAR に、ストリングの UTF-16BE 表現が格納されると想定します。

```
SELECT LEFT(UTF16_VAR, 2, CODEUNITS16),
  LEFT(UTF16_VAR, 2, CODEUNITS32),
 HEX (LEFT(UTF16_VAR, 2, OCTETS))
FROM SYSIBM.SYSDUMMY1
```
'&'、'&N'、X'D834' という値がそれぞれ戻されます (X'D834' は一致しない上位 サロゲートです)。

**SELECT LEFT**(UTF16\_VAR, 5, **CODEUNITS16**), LEFT(UTF16\_VAR, 5, CODEUNITS32), **LEFT**(UTF16\_VAR, 6, **OCTETS**) **FROM** SYSIBM.SYSDUMMY1

'&N~A'、'&N~AB'、'&N' という値がそれぞれ戻されます。

**SELECT LEFT**(UTF16\_VAR, 10, **CODEUNITS16**), **LEFT**(UTF16\_VAR, 10, **CODEUNITS32**), **LEFT**(UTF16\_VAR, 10, **OCTETS**) **FROM** SYSIBM.SYSDUMMY1

'&N~ABbbbb'、'&N~ABbbbbb'、'&N~A' という値がそれぞれ戻されます ('b' は ブランク文字です)。

## **LENGTH**

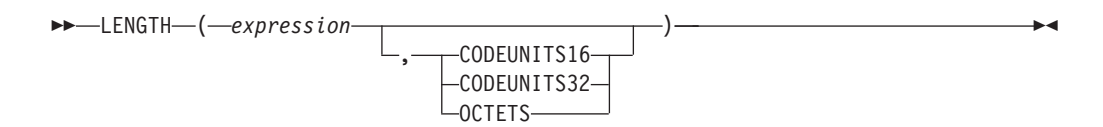

スキーマは SYSIBM です。

LENGTH 関数は、暗黙的あるいは明示的なストリング単位で *expression* の長さを戻 します。

*expression*

組み込みデータ・タイプの値を戻す式。 *expression* が NULL になる可能性があ る場合は、結果も NULL になる可能性があります。 *expression* が NULL であ れば、結果も NULL 値になります。

### **CODEUNITS16**、**CODEUNITS32**、または **OCTETS**

結果のストリング単位を指定します。 CODEUNITS16 は、結果が 16 ビット UTF-16 コード単位で表現されることを指定します。 CODEUNITS32 は、結果 が 32 ビット UTF-32 コード単位で表現されることを指定します。 OCTETS は、結果がバイト単位で表現されることを指定します。

ストリング単位が明示的に指定され、*expression* がストリング・データでない場 合、エラーが戻されます (SQLSTATE 428GC)。ストリング単位が CODEUNITS16 または CODEUNITS32 と指定され、*expression* がバイナリー・ ストリングまたはビット・データである場合は、エラーが戻されます (SQLSTATE 428GC)。ストリング単位が OCTETS と指定され、*expression* がバ イナリー・ストリングである場合は、エラーが戻されます (SQLSTATE 42815)。 CODEUNITS16、CODEUNITS32、および OCTETS の詳細について は、『文字ストリング』の『組み込み関数のストリング単位』を参照してくださ  $V_{\lambda}$ 

ストリング単位が明示的に指定されなければ、結果のデータ・タイプによって、使 用される単位が決定されます。結果がグラフィック・データであれば、戻される値 では、2 バイト単位の長さが指定されます。そうでない場合、戻される値では、バ イト単位の長さが指定されます。

この関数の結果は長精度整数 (large integer) です。引数が NULL になる可能性があ る場合、結果も NULL になる可能性があります。引数が NULL であれば、結果は NULL 値です。

文字および GRAPHIC ストリングの長さには、末尾ブランクが含まれます。バイナ リー・ストリングの長さには、2 進ゼロが含まれます。可変長ストリングの長さ は、最大長ではなく実際の長さです。それ以外のすべての値の場合の長さは、その 値を表すために使用されるバイトの数になります。

- v 短精度整数の場合は 2
- v 長精度整数の場合は 4
- v 精度 *p* の 10 進数の場合は (*p*/2)+1
- DECFLOAT(16) の場合は 8
- DECFLOAT(34) の場合は 16
- バイナリー・ストリングの場合は、そのストリングの長さ
- 文字ストリングの場合は、そのストリングの長さ
- v 単精度浮動小数点の場合は 4
- v 倍精度浮動小数点の場合は 8
- v 日付の場合は 4
- v 時刻の場合は 3
- タイム・スタンプの場合は 10

例:

v ホスト変数 ADDRESS が、'895 Don Mills Road' という値を持つ可変長文字スト リングであると想定します。

**LENGTH**(:ADDRESS)

戻り値は 18 です。

• START DATE が DATE タイプの列であると想定します。 **LENGTH**(START\_DATE)

戻り値は 4 です。

v **LENGTH**(**CHAR**(START\_DATE, **EUR**))

戻り値は 10 です。

v 以下の例は、Unicode ストリング '&N~AB' に対応します。 '&' は音楽のト音記 号、'~' は結合チルド文字です。このストリングは、以下に、何種類かの Unicode エンコード方式で示してあります。

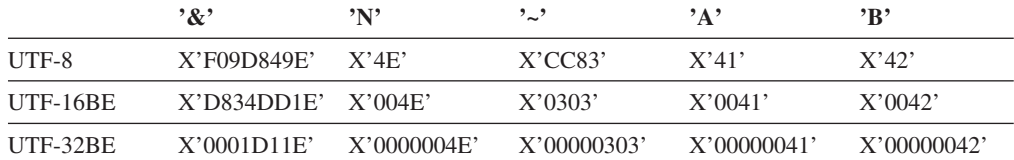

変数 UTF8\_VAR に、ストリングの UTF-8 表現が格納されると想定します。

```
SELECT LENGTH(UTF8_VAR, CODEUNITS16),
  LENGTH(UTF8_VAR, CODEUNITS32),
  LENGTH(UTF8_VAR, OCTETS)
FROM SYSIBM.SYSDUMMY1
```
それぞれ、値 6、5、9 を戻します。

変数 UTF16\_VAR に、ストリングの UTF-16BE 表現が格納されると想定しま す。

```
SELECT LENGTH(UTF16_VAR, CODEUNITS16),
  LENGTH(UTF16_VAR, CODEUNITS32),
  LENGTH(UTF16_VAR, OCTETS)
FROM SYSIBM.SYSDUMMY1
```
それぞれ、値 6、5、12 を戻します。

## **LN**

-- LN ( *expression* ) -

スキーマは SYSIBM です。 (LN 関数の SYSFUN バージョンは引き続き使用可能 です。)

LN 関数は、数値の自然対数を戻します。 LN 関数と EXP 関数は互いに逆演算で す。

引数は、組み込み数値データ・タイプの値を返す式でなければなりません。引数が 10 進浮動小数点数の場合、演算は 10 進浮動小数点数で実行されます。それ以外の

◂

場合は、関数による処理のために引数が倍精度浮動小数点数に変換されます。引数 の値は、ゼロより大きくなければなりません (SQLSTATE 22003)。

引数が DECFLOAT(*n*) の場合、結果は DECFLOAT(*n*) になります。それ以外の場 合、結果は倍精度浮動小数点数になります。結果は NULL になる可能性がありま す。引数が NULL である場合、その結果は NULL 値になります。

代替構文**:** LN の代わりに LOG を指定できます。これは、以前のバージョンの DB2 との互換性のためにのみサポートされています。 LOG の代わりに LN を使用 してください。一部のデータベース・マネージャーおよびアプリケーションは、数 値の自然対数ではなく常用対数として LOG をインプリメントしているからです。

例:

v NATLOG は、31.62 の値を持つ DECIMAL(4,2) ホスト変数であると仮定しま す。

**VALUES LN**(:NATLOG)

これは概算値 3.45 を戻します。

## **LOCATE** スカラー関数

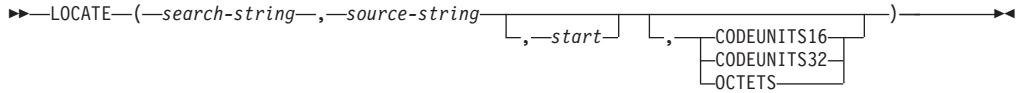

スキーマは SYSIBM です。 LOCATE 関数の SYSFUN バージョンは引き続き使用 可能です。ただし、データベースの照合に依存しているわけではありません。

LOCATE 関数は、あるストリング (*search-string* と呼ばれる) が別のストリング (*source-string* と呼ばれる) 内で、最初のオカレンスの開始位置を戻します。 *search-string* が見つからず、どちらの引数も NULL でない場合、結果はゼロになり ます。 *search-string* が見つかった場合、結果は 1 から *source-string* の実際の長さ までの数値になります。検索には、データベースの照合が使用されます。ただし、 *search-string* または *source-string* が FOR BIT DATA で定義されている場合は除き ます。その場合は、バイナリー比較によって検索が行われます。

オプションの *start* が指定されている場合、それは、*source-string* 中での検索が開始 される文字位置を示します。オプションのストリング単位は、*start* と関数の結果が どの単位で表現されるかを表すために指定できます。

*search-string* の長さがゼロの場合、関数によって戻される結果は 1 です。それ以外 の場合で、*source-string* の長さがゼロの場合、関数によって戻される結果は 0 で す。それ以外の場合、

- v *search-string* の値が *source-string* の値内の、連続する複数の位置にある同じ長さ のサブストリングと等しい場合、関数によって戻される結果は、*source-string* 値 内のその最初のサブストリングの開始位置になります。
- v それ以外の場合、この関数によって戻される結果は 0 です。

*search-string*

検索の対象となるストリングを指定する式。この式は、実際の長さが 4000 バイ

トを超えない、組み込み文字ストリング・データ・タイプ、GRAPHIC ストリン グ・データ・タイプ、またはバイナリー・ストリング・データ・タイプである値 を戻さなければなりません。式のエレメントに、LONG

VARCHAR、CLOB、LONG VARGRAPHIC、または DBCLOB のタイプを使う ことはできません。また、BLOB ファイル参照変数は使用できません。この式 は、以下のいずれかによって指定できます。

- v 定数
- 特殊レジスター
- グローバル変数
- ホスト変数
- 上記のいずれかをオペランドとするスカラー関数
- 上記のいずれかを (CONCAT または || を使用して) 連結する式
- v SQL プロシージャー・パラメーター

これらの規則は、LIKE 述部の *pattern-expression* に関して記述されるものと同 様になります。

*source-string*

その中で検索が行われるストリングを指定する式。この式は、組み込み文字スト リング・データ・タイプ、GRAPHIC ストリング・データ・タイプ、バイナリ ー・ストリング・データ・タイプの値を戻す必要があります。この式は、以下の いずれかによって指定できます。

- v 定数
- 特殊レジスター
- グローバル変数
- ホスト変数 (ロケーター変数またはファイル参照変数を含む)
- スカラー関数
- v ラージ・オブジェクトのロケーター
- 列名
- 上記のいずれかを (CONCAT または || を使用して) 連結する式

*start*

検索が開始される *source-string* 内の位置を指定する式。この式は、ゼロ以上の 整数である必要があります。 *start* が指定された場合、LOCATE 関数は以下の ようになります。

```
POSITION(search-string,
  SUBSTRING(source-string, start, string-unit),
  string-unit) + start - 1
```
上記で、*string-unit* は、CODEUNITS16、CODEUNITS32、OCTETS のいずれか です。

*start* が指定されない場合、検索はソース・ストリングの先頭の位置から開始さ れ、LOCATE 関数は以下のようになります。

**POSITION**(*search-string*, *source-string*, *string-unit*)

#### **CODEUNITS16**、**CODEUNITS32**、または **OCTETS**

*start* および結果のストリング単位を指定します。 CODEUNITS16 は、*start* お

よび結果が 16 ビット UTF-16 コード単位で表現されることを指定します。 CODEUNITS32 は、*start* および結果が 32 ビット UTF-32 コード単位で表現さ れることを指定します。 OCTETS は、*start* および結果がバイト単位で表現さ れることを指定します。

ストリング単位が CODEUNITS16 または CODEUNITS32 と指定され、 *search-string* または *source-string* がバイナリー・ストリングまたはビット・デ ータである場合は、エラーが戻されます (SQLSTATE 428GC)。ストリング単位 が OCTETS と指定され、*search-string* および *source-string* がバイナリー・スト リングである場合は、エラーが戻されます (SQLSTATE 42815)。

ストリング単位が明示的に指定されなければ、結果のデータ・タイプによって、 使用される単位が決定されます。結果がグラフィック・データであれば、*start* および戻り位置は 2 バイト単位で表現されます。それ以外の場合は、バイト単 位で表現されます。

ロケールに依存する UCA ベースの照合がこの関数に使用される場合は、 CODEUNITS16 オプションから最も適したパフォーマンスの特性を得られま す。

CODEUNITS16、CODEUNITS32、および OCTETS の詳細については、『文字 ストリング』の『組み込み関数のストリング単位』を参照してください。

1 番目と 2 番目の引数は、互換性のあるストリング・タイプを持たなければなりま せん。互換性の詳細については、『ストリング変換についての規則』を参照してく ださい。 Unicode データベースでは、一方のストリング引数が文字で (FOR BIT DATA ではない)、他方のストリング引数が GRAPHIC である場合、*search-string* は、処理のために *source-string* のデータ・タイプに変換されます。一方の引数が文 字 FOR BIT DATA である場合、他方の引数は GRAPHIC であってはなりません (SQLSTATE 42846)。

この関数の結果は長精度整数 (large integer) です。引数のいずれかが NULL になる 可能性がある場合、結果も NULL になる可能性があります。引数のいずれかが NULL の場合、その結果は NULL 値です。

例:

v ストリング 'DINING' 中に最初に現れる文字 'N' の位置を探す。 **SELECT LOCATE**('N', 'DINING') **FROM** SYSIBM.SYSDUMMY1

結果は値 3 になります。

v IN\_TRAY という名前の表の中のすべての行について、RECEIVED 列と SUBJECT 列を選択し、NOTE TEXT 列内のストリング 'GOOD' の開始位置を選 択する。

**SELECT** RECEIVED, SUBJECT, **LOCATE**('GOOD', NOTE\_TEXT) **FROM** IN\_TRAY **WHERE LOCATE**('GOOD', NOTE TEXT) <> 0

v ストリング 'Jürgen lives on Hegelstraße' 内の、文字 'ß' の位置を特定し、そのス トリング内での位置を、CODEUNITS32 単位でホスト変数 LOCATION に設定す る。

**SET** :LOCATION = **LOCATE**('ß', 'Jürgen lives on Hegelstraße', 1, **CODEUNITS32**)

ホスト変数 LOCATION の値は 26 に設定されます。

v ストリング 'Jürgen lives on Hegelstraße' 内の、文字 'ß' の位置を特定し、そのス トリング内での位置を、CODEUNITS16 単位でホスト変数 LOCATION に設定す る。

**SET** :LOCATION = **LOCATE**('ß', 'Jürgen lives on Hegelstraße', 1, **CODEUNITS16**)

ホスト変数 LOCATION の値は 26 に設定されます。

• ストリング 'Jürgen lives on Hegelstraße' 内の、文字 'ß' の位置を特定し、そのス トリング内での位置を、OCTETS でホスト変数 LOCATION に設定する。 **SET** :LOCATION = **LOCATE**('ß', 'Jürgen lives on Hegelstraße', 1, **OCTETS**)

ホスト変数 LOCATION の値は 27 に設定されます。

v 以下の例は、Unicode ストリング '&N~AB' に対応します。 '&' は音楽のト音記 号、'~' はスペースなしで続く表記のチルド文字です。このストリングは、以下 に、何種類かの Unicode エンコード方式で示してあります。

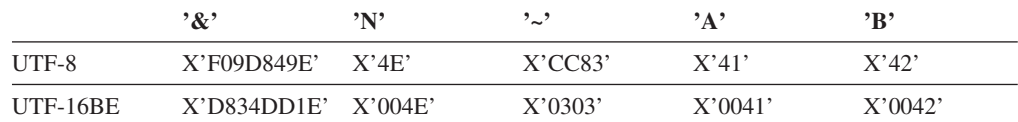

変数 UTF8\_VAR に、ストリングの UTF-8 表現が格納されると想定します。

```
SELECT LOCATE('~', UTF8_VAR, CODEUNITS16),
  LOCATE('~', UTF8_VAR, CODEUNITS32),
  LOCATE('~', UTF8_VAR, OCTETS)
FROM SYSIBM.SYSDUMMY1
```
それぞれ、値 4、3、6 を戻します。

変数 UTF16\_VAR に、ストリングの UTF-16BE 表現が格納されると想定しま す。

```
SELECT LOCATE('~', UTF16_VAR, CODEUNITS16),
   LOCATE('~', UTF16_VAR, CODEUNITS32),
   LOCATE('~', UTF16_VAR, OCTETS)
FROM SYSIBM.SYSDUMMY1
```
それぞれ、値 4、3、7 を戻します。

• 大/小文字を区別しない照合 UCA500R1 LEN S1 で作成された Unicode データベ ース内で、'The quick brown fox' という句の中の 'Brown' という語の位置を検索 します。

**SET** :LOCATION = **LOCATE**('Brown', 'The quick brown fox', **CODEUNITS16**)

ホスト変数 LOCATION の値は 11 に設定されます。

## **LOG10**

-- LOG10 ( *expression* ) -

スキーマは SYSIBM です。 (LOG10 関数の SYSFUN バージョンは引き続き使用 可能です。)

◂

LOG10 関数は、数値の常用対数 (底 10) を戻します。

引数は、組み込み数値データ・タイプの値を返す式でなければなりません。引数が 10 進浮動小数点数の場合、演算は 10 進浮動小数点数で実行されます。それ以外の 場合は、関数による処理のために引数が倍精度浮動小数点数に変換されます。引数 の値は、ゼロより大きくなければなりません (SQLSTATE 22003)。

引数が DECFLOAT(*n*) の場合、結果は DECFLOAT(*n*) になります。それ以外の場 合、結果は倍精度浮動小数点数になります。結果は NULL になる可能性がありま す。引数が NULL である場合、その結果は NULL 値になります。

例:

v L は、31.62 の値を持つ DECIMAL(4,2) ホスト変数であると仮定します。 **VALUES LOG10**(:L)

これは DOUBLE 値 +1.49996186559619E+000 を戻します。

# **LONG\_VARCHAR**

-- LONG\_VARCHAR ( *character-string-expression* ) -◂

LONG\_VARCHAR 関数は非推奨になっており、将来のリリースで除去される可能性 があります。この関数は以前の DB2 バージョンと互換性があります。

## **LONG\_VARGRAPHIC**

-- LONG\_VARGRAPHIC ( *graphic-expression* ) -◂

LONG VARGRAPHIC 関数は非推奨になっており、将来のリリースで除去される可 能性があります。この関数は以前の DB2 バージョンと互換性があります。

# **LOWER**

-- LOWER ( *string-expression* ) -◀

スキーマは SYSIBM です。 (この関数の SYSFUN バージョンでは、 LONG VARCHAR 引数と CLOB 引数のサポートが引き続き有効です。)

LOWER 関数は、すべての SBCS 文字が小文字に変換されたストリングを戻しま す。 つまり、文字 A から Z は文字 a から z に変換され、その他の文字は小文字 に相当するものがあればその文字に変換されます。例えば、コード・ページ 850 で は、É は é にマップされます。結果の文字のコード・ポイント長が、元の文字のコ ード・ポイント長と同じでない場合、元の文字は変換されません。必ずすべての文 字が変換されるわけではないので、LOWER(UPPER(*string-expression*)) の結果が LOWER(*string-expression*) と同じになるとは限りません。

引数は、値が CHAR または VARCHAR データ・タイプの式でなければなりませ ん。

関数の結果のデータ・タイプと長さ属性は、引数と同じになります。引数が NULL になる可能性がある場合、結果も NULL になる可能性があります。引数が NULL であれば、結果は NULL 値です。

Unicode データベースでは、指定した引数が GRAPHIC ストリングであると、まず 文字ストリングに変換されてから、関数が実行されます。

例:

EMPLOYEE 表の列 JOB の値で使用されている文字を小文字に変換します。

```
SELECT LOWER(JOB)
  FROM EMPLOYEE
  WHERE EMPNO = '000020';
```
結果は、値 'manager' になります。

# **LOWER (**ロケール依存**)**

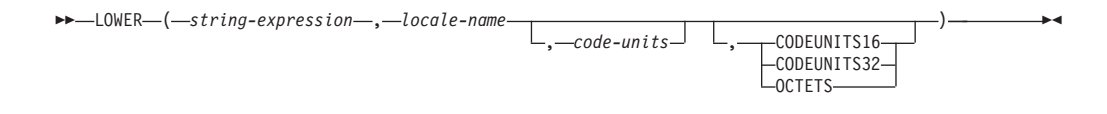

スキーマは SYSIBM です。

LOWER 関数は、指定したロケールに関連付けられた規則を使用して、すべての文 字が小文字に変換されたストリングを戻します。

*string-expression*

CHAR、VARCHAR、GRAPHIC、または VARGRAPHIC ストリングを戻す式。 *string-expression* が CHAR または VARCHAR の場合、この式は FOR BIT DATA であってはなりません (SQLSTATE 42815)。

*locale-name*

小文字への変換の規則を定義する、ロケールを指定する文字定数。*locale-name* の値は大/小文字の区別がなく、有効なロケールでなければなりません (SQLSTATE 42815)。有効なロケールとその命名については、『SQL および XQuery のロケール名』を参照してください。

*code-units*

結果内のコード単位の数を指定する整数定数。指定する場合、*code-units* は、結 果が文字データの場合は 1 から 32 672 までの間の整数、結果がグラフィッ ク・データの場合は 1 から 16 336 までの間の整数でなければなりません (SQLSTATE 42815)。 *code-units* が明示的に指定されないと、暗黙のうちに *string-expression* の長さ属性になります。 OCTETS が指定され、結果が GRAPHIC データである場合、*code-units* の値は偶数でなければなりません (SQLSTATE 428GC)。

### **CODEUNITS16**、**CODEUNITS32**、または **OCTETS**

*code-units* のストリング単位を指定します。

CODEUNITS16 は、*code-units* が 16 ビット UTF-16 コード単位で表現される ことを指定します。CODEUNITS32 は、*code-units* が 32 ビット UTF-32 コー ド単位で表現されることを指定します。OCTETS は、*code-units* がバイト単位で 表現されることを指定します。

ストリング単位が明示的に指定されなければ、結果のデータ・タイプによって、 使用される単位が決定されます。結果が GRAPHIC データであれば、*code-units* は 2 バイト単位で表現されます。それ以外の場合は、バイト単位で表現されま す。CODEUNITS16、CODEUNITS32、および OCTETS の詳細については、 『文字ストリング』の『組み込み関数のストリング単位』を参照してください。

関数の結果は、*string-expression* が CHAR または VARCHAR の場合は VARCHAR になり、*string-expression* が GRAPHIC または VARGRAPHIC の場合は VARGRAPHIC になります。

結果の長さ属性は、以下の表に示すように、*code-units* の暗黙的または明示的な値、 暗黙的または明示的なストリング単位、および結果のデータ・タイプによって決ま ります。

| ストリング単位       | 文字結果タイプ                              | GRAPHIC 結果タイプ                  |
|---------------|--------------------------------------|--------------------------------|
| CODEUNITS16   | MIN(code-units $*$ 3, 32672)         | code-units                     |
| CODEUNITS32   | MIN( <i>code-units</i> $*$ 4, 32672) | $  MIN(code-units * 2, 16336)$ |
| <b>OCTETS</b> | code-units                           | $ MIN(code-units / 2, 16336) $ |

表 *34.* ストリング単位および結果タイプの関数としての、*LOWER* の結果の長さ属性

結果の実際の長さは、*string-expression* の長さより大きくなる場合があります。結果 の実際の長さが結果の長さ属性より大きい場合は、エラーが返されます (SQLSTATE 42815)。結果内のコード単位の数が *code-units* の値を超えた場合は、 エラーが返されます (SQLSTATE 42815)。

*string-expression* が UTF-16 ではない場合、この関数は *string-expression* の UTF-16 へのコード・ページ変換を実行し、次いで結果を UTF-16 から *string-expression* の コード・ページに変換します。どちらかのコード・ページ変換の結果として最低 1 つの置換文字が生じた場合、結果には置換文字が含まれることになり、警告が返さ れて (SQLSTATE 01517)、SQLCA の警告フラグ SQLWARN8 が「W」に設定され ます。

引数のいずれかが NULL になる可能性がある場合、結果も NULL になる可能性が あります。引数のいずれかが NULL の場合、その結果は NULL 値です。

例:

v EMPLOYEE 表の列 JOB の値で使用されている文字を小文字に変換します。

```
SELECT LOWER(JOB, 'en_US')
  FROM EMPLOYEE
 WHERE EMPNO = '000020'
```
結果は、値 'manager' になります。

v トルコ語のストリング内のすべての「I」文字について小文字を検索します。

**VALUES LOWER**('I■ıi', 'tr\_TR', **CODEUNITS16**)

◂

結果は、ストリング 'ıiıi' になります。

# **LTRIM**

-- LTRIM ( *string-expression* ) -

スキーマは SYSIBM です。 (この関数の SYSFUN バージョンでは、 LONG VARCHAR 引数と CLOB 引数のサポートが引き続き有効です。)

LTRIM 関数は、*string-expression* の先頭からブランクを除去します。

引数には CHAR、VARCHAR、GRAPHIC、または VARGRAPHIC データ・タイプ を使用できます。

- 引数が DBCS または EUC データベースの GRAPHIC ストリングである場合 は、先行 2 バイト・ブランク文字が除去されます。
- 引数が Unicode データベースの GRAPHIC ストリングである場合は、先行 UCS-2 ブランクが除去されます。
- v それ以外の場合は、先行 1 バイト・ブランクが除去されます。

この関数の結果のデータ・タイプは次のとおりです。

- v *string-expression* のデータ・タイプが VARCHAR または CHAR の場合は VARCHAR になります。
- v *string-expression* のデータ・タイプが VARGRAPHIC または GRAPHIC の場合は VARGRAPHIC になります。

戻される型の長さパラメーターは、引数のデータ・タイプの長さパラメーターと同 じになります。

結果が文字ストリングである場合の実際の長さは、除去されるブランク文字のバイ ト数を *string-expression* から引いた値になります。結果が GRAPHIC ストリングで ある場合の実際の長さは、除去される 2 バイト・ブランク文字の数を *string-expression* から引いた値 (2 バイト文字単位) になります。すべての文字が除 去された場合、結果は空になり、可変長ストリング (長さゼロ) が戻されます。

引数が NULL になる可能性がある場合、結果も NULL になる可能性があります。 引数が NULL であれば、結果は NULL 値です。

例:

ホスト変数 HELLO が CHAR(9) と定義されており、値は 'Hello' であるものとし ます。

**VALUES LTRIM**(:HELLO)

結果は 'Hello' になります。

**MAX**

-- MAX ( *expression* , *expression* ) -

スキーマは SYSIBM です。

MAX 関数は、値の集合の最大値を戻します。

引数は互換性がなければならず、それぞれの引数は、次のもの以外のデータ・タイ プの値を戻す式でなければなりません: ARRAY、LOB、LONG VARCHAR、LONG VARGRAPHIC、XML、これらのタイプのいずれかに基づく特殊タイプ、構造化タイ プ (SQLSTATE 42815)。この関数は、ユーザー定義関数の作成時にソース関数とし て使用することはできません。この関数は、すべての互換データ・タイプを引数と して受け入れるので、ユーザー定義特殊タイプをサポートするための追加のシグニ チャーを作成する必要はありません。

選択された引数は、必要に応じて結果の属性に変換されます。結果の属性は、結果 データ・タイプの規則に基づくすべてのオペランドにより決定されます。

この関数の結果は最大の引数値となります。少なくとも引数の 1 つが NULL 値に なる可能性がある場合、結果も NULL 値になる可能性があります。引数のいずれか が NULL 値の場合、その結果は NULL 値です。

MAX スカラー関数は GREATEST スカラー関数の同義語です。

例:

従業員のボーナスを戻します。これは 500 または従業員の給与の 5% の、大きい ほうの値です。

**SELECT** EMPNO, **MAX**(SALARY \* 0.05, 500) **FROM** EMPLOYEE

# **MAX\_CARDINALITY**

-- MAX\_CARDINALITY ( *array-expression* ) -

◂

スキーマは SYSIBM です。

MAX CARDINALITY 関数は、配列に入れることができるエレメントの最大数を示 すタイプ BIGINT の値を戻します。これは、ユーザー定義の配列タイプに対して CREATE TYPE ステートメントで指定したカーディナリティーです。

引数は、配列データ・タイプの SQL プロシージャーの変数またはパラメーター か、配列データ・タイプへのパラメーター・マーカーのキャスト仕様のいずれかと することができます。

例:

タイプ PHONE\_LIST が次のように定義されていると想定します。

◂

**CREATE TYPE** PHONE\_LIST **AS INTEGER ARRAY**[100]

配列 NUMBERS はタイプ PHONE LIST です。次の SET ステートメントは、 PHONE\_LIST の定義に従って、変数 CARD に値 100 を割り当てます。

**SET** CARD = **MAX\_CARDINALITY**(NUMBERS)

## **MICROSECOND**

-- MICROSECOND ( *expression* ) -

スキーマは SYSIBM です。

MICROSECOND 関数は、値のマイクロ秒の部分を戻します。

引数は、タイム・スタンプまたはタイム・スタンプ期間であるか、または CLOB で も LONG VARCHAR でもないタイム・スタンプの有効な文字ストリング表記でな ければなりません。 Unicode データベースでは、指定した引数が GRAPHIC ストリ ングであると、まず文字ストリングに変換されてから、関数が実行されます。

この関数の結果は長精度整数 (large integer) です。引数が NULL になる可能性があ る場合、結果も NULL になる可能性があります。引数が NULL であれば、結果は NULL 値です。

その他の規則は、引数のデータ・タイプに応じて以下のように異なります。

- 引数がタイム・スタンプの有効なストリング表記の場合 – 整数の範囲は 0 から 999 999 となります。
- 引数が期間の場合
	- 結果には、-999 999 から 999 999 の間の整数値としてのマイクロ秒部分が反 映されます。ゼロ以外の結果の符号は、引数と同じになります。

例:

v 表 TABLEA に、タイプが TIMESTAMP の TS1 および TS2 という 2 つの列が 入っているものとします。 TS1 のマイクロ秒部分がゼロではなく、 TS1 と TS2 の秒部分が同じである行すべてを選択します。

```
SELECT * FROM TABLEA
  WHERE MICROSECOND(TS1) <> 0
   AND
  SECOND(TS1) = SECOND(TS2)
```
## **MIDNIGHT\_SECONDS**

-- MIDNIGHT\_SECONDS ( *expression* ) -

スキーマは SYSFUN です。

午前 0 時から引数で指定した時刻値までの秒数を表す 0 から 86 400 の範囲の整 数値を戻します。

◂

引数は、時刻またはタイム・スタンプであるか、または CLOB でも LONG VARCHAR でもない時刻またはタイム・スタンプの有効な文字ストリング表記でな ければなりません。 Unicode データベースでは、指定した引数が GRAPHIC ストリ ングであると、まず文字ストリングに変換されてから、関数が実行されます。

関数の結果は INTEGER になります。結果は NULL になる可能性があります。引 数が NULL である場合、その結果は NULL 値になります。

例:

v 午前 0 時から 00:10:10 までの秒数、および午前 0 時から 13:10:10 までの秒数 を求めます。

**VALUES (MIDNIGHT\_SECONDS(**'00:10:10'**), MIDNIGHT\_SECONDS(**'13:10:10'**))**

この例では、以下を戻します。

1 2 ----------- ----------- 610 47410

1 分は 60 秒なので、午前 0 時から指定された時刻までは 610 秒です。 2 番目 の例でも同じです。 1 時間は 3600 秒であり、1 分は 60 秒なので、指定された 時刻から午前 0 時までは 47 410 秒です。

• 午前 0 時から 24:00:00 までの秒数、および午前 0 時から 00:00:00 までの秒数 を求めます。

**VALUES (MIDNIGHT\_SECONDS(**'24:00:00'**), MIDNIGHT\_SECONDS(**'00:00:00'**))**

この例では、以下を戻します。

1 2 ----------- ----------- 86400 0

これらの 2 つの値は、同じポイント・イン・タイムを表しているにもかかわら ず、 MIDNIGHT\_SECONDS 値が異なっていることに注意してください。

**MIN**

 $\rightarrow$  MIN—(—expression—<sup>—</sup>,—expression——)——————————————————————<del>></del> ◂

スキーマは SYSIBM です。

MIN 関数は、値の集合の最小値を戻します。

引数は互換性がなければならず、それぞれの引数は、次のもの以外のデータ・タイ プの値を戻す式でなければなりません: ARRAY、LOB、LONG VARCHAR、LONG VARGRAPHIC、XML、これらのタイプのいずれかに基づく特殊タイプ、構造化タイ プ (SQLSTATE 42815)。この関数は、ユーザー定義関数の作成時にソース関数とし て使用することはできません。この関数は、すべての互換データ・タイプを引数と して受け入れるので、ユーザー定義特殊タイプをサポートするための追加のシグニ チャーを作成する必要はありません。

◂

選択された引数は、必要に応じて結果の属性に変換されます。結果の属性は、結果 データ・タイプの規則に基づくすべてのオペランドにより決定されます。

この関数の結果は最小の引数値となります。少なくとも引数の 1 つが NULL 値に なる可能性がある場合、結果も NULL 値になる可能性があります。引数のいずれか が NULL 値の場合、その結果は NULL 値です。

MIN スカラー関数は LEAST スカラー関数の同義語です。

例:

従業員のボーナスを戻します。これは 5000 または従業員の給与の 5% の、小さい ほうの値です。

**SELECT** EMPNO, **MIN**(SALARY \* 0.05, 5000) **FROM** EMPLOYEE

### **MINUTE**

-- MINUTE ( *expression* ) -

スキーマは SYSIBM です。

MINUTE 関数は、値の分の部分を戻します。

引数は、時刻、タイム・スタンプ、時刻期間、タイム・スタンプ期間であるか、ま たは CLOB でも LONG VARCHAR でもない時刻またはタイム・スタンプの有効 な文字ストリング表記でなければなりません。 Unicode データベースでは、指定し た引数が GRAPHIC ストリングであると、まず文字ストリングに変換されてから、 関数が実行されます。

この関数の結果は長精度整数 (large integer) です。引数が NULL になる可能性があ る場合、結果も NULL になる可能性があります。引数が NULL であれば、結果は NULL 値です。

その他の規則は、引数のデータ・タイプに応じて以下のように異なります。

- v 引数が、時刻、タイム・スタンプ、または時刻やタイム・スタンプの有効なスト リング表記の場合
	- 結果は、値の分の部分 (0 から 59 の整数) になります。
- 引数が時刻期間またはタイム・スタンプ期間の場合
	- 結果は、値の分の部分 (-99 から 99 の整数) になります。ゼロ以外の結果の 符号は、引数と同じになります。

例:

• CL\_SCHED サンプル表を使用して、授業時間が 50 分未満のクラスを全選択しま す。

```
SELECT * FROM CL_SCHED
 WHERE HOUR(ENDING - STARTING) = 0
   AND
  MINUTE(ENDING - STARTING) < 50
```
**MOD**

```
-
-
 MOD ( expression , expression ) -
```
スキーマは SYSFUN です。

最初の引数を 2 番目の引数で割った剰余を戻します。結果は、最初の引数が負であ る場合にのみ負になります。

◂

◂

関数の結果は次のとおりです。

- v 両方の引数が SMALLINT の場合は SMALLINT になります。
- v 一方の引数が INTEGER で、他方が INTEGER または SMALLINT の場合は INTEGER になります。
- v 一方の引数が BIGINT で、他方が BIGINT、INTEGER または SMALLINT の場 合は BIGINT になります。

結果は NULL 値になることがあります。いずれかの引数が NULL 値である場合、 結果は NULL 値になります。

## **MONTH**

-- MONTH ( *expression* ) -

スキーマは SYSIBM です。

MONTH 関数は、値の月の部分を戻します。

引数は、日付、タイム・スタンプ、日付期間、タイム・スタンプ期間であるか、ま たは CLOB でも LONG VARCHAR でもない日付あるいはタイム・スタンプの有 効な文字ストリング表記でなければなりません。 Unicode データベースでは、指定 した引数が GRAPHIC ストリングであると、まず文字ストリングに変換されてか ら、関数が実行されます。

この関数の結果は長精度整数 (large integer) です。引数が NULL になる可能性があ る場合、結果も NULL になる可能性があります。引数が NULL であれば、結果は NULL 値です。

その他の規則は、引数のデータ・タイプに応じて以下のように異なります。

- v 引数が日付、タイム・スタンプ、または日付やタイム・スタンプの有効なストリ ング表記の場合
	- 結果は、値の月の部分 (1 から 12 の整数) になります。
- 引数が日付期間またはタイム・スタンプ期間の場合
	- 結果は、値の月の部分 (-99 から 99 の整数) になります。ゼロ以外の結果の 符号は、引数と同じになります。

例:

v EMPLOYEE 表から、12 月に生まれた (BIRTHDATE) 社員の行を全選択します。

**SELECT \* FROM** EMPLOYEE **WHERE MONTH**(BIRTHDATE) = 12

## **MONTHNAME**

-- MONTHNAME ( *expression* ) -◂

スキーマは SYSFUN です。

データベースの開始時点のロケールに基づいて、引数の月の部分の月名から成る大 文字小文字混合文字ストリング (例えば、 January) を戻します。

引数は、日付またはタイム・スタンプであるか、または CLOB でも LONG VARCHAR でもない日付あるいはタイム・スタンプの有効な文字ストリング表記で なければなりません。 Unicode データベースでは、指定した引数が GRAPHIC スト リングであると、まず文字ストリングに変換されてから、関数が実行されます。

関数の結果は VARCHAR(100) です。結果は NULL になる可能性があります。引数 が NULL である場合、その結果は NULL 値になります。

## **MULTIPLY\_ALT**

-- MULTIPLY\_ALT ( *exact\_numeric\_expression* , *exact\_numeric\_expression* ) -

スキーマは SYSIBM です。

MULTIPLY\_ALT スカラー関数は、2 つの引数の積を 10 進数として返します。こ れは、引数の精度の合計が 31 を超えるときに特に合わせて、乗算の演算子の代わ りとして用意されています。

引数には組み込み数値データ・タイプ (DECIMAL、BIGINT、INTEGER、または SMALLINT) を指定できます。

関数の結果は DECIMAL です。結果の精度と位取りは、以下のように決定されま す。記号 *p* および *s* を使用して最初の引数の精度と位取りを、記号 *p*' および *s*' を使用して 2 番目の引数の精度と位取りを指定します。

- v 精度は MIN(31, *p* + *p*')
- 位取りは·
	- 両方の引数が 0 の場合は 0
	- *p* + *p*' が 31 以下であれば MIN(31, *s* + *s*')
	- *p* + *p*' が 31 より大きい場合は MAX(MIN(3, *s* + *s*'), 31 (*p s* + *p*' *s*'))

少なくとも 1 つの引数が NULL になる可能性があるか、またはデータベース構成 パラメーターで DFT\_SQLMATHWARN が YES に設定されている場合には、結果 は NULL になる可能性があります。引数の 1 つが NULL の場合、結果は NULL 値になります。

少なくとも 3 の位取りが必要で、精度の合計が 31 を超えるような 10 進数の計算 を実行するときには、乗算演算子ではなく MULTIPLY\_ALT 関数の使用が推奨され ます。このような場合、内部計算が実行されるため、オーバーフローが回避されま す。最終結果は、位取りを合わせるために必要に応じて切り捨てを使用して、結果 データ・タイプに割り当てられます。最終結果のオーバーフローは、位取りが 3 の ときはまだ起こり得ることに注意してください。

以下は、MULTIPLY\_ALT と乗算演算子を使用した結果タイプの比較の例です。

| 引数タイプ 1         | 引数タイプ 2        | MULTIPLY_ALT を<br>使用した結果 | 乗算演算子を使用し<br>た結果 |
|-----------------|----------------|--------------------------|------------------|
| DECIMAL(31,3)   | DECIMAL(15,8)  | DECIMAL(31,3)            | DECIMAL(31,11)   |
| DECIMAL(26, 23) | DECIMAL(10,1)  | DECIMAL(31,19)           | DECIMAL(31,24)   |
| DECIMAL(18,17)  | DECIMAL(20,19) | DECIMAL(31,29)           | DECIMAL(31,31)   |
| DECIMAL(16,3)   | DECIMAL(17,8)  | DECIMAL(31,9)            | DECIMAL(31,11)   |
| DECIMAL(26, 5)  | DECIMAL(11,0)  | DECIMAL(31,3)            | DECIMAL(31,5)    |
| DECIMAL(21,1)   | DECIMAL(15,1)  | DECIMAL(31,2)            | DECIMAL(31,2)    |

例:

最初の引数のデータ・タイプが DECIMAL(26,3)、 2 番目の引数のデータ・タイプ が DECIMAL(9,8) の 2 つの値を乗算します。結果のデータ・タイプは DECIMAL(31,7) です。

values multiply\_alt(98765432109876543210987.654,5.43210987)

```
1
-----------------------------------
```
536504678578875294857887.5277415

これら 2 つの数値の積の全体は 536504678578875294857887.52774154498 ですが、 最後の 4 桁は、結果のデータ・タイプの位取りに一致させるために切り捨てられま す。 同じ値を使って乗算演算子を使用すると、算術オーバーフローが発生します。 これは、結果のデータ・タイプが DECIMAL(31,11) で、結果の値の小数点の左側が 24 桁になるものの、結果のデータ・タイプが 20 桁しかサポートしないためです。

## **NORMALIZE\_DECFLOAT**

-- NORMALIZE\_DECFLOAT ( *expression* ) -◀

スキーマは SYSIBM です。

NORMALIZE DECFLOAT 関数は、最も単純な形式に設定された入力引数に等しい 10 進浮動小数点値を戻します。つまり、係数に後続ゼロがあるゼロ以外の数値であ り、それらのゼロは除去します。これには、適切な 10 の累乗で係数を除算し、そ れに応じて指数を調整することによって数値を正規形で表記することが必要になる 場合があります。ゼロ値は、指数が 0 に設定されています。

#### *expression*

組み込み数値データ・タイプの値を返す式。タイプ SMALLINT、INTEGER、REAL、DOUBLE、または DECIMAL(*p*, *s*) の引数は、 処理のために DECFLOAT(16) に変換されますが、ここでは *p* <= 16 です。タ

イプ BIGINT または DECIMAL(*p*, *s*) の引数は、処理のために DECFLOAT(34) に変換されますが、ここでは *p* > 16 です。

10 進浮動小数点数への変換後の式のデータ・タイプが DECFLOAT(16) である場 合、関数の結果は DECFLOAT(16) 値になります。そうでない場合には、関数の結 果は DECFLOAT(34) 値になります。引数が特殊 10 進浮動小数点値である場合、 結果は同じ特殊 10 進浮動小数点値です。引数が NULL になる可能性がある場合、 結果も NULL になる可能性があります。引数が NULL であれば、結果は NULL 値です。

例:

v 以下の例は、さまざまな 10 進浮動小数点値の入力を与えられた場合に NORMALIZE\_DECFLOAT 関数によって戻される値を示しています。

```
NORMALIZE_DECFLOAT(DECFLOAT(2.1)) = 2.1
NORMALIZE_DECFLOAT(DECFLOAT(-2.0)) = -2
NORMALIZE_DECFLOAT(DECFLOAT(1.200)) = 1.2
NORMALIZE_DECFLOAT(DECFLOAT(-120)) = -1.2E+2
NORMALIZE_DECFLOAT(DECFLOAT(120.00)) = 1.2E+2
NORMALIZE_DECFLOAT(DECFLOAT(0.00)) = 0
NORMALIZE_DECFLOAT(-NAN) = -NaN
NORMALIZE_DECFLOAT(-INFINITY) = -Infinity
```
## **NULLIF**

-- NULLIF ( *expression* , *expression* ) -

スキーマは SYSIBM です。

NULLIF 関数は、引数が等しい場合は NULL 値を戻し、それ以外の場合には最初の 引数の値を戻します。

2 つの引数は比較可能でなければなりません。それらは、組み込みデータ・タイプ (LONG ストリング以外) か、まったく異なるデータ・タイプ (LONG ストリングに 基づくもの以外) のいずれかにすることができます。 (この関数は、ユーザー定義関 数の作成時にソース関数として使用することはできません。この関数は、すべての 互換データ・タイプを引数として受け入れるので、ユーザー定義特殊タイプをサポ ートするための追加のシグニチャーを作成する必要はありません。) 結果の属性 は、最初の引数の属性になります。

NULLIF(e1,e2) を使用した結果は、次の式を使用した結果と同じになります。

**CASE WHEN** e1=e2 **THEN NULL ELSE** e1 **END**

一方または両方の引数が NULL で、e1=e2 が不明と評価されると、 CASE 式はこ れを真ではないと見なします。したがって、この場合、NULLIF は最初の引数の値 を戻します。

例:

• ホスト変数 PROFIT、CASH、および LOSSES のデータ・タイプが DECIMAL で、値がそれぞれ 4500.00、500.00、および 5000.00 であるとします。

**NULLIF** (:PROFIT + :CASH , :LOSSES )

◂

NULL 値が戻されます。

**NVL**

-- NVL ( *expression* , *expression* ) -◂

スキーマは SYSIBM です。

NVL 関数は、NULL 値以外の最初の引数を戻します。

NVL は COALESCE の同義語です。

# **OCTET\_LENGTH**

-- OCTET\_LENGTH ( *expression* ) -◂

スキーマは SYSIBM です。

OCTET\_LENGTH 関数は、オクテット (バイト) で *expression* の長さを戻します。

*expression*

組み込みストリング・データ・タイプの値を戻す式。

関数の結果は INTEGER になります。引数が NULL になる可能性がある場合、結 果も NULL になる可能性があります。引数が NULL であれば、結果は NULL 値 です。

文字または GRAPHIC ストリングの長さには、末尾ブランクが含まれます。バイナ リー・ストリングの長さには、2 進ゼロが含まれます。可変長ストリングの長さ は、最大長ではなく実際の長さです。

移植性を高めるために、データ・タイプ DECIMAL(31) の結果を受け入れられるよ うにアプリケーションをコーディングしてください。

例:

v 表 T1 に、C1 という名前の GRAPHIC(10) 列があるとします。 **SELECT OCTET\_LENGTH**(C1) **FROM** T1

戻り値は 20 です。

v 以下の例は、Unicode ストリング '&N~AB' に対応します。 '&' は音楽のト音記 号、'~' は結合チルド文字です。このストリングは、以下に、何種類かの Unicode エンコード方式で示してあります。

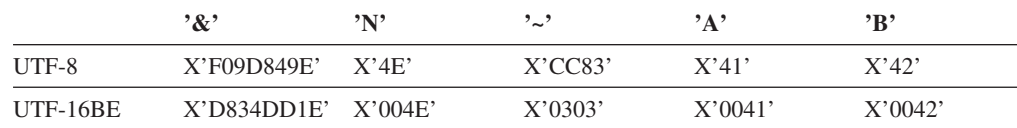

変数 UTF8 VAR および UTF16 VAR に、ストリングの UTF-8 表記および UTF-16BE 表記がそれぞれ含まれているとします。

**SELECT OCTET\_LENGTH**(UTF8\_VAR), **OCTET LENGTH**(UTF16 VAR) **FROM** SYSIBM.SYSDUMMY1

これは値 9 および 12 をそれぞれ戻します。

# **OVERLAY**

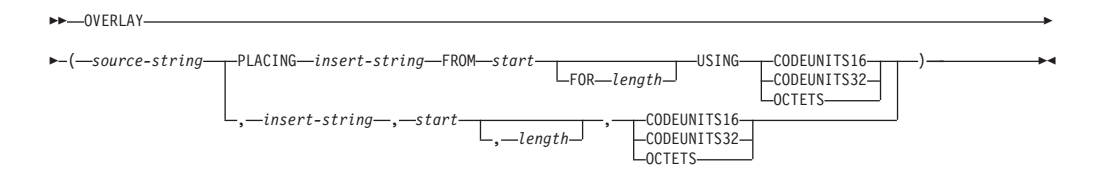

スキーマは SYSIBM です。

OVERLAY 関数は、*source-string* 内の *start* から始めて、指定されたコード単位の *length* が削除され、*insert-string* が挿入されたストリングを返します。

#### *source-string*

ソース・ストリングを指定する式。この式は、組み込みの文字ストリング・デー タ・タイプまたは GRAPHIC ストリング・データ・タイプの値を戻す必要があ ります (SQLSTATE 42815)。

*insert-string*

*source-string* に挿入するストリングを指定する式。挿入の開始点は、*start* で指 定する位置になります。この式は、*source-string* との互換性がある組み込みの文 字ストリング・データ・タイプまたは GRAPHIC ストリング・データ・タイプ の値を戻す必要があります (SQLSTATE 22011)。 *insert-string* のコード・ペー ジが *source-string* のコード・ページと異なる場合は、*insert-string* は *source-string* のコード・ページに変換されます。

*start*

整数値を戻す式。この整数値では、ソース・ストリングから指定のバイトを削除 する開始点を指定します (この開始点は、別のストリングの挿入を開始する開始 点でもあります)。この整数値は、1 から、*source-string* の長さに 1 を加算した 値までの範囲でなければなりません (SQLSTATE 42815)。OCTETS を指定した 場合に、結果が GRAPHIC データであれば、値は、1 から、*source-string* の長 さ属性の 2 倍に 1 を加算した値までの範囲にある奇数でなければなりません (SQLSTATE 428GC)。

#### *length*

ソース・ストリングから削除する (指定のストリング単位による) コード単位の 数を指定する式。削除の開始点は、*start* で指定する位置になります。この値 は、0 から *source-string* の長さまでの範囲でなければなりません (その長さの 単位は、暗黙的または明示的に指定します) (SQLSTATE 22011)。 OCTETS を 指定した場合に、結果が GRAPHIC データであれば、値は、0 から *source-string* の長さ属性の 2 倍までの範囲にある偶数でなければなりません (SQLSTATE 428GC)。

*length* を指定しないことは、1 の値を指定することと同じです。ただし、 OCTETS を指定して結果が GRAPHIC データである場合を除きます (この場合 は、*length* を指定しないことは 2 の値を指定することと同じです。)。

#### **CODEUNITS16**、**CODEUNITS32**、または **OCTETS**

*start* および *length* のストリング単位を指定します。

CODEUNITS16 は、*start* および *length* を 16 ビットの UTF-16 コード単位で 表すことを指定します。 CODEUNITS32 は、*start* および *length* を 32 ビット の UTF-32 コード単位で表すことを指定します。 OCTETS は、*start* および *length* をバイト単位で表すことを指定します。

ストリング単位として CODEUNITS16 または CODEUNITS32 を指定した場合 に、結果がバイナリー・ストリングまたはビット・データであれば、エラーが戻 されます (SQLSTATE 428GC)。ストリング単位として OCTETS を指定した場 合に、*insert-string* と *source-string* がバイナリー・ストリングであれば、エラー が戻されます (SQLSTATE 42815)。ストリング単位として OCTETS を指定する と、操作は、*source-string* のコード・ページで実行されます。 CODEUNITS16、CODEUNITS32、および OCTETS の詳細については、『文字

ストリング』の『組み込み関数のストリング単位』を参照してください。

結果のデータ・タイプは、*source-string* と *insert-string* のデータ・タイプによって異 なります。サポートされているタイプの組み合わせを以下の表にまとめます。

| source-string        | <i>insert-string</i>                      | 結果                   |  |  |  |
|----------------------|-------------------------------------------|----------------------|--|--|--|
| CHAR または VARCHAR     | CHAR または VARCHAR                          | <b>VARCHAR</b>       |  |  |  |
| GRAPHIC または          | GRAPHIC または                               | <b>VARGRAPHIC</b>    |  |  |  |
| <b>VARGRAPHIC</b>    | <b>VARGRAPHIC</b>                         |                      |  |  |  |
| <b>CLOB</b>          | CHAR、VARCHAR、または                          | <b>CLOB</b>          |  |  |  |
|                      | <b>CLOB</b>                               |                      |  |  |  |
| <b>DBCLOB</b>        | GRAPHIC, VARGRAPHIC,                      | <b>DBCLOB</b>        |  |  |  |
|                      | または DBCLOB                                |                      |  |  |  |
| CHAR または VARCHAR     | CHAR FOR BIT DATA また VARCHAR FOR BIT DATA |                      |  |  |  |
|                      | は VARCHAR FOR BIT                         |                      |  |  |  |
|                      | <b>DATA</b>                               |                      |  |  |  |
| CHAR FOR BIT DATA また | CHAR, VARCHAR, CHAR                       | VARCHAR FOR BIT DATA |  |  |  |
| は VARCHAR FOR BIT    | FOR BIT DATA、または                          |                      |  |  |  |
| <b>DATA</b>          | VARCHAR FOR BIT DATA                      |                      |  |  |  |
| Unicode データベースの場合のみ: |                                           |                      |  |  |  |
| CHAR または VARCHAR     | GRAPHIC または                               | <b>VARCHAR</b>       |  |  |  |
|                      | VARGRAPHIC                                |                      |  |  |  |
| GRAPHIC または          | CHAR または VARCHAR                          | <b>VARGRAPHIC</b>    |  |  |  |
| <b>VARGRAPHIC</b>    |                                           |                      |  |  |  |
| <b>CLOB</b>          | GRAPHIC, VARGRAPHIC,                      | <b>CLOB</b>          |  |  |  |
|                      | または DBCLOB                                |                      |  |  |  |
| <b>DBCLOB</b>        | CHAR、VARCHAR、または                          | <b>DBCLOB</b>        |  |  |  |
|                      | <b>CLOB</b>                               |                      |  |  |  |

表 *35. source-string* と *insert-string* のデータ・タイプに対応した関数結果のデータ・タイプ

*source-string* の長さを 0 にすることができます。この場合、(上で説明した *start* と *length* の範囲が意味するように) *start* が 1 で *length* が 0 である必要があり、また 関数の結果は *insert-string* のコピーです。この場合に長さを明示的に指定しない場 合は、前提となる長さがゼロ以外であるため、エラーが返されます (SQLSTATE 22011)。

*insert-string* の長さを 0 にすることも可能です。この場合は、*start* の位置から *start* + *length* - 1 の位置までのコード単位を *source-string* から削除する結果になりま す。

結果の長さ属性は、*source-string* の長さ属性と *insert-string* を加算した値になりま す。結果の実際の長さは、A1 - MIN((A1 - V2 + 1), V3) + A4 で、各変数の意味 は以下のとおりです。

- v A1 は *source-string* の実際の長さ
- v V2 は *start* の値
- v V3 は *length* の値
- v A4 は *insert-string* の実際の長さ

結果のストリングの実際の長さが戻りデータ・タイプの最大値を超える場合、エラ ーが戻されます (SQLSTATE 54006)。

引数のいずれかが NULL になる可能性がある場合、結果も NULL になる可能性が あります。引数のいずれかが NULL の場合、その結果は NULL 値です。

例:

v 'INSERTING' というストリングから、'INSISTING'、'INSISERTING'、'INSTING' というストリングを作成するために、既存のテキストの中にテキストを挿入しま す。

```
SELECT OVERLAY('INSERTING','IS',4,2,OCTETS),
 OVERLAY('INSERTING','IS',4,0,OCTETS),
 OVERLAY('INSERTING','',4,2,OCTETS)
  FROM SYSIBM.SYSDUMMY1
```
v 'INSERTING' というストリングから、

'XXINSERTING'、'XXNSERTING'、'XXSERTING'、'XXERTING' というストリ ングを作成するために、1 という開始点を使用して既存のテキストの前にテキス トを挿入します。

```
SELECT OVERLAY('INSERTING','XX',1,0,CODEUNITS16)),
  OVERLAY('INSERTING','XX',1,1,CODEUNITS16)),
  OVERLAY('INSERTING','XX',1,2,CODEUNITS16)),
  OVERLAY('INSERTING','XX',1,3,CODEUNITS16))
  FROM SYSIBM.SYSDUMMY1
```
v 'ABCABC' というストリングから、'ABCABCXX' というストリングを作成する ために、既存のテキストの後にテキストを挿入します。ソース・ストリングの長 さは 6 文字なので、開始点を 7 (つまり、ソース・ストリングの長さに 1 を加 算した値) に設定します。

```
SELECT OVERLAY('ABCABC','XX',7,0,CODEUNITS16))
  FROM SYSIBM.SYSDUMMY1
```
v ストリング 'Hegelstraße' を 'Hegelstrasse' に変更します。

```
SELECT OVERLAY('Hegelstraße','ss',10,1,CODEUNITS16))
 FROM SYSIBM.SYSDUMMY1
```
v 以下の例は、Unicode ストリング '&N~AB' に対応します。 '&' は音楽のト音記 号、'~' は結合チルド文字です。このストリングは、以下に、何種類かの Unicode エンコード方式で示してあります。

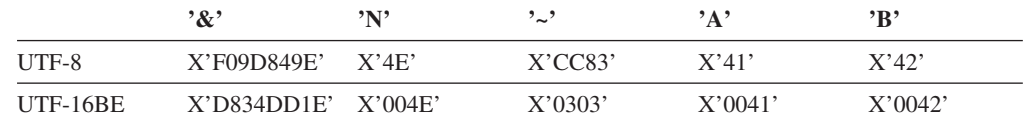

変数 UTF8\_VAR および UTF16\_VAR に、ストリングの UTF-8 表記および UTF-16BE 表記がそれぞれ含まれているとします。 OVERLAY 関数を使用し て、'C' を Unicode ストリング '&N~AB' に挿入します。

```
SELECT OVERLAY(UTF8_VAR, 'C', 1, CODEUNITS16),
  OVERLAY(UTF8_VAR, 'C', 1, CODEUNITS32),
  OVERLAY(UTF8_VAR, 'C', 1, OCTETS)
FROM SYSIBM.SYSDUMMY1
```
それぞれ値 'C?N~AB'、'CN~AB'、および 'CbbbN~AB' が返されます。ここで '?' は X'EDB49E' を表し、中間の UTF-16 形式の X'DD1E' に対応します。ま た 'bbb' により UTF-8 の不完全な文字 X'9D849E' が置き換えられます。

```
SELECT OVERLAY(UTF8_VAR, 'C', 5, CODEUNITS16),
  OVERLAY(UTF8_VAR, 'C', 5, CODEUNITS32),
  OVERLAY(UTF8_VAR, 'C', 5, OCTETS)
FROM SYSIBM.SYSDUMMY1
```
それぞれ値 '&N~CB'、'&N~AC'、および '&N~AB' が返されます。

**SELECT OVERLAY**(UTF16\_VAR, 'C', 1, **CODEUNITS16**), **OVERLAY**(UTF16\_VAR, 'C', 1, **CODEUNITS32**) **FROM** SYSIBM.SYSDUMMY1

それぞれ値 'C?N~AB' および 'CN~AB' が返されます。ここで '?' により、不一 致の低位サロゲート U+DD1E が表されます。

**SELECT OVERLAY**(UTF16\_VAR, 'C', 5, **CODEUNITS16**), **OVERLAY**(UTF16\_VAR, 'C', 5, **CODEUNITS32**) **FROM** SYSIBM.SYSDUMMY1

それぞれ値 '&N~CB' および '&N~AC' が返されます。

### **PARAMETER**

PARAMETER 関数は、db2-fn:sqlquery 関数の呼び出しの一部として XQuery によっ て値が動的に提供される SQL ステートメント内の位置を表します。

-- PARAMETER ( *integer-constant* ) -◂

スキーマは SYSIBM です。

*integer-constant* は、db2-fn:sqlquery の引数の値の位置のインデックスです。値の範 囲は、1 から db2-fn:sqlquery SQL ステートメントで指定された引数の総数まででな ければなりません (SQLSTATE 42815)。

PARAMETER 関数は、db2-fn:sqlquery 関数の呼び出しの一部として XQuery によっ て値が動的に提供される SQL ステートメント内の位置を表します。 PARAMETER 関数の引数は、db2-fn:sqlquery 関数の実行時に PARAMETER 関数に代入される値 を決定します。 PARAMETER 関数によって提供される値は、同じ SQL ステート メント内で複数回参照できます。

この関数は、XQuery 式の db2-fn:sqlquery 関数のストリング・リテラル引数に含ま れる全選択でのみ使用可能です (SQLSTATE 42887)。

例:

以下の例の db2-fn:sqlquery 関数呼び出しでは、1 つの PARAMETER 関数呼び出し と XQuery 式 \$po/@OrderDate (注文日属性) が使用されます。 PARAMETER 関数 呼び出しは、注文日属性の値を戻します。

```
xquery
declare default element namespace "http://posample.org";
for $po in db2-fn:xmlcolumn('PURCHASEORDER.PORDER')/PurchaseOrder,
  $item in $po/item/partid
for $p in db2-fn:sqlquery(
  "select description from product where promostart < PARAMETER(1)",
    $po/@OrderDate )
where $p//@pid = $item
return
<RESULT>
  <PoNum>{data($po/@PoNum)}</PoNum>
  <PartID>{data($item)} </PartID>
  <PoDate>{data($po/@OrderDate)}</PoDate>
</RESULT>
```
この例は、プロモーション開始日より後に販売されたすべての部品に関する購入 ID、部品 ID、および購入日を戻します。

## **POSITION** スカラー関数

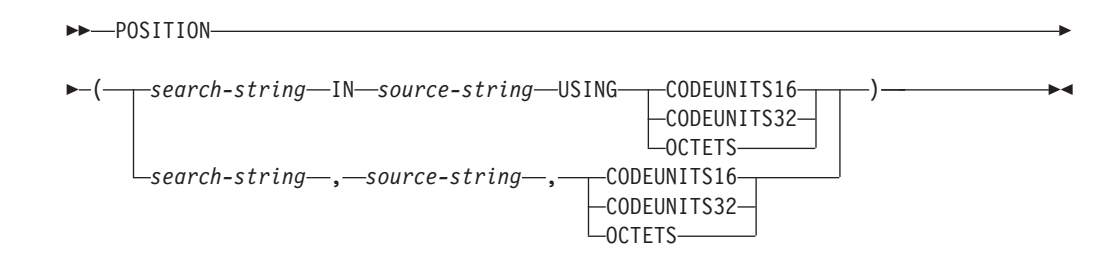

スキーマは SYSIBM です。

POSITION 関数は、あるストリング (*search-string* と呼ばれる) の、別のストリング (*source-string* と呼ばれる) の中での、最初の出現箇所の開始位置を戻します。 *search-string* が見つからず、いずれの引数も NULL でない場合、結果は 0 です。 *search-string* が見つかった場合、結果として、1 から *source-string* の実際の長さま での数が、明示的に指定されたストリング単位で表記されます。検索には、データ ベースの照合が使用されます。ただし、 *search-string* または *source-string* が FOR BIT DATA で定義されている場合は除きます。その場合は、バイナリー比較によっ て検索が行われます。

*source-string* の実際の長さが 0 の場合、関数の結果は 0 です。*search-string* の実際 の長さが 0 で、*source-string* が NULL 以外の場合、関数の結果は 1 です。

*search-string*

検索の対象となるストリングを指定する式。この式は、実際の長さが 4000 バイ トを超えない、組み込み文字ストリング・データ・タイプ、GRAPHIC ストリン グ・データ・タイプ、またはバイナリー・ストリング・データ・タイプである値 を戻さなければなりません。式のエレメントに、LONG

VARCHAR、CLOB、LONG VARGRAPHIC、または DBCLOB のタイプを使う ことはできません。また、BLOB ファイル参照変数は使用できません。この式 は、以下のいずれかによって指定できます。

- v 定数
- 特殊レジスター
- ホスト変数
- 上記のいずれかをオペランドとするスカラー関数
- 上記のいずれかを (CONCAT または || を使用して) 連結する式
- SOL プロシージャー・パラメーター

これらの規則は、LIKE 述部の *pattern-expression* に関して記述されるものと同 様になります。

#### *source-string*

その中で検索が行われるストリングを指定する式。この式は、組み込み文字スト リング・データ・タイプ、GRAPHIC ストリング・データ・タイプ、バイナリ ー・ストリング・データ・タイプの値を戻す必要があります。この式は、以下の いずれかによって指定できます。

- v 定数
- 特殊レジスター
- ホスト変数 (ロケーター変数またはファイル参照変数を含む)
- スカラー関数
- v ラージ・オブジェクトのロケーター
- 列名
- 上記のいずれかを (CONCAT または || を使用して) 連結する式

### **CODEUNITS16**、**CODEUNITS32**、または **OCTETS**

結果のストリング単位を指定します。 CODEUNITS16 は、結果が 16 ビット UTF-16 コード単位で表現されることを指定します。 CODEUNITS32 は、結果 が 32 ビット UTF-32 コード単位で表現されることを指定します。 OCTETS は、結果がバイト単位で表現されることを指定します。

ストリング単位が CODEUNITS16 または CODEUNITS32 と指定され、 *search-string* または *source-string* がバイナリー・ストリングまたはビット・デ ータである場合は、エラーが戻されます (SQLSTATE 428GC)。ストリング単位 が OCTETS と指定され、*search-string* および *source-string* がバイナリー・スト リングである場合は、エラーが戻されます (SQLSTATE 42815)。

ロケールに依存する UCA ベースの照合がこの関数に使用される場合は、 CODEUNITS16 オプションから最も適したパフォーマンスの特性を得られま す。

CODEUNITS16、CODEUNITS32、および OCTETS の詳細については、『文字 ストリング』の『組み込み関数のストリング単位』を参照してください。

1 番目と 2 番目の引数は、互換性のあるストリング・タイプを持たなければなりま せん。互換性の詳細については、『ストリング変換についての規則』を参照してく ださい。 Unicode データベースでは、一方のストリング引数が文字で (FOR BIT DATA ではない)、他方のストリング引数が GRAPHIC である場合、*search-string* は、処理のために *source-string* のデータ・タイプに変換されます。一方の引数が文 字 FOR BIT DATA である場合、他方の引数は GRAPHIC であってはなりません (SQLSTATE 42846)。

この関数の結果は長精度整数 (large integer) です。引数のいずれかが NULL になる 可能性がある場合、結果も NULL になる可能性があります。引数のいずれかが NULL の場合、その結果は NULL 値です。

例:

• ストリングを含む IN TRAY 表内のすべての行の NOTE TEXT 列内で、 RECEIVED 列、SUBJECT 列、およびストリング 'GOOD BEER' の開始位置を 選択します。

**SELECT** RECEIVED, SUBJECT, **POSITION**('GOOD BEER', NOTE\_TEXT, **OCTETS**) **FROM** IN\_TRAY **WHERE POSITION**('GOOD BEER', NOTE\_TEXT, **OCTETS**) <> 0

v 文字 'ß' の位置をストリング 'Jürgen lives on Hegelstraße' から見つけ、ストリン グ内で CODEUNITS32 単位を尺度として、ホスト変数 LOCATION をその位置 で設定します。

```
SET :LOCATION = POSITION(
  'ß', 'Jürgen lives on Hegelstraße', CODEUNITS32
)
```
ホスト変数 LOCATION の値は 26 に設定されます。

v 文字 'ß' の位置をストリング 'Jürgen lives on Hegelstraß' から見つけ、ストリン グ内で OCTETS を尺度として、ホスト変数 LOCATION をその位置で設定しま す。

**SET** :LOCATION = **POSITION**( 'ß', 'Jürgen lives on Hegelstraße', **OCTETS** )

ホスト変数 LOCATION の値は 27 に設定されます。

v 以下の例は、Unicode ストリング '&N~AB' に対応します。 '&' は音楽のト音記 号、'~' はスペースなしで続く表記のチルド文字です。このストリングは、以下 に、何種類かの Unicode エンコード方式で示してあります。

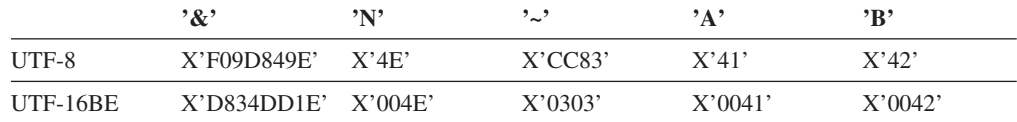

変数 UTF8\_VAR に、ストリングの UTF-8 表現が格納されると想定します。

**SELECT POSITION**('N', UTF8\_VAR, **CODEUNITS16**), **POSITION**('N', UTF8\_VAR, **CODEUNITS32**), **POSITION**('N', UTF8\_VAR, **OCTETS**) **FROM** SYSIBM.SYSDUMMY1

これは値 3、2、および 5 をそれぞれ戻します。

変数 UTF16\_VAR に、ストリングの UTF-16BE 表現が格納されると想定しま す。

```
SELECT POSITION('B', UTF16_VAR, CODEUNITS16),
   POSITION('B', UTF16_VAR, CODEUNITS32),
   POSITION('B', UTF16_VAR, OCTETS)
FROM SYSIBM.SYSDUMMY1
```
これは値 6、5、および 11 をそれぞれ戻します。

• 大/小文字を区別しない照合 UCA500R1 LEN S1 で作成された Unicode データベ ース内で、'The quick brown fox' という句の中の 'Brown' という語の位置を検索 します。

**SET** :LOCATION = **POSITION**('Brown', 'The quick brown fox', **CODEUNITS16**)

ホスト変数 LOCATION の値は 11 に設定されます。

## **POSSTR** スカラー関数

-- POSSTR ( *source-string* , *search-string* ) -◂

スキーマは SYSIBM です。

POSSTR 関数は、あるストリング (*source-string*、ソース・ストリングと呼ばれる) の中で、別のストリング (*search-string*、検索ストリングと呼ばれる) の最初の出現 箇所の開始位置を戻します。 *search-string* の位置を示す数値は、1 から始まります (0 ではない)。

この関数の結果は長精度整数 (large integer) です。引数のいずれかが NULL 値にな る可能性がある場合、結果も NULL 値になる可能性があります。引数のいずれかが NULL 値の場合、その結果は NULL 値です。

*source-string*

探索が行われるロケーションとしてのソース・ストリングを指定します。

この式は、以下のいずれかによって指定できます。

- v 定数
- 特殊レジスター
- グローバル変数
- ホスト変数 (ロケーター変数またはファイル参照変数を含む)
- スカラー関数
- v ラージ・オブジェクトのロケーター
- 列名
- 上記のいずれかを連結する式

*search-string*

検索対象のストリングを指定する式。

この式は、以下のいずれかによって指定できます。

- v 定数
- 特殊レジスター
- グローバル変数
- ホスト変数
- 上記のいずれかをオペランドとするスカラー関数
- 上記のいずれかを連結する式
- SOL プロシージャー・パラメーター

以下の制約があります。

- v 式のエレメントに、LONG VARCHAR、CLOB、LONG VARGRAPHIC、また は DBCLOB のタイプを使うことはできません。また、BLOB ファイル参照 変数は使用できません。
- v *search-string* の実際の長さは 4 000 バイトを超えてはなりません。

以下に、無効なストリング式またはストリングの例を示します。

- v SQL ユーザー定義関数パラメーター
- トリガー遷移変数
- 動的コンパウンド・ステートメント内のローカル変数

Unicode データベースでは、一方の引数が文字で (FOR BIT DATA ではない)、他 方の引数が GRAPHIC である場合、*search-string* は、処理のために *source-string* の データ・タイプに変換されます。一方の引数が文字 FOR BIT DATA である場合、 他方の引数は GRAPHIC であってはなりません (SQLSTATE 42846)。

*search-string* と *source-string* には、いずれも、ゼロ個以上の連続した位置がありま す。ストリングが文字ストリングまたはバイナリー・ストリングの場合、 1 つの位 置は 1 バイトを表します。ストリングが GRAPHIC ストリングの場合、位置は GRAPHIC (DBCS) 文字になります。

POSSTR 関数は混合データ・ストリングを受け入れます。ただし、 POSSTR は、 厳密にバイト・カウント単位で計算し、データベース照合と、1 バイト文字とマル チバイト文字の間の変更は感知しません。

以下の規則が適用されます。

- v *source-string* と *search-string* のデータ・タイプには、互換性がある必要がありま す。そうでない場合、エラーになります (SQLSTATE 42884)。
	- *source-string* が文字ストリングの場合、 *search-string* は CLOB または LONG VARCHAR 以外の文字ストリングでなければならず、実際の長さが 32 672 バ イト以下でなければなりません。
	- *source-string* が GRAPHIC ストリングの場合、 *search-string* は DBCLOB ま たは LONG VARGRAPHIC 以外の GRAPHIC ストリングでなければならず、 実際の長さが 2 バイト文字で 16 336 個以下でなければなりません。
	- *source-string* がバイナリー・ストリングである場合、*search-string* は、実際の 長さが 32 672 バイト以下のバイナリー・ストリングでなければなりません。
- v *search-string* の長さがゼロの場合、この関数によって戻される結果は 1 です。
- v それ以外の場合は、次のとおりです。
	- *source-string* の長さがゼロの場合、関数によって戻される結果はゼロです。
	- それ以外の場合は、次のとおりです。
- *search-string* が *source-string* の値のうち、連続する複数の位置の同じ長さの サブストリングに等しい場合、この関数によって戻される結果は、 *source-string* 値の中でそのようなサブストリングのうち最初の開始位置にな ります。
- それ以外の場合、この関数によって戻される結果は 0 です。

#### 例

• IN TRAY 表の項目のうち、 NOTE TEXT 列に 'GOOD BEER' という語句が入 っている項目について、 RECEIVED 列と SUBJECT 列、およびその語句の開始 位置を選択します。

```
SELECT RECEIVED, SUBJECT, POSSTR(NOTE_TEXT, 'GOOD BEER')
  FROM IN_TRAY
 WHERE POSSTR(NOTE TEXT, 'GOOD BEER') \leq 0
```
## **POWER**

-- POWER ( *expression1* , *expression2* ) -◂

スキーマは SYSIBM です。 (POWER 関数の SYSFUN バージョンは引き続き使用 可能です。)

POWER 関数は、最初の引数を 2 番目の引数に累乗した結果を戻します。

引数は、任意の組み込み数値データ・タイプにすることができます。 DECIMAL お よび REAL の引数は倍精度浮動小数点数に変換されます。いずれかの引数が 10 進 浮動小数点数の場合は、関数による処理のために引数が DECFLOAT(34) に変換さ れます。

関数の結果は次のとおりです。

- v 両方の引数が INTEGER または SMALLINT の場合は INTEGER になります。
- v 一方の引数が BIGINT で、他方が BIGINT、INTEGER または SMALLINT の場 合は BIGINT になります。
- v 一方の引数が 10 進浮動小数点数の場合は DECFLOAT(34) になります。いずれ かの引数が DECFLOAT で、以下の陳述の 1 つが真であれば、結果は NAN お よび無効演算条件になります。
	- 両方の引数がゼロである
	- 2 番目の引数に、ゼロ以外の小数部分がある
	- 2 番目の引数が 9 桁を超えている
	- 2 番目の引数が INFINITY である
- それ以外の場合は DOUBLE になります。

引数が特殊 10 進浮動小数点値である場合、10 進浮動小数点数の一般算術演算の規 則が適用されます。 175 ページの『10 [進浮動小数点数のための一般算術演算規](#page-190-0) [則』の](#page-190-0)『10 進浮動小数点数のための一般算術演算規則』を参照してください。

結果は NULL 値になることがあります。いずれかの引数が NULL 値である場合、 結果は NULL 値になります。

例:

v ホスト変数 HPOWER は、値が 3 の整数であると仮定します。 **VALUES POWER**(2,:HPOWER)

これは値 8 を戻します。

## **QUANTIZE**

-- QUANTIZE ( *numeric-expression* , *exp-expression* ) -◂

スキーマは SYSIBM です。

QUANTIZE 関数は、値 (丸め以外) において等しく、*numeric-expression* と符号が等 しく、*exp-expression* の指数と等しい指数を持つ、10 進浮動小数点値を戻します。 桁数 (16 または 34) は、*numeric-expression* の桁数と同じです。

*numeric-expression*

組み込み数値データ・タイプの値を返す式。引数が 10 進浮動小数点値ではない 場合、処理のために DECFLOAT(34) に変換されます。

*exp-expression*

組み込み数値データ・タイプの値を返す式。引数が 10 進浮動小数点値ではない 場合、処理のために DECFLOAT(34) に変換されます。*exp-expression* が *numeric-expression* のスケール変更のパターン例として使用されます。 *exp-expression* の符号および係数は、無視されます。

結果の係数は、*numeric-expression* の係数から派生します。必要な場合 (指数が増加 している場合) には、丸められるか、10 の累乗で乗算されるか (指数が減少してい る場合)、または変更されないままです (指数がすでに *exp-expression* の指数と等し い場合)。

CURRENT DECFLOAT ROUNDING MODE 特殊レジスターは、丸めモードを決定 します。

10 進浮動小数点データ・タイプの他の算術演算とは異なり、量子化演算の後に係数 の長さが *exp-expression* によって指定された精度より大きくなる場合、結果は NaN になり、警告が戻されます (SQLSTATE 0168D)。 これにより、警告条件がない場 合には、QUANTIZE の結果の指数は常に *exp-expression* の指数と等しくなります。

- v どちらかの引数が NaN の場合は、NaN が戻されます。
- v どちらかの引数が sNaN の場合は、NaN が戻され、警告が戻されます (SQLSTATE 01565)。
- v 両方の引数が無限大 (正または負) である場合は、最初の引数と同じ符号の無限大 が戻されます。
- v 一方の引数が無限大 (正または負) であり、他方の引数が無限大ではない場合、 NaN が戻され、警告が戻されます (SQLSTATE 0168D)。

### **QUANTIZE**

両方の引数が DECFLOAT(16) である場合、関数の結果は DECFLOAT(16) 値になり ます。そうでない場合には、関数の結果は DECFLOAT(34) 値になります。結果は NULL 値になることがあります。いずれかの引数が NULL 値である場合、結果は NULL 値になります。

例:

v 以下の例は、さまざまな 10 進浮動小数点値の入力が与えられ、 ROUND HALF UP の丸めモードを取った場合に QUANTIZE 関数によって戻さ れる値を示しています。

```
QUANTIZE(2.17, DECFLOAT(0.001)) = 2.170
QUANTIZE(2.17, DECFLOAT(0.01)) = 2.17
QUANTIZE(2.17, DECFLOAT(0.1)) = 2.2
QUANTIZE(2.17, DECFLOAT('1E+0')) = 2
QUANTIZE(2.17, DECFLOAT('1E+1')) = 0E+1
QUANTIZE(2, DECFLOAT(INFINITY)) = NaN -- warning
QUANTIZE(0, DECFLOAT('1E+5')) = 0E+5
QUANTIZE(217, DECFLOAT('1E-1')) = 217.0
QUANTIZE(217, DECFLOAT('1E+0')) = 217
QUANTIZE(217, DECFLOAT('1E+1')) = 2.2E+2
QUANTIZE(217, DECFLOAT('1E+2')) = 2E+2
```
v 以下の例では、QUANTIZE 関数に対して値 -0 が返されます。 CHAR 関数が使 用されているのは、クライアント・プログラムにより負符号 (-) が除去される可 能性をなくすためです。

**CHAR**(**QUANTIZE**(-0.1, **DECFLOAT**(1))) = -0

# **QUARTER**

-- QUARTER ( *expression* ) -

スキーマは SYSFUN です。

引数に指定した日付が属する四半期を示す 1 から 4 の範囲の整数値を戻します。

◂

◂

引数は、日付またはタイム・スタンプであるか、または CLOB でも LONG VARCHAR でもない日付あるいはタイム・スタンプの有効な文字ストリング表記で なければなりません。 Unicode データベースでは、指定した引数が GRAPHIC スト リングであると、まず文字ストリングに変換されてから、関数が実行されます。

関数の結果は INTEGER になります。結果は NULL になる可能性があります。引 数が NULL である場合、その結果は NULL 値になります。

### **RADIANS**

-- RADIANS ( *expression* ) -

スキーマは SYSIBM です。 (RADIANS 関数の SYSFUN バージョンは引き続き使 用可能です。)

RADIANS 関数は、度単位で表された引数のラジアン数を戻します。

引数は、任意の組み込み数値データ・タイプにすることができます。引数が 10 進 浮動小数点数の場合、演算は 10 進浮動小数点数で実行されます。それ以外の場合 は、関数による処理のために引数が倍精度浮動小数点数に変換されます。

引数が DECFLOAT(*n*) の場合、結果は DECFLOAT(*n*) になります。それ以外の場 合、結果は倍精度浮動小数点数になります。結果は NULL になる可能性がありま す。引数が NULL である場合、その結果は NULL 値になります。

例:

v ホスト変数 HDEG は、値が 180 の INTEGER であると仮定します。以下のステ ートメント:

**VALUES RADIANS**(:HDEG)

は、値 +3.14159265358979E+000 を戻します。

### **RAISE\_ERROR**

-- RAISE\_ERROR ( *sqlstate* , *diagnostic-string* ) -◂

スキーマは SYSIBM です。

RAISE ERROR 関数は、指定された SQLSTATE、SQLCODE -438、および *diagnostic-string* のエラーが、この関数を備えたステートメントから戻されるように します。 RAISE ERROR 関数は、未定義データ・タイプでは常に NULL を戻しま す。Unicode データベースでは、指定した引数が GRAPHIC ストリングであると、 まず文字ストリングに変換されてから、関数が実行されます。

*sqlstate*

厳密に 5 バイトの文字ストリング。これは、長さ 5 と定義された CHAR 型、 または長さ 5 以上と定義された VARCHAR 型でなければなりません。 *sqlstate* の値は、次のように、アプリケーション定義の SQLSTATE の規則に従っていな ければなりません。

- v 各文字は、数字 ('0' から '9')、またはアクセントのない大文字の英字 ('A' から 'Z') でなければなりません。
- v SQLSTATE クラス (最初の 2 文字) は、 '00'、'01'、または '02' であって はなりません (これらの値はエラー・クラスではないので)。
- v SQLSTATE クラス (最初の 2 文字) が文字 '0' から '6' または 'A' から 'H' で始まっている場合、サブクラス (最後の 3 文字) は 'I' から 'Z' の範 囲の文字で始まっていなければなりません。
- v SQLSTATE クラス (最初の 2 文字) が文字 '7'、'8'、'9'、または 'I' から 'Z' で始まっている場合、サブクラス (最後の 3 文字) として '0' から '9' または 'A' から 'Z' のいずれでも使用することができます。

SQLSTATE がこれらの規則に従っていない場合は、エラーになります (SQLSTATE 428B3)。

*diagnostic-string*

エラー条件を記述する最高 70 バイトの文字ストリングを戻すタイプ CHAR ま たは VARCHAR の式。ストリングが 70 バイトを超える場合には切り捨てられ ます。

この関数を、結果データ・タイプの規則が適用されないコンテキスト (選択リスト で単独の場合など) で使用するには、 Cast 指定を使用して、NULL 値の戻される値 にデータ・タイプに割り当てる必要があります。 CASE 式は、RAISE ERROR 関数 を使う最適のロケーションといえます。

例:

従業員番号と学歴のリストを、学歴を Post Graduate、Graduate、および Diploma と して示します。学歴が 20 を超える場合は、エラーになります。

```
SELECT EMPNO,
  CASE WHEN EDUCLVL < 16 THEN 'Diploma'
       WHEN EDUCLVL < 18 THEN 'Graduate'
       WHEN EDUCLVL < 21 THEN 'Post Graduate'
       ELSE RAISE_ERROR('70001',
         'EDUCLVL has a value greater than 20')
  END
FROM EMPLOYEE
```
## **RAND**

-- $-$ RAND $$ *expression*

スキーマは SYSFUN です。

RAND 関数は、0 から 1 の浮動小数点値を戻します。

式を指定すると、シード値として使用されます。式は、0 から 2 147 483 647 まで の値をもった組み込み SMALLINT または INTEGER データ・タイプでなければな りません。

-◂

◂

結果のデータ・タイプは、倍精度の浮動小数点です。引数が NULL の場合、結果は NULL 値になります。

特定のシード値の場合、照会の実行のたびにその照会中の RAND 関数の特定のイ ンスタンスに対して同じ一連の乱数が生成されます。シード値を指定しない場合 は、同一セッション内での照会の実行のたびに別の一連の乱数が生成されます。セ ッションごとに異なる一連の乱数を生成するには、例えば現在時刻に基づいてラン ダム・シードを指定します。

RAND は一律の結果を生じない関数です。

## **REAL**

-- REAL ( *numeric-expression* ) -

スキーマは SYSIBM です。

REAL 関数は、数値の単精度浮動小数点表記を戻します。

引数は、組み込み数値データ・タイプの値を返す式です。

関数の結果は単精度浮動小数点数になります。引数が NULL になる可能性がある場 合、結果も NULL になる可能性があります。引数が NULL であれば、結果は NULL 値です。

結果は、引数が単精度浮動小数点の列または変数に割り当てられた場合の結果と同 じ数値になります。

例:

EMPLOYEE 表を使用して、歩合がゼロではない従業員の給与と歩合の比率を計算 します。関係する列 (SALARY と COMM) のデータ・タイプは DECIMAL です。 単精度浮動小数点の結果が必要です。したがって、除算が浮動小数点 (実際には倍 精度) で実行されるように REAL が SALARY に適用され、次に単精度の浮動小数 点で結果を戻すために REAL が式全体に適用されます。

**SELECT** EMPNO, **REAL**(**REAL**(SALARY)/COMM) **FROM** EMPLOYEE **WHERE** COMM > 0

## **REC2XML**

-- REC2XML ( *decimal-constant* , *format-string* , *row-tag-string* -

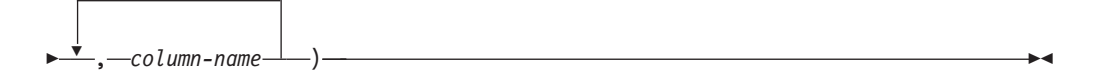

スキーマは SYSIBM です。

REC2XML 関数は、XML タグで形式設定されて列名と列データを収めたストリン グを戻します。 Unicode データベースでは、指定した引数が GRAPHIC ストリング であると、まず文字ストリングに変換されてから、関数が実行されます。

*decimal-constant*

列データ文字の置換用の拡張係数。この 10 進値は 0.0 より大きく、6.0 以下で なければなりません (SQLSTATE 42820)。

*decimal-constant* は、関数の結果の長さを計算するために使われます。文字デー タ・タイプのそれぞれの列ごとに、列の長さ属性が結果の長さに挿入される前 に、長さ属性にこの拡張係数を掛けます。

拡張しないことを指定するには、値 1.0 を使用します。 1.0 より小さい値を指 定すると、結果の長さが短く計算されます。結果ストリングの実際の長さが、関 数の計算された結果の長さよりも長い場合には、エラーが発生します (SQLSTATE 22001)。

*format-string*

関数を実行する際、どのフォーマットを使用するかを指定するストリング定数。

*format-string* は大文字小文字を区別するため、以下に示す値が認識されるように するには、大文字で指定する必要があります。

#### **COLATTVAL** または **COLATTVAL\_XML**

これらのフォーマットは、列を属性値とするストリングを戻します。

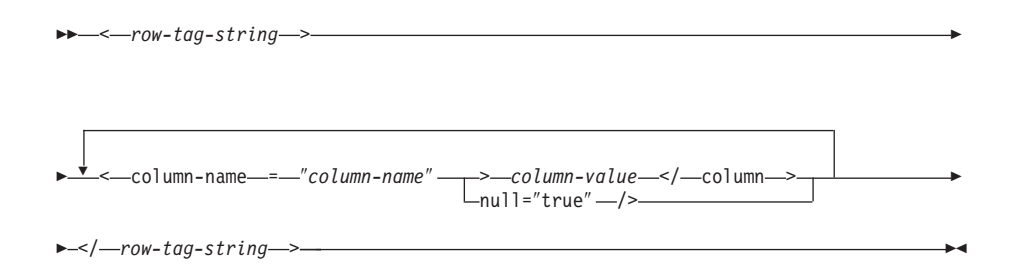

列名は、有効な XML 属性値である場合と、そうでない場合があります。列名 が有効な XML 属性値ではない場合、列名が結果ストリングに挿入される前 に、列名の文字置換が行われます。

列の値は、有効な XML エレメント名である場合と、そうでない場合がありま す。 *format-string* に COLATTVAL を指定すると、列名が有効な XML エレメ ント値ではない場合、列値が結果ストリングに挿入される前に、列値の文字置換 が行われます。 *format-string* に COLATTVAL\_XML を指定すると、列値の文 字置換は行われません (ただし、列名の文字置換は行われます)。

*row-tag-string*

各行に使用するタグを指定するストリング定数。空ストリングを指定すると、値 'row' と想定されます。

1 つまたは複数のブランク文字の入ったストリングを指定すると、結果ストリン グには、最初の *row-tag-string* も最後の *row-tag-string* も表示されません (不等 号括弧の区切り文字を含む)。

*column-name*

表列の名前 (修飾子付きまたは修飾子なし)。列のデータ・タイプは、以下のい ずれかでなければなりません (SQLSTATE 42815)。

- v 数値 (SMALLINT、INTEGER、BIGINT、DECIMAL、REAL、DOUBLE)
- v 文字ストリング (CHAR、VARCHAR サブタイプ BIT DATA の文字ストリン グは使用できません。)
- v 日時 (DATE、TIME、TIMESTAMP)
- 上記のいずれかの型に基づくユーザー定義タイプ

同じ列名を 2 度以上指定することはできません (SQLSTATE 42734)。

関数の結果は VARCHAR です。最大長は 32 672 バイトです (SQLSTATE 54006)。

以下のような呼び出しの場合、

**REC2XML** (dc, fs, rt,  $c_1$ ,  $c_2$ , ...,  $c_n$ )
″fs″ の値を ″COLATTVAL″ または ″COLATTVAL\_XML″ のいずれかにすると、結 果は次の式と同じになります。

'<' CONCAT rt CONCAT '>' CONCAT  $y_1$  CONCAT  $y_2$ CONCAT ... CONCAT  $y_n$  CONCAT '</' CONCAT rt CONCAT '>'

ここで yn は以下と同等です。

'<column name="' CONCAT xvc, CONCAT vn

さらに vn は以下と同等です。

'">' CONCAT r<sub>n</sub> CONCAT '</column>'

(列が非 NULL の場合)

'" null="true"/>'

(列値が NULL の場合)

xvcg は、 cg の列名のストリング表記と同等です。 表 37 に示されたすべての文字 は、対応する表記に置換されます。これによって、結果ストリングは必ず有効な XML 属性またはエレメント値のトークンになります。

rg は、 表 36 に示されているストリング表記と同等です。

表 *36.* 列値のストリング結果

| c, のデータ・タイプ                    | ${\bf r}_{\rm n}$                   |
|--------------------------------|-------------------------------------|
| CHAR, VARCHAR                  | 値はストリングです。 format-string が文字        |
|                                | "_XML"で終わらない場合、 cg 内の各文字            |
|                                | は、表37に示される置換表記によって置換                |
|                                | されます。長さ属性は、[dc] に [c, の長さ属          |
|                                | 性]を乗算したものになります。                     |
| SMALLINT, INTEGER,<br>BIGINT,  | 値は LTRIM(RTRIM(CHAR(c,))) です。長さ     |
| DECIMAL, NUMERIC, REAL, DOUBLE | 属性は、CHAR(cg) の結果の長さです。小数            |
|                                | 点文字は必ずピリオド ('.') 文字です。              |
| <b>DATE</b>                    | 値は CHAR(c,,ISO) です。長さ属性は、           |
|                                | CHAR(c <sub>n</sub> ,ISO) の結果の長さです。 |
| <b>TIME</b>                    | 値は CHAR(c.,JIS) です。長さ属性は、           |
|                                | CHAR(c,,JIS) の結果の長さです。              |
| TIMESTAMP                      | 値は CHAR(c) です。長さ属性は、CHAR(c)         |
|                                | の結果の長さです。                           |

文字の置換:

*format-string* に指定される値によっては、列名を有効な XML 属性値にして、列値 を有効な XML エレメント値にするために、列名と列値の一部の文字が置換されま す。

表 *37. XML* 属性値およびエレメント値の文字置換

| $\overline{\phantom{a}}$ | 置換      |
|--------------------------|---------|
|                          | $&$ lt: |
|                          | >       |

表 *37. XML* 属性値およびエレメント値の文字置換 *(*続き*)*

| 文字          | 置換           |
|-------------|--------------|
| $^{\prime}$ | $\&$ acquot; |
| $\alpha$    | &            |
| ٠           | '            |

#### 例:

注**:** REC2XML は、出力の中にブランク・スペースまたは改行文字を挿入しませ ん。例の出力はすべて、読みやすくするために書式を整えています。

v サンプル・データベースの DEPARTMENT 表を使用して、部門 'D01' の部門表 の行 (DEPTNAME 列と LOCATION 列を除く) を、 XML ストリングにフォー マット設定します。データの中には置換の必要な文字が入っていないため、拡張 係数は 1.0 (拡張なし) です。さらに、この行の MGRNO 値が NULL であるこ とに注意してください。

```
SELECT REC2XML (1.0, 'COLATTVAL', '', DEPTNO, MGRNO, ADMRDEPT)
 FROM DEPARTMENT
 WHERE DEPTNO = 'D01'
```
この例は、以下の VARCHAR(117) ストリングを戻します。

```
<row><column name="DEPTNO">D01</column>
<column name="MGRNO" null="true"/>
<column name="ADMRDEPT">A00</column>
</row
```
v 5 日制の大学のスケジュールで、'&43<FIE' という名前の授業を、 CLASS\_CODE 列用の新しいフォーマットを使用して表 CL\_SCHED に追加しま す。この例では REC2XML 関数を使用して、この新しい授業のデータの入った

XML ストリングを形式設定します (授業の終了時刻を除く)。

REC2XML 呼び出しの長さ属性 (下記を参照) に拡張係数 1.0 を掛けて、 128 と します ('<row>' と '</row>' のオーバーヘッドに 11、列名に 21、 '<column name='、'>'、'</column>'、二重引用符に合わせて 75、 CLASS CODE データに 7、DAY データに 6、STARTING データに 8)。文字 '&' および '<' は置換され るので、拡張係数 1.0 では不十分でしょう。関数の長さ属性は、新しいフォーマ ットの CLASS\_CODE データ用に 7 バイトから 14 バイトへの増加をサポート する必要があるでしょう。

しかし、DAY 値が決して 1 桁より多くならないことがわかっているので、使用 されない余分な 5 単位の長さが合計に加えられます。したがって、2 の増加のみ を拡張で扱えばいいことになります。引数リストの中では CLASS\_CODE が唯一 の文字ストリング列ですから、拡張係数が適用される列データはこれだけです。 長さを 2 だけ増加させるには、拡張係数 9/7 (約 1.2857) が必要でしょう。そこ で、拡張係数 1.3 を使用します。

**SELECT REC2XML** (1.3, 'COLATTVAL', 'record', CLASS\_CODE, DAY, STARTING) **FROM** CL\_SCHED **WHERE** CLASS\_CODE = '&43<FIE'

この例は、以下の VARCHAR(167) ストリングを戻します。

```
<record>
<column name="CLASS CODE">&amp;43&lt;FIE</column>
<column name="DAY">5</column>
<column name="STARTING">06:45:00</column>
</record>
```
• サンプル・データベースの EMP RESUME 表に、新しい行がいくつか追加された とします。新しい行は、履歴書を有効な (妥当な) XML ストリングとして保管し ます。文字置換が実行されないように、*format-string* には COLATTVAL\_XML を 使用します。履歴書の長さは、3500 バイトを超えることはありません。以下の照 会を使用して、EMP\_RESUME 表から履歴書の XML バージョンを選択し、それ を XML 文書の一部としてフォーマット設定します。

```
SELECT REC2XML (1.0, 'COLATTVAL_XML', 'row', EMPNO, RESUME_XML)
 FROM (SELECT EMPNO, CAST(RESUME AS VARCHAR(3500)) AS RESUME_XML
   FROM EMP_RESUME
   WHERE RESUME_FORMAT = 'XML')
 AS EMP_RESUME_XML
```
この例は、XML フォーマットの履歴書がある各従業員ごとに、行を戻します。 戻される各行は、次のフォーマットのストリングになります。

```
<row><column name="EMPNO">{employee number}</column>
<column name="RESUME_XML">{resume in XML}</column>
\langlerow\rangle
```
ここで ″{employee number}″ は列の実際の EMPNO 値、 ″{resume in XML}″ は 履歴書である実際の XML フラグメントのストリング値です。

# **REPEAT**

-- REPEAT ( *expression* , *expression* ) -◂

スキーマは SYSFUN です。

2 番目の引数によって指定された回数だけ繰り返した最初の引数で構成される文字 ストリングを戻します。 Unicode データベースでは、指定した引数が GRAPHIC ス トリングであると、まず文字ストリングに変換されてから、関数が実行されます。

最初の引数は、文字ストリングまたはバイナリー・ストリング型です。 VARCHAR の場合、最大長は 4000 バイトです。 CLOB またはバイナリー・ストリングの場 合、最大長は 1 048 576 バイトです。 2 番目の引数は SMALLINT または INTEGER にすることができます。

関数の結果は次のとおりです。

- v 最初の引数が VARCHAR (4000 バイトを超えない) または CHAR である場合、 VARCHAR(4000) になります。
- v 最初の引数が CLOB または LONG VARCHAR の場合は CLOB(1M) になりま す。
- v 最初の引数が BLOB の場合は BLOB(1M) になります。

結果は NULL 値になることがあります。いずれかの引数が NULL 値である場合、 結果は NULL 値になります。

### **REPEAT**

例:

```
• 句 'REPEAT THIS' を 5 回リストします。
    VALUES CHAR(REPEAT('REPEAT THIS', 5), 60)
```

```
この例では以下が戻されます。
```

```
1
```
------------------------------------------------------------ REPEAT THISREPEAT THISREPEAT THISREPEAT THISREPEAT THIS

前述のように、REPEAT 関数の出力は VARCHAR(4000) になります。上記の例 の場合、 REPEAT の出力を 60 バイトまでに制限するために CHAR 関数が使用 されています。

## **REPLACE**

-- REPLACE ( *source-string* , *search-string* , *replace-string* ) -◂

スキーマは SYSIBM です。 REPLACE 関数の SYSFUN バージョンは引き続き使 用可能です。ただし、データベースの照合に依存しているわけではありません。

*source-string* 内に存在する *search-string* のすべての出現箇所を *replace-string* に置 き換えます。*search-string* が *source-string* 内で検出されなければ、*search-string* が 変更なしで戻されます。検索には、データベースの照合が使用されます。ただし、 *source-string*、*search-string*、*replace-string* のいずれかが FOR BIT DATA で定義さ れている場合は除きます。その場合は、バイナリー比較によって検索が行われま す。

*source-string*

ソース・ストリングを指定する式。この式は、

CHAR、VARCHAR、GRAPHIC、VARGRAPHIC のいずれかのデータ・タイプ の値を戻す必要があります。

*search-string*

ソース・ストリングから除去するストリングを指定する式。この式は、 CHAR、VARCHAR、GRAPHIC、VARGRAPHIC のいずれかのデータ・タイプ の値を戻す必要があります。

### *replace-string*

置き換えストリングを指定する式。この式は、CHAR、 VARCHAR、 GRAPHIC、 VARGRAPHIC のいずれかのデータ・タイプの値を戻す必要があり ます。この式が空ストリングであれば、ソース・ストリングから除去するストリ ングの代わりに置き換えるストリングが存在しないことになります。

各ストリングの実際の長さは、文字ストリングの場合は 32 672 バイト以下、 GRAPHIC ストリングの場合は 16 336 バイト以下でなければなりません。この 3 つの引数のデータ・タイプには互換性がなければなりません。

*source-string*、*search-string*、*replace-string* のいずれかが FOR BIT DATA として定 義されていれば、結果は VARCHAR FOR BIT DATA になります。*source-string* が 文字ストリングであれば、結果は VARCHAR になります。*source-string* が

GRAPHIC ストリングであれば、結果は VARGRAPHIC になります。1 つの引数が 文字 FOR BIT DATA である場合、その他の引数は GRAPHIC であってはなりませ  $\lambda$  (SQLSTATE 42846).

結果の長さ属性は、引数によって異なります。

- v *replace-string* の長さ属性が *search-string* の長さ属性以下であれば、結果の長さ属 性は、*source-string* の長さ属性になります。
- v *replace-string* の長さ属性が *search-string* の長さ属性より大きければ、結果の長さ 属性は、結果のデータ・タイプによって以下のようになります。
	- VARCHAR の場合:
		- L1 < = 4000 であれば、結果の長さ属性は、MIN(4000, (L3\*(L1/L2)) + MOD(L1,L2)) になります。
		- そうでなければ、結果の長さ属性は、MIN(32672, (L3\*(L1/L2)) + MOD(L1,L2)) になります。
	- VARGRAPHIC の場合:
		- L1 < = 2000 であれば、結果の長さ属性は、MIN(2000, (L3\*(L1/L2)) + MOD(L1,L2)) になります。
		- そうでなければ、結果の長さ属性は、MIN(16336, (L3\*(L1/L2)) + MOD(L1,L2)) になります。

ここで、

- L1 は *source-string* の長さ属性です。
- 検索ストリングがストリング定数である場合、L2 は *search-string* の長さ属性 です。それ以外の場合、L2 は 1 です。
- L3 は *replace-string* の長さ属性です。

結果が文字ストリングであれば、結果の長さ属性は、32 672 を超えてはなりませ ん。結果が GRAPHIC ストリングであれば、結果の長さ属性は、16 336 を超えて はなりません。

結果の実際の長さは、*source-string* の実際の長さに、 *replace-string* の実際の長さを *source-string* に存在する *search-string* のオカレンス数で乗算した値を加算し、 *search-string* の長さを減算した値になります。

*replace-string* の実際の長さが戻りデータ・タイプの最大値を超えている場合は、エ ラーが戻されます。引数のいずれかが NULL になる可能性がある場合、結果も NULL になる可能性があります。引数のいずれかが NULL の場合、その結果は NULL 値です。

例:

v 'DINING' という語の文字 'N' のすべてのオカレンスを 'VID' で置き換えます。 **VALUES CHAR** (**REPLACE** ('DINING', 'N', 'VID'), 10)

結果は 'DIVIDIVIDG' というストリングになります。

• 大/小文字を区別しない照合 UCA500R1 LEN S1 を使用する Unicode データベー スで、'QUICK' という語を 'LARGE' という語で置き換えます。 **VALUES REPLACE** ('The quick brown fox', 'QUICK', 'LARGE')

結果はストリング 'The LARGE brown fox' になります。

# **RID\_BIT** および **RID**

---RID BIT- $-RID-$ ( *table-designator* ) -

◂

スキーマは SYSIBM です。関数名を修飾名で指定することはできません。

RID\_BIT および RID 関数は、行の行 ID (RID) をさまざまな形式で戻します。 RID は、行を一意的に識別するために使用されます。それぞれの関数は、行に対し て複数回呼び出されると異なる値を戻すことがあります。例えば、表に対して REORG ユーティリティーが実行された後に、 RID\_BIT および RID 関数はそのユ ーティリティーの実行前に戻すはずであった値とは異なる値を、行に対して戻すこ とがあります。 RID\_BIT および RID 関数は、決定論的なものではありません。 RID\_BIT 関数の結果には、RID 関数の場合とは異なり、それを不注意で異なる表に 対して使用することを防止する表情報が含まれています。 RID 関数は、パーティシ ョン・データベース環境ではサポートされません。

*table-designator*

基本表、ビュー、またはネストされた表の式を一意的に識別します (SQLSTATE 42867)。 *table-designator* がビューまたはネストされた表の式を指定する場合、 RID BIT および RID 関数はビューまたはネストされた表の式の基本表の RID を戻します。指定されたビューまたはネストされた表の式は、外部副選択に 1 つだけの基本表を含んでいる必要があります (SQLSTATE 42867)。 *table-designator* は削除可能でなければなりません (SQLSTATE 42703)。削除可 能な表について詳しくは、『CREATE VIEW』の『注』セクションを参照してく ださい。

RID\_BIT 関数の結果は VARCHAR (16) FOR BIT DATA です。結果は NULL 値 の場合もあります。 RID 関数の結果は BIGINT です。結果は NULL 値の場合もあ ります。

注:

v アプリケーション内にオプティミスティック・ロックをインプリメントするに は、 ROW CHANGE TOKEN 式によって戻される値を RID\_BIT スカラー関数の 引数として使用します。

例:

v EMPLOYEE 表から部門 20 の RID および従業員のラストネームを戻します。

**SELECT RID\_BIT** (EMPLOYEE), **ROW CHANGE TOKEN FOR** EMPLOYEE, LASTNAME **FROM** EMPLOYEE **WHERE** DEPTNO = '20'

v 以下のように定義された表 EMP1 を想定します。

```
CREATE TABLE EMP1 (
 EMPNO CHAR(6),
 NAME CHAR (30),
 SALARY DECIMAL(9,2),
 PICTURE BLOB(250K),
 RESUME CLOB(32K)
)
```
従業員番号 3500 に対応する行について、ホスト変数 HV\_EMP\_RID を RID\_BIT 組み込みスカラー関数の値に設定し、 HV\_EMP\_RCT を ROW CHANGE TOKEN 式の値に設定します。

**SELECT RID\_BIT**(EMP1), **ROW CHANGE TOKEN FOR** EMP1 **INTO** :HV\_EMP\_RID, :HV\_EMP\_RCT **FROM** EMP1 **WHERE** EMPNO  $=$  '3500'

その RID 値を使用して従業員およびユーザー定義関数 UPDATE\_RESUME を識 別して、従業員の給与を \$1000 ずつ増加させてから従業員の履歴書を更新しま す。

```
UPDATE EMP1 SET
  SALARY = SALARY + 1000,
  RESUME = UPDATE RESUME(:HV RESUME)
WHERE RID_BIT(\text{EMP}1) = :HV EMP RID
AND ROW CHANGE TOKEN FOR EMP1 = : HV EMP RCT
```
### **RIGHT**

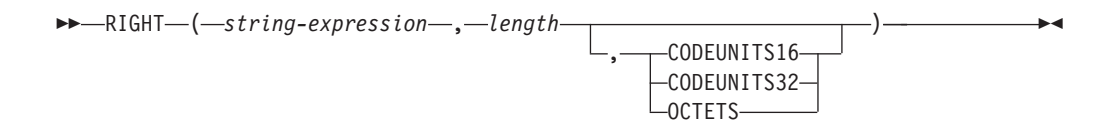

スキーマは SYSIBM です。 RIGHT 関数の SYSFUN バージョンは引き続き使用可 能です。

RIGHT 関数は、*string-expression* の右端にある長さ *length* のストリングを戻します (長さは、指定のストリング単位での長さになります)。*string-expression* が文字スト リングである場合、結果は文字ストリングです。 *string-expression* が GRAPHIC ス トリングである場合、結果は GRAPHIC ストリングです。

#### *string-expression*

結果を取り出すストリングを指定する式。 この式は、組み込みの文字ストリン グ・データ・タイプまたは GRAPHIC ストリング・データ・タイプの値を戻す 必要があります (SQLSTATE 42815)。*string-expression* のサブストリングは、 *string-expression* のゼロ個以上の連続したコード・ポイントです。

#### *length*

結果の長さを指定する式。この結果は、組み込みの整数データ・タイプでなけれ ばなりません (SQLSTATE 42815)。この値は、0 から *string-expression* の長さ までの範囲でなければなりません (その長さの単位は、暗黙的または明示的に指 定します) (SQLSTATE 22011)。OCTETS を指定した場合に、結果が GRAPHIC データであれば、値は、0 から *string-expression* の長さ属性の 2 倍までの範囲 にある偶数でなければなりません (SQLSTATE 428GC)。

#### **CODEUNITS16**、**CODEUNITS32**、または **OCTETS**

*length* のストリング単位を指定します。

CODEUNITS16 を指定すると、*length* は、16 ビットの UTF-16 コード単位の長 さになります。CODEUNITS32 を指定すると、*length* は、32 ビットの UTF-32 コード単位の長さになります。OCTETS を指定すると、*length* は、バイト単位 の長さになります。

ストリング単位として CODEUNITS16 または CODEUNITS32 を指定した場合 に、*string-expression* がバイナリー・ストリングまたはビット・データであれ ば、エラーが戻されます (SQLSTATE 428GC)。ストリング単位として OCTETS を指定した場合に、*string-expression* が GRAPHIC ストリングであれば、*length* は偶数でなければなりません。そうでない場合は、エラーが戻されます (SQLSTATE 428GC)。ストリング単位が明示的に指定されなければ、結果のデ ータ・タイプによって、使用される単位が決定されます。結果が GRAPHIC デ ータであれば、*length* は 2 バイト単位の長さになり、それ以外の場合は、バイ ト単位になります。CODEUNITS16、CODEUNITS32、および OCTETS の詳細 については、『文字ストリング』の『組み込み関数のストリング単位』を参照し てください。

*string-expression* の右側には必要な数の埋め込み文字が埋め込まれ、*string-expression* の指定のサブストリングが常に存在するようになります。埋め込み用の文字は、埋 め込みが行われるコンテキストでストリングに埋め込みを適用するための文字と同 じです。埋め込みの詳細については、『ストリング割り当て』と『割り当てと比 較』を参照してください。

この関数の結果は可変長ストリングであり、長さ属性は、*string-expression* の長さ属 性と同じで、データ・タイプは、*string-expression* のデータ・タイプによって異なり ます。

- v *string-expression* が CHAR または VARCHAR の場合は VARCHAR
- v *string-expression* が CLOB の場合は CLOB
- v *string-expression* が GRAPHIC または VARGRAPHIC の場合は VARGRAPHIC
- v *string-expression* が DBCLOB の場合は DBCLOB

結果の実際の長さ (ストリング単位) は、*length* です。

引数のいずれかが NULL になる可能性がある場合、結果も NULL になる可能性が あります。引数のいずれかが NULL の場合、その結果は NULL 値です。

例:

v 変数 ALPHA の値が 'ABCDEF' であるとします。以下のステートメント: **SELECT RIGHT**(ALPHA,3) **FROM** SYSIBM.SYSDUMMY1

ALPHA の右端の 3 文字である 'DEF' が戻されます。

v VARCHAR(50) で定義されている変数 NAME の値が 'KATIE AUSTIN'、整変数 LASTNAME\_LEN の値が 6 であると想定して、以下のステートメントを実行し ます。

**SELECT RIGHT**(NAME,LASTNAME\_LEN) **FROM** SYSIBM.SYSDUMMY1

値 'AUSTIN' が戻されます。

v 以下のステートメントは、長さゼロのストリングを戻します。

**SELECT RIGHT**('ABCABC',0) **FROM** SYSIBM.SYSDUMMY1

v EMPLOYEE 表の FIRSTNME 列は、VARCHAR(12) として定義されています。 'BROWN' というラストネームの従業員のファーストネームを検出し、そのファ ーストネームを 10 バイト・ストリングで戻すには、以下のようにします。

**SELECT RIGHT**(FIRSTNME, 10) **FROM** EMPLOYEE **WHERE** LASTNAME = 'BROWN'

'DAVID' という値の後に 5 つのブランク文字が埋め込まれた VARCHAR(12) ス トリングが戻されます。

• Unicode データベースでは、FIRSTNAME が VARCHAR(12) の列になっていま す。その値の 1 つは、6 文字のストリング 'Jürgen' です。 FIRSTNAME が以下 の値を持つ場合:

Function... Returns...

**RIGHT**(FIRSTNAME,5,**CODEUNITS32**) 'ürgen' -- x'C3BC7267656E' **RIGHT**(FIRSTNAME,5,**CODEUNITS16**) 'ürgen' -- x'C3BC7267656E' **RIGHT**(FIRSTNAME,5,**OCTETS**) 'rgen' -- x'207267656E', a truncated string

v 以下の例は、Unicode ストリング '&N~AB' に対応します。 '&' は音楽のト音記 号、'~' は結合チルド文字です。このストリングは、以下に、何種類かの Unicode エンコード方式で示してあります。

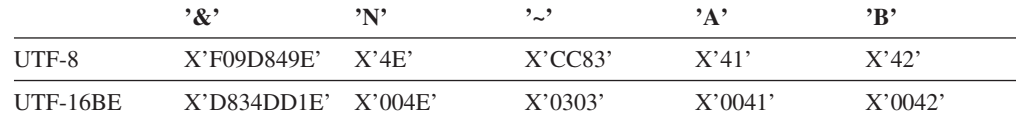

20 バイトの長さ属性が指定されている変数 UTF8\_VAR に、ストリングの UTF-8 表現が格納されると想定します。

**SELECT RIGHT**(UTF8\_VAR, 2, **CODEUNITS16**), **RIGHT**(UTF8\_VAR, 2, **CODEUNITS32**), **RIGHT**(UTF8\_VAR, 2, **OCTETS**) **FROM** SYSIBM.SYSDUMMY1

'AB'、'AB'、'AB' という値がそれぞれ戻されます。

**SELECT RIGHT**(UTF8\_VAR, 5, **CODEUNITS16**), **RIGHT**(UTF8\_VAR, 5, **CODEUNITS32**), **RIGHT**(UTF8\_VAR, 5, **OCTETS**) **FROM** SYSIBM.SYSDUMMY1

'?N~AB'、'&N~AB'、'N~AB' という値がそれぞれ戻されます ('?' は X'EDB49E' です)。

**SELECT RIGHT**(UTF8\_VAR, 10, **CODEUNITS16**), **RIGHT**(UTF8\_VAR, 10, **CODEUNITS32**), **RIGHT**(UTF8\_VAR, 10, **OCTETS**) **FROM** SYSIBM.SYSDUMMY1

'&N~ABbbbb'、'&N~ABbbbbb'、'&N~ABb' という値がそれぞれ戻されます ('b' はブランク文字です)。

20 コード単位の長さ属性が指定されている変数 UTF16\_VAR に、ストリングの UTF-16BE 表現が格納されると想定します。

```
SELECT RIGHT(UTF16_VAR, 2, CODEUNITS16),
    RIGHT(UTF16_VAR, 2, CODEUNITS32),
    RIGHT(UTF16_VAR, 2, OCTETS))
  FROM SYSIBM.SYSDUMMY1
'AB'、'AB'、'B' という値がそれぞれ戻されます。
  SELECT RIGHT(UTF16_VAR, 5, CODEUNITS16),
    RIGHT(UTF16_VAR, 5, CODEUNITS32),
    RIGHT(UTF16_VAR, 6, OCTETS)
  FROM SYSIBM.SYSDUMMY1
'?N~AB'、'&N~AB'、'~AB' という値がそれぞれ戻されます ('?' はスタンドアロ
ン下位サロゲート X'DD1E' です)。
```

```
SELECT RIGHT(UTF16_VAR, 10, CODEUNITS16),
  RIGHT(UTF16_VAR, 10, CODEUNITS32),
  RIGHT(UTF16_VAR, 10, OCTETS)
FROM SYSIBM.SYSDUMMY1
```
'&N~ABbbbb'、'&N~ABbbbbb'、'?N~AB' という値がそれぞれ戻されます ('b' は ブランク文字、'?' は X'DD1E' です)。

### **ROUND**

-- ROUND ( *expression1* , *expression2* ) -

◂

スキーマは SYSIBM です。 (ROUND 関数の SYSFUN バージョンは引き続き使用 可能です。)

ROUND 関数は、*expression2* が正の場合は小数点の右側、 *expression2* がゼロまた は負の場合は小数点の左側の、 *expression2* の桁数に丸められた *expression1* を返し ます。

*expression1* が正の場合、5 以上の端数は、次に大きい正の数に丸められます。例え ば ROUND(3.5,0) = 4 です。 *expression1* が負の場合、5 以上の端数は、次に小さ い負の数に丸められます。例えば、ROUND(-3.5,0) = -4 のようになります。

*expression1*

組み込み数値データ・タイプの値を返す式。

*expression2*

短精度整数または長精度整数を返す式。*expression2* の値が負ではないときは、 小数点の右側のその桁数に丸めることを指定します。 *expression2* の値が負のと きは、小数点の左側の、 *expression2* の位置の絶対値に丸めることを指定しま す。

*expression2* が負ではない場合、 expression1 は小数点の右側の、*expression2* の 桁数の絶対値に丸められます。 *expression2* の値が *expression1* の位取りより大 きい場合、 1 大きい精度を持つ結果値を除いて、値は変更されません。例え ば、 ROUND(748.58,5) = 748.58 のようになります。ここでの精度は 6 で、位 取りは 2 のままです。

*expression2* が負の場合、*expression1* は小数点の左側の、 *expression2* +1 の桁数 の絶対値に丸められます。

負の *expression2* の絶対値が小数点の左側の桁数より大きい場合、結果は 0 に なります。例えば、ROUND(748.58,-4) = 0 のようになります。

結果のデータ・タイプおよび長さ属性は、最初の引数のデータ・タイプおよび長さ 属性と同じになります。ただし、*expression1* が DECIMAL であり、精度が 31 よ り小さいときに精度が 1 増加する場合を除きます。

例えば、データ・タイプが DECIMAL(5,2) の引数の結果は DECIMAL(6,2) になり ます。データ・タイプ DECIMAL(31,2) の引数は DECIMAL(31,2) になります。位 取りは最初の引数の位取りと同じです。

引数が NULL か、または引数が 10 進浮動小数点数ではなく、データベースの構成 で DFT SOLMATHWARN が YES に設定されている場合、結果は NULL になり ます。引数が NULL の場合、結果は NULL 値になります。

この関数は、10 進浮動小数点引数についても、CURRENT DECFLOAT ROUNDING MODE 特殊レジスターの設定から影響を受けません。 ROUND の丸めの動作は、 ROUND\_HALF\_UP の値に対応します。 10 進浮動小数点値の動作が CURRENT DECFLOAT ROUNDING MODE 特殊レジスターにより指定された丸めモードに従 うようにする場合には、代わりに QUANTIZE 関数を使用してください。

#### 例:

値 873.726 を小数点以下 2, 1, 0, -1, -2, -3, および -4 桁に、それぞれ丸めます。

```
VALUES (
  ROUND(873.726, 2),
  ROUND(873.726, 1),
  ROUND(873.726, 0),
  ROUND(873.726,-1),
  ROUND(873.726,-2),
  ROUND(873.726,-3),
  ROUND(873.726,-4) )
```
この例は次の値を返します。

1234567 --------- --------- --------- --------- --------- --------- --------- 873.730 873.700 874.000 870.000 900.000 1000.000 0.000

正と負の両方の数を使って計算します。

```
VALUES (
  ROUND(3.5, 0),
  ROUND(3.1, 0),
  ROUND(-3.1, 0),
  ROUND(-3.5,0) )
```
この例は次の値を返します。

```
1234
---- ---- ---- ----
4.0 3.0 -3.0 -4.0
```
10 進浮動小数点数 3.12350 の小数第 3 位までの丸めを計算します。

**VALUES** (

**ROUND**(DECFLOAT('3.12350'), 3))

この例は次の値を返します。

1 ----- 3.12400

# **RTRIM**

-- RTRIM ( *string-expression* ) -

スキーマは SYSIBM です。 (この関数の SYSFUN バージョンでは、 LONG VARCHAR 引数と CLOB 引数のサポートが引き続き有効です。)

◀

◂

RTRIM 関数は、*string-expression* の末尾からブランクを除去します。

引数には CHAR、VARCHAR、GRAPHIC、または VARGRAPHIC データ・タイプ を使用できます。

- v 引数が DBCS または EUC データベースの GRAPHIC ストリングである場合 は、後続 2 バイト・ブランク文字が除去されます。
- v 引数が Unicode データベースの GRAPHIC ストリングである場合は、後続 UCS-2 ブランクが除去されます。
- v それ以外の場合は、後続 1 バイト・ブランクが除去されます。

この関数の結果のデータ・タイプは次のとおりです。

- v *string-expression* のデータ・タイプが VARCHAR または CHAR の場合は VARCHAR になります。
- v *string-expression* のデータ・タイプが VARGRAPHIC または GRAPHIC の場合は VARGRAPHIC になります。

戻される型の長さパラメーターは、引数のデータ・タイプの長さパラメーターと同 じになります。

結果が文字ストリングである場合の実際の長さは、除去されるブランク文字のバイ ト数を *string-expression* から引いた値になります。結果が GRAPHIC ストリングで ある場合の実際の長さは、除去される 2 バイト・ブランク文字の数を *string-expression* から引いた値 (2 バイト文字単位) になります。すべての文字が除 去された場合、結果は空になり、可変長ストリング (長さゼロ) が戻されます。

引数が NULL になる可能性がある場合、結果も NULL になる可能性があります。 引数が NULL であれば、結果は NULL 値です。

例: ホスト変数 HELLO が CHAR(9) と定義されており、値は 'Hello ' であるもの とします。

**VALUES RTRIM**(:HELLO)

結果は 'Hello' になります。

# **SECLABEL**

-- SECLABEL ( *security-policy-name* , *security-label-string* ) -

スキーマは SYSIBM です。

SECLABEL 関数は、データ・タイプが DB2SECURITYLABEL の、名前の付いてい ないセキュリティー・ラベルを戻します。名前付きのセキュリティー・ラベルを作 成する手間を省いて、特定のコンポーネント値を使ってセキュリティー・ラベルを 挿入するには、SECLABEL 関数を使用します。

*security-policy-name*

現行のサーバーに存在するセキュリティー・ポリシーを指定するストリング (SQLSTATE 42704)。 ストリングは、文字または GRAPHIC ストリングの定数 かホスト変数でなければなりません。

*security-label-string*

*security-policy-name* で指名されたセキュリティー・ポリシーに対してセキュリテ ィー・ラベルの有効な表記を戻す式 (SQLSTATE 4274I)。式は組み込み CHAR、VARCHAR、GRAPHIC、または VARGRAPHIC のいずれかのデータ・ タイプの値を戻す必要があります。

例:

v 以下のステートメントは、CONTRIBUTIONS という名前のセキュリティー・ポリ シーで保護されている表 REGIONS 内に行を挿入します。挿入する行のセキュリ ティー・ラベルは、SECLABEL 関数によって与えられます。セキュリティー・ポ リシー CONTRIBUTIONS は、2 つのコンポーネントをもっています。与えられ るセキュリティー・ラベルは、最初のコンポーネントに対してエレメント LIFE MEMBER をもち、2 番目のコンポーネントに対してエレメント BLUE および YELLOW を持ちます。

**INSERT INTO** REGIONS **VALUES** (**SECLABEL**('CONTRIBUTIONS', 'LIFE MEMBER:(BLUE,YELLOW)'), 1, 'Northeast')

• 以下のステートメントは、3 つのコンポーネントをもつ TS\_SECPOLICY という 名前のセキュリティー・ポリシーで保護されている表 CASE\_IDS 内に行を挿入し ます。セキュリティー・ラベルは、SECLABEL 関数によって提供されます。挿入 されたセキュリティー・ラベルは、最初のコンポーネントに対してエレメント HIGH PROFILE、2 番目のコンポーネントに対して空値、3 番目のコンポーネン トに対してエレメント G19 をもちます。

**INSERT INTO** CASE\_IDS **VALUES** (**SECLABEL**('TS\_SECPOLICY', 'HIGH PROFILE:():G19') , 3, 'KLB')

### **SECLABEL\_BY\_NAME**

-- SECLABEL\_BY\_NAME ( *security-policy-name* , *security-label-name* ) -◂

スキーマは SYSIBM です。

SECLABEL BY NAME 関数は、指定されたセキュリティー・ラベルを戻します。 戻されたセキュリティー・ラベルは、DB2SECURITYLABEL のデータ・タイプをも っています。名前付きのセキュリティー・ラベルを挿入するには、この関数を使用 します。

*security-policy-name*

現行のサーバーに存在するセキュリティー・ポリシーを指定するストリング (SQLSTATE 42704)。 ストリングは、文字または GRAPHIC ストリングの定数 かホスト変数でなければなりません。

*security-label-name*

*security-policy-name* で指定されたセキュリティー・ポリシー用の、現行のサーバ ーに存在するセキュリティー・ラベルの名前を戻す式 (SQLSTATE 4274I)。 式 は組み込み CHAR、VARCHAR、GRAPHIC、または VARGRAPHIC のいずれ かのデータ・タイプの値を戻す必要があります。

例:

• Tina というユーザーが、CONTRIBUTIONS という名前のセキュリティー・ポリ シーで保護されている表 REGIONS 内に行を挿入しようとしています。 Tina は、EMPLOYEESECLABEL という名前のセキュリティー・ラベルで行を保護す るつもりです。 CONTRIBUTIONS.EMPLOYEESECLABEL が不明の ID である ため、以下のステートメントは失敗します。

**INSERT INTO** REGIONS **VALUES** (CONTRIBUTIONS.EMPLOYEESECLABEL, 1, 'Southwest') -- incorrect

最初の値がストリングであり、DB2SECURITYLABEL のデータ・タイプをもって いないので、以下のステートメントは失敗します。

**INSERT INTO** REGIONS **VALUES** ('CONTRIBUTIONS.EMPLOYEESECLABEL', 1, 'Southwest') -- incorrect

DB2SECURITYLABEL のデータ・タイプをもつセキュリティー・ラベルが SECLABEL\_BY\_NAME 関数から戻されるので、以下のステートメントは正常に 完了します。

**INSERT INTO** REGIONS **VALUES** (**SECLABEL\_BY\_NAME**('CONTRIBUTIONS', 'EMPLOYEESECLABEL'), 1, 'Southwest')  $\overline{ }$  -- correct

# **SECLABEL\_TO\_CHAR**

-- SECLABEL\_TO\_CHAR ( *security-policy-name* , *security-label* ) -◂

スキーマは SYSIBM です。

SECLABEL\_TO\_CHAR 関数は、セキュリティー・ラベルを受け入れ、セキュリティ ー・ラベル内のすべてのエレメントを入れたストリングを戻します。このストリン グは、セキュリティー・ラベル・ストリング・フォーマットになっています。

*security-policy-name*

現行のサーバーに存在するセキュリティー・ポリシーを指定するストリング (SQLSTATE 42704)。 ストリングは、文字または GRAPHIC ストリングの定数 かホスト変数でなければなりません。

#### *security-label*

*security-policy-name* で指名されたセキュリティー・ポリシーに対して有効なセキ ュリティー・ラベル値を戻す式 (SQLSTATE 4274I)。式は、組み込み SYSPROC.DB2SECURITYLABEL 特殊タイプの値を戻す必要があります。

### 注

v ステートメントの許可 ID が、DB2SECURITYLABEL のデータ・タイプをもつ列 から読み取られるセキュリティー・ラベルに対してこの関数を実行した場合、そ の許可 ID の LBAC クレデンシャルによって、関数の出力が影響を受けること があります。そのような場合に、あるエレメントに対する読み取りアクセス権を その許可 ID がもっていないと、出力内にそのエレメントは組み入れられませ ん。あるエレメントだけが入った (他のエレメントは入っていない) セキュリティ ー・ラベルによって保護されていたデータの読み取りが LBAC クレデンシャルに よって許可されている場合、許可 ID はそのエレメントに読み取りアクセスする ことができます。

規則セット DB2LBACRULES の場合、読み取りアクセスできないエレメントを 入れることができるのは、タイプ TREE のコンポーネントだけです。他のタイプ のコンポーネントの場合、エレメントのいずれか 1 つが読み取りアクセスをブロ ックすると、行の読み取りがまったくできなくなります。したがって、この方法 で除外されるエレメントを持つのは、タイプ TREE のコンポーネントだけです。

例:

v EMP 表には、RECORDNUM および LABEL の 2 つの列があります。 RECORDNUM はデータ・タイプ INTEGER をもち、LABEL はタイプ DB2SECURITYLABEL をもっています。表 EMP は、セキュリティー・ポリシー DATA ACCESSPOLICY によって保護されています。このポリシーは、 DB2LBACRULES 規則セットを使用し、コンポーネントを 1 つだけ (TREE タイ プの GROUPS) もっています。 GROUPS には、 PROJECT、TEST、DEVELOPMENT、CURRENT、および FIELD という 5 つの エレメントがあります。以下のダイアグラムは、これらのエレメントの相互関係 を示しています。

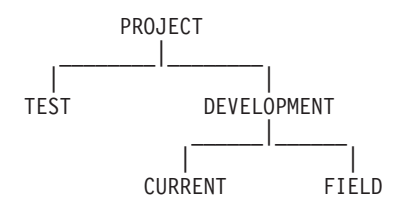

EMP 表には、以下のデータが収められています。

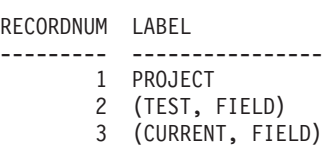

Djavan は、DEVELOPMENT エレメントだけが入った、読み取り用のセキュリテ ィー・ラベルを保有しています。その意味するところは、Djavan は DEVELOPMENT、CURRENT、および FIELD エレメントに読み取りアクセスで きるということです。

**SELECT** RECORDNUM, **SECLABEL\_TO\_CHAR**('DATA\_ACCESSPOLICY', LABEL) **FROM** EMP

これは、次のものを戻します。

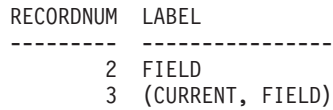

RECORDNUM 値が 1 の行は、出力には組み入れられません。なぜなら Djavan の LBAC クレデンシャルでは、当人はこの行を読み取ることができないからで す。 RECORDNUM 値が 2 の行では、エレメント TEST は出力に組み入れられ ません。なぜなら、Djavan はこのエレメントに読み取りアクセスできないからで す。セキュリティー・ラベル内の唯一のエレメントが TEST であったとしたら、 Djavan はこの行にまったくアクセスできなかったはずです。 Djavan はエレメン ト CURRENT および FIELD には読み取りアクセスできるので、両方のエレメン トが出力内に現れます。

次に、Djavan は、DB2LBACREADTREE 規則に対する免除を付与されます。それ は、TREE タイプのコンポーネントのどのエレメントも、読み取りアクセスをブ ロックしないことを意味します。同じ照会が、以下を戻します。

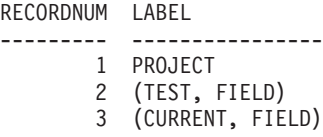

今回は、すべての行とすべてのエレメントが出力に組み入れられています。なぜ なら、免除によって Djavan はすべてのエレメントに読み取りアクセスできるよ うになったからです。

◂

# **SECOND**

-- SECOND ( *expression* ) -

スキーマは SYSIBM です。

SECOND 関数は、値の秒の部分を戻します。

引数は、時刻、タイム・スタンプ、時刻期間、タイム・スタンプ期間であるか、ま たは CLOB でも LONG VARCHAR でもない時刻またはタイム・スタンプの有効 な文字ストリング表記でなければなりません。 Unicode データベースでは、指定し た引数が GRAPHIC ストリングであると、まず文字ストリングに変換されてから、 関数が実行されます。

この関数の結果は長精度整数 (large integer) です。引数が NULL になる可能性があ る場合、結果も NULL になる可能性があります。引数が NULL であれば、結果は NULL 値です。

その他の規則は、引数のデータ・タイプに応じて以下のように異なります。

v 引数が、時刻、タイム・スタンプ、または時刻やタイム・スタンプの有効なスト リング表記の場合

– 結果は、値の秒の部分 (0 から 59 の整数) になります。

• 引数が時刻期間またはタイム・スタンプ期間の場合

◂

– 結果は、値の秒の部分 (-99 から 99 の整数) になります。ゼロ以外の結果の 符号は、引数と同じになります。

例:

• ホスト変数 TIME DUR (decimal(6,0)) の値が 153045 と想定します。 **SECOND**(:TIME\_DUR)

戻り値は 45 です。

v RECEIVED (timestamp) 列に、 1988-12-25-17.12.30.000000 に相当する内部値が入 っていると想定します。

**SECOND**(RECEIVED)

この例では 30 の値を戻します。

### **SIGN**

-- SIGN ( *expression* ) -

スキーマは SYSIBM です。 (SIGN 関数の SYSFUN バージョンは引き続き使用可 能です。)

引数の符号の標識を戻します。引数が負の場合は、-1 が戻されます。引数が -0 の 10 進浮動小数点値である場合、-0 の 10 進浮動小数点値が戻されます。引数がゼ ロの場合は、0 が戻されます。引数が正の場合には、1 が戻されます。

引数は、任意の組み込み数値データ・タイプにすることができます。 DECIMAL お よび REAL 値は、関数での処理用に倍精度浮動小数点数に変換されます。

関数の結果は次のとおりです。

- 引数が SMALLINT の場合は SMALLINT になります。
- v 引数が INTEGER の場合は INTEGER になります。
- v 引数が BIGINT の場合は BIGINT になります。
- v 引数が DECFLOAT(*n*) の場合は DECFLOAT(*n*) になります。
- それ以外の場合は DOUBLE になります。

結果は NULL になる可能性があります。引数が NULL である場合、その結果は NULL 値になります。

例:

v ホスト変数 PROFIT は、値が 50000 の長精度整数であると仮定します。 **VALUES SIGN**(:PROFIT)

これは値 1 を戻します。

**SIN**

-- SIN ( *expression* ) -

◂

スキーマは SYSIBM です。 (SIN 関数の SYSFUN バージョンは引き続き使用可能 です。)

引数のサイン (正弦) の値を戻します。引数は、ラジアン単位の角度です。

引数は、(DECFLOAT を除く) 任意の組み込み数値データ・タイプにすることがで きます。引数は、関数での処理に必要な倍精度浮動小数点数に変換されます。

関数の結果は倍精度浮動小数点数になります。引数が NULL になる可能性がある か、またはデータベース構成パラメーターで DFT\_SQLMATHWARN が YES に設 定されている場合には、結果は NULL になる可能性があります。引数が NULL の 場合、結果は NULL 値になります。

### **SINH**

-- SINH ( *expression* ) -◂

スキーマは SYSIBM です。

引数に対する双曲線サイン (正弦) の値を戻します。引数はラジアン単位の角度で す。

引数は、(DECFLOAT を除く) 任意の組み込み数値データ・タイプにすることがで きます。引数は、関数での処理に必要な倍精度浮動小数点数に変換されます。

関数の結果は倍精度浮動小数点数になります。引数が NULL になる可能性がある か、またはデータベース構成パラメーターで DFT SOLMATHWARN が YES に設 定されている場合には、結果は NULL になる可能性があります。引数が NULL の 場合、結果は NULL 値になります。

◂

### **SMALLINT**

-- SMALLINT ( *numeric-expression character-expression* ) -

スキーマは SYSIBM です。

SMALLINT 関数は、短精度整数 (small integer) 定数の形式の数値または文字ストリ ングの短精度整数 (small integer) 表記を戻します。 Unicode データベースでは、指 定した引数が GRAPHIC ストリングであると、まず文字ストリングに変換されてか ら、関数が実行されます。

#### *numeric-expression*

組み込み数値データ・タイプの値を返す式。

引数が数値式 の場合、結果は、引数を短精度整数 (small integer) の列または変 数に割り当てた場合と同じ数値になります。引数の整数部分が短精度整数 (small integer) の範囲内にない場合、エラーになります。引数に小数部分がある場合 は、切り捨てられます。

 $\overline{\phantom{a}}$ 

*character-expression*

文字定数の最大長以下の長さの文字ストリング値を戻す式。先行ブランクと末尾 ブランクは削除されます。その結果のストリングは、 SQL 整数定数を形成する ための規則に従うものでなければなりません (SQLSTATE 22018)。ただし、定 数の値は短精度整数 (small integer) の範囲内になければなりません (SQLSTATE 22003)。文字ストリングとして、LONG ストリングを使うことはできません。

引数が文字式 の場合、結果は、対応する整数定数を短精度整数 (small integer) の列または変数に割り当てた場合の数値と同じになります。

この関数の結果は短精度整数 (small integer) です。引数が NULL になる可能性があ る場合、結果も NULL になる可能性があります。引数が NULL であれば、結果は NULL 値です。

### **SOUNDEX**

-- SOUNDEX ( *expression* ) -

スキーマは SYSFUN です。

引数内の語の音を示す 4 文字コードを戻します。この結果は、他のストリングの音 との比較に使用することができます。

引数は、 CHAR または VARCHAR (4000 バイトを超えない) のいずれかの文字ス トリングです。 Unicode データベースでは、指定した引数が GRAPHIC ストリング であると、まず文字ストリングに変換されてから、関数が実行されます。関数は、 渡されるデータが UTF-8 でエンコードされている場合でも、ASCII 文字であるも のとして解釈します。

関数の結果は CHAR(4) です。結果は NULL になる可能性があります。引数が NULL である場合、その結果は NULL 値になります。

SOUNDEX 関数は、音が分かっているが、正確なつづりが不明なストリングを検出 する場合に有用です。文字および文字の組み合わせがどのように聞こえるかを前提 とするものであり、類似する音の語の探索に役立ちます。比較は、直接行うことが できますが、ストリングを引数として DIFFERENCE 関数へ渡すことによって行う こともできます。

例:

EMPLOYEE 表を使って、 'Loucesy' に似通った音の姓をもつ従業員の EMPNO お よび LASTNAME を見つけます。

```
SELECT EMPNO, LASTNAME FROM EMPLOYEE
  WHERE SOUNDEX(LASTNAME) = SOUNDEX('Loucesy')
```
この例では、以下を戻します。

EMPNO LASTNAME ------ --------------- 000110 LUCCHESSI

# **SPACE**

-- SPACE ( *expression* ) -

スキーマは SYSFUN です。

引数によって指定された長さのブランクで構成される文字ストリングを戻します。

◂

引数は SMALLINT または INTEGER にすることができます。

関数の結果は VARCHAR(4000) になります。結果は NULL になる可能性がありま す。引数が NULL である場合、その結果は NULL 値になります。

# **SQRT**

-- SQRT ( *expression* ) -◂

スキーマは SYSIBM です。 (SQRT 関数の SYSFUN バージョンは引き続き使用可 能です。)

SQRT 関数は、数値の平方根を戻します。

引数は、組み込み数値データ・タイプの値を返す式でなければなりません。引数が 10 進浮動小数点数の場合、演算は 10 進浮動小数点数で実行されます。それ以外の 場合は、関数による処理のために引数が倍精度浮動小数点数に変換されます。

引数が DECFLOAT(*n*) の場合、結果は DECFLOAT(*n*) になります。それ以外の場 合、結果は倍精度浮動小数点数になります。

引数が特殊 10 進浮動小数点値である場合、10 進浮動小数点数の一般算術演算の規 則が適用されます。 175 ページの『10 [進浮動小数点数のための一般算術演算規](#page-190-0) [則』の](#page-190-0)『10 進浮動小数点数のための一般算術演算規則』を参照してください。

結果は NULL になる可能性があります。引数が NULL である場合、その結果は NULL 値になります。

例:

v SQUARE は、9.0 の値をもつ DECIMAL(2,1) ホスト変数であると仮定します。 **VALUES SQRT**(:SQUARE)

これは概算値 3.00 を戻します。

**STRIP**

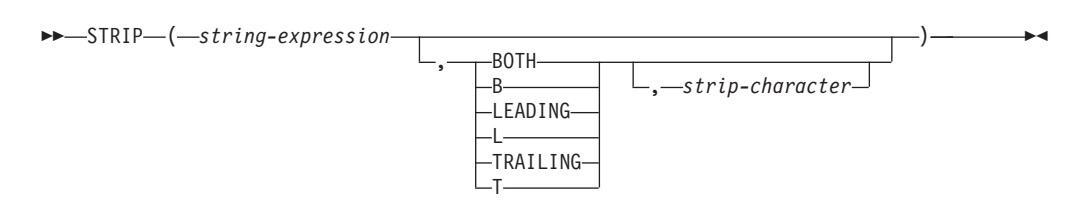

スキーマは SYSIBM です。キーワードが関数シグニチャーで使用されている場合、 関数名を修飾名で指定することはできません。

STRIP 関数は、ブランク、または指定した別の文字のオカレンスを、ストリング式 の末尾または先頭から除去します。

STRIP 関数は、TRIM スカラー関数と同じです。

*string-expression*

CHAR、VARCHAR、GRAPHIC、または VARGRAPHIC のいずれかのデータ・ タイプの値を戻す式。

**BOTH**、**LEADING**、または **TRAILING**

文字をストリング式の先頭、末尾、または両端から除去するかどうかを指定しま す。この引数を指定しない場合、文字はストリングの末尾と先頭の両方から除去 されます。

*strip-character*

除去する文字を指定する単一文字定数。 *strip-character* は、UTF-32 エンコード が単一文字であるすべての文字にすることができます。この文字のバイナリー表 記が突き合わされます。

*strip-character* が指定されず、以下の場合:

- v *string-expression* が DBCS GRAPHIC ストリングである場合、デフォルトの *strip-character* は DBCS のブランクです。そのコード・ポイントは、データ ベースのコード・ページに従属します。
- v *string-expression* が UCS-2 GRAPHIC ストリングの場合、デフォルトの *strip-character* は UCS-2 のブランク (X'0020') です。
- v その他の場合、デフォルトの *strip-character* は SBCS のブランク (X'20') で す。

結果は、*string-expression* の長さ属性と同じ最大長を持つ、可変長ストリングです。 結果の実際の長さは、*string-expression* の長さから、除去するバイト数を引いたもの です。すべての文字が除去された場合、結果は空の可変長ストリングです。結果の コード・ページは、*string-expression* のコード・ページと同じです。

例:

v タイプ CHAR(9) のホスト変数 BALANCE が、値 '000345.50' を持つと想定しま す。

**SELECT STRIP**(:BALANCE, **LEADING**, '0'), **FROM** SYSIBM.SYSDUMMY1

この例では、値 '345.50' を戻します。

## **SUBSTR**

-- SUBSTR ( *string* , *start* , *length* ) -

SUBSTR 関数は、ストリングのサブストリングを戻します。

*string* が文字ストリングの場合、関数の結果は、その最初の引数のコード・ページ で示された文字ストリングになります。バイナリー・ストリングの場合には、関数 の結果もバイナリー・ストリングになります。 GRAPHIC ストリングの場合は、関 数の結果も最初の引数のコード・ページで示された GRAPHIC ストリングになりま す。最初の引数がホスト変数であると、結果のコード・ページは、データベースの コード・ページになります。 SUBSTR 関数のいずれかの引数が NULL 値の可能性 がある場合、結果も NULL 値になる可能性があります。いずれかの引数が NULL 値の場合、結果は NULL 値になります。

#### *string*

結果を取り出すストリングを指定する式。

*string* が文字ストリングまたはバイナリー・ストリングの場合、 *string* のサブ ストリングは、ゼロ個以上の連続したバイトからなるストリング になります。 *string* が GRAPHIC ストリングの場合、*string* のサブストリングは、ゼロ個以 上の連続する 2 バイト文字からなるストリング になります。

*start*

結果の最初のバイト位置 (文字ストリングまたはバイナリー・ストリングの場 合)、あるいは結果の最初の文字の位置 (GRAPHIC ストリングの場合) を指定す る式。 *start* は、*string* が固定長か可変長かに応じて、 1 から *string* の最大長 までの整数でなければなりません (この範囲外の場合は SQLSTATE 22011)。デ ータベース・コード・ページのコンテキスト内にあるバイト数として指定しなけ ればなりません。アプリケーション・コード・ページのコンテキストで指定して はなりません。

*length*

結果の長さを指定する式。この式を指定する場合、 *length* は、0 から *n* の範囲 のバイナリー整数でなければなりません。ただし、*n* は、 (*string* の長さ属性) *start* + 1 です (その範囲外の場合は SQLSTATE 22011)。

*length* を明示的に指定した場合、 *string* の右側に必要な数のブランク文字 (文 字ストリングの場合は 1 バイト、 GRAPHIC ストリングの場合は 2 バイト) が、また BLOB ストリングの場合には必要な数の 16 進ゼロ文字がそれぞれ効 率的に付加されて、 *string* のうちの指定したサブストリングが常に存在するよ うにされます。 *length* のデフォルト値は、文字ストリングまたはバイナリー・ ストリングの場合は、 *start* で指定されたバイト位置から *string* の最後のバイ ト位置までのバイト数、 GRAPHIC ストリングの場合には、 *start* で指定され た文字位置から *string* の最後の文字位置までの 2 バイト文字の数です。ただ し、*string* が可変長ストリングで、その長さが *start* 未満の場合、デフォルト値 はゼロになり、結果は空ストリングになります。データベース・コード・ページ のコンテキスト内にあるバイト数として指定しなければなりません。アプリケー ション・コード・ページのコンテキストで指定してはなりません。 (例えば、デ ータ・タイプ VARCHAR(18)、値 'MCKNIGHT' の列 NAME の場合、 SUBSTR(NAME,10) では空ストリングが戻されます。)

表 38 に、入力のタイプと属性ごとに、 SUBSTR 関数の結果タイプと長さがどうな るかを示しています。

表 *38. SUBSTR* の結果のデータ・タイプと長さ

| ストリング引数のデー<br>タ・タイプ    | 長さ引数                                                        | 結果データ・タイプ              |
|------------------------|-------------------------------------------------------------|------------------------|
| CHAR(A)                | 定数 (1<255)                                                  | CHAR(l)                |
| CHAR(A)                | 指定しない。start 引数は定数                                           | CHAR(A-start+1)        |
| CHAR(A)                | 定数以外                                                        | VARCHAR(A)             |
| VARCHAR(A)             | 定数 (1<255)                                                  | CHAR(l)                |
| VARCHAR(A)             | 定数 (254 <td>VARCHAR(l)</td>                                 | VARCHAR(l)             |
| VARCHAR(A)             | 定数以外、または指定しない。                                              | VARCHAR(A)             |
| <b>LONG VARCHAR</b>    | 定数 (1<255)                                                  | CHAR(l)                |
| LONG VARCHAR           | 定数 (254 <td>VARCHAR(l)</td>                                 | VARCHAR(l)             |
| <b>LONG VARCHAR</b>    | 定数 (1>4000)                                                 | <b>LONG VARCHAR</b>    |
| <b>LONG VARCHAR</b>    | 定数以外、または指定しない。                                              | <b>LONG VARCHAR</b>    |
| CLOB(A)                | 定数 (l)                                                      | CLOB(l)                |
| CLOB(A)                | 定数以外、または指定しない。                                              | CLOB(A)                |
| GRAPHIC(A)             | 定数 (1<128)                                                  | GRAPHIC(l)             |
| GRAPHIC(A)             | 指定しない。start 引数は定数                                           | GRAPHIC(A-start+1)     |
| GRAPHIC(A)             | 定数以外                                                        | VARGRAPHIC(A)          |
| VARGRAPHIC(A)          | 定数 (1<128)                                                  | GRAPHIC( <i>l</i> )    |
| VARGRAPHIC(A)          | 定数 (127 <l<16337)< td=""><td>VARGRAPHIC(l)</td></l<16337)<> | VARGRAPHIC(l)          |
| VARGRAPHIC(A)          | 定数以外                                                        | VARGRAPHIC(A)          |
| <b>LONG VARGRAPHIC</b> | 定数 (1<128)                                                  | GRAPHIC(l)             |
| <b>LONG VARGRAPHIC</b> | 定数 (127 <l<2001)< td=""><td>VARGRAPHIC(l)</td></l<2001)<>   | VARGRAPHIC(l)          |
| <b>LONG VARGRAPHIC</b> | 定数 (b-2000)                                                 | <b>LONG VARGRAPHIC</b> |
| LONG VARGRAPHIC        | 定数以外、または指定しない。                                              | <b>LONG VARGRAPHIC</b> |
| DBCLOB(A)              | 定数 (l)                                                      | DBCLOB(l)              |
| DBCLOB(A)              | 定数以外、または指定しない。                                              | DBCLOB(A)              |
| BLOB(A)                | 定数 (l)                                                      | BLOB(l)                |
| BLOB(A)                | 定数以外、または指定しない。                                              | BLOB(A)                |

*string* が固定長ストリングの場合に *length* を省略すると、暗黙に LENGTH(*string*) *start* + 1 が指定されます。 *string* が可変長ストリングの場合に *length* を省略する と、暗黙にゼロまたは LENGTH(*string*) - *start* + 1 のいずれか大きい方が指定され ます。

例:

• ホスト変数 NAME (VARCHAR(50)) の値が 'BLUE JAY' で、ホスト変数 SURNAME\_POS (int) の値が 6 と想定します。

**SUBSTR**(:NAME, :SURNAME\_POS)

```
値 'JAY' が戻されます。
```
**SUBSTR**(:NAME, :SURNAME\_POS,1)

この例では 'J' の値を戻します。

v PROJECT 表から、語 'OPERATION' で始まるプロジェクト名 (PROJNAME) の 行を全選択します。

```
SELECT * FROM PROJECT
 WHERE SUBSTR(PROJNAME,1,10) = 'OPERATION '
```
定数の最後にあるスペースは、 OPERATIONS などの語で始まるものを除外する ために必要です。

### 注**:**

- 1. 動的 SQL では、*string*、*start*、および *length* が、パラメーター・マーカー (疑 問符 (?)) によって表される場合があります。 *string* にパラメーター・マーカー が使用されると、オペランドのデータ・タイプは VARCHAR になり、オペラン ドは NULL 可能になります。
- 2. 上記の結果定義には明確には述べられていませんが、 *string* が 1 バイト文字/マ ルチバイト文字混合ストリングの場合、 *start* と *length* の値によっては、結果 にマルチバイト文字のフラグメントが入ることになる場合があります。 つま り、結果が 2 バイト文字の 2 番目のバイトから始まったり、 2 バイト文字の 最初のバイトで終わったりする可能性があるということです。 SUBSTR 関数 は、このようなフラグメント化の検出を行わず、またこのようなフラグメント化 があっても特別な処理は何も行われません。

# **SUBSTRING**

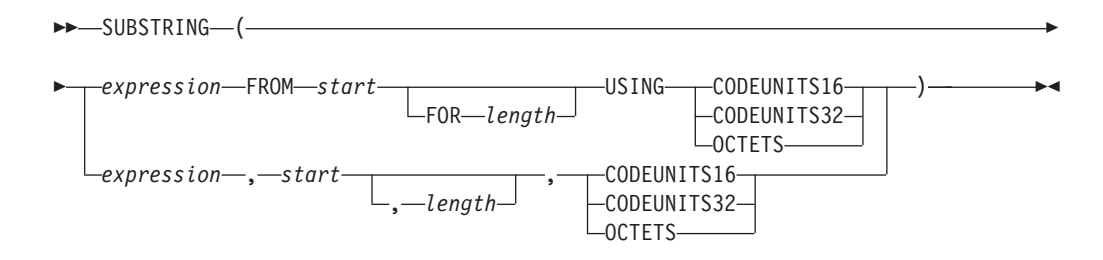

スキーマは SYSIBM です。

SUBSTRING 関数は、ストリングのサブストリングを戻します。

#### *expression*

組み込みストリング・データ・タイプの値を返す式。 *expression* が文字ストリ ングである場合、結果は文字ストリングです。 *expression* が GRAPHIC ストリ ングである場合、結果は GRAPHIC ストリングです。 *expression* がバイナリ ー・ストリングである場合、結果はバイナリー・ストリングです。

*expression* のサブストリングは、*expression* のゼロ以上の連続ストリング単位で す。

*start*

結果の最初のストリング単位になる、*expression* 内の位置を指定する式。指定さ

れたストリング単位で表記される *start* は、整数を戻さなければなりません。 *start* の値は、正、負、またはゼロにすることができます。値 1 は、結果の最初 のストリング単位が、*expression* の最初のストリング単位であることを示しま す。 OCTETS が指定され、*expression* が GRAPHIC データである場合、*start* は奇数でなければなりません。そうでない場合、エラーが戻されます (SQLSTATE 428GC)。

#### *length*

結果のサブストリングの最大の実際の長さを指定する式。

*expression* が固定長ストリングの場合に *length* を省略すると、暗黙的に CHARACTER\_LENGTH(*expression* USING *string-unit*) - *start* + 1 が指定されま す。これは、*start* から *expression* の最後の位置までの、*string units* の数 (CODEUNITS16、CODEUNITS32、または OCTETS) です。*expression* が可変長 ストリングの場合に *length* を省略すると、暗黙的に ゼロまたは CHARACTER\_LENGTH(*expression* USING *string-unit*) - *start* + 1 の大きい方が 指定されます。希望する長さがゼロの場合、結果は空ストリングです。

指定した場合、*length* は組み込み整数データ・タイプの値を戻す式でなければな りません。値はゼロ以上でなければなりません。*n* より大きい値が指定される場 合、*n* が結果のサブストリングの長さとして使用されます。ここで、*n* は (*expression* の長さ属性) - *start* + 1 です。値は、明示的に指定された単位で表 現されます。 OCTETS が指定され、*expression* が GRAPHIC データである場 合、*length* は偶数でなければなりません (SQLSTATE 428GC)。

#### **CODEUNITS16**、**CODEUNITS32**、または **OCTETS**

*start* および *length* のストリング単位を指定します。 CODEUNITS16 は、*start* および *length* を 16 ビットの UTF-16 コード単位で表すことを指定します。 CODEUNITS32 は、*start* および *length* を 32 ビットの UTF-32 コード単位で 表すことを指定します。 OCTETS は、*start* および *length* をバイト単位で表す ことを指定します。

ストリング単位が CODEUNITS16 または CODEUNITS32 と指定され、 *expression* がバイナリー・ストリングまたはビット・データである場合は、エラ ーが戻されます (SQLSTATE 428GC)。ストリング単位が OCTETS と指定さ れ、*expression* がバイナリー・ストリングである場合は、エラーが戻されます (SQLSTATE 42815)。

CODEUNITS16、CODEUNITS32、および OCTETS の詳細については、『文字 ストリング』の『組み込み関数のストリング単位』を参照してください。

SUBSTRING 関数が OCTETS を使用して呼び出され、*source-string* がコード・ ポイントごとに複数のバイトを必要とするコード・ページでエンコードされる場 合 (混合または MBCS)、SUBSTRING 操作は、マルチバイト・コード・ポイン トを分割し、結果のサブストリングは部分的なコード・ポイントで開始または終 了する場合があります。これが発生する場合、関数は結果のバイト長を変更しな い仕方で、先頭または末尾の部分的コード・ポイントのバイトをブランクで置き 換えます。 (下記の関連する例を参照。)

結果の長さ属性は、*expression* の長さ属性と同じになります。関数のいずれかの引数 が NULL 値の可能性がある場合、結果も NULL 値になる可能性があります。いず

れかの引数が NULL 値の場合、結果は NULL 値になります。結果にいずれかの文 字が埋め込まれることはありません。 *expression* の実際の長さが 0 である場合、結 果の実際の長さも 0 になります。

注:

v 結果の長さ属性は、入力ストリング式の長さ属性と同じになります。この動作は SUBSTR 関数の動作とは異なります。その場合の長さ属性は、関数の *start* およ び *length* 引数から導出されます。

例:

v FIRSTNAME は、表 T1 の VARCHAR(12) 列です。その値の 1 つは、6 文字の ストリング 'Jürgen' です。 FIRSTNAME が以下の値を持つ場合:

|関数 ... | アイアン アイスト マイクリア 戻り ... ------------------------------------ ------------------------------------  $SUBSTRING(FIRSTNAME, 1, 2, CODEUNITS32)$ **SUBSTRING**(FIRSTNAME,1,2,**CODEUNITS16**) 'Jü' -- x'4AC3BC' **SUBSTRING(FIRSTNAME,1,2,OCTETS) 'J'--x'4A20' (切り捨てられたストリング)<br>SUBSTRING(FIRSTNAME,8<b>,CODEUNITS16**) ゼロの長さのストリング **SUBSTRING(FIRSTNAME,8,CODEUNITS16) ゼロの長さのストリング<br>SUBSTRING(FIRSTNAME,8,4,OCTETS) ゼロの長さのストリング** SUBSTRING<sup>(FIRSTNAME, 8, 4, OCTETS)</sup>

v C1 は、表 T1 の VARCHAR(12) 列です。その値の 1 つはストリング 'ABCDEFG' です。 C1 が以下の値を持つ場合:

```
関数 ... アンストラックス かんきょう 戻り ...
------------------------- --------------------
SUBSTRING(C1,-2,2,OCTETS) ゼロの長さのストリング
SUBSTRING(C1,-2,4,OCTETS) 'A'
SUBSTRING(C1,-2,OCTETS)
SUBSTRING(C1,0,1,OCTETS) ゼロの長さのストリング
```
v 以下では、ストリングの長さの単位が OCTETS の場合、SUBSTRING が先頭ま たは末尾の部分的マルチバイト・コード・ポイントのバイトをブランクで置き換 える例を示しています。 UTF8\_VAR に Unicode ストリング '&N~AB' の UTF-8 表記が含まれていると想定します。ここで '&' は音楽のト音記号、'~' は結合チ ルド記号文字です。

**SUBSTRING**(UTF8\_VAR, 2, 5, **OCTETS**)

3 つのブランク・バイトが 'N' に先行し、1 つのブランク・バイトが 'N' に続 きます。

# **TABLE\_NAME**

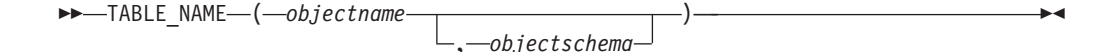

スキーマは SYSIBM です。

TABLE\_NAME 関数は、別名チェーンが解決された後で検出されたオブジェクトの 非修飾名を戻します。指定された *objectname* (および *objectschema*) が、解決の開始 点として使用されます。開始点が別名を参照していない場合は、開始点の非修飾名 が戻されます。結果の名前は、表、ビュー、または未定義オブジェクトのいずれか になります。Unicode データベースでは、指定した引数が GRAPHIC ストリングで あると、まず文字ストリングに変換されてから、関数が実行されます。

*objectname*

解決しようとする非修飾名 (通常は既存の別名) を表す文字式。 *objectname* は、CHAR または VARCHAR のデータ・タイプ、 1 バイト以上 129 バイト 未満の長さでなければなりません。

*objectschema*

指定された *objectname* の解決前の値を修飾するのに使うスキーマを表す文字 式。 *objectschema* は、CHAR または VARCHAR のデータ・タイプ、 1 バイ ト以上 129 バイト未満の長さでなければなりません。

*objectschema* を指定しない場合は、修飾子にデフォルトのスキーマが使用されま す。

この関数の結果のデータ・タイプは VARCHAR(128) です。 *objectname* が NULL になる可能性がある場合は、結果も NULL になる可能性があります。 *objectname* が NULL であれば、結果も NULL 値になります。 *objectschema* が NULL 値の場 合は、デフォルトのスキーマ名が使用されます。結果は、非修飾名を表す文字スト リングになります。結果の名前は、次のいずれかを表す可能性があります。

- 表 *objectname* の値が、表名 (入力値が戻される) であったか、あるいは解決結 果が表となり、その表名が戻されることになる別名であった。
- ビュー *objectname* の値が、ビュー名 (入力値が戻される) であったか、あるいは解 決結果がビューとなり、そのビュー名が戻されることになる別名であった。
- 未定義オブジェクト

*objectname* の値が、未定義オブジェクト (入力値が戻される) であったか、 あるいは解決結果が未定義オブジェクトとなり、その名前が戻されることに なる別名であった。

したがって、NULL 以外の値がこの関数に指定された場合、結果名のオブジェクト が存在していなくても、常にその値が戻されます。

注**:** パーティション・データベース構成において、TABLE\_SCHEMA および TABLE NAME スカラー関数を使用するときにコーディネーター・パーティション とカタログ・パーティションの間で生じる不必要な通信を避けることによって、パ フォーマンスを改善するには、代わりに BASE\_TABLE 表関数を使用することがで きます。

# **TABLE\_SCHEMA**

-- TABLE\_SCHEMA ( *objectname* , *objectschema* ) -

スキーマは SYSIBM です。

TABLE\_SCHEMA 関数は、別名チェーンが解決された後で検出されるオブジェクト のスキーマ名を戻します。指定された *objectname* (および *objectschema*) が、解決の 開始点として使用されます。開始点が別名を参照していない場合は、開始点のスキ ーマ名が戻されます。結果のスキーマ名は、表、ビュー、または未定義オブジェク

◂

トのいずれかになります。 Unicode データベースでは、指定した引数が GRAPHIC ストリングであると、まず文字ストリングに変換されてから、関数が実行されま す。

*objectname*

解決しようとする非修飾名 (通常は既存の別名) を表す文字式。 *objectname* は、CHAR または VARCHAR のデータ・タイプ、 1 バイト以上 129 バイト 未満の長さでなければなりません。

*objectschema*

指定された *objectname* の解決前の値を修飾するのに使うスキーマを表す文字 式。 *objectschema* は、CHAR または VARCHAR のデータ・タイプ、 1 バイ ト以上 129 バイト未満の長さでなければなりません。

*objectschema* を指定しない場合は、修飾子にデフォルトのスキーマが使用されま す。

この関数の結果のデータ・タイプは VARCHAR(128) です。 *objectname* が NULL になる可能性がある場合は、結果も NULL になる可能性があります。 *objectname* が NULL であれば、結果も NULL 値になります。 *objectschema* が NULL 値の場 合は、デフォルトのスキーマ名が使用されます。結果は、スキーマ名を表す文字ス トリングになります。結果のスキーマは、次のいずれかのスキーマ名を表します。

- 表 *objectname* の値が、表名 (*objectschema* の入力値またはデフォルト値が戻さ れる) であったか、あるいは解決結果が表となり、そのスキーマ名が戻され ることになる別名であった。
- ビュー *objectname* の値が、ビュー名 (*objectschema* の入力値またはデフォルト値が 戻される) であったか、あるいは解決結果がビューとなり、そのスキーマ名 が戻されることになる別名であった。

未定義オブジェクト

*objectname* の値が、未定義オブジェクト名 (*objectschema* の入力値またはデ フォルト値が戻される) であったか、あるいは解決結果が未定義オブジェク トとなり、そのスキーマ名が戻されることになる別名であった。

したがって、NULL 以外の *objectname* 値がこの関数に指定された場合、結果名のス キーマ名でのオブジェクトが存在していなくても、常に値が戻されます。例えば、 TABLE\_SCHEMA('DEPT', 'PEOPLE') は、カタログ項目が見つからない場合には、 'PEOPLE ' を戻します。

注**:** パーティション・データベース構成において、TABLE\_SCHEMA および TABLE\_NAME スカラー関数を使用するときにコーディネーター・パーティション とカタログ・パーティションの間で生じる不必要な通信を避けることによって、パ フォーマンスを改善するには、代わりに BASE\_TABLE 表関数を使用することがで きます。

例:

v PBIRD は、表 HEDGES.T1 に定義されている別名 PBIRD.A1 を使用して、 SYSCAT.TABLES から指定した表の統計値を選択しようとしています。

**SELECT** NPAGES, CARD **FROM** SYSCAT.TABLES **WHERE** TABNAME = **TABLE\_NAME** ('A1') **AND** TABSCHEMA = **TABLE\_SCHEMA** ('A1')

HEDGES.T1 について要求された統計値が、カタログから取り出されます。

v HEDGES.X1 というオブジェクトの統計値を、 HEDGES.X1 を使用して SYSCAT.TABLES から選択します。 HEDGES.X1 が別名か表かが分からないた め、 TABLE\_NAME と TABLE\_SCHEMA を使用します。

```
SELECT NPAGES, CARD FROM SYSCAT.TABLES
  WHERE TABNAME = TABLE_NAME ('X1','HEDGES')
  AND TABSCHEMA = TABLE_SCHEMA ('X1','HEDGES')
```
HEDGES.X1 が表であるとすると、 HEDGES.X1 について要求された統計がカタ ログから取り出されます。

v HEDGES.T2 に対して定義された別名 PBIRD.A2 を使用して、 SYSCAT.TABLES から指定した表の統計を選択しますが、HEDGES.T2 は存在していません。

```
SELECT NPAGES, CARD FROM SYSCAT.TABLES
  WHERE TABNAME = TABLE_NAME ('A2','PBIRD')
  AND TABSCHEMA = TABLE_SCHEMA ('A2',PBIRD')
```
TABNAME = 'T2' および TABSCHEMA = 'HEDGES' である項目が SYSCAT.TABLES の中に見つからないため、このステートメントからは 0 個の レコードが戻されます。

v SYSCAT.TABLES 内の各項目の修飾名、および別名項目については最終参照名を 選択します。

**SELECT** TABSCHEMA **AS** SCHEMA, TABNAME **AS** NAME, **TABLE\_SCHEMA** (BASE\_TABNAME, BASE\_TABSCHEMA) **AS** REAL\_SCHEMA, **TABLE\_NAME** (BASE\_TABNAME, BASE\_TABSCHEMA) **AS** REAL\_NAME **FROM** SYSCAT.TABLES

このステートメントは、カタログ内の各オブジェクトの修飾名と、別名項目につ いては最終参照名 (別名が解決された後の名前) を戻します。別名でないすべての 項目については、 BASE TABNAME および BASE TABSCHEMA が NULL 値 であるため、 REAL\_SCHEMA 列と REAL\_NAME 列は NULL 値になります。

### **TAN**

-- TAN ( *expression* ) -

スキーマは SYSIBM です。 (TAN 関数の SYSFUN バージョンは引き続き使用可 能です。)

引数のタンジェント (正接) の値を戻します。引数は、ラジアン単位の角度です。

引数は、(DECFLOAT を除く) 任意の組み込み数値データ・タイプにすることがで きます。引数は、関数での処理に必要な倍精度浮動小数点数に変換されます。

関数の結果は倍精度浮動小数点数になります。引数が NULL になる可能性がある か、またはデータベース構成パラメーターで DFT\_SQLMATHWARN が YES に設 定されている場合には、結果は NULL になる可能性があります。引数が NULL の 場合、結果は NULL 値になります。

◂

# **TANH**

-- TANH ( *expression* ) -

```
スキーマは SYSIBM です。
```
引数に対する双曲線タンジェント (正接) の値を戻します。引数はラジアン単位の角 度です。

◂

引数は、(DECFLOAT を除く) 任意の組み込み数値データ・タイプにすることがで きます。引数は、関数での処理に必要な倍精度浮動小数点数に変換されます。

関数の結果は倍精度浮動小数点数になります。引数が NULL になる可能性がある か、またはデータベース構成パラメーターで DFT SQLMATHWARN が YES に設 定されている場合には、結果は NULL になる可能性があります。引数が NULL の 場合、結果は NULL 値になります。

# **TIME**

-- TIME ( *expression* ) -◂

スキーマは SYSIBM です。

TIME 関数は、値から時刻を戻します。

引数は、時刻、タイム・スタンプであるか、または CLOB、LONG VARCHAR、 DBCLOB、または LONG VARGRAPHIC ではない時刻またはタイム・スタンプの 有効なストリング表記でなければなりません。

Unicode データベースだけが、時刻またはタイム・スタンプの GRAPHIC ストリン グ表現である引数をサポートします。 Unicode データベースでは、指定した引数が GRAPHIC ストリングであると、まず文字ストリングに変換されてから、関数が実 行されます。

関数の結果は時刻です。引数が NULL になる可能性がある場合、結果も NULL に なる可能性があります。引数が NULL であれば、結果は NULL 値です。

その他の規則は、引数のデータ・タイプに応じて以下のように異なります。

- 引数が時刻の場合
	- 結果は、指定した時刻になります。
- 引数がタイム・スタンプの場合
	- 結果はタイム・スタンプの時刻の部分になります。
- 引数がストリングの場合
	- 結果は、そのストリングによって表される時刻になります。

例:

• IN TRAY サンプル表から、 (任意の日の) 現在の時刻よりも 1 時間後以降に受 け取ったすべての注を選択します。

**SELECT \* FROM** IN\_TRAY **WHERE TIME**(RECEIVED) >= **CURRENT TIME** + 1 **HOUR**

## **TIMESTAMP**

-- TIMESTAMP ( *expression* ) *,expression* -◂

スキーマは SYSIBM です。

TIMESTAMP 関数は、1 つの値または 2 つの値からタイム・スタンプを戻します。

Unicode データベースだけが、日付、時刻、またはタイム・スタンプの GRAPHIC ストリング表現である引数をサポートします。 Unicode データベースでは、指定し た引数が GRAPHIC ストリングであると、まず文字ストリングに変換されてから、 関数が実行されます。

引数に関する規則は、2 番目の引数を指定するか否かによって異なります。

- 引数を 1 つだけ指定した場合
	- タイム・スタンプ、タイム・スタンプの有効なストリング表記、あるいは CLOB、LONG VARCHAR、DBCLOB、または LONG VARGRAPHIC ではな い長さ 14 のストリングのいずれかでなければなりません。

長さ 14 のストリングは、有効な日付と時刻を *yyyyxxddhhmmss* という形式で 表した数字のストリングであることが必要です (ここで、 *yyyy* は年、 *xx* は 月、 *dd* は日、 *hh* は時、 *mm* は分、そして *ss* は秒を表します)

- v 引数を 2 つとも指定する場合
	- 最初の引数は日付または日付の有効なストリング表記でなければならず、 2 番目の引数は時刻または時刻の有効なストリング表記でなければなりません。

関数の結果はタイム・スタンプです。引数のいずれかが NULL 値になる可能性があ る場合、結果も NULL 値になる可能性があります。引数のいずれかが NULL 値の 場合、その結果は NULL 値です。

その他の規則は、2 番目の引数を指定するか否かによって以下のように異なりま す。

- 引数を 2 つとも指定する場合
	- 結果は、最初の引数によって日付が指定され、 2 番目の引数によって時刻が 指定されたタイム・スタンプです。タイム・スタンプのマイクロ秒部分はゼロ です。
- 引数が 1 つだけ指定され、それがタイム・スタンプの場合
	- 結果は、指定したタイム・スタンプになります。
- 引数が 1 つだけ指定され、それがストリングの場合
	- 結果は、ストリングによって表されるタイム・スタンプになります。引数が長 さ 14 のストリングの場合、タイム・スタンプのマイクロ秒部分はゼロになり ます。

• START DATE (日付) 列が 1988-12-25 に等しい値、 START TIME (時刻) 列が 17.12.30 に等しい値であると想定します。

**TIMESTAMP**(START\_DATE, START\_TIME)

この例は、値 '1988-12-25-17.12.30.000000' を戻します。

# **TIMESTAMP\_FORMAT**

-- TIMESTAMP\_FORMAT ( *string-expression* , *format-string* ) -◂

スキーマは SYSIBM です。

TIMESTAMP\_FORMAT 関数により、指定したフォーマットが使用されて入力スト リングの解釈に基づくタイム・スタンプが返されます。

*string-expression*

254 未満の (SQLSTATE 42815) 長さ属性を持つ CHAR または VARCHAR デ ータ・タイプの値が返される式。 *string-expression* には、*format-string* で指定し たフォーマットに対応するタイム・スタンプの各構成要素が含まれている必要が あります。

*format-string*

254 未満の (SQLSTATE 22007) 長さ属性を持つ組み込み文字ストリングのデー タ・タイプの値が返される式。 *format-string* には *string-expression* の解釈方法 に関するテンプレートが含まれ、これを基にタイム・スタンプ値に変換されま す。 *format-string* の内容は英大文字小文字混合で指定できます。

有効な *format-string* には少なくとも 1 つのフォーマット・エレメントを含める 必要があり、タイム・スタンプのすべての構成要素に複数の指定を含めてはなら ず、また 413 [ページの表](#page-428-0) 39 (SQLSTATE 22007) に特に注記のない限り、フォ ーマット・エレメントの任意の組み合わせを含めることができます。例えば、 *format-string* には YY と YYYY の両方を含めることはできません。これは、 それらが *string-expression* の年の構成要素を解釈するためにともに使用されてし まうためです。下の表を参照して、どのフォーマット・エレメントを同時に指定 できないかを確認してください。 2 つのフォーマット・エレメントは、オプシ ョンで以下の 1 つ以上の区切り文字で分離することができます。

- ダッシュ(-)
- v ピリオド (.)
- スラッシュ (/)
- コンマ (.)
- v アポストロフィ (')
- セミコロン (;)
- v コロン (:)
- ブランク ( )

区切り文字は *format-string* の始めまたは終わりにも指定できます。 *format-string* 内の区切り文字は *expression* 内の指定に正確に一致する必要はあ りません (この場合、区切り記号は無視されます)。

<span id="page-428-0"></span>

|               | タイム・スタンプの関連する |                                                                                                    |
|---------------|---------------|----------------------------------------------------------------------------------------------------|
| フォーマット・エレメント  | 構成要素          | 説明                                                                                                    |
| DD            | Ħ.            | $\boxplus$ (01-31).                                                                                          |
| <b>DDD</b>    | 月、日           | 年間通算日 (001-366)                                                                                              |
| FF[n]         | マイクロ秒         | 小数秒 (0-999999)。数字 n<br>は、string-expression 内に予<br>想される桁数の指定に使用し<br>ます。 n の有効値は 1 から<br>6 です。デフォルトは 6 で<br>す。 |
| HH            | 時             | HH の動作は HH12 と同様<br>です。                                                                                      |
| <b>HH12</b>   | 時             | 12 時間形式の時<br>(01-12)。AM がデフォルトの<br>午前/午後の指定子です。                                                              |
| <b>HH24</b>   | 時             | 24 時間形式の時 (00-24)。                                                                                           |
| J             | 年、月、および日      | ユリウス日 (紀元前 4713年<br>1月1日からの日数)。                                                                              |
| MI            | 分             | 分 (00-59)。                                                                                                   |
| MM            | 月             | 月 (01-12)。                                                                                                   |
| <b>NNNNNN</b> | マイクロ秒         | マイクロ秒<br>(000000-999999)。FF6 と同<br>様。                                                                        |
| <b>RR</b>     | 年             | 調整済み年の最後の 2 桁<br>$(00-99)$ <sub>o</sub>                                                                      |
| <b>RRRR</b>   | 年             | 4 桁の調整済み年<br>$(0000-9999)$ 。                                                                                 |
| <b>SS</b>     | 秒             | 秒 (00-59)。                                                                                                   |
| <b>SSSSS</b>  | 時、分、および秒      | 直近の午前 0 時からの秒数<br>$(00000 - 86400)$ .                                                                        |
| Y             | 年             | 年の最後の 1 桁 (0-9)。現在<br>の年の最初の 3 桁が、完全<br>な 4 桁の年の判別に使用さ<br>れます。                                               |
| YY            | 年             | 年の最後の 2 桁 (00-99)。現<br>在の年の最初の 2 桁が、完<br>全な 4 桁の年の判別に使用<br>されます。                                             |
| <b>YYY</b>    | 年             | 年の最後の 3 桁 (000-999)。<br>現在の年の最初の桁が、完全<br>な 4 桁の年の判別に使用さ<br>れます。                                              |
| YYYY          | 年             | 4 桁の年 (0000-9999)。                                                                                           |
|               |               |                                                                                                    |

表 *39. TIMESTAMP\_FORMAT* 関数のフォーマット・エレメント

RR と RRRR の各フォーマット・エレメントは、次の表に従って現在の年の左 端の 2 桁に基づく 2 桁の値または 4 桁の値を生成するために、入力された値 を調整することによって年の指定の解釈方法を変更するために使用することがで きます。

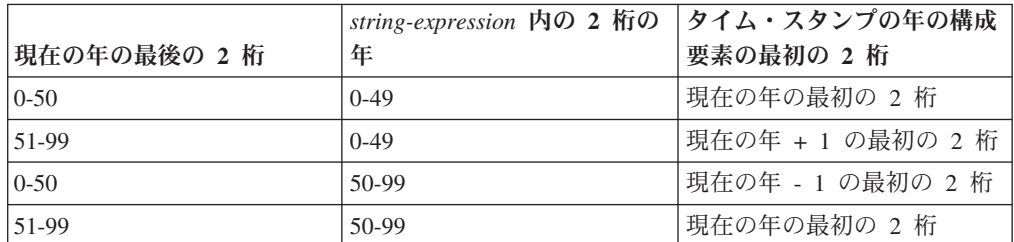

例えば、現在の年が 2007 の場合、フォーマット 'RR' の '86' は 1986 を意味 しますが、現在の年が 2052 の場合は 2086 を意味します。

*format-string* にタイム・スタンプの以下の構成要素の 1 つに対してフォーマッ ト・エレメントが含まれていない場合は、以下のデフォルトが使用されます。

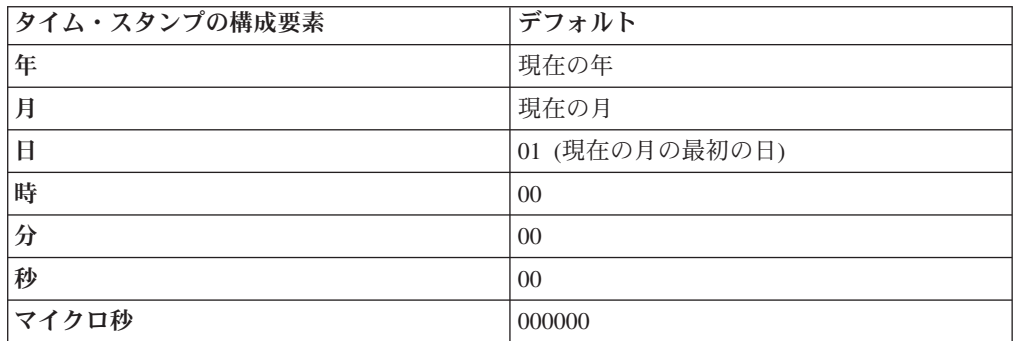

*format-string* 内の対応するフォーマット・エレメントに有効数字桁数の最大数が ないタイム・スタンプ値 (つまり、月、日、時、分、秒) のすべての構成要素に 先行ゼロを指定できます。

タイム・スタンプの構成要素 (年、月、日、時、分、秒など) を表す *string-expression* のサブストリングには、対応するフォーマット・エレメントで 指示されたタイム・スタンプのその構成要素の最大桁数より少ない桁数を含める ことができます。入力のない桁はデフォルトのゼロになります。例えば、

'YYYY-MM-DD HH24:MI:SS' の *format-string* を持つ場合、'999-3-9 5:7:2' の入 力値では '0999-03-09 05:07:02' と同じ結果が生成されます。

関数の結果はタイム・スタンプです。引数のいずれかが NULL になる可能性がある 場合、結果も NULL になる可能性があります。引数のいずれかが NULL の場合、 その結果は NULL 値です。

注:

- v 決定論*:* TIMESTAMP\_FORMAT 関数は、通常決定論的には定義されません。こ の関数が決定論的になるのは、以下の条件がすべて真の場合だけです。
	- *format-string* が定数である
	- *format-string* に現在の年を使用する必要のない年を完全に定義するフォーマッ ト・エレメントが含まれている (フォーマット・エレメントの YYYY または J が含まれている)
	- *format-string* に現在の月を使用する必要のない月が定義されている (フォーマ ット・エレメントの MM または J が含まれている)

v 代替構文*:* TO\_DATE と TO\_TIMESTAMP は、TIMESTAMP\_FORMAT の同義語 です。

例:

v 2000 年が始まる 1 秒前 (1999 年 12 月 31 日 23 時 59 分 59 秒) にあたる受 信タイム・スタンプで、IN\_TRAY 表に行を挿入します。

**INSERT INTO** IN\_TRAY (RECEIVED) **VALUES** (**TIMESTAMP\_FORMAT**('1999-12-31 23:59:59', 'YYYY-MM-DD HH24:MI:SS'))

v アプリケーションで、日付情報のストリングが INDATEVAR という変数に受け 取られます。この値は厳密にはフォーマット設定されていなく、また年に 2 桁ま たは 4 桁の数字、月と日に 1 桁または 2 桁の数字が含まれています。日付の各 構成要素はダッシュ (-) またはスラッシュ (/) 文字で分離され、日、月、および 年の順序であることが予期されています。時間情報は、時 (24 時間形式) および 分で構成され、通常コロンで分離されています。サンプル値としては、'15/12/98 13:48' や '9-3-2004 8:02' などがあります。このような値を IN\_TRAY 表に挿入 します。

**INSERT INTO** IN\_TRAY (RECEIVED) **VALUES** (**TIMESTAMP\_FORMAT**(:INDATEVAR,  $'DD/MM/RRRRHH24:MI')$ )

フォーマットに RRRR を使用すると、2 桁と 4 桁の年の値が考慮され、現在の 年に基づいて入力されていない最初の 2 桁が割り当てられます。 YYYY を使用 すると、2 桁の年の入力値には先行ゼロが設定されます。また、スラッシュ区切 り文字ではダッシュ文字も許可されます。現在の年が 2007 年とすると、サンプ ル値の結果として生成されるタイム・スタンプは以下のとおりです。

'15/12/98 13:48' --> 1998-12-15-13.48.00.000000 '9-3-2004 8:02' --> 2004-03-09-08.02.00.000000

### **TIMESTAMP\_ISO**

-- TIMESTAMP\_ISO ( *expression* ) -

スキーマは SYSFUN です。

日付、時刻、またはタイム・スタンプの引数に基づいてタイム・スタンプ値を戻し ます。引数が日付の場合は、時間エレメントのすべてにゼロが入れられます。引数 が時刻の場合、日付エレメントには CURRENT DATE 特殊レジスターの値が入れ られ、時刻の小数エレメントにはゼロが入れられます。

引数は、日付、時刻、またはタイム・スタンプであるか、または CLOB でも LONG VARCHAR でもない日付、時刻、またはタイム・スタンプの有効な文字スト リング表現でなければなりません。 Unicode データベースでは、指定した引数が GRAPHIC ストリングであると、まず文字ストリングに変換されてから、関数が実 行されます。

関数の結果は TIMESTAMP になります。結果は NULL になる可能性があります。 引数が NULL である場合、その結果は NULL 値になります。

◂

# **TIMESTAMPDIFF**

```
-
-
 TIMESTAMPDIFF ( expression , expression ) -
                                                  ◂
```
スキーマは SYSFUN です。

2 つのタイム・スタンプ間の差に基づいて、最初の引数によって定義されたタイプ のインターバル数の見積もりが戻されます。

最初の引数は INTEGER または SMALLINT のいずれかです。インターバル (最初 の引数) の有効な値は次のとおりです。

- **1** 秒の小数部
- **2** 秒
- **4** 分
- **8** 時間
- **16** 日
- **32** 週
- **64** 月
- **128** 四半期
- **256** 年

2 番目の引数は、2 つのタイム・スタンプの減算を行い、その結果を CHAR(22) に 変換した結果です。 Unicode データベースでは、指定した引数が GRAPHIC ストリ ングであると、まず文字ストリングに変換されてから、関数が実行されます。

関数の結果は INTEGER になります。結果は NULL になる可能性があります。引 数が NULL である場合、その結果は NULL 値になります。

以下の前提事項が、差の見積もりに使用されます。

- v 1 年は 365 日である。
- 1 カ月は 30 日である。
- v 1 日は 24 時間である。
- v 1 時間は 60 分である。
- 1 分は 60 秒である。

上記の前提は、タイム・スタンプ期間である 2 番目の引数の情報を最初の引数で指 定されたインターバル・タイプに変換する際に使用されます。戻される見積もり が、日数によって異なる場合があります。例えば、 '1997-03-01-00.00.00' と '1997-02-01-00.00.00' の差の日数 (インターバル 16) が要求された場合、結果は 30 になります。これは、タイム・スタンプ相互間の差は 1 カ月であり、 1 カ月は 30 日であるという前提が適用されるからです。

例:

以下の例は、2 つのタイム・スタンプにはさまれた分数である 4277 を戻します。
**TIMESTAMPDIFF**(4,**CHAR**(**TIMESTAMP**('2001-09-29-11.25.42.483219') - **TIMESTAMP**('2001-09-26-12.07.58.065497')))

# **TO\_CHAR**

-- TO\_CHAR ( *timestamp-expression ,format-string* ) -◂

スキーマは SYSIBM です。

TO CHAR 関数は、文字テンプレートを使ってフォーマットされたタイム・スタン プの文字表現を戻します。

TO\_CHAR は VARCHAR\_FORMAT の同義語です。

# **TO\_DATE**

-- TO\_DATE ( *string-expression ,format-string* ) -◂

スキーマは SYSIBM です。

TO DATE 関数は、文字テンプレートを使って解釈された文字ストリングからタイ ム・スタンプを戻します。

TO\_DATE は TIMESTAMP\_FORMAT の同義語です。

## **TOTALORDER**

-- TOTALORDER ( *decfloat-expression1* , *decfloat-expression2* ) -◂

スキーマは SYSIBM です。

TOTALORDER 関数は、2 つの引数の比較の順序を示す -1、0、または 1 の SMALLINT 値を戻します。

*decfloat-expression1*

組み込み数値データ・タイプの値を返す式。引数が DECFLOAT(34) ではない場 合、処理のために DECFLOAT(34) に論理的に変換されます。

*decfloat-expression2*

組み込み数値データ・タイプの値を返す式。引数が 10 進浮動小数点値ではない 場合、処理のために DECFLOAT(34) に変換されます。

数値比較は正確であり、結果は範囲と精度が無制限であるかのように、有限のオペ ランドに対して判別されます。 オーバーフロー状態またはアンダーフロー状態が発 生することはありません。

一方の値が DECFLOAT(16) で、他方が DECFLOAT(34) の場合、比較される前に DECFLOAT(16) 値は DECFLOAT(34) に変換されます。

## **TOTALORDER**

TOTALORDER 関数のセマンティクスは、IEEE 754R の全体的順序述部の規則に基 づいています。 TOTALORDER は以下の値を戻します。

- v *decfloat-expression1* が *decfloat-expression2* と比較して順序が低い場合、-1
- v *decfloat-expression1* と *decfloat-expression2* の両方が同じ順序の場合、0
- v *decfloat-expression1* が *decfloat-expression2* と比較して順序が高い場合、1

特殊値および有限数値の順序は、次のとおりです。

-NAN<-SNAN<-INFINITY<-0.10<-0.100<-0<0.100<0.100<10FINITY<SNAN<NAN

この関数の結果は SMALLINT 値となります。引数のいずれかが NULL 値になる可 能性がある場合、結果も NULL 値になる可能性があります。引数のいずれかが NULL 値の場合、その結果は NULL 値です。

例:

v 以下の例は、TOTALORDER 関数を使った 10 進浮動小数点値の比較を示してい ます。

```
TOTALORDER(-INFINITY, -INFINITY) = 0
TOTALORDER(DECFLOAT(-1.0), DECFLOAT(-1.0)) = 0
TOTALORDER(DECFLOAT(-1.0), DECFLOAT(-1.00)) = -1
TOTALORDER(DECFLOAT(-1.0), DECFLOAT(-0.5)) = -1
TOTALORDER(DECFLOAT(-1.0), DECFLOAT(0.5)) = -1
TOTALORDER(DECFLOAT(-1.0), INFINITY) = -1
TOTALORDER(DECFLOAT(-1.0), SNAN) = -1
TOTALORDER(DECFLOAT(-1.0), NAN) = -1
TOTALORDER(NAN, DECFLOAT(-1.0)) = 1
TOTALORDER(-NAN, -NAN) = 0
TOTALORDER(-SNAN, -SNAN) = 0
TOTALORDER(NAN, NAN) = 0
TOTALORDER(SNAN, SNAN) = 0
TOTALORDER(-1.0, -1.0) = 0TOTALORDER(-1.0, -1.00) = -1TOTALORDER(-1.0, -0.5) = -1TOTALORDER(-1.0, 0.5) = -1TOTALORDER(-1.0, INFINITY) = -1
TOTALORDER(-1.0, SNAN) = -1
TOTALORDER(-1.0, \text{NAN}) = -1
```
# **TRANSLATE** スカラー関数

### 文字ストリング式**:**

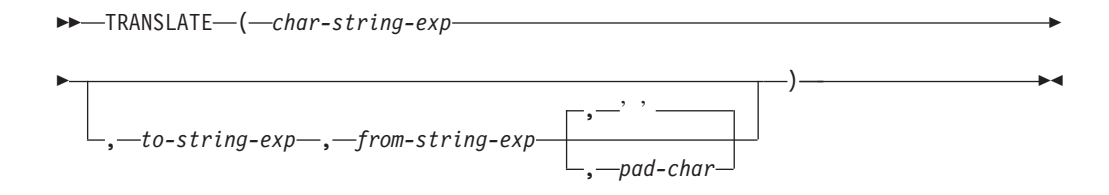

**GRAPHIC** ストリング式**:**

-- TRANSLATE ( *graphic-string-exp* , *to-string-exp* , *from-string-exp* -

◂

-,—'' , *pad-char*

スキーマは SYSIBM です。

TRANSLATE 関数は、ストリング式内の 1 つ以上の文字が他の文字に変換された 可能性のある値を戻します。

) -

この関数は、*from-string-exp* の中でも出現する *char-string-exp* または *graphic-string-exp* 内の文字すべてを、 *to-string-exp* 内の対応する文字に変換しま す。あるいは対応する文字がない場合は *pad-char-exp* で指定される埋め込み文字に 変換します。

*char-string-exp* または *graphic-string-exp* 変換されるストリングを指定します。

#### *to-string-exp*

*char-string-exp* 内の特定の文字を、どのような文字のストリングに変換するかを 指定します。

*to-string-exp* の値を指定せず、データ・タイプが GRAPHIC でない場合、 *char-string-exp* 内の文字すべてが大文字変換されます。つまり、文字 a から z は文字 A から Z に変換され、他の文字は大文字に相当するものがあればその 文字に変換されます。例えば、コード・ページ 850 では、é は É に変換され ますが、ÿ は変換されません。これは、コード・ページ 850 に Ÿ が組み込ま れていないためです。結果の文字のコード・ポイント長が、元の文字のコード・ ポイント長と同じでない場合、元の文字は変換されません。

## *from-string-exp*

*char-string-exp* の中に見つかった場合に *to-string-exp* の中の対応する文字に変換 される文字のストリングを指定します。 *from-string-exp* に重複する文字が入っ ている場合は、最初に見つかった文字が使用され、重複は無視されます。 *to-string-exp* が *from-string-exp* より長い場合、余分な文字は無視されます。 *to-string-exp* を指定する場合は、*from-string-exp* も指定する必要があります。

### *pad-char-exp*

*to-string-exp* が *from-string-exp* より短い場合に、 *to-string-exp* への埋め込みに 使用する単一の文字を指定します。 *pad-char-exp* 引数は、長さ属性が 1 でなけ ればなりません。値が指定されない場合には、1 バイトのブランク文字が想定さ れます。

引数には、データ・タイプ CHAR または VARCHAR のいずれかの文字ストリング か、あるいはデータ・タイプ GRAPHIC または VARGRAPHIC の GRAPHIC スト リングを指定できます。データ・タイプ LONG VARCHAR、LONG VARGRAPHIC、BLOB、CLOB、または DBCLOB は使用できません。

*graphic-string-exp* を指定する場合、 *pad-char-exp* だけがオプションです (値を指定 しない場合、 2 バイトのブランク文字が想定されます)。埋め込み文字を含め、各 引数は GRAPHIC データ・タイプでなければなりません。

結果のデータ・タイプおよびコード・ページは、最初の引数のデータ・タイプおよ びコード・ページと同じになります。最初の引数がホスト変数であると、結果のコ ード・ページは、データベースのコード・ページになります。最初の引数以外のど の引数の場合も、それ自身または最初の引数が FOR BIT DATA と定義されて (こ の場合は変換は行われません) いない限り、結果のコード・ページに変換されま す。

文字と GRAPHIC が同等のデータ・タイプであると見なされる Unicode データベー スでは、以下の例外があります。

- v 最初の引数以外のいずれかの引数が FOR BIT DATA である場合、結果のコー ド・ページは 1208 になります。
- v どの引数も FOR BIT DATA ではない場合、結果のコード・ページは、一連の引 数の中で最も頻繁に出現するコード・ページになります。
- v どの引数も FOR BIT DATA ではなく、一連の引数の中で 2 つの異なるコー ド・ページが同等の頻度で出現する場合、結果のコード・ページは 1200 になり ます。

結果の長さ属性は、最初の引数と同じになります。引数のいずれかが NULL になる 可能性がある場合、結果も NULL になる可能性があります。引数のいずれかが NULL の場合、その結果は NULL 値です。

引数が CHAR または VARCHAR のデータ・タイプの場合、 *to-string-exp* と *from-string-exp* の対応する文字は、同じバイト数でなければなりません。例えば、1 バイト文字をマルチバイト文字に変換することや、マルチバイト文字を 1 バイト文 字に変換することは無効です。 *pad-char-exp* 引数が、有効なマルチバイト文字の第 1 バイトになることはありません (SQLSTATE 42815)。

文字のマッチングには、バイナリー比較が使用されます。データベースの照合は使 用されません。

*char-string-exp* のみを指定した場合、 1 バイト文字は大文字変換され、マルチバイ ト文字はそのままになります。

例:

- v ホスト変数 SITE (VARCHAR(30)) の値が 'Hanauma Bay' であると想定します。 **TRANSLATE**(:SITE)
	- この例では、値 'HANAUMA BAY' を戻します。 **TRANSLATE**(:SITE, 'j', 'B')
	- この例では、'Hanauma jay' が戻されます。 **TRANSLATE**(:SITE, 'ei', 'aa')
	- この例では、値 'Heneume Bey' が戻されます。 **TRANSLATE**(:SITE, 'bA', 'Bay', '%')
	- この例では、値 'HAnAumA bA%' が戻されます。 **TRANSLATE**(:SITE, 'r', 'Bu')
	- この例では、値 'Hana ma ray' が戻されます。

**TRIM**

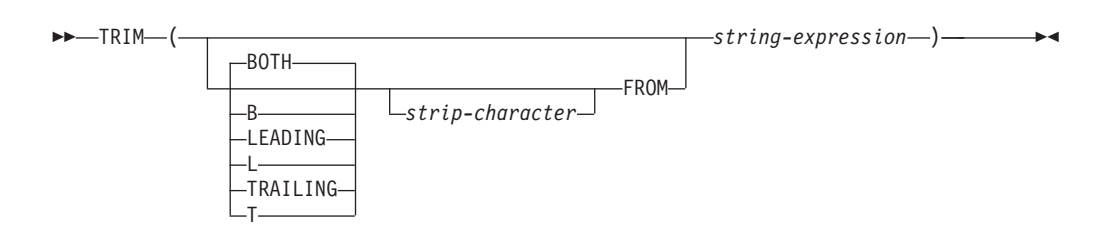

スキーマは SYSIBM です。キーワードが関数シグニチャーで使用されている場合、 関数名を修飾名で指定することはできません。

TRIM 関数は、ブランク、または指定した別の文字のオカレンスを、ストリング式 の末尾または先頭から除去します。

## **BOTH**、**LEADING**、または **TRAILING**

文字をストリング式の先頭、末尾、または両端から除去するかどうかを指定しま す。この引数を指定しない場合、文字はストリングの末尾と先頭の両方から除去 されます。

*strip-character*

除去する文字を指定する単一文字定数。 *strip-character* は、UTF-32 エンコード が単一文字であるすべての文字にすることができます。この文字のバイナリー表 記が突き合わされます。

*strip-character* が指定されず、以下の場合:

- v *string-expression* が DBCS GRAPHIC ストリングである場合、デフォルトの *strip-character* は DBCS のブランクです。そのコード・ポイントは、データ ベースのコード・ページに従属します。
- v *string-expression* が UCS-2 GRAPHIC ストリングの場合、デフォルトの *strip-character* は UCS-2 のブランク (X'0020') です。
- v その他の場合、デフォルトの *strip-character* は SBCS のブランク (X'20') で す。

**FROM** *string-expression*

CHAR、VARCHAR、GRAPHIC、または VARGRAPHIC のいずれかのデータ・ タイプの値を戻す式。

結果は、*string-expression* の長さ属性と同じ最大長を持つ、可変長ストリングです。 結果の実際の長さは、*string-expression* の長さから、除去するバイト数を引いたもの です。すべての文字が除去された場合、結果は空の可変長ストリングです。結果の コード・ページは、*string-expression* のコード・ページと同じです。

例:

v タイプ CHAR(9) のホスト変数 HELLO が、値 ' Hello' を持つと想定します。

**SELECT TRIM**(:HELLO), **TRIM**(**TRAILING FROM** :HELLO) **FROM** SYSIBM.SYSDUMMY1

これは値 'Hello' および ' Hello' をそれぞれ戻します。

v タイプ CHAR(9) のホスト変数 BALANCE が、値 '000345.50' を持つと想定しま す。

**SELECT TRIM**(**L** '0' **FROM** :BALANCE), **FROM** SYSIBM.SYSDUMMY1

この例では、値 '345.50' を戻します。

# **TRUNCATE**

-- TRUNCATE ( *expression1* , *expression2* ) -◂

スキーマは SYSIBM です。 (TRUNCATE 関数の SYSFUN バージョンは引き続き 使用可能です。)

*expression2* が正の場合は小数点の右側、 *expression2* がゼロまたは負の場合は小数 点の左側の、 *expression2* の桁数に丸められた *expression1* を返します。

*expression1*

組み込み数値データ・タイプの値を返す式。

*expression2*

短精度整数または長精度整数を返す式。整数の絶対値は、*expression2* が正の場 合は小数点の右側、 *expression2* が負の場合は小数点の左側の結果桁数を指定し ます。

*expression2* の絶対値が小数点の左側の桁数より大きい場合、結果は 0 になりま す。例を以下に示します。

 $TRUNCATE(748.58,-4) = 0$ 

結果のデータ・タイプおよび長さ属性は、最初の引数のデータ・タイプおよび長さ 属性と同じになります。

引数が NULL になる可能性があるか、または引数が 10 進浮動小数点数ではなく、 データベース構成パラメーターで DFT SQLMATHWARN が YES に設定されてい る場合には、結果は NULL になる可能性があります。引数が NULL の場合、結果 は NULL 値になります。

TRUNCATE の代わりに TRUNC を指定できます。

例:

v EMPLOYEE 表を使って、最高給与額の社員の平均月給を計算します。結果の小 数点より右側の 2 桁を切り捨てます。

```
SELECT TRUNCATE(MAX(SALARY)/12,2)
 FROM EMPLOYEE;
```
最高給与額の社員は年収が \$52750.00 であるので、この例では 4395.83 が戻され ます。

• 873.726 をそれぞれ小数点以下 2、1、0、-1、および -2 桁に切り捨てた数字が表 示されます。

```
VALUES (
 TRUNCATE(873.726,2),
 TRUNCATE(873.726,1),
```
◂

**TRUNCATE**(873.726,0), **TRUNCATE**(873.726,-1), **TRUNCATE**(873.726,-2), **TRUNCATE**(873.726,-3) );

この例では、873.720、873.700、873.000、870.000、800.000、および 0.000 が戻さ れます。

v 873.726 を小数点以下 0 桁に切り捨てた 10 進浮動小数点数が表示されます。 **VALUES**(**TRUNCATE**(**DECFLOAT**(873.726),0))

は、値 873 を戻します。

# **TYPE\_ID**

-- TYPE\_ID ( *expression* ) -

スキーマは SYSIBM です。

TYPE\_ID 関数は、*expression* の動的データ・タイプの内部タイプ ID を戻します。

引数はユーザー定義の構造化タイプでなければなりません。 (この関数は、ユーザ ー定義関数の作成時にソース関数として使用することはできません。この関数は、 すべての構造化データ・タイプを引数として受け入れるので、別のユーザー定義タ イプをサポートするための追加のシグニチャーを作成する必要はありません。)

この関数の結果のデータ・タイプは INTEGER です。 *expression* が NULL になる 可能性がある場合は、結果も NULL になる可能性があります。 *expression* が NULL であれば、結果も NULL 値になります。

TYPE ID 関数が戻した値は、データベース間で移動することはできません。動的デ ータ・タイプのタイプ・スキーマおよびタイプ名が同じであっても、値が異なる可 能性があります。移植性を考慮してコーディングを行う場合、タイプ・スキーマお よびタイプ名の判別には TYPE SCHEMA および TYPE NAME 関数を使用してく ださい。

例:

v ある表階層には、タイプ EMP のルート表 EMPLOYEE と、タイプ MGR の副表 MANAGER があります。別の表 ACTIVITIES は、 REF(EMP) SCOPE EMPLOYEE と定義されている WHO RESPONSIBLE という列を収めています。 ACTIVITIES を参照するたびに、参照に対応する行の内部タイプ ID を表示しま す。

```
SELECT TASK, WHO_RESPONSIBLE->NAME,
   TYPE ID(DEREF(WHO RESPONSIBLE))
  FROM ACTIVITIES
```
DEREF 関数は、行に対応するオブジェクトを戻すときに使用します。

## **TYPE\_NAME**

-- TYPE\_NAME ( *expression* ) -

スキーマは SYSIBM です。

TYPE\_ID 関数は、*expression* の動的データ・タイプの非修飾名を戻します。

引数はユーザー定義の構造化タイプでなければなりません。 (この関数は、ユーザ ー定義関数の作成時にソース関数として使用することはできません。この関数は、 すべての構造化データ・タイプを引数として受け入れるので、別のユーザー定義タ イプをサポートするための追加のシグニチャーを作成する必要はありません。)

◂

この関数の結果のデータ・タイプは VARCHAR(18) です。 *expression* が NULL に なる可能性がある場合は、結果も NULL になる可能性があります。 *expression* が NULL であれば、結果も NULL 値になります。 TYPE\_SCHEMA 関数を使用し て、 TYPE\_NAME が戻したタイプ名のスキーマ名を判別してください。

例:

v ある表階層には、タイプ EMP のルート表 EMPLOYEE と、タイプ MGR の副表 MANAGER があります。別の表 ACTIVITIES は、 REF(EMP) SCOPE EMPLOYEE と定義されている WHO RESPONSIBLE という列を収めています。 ACTIVITIES を参照するたびに、参照に対応する行のタイプを表示します。

```
SELECT TASK, WHO_RESPONSIBLE->NAME,
   TYPE_NAME(DEREF(WHO_RESPONSIBLE)),
   TYPE_SCHEMA(DEREF(WHO_RESPONSIBLE))
  FROM ACTIVITIES
```
DEREF 関数は、行に対応するオブジェクトを戻すときに使用します。

## **TYPE\_SCHEMA**

-- TYPE\_SCHEMA ( *expression* ) -◂

スキーマは SYSIBM です。

TYPE\_SCHEMA 関数は、*expression* の動的データ・タイプのスキーマ名を戻しま す。

引数はユーザー定義の構造化タイプでなければなりません。この関数は、ユーザー 定義関数の作成時にソース関数として使用することはできません。この関数は、す べての構造化データ・タイプを引数として受け入れるので、別のユーザー定義タイ プをサポートするための追加のシグニチャーを作成する必要はありません。

この関数の結果のデータ・タイプは VARCHAR(128) です。 *expression* が NULL になる可能性がある場合は、結果も NULL になる可能性があります。 *expression* が NULL であれば、結果も NULL 値になります。 TYPE\_NAME 関数を使用し て、 TYPE\_SCHEMA が戻したスキーマ名に関連するタイプ名を判別してくださ い。

◂

◂

# **UCASE**

-- UCASE ( *expression* ) -

スキーマは SYSIBM です。

UCASE 関数は、最初の引数 (*char-string-exp*) だけが指定されるという点を除けば、 TRANSLATE 関数と同じです。

UCASE は UPPER の同義語です。

# **UCASE (**ロケール依存**)**

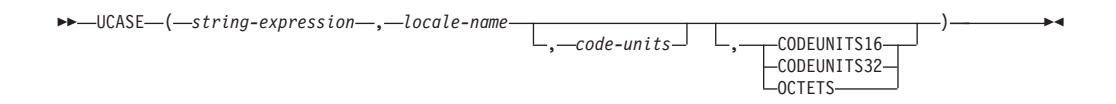

スキーマは SYSIBM です。

UCASE 関数は、指定したロケールに関連付けられた規則を使用して、すべての文字 が大文字に変換されたストリングを戻します。

UCASE は UPPER の同義語です。

## **UPPER**

-- UPPER ( *expression* ) -

スキーマは SYSIBM です。 (この関数の SYSFUN バージョンでは、上位互換性が 引き続き有効です。)

UPPER 関数は、最初の引数 (*char-string-exp*) だけが指定されるという点を除けば、 TRANSLATE 関数と同じです。

Unicode データベースでは、指定した引数が GRAPHIC ストリングであると、まず 文字ストリングに変換されてから、関数が実行されます。

# **UPPER (**ロケール依存**)**

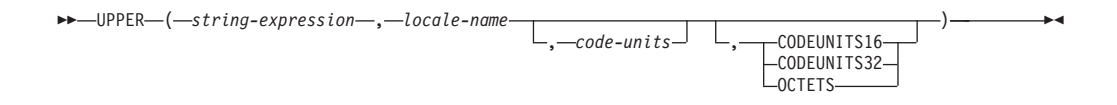

スキーマは SYSIBM です。

UPPER 関数は、指定したロケールに関連付けられた規則を使用して、すべての文字 が大文字に変換されたストリングを戻します。

*string-expression*

CHAR、VARCHAR、GRAPHIC、または VARGRAPHIC ストリングを戻す式。 *string-expression* が CHAR または VARCHAR の場合、この式は FOR BIT DATA であってはなりません (SQLSTATE 42815)。

*locale-name*

大文字への変換の規則を定義する、ロケールを指定する文字定数。*locale-name* の値は大/小文字の区別がなく、有効なロケールでなければなりません (SQLSTATE 42815)。有効なロケールとその命名については、『SQL および XQuery のロケール名』を参照してください。

*code-units*

結果内のコード単位の数を指定する整数定数。指定する場合、*code-units* は、結 果が文字データの場合は 1 から 32 672 までの間の整数、結果がグラフィッ ク・データの場合は 1 から 16 336 までの間の整数でなければなりません (SQLSTATE 42815)。 *code-units* が明示的に指定されないと、暗黙のうちに *string-expression* の長さ属性になります。 OCTETS が指定され、結果が GRAPHIC データである場合、*code-units* の値は偶数でなければなりません (SQLSTATE 428GC)。

## **CODEUNITS16**、**CODEUNITS32**、または **OCTETS**

*code-units* のストリング単位を指定します。

CODEUNITS16 は、*code-units* が 16 ビット UTF-16 コード単位で表現される ことを指定します。CODEUNITS32 は、*code-units* が 32 ビット UTF-32 コー ド単位で表現されることを指定します。OCTETS は、*code-units* がバイト単位で 表現されることを指定します。

ストリング単位が明示的に指定されなければ、結果のデータ・タイプによって、 使用される単位が決定されます。結果が GRAPHIC データであれば、*code-units* は 2 バイト単位で表現されます。それ以外の場合は、バイト単位で表現されま す。CODEUNITS16、CODEUNITS32、および OCTETS の詳細については、 『文字ストリング』の『組み込み関数のストリング単位』を参照してください。

関数の結果は、*string-expression* が CHAR または VARCHAR の場合は VARCHAR になり、*string-expression* が GRAPHIC または VARGRAPHIC の場合は VARGRAPHIC になります。

結果の長さ属性は、以下の表に示すように、*code-units* の暗黙的または明示的な値、 暗黙的または明示的なストリング単位、および結果のデータ・タイプによって決ま ります。

表 *40.* ストリング単位および結果タイプの関数としての、*UPPER* の結果の長さ属性

| ストリング単位       | 文字結果タイプ                      | GRAPHIC 結果タイプ                            |
|---------------|------------------------------|------------------------------------------|
| CODEUNITS16   | MIN(code-units $*$ 3, 32768) | code-units                               |
| CODEUNITS32   | MIN(code-units $*$ 4, 32768) | $  MIN(code-units * 2, 16336)$           |
| <b>OCTETS</b> | code-units                   | $ \text{MIN}(code-units \mid 2, 16336) $ |

結果の実際の長さは、*string-expression* の長さより大きくなる場合があります。結果 の実際の長さが結果の長さ属性より大きい場合は、エラーが返されます

(SQLSTATE 42815)。結果内のコード単位の数が *code-units* の値を超えた場合は、 エラーが返されます (SQLSTATE 42815)。

*string-expression* が UTF-16 ではない場合、この関数は *string-expression* の UTF-16 へのコード・ページ変換を実行し、次いで結果を UTF-16 から *string-expression* の コード・ページに変換します。どちらかのコード・ページ変換の結果として最低 1 つの置換文字が生じた場合、結果には置換文字が含まれることになり、警告が返さ れて (SQLSTATE 01517)、SQLCA の警告フラグ SQLWARN8 が「W」に設定され ます。

引数のいずれかが NULL になる可能性がある場合、結果も NULL になる可能性が あります。引数のいずれかが NULL の場合、その結果は NULL 値です。

例:

v EMPLOYEE 表の列 JOB の値で使用されている文字を大文字で返すようにしま す。

```
SELECT UPPER(JOB, 'en_US')
  FROM EMPLOYEE
  WHERE EMPNO = '000020'
```
結果は、値 'MANAGER' になります。

v トルコ語のストリング内のすべての「I」文字について大文字を検索します。 **VALUES UPPER**('I■ıi', 'tr\_TR', **CODEUNITS16**)

結果は、ストリング 'I■I■' になります。

● ドイツ語の「ß」(鋭い S) の大文字形式を検出します。

**VALUES UPPER**('ß', 'de', 2, **CODEUNITS16**)

結果は、ストリング 'SS' になります。この例では *code-units* を指定しなければ ならないことに注意してください。結果に含まれるコード単位のほうが、 *string-expression* に含まれるものよりも多いためです。

# **VALUE**

-- VALUE ( *expression ,expression* ) -◂

スキーマは SYSIBM です。

VALUE 関数は、NULL 値以外の最初の引数を戻します。

VALUE は COALESCE の同義語です。

## **VARCHAR**

文字 **→ VARCHAR:**

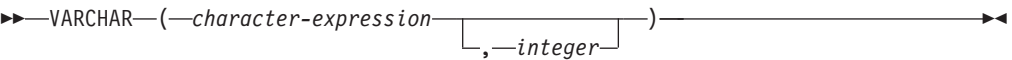

**GRAPHIC → VARCHAR:**

-- VARCHAR ( *graphic-expression* , *integer* ) ———————————————————— ◀

## 日付**/**時刻 **→ VARCHAR:**

-- VARCHAR ( *datetime-expression* ) -

◂

スキーマは SYSIBM です。

VARCHAR 関数は、以下の可変長文字ストリング表記を戻します。

- 文字ストリング (最初の引数がいずれかのタイプの文字ストリングの場合)
- v GRAPHIC ストリング (Unicode データベースのみ)。これは、最初の引数がいず れかのタイプの GRAPHIC ストリングの場合です。
- v 日付/時刻。これは、引数が日付、時刻、またはタイム・スタンプの場合です。

Unicode データベースでは、複数バイト文字を介して出力ストリングが途中で切り 捨てられると、次のようになります。

- v 入力が文字ストリングであった場合、部分的な文字は 1 つ以上のブランクに置き 換えられます。
- 入力が GRAPHIC ストリングであった場合、部分的な文字は空ストリングに置き 換えられます。

このどちらの動作も過信しないでください。今後のリリースで変更される可能性が あるからです。

関数の結果は、可変長文字ストリングです。最初の引数が NULL になる可能性があ る場合、結果も NULL になる可能性があります。最初の引数が NULL の場合に は、結果も NULL 値です。

## 文字**→ VARCHAR**

*character-expression*

32 672 バイトの最大長の文字ストリング・データ・タイプでなければ ならない値をもつ式。

*integer*

結果の可変長文字ストリングの長さ属性。値は 0 から 32 672 の範囲 でなければなりません。この引数を指定しない場合、結果の長さ属性は 引数の長さ属性と同じになります。

## **GRAPHIC → VARCHAR**

*graphic-expression*

値が LONG VARGRAPHIC または DBCLOB 以外の文字ストリングの データ・タイプでなければならず、しかも 16 336 個の 2 バイト文字 を最大長としてもつ式。

*integer*

結果の可変長文字ストリングの長さ属性。値は 0 から 32 672 の範囲 でなければなりません。この引数を指定しない場合、結果の長さ属性は 引数の長さ属性と同じになります。

### 日付**/**時刻 **→ VARCHAR**

*datetime-expression*

日付、時刻、またはタイム・スタンプのいずれかのデータ・タイプでな ければならない値をもつ式。

例:

v VARCHAR(8) と定義されたホスト変数 JOB\_DESC (VARCHAR(8)) を、社員 Dolores Quintana に関するジョブ記述と同等の VARCHAR (JOB 列の値) に設定 します。

**SELECT VARCHAR**(JOB) **INTO** :JOB\_DESC **FROM** EMPLOYEE **WHERE** LASTNAME = 'QUINTANA'

## **VARCHAR\_BIT\_FORMAT**

-- VARCHAR\_BIT\_FORMAT ( *character-expression* , *format-string* ) -◂

スキーマは SYSIBM です。

VARCHAR\_BIT\_FORMAT 関数は、文字テンプレートを使ってフォーマットされた 文字ストリングのビット・ストリング表現を返します。 Unicode データベースで は、指定した引数が GRAPHIC ストリングであると、まず文字ストリングに変換さ れてから、関数が実行されます。

*character-expression*

CLOB ではない組み込み文字ストリングである値を返す式 (SQLSTATE 42815)。必要な長さは、指定されたフォーマット・ストリングおよび値の解釈方 法により決定されます。

*format-string*

*character-expression* の値の解釈方法に関するテンプレートの入った文字定数。

有効なフォーマット・ストリングには、'xxxxxxxx-xxxx-xxxx-xxxxxxxxxxxxxxxx' および 'XXXXXXXX-XXXX-XXXX-XXXX-XXXXXXXXXXXX' (SQLSTATE 42815) が含まれます。ここで 'x' または 'X' はそれぞれ、結果の 16 進数字 1 桁に対応します。

この関数の結果は、フォーマット・ストリングに基づいた長さ属性および実際の長 さを持つ可変長文字ストリング FOR BIT DATA です。上にリストされている 2 つの有効なフォーマット・ストリングでは、長さ属性は 36 で、実際の長さは 16

バイトです。最初の引数が NULL になる可能性がある場合、結果も NULL になる 可能性があります。最初の引数が NULL であれば、結果は NULL 値になります。

例

v UUID (Universal Unique Identifier) をそのバイナリー形式で表す VARCHAR\_BIT\_FORMAT('d83d6360-1818-11db-9804-b622a1ef5492', 'xxxxxxxx-xxxx-xxxx-xxxx-xxxxxxxxxxxx')

戻される結果:

x'D83D6360181811DB9804B622A1EF5492'

• UUID (Universal Unique Identifier) をそのバイナリー形式で表す

VARCHAR\_BIT\_FORMAT('D83D6360-1818-11DB-9804-B622A1EF5492', 'XXXXXXXX-XXXX-XXXX-XXXX-XXXXXXXXXXXX')

戻される結果:

x'D83D6360181811DB9804B622A1EF5492'

## **VARCHAR\_FORMAT**

-- VARCHAR\_FORMAT ( *timestamp-expression* , *format-string* ) -◂

スキーマは SYSIBM です。

VARCHAR\_FORMAT 関数によって、指定した文字テンプレートに従ってフォーマ ットされたタイム・スタンプのストリング表記が返されます。

*timestamp-expression*

長さ属性が 254 未満の組み込みタイム・スタンプまたは組み込み文字ストリン グのデータ・タイプの値が返される式。戻り値には、タイム・スタンプの有効な ストリング表記 (SQLSTATE 42815 または SQLSTATE 22007) が含まれます。 タイム・スタンプのストリング表記の有効なフォーマットについては、 90 [ペー](#page-105-0) ジの『日付/[時刻の値のストリング表記』を](#page-105-0)参照してください。 *timestamp-expression* が文字ストリングの場合は、値がタイム・スタンプに変換 される前に先行ブランクおよび末尾ブランクが除去されます。

*format-string*

254 未満の (SQLSTATE 22007) 長さ属性を持つ組み込み文字ストリングのデー タ・タイプの値が返される式。 *format-string* には、*timestamp-expression* のフォ ーマット方法に関するテンプレートが含まれます。

*format-string* を有効にするには、下にリストしたフォーマット・エレメント (SQLSTATE 22007) の組み合わせを含める必要があります。 2 つのフォーマッ ト・エレメントは、オプションで以下の 1 つ以上の区切り文字で分離すること ができます。

- ダッシュ (-)
- v ピリオド (.)
- スラッシュ (/)
- v コンマ (,)
- v アポストロフィ (')
- <span id="page-446-0"></span>• セミコロン (;)
- v コロン (:)
- ブランク()

区切り文字は *format-string* の始めまたは終わりにも指定できます。

表 *41. VARCHAR\_FORMAT* 関数のフォーマット・エレメント

| フォーマット・エレメント     | 説明                                                                                                    |
|------------------|----------------------------------------------------------------------------------------------------|
| <sub>CC</sub>    | 世紀 (01-99)。4 桁の年の最後の 2 桁がゼロ<br>の場合は、結果はこの年の最初の 2桁で<br>す。 4 桁の年の最後の 2 桁がゼロでない場<br>合は、結果はこの年の最初の 2 桁に 1 を足<br>したものです。 |
| DD               | $\boxplus$ (01-31).                                                                                                 |
| <b>DDD</b>       | 年間通算日 (001-366)                                                                                                    |
| FF[n]            | 小数秒 (0-999999)。数字 n は、戻り値に含<br>まれる桁数の指定に使用します。 n の有効<br>値は 1 から 6 です。デフォルトは 6 で<br>す。                               |
| HH               | HH の動作は HH12 と同様です。                                                                                                 |
| HH12             | 12 時間形式の時 (01-12)。AM がデフォルト<br>の午前/午後の指定子です。                                                                        |
| HH <sub>24</sub> | 24 時間形式の時 (00-24)。                                                                                                  |
| IW               | 年の ISO 週番号 (01-53)。週は月曜日から始<br>まり、7日から成ります。第1週は、木曜<br>日が含まれる年の第1週目であり、これは<br>1 月 4 日が含まれる第 1 週と同等です。                |
| I                | ISO 年 (0-9)。 返される ISO 週番号に基づく<br>年の最後の桁。                                                                            |
| IY               | ISO 年 (00-99)。返される ISO 週番号に基づ<br>く年の最後の 2 桁。                                                                        |
| <b>IYY</b>       | ISO 年 (000-999)。返される ISO 週番号に基<br>づく年の最後の 3 桁。                                                                      |
| <b>IYYY</b>      | ISO 年 (0000-9999)。返される ISO 週番号に<br>基づく 4 桁の年。                                                                       |
| J                | ユリウス日 (紀元前 4713 年 1 月 1 日から<br>の日数)。                                                                                |
| МI               | 分 (00-59)。                                                                                                    |
| MМ               | 月 $(01-12)$ 。                                                                                                    |
| <b>NNNNNN</b>    | マイクロ秒 (000000-999999)。FF6 と同様。                                                                                      |
| Q                | 四半期 (1-4)。例えば、1 月から 3 月までの<br>月では 1 が返されます。                                                                         |
| RR               | RR の動作は YY と同様です。                                                                                                   |
| <b>RRRR</b>      | RRRR の動作は YYYY と同様です。                                                                                               |
| SS               | 秒 (00-59)。                                                                                                    |
| SSSSS            | 直近の午前 0 時からの秒数 (00000-86400)。                                                                                       |

| フォーマット・エレメント | 説明                                                 |
|--------------|----------------------------------------------------|
| W            | 月の週 (1-5)。第 1 週は、月の最初の日から<br>始まり 7 日目で終わります。       |
| <b>WW</b>    | 年の週 (01-53)。第 1 週は、1 月 1 日から<br>始まり 1 月 7 日で終わります。 |
| Y            | 年の最後の 1 桁 (0-9)。                                   |
| YY           | 年の最後の 2 桁 (00-99)。                                 |
| <b>YYY</b>   | 年の最後の 3 桁 (000-999)。                               |
| YYYY         | 4 桁の年 (0000-9999)。                                 |

表 *41. VARCHAR\_FORMAT* 関数のフォーマット・エレメント *(*続き*)*

結果は、*format-string* で指定したフォーマットの *timestamp-expression* の表記です。 *format-string* は、オプションで 1 つ以上の区切り文字で分離できる一連のフォーマ ット・エレメントとして解釈されます。 *format-string* 内の文字のストリングは、 431 [ページの表](#page-446-0) 41 にある一致する最長のフォーマット・エレメントとして解釈され ます。同じ文字が含まれる 2 つのフォーマット・エレメントを区切り文字で区切ら ない場合は、この指定は、左から始めて上の表内の一致する最長のフォーマット・ エレメントとして解釈され、このフォーマット・ストリングの残りに一致するもの が見つかるまで続けられます。例えば、'YYYYYYDD' のフォーマット・エレメン トは 'YYYY'、'YY'、および 'DD' と解釈されます。

結果は、可変長文字ストリングです。長さ属性は、100 と *format-string* の長さ属性 の大きい方です。また、*format-string* は、長さ属性や実際の結果の長さも決定しま す。結果のストリングは、結果の長さ属性を超えてはいけません (SQLSTATE 22007)。引数のいずれかが NULL 値になる可能性がある場合、結果も NULL 値に なる可能性があります。引数のいずれかが NULL 値の場合、その結果は NULL 値 です。

注:

v 代替構文*:* TO\_CHAR は VARCHAR\_FORMAT の同義語です。

例:

v 名前が 'SYSU' で始まるすべてのシステム表の名前と作成タイム・スタンプを表 示します。

**SELECT VARCHAR**(TABNAME, 20) **AS** TABLE\_NAME, **VARCHAR\_FORMAT**(CREATE\_TIME, 'YYYY-MM-DD HH24:MI:SS') **AS** CREATION\_TIME **FROM** SYSCAT.TABLES **WHERE** TABNAME **LIKE** 'SYSU%'

この例では、以下を戻します。

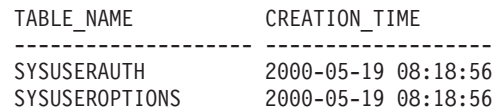

v 変数の TMSTAMP に 2007-03-09-14.07.38.123456 という値が設定されているとし ます。以下の各例では、いくつかの関数の呼び出しと結果のストリング値が示さ れています。各ケースの結果タイプは VARCHAR(100) です。

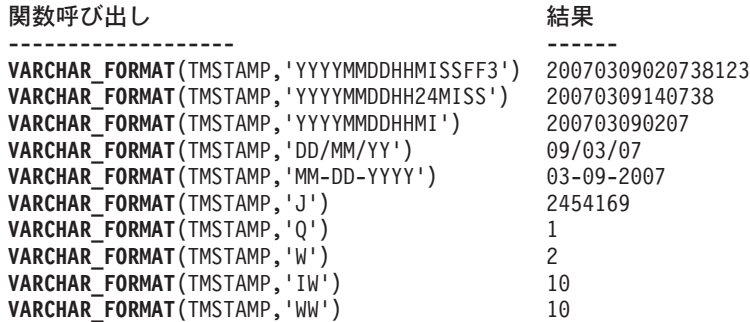

# **VARCHAR\_FORMAT\_BIT**

-- VARCHAR\_FORMAT\_BIT ( *bit-data-expression* , *format-string* ) -◂

スキーマは SYSIBM です。

VARCHAR\_FORMAT\_BIT 関数は、文字テンプレートを使ってフォーマットされた ビット・ストリングの文字表現を戻します。

*bit-data-expression*

組み込み文字ストリング FOR BIT DATA データ・タイプである値を返す式 (SQLSTATE 42815)。必要な長さは、指定されたフォーマット・ストリングおよ び値の解釈方法により決定されます。

*format-string*

結果のフォーマット方法に関するテンプレートの入った文字定数。

有効なフォーマット・ストリングには、'xxxxxxxx-xxxx-xxxx-xxxxxxxxxxxxxxxx' および 'XXXXXXXX-XXXX-XXXX-XXXX-XXXXXXXXXXXX' (SQLSTATE 42815) が含まれます。ここで 'x' または 'X' はそれぞれ、*bit-data-expression* に含まれる 16 進数字 1 桁に対応します。

この関数の結果は、フォーマット・ストリングに基づいた長さ属性および実際の長 さを持つ可変長文字ストリングです。上にリストされている 2 つの有効なフォーマ ット・ストリングでは、長さ属性は 36 で、実際の長さは 36 バイトです。最初の 引数が NULL になる可能性がある場合、結果も NULL になる可能性があります。 最初の引数が NULL であれば、結果は NULL 値になります。

### 例

v UUID (Universal Unique Identifier) をその定様式で表す

VARCHAR\_FORMAT\_BIT(cast(x'd83d6360181811db9804b622a1ef5492' as varchar(16) for bit data), 'xxxxxxxx-xxxx-xxxx-xxxx-xxxxxxxxxxxx')

戻される結果:

'd83d6360-1818-11db-9804-b622a1ef5492'

v UUID (Universal Unique Identifier) をその定様式で表す

VARCHAR\_FORMAT\_BIT(cast(x'd83d6360181811db9804b622a1ef5492' as char(16) for bit data), 'XXXXXXXX-XXXX-XXXX-XXXX-XXXXXXXXXXXX')

戻される結果:

'D83D6360-1818-11DB-9804-B622A1EF5492'

## **VARGRAPHIC**

#### **GRAPHIC → VARGRAPHIC:**

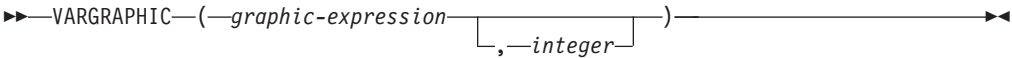

◂

◂

### 文字**→ VARGRAPHIC:**

-- VARGRAPHIC ( *character-expression* ) -

#### 日付**/**時刻 **→ VARGRAPHIC:**

-- VARGRAPHIC ( *datetime-expression* ) -

スキーマは SYSIBM です。

VARGRAPHIC 関数は、以下の可変長 GRAPHIC ストリング表記を戻します。

- v GRAPHIC ストリング (最初の引数がいずれかのタイプの GRAPHIC ストリング の場合)
- v 文字ストリング。最初の引数がいずれかの型の文字ストリングの場合には、 1 バ イト文字は 2 バイト文字に変換されます。
- v 日付/時刻 (Unicode データベースのみ)。これは、引数が日付、時刻、またはタイ ム・スタンプの場合です。

Unicode データベースでは、指定した引数が文字ストリングであると、まず GRAPHIC ストリングに変換されてから、関数が実行されます。最後の文字が高サ ロゲートになるように出力ストリングが切り捨てられた場合、そのサロゲートはブ ランク文字 (X'0020') に変換されます。この動作を過信しないでください。今後の リリースで変更される可能性があるからです。

この関数の結果は、可変長 GRAPHIC ストリング (VARGRAPHIC データ・タイプ) です。最初の引数が NULL になる可能性がある場合、結果も NULL になる可能性 があります。最初の引数が NULL であれば、結果は NULL 値になります。

### **GRAPHIC → VARGRAPHIC**

*graphic-expression*

GRAPHIC ストリング値を戻す式。

*integer*

結果の VARGRAPHIC データ・タイプの長さ属性を指定する整数値。 値は 0 から 16 336 の範囲でなければなりません。値を指定しない場 合の結果の長さ属性は、最初の引数の長さ属性と同じになります。

GRAPHIC 式の長さが結果の長さ属性より長い場合、結果は切り捨てられま す。その場合、切り捨てられた文字がすべてブランクで、 GRAPHIC 式が

LONG ストリング (LONG VARGRAPHIC または DBCLOB) でない限り、 警告 (SQLSTATE 01004) が戻されます。

## 文字**→ VARGRAPHIC**

*character-expression*

値が LONG VARCHAR または CLOB 以外の文字ストリングのデー タ・タイプでなければならず、しかも 16 336 バイトを最大長としても つ式。

結果の長さ属性は、引数の長さ属性と同じになります。

*character-expression* 内の各 1 バイト文字は、結果においては、それに相当 する 2 バイト表記または 2 バイト置換文字に変換されます。 *character-expression* 内の各 2 バイト文字は、それ以外の変換なしでマップ されます。 2 バイト文字の最初の 1 バイトが *character-expression* の最後 のバイトとして示される場合、それは 2 バイトの置換文字に変換されま す。 *character-expression* 内の文字順序はそのまま維持されます。

Unicode データベースの場合、この関数は文字ストリングをオペランドのコ ード・ページから UCS-2 へと変換します。 2 バイト文字をはじめとし て、オペランドのすべての文字が変換されます。 2 番目の引数の値を指定 すると、結果のストリングに必要な長さが指定されます (UCS-2 文字)。

VARGRAPHIC 関数による 2 バイト・コード・ポイントへの変換は、オペ ランドのコード・ページに基づいています。

オペランドの 2 バイト文字は変換されません。その他の文字はすべて、そ れに対応する同等の 2 バイト文字に変換されます。対応する 2 バイトで相 当するものが存在しない場合には、コード・ページ用の 2 バイト置換文字 が使用されます。

1 つ以上の 2 バイト置換文字が結果内に戻されても警告やエラー・コード は生成されません。

### 日付**/**時刻 **→ VARGRAPHIC**

*datetime-expression*

日付、時刻、またはタイム・スタンプのいずれかのデータ・タイプでな ければならない値をもつ式。

## **WEEK**

-- WEEK ( *expression* ) -

引数の年間通算週番号を 1 から 54 の範囲の整数値として戻します。週は日曜日か ら始まります。

引数は、日付またはタイム・スタンプであるか、または CLOB でも LONG VARCHAR でもない日付あるいはタイム・スタンプの有効な文字ストリング表記で なければなりません。 Unicode データベースでは、指定した引数が GRAPHIC スト リングであると、まず文字ストリングに変換されてから、関数が実行されます。

◂

関数の結果は INTEGER になります。結果は NULL になる可能性があります。引 数が NULL である場合、その結果は NULL 値になります。

# **WEEK\_ISO**

-- WEEK\_ISO ( *expression* ) -◂

スキーマは SYSFUN です。

引数の年間通算週番号を、1 から 53 の範囲の整数値で戻します。週は月曜日から 始まり、常に 7 日から成ります。第 1 週は、木曜日の入った年の第 1 週目であ り、それは 1 月 4 日の入った第 1 週と同等です。よって、年の初めの 3 日間ま でを、前の年の最終週と表すことができます。逆に、年の最後の 3 日間までを、翌 年の最初の週と表すこともできます。

引数は、日付またはタイム・スタンプであるか、または CLOB でも LONG VARCHAR でもない日付あるいはタイム・スタンプの有効な文字ストリング表記で なければなりません。 Unicode データベースでは、指定した引数が GRAPHIC スト リングであると、まず文字ストリングに変換されてから、関数が実行されます。

関数の結果は INTEGER になります。結果は NULL になる可能性があります。引 数が NULL である場合、その結果は NULL 値になります。

例:

以下のリストは、WEEK ISO および DAYOFWEEK ISO の結果例です。

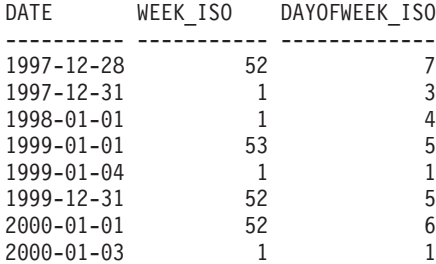

## **XMLATTRIBUTES**

-- XMLATTRIBUTES -

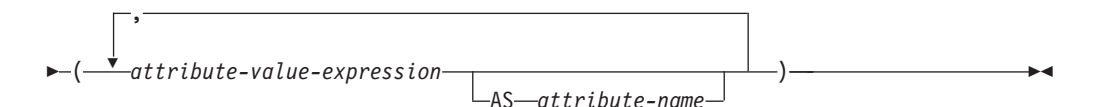

スキーマは SYSIBM です。関数名を修飾名で指定することはできません。

XMLATTRIBUTES 関数は、引数から XML 属性を構成します。この関数は、 XMLELEMENT 関数の引数としてのみ使用できます。結果は、それぞれの非 NULL 入力値の XQuery 属性ノードを含む XML シーケンスになります。

*attribute-value-expression*

結果が属性値になる式。データ・タイプ *attribute-value-expression*を、構造化タ イプとすることはできません (SQLSTATE 42884)。式には任意の SQL 式を指 定できます。式が単純な列参照でない場合、属性名を指定する必要があります。

*attribute-name*

属性名を指定します。この名前は SQL ID であり、XML 修飾名の形式かまた は QName でなければなりません (SQLSTATE 42634)。有効な名前の詳細は、

「W3C の XML [ネーム・スペース仕様」](http://www.w3.org/TR/REC-xml-names/)を参照してください。属性名を xmlns にしたり、その前に xmlns: を付けたりすることはできません。ネーム・スペー スは、関数 XMLNAMESPACES を使って宣言します。重複した属性名を (暗黙 的、明示的にかかわらず) 使用することはできません (SQLSTATE 42713)。

*attribute-name* が指定されない場合、*attribute-value-expression* は列名でなければ なりません (SQLSTATE 42703)。属性名は、列名から XML 属性名への完全に エスケープしたマッピングを使用する列名から作成されます。

結果のデータ・タイプは XML です。 *attribute-value-expression* の結果が NULL に なる可能性がある場合は、結果も NULL になる可能性があります。

*attribute-value-expression* の結果がすべて NULL であれば、結果も NULL 値になり ます。

注**:**

1. 複数のデータベース・パーティション・データベースでのサポート: BLOB デー タ・タイプ、および FOR BIT DATA と定義されている文字ストリング・デー タはサポートされません (SQLSTATE 42884)。

例:

),

注**:** XMLATTRIBUTES は、出力の中にブランク・スペースまたは改行文字を挿入し ません。例の出力はすべて、読みやすくするために書式を整えています。

v エレメント、およびその属性を生成します。

```
SELECT E.EMPNO, XMLELEMENT(
      NAME "Emp",
      XMLATTRIBUTES(
        E.EMPNO, E.FIRSTNME ||' '|| E.LASTNAME AS "name"
      )
    )
    AS "Result"
    FROM EMPLOYEE E WHERE E.EDLEVEL = 12
  この照会は、次のような結果を生成します。
  EMPNO Result
  000290 <Emp EMPNO="000290" name="JOHN PARKER"></Emp>
  000310 <Emp EMPNO="000310" name="MAUDE SETRIGHT"></Emp>
  200310 <Emp EMPNO="200310" name="MICHELLE SPRINGER"></Emp>
v エレメント、および QName で使用されないネーム・スペース宣言を生成しま
  す。属性値には接頭部が使用されます。
    VALUES XMLELEMENT(
      NAME "size",
      XMLNAMESPACES(
        'http://www.w3.org/2001/XMLSchema-instance' AS "xsi",
```
'http://www.w3.org/2001/XMLSchema' **AS** "xsd"

```
XMLATTRIBUTES(
    'xsd:string' AS "xsi:type"
 ), '1'
)
```
この照会は、次のような結果を生成します。

```
<size xmlns:xsi="http://www.w3.org/2001/XMLSchema-instance"
xmlns:xsd="http://www.w3.org/2001/XMLSchema"
 xsi:type="xsd:string">1</size>
```
## **XMLCOMMENT**

-- XMLCOMMENT ( *string-expression* ) -

スキーマは SYSIBM です。関数名を修飾名で指定することはできません。

XMLCOMMENT 関数は、XQuery コメント・ノードを 1 つ持つ XML 値を戻しま す。その内容は入力引数です。

◂

*string-expression*

値が文字ストリング・タイプ CHAR、VARCHAR、または CLOB を持つ式。 *string-expression* の結果は構文解析され、XML 1.0 規則で指定されている XML コメントの要件との適合性が検査されます。 *string-expression* の結果は次の正規 表現に従っていなければなりません。

 $((Char - '-'') | ('-' (Char - '-'')))*$ 

Char は、任意の Unicode 文字として定義されます。ただしサロゲート・ブロッ ク X'FFFE' および X'FFFF' は除きます。基本的に、XML コメントに隣接する 2 つのハイフンを含めることはできません。また、XML コメントをハイフンで 終了することもできません (SQLSTATE 2200S)。

結果のデータ・タイプは XML です。 *string-expression* の結果が NULL になる可 能性がある場合、結果も NULL になる可能性があります。入力値が NULL であれ ば、結果も NULL 値になります。

注**:**

1. 複数のデータベース・パーティション・データベースでのサポート: XMLCOMMENT はサポートされません (SQLSTATE 42997)。

## **XMLCONCAT**

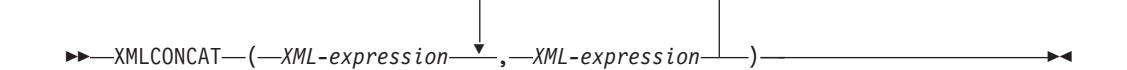

スキーマは SYSIBM です。関数名を修飾名で指定することはできません。

XMLCONCAT 関数は、可変数の XML 入力引数の連結を含むシーケンスを戻しま す。

*XML-expression*

データ・タイプ XML の式を指定します。

結果のデータ・タイプは XML です。結果は、非 NULL の入力 XML 値の連結を 含む XML シーケンスになります。入力内の NULL 値は無視されます。いずれか の *XML-expression* の結果が NULL になる可能性がある場合は、結果も NULL に なる可能性があります。各入力値の結果が NULL であれば、結果も NULL 値にな ります。

注**:**

1. 複数のデータベース・パーティションを持つデータベースでのサポート: XML 関数のネストの外部レベルの結果は、XMLSERIALIZE 関数の引数でなければな りません (SQLSTATE 42997)。

例:

注**:** XMLCONCAT は、出力の中にブランク・スペースまたは改行文字を挿入しませ ん。例の出力はすべて、読みやすくするために書式を整えています。

v 姓別にソートされた従業員のリストを含む、部門 A00 および B01 の部門エレメ ントを構成します。部門エレメントの直前に紹介コメントを含めます。

```
SELECT XMLCONCAT(
    XMLCOMMENT(
       'Confirm these employees are on track for their product schedule'
    ),
    XMLELEMENT(
      NAME "Department",
      XMLATTRIBUTES(
        E.WORKDEPT AS "name"
      ),
      XMLAGG(
        XMLELEMENT(
          NAME "emp", E.FIRSTNME
        )
      ORDER BY E.FIRSTNME
      )
    )
   )
  FROM EMPLOYEE E
  WHERE E.WORKDEPT IN ('A00', 'B01')
  GROUP BY E.WORKDEPT
この照会は、次のような結果を生成します。
<!--Confirm these employees are on track for their product schedule-->
<Department name="A00">
<emp>CHRISTINE</emp>
<emp>DIAN</emp>
<emp>GREG</emp>
<emp>SEAN</emp>
<emp>VINCENZO</emp>
</Department>
<!--Confirm these employees are on track for their product schedule-->
<Department name="B01">
<emp>MICHAEL</emp>
</Department>
```
## **XMLDOCUMENT**

-- XMLDOCUMENT ( *XML-expression* ) -

スキーマは SYSIBM です。関数名を修飾名で指定することはできません。

XMLDOCUMENT 関数は、XQuery 文書ノードを 1 つ持つ XML 値を戻します。 これにはゼロ個以上の子ノードが含まれます。

#### *XML-expression*

XML 値を戻す式。 XML 値のシーケンス項目が属性ノードであってはなりませ  $\lambda$  (SOLSTATE 10507).

◂

結果のデータ・タイプは XML です。 *XML-expression* の結果が NULL になる可能 性がある場合、結果も NULL になる可能性があります。入力値が NULL であれ ば、結果も NULL 値になります。

その結果生成される文書ノードの子は、以下のステップの説明に従って構成されま す。入力式はノードのシーケンスまたは原子値です。これはこのステップで内容シ ーケンスとして参照されます。

- 1. 内容シーケンスに文書ノードが含まれる場合、内容シーケンスの文書ノードはそ の文書ノードの子によって置き換えられます。
- 2. 内容シーケンス内の 1 つ以上の原子値の各隣接シーケンスは、各原子値をスト リング (隣接する値の間にブランク文字を 1 つ挿入したもの) にキャストした結 果を含むテキスト・ノードで置き換えられます。
- 3. 内容シーケンスの各ノードごとにノードの新規ディープ・コピーが構成されま す。ノードのディープ・コピーとは、そのノードをルートとするサブツリー全体 のコピーのことです (これにはノードそのものとその子孫が含まれます)。コピー された各ノードは、新しいノード ID を持ちます。コピーされたエレメントおよ び属性ノードは、それぞれのタイプのアノテーションを保持します。
- 4. 内容シーケンス内のノードは、新規文書ノードの子になります。

XMLDOCUMENT 関数は、XQuery が計算する文書コンストラクターを効果的に実 行します。以下の関数があるとします。

XMLQUERY('document {\$E}' PASSING BY REF *XML-expression* AS "E")

これは、以下と同じ意味になります。 XMLDOCUMENT( *XML-expression* )

ただし、*XML-expression* が NULL であり、XMLQUERY が空シーケンスを戻す場 合 (XMLDOCUMENT の場合は NULL 値) は例外です。

注**:**

1. 複数のデータベース・パーティション・データベースでのサポート: XMLDOCUMENT はサポートされません (SQLSTATE 42997)。

例:

v 構成した文書を XML 列に挿入します。

```
INSERT INTO T1 VALUES(
  123, (
    SELECT XMLDOCUMENT(
      XMLELEMENT(
        NAME "Emp", E.FIRSTNME || ' ' || E.LASTNAME, XMLCOMMENT(
          'This is just a simple example'
        )
      )
    )
    FROM EMPLOYEE E
    WHERE E.EMPNO = '000120'
  )
)
```
## **XMLELEMENT**

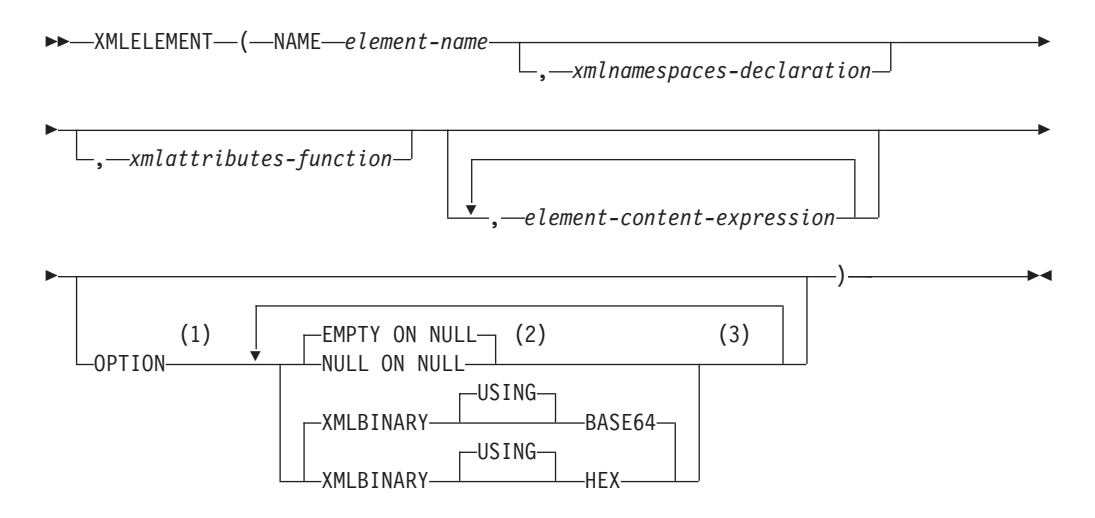

## 注**:**

- **1** OPTION 節は、少なくとも 1 つの *xmlattributes-function* または *element-content-expression* が指定されている場合にのみ指定できます。
- **2** NULL ON NULL または EMPTY ON NULL は、少なくとも 1 つの *element-content-expression* が指定されている場合にのみ指定できます。
- **3** 同じ節を複数回指定することはできません。

スキーマは SYSIBM です。関数名を修飾名で指定することはできません。

XMLELEMENT 関数は、XQuery エレメント・ノードである XML 値を戻します。

### **NAME** *element-name*

XML エレメントの名前を指定します。この名前は SQL ID であり、XML 修飾 名の形式かまたは QName でなければなりません (SQLSTATE 42634)。有効な 名前の詳細は、「W3C の XML [ネーム・スペース仕様」](http://www.w3.org/TR/REC-xml-names/)を参照してください。 名前が修飾される場合は、ネーム・スペースの接頭部をその有効範囲内で宣言す る必要があります (SQLSTATE 42635)。

### *xmlnamespaces-declaration*

XMLNAMESPACES 宣言の結果である XML ネーム・スペース宣言を指定しま す。宣言されるネーム・スペースは、XMLELEMENT 関数の有効範囲内です。

このネーム・スペースは、それらが別の副選択内に現れるかどうかに関係なく、 XMLELEMENT 関数内のネストされた XML 関数に適用されます。

*xmlnamespaces-declaration* が指定されない場合、ネーム・スペース宣言は構成さ れたエレメントとは関連付けられません。

#### *xmlattributes-function*

エレメントの XML 属性を指定します。この属性は、XMLATTRIBUTES 関数 の結果です。

#### *element-content-expression*

生成される XML エレメント・ノードの内容を、式によって、または式リスト によって指定します。データ・タイプ *element-content-expression*を、構造化タイ プとすることはできません (SQLSTATE 42884)。式には任意の SQL 式を指定 できます。

*element-content-expression* が指定されない場合、空ストリングがエレメントの内 容として使用され、OPTION NULL ON NULL または EMPTY ON NULL を指 定することはできません。

## **OPTION**

XML エレメントを構成するための追加オプションを指定します。 OPTION 節 を指定しない場合、デフォルトは EMPTY ON NULL XMLBINARY USING BASE64 です。この節は、*element-content-expression* で指定するネストされた XMLELEMENT の呼び出しに影響を与えません。

### **EMPTY ON NULL or NULL ON NULL**

各 *element-content-expression* の値が NULL 値の場合に NULL 値を戻す か、あるいは空エレメントを戻すかを指定します。このオプションはエレメ ントの内容の NULL 処理にのみ影響し、属性値の NULL 処理には影響を 及ぼしません。デフォルトは EMPTY ON NULL です。

### **EMPTY ON NULL**

それぞれの *element-content-expression* の値が NULL であれば、空のエ レメントが戻されます。

## **NULL ON NULL**

それぞれの *element-content-expression* の値が NULL であれば、NULL 値が戻されます。

## **XMLBINARY USING BASE64 or XMLBINARY USING HEX**

バイナリー入力データ、FOR BIT DATA 属性を持つ文字ストリング・デー タ、またはこれらのタイプのいずれかに基づく特殊タイプの想定エンコード を指定します。エンコードはエレメントの内容または属性値に適用されま す。デフォルトは XMLBINARY USING BASE64 です。

## **XMLBINARY USING BASE64**

想定エンコードが Base64 文字である (XML スキーマ・タイプ xs:base64Binary のエンコードに対して定義される) ことを指定します。 Base64 エンコードは、US-ASCII の 65 文字のサブセット (10 個の数 字、26 個の小文字、26 個の大文字、'+' および '/') を使用して、サブ セット内の 1 つの印刷可能文字により、バイナリーまたはビット・デ ータのすべての 6 ビットを表します。文字を普遍的に表せるようにこ

れらの文字が選ばれています。この方法を使うと、エンコード・データ のサイズが元のバイナリーまたはビット・データより 33 % 大きくなり ます。

### **XMLBINARY USING HEX**

想定エンコードが 16 進文字である (XML スキーマ・タイプ xs:hexBinary のエンコードに対して定義される) ことを指定します。 16 進数エンコードは、各バイト (8 ビット) を 2 つの 16 進文字で表しま す。この方法を使うと、エンコード・データが元のバイナリーまたはビ ット・データの 2 倍のサイズになります。

この関数は、エレメント名、オプションのネーム・スペース宣言の集合、オプショ ンの属性の集合、および XML エレメントの内容を構成するゼロ個以上の引数をと ります。この結果は、XML エレメント・ノードを含む XML シーケンスまたは NULL 値です。

結果のデータ・タイプは XML です。いずれかの *element-content-expression* 引数が NULL の可能性がある場合、結果も NULL になる可能性があります。すべての *element-content-expression* 引数値が NULL で NULL ON NULL オプションが有効 になっている場合、結果は NULL 値になります。

注**:**

1. 複数のデータベース・パーティション・データベースでのサポート: 関数は、バ ージョン 8 のものだけがサポートされます。XML 値関数のネストの外部レベル の結果は、XMLSERIALIZE 関数の引数でなければなりません。NULL 処理のオ プションとバイナリー・エンコードのオプションは指定できません (SQLSTATE 42997)。 BLOB、および FOR BIT DATA として定義されている文字ストリン グ・データは指定できません (SQLSTATE 42884)。

デフォルトのネーム・スペースを定義する別のエレメントの内容としてコピーさ れるエレメントを構成する場合、デフォルトのネーム・スペースはコピーされた エレメント内で明示的に宣言解除する必要があります。これは、新規の親エレメ ントからデフォルトのネーム・スペースを継承した結果として生じる可能性のあ るエラーを避けるためです。事前定義ネーム・スペース接頭部

(「xs」、「xsi」、「xml」、および「sqlxml」) をその使用時に明示的に宣言す る必要もあります。

- 2. エレメント・ノードの構成: 結果のエレメント・ノードは以下のように構成され ます。
	- a. *xmlnamespaces-declaration* は、構成されたエレメントの有効範囲内のネーム・ スペースのセットを追加します。それぞれの有効範囲内のネーム・スペース は、ネーム・スペース接頭部 (またはデフォルトのネーム・スペース) を、ネ ーム・スペース URI と関連付けます。有効範囲内のネーム・スペースは、エ レメントの有効範囲内の QNames の解釈に使用できるネーム・スペース接頭 部のセットを定義します。
	- b. xmlattributes-function を指定した場合、それが評価され、結果は属性ノードの シーケンスになります。
	- c. それぞれの *element-content-expression* は評価され、結果は以下のようにノー ドのシーケンスに変換されます。
- v 結果のタイプが XML でない場合は、XML にマッピングされる *element-content-expression* の結果が内容である、XML テキスト・ノードに 変換されます。このマッピングは、SQL データ値から XML データ値への マッピングの規則に従います (『データ・タイプ間のキャスト』の非 XML 値から XML 値へのサポートされるキャストを説明する表を参照)。
- v 結果タイプが XML である場合、一般に結果は項目のシーケンスになりま す。そのシーケンス内のいくつかの項目は、文書ノードである場合があり ます。シーケンス内の各文書ノードは、その最上位の子のシーケンスによ って置き換えられます。次いで結果のシーケンス内の各ノードに対して、 その子と属性を組み込んだノードの新しいディープ・コピーが構成されま す。コピーされた各ノードは、新しいノード ID を持ちます。コピーされ たエレメントおよび属性ノードは、それぞれのタイプのアノテーションを 保持します。シーケンス内で戻される 1 つ以上の原子値の隣接する各シー ケンスごとに、新規テキスト・ノードが構成され、隣接値の間に単一ブラ ンク文字が挿入された、ストリングに対する各原子値のキャストの結果が 含まれます。内容のシーケンス内の隣接するテキスト・ノードは、ブラン クを間に挟まずにその内容を連結して単一のテキスト・ノードにマージさ れます。連結後に、内容がゼロ長ストリングであるテキスト・ノードは、 内容のシーケンスから削除されます。
- d. XML 属性の結果のシーケンス、およびすべての *element-content-expression* 指 定の結果のシーケンスは、内容シーケンスと呼ばれる 1 つのシーケンスに連 結されます。内容シーケンス内の隣接するテキスト・ノードのすべてのシー ケンスは、単一のテキスト・ノードにマージされます。すべての *element-content-expression* 引数が空ストリングである場合、または *element-content-expression* 引数が指定されていない場合、空のエレメントが戻 されます。
- e. 内容シーケンスには、属性ノードではないノードに続けて属性ノードを含め ることはできません (SQLSTATE 10507)。内容シーケンス内の属性ノード は、新規エレメント・ノードの属性になります。これらの属性ノードの複数 が同じ名前を持つことはできません (SQLSTATE 10503)。ネーム・スペース URI が、構成されたエレメントの有効範囲内ネーム・スペースにない場合、 ネーム・スペース宣言は、属性ノードの名前で使用されるすべてのネーム・ スペースに対応して作成されます。
- f. 内容シーケンス内のエレメント、テキスト、コメント、および処理命令ノー ドは、構成されたエレメント・ノードの子になります。
- g. 構成されたエレメント・ノードには xs:anyType のタイプ・アノテーション が与えられ、その各属性には xdt:untypedAtomic のタイプ・アノテーション が与えられます。構成されたエレメント・ノードのノード名は、NAME キー ワードの後に指定された element-name です。
- 3. **XMLELEMENT** 内でのネーム・スペースの使用規則: ネーム・スペースの範囲 に関する以下の規則を考慮してください。
	- XMLNAMESPACES declaration で宣言されたネーム・スペースは、 XMLELEMENT 関数で構成されるエレメント・ノードの有効範囲内ネーム・ スペースです。エレメント・ノードが直列化される場合、そのそれぞれの有効 範囲内ネーム・スペースはネーム・スペース属性として直列化されます。ただ しこれは、エレメント・ノードの親の有効範囲内ネーム・スペースであった り、親エレメントも直列化されていたりするのではない場合に限ります。
- v XMLQUERY または XMLEXISTS が *element-content-expression* にある場合、 ネーム・スペースは XMLQUERY または XMLEXISTS の XQuery 式の静的 に既知のネーム・スペースになります。静的に既知のネーム・スペースは、 XQuery 式内の QNames を解決するために使用されます。 XQuery プロロー グが、XQuery 式の有効範囲内で、同じ接頭部を持つネーム・スペースを宣言 する場合、プロローグ内で宣言されるネーム・スペースは、 XMLNAMESPACES 宣言内で宣言されたネーム・スペースをオーバーライド します。
- v 構成されたエレメントの属性が *element-content-expression* に由来するものであ る場合、そのネーム・スペースは構成されたエレメントの有効範囲内ネーム・ スペースとしてまだ宣言されていない可能性があり、その場合には、それに対 して新規ネーム・スペースが作成されます。これが結果として競合になる場 合、属性名の接頭部がすでに異なる URI に有効範囲内ネーム・スペースによ りバインド済みであるということです。DB2 はそのような競合の原因になら ない接頭部を生成し、属性名で使用されている接頭部は新規接頭部に変更さ れ、ネーム・スペースがその新規接頭部に対して作成されます。生成される新 規接頭部は、「db2ns-xx」というパターンに従います。ここで x は、A から Z、a から z、0 から 9 の範囲から選択された文字です。以下に例を示しま す。

```
VALUES XMLELEMENT(
    NAME "c", XMLQUERY(
      'declare namespace ipo="www.ipo.com"; $m/ipo:a/@ipo:b'
        PASSING XMLPARSE(
          DOCUMENT '<tst:a xmlns:tst="www.ipo.com" tst:b="2"/>'
        ) AS "m"
    )
  )
これは、次のものを戻します。
<c xmlns:tst="www.ipo.com" tst:b="2"/>
2 番目の例は、以下のようなものです。
  VALUES XMLELEMENT(
    NAME "tst:c", XMLNAMESPACES(
       'www.tst.com' AS "tst"
     ),
     XMLQUERY(
      'declare namespace ipo="www.ipo.com"; $m/ipo:a/@ipo:b'
        PASSING XMLPARSE(
          DOCUMENT '<tst:a xmlns:tst="www.ipo.com" tst:b="2"/>'
        ) AS "m"
    )
  )
これは、次のものを戻します。
<tst:c xmlns:tst="www.tst.com" xmlns:db2ns-a1="www.ipo.com"
  db2ns-a1:b="2"/>
```
### 例:

注**:** XMLELEMENT は、出力の中にブランク・スペースまたは改行文字を挿入しま せん。例の出力はすべて、読みやすくするために書式を整えています。

v エレメントを NULL ON NULL オプションを使用して構成します。

```
SELECT E.FIRSTNME, E.LASTNAME, XMLELEMENT(
     NAME "Emp", XMLELEMENT(
       NAME "firstname", E.FIRSTNME
     ),
     XMLELEMENT(
       NAME "lastname", E.LASTNAME
      )
     OPTION NULL ON NULL
    )
    AS "Result"
    FROM EMPLOYEE E
    WHERE E.EDLEVEL = 12
  この照会は、次のような結果を生成します。
 FIRSTNME LASTNAME Emp
 JOHN PARKER <Emp><firstname>JOHN</firstname>
                           <lastname>PARKER</lastname></Emp>
 MAUDE SETRIGHT <Emp><firstname>MAUDE</firstname>
                           <lastname>SETRIGHT</lastname></Emp>
 MICHELLE SPRINGER <Emp><firstname>MICHELLE</firstname>
                           <lastname>SPRINGER</lastname></Emp>
v 子エレメントとしてネストしたエレメントのリストを使用してエレメントを生成
```

```
します。
```

```
SELECT XMLELEMENT(
  NAME "Department", XMLATTRIBUTES(
    E.WORKDEPT AS "name"
  ),
  XMLAGG(
    XMLELEMENT(
      NAME "emp", E.FIRSTNME
    )
    ORDER BY E.FIRSTNME
  )
)
AS "dept_list"
FROM EMPLOYEE E
WHERE E.WORKDEPT IN ('A00', 'B01')
GROUP BY WORKDEPT
```

```
この照会は、次のような結果を生成します。
```

```
dept_list
<Department name="A00">
<emp>CHRISTINE</emp>
<emp>SEAN</emp>
<emp>VINCENZO</emp>
</Department>
<Department name="B01">
<emp>MICHAEL</emp>
</Department>
```
# **XMLFOREST**

 $\rightarrow$ -XMLFOREST-(

 $\cdot$ xmlnamespaces-declaration— $\cdot$   $\overline{\phantom{a}}$ 

-

## **XMLFOREST**

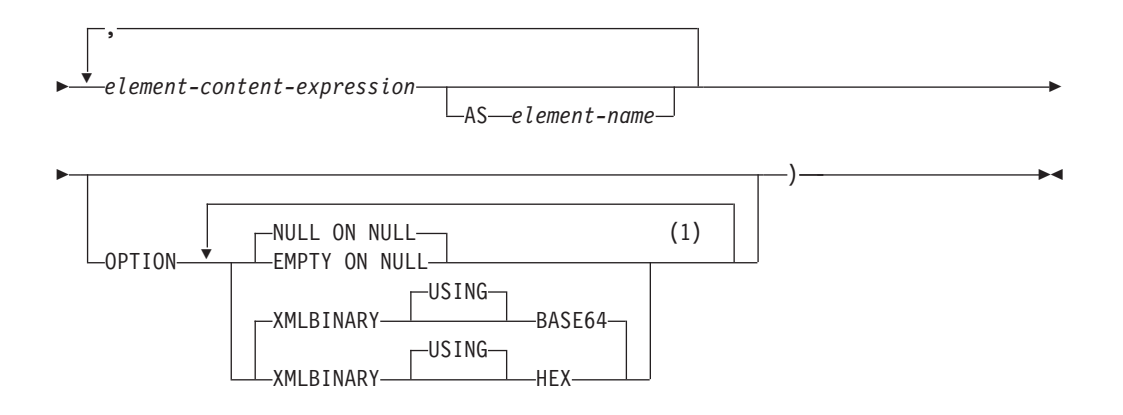

注**:**

**1** 同じ節を複数回指定することはできません。

スキーマは SYSIBM です。関数名を修飾名で指定することはできません。

XMLFOREST 関数は、一連の XQuery エレメント・ノードである XML 値を戻し ます。

## *xmlnamespaces-declaration*

XMLNAMESPACES 宣言の結果である XML ネーム・スペース宣言を指定しま す。宣言されるネーム・スペースは、XMLFOREST 関数の有効範囲内にありま す。ネーム・スペースは、別の副選択の中で現れるかどうかにかかわらず、 XMLFOREST 関数内でネストされているすべての XML 関数に対して適用され ます。

*xmlnamespaces-declaration* を指定しないと、ネーム・スペース宣言と構成された エレメントとの関連付けが行われません。

#### *element-content-expression*

生成される XML エレメント・ノードの内容を式によって指定します。デー タ・タイプ *element-content-expression*を、構造化タイプとすることはできません (SQLSTATE 42884)。式には任意の SQL 式を指定できます。式が単純な列参照 でない場合、エレメント名を指定する必要があります。

### **AS** *element-name*

SQL ID として XML エレメント名を指定します。エレメント名は、 XML 修 飾名の形式であるかまたは QName (SQLSTATE 42634) でなければなりませ ん。有効な名前の詳細は、「W3C の XML [ネーム・スペース仕様」](http://www.w3.org/TR/REC-xml-names/)を参照して ください。名前が修飾される場合は、ネーム・スペースの接頭部をその有効範囲 内で宣言する必要があります (SQLSTATE 42635)。 *element-name* が指定されな い場合、 *element-content-expression* は列名でなければなりません (SQLSTATE 42703、SQLCODE -206)。エレメント名は、列名から QName への完全にエスケ ープしたマッピングを使用する列名から作成されます。

#### **OPTION**

XML エレメントを構成するための追加オプションを指定します。 OPTION 節 を指定しない場合、デフォルトは NULL ON NULL XMLBINARY USING

BASE64 です。この節は、*element-content-expression* で指定するネストされた XMLELEMENT の呼び出しに影響を与えません。

#### **EMPTY ON NULL or NULL ON NULL**

各 *element-content-expression* の値が NULL 値の場合に NULL 値を戻す か、あるいは空エレメントを戻すかを指定します。このオプションはエレメ ントの内容の NULL 処理にのみ影響し、属性値の NULL 処理には影響を 及ぼしません。デフォルトは NULL ON NULL です。

## **EMPTY ON NULL**

それぞれの *element-content-expression* の値が NULL であれば、空のエ レメントが戻されます。

#### **NULL ON NULL**

それぞれの *element-content-expression* の値が NULL であれば、NULL 値が戻されます。

### **XMLBINARY USING BASE64 or XMLBINARY USING HEX**

バイナリー入力データ、FOR BIT DATA 属性を持つ文字ストリング・デー タ、またはこれらのタイプのいずれかに基づく特殊タイプの想定エンコード を指定します。エンコードはエレメントの内容または属性値に適用されま す。デフォルトは XMLBINARY USING BASE64 です。

### **XMLBINARY USING BASE64**

想定エンコードが Base64 文字である (XML スキーマ・タイプ xs:base64Binary のエンコードに対して定義される) ことを指定します。 Base64 エンコードは、US-ASCII の 65 文字のサブセット (10 個の数 字、26 個の小文字、26 個の大文字、'+' および '/') を使用して、サブ セット内の 1 つの印刷可能文字により、バイナリーまたはビット・デ ータのすべての 6 ビットを表します。文字を普遍的に表せるようにこ れらの文字が選ばれています。この方法を使うと、エンコード・データ のサイズが元のバイナリーまたはビット・データより 33 % 大きくなり ます。

## **XMLBINARY USING HEX**

想定エンコードが 16 進文字である (XML スキーマ・タイプ xs:hexBinary のエンコードに対して定義される) ことを指定します。 16 進数エンコードは、各バイト (8 ビット) を 2 つの 16 進文字で表しま す。この方法を使うと、エンコード・データが元のバイナリーまたはビ ット・データの 2 倍のサイズになります。

この関数は、任意指定のネーム・スペース宣言のセット、および名前とエレメント の内容を構成する 1 つ以上の引数 (エレメント・ノードが 1 つ以上ある場合) を取 ります。結果は、一連の XQuery エレメント・ノードまたは NULL 値を含む XML シーケンスとなります。

結果のデータ・タイプは XML です。いずれかの *element-content-expression* 引数が NULL の可能性がある場合、結果も NULL になる可能性があります。すべての *element-content-expression* 引数値が NULL で NULL ON NULL オプションが有効 になっている場合、結果は NULL 値になります。

XMLFOREST 関数は XMLCONCAT および XMLELEMENT を使って表現できま す。例えば、以下の 2 つの式は意味的には同じです。

```
XMLFOREST(xmlnamespaces-declaration, arg1 AS name1, arg2 AS name2 ...)
XMLCONCAT(
 XMLELEMENT(
   NAME name1, xmlnamespaces-declaration, arg1
  ),
  XMLELEMENT(
   NAME name2, xmlnamespaces-declaration, arg2
  )
  ...
)
```
### 注**:**

1. 複数のデータベース・パーティション・データベースでのサポート: 関数は、バ ージョン 8 のものだけがサポートされます。XML 値関数のネストの外部レベル の結果は、XMLSERIALIZE 関数の引数でなければなりません。NULL 処理のオ プションとバイナリー・エンコードのオプションは指定できません (SQLSTATE 42997)。 BLOB、および FOR BIT DATA として定義されている文字ストリン グ・データは指定できません (SQLSTATE 42884)。

デフォルトのネーム・スペースを定義する別のエレメントの内容としてコピーさ れるエレメントを構成する場合、デフォルトのネーム・スペースはコピーされた エレメント内で明示的に宣言解除する必要があります。これは、新規の親エレメ ントからデフォルトのネーム・スペースを継承した結果として生じる可能性のあ るエラーを避けるためです。事前定義ネーム・スペース接頭部 (「xs」、「xsi」、「xml」、および「sqlxml」) をその使用時に明示的に宣言す る必要もあります。

#### 例:

注**:** XMLFOREST は、出力の中にブランク・スペースまたは改行文字を挿入しませ ん。例の出力はすべて、読みやすくするために書式を整えています。

v デフォルトのネーム・スペースを持つエレメントのフォレストを構成します。

```
SELECT EMPNO,
  XMLFOREST(
   XMLNAMESPACES(
     DEFAULT 'http://hr.org', 'http://fed.gov' AS "d"
    ),
   LASTNAME, JOB AS "d:job"
  )
AS "Result"
FROM EMPLOYEE
WHERE EDLEVEL = 12
```
この照会は、次のような結果を生成します。

```
EMPNO Result
000290 <LASTNAME xmlns="http://hr.org" xmlns:d="http://fed.gov">PARKER
  </LASTNAME>
<d:job xmlns="http://hr.org" xmlns:d="http://fed.gov">OPERATOR</d:job>
000310 <LASTNAME xmlns="http://hr.org" xmlns:d="http://fed.gov">SETRIGHT
 </LASTNAME>
<d:job xmlns="http://hr.org" xmlns:d="http://fed.gov">OPERATOR</d:job>
200310 <LASTNAME xmlns="http://hr.org" xmlns:d="http://fed.gov">SPRINGER
 </LASTNAME>
<d:job xmlns="http://hr.org" xmlns:d="http://fed.gov">OPERATOR</d:job>
```
## **XMLNAMESPACES**

**xmlnamespaces-declaration:**

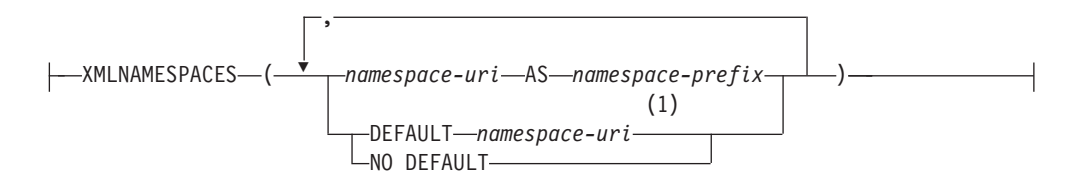

注**:**

**1** DEFAULT または NO DEFAULT は、XMLNAMESPACES の引数内で一度し か指定できません。

スキーマは SYSIBM です。宣言名を修飾名で指定することはできません。

XMLNAMESPACES 宣言は、引数からネーム・スペース宣言を作成します。この宣 言は、特定の関数、例えば XMLELEMENT、XMLFOREST、および XMLTABLE の 引数としてのみ使用できます。結果は、それぞれの非 NULL 入力値の有効範囲内の ネーム・スペースを含む 1 つ以上の XML ネーム・スペース宣言となります。

#### *namespace-uri*

SQL 文字ストリング定数に、ネーム・スペースの URI を指定します。 *namespace-prefix* と併せて使用する場合には、この文字ストリング定数を空にし てはなりません (SQLSTATE 42815)。

*namespace-prefix*

ネーム・スペースの接頭部を指定します。この接頭部は SQL ID であり、XML NCName の形式でなければなりません (SQLSTATE 42634)。有効な名前の詳細 は、「W3C の XML [ネーム・スペース仕様」](http://www.w3.org/TR/REC-xml-names/)を参照してください。接頭部を xml または xmlns にすることはできず、ネーム・スペース宣言リストの中で固 有でなければなりません (SQLSTATE 42635)。

**DEFAULT** *namespace-uri*

使用するデフォルトのネーム・スペースを、このネーム・スペース宣言の有効範 囲内で指定します。 *namespace-uri* はネストされる有効範囲内の別の DEFAULT 宣言または NO DEFAULT 宣言によってオーバーライドされなければ、有効範 囲内の非修飾名に適用されます。

### **NO DEFAULT**

このネーム・スペース宣言の有効範囲内のデフォルトのネーム・スペースが使用 されないことを指定します。ネストされる有効範囲内の DEFAULT 宣言によっ てオーバーライドされなければ、有効範囲内のデフォルトのネーム・スペースは ありません。

結果のデータ・タイプは XML です。結果は、各指定ネーム・スペースの XML ネ ーム・スペース宣言となります。結果が NULL 値になることはありません。

例:

注**:** XMLNAMESPACES は、出力の中にブランク・スペースまたは改行文字を挿入 しません。例の出力はすべて、読みやすくするために書式を整えています。

v adm:employee という名前の XML エレメントと、 XML 属性 adm:department を 生成します。このどちらにも、 adm を接頭部としてもつネーム・スペースが関 連付けられます。

```
SELECT EMPNO, XMLELEMENT(
      NAME "adm:employee", XMLNAMESPACES(
        'http://www.adm.com' AS "adm"
      ),
      XMLATTRIBUTES(
        WORKDEPT AS "adm:department"
      ),
    LASTNAME
     )
    FROM EMPLOYEE
    WHERE JOB = 'ANALYST'
  この照会は、次のような結果を生成します。
  000130 <adm:employee xmlns:adm="http://www.adm.com" adm:department="C01">
    QUINTANA</adm:employee>
  000140 <adm:employee xmlns:adm="http://www.adm.com" adm:department="C01">
   NICHOLLS</adm:employee>
  200140 <adm:employee xmlns:adm="http://www.adm.com" adm:department="C01">
   NATZ</adm:employee>
v デフォルトのネーム・スペースに関連付けられた「employee」という名前の XML
  エレメントと、デフォルトのネーム・スペースを使用するサブエレメント
   「department」を持ったデフォルトのネーム・スペースを使用しない「job」とい
  う名前のサブエレメントを作成します。
    SELECT EMP.EMPNO, XMLELEMENT(
      NAME "employee", XMLNAMESPACES(
        DEFAULT 'http://hr.org'
      ),
      EMP.LASTNAME, XMLELEMENT(
        NAME "job", XMLNAMESPACES(
          NO DEFAULT
        ),
        EMP.JOB, XMLELEMENT(
          NAME "department", XMLNAMESPACES(
            DEFAULT 'http://adm.org'
          ),
          EMP.WORKDEPT
        )
      )
     )
    FROM EMPLOYEE EMP
    WHERE EMP.EDLEVEL = 12
  この照会は、次のような結果を生成します。
  000290 <employee xmlns="http://hr.org">PARKER<job xmlns="">OPERATOR
    <department xmlns="http://adm.org">E11</department></job></employee>
  000310 <employee xmlns="http://hr.org">SETRIGHT<job xmlns="">OPERATOR
    <department xmlns="http://adm.org">E11</department></job></employee>
  200310 <employee xmlns="http://hr.org">SPRINGER<job xmlns="">OPERATOR
    <department xmlns="http://adm.org">E11</department></job></employee>
```
## **XMLPARSE**

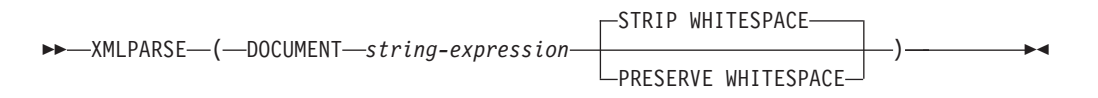

スキーマは SYSIBM です。関数名を修飾名で指定することはできません。

XMLPARSE 関数は、引数を XML 文書として構文解析し、XML 値を戻します。

#### **DOCUMENT**

構文解析される文字ストリング式が、XML ネーム・スペース勧告による変更を 受けた XML 1.0 に準拠する整形式 XML 文書に評価されることを指定します (SQLSTATE 2200M)。

#### *string-expression*

文字ストリングまたは BLOB 値を戻す式を指定します。パラメーター・マーカ ーを使用する場合は、サポートされるデータ・タイプの 1 つにこれを明示的に キャストする必要があります。

## **STRIP WHITESPACE or PRESERVE WHITESPACE**

入力引数内の空白を保持するかどうかを指定します。どちらも指定されない場 合、デフォルトは STRIP WHITESPACE です。

### **STRIP WHITESPACE**

最長で 1000 バイトの空白文字だけを含むテキスト・ノードを除去すること を指定します (最も近い収容エレメントが属性 xml:space='preserve' を持た ない場合)。 1000 バイトを超える空白で始まるテキスト・ノードがある場 合、エラーが戻されます (SQLSTATE 54059)。

CDATA セクション内の空白文字も、このオプションから影響を受けます。 DTD のエレメントに DOCTYPE 宣言があっても、エレメントのコンテン ツ・モデルは空白を除去するかどうかを決めるためには使用されません。

#### **PRESERVE WHITESPACE**

すべての空白を保持することを指定します (最も近い収容エレメントが属性 xml:space='default' を持つ場合でも同様です)。

結果のデータ・タイプは XML です。 *string-expression* の結果が NULL になる可 能性がある場合、結果も NULL になる可能性があります。 *string-expression* の結果 が NULL であれば、結果も NULL 値になります。

#### 注**:**

- 1. 複数のデータベース・パーティションを持つデータベースでのサポート: XMLPARSE はサポートされません (SQLSTATE 42997)。
- 2. 入力ストリングのエンコード: 入力ストリングには、XML 文書内の文字のエン コードを識別する XML 宣言を含めることができます。ストリングを文字ストリ ングとして XMLPARSE 関数に渡す場合、これはデータベース・サーバーでコ ード・ページに変換されます。このコード・ページは、発信元のコード・ページ や XML 宣言で識別されるエンコードとは異なる場合があります。

そのため、アプリケーションは文字ストリングの入力を持つ XMLPARSE を直 接使用することは避けるべきです。アプリケーションはホスト変数を直接使用し て XML 文書を含むストリングを送信する必要があります。これは、外部コー ド・ページと XML 宣言内のエンコードの間の一致を保つためです。この状況で XMLPARSE を使用する必要がある場合には、引数として BLOB タイプを指定 します。これにより、コード・ページの変換を避けられます。
- 3. **DTD** の処理: 外部文書タイプ定義 (DTD) およびエンティティーをデータベース 内に登録する必要があります。内部および外部 DTD は両方とも、有効な構文で あるか検査されます。構文解析処理中に、以下のアクションも実行されます。
	- v 内部および外部 DTD により定義されるデフォルト値が適用される。
	- v エンティティー参照およびパラメーター・エンティティーがそれぞれの拡張フ ォームによって置換される。
	- v 内部 DTD と外部 DTD が同一のエレメントを定義する場合、エラーが戻され る (SQLSTATE 2200M)。
	- v 内部 DTD と外部 DTD が同一のエンティティーまたは属性を定義する場合、 内部定義が選択される。

構文解析後、内部 DTD およびエンティティーは、外部 DTD およびエンティテ ィーの参照と同様に、保管された値の表記では保存されません。

4. 非 **UTF-8** データベースでの文字変換: XML 文書が非 Unicode データベース・ サーバーに構文解析されるとき、文字データ・タイプのホスト変数かパラメータ ー・マーカーから文書が渡されるか、または文字ストリング・リテラルから文書 が渡される場合に、コード・ページ変換が行われます。 タイプ XML、BLOB または FOR BIT DATA (CHAR FOR BIT DATA または VARCHAR FOR BIT DATA) のホスト変数またはパラメーター・マーカーを使用した XML 文書の構 文解析は、コード・ページ変換を行いません。文字データ・タイプが使用される ときには、XML 文書内のすべての文字がターゲット・データベース・コード・ ページで一致するコード・ポイントを持っていることを注意深く確認してくださ い。そうでない場合、置換文字が導入される場合があります。構成パラメーター **enable xmlchar** を使用すると、非 Unicode データベースに保管されている XML データの保全性を確保する助けが得られます。このパラメーターを「NO」 に設定すると、文字データ・タイプからの XML 文書の挿入をブロックします。 BLOB および FOR BIT DATA データ・タイプは、これらのデータ・タイプを 使用してデータベースに受け渡される文書がコード・ページ変換を行わないた め、引き続き許可されています。

# 例

PRESERVE WHITESPACE オプションを使用すると、表に挿入された XML 文書内 の空白文字が (記述エレメント内の空白文字も含めて) 保持されます。

INSERT INTO PRODUCT VALUES ('100-103-99','Tool bag',14.95,NULL,NULL,NULL, XMLPARSE( DOCUMENT '<produce xmlns="http://posample.org" pid="100-103-99"> <description> <name>Tool bag</name> <details> Super Deluxe tool bag: - 26 inches long, 12 inches wide - Curved padded handle - Locking latch - Reinforced exterior pockets </details> <price>14.95</price> <weight>3 kg</weight> </description> </product>' PRESERVE WHITESPACE ));

以下の SELECT ステートメントを実行します。

SELECT XMLQUERY ('\$d/\*:product/\*:description/\*:details' passing DESCRIPTION as "d" ) FROM PRODUCT WHERE PID = '100-103-99' ;

すると、以下のように空白文字を含む詳細エレメントが返されます。

<details xmlns="http://posample.org">

- Super Deluxe tool bag:
	- 26 inches long, 12 inches wide
	- Curved padded handle
	- Locking latch
- Reinforced exterior pockets

</details>

# **XMLPI**

```
-
-
 XMLPI ( NAME pi-name )
```
, *string-expression*

-◂

スキーマは SYSIBM です。関数名を修飾名で指定することはできません。

XMLPI 関数は、XQuery 処理命令ノードを 1 つ持つ XML 値を戻します。

#### **NAME** *pi-name*

処理命令の名前を指定します。この名前は SQL ID であり、XML NCName の 形式でなければなりません (SQLSTATE 42634)。有効な名前の詳細は、「[W3C](http://www.w3.org/TR/REC-xml-names/) の XML [ネーム・スペース仕様」](http://www.w3.org/TR/REC-xml-names/)を参照してください。どのような大/小文字の 組み合わせにしても、この名前を「xml」にすることはできません (SQLSTATE 42634)。

#### *string-expression*

文字ストリングである値を戻す式。結果のストリングは UTF-8 に変換されま す。これは、XML 1.0 規則で指定されている XML 処理命令の内容に従ってい なければなりません (SQLSTATE 2200T)。

- v ストリングにサブストリング「?>」を含めてはなりません。このサブストリ ングは処理命令を終了させるからです。
- v ストリングの各文字には任意の Unicode 文字を使用できます。ただし、サロ ゲート・ブロック X'FFFE' および X'FFFF' は除きます。

結果として生成されるストリングは、構成される処理命令ノードの内容になりま す。

結果のデータ・タイプは XML です。 *string-expression* の結果が NULL になる可 能性がある場合、結果も NULL になる可能性があります。 *string-expression* の結果 が NULL であれば、結果も NULL 値になります。 *string-expression* が空ストリン グであるかまたは指定されない場合、空の処理命令ノードが戻されます。

## 注**:**

1. 複数のデータベース・パーティション・データベースでのサポート: XMLPI は サポートされません (SQLSTATE 42997)。

例:

v XML 処理命令ノードを生成します。

```
SELECT XMLPI(
   NAME "Instruction", 'Push the red button'
  )
  FROM SYSIBM.SYSDUMMY1
この照会は、次のような結果を生成します。
```
<?Instruction Push the red button?>

• 空の XML 処理命令ノードを生成します。

```
SELECT XMLPI(
 NAME "Warning"
)
FROM SYSIBM.SYSDUMMY1
```
この照会は、次のような結果を生成します。 <?Warning ?>

# **XMLQUERY**

-- XMLQUERY ( *xquery-expression-constant* -

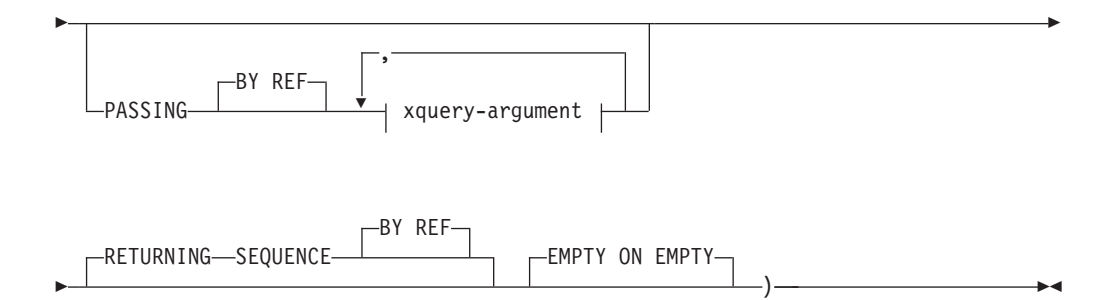

# **xquery-argument:**

(1) *xquery-variable-expression* AS *identifier*  $-$ BY REF $-$ 

## 注**:**

**1** 式のデータ・タイプを DECFLOAT にすることはできません。

スキーマは SYSIBM です。関数名を修飾名で指定することはできません。

場合によっては指定した入力引数を XQuery 変数として使用して、XMLQUERY 関 数は XML 値を XQuery 式の評価から戻します。

## *xquery-expression-constant*

サポートされる XQuery 言語構文を使用して、XQuery 式として解釈される SQL 文字ストリング定数を指定します。定数ストリングは、XQuery ステート メントとして構文解析される前に UTF-8 に変換されます。 XQuery 式は、オプ ション・セットの入力 XML 値を使用して実行し、XMLQUERY 式の値として

も戻される出力シーケンスを戻します。 *xquery-expression-constant* の値は、空 ストリングまたはブランク文字のストリングにすることはできません (SQLSTATE 10505)。

## **PASSING**

入力値、およびそれらの値を *xquery-expression-constant* で指定された XQuery 式に渡す方法を指定します。デフォルトでは、関数が呼び出された有効範囲内に あるすべての固有の列名が、列の名前を変数名として使用して XQuery 式に暗 黙的に渡されます。指定の xquery-argument 内の *identifier* が有効範囲内の列名 と一致する場合、明示的な xquery-argument はその暗黙的な列をオーバーライド して XQuery 式に渡されます。

## **BY REF**

デフォルトの受け渡しメカニズムを、データ・タイプ XML の任意の *xquery-variable-expression* または戻り値の参照によると指定します。 XML 値を参照で渡す場合、XQuery の評価は、入力ノード・ツリーがあればそれ を使用します。その場合は指定された入力式から直接、元のノードの ID お よび文書順序を含めすべてのプロパティーを保持したまま使用します。 2 つの引数が同じ XML 値を渡す場合、その 2 つの入力引数の間に含まれて いる何らかのノードに関係するノード ID 比較および文書順序比較は、同じ XML ノード・ツリー内のノードを参照する場合があります。

この節は、非 XML 値の受け渡しには影響を与えません。非 XML 値は、 XML へのキャスト中に値の新規コピーを作成します。

## **xquery-argument**

*xquery-expression-constant* により指定された XQuery 式に渡される引数を指 定します。引数は、値およびその値が渡される方法を指定します。引数に は、評価される SQL 式が組み込まれます。

- v 結果の値は、XML 型である場合、*input-xml-value* になります。 NULL の XML 値は、XML の空シーケンスに変換されます。
- v 結果の値は、XML 型でない場合、XML データ・タイプにキャスト可能 でなければなりません。 NULL 値は、XML の空シーケンスに変換され ます。変換される値は、*input-xml-value* になります。

*xquery-expression-constant* が評価されるとき、XQuery 変数は *input-xml-value* と等しい値、および AS 節により指定された名前で示されます。

## *xquery-variable-expression*

実行中に *xquery-expression-constant* により指定された XQuery 式が使用 できる値を持つ SQL 式を指定します。式には、シーケンス参照 (SQLSTATE 428F9) または OLAP 関数 (SQLSTATE 42903) を含める ことはできません。式のデータ・タイプを DECFLOAT にすることはで きません。

**AS** *identifier*

*xquery-variable-expression* により生成された値が、 *xquery-expression-constant* に XQuery 変数として渡されることを指定し ます。変数名は *identifier* になります。 XQuery 言語の変数名に先行す る先頭のドル記号 (\$) は、*identifier* には含められません。 identifier は 有効な XQuery 変数名でなければならず、XML NCName に制限されま す (SQLSTATE 42634)。 identifier は、長さが 128 バイトを超えてはな

りません。同じ PASSING 節内の 2 つの引数が同じ identifier を使用す ることはできません (SQLSTATE 42711)。

#### **BY REF**

XML 入力値が参照により渡されるように指示します。 XML 値を参照 で渡す場合、XQuery の評価は、入力ノード・ツリーがあればそれを使 用します。その場合は指定された入力式から直接、元のノードの ID お よび文書順序を含めすべてのプロパティーを保持したまま使用します。 2 つの引数が同じ XML 値を渡す場合、その 2 つの入力引数の間に含 まれている何らかのノードに関係するノード ID 比較および文書順序比 較は、同じ XML ノード・ツリー内のノードを参照する場合がありま す。 BY REF が *xquery-variable-expression* に続いて指定されない場 合、XML 引数は、PASSING キーワードに続く構文により提供されるデ フォルトの受け渡しメカニズムによって渡されます。このオプション は、非 XML 値に指定することはできません。非 XML 値が渡される 場合、値は XML に変換されます。このプロセスによりコピーが作成さ れます。

## **RETURNING SEQUENCE**

XMLQUERY 式がシーケンスを戻すことを指示します。

### **BY REF**

XQuery 式の結果を参照により戻すことを指示します。この値にノードが含まれ る場合、XQuery 式の戻り値を使用する式は、元のノードの ID および文書順序 を含めすべてのノードのプロパティーを保持したまま、ノード参照を直接受け取 ります。参照されるノードは、そのノード・ツリー内で接続されたままです。 BY REF 節が指定されず、PASSING が指定されている場合、デフォルトの受け 渡しメカニズムが使用されます。 BY REF が指定されず、PASSING も指定さ れていない場合、デフォルトの受け渡しメカニズムは BY REF です。

# **EMPTY ON EMPTY**

XQuery 式の処理による空のシーケンスの結果を、空のシーケンスとして戻すこ とを指定します。

結果のデータ・タイプは XML であり、NULL にはできません。

XQuery 式の評価の結果がエラーになる場合、XMLQUERY 関数は XQuery エラー を戻します (SQLSTATE クラス '10')。

注**:**

- 1. **XMLQUERY** の使用上の制限: XMLQUERY 関数は、下記のものにはできませ ん。
	- JOIN 演算子または MERGE ステートメントと関連した ON 節の一部 (SQLSTATE 42972)
	- v CREATE INDEX EXTENSION ステートメントの GENERATE KEY USING または RANGE THROUGH 節の一部 (SQLSTATE 428E3)
	- v CREATE FUNCTION (外部スカラー) ステートメント内の FILTER USING 節 の一部、または CREATE INDEX EXTENSION ステートメント内の FILTER USING 節の一部 (SQLSTATE 428E4)
	- v チェック制約の一部、または列生成式の一部 (SQLSTATE 42621)
- v group-by 節の一部 (SQLSTATE 42822)
- 列関数の引数の一部 (SOLSTATE 42607)
- 2. 副照会としての **XMLQUERY**: 副照会として動作する XMLQUERY 式は、副照 会を制限するステートメントにより制限される可能性があります。
- 3. 複数のデータベース・パーティションを持つデータベースでのサポート: XMLQUERY はサポートされません (SQLSTATE 42997)。

# **XMLROW**

XMLROW 関数は、XQuery 文書ノードを 1 つ持つ XML 値を戻します。これには 最上位エレメント・ノードが 1 つ含まれています。

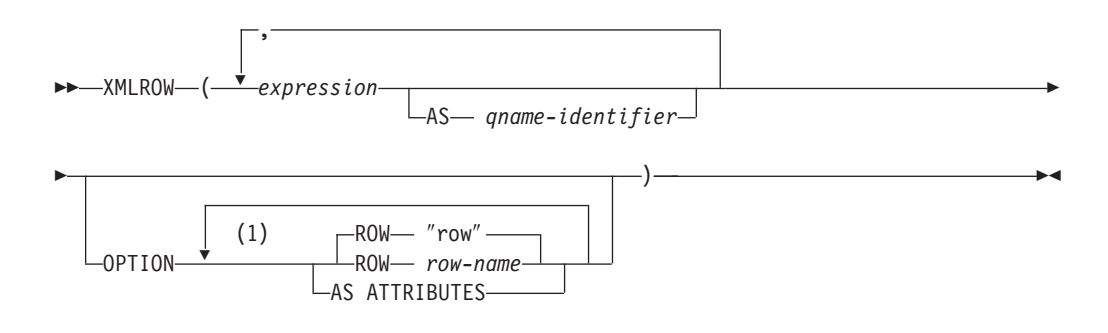

注**:**

**1** 同じ節を複数回指定することはできません。

スキーマは SYSIBM です。関数名を修飾名で指定することはできません。

#### *expression*

生成される各 XML エレメント・ノードの内容を式によって指定します。式の データ・タイプを、構造化タイプとすることはできません (SQLSTATE 42884)。式には任意の SQL 式を指定できます。式が単純な列参照でない場合、 エレメント名を指定する必要があります。

## **AS** *qname-identifier*

SQL ID として XML エレメント名または属性名を指定します。 *qname-identifier* は、XML 修飾名の形式であるかまたは QName でなければなり ません (SQLSTATE 42634)。有効な名前の詳細は、「W3C の XML ネーム・ス ペース仕様」を参照してください。名前が修飾される場合は、ネーム・スペース の接頭部をその有効範囲内で宣言する必要があります (SQLSTATE 42635)。 *qname-identifier* が指定されない場合、 *expression* は列名でなければなりません (SQLSTATE 42703、SQLCODE -206)。エレメント名または属性名は、列名から QName への完全にエスケープしたマッピングを使用する列名から作成されま す。

### **OPTION**

XML 値を構成するための追加オプションを指定します。 OPTION 節を指定し ない場合、デフォルトの動作が適用されます。

**AS ATTRIBUTES**

各式を列名または *qname-identifier* (属性名としての役割を果たす) を使用して属 性値にマップすることを指定します。

**ROW** *row-name*

各行のマップ先のエレメントの名前を指定します。オプションが指定されない場 合のデフォルトのエレメント名は ″row″ です。

# 注

デフォルトで、結果セットの各行は次のように XML 値にマップされます。

- v 各行は ″row″ という名前を持つ XML エレメントに変換され、各列はネストされ たエレメントに変換されます。その際、エレメント名として列名が使用されま す。
- ヌル処理の動作は NULL ON NULL です。列の値が NULL の場合、そのマップ 先のサブエレメントは空になります。すべての列の値が NULL の場合、関数によ って NULL 値が戻されます。
- BLOB および FOR BIT DATA データ・タイプのバイナリー・コード化スキーム は base64Binary エンコードです。
- v XML の結果を、単一ルートを持つ整形式 XML 文書とするために、文書ノード が暗黙的に行エレメントに追加されます。

# 例

列 C1 および C2 を持つ次のような表 T1 があるとします。列にはリレーショナル 形式で格納された数値データが入っています。

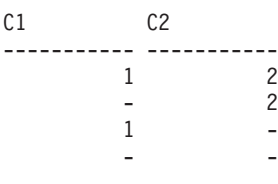

4 record(s) selected.

v 以下の例は、XMLRow 照会とデフォルト動作による出力断片が示されています。 表を表すために一連の行エレメントがその中で使用されています。 :

```
SELECT XMLROW(C1, C2) FROM T1
```

```
<row><C1>1</C1><C2>2</C2></row>
<row><C2>2</C2></row>
<row><C1>1</C1></row>
```
4 record(s) selected.

• 以下の例は、XMLRow 照会と属性を中心としたマッピングによる出力断片を示し ています。リレーショナル・データは前例のようにネストされたエレメントとし て現れておらず、エレメント属性にマップされています。

SELECT XMLROW(C1, C2 OPTION AS ATTRIBUTES) FROM T1

```
<row C1="1" C2="2"/>
<row C2="2"/>
<row C1 = "1"/>
```
4 record(s) selected.

v 以下の例は、XMLRow 照会とデフォルトの <row> エレメントが <entry> によっ て置き換えられた出力断片を示しています。列 C1 と C2 が <column1> と <column2> エレメントで返され、C1 と C2 の合計が <total> エレメント内に返 されます。

```
SELECT XMLROW(
   C1 AS "column1", C2 AS "column2",
   C1+C2 AS "total" OPTION ROW "entry")
FROM T1
<entry><column1>1</column1><column2>2</column2><total>3</total></entry>
<entry><column2>2</column2></entry>
<entry><column1>1</column1></entry>
```
4 record(s) selected.

# **XMLSERIALIZE**

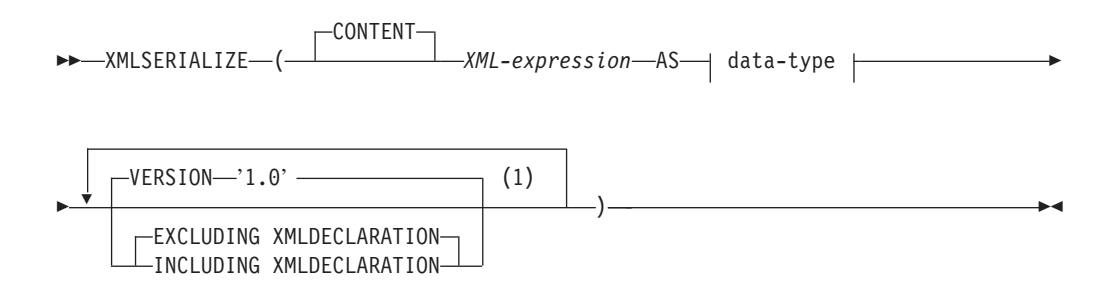

# **data-type:**

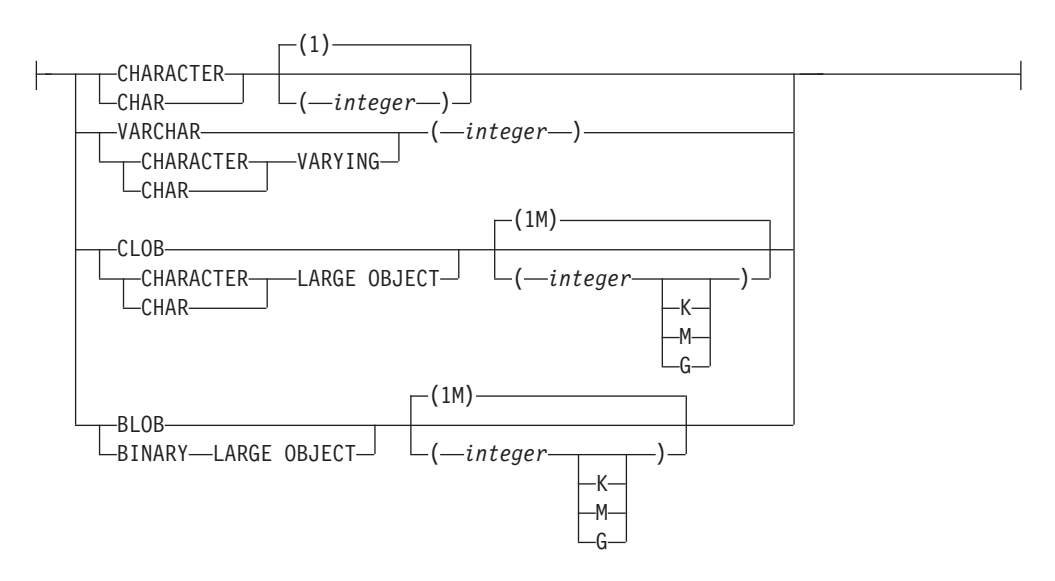

## 注**:**

**1** 同じ節を複数回指定することはできません。

スキーマは SYSIBM です。関数名を修飾名で指定することはできません。

XMLSERIALIZE 関数は、*XML-expression* 引数から生成された、指定されたデー タ・タイプのシリアライズされた XML 値を戻します。

#### **CONTENT**

任意の XML 値を指定でき、シリアライゼーションの結果はこの入力値に基づ くことを指定します。

*XML-expression*

データ・タイプ XML の値を戻す式を指定します。 XML シーケンス値に、属 性ノードである項目を含めることはできません (SQLSTATE 2200W)。これはシ リアライゼーション・プロセスへの入力です。

**AS** *data-type*

結果タイプを指定します。指定された結果のデータ・タイプの暗黙のまたは明示 的な長さ属性は、シリアライズされた出力を収める十分な大きさがなければなり ません (SQLSTATE 22001)。

**VERSION '1.0'**

シリアライズされた値の XML バージョンを指定します。サポートされている 唯一のバージョンは '1.0' であり、これはストリング定数として指定する必要が あります (SQLSTATE 42815)。

# **EXCLUDING XMLDECLARATION** または **INCLUDING XMLDECLARATION** XML 宣言を結果に含めるかどうかを指定します。デフォルトは EXCLUDING XMLDECLARATION です。

## **EXCLUDING XMLDECLARATION**

XML 宣言を結果に含めないように指定します。

## **INCLUDING XMLDECLARATION**

XML 宣言を結果に含めるように指定します。 XML 宣言はストリング '<?xml version=″1.0″ encoding=″UTF-8″?>' です。

結果は、ユーザーが指定したデータ・タイプになります。 XML シーケンスは効率 的に変換され、結果の XML ノードをシリアライズする前に XMLDOCUMENT を *XML-expression* に適用することで、単一の文書ノードを持つようになります。 *XML-expression* の結果が NULL になる可能性がある場合、結果も NULL になる可 能性があります。 *XML-expression* の結果が NULL であれば、結果も NULL 値に なります。

注**:**

- 1. 複数のデータベース・パーティションを持つデータベースでのサポート: 関数は バージョン 8 での場合と同じようにサポートされるだけです。CONTENT キー ワードを指定する必要があり、BLOB データ・タイプは指定できず、 XMLDECLARATION オプションは指定できません (SQLSTATE 42997)。
- 2. シリアライズされた結果のエンコード: シリアライズされた結果は、UTF-8 でエ ンコードされます。 XMLSERIALIZE が文字データ・タイプで使用され、 INCLUDING XMLDECLARATION 節が指定されている場合、シリアライズされ た XML を含む結果の文字ストリングは、文字ストリングのコード・ページと一 致しない XML エンコード宣言を持つ場合があります。 UTF-8 エンコードを使 用するシリアライゼーションに続き、サーバーからクライアントに戻される文字 ストリングは、クライアントのコード・ページに変換されますが、そのコード・ ページは UTF-8 とは異なる場合があります。

したがって、アプリケーションは文字ストリング・タイプを戻す XMLSERIALIZE INCLUDING XMLDECLARATION の直接使用を避け、XML 値を取り出して直接ホスト変数に入れ、外部コード・ページと XML 宣言のエン コードとの間の一致を維持する必要があります。 XMLSERIALIZE をこの状況で 使用する必要がある場合、BLOB タイプを指定してコード・ページの変換を避け る必要があります。

3. 代替構文: XMLCLOB(*XML-expression*) を XMLSERIALIZE(*XML-expression* AS CLOB(2G)) の代わりに指定することができます。これは以前の DB2 のリリース との互換性のためにのみサポートされています。

# **XMLTEXT**

-- XMLTEXT ( *string-expression* ) -

◂

スキーマは SYSIBM です。関数名を修飾名で指定することはできません。

XMLTEXT 関数は、入力引数を内容として持つ、単一の XQuery テキスト・ノード がある XML 値を戻します。

*string-expression*

```
値が文字ストリング・タイプ CHAR、VARCHAR、または CLOB を持つ式。
```
結果のデータ・タイプは XML です。 *string-expression* の結果が NULL になる可 能性がある場合、結果も NULL になる可能性があります。入力値が NULL であれ ば、結果も NULL 値になります。 *string-expression* の結果が空ストリングであれ ば、結果の値は空テキスト・ノードです。

注**:**

1. 非 **Unicode** データベースおよび複数のデータベース・パーティションを持つデ ータベースでのサポート: XMLTEXT はサポートされていません (SQLSTATE 42997)。

例:

• 単純な XMLTEXT 照会を作成します。

```
VALUES (
  XMLTEXT(
    'The stock symbol for Johnson&Johnson is JNJ.'
  )
)
```
この照会は、以下のシリアライズされた結果を生成します。

1

```
---------------------------------------------------
The stock symbol for Johnson& Johnson is JNJ.
```
「&」記号は、テキスト・ノードがシリアライズされるときには「&」にマッ プされることに注意してください。

v XMLTEXT を XMLAGG と共に使用して、混合の内容を構成します。表 T の内 容が以下のようであるとします。

# **XMLTEXT**

```
seqno plaintext emphtext emphtext emphtext
        ------ ----------------------------------------------------------- -------------
1 This query shows how to construct
2 using XMLAGG and XMLTEXT. Without<br>3 XMLAGG will not have text nodes to group with other nodes. mixed co
      3 XMLAGG will not have text nodes to group with other nodes, mixed content
      therefore, cannot generate
   SELECT XMLELEMENT(
     NAME "para", XMLAGG(
      XMLCONCAT(
         XMLTEXT(
           PLAINTEXT
         ),
         XMLELEMENT(
           NAME "emphasis", EMPHTEXT
         )
       )
      ORDER BY SEQNO
     ), '.'
   ) AS "result"
   FROM T
```
この照会は、次のような結果を生成します。

## 結果

------------------------------------------------------------------------------- <para>This query shows how to construct <emphasis>mixed content</emphasis> using XMLAGG and XMLTEXT. Without <emphasis>XMLTEXT</emphasis> , XMLAGG will not have text nodes to group with other nodes, therefore, cannot generate <emphasis>mixed content</emphasis>.</para>

# **XMLVALIDATE**

NAMESPACE *XML-uri3*  $L_{NO}$  NAMESPACE-

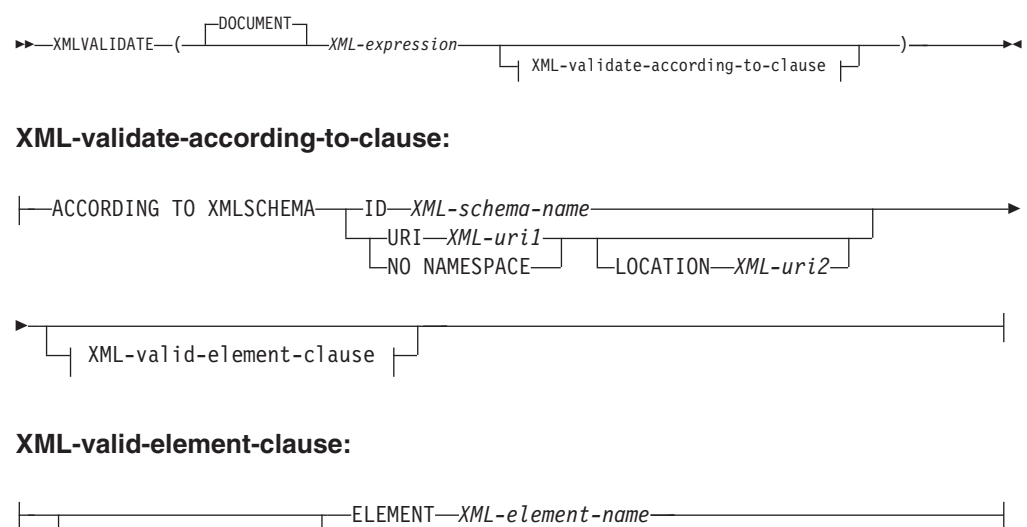

スキーマは SYSIBM です。関数名を修飾名で指定することはできません。

XMLVALIDATE 関数は、デフォルトの値およびタイプのアノテーションを含む、 XML スキーマ妥当性検査から入手した情報が加えられた入力 XML 値のコピーを 戻します。

## **DOCUMENT**

*XML-expression* の結果の XML 値が、XML バージョン 1.0 に準拠する整形式 XML 文書でなければならないことを指定します (SQLSTATE 2200M)。

### *XML-expression*

データ・タイプ XML の値を戻す式。 *XML-expression* が、XML ホスト変数、 または暗黙的あるいは明示的な型付きパラメーター・マーカーである場合、関数 は、無視できる空白文字を除去する妥当性検査のための構文解析を実行し、 CURRENT IMPLICIT XMLPARSE OPTION 設定は考慮されません。

#### **XML-validate-according-to-clause**

入力 XML 値の妥当性検査時に使用する情報を指定します。

# **ACCORDING TO XMLSCHEMA**

妥当性検査用の XML スキーマ情報を明示的に指定することを示します。 この節が組み込まれない場合、XML スキーマ情報は *XML-expression* 値の 内容で提供される必要があります。

# **ID** *XML-schema-name*

妥当性検査に使用される XML スキーマの SQL ID を指定します。こ の名前 (暗黙的または明示的 SQL スキーマ修飾子を含む) は、現行の サーバーで XML スキーマ・リポジトリー内の既存の XML スキーマ を固有に識別しなければなりません。暗黙的または明示的に指定した SQL スキーマにこの名前の XML スキーマが存在しない場合は、エラ ー (SQLSTATE 42704) が戻されます。

### **URI** *XML-uri1*

妥当性検査に使用される XML スキーマのターゲット・ネーム・スペー ス URI を指定します。 *XML-uri1* の値は、URI を空でない文字ストリ ング定数として指定します。 URI は、登録済み XML スキーマのター ゲット・ネーム・スペースでなければならず (SQLSTATE 4274A)、LOCATION 節を指定しない場合は、登録済み XML スキーマ を固有に識別する必要があります (SQLSTATE 4274B)。

## **NO NAMESPACE**

妥当性検査用の XML スキーマはターゲット・ネーム・スペースを持た ないことを指定します。ターゲット・ネーム・スペース URI は、明示 的なターゲット・ネーム・スペース URI として指定できない空の文字 ストリングと同等です。

#### **LOCATION** *XML-uri2*

妥当性検査に使用される XML スキーマの XML スキーマ・ロケーシ ョン URI を指定します。 *XML-uri2* の値は、URI を空でない文字スト リング定数として指定します。 XML スキーマ・ロケーション URI は、ターゲット・ネーム・スペース URI と結合されて登録済み XML スキーマを識別する必要があり (SQLSTATE 4274A)、登録済みのそのよ うな XML スキーマは 1 つだけでなければなりません (SQLSTATE 4274B)。

# **XML-valid-element-clause**

*XML-expression* 内の XML 値が、指定されたエレメント名を、XML 文書のル ート・エレメントとして持つ必要があることを指定します。

## **NAMESPACE** *XML-uri3* **or NO NAMESPACE**

妥当性検査されるエレメントのターゲット・ネーム・スペースを指定しま す。どちらの節も指定されない場合、指定されたエレメントは、妥当性検査 に使用される登録済み XML スキーマのターゲット・ネーム・スペースと 同じネーム・スペース内にあると想定されます。

# **NAMESPACE** *XML-uri3*

妥当性検査されるエレメントのネーム・スペース URI を指定します。 *XML-uri3* の値は、URI を空でない文字ストリング定数として指定しま す。これは、妥当性検査に使用される登録済み XML スキーマが複数の ネーム・スペースを持つ場合に使用することができます。

## **NO NAMESPACE**

妥当性検査用のエレメントはターゲット・ネーム・スペースを持たない ことを指定します。ターゲット・ネーム・スペース URI は、明示的な ターゲット・ネーム・スペース URI として指定できない空の文字スト リングと同等です。

# **ELEMENT** *xml-element-name*

妥当性検査に使用される XML スキーマ内のグローバル・エレメントの 名前を指定します。暗黙のまたは明示的ネーム・スペースを持つ、指定 されるエレメントは、*XML-expression* の値のルート・エレメントと一致 しなければなりません (SQLSTATE 22535 または 22536)。

結果のデータ・タイプは XML です。 *XML-expression* の値が NULL になる可能性 がある場合、結果も NULL になる可能性があります。*XML-expression* の値が NULL の場合、結果も NULL 値です。

XML 妥当性検査プロセスは、シリアライズされた XML 値に対して実行されま す。 XMLVALIDATE は XML タイプの引数で呼び出されるので、この値は、妥当 性検査プロセスに先だって自動的にシリアライズされます。ただし以下の 2 つの例 外があります。

- v XMLVALIDATE への引数が XML ホスト変数であるか、または暗黙的あるいは 明示的な型付きパラメーター・マーカーである場合、妥当性検査のための構文解 析操作が入力値に対して実行されます (暗黙の妥当性検査以外の構文解析は実行 されず、CURRENT IMPLICIT XMLPARSE OPTION 設定は考慮されません)。
- v XMLVALIDATE への引数が、オプション PRESERVE WHITESPACE を使用した XMLPARSE 呼び出しである場合、文書の XML 構文解析および XML 妥当性検 査は組み合わせて、単一の妥当性検査のための構文解析操作にすることができま す。

XML 値が以前に妥当性検査されている場合、以前の妥当性検査のアノテーションが 付けられたタイプ情報は、シリアライゼーション・プロセスにより除去されます。 ただし、以前の妥当性検査のデフォルト値およびエンティティー拡張は変更されま せん。妥当性検査が成功した場合、すべての無視できる空白文字は結果から除去さ れます。

ルート・エレメントにネーム・スペースがない文書を妥当性検査するには、 xsi:noNamespaceSchemaLocation 属性がルート・エレメント上に存在していなければ なりません。

注**:**

- 1. 複数のデータベース・パーティション・データベースでのサポート: XMLVALIDATE はサポートされません (SQLSTATE 42997)。
- 2. **XML** スキーマの決定: XML スキーマは、XMLVALIDATE 呼び出しの一部とし て明示的に指定したり、入力 XML 値内の XML スキーマ情報から決定するこ とができます。 XML スキーマ情報が呼び出し中に指定されない場合、入力 XML 値内のターゲット・ネーム・スペースおよびスキーマ・ロケーションが、 妥当性検査のための登録済みスキーマを識別するために使用されます。明示的な XML スキーマが指定されない場合、入力 XML 値には、XML スキーマ情報の ヒントが含まれなければなりません (SQLSTATE 2200M)。明示的または暗黙の XML スキーマ情報は、登録済み XML スキーマを識別する必要があり (SQLSTATE 42704、4274A、または 22532)、登録済みのそのような XML スキ ーマは 1 つだけでなければなりません (SQLSTATE 4274B または 22533)。
- 3. **XML** スキーマ許可: 妥当性検査に使用される XML スキーマは、使用前に XML スキーマ・リポジトリーに登録されなければなりません。ステートメント の許可 ID によって保持されている特権には、少なくとも以下のいずれかが含ま れていなければなりません。
	- v 妥当性検査時に使用される XML スキーマに対する USAGE 特権
	- SYSADM または DBADM 権限

例:

v XML インスタンス文書内で XML スキーマのヒントによって識別される XML スキーマを使用して妥当性検査します。

```
INSERT INTO T1(XMLCOL)
 VALUES (XMLVALIDATE(?))
```
入力パラメーター・マーカーは、XML スキーマ情報を含む XML 値にバインド されると想定します。

```
<po:order
        xmlns:po='http://my.world.com'
        xmlns:xsi="http://www.w3.org/2001/XMLSchema-instance"
        xsi:schemaLocation="http://my.world.com/world.xsd" >
...
```
</po:order>

さらに、ターゲット・ネーム・スペース「http://my.world.com」と関連し、 schemaLocation ヒント「http://my.world.com/world.xsd」による XML スキーマ が、XML スキーマ・リポジトリー内にあると想定します。

これらの前提事項に基づき、入力 XML 値は妥当性検査され、その XML スキー マに応じてタイプのアノテーションが付けられます。

v SQL 名 PODOCS.WORLDPO. によって識別される XML スキーマを使用して妥 当性検査を行います。

```
INSERT INTO T1(XMLCOL)
  VALUES (
   XMLVALIDATE(
      ? ACCORDING TO XMLSCHEMA ID PODOCS.WORLDPO
   )
 )
```
SQL 名 FOO.WORLDPO に関連した XML スキーマが XML リポジトリー内に あると想定して、入力 XML 値は妥当性検査され、その XML スキーマに応じて タイプのアノテーションが付けられます。

v XML 値の指定されたエレメントを妥当性検査します。

```
INSERT INTO T1(XMLCOL)
  VALUES (
   XMLVALIDATE(
      ? ACCORDING TO XMLSCHEMA ID FOO.WORLDPO
      NAMESPACE 'http://my.world.com/Mary'
      ELEMENT "po"
   )
  )
```
SQL 名 FOO.WORLDPO に関連した XML スキーマが XML リポジトリー内に あると想定して、XML スキーマは、ネーム・スペースが「http://my.world.com/ Mary」であるエレメント「po」に対して妥当性検査されます。

v XML スキーマは、ターゲット・ネーム・スペースおよびスキーマ・ロケーショ ンにより識別されます。

```
INSERT INTO T1(XMLCOL)
 VALUES (
   XMLVALIDATE(
     ? ACCORDING TO XMLSCHEMA URI 'http://my.world.com'
     LOCATION 'http://my.world.com/world.xsd'
   )
 )
```
ターゲット・ネーム・スペース「http://my.world.com」と関連し、schemaLocation ヒント「http://my.world.com/world.xsd」による XML スキーマが XML スキー マ・リポジトリー内にあると想定して、入力 XML 値は妥当性検査され、そのス キーマに応じてタイプのアノテーションが付けられます。

# **XMLXSROBJECTID**

-- XMLXSROBJECTID ( *xml-value-expression* ) -◂

スキーマは SYSIBM です。

XMLXSROBJECTID 関数は、引数で指定された XML 文書の妥当性検査に使用され た XML スキーマの XSR オブジェクト ID を戻します。 XSR オブジェクト ID は BIGINT 値として戻され、これを SYSCAT.XSROBJECTS の単一行のキーとして 使用できます。

*xml-value-expression*

結果が XML データ・タイプの値になる式を指定します。結果の XML 値は、 XML 文書または NULL 値の単一項目から成る XML シーケンスでなければな りません (SQLSTATE 42815)。引数が NULL の場合、この関数は NULL を戻 します。 *xml-value-expression* が妥当性検査済み XML 文書を指定していない場 合、この関数は 0 を戻します。

- 1. 複数のデータベース・パーティション・データベースでのサポート: XMLXSROBJECTID はサポートされません (SQLSTATE 42997)。
- 2. XML スキーマは、それを使用して妥当性検査が行われた XML 値に影響を与え ることなくドロップできるため、この関数によって戻された XSR オブジェクト ID に対応する XML スキーマは、もはや存在しない場合があります。したがっ て、照会で XSR オブジェクト ID を使用してカタログ・ビューから XML スキ ーマの詳細情報をフェッチしようとした場合、空の結果セットが戻される場合が あります。
- 3. アプリケーションは、XSR オブジェクト ID を使用して、XML スキーマに関す る追加情報を取り出すことができます。例えば、XSR オブジェクト ID を使用 することによって、登録済み XML スキーマを構成する個々の XML スキーマ 文書を SYSCAT.SYSXSROBJECTCOMPONENTS から戻したり、XML スキーマ における XML スキーマ文書の階層を SYSCAT.XSROBJECTHIERARCHIES か ら戻したりできます。

例:

v 表 MYTABLE に保管されている XML 文書 XMLDOC の XML スキーマ ID を 取り出します。

**SELECT XMLXSROBJECTID**(XMLDOC) **FROM** MYTABLE

v 表 MYTABLE 内の特定の ID (この場合は DOCKEY=1) を持つ XML 文書に関 連付けられた XML スキーマ文書を、その XML スキーマを構成する XML スキ ーマ文書の階層を含めて取り出します。

```
SELECT H.HTYPE, C.TARGETNAMESPACE, C.COMPONENT
FROM SYSCAT.XSROBJECTCOMPONENTS C, SYSCAT.XSROBJECTHIERARCHIES H
WHERE C.OBJECTID =
  (SELECT XMLXSROBJECTID(XMLDOC) FROM MYTABLE
   WHERE DOCKEY = 1)
AND C.OBJECTID = H.XSROBJECTID
```
# **XSLTRANSFORM**

XSLTRANSFORM を使用して XML データを他の形式に変換します。これには、1 つの XML スキーマに準拠する XML 文書を別のスキーマに準拠する文書に変換す ることも含まれます。

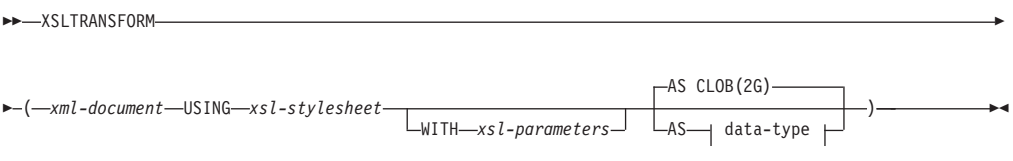

**data-type:**

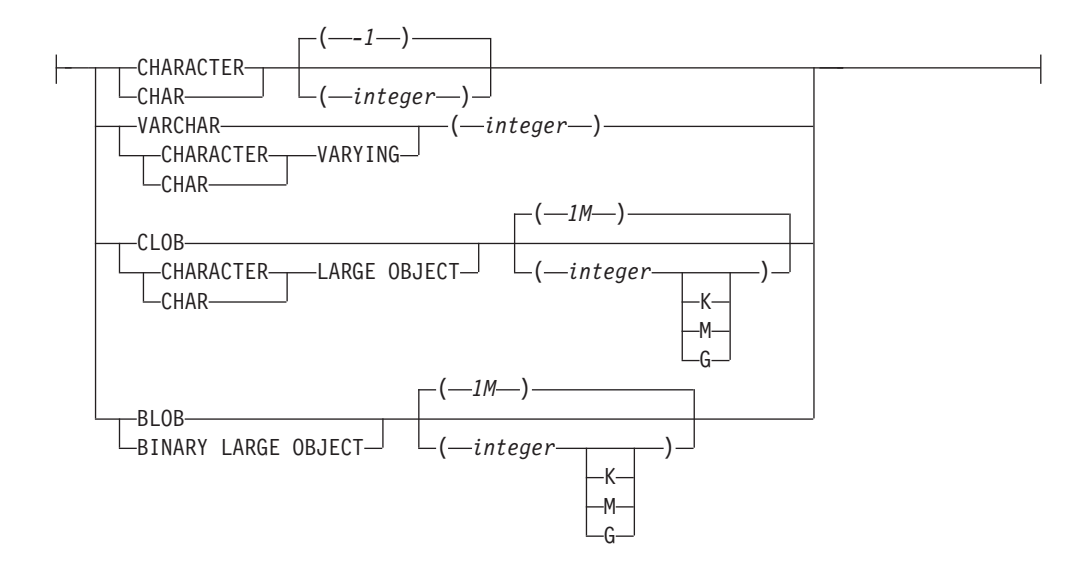

スキーマは SYSIBM です。この関数を修飾名で指定することはできません。

XSLTRANSFORM 関数は XML 文書を別のデータ形式に変換します。データは XSLT プロセッサーで可能なあらゆる形式、例えば、XML、HTML、またはプレー ン・テキスト (ただし必ずしもこれらに限定されない) などに変換できます。

XSLTRANSFORM で使用されるパスはすべて、データベース・システム内部のパス です。現在のところ、このコマンドを外部ファイル・システムにあるファイルやス タイルシートで直接使用することができません。

*xml-document*

データ・タイプ XML、CHAR、VARCHAR、CLOB、または BLOB の整形式 XML 文書を戻す式。これは、*xsl-stylesheet* で指定された XSL スタイルシート を使用して変換される文書です。

注**:**

XML 文書は、少なくとも 1 つのルートを持つ整形式文書でなければなりませ ん。

*xsl-stylesheet*

データ・タイプ XML、CHAR、VARCHAR、CLOB、または BLOB の整形式 XML 文書を戻す式。文書は W3C XSLT バージョン 1.0 勧告に準拠した XSL スタイルシートです。 XQUERY ステートメントまたは xsl:include 宣言を取 り込むスタイルシートはサポートされていません。 このスタイルシートは、 *xml-document* で指定された値を変換するために適用されます。

*xsl-parameters*

データ・タイプ XML、CHAR、VARCHAR、CLOB、または BLOB の整形式 XML 文書またはヌルを戻す式。これは、*xsl-stylesheet* で指定された XSL スタ イルシートにパラメーター値を提供する文書です。パラメーターの値は、属性ま たはテキスト・ノードとして指定できます。

パラメーター文書の構文は次のとおりです。

```
<params xmlns="http://www.ibm.com/XSLTransformParameters">
<param name="..." value="..."/>
<param name="...">enter value here</param>
  ...
</params>
```
注**:**

スタイルシート文書には xsl:param エレメントが含まれている必要があり、パ ラメーター文書で指定されたものと一致する名前属性値がなければなりません。

#### **AS** *data-type*

結果のデータ・タイプを指定します。指定された結果のデータ・タイプの暗黙的 または明示的な長さ属性には、変換された出力を収める十分な大きさがなければ なりません (SQLSTATE 22001)。デフォルトの結果のデータ・タイプは CLOB(2G) です。

注**:**

*xml-document* 引数または *xsl-stylesheet* 引数のいずれかがヌルの場合、結果はヌ ルになります。

上記文書のいずれかを CHAR、VARCHAR、または CLOB 列に格納する際にコ ード・ページ変換が発生することがあります。その場合、結果として文字が失わ れることがあります。

# 例

この例では、XSLT をフォーマット・エンジンとして使用する方法を示します。セ ットアップのために、まず以下の 2 つの例の文書をデータベースに挿入します。

```
INSERT INTO XML_TAB VALUES
(1,
          '<?xml version="1.0"?>
<students xmlns:xsi="http://www.w3.org/2001/XMLSchema-instance"
   xsi:noNamespaceSchemaLocation = "/home/steffen/xsd/xslt.xsd">
<student studentID="1" firstName="Steffen" lastName="Siegmund"
    age=â€23â€ university=â€Rostockâ€/>
</students>',
    '<?xml version="1.0" encoding="UTF-8"?>
<xsl:stylesheet version="1.0"
           xmlns:xsl="http://www.w3.org/1999/XSL/Transform">
<xsl:param name="headline"/>
<xsl:param name="showUniversity"/>
<xsl:template match="students">
                 <html>
                    <head/>
                       <body>
                              <h1><xsl:value-of select="$headline"/></h1>
                              <table border="1">
                                      <th><tr>
                                <td width="80">StudentID</td>
                                <td width="200">First Name</td>
                                <td width="200">Last Name</td>
                                <td width="50">Age</td>
                                <xsl:choose>
       <xsl:when test="$showUniversity ='true'">
                                               <td width="200">University</td>
                                    </xsl:when>
```

```
</xsl:choose>
```

```
\frac{2}{\pi}\frac{2}{\pi}<xsl:apply-templates/>
                              </table>
                       </body>
                </html>
               </xsl:template>
                    <xsl:template match="student">
                    <tr>
                  <td><xsl:value-of select="@studentID"/></td>
                  <td><xsl:value-of select="@firstName"/></td>
                  <td><xsl:value-of select="@lastName"/></td>
                  <td><xsl:value-of select="@age"/></td>
                  <xsl:choose>
                      <xsl:when test="$showUniversity = 'true' ">
                        <td><xsl:value-of select="@university"/></td>
                      \langle xs]:when>
                  </xsl:choose>
                         \frac{2}{\pi}</xsl:template>
</xsl:stylesheet>'
);
次に、XSLTRANSFORM 関数を呼び出して XML データを HTML に変換し、表示
します。
SELECT XSLTRANSFORM (XML DOC USING XSL DOC AS CLOB(1M)) FROM XML TAB;
結果は次の文書になります。
<html><head>
<META http-equiv="Content-Type" content="text/html; charset=UTF-8">
</head>
<body>
<h1></h1>
<table border="1">
<th><tr>
<td width="80">StudentID</td>
<td width="200">First Name</td>
<td width="200">Last Name</td>
<td width="50">Age</td>
\frac{2}{\pi}\frac{2}{\pi}<tr>
<td>1</td>
<td>Steffen</td><td>Siegmund</td>
<td>23</td>
\frac{2}{\pi}</table>
</body>
</html>
```
この例では、出力は HTML で、各パラメーターによってどのような HTML が生成 されるか、およびどのようなデータがパラメーターにもたらされるかのみが影響を 受けます。このため、ここでは XSLT のエンド・ユーザーの出力用のフォーマッ ト・エンジンとしての使用例を示しています。

# 使用上の注意**:**

この関数は、ハイパフォーマンス・アプリケーションを意図したものではなく、ア プリケーション・サーバーの同様の機能に代わるものではありません。

**YEAR**

```
-
-
 YEAR ( expression ) -
```
スキーマは SYSIBM です。

YEAR 関数は、指定された値の年の部分を戻します。

引数は、日付、タイム・スタンプ、日付期間、タイム・スタンプ期間であるか、ま たは CLOB でも LONG VARCHAR でもない日付あるいはタイム・スタンプの有 効な文字ストリング表記でなければなりません。 Unicode データベースでは、指定 した引数が GRAPHIC ストリングであると、まず文字ストリングに変換されてか ら、関数が実行されます。

◂

-

この関数の結果は長精度整数 (large integer) です。引数が NULL になる可能性があ る場合、結果も NULL になる可能性があります。引数が NULL であれば、結果は NULL 値です。

その他の規則は、指定した引数のデータ・タイプに応じて以下のように異なりま す。

- 引数が日付、タイム・スタンプ、または日付やタイム・スタンプの有効なストリ ング表記の場合
	- 結果は、指定した値の年の部分 (1 から 9999 の整数) になります。
- 引数が日付期間またはタイム・スタンプ期間の場合
	- 結果は、指定した値の年の部分 (-9999 から 9999 の整数) になります。 ゼロ 以外の結果の符号は、引数と同じになります。

例:

v PROJECT 表から、同一暦年内に開始 (PRSTDATE) および終了 (PRENDATE) が 予定されているプロジェクトを全選択します。

**SELECT \* FROM** PROJECT **WHERE YEAR**(PRSTDATE) = **YEAR**(PRENDATE)

v PROJECT 表から、1 年未満での完了が予定されているプロジェクトを全選択し ます。

**SELECT \* FROM** PROJECT **WHERE YEAR**(PRENDATE - PRSTDATE) < 1

# 表関数

表関数は、ステートメントの FROM 節でしか使用できません。表関数は、表の列 を戻します。これは、単純な CREATE TABLE ステートメントが作成する表に似て います。表関数はスキーマ名で修飾することができます。

# **XMLTABLE**

 $\rightarrow$  -XMLTABLE-(

 $\mathrel{{\sqcup}_{\mathit{xmlnamespaces-declaration\ldots}}\mathrel{{\sqcup}}$ 

-

- *row-xquery-expression-constant* -

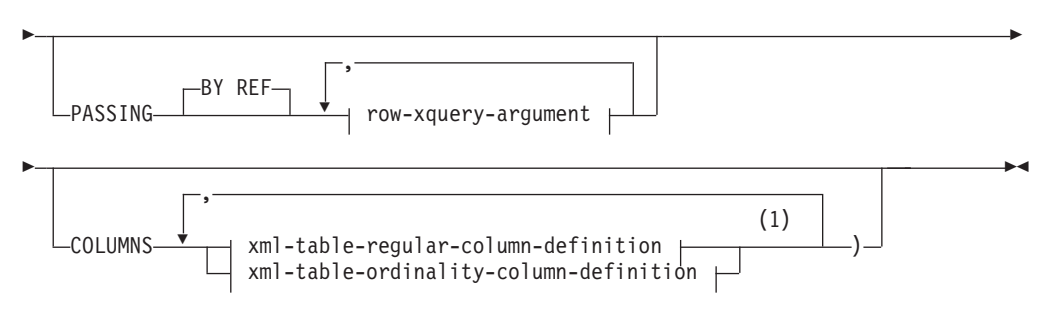

#### **row-xquery-argument:**

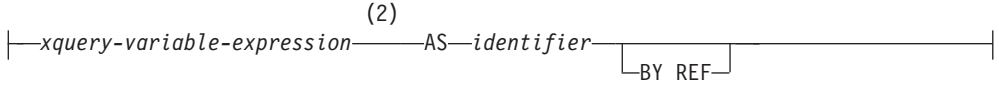

#### **xml-table-regular-column-definition:**

*column-name data-type* BY REF *default-clause*

PATH *column-xquery-expression-constant*

#### **xml-table-ordinality-column-definition:**

*column-name* FOR ORDINALITY

#### 注**:**

-

- **1** xml-table-ordinality-column-definition 節を複数回指定することはできません (SQLSTATE 42614、SQLCODE -637)。
- **2** 式のデータ・タイプを DECFLOAT にすることはできません。

スキーマは SYSIBM です。関数名を修飾名で指定することはできません。

場合によっては指定した入力引数を XQuery 変数として使用して、XMLTABLE 関 数は結果表を XQuery 式の評価から戻します。行 XQuery 式の結果シーケンス内の 各シーケンス項目は、結果表の行を表しています。

#### *xmlnamespaces-declaration*

*row-xquery-expression-constant* および *column-xquery-expression-constant* の静的コ ンテキストの一部になる、1 つ以上の XML ネーム・スペース宣言を指定しま す。 XMLTABLE の引数である XQuery 式の静的に認識されるネーム・スペー スのセットは、事前設定された静的に認識されるネーム・スペースのセットと、 この節で指定されたネーム・スペース宣言を組み合わせたものです。 XQuery 式内の XQuery プロローグは、これらのネーム・スペースをオーバーライドす る場合があります。

*xmlnamespaces-declaration* を指定しない場合、事前設定された静的に認識される ネーム・スペースのセットだけが XQuery 式に適用されます。

# *row-xquery-expression-constant*

サポートされる XQuery 言語構文を使用して、XQuery 式として解釈される SQL 文字ストリング定数を指定します。定数ストリングは、データベース・コ ード・ページまたはセクション・コード・ページに変換されることなく、UTF-8 に直接変換されます。 XQuery 式は、オプション・セットの入力 XML 値を使 用して実行し、シーケンス内の各項目についての行が生成される出力 XQuery シーケンスを戻します。 *row-xquery-expression-constant* の値は、空ストリングま たはすべてがブランクのストリングにすることはできません (SQLSTATE 10505)。

## **PASSING**

入力値、およびそれらの値を *row-xquery-expression-constant* で指定された XQuery 式に渡す方法を指定します。デフォルトでは、関数が呼び出された有効 範囲内にあるすべての固有の列名が、列の名前を変数名として使用して XQuery 式に暗黙的に渡されます。指定の row-xquery-argument 内の *identifier* が有効範 囲内の列名と一致する場合、明示的な row-xquery-argument はその暗黙的な列を オーバーライドして XQuery 式に渡されます。

## **BY REF**

デフォルトでは XML 入力引数を参照により渡すことを指定します。 XML 値を参照で渡す場合、XQuery の評価は、入力ノード・ツリーがあればそれ を使用します。その場合は指定された入力式から直接、元のノードの ID お よび文書順序を含めすべてのプロパティーを保持したまま使用します。 2 つの引数が同じ XML 値を渡す場合、その 2 つの入力引数の間に含まれて いる何らかのノードに関係するノード ID 比較および文書順序比較は、同じ XML ノード・ツリー内のノードを参照する場合があります。

この節は、非 XML 値の受け渡しには影響を与えません。非 XML 値は、 XML へのキャスト中に値の新規コピーを作成します。

### **row-xquery-argument**

*row-xquery-expression-constant* により指定された XQuery 式に渡される引数 を指定します。引数は、値およびその値が渡される方法を指定します。引数 には、結果を XQuery 式に渡す前に評価される SQL 式が組み込まれます。

- v 結果の値は、XML 型である場合、*input-xml-value* になります。 NULL の XML 値は、XML の空シーケンスに変換されます。
- v 結果の値は、XML 型でない場合、XML データ・タイプにキャスト可能 でなければなりません。 NULL 値は、XML の空シーケンスに変換され ます。変換される値は、*input-xml-value* になります。

*row-xquery-expression-constant* が評価されるとき、XQuery 変数は *input-xml-value* と等しい値、および AS 節により指定された名前で示されま す。

*xquery-variable-expression*

実行中に *row-xquery-expression-constant* により指定された XQuery 式が 使用できる値を持つ SQL 式を指定します。式には、NEXT VALUE 式、PREVIOUS VALUE 式 (SQLSTATE 428F9)、または OLAP 関数 (SQLSTATE 42903) を含めることはできません。式のデータ・タイプを DECFLOAT にすることはできません。

## **AS** *identifier*

*xquery-variable-expression* により生成された値が、

*row-xquery-expression-constant* に XQuery 変数として渡されることを指 定します。変数名は *identifier* になります。 XQuery 言語の変数名に先 行する先頭のドル記号 (\$) は、*identifier* には含められません。 identifier は有効な XQuery 変数名でなければならず、XML NCName に 制限されます。 identifier は、長さが 128 バイトを超えてはなりませ ん。同じ PASSING 節内の 2 つの引数が同じ identifier を使用すること はできません (SQLSTATE 42711)。

### **BY REF**

XML 入力値が参照により渡されるように指示します。 XML 値を参照 で渡す場合、XQuery の評価は、入力ノード・ツリーがあればそれを使 用します。その場合は指定された入力式から直接、元のノードの ID お よび文書順序を含めすべてのプロパティーを保持したまま使用します。 2 つの引数が同じ XML 値を渡す場合、その 2 つの入力引数の間に含 まれている何らかのノードに関係するノード ID 比較および文書順序比 較は、同じ XML ノード・ツリー内のノードを参照する場合がありま す。 BY REF が *xquery-expression-variable* に続いて指定されない場 合、XML 引数は、PASSING キーワードに続く構文により提供されるデ フォルトの受け渡しメカニズムによって渡されます。このオプション は、非 XML 値に指定することはできません (SQLSTATE 42636)。非 XML 値が渡される場合、値は XML に変換されます。このプロセスに よりコピーが作成されます。

# **COLUMNS**

結果表の出力列を指定します。この節が指定されない場合、

*row-xquery-expression-constant* 内の XQuery 式を評価して得られたシーケンス項 目に基づく値が指定されて、データ・タイプ XML の単一の無名列が参照によ って戻されます (PATH '.' を指定した場合と同じ結果になります)。結果列を参 照するには、関数に続く *correlation-clause* に *column-name* が指定されている必 要があります。

## **xml-table-regular-column-definition**

結果表の出力列を指定します。これには列名、データ・タイプ、XML 受け 渡しメカニズム、および行のシーケンス項目から値を抽出する XQuery 式 が含まれます。

*column-name*

結果表の列の名前を指定します。名前を修飾したり、表の複数の列に対 して同じ名前を使用することはできません (SQLSTATE 42711)。

#### *data-type*

列のデータ・タイプを指定します。使用可能な型の構文および説明につ いては、CREATE TABLE を参照してください。 *data-type* は、XML データ・タイプから、指定された *data-type* へのサポートされる XMLCAST がある場合に、XMLTable で使用できます。

#### **BY REF**

XML 値を、データ・タイプ XML の列の参照により戻すことを指定し ます。デフォルトでは、XML 値は BY REF により戻されます。 XML 値を参照で戻す場合、XML 値は、入力ノード・ツリーがあればそれを

組み込みます。その場合は結果の値から直接、元のノードの ID および 文書順序を含めすべてのプロパティーを保持したまま組み込みます。こ のオプションは、非 XML 列に指定することはできません (SQLSTATE 42636)。非 XML 列が処理される場合、値は XML から変換されます。 このプロセスによりコピーが作成されます。

#### *default-clause*

列のデフォルト値を指定します。 *default-clause* の構文および説明につ いては、CREATE TABLE を参照してください。 XMLTABLE 結果列 の場合、*column-xquery-expression-constant* に含まれる XQuery 式の処理 が空のシーケンスを戻す場合は、デフォルトが適用されます。

#### **PATH** *column-xquery-expression-constant*

サポートされる XQuery 言語構文を使用して、XQuery 式として解釈さ れる SQL 文字ストリング定数を指定します。定数ストリングは、デー タベース・コード・ページまたはセクション・コード・ページに変換さ れることなく、UTF-8 に直接変換されます。 *column-xquery-expressionconstant* は XQuery 式を指定しますが、これは *row-xquery-expressionconstant* 内の XQuery 式の評価の結果である項目に関連して列値を決定 します。外部で提供されたコンテキスト項目として

*row-xquery-expression-constant* の処理の結果による項目がある場合、 *column-xquery-expression-constant* が評価され、出力シーケンスが戻され ます。列値は、以下のようにこの出力シーケンスに基づいて決定されま す。

- v 出力シーケンスに含まれている項目がゼロの場合、*default-clause* は列 の値を提供します。
- v 空のシーケンスが戻され、*default-clause* が指定されていない場合、 NULL 値が列に割り当てられます。
- v 空でないシーケンスが戻される場合、値は列に指定された *data-type* に対する XMLCAST です。この XMLCAST の処理によりエラーが 戻される場合があります。

*column-xquery-expression-constant* の値は、空ストリングまたはすべてが ブランクのストリングにすることはできません (SQLSTATE 10505)。こ の節が指定されない場合、デフォルトの XQuery 式は単に *column-name* になります。

#### **xml-table-ordinality-column-definition**

結果表の順序を示す列を指定します。

#### *column-name*

結果表の列の名前を指定します。名前を修飾したり、表の複数の列に対 して同じ名前を使用することはできません (SQLSTATE 42711)。

## **FOR ORDINALITY**

*column-name* が結果表の順序を示す列になるように指定します。この列 のデータ・タイプは BIGINT です。 結果表のこの列の値は、 *row-xquery-expression-constant* 内の XQuery 式を評価した結果シーケン スにおける行の項目の順序番号です。

いずれかの XQuery 式の評価の結果がエラーになる場合、XMLTABLE 関数は XQuery エラーを戻します (SQLSTATE クラス '10')。

注**:**

1. 複数のデータベース・パーティションを持つデータベースでのサポート: XMLTABLE はサポートされません (SQLSTATE 42997)。

例:

v 以下は、注文の購入注文項目で状況が「NEW」の結果である表のリストです。

```
SELECT U."PO ID", U."Part #", U."Product Name",
    U."Quantity", U."Price", U."Order Date"
 FROM PURCHASEORDER P,
    XMLTABLE(XMLNAMESPACES('http://podemo.org' AS "pod"),
            '$po/PurchaseOrder/itemlist/item' PASSING P.PORDER AS "po"
            COLUMNS "PO ID" INTEGER PATH '../../@POid',
                    "Part #" CHAR(6) PATH 'product/@pid',
                                  CHAR(50) PATH 'product/pod:name',
                    "Quantity" INTEGER PATH 'quantity',
                    "Price" DECIMAL(9,2) PATH 'product/pod:price',
                    "Order Date" TIMESTAMP PATH '../../dateTime'
            ) AS U
  WHERE P.STATUS = 'NEW'
```
# ユーザー定義関数

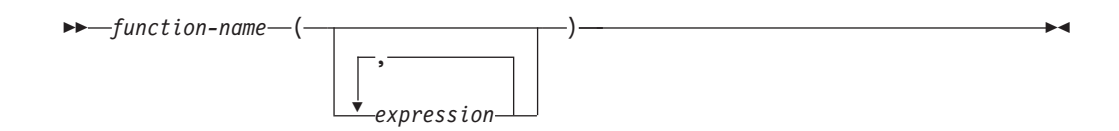

ユーザー定義関数 *(UDF)* は、SQL 言語の既存の組み込み関数に対する拡張または 追加です。ユーザー定義関数は、呼び出されるたびに単一値を戻すスカラー関数、 互いに似通った一連の値を渡されてその中から単一値を戻す列関数、1 行を戻す行 関数、または表を戻す表関数のいずれでかです。

SYSFUN および SYSPROC スキーマでは、多数のユーザー定義関数が提供されてい ます。

UDF が既存の列関数をソースとして派生される場合にのみ、 UDF は列関数になり ます。 UDF は、修飾または無修飾の関数名およびその後に括弧で囲んだその関数 の引数を指定することによって参照します。データベースに登録されたユーザー定 義の列関数またはスカラー関数は、組み込み関数を使用できるのと同じコンテキス トで参照することができます。ユーザー定義の行関数は、ユーザー定義タイプのト ランスフォーム関数として登録しておく場合に限り、暗黙的に参照できます。デー タベースに登録されたユーザー定義の表関数は、 SELECT ステートメントの FROM 節でのみ参照することができます。

関数の引数の数および位置は、データベースに登録された時点のユーザー定義関数 に指定されたパラメーターと対応していなければなりません。さらに、引数は、対 応する定義済みパラメーターのデータ・タイプにプロモート可能なデータ・タイプ でなければなりません。

関数の結果は、RETURNS 節に指定されます。 RETURNS 節 (UDF の登録時に定 義される) は、関数が表関数かどうかを決定します。関数登録時に RETURNS NULL ON NULL INPUT 節が指定されていると (あるいはデフォルトでそうなって いると)、引数のいずれかが NULL 値の場合には、結果は NULL 値になります。表 関数の場合、これは、戻される表は行を備えていない (つまり、空の表) という意味 に解釈されます。

以下に、ユーザー定義関数例をいくつか示します。

• ADDRESS というスカラー UDF は、スクリプト・フォーマットで保管されてい るレジュームからホーム・アドレスを抽出します。この ADDRESS 関数には、 CLOB 引数を指定し、VARCHAR(4000) の値が戻されます。

**SELECT** EMPNO, ADDRESS(RESUME) **FROM** EMP\_RESUME **WHERE** RESUME\_FORMAT = 'SCRIPT'

v 表 T2 には、数値列 A があります。前の例の ADDRESS というスカラー UDF を以下のように呼び出すと、

**SELECT** ADDRESS(A) **FROM** T2

名前が一致して引数からプロモート可能なパラメーターを持つ関数がないので、 エラー (SQLSTATE 42884) が生じます。

v WHO という表 UDF は、ステートメントの実行時にアクティブであった、サー バー・マシン上のセッションに関する情報を戻します。 WHO 関数は、キーワー ド TABLE および必須相関変数からなる FROM 節内で呼び出されます。 WHO() 表の列名は、CREATE FUNCTION ステートメントで定義されます。

**SELECT** ID, START\_DATE, ORIG\_MACHINE **FROM** TABLE(  $WHO()$  ) AS  $QQ$ **WHERE** START\_DATE **LIKE** 'MAY%'

# 第 **4** 章 プロシージャー

# プロシージャーの概要

プロシージャーとは、 SQL CALL ステートメントを使って呼び出すことのできる アプリケーション・プログラムです。プロシージャーはプロシージャー名で指定さ れ、プロシージャー名の後には括弧で囲まれた引数が付くこともあります。

プロシージャーの引数 (複数の場合あり) は個別のスカラー値で、タイプや意味が異 なっていることもあります。引数を使って、プロシージャーに値を渡したり、プロ シージャーから戻り値を受け取ったりします (またはその両方を行います)。

ユーザー定義プロシージャーとは、 CREATE PROCEDURE ステートメントを使っ て SYSCAT.ROUTINES のデータベースに登録されるプロシージャーです。このよ うな関数のセットは、1 つは SYSFUN という名前のスキーマで、もう 1 つは SYSPROC というスキーマで、データベース・マネージャーに付属しています。

プロシージャーは、スキーマ名で修飾することができます。

# **XSR\_ADDSCHEMADOC** プロシージャー

-- XSR\_ADDSCHEMADOC ( *rschema* , *name* , *schemalocation* , *content* , -

- *docproperty* ) -

スキーマは SYSPROC です。

XML スキーマ・リポジトリー (XSR) 内の各 XML スキーマは 1 つ以上の XML スキーマ文書で構成可能です。 XML スキーマが複数の文書で構成されている場 合、XSR\_ADDSCHEMADOC ストアード・プロシージャーを使用して、1 次 XML スキーマ文書以外のすべての XML スキーマを追加します。

# 許可

このプロシージャーの呼び出し元の許可 ID は、カタログ・ビュー SYSCAT.XSROBJECTS に記録されているような XSR オブジェクトの所有者でなけ ればなりません。

#### *rschema*

XML スキーマのための SQL スキーマを指定する、タイプ VARCHAR (128) の入力引数。 SQL スキーマは XSR 内でこの XML スキーマの識別に使用さ れる SQL ID の一部です。これは、完了状態に移されます。 (SQL ID のもう 1 つの部分は name 引数によって与えられます。) この引数には、NULL 値を 入れることができます。このことは、CURRENT SCHEMA 特殊レジスターで定 義されるように、デフォルトの SQL スキーマが使用されていることを示してい ます。すべての SQL ID に適用される有効な文字と区切り文字の規則は、この 引数にも適用されます。 XSR オブジェクトは、XSR の外に存在するデータベ

◂

ース・オブジェクトとの間で名前の衝突を起こすことはありません。XSR オブ ジェクトは、XML スキーマ・リポジトリー の外にあるオブジェクトとは違う ネーム・スペースで発生するからです。

*name*

XML スキーマの名前を指定する、タイプ VARCHAR (128) の入力引数。 XML スキーマの完全 SQL ID は、*rschema.name* です。 XML スキーマ名は XSR\_REGISTER ストアード・プロシージャーの呼び出しの結果として既に存在 していなければなりません。また、XML スキーマ登録はまだ完了することがで きません。この引数に NULL 値を入れることはできません。すべての SQL ID に適用される有効な文字と区切り文字の規則は、この引数にも適用されます。

#### *schemalocation*

タイプ VARCHAR (1000) の入力引数 (NULL 値を入れることができる)。1 次 XML スキーマ文書を追加するこの XML スキーマ文書のスキーマ位置を示しま す。この引数は XML スキーマの外部名です。この 1 次文書は XML インスタ ンス文書内で xsi:schemaLocation 属性を指定して識別することができます。

#### *content*

追加する XML スキーマ文書の内容を含むタイプ BLOB (30M) の入力パラメー ター。この引数に NULL 値を入れることはできません。XML スキーマ文書を 提供する必要があります。

## *docproperty*

追加する XML スキーマ文書のプロパティーを示すタイプ BLOB (5M) の入力 パラメーター。このパラメーターには NULL 値を入れることができます。そう でない場合、この値は XML 文書です。

#### 例:

```
CALL SYSPROC.XSR_ADDSCHEMADOC(
  'user1',
  'POschema',
  'http://myPOschema/address.xsd',
  :content host var,
  0)
```
# **XSR\_COMPLETE** プロシージャー

-- XSR\_COMPLETE ( *rschema* , *name* , *schemaproperties* , -

- *isusedfordecomposition* ) -

◂

スキーマは SYSPROC です。

XSR\_COMPLETE プロシージャーは、XML スキーマ登録プロセスの一部として呼 び出される最終ストアード・プロシージャーです。このプロシージャーは XML ス キーマ・リポジトリー (XSR) で XML スキーマを登録します。 XML スキーマ は、このストアード・プロシージャーの呼び出しを介してスキーマ登録が完了する まで妥当性検査には使用できません。

# 許可**:**

このプロシージャーの呼び出し元の許可 ID は、カタログ・ビュー SYSCAT.XSROBJECTS に記録されているような XSR オブジェクトの所有者でなけ ればなりません。

*rschema*

XML スキーマのための SQL スキーマを指定する、タイプ VARCHAR (128) の入力引数。 SQL スキーマは XSR 内でこの XML スキーマの識別に使用さ れる SQL ID の一部です。これは、完了状態に移されます。 (SQL ID のもう 1 つの部分は name 引数によって与えられます。) この引数には、NULL 値を 入れることができます。このことは、CURRENT SCHEMA 特殊レジスターで定 義されるように、デフォルトの SQL スキーマが使用されていることを示してい ます。すべての SQL ID に適用される有効な文字と区切り文字の規則は、この 引数にも適用されます。 XSR オブジェクトは、XSR の外に存在するデータベ ース・オブジェクトとの間で名前の衝突を起こすことはありません。XSR オブ ジェクトは、XML スキーマ・リポジトリー の外にあるオブジェクトとは違う ネーム・スペースで発生するからです。

*name*

XML スキーマの名前を指定する、タイプ VARCHAR (128) の入力引数。 XML スキーマの完全 SQL ID は、*rschema.name* で、この ID に対して完了チェック が実行されます。 XML スキーマ名は XSR\_REGISTER ストアード・プロシー ジャーの呼び出しの結果として既に存在していなければなりません。また、 XML スキーマ登録はまだ完了することができません。この引数に NULL 値を 入れることはできません。すべての SQL ID に適用される有効な文字と区切り 文字の規則は、この引数にも適用されます。

*schemaproperties*

XML スキーマに関連している場合、プロパティーを指定する、タイプ BLOB (5M) の入力引数。この引数の値は、NULL (関連プロパティーがない場合)、ま たは XML 文書 (XML スキーマのプロパティーを表す) のいずれかです。

*isusedfordecomposition*

XML スキーマが分解に使用されるかどうかを示す integer タイプの入力パラメ ーター。 XML スキーマが分解に使用される場合、この値は 1 に設定してくだ さい。それ以外の場合はゼロに設定してください。

例:

```
CALL SYSPROC.XSR_COMPLETE(
  'user1',
  'POschema',
  :schemaproperty_host_var,
  0)
```
# **XSR\_DTD** プロシージャー

→ - XSR DTD—(—rschema—,—name—,—systemid—,—publicid—,—content—) ------------ → ◂

スキーマは SYSPROC です。

XSR\_DTD プロシージャーは、文書タイプ宣言 (DTD) を XML スキーマ・リポジ トリー (XSR) に登録します。

# 許可

このプロシージャーの呼び出し元の許可 ID には、少なくとも次のいずれかが必要 です。

- v SYSADM または DBADM 権限
- IMPLICIT SCHEMA データベース権限 (SQL スキーマが存在しない場合)。
- v CREATEIN 特権 (SQL スキーマが存在する場合)。

#### *rschema*

DTD のための SQL スキーマを指定するタイプ VARCHAR (128) の入出力引 数。 SQL スキーマは XSR 内でこの DTD の識別に使用される SQL ID の一 部です。 (SQL ID のもう 1 つの部分は *name* 引数によって与えられます。) この引数には、NULL 値を入れることができます。このことは、CURRENT SCHEMA 特殊レジスターで定義されるように、デフォルトの SQL スキーマが 使用されていることを示しています。すべての SQL ID に適用される有効な文 字と区切り文字の規則は、この引数にも適用されます。ストリング 'SYS' で始 まるリレーショナル・スキーマをこの値に使用しないでください。 XSR オブジ ェクトは、XSR の外に存在するデータベース・オブジェクトとの間で名前の衝 突を起こすことはありません。XSR オブジェクトは、XML スキーマ・リポジ トリー の外にあるオブジェクトとは違うネーム・スペースで発生するからで す。

*name*

DTD の名前を指定する、タイプ VARCHAR (128) の入力および出力引数。 DTD の完全 SQL ID は、*rschema.name* で、XSR にあるすべてのオブジェクト 間で固有でなければなりません。この引数は NULL 値を受け入れます。この引 数に NULL 値が提供される場合、固有な値が生成され、XSR 内に保存されま す。すべての SQL ID に適用される有効な文字と区切り文字の規則は、この引 数にも適用されます。

*systemid*

DTD のシステム ID を指定する、タイプ VARCHAR (1000) の入力パラメータ ー。 DTD のシステム ID は、XML インスタンス文書の DOCTYPE 宣言また は ENTITY 宣言 (使用されている場合は SYSTEM キーワードが接頭部になる) 中の DTD の URI と一致している必要があります。この引数に NULL 値を入 れることはできません。システム ID と公開 ID を一緒に指定できます。

*publicid*

DTD の公開 ID を指定する、タイプ VARCHAR (1000) の入力パラメーター。 DTD の公開 ID は、XML インスタンス文書の DOCTYPE 宣言または ENTITY 宣言 (使用されている場合は PUBLIC キーワードが接頭部になる) 中 の DTD の URI と一致している必要があります。この引数は、NULL 値を受け 入れ、XML インスタンス文書の DOCTYPE 宣言または ENTITY 宣言中でも指 定されている場合のみ使用する必要があります。

*content*

DTD 文書の内容を含むタイプ BLOB (30M) の入力パラメーター。この引数に NULL 値を入れることはできません。

◂

例: システム ID *http://www.test.com/person.dtd* および公開 ID *http://www.test.com/ person* によって識別される DTD を登録します。

```
CALL SYSPROC.XSR_DTD ( 'MYDEPT' ,
   'PERSONDTD' ,
   'http://www.test.com/person.dtd' ,
   'http://www.test.com/person',
   :content_host_variable
   )
```
# **XSR\_EXTENTITY** プロシージャー

```
→→ -XSR EXTENTITY―(―rschema―,―name―,―systemid―,―publicid―,―――――――→
```
**►** *content* —) ————————————————————————————————

スキーマは SYSPROC です。

XSR\_EXTENTITY プロシージャーは、外部エンティティーを XML スキーマ・リポ ジトリー (XSR) に登録します。

# 許可

このプロシージャーの呼び出し元の許可 ID には、少なくとも次のいずれかが必要 です。

- v SYSADM または DBADM 権限
- IMPLICIT SCHEMA データベース権限 (SQL スキーマが存在しない場合)。
- v CREATEIN 特権 (SQL スキーマが存在する場合)。

#### *rschema*

外部エンティティーのための SQL スキーマを指定するタイプ VARCHAR (128) の入出力引数。 SQL スキーマは XSR 内でこの外部エンティティーの識別に使 用される SQL ID の一部です。 (SQL ID のもう 1 つの部分は *name* 引数によ って与えられます。) この引数には、NULL 値を入れることができます。このこ とは、CURRENT SCHEMA 特殊レジスターで定義されるように、デフォルトの SQL スキーマが使用されていることを示しています。すべての SQL ID に適用 される有効な文字と区切り文字の規則は、この引数にも適用されます。ストリン グ 'SYS' で始まるリレーショナル・スキーマをこの値に使用しないでくださ い。 XSR オブジェクトは、XSR の外に存在するデータベース・オブジェクト との間で名前の衝突を起こすことはありません。XSR オブジェクトは、XML スキーマ・リポジトリー の外にあるオブジェクトとは違うネーム・スペースで 発生するからです。

*name*

外部エンティティーの名前を指定する、タイプ VARCHAR (128) の入出力引 数。外部エンティティーの完全 SQL ID は、*rschema.name* で、XSR にあるす べてのオブジェクト間で固有でなければなりません。この引数は NULL 値を受 け入れます。この引数に NULL 値が提供される場合、固有な値が生成され、 XSR 内に保存されます。すべての SQL ID に適用される有効な文字と区切り文 字の規則は、この引数にも適用されます。

*systemid*

外部エンティティーのためのシステム ID を指定する、タイプ VARCHAR (1000) の入力パラメーター。外部エンティティーのシステム ID は、ENTITY 宣言 (使用されている場合は SYSTEM キーワードが接頭部になる) 中の外部エ ンティティーの URI と一致している必要があります。この引数に NULL 値を 入れることはできません。システム ID と公開 ID を一緒に指定できます。

*publicid*

外部エンティティーのための公開 ID を指定する、タイプ VARCHAR (1000) の入力パラメーター。外部エンティティーの公開 ID は、ENTITY 宣言 (使用さ れている場合は PUBLIC キーワードが接頭部になる) 中の外部エンティティー の URI と一致している必要があります。この引数は、NULL 値を受け入れ、 XML インスタンス文書の DOCTYPE 宣言または ENTITY 宣言中でも指定され ている場合のみ使用する必要があります。

#### *content*

外部エンティティー文書の内容を含むタイプ BLOB (30M) の入力パラメータ ー。この引数に NULL 値を入れることはできません。

例: システム ID *http://www.test.com/food/chocolate.txt* および *http://www.test.com/food/ cookie.txt* で識別される外部エンティティーを登録します。

CALL SYSPROC.XSR\_EXTENTITY ( 'FOOD' , 'CHOCLATE' , 'http://www.test.com/food/chocolate.txt' ,  $N$ ULL $\blacksquare$ : content of chocolate.txt as a host variable ) CALL SYSPROC.XSR\_EXTENTITY ( 'FOOD' , 'COOKIE' , 'http://www.test.com/food/cookie.txt' , NULL , : content of cookie.txt as a host variable )

# **XSR\_REGISTER** プロシージャー

→ - XSR REGISTER—(—*rschema—,—name—,—schemalocation—,—content—,—————* 

◂

- *docproperty* ) -

スキーマは SYSPROC です。

XSR\_REGISTER プロシージャーは、XML スキーマ登録プロセスの一部として呼び 出される最初のストアード・プロシージャーです。このプロシージャーは XML ス キーマ・リポジトリー (XSR) で XML スキーマを登録します。

## 許可

このプロシージャーの呼び出し元の許可 ID には、少なくとも次のいずれかが必要 です。

v SYSADM または DBADM 権限

- IMPLICIT SCHEMA データベース権限 (SQL スキーマが存在しない場合)。
- v CREATEIN 特権 (SQL スキーマが存在する場合)。

#### *rschema*

XML スキーマのための SQL スキーマを指定するタイプ VARCHAR (128) の 入出力引数。 SQL スキーマは XSR 内でこの XML スキーマの識別に使用さ れる SQL ID の一部です。 (SQL ID のもう 1 つの部分は name 引数によって 与えられます。) この引数には、NULL 値を入れることができます。このこと は、CURRENT SCHEMA 特殊レジスターで定義されるように、デフォルトの SQL スキーマが使用されていることを示しています。すべての SQL ID に適用 される有効な文字と区切り文字の規則は、この引数にも適用されます。ストリン グ 'SYS' で始まるリレーショナル・スキーマをこの値に使用しないでくださ い。 XSR オブジェクトは、XSR の外に存在するデータベース・オブジェクト との間で名前の衝突を起こすことはありません。XSR オブジェクトは、XML スキーマ・リポジトリー の外にあるオブジェクトとは違うネーム・スペースで 発生するからです。

*name*

XML スキーマの名前を指定する、タイプ VARCHAR (128) の入力および出力 引数。 XML スキーマの完全 SQL ID は、*rschema.name* で、XSR にあるすべ てのオブジェクト間で固有でなければなりません。この引数は NULL 値を受け 入れます。この引数に NULL 値が提供される場合、固有な値が生成され、XSR 内に保存されます。すべての SQL ID に適用される有効な文字と区切り文字の 規則は、この引数にも適用されます。

*schemalocation*

タイプ VARCHAR (1000) の入力引数 (NULL 値を入れることができる)。1 次 XML スキーマ文書のスキーマ位置を示します。この引数は XML スキーマの外 部名です。この 1 次文書は XML インスタンス文書内で xsi:schemaLocation 属 性を指定して識別することができます。

*content*

1 次 XML スキーマ文書の内容を含むタイプ BLOB (30M) の入力パラメータ ー。この引数に NULL 値を入れることはできません。XML スキーマ文書を提 供する必要があります。

*docproperty*

1 次 XML スキーマ文書のプロパティーを示すタイプ BLOB (5M) の入力パラ メーター。このパラメーターには NULL 値を入れることができます。そうでな い場合、この値は XML 文書です。

例: 次の例は、コマンド行から XSR\_REGISTER プロシージャーを呼び出す方法を 示しています。

CALL SYSPROC.XSR\_REGISTER( 'user1', 'POschema', 'http://myPOschema/PO.xsd', :content host var, : docproperty host var)

例: 次の例は、Java アプリケーション・プログラムから XSR\_REGISTER プロシー ジャーを呼び出す方法を示しています。

```
stmt = con.prepareCall("CALL SYSPROC.XSR REGISTER (?, ?, ?, ?, ?)");
String xsrObjectName = "myschema1";
String xmlSchemaLocation = "po.xsd";
stmt.setNull(1, java.sql.Types.VARCHAR);
stmt.setString(2, xsrObjectName);
stmt.setString(3, xmlSchemaLocation);
stmt.setBinaryStream(4, buffer, (int)length);
stmt.setNull(5, java.sql.Types.BLOB);
stmt.registerOutParameter(1, java.sql.Types.VARCHAR);
stmt.registerOutParameter(2, java.sql.Types.VARCHAR);
stmt.execute();
```
# **XSR\_UPDATE** プロシージャー

```
-
-
 XSR_UPDATE ( rschema1 , name1 , rschema2 , name2 , -
```
◀

- *dropnewschema* ) -

スキーマは SYSPROC です。

XSR\_UPDATE ストアード・プロシージャーは、XML スキーマ・リポジトリー (XSR) 内の既存の XML スキーマを発展させるために使用されます。これを使用す ると、既存の XML 文書と新しく挿入された XML 文書の両方を妥当性検査できる ように、既存の XML スキーマを変更または拡張できます。

XSR\_UPDATE の引数として指定された元の XML スキーマと新しい XML スキー マは、プロシージャーが呼び出される前に XSR に登録され、かつ完成している必 要があります。これらの XML スキーマは互換性がなければなりません。互換性要 件の詳細については、『*XML* スキーマを発展させるための互換性要件』を参照して ください。

# 許可

プロシージャーの呼び出し元の許可 ID が持つ特権には、少なくとも以下のいずれ かが含まれていなければなりません。

- v SQL スキーマ *rschema1* およびオブジェクト名 *name1* によって指定された XML スキーマの OWNER
- SYSADM または DBADM 権限
- v *rschema1* 引数で指定された SQL スキーマに対する ALTERIN 特権に加え、 *dropnewschema* 引数がゼロに等しくない場合には、*rschema2* 引数で指定された SQL スキーマに対する DROPIN 特権。

#### *rschema1*

更新対象となる元の XML スキーマのための SQL スキーマを指定する、タイ プ VARCHAR (128) の入力引数。 SQL スキーマは XSR 内でこの XML スキ ーマの識別に使用される SQL ID の一部です。 (SQL ID のもう 1 つの部分は *name1* 引数によって与えられます。) この引数に NULL 値を入れることはでき ません。すべての SQL ID に適用される有効な文字と区切り文字の規則は、こ の引数にも適用されます。

*name1*

更新対象となる元の XML スキーマの名前を指定する、タイプ VARCHAR

(128) の入力引数。 XML スキーマの完全 SQL ID は、*rschema1.name1* です。 この XML スキーマは、XSR に既に登録され、かつ完成している必要がありま す。この引数に NULL 値を入れることはできません。すべての SQL ID に適 用される有効な文字と区切り文字の規則は、この引数にも適用されます。

*rschema2*

元の XML スキーマを更新するために使用される新しい XML スキーマのため の SQL スキーマを指定する、タイプ VARCHAR (128) の入力引数。 SQL ス キーマは XSR 内でこの XML スキーマの識別に使用される SQL ID の一部で す。 (SQL ID のもう 1 つの部分は *name2* 引数によって与えられます。) この 引数に NULL 値を入れることはできません。すべての SQL ID に適用される 有効な文字と区切り文字の規則は、この引数にも適用されます。

*name2*

元の XML スキーマを更新するために使用される新しい XML スキーマの名前 を指定する、タイプ VARCHAR (128) の入力引数。 XML スキーマの完全 SQL ID は、*rschema2.name2* です。この XML スキーマは、XSR に既に登録さ れ、かつ完成している必要があります。この引数に NULL 値を入れることはで きません。すべての SQL ID に適用される有効な文字と区切り文字の規則は、 この引数にも適用されます。

#### *dropnewschema*

元の XML スキーマを更新するために新しい XML スキーマを使用した後にそ のスキーマがドロップされるかどうかを示す integer タイプの入力パラメータ ー。このパラメーターをゼロ以外のいずれかの値に設定した場合、新しい XML スキーマはドロップされます。この引数に NULL 値を入れることはできませ ん。

例:

CALL SYSPROC.XSR\_UPDATE( 'STORE', 'PROD', 'STORE', 'NEWPROD', 1)

XML スキーマ STORE.PROD の内容は STORE.NEWPROD の内容で更新され、 XML スキーマ STORE.NEWPROD はドロップされます。
# 第 **5** 章 **SQL** 照会

照会 は結果表を指定します。照会は、いくつかの特定の SQL ステートメントのコ ンポーネントです。照会には、次の 3 つの形式があります。

- v 副選択
- v 全選択
- 選択ステートメント

## 許可

-

照会で参照される表、ビュー、またはニックネームのそれぞれに対して、ステート メントの許可 ID は少なくとも以下の 1 つを持っている必要があります。

- v SYSADM または DBADM 権限
- v CONTROL 特権
- v SELECT 特権

PUBLIC を除き、静的 SQL ステートメントに入っている照会のグループ特権はチ ェックされません。

ニックネームの場合、ニックネームが参照するオブジェクトでのデータ・ソースの 許可要件は、照会が処理される時に適用されます。ステートメントの許可 ID は、 データ・ソースに存在する別の許可 ID にマップすることができます。

## 副選択

-- *select-clause from-clause where-clause group-by-clause*

*having-clause order-by-clause fetch-first-clause*

副選択 は、全選択のコンポーネントの 1 つです。

副選択は、FROM 節で指定される表、ビュー、またはニックネームから派生する結 果表を指定します。この派生の方法は、各操作の結果が次の演算の入力になるよう な、一連の操作として記述することができます。 (これは、副選択を記述する 1 つ の方法にすぎません。派生操作を実行するために使用されるメソッドは、この記述 とはまったく異なる場合があります。副選択の中に、正しい結果を得るのに厳密に は実行する必要がないという部分があれば、その部分は実行されることもされない こともあります。)

副選択の節は以下の順序で処理されます。

- 1. FROM 節
- 2. WHERE 節
- 3. GROUP BY 節

-

-◂

- 4. HAVING 節
- 5. SELECT 節
- 6. ORDER BY 節
- 7. FETCH FIRST 節

ORDER BY または FETCH FIRST 節を備えた副選択は、以下では指定できませ ん。

- v ビューの最外部の全選択。
- v マテリアライズ照会表。
- v 副選択が括弧で囲まれていない場合。

例えば、以下は無効です (SQLSTATE 428FJ)。

SELECT \* FROM T1 ORDER BY C1 UNION SELECT \* FROM T2 ORDER BY C1

以下の例は有効です。

(SELECT \* FROM T1 ORDER BY C1) UNION (SELECT \* FROM T2 ORDER BY C1)

注**:** 副選択内の ORDER BY 節は、照会によって戻される行の順序には影響を与え ません。 ORDER BY 節が影響を与えるのは、最外部の全選択で指定された場合に 戻される行の ORDER BY だけです。

### **select-clause**

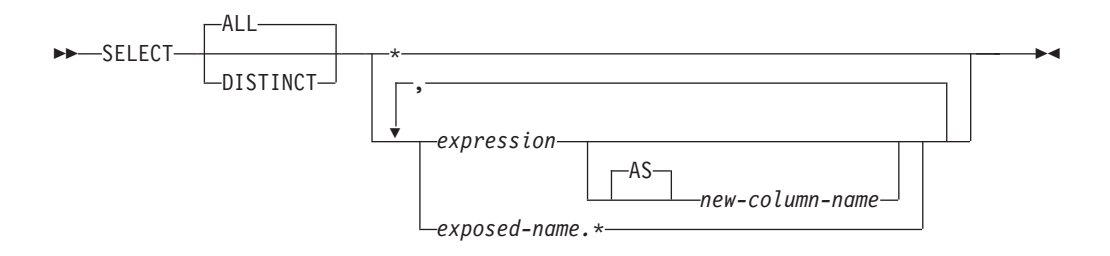

SELECT 節は、最終結果表 R の列を指定します。列値は、選択リスト を R に適 用することによって作成されます。選択リストとは、SELECT 節に指定された名前 または式であり、 R は副選択のうち直前の操作の結果です。例えば、指定されてい る節が SELECT、FROM、および WHERE だけの場合、 R は WHERE 節の結果に なります。

#### **ALL**

最終結果表の行すべてをそのまま保持し、冗長な重複を削除しません。これはデ フォルトです。

#### **DISTINCT**

最終結果表の中に重複行があれば、その中の 1 つを除き、それ以外のすべてを 削除します。 DISTINCT を使用した場合、結果表のストリング列を LONG

VARCHAR、LONG VARGRAPHIC、LOB といったタイプにすることはでき ず、それらのタイプのいずれかを基にした特殊タイプ、または構造化タイプにす ることもできません。 DISTINCT は、1 つの副選択で複数回使用することがで きます。これには、SELECT DISTINCT、選択リストまたは HAVING 節の列関 数での DISTINCT の使用、および副選択の副照会などがあります。

2 つの行が互いに重複していると言えるのは、最初の行の各値が 2 番目の行の 対応する値に等しい場合だけです。重複を判別する場合、双方が NULL 値であ れば等しいものと見なされ、同じ数値であれば 10 進浮動小数点表記が異なって いても等しいものと見なされます。例えば、-0 は +0 と等しく、2.0 は 2.00 と 等しいです。 10 進浮動小数点特殊値もそれぞれ等しいものと見なされます。 -NAN は -NAN と等しく、-SNAN は -SNAN と等しく、-INFINITY は -INFINITY と等しく、INFINITY は INFINITY と等しく、SNAN は SNAN と 等しく、NAN は NAN と等しいです。

列のデータ・タイプが 10 進浮動小数点で、同じ数値の複数の表記が列に存在す る場合、SELECT DISTINCT に対して戻される特定の値は、列内の表記のうち 任意のいずれかになります。詳しくは、 113 [ページの『数値比較』を](#page-128-0)参照してく ださい。

他の SQL インプリメンテーションとの互換性のため、DISTINCT の同義語とし て UNIQUE を指定できます。

## 選択リストの表記法

*\** 表 R の列を識別する名前のリストを表します。ただし、IMPLICITLY HIDDEN として定義されている列は除外されます。リスト内の最初の名前は R の最初の 列、2 番目の名前は R の 2 番目の列、というようになります。

名前のリストは、その SELECT 節の入ったプログラムのバインド時に確立され ます。したがって、\* (アスタリスク) では表参照の入ったステートメントのバ インド後に表に追加された列は識別されません。

#### *expression*

結果列の値を指定します。有効な SQL 言語エレメントである任意の式にできま すが、普通は列名を入れます。選択リストで使用される各列名は、 R の列をあ いまいなところなく識別するものでなければなりません。

*new-column-name* または **AS** *new-column-name*

列名の名前を指定または変更します。この名前は修飾してはならず、ユニー クである必要もありません。列名の後の使用方法は、次のように限定されて います。

- v AS 節に指定された新しい列名 (new-column-name) は、その名前がユニー クであれば、ORDER BY 節で使用することができます。
- v 選択リストの AS 節に指定された新しい列名を、副選択の他の節 (WHERE 節、GROUP BY 節、または HAVING 節) で使用することはで きません。
- v AS 節に指定された新しい列名を、UPDATE 節で使用することはできま せん。
- v AS 節に指定された新しい列名は、ネストした表式、共通表式、および CREATE VIEW の全選択の外部で認識されます。

*name.\**

結果表の列を指定する名前のリストを表します。この名前は *exposed-name* によ って示されます。ただし、IMPLICITLY HIDDEN として定義されている列は除 外されます。 *exposed-name* は、表名、ビュー名、ニックネーム、または相関名 のいずれかにすることができ、FROM 節で指定された表、ビュー、またはニッ クネームを指定するものでなければなりません。リスト内の最初の名前は表、ビ ュー、あるいはニックネームの最初の列、 2 番目の名前は表、ビュー、または ニックネームの 2 番目の列を識別する、というようになります。

名前のリストは、その SELECT 節の入ったステートメントのバインド時に確立 されます。したがって、ステートメントのバインド後に表に追加された列は、 \* によって識別されません。

SELECT の結果の列の数は、命令形式の選択リスト (つまり、ステートメントの 準備時に設定されたリスト) の式の数と同じであり、 500 (4K ページ・サイズ の場合) または 1012 (8K、16K、 32K ページ・サイズの場合) を超えることは できません。

## ストリング列に関する制限

選択リストの制限については、『可変長文字ストリング使用上の制限』を参照して ください。

## 選択リストの適用

選択リストを R に適用した結果は、 GROUP BY または HAVING が使用されて いるかどうかによって異なる場合があります。その結果について、次の 2 つのリス トで説明します。

## **GROUP BY** または **HAVING** が使用されている場合

- v 選択リストで使用される式 *X* (列関数ではない) には、以下を指定した GROUP BY 節が必要です。
	- 各式または列名が列 R を明確に識別する *grouping-expression* ( 507 [ページの](#page-522-0) 『[group-by-clause](#page-522-0)』を参照) または
	- 個別のグループ化式 として *X* で参照される R の各列
- v 選択リストは R のそれぞれのグループに対して適用され、その結果には、R に あるグループと同数の行が入ります。選択リストが R の 1 つのグループに適用 されるとき、そのグループは、選択リストの列関数の引数のソースになります。

## **GROUP BY** または **HAVING** のどちらも使用されていない場合

- v 選択リストに列関数が入っていないか、または選択リスト内の各 *column-name* が 列関数の中に指定されているか、あるいは相関列参照であるかのいずれかでなけ ればなりません。
- v 選択リストが列関数を備えていない場合、選択リストは R のそれぞれの行に対し て適用され、その結果には R にある行と同数の行が示されます。
- v 選択リストが列関数のリストである場合、関数の引数は R から与えられ、選択リ ストを適用した結果は 1 行となります。

どちらの場合も、結果の *n* 番目の列には、命令形式の選択リストにある *n* 番目の 式を適用することによって指定された値が入ります。

## 結果列の **NULL** 属性

結果列は、以下から得られた場合には、NULL 値を使用できません。

- NULL 値が許されない列
- v 定数
- COUNT または COUNT\_BIG 関数
- 標識変数を持たないホスト変数
- NULL を使用できるオペランドが含まれていないスカラー関数または式

結果列が以下から得られた場合は、NULL 値を使用できます。

- COUNT または COUNT BIG 以外の集約関数
- v NULL 値が可能な列
- NULL が可能なオペランドが組み込まれたスカラー関数または式
- 等しい値を引数とする NULLIF 関数
- 標識変数、 SQL パラメーター、SQL 変数、またはグローバル変数を持つホスト 変数
- v 選択リスト内の対応項目の少なくとも 1 つが NULL 可能な場合のセット演算の 結果
- 演算式から得られた演算式またはビューの列で、そのデータベースが DFT SQLMATHWARN を Yes に設定して構成されているもの
- スカラー副選択
- 間接参照操作
- v A GROUPING SETS *grouping-expression*

## 結果列の名前

- v AS 節が指定されている場合、結果列の名前は、AS 節に指定された名前になりま す。
- AS 節の指定がなく、相関節に列リストが指定されている場合、結果列の名前 は、相関列リスト内の対応する名前になります。
- v AS 節も列リストも相関節に指定されておらず、結果列が単一の列からのみ派生 している (関数も演算子も関係していない) 場合、結果列名はその列の非修飾名に なります。
- v AS 節も列リストも相関節に指定されておらず、結果列が単一の SQL 変数または SQL パラメーターからのみ派生している (関数も演算子も関係していない) 場 合、結果列名はその SQL 変数または SQL パラメーターの非修飾名になりま す。
- v AS 節も列リストも相関節に指定されておらず、結果列が間接参照操作を使用し て派生している場合、結果列名は間接参照操作のターゲット列の非修飾名になり ます。
- v それ以外の結果列には、名前が付けられません。システムは、これらの列に対し て一時的な数字を (文字ストリングとして) 割り当てます。

## 結果列のデータ・タイプ

SELECT の結果の各列は、その列の派生元の式のデータ・タイプとなります。

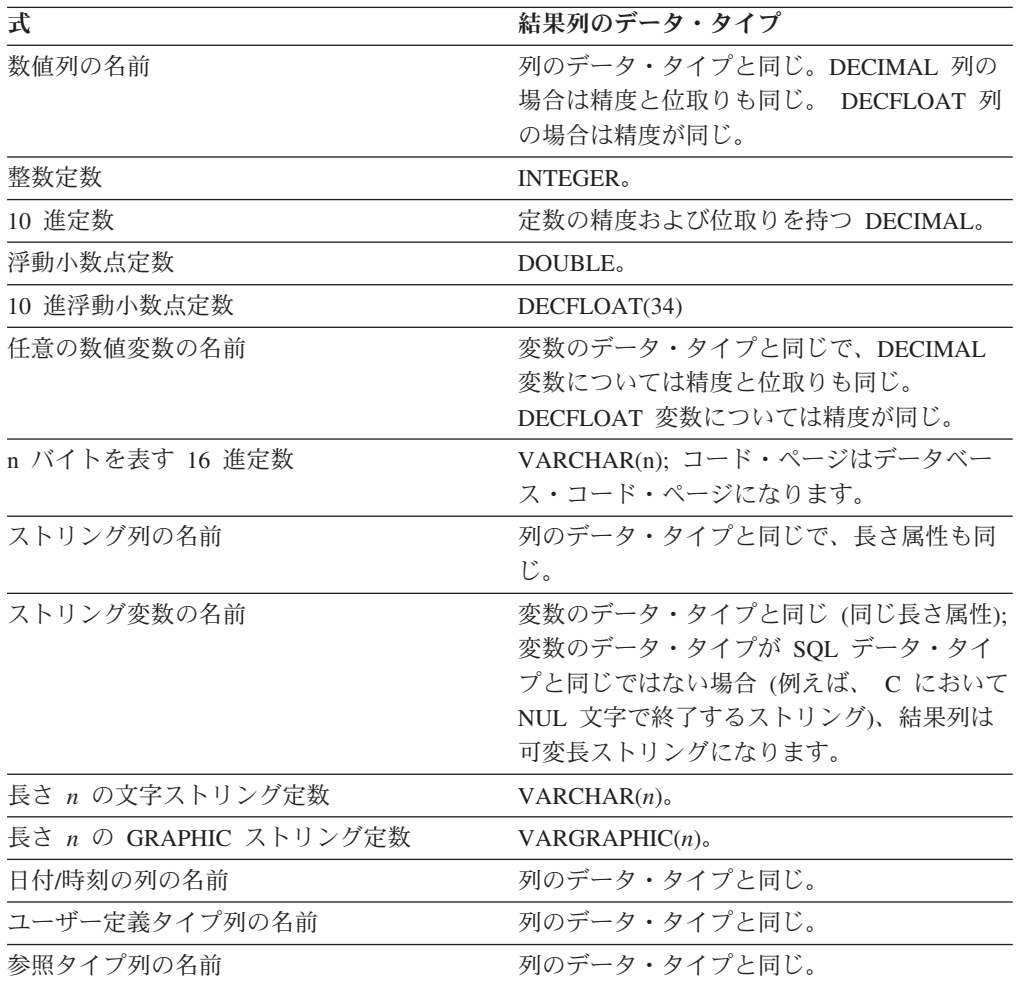

## **from-clause**

 $\rightarrow$  FROM  $\overrightarrow{ }$  *table-reference* -  $\rightarrow$ , ◂

FROM 節は、中間結果表を指定します。

*table-reference* が 1 つだけ指定されている場合、中間結果表は単に、その *table-reference* の結果です。複数の *table-reference* が指定されている場合、中間結果 表は、指定された *table-reference* の行の可能なすべての組み合わせ (デカルト積) か らなります。結果の各行は、最初の *table-reference* の行を 2 番目の *table-reference* の行に連結し、それを 3 番目の *table-reference* の行に連結し、以下同様の手順で連 結した行です。結果の行数は、すべての表参照の行数の積です。表参照 について は、 495 ページの『[table-reference](#page-510-0)』 を参照してください。

## **table-reference**

<span id="page-510-0"></span>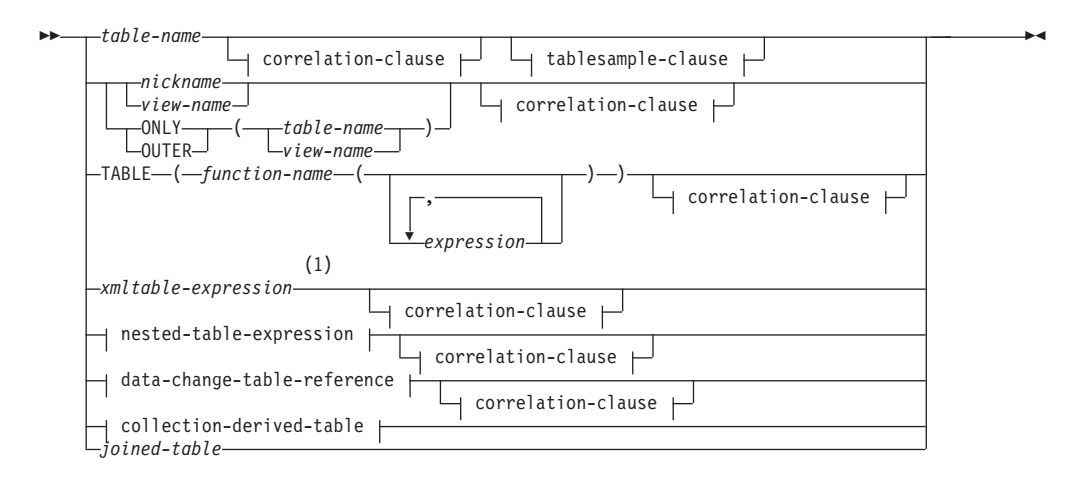

## **correlation-clause:**

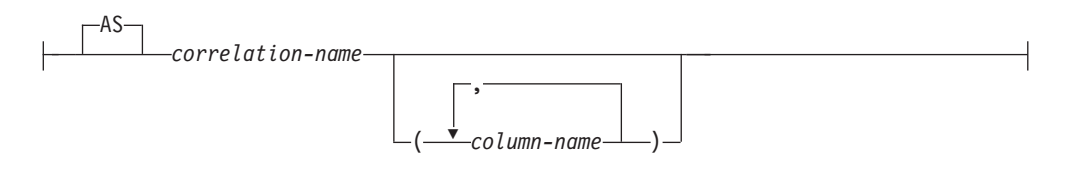

### **tablesample-clause:**

-

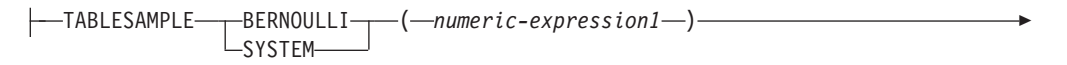

 $L$ REPEATABLE— $(-$ numeric-expression2— $)$ 

#### **nested-table-expression:**

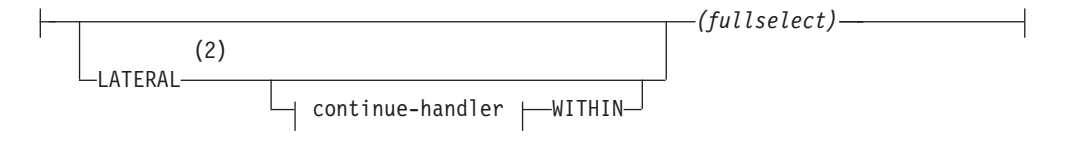

### **continue-handler:**

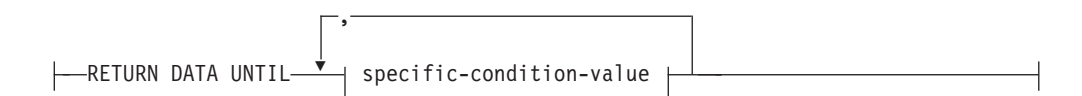

#### **specific-condition-value:**

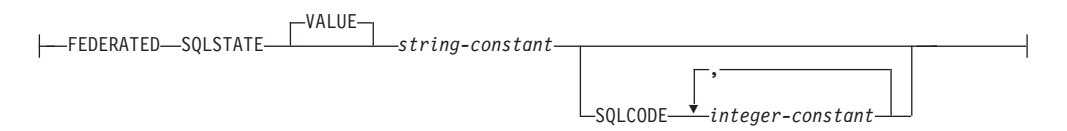

#### **data-change-table-reference:**

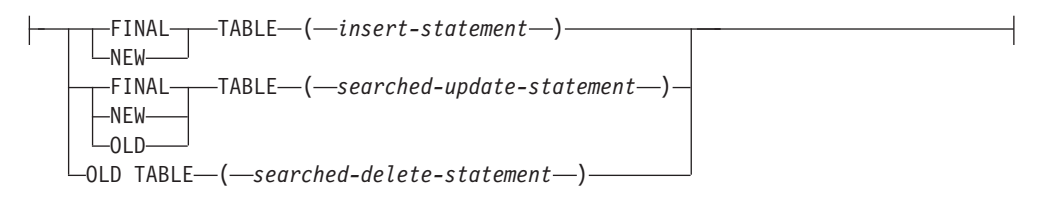

#### **collection-derived-table:**

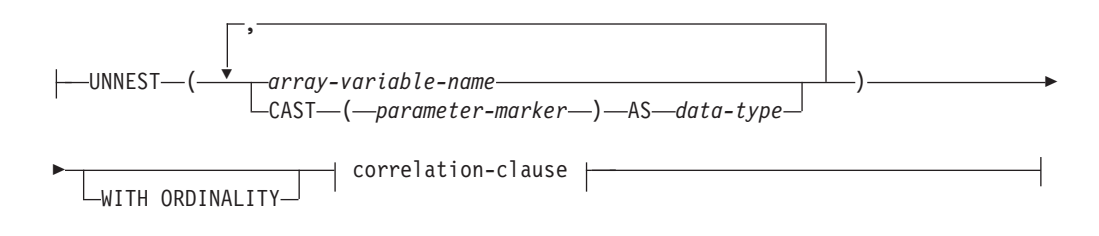

## 注**:**

- **1** XMLTABLE 式は、表参照の一部とすることができます。その場合、 XMLTABLE 式内の副次式は、FROM 節内の前の範囲変数のスコープ内に入り ます。詳しくは、『XMLTABLE』についての記述を参照してください。
- **2** LATERAL の代わりに TABLE を指定できます。

表参照として指定する各 *table-name* (表名)、*view-name* (ビュー名)、または *nickname* (ニックネーム) は、アプリケーション・サーバーの既存の表、ビュー、ま たはニックネーム、あるいは表参照の入った全選択の前に定義された共通表式の *table-name* を指定するものでなければなりません。 *table-name* (表名) が型付き表を 参照する場合、その名前はその表およびその表の副表 (*table-name* の列のみ) の UNION ALL (全合併) を表します。同様に、*view-name* (ビュー名) が型付きビュー を参照する場合、その名前はそのビューおよびそのビューのサブビュー (*view-name* の列のみ) の UNION ALL を表します。

ONLY(*table-name*) または ONLY(*view-name*) を使用した場合は、適正な副表または サブビューの行は組み込まれません。 ONLY に指定した *table-name* に副表がない 場合、 ONLY(*table-name*) は *table-name* を指定することと同じになります。 ONLY に指定した *view-name* にサブビューがない場合、 ONLY(*view-name*) は *view-name* を指定することと同じになります。

OUTER(*table-name*) または OUTER(*view-name*) を指定した場合、それは仮想表を表 します。 OUTER に指定した *table-name* または *view-name* に副表またはサブビュ

ーがない場合は、 OUTER を指定してもしなくても同じです。 OUTER(*table-name*) は、次のように *table-name* から派生します。

- v 列には、*table-name* の列に続いて、副表によって導入された追加列 (副表がある 場合) が組み込まれます。副表階層を階層深度の大きい順にスキャンし、追加列 は右側に追加されます。共通の親を持つ副表の場合は、タイプの作成順にスキャ ンします。
- v 行には、*table-name* のすべての行、およびその表の副表のすべての行が組み込ま れます。その行の副表にない列には、NULL が戻されます。

上記の点は OUTER(*view-name*) にも当てはまります。その場合、*table-name* を *view-name* に、副表をサブビューに読み替えてください。

ONLY または OUTER を使用するときには、 *table-name* の副表または *view-name* のサブビューごとに、 SELECT 権限が必要です。

表参照として指定された各 *function-name* (関数名) およびその引数のタイプは、ア プリケーション・サーバーの既存の表関数に解決されなければなりません。

括弧内の全選択 (fullselect) は、ネストされた表式 と呼ばれます。

*joined-table* (結合表) は、 1 つまたは複数の結合演算の結果である中間結果セット を指定します。詳しくは、 504 [ページの『](#page-519-0)joined-table』 を参照してください。

すべての表参照の直接的な名前はユニークでなければなりません。直接的な名前と は、以下の名前です。

- v *correlation-name* (相関名)
- 後に相関名の付いていない表名
- 後に相関名の付いていないビュー名
- 後に相関名の付いていないニックネーム
- 後に相関名の付いていない別名

*correlation-clause* (相関節) が、関数名参照、*xmltable-expression* (XML 表式)、ネス トされた表の式、または *data-change-table-reference* (データ変更表参照) の後に付か ない場合、その表参照には直接的な名前はありません。

各相関名は、直前の表名、ビュー名、ニックネーム、関数名の参照、*XML* 表式、ネ ストされた表式、またはデータ変更表参照の指定子と定義されます。列に対する修 飾参照では、直接的な名前を使用しなければなりません。同じ表名、ビュー名、ま たはニックネームを 2 回指定する場合は、その少なくとも 1 回の指定の後には相 関名 を付ける必要があります。相関名 は、表、ビュー、またはニックネームの列 に対する参照を修飾するのに使用されます。相関名が指定されている場合、表参照 の列に名前を指定するために、列名を指定することもできます。相関節に列名が含 まれない場合、直接的な列名は以下のようにして決定されます。

- v *table-reference* (表参照) が表名、ビュー名、ニックネーム、または別名である場 合は、参照されている表、ビュー、またはニックネームの列名
- v 表参照が関数名参照である場合は、CREATE FUNCTION ステートメントの RETURNS 節で指定されている列名
- v 表参照が *XML* 表式である場合は、*XML* 表式の COLUMNS 節で指定されている 列名
- v 表参照がネストされた表の式である場合は、全選択により公開される列名
- v 表参照がデータ変更表参照である場合は、任意の定義済み INCLUDE 列に加え て、データ変更ステートメントのターゲット表にある列名

通常、コレクション型導出表、表関数、およびネストされた表の式は、FROM 節に のみ指定することができます。表関数、ネストされた表の式、またはコレクション 型導出表にある列は、選択リストの中および残りの副選択で、相関名を使用して参 照することができます。この相関名の有効範囲は、FROM 節の他の表名、ビュー 名、またはニックネームの相関名と同じです。ネストされた表式は、次の場合に使 用することができます。

- v ビューの代わりに使用して、ビューが作成されないようにする場合 (ビューを一 般的に使用する必要がない場合)
- 必要な結果表がホスト変数に基づいたものである場合

コレクション型導出表を使用すると、配列のエレメントを行にネスト解除できま す。複数の配列が指定されている場合、最初の配列は結果表に最初の列を提供し、2 番目の配列は 2 番目の列を提供します。以下同様です。 WITH ORDINALITY を指 定すると、INTEGER タイプの追加の列が付加されます。この列には、配列のエレメ ントの部分が入ります。配列のカーディナリティーが同一でない場合、結果として 生成される表のカーディナリティーは、最大のカーディナリティーを持つ配列と同 じになります。行の副索引の値が対応する配列のカーディナリティーより大きい場 合は常に、表の列値は NULL 値に設定されます。つまり、各配列が 2 つの列 (1 つは副索引用、もう 1 つはデータ用) を持つ表として表示される場合、UNNEST は 配列の間で、副索引に対する結合述部として等価を使用して OUTER JOIN を実行 します。

UNNEST は SQL プロシージャー内でのみ指定可能です (SQLSTATE 42887)。

全選択内にあるデータ変更ステートメントで参照されているか、またはターゲット とされているネストされた表の式の選択リストにある式は、以下が入っていない場 合に限り、有効です。

- SQL データの読み取りまたは変更を行う関数
- v 非決定性の関数
- 外部アクションを指定する関数
- v OLAP 関数

ビューが、FROM 節のデータ変更ステートメントで直接参照されている場合や、こ のステートメント内のネストされた表の式のターゲットとして参照されている場 合、ビューは、シンメトリック (WITH CHECK OPTION が指定されている) であ るか、 WITH CHECK OPTION ビューの制限を満たしている必要があります。

FROM 節のデータ変更ステートメントのターゲットがネストされた表の式である場 合、変更された行は再修飾されず、WHERE 節の述部は再評価されません。また、 ORDER BY 操作や FETCH FIRST 操作は再実行されません。

オプションの tablesample-clause を使用すると、指定された *table-name* のすべての 内容ではなく、その *table-name* の行のランダム・サブセット (サンプル) をこの照 会のために取得できます。このサンプリングは、 *where-clause* で指定されたすべて の述部に加えて行われます。オプションの REPEATABLE 節が指定されていない限 り、照会を実行するたびに、通常、異なるサンプルが生成されます。ただし変性の 場合、サンプル・サイズに比べて表が小さすぎるので、すべてのサンプルは同じ行 を戻します。サンプル・サイズは括弧内の *numeric-expression1* で制御されます。こ れは、表の中で戻すべきおおよそのパーセント (P) を示します。サンプルを取得す る方法は TABLESAMPLE キーワードの後に指定され、 BERNOULLI (ベルヌーイ) または SYSTEM のいずれかが可能です。どちらの方法を使用しても、実際のサン プルの正確な行数は照会を実行するたびに異なることがあります。しかし平均で は、述部によって行数がさらに削減される前の段階で、表のおよそ P パーセントに なります。

*table-name* はすでに保管されている表でなければなりません。マテリアライズ照会 表 (MQT) の名前も指定できますが、 MQT の定義に関連している副選択または表 式は指定できません。これは、データベース・マネージャーがその副選択に対応す る MQT にアクセス・パスを指定するとは限らないためです。

セマンティクス的には、表のサンプリングは、述部の適用または結合の実行など の、他のすべての照会処理よりも前に実行されます。 1 つの照会の実行中にサンプ リングされた同じ表に繰り返しアクセスする場合 (例えば、ネストされたループ結 合や相関副照会の場合)、常に同じサンプルが戻されます。 1 つの照会で複数の表 をサンプリングすることができます。

BERNOULLI (ベルヌーイ) サンプリングではそれぞれの行が個別に考慮されます。 サンプル内の各行は、他の行とは関係なく、P/100 の確率 (P は *numeric-expression1* の値) で組み込まれて、1 - P/100 の確率で除外されます。したがって、 *numeric-expression1* の値が 10 (つまり 10 % のサンプル) と評価された場合、各行 は 0.1 の確率で組み込まれて、0.9 の確率で除外されます。

SYSTEM サンプリングの場合、サンプリングを実行する最も効率的な方法をデータ ベース・マネージャーに判断させます。ほとんどの場合、*table-name* に SYSTEM サンプリングを適用すると、 *table-name* の各ページがサンプルに組み込まれる確率 は P/100、除外される確率は 1 - P/100 です。組み込まれた各ページ内のすべての 行がサンプルの対象となります。 *table-name* に SYSTEM サンプリングを適用する 方が、検索対象のデータ・ページがより少なくなるため、ほとんどの場合 BERNOULLI サンプリングよりもかなり速く実行されます。ただし、集約関数 (例 えば SUM(SALES)) の見積精度が低くなる可能性が高くなります (特に、 *table-name* の行が、その照会で参照されるいずれかの列にクラスター化されている 場合)。場合によっては、 SYSTEM サンプリングを BERNOULLI サンプリングで あるかのように実行した方がより効率的だとオプティマイザーが判断するかもしれ ません。例えば、*table-name* の述部が索引によって適用され、サンプリング率 P よ りもかなり限定的になる場合です。

*numeric-expression1* は、 *table-name* から得られるサンプルのサイズを指定します (パーセントとして表されます)。これは定数式でなければならず、列、パラメータ ー・マーカー、またはホスト変数を中で使用することはできません。式は 100 以下 の正数に評価される必要があります (1 と 0 の間の値でも差し支えありません)。例 えば、値 0.01 は 1 % の 100 分の 1 を表し、平均して 10 000 行につき 1 行が サンプルに組み入れられることを意味します。 *numeric-expression1* が値 100 に評 価される場合、 tablesample-clause が指定されていないかのように扱われます。 *numeric-expression1* が NULL 値に評価されたり、 100 を超えたり 0 を下回ったり する値に評価される場合には、エラーが戻されます (SQLSTATE 2202H)。

照会の実行ごとにサンプリングを繰り返すのが望ましい場合があります。例えば、 レグレッション・テスト中や照会の「デバッグ」中などが該当します。これを行う には、REPEATABLE 節を指定します。 REPEATABLE 節では、括弧の中に *numeric-expression2* を指定する必要があります。この数式は、乱数発生ルーチンの シードと同じ役割を果たします。 *table-name* の tablesample-clause に REPEATABLE 節を追加すれば、 (*numeric-expression2* に同じ値を使用して) その照 会を繰り返し実行した場合、同じサンプルが戻されるようになります (もちろん、 データそのものが更新、再編成、または再パーティションされないことが前提で す)。複数の照会の間で *table-name* の同じサンプルが使われるようにするには、グ ローバル一時表の使用をお勧めします。他の方法として、複数の照会を 1 つの照会 に結合することもできます。その場合、WITH 節を使って定義された 1 つのサンプ ルへの複数の参照があります。

以下は、いくつかの例です。

例 *1:* 監査のために、 Sales 表から 10 % のベルヌーイ・サンプルを抽出します。

```
SELECT * FROM Sales
  TABLESAMPLE BERNOULLI(10)
```
例 *2:* 北東部 (Northeast) 地域での、それぞれの商品カテゴリーごとの売上総額 (Sales.Revenue) を計算します。その際、Sales 表のランダム 1 % SYSTEM サンプ リングを使用します。セマンティクス的に、SUM はサンプルそのものに対する処理 です。したがって、Sales 表全体の売上を推定するには、照会においてその SUM を サンプリング率 (0.01) で除算する必要があります。

**SELECT SUM(**Sales.Revenue**)** / (0.01) **FROM** Sales **TABLESAMPLE SYSTEM(**1**) WHERE** Sales.RegionName = 'Northeast' **GROUP BY** Sales.ProductCategory

例 *3:* REPEATABLE 節を使って、上記の照会を変更し、照会が実行されるたびに同 じ (ランダムな) 結果が得られるようにします。 (括弧で囲まれた定数は任意の値で す。)

```
SELECT SUM(Sales.Revenue) / (0.01)
 FROM Sales TABLESAMPLE SYSTEM(1) REPEATABLE(3578231)
 WHERE Sales.RegionName = 'Northeast'
 GROUP BY Sales.ProductCategory
```
## 表関数参照

一般的に、表関数とその引数値は、表やビューとまったく同じ方法で SELECT の FROM 節で参照することができます。ただし、特殊な考慮事項が適用されます。

• 表関数の列名

相関名 の後に代替列名を指定する場合を除いて、表関数の列名は、 CREATE FUNCTION ステートメントの RETURNS 節に指定された列名になります。これ は、 CREATE TABLE ステートメントに定義されている表の列名に類似したもの です。

v 表関数解決

表関数参照に指定された引数は関数名と共に、関数解決 と呼ばれるアルゴリズム によって、使用する正確な関数を判別するのに用いられます。これは、ステート メントで使用される他の関数 (例えば、スカラー関数) の場合に行われるのと同じ です。

v 表関数の引数

スカラー関数の引数の場合と同じように、通常、表関数の引数は有効な SQL 式 です。次の例は正しい構文です。

- 例 1: **SELECT** c1 **FROM TABLE(** tf1**(**'Zachary'**) ) AS** z **WHERE** c2 = 'FLORIDA'; 例 2: **SELECT** c1 **FROM TABLE(** tf2 **(**:hostvar1, CURRENT DATE**) ) AS** z; 例 3: **SELECT** c1 **FROM**  $+$ **WHERE** c2 **IN (SELECT** c3 **FROM TABLE(** tf5**(**t.c4**) ) AS** z -- 直前の FROM 節への **)** -- 相関参照
- SQL データを変更する表関数

MODIFIES SQL DATA で指定された表関数は、SET ステートメントの副選択、 SELECT INTO、または *row-fullselect* である *select-statement*、 *common-table-expression*、または RETURN ステートメントで、最後の表参照とし てのみ使用できます。 1 つの FROM 節中で使用できる表関数は 1 つだけであ り、表関数の引数は、副選択内の他のすべての表参照と相関していなければなり ません (SQLSTATE 429BL)。以下の例は、MODIFIES SQL DATA プロパティー をもった表関数の有効な構文です。

例 1: **SELECT** c1 **FROM TABLE(** tfmod**(**'Jones'**) ) AS** z 例 2: **SELECT** c1 **FROM** t1, t2, **TABLE(** tfmod**(**t1.c1, t2.c1**) ) AS** z 例 3: **SET** var = **(SELECT** c1 **FROM TABLE(** tfmod**(**'Jones'**) ) AS** z 例 4: **RETURN SELECT** c1 **FROM TABLE(** tfmod**(**'Jones'**) ) AS** z 例 5: **WITH** v1**(**c1**) AS (SELECT** c1 **FROM TABLE(** tfmod**(**:hostvar1**) ) AS** z**) SELECT** c1 **FROM** v1, t1 **WHERE** v1.c1 = t1.c1

## エラーを許容できるネストされた表の式

*nested-table-expression* で発生するある種のエラーは許容でき、エラーを戻す代わり に、照会は続行した上で結果を戻します。

RETURN DATA UNTIL 節を指定すると、指定の条件が満たされる前の全選択から 戻された行によって、全選択の結果セットが作られることになります。これは、全 選択の結果セットが完全なものでなくても (たとえ空の結果セットであっても)、 *nested-table-expression* の結果として許容されるということです。

FEDERATED キーワードは、リモート・データ・ソースで発生したエラーのみに対 処するよう条件を制限します。

条件は SQLSTATE 値として、長さ 5 の *string-constant* によって指定できます。オ プションで、指定された個々の SQLSTATE 値に対応して、SQLCODE 値を指定す ることもできます。移植可能なアプリケーションの場合は、可能な限り SQLSTATE 値を指定するようにします。SQLCODE 値は通常、プラットフォーム間での移植が できず、SQL 標準にも含まれていないからです。

許容されるのは一部の条件だけです。照会の他の部分の実行ができなくなるような エラーは許容できないので、そのようなエラーが発生した場合は、照会全体につい てエラーが戻されます。 *specific-condition-value* では、データベース・マネージャー によって実際に許容されない条件を指定することもあります。特定の SQLSTATE または SQLCODE 値が指定されていても、その条件に当てはまればエラーが戻され ます。

以下の SQLSTATE 値および SQLCODE 値を指定した場合は、データベース・マネ ージャーによって許容される可能性があります。

- v SQLSTATE 08001; SQLCODE -1336、-30080、-30081、-30082
- $\cdot$  SQLSTATE 08004
- $\cdot$  SQLSTATE 42501
- v SQLSTATE 42704; SQLCODE -204
- $\cdot$  SOLSTATE 42720
- $\cdot$  SQLSTATE 28000

エラーを許容できる *nested-table-expression* が含まれる照会やビューは読み取り専用 です。

エラーを許容できる *nested-table-expression* の全選択が、マテリアライズ照会表を使 用して最適化されることはありません。

## 表参照における相関参照

相関参照は、ネストされた表の式や、表関数の引数として使用することができま す。両方の場合に適用される基本的な規則は、相関参照は、副照会の階層のより高 いレベルにある表参照 から行う必要があるということです。この階層には、FROM 節の左から右への処理ですでに解決されている表参照が入っています。ネストされ た表の式の場合、LATERAL キーワードが全選択の前に指定されなければなりませ ん。したがって、次の例は正しい構文です。

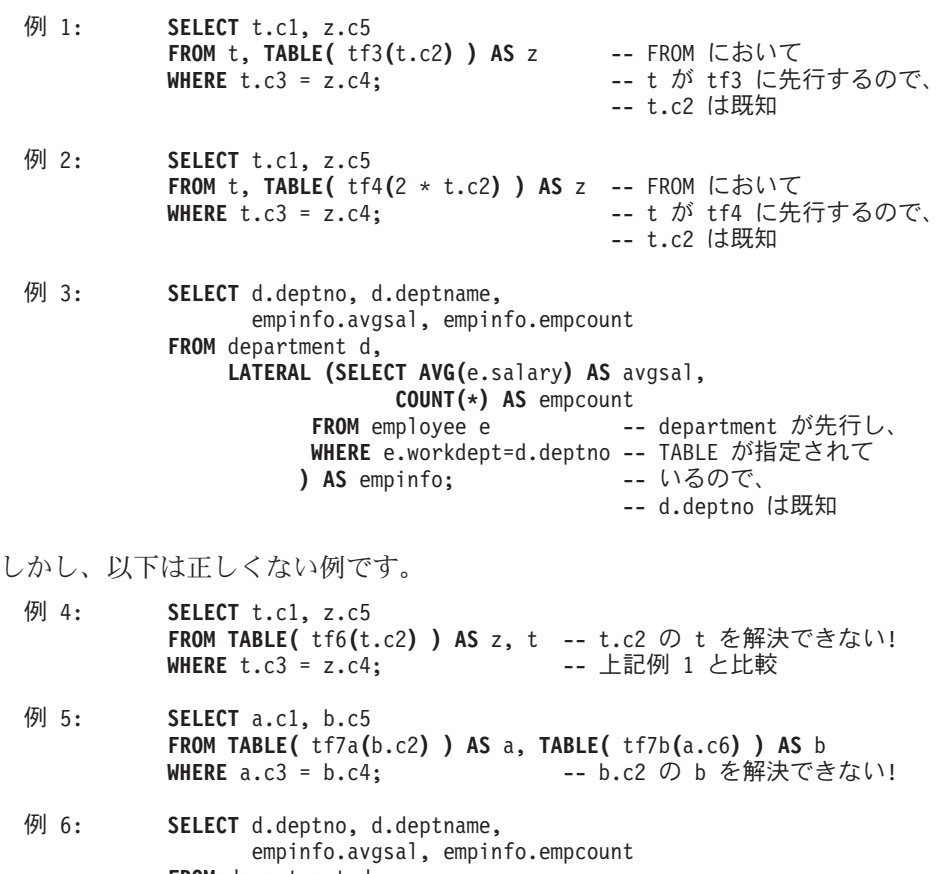

**FROM** department d, **(SELECT AVG(**e.salary) **AS** avgsal, **COUNT(\*) AS** empcount **FROM** employee e -- department が先行し、 **WHERE** e.workdept=d.deptno -- TABLE が指定されて **) AS** empinfo; -- いないので、 -- d.deptno は不明

## データ変更表参照

*data-change-table-reference* 節は、中間結果表を指定します。この表は、節に入って いる検索済み UPDATE、検索済み DELETE、または INSERT ステートメントで直 接変更された行に基づいています。 *data-change-table-reference* は、 *select-statement*、 SELECT INTO ステートメント、または共通表式で使用される外 部全選択の FROM 節で、唯一の *table-reference* として指定できます。また、割り 当てステートメントの唯一の全選択として *data-change-table-reference* を指定するこ ともできます (SQLSTATE 428FL)。データ変更ステートメントのターゲットになる 表やビューは、照会で参照される表やビューとして見なされるため、照会の許可 ID には、ターゲットとなる表やビューでの SELECT 特権が必要になります。 *data-change-table-reference* 節は、ビュー定義、マテリアライズ照会表定義、あるい は FOR ステートメントで指定することはできません (SQLSTATE 428FL)。

共通表式で定義される一時ビューは、 UPDATE、DELETE、または INSERT ステー トメントのターゲットにできません (SQLSTATE 42807)。

#### **FINAL TABLE**

中間結果表の行がデータ変更ステートメントの完了時に表示されるとき、これら の行が、SQL データ変更ステートメントによって変更された一連の行を表すこ

<span id="page-519-0"></span>とを示します。 AFTER トリガーや参照制約があり、その結果として SQL デ ータ変更ステートメントのターゲットになっている表に対して追加の操作が発生 する場合は、エラーが戻されます (SQLSTATE 57058、SQLSTATE 560C6)。 SQL データ変更ステートメントのターゲットがデータ変更タイプの INSTEAD OF トリガーで定義されたビューであった場合は、エラーが戻されます (SQLSTATE 428G3)。

#### **NEW TABLE**

中間結果表の行が、参照制約や AFTER トリガーのアプリケーションより前に SQL データ変更ステートメントによって変更された一連の行を表していること を示します。参照制約や AFTER トリガーに対する追加の処理のため、ステー トメントの完了時にターゲット表にあるデータは、中間結果表のデータと一致し ないことがあります。

## **OLD TABLE**

中間結果表の行が、データ変更ステートメントのアプリケーションよりも前に存 在していたために SQL データ変更ステートメントによって変更された一連の行 を表すことを示します。

*(searched-update-statement)*

検索済み UPDATE ステートメントを指定します。 UPDATE ステートメントの WHERE 節や SET 節に、 UPDATE ステートメント外の列への相関参照を入れ ることはできません。

*(searched-delete-statement)*

検索済み DELETE ステートメントを指定します。 DELETE ステートメントの WHERE 節に、 DELETE ステートメント外の列への相関参照を入れることはで きません。

#### *(insert-statement)*

INSERT ステートメントを指定します。 INSERT ステートメントの全選択内 で、 INSERT ステートメントの全選択に入っていない列への相関参照を使用す ることはできません。

*data-change-table-reference* の中間結果表の内容は、カーソルが開かれたときに決定 されます。中間結果表には、指定されたターゲット表またはビューのすべての列を 含め、処理されたすべての行が示されます。 SQL データ変更ステートメントのタ ーゲット表またはビューのすべての列は、ターゲット表またはビューから列名を使 用してアクセスできます。データ変更ステートメントで INCLUDE 節が指定されて いる場合、中間結果表には、これらの追加の列が示されます。

### **joined-table**

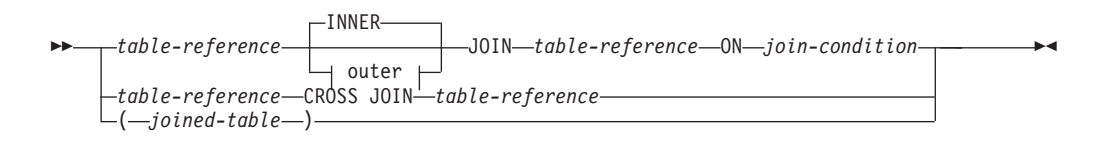

#### **outer:**

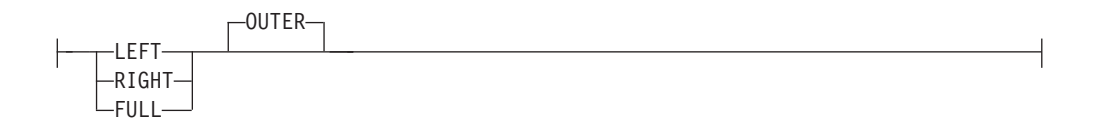

結合表 *(joined table)* は、内部結合または外部結合のいずれかの結果である中間結果 の表を指定します。この表は、結合演算子 CROSS、INNER、LEFT OUTER、RIGHT OUTER、または FULL OUTER のいずれかをそのオペランドに適 用して得ることができます。

クロス結合は、表のクロス積を表し、左側の表の各行は右側の表の各行と結合され ます。内部結合は、表のクロス積と見なすことができ、結合条件が真である行のみ を保持します。結果表では、結合された表の一方または両方からの行が欠落してい る場合があります。外部結合には、内部結合が組み込まれて、このような欠落行を 保持します。外部結合には、次の 3 種類のものがあります。

- 左外部結合。内部結合から欠落している左側の表の行が入っています。
- 右外部結合。内部結合から欠落している右側の表の行が入っています。
- 全外部結合。内部結合から欠落している左側および右側の表の行が入っていま す。

結合演算子の指定がない場合、INNER が暗黙の指定になります。複数の結合が行わ れる順序は、結果に影響を与えます。結合は、他の結合内にネストすることができ ます。結合の処理順序は、通常、左から右方向ですが、必要な結合条件の位置に基 づきます。ネストされた結合の順序を読みやすくするために、括弧の使用をお勧め します。以下に例を示します。

TB1 **LEFT JOIN** TB2 **ON** TB1.C1=TB2.C1 **RIGHT JOIN** TB3 **LEFT JOIN** TB4 **ON** TB3.C1=TB4.C1 **ON** TB1.C1=TB3.C1

これは、以下と同じです。

(TB1 **LEFT JOIN** TB2 **ON** TB1.C1=TB2.C1) **RIGHT JOIN** (TB3 **LEFT JOIN** TB4 **ON** TB3.C1=TB4.C1) **ON** TB1.C1=TB3.C1

結合表は、SELECT ステートメントの形式のいずれかが使用されるコンテキストで あれば、どのようなコンテキストでも使用することができます。その SELECT ステ ートメントに結合表が入っている場合には、ビューまたはカーソルは読み取り専用 です。

*join-condition* (結合条件) は *search-condition* (検索条件) です。ただし、以下の点で 異なっています。

- v 副照会 (スカラーなど) を入れることはできない
- v 参照値がオブジェクト ID 列以外の場合、間接参照操作または DEREF 関数を組 み込むことはできない。
- SOL 関数を組み入れることはできない
- v 結合条件 の式で参照される列は、関連する結合のオペランド表のいずれかの列で なければならない (同じ結合表の節の範囲内)。
- 全外部結合の結合条件 の式で参照される関数は、決定的なものでなければなら ず、外部アクションは持たない。

v XMLQUERY または XMLEXISTS 式を組み入れることはできない

結合条件が上記の規則にしたがっていない場合、エラーが生じます (SQLSTATE 42972)。

列参照は、列名の修飾子を解決するための規則を使用して解決されます。述部に適 用されるのと同じ規則が、結合条件にも適用されます。

## 結合操作

結合条件 は、T1 と T2 のペアを指定します。ここで、T1 および T2 は、結合条 件 の JOIN 演算子の左と右のオペランド表です。 T1 および T2 の行のすべての 組み合わせについて、結合条件 が真であれば、T1 の行は T2 の行とペアになりま す。 T1 の行が T2 の行に結合する場合、結果の行は、T1 の行の値が T2 の行の 値と連結された値で構成されます。この実行には、NULL 行の生成が関与する場合 があります。表の NULL 行は、列が NULL 値を許すか否かに関係なく、表の各列 の NULL 値で構成されます。

以下に、結合演算の結果を要約します。

- v T1 CROSS JOIN T2 の結果は、これらの表の行のペア化の候補となるものすべて で構成されます。
- v T1 INNER JOIN T2 の結果は、結合条件が真であるペアの行で構成されます。
- T1 LEFT OUTER JOIN T2 の結果は、結合条件が真であるペアの行、およびペア になっていない T1 の行ごとに、その行を T2 の NULL 行に連結したもので構 成されます。 T2 から得られるすべての列には NULL 値を使用することができ ます。
- T1 RIGHT OUTER JOIN T2 の結果は、結合条件が真であるペアの行、およびペ アになっていない T2 の行ごとに、その行を T1 の NULL 行に連結したもので 構成されます。 T1 から得られるすべての列には NULL 値を使用することがで きます。
- v T1 FULL OUTER JOIN T2 の結果は、ペアの行、およびペアになっていない T2 の行ごとにその行を T1 の NULL 行に連結したもの、およびペアになっていな い T1 の行ごとにその行を T2 の NULL 行に連結したもので構成されます。 T1 および T2 から得られるすべての列には NULL 値を使用することができます。

### **where-clause**

-- WHERE *search-condition* -

WHERE 節は、 *search-condition (*検索条件*)* が真である R の行で構成される中間結 果表を指定します。 R は、その副選択の FROM 節の結果です。

◂

*search-condition* は、以下の規則に適合していなければなりません。

- 各 列名 は、R の列をあいまいなところなく指定するか、あるいは相関参照でな ければなりません。副選択外の表参照 の列を識別している列名 は、相関参照と なります。
- v WHERE 節が HAVING 節の副照会に指定されていて、関数の引数がグループに 対する相関参照であるのでない限り、列関数を指定することはできません。

<span id="page-522-0"></span>*search-condition* 内の副照会は、R の各行に対して実際に実行され、*search-condition* を R のその行に適用するときにその結果が使用されます。副照会が実際に R の各 行に対して実行されるのは、その中に相関参照が組み込まれている場合だけです。 実際、相関参照のない副照会は 1 回しか実行されませんが、相関参照のある副照会 は、各行ごとに 1 回ずつ実行されます。

## **group-by-clause**

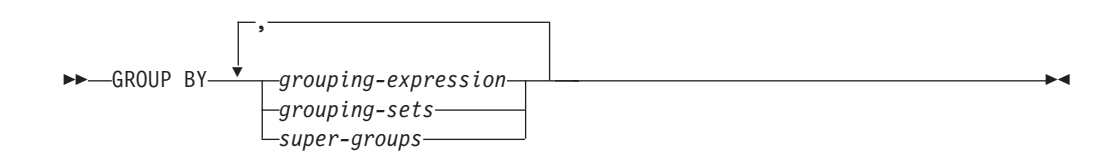

GROUP BY 節は、R の行のグループ化で構成される中間結果表を指定します。R は、副選択のそれ以前の節の結果です。

最も単純な形式では、 GROUP BY 節に *grouping expression* (グループ化式) が入 っています。グループ化式とは、R のグループ化の定義で使用される *expression* の ことです。グループ化式に入っている各式または *column name* は、R の列を明確に 識別していなければなりません (SQLSTATE 42702 または 42703)。グループ化式に は、スカラー全選択または、XMLQUERY あるいは XMLEXISTS 式 (SQLSTATE 42822)、または可変の式または関数、あるいは外部処理を伴う式または関数 (SQLSTATE 42845) を組み入れることはできません。

注**:** 明示的列参照を含んでいない以下の式を *grouping-expression* で使用して、R の 列を識別することができます。

- v ROW CHANGE TIMESTAMP FOR *table-designator*
- v ROW CHANGE TOKEN FOR *table-designator*
- RID\_BIT または RID スカラー関数

複雑な形式の GROUP BY 節には、 *grouping-sets* (グループ化集合) および *super-groups* (スーパー・グループ) が組み入れられます。これらの形式の説明につ いては、それぞれ 508 ページの『[grouping-sets](#page-523-0)』 と 509 ページの『[super-groups](#page-524-0)』 を参照してください。

GROUP BY の結果は、いくつかの行グループの集まりです。この結果の各行は、グ ループ化式 が等しい行の集合を表します。グループ化では、グループ化式 の NULL 値はすべて等しいものと見なされます。

グループ化式に 10 進浮動小数点列が含まれ、同じ数値の複数の表記がこれらの列 に存在する場合、戻される数値は、数値の表記のうち任意のいずれかになります。

グループ化式 は、HAVING 節の検索条件、SELECT 節の式、または ORDER BY 節の *sort-key-expression* (ソート・キー式) (詳細については、 514 [ページの](#page-529-0) 『[order-by-clause](#page-529-0)』 を参照) で使用することができます。いずれの場合も、その参照 は各グループの 1 つの値だけを指定します。例えば、グループ化式 が *col1+col2* である場合、選択リストで使用できる式は、*col1+col2+3* になります。式の関連性規 則では、類似した式 *3+col1+col2* を使用することを許可しません。ただし、対応す る式を同じ順序で評価するために括弧を使用する場合を除きます。したがって、選

<span id="page-523-0"></span>択リストでは *3+(col1+col2)* も使用することができます。連結演算子を使用する場 合、グループ化式 は、選択リストで指定された式とまったく同じように使用しなけ ればなりません。

グループ化式 に末尾のブランクの付いた可変長ストリングが入っている場合、その グループの値は末尾のブランクの数が異なる場合があり、必ずしも同じ長さになる とはかぎりません。そのような場合でも、グループ化式 への参照は各グループに 1 つの値だけを指定しますが、グループの値は使用可能な値の集合の中から任意に選 択されます。したがって、結果値の実際の長さは予測できません。

前述のように、GROUP BY 節が、 SELECT 節で指定された列を式 (スカラー全選 択、可変または外部処理関数) として直接参照することができない場合がありま す。そのような式を使用してグループ化を行うには、ネストした表式または共通表 式を使用して、まず結果の列が式となる結果表を指定します。 ネストした表式の使 用例については、例 [A9](#page-534-0) を参照してください。

## **grouping-sets**

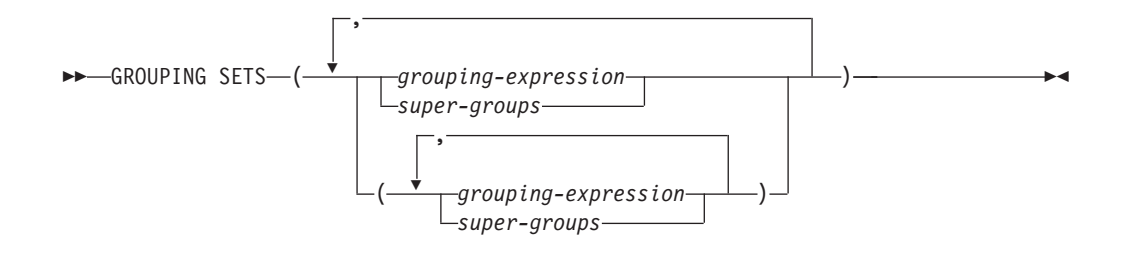

*grouping-sets* (グループ化集合) の指定により、複数のグループ化節を単一ステート メントで指定することができます。これは、行の複数のグループを単一の結果セッ トにまとめたものと見なすことができます。これは、1 つのグループ化集合に対応 する各副選択ごとに GROUP BY 節を持つ複数の副選択を合併したものと論理的に 等しくなります。グループ化集合は、単一のエレメント、もしくは括弧によって区 切られる複数のエレメントのリストになります。この場合、エレメントはグループ 化式、またはスーパー・グループのいずれかです。グループ化集合 を使用して、基 本表の単一パスを使用してグループを計算することができます。

グループ化集合 の指定により、単純なグループ化式 を使用するか、またはより複 雑な形式のスーパー・グループ を使用することができます。スーパー・グループ については、 509 ページの『[super-groups](#page-524-0)』 を参照してください。

グループ化集合は、GROUP BY 演算の基礎的な構築ブロックであることに注意して ください。単純な列を使用する単純な GROUP BY は、 1 つのエレメントを持つグ ループ化集合と見なすことができます。以下に例を示します。

#### **GROUP BY** a

これは、以下と同じです。

```
GROUP BY GROUPING SETS((a))
```
および

**GROUP BY** a,b,c

<span id="page-524-0"></span>これは、以下と同じです。

**GROUP BY GROUPING SETS(**(a,b,c)**)**

グループ化集合から除外される副選択の選択リストの非集約の列は、そのグループ 化集合用に生成される各行の列に NULL 値を戻します。これは、集約が列の値を考 慮せずに行われたことを表しています。

例 [C2](#page-538-0) から 例 [C7](#page-541-0) は、グループ化集合の使用法を示しています。

#### **super-groups**

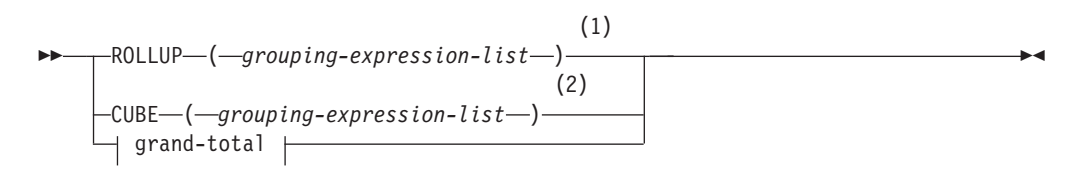

### **grouping-expression-list:**

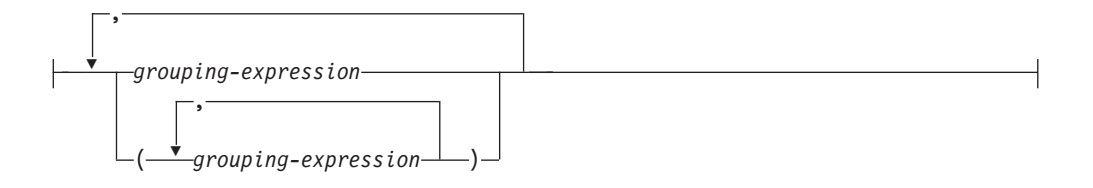

#### **grand-total:**

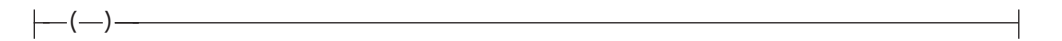

注**:**

- **1** GROUP BY 節で単独で使用される代替仕様は、 grouping-expression-list WITH ROLLUP です。
- **2** GROUP BY 節で単独で使用される代替仕様は、 grouping-expression-list WITH CUBE です。

### **ROLLUP (** *grouping-expression-list* **)**

*ROLLUP grouping* (ROLLUP グループ化) は GROUP BY 節の拡張であり、 『通常の』グループ化された行に加えて小計 行の入った結果セットを生成しま す。小計 行は、グループ化行を入手するのに使用されたのと同じ列関数を適用 して値が得られる集合体が入っている『スーパー集約』行です。これらの行は小 計が最も一般的な用途なので小計行と呼ばれますが、集約には任意の列関数を使 用することができます。例えば、例 [C8](#page-543-0) では MAX および AVG が使用されま す。

ROLLUP グループ化は、一連のグループ化集合 です。 *n* 個のエレメントを持 つ ROLLUP の一般的な仕様は、次のとおりです。

**GROUP BY ROLLUP** $(C_1, C_2, \ldots, C_{n-1}, C_n)$ 

これは、以下と同じ意味になります。

```
GROUP BY GROUPING SETS((C_1, C_2, \ldots, C_{n-1}, C_n)(C_1, C_2, \ldots, C_{n-1})...
                                 (C_1,C_2)(C_1)() )
```
ROLLUP の *n* のエレメントは、 *n* +1 のグループ化集合に変換される点に注意 してください。グループ化式 が指定されている順序が、 ROLLUP にとって重 要である点も注意してください。以下に例を示します。

**GROUP BY ROLLUP(**a,b**)**

これは、以下と同じ意味になります。

```
GROUP BY GROUPING SETS((a,b)
                      (a)
                      ()
```
while

**GROUP BY ROLLUP(**b,a**)**

```
これは、以下と同じです。
```
**GROUP BY GROUPING SETS(**(b,a)

(b) () **)**

ORDER BY 節は、結果セットの行の ORDER BY を確保する唯一の方法で す。 例 [C3](#page-538-0) は ROLLUP の使用法を示しています。

**CUBE (** *grouping-expression-list* **)**

*CUBE grouping* (CUBE グループ化) は GROUP BY 節の拡張であり、すべての ROLLUP 集約行に加えて、「クロス集計」行の入った結果セットを生成しま す。クロス集計 行は、小計による集約の一部ではない「スーパー集約行」で す。

ROLLUP と同じように、CUBE グループ化も、一連のグループ化集合 と見な すことができます。 CUBE の場合、グループ化式リスト のすべての順列が総 計とともに計算されます。したがって、CUBE の *n* 個のエレメントは、 2\*\**n* (2 の *n* 乗) のグループ化集合 に変換されます。例えば、以下のように指定す る場合を考えてみます。

```
GROUP BY CUBE(a,b,c)
```
これは、以下と同じ意味になります。

```
GROUP BY GROUPING SETS((a,b,c)
                         (a,b)
                         (a,c)
                         (b,c)
                         (a)
                         (b)
                         (c)
                         () )
```
CUBE の 3 個のエレメントは、8 個のグループ化集合に変換されることに注意 してください。

エレメントの指定の順序は、CUBE の場合、重要ではありません。 CUBE (DayOfYear, Sales\_Person)' と 'CUBE (Sales\_Person, DayOfYear)' は同じ結果セ ットを生成します。「同じ」とは、結果セットの順序ではなく、結果セットの内 容を指します。 ORDER BY 節は、結果セットの行の ORDER BY を確保する 唯一の方法です。 例 [C4](#page-539-0) は CUBE の使用法を示しています。

*grouping-expression-list*

*grouping-expression-list* (グループ化式リスト) は、 CUBE または ROLLUP 演 算のエレメント数を定義するために、 CUBE または ROLLUP 節で使用されま す。これは、複数のグループ化式 を持つエレメントを区切るために括弧を使用 して制御されます。

グループ化式 の規則については、 507 ページの『[group-by-clause](#page-522-0)』 で説明して います。例えば、照会が、County ではなく Province 内の City の ROLLUP に ついて合計費用を戻すものと想定します。しかし、以下の節の場合、

**GROUP BY ROLLUP**(Province, County, City)

County についての不要な小計行が生じます。以下の節では、

**GROUP BY ROLLUP**(Province, (County, City))

複合 (County, City) が ROLLUP の 1 つのエレメントを形成するので、この節 を使用する照会は、必要な結果を生じます。つまり、次のように 2 つのエレメ ントからなる ROLLUP の場合、

**GROUP BY ROLLUP**(Province, (County, City))

生成:

```
GROUP BY GROUPING SETS((Province, County, City)
                        (Province)
                        () )
```
さらに、3 つのエレメントから成る ROLLUP の場合、次が生成されます。

**GROUP BY GROUPING SETS(**(Province, County, City) (Province, County) (Province) () **)**

例 [C2](#page-538-0) でも、複合列値が使用されています。

### **grand-total**

CUBE および ROLLUP は、全体の集約 (総計) である行を戻します。これは、 GROUPING SET 節に空の括弧を使用して別々に指定することができます。ま た、GROUP BY 節に直接指定することもできます。これは照会の結果には影響 しません。 例 [C4](#page-539-0) では、総計構文を使用しています。

## グループ化集合の結合

これは、任意のタイプの GROUP BY 節を組み合わせるのに使用することができま す。単純なグループ化式 のフィールドを他のグループと組み合わせる場合、結果の グループ化集合 の始めに「追加」されます。 ROLLUP 式または CUBE 式を組み 合わせる場合、それらの式は、残りの式では「乗数」のように動作し、 ROLLUP または CUBE の定義に応じて追加のグループ化集合項目を生成します。

例えば、グループ化式 のエレメントを組み合わせると、次のようになります。 **GROUP BY** a, **ROLLUP**(b,c)

これは、以下と同じ意味になります。

```
GROUP BY GROUPING SETS((a,b,c)
                    (a,b)
                   (a) )
もしくは
 GROUP BY a, b, ROLLUP(c,d)
これは、以下と同じ意味になります。
 GROUP BY GROUPING SETS((a,b,c,d)
                    (a,b,c)(a,b) )
ROLLUP エレメントを組み合わせると、次のようになります。
 GROUP BY ROLLUP(a), ROLLUP(b,c)
これは、以下と同じ意味になります。
 GROUP BY GROUPING SETS((a,b,c)
                   (a,b)
                    (a)
                   (b,c)
                    (b)
                   () )
同様に、
 GROUP BY ROLLUP(a), CUBE(b,c)
これは、以下と同じ意味になります。
 GROUP BY GROUPING SETS((a,b,c)
                   (a,b)
                    (a,c)
                    (a)
                    (b,c)
                   (b)
                   (c)
                   () )
CUBE と ROLLUP のエレメントの組み合わせは次のようになります。
 GROUP BY CUBE(a,b), ROLLUP(c,d)
これは、以下と同じ意味になります。
 GROUP BY GROUPING SETS((a,b,c,d)
                   (a,b,c)
                    (a,b)
                    (a,c,d)
                    (a,c)
                    (a)
                    (b,c,d)
                    (b,c)
                    (b)
                    (c,d)
                   (c)
                   () )
単純なグループ化式 の場合のように、グループ化集合を組み合わせると、各グルー
```
プ化集合内で重複したものが除去されます。例えば、次のようになります。

**GROUP BY** a, **ROLLUP**(a,b)

◂

これは、以下と同じ意味になります。

```
GROUP BY GROUPING SETS((a,b)
                       (a) )
```
グループ化集合を組み合わせる場合の詳しい例は、完全な CUBE 集約について戻さ れる特定行を除去する結果セットを構成する場合です。

```
例えば、以下の GROUP BY 節について考えてみます。
```

```
GROUP BY Region,
         ROLLUP(Sales_Person, WEEK(Sales_Date)),
         CUBE(YEAR(Sales Date), MONTH (Sales Date))
```
GROUP BY のすぐ右側にリストされている列は単純にグループ化され、 ROLLUP の後の括弧内の列がロールアップされ、 CUBE の後の括弧内の列は 3 乗されま す。したがって、上記の節の結果は、YEAR 内の MONTH のキューブが生成され てから、 REGION 内の Sales Person 内の WEEK の集約内でロールアップが行わ れます。この結果は、Region、 Sales\_Person または WEEK(Sales\_Date) の総計行に もクロス集計行にもならないため、生成される行は、以下の節より少なくなりま す。

```
GROUP BY ROLLUP (Region, Sales Person, WEEK(Sales Date),
                 YEAR(Sales Date), MONTH(Sales Date) )
```
## **having-clause**

-- HAVING *search-condition* -

HAVING 節は、 *search-condition (*検索条件*)* が真である R のグループで構成され る中間結果表を指定します。 R は、副選択のそれ以前の節の結果です。その節が GROUP BY ではない場合、 R はグループ化列のない単一のグループと見なされま す。

検索条件内の各列名 は、以下のいずれかを満たすものであることが必要です。

- v R のグループ化列を明確に識別すること。
- v 列関数内で指定されていること。
- 相関参照であること。副選択外の表参照 の列を識別している列名は、相関参照 となります。

検索条件が適用される R のグループは、検索条件内の各列関数 (引数が相関参照で ある関数を除く) の引数を提供するものとなります。

検索条件に副照会が入っている場合、その副照会は、検索条件が R のグループに適 用されるたびに実行され、その結果は検索条件の適用において使用されるものと見 なすことができます。実際には、副照会が各グループごとに実行されるのは、その 中に相関参照が入っている場合だけです。この違いについては、例 [A6](#page-533-0) と 例 [A7](#page-533-0) を参照してください。

R のグループに対する相関参照は、グループ化列を指定するものであるか、あるい は列関数に入っているものでなければなりません。

<span id="page-529-0"></span>HAVING が GROUP BY なしで使用される場合、選択リストに含められるものは、 列名 (それが集約関数の引数となっている場合)、相関列参照、グローバル変数、ホ スト変数、リテラル、特殊レジスター、SQL 変数、または SQL パラメーターに限 られます。

注**:** 次の式が集約関数内に含まれている場合、HAVING 節でのみ指定可能です (SQLSTATE 42803)。

- v ROW CHANGE TIMESTAMP FOR *table-designator*
- v ROW CHANGE TOKEN FOR *table-designator*
- RID BIT または RID スカラー関数

### **order-by-clause**

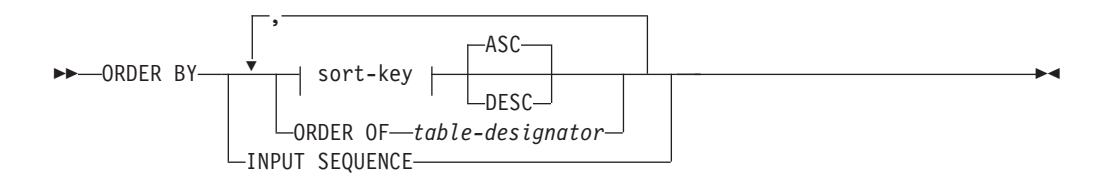

#### **sort-key:**

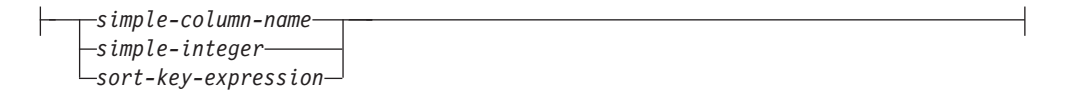

ORDER BY 節は、結果表の行の ORDER BY を指定します。単一のソート指定 (方向が関連した 1 つの *sort-key* (ソート・キー)) が指定された場合、行は、そのソ ート指定の値によって順序付けられます。複数のソート指定を指定すると、行の順 序は、最初に指定されたソート指定の値によってソートされ、次に 2 番目に指定さ れたソート指定の値によってソートされます。各 *sort-key* のデータ・タイプは、 LONG VARCHAR、CLOB、 LONG VARGRAPHIC、DBCLOB、BLOB、これらの タイプの特殊タイプ、または構造化タイプとすることはできません (SQLSTATE 42907)。

選択リストに指定された列は、 *simple-integer* または *simple-column-name* であるソ ート・キー によって識別することができます。選択リストに指定されていない列 は、*simple-integer*、もしくは場合によっては、選択リストの式と一致する *sort-key-expression* (*sort-key-expression* の詳細を参照) によって識別されなければな りません。列は、AS 節の指定がなく、しかもその列が定数、演算子の入った式、ま たは関数から派生した列の場合には無名です。

順序付けは、比較規則に従って行われます。 ORDER BY 節に 10 進浮動小数点列 が含まれ、同じ数値の複数の表記がこれらの列に存在する場合、同じ数値の複数の 表記の順序は指定されません。 NULL 値は、他のどのような値よりも高位として扱 われます。 ORDER BY 節で行が完全に順序付けされない場合、指定されたすべて の列の値が重複する複数の行は、任意の ORDER BY で表示されます。

*simple-column-name*

通常、結果表の列を識別します。この場合、*simple-column-name (*単純列名*)* は、選択リストに指定された列の列名でなければなりません。

また、照会が副選択である場合、*simple-column-name* として、 FROM 節で識別 される表、ビュー、またはネストされた表の列名も指定することができます。こ れには暗黙的に隠された列として定義された列も含まれます。副選択が以下の場 合は、エラーが生じます。

- v SELECT 節に DISTINCT を指定する場合 (SQLSTATE 42822)
- グループ化された結果を生成する場合に、単純列名 がグループ化式 ではな い場合 (SQLSTATE 42803)

結果の順序付けにどの列を使用するかの決定については、以下の『ソート・キー の列名』で説明されています。

*simple-integer*

0 より大きく、結果表の列の数以下でなければなりません (SQLSTATE 42805)。整数 *n* は、結果表の *n* 番目の列を指定します。

#### *sort-key-expression*

単なる列名または符号なし整数定数ではない式。順序付けが適用される照会は、 この形式のソート・キーを使用するためには副選択 でなければなりません。 *sort-key-expression* には、相関スカラー全選択 (SQLSTATE 42703)、XMLQUERY あるいは XMLEXISTS 式 (SQLSTATE 42822)、または外 部処理を伴う関数 (SQLSTATE 42845) を組み入れることはできません。

*sort-key-expression* 内の列名は、以下の『ソート・キーの列名』で説明されてい る規則に従っていなければなりません。

指定可能な式にさらに制約が加わる特殊な場合があります。

v DISTINCT が、副選択の SELECT 節に指定されている (SQLSTATE 42822)。

ソート・キー式は、副選択の選択リスト内の式と完全に一致しなければなり ません (スカラー全選択は一致しません)。

v 副選択がグループ化されている (SQLSTATE 42803)。

ソート・キー式は以下が可能です。

- 副選択の選択リスト内の式である。
- 副選択の GROUP BY 節のグループ化式 が組み込まれる。
- 列関数、定数、またはホスト変数が組み込まれる。
- **ASC**

列の値を昇順に使用します。これはデフォルトです。

**DESC**

列の値を降順に使用します。

#### **ORDER OF** *table-designator*

表指定子 で使用されているのと同じ順序付けを、副選択の結果表にも適用する ことを指定します。この節を指定する副選択の FROM 節内には、表指定子 に 一致する表参照がなければなりません (SQLSTATE 42703)。指定された 表指定 子 に対応する副選択 (または全選択) には、データに依存する ORDER BY 節 が入っていなければなりません (SQLSTATE 428FI)。適用される ORDER BY

は、ネストされた副選択 (または全選択) 内の ORDER BY 節の列が外部副選択 (または全選択) に入っていた場合、およびそれらの列が ORDER OF 節の代わ りに指定された場合と同じです。

この形式は、全選択 (全選択の変性形式を除く) では許可されていないので注意 してください。例えば、以下は無効です。

(SELECT C1 FROM T1 ORDER BY C1) UNION SELECT C1 FROM T2 ORDER BY ORDER OF T1

以下の例は有効です。

SELECT C1 FROM (SELECT C1 FROM T1 UNION SELECT C1 FROM T2 ORDER BY C1 ) AS UTABLE ORDER BY ORDER OF UTABLE

#### **INPUT SEQUENCE**

INSERT ステートメントの場合に、結果表が配列済みデータ行の入力配列を反映 していることを示します。 INPUT SEQUENCE 配列は、 FROM 節で INSERT ステートメントが指定されている場合にのみ使用できます (SQLSTATE 428G4)。 495 ページの『[table-reference](#page-510-0)』を参照してください。 INPUT SEQUENCE が指定されていても、入力データが配列されていない場合は、 INPUT SEQUENCE 節は無視されます。

## 注

- ソート・キーの列名
	- 列名が修飾されている場合

照会は副選択 でなければなりません (SQLSTATE 42877)。列名は、副選択の FROM 節の表、ビュー、またはネストされた表の列を明確に識別する必要があ ります (SQLSTATE 42702)。列の値は、ソート指定の値を計算するのに使用さ れます。

- 列名が無修飾の場合
	- 照会は副選択です。

列名が結果表の複数の列の名前と同一である場合、この列名は、順序付け副 選択の FROM 節内の表、ビュー、またはネストされた表の列を明確に識別 する必要があります (SQLSTATE 42702)。列名が 1 つの列と同一である場 合、その列は、ソート指定の値を計算するのに使用されます。列名が結果表 の列と同一でない場合、この列名は、選択ステートメントの全選択の FROM 節の表、ビュー、またはネストされた表の列を明確に識別する必要がありま す (SQLSTATE 42702)。

- 照会は、副選択ではありません (UNION、EXCEPT、または INTERSECT な どの SET 演算が組み入れられます)。

列名は、結果表の複数の列の名前と同一にすることはできません (SQLSTATE 42702)。列名は、結果表のちょうど 1 つの列と同一でなければ なりません (SQLSTATE 42707)。この列は、ソート指定の値を計算するのに 使用されます。

• 制限: ソート・キー式 またはその列が選択リストにない単純列名 を使用する と、ソートに使用される一時表にその列または式が追加される場合があります。 これにより、表の列の数の制限、または表の行のサイズの制限に到達する場合が あります。ソート操作を行うのに一時表が必要になる場合、このような制限を超 えると、エラーが生じます。

### **fetch-first-clause**

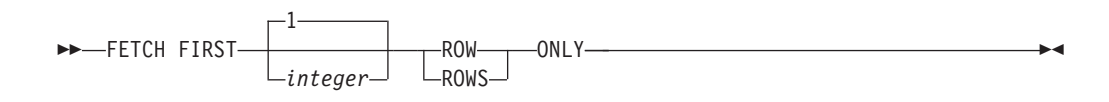

*FETCH FIRST* 節 は、検索できる最大行数を設定します。この節は、アプリケーシ ョンが最大 *integer* 行数までしか検索しないことを、データベース・マネージャー に認識させます。これは、この節が指定されていない場合に、結果表にある行数に 影響されません。 *integer* 行より多くの行を取り出そうとすると、通常のデータの 終わりと同じように処理されます (SQLSTATE 02000)。 *integer* の値は、正の整数 (ゼロを除く) でなければなりません。

*fetch-first-clause* を使用すると、副選択または全選択の照会最適化は、多くても *integer* 個の行が取り出されるという事実に基づいて、影響を受けます。最外部の全 選択に fetch-first-clause が指定され、選択ステートメントに optimize-for-clause が指 定されている場合、データベース・マネージャーは optimize-for-clause からの *integer* を使用して、最外部の全選択の照会最適化に影響を与えます。

結果表を最初の *integer* 行に限定することにより、パフォーマンスが向上します。 データベース・マネージャーは、一度最初の *integer* 行を判別すると、照会処理を 停止します。 *fetch-first-clause* と *optimize-for-clause* の両方が指定されている場合に は、これらの節の *integer* 値のうちの小さい方を使用して通信バッファー・サイズ が決定されます。

全選択に FROM 節の SQL データ変更ステートメントが入っている場合は、フェッ チされる行の数の限度に関係なく、すべての行が変更されます。

#### 副選択の例

例 *A1:* EMPLOYEE 表の列および行を全選択します。

**SELECT \* FROM** EMPLOYEE

例 *A2:* EMP\_ACT 表および EMPLOYEE 表を結合し、 EMP\_ACT 表からすべての 列を選択して、 EMPLOYEE 表の従業員の姓 (LASTNAME) を結果の各行に追加し ます。

```
SELECT EMP_ACT.*, LASTNAME
 FROM EMP_ACT, EMPLOYEE
 WHERE EMP_ACT.EMPNO = EMPLOYEE.EMPNO
```
<span id="page-533-0"></span>例 *A3:* EMPLOYEE 表と DEPARTMENT 表を結合し、1930 年よりも前に生まれた (BIRTHDATE) 従業員すべての従業員番号 (EMPNO)、従業員の姓 (LASTNAME)、 部門番号 (EMPLOYEE 表の WORKDEPT と DEPARTMENT 表の DEPTNO)、およ び部門名 (DEPTNAME) を選択します。

**SELECT** EMPNO, LASTNAME, WORKDEPT, DEPTNAME **FROM** EMPLOYEE, DEPARTMENT **WHERE** WORKDEPT = DEPTNO **AND YEAR(**BIRTHDATE**)** < 1930

例 *A4:* EMPLOYEE 表の中で同じジョブ・コードをもつ行のグループごとに、ジョ ブ (JOB) と給与 (SALARY) の最低額と最高額を選択します。ただし、グループの 中でも、複数の行を備えていて、しかも給与の最高額が 27000 以上のグループにつ いてのみ選択を行います。

```
SELECT JOB, MIN(SALARY), MAX(SALARY)
  FROM EMPLOYEE
  GROUP BY JOB
  HAVING COUNT(*) > 1
  AND MAX(SALARY) >= 27000
```
例 *A5:* EMP\_ACT 表の中から、部門 (WORKDEPT) 'E11' の従業員 (EMPNO) につ いてのすべての行を選択します。 (従業員部門番号は、EMPLOYEE 表に示されてい ます。)

**SELECT \* FROM** EMP\_ACT **WHERE** EMPNO **IN (SELECT** EMPNO **FROM** EMPLOYEE **WHERE** WORKDEPT = 'E11'**)**

例 *A6:* EMPLOYEE 表から、給与の最高額が従業員全体の平均給与に満たないすべ ての部門について、部門番号 (WORKDEPT) と部門別給与 (SALARY) の最高額を 選択します。

**SELECT** WORKDEPT, **MAX(**SALARY**) FROM** EMPLOYEE **GROUP BY** WORKDEPT **HAVING MAX(**SALARY**) < (SELECT AVG(**SALARY**) FROM** EMPLOYEE**)**

この例では、HAVING 節の副照会は一度だけ実行されることになります。

例 *A7:* EMPLOYEE 表を使用して、部門別給与の最高額が他のすべての部門の平均 給与より少ない部門の部門番号 (WORKDEPT) とその部門別給与 (SALARY) の最 高額を選択します。

**SELECT** WORKDEPT, **MAX(**SALARY**) FROM** EMPLOYEE EMP\_COR **GROUP BY** WORKDEPT **HAVING MAX(**SALARY**) < (SELECT AVG(**SALARY**) FROM** EMPLOYEE **WHERE NOT** WORKDEPT = EMP\_COR.WORKDEPT**)**

例 A6 とは反対に、HAVING 節の副照会は、各グループごとに実行する必要があり ます。

例 *A8:* 営業担当員の従業員番号と給与、およびその部門の給与平均額と人数とを調 べます。

<span id="page-534-0"></span>この照会では、まずネストされた表式 (DINFO) を作成して、AVGSALARY 列と EMPCOUNT 列、また WHERE 節で使用される DEPTNO 列を入手する必要があり ます。

SELECT THIS EMP.EMPNO, THIS EMP.SALARY, DINFO.AVGSALARY, DINFO.EMPCOUNT FROM EMPLOYEE THIS EMP, **(SELECT** OTHERS.WORKDEPT **AS** DEPTNO, **AVG(**OTHERS.SALARY**) AS** AVGSALARY, **COUNT(\*) AS** EMPCOUNT **FROM** EMPLOYEE OTHERS **GROUP BY** OTHERS.WORKDEPT **) AS** DINFO **WHERE** THIS\_EMP.JOB = 'SALESREP' **AND** THIS\_EMP.WORKDEPT = DINFO.DEPTNO

このような場合には、ネストした表式を使用することによって、 DINFO ビューを 正規のビューとして作成することによりオーバーヘッドを軽減することができま す。ステートメントの準備中に、ビューのカタログにはアクセスされません。これ は、照会の残りの部分のコンテキストにより、ビューによって考慮する必要がある のはセールス担当の部門の行だけだからです。

例 *A9:* 5 つの従業員のランダム・グループについて平均的な教育レベルと給与を表 示します。

この照会では、各従業員のランダム値を GROUP BY 節で使用できるようにするた めに、ネストした表式を使用してこのランダム値を設定する必要があります。

```
SELECT RANDID , AVG(EDLEVEL), AVG(SALARY)
 FROM ( SELECT EDLEVEL, SALARY, INTEGER(RAND()*5) AS RANDID
          FROM EMPLOYEE
      ) AS EMPRAND
  GROUP BY RANDID
```
例 *A10:* EMP\_ACT 表を照会して、その中の従業員の給与が全従業員の中で上位 10 人に入るプロジェクト番号を戻します。

**SELECT** EMP\_ACT.EMPNO,PROJNO FROM EMP ACT **WHERE** EMP\_ACT.EMPNO **IN (SELECT** EMPLOYEE.EMPNO **FROM** EMPLOYEE **ORDER BY** SALARY **DESC FETCH FIRST** 10 **ROWS ONLY)**

例 *A11:* PHONES と IDS は同じカーディナリティーの配列値を持つ 2 つの SQL 変数であると想定して、これらの配列を各配列エレメントごとに 3 つの列 (各配列 用ごとに 1 つずつ、もう 1 つは位置用) と 1 つの行を持つ表に変換します。

```
SELECT T.PHONE, T.ID, T.INDEX FROM UNNEST(PHONES, IDS)
 WITH ORDINALITY AS T(PHONE, ID, INDEX)
 ORDER BY T.INDEX
```
## 結合の例

例 *B1:* この例では、表 J1 および J2 を使用した種々の結合の結果を示していま す。これらの表には、以下の行が入っています。

**SELECT \* FROM** J1

W X --- ------

A 11 B 12 C 13 **SELECT \* FROM** J2 Y Z --- ------<br>A 21 A 21 C 22 D 23

以下の照会では、両方の表の最初の列が一致する J1 および J2 の内部結合を行って います。

**SELECT \* FROM** J1 **INNER JOIN** J2 **ON** W=Y

WX YZ --- ------ --- ------ A 11 A 21 C 13 C 22

この内部結合の例では、J1 の列 W='C' の行および J2 の列 Y='D' の行が、結果に 入っていません。これは、これらの行がもう一方の表に一致するものがないからで す。次のような代替形式の内部結合照会で同じ結果が生成されることに注意してく ださい。

**SELECT \* FROM** J1, J2 **WHERE** W=Y

以下の左外部結合では、J2 の列が NULL 値である J1 の欠落行を戻します。 J1 のすべての行が組み入れられます。

**SELECT \* FROM** J1 **LEFT OUTER JOIN** J2 **ON** W=Y

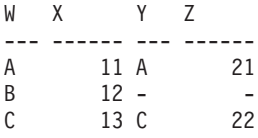

以下の右外部結合では、J1 の列が NULL 値である J2 の欠落行を戻します。 J2 のすべての行が組み入れられます。

**SELECT \* FROM** J1 **RIGHT OUTER JOIN** J2 **ON** W=Y

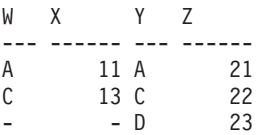

以下の全外部結合では、NULL 値である J1 と J2 の両方の欠落行を戻します。 J1 と J2 の両方のすべての行が組み入れられます。

**SELECT \* FROM** J1 **FULL OUTER JOIN** J2 **ON** W=Y

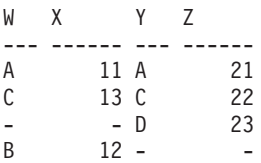

例 *B2:* 上記の例の表 J1 および J2 を使用して、述部が検索条件に追加されるとど うなるかを調べます。

**SELECT \* FROM** J1 **INNER JOIN** J2 **ON** W=Y **AND** X=13

WX YZ C 13 C 22

条件を追加すると、内部結合は、例 [B1](#page-534-0) の内部結合と比較して 1 行のみを選択しま す。

全外部結合に対するこの影響に注意してください。

**SELECT \* FROM** J1 **FULL OUTER JOIN** J2 **ON** W=Y **AND** X=13

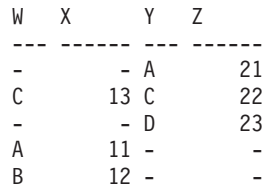

内部結合には 1 行のみがあり、両方の表のすべての行を戻す必要があるため、結果 は 5 行になります (追加の述部がない場合の 4 行と比較して)。

以下の照会では、同じ述部を WHERE 節に追加することにより、まったく異なる結 果を生成される場合を示しています。

```
SELECT * FROM J1 FULL OUTER JOIN J2 ON W=Y
  WHERE X=13
WX YZ
```
--- ------ --- ------ C 13 C 22

WHERE 節は、全外部結合の中間結果の後に適用されます。この中間結果は、例 [B1](#page-534-0) の全外部結合照会の結果と同じになります。WHERE 節は、この中間結果に適用さ れ、X=13 の行を除くすべての行を除去します。外部結合を行う場合に、述部の位置 の選択によって、結果に大きな影響を与える可能性があります。述部が X=13 では なく X=12 であるとどうなるかを考えてみます。以下の内部結合は行を戻しませ ん。

**SELECT \* FROM** J1 **INNER JOIN** J2 **ON** W=Y **AND** X=12

したがって、全外部結合は 6 行を返します。つまり、J2 の列が NULL 値である J1 の 3 行と、J1 の列が NULL 値である J2 の 3 行です。

**SELECT \* FROM** J1 **FULL OUTER JOIN** J2 **ON** W=Y **AND** X=12

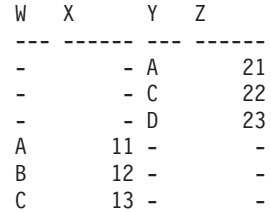

追加の述部が WHERE 節にある場合には、1 行が戻されます。

```
SELECT * FROM J1 FULL OUTER JOIN J2 ON W=Y
  WHERE X=12
WX YZ
```
--- ------ --- ------  $B = 12 -$ 

例 *B3:* 管理者のいない部門も含めて、すべての部門を従業員番号と管理者の姓と共 にリストします。

**SELECT** DEPTNO, DEPTNAME, EMPNO, LASTNAME **FROM** DEPARTMENT **LEFT OUTER JOIN** EMPLOYEE **ON** MGRNO = EMPNO

**ON** E.WORKDEPT = DEPTNO

例 *B4:* 管理者のいない従業員も含めて、すべての従業員の番号と姓を管理者の従業 員番号と姓と共にリストします。

**SELECT** E.EMPNO, E.LASTNAME, M.EMPNO, M.LASTNAME **FROM** EMPLOYEE E **LEFT OUTER JOIN** DEPARTMENT **INNER JOIN** EMPLOYEE M **ON** MGRNO = M.EMPNO

内部結合は、DEPARTMENT 表で識別されるすべての管理者の姓を判別し、左外部 結合によって、対応する部門が DEPARTMENT にない場合であっても各従業員を必 ずリストすることができます。

## グループ化集合、**CUBE**、および **ROLLUP** の例

例 C1 から 例 [C4](#page-539-0) の照会では、述部 'WEEK(SALES\_DATE) = 13' に基づいて SALES 表の行のサブセットを使用しています。

**SELECT** WEEK(SALES\_DATE) AS WEEK, DAYOFWEEK(SALES DATE) AS DAY WEEK, SALES PERSON, SALES AS UNITS SOLD **FROM** SALES **WHERE** WEEK(SALES\_DATE) = 13

これは次の結果になります。

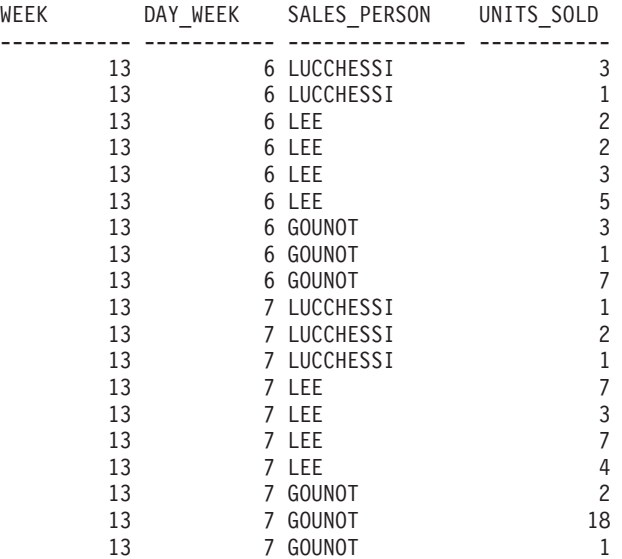

例 *C1:* これは、3 つの列に対して基本の GROUP BY 節を使用している照会です。

<span id="page-538-0"></span>**SELECT** WEEK(SALES\_DATE) AS WEEK, DAYOFWEEK(SALES DATE) AS DAY WEEK, SALES PERSON, SUM(SALES) AS UNITS SOLD **FROM** SALES **WHERE** WEEK(SALES\_DATE) = 13 **GROUP BY** WEEK(SALES\_DATE), DAYOFWEEK(SALES\_DATE), SALES\_PERSON **ORDER BY** WEEK, DAY\_WEEK, SALES\_PERSON

これは次のような結果になります。

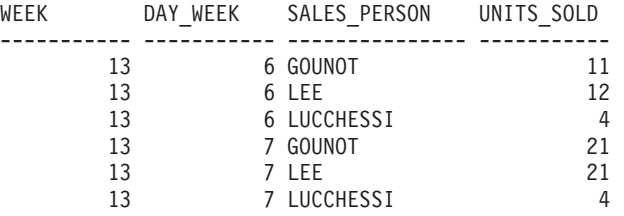

例 *C2:* SALES 表の行の 2 つのグループ化集合に基づいて結果を生成します。

**SELECT** WEEK(SALES\_DATE) AS WEEK, DAYOFWEEK(SALES DATE) AS DAY WEEK, SALES PERSON, SUM(SALES) AS UNITS SOLD **FROM** SALES **WHERE** WEEK(SALES\_DATE) = 13 **GROUP BY GROUPING SETS** ( (WEEK(SALES\_DATE), SALES\_PERSON), (DAYOFWEEK(SALES\_DATE), SALES\_PERSON)) **ORDER BY** WEEK, DAY\_WEEK, SALES\_PERSON

これは次のような結果になります。

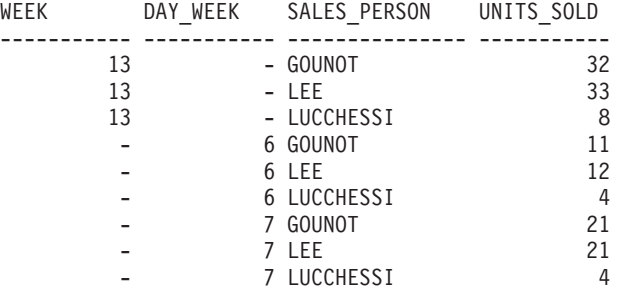

WEEK 13 の行は、最初のグループ化集合のものであり、それ以外の行は 2 番目の グループ化集合のものです。

例 *C3:* 例 C2 のグループ化集合に関与した 3 つの特殊な列を使用して、ROLLUP を実行する場合、(WEEK、DAY\_WEEK、SALES\_PERSON)、(WEEK、DAY\_WEEK) 、(WEEK) および総計のグループ化集合が表示されます。

**SELECT** WEEK(SALES\_DATE) AS WEEK, DAYOFWEEK(SALES\_DATE) AS DAY\_WEEK, SALES PERSON, SUM(SALES) AS UNITS SOLD **FROM** SALES **WHERE** WEEK(SALES\_DATE) = 13 GROUP BY ROLLUP ( WEEK(SALES DATE), DAYOFWEEK(SALES DATE), SALES PERSON ) **ORDER BY** WEEK, DAY\_WEEK, SALES\_PERSON

これは次のような結果になります。

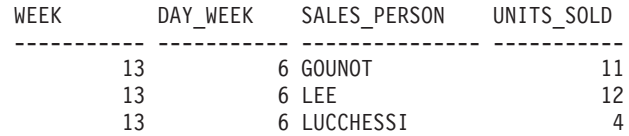

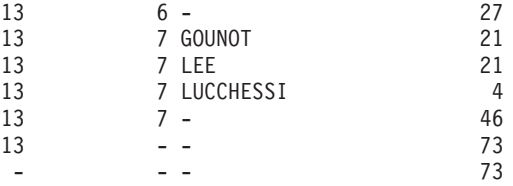

<span id="page-539-0"></span>例 *C4:* 例 [C3](#page-538-0) と同じ照会を実行して ROLLUP を CUBE に置き換えるだけの場 合、結果に (WEEK、SALES\_PERSON)、 (DAY\_WEEK、SALES\_PERSON)、 (DAY\_WEEK)、(SALES\_PERSON) の追加のグループ化集合が表示されます。

**SELECT** WEEK(SALES\_DATE) AS WEEK, DAYOFWEEK(SALES\_DATE) AS DAY\_WEEK, SALES\_PERSON, SUM(SALES) AS UNITS\_SOLD **FROM** SALES **WHERE** WEEK(SALES\_DATE) = 13 **GROUP BY CUBE** ( WEEK(SALES\_DATE), DAYOFWEEK(SALES\_DATE), SALES\_PERSON ) **ORDER BY** WEEK, DAY\_WEEK, SALES\_PERSON

これは次のような結果になります。

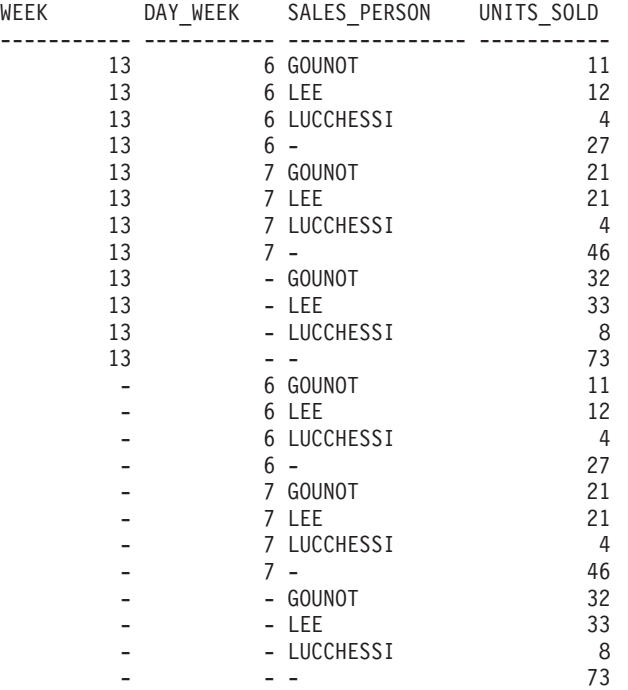

例 *C5:* SALES 表から選択された行の総計と、 SALES\_PERSON および MONTH によって集計された行のグループの入った結果セットを入手します。

```
SELECT SALES PERSON,
       MONTH(SALES DATE) AS MONTH,
       SUM(SALES) AS UNITS_SOLD
FROM SALES
GROUP BY GROUPING SETS ( (SALES PERSON, MONTH(SALES DATE)),
                         ()
                       )
ORDER BY SALES_PERSON, MONTH
```
これは次のような結果になります。

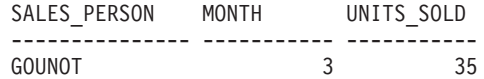
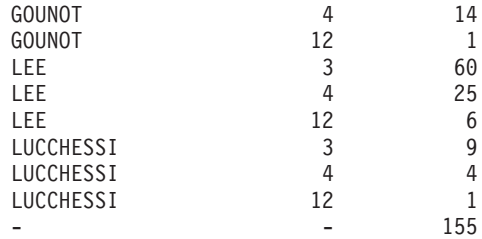

例 *C6:* この例では、2 つの単純な ROLLUP 照会を示し、その後に、2 つの ROLLUP を単一結果セットのグループ化集合として扱い、グループ化集合に入って いる列ごとに行の順序を指定する照会を示しています。

例 *C6-1:*

**SELECT** WEEK(SALES\_DATE) AS WEEK, DAYOFWEEK(SALES DATE) AS DAY WEEK, SUM(SALES) AS UNITS SOLD **FROM** SALES **GROUP BY ROLLUP** ( WEEK(SALES\_DATE), DAYOFWEEK(SALES\_DATE) ) **ORDER BY** WEEK, DAY\_WEEK

結果は次のようになります。

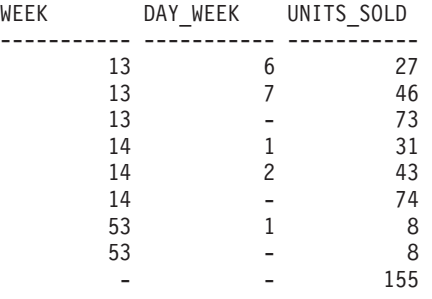

例 *C6-2:*

**SELECT** MONTH(SALES\_DATE) AS MONTH, REGION, SUM(SALES) AS UNITS\_SOLD **FROM** SALES **GROUP BY ROLLUP** ( MONTH(SALES\_DATE), REGION ); **ORDER BY** MONTH, REGION

結果は次のようになります。

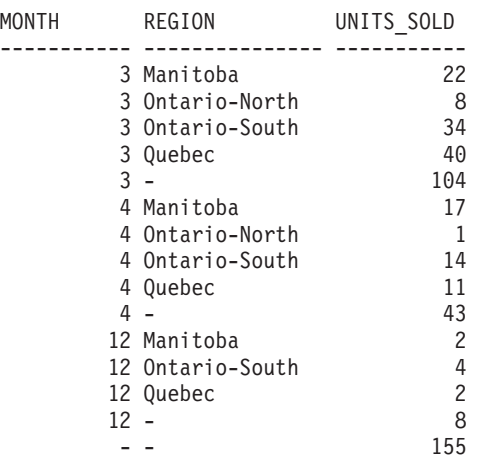

例 *C6-3:*

```
SELECT WEEK(SALES_DATE) AS WEEK,
       DAYOFWEEK(SALES_DATE) AS DAY_WEEK,
       MONTH(SALES_DATE) AS MONTH,
       REGION,
       SUM(SALES) AS UNITS_SOLD
FROM SALES
GROUP BY GROUPING SETS ( ROLLUP( WEEK(SALES_DATE), DAYOFWEEK(SALES_DATE) ),
                         ROLLUP( MONTH(SALES_DATE), REGION ) )
```
**ORDER BY** WEEK, DAY\_WEEK, MONTH, REGION

結果は次のようになります。

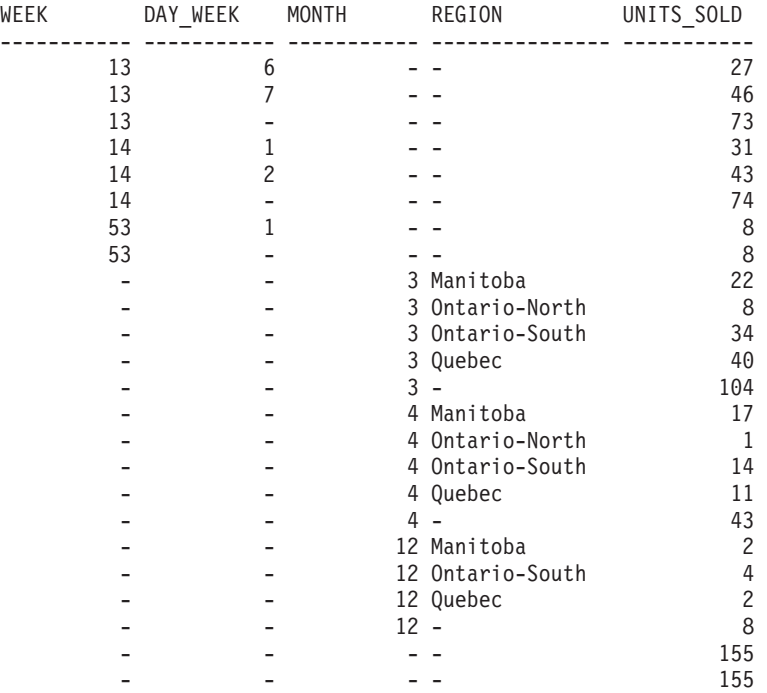

2 つの ROLLUP をグループ化集合として使用すると、結果に重複した行が組み入 れられます。総計行も 2 つになります。

ORDER BY を使用すると結果にどのような影響があるかを調べてみます。

- v 最初のグループ化集合では、week 53 が最後に位置変更されています。
- 2 番目のグループ化集合では、month 12 が最後に位置付けられ、地域がアルファ ベット順になっています。
- v NULL 値は上位にソートされます。

例 *C7:* 単一のパスで複数の ROLLUP を実行する照会 (例えば 例 C6-3) では、各 行を生成したのがどのグループ化集合であるかを示すことができます。以下のステ ップは、結果セット内の各行の発生点を示す列 (GROUP と呼ばれます) を提供する 方法を示しています。結果セットの行を生成したのが、2 つのグループ化集合のい ずれであるかということです。

ステップ *1:* VALUES 節から選択する照会 (代替形式の全選択) を使用して、新し いデータ値を「生成する」方法を導入します。この照会は、2 つの列 ″R1″ と ″R2″、および 1 行のデータがある、 ″X″ と呼ばれる表を得る方法を示していま す。

**SELECT** R1,R2 **FROM** (**VALUES**('GROUP 1','GROUP 2')) AS X(R1,R2);

結果は次のようになります。

R1 R2 ------- ------- GROUP 1 GROUP 2

ステップ *2:* SALES 表を使ってこの表 ″X″ のクロス積を生成します。これによ り、各行に列 ″R1″ および ″R2″ が追加されます。

```
SELECT R1, R2, WEEK(SALES_DATE) AS WEEK,
       DAYOFWEEK(SALES DATE) AS DAY WEEK,
      MONTH(SALES DATE) AS MONTH,
       REGION,
       SALES AS UNITS_SOLD
FROM SALES,(VALUES('GROUP 1','GROUP 2')) AS X(R1,R2)
```
これにより、各行に列 ″R1″ および ″R2″ が追加されます。

ステップ *3:* これで、これらの列をグループ化集合と組み合わせて、 ROLLUP 分析 にこれらの列を組み入れることができるようになりました。

**SELECT** R1, R2, WEEK(SALES DATE) AS WEEK, DAYOFWEEK(SALES DATE) AS DAY WEEK, MONTH(SALES DATE) AS MONTH, REGION, SUM(SALES) AS UNITS SOLD **FROM** SALES,(**VALUES**('GROUP 1','GROUP 2')) AS X(R1,R2) **GROUP BY GROUPING SETS** ((R1, **ROLLUP**(WEEK(SALES\_DATE), DAYOFWEEK(SALES DATE))), (R2,**ROLLUP**( MONTH(SALES\_DATE), REGION ) ) ) **ORDER BY** WEEK, DAY\_WEEK, MONTH, REGION

結果は次のようになります。

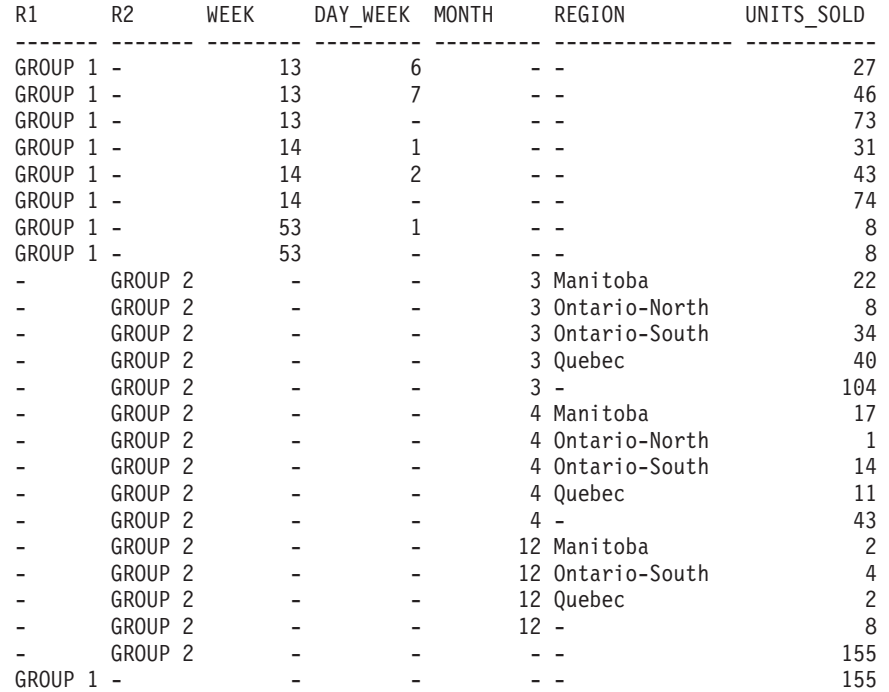

ステップ *4:* R1 および R2 が異なるグループ化集合で使用されるため、 R1 の結 果が非 NULL である場合は常に R2 は NULL であり、 R2 の結果が非 NULL で ある場合は常に R1 は NULL になることに注意してください。つまり、 COALESCE 関数を使用すれば、これらの列を単一列に統合できるということです。 また、ORDER BY 節でこの列を使用すれば、 2 つのグループ化集合の結果をまと めることもできます。

**SELECT COALESCE**(R1,R2) AS GROUP, WEEK(SALES DATE) AS WEEK, DAYOFWEEK(SALES DATE) AS DAY WEEK, MONTH(SALES\_DATE) AS MONTH, REGION, SUM(SALES) AS UNITS SOLD **FROM** SALES,(**VALUES**('GROUP 1','GROUP 2')) AS X(R1,R2) **GROUP BY GROUPING SETS** ((R1, **ROLLUP**(WEEK(SALES\_DATE), DAYOFWEEK(SALES\_DATE))), (R2,**ROLLUP**( MONTH(SALES\_DATE), REGION ) ) ) **ORDER BY** GROUP, WEEK, DAY\_WEEK, MONTH, REGION;

結果は次のようになります。

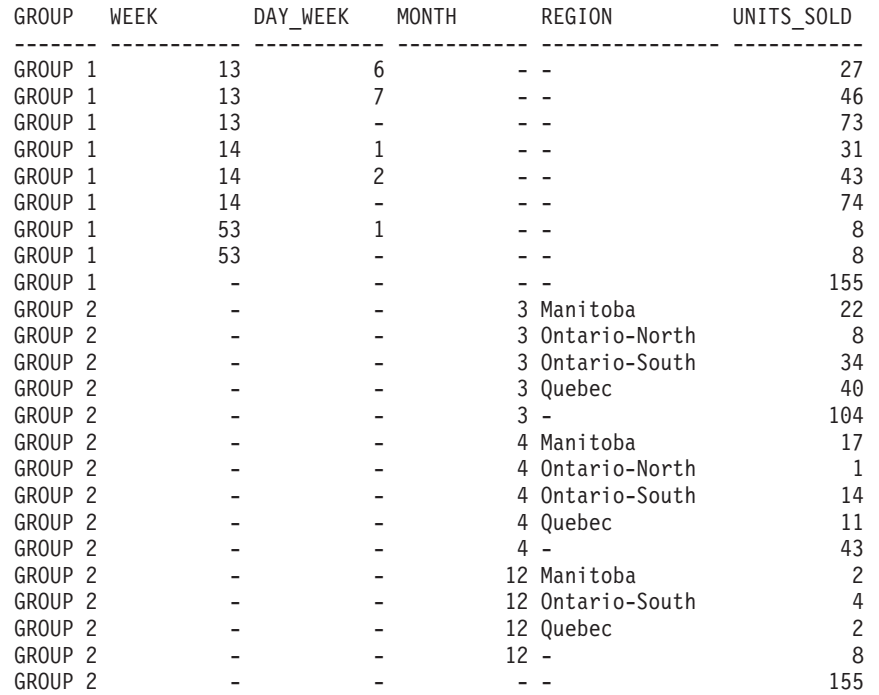

例 *C8:* 以下の例は、CUBE を実行する場合の種々の列関数の使用例を示していま す。また、この例は、cast 関数および round 関数を利用して、妥当な精度と位取り で 10 進数の結果を生成します。

**SELECT** MONTH(SALES\_DATE) AS MONTH, REGION, SUM(SALES) AS UNITS\_SOLD, MAX(SALES) AS BEST SALE, CAST(ROUND(AVG(DECIMAL(SALES)),2) AS DECIMAL(5,2)) AS AVG UNITS SOLD **FROM** SALES **GROUP BY CUBE**(MONTH(SALES\_DATE),REGION) **ORDER BY** MONTH, REGION

これは次のような結果になります。

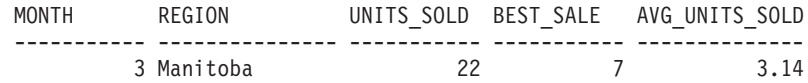

## 副選択

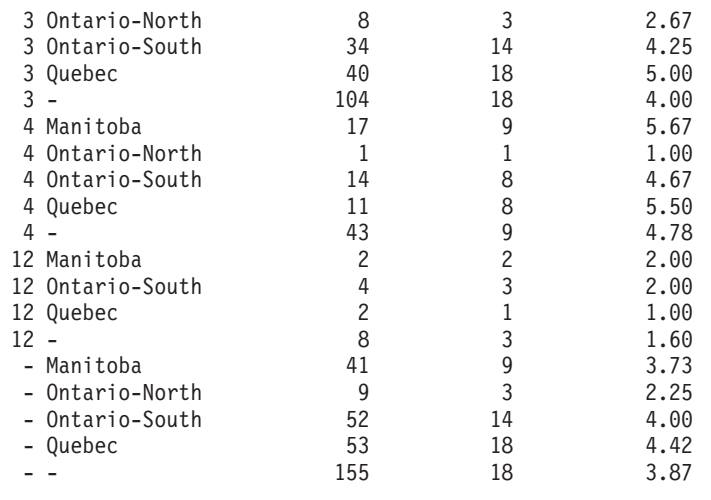

全選択

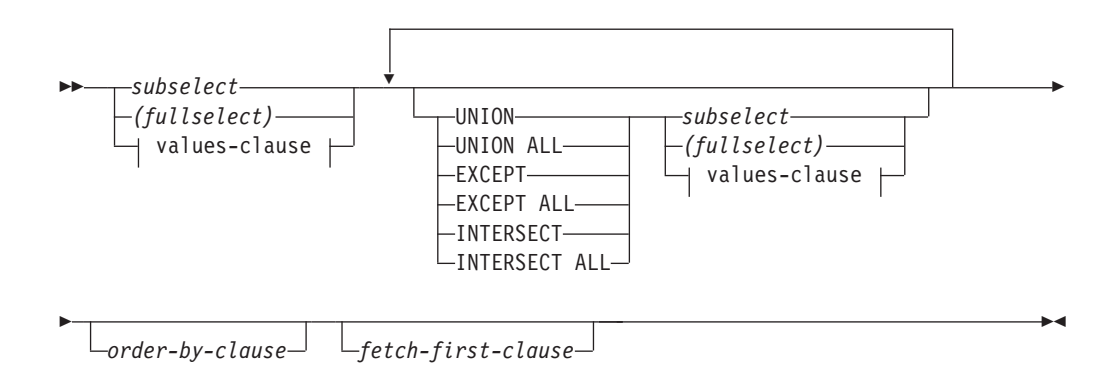

#### **values-clause:**

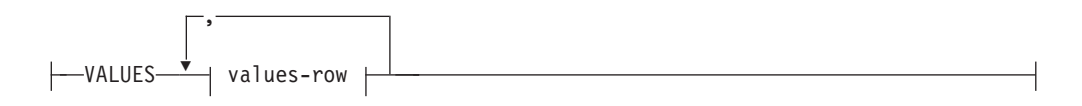

#### **values-row:**

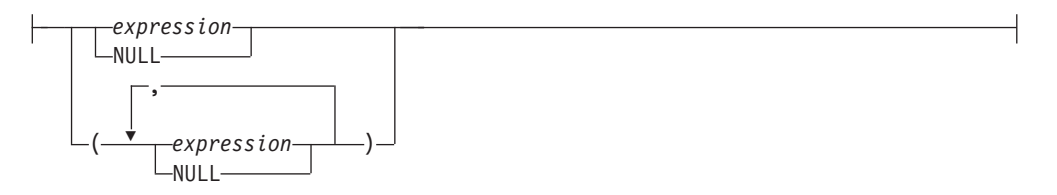

全選択 *(fullselect)* は、select ステートメント、 INSERT ステートメント、および CREATE VIEW ステートメントのコンポーネントの 1 つです。また、これはステ ートメントのコンポーネントである、特定の述部のコンポーネントともなります。 述部のコンポーネントである全選択は、副照会 *(subquery)* と呼ばれ、括弧で囲んだ 全選択 (fullselect) も、副照会と呼ばれることがあります。

セット演算子である UNION、EXCEPT、および INTERSECT は、関係演算子の合 併、差、積に対応しています。

全選択は結果表を指定します。セット演算子を使用しない全選択の結果は、指定し た副選択または VALUES 節の結果になります。

#### **values-clause**

結果表の行の各列ごとに式を使用して実際の値を指定することによって、結果表 を派生させます。複数の行を指定することができます。

NULL は、複数の *Values-row* でのみ使用することができ、同一列の少なくとも 1 行は NULL 以外でなければなりません (SQLSTATE 42826)。

*Values-row* は以下によって指定されます。

- 結果表の単一の列についての単一の式
- v コンマで区切った *n* 個の式 (または NULL) を括弧で囲んだもの (*n* は結果 表の列の数)

複数行からなる Values-clause には、各 *Values-row* に同数の式が必要です (SQLSTATE 42826)。

以下に、Values-clause の例とその意味を示します。

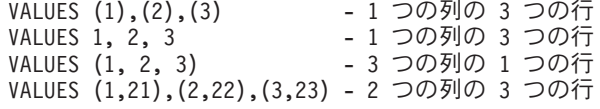

Values-clause は、 *n* 個の指定の *Values-row* RE1 から RE*<sup>n</sup>* (*n* は 2 以上) で構 成され、以下と同等です。

RE1 UNION ALL RE2 ... UNION ALL RE*<sup>n</sup>*

これは、各 *Values-row* に対応する式は比較可能でなければなりません (SQLSTATE 42825)。

#### **UNION** または **UNION ALL**

2 つの結果表 (R1 と R2) を組み合わせて、新たな結果表を導きます。 UNION ALL を指定すると、結果は R1 と R2 のすべての行から構成されるものになり ます。 ALL オプションなしで UNION を指定すると、結果は R1 または R2 のいずれかの行すべての集合から、重複行を除去したものになります。しかしい ずれにしても、UNION 表の各行は R1 か R2 のどちらかから取られた行で す。

## **EXCEPT** または **EXCEPT ALL**

2 つの結果表 (R1 と R2) を組み合わせて、新たな結果表を導きます。 EXCEPT ALL を指定すると、結果は、重複行の数を勘定に入れつつ、 R2 の中 に対応する行のないすべての行で構成されるものになります。 ALL オプション なしで EXCEPT を指定すると、結果は、それぞれの重複行を除去してから R1 にのみ存在する行を取り出したもので構成されます。

他の SQL インプリメンテーションとの互換性のため、EXCEPT の同義語とし て MINUS を指定できます。

#### **INTERSECT** または **INTERSECT ALL**

2 つの結果表 (R1 と R2) を組み合わせて、新たな結果表を導きます。 INTERSECT ALL を指定すると、結果は R1 と R2 の両方に入っている行すべ てで構成されるものになります。 ALL オプションなしで INTERSECT を指定 すると、結果は、R1 と R2 の両方にある行すべての集合から重複行を除去した ものになります。

*order-by-clause*

ORDER BY または FETCH FIRST 節の入った全選択は、以下では指定できま せん。

- マテリアライズ照会表
- v ビューの最外部の全選択 (SQLSTATE 428FJ)。

注**:** 全選択内の ORDER BY 節は、照会によって戻される行の順序には影響を 与えません。 ORDER BY 節が影響を与えるのは、最外部の全選択で指定され た場合に戻される行の ORDER BY だけです。

結果表 R1 の中の列の数と R2 の中の列の数は、同じでなければなりません (SQLSTATE 42826)。 ALL キーワードを指定していない場合、 LONG VARCHAR、CLOB、LONG VARGRAPHIC、DBCLOB、 BLOB、の各データ・タイ プ、これらの型の特殊タイプ、または構造化タイプをもつ列を R1 および R2 に組 み入れることはできません (SQLSTATE 42907)。

結果の列の名前は、次のようになります。

- v R1 の *n* 番目の列と R2 の *n* 番目の列の結果列の名前が同じ場合、 R の *n* 番 目の列が結果列の名前になります。
- v R1 の *n* 番目の列と R2 の *n* 番目の列の結果列の名前が異なる場合は、名前が 生成されます。この名前を、ORDER BY 節または UPDATE 節の列名として使 用することはできません。

生成された名前を調べるには、SQL ステートメントの DESCRIBE を実行して、 SQLNAME フィールドを参照します。

重複した行**:** 2 つの行が重複していると言えるのは、最初の行の各値が 2 番目の行 の対応する値に等しい場合です。重複を判別する場合、2 つの NULL 値は等しいも のと見なされ、同じ数値の 2 つの 10 進浮動小数点表記は等しいものと見なされま す。例えば、2.00 と 2.0 とは同じ値を持っています (2.00 と 2.0 は等しいものと して比較される) が、異なる指数を持っていて、2.00 と 2.0 の両方の表記が可能に なります。したがって、例えば、UNION 演算の結果表に 10 進浮動小数点列と、同 じ数値の複数の表記が存在する場合、戻されるもの (例えば 2.00 か 2.0 か) は予測 不能です。詳しくは、 113 [ページの『数値比較』を](#page-128-0)参照してください。

複数の演算を 1 つの式の中に結合した場合は、括弧内の演算が先に実行されます。 括弧がない場合、演算は左から右に実行されますが、例外として、すべての INTERSECT 演算は UNION または EXCEPT の演算の前に実行されます。

次の例では、表 R1 と R2 の値を左端に示しています。他にリストされている見出 しは、R1 と R2 の種々のセット演算の結果の値を示しています。

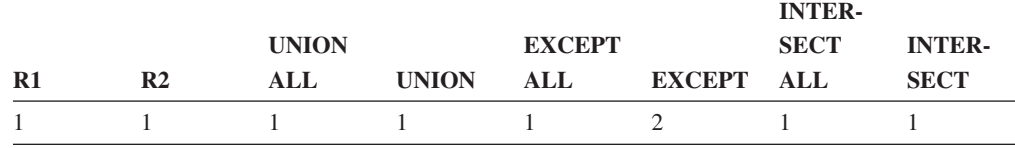

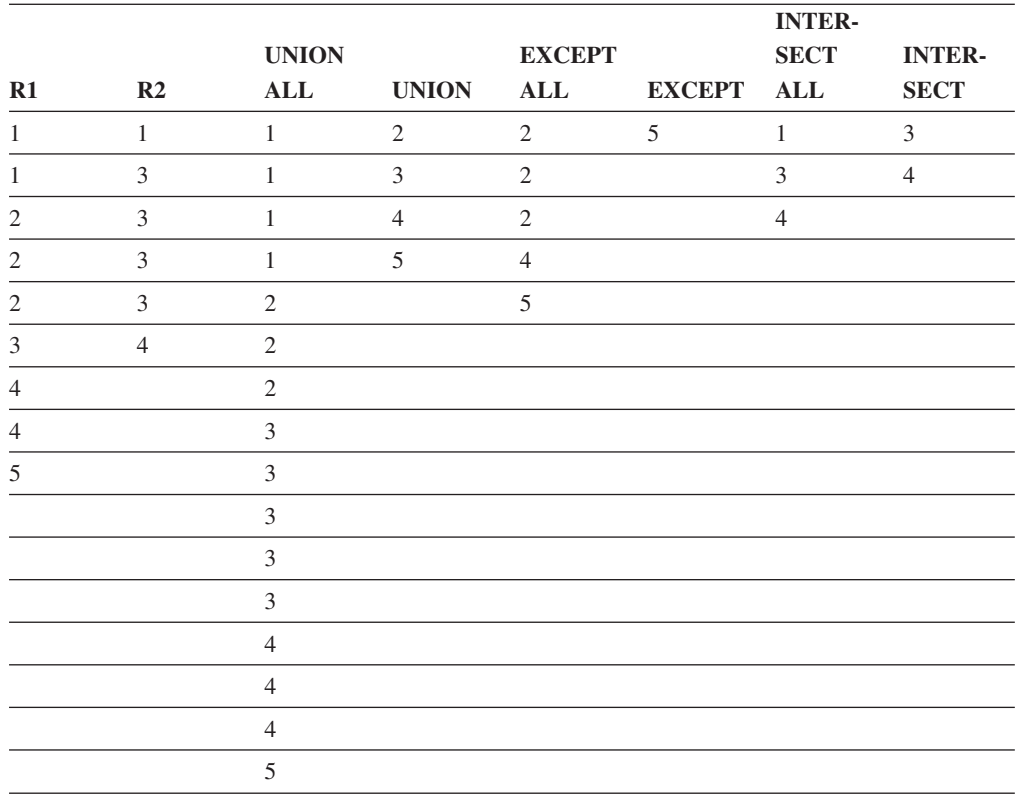

# 全選択の例

例 *1:* EMPLOYEE 表からすべての列と行を選択します。

**SELECT \* FROM** EMPLOYEE

例 *2:* EMPLOYEE 表の従業員で、その部門番号 (WORKDEPT) が E で始まる部門 に属しているか、またはプロジェクト番号 (PROJNO) が MA2100、MA2110、また は MA2112 である EMP ACT 表のプロジェクトに割り当てられている従業員すべ ての従業員番号 (EMPNO) をリストします。

**SELECT** EMPNO **FROM** EMPLOYEE **WHERE** WORKDEPT **LIKE** 'E%' **UNION SELECT** EMPNO **FROM** EMP\_ACT **WHERE** PROJNO **IN(**'MA2100', 'MA2110', 'MA2112'**)**

例 *3:* 例 2 と同じ照会を行い、さらに EMPLOYEE 表の行には 'emp'、EMP\_ACT 表の行には 'emp\_act' という"タグ"を付けます。例 2 の結果とは異なり、この照会 では、同じ EMPNO が複数回戻され、付加される "タグ" によりどの表からとられ たかが示されます。

**SELECT** EMPNO, 'emp' **FROM** EMPLOYEE **WHERE** WORKDEPT **LIKE** 'E%' **UNION SELECT** EMPNO, 'emp\_act' **FROM** EMP\_ACT **WHERE** PROJNO **IN(**'MA2100', 'MA2110', 'MA2112'**)**

```
例 4: 例 2 と同じ照会を行いますが、重複行が除去されないように UNION ALL
                  を使用します。
                   SELECT EMPNO
                      FROM EMPLOYEE
                      WHERE WORKDEPT LIKE 'E%'
                   UNION ALL
                   SELECT EMPNO
                     FROM EMP_ACT
                     WHERE PROJNO IN('MA2100', 'MA2110', 'MA2112')
                  例 5: 例 3 と同じ照会を行いますが、現在どの表にもない 2 人の従業員を追加し
                  て、それらの行に ″new″ というタグを付けます。
                   SELECT EMPNO, 'emp'
                     FROM EMPLOYEE
                     WHEREWORKDEPTLIKE 'E%'
                   UNION
                   SELECT EMPNO, 'emp_act'
                     FROM EMP_ACT
                     WHERE PROJNO IN('MA2100', 'MA2110', 'MA2112')
                   UNION
                     VALUES ('NEWAAA', 'new'), ('NEWBBB', 'new')
                  例 6: この EXCEPT の例は、T1 に存在し、T2 に存在しない行をすべて生成しま
                  す。
                    (SELECT * FROM T1)
                    EXCEPT ALL
                    (SELECT * FROM T2)
                 NULL 値が関与していない場合、この例は次の例と同じ結果を戻します。
                    SELECT ALL *
                      FROM T1
                      WHERE NOT EXISTS (SELECT * FROM T2
                                      WHERE T1.C1 = T2.C1 AND T1.C2 = T2.C2 AND...)
                  例 7: この INTERSECT の例は、表 T1 と T2 の両方にあるすべての行を生成し、
                  重複した行を除去します。
                    (SELECT * FROM T1)
                    INTERSECT
                    (SELECT * FROM T2)
                 NULL 値が関与していない場合、この例は次の例と同じ結果を戻します。
                    SELECT DISTINCT * FROM T1
                      WHERE EXISTS (SELECT * FROM T2
                                 WHERE T1.C1 = T2.C1 AND T1.C2 = T2.C2 AND...)
                  ここで、C1、C2、などは T1 と T2 の列を表します。
Select-statement
                  -
-
                             ,
                                                    -fulllselect \triangleread-only-clause
                                                                                    -
```
WITH *common-table-expression*

*update-clause*

- $\blacktriangleright$   $\blacktriangleright$ *optimize-for-clause*  $\bullet$ *isolation-clause*

*select-statement* は、DECLARE CURSOR ステートメントに直接指定することや、準 備した後で DECLARE CURSOR ステートメントで参照することができる形式の照 会です。また、選択ステートメントはコマンド行プロセッサー (または同種のツー ル) を使用する動的 SQL ステートメントを使って発行することができ、それによ り、結果表を画面に表示することもできます。いずれの場合も、*select-statement* に よって指定される表は、全選択 (fullselect) の結果です。

-◂

#### **common-table-expression**

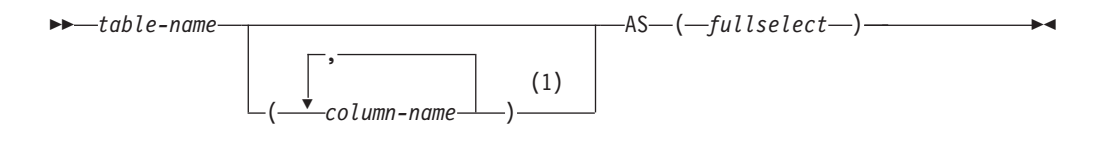

## 注**:**

**1** 共通表式 (common table expression) が再帰的である場合、あるいは全選択の結 果として列名が重複する場合は、列名を指定する必要があります。

共通表式を使用すると、結果表を *table-name (*表名*)* によって定義して、それをその 後に続く全選択の任意の FROM 節に指定できるようにすることができます。単一 の WITH キーワードの後に、複数の共通表式を指定することができます。指定する 各共通表式は、それ以降の共通表式の FROM 節の中でも名前によって参照するこ とができます。

列のリストを指定する場合、その中の列の名前の数は、全選択の結果表内の列数と 同じ数でなければなりません。各 *column-name* (列名) は、ユニークで、しかも非修 飾でなければなりません。これらの列名を指定しない場合、共通表式の定義に使用 された全選択の選択リストから名前が得られます。

共通表式の *table-name* は、同じステートメントの他の共通表式の *table-name* すべ てと異なるものでなければなりません (SQLSTATE 42726)。共通表式が INSERT ス テートメントに指定されている場合、*table-name* を、その挿入の対象である表また はビューの名前にすることはできません (SQLSTATE 42726)。共通表式の *table-name* は、その全選択を通じて、どの FROM 節の中でも表名として指定する ことができます。共通表式の *table-name* は、(カタログの中で) 同じ修飾名の既存の 表、ビュー、または別名をオーバーライドするものとなります。

同じステートメントの中に複数の共通表式が定義されている場合、共通表式相互間 の循環参照があってはなりません (SQLSTATE 42835)。循環参照 が生じるのは、 2 つの共通表式 *dt1* と *dt2* が作成された場合に、 *dt1* が *dt2* を参照し、 *dt2* が *dt1* を参照するようになる場合です。

共通表式の全選択の FROM 節に *data-change-table-reference* が入っている場合は、 その共通表式がデータを変更するように指示を受けます。データを変更する共通表 式は、その共通表式がステートメントの別の箇所で使用されているかどうかに関係 なく、ステートメントが処理されるときに常に評価されます。データの読み取りま たは変更を行う共通表式が 1 つでもある場合は、すべての共通表式が発生した順に 処理されます。そして、データの読み取りまたは変更を行う各共通表式は、制約や トリガーもすべて含めて完全に実行されます。 1 つの共通表式が完全に実行される まで、次の共通表式は実行されません。

共通表式は、 CREATE VIEW および INSERT の全選択 (fullselect) の前でもオプ ションとして使用できます。

共通表式は、以下のような場合に使用することができます。

- v ビューの代わりに使用して、ビューが作成されないようにするため (ビューを一 般的に使用する必要がなく、定位置の更新や削除を使わない場合)
- v スカラー副選択や可変の関数または外部処理を伴う関数から得られる列によりグ ループ化できるようにする場合
- 必要な結果表がホスト変数に基づいたものである場合
- 同じ結果表を全選択で共用する必要がある場合
- v 結果表を再帰的に派生させる必要がある場合
- v 照会の中で複数の SQL データ変更ステートメントを処理する必要がある場合

共通表式の全選択の FROM 節の中にそれ自体への参照が入っている場合、その共 通表式は、再帰的共通表式 です。再帰処理を使用した照会は、部品表 (BOM)、予 約システム、およびネットワーク・プランなどのアプリケーションをサポートする 上で役立ちます。

再帰的共通表式では、以下のことが成り立っていなければなりません。

- v 再帰サイクルの一部をなす各全選択は、 SELECT または SELECT ALL で始ま っていなければなりません。 SELECT DISTINCT は使用できません (SQLSTATE 42925)。また、集合の和を求める場合には UNION ALL を使用する必要がありま す (SQLSTATE 42925)。
- v 共通表式の *table-name (*表名*)* の後には、必ず列名を指定する必要があります (SQLSTATE 42908)。
- v 最初の UNION の最初の全選択 (初期化全選択) には、どの FROM 節の共通表 式のどの列に対する参照も入っていてはなりません (SQLSTATE 42836)。
- v 共通表式の列名が反復全選択において参照される場合、その列のデータ・タイ プ、長さ、およびコード・ページは、初期化全選択に基づいて決められます。反 復全選択の中の対応する列のデータ・タイプと長さは、初期化全選択に基づいて 決められたデータ・タイプと長さと同じでなければならず、コード・ページは一 致していなければなりません (SQLSTATE 42825)。ただし、文字ストリング・タ イプの場合は、 2 つのデータ・タイプの長さが違っても構いません。この場合、 反復全選択の列の長さは、初期化全選択から決められた長さに常に割り当て可能 な長さでなければなりません。
- v 再帰サイクルの一部をなす各全選択には、列関数、GROUP BY 節、または HAVING 節が入っていてはなりません (SQLSTATE 42836)。

これらの全選択の FROM 節には、再帰サイクルの一部である共通表式に対する 参照を多くても 1 つまで組み入れることができます (SQLSTATE 42836)。

v 反復全選択および全体再帰的全選択には、 ORDER BY 節を組み入れることはで きません (SQLSTATE 42836)。

v 副照会 (スカラーまたは定量化されたもの) が再帰サイクルの一部であってはなり ません (SQLSTATE 42836)。

再帰的共通表式を開発するときには、無限再帰サイクル (ループ) が作成される恐れ について常に注意してください。再帰サイクルは、必ず終了するようにしてくださ い。これは、関係しているデータが循環している場合に特に重要です。再帰的共通 表式には、無限ループを防止する述部を組み入れるようにしてください。再帰的共 通表式には、以下のものを組み入れるようにしてください。

- v 反復全選択の中に、定数ずつ増分される整数列。
- v ″counter\_col < constant″ または ″counter \_col < :hostvar″ の形式の反復全選択の WHERE 節の述部。

この構文が再帰的共通表式に見つからないなら、警告が出されます (SQLSTATE 01605)。

## 再帰の例**:** 部品表

部品表 (BOM) のアプリケーションは、多くの業務環境において一般的に必要にな ります。 BOM アプリケーションの再帰的共通表式の機能を示すため、部品とそれ に関連する副部品、そして各部品に必要な副部品の数量を示す表について考えてみ ます。この例では、以下のようにして表を作成します。

```
CREATE TABLE PARTLIST
```
(PART VARCHAR(8), SUBPART VARCHAR(8), QUANTITY INTEGER);

この例の照会結果を示すために、PARTLIST 表には次のようなデータが入っている ものとします。

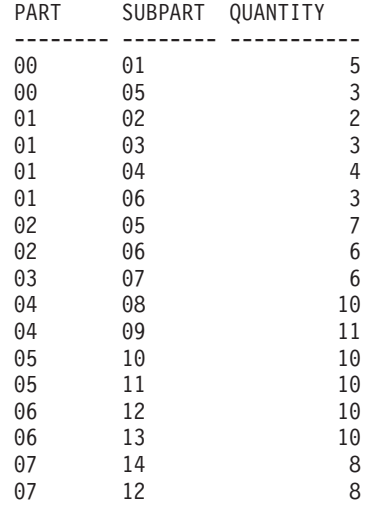

#### 例 *1:* 単一レベルの展開

最初の例は、単一レベルの展開と呼ばれるものです。これは「'01' で示されている 部品を作成するにはどの部品が必要か」という質問に答えるものです。 このリスト には、直接の副部品、副部品の副部品などが入ります。しかし、ある部品が何回も 使用される場合でも、その副部品は 1 回しかリストに示されません。

```
WITH RPL (PART, SUBPART, QUANTITY) AS
     ( SELECT ROOT.PART, ROOT.SUBPART, ROOT.QUANTITY
        FROM PARTLIST ROOT
       WHERE ROOT.PART = '01'
      UNION ALL
        SELECT CHILD.PART, CHILD.SUBPART, CHILD.QUANTITY
        FROM RPL PARENT, PARTLIST CHILD
       WHERE PARENT.SUBPART = CHILD.PART
     )
SELECT DISTINCT PART, SUBPART, QUANTITY
 FROM RPL
 ORDER BY PART, SUBPART, QUANTITY;
```
上記の照会では、*RPL* という名前で指定されている共通表式が組み込まれており、 それによってこの照会の再帰的な部分が表されています。この照会には、再帰的共 通表式の基本的なエレメントが示されています。

UNION の第 1 オペランド (全選択) は初期化全選択 と呼ばれるもので、それによ って部品 '01' の直接の子が求まります。この全選択の FROM 節ではソース表が参 照されていますが、それ自身 (この場合は *RPL*) を参照することはありません。こ の最初の全選択の結果が、共通表式 *RPL* (再帰的 PARTLIST) の中に入れられるこ とになります。この例の場合、UNION は常に UNION ALL でなければなりませ ん。

UNION の第 2 オペランド (全選択) は、 *RPL* を使って、副部品の副部品を計算し ています。これは、FROM 節で共通表式 *RPL* とソース表 (CHILD: 子) の部品を、 *RPL* (PARENT: 親) に入っている現行の結果の副部品に結び付けることによりま す。この結果は、再度 *RPL* に入れられます。このようにして、UNION の第 2 オ ペランドは、子が存在しなくなるまで繰り返し使用されます。

この照会の主要な全選択の SELECT DISTINCT では、同じ部品/副部品が 2 回以上 リストに現れることがないようにしています。

照会結果は、次のようになります。

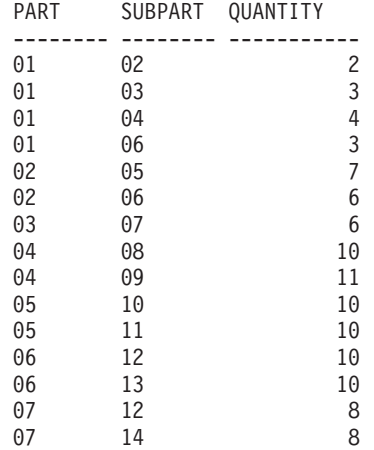

この結果では、部品 '01' から '02' へ、そこからさらに '06' へと進むようになっ ています。さらに、部品 '06' へは、'01' から直接に 1 回、 '02' から 1 回の計 2 回達することに注意してください。しかしこの出力では、そのサブコンポーネント が 1 回しかリストに現れないようになっています (これは SELECT DISTINCT を 使用した結果です)。

再帰的共通表式では、無限ループ になる可能性を必ず考慮に入れてください。この 例で、親表と子表を結合する第 2 オペランドの検索条件を以下のようにコーディン グしたとすると、無限ループが作成されることになります。

PARENT.SUBPART = CHILD.SUBPART

無限ループが発生するこの例は、意図したとおりにコーディングされていない場合 であることは明らかです。しかし、再帰サイクルが必ず終了するようにコーディン グすることにも注意を払ってください。

この例の照会によって得られる結果は、再帰的共通表式を使用しなくても、アプリ ケーション・プログラム内で作成することができます。しかし、そのような方法で は、すべての再帰レベルごとに新しい照会を開始する必要があります。さらに、す べての結果をデータベースに入れ、その結果を並べ替えることを、アプリケーショ ンで行う必要があります。そのような方法では、アプリケーションのロジックが複 雑になり、パフォーマンスはよくありません。要約正展開やインデント正展開の照 会など、その他の部品表の照会では、アプリケーションのロジックがさらに複雑で 効率の悪いものとなってしまいます。

#### 例 *2:* 要約正展開

2 番目の例は、要約正展開の例です。ここでの質問は、「部品 '01' の作成には各部 品が合計どれくらい必要か」というものです。単一レベル正展開と異なる主な点 は、数量を集計する必要があるということです。例 1 は、部品が必要になったとき にそれに必要な副部品の数量を示すものです。部品 '01' を作成するのに、副部品が 結局どれだけ必要かは示されていません。

```
WITH RPL (PART, SUBPART, QUANTITY) AS
   (
      SELECT ROOT.PART, ROOT.SUBPART, ROOT.QUANTITY
      FROM PARTLIST ROOT
      WHERE ROOT.PART = '01'
    UNION ALL
      SELECT PARENT.PART, CHILD.SUBPART, PARENT.QUANTITY*CHILD.QUANTITY
      FROM RPL PARENT, PARTLIST CHILD
       WHERE PARENT.SUBPART = CHILD.PART
  )
SELECT PART, SUBPART, SUM(QUANTITY) AS "Total QTY Used"
 FROM RPL
  GROUP BY PART, SUBPART
  ORDER BY PART, SUBPART;
```
上記の照会では、 *RPL* という名前で指定されている再帰的共通表式の中の UNION の第 2 オペランドの選択リストによって、数量の合計が示されています。副部品の 使用量を求めるには、親の数量に、親 1 個当たりの子の数量を乗算します。 1 つ の部品が異なる複数のロケーションで何回も使用される場合は、もう 1 つ最終的な 集計が必要になります。これは、共通表式 *RPL* をグループ化し、主要全選択の選択 リストの中で SUM 列関数を使用することによって行います。

照会結果は、次のようになります。

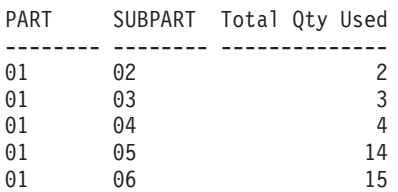

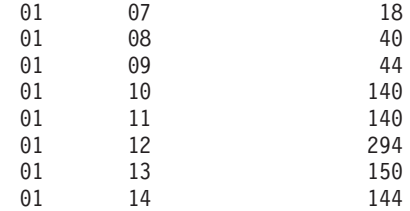

この出力のうち、副部品が '06' の行に注目してください。合計使用量の値 15 は、 部品 '01' のための直接の数 3 と、部品 '02' のための数 (6) に部品 '01' の数 (2) を掛けたものとを加えた数です。

#### 例 *3:* 深さの制御

この表の中に存在する部品のレベルが、とりあえず照会で必要なレベルより深い場 合はどうなるのでしょうか。つまり、「'01' で指定される部品を作成するために必 要な部品の最初の 2 つのレベルはどんなものか」という質問に答えるためには、ど んな照会を作成したらよいでしょうか。例をわかりやすくするため、レベル番号を 結果に組み入れることにします。

```
WITH RPL (LEVEL, PART, SUBPART, QUANTITY) AS
```

```
(
       SELECT 1, ROOT.PART, ROOT.SUBPART, ROOT.QUANTITY
        FROM PARTLIST ROOT
        WHERE ROOT.PART = '01'
     UNION ALL
       SELECT PARENT.LEVEL+1, CHILD.PART, CHILD.SUBPART, CHILD.QUANTITY
        FROM RPL PARENT, PARTLIST CHILD
        WHERE PARENT.SUBPART = CHILD.PART
          AND PARENT.LEVEL < 2
    )
SELECT PART, LEVEL, SUBPART, QUANTITY
```
**FROM** RPL;

この照会は例 1 に似ています。元の部品からのレベルを示すために、列 *LEVEL* を 使っています。初期化全選択では、*LEVEL* 列の値を 1 に初期化しています。それ 以降の全選択では、親のレベルに 1 ずつ加算します。次に、結果のレベル数を制御 するため、2 番目の全選択に、親のレベルが 2 未満でなければならないという条件 が組み入れられています。これによって、2 番目の全選択では、子の処理が 2 次レ ベルまでしか行われないことになります。

照会結果は、次のようになります。

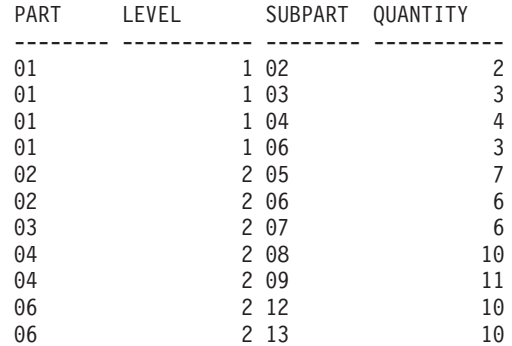

# **update-clause**

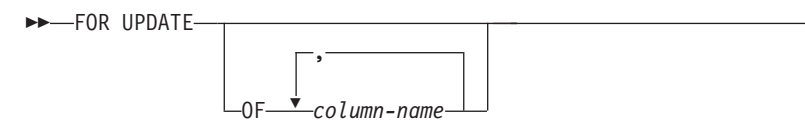

FOR UPDATE 節は、その後実行される UPDATE ステートメントで更新可能とな る列を指定します。各 *column-name (*列名*)* は非修飾でなければならず、全選択の最 初の FROM 節で指定された表またはビューの列を指定するものでなければなりま せん。列名のない FOR UPDATE 節を指定すると、全選択の最初の FROM 節に指 定された表またはビューの列のうち更新可能な列すべてが組み込まれます。

-◂

-◂

以下のいずれかに該当する場合、FOR UPDATE 節は使用できません。

- v 選択ステートメントに関連付けられているカーソルが削除不能である。
- v 選択された列のいずれかがカタログ表の更新不能な列であり、 FOR UPDATE 節 を使ってその列が除外されていない。

## **read-only-clause**

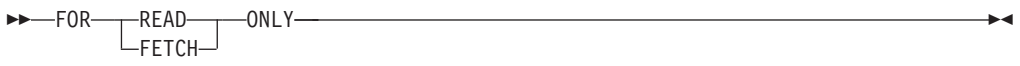

FOR READ ONLY 節は、結果表が読み取り専用であり、カーソルは UPDATE ス テートメントおよび DELETE ステートメントで参照されません。 FOR FETCH ONLY も同じ意味です。

結果表の中には、最初から読み取り専用のものがあります。 (読み取り専用ビュー に基づく表など。) FOR READ ONLY は、このような表にも指定できますが、指定 しても効果はありません。

更新と削除ができない結果表の場合、FOR READ ONLY (または FOR FETCH ONLY) を指定すると、データベース・マネージャーが、ブロッキングを行うことが できるため、 FETCH 操作のパフォーマンスが向上する可能性があります。例え ば、FOR READ ONLY 節または ORDER BY 節のない動的 SQL ステートメント の入ったプログラムでは、 FOR UPDATE 節が指定されたかのようにして、データ ベース・マネージャーがカーソルをオープンする場合があります。したがって、 UPDATE または DELETE ステートメントで照会を使用する場合以外は、パフォー マンスを向上させるために FOR READ ONLY 節を使用するようにしてください。

読み取り専用結果表は、それが最初から読み取り専用であるか、それとも FOR READ ONLY (FOR FETCH ONLY) として指定されたのかには関係なく、定位置 UPDATE または DELETE ステートメントで参照することはできません。

## **optimize-for-clause**

 $\rightarrow$  -OPTIMIZE FOR-*integer*---ROWS

-ROW-

OPTIMIZE FOR 節は、選択ステートメント の特殊な処理を要求します。この節が 省略されると、結果表のすべての行が検索されることが想定されます。指定されて いる場合には、検索される行数はおそらく *n* を超えないことを前提としています。 ここで、*n* は *integer* の値です。 *n* の値は、正の整数でなければなりません。 OPTIMIZE FOR 節を使用すると、 *n* 個の行が検索されることを前提とする照会の 最適化に影響を与えます。さらに、ブロックされているカーソルの場合、この節 は、各ブロックで戻される行の数に影響を与えます (すなわち、各ブロックで戻さ れる行の数は *n* 行以下になります)。 *fetch-first-clause* と *optimize-for-clause* の両方 が指定されている場合には、これらの節の integer 値のうちの小さい方を使用して通 信バッファー・サイズが決定されます。これらの値は最適化処理専用です。

この節を指定しても、取り出される行の数が制限されることはなく、パフォーマン ス以外ではどんな点でも結果に影響を与えることはありません。 OPTIMIZE FOR *n* ROWS を使用した場合、 *n* 個以下の行を取り出す場合にはパフォーマンスが向上 することがありますが、 *n* 個を超える行を取り出す場合にはパフォーマンスが低下 する可能性があります。

*n* の値に行のサイズを乗算した値が、通信バッファーのサイズを超える場合、 OPTIMIZE FOR 節はデータ・バッファーに影響を与えません。通信バッファーのサ イズは、**rqrioblk** または **aslheapsz** 構成パラメーターによって定義されます。

## **isolation-clause**

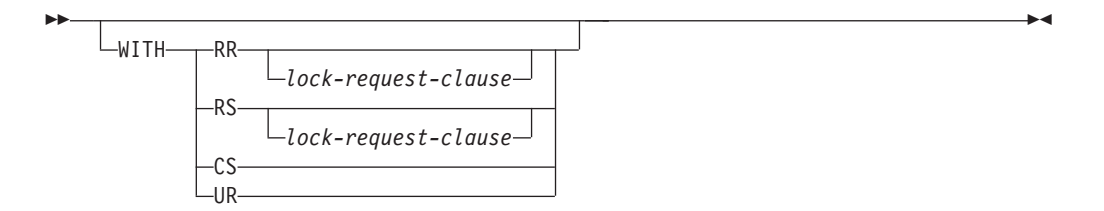

オプションの *isolation-clause* は、ステートメントが実行される分離レベルを指定 し、さらに特定のタイプのロックをかけるかどうかを指定します。

- v RR 反復可能読み取り
- v RS 読み取り固定
- v CS カーソル固定
- UR 非コミット読み取り

ステートメントのデフォルト分離レベルは、ステートメントがバインドされている パッケージの分離レベルです。ニックネームが *select-statement* の中で、DB2 ファ ミリーや Microsoft SQL Server のデータ・ソースのデータへのアクセスに使用され る場合、*isolation-clause* をステートメントの分離レベルの指定のためにステートメ ントに組み込むことができます。 *isolation-clause* が他のデータ・ソースにアクセス するステートメントに組み込まれた場合、指定の分離レベルは無視されます。フェ デレーテッド・サーバーの現行の分離レベルは、データ・ソースへの各接続上のデ ータ・ソースの対応する分離レベルにマップされます。データ・ソースへの接続が 確立された後は、その接続が継続する限り、分離レベルを変更することはできませ ん。

## **lock-request-clause**

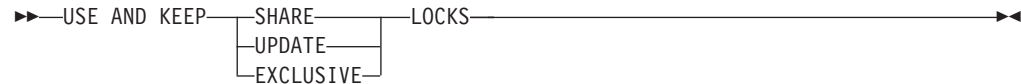

オプションの *lock-request-clause* は、データベース・マネージャーがかけたままに するロックのタイプを指定します。

#### **SHARE**

並行処理プロセスが、データに対する SHARE または UPDATE ロックを かけることができます。

#### **UPDATE**

並行処理プロセスが、データに SHARE ロックをかけることができます が、並行処理中のいずれのプロセスも UPDATE または EXCLUSIVE ロッ クをかけることはできません。

#### **EXCLUSIVE**

並行処理プロセスは、データにロックをかけることはできません。

*lock-request-clause* を適用される対象は、副照会、SQL 関数、および SQL メソッド 内のものも含め、照会に必要なすべての基本表と索引スキャンです。これは、プロ シージャー、外部関数、または外部メソッドでかけられたロックに対しては効力を もちません。このステートメントで呼び出される (直接または間接に) SQL 関数ま たは SQL メソッドはすべて、 INHERIT ISOLATION LEVEL WITH LOCK REQUEST で作成されたものでなければなりません(SQLSTATE 42601)。トリガーを 呼び出す可能性があるか、または参照保全検査を必要とする修正照会と一緒に *lock-request-clause* を使用することはできません (SQLSTATE 42601)。

# **SELECT** ステートメントの例

例 *1:* EMPLOYEE 表からすべての列と行を選択します。

**SELECT \* FROM** EMPLOYEE

例 *2:* PROJECT 表からプロジェクト名 (PROJNAME)、開始日 (PRSTDATE)、およ び終了日 (PRENDATE) を選択します。その日付が最新の終了日から順に結果表を 配列します。

**SELECT** PROJNAME, PRSTDATE, PRENDATE **FROM** PROJECT **ORDER BY** PRENDATE **DESC**

例 *3:* EMPLOYEE 表のすべての部門の部門番号 (WORKDEPT) と部門別給与 (SALARY) の平均額を選択します。結果表は、部門別給与の平均額の昇順に配列し ます。

```
SELECT WORKDEPT, AVG(SALARY)
  FROM EMPLOYEE
   GROUP BY WORKDEPT
   ORDER BY 2
```
例 *4:* C プログラムで使用する UP\_CUR という名前のカーソルを宣言して、 PROJECT 表の開始日 (PRSTDATE) と終了日 (PRENDATE) の列を更新します。プ ログラムは、各行のこれらの 2 つの値と、プロジェクト番号 (PROJNO) とを受け 取る必要があります。

EXEC SQL **DECLARE** UP\_CUR **CURSOR FOR SELECT** PROJNO, PRSTDATE, PRENDATE **FROM** PROJECT **FOR UPDATE OF** PRSTDATE, PRENDATE;

例 *5:* この例では、SAL+BONUS+COMM に TOTAL\_PAY という名前を付けます。

```
SELECT SALARY+BONUS+COMM AS TOTAL_PAY
  FROM EMPLOYEE
  ORDER BY TOTAL_PAY
```
例 *6:* 営業担当員の従業員番号と給与、およびその部門の給与平均額と人数とを調 べます。また、部門別給与平均額と、平均額の最高値も調べます。

ここでは、共通表式を使用することによって、 DINFO ビューを正規のビューとし て作成したときのオーバーヘッドを軽減します。ステートメントの作成中に、ビュ ーのカタログにはアクセスされません。これは、全選択の残りの部分のコンテキス トにより、ビューによって考慮する必要があるのはセールス担当の部門の行だけだ からです。

**WITH**

```
DINFO (DEPTNO, AVGSALARY, EMPCOUNT) AS
       (SELECT OTHERS.WORKDEPT, AVG(OTHERS.SALARY), COUNT(*)
         FROM EMPLOYEE OTHERS
         GROUP BY OTHERS.WORKDEPT
       ),
  DINFOMAX AS
       (SELECT MAX(AVGSALARY) AS AVGMAX FROM DINFO)
SELECT THIS EMP.EMPNO, THIS EMP.SALARY,
       DINFO.AVGSALARY, DINFO.EMPCOUNT, DINFOMAX.AVGMAX
 FROM EMPLOYEE THIS EMP, DINFO, DINFOMAX
 WHERE THIS EMP.JOB<sup>-</sup>= 'SALESREP'
 AND THIS_EMP.WORKDEPT = DINFO.DEPTNO
```
例 *7:* EMPLOYEE と PROJECT という 2 つの表があるとして、従業員 SALLY を 新しい従業員 GEORGE に置き換え、 SALLY が指揮していたプロジェクトをすべ て GEORGE に割り当て、更新されたプロジェクトの名前を戻します。

**WITH**

```
NEWEMP AS (SELECT EMPNO FROM NEW TABLE
              (INSERT INTO EMPLOYEE(EMPNO, FIRSTNME)
                  VALUES(NEXT VALUE FOR EMPNO_SEQ, 'GEORGE'))),
  OLDEMP AS (SELECT EMPNO FROM EMPLOYEE WHERE FIRSTNME = 'SALLY'),
  UPPROJ AS (SELECT PROJNAME FROM NEW TABLE
              (UPDATE PROJECT
                  SET RESPEMP = (SELECT EMPNO FROM NEWEMP)
                  WHERE RESPEMP = (SELECT EMPNO FROM OLDEMP))),
  DELEMP AS (SELECT EMPNO FROM OLD TABLE
              (DELETE FROM EMPLOYEE
                  WHERE EMPNO = (SELECT EMPNO FROM OLDEMP)))
SELECT PROJNAME FROM UPPROJ;
```
例 *8:* DEPT 表からデータを取り出します。次にそのデータは、取り出された更新 内容に合わせて更新されますが、照会の実行時にはロックされていなければなりま せん。

## **Select-statement**

**SELECT** DEPTNO, DEPTNAME, MGRNO **FROM** DEPT **WHERE** ADMRDEPT ='A00' **FOR READ ONLY WITH RS USE AND KEEP EXCLUSIVE LOCKS**

# 付録 **A. SQL** と **XML** の制限値

以下の表は、SQL と XML の具体的な制限値を示しています。最も制限が厳しい場 合に準拠することによって、容易に移植できるアプリケーション・プログラムを設 計することができます。

表 42 は、制限値をバイト単位でリストしています。 ID の作成時に、アプリケー ション・コード・ページからデータベース・コード・ページに変換された後に、こ れらの制限が課されます。また、データベースからの ID の検索時に、データベー ス・コード・ページからアプリケーション・コード・ページに変換された後にも、 これらの制限が課されます。これらのいずれかのプロセスの中で ID 長さ限界を超 えた場合には、切り捨てが生じるか、またはエラーが戻されます。

文字の長さ制限は、データベースのコード・ページとアプリケーションのコード・ ページに応じて変わります。例えば、UTF-8 文字の幅は 1 から 4 バイトの範囲に わたるため、限界が 128 バイトの Unicode 表における ID の文字の長さ制限は、 どんな文字が使用されるかによって 32 から 128 文字の範囲になります。名前の長 さが、データベース・コード・ページへの変換後にこの表の限界を超えるような ID を作成しようとした場合には、エラーが戻されます。

ID 名を保管するアプリケーションは、コード・ページ変換が生じた後に ID のサイ ズが大きくなる可能性に対処できなければなりません。 ID がカタログから検索さ れるとき、それらはアプリケーション・コード・ページに変換されます。データベ ース・コード・ページからアプリケーション・コード・ページに変換されると、結 果として ID は、表のバイト限界よりも長くなってしまう可能性があります。アプ リケーションによって宣言されるホスト変数が、コード・ページ変換後に ID 全体 を格納できない場合、それは切り捨てられます。それが受け入れられない場合に は、ID 名全体を受け入れられるように、ホスト変数のサイズを大きくすることがで きます。

DB2 ユーティリティーのデータ検索、およびユーザー指定コード・ページへのデー タの変換にも、同じ規則が適用されます。エクスポートなどの DB2 ユーティリテ ィーがデータを検索し、(エクスポートの CODEPAGE 修飾子または **DB2CODEPAGE** レジストリー変数を使用して) ユーザー指定コード・ページへの 変換を課す場合に、コード・ページ変換のために以下の表に明記されている限界を 超えて ID が拡張すると、エラーが戻されるか、または ID が切り捨てられる可能 性があります。

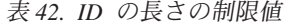

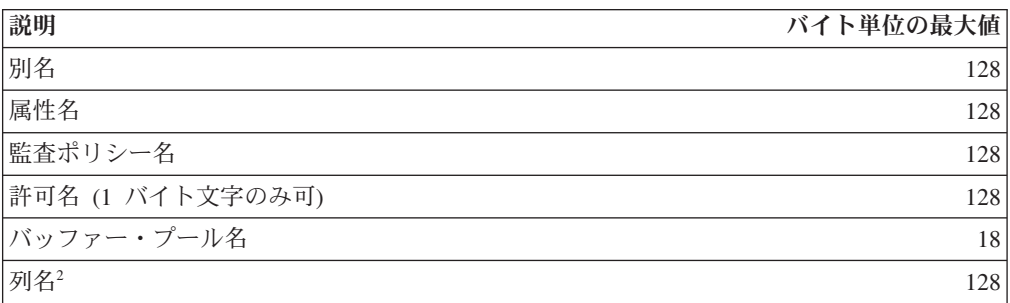

表 *42. ID* の長さの制限値 *(*続き*)*

| 説明                                          | バイト単位の最大値 |
|---------------------------------------------|-----------|
| 制約名                                         | 128       |
| 相関名                                         | 128       |
| カーソル名                                       | 128       |
| データ・パーティション名                                | 128       |
| データ・ソース列名                                   | 255       |
| データ・ソース索引名                                  | 128       |
| データ・ソース名                                    | 128       |
| データ・ソース表名 (リモート表名)                          | 128       |
| データベース・パーティション・グループ名                        | 128       |
| データベース・パーティション名                             | 128       |
| イベント・モニター名                                  | 128       |
| 外部プログラム名                                    | 128       |
| 関数マッピング名                                    | 128       |
| グループ名                                       | 128       |
| ホスト ID1                                     | 255       |
| データ・ソースのユーザー (リモート許可名)の ID                  | 128       |
| SQL プロシージャー中の ID (条件名、FOR ループ ID、ラ          | 128       |
| ベル、結果セット・ロケーター、ステートメント名、変数                  |           |
| 名)                                          |           |
| 索引名                                         | 128       |
| 索引拡張名                                       | 18        |
| SPECIFICATION ONLY 指定の索引名                   | 128       |
| ラベル名                                        | 128       |
| ネーム・スペースの URI (Uniform Resource Identifier) | 1000      |
| ニックネーム                                      | 128       |
| パッケージ名                                      | 128       |
| パッケージ・バージョン ID                              | 64        |
| パラメーター名                                     | 128       |
| データ・ソースにアクセスするパスワード                         | 32        |
| プロシージャー名                                    | 128       |
| ロール名                                        | 128       |
| セーブポイント名                                    | 128       |
| スキーマ名2                                      | 128       |
| セキュリティー・ラベル・コンポーネント名                        | 128       |
| セキュリティー・ラベル名                                | 128       |
| セキュリティー・ポリシー名                               | 128       |
| シーケンス名                                      | 128       |
| サーバー名 (データベース別名)                            | 8         |
| 特定名                                         | 128       |
| SQL 条件名                                     | 128       |

表 *42. ID* の長さの制限値 *(*続き*)*

| 説明                                                                                                    | バイト単位の最大値 |
|----------------------------------------------------------------------------------------------------|-----------|
| SQL 変数名                                                                                                    | 128       |
| ステートメント名                                                                                                    | 128       |
| 表名                                                                                                    | 128       |
| 表スペース名                                                                                                    | 18        |
| トランスフォーム・グループ名                                                                                                    | 18        |
| トリガー名                                                                                                    | 128       |
| トラステッド・コンテキストの名前                                                                                                    | 128       |
| タイプ・マッピング名                                                                                                    | 18        |
| ユーザー定義関数名                                                                                                    | 128       |
| ユーザー定義メソッド名                                                                                                    | 128       |
| ユーザー定義タイプ名2                                                                                                    | 128       |
| ビュー名                                                                                                    | 128       |
| ラッパー名                                                                                                    | 128       |
| XML エレメント名、属性名、接頭部名                                                                                                    | 1000      |
| XML スキーマ・ロケーションの URI (Uniform Resource                                                                                                    | 1000      |
| Identifier)                                                                                                    |           |
| 注:                                                                                                    |           |
| ホスト言語コンパイラーによっては、変数名に関してより厳しい制限がある場合があり<br>$1_{\cdot}$<br>ます。                                                                                                    |           |
| 2. SOLDA 構造が 30 バイトの列名を格納するように制限されている場合には、 18 バイト<br>のユーザー定義タイプ名、およびユーザー定義タイプのための 8 バイトのスキーマ名。<br>DESCRIBE ステートメントでは SQLDA が使用されるので、DESCRIBE ステートメン<br>トを使用して列またはユーザー定義タイプ名情報を取得する組み込み SQL アプリケーシ<br>ョンは、これらの制限に従う必要があります。 |           |

## 表 *43.* 数値の制限値

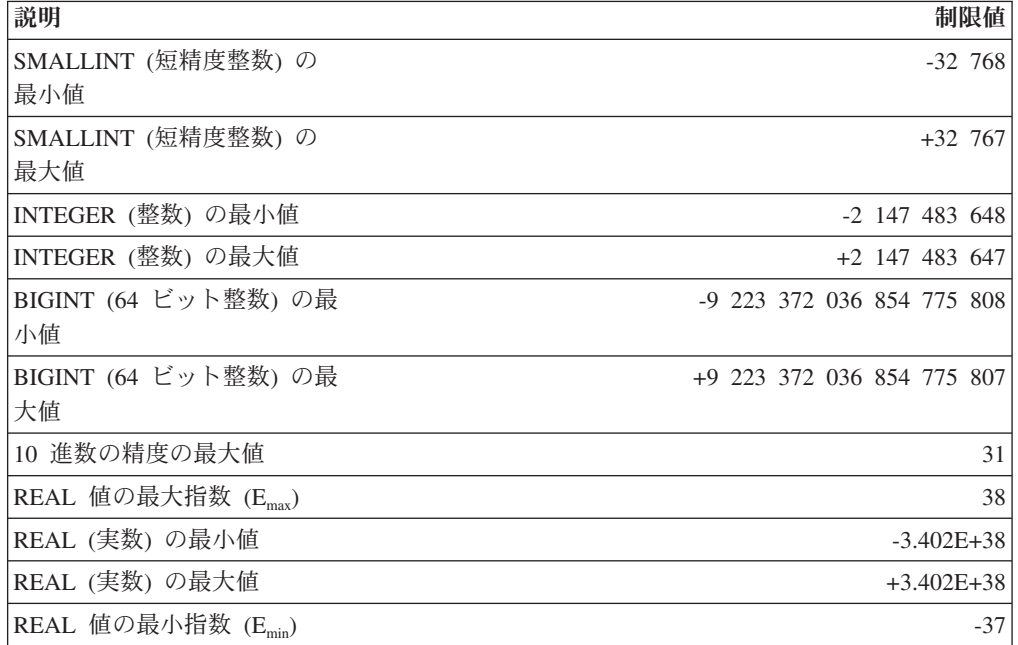

| 説明                                                                            | 制限值                                                                                                    |
|-------------------------------------------------------------------------------|----------------------------------------------------------------------------------------------------|
| REAL (実数) の正の最大値                                                              | $+1.175E-37$                                                                                                    |
| REAL (実数) の負の最大値                                                              | $-1.175E-37$                                                                                                    |
| DOUBLE 値の最大指数 (Emax)                                                          | 308                                                                                                    |
| DOUBLE (倍精度) の最小値                                                             | $-1.79769E + 308$                                                                                                    |
| DOUBLE (倍精度) の最大値                                                             | $+1.79769E+308$                                                                                                    |
| DOUBLE 値の最小指数 (E <sub>min</sub> )                                             | $-307$                                                                                                    |
| DOUBLE (倍精度) の正の最<br>小値                                                       | $+2.225E-307$                                                                                                    |
| DOUBLE (倍精度) の負の最<br>大値                                                       | $-2.225E-307$                                                                                                    |
| DECFLOAT(16) 値の最大指数<br>$(E_{\text{max}})$                                     | 384                                                                                                    |
| 最小 DECFLOAT(16) 值1                                                            | -9.999999999999999E+384                                                                                                    |
| 最大 DECFLOAT(16) 值                                                             | 9.999999999999999E+384                                                                                                    |
| DECFLOAT(16) 値の最小指数<br>$(E_{min})$                                            | $-383$                                                                                                    |
| 最小の正 DECFLOAT(16) 値                                                           | 1.000000000000000E-383                                                                                                    |
| 最大の負 DECFLOAT(16) 値                                                           | -1.00000000000000E-383                                                                                                    |
| DECFLOAT(34) 値の最大指数                                                           | 6144                                                                                                    |
| $(E_{max})$                                                                   |                                                                                                    |
| 最小 DECFLOAT(34) 值1                                                            | -9.9999999999999999999999999999999999E+6144                                                                                                    |
| 最大 DECFLOAT(34) 值                                                             | 9.999999999999999999999999999999999E+6144                                                                                                    |
| DECFLOAT(34) 値の最小指数<br>$(E_{min})$                                            | $-6143$                                                                                                    |
| 最小の正 DECFLOAT(34) 値                                                           | 1.00000000000000000000000000000000000E-6143                                                                                                    |
| 最大の負 DECFLOAT(34) 値                                                           |                                                                                                    |
| 注:<br>て、有効な値には非正規数が含まれます。<br>DECFLOAT(16) の正の最小非正規数は 1x10 <sup>-398</sup> です。 | 1. 正規の 10 進浮動小数点数には限界があります。有効な 10 進浮動小数点値には、特殊<br>値 NAN、-NAN、SNAN、-SNAN、INFINITY、および -INFINITY が含まれます。加え<br>非正規数は、調整された指数が E <sub>min</sub> よりも小さいゼロ以外の数値です。非正規数では、<br>指数の最小値は Emin - (precision-1) で、これを Etiny といいます。ここで、precision は処<br>理精度 (16 または 34) です。すなわち、非正規数では数値の範囲が、DECFLOAT(16)<br>では 15 桁、DECFLOAT(34) では 33 桁、ゼロに近い側にそれぞれ広がります。非正規<br>数は、その最大桁数が処理精度 (16 または 34) よりも小さいという点で正規の数と異な<br>っています。 10 進浮動小数点数は、正規の数を表現する際と同じほど正確には非正規<br>数を表現することができません。 DECFLOAT(34) の正の最小非正規数は 1x10 <sup>-6176</sup> で、<br>これは 1 桁しかありません。一方、DECFLOAT(34) の正の最小正規数は |

表 *43.* 数値の制限値 *(*続き*)*

表 *44.* ストリングの制限値

| 説明                                                    | 制限値           |
|-------------------------------------------------------|---------------|
| CHAR の最大長 (バイト単位)                                     | 254           |
| VARCHAR の最大長 (バイト単位)                                  | 32 672        |
| LONG VARCHAR の最大長 (バイト単位) <sup>1</sup>                | 32 700        |
| CLOB の最大長 (バイト単位)                                     | 2 147 483 647 |
| シリアライズ XML の最大長 (バイト単位)                               | 2 147 483 647 |
| GRAPHIC の最大長 (2 バイト文字単位)                              | 127           |
| VARGRAPHIC の最大長 (2 バイト文字単位)                           | 16 336        |
| LONG VARGRAPHIC の最大長 (2 バイト文字単位)'                     | 16 350        |
| DBCLOB の最大長 (2 バイト文字単位)                               | 1 073 741 823 |
| BLOB の最大長 (バイト単位)                                     | 2 147 483 647 |
| 文字定数の最大長                                              | 32 672        |
| GRAPHIC 定数の最大長                                        | 16 336        |
| 連結後の文字ストリングの最大長                                       | 2 147 483 647 |
| 連結後の GRAPHIC ストリングの最大長                                | 1 073 741 823 |
| 連結後のバイナリー・ストリングの最大長                                   | 2 147 483 647 |
| 16 進定数の最大桁数                                           | 32 672        |
| 実行時の構造化タイプ列オブジェクトの最大インスタンス                            |               |
| (ギガバイト単位)                                             |               |
| カタログ・コメントの最大サイズ (バイト単位)                               | 254           |
| 注:                                                    |               |
| 1.データ・タイプ LONG VARCHAR と LONG VARGRAPHIC は使用すべきでないもので |               |
| あり、推奨されません。これは将来のリリースで除去される可能性があります。                  |               |

表 *45. XML* 制限

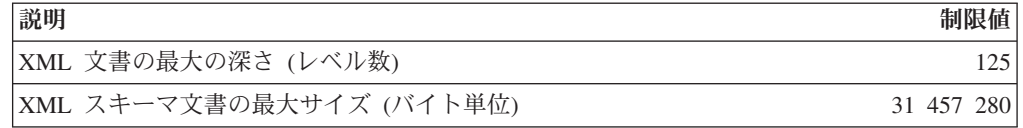

### 表 *46.* 日付*/*時刻の制限値

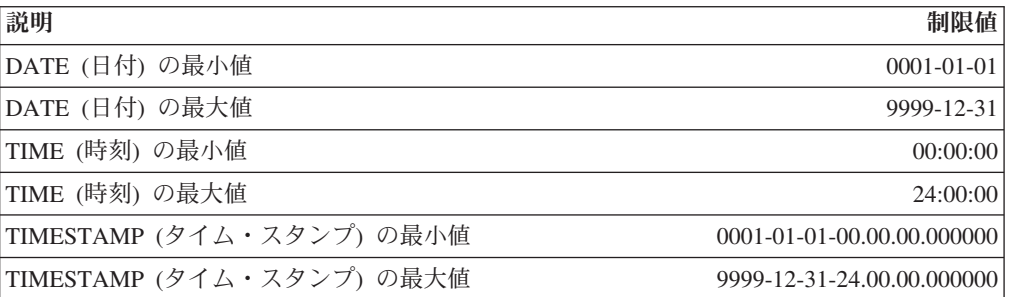

表 *47.* データベース・マネージャーの制限値

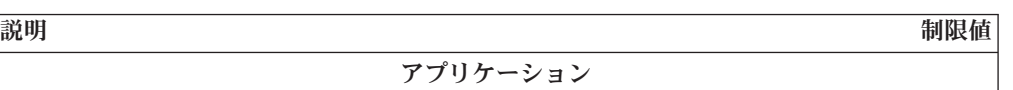

表 *47.* データベース・マネージャーの制限値 *(*続き*)*

| 説明                                             | 制限值               |
|------------------------------------------------|-------------------|
| プリコンパイル済みプログラム中のホスト変数宣言の最大数                    | ストレージ             |
| 3                                              |                   |
| ホスト変数値の最大長 (バイト単位)                             | 2 147 483 647     |
| プログラムで宣言できるカーソルの最大数                            | ストレージ             |
| 作業単位で変更される行の最大数                                | ストレージ             |
| 一度にオープンできるカーソルの最大数                             | ストレージ             |
| DB2 クライアント内のプロセス当たりの接続の最大数                     | 512               |
| トランザクション内の同時にオープンできる LOB ロケータ<br>ーの最大数         | 4 194 304         |
| SQLDA の最大サイズ (バイト単位)                           | ストレージ             |
| 準備されるステートメントの最大数                               | ストレージ             |
| バッファー・プール                                      |                   |
| 32 ビット・リリースでのバッファー・プールの最大                      | 1 048 576         |
| <b>NPAGES</b>                                  |                   |
| 64 ビット・リリースでのバッファー・プールの最大                      | 2 147 483 647     |
| <b>NPAGES</b>                                  |                   |
| すべてのバッファー・プール・スロットの最大合計サイズ                     | 2 147 483 646     |
| (4K)                                           |                   |
| 並行性                                            |                   |
| サーバーの同時ユーザーの最大数4                               | 64 000            |
| インスタンス当たりの並行ユーザーの最大数                           | 64 000            |
| データベース当たりの並行アプリケーションの最大数                       | 60 000            |
| インスタンス当たりの並行使用可能なデータベースの最大数                    | 256               |
| 制約                                             |                   |
| 表に対する制約の最大数                                    | ストレージ             |
| ユニーク (UNIQUE) 制約の列の最大数 (ユニーク索引によ<br>ってサポートされる) | 64                |
| ユニーク (UNIQUE) 制約の列の結合後の最大長 (ユニーク               | 8192              |
| 索引によってサポートされる) (バイト単位)゜                        |                   |
| 外部キーで参照される列の最大数                                | 64                |
| 外部キーで参照される列の結合後の最大長 (バイト単位)。                   | 8192              |
| チェック制約の指定の最大長 (バイト単位)                          | 65 535            |
| データベース                                         |                   |
| 最大データベース・パーティション番号                             | 999               |
| 索引                                             |                   |
| 表の索引の最大数                                       | 32 767 またはストレージのサ |
|                                                | イズによる             |
| 索引キーの列の最大数                                     | 64                |
| すべてのオーバーヘッドを含む索引キーの最大長 <sup>7 9</sup>          | indexpagesize/4   |
| 変数の索引キー部分の最大長 (バイト単位)8                         | 1022 またはストレージのサイ  |
|                                                | ズによる              |

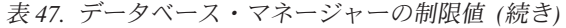

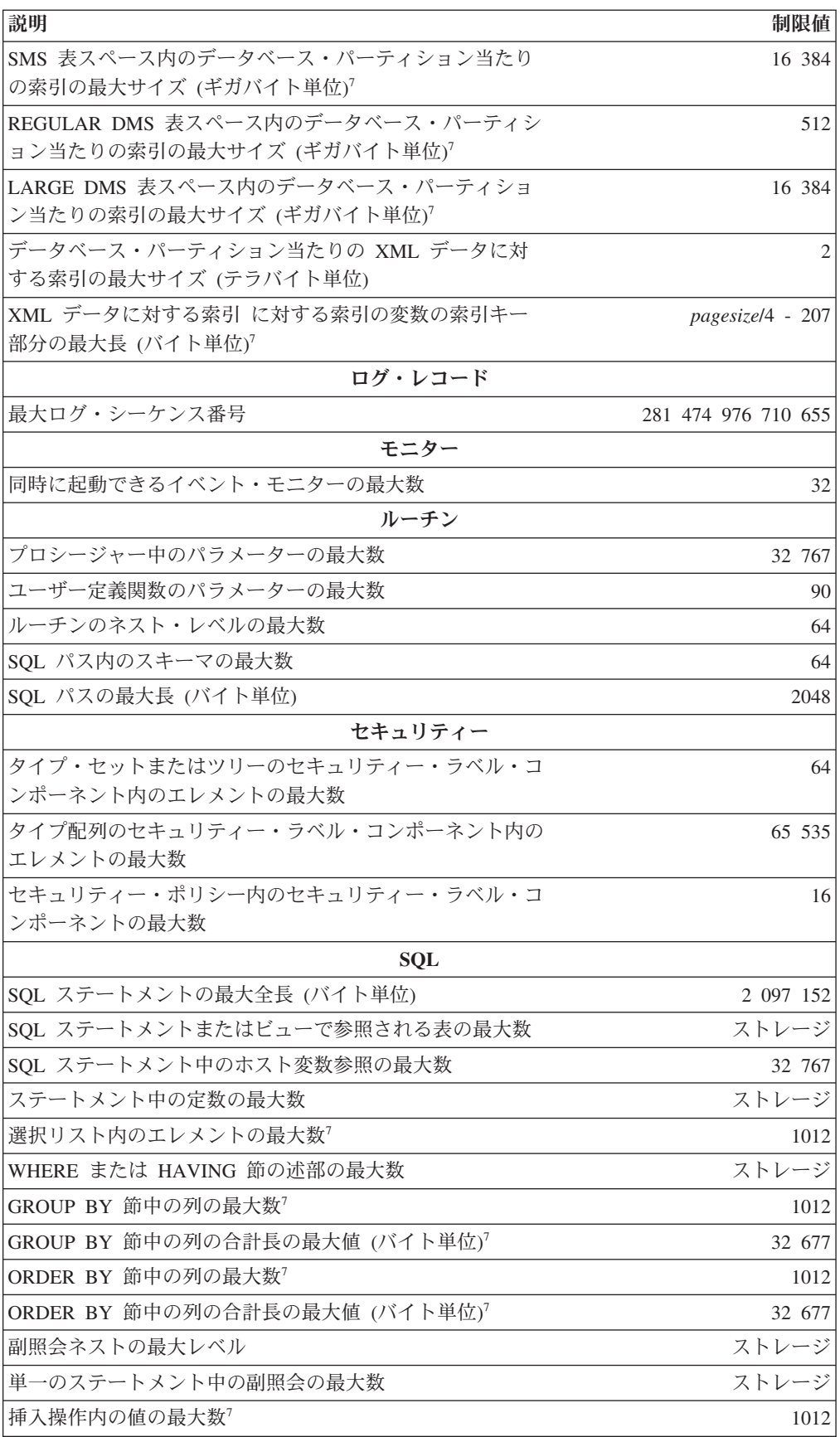

| 説明                                                       | 制限値                  |
|----------------------------------------------------------|----------------------|
| 単一の更新操作中の SET 節の最大数 <sup>7</sup>                         | 1012                 |
| 表とビュー                                                    |                      |
| 表の列の最大数7                                                 | 1012                 |
| ビューの列の最大数1                                               | 5000                 |
| ニックネームによって参照されるデータ・ソース表またはビ                              | 5000                 |
| ューにある列の最大数                                               |                      |
| 分散キーの列の最大数5                                              | 500                  |
| すべてのオーバーヘッドを含む行の最大長 <sup>27</sup>                        | 32 677               |
| 非パーティション表の、データベース・パーティション当た<br>りの行の最大数                   | $128 \times 10^{10}$ |
| データ・パーティションの、データベース・パーティション<br>当たりの行の最大数                 | $128 \times 10^{10}$ |
| REGULAR 表スペース内のデータベース・パーティション                            | 512                  |
| 当たりの表の最大サイズ (ギガバイト単位)37                                  |                      |
| LARGE DMS 表スペース内のデータベース・パーティショ<br>ン当たりの表の最大サイズ (ギガバイト単位) | 16 384               |
| 1 つの表のデータ・パーティションの最大数                                    | 32 767               |
| 表パーティション列の最大数                                            | 16                   |
| 表スペース                                                    |                      |
| LOB オブジェクトの最大サイズ (テラバイト単位)                               | 4                    |
| LF オブジェクトの最大サイズ (テラバイト単位)                                | $\overline{2}$       |
| データベース内の表スペースの最大数                                        | 32 768               |
| SMS 表スペース内の表の最大数                                         | 65 534               |
| REGULAR DMS 表スペースの最大サイズ (ギガバイト単位)<br>$3^7$               | 512                  |
| LARGE DMS 表スペースの最大サイズ (テラバイト単位)37                        | 16                   |
| 一時 DMS 表スペースの最大サイズ (テラバイト単位) 37                          | 16                   |
| DMS 表スペース内の表オブジェクトの最大数 <sup>6</sup>                      | 51 000               |
| 自動ストレージ・データベース内のストレージ・パスの最大<br>数                         | 128                  |
| 自動ストレージ・データベースに関連付けられているストレ<br>ージ・パスの最大長 (バイト単位)         | 175                  |
| トリガー                                                     |                      |
| トリガーのカスケード実行時の最大の深さ                                      | 16                   |
| ユーザー定義タイプ                                                |                      |
| 構造化タイプ内の属性の最大数                                           | 4082                 |
|                                                          |                      |

表 *47.* データベース・マネージャーの制限値 *(*続き*)*

表 *47.* データベース・マネージャーの制限値 *(*続き*)*

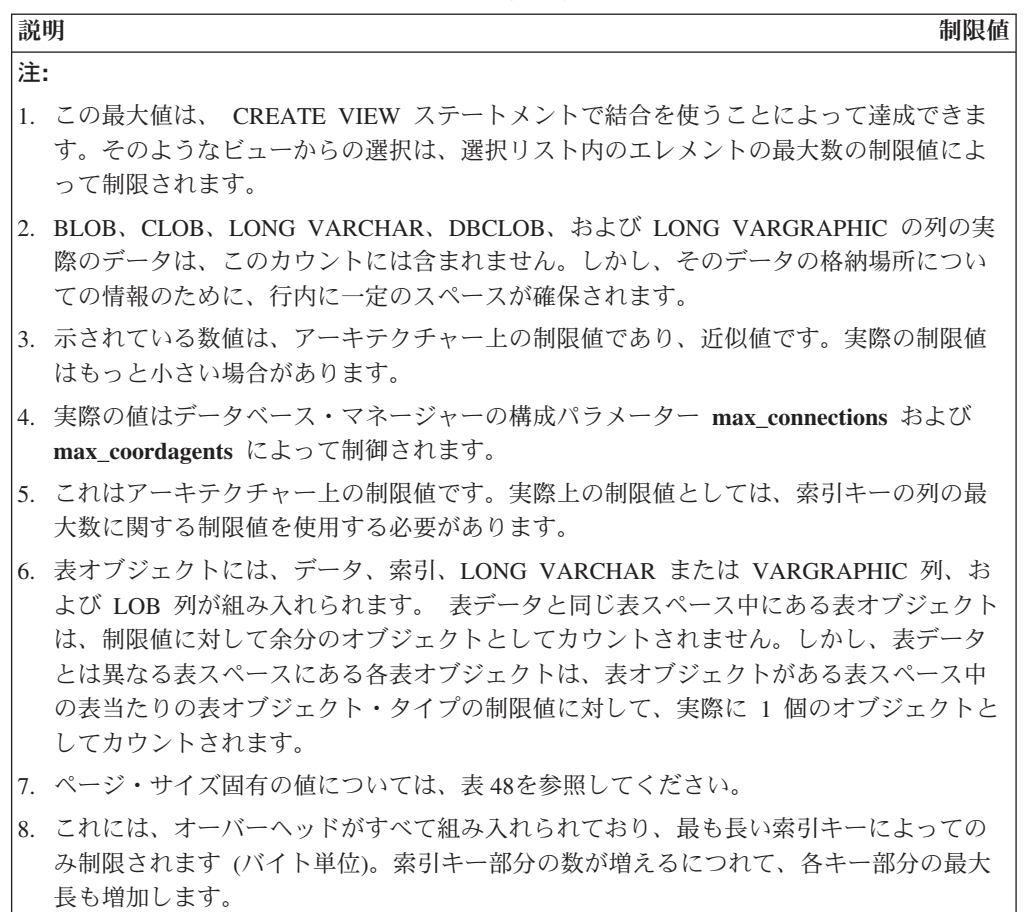

9. 索引オプションによっては、最大値がそれより小さな値になることもあります。

|                  |        |      | 4K ページ・ - 8K ページ・ -16K ページ・ -32K ページ・ |        |
|------------------|--------|------|---------------------------------------|--------|
|                  | サイズの制限 |      | サイズの制限 サイズの制限 サイズの制限                  |        |
| 説明               | 値      | 値    | 値                                     | 値      |
| 表の列の最大数          | 500    | 1012 | 1012                                  | 1012   |
| すべてのオーバーヘッドを     | 4005   | 8101 | 16 293                                | 32 677 |
| 含む行の最大長          |        |      |                                       |        |
| REGULAR 表スペース内の  | 64     | 128  | 256                                   | 512    |
| データベース・パーティシ     |        |      |                                       |        |
| ョン当たりの表の最大サイ     |        |      |                                       |        |
| ズ (ギガバイト単位)      |        |      |                                       |        |
| LARGE DMS 表スペース内 | 2048   | 4096 | 8192                                  | 16 384 |
| のデータベース・パーティ     |        |      |                                       |        |
| ション当たりの表の最大サ     |        |      |                                       |        |
| イズ (ギガバイト単位)     |        |      |                                       |        |
| すべてのオーバーヘッドを     | 1024   | 2048 | 4096                                  | 8192   |
| 含む索引キーの最大長 (バイ   |        |      |                                       |        |
| ト単位)             |        |      |                                       |        |
|                  |        |      |                                       |        |

表 *48.* データベース・マネージャーのページ・サイズ固有の制限値

表 *48.* データベース・マネージャーのページ・サイズ固有の制限値 *(*続き*)*

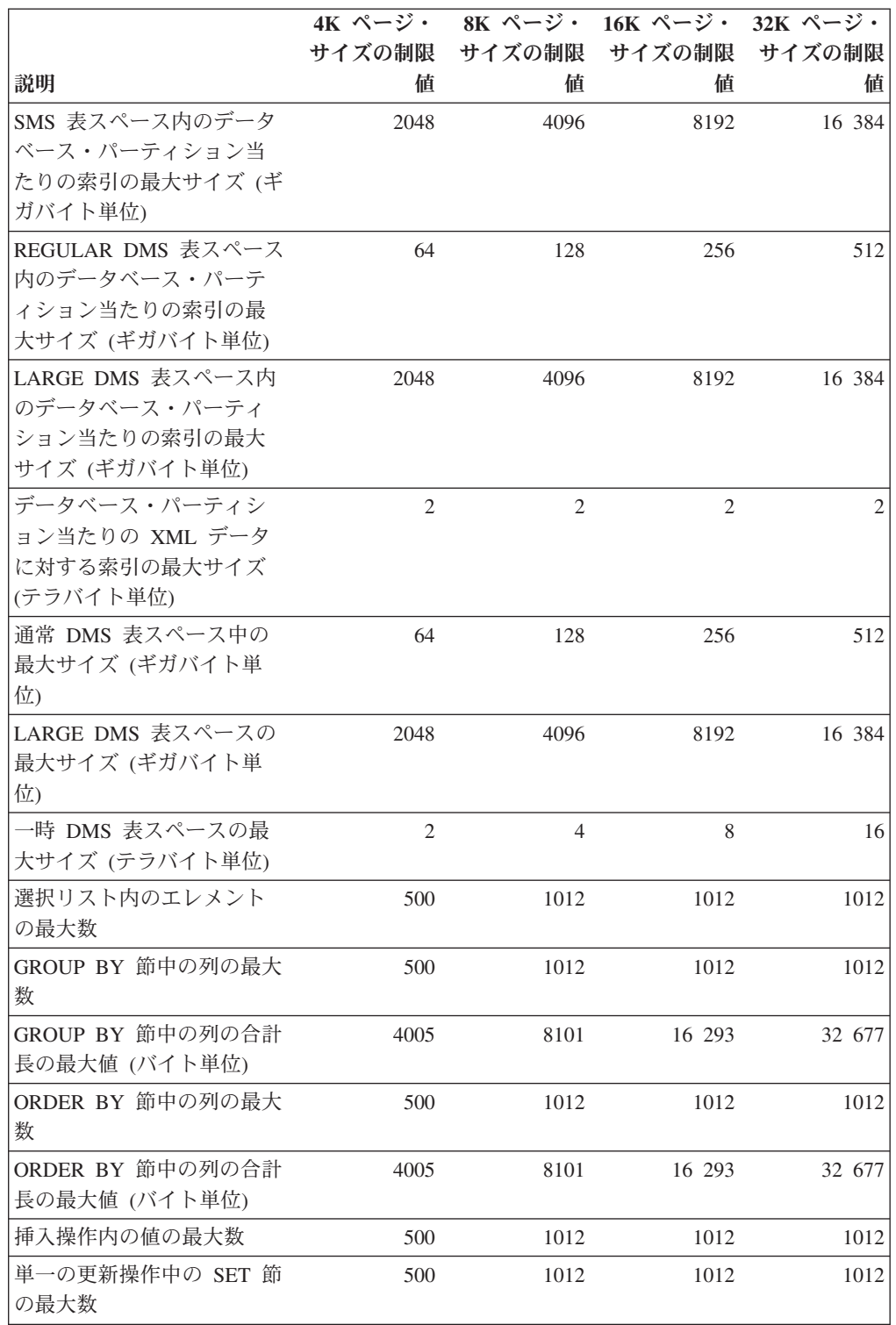

# 付録 **B. SQLCA (SQL** 連絡域**)**

SQLCA は、すべての SQL ステートメントのそれぞれ実行の終了時に更新される変 数の集まりです。実行可能な SQL ステートメントを収めていて、オプション LANGLEVEL SAA1 (デフォルト) または MIA を指定してプリコンパイルされたプ ログラムは、 1 つだけの SQLCA を用意する必要があります。ただし、マルチスレ ッドのアプリケーションでは、スレッドごとに 1 つの SQLCA を用意し、その結果 SQLCA が複数になることがあります。

オプション LANGLEVEL SQL92E を指定してプログラムをプリコンパイルした場 合、 SQLCODE 変数または SQLSTATE 変数を SQL 宣言セクションで宣言するこ とができ、また SQLCODE 変数をプログラムで宣言することができます。

LANGLEVEL SQL92E を使用すると、SQLCA は用意されません。 REXX 以外の すべての言語では、 SQL INCLUDE ステートメントを使用して SQLCA を宣言す ることができます。 REXX では、自動的に SQLCA が用意されます。

コマンド行プロセッサーでそれぞれのコマンドを実行した後に SQLCA を表示する には、コマンド db2 -a を実行します。これにより、SQLCA は後続のコマンドの出 力の一部として表示されます。同時に SQLCA は db2diag.log ファイルにダンプさ れます。

## **SQLCA** フィールド記述

表 *49. SQLCA* のフィールド: この表によって示されているフィールド名は、 INCLUDE ス テートメントによって得られる SQLCA のものです。

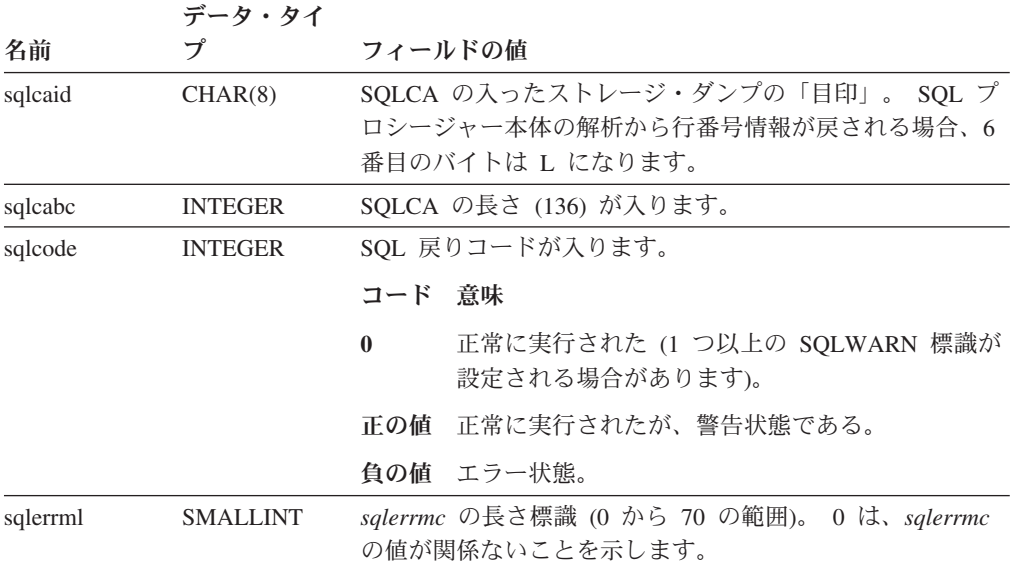

表 *49. SQLCA* のフィールド *(*続き*)*: この表によって示されているフィールド名は、 INCLUDE ステートメントによって得られる SQLCA のものです。

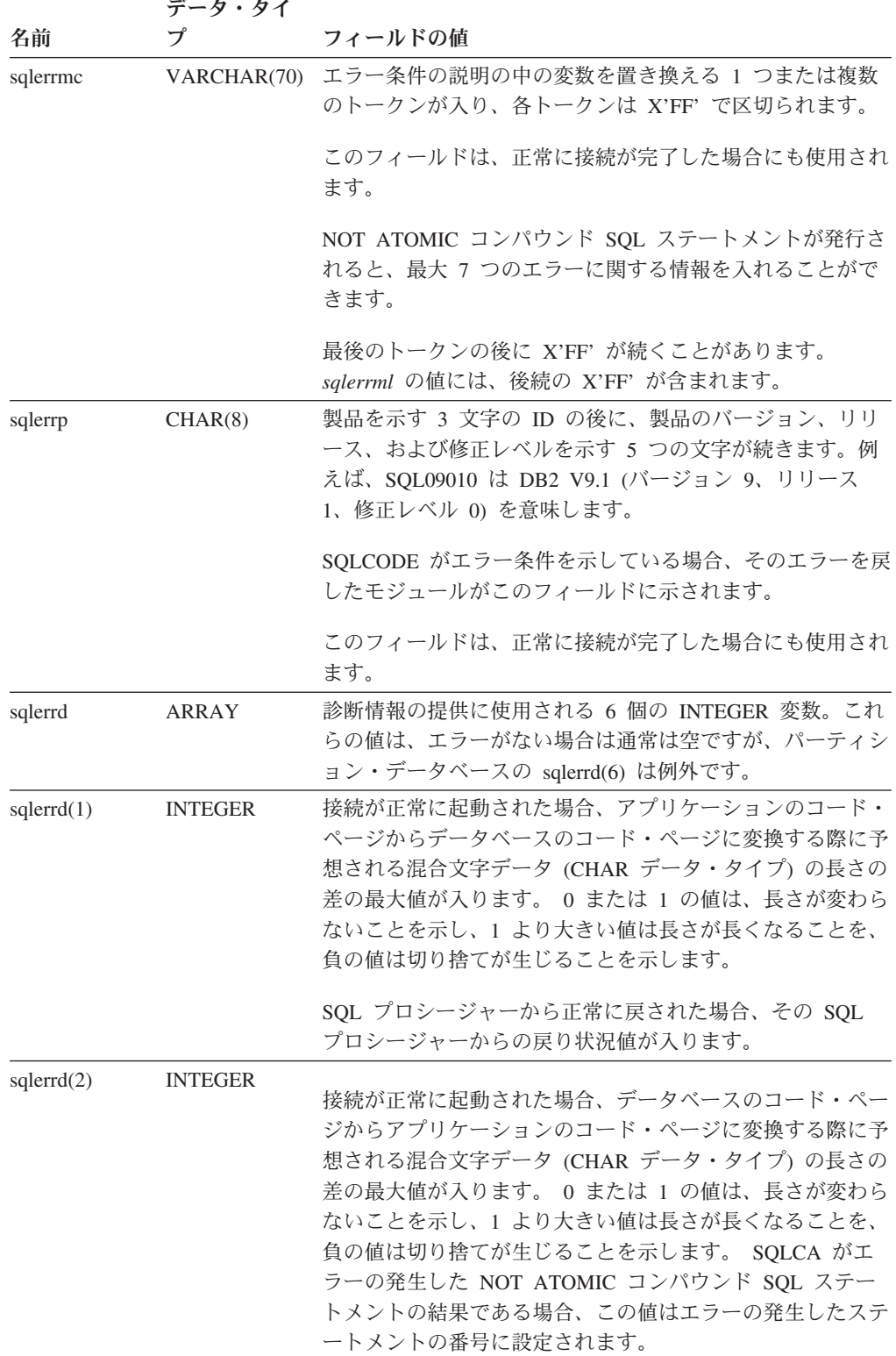

表 *49. SQLCA* のフィールド *(*続き*)*: この表によって示されているフィールド名は、 INCLUDE ステートメントによって得られる SQLCA のものです。

|                         | データ・タイ         |                                                                                                    |
|-------------------------|----------------|----------------------------------------------------------------------------------------------------|
| 名前                      | プ              | フィールドの値                                                                                                    |
| s <sub>q</sub> lerrd(3) | <b>INTEGER</b> | PREPARE を呼び出して正常に実行した場合は、戻される行<br>の数の見積もりが入ります。<br>INSERT、UPDATE、DELETE、または MERGE を実行した<br>後は、実際にその操作のために修飾された行の数になりま<br>す。コンパウンド SQL を呼び出した場合は、すべてのサブ<br>ステートメント行の累計が入ります。 CONNECT が呼び出<br>され、データベースが更新可能な場合は 1、データベースが<br>読み取り専用の場合は 2 が入ります。                                                                                                    |
|                         |                | OPEN ステートメントが呼び出され、カーソルに SQL デー<br>夕変更ステートメントが入っている場合、このフィールドに<br>は、組み込まれた挿入、更新、削除、またはマージ操作のた<br>めに修飾された行の合計が入ります。                                                                                                    |
|                         |                | SQL プロシージャーで CREATE PROCEDURE を呼び出し<br>たものの、 SQL プロシージャー本体の解析でエラーが発生<br>した場合、エラーが発生した行番号が入ります。この場合、<br>有効な行番号を表すために、sqlcaid の 6 バイト目は必ず<br>'L' になります。                                                                                                    |
| s <sub>q</sub> lerrd(4) | <b>INTEGER</b> | PREPARE が正常に呼び出された場合、ステートメントを処<br>理するのに必要なリソースの相対コスト見積もりが入りま<br>す。コンパウンド SQL を呼び出した場合は、正常に実行さ<br>れたサブステートメントの数のカウントが入ります。<br>CONNECT を呼び出した場合は、下位レベルのクライアン<br>トからの 1 フェーズ・コミットなら 0、 1 フェーズ・コミ<br>ットなら 1、1 フェーズの読み取り専用コミットなら 2、 2<br>フェーズ・コミットなら 3 が入ります。                                                                                                    |
| s <sub>q</sub> lerrd(5) | <b>INTEGER</b> | 以下の両方の結果として削除、挿入、または更新された行の<br>合計数が入ります。<br>• 削除操作が正常に実行された後の制約の実施<br>起動したトリガーから引き起こされた SQL ステートメン<br>トの処理                                                                                                    |
|                         |                | コンパウンド SQL を呼び出した場合は、すべてのサブステ<br>ートメントの上記のような行の累計が入ります。場合によっ<br>ては、エラーが発生した場合に、内部エラー・ポインターで<br>ある負の値が入ります。 CONNECT が呼び出された場合に<br>入る値は、サーバー認証の場合は 0、クライアント認証の場<br>合は 1、 DB2 Connect を使用した認証の場合は 2、<br>SERVER ENCRYPT 認証の場合は 4、暗号化を指定された<br>DB2 Connect を使った認証では 5、 KERBEROS 認証の場<br>合は 7、 GSSPLUGIN 認証の場合は 9、 DATA ENCRYPT<br>認証の場合は 11、認証が指定されていなければ 255 です。 |

表 *49. SQLCA* のフィールド *(*続き*)*: この表によって示されているフィールド名は、 INCLUDE ステートメントによって得られる SQLCA のものです。

|                         | データ・タイ         |                                                                                                    |
|-------------------------|----------------|----------------------------------------------------------------------------------------------------|
| 名前                      | プ              | フィールドの値                                                                                                    |
| s <sub>q</sub> lerrd(6) | <b>INTEGER</b> | パーティション・データベースの場合、エラーまたは警告が<br>出されたデータベース・パーティションのパーティション番<br>号が入ります。エラーまたは警告が出されなかった場合は、<br>このフィールドにはコーディネーター・パーティションのパ<br>ーティション番号が入ります。このフィールドに入る番号<br>は、 db2nodes.cfg ファイルでデータベース・パーティショ<br>ンに対して指定されたものと同じです。                                                                                                    |
| sqlwarn                 | 配列             | 一連の警告標識で、それぞれの標識はブランクか W です。<br>コンパウンド SQL を呼び出した場合は、すべてのサブステ<br>ートメントについての警告標識の累積が入ります。                                                                                                    |
| sqlwarn0                | CHAR(1)        | 他の標識がすべてのブランクの場合はブランク、 1 つでも<br>ブランクでない標識があれば「W」。                                                                                                    |
| sqlwarn1                | CHAR(1)        | ホスト変数への割り当て時にストリング列の値が切り捨てら<br>れた場合は「W」になります。 NULL 終止符が切り捨てら<br>れた場合は「N」になります。 CONNECT または ATTACH<br>が正常に実行され、その接続の許可名が 8 バイトを超える<br>場合は「A」になります。 sqlerrd(4) 内に保管されている<br>PREPARE ステートメントの相対コスト見積もりが、<br>INTEGER 内に保管できたであろう値を超える場合や、1 よ<br>り小さかった場合に、 CURRENT EXPLAIN MODE または<br>CURRENT EXPLAIN SNAPSHOT 特殊レジスターが NO 以<br>外の値に設定されていると、「P」になります。 |
| sqlwarn2                | CHAR(1)        | 列関数の引数から NULL 値が削除された場合、「W」が入<br>ります。a                                                                                                    |
|                         |                | CONNECT が呼び出されて正常に実行された場合に、デー<br>タベースが静止状態であれば「D」が入り、インスタンスが<br>静止状態であれば「I」が入ります。                                                                                                    |
| sqlwarn3                | CHAR(1)        | 列の数とホスト変数の数が等しくない場合、「W」が入りま<br>す。 ASSOCIATE LOCATORS ステートメントに指定され<br>ている結果セット・ロケーターが、プロシージャーから戻さ<br>れた結果セットの数より少ない場合、「Z」が入ります。                                                                                                    |
| sqlwarn4                | CHAR(1)        | 準備された UPDATE または DELETE ステートメントに<br>WHERE 節が指定されていない場合に、「W」が入ります。                                                                                                    |
| sqlwarn5                | CHAR(1)        | SOL ステートメントの実行中にエラーが許容された場合、<br>「E」が入ります。                                                                                                    |
| sqlwarn6                | CHAR(1)        | 存在しない日付を避けるために日付演算の結果が調整された<br>場合に「W」が入ります。                                                                                                    |
| sqlwarn7                | CHAR(1)        | 将来の使用のために予約済み。                                                                                                    |
|                         |                | CONNECT が呼び出されて正常に実行された場合に、<br>dyn_query_mgmt データベース構成パラメーターが使用可能<br>であれば、'E' が入ります。                                                                                                    |

表 *49. SQLCA* のフィールド *(*続き*)*: この表によって示されているフィールド名は、 INCLUDE ステートメントによって得られる SQLCA のものです。

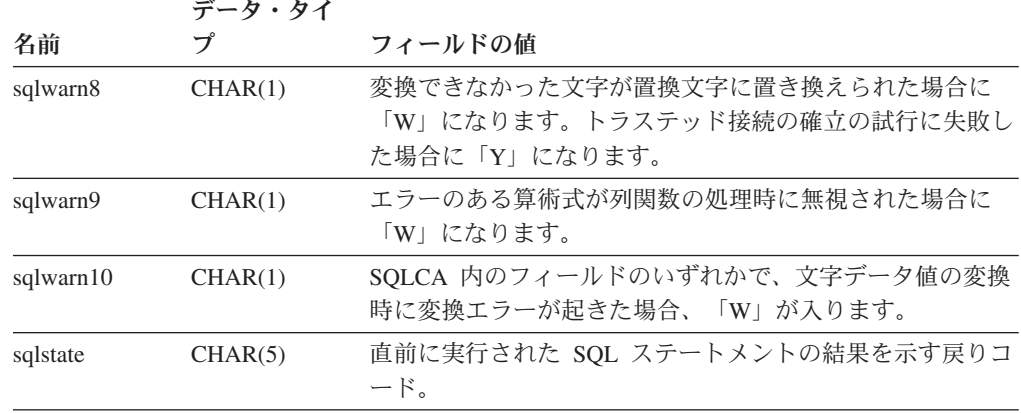

<sup>a</sup> 一部の関数では、NULL 値が除去されても SQLWARN2 が W にならないことがありま す。これは、結果が NULL 値の除去によるものでない場合に生じます。

# エラー報告

エラー報告の順序は、以下のとおりです。

- 1. 重大エラー条件は必ず報告されます。重大エラーが報告される場合、SQLCA に 追加されるものはありません。
- 2. 重大エラーが発生しなかった場合、デッドロック・エラーはその他のエラーより も優先します。
- 3. その他のエラーの場合、最初の負の SQL コードの SQLCA が戻されます。
- 4. 負の SQL コードが検出されない場合、最初の警告の SQLCA (つまり正の SQL コード) が戻されます。

パーティション・データベース・システムで、あるデータベース・パーティショ ンでは空で、他のデータベース・パーティションにはデータがある表に対してデ ータ操作コマンドが呼び出される場合は、この規則の例外です。すべてのデータ ベース・パーティションで表が空であるため、または UPDATE ステートメント の WHERE 節の条件を満たす行がもうないために、すべてのデータベース・パ ーティションのエージェントが SQL0100W を返した場合のみ、アプリケーショ ンに SQLCODE +100 が返されます。

# パーティション・データベース・システムでの **SQLCA** の使用法

パーティション・データベース・システムでは、異なるデータベース・パーティシ ョンにある多くのエージェントが 1 つの SQL ステートメントを実行する場合があ り、それぞれのエージェントが異なるエラーまたは警告についての異なる SQLCA を戻す場合があります。また、コーディネーターのエージェントには独自の SQLCA があります。

アプリケーションについての表示に一貫性を持たせるために、 SQLCA の値はすべ て 1 つの構造の中に組み合わされ、 SQLCA のフィールドは以下のようにグローバ ルなカウントを表示します。

# **SQLCA (SQL** 連絡域**)**

- v エラーと警告のすべてについて、*sqlwarn* フィールドにはすべてのエージェント から受け取った警告標識が入ります。
- v 行カウントを表示する *sqlerrd* フィールドの値は、すべてのエージェントからの 累計です。

トリガーにより実行された SQL ステートメントの処理中に発生したエラーのケー スによっては、 SQLSTATE 09000 が戻されないことがあるので注意してくださ い。
## 付録 **C. SQLDA (SQL** 記述子域**)**

SQLDA は、SQL DESCRIBE ステートメントの実行に必要な変数の集まりです。 SQLDA 変数は、PREPARE、OPEN、FETCH、および EXECUTE ステートメントで は、オプションとして使用できます。 SQLDA は、動的 SQL との間で情報を伝え ます。これは、DESCRIBE ステートメントで使用され、ホスト変数のアドレスで変 更して、 FETCH または EXECUTE ステートメントで再び使用することができま す。

SQLDA は、すべての言語でサポートされていますが、事前定義の宣言を使用でき るのは、 C、REXX、FORTRAN、および COBOL に対してだけです。

SQLDA の情報の意味は、その使用法によって異なります。 PREPARE と DESCRIBE の場合、 SQLDA は準備されるステートメントに関する情報をアプリケ ーション・プログラムに提供します。 OPEN、EXECUTE、および FETCH の場 合、SQLDA はホスト変数を記述します。

DESCRIBE および PREPARE において、記述する列のいずれかが LOB タイプ (LOB ロケーターおよびファイル参照変数では、 2 倍の SQLDA は必要ありませ ん)、参照タイプ、またはユーザー定義タイプの場合、 SQLDA 全体の SQLVAR 項 目の数を 2 倍にする必要があります。例えば、

- v 3 つの VARCHAR の列と 1 つの INTEGER の列の入っている表を記述する場 合、 SQLVAR 項目は 4 つになります。
- 2 つの VARCHAR の列と 1 つの CLOB の列、および 1 つの INTEGER の列 の入っている表を記述する場合には、 SQLVAR 項目は 8 つになります。

EXECUTE、FETCH、および OPEN において、記述する変数のいずれかが LOB タ イプ (LOB ロケーターおよびファイル参照変数では、 2 倍の SQLDA は必要あり ません) または構造化タイプの場合、 SQLDA 全体の SQLVAR 項目の数を 2 倍に する必要があります。特殊タイプと参照タイプは、これらの場合には関係ありませ ん。これは、それらのタイプの場合、データベースが 2 倍の数の項目の追加情報を 必要とはしないためです。)

#### **SQLDA** フィールド記述

SQLDA は、4 つの変数と、その後に SQLVAR と総称して呼ばれる変数の任意の 数のオカレンスによって構成されています。 OPEN、FETCH、および EXECUTE では、 SQLVAR の各オカレンスによってホスト変数が記述されます。 DESCRIBE と PREPARE では、 SQLVAR の各オカレンスによって結果表またはパラメータ ー・マーカーの列が記述されます。 SQLVAR の項目には、以下の 2 つのタイプが あります。

v 基本 **SQLVAR:** これらの項目は常に存在します。これらの項目には、データ・タ イプのコード、長さ属性、列名、ホスト変数のアドレス、および標識変数アドレ スなどの列、パラメーター・マーカー、またはホスト変数に関する基本的な情報 が入れられます。

v **2** 次 **SQLVAR:** これらの項目は、上記で概説した規則に従って SQLVAR 項目の 数が 2 倍になった場合にのみ存在します。ユーザー定義タイプ (特殊または構造) の場合は、ユーザー定義タイプ名が入ります。参照タイプの場合は、参照のター ゲット・タイプが入れられます。 LOB の場合は、ホスト変数の長さ属性と、実 際の長さの入っているバッファーを指すポインターが入れられます。 (特殊タイ プと LOB の情報が重なり合うことはないので、 DESCRIBE においては、 SQLVAR 項目を 3 倍にしなくても、LOB に基づく特殊タイプを使用できま す。) ロケーターまたはファイル参照変数を使用して LOB を示す場合、これら の項目は必要ありません。

SQLDA に上記 2 つのタイプの項目が両方とも入っている場合、基本 SQLVAR は 2 次 SQLVAR のブロックの前のブロックに入れられます。それぞれの場合におい て、項目の数は SQLD の値で示されます (2 次 SQLVAR 項目の多くは使用されな い場合があります)。

DESCRIBE によって SQLVAR 項目が設定される環境については、 566 [ページの](#page-581-0) 『SQLDA に対する [DESCRIBE](#page-581-0) の効果』に示されています。

#### **SQLDA** ヘッダーのフィールド

表 *50. SQLDA* ヘッダーのフィールド

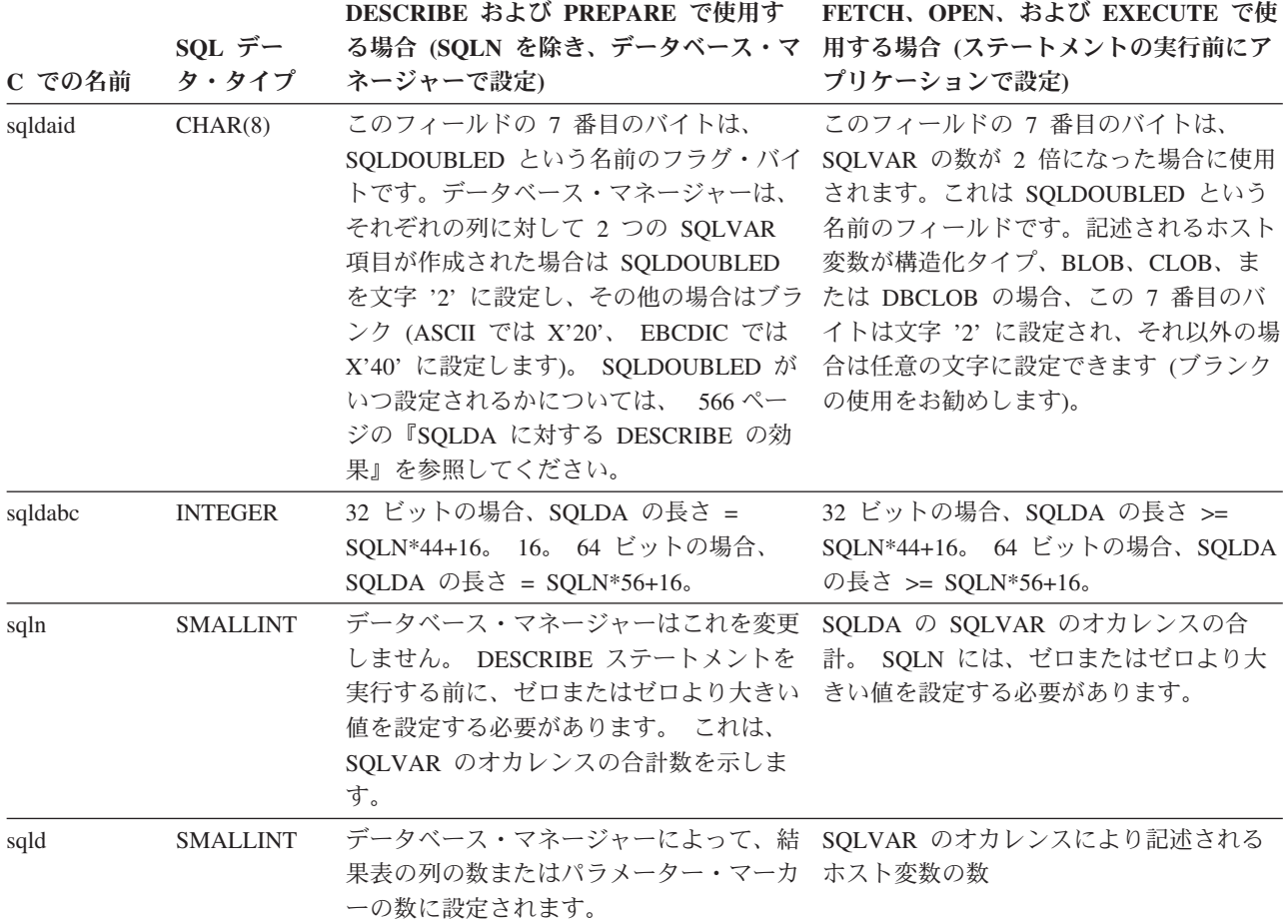

### 基本 **SQLVAR** のオカレンスのフィールド

表 *51.* 基本 *SQLVAR* のフィールド

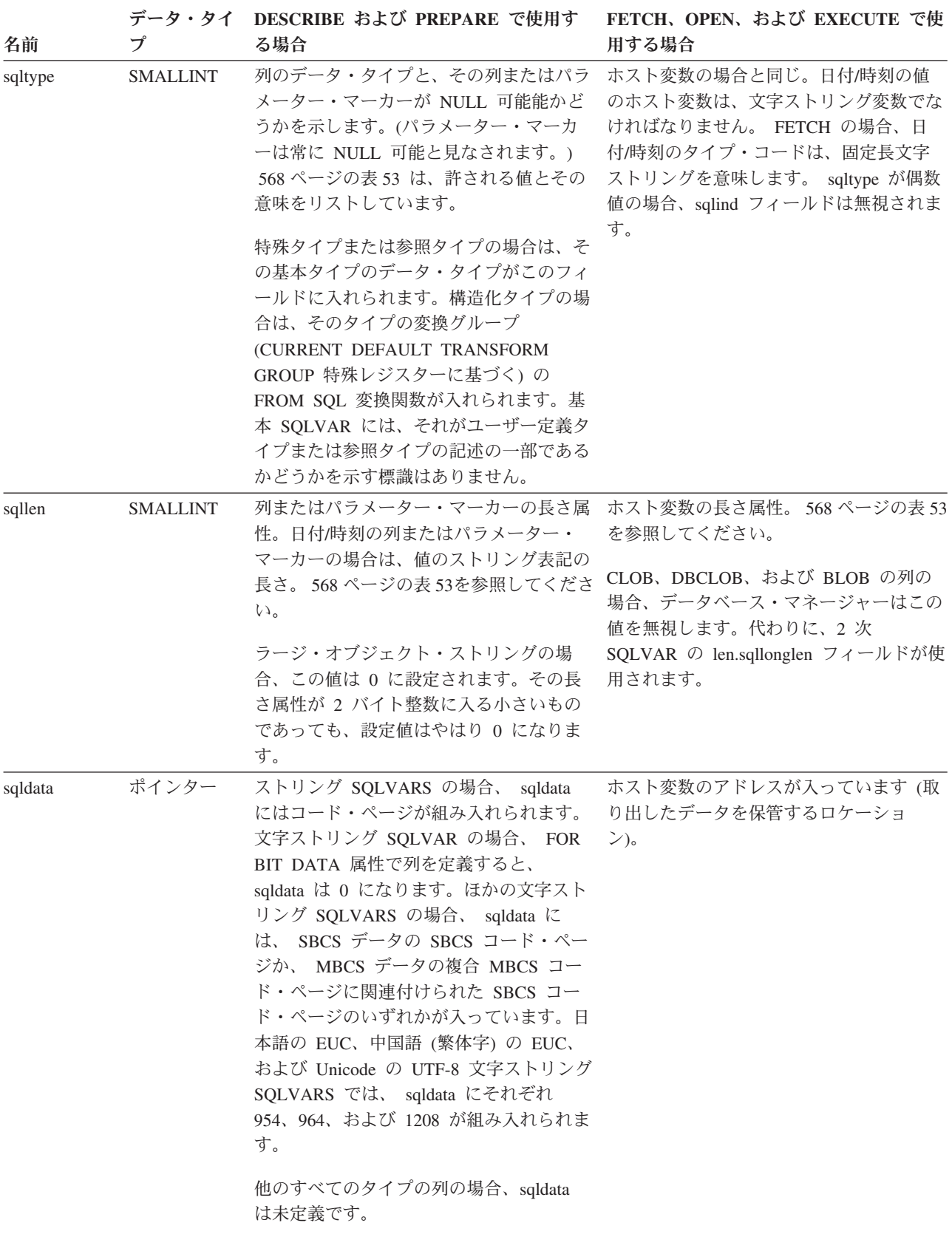

表 *51.* 基本 *SQLVAR* のフィールド *(*続き*)*

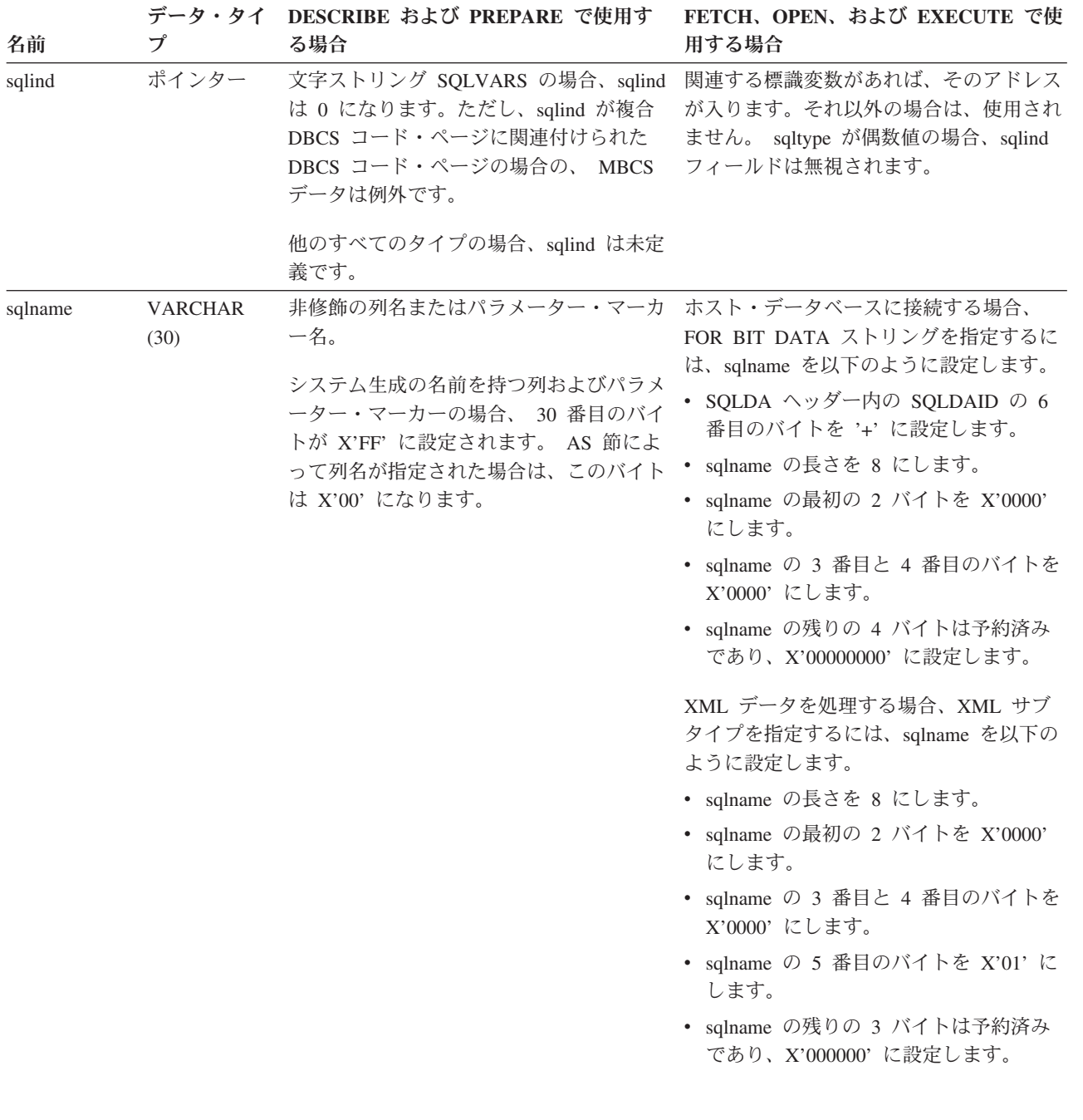

## **2** 次 **SQLVAR** のオカレンスのフィールド

表 *52. 2* 次 *SQLVAR* のフィールド

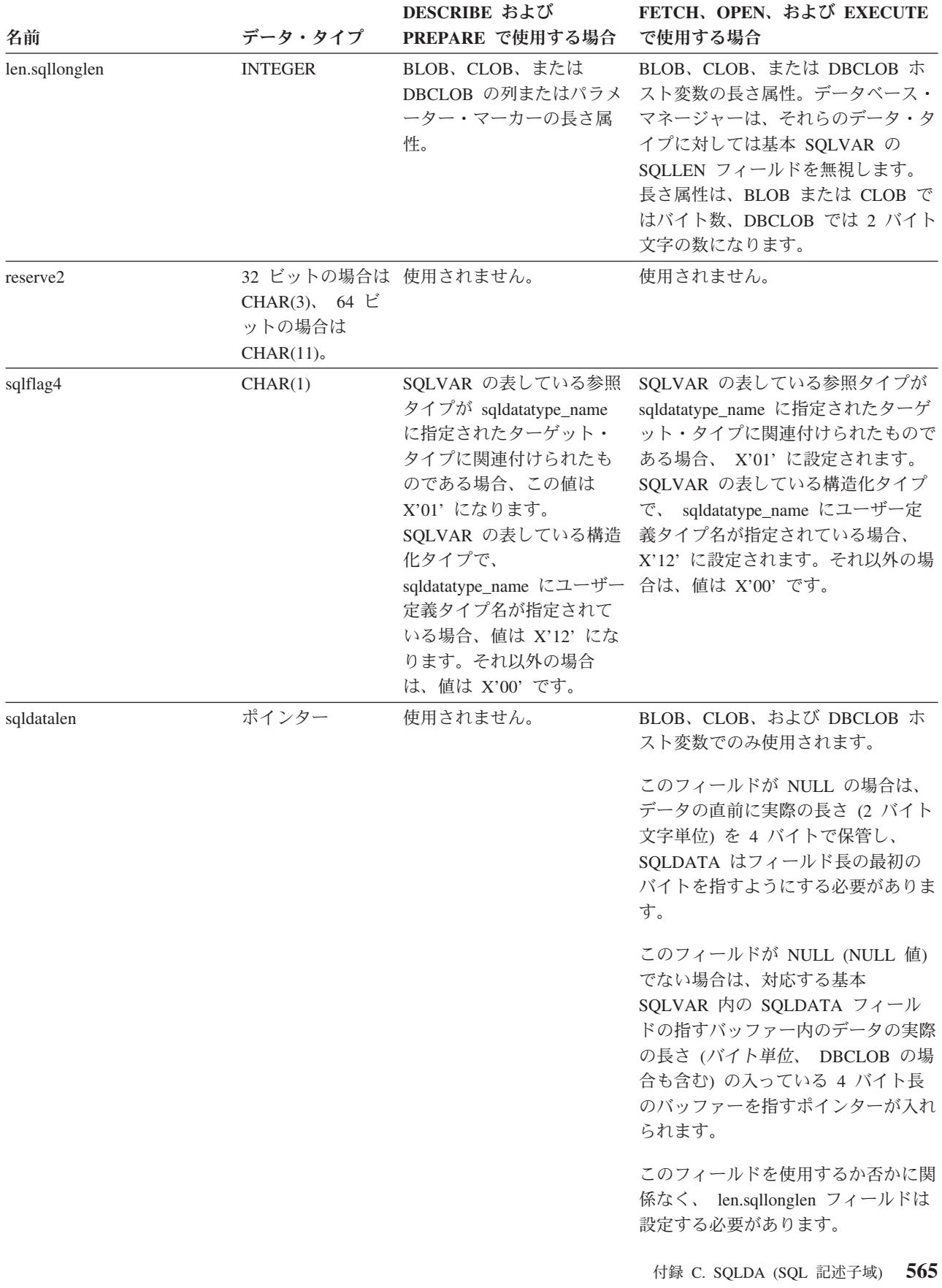

<span id="page-581-0"></span>表 *52. 2* 次 *SQLVAR* のフィールド *(*続き*)*

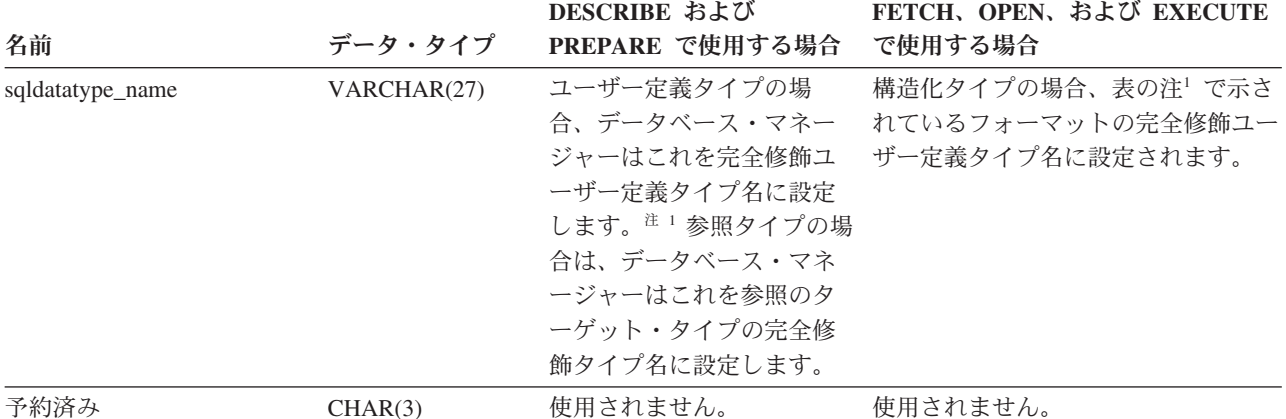

<sup>1</sup> 最初の 8 バイトには、タイプのスキーマ名が入れられます (必要に応じて右側にスペースが入れられます)。バイト 9 はドット文字 (.) です。10 から 27 バイトには、タイプ名のうちの下位部分が入れられます。それは、右側にスペ ースを入れて拡張することはできません。

このフィールドの基本的な目的は、ユーザー定義型の名前を入れることですが、IBM の定義済みデータ・タイプ用に 設定することもできます。この場合、スキーマ名は SYSIBM、名前の下位部分は DATATYPES カタログ・ビューの TYPENAME 列に保管されている名前になります。例えば、

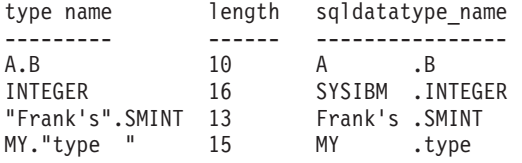

#### **SQLDA** に対する **DESCRIBE** の効果

DESCRIBE OUTPUT または PREPARE OUTPUT INTO ステートメントの場合、デ ータベース・マネージャーは、常に SQLD を結果セットの列の数、または出力パラ メーター・マーカーの数に設定します。 DESCRIBE INPUT または PREPARE INPUT INTO ステートメントの場合、データベース・マネージャーは、常に SQLD をステートメント内の入力パラメーター・マーカーの数に設定します。 CALL ステ ートメント内の INOUT パラメーターに対応するパラメーター・マーカーは、入力 記述子と出力記述子の両方で記述されるので注意してください。

SQLDA の SQLVAR は、以下の場合に設定されます。

v SQLN >= SQLD で、しかも LOB、ユーザー定義タイプ、または参照タイプの項 目がない

最初の SQLD SQLVAR 項目が設定され、SQLDOUBLED はブランクに設定され ます。

v SQLN >= 2\*SQLD で、しかも少なくとも 1 つの項目が LOB、ユーザー定義タ イプ、または参照タイプである

2 倍の数の SQLD SQLVAR 項目が設定され、SQLDOUBLED は '2' に設定され ます。

v SQLD <= SQLN < 2\*SQLD で、しかも少なくとも 1 つの項目が特殊タイプまた は参照タイプで、 LOB の項目または構造化タイプの項目はない

最初の SQLD SQLVAR 項目が設定され、SQLDOUBLED はブランクに設定され ます。 SQLWARN BIND オプションが YES の場合は、警告 SQLCODE +237 (SQLSTATE 01594) が出されます。

SQLDA の SQLVAR は、以下の場合には設定されません (さらに多くのスペースの 割り振りと別の DESCRIBE が必要)。

v SQLN < SQLD で、しかも LOB、ユーザー定義タイプ、または参照タイプの項 目がない

SQLVAR 項目は設定されず、SQLDOUBLED はブランクに設定されます。 SQLWARN BIND オプションが YES の場合は、警告 SQLCODE +236 (SQLSTATE 01005) が出されます。

DESCRIBE が正常に実行される場合には、SQLD 個の SQLVAR が割り振られま す。

v SQLN < SQLD で、しかも少なくとも 1 つの項目が特殊タイプまたは参照タイ プで、 LOB の項目または構造化タイプの項目はない

SQLVAR 項目は設定されず、SQLDOUBLED はブランクに設定されます。 SQLWARN BIND オプションが YES の場合は、警告 SQLCODE +239 (SQLSTATE 01005) が出されます。

特殊タイプ名および参照タイプのターゲット・タイプを組み込まれた DESCRIBE が正常に実行されると、 2\*SQLD 個の SQLVAR が割り振られます。

v SQLN < 2\*SQLD で、しかも少なくとも 1 つの項目が LOB または構造化タイ プである

SQLVAR 項目は設定されず、SQLDOUBLED はブランクに設定されます。 (SQLWARN BIND オプションの設定に関係なく) 警告 SQLCODE +238 (SQLSTATE 01005) が出されます。

DESCRIBE が正常に実行される場合には、2\*SQLD 個の SQLVAR が割り振られ ます。

上記リストでの「LOB 項目」には、ソース・タイプが LOB タイプである特殊タイ プの項目も入ります。

DESCRIBE (または PREPARE INTO) から警告 SQLCODE +236、+237、+239 を戻 すかどうかを制御するには、 BIND または PREP コマンドの SQLWARN オプショ ンを使用します。 使用するアプリケーション・コードでは、これらの SQLCODE がいつ戻されてもよいようにしておいてください。選択リストに LOB または構造 化タイプの項目が入っていて、 SQLDA の中の SQLVAR が不足している場合に は、常に警告 SQLCODE +238 が戻されます。これは、結果セット内に LOB また は構造化タイプの項目があるために SQLVAR 数を 2 倍にする必要があることをア プリケーションに認識させる唯一の方法です。

構造化タイプの項目を記述しようとしているものの、FROM SQL トランスフォーム が定義されていない場合 (CURRENT DEFAULT TRANSFORM GROUP 特殊レジス ターを使用した TRANSFORM GROUP の指定が行われていない (SQLSTATE 42741) か、またはその名前グループが FROM SQL トランスフォーム関数を定義し

<span id="page-583-0"></span>ていない (SQLSTATE 42744) ため)、DESCRIBE はエラーを戻します。このエラー は、構造化タイプの項目がある表の DESCRIBE で戻されるエラーと同じです。

データベース・マネージャーが SQLDA に保管できるよりも長い ID を戻す場合、 ID は切り捨てられ、警告が戻されます (SQLSTATE 01665)。しかし、構造化タイプ の名前が切り捨てられるときには、エラーが戻されます (SQLSTATE 42622)。ID の 長さの制限については、『SQL と XQuery の制限値』を参照してください。

### **SQLTYPE** と **SQLLEN**

表 53 に、 SQLDA の SQLTYPE フィールドと SQLLEN フィールドに現れる値を 示します。 DESCRIBE と PREPARE INTO においては、 SQLTYPE の値が偶数な らその列では NULL 値が使えないこと、また奇数ならその列で NULL 値が可能で あることを意味しています。 FETCH、OPEN、および EXECUTE において、 SQLTYPE の値が偶数の場合には標識変数がないこと、奇数の場合には SQLIND に 標識変数のアドレスが入れられていることを意味しています。

表 *53. SQLTYPE* と *SQLLEN* の値 *(DESCRIBE*、*FETCH*、*OPEN*、および *EXECUTE* の場合*)*

|                | DESCRIBE および PREPARE INTO の場合 |                               | FETCH、OPEN、および EXECUTE の場合 |                            |
|----------------|-------------------------------|-------------------------------|----------------------------|----------------------------|
|                |                               |                               | ホスト変数のデータ・                 |                            |
| <b>SQLTYPE</b> | 列のデータ・タイプ                     | <b>SQLLEN</b>                 | タイプ                        | <b>SQLLEN</b>              |
| 384/385        | 日付                            | 10                            | リング表示                      | 日付の固定長文字スト ホスト変数の長さ属性      |
| 388/389        | 時刻                            | 8                             | リング表示                      | 時刻の固定長文字スト ホスト変数の長さ属性      |
| 392/393        | タイム・スタンプ                      | 26                            | 定長文字ストリング表<br>示            | タイム・スタンプの固 ホスト変数の長さ属性      |
| 400/401        | N/A                           | N/A                           | ストリング                      | NULL 終了 GRAPHIC ホスト変数の長さ属性 |
| 404/405        | <b>BLOB</b>                   | $0^{-*}$                      | <b>BLOB</b>                | 使用されません。                   |
| 408/409        | <b>CLOB</b>                   | $0^{-*}$                      | <b>CLOB</b>                | 使用されません。                   |
| 412/413        | <b>DBCLOB</b>                 | $0^*$                         | <b>DBCLOB</b>              | 使用されません。                   |
| 448/449        | 可変長文字ストリング 列の長さ属性             |                               |                            | 可変長文字ストリング ホスト変数の長さ属性      |
| 452/453        | 固定長文字ストリング 列の長さ属性             |                               |                            | 固定長文字ストリング ホスト変数の長さ属性      |
| 456/457        | 長形式可変長文字スト 列の長さ属性<br>リング      |                               | リング                        | 長形式可変長文字スト ホスト変数の長さ属性      |
| 460/461        | 該当なし                          | 該当なし                          | NULL 終了文字スト<br>リング         | ホスト変数の長さ属性                 |
| 464/465        | 可変長 GRAPHIC ス<br>トリング         | 列の長さ属性                        | 可変長 GRAPHIC ス<br>トリング      | ホスト変数の長さ属性                 |
| 468/469        | 固定長 GRAPHIC ス<br>トリング         | 列の長さ属性                        | 固定長 GRAPHIC ス<br>トリング      | ホスト変数の長さ属性                 |
| 472/473        | 長形式可変長<br>GRAPHIC ストリング       | 列の長さ属性                        | ロング GRAPHIC ス<br>トリング      | ホスト変数の長さ属性                 |
| 480/481        | 浮動小数点                         | 倍精度の場合は 8、単 浮動小数点<br>精度の場合は 4 |                            | 倍精度の場合は 8、単<br>精度の場合は 4    |

|                |            | DESCRIBE および PREPARE INTO の場合 FETCH、OPEN、および EXECUTE の場合 |                                                                       |                                                                |
|----------------|------------|----------------------------------------------------------|-----------------------------------------------------------------------|----------------------------------------------------------------|
|                |            |                                                          | ホスト変数のデータ・                                                            |                                                                |
| <b>SQLTYPE</b> | 列のデータ・タイプ  | <b>SQLLEN</b>                                            | タイプ                                                                   | <b>SQLLEN</b>                                                  |
| 484/485        | パック 10 進数  | バイト 1 は精度、バ パック 10 進数<br>イト 2 は位取り                       |                                                                       | バイト 1 は精度、バ<br>イト 2 は位取り                                       |
| 492/493        | 64 ビット整数   | 8                                                        | 64 ビット整数                                                              | 8                                                              |
| 496/497        | 長精度整数      | $\overline{4}$                                           | 長精度整数                                                                 | $\overline{4}$                                                 |
| 500/501        | 短精度整数      | 2                                                        | 短精度整数                                                                 | $\overline{2}$                                                 |
| 916/917        | 該当なし       | 該当なし                                                     | BLOB ファイル参照<br>変数                                                     | 267                                                            |
| 920/921        | 該当なし       | 該当なし                                                     | CLOB ファイル参照<br>変数                                                     | 267                                                            |
| 924/925        | 該当なし       | 該当なし                                                     | DBCLOB ファイル参<br>照変数                                                   | 267                                                            |
| 960/961        | 該当なし       | 該当なし                                                     | BLOB ロケーター                                                            | $\overline{4}$                                                 |
| 964/965        | 該当なし       | 該当なし                                                     | CLOB ロケーター                                                            | $\overline{4}$                                                 |
| 968/969        | 該当なし       | 該当なし                                                     | DBCLOB ロケーター                                                          | $\overline{4}$                                                 |
| 988/989        | <b>XML</b> | $\theta$                                                 | 該当なし。代わりに、<br>XML AS <ストリング<br>またはバイナリーの<br>LOB タイプ> ホスト<br>変数を使用します。 | 使用されません。                                                       |
| 996            | 10 進浮動小数点数 | DECFLOAT(16) の場<br>$\hat{a}$ 8, DECFLOAT(34)<br>の場合 16   | 10 進浮動小数点数                                                            | DECFLOAT(16) の場<br>$\hat{\triangle}$ 8, DECFLOAT(34)<br>の場合 16 |

表 *53. SQLTYPE* と *SQLLEN* の値 *(DESCRIBE*、*FETCH*、*OPEN*、および *EXECUTE* の場合*) (*続き*)*

注**:**

• 2 次 SQLVAR の len.sqllonglen フィールドに、列の長さ属性が入れられます。

v SQLTYPE は、DB2 での移植性のために旧バージョンから変更されました。旧バージョンの値 (旧バージョンの SQL リファレンスを参照) は、引き続きサポートされています。

### 認識されない非サポート **SQLTYPE**

SQLDA の SQLTYPE フィールドに表示される値は、データの送信側および受信側 で使用可能なデータ・タイプ・サポートのレベルによって異なります。 これは、新 しいデータ・タイプが製品に追加される場合に特に重要です。

新しいデータ・タイプは、データの送信側または受信側にサポートされることもあ れば、サポートされないこともあり、データの送信側や受信側に認識されないこと さえあります。 状況に応じて、新しいデータ・タイプが戻されたり、送信側と受信 側の両方が認めた互換データ・タイプが戻されたり、あるいは結果としてエラーが 発生したりします。

送信側と受信局が互換データ・タイプの使用に同意する場合、以下に示すマッピン グが実行されます。このマッピングは、送信側または受信側の少なくともどちらか が指定データ・タイプをサポートしない場合に実行されます。 非サポート・デー タ・タイプは、アプリケーションまたはデータベース・マネージャーのどちらかに よって提供されます。

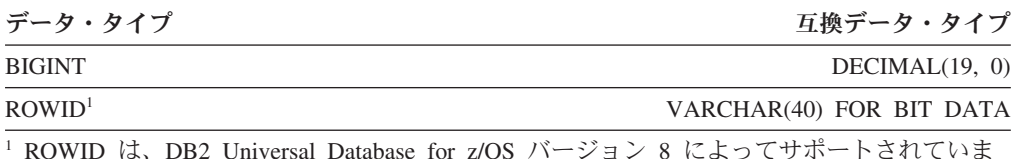

す。

SQLDA では、データ・タイプが置換されたことは示されないので注意してくださ  $\mathcal{U}^{\lambda}$ 

#### パック **10** 進数

パック 10 進数は、一種のバイナリー・コードによる 10 進数 (BCD) 表記で保管さ れます。 BCD においては、1 ニブル (4 ビット) で 10 進数の 1 桁が表されま す。例えば、0001 0111 1001 は 179 を表します。したがって、パック 10 進数の 値はニブルごとに読む必要があります。 値の保管はバイト単位で行い、16 進数表 記としてそれらのバイトを読み、それを 10 進数に戻します。例えば、0001 0111 1001 は、バイナリー表記では 00000001 01111001 となります。 この数値を 16 進 数として読むと、0179 になります。

小数点は、位取りによって決まります。 例えば、DEC(12,5) の列の場合、小数点よ り右側に 5 桁あることになります。

符号は、桁数を表すニブルの右側のニブルで示します。 正符号または負符号は、以 下のように示します。

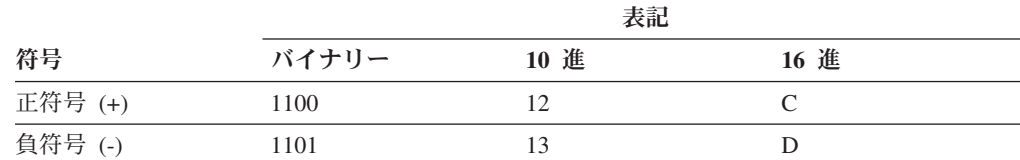

表 *54.* パック *10* 進数の符号標識の値

まとめ:

- v 値を保管するためには、*p*/2+1 バイトを割り振ります。*p* は精度です。
- v 値を表すために、ニブルを左から右へ割り当てます。 数値の精度が偶数の場合 は、最初にゼロのニブルを追加します。この割り当てには、先行 (無効な) ゼロと 後続 (有効な) ゼロの桁が入ります。
- v 符号ニブルは、最後のバイトの第 2 ニブルになります。

以下に例を示します。

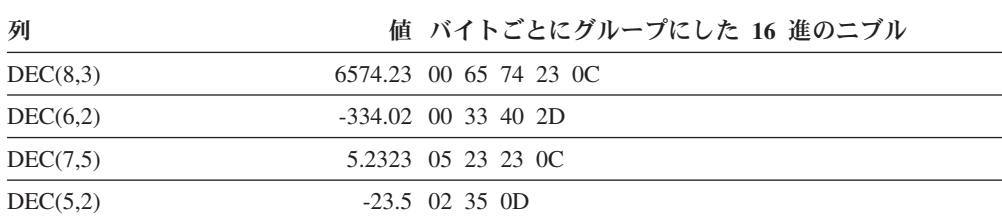

### **10** 進数の **SQLLEN** フィールド

SQLLEN フィールドには、 10 進数の列の精度 (第 1 バイト) と位取り (第 2 バ イト) が入れられます。 アプリケーションを移植可能にするには、精度のバイトと 位取りのバイトを短精度整数として一度に設定するのではなく、個々に設定するよ うにしてください。これによって、整数のバイト反転の問題が回避されます。

例えば、C の場合には以下のようにします。

 $((char *)\&(sqIda->sqlvar[i].sqllen))[0] = precision;$  $((char *)**(sqlda->sqlvar[i].sqllen))[1] = scale;$ 

**SQLDA (SQL** 記述子域**)**

## 付録 **D.** システム・カタログ・ビュー

データベース・マネージャーは、基本システム・カタログ表の上に定義される 2 組 のシステム・カタログのビューを作成し、保守しています。

- v SYSCAT ビューは、SYSCAT スキーマに存在する読み取り専用のカタログ・ビュ ーです。これらのビューに対する SELECT 特権は、デフォルトで PUBLIC に付 与されています。
- v SYSSTAT ビューは、SYSSTAT スキーマに存在する更新可能なカタログ・ビュー です。更新可能なビューには、オプティマイザーで使用される統計情報が入れら れます。これらのビューのいくつかの列内の値を変更して、パフォーマンスをテ ストすることができます。 (統計を変更する前に、RUNSTATS コマンドを呼び出 してすべての統計が現行状態を反映するようにすることをお勧めします。)

アプリケーションを作成する際は、基本のカタログ表ではなく、SYSCAT および SYSSTAT ビューを対象とする必要があります。

すべてのシステム・カタログ・ビューは、データベースの作成時に作成されます。 カタログ・ビューは、明示的に作成またはドロップすることはできません。 Unicode データベースでは、カタログ・ビューは IDENTITY 照合で作成されます。 非 Unicode データベースでは、カタログ・ビューはデータベース照合で作成されま す。ビューは、SQL データ定義ステートメント、環境ルーチン、および特定のユー ティリティーに対応する通常の操作の過程で更新されます。システム・カタログ・ ビューのデータは、通常の SQL 照会機能によって使用可能です。システム・カタ ログ・ビューは (一部の更新可能なカタログ・ビューを除いて)、通常の SQL デー タ操作コマンドを使用して変更することはできません。

ユーザーの更新可能カタログ・ビューにオブジェクト (表、列、関数、または索引) が現れるのは、そのユーザーがそれを作成した場合か、そのユーザーにそのオブジ ェクトに対する CONTROL 特権、または明示的な DBADM 権限が与えられている 場合だけです。このことは、SYSADM 権限を持ち、暗黙的に DBADM 権限を持つ ユーザーにも適用されます。 SYSADM ユーザーが自身の所有しないオブジェクト に関するすべての SYSSTAT ビュー内のレコードを表示するには、そのユーザーは 該当オブジェクトに対する CONTROL 特権を明示的に付与されるか、DBADM 権 限を明示的に付与される必要があります。

ビュー内での列の順序はリリースによって変更されることがあります。これにより プログラミング・ロジックが影響を受けないようにするためには、選択リスト内で 列を明示的に指定し、SELECT \* は使用しないようにします。列は、記述するオブジ ェクトのタイプに基づいて、一貫性のある名前を持ちます。

```
記述されるオブジェクト
列名
```
- 表 TABSCHEMA, TABNAME
- 索引 INDSCHEMA, INDNAME
- ビュー VIEWSCHEMA, VIEWNAME

制約 CONSTSCHEMA, CONSTNAME トリガー TRIGSCHEMA, TRIGNAME パッケージ PKGSCHEMA, PKGNAME タイプ TYPESCHEMA, TYPENAME, TYPEID 関数 ROUTINESCHEMA, ROUTINENAME, ROUTINEID メソッド ROUTINESCHEMA, ROUTINENAME, ROUTINEID プロシージャー ROUTINESCHEMA, ROUTINENAME, ROUTINEID 列 COLNAME スキーマ SCHEMANAME 表スペース TBSPACE データベース・パーティション・グループ DPGNAME バッファー・プール BPNAME イベント・モニター EVMONNAME タイム・スタンプの作成 CREATE\_TIME

# カタログ・ビューのロードマップ

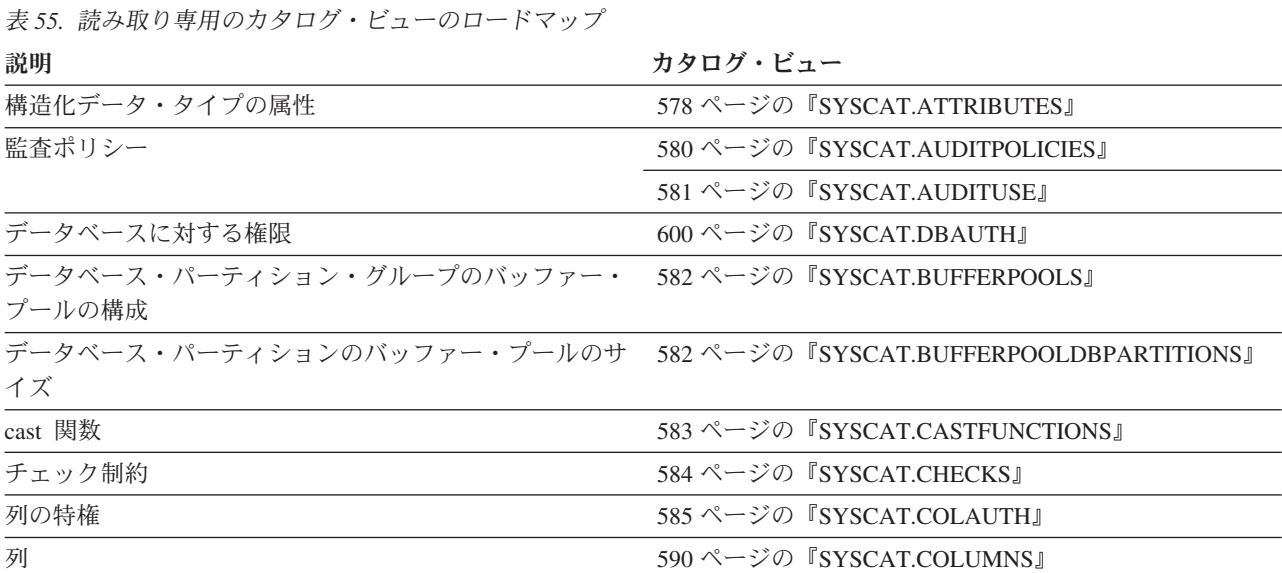

表 *55.* 読み取り専用のカタログ・ビューのロードマップ *(*続き*)*

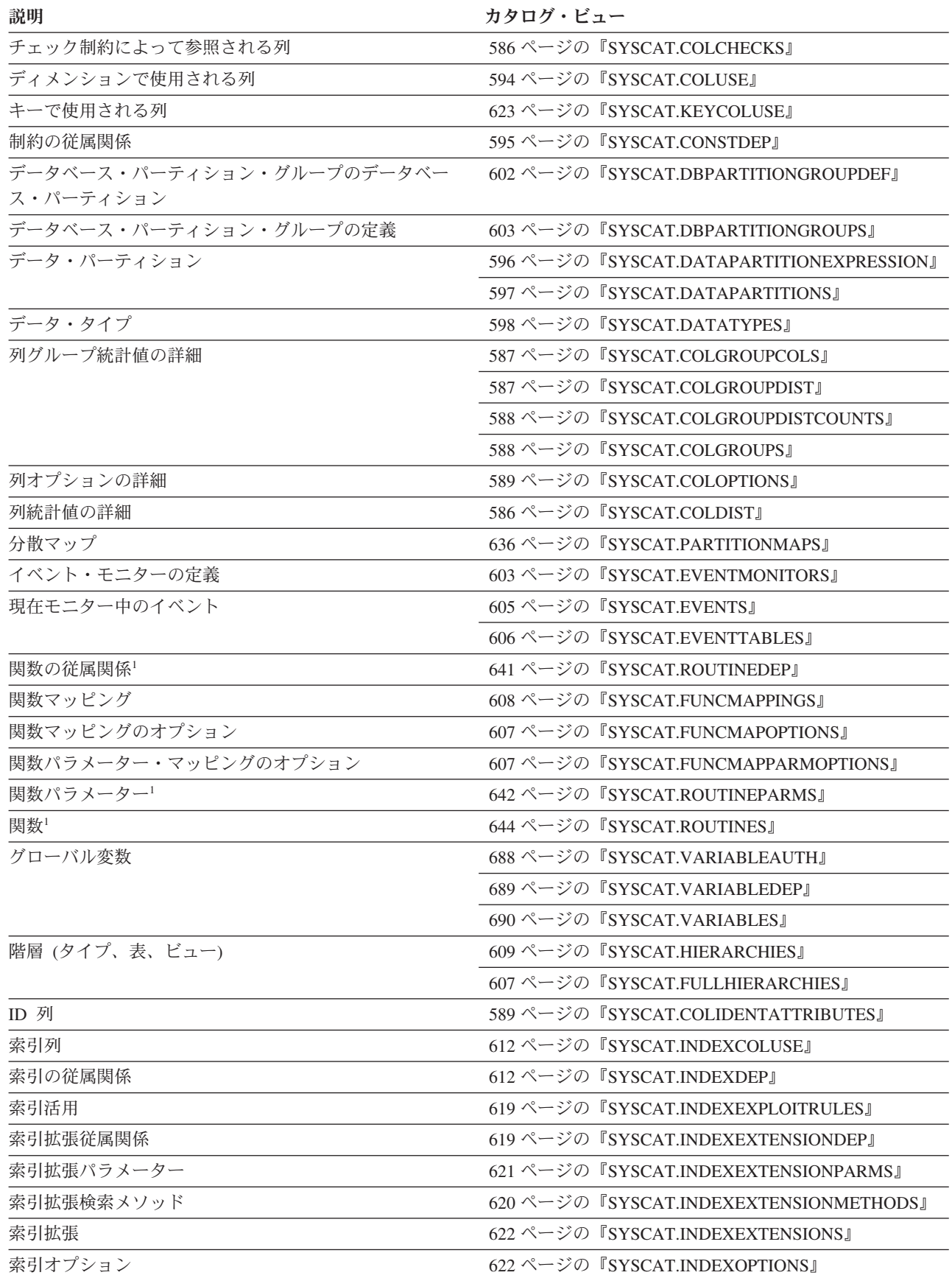

表 *55.* 読み取り専用のカタログ・ビューのロードマップ *(*続き*)*

| 説明                     | カタログ・ビュー                                                 |
|------------------------|----------------------------------------------------------|
| 索引特権                   | 611 ページの『SYSCAT.INDEXAUTH』                               |
| 索引                     | 613 ページの『SYSCAT.INDEXES』                                 |
| メソッドの従属関係1             | 641 ページの『SYSCAT.ROUTINEDEP』                              |
| メソッド・パラメーター1           | 644 ページの『SYSCAT.ROUTINES』                                |
| メソッド1                  | 644 ページの『SYSCAT.ROUTINES』                                |
| ニックネーム                 | 624 ページの『SYSCAT.NICKNAMES』                               |
| オブジェクト・マッピング           | 624 ページの『SYSCAT.NAMEMAPPINGS』                            |
| パッケージの従属関係             | 628 ページの『SYSCAT.PACKAGEDEP』                              |
| パッケージ特権                | 627 ページの『SYSCAT.PACKAGEAUTH』                             |
| パッケージ                  | 629 ページの『SYSCAT.PACKAGES』                                |
| パーティション表               | 671 ページの『SYSCAT.TABDETACHEDDEP』                          |
| パススルー特権                | 637 ページの『SYSCAT.PASSTHRUAUTH』                            |
| 述部指定                   | 637 ページの『SYSCAT.PREDICATESPECS』                          |
| プロシージャーのオプション          | 642 ページの『SYSCAT.ROUTINEOPTIONS』                          |
| プロシージャーのパラメーター・オプション   | 642 ページの『SYSCAT.ROUTINEPARMOPTIONS』                      |
| プロシージャー・パラメーター1        | 642 ページの『SYSCAT.ROUTINEPARMS』                            |
| プロシージャー1               | 644 ページの『SYSCAT.ROUTINES』                                |
| 保護表                    | 656 ページの『SYSCAT.SECURITYLABELACCESS』                     |
|                        | 657 ページの                                                 |
|                        | <b>『SYSCAT.SECURITYLABELCOMPONENTELEMENTS』</b>           |
|                        | 657 ページの                                                 |
|                        | <b><i>ISYSCAT.SECURITYLABELCOMPONENTS.I</i></b>          |
|                        | 658 ページの『SYSCAT.SECURITYLABELS』                          |
|                        | 658 ページの『SYSCAT.SECURITYPOLICIES』                        |
|                        | 659 ページの                                                 |
|                        | <b>『SYSCAT.SECURITYPOLICYCOMPONENTRULES』</b><br>660 ページの |
|                        | <b><i>ISYSCAT.SECURITYPOLICYEXEMPTIONS</i></b>           |
|                        | 666 ページの『SYSCAT.SURROGATEAUTHIDS』                        |
| DB2 for z/OS の互換性を提供する | 704 ページの『SYSIBM.SYSDUMMY1』                               |
| 参照制約                   | 637 ページの『SYSCAT.REFERENCES』                              |
| リモート表オプション             | 679 ページの『SYSCAT.TABOPTIONS』                              |
| ロール                    | 638 ページの『SYSCAT.ROLEAUTH』                                |
|                        | 639 ページの『SYSCAT.ROLES』                                   |
| ルーチンの従属関係              | 641 ページの『SYSCAT.ROUTINEDEP』                              |
| ルーチン・パラメーター1           | 642 ページの『SYSCAT.ROUTINEPARMS』                            |
| ルーチン特権                 | 639 ページの『SYSCAT.ROUTINEAUTH』                             |
| ルーチン1                  | 644 ページの『SYSCAT.ROUTINES』                                |
|                        | 653 ページの『SYSCAT.ROUTINESFEDERATED』                       |
| スキーマ特権                 | 655 ページの『SYSCAT.SCHEMAAUTH』                              |
| スキーマ                   | 656 ページの『SYSCAT.SCHEMATA』                                |

表 *55.* 読み取り専用のカタログ・ビューのロードマップ *(*続き*)*

| 説明                | カタログ・ビュー                               |
|-------------------|----------------------------------------|
| シーケンス特権           | 661 ページの『SYSCAT.SEQUENCEAUTH』          |
| シーケンス             | 661 ページの『SYSCAT.SEQUENCES』             |
| サーバー・オプション        | 663 ページの『SYSCAT.SERVEROPTIONS』         |
| サーバー固有のユーザー・オプション | 688 ページの『SYSCAT.USEROPTIONS』           |
| パッケージ中のステートメント    | 665 ページの『SYSCAT.STATEMENTS』            |
| ストアード・プロシージャー     | 644 ページの『SYSCAT.ROUTINES』              |
| システム・サーバー         | 663 ページの『SYSCAT.SERVERS』               |
| 表の制約              | 668 ページの『SYSCAT.TABCONST』              |
| 表の従属関係            | 669 ページの『SYSCAT.TABDEP』                |
| 表特権               | 667 ページの『SYSCAT.TABAUTH』               |
| 表スペースの使用特権        | 679 ページの『SYSCAT.TBSPACEAUTH』           |
| 表スペース             | 678 ページの『SYSCAT.TABLESPACES』           |
| 表                 | 671 ページの『SYSCAT.TABLES』                |
| トランスフォーム          | 682 ページの『SYSCAT.TRANSFORMS』            |
| トリガーの従属関係         | 683 ページの『SYSCAT.TRIGDEP』               |
| トリガー              | 683 ページの『SYSCAT.TRIGGERS』              |
| トラステッド・コンテキスト     | 595 ページの『SYSCAT.CONTEXTATTRIBUTES』     |
|                   | 596 ページの『SYSCAT.CONTEXTS』              |
| タイプ・マッピング         | 685 ページの『SYSCAT.TYPEMAPPINGS』          |
| ユーザー定義関数          | 644 ページの『SYSCAT.ROUTINES』              |
| ビューの従属関係          | 669 ページの『SYSCAT.TABDEP』                |
| ビュー               | 671 ページの『SYSCAT.TABLES』                |
|                   | 691 ページの『SYSCAT.VIEWS』                 |
| ワークロード管理          | 609 ページの『SYSCAT.HISTOGRAMTEMPLATEBINS』 |
|                   | 610 ページの『SYSCAT.HISTOGRAMTEMPLATES』    |
|                   | 610 ページの『SYSCAT.HISTOGRAMTEMPLATEUSE』  |
|                   | 664 ページの『SYSCAT.SERVICECLASSES』        |
|                   | 680 ページの『SYSCAT.THRESHOLDS』            |
|                   | 691 ページの『SYSCAT.WORKACTIONS』           |
|                   | 694 ページの『SYSCAT.WORKACTIONSETS』        |
|                   | 695 ページの『SYSCAT.WORKCLASSES』           |
|                   | 696 ページの『SYSCAT.WORKCLASSSETS』         |
|                   | 697 ページの『SYSCAT.WORKLOADAUTH』          |
|                   | 697 ページの『SYSCAT.WORKLOADCONNATTR』      |
|                   | 698 ページの『SYSCAT.WORKLOADS』             |
| ラッパー・オプション        | 699 ページの『SYSCAT.WRAPOPTIONS』           |
| ラッパー              | 699 ページの『SYSCAT.WRAPPERS』              |
| XML 値の索引          | 623 ページの『SYSCAT.INDEXXMLPATTERNS』      |

<span id="page-593-0"></span>表 *55.* 読み取り専用のカタログ・ビューのロードマップ *(*続き*)*

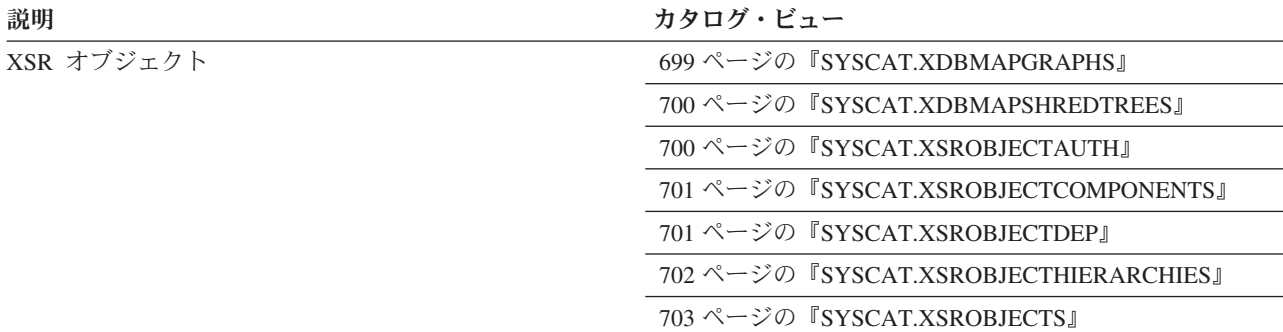

注 <sup>1</sup> DB2 バージョン 7.1 以前で定義されていた、以下に示す関数、メソッド、およびプロシージャーのカタログ・ビ ューは、引き続き有効です。

Functions: SYSCAT.FUNCTIONS, SYSCAT.FUNCDEP, SYSCAT.FUNCPARMS Methods: SYSCAT.FUNCTIONS, SYSCAT.FUNCDEP, SYSCAT.FUNCPARMS Procedures: SYSCAT.PROCEDURES, SYSCAT.PROCPARMS

しかしこれらのビューは、DB2 バージョン 7.1 以後更新されていません。代わりに、

SYSCAT.ROUTINES、SYSCAT.ROUTINEDEP、または SYSCAT.ROUTINEPARMS カタログ・ビューを使用してくださ い。

表 *56.* 更新可能なカタログ・ビューのロードマップ

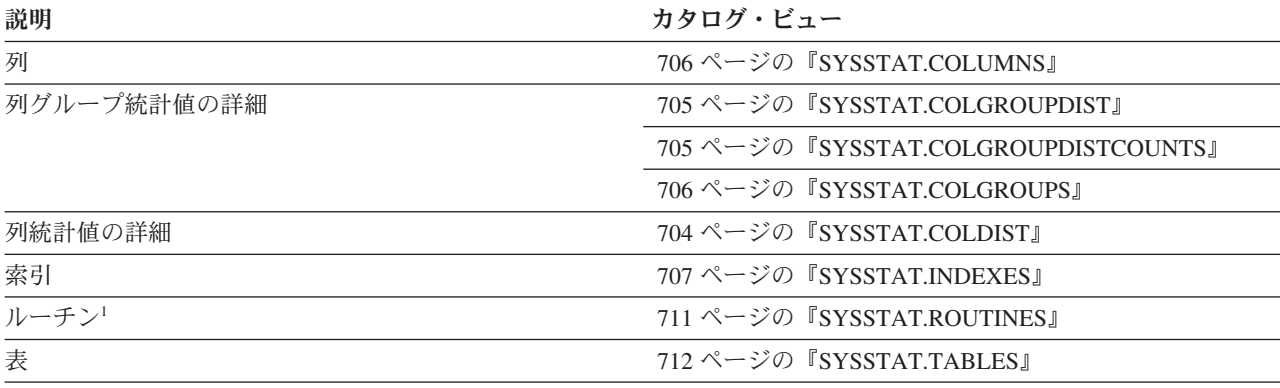

 $^{\text{a}}$  <sup>1</sup> 関数およびメソッドの統計を更新するための、 SYSSTAT.FUNCTIONS カタログ・ビューがまだ存在します。しか し、このビューは DB2 バージョン 7.1 からの変更を反映していません。

### **SYSCAT.ATTRIBUTES**

各行は、ユーザー定義の構造化データ・タイプに定義された属性を表します。サブ タイプの継承された属性も含まれます。

#### 表 *57. SYSCAT.ATTRIBUTES* カタログ・ビュー

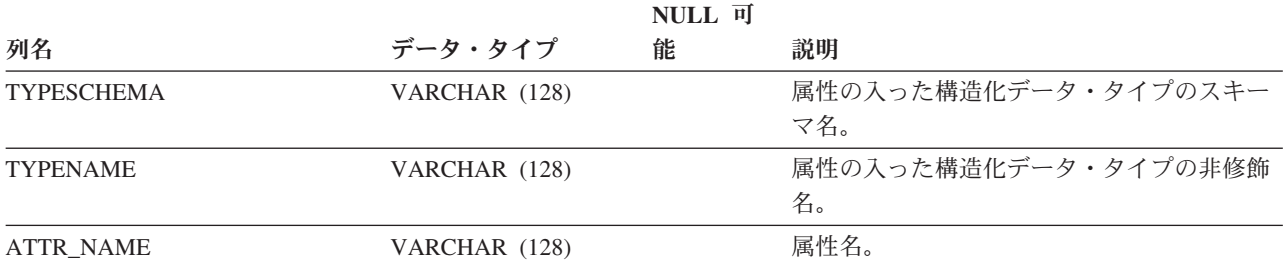

#### 表 *57. SYSCAT.ATTRIBUTES* カタログ・ビュー *(*続き*)*

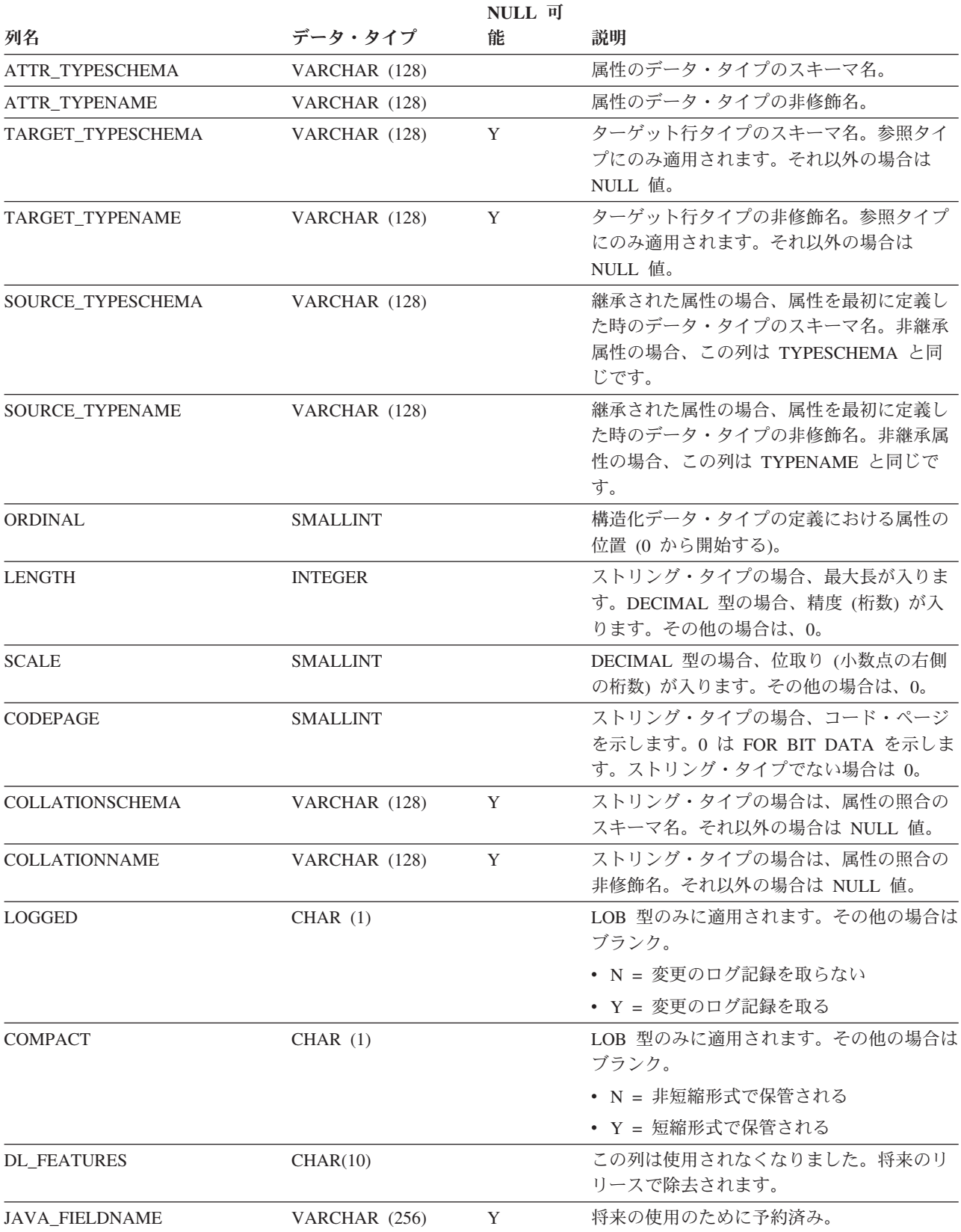

# <span id="page-595-0"></span>**SYSCAT.AUDITPOLICIES**

各行は、監査ポリシーを表します。

表 *58. SYSCAT.AUDITPOLICIES* カタログ・ビュー

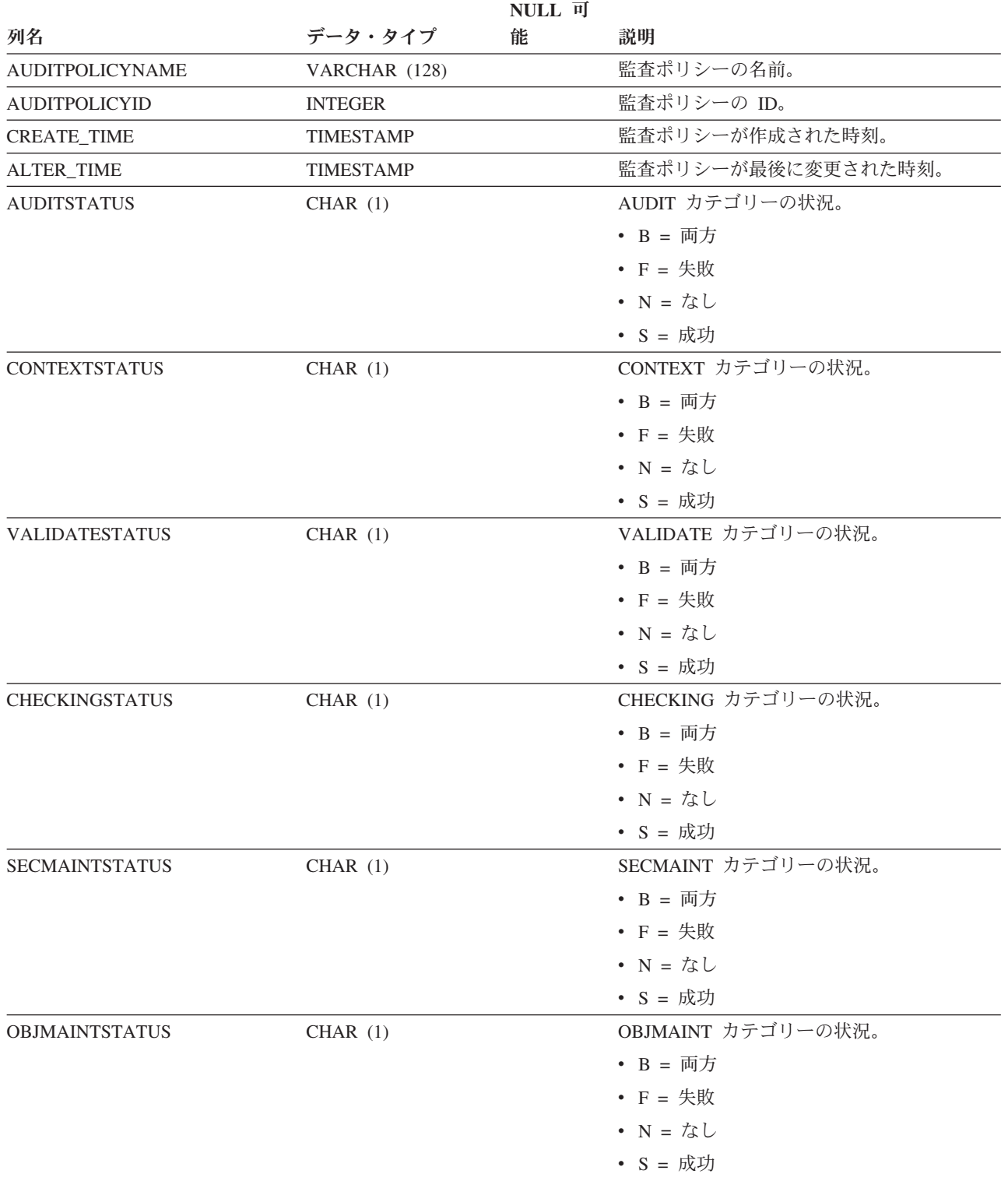

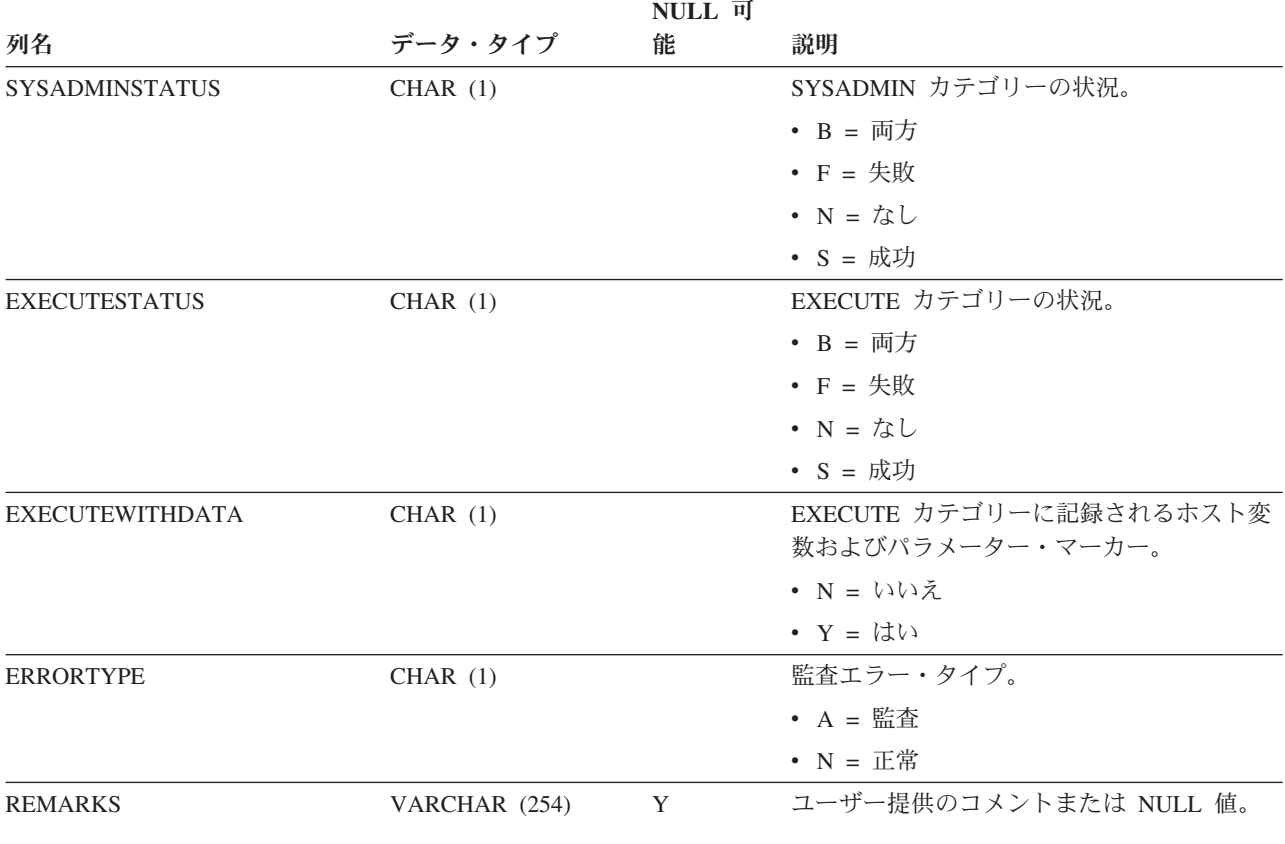

<span id="page-596-0"></span>表 *58. SYSCAT.AUDITPOLICIES* カタログ・ビュー *(*続き*)*

# **SYSCAT.AUDITUSE**

各行は、USER、GROUP、または権限 (SYSADM、SYSCTRL、SYSMAINT) などの 非データベース・オブジェクトと関連付けられている監査ポリシーを表します。

表 *59. SYSCAT.AUDITUSE* カタログ・ビュー

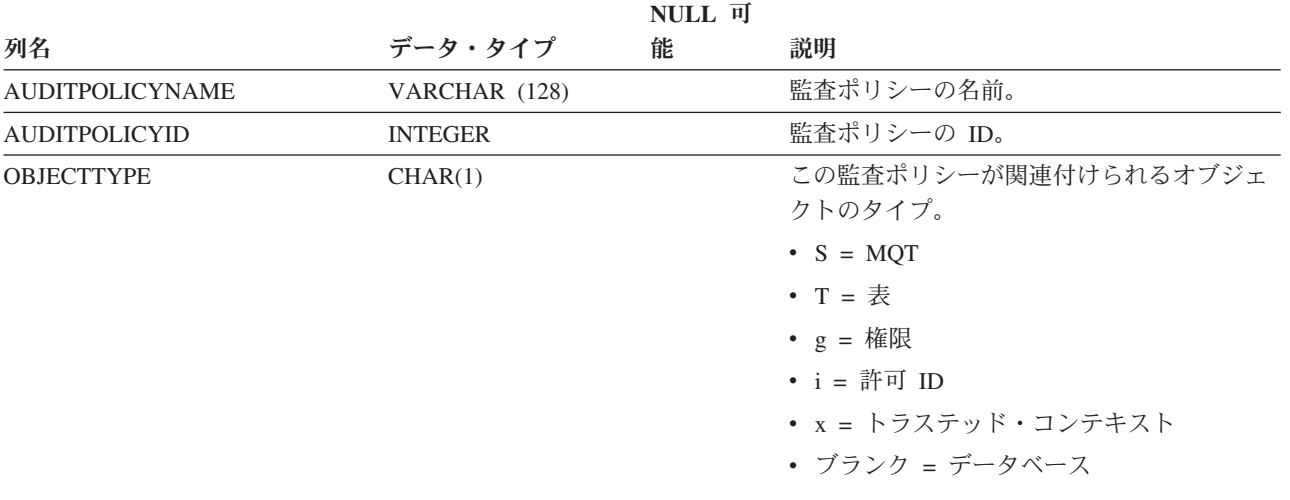

### <span id="page-597-0"></span>**SYSCAT.AUDITUSE**

表 *59. SYSCAT.AUDITUSE* カタログ・ビュー *(*続き*)*

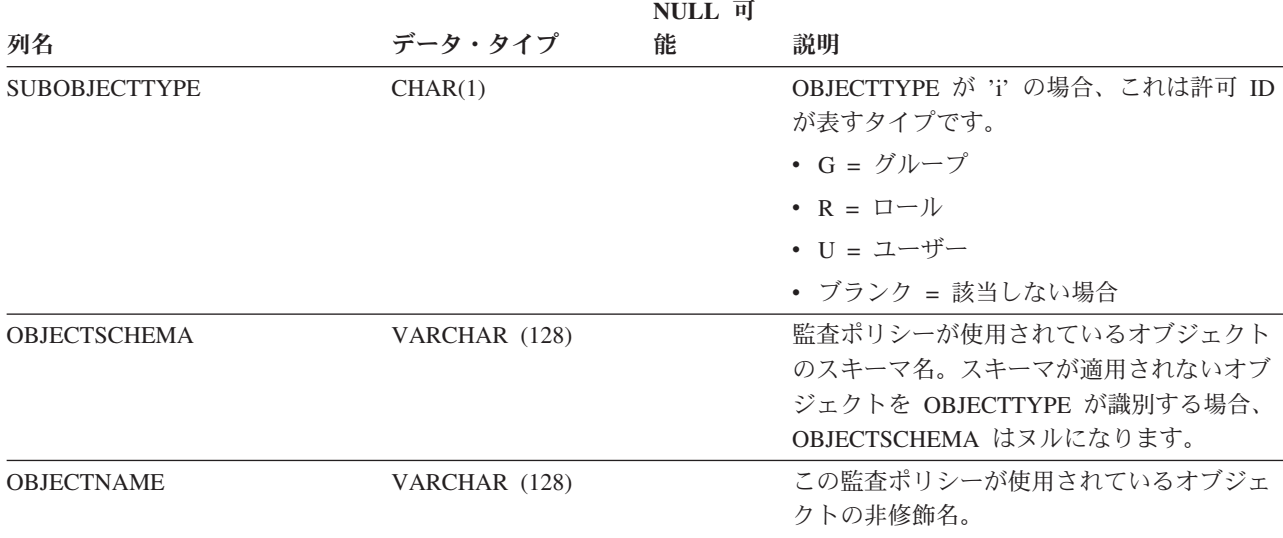

### **SYSCAT.BUFFERPOOLDBPARTITIONS**

各行は、バッファー・プールとデータベース・パーティションの組み合わせのう ち、パーティション上のバッファー・プールのサイズが、同じデータベース・パー ティション・グループ内の他のパーティションにおけるバッファー・プールのデフ ォルト・サイズ (SYSCAT.BUFFERPOOLS で表記されている) と異なっているもの を表します。

表 *60. SYSCAT.BUFFERPOOLDBPARTITIONS* カタログ・ビュー

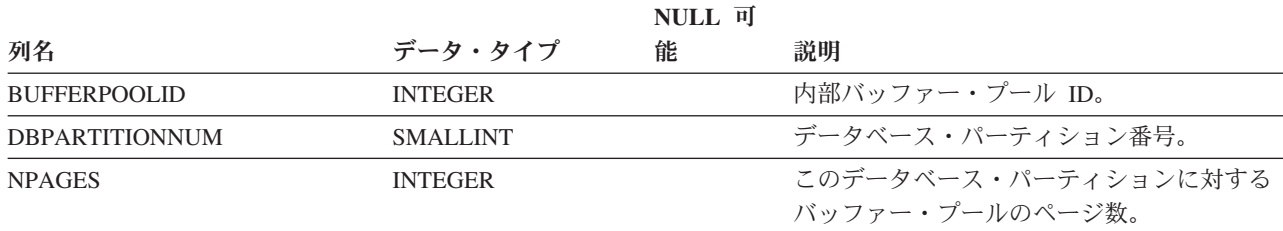

### **SYSCAT.BUFFERPOOLS**

各行は、データベースの 1 つのデータベース・パーティション・グループ上、また はデータベースのすべてのデータベース・パーティション上のバッファー・プール の構成を表します。

表 *61. SYSCAT.BUFFERPOOLS* カタログ・ビュー

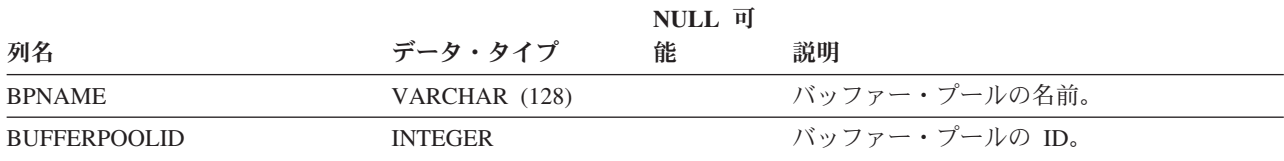

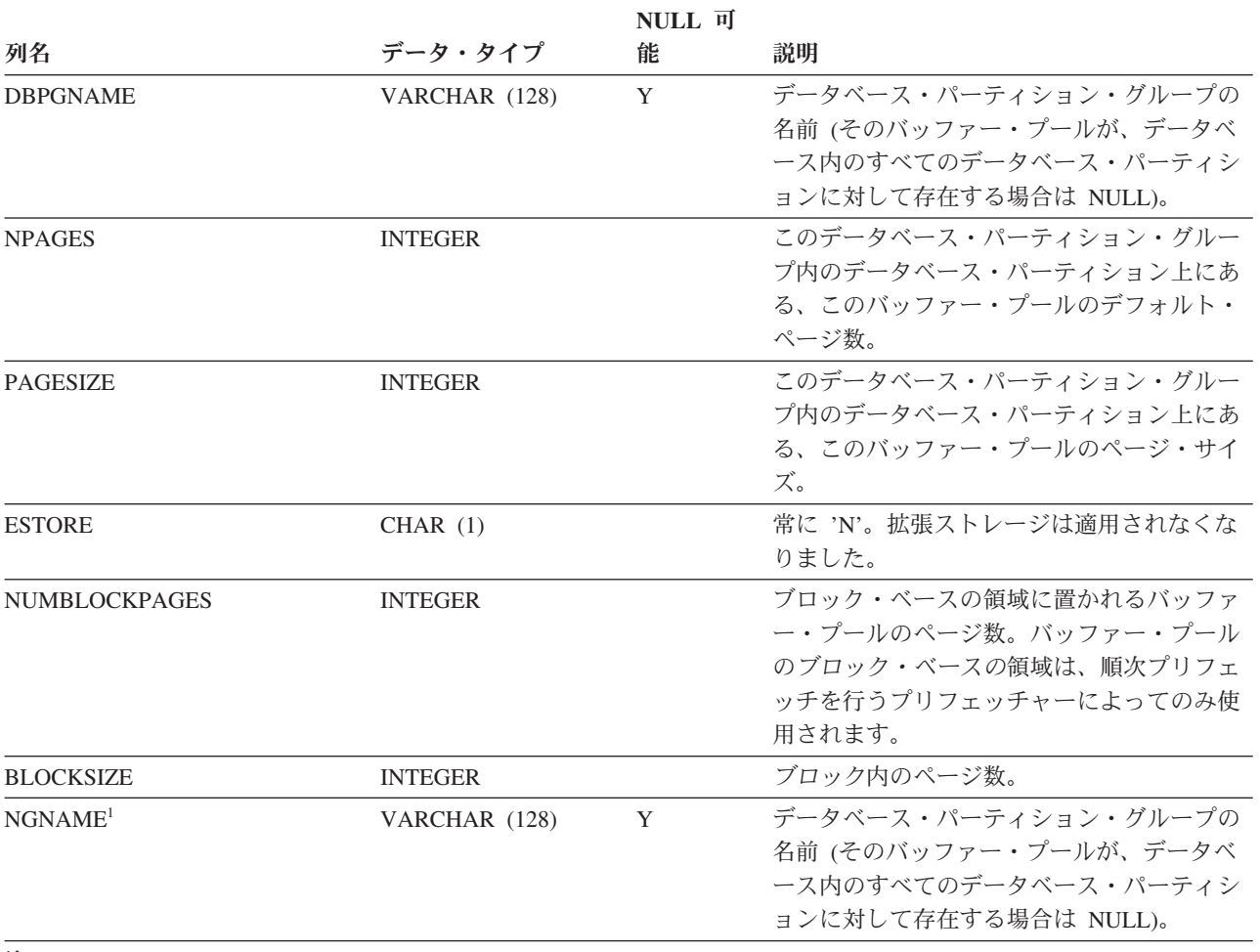

<span id="page-598-0"></span>表 *61. SYSCAT.BUFFERPOOLS* カタログ・ビュー *(*続き*)*

注**:**

1. NGNAME 列は、後方互換性のために含まれています。DBPGNAME を参照してください。

## **SYSCAT.CASTFUNCTIONS**

各行は、cast 関数を表します (組み込み cast 関数は含まれない)。

表 *62. SYSCAT.CASTFUNCTIONS* カタログ・ビュー

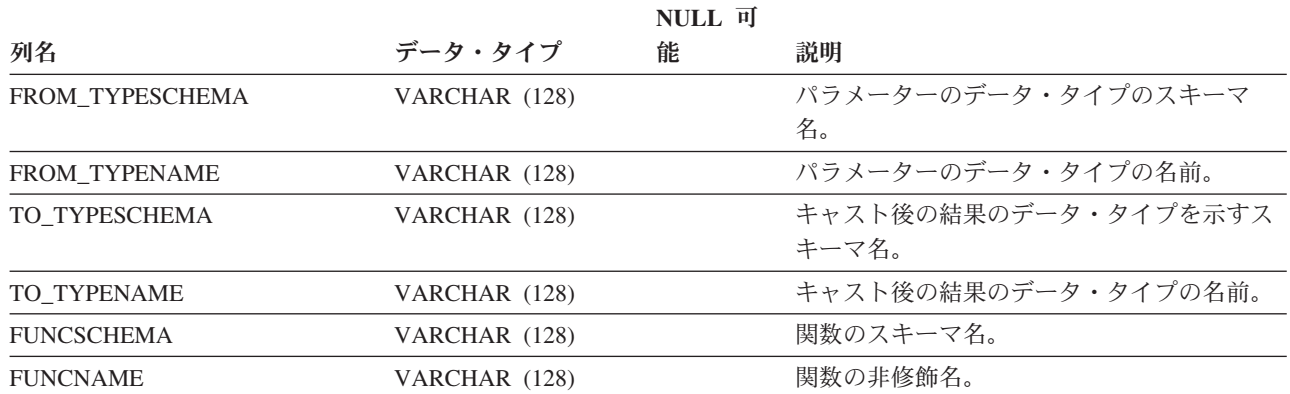

#### <span id="page-599-0"></span>**SYSCAT.CASTFUNCTIONS**

表 *62. SYSCAT.CASTFUNCTIONS* カタログ・ビュー *(*続き*)*

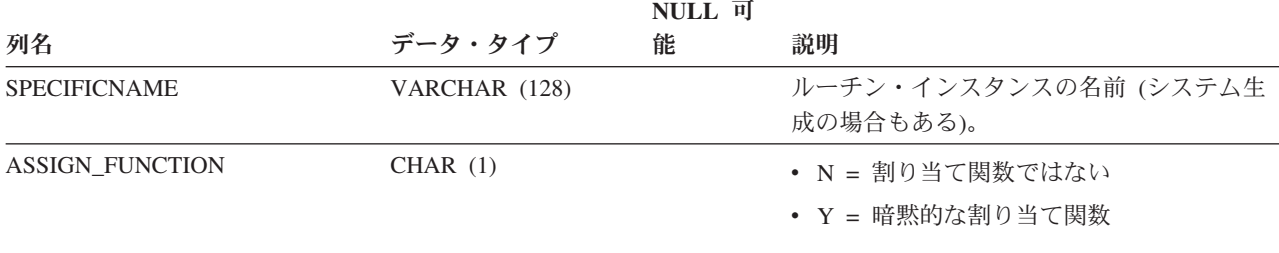

### **SYSCAT.CHECKS**

各行は、チェック制約またはマテリアライズ照会表内の派生列を表します。表階層 の場合、チェック制約はそれぞれ作成された階層レベルでのみ記録されます。

表 *63. SYSCAT.CHECKS* カタログ・ビュー

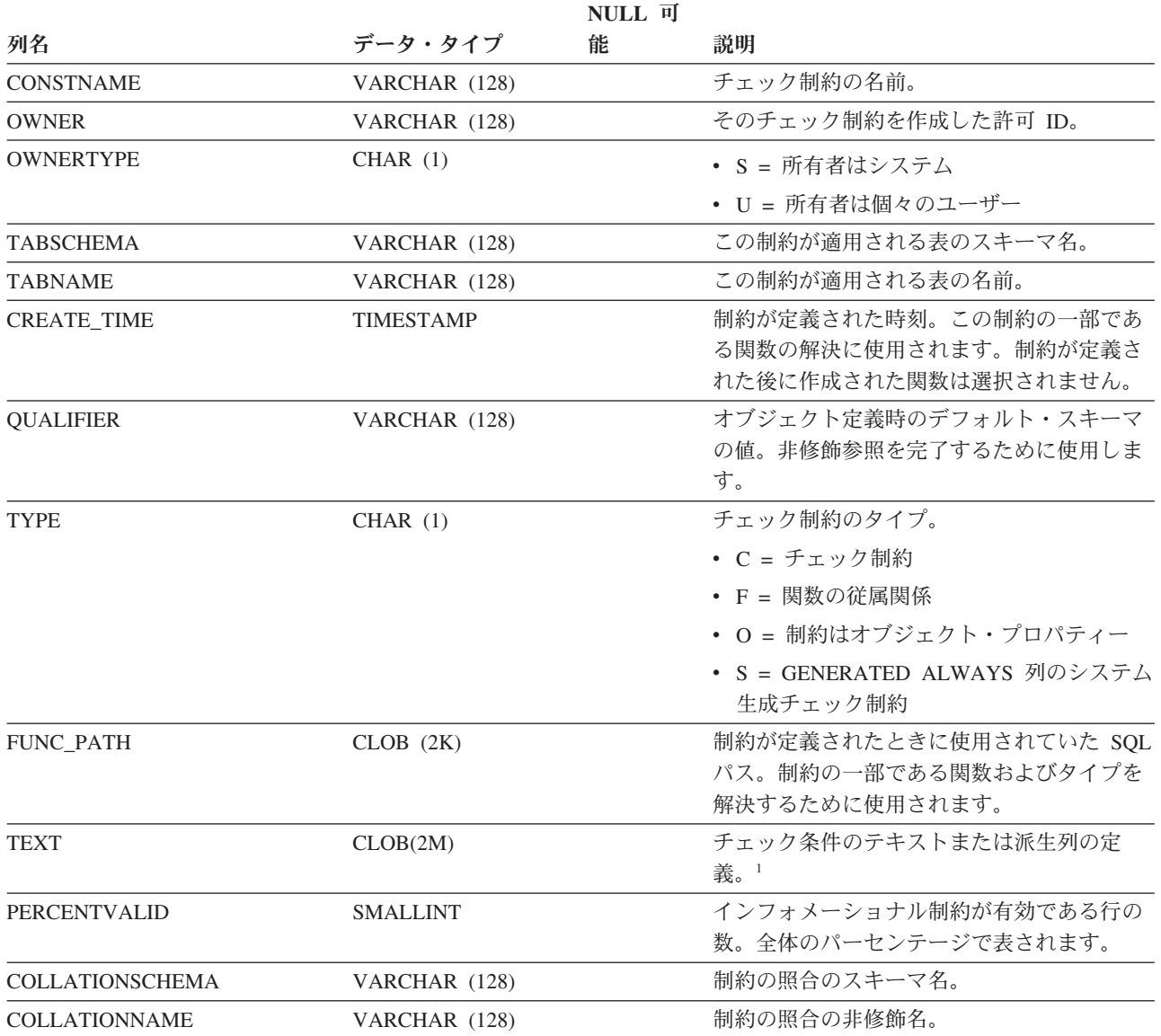

<span id="page-600-0"></span>表 *63. SYSCAT.CHECKS* カタログ・ビュー *(*続き*)*

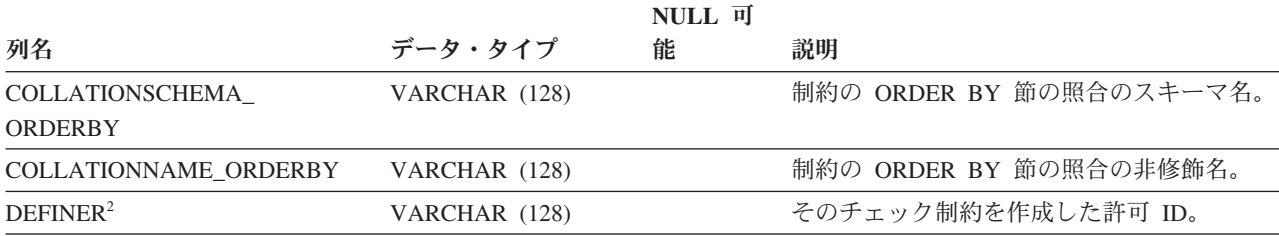

注**:**

1. カタログ・ビューでは、チェック条件のテキストは常にデータベース・コード・ページ内で示されますが、その中 で置換文字を使用することができます。チェック制約は常にターゲット表のコード・ページ内で適用されますが、 適用時には置換文字を含みません。 (チェック制約は、置換文字の入っていない可能性のあるターゲット表のコー ド・ページ内のオリジナル・テキストに基づいて適用されます。)

2. DEFINER 列は、後方互換性のために含まれています。OWNER を参照してください。

### **SYSCAT.COLAUTH**

各行は、列に対して 1 つ以上の特権を付与されたユーザーまたはグループを表しま す。

表 *64. SYSCAT.COLAUTH* カタログ・ビュー

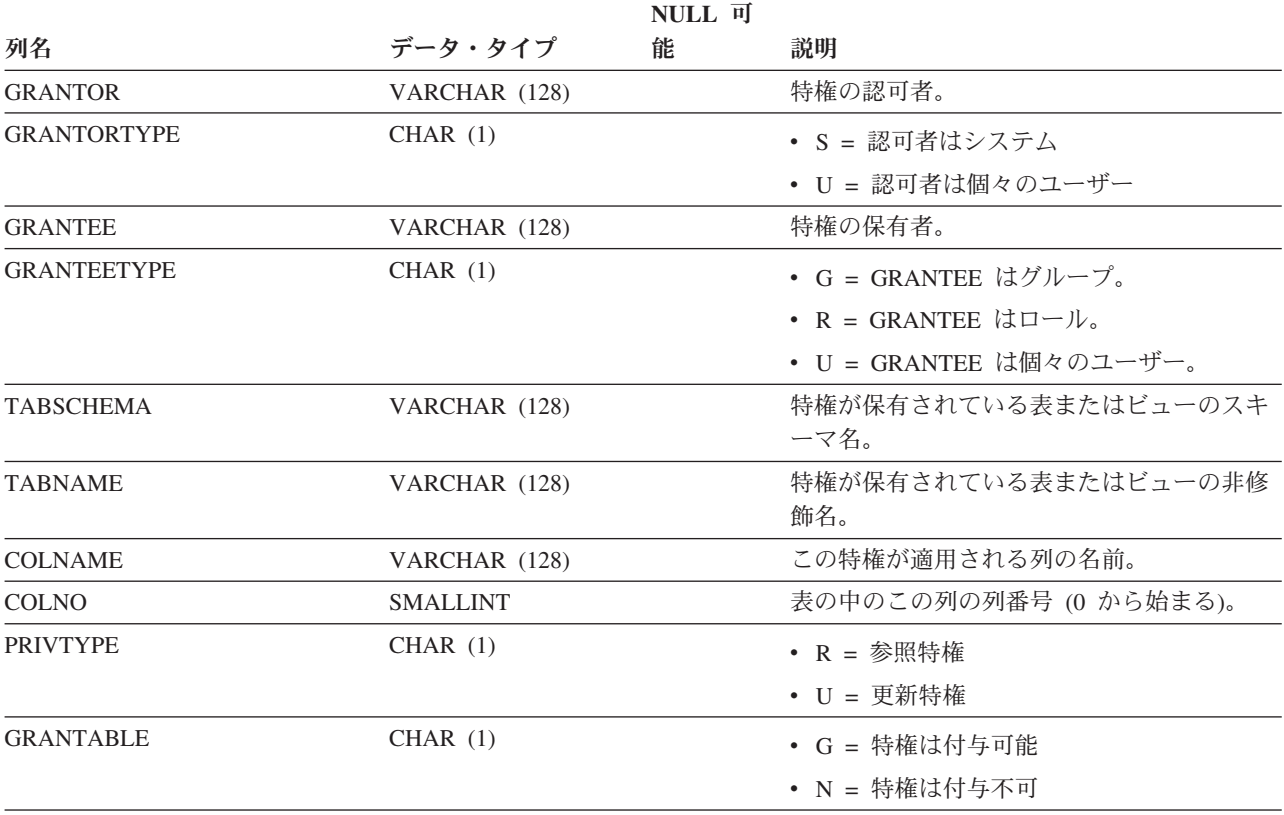

注**:**

1. 特権の付与は列ごとに行えますが、取り消しは表全体の単位で行うことしかできません。

### <span id="page-601-0"></span>**SYSCAT.COLCHECKS**

各行は、チェック制約によって、またはマテリアライズ照会表の定義によって参照 される列を表します。表階層の場合、チェック制約はそれぞれ作成された階層レベ ルでのみ記録されます。

表 *65. SYSCAT.COLCHECKS* カタログ・ビュー

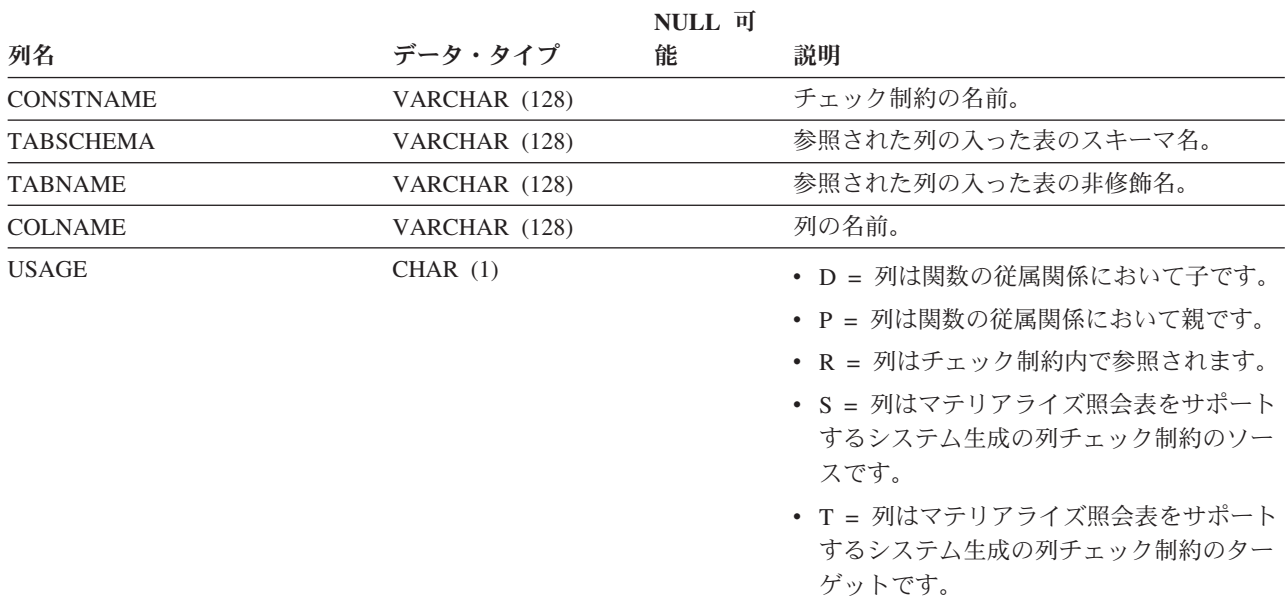

### **SYSCAT.COLDIST**

各行は、列の中で *n* 番目に高い頻度の値、または列の *n* 番目の変位 (累積分布) 値 を表します。実表 (ビューではない) の列にのみ適用されます。型付き表の継承列の 場合、統計は記録されません。

表 *66. SYSCAT.COLDIST* カタログ・ビュー

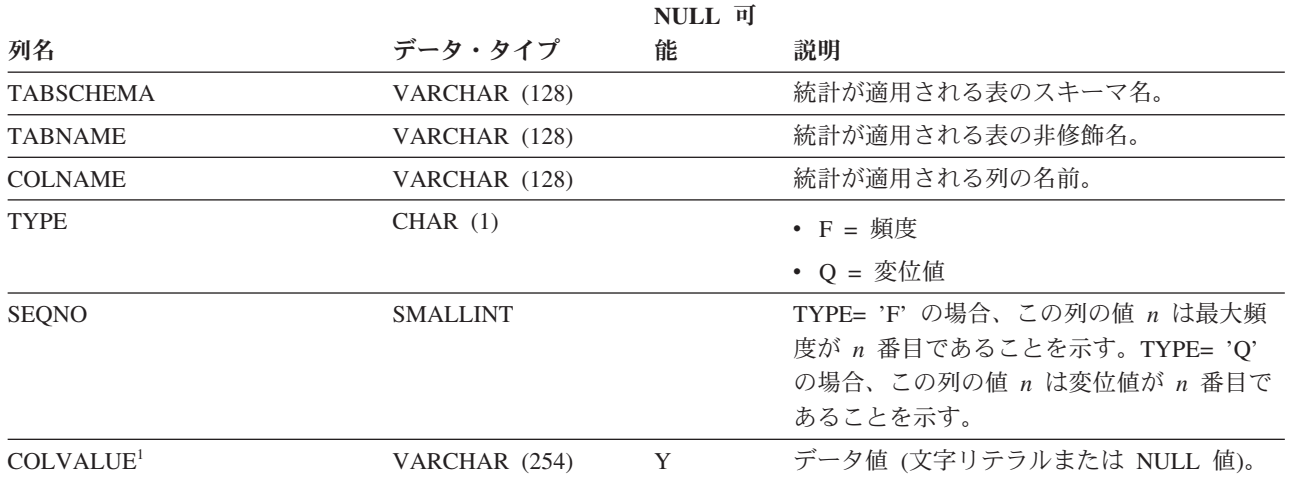

<span id="page-602-0"></span>表 *66. SYSCAT.COLDIST* カタログ・ビュー *(*続き*)*

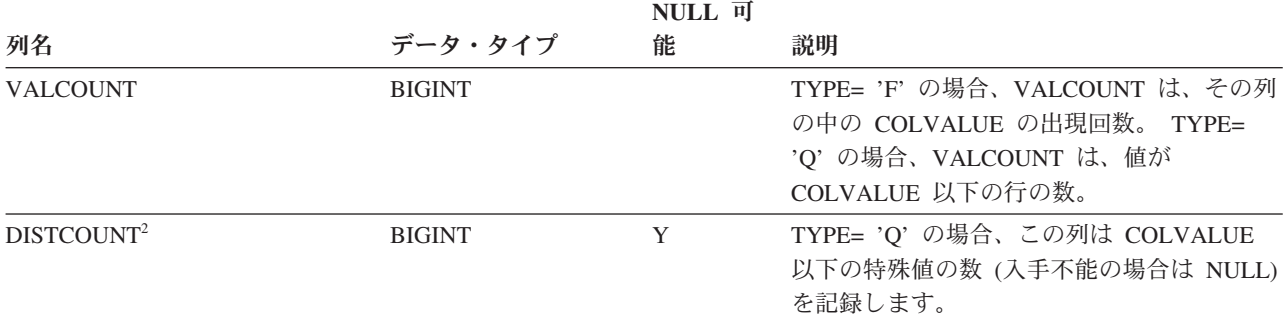

注**:**

1. カタログ・ビュー内の COLVALUE の値は常にデータベース・コード・ページ中に示されますが、これには置換文 字を収めることができます。ただし、列の表のコード・ページ内で内部的に統計が収集されるので、照会の最適化 時に適用するときは実際の列値が使用されます。

2. DISTCOUNT は、索引の最初のキー列である列でのみ収集されます。

### **SYSCAT.COLGROUPCOLS**

各行は、列グループを構成する列を表します。

表 *67. SYSCAT.COLGROUPCOLS* カタログ・ビュー

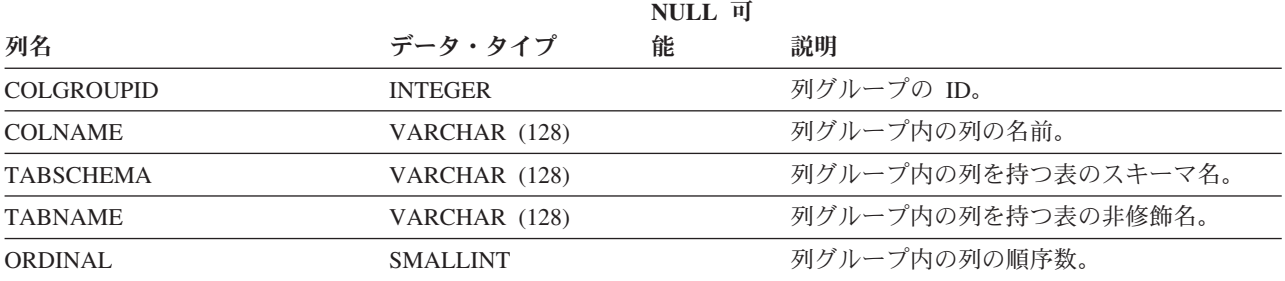

### **SYSCAT.COLGROUPDIST**

各行は、列グループの中で *n* 番目に高い頻度の値または *n* 番目の変位値を構成す る、列グループ内の列の値を表します。

表 *68. SYSCAT.COLGROUPDIST* カタログ・ビュー

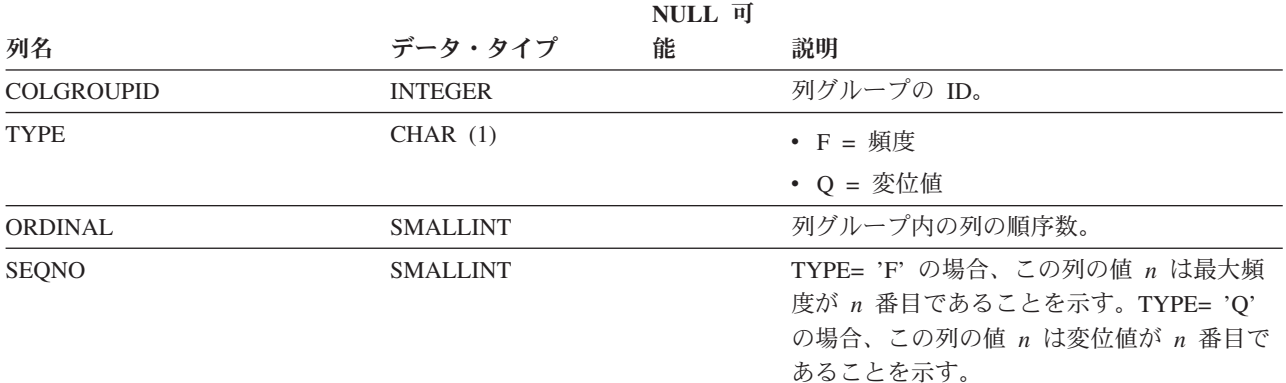

#### <span id="page-603-0"></span>**SYSCAT.COLGROUPDIST**

表 *68. SYSCAT.COLGROUPDIST* カタログ・ビュー *(*続き*)*

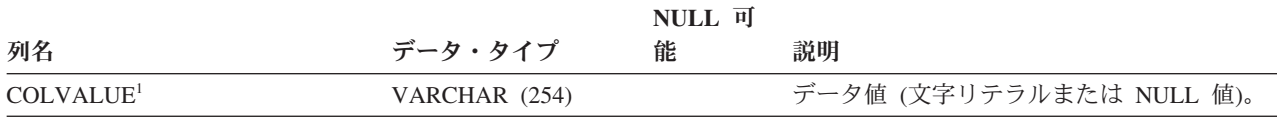

注**:**

1. カタログ・ビュー内の COLVALUE の値は常にデータベース・コード・ページ中に示されますが、これには置換文 字を収めることができます。ただし、列の表のコード・ページ内で内部的に統計が収集されるので、照会の最適化 時に適用するときは実際の列値が使用されます。

## **SYSCAT.COLGROUPDISTCOUNTS**

各行は、列グループの中で *n* 番目に高い頻度の値、または列グループの中で *n* 番 目の変位値に適用される分散統計を表します。

表 *69. SYSCAT.COLGROUPDISTCOUNTS* カタログ・ビュー

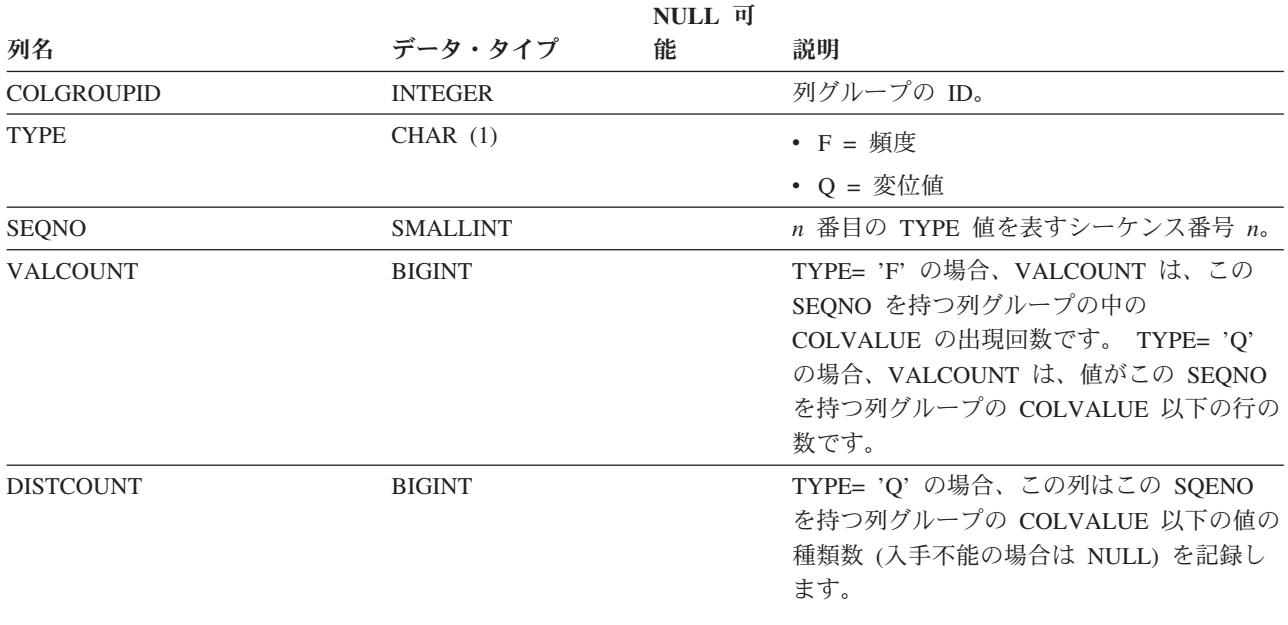

## **SYSCAT.COLGROUPS**

各行は、列グループ、およびその列グループ全体に適用される統計を表します。

表 *70. SYSCAT.COLGROUPS* カタログ・ビュー

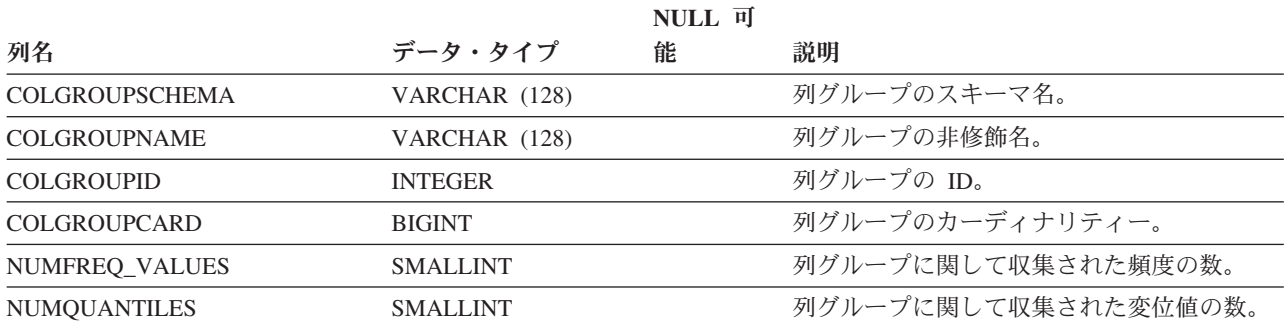

# <span id="page-604-0"></span>**SYSCAT.COLIDENTATTRIBUTES**

各行は、表に定義されている ID 列を表します。

表 *71. SYSCAT.COLIDENTATTRIBUTES* カタログ・ビュー

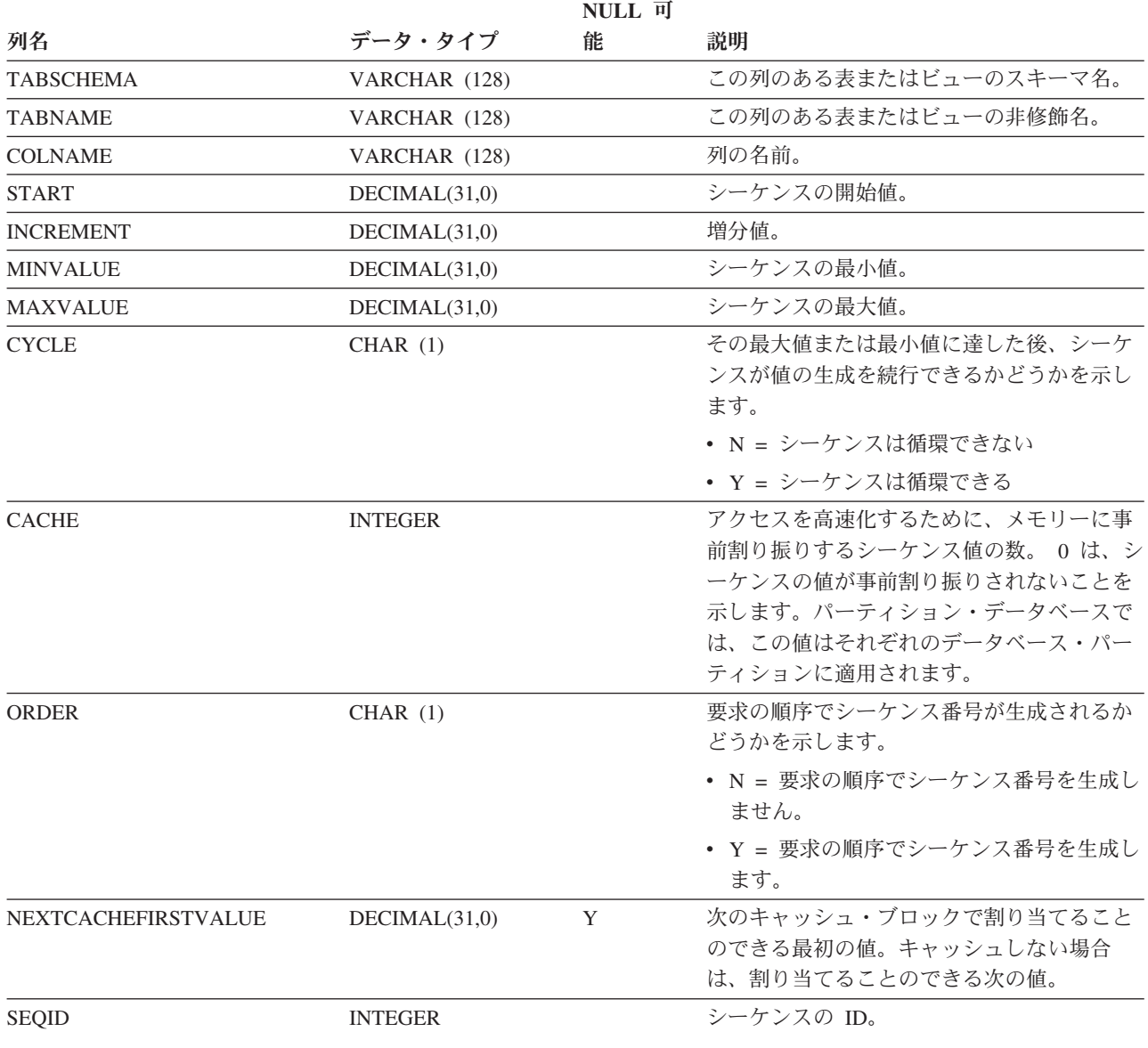

## **SYSCAT.COLOPTIONS**

各行には、列固有のオプション値が入ります。

表 *72. SYSCAT.COLOPTIONS* カタログ・ビュー

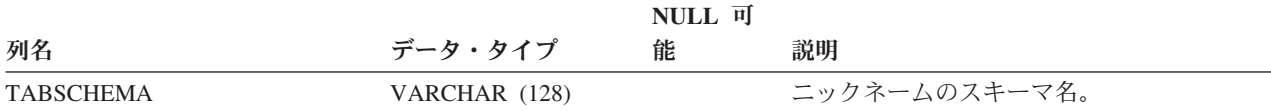

#### <span id="page-605-0"></span>**SYSCAT.COLOPTIONS**

表 *72. SYSCAT.COLOPTIONS* カタログ・ビュー *(*続き*)*

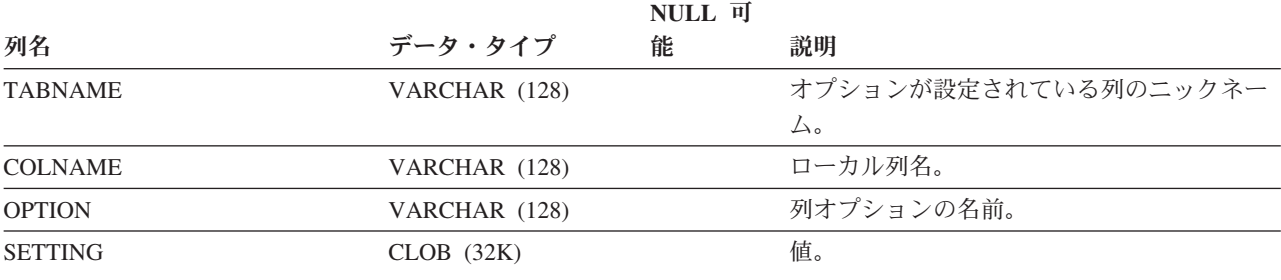

### **SYSCAT.COLUMNS**

各行は、表、ビュー、またはニックネームに定義された列を表します。

表 *73. SYSCAT.COLUMNS* カタログ・ビュー

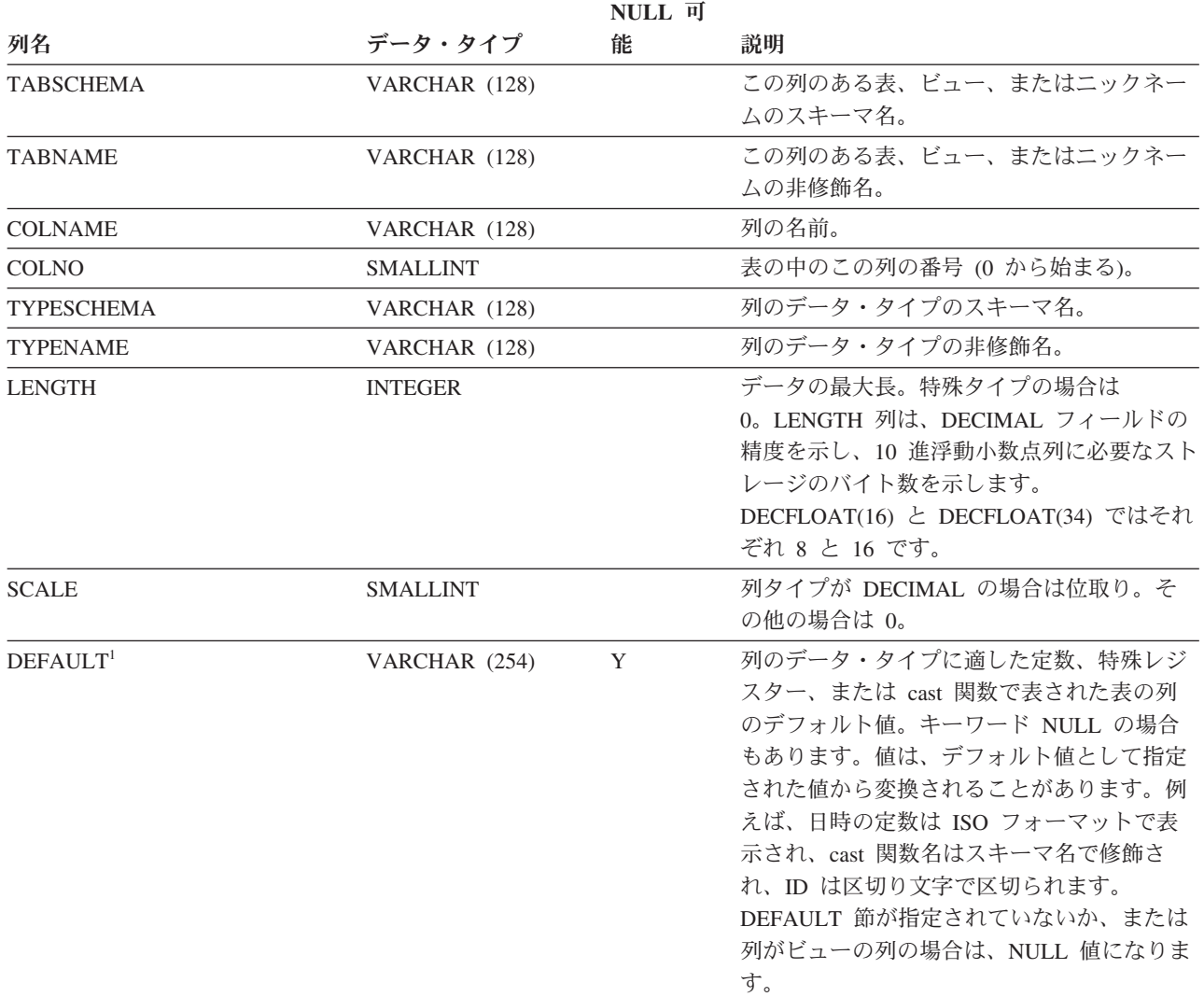

表 *73. SYSCAT.COLUMNS* カタログ・ビュー *(*続き*)*

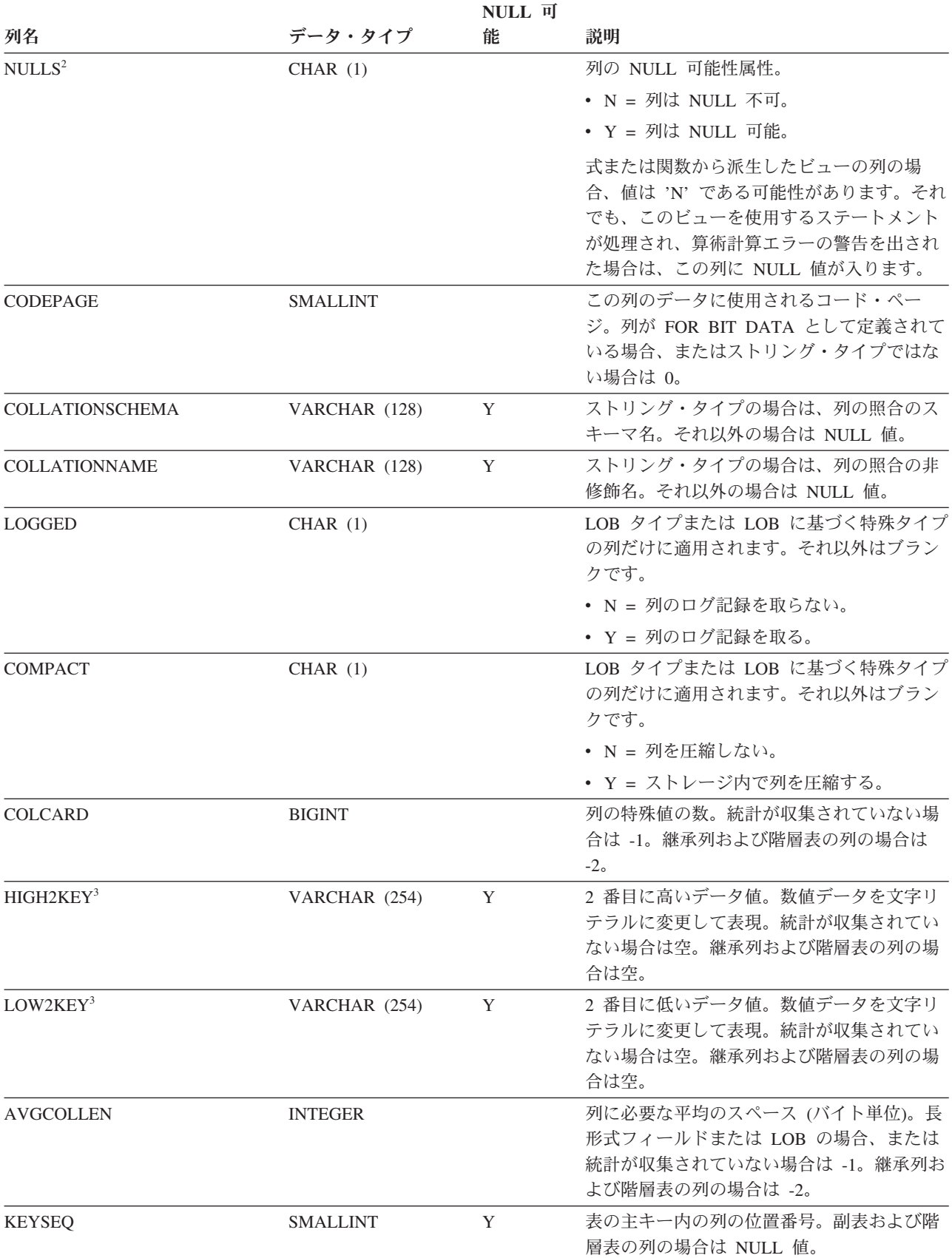

表 *73. SYSCAT.COLUMNS* カタログ・ビュー *(*続き*)*

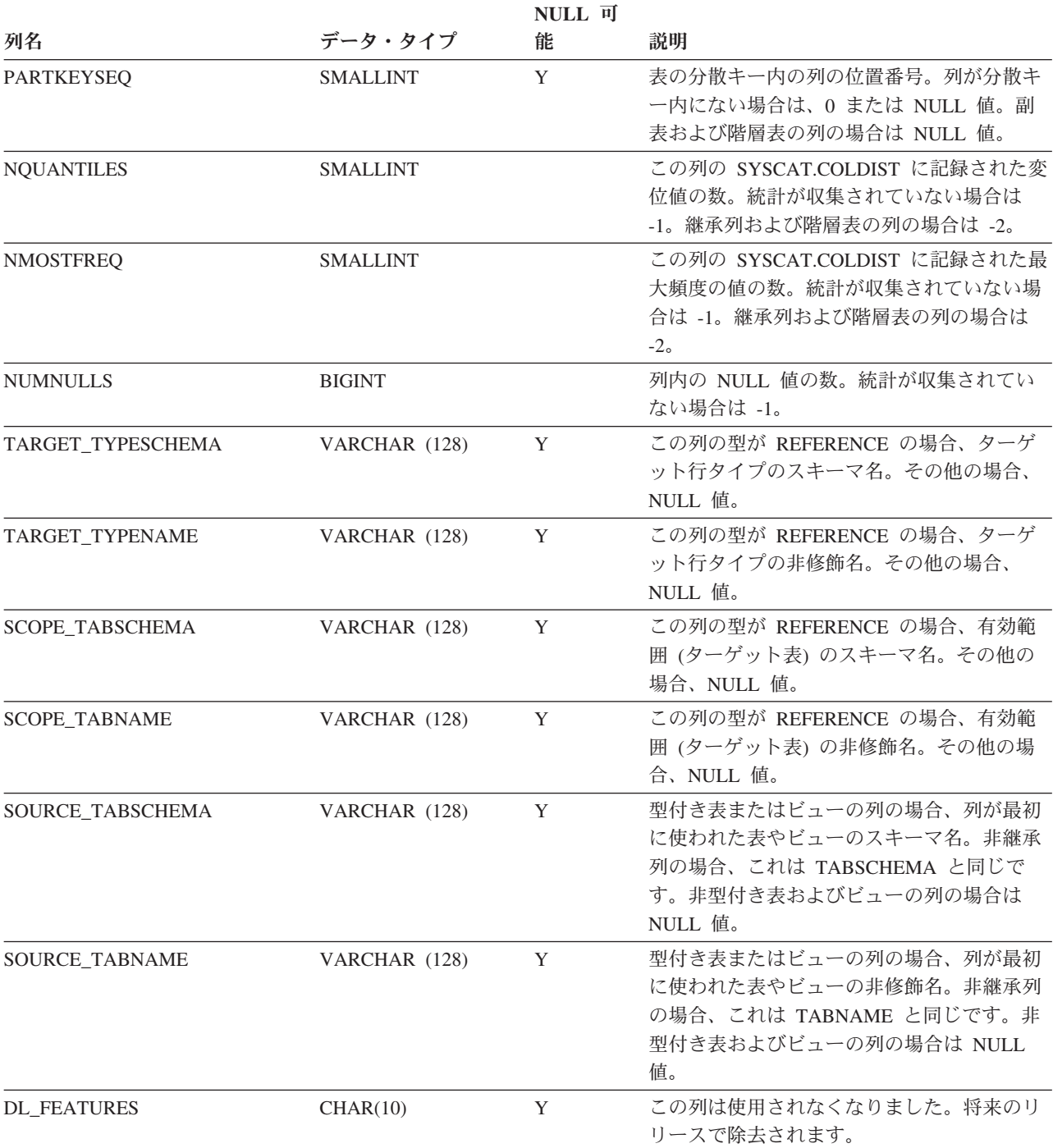

#### 表 *73. SYSCAT.COLUMNS* カタログ・ビュー *(*続き*)*

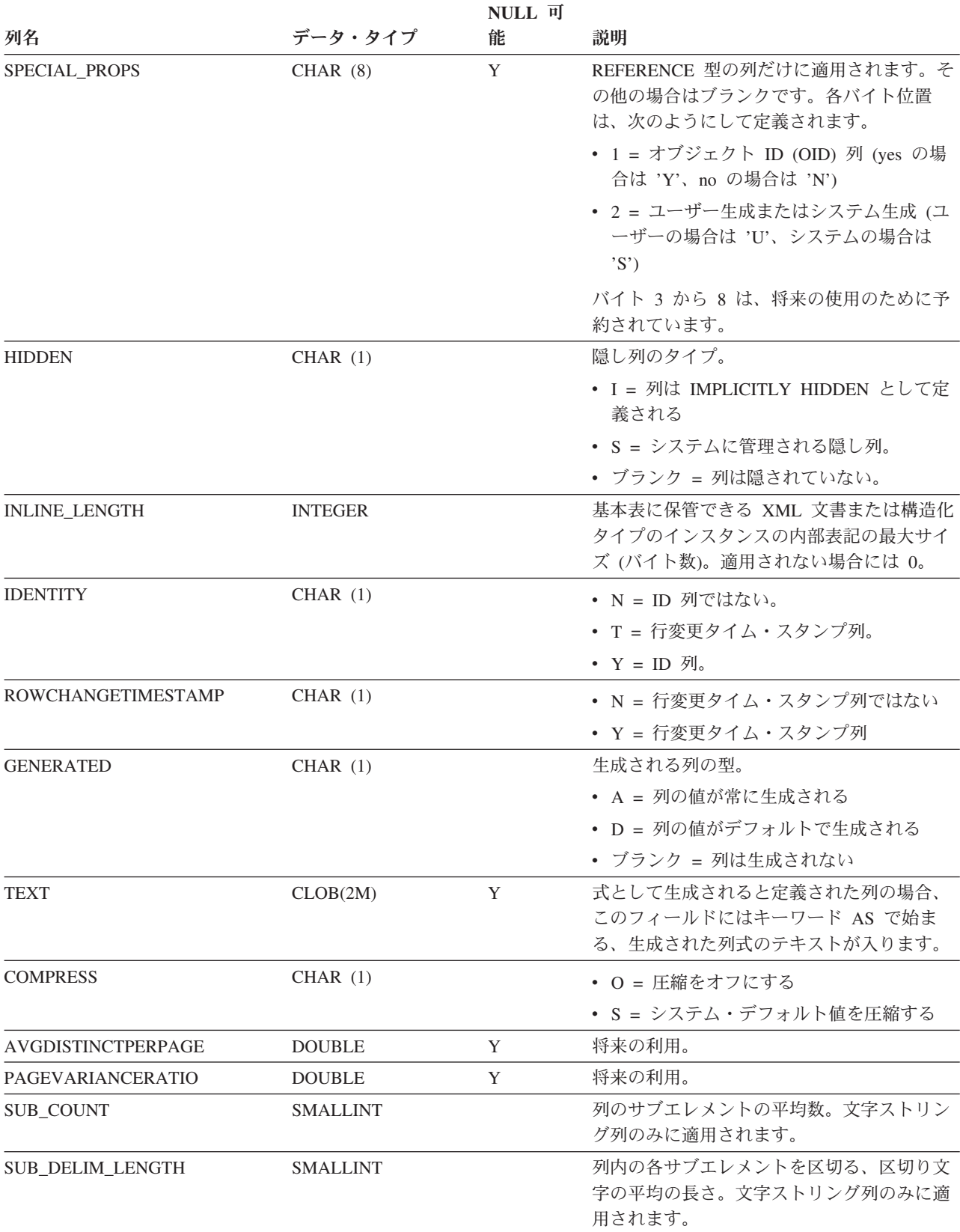

<span id="page-609-0"></span>表 *73. SYSCAT.COLUMNS* カタログ・ビュー *(*続き*)*

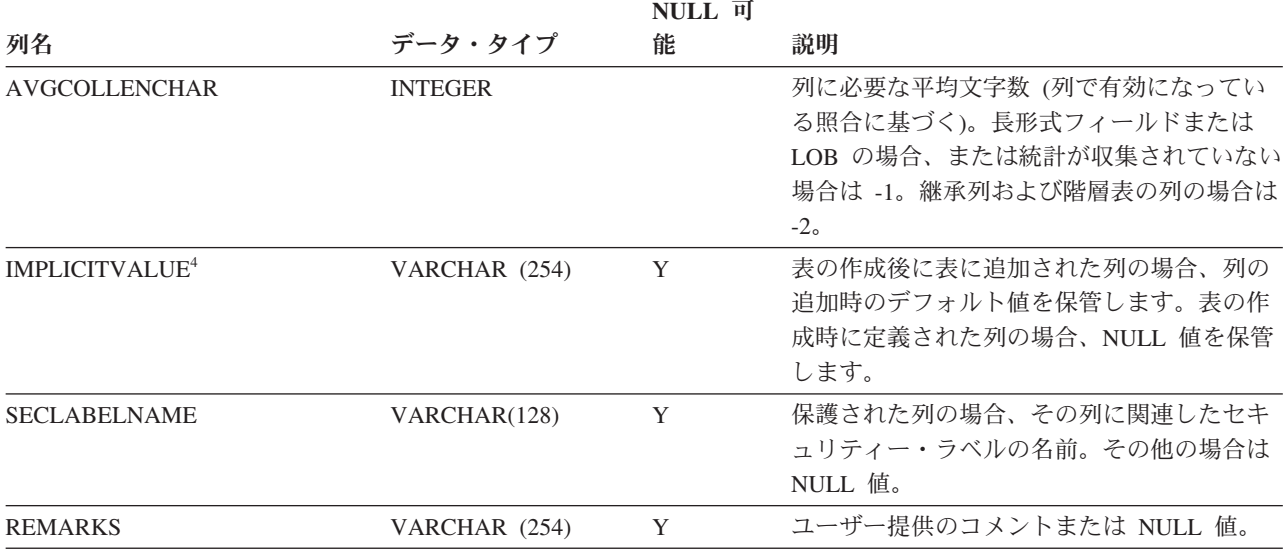

注**:**

- 1. バージョン 2.1.0 では cast-function 名は区切られていなかったため、 DEFAULT 列にこのように表示される場合が あります。また、ビュー列にはデフォルト値が入っていたため、これも DEFAULT 列に表示されます。
- 2. バージョン 2 以降では、値 D (デフォルト値が NULL でないことを示す) は使用されなくなりました。代わり に、WITH DEFAULT の使用は、 DEFAULT 欄の値が NULL 以外であることによって示されます。
- 3. カタログ・ビューでは、HIGH2KEY と LOW2KEY の値は常にデータベース・コード・ページ中に示されますが、 これには置換文字を収めることができます。ただし、列の表のコード・ページ内で内部的に統計が収集されるの で、照会の最適化時に適用するときは実際の列値が使用されます。
- 4. データ・パーティションのアタッチは、以下の状況でない限り、許可されています。すなわち、ソース列とターゲ ット列の両方に関して特定の列の IMPLICITVALUE が NULL 以外の値であり、かつ両者の値が一致していない場 合です。この場合は、ソース表をドロップしてから再作成しなければなりません。以下の条件のうちの 1 つが満た される場合に、列は IMPLICITVALUE フィールドで NULL 以外の値を持つことができます。
	- 列が ALTER TABLE...ADD COLUMN ステートメントの結果として作成される場合。
	- v IMPLICITVALUE フィールドがアタッチ中にソース表から伝搬される場合。
	- v IMPLICITVALUE フィールドがデタッチ中にソース表から継承される場合。
	- v IMPLICITVALUE フィールドがバージョン 8 からバージョン 9 へのマイグレーション中に設定され、その際、 追加された列であると判別されるか、追加された列である可能性がある場合。列が追加されたものかどうかをデ ータベースが確定できない場合、列は追加されたものとして扱われます。追加された列とは、ALTER TABLE...ADD COLUMN ステートメントの結果として作成された列です。

マイグレーション以外のシナリオでこのような不整合を避けるため、アタッチ予定の表を作成する場合には必ずす べての列を定義しておくことをお勧めします。つまり、表をアタッチする前には、決して ALTER TABLE ステー トメントを使って表に列を追加しないということです。

### **SYSCAT.COLUSE**

各行は、CREATE TABLE ステートメントの DIMENSIONS 節で参照される列を表 します。

<span id="page-610-0"></span>表 *74. SYSCAT.COLUSE* カタログ・ビュー

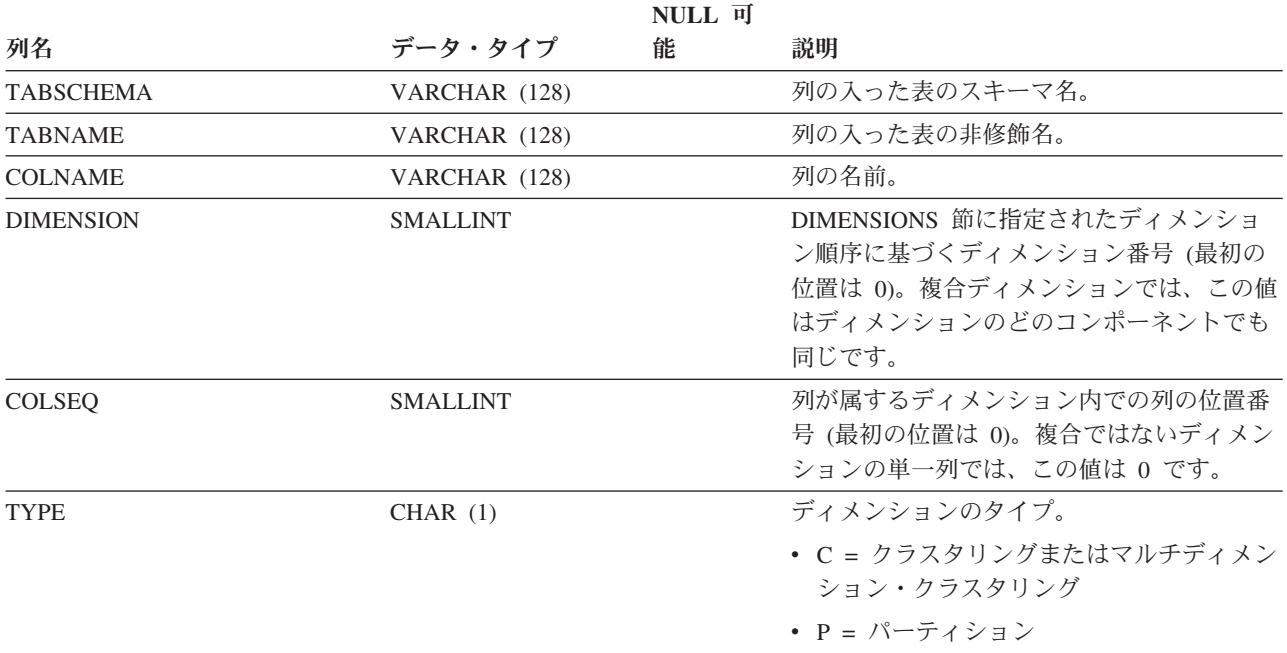

## **SYSCAT.CONSTDEP**

各行は、他のオブジェクトに対する制約の従属関係を表します。制約は、名前 BNAME のタイプ BTYPE のオブジェクトに従属するため、このオブジェクトの変 更は制約に影響します。

表 *75. SYSCAT.CONSTDEP* カタログ・ビュー

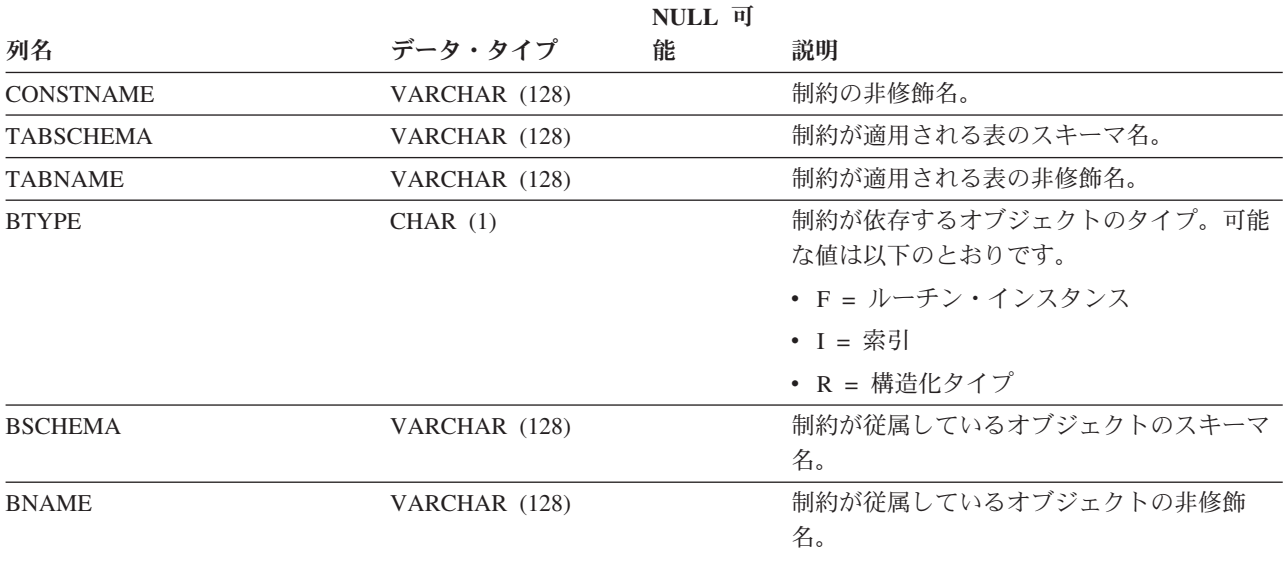

# **SYSCAT.CONTEXTATTRIBUTES**

各行は、トラステッド・コンテキスト属性を表します。

#### <span id="page-611-0"></span>**SYSCAT.CONTEXTATTRIBUTES**

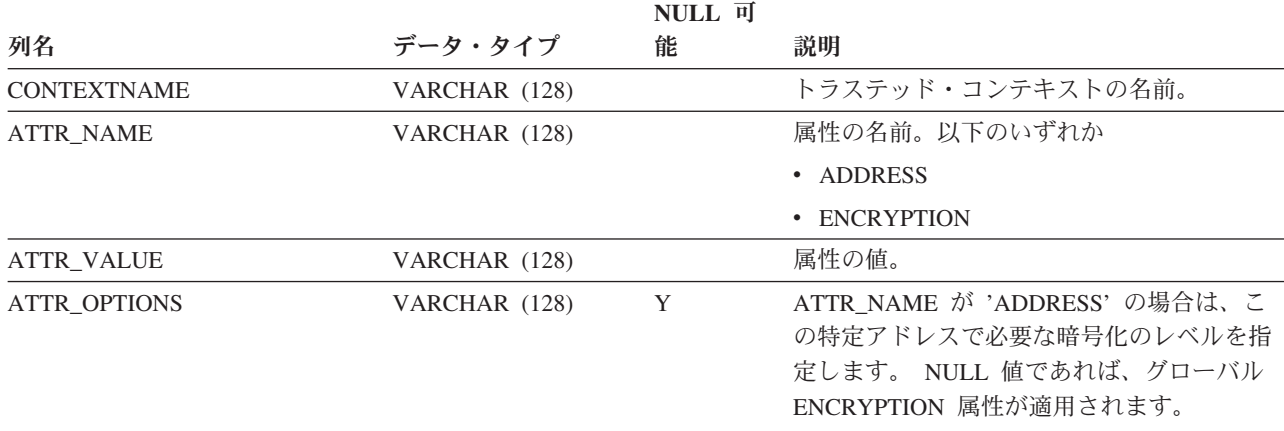

表 *76. SYSCAT.CONTEXTATTRIBUTES* カタログ・ビュー

## **SYSCAT.CONTEXTS**

各行は、トラステッド・コンテキストを表します。

表 *77. SYSCAT.CONTEXTS* カタログ・ビュー

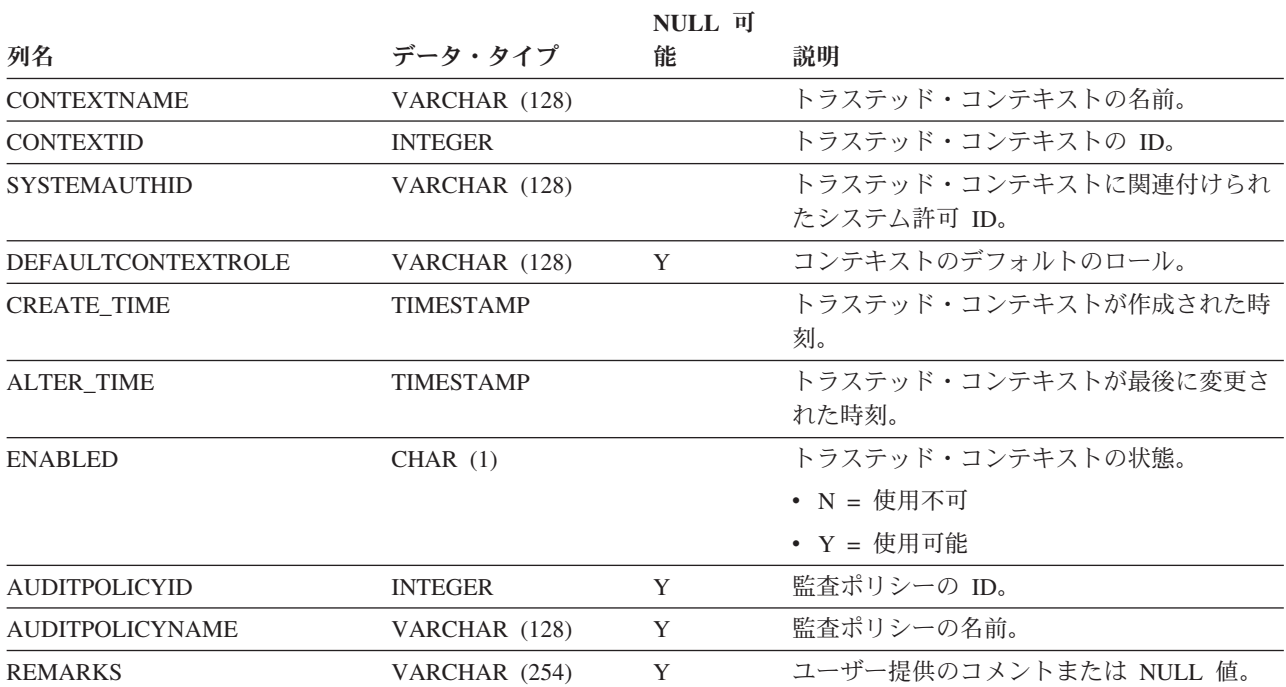

### **SYSCAT.DATAPARTITIONEXPRESSION**

各行は、表パーティション・キーの一部に入る式を表します。

表 *78. SYSCAT.DATAPARTITIONEXPRESSION* カタログ・ビュー

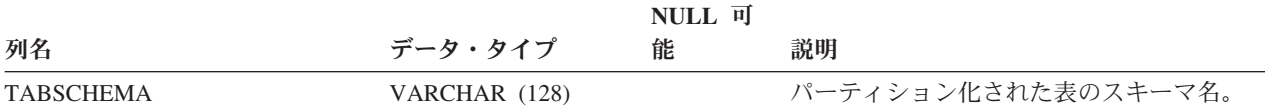
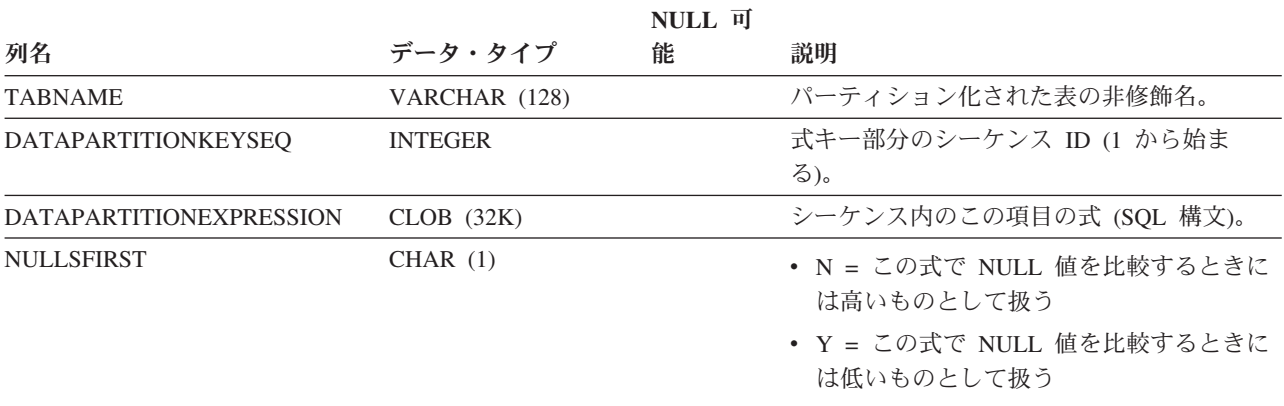

表 *78. SYSCAT.DATAPARTITIONEXPRESSION* カタログ・ビュー *(*続き*)*

# **SYSCAT.DATAPARTITIONS**

各行はデータ・パーティションを表します。

表 *79. SYSCAT.DATAPARTITIONS* カタログ・ビュー

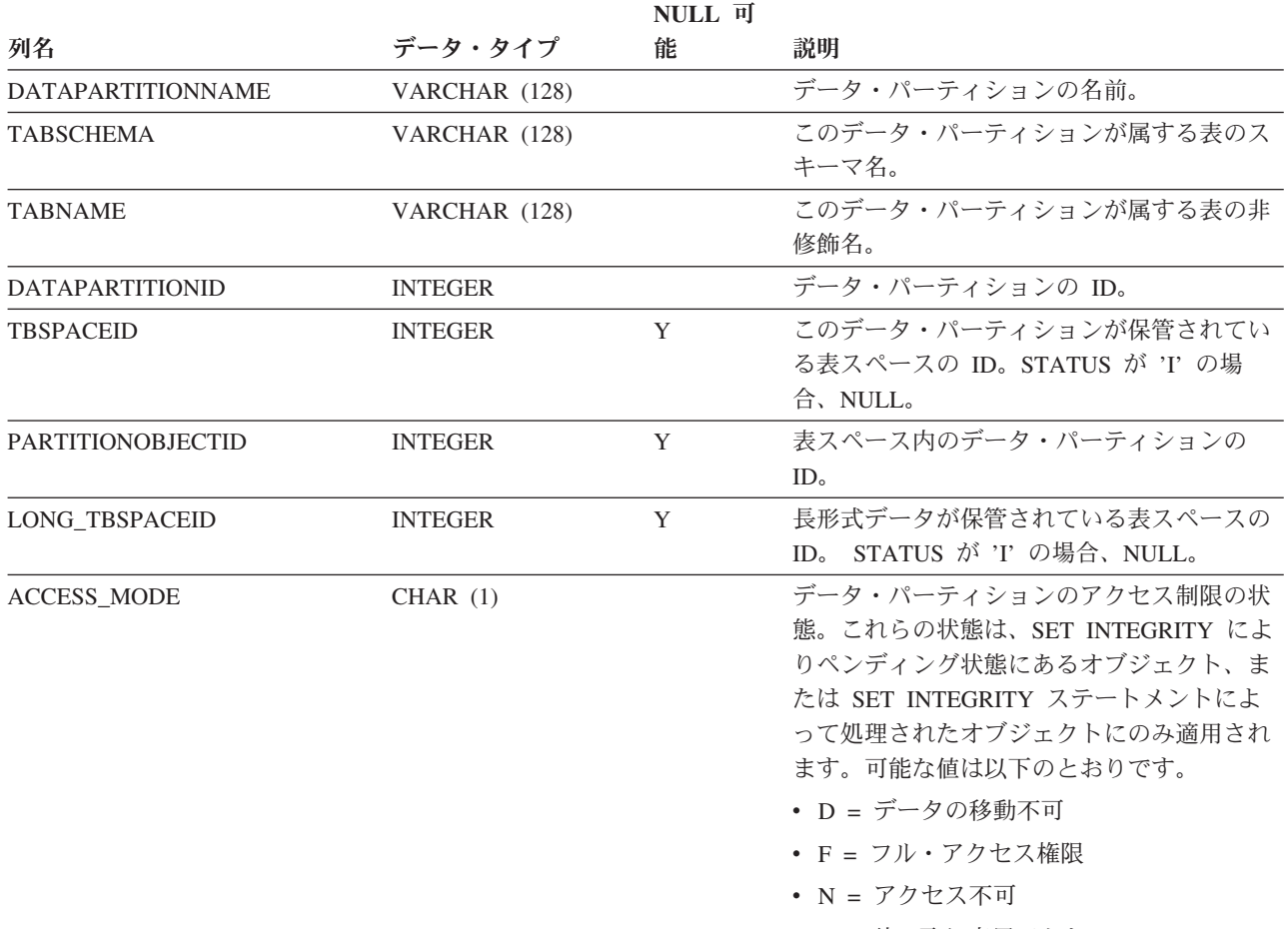

• R = 読み取り専用アクセス

#### **SYSCAT.DATAPARTITIONS**

表 *79. SYSCAT.DATAPARTITIONS* カタログ・ビュー *(*続き*)*

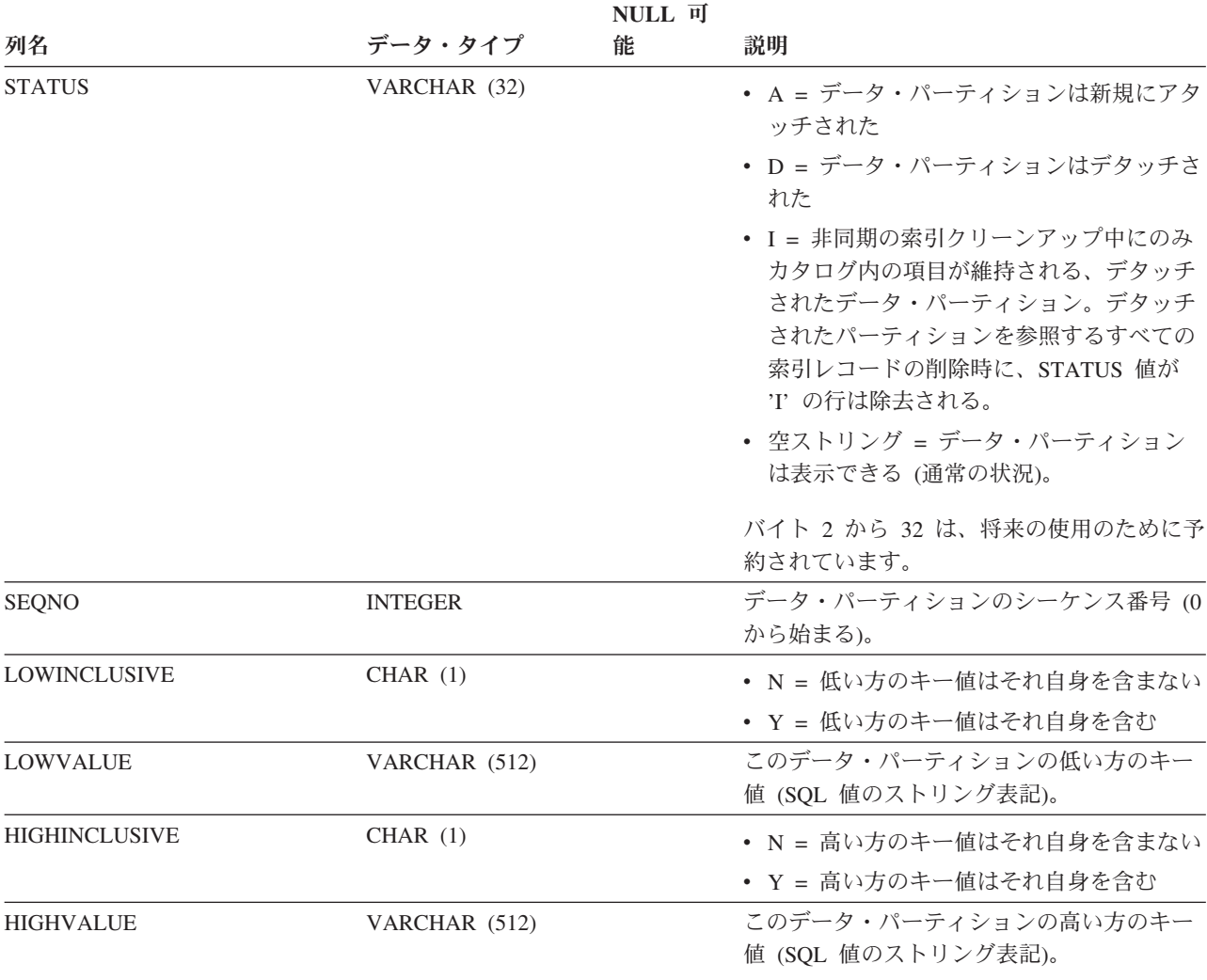

## **SYSCAT.DATATYPES**

各行は組み込みまたはユーザー定義のデータ・タイプを表します。

表 *80. SYSCAT.DATATYPES* カタログ・ビュー

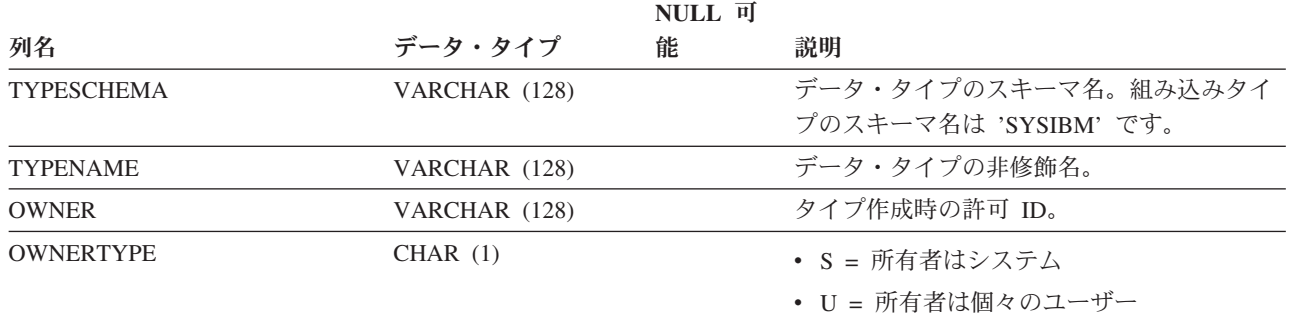

#### **SYSCAT.DATATYPES**

表 *80. SYSCAT.DATATYPES* カタログ・ビュー *(*続き*)*

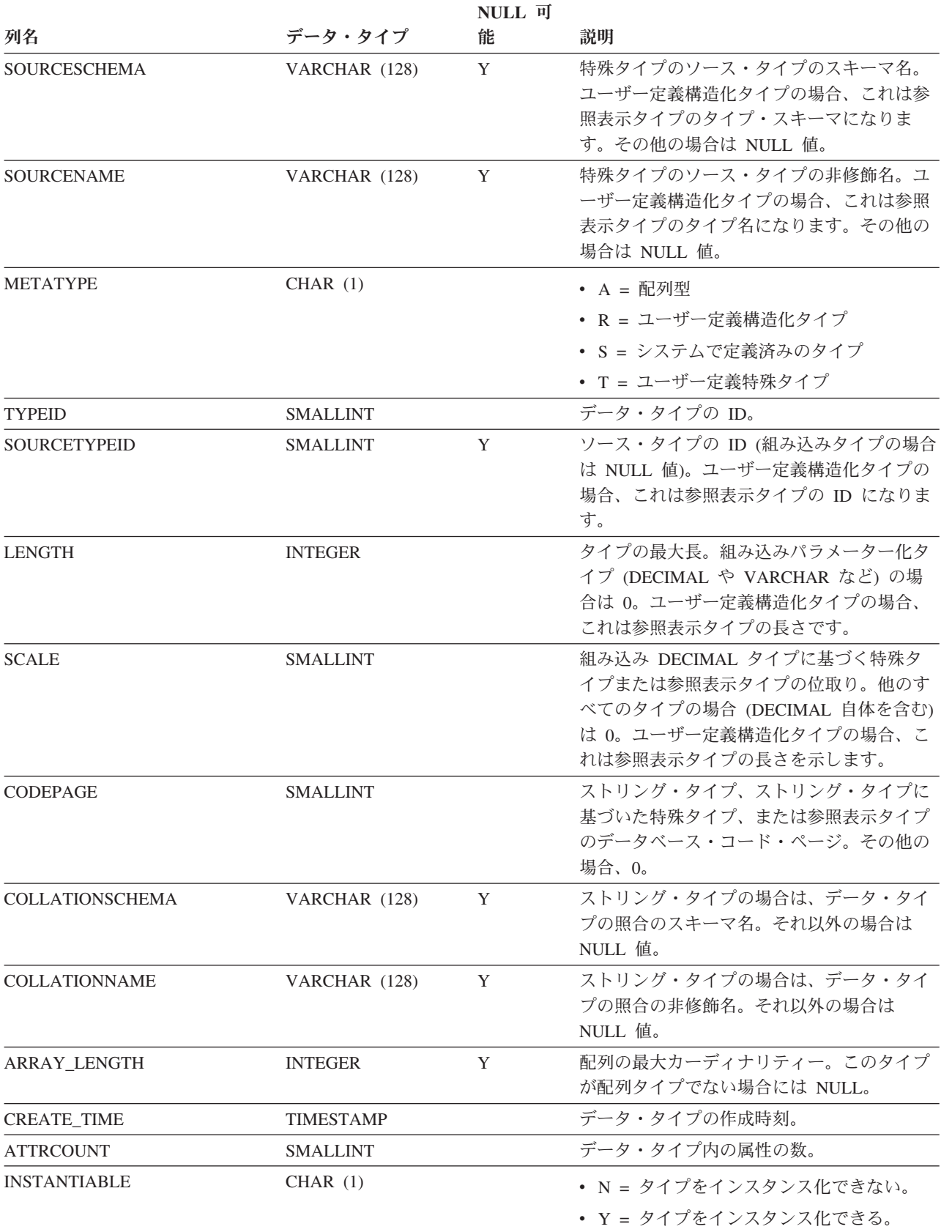

#### **SYSCAT.DATATYPES**

表 *80. SYSCAT.DATATYPES* カタログ・ビュー *(*続き*)*

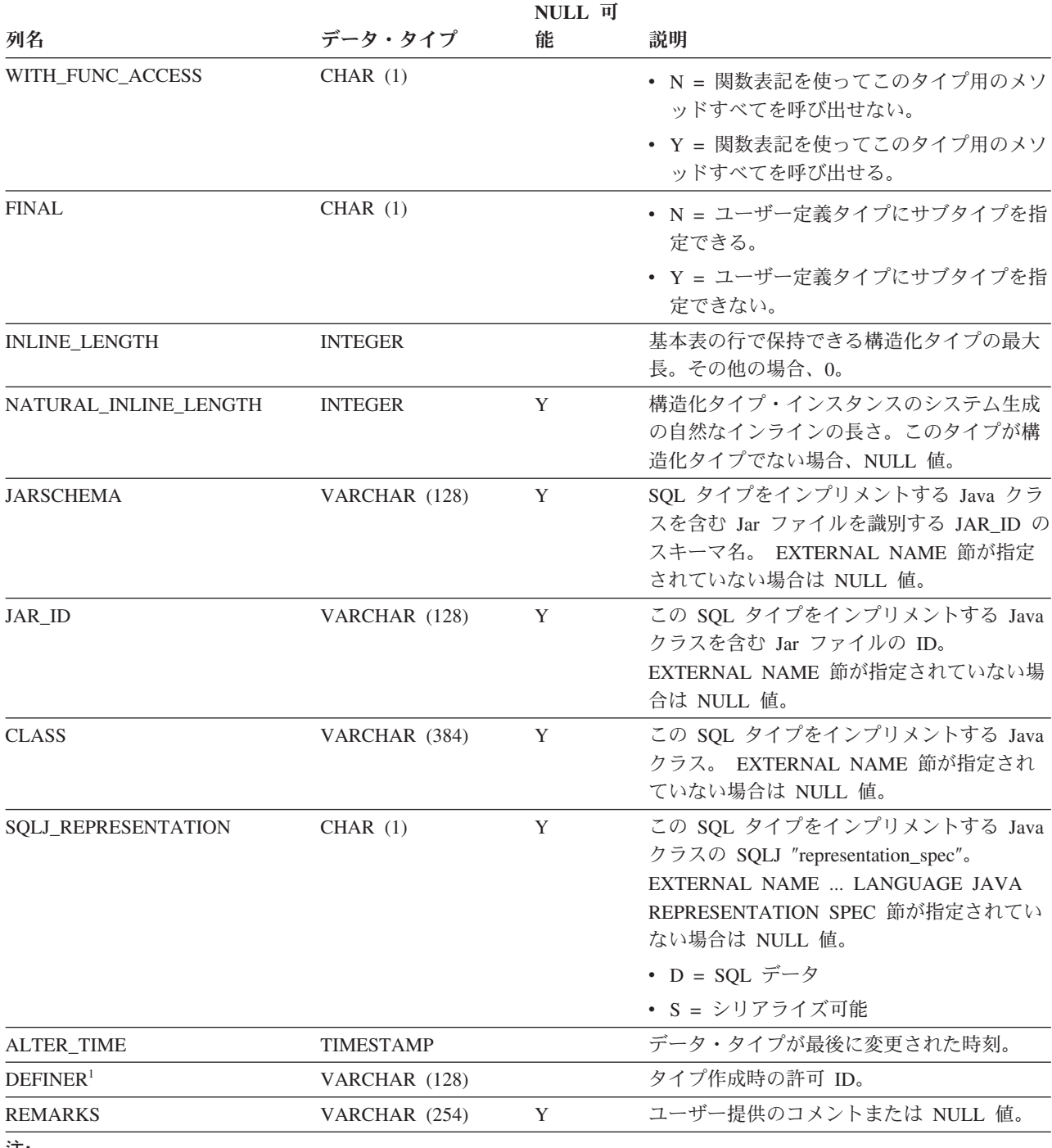

注**:**

1. DEFINER 列は、後方互換性のために含まれています。OWNER を参照してください。

## **SYSCAT.DBAUTH**

各行は、1 つ以上のデータベース・レベルの権限を付与されたユーザーまたはグル ープを表します。

### 表 *81. SYSCAT.DBAUTH* カタログ・ビュー

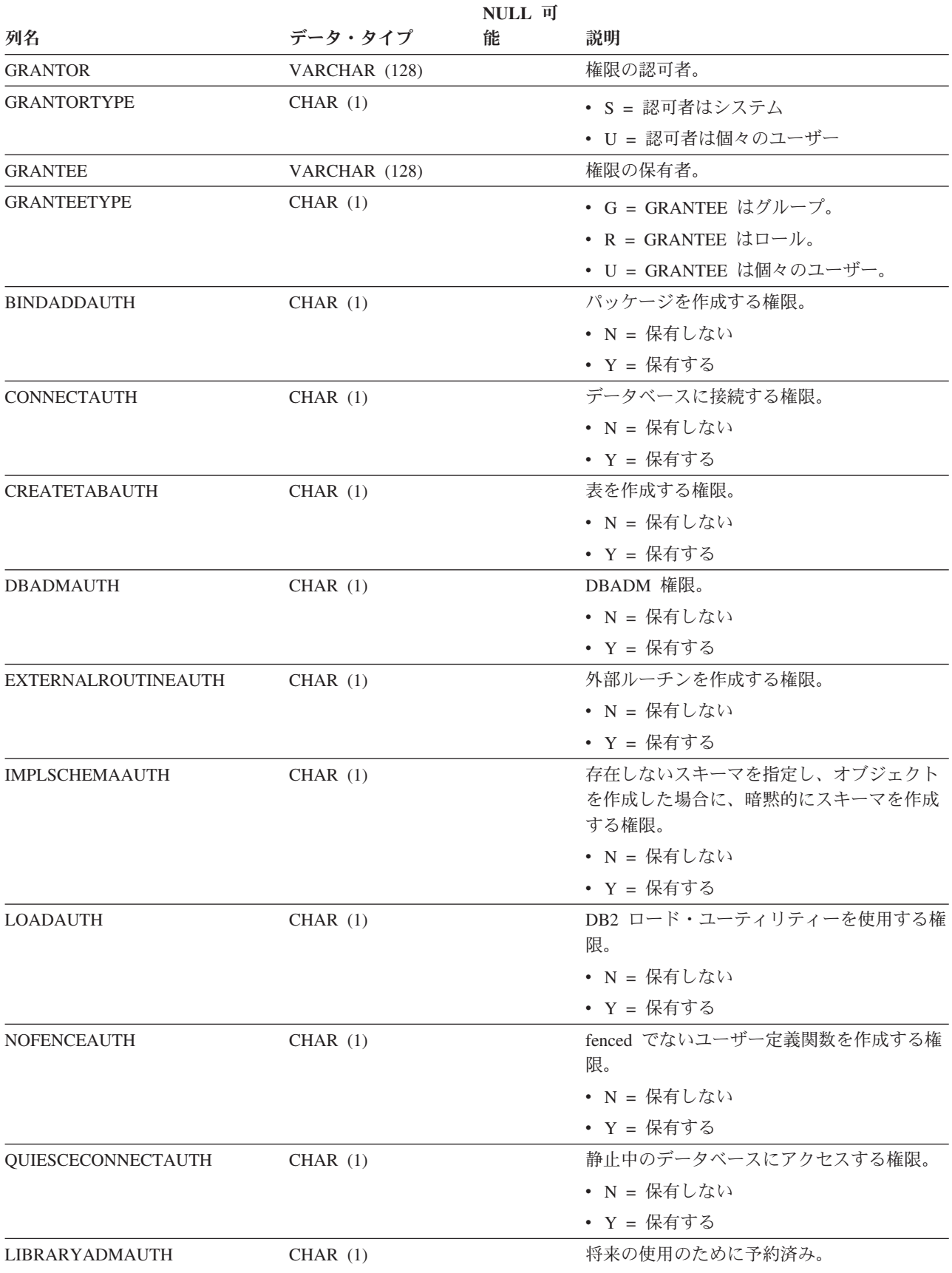

#### **SYSCAT.DBAUTH**

表 *81. SYSCAT.DBAUTH* カタログ・ビュー *(*続き*)*

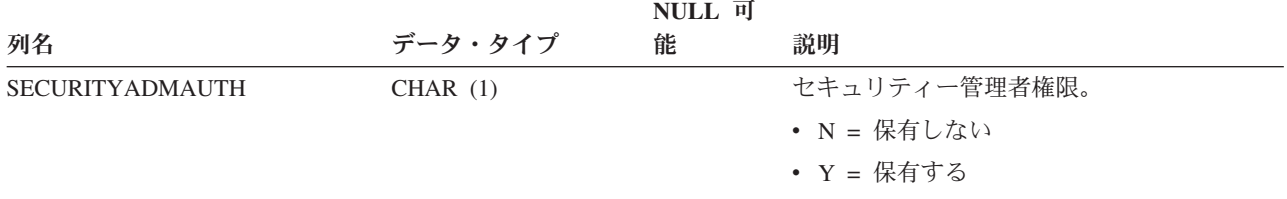

### **SYSCAT.DBPARTITIONGROUPDEF**

各行は、データベース・パーティション・グループに属するデータベース・パーテ ィションを表します。

表 *82. SYSCAT.DBPARTITIONGROUPDEF* カタログ・ビュー

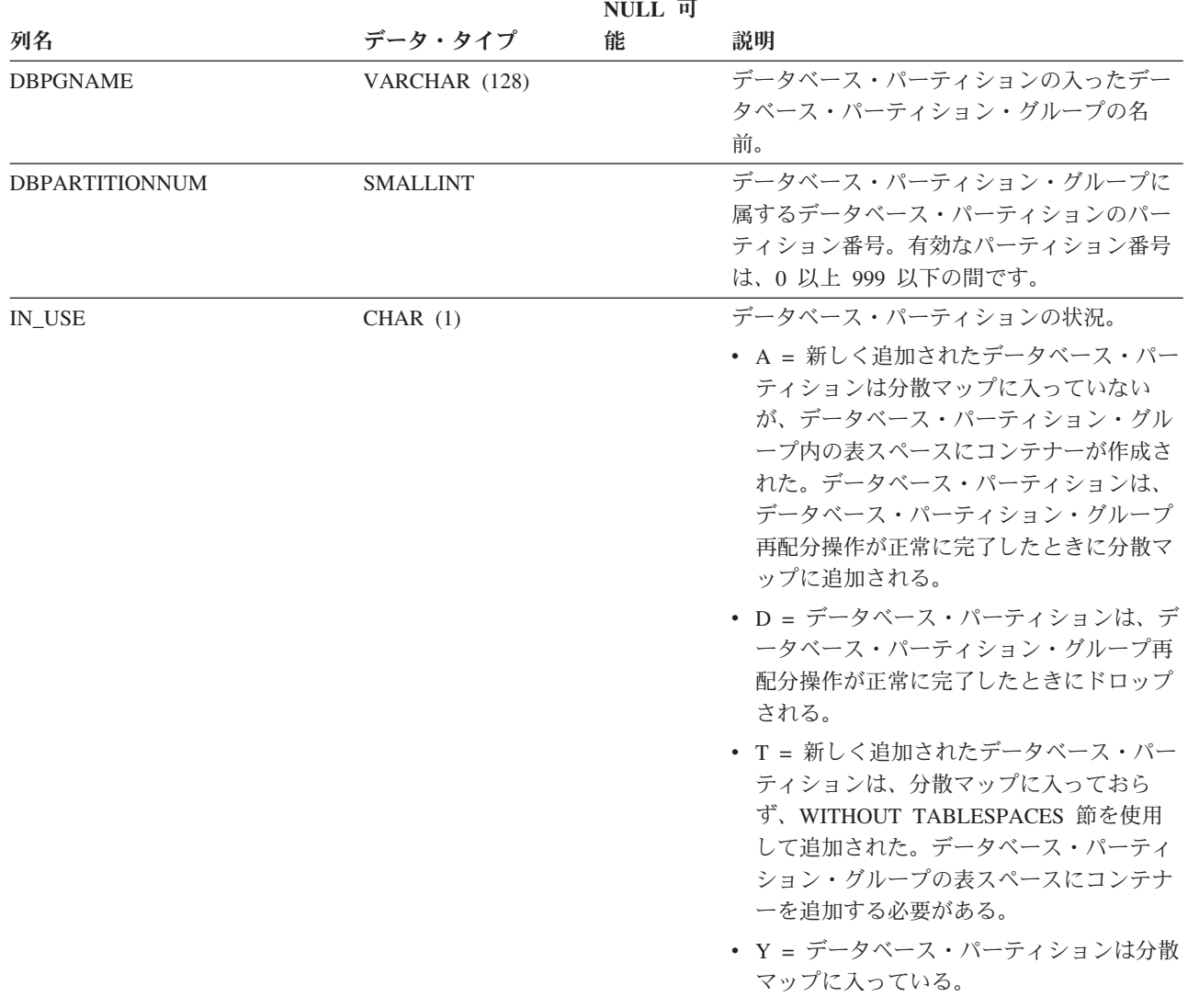

# **SYSCAT.DBPARTITIONGROUPS**

各行はデータベース・パーティション・グループを表します。

表 *83. SYSCAT.DBPARTITIONGROUPS* カタログ・ビュー

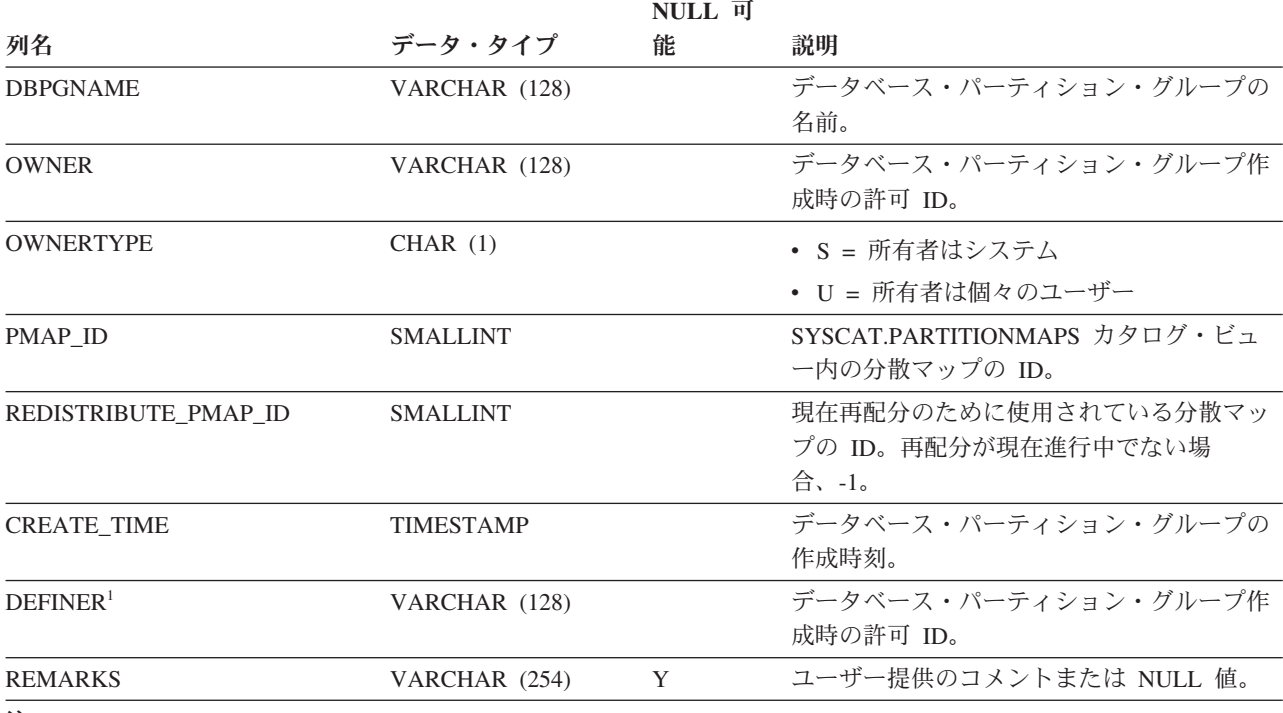

注**:**

1. DEFINER 列は、後方互換性のために含まれています。OWNER を参照してください。

## **SYSCAT.EVENTMONITORS**

各行は、イベント・モニターを表します。

表 *84. SYSCAT.EVENTMONITORS* カタログ・ビュー

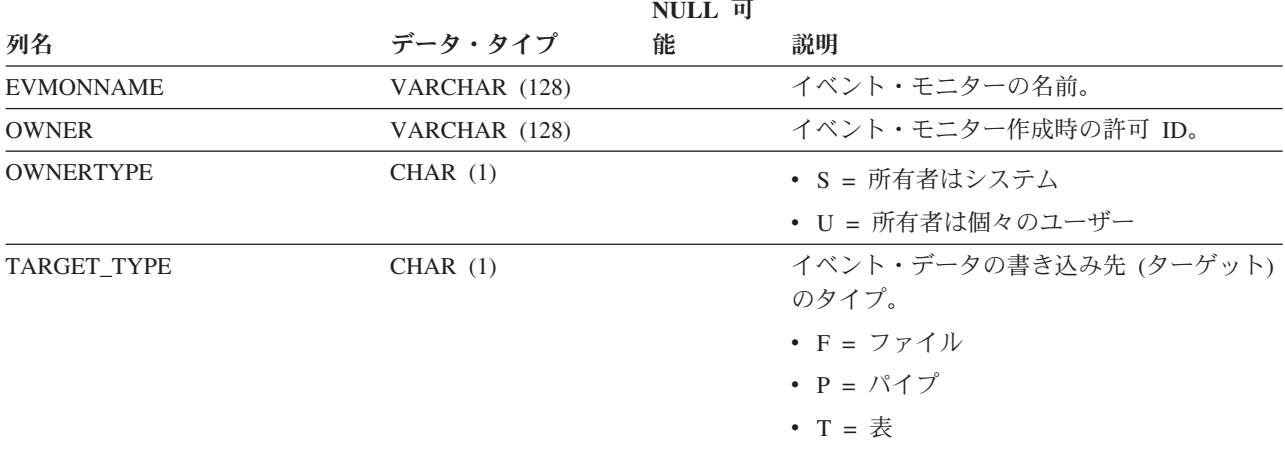

#### **SYSCAT.EVENTMONITORS**

表 *84. SYSCAT.EVENTMONITORS* カタログ・ビュー *(*続き*)*

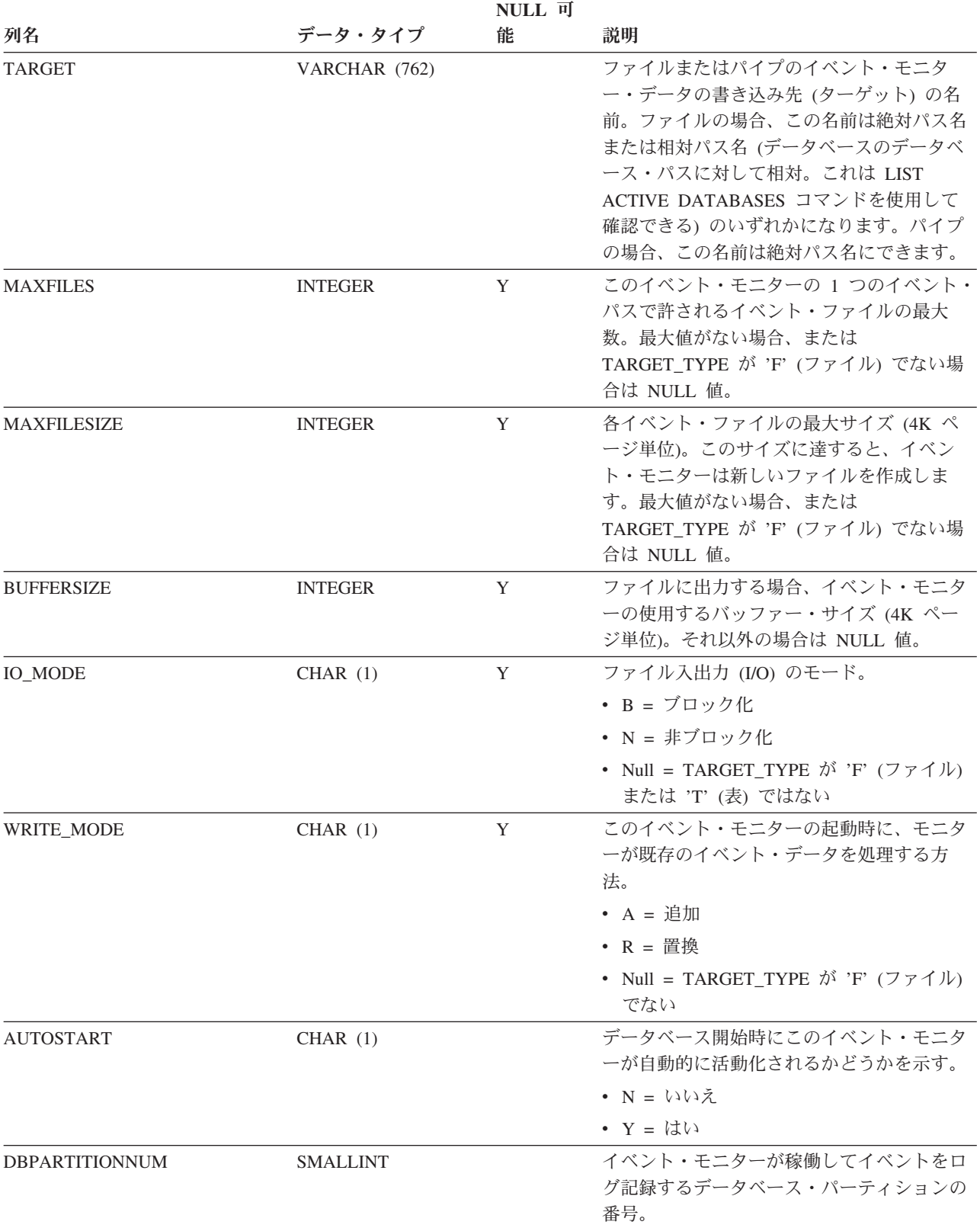

表 *84. SYSCAT.EVENTMONITORS* カタログ・ビュー *(*続き*)*

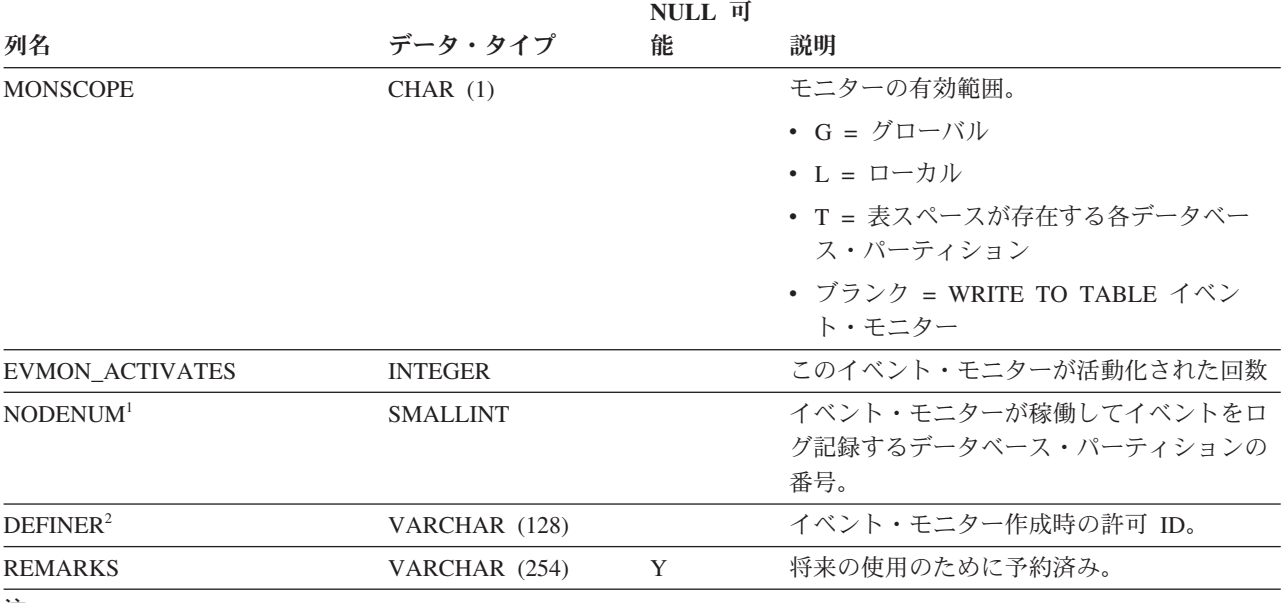

注**:**

1. NODENUM 列は、後方互換性のために含まれています。DBPARTITIONNUM を参照してください。

2. DEFINER 列は、後方互換性のために含まれています。OWNER を参照してください。

## **SYSCAT.EVENTS**

各行は、モニター対象のイベントを表します。一般に、1 つのイベント・モニター は複数のイベントをモニターします。

表 *85. SYSCAT.EVENTS* カタログ・ビュー

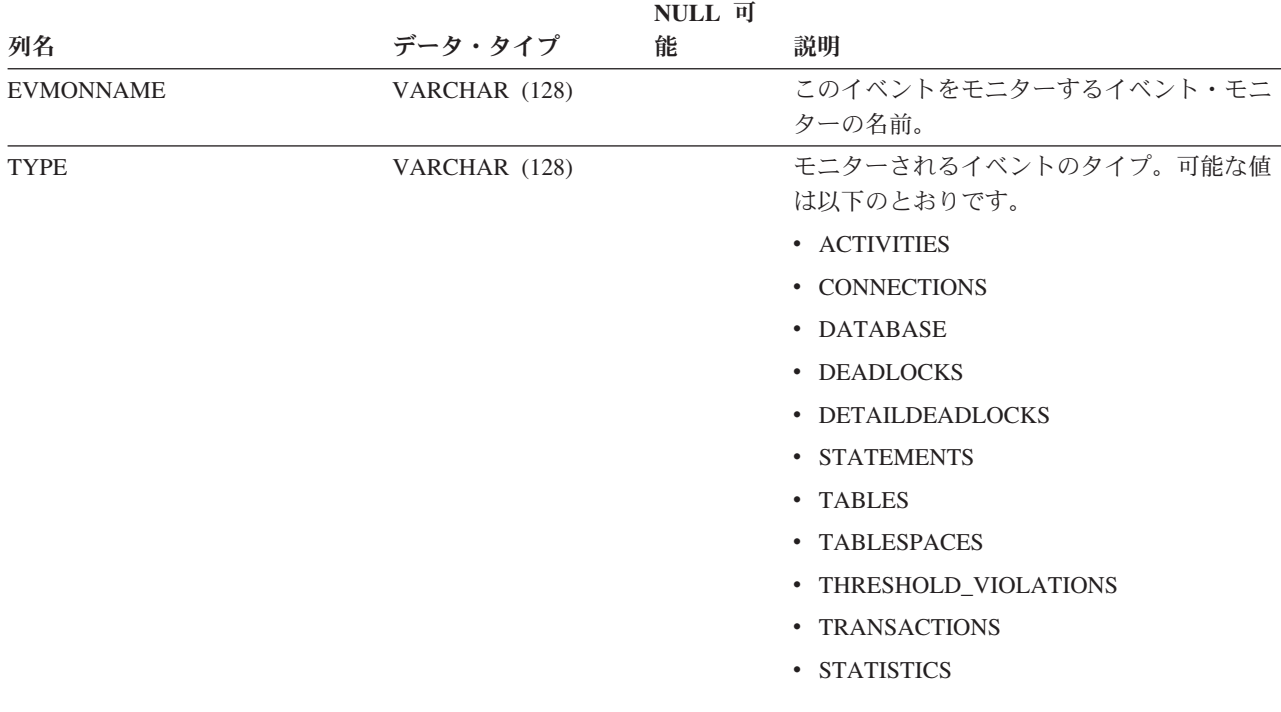

#### **SYSCAT.EVENTS**

表 *85. SYSCAT.EVENTS* カタログ・ビュー *(*続き*)*

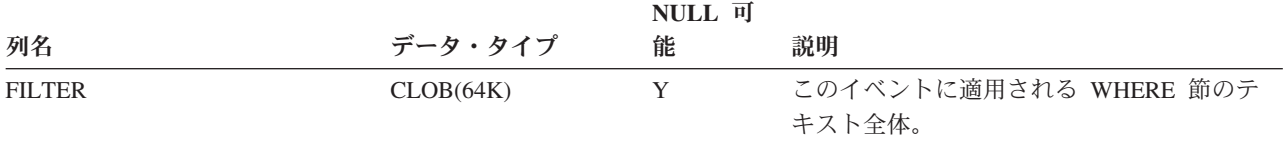

## **SYSCAT.EVENTTABLES**

各行は、SQL 表に書き込むイベント・モニターのターゲット表を表します。

表 *86. SYSCAT.EVENTTABLES* カタログ・ビュー

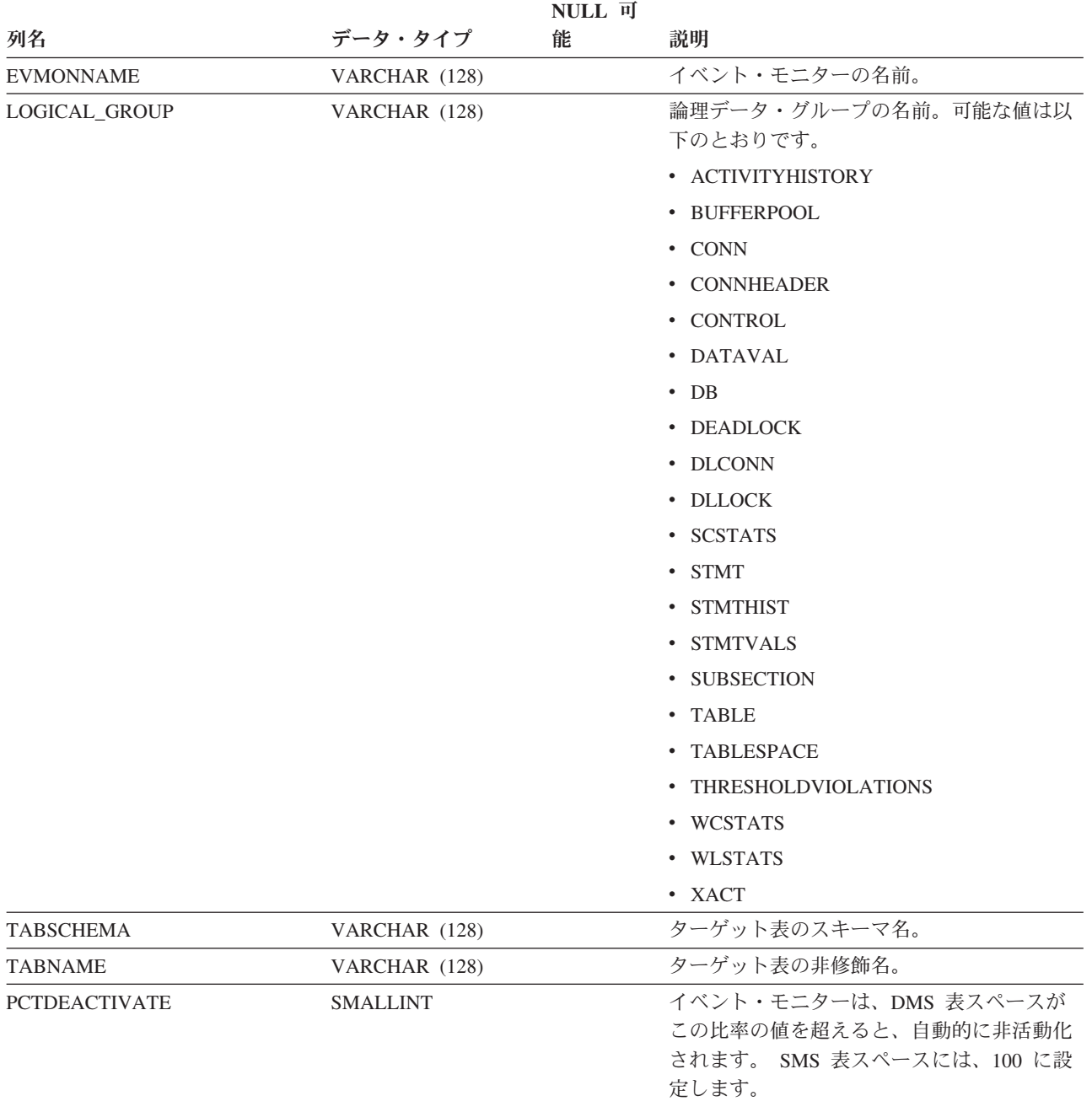

### **SYSCAT.FULLHIERARCHIES**

各行は、副表とスーパー表、サブタイプとスーパータイプ、またはサブビューとス ーパービューのリレーションシップを表しています。このビューには、直接のリレ ーションシップをはじめとする、すべての階層リレーションシップが入っていま す。

#### 表 *87. SYSCAT.FULLHIERARCHIES* カタログ・ビュー

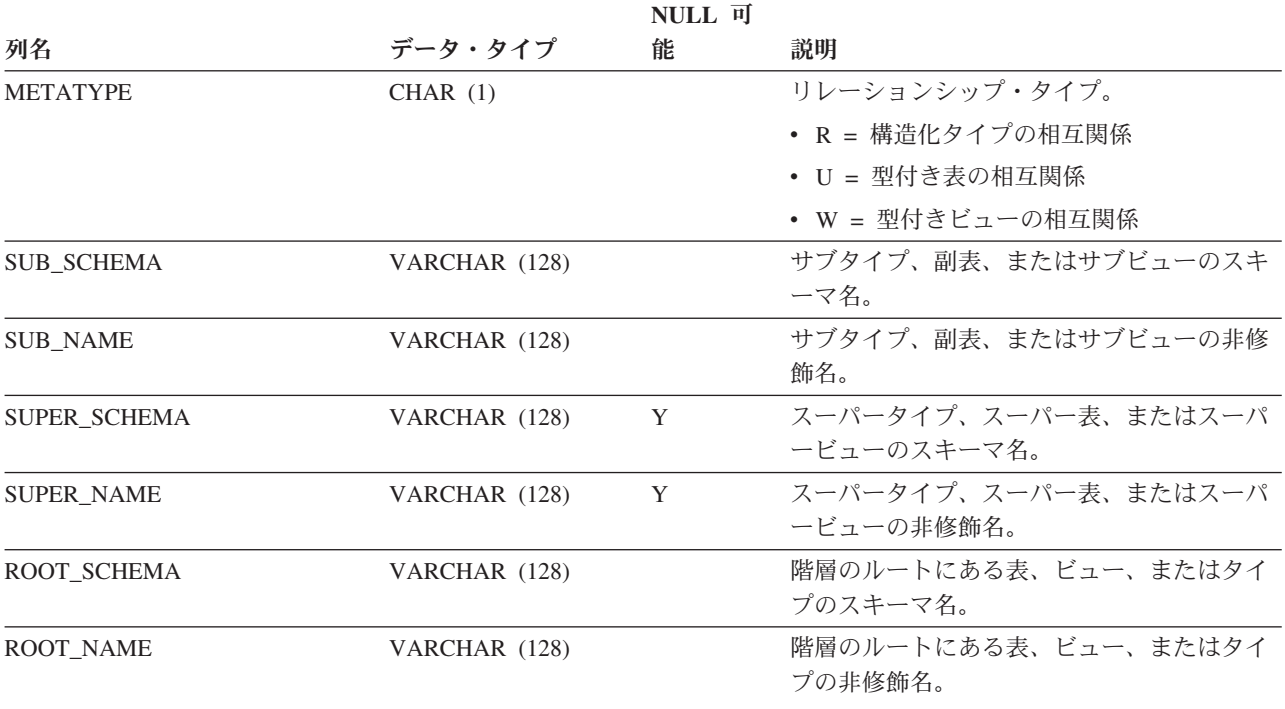

### **SYSCAT.FUNCMAPOPTIONS**

各行は、関数マッピングのオプション値を表します。

表 *88. SYSCAT.FUNCMAPOPTIONS* カタログ・ビュー

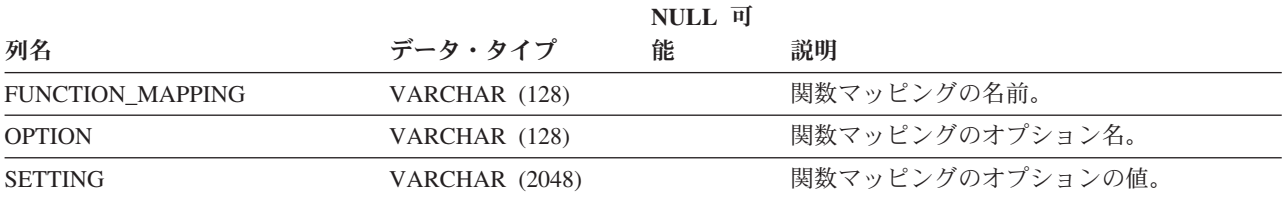

### **SYSCAT.FUNCMAPPARMOPTIONS**

各行は、関数マッピングのパラメーター・オプションの値を表します。

#### **SYSCAT.FUNCMAPPARMOPTIONS**

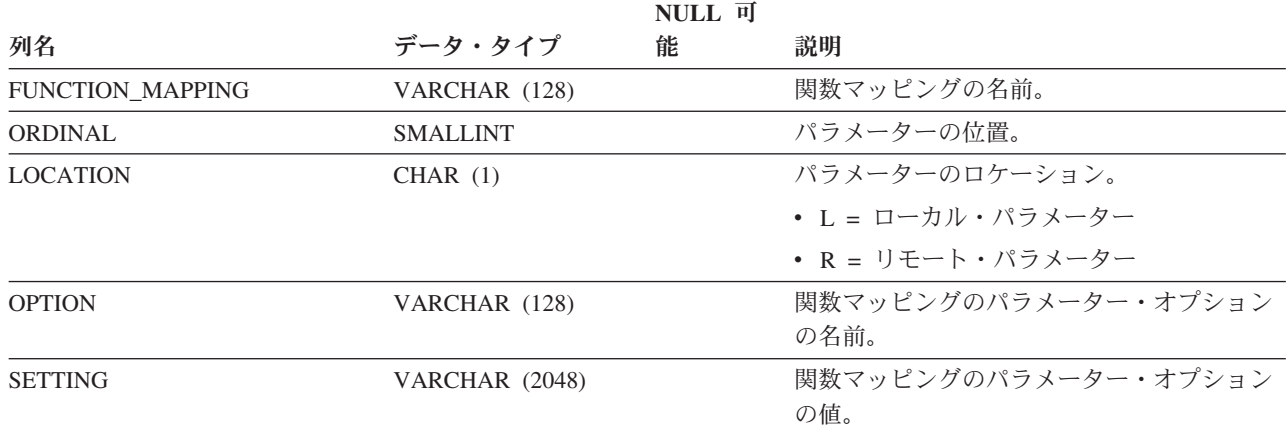

表 *89. SYSCAT.FUNCMAPPARMOPTIONS* カタログ・ビュー

# **SYSCAT.FUNCMAPPINGS**

各行は関数マッピングを表します。

表 *90. SYSCAT.FUNCMAPPINGS* カタログ・ビュー

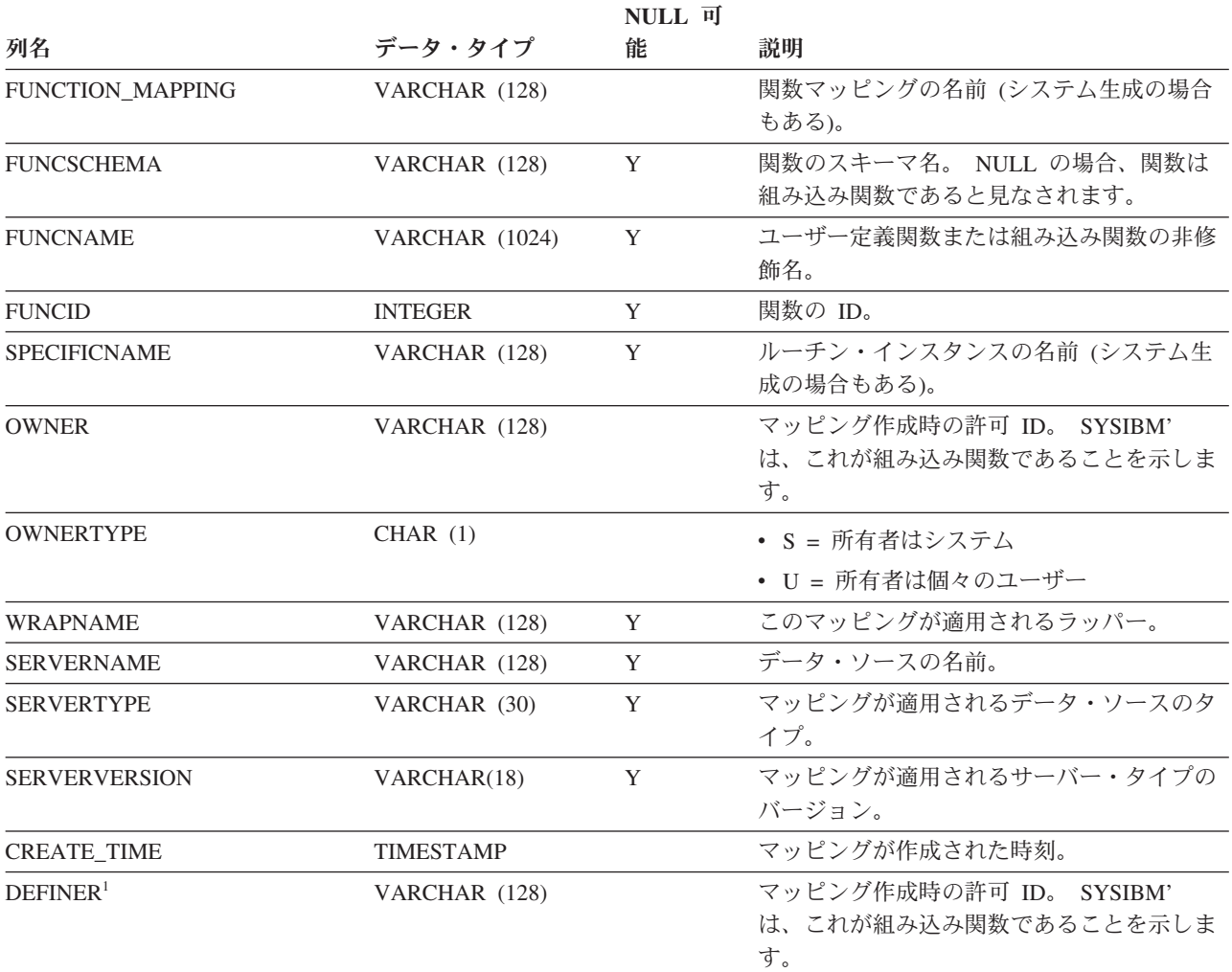

表 *90. SYSCAT.FUNCMAPPINGS* カタログ・ビュー *(*続き*)*

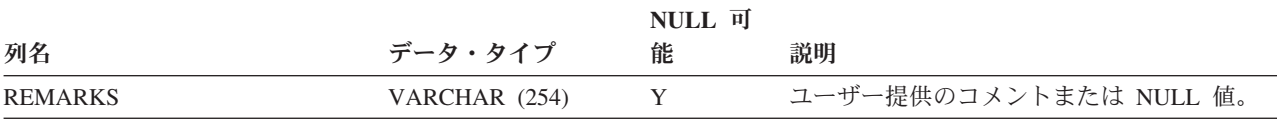

注**:**

1. DEFINER 列は、後方互換性のために含まれています。OWNER を参照してください。

#### **SYSCAT.HIERARCHIES**

各行は、副表とすぐ上のスーパー表、サブタイプとすぐ上のスーパータイプ、また はサブビューとすぐ上のスーパービューのリレーションシップを表しています。こ のビューには、直接の階層リレーションシップしか入っていません。

表 *91. SYSCAT.HIERARCHIES* カタログ・ビュー

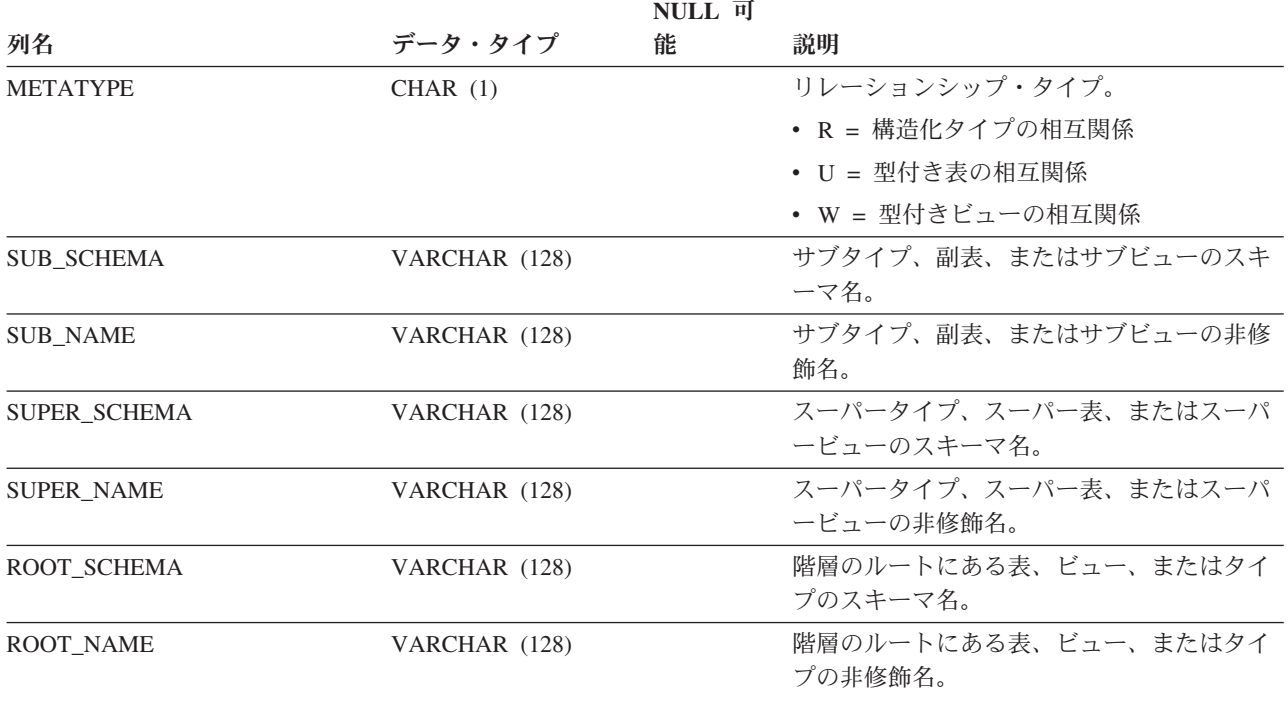

# **SYSCAT.HISTOGRAMTEMPLATEBINS**

各行は、ヒストグラム・テンプレート bin を表します。

表 *92. SYSCAT.HISTOGRAMTEMPLATEBINS* カタログ・ビュー

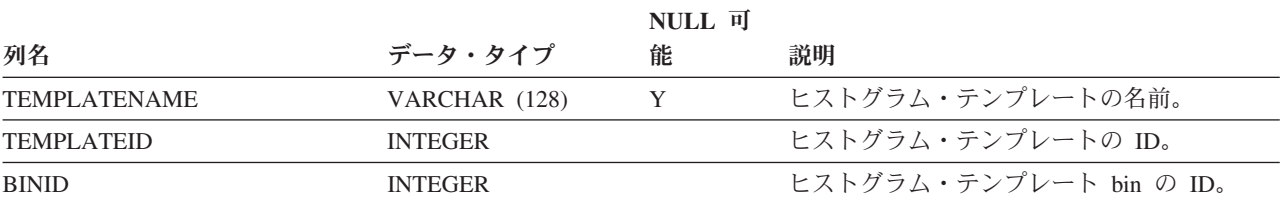

#### **SYSCAT.HISTOGRAMTEMPLATEBINS**

表 *92. SYSCAT.HISTOGRAMTEMPLATEBINS* カタログ・ビュー *(*続き*)*

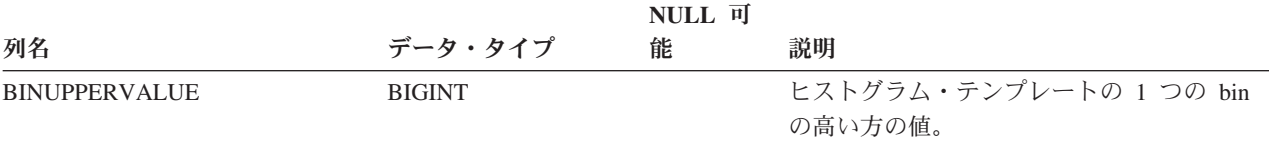

### **SYSCAT.HISTOGRAMTEMPLATES**

各行は、ヒストグラム・テンプレートを表します。

表 *93. SYSCAT.HISTOGRAMTEMPLATES* カタログ・ビュー

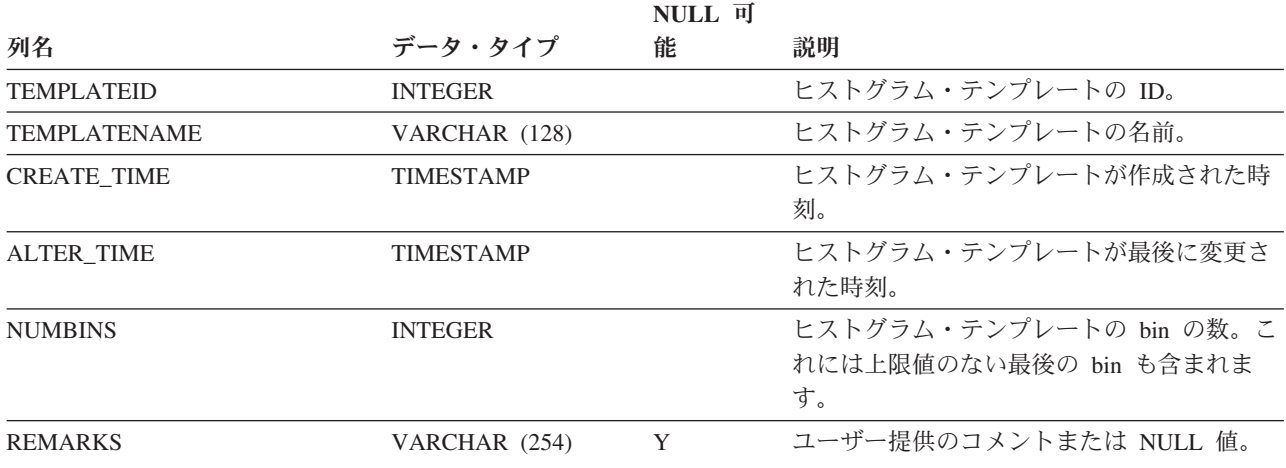

### **SYSCAT.HISTOGRAMTEMPLATEUSE**

各行は、ヒストグラム・テンプレートを使用できるワークロード管理オブジェクト とヒストグラム・テンプレートの関係を表します。

表 *94. SYSCAT.HISTOGRAMTEMPLATEUSE* カタログ・ビュー

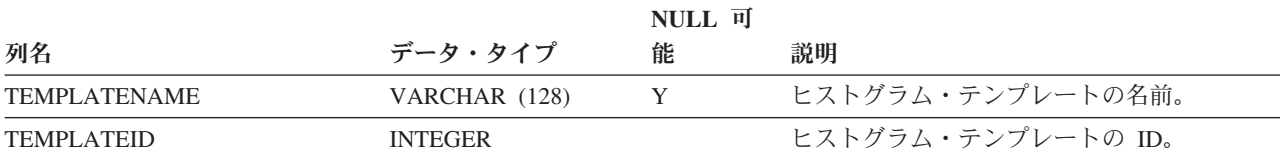

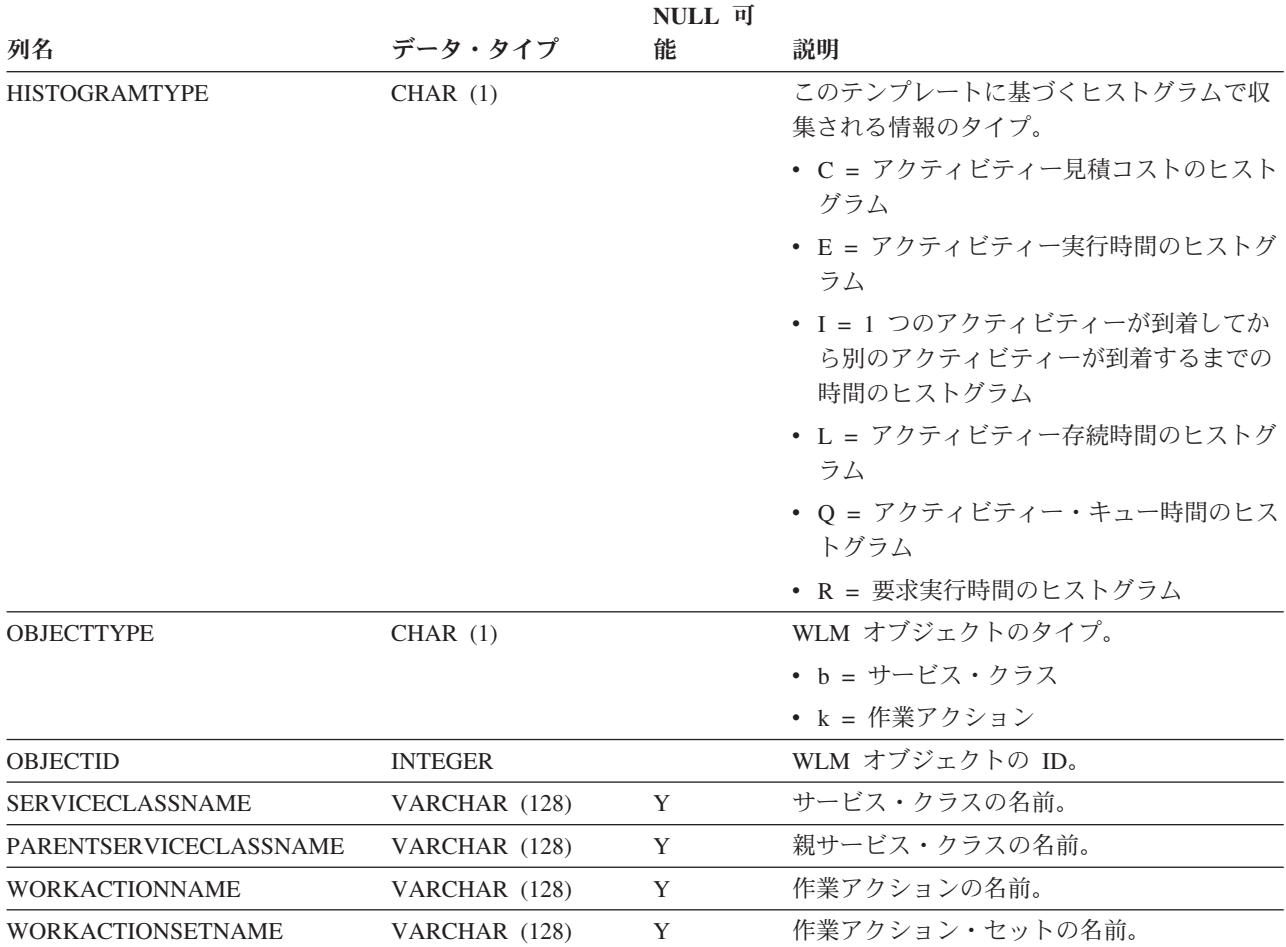

表 *94. SYSCAT.HISTOGRAMTEMPLATEUSE* カタログ・ビュー *(*続き*)*

# **SYSCAT.INDEXAUTH**

各行は、索引に対して CONTROL 特権を付与されたユーザーまたはグループを表し ます。

表 *95. SYSCAT.INDEXAUTH* カタログ・ビュー

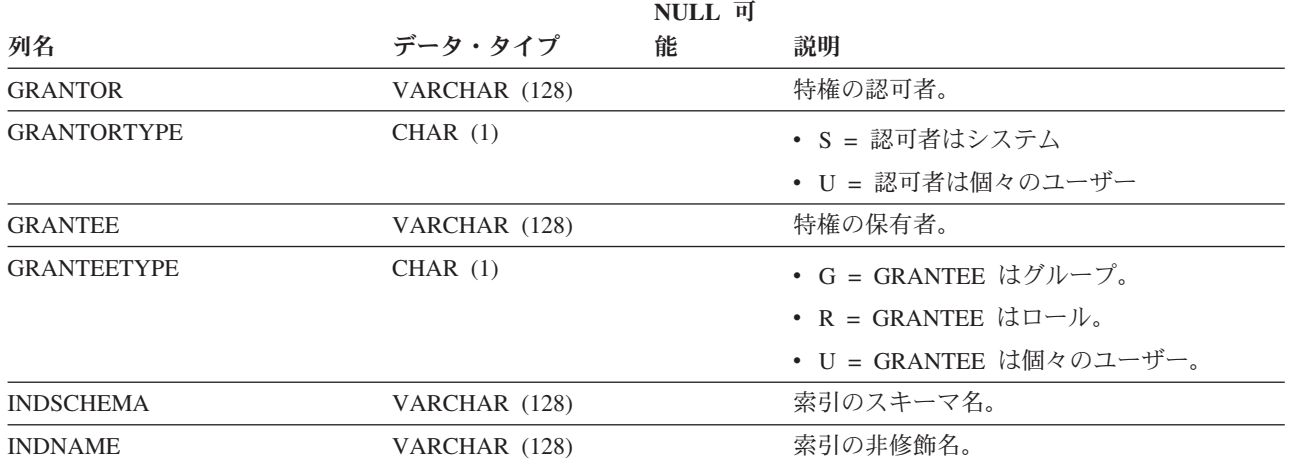

#### **SYSCAT.INDEXAUTH**

表 *95. SYSCAT.INDEXAUTH* カタログ・ビュー *(*続き*)*

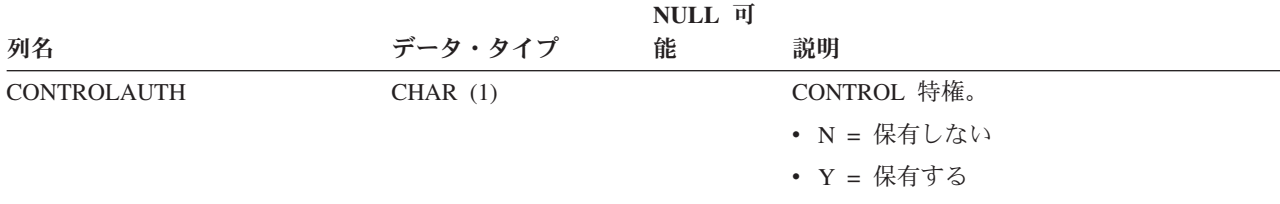

### **SYSCAT.INDEXCOLUSE**

各行は、索引に関与する列を表します。

表 *96. SYSCAT.INDEXCOLUSE* カタログ・ビュー

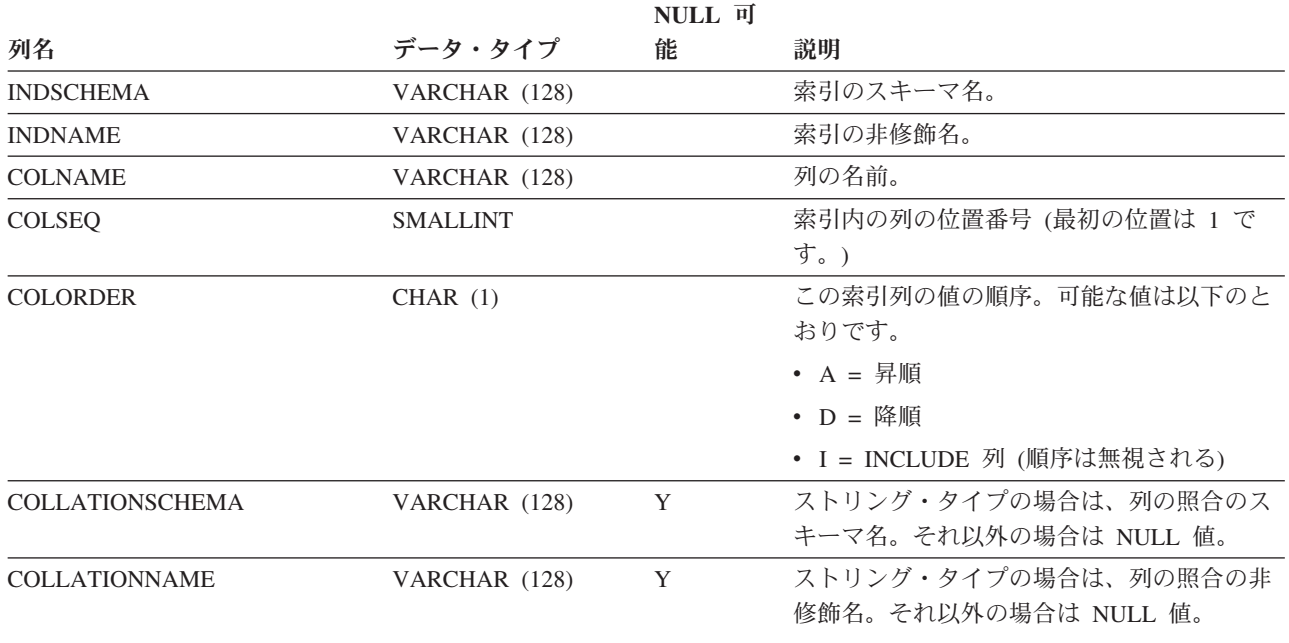

## **SYSCAT.INDEXDEP**

各行は、他のオブジェクトに対する索引の従属関係を表します。索引は、名前 BNAME のタイプ BTYPE のオブジェクトに従属するため、このオブジェクトの変 更は索引に影響します。

表 *97. SYSCAT.INDEXDEP* カタログ・ビュー

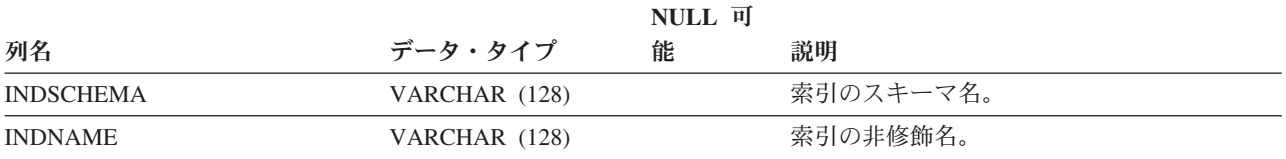

表 *97. SYSCAT.INDEXDEP* カタログ・ビュー *(*続き*)*

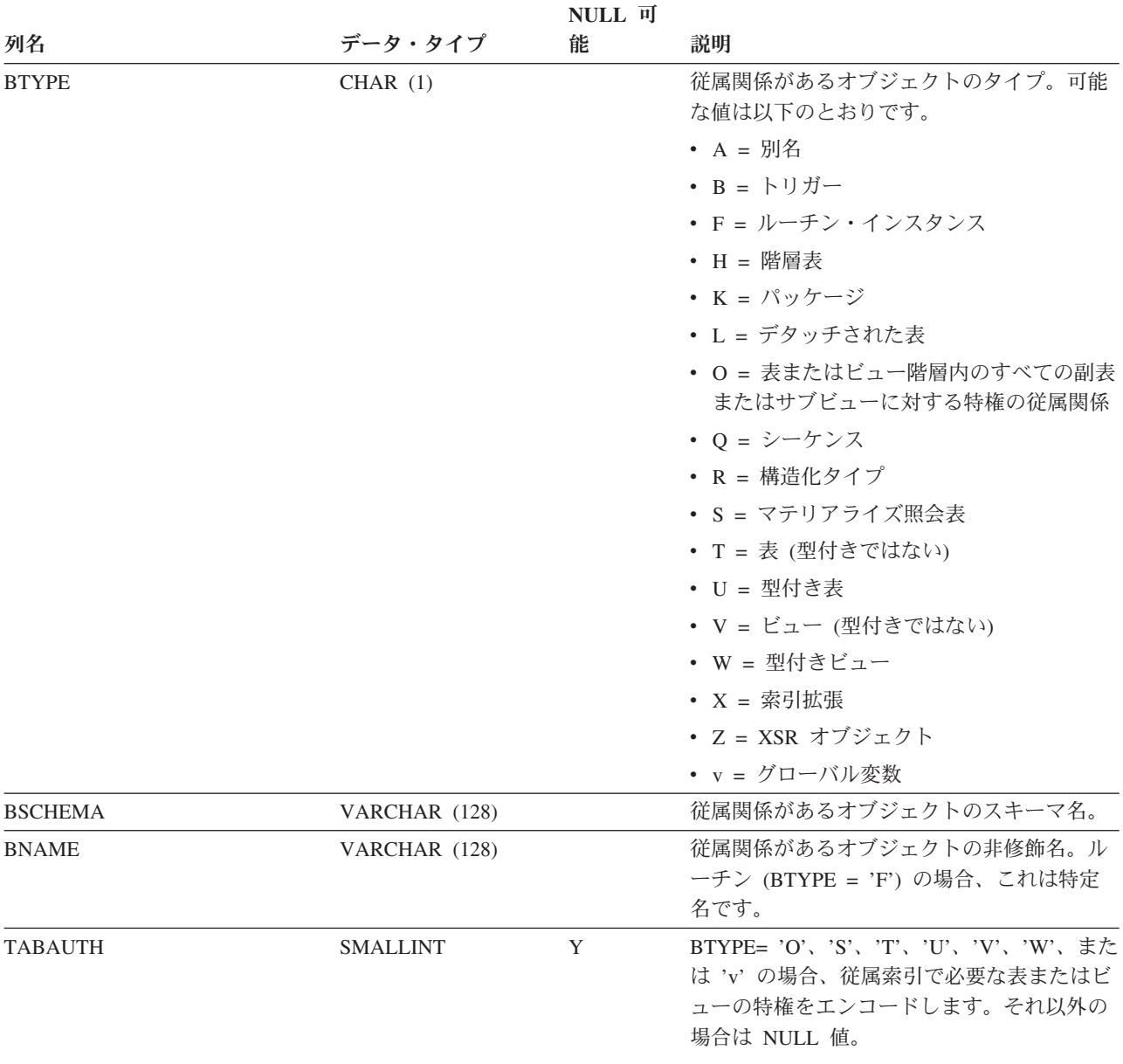

## **SYSCAT.INDEXES**

各行は、索引を表します。型付き表の索引は、2 つの行で表されます。1 つは型付 き表の「論理索引」用、もう 1 つは階層表の「階層索引」用です。

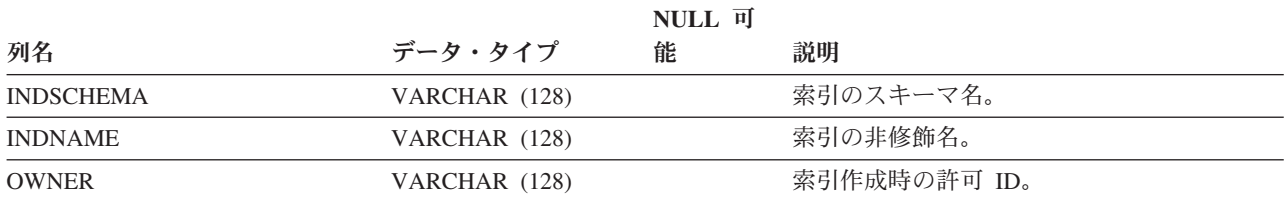

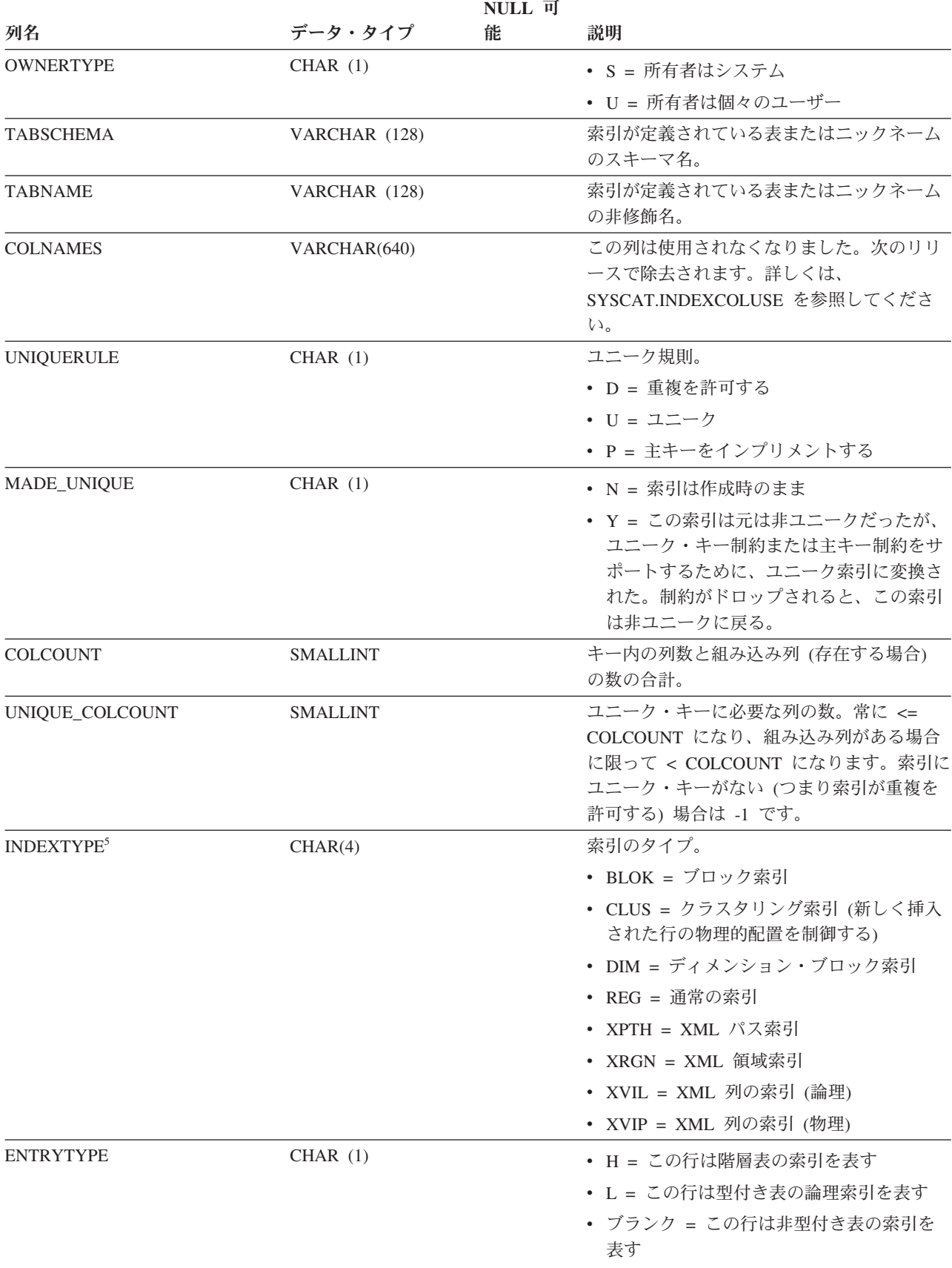

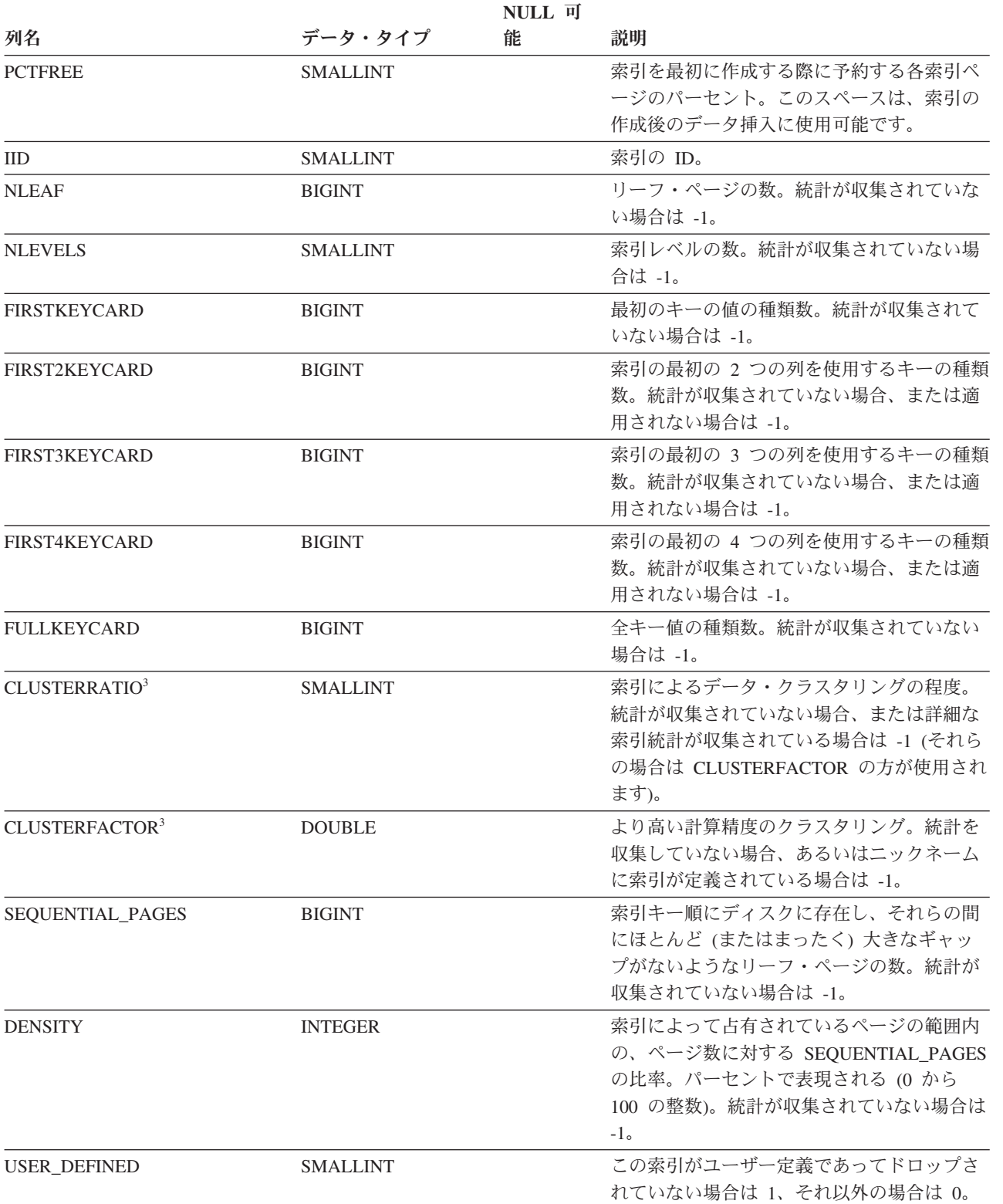

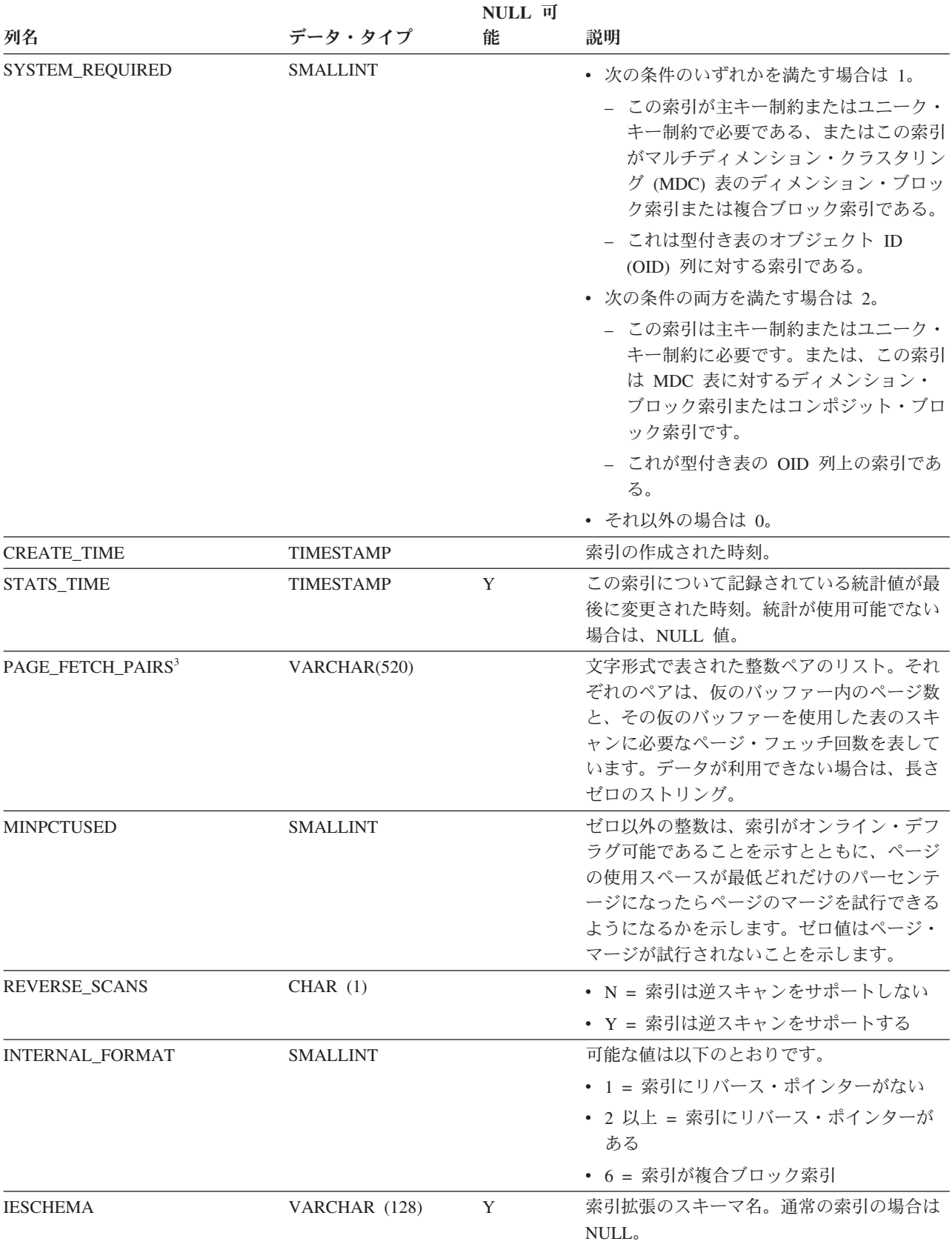

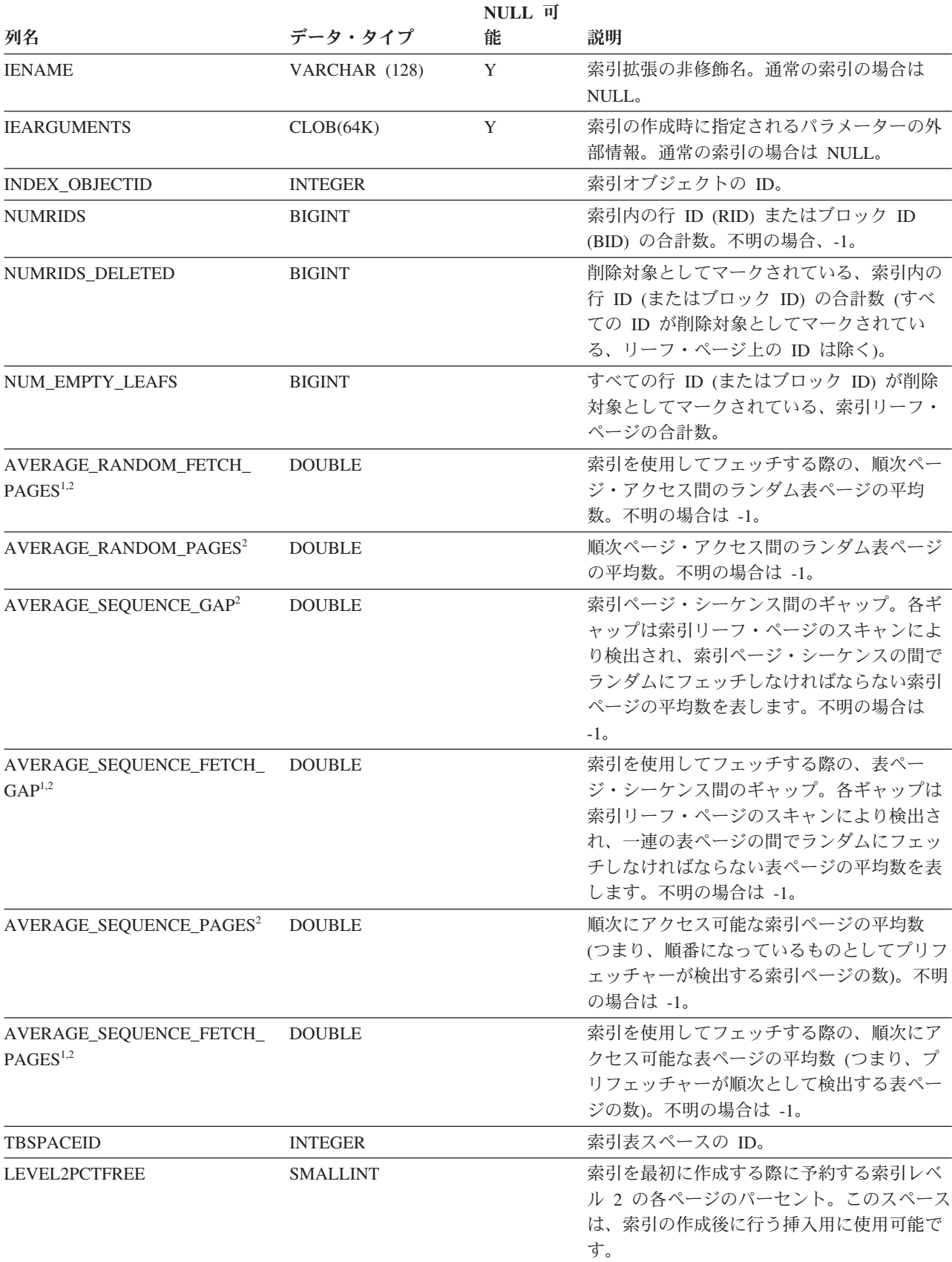

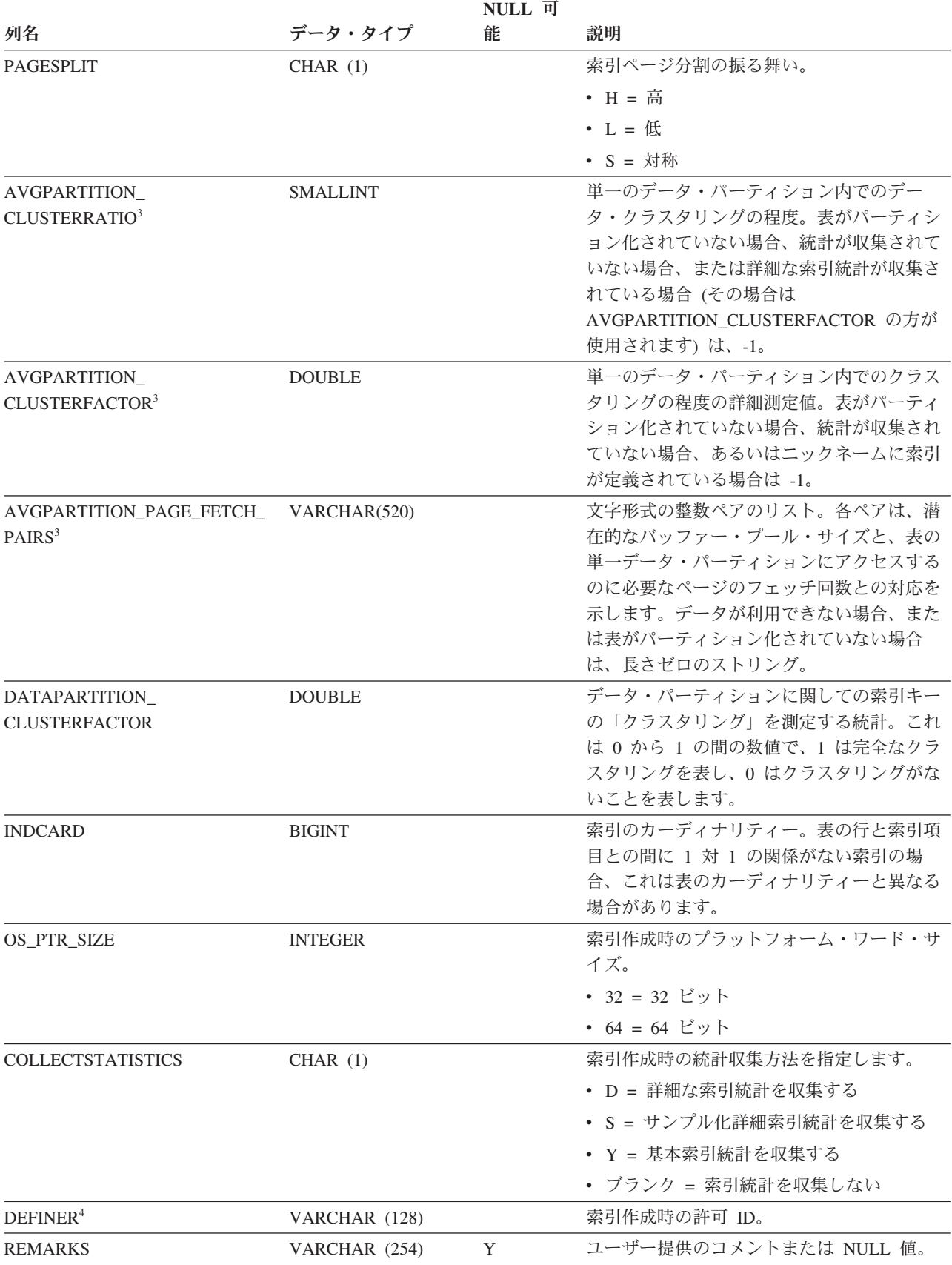

表 *98. SYSCAT.INDEXES* カタログ・ビュー *(*続き*)*

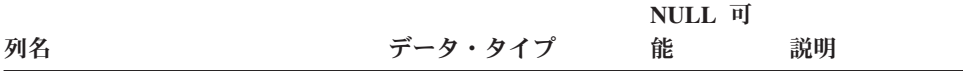

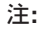

- 1. DMS 表スペースの使用時には、この統計は計算されません。
- 2. LOAD...STATISTICS YES または CREATE INDEX...COLLECT STATISTICS の操作時や、データベース構成パラメ ーター *seqdetect* がオフになっているときは、プリフェッチ統計は集められません。
- 3. AVGPARTITION\_CLUSTERRATIO、AVGPARTITION\_CLUSTERFACTOR、および AVGPARTITION PAGE FETCH PAIRS は、単一のデータ・パーティション内でのクラスタリング (ローカル・ク ラスタリング) の程度を測定します。CLUSTERRATIO、CLUSTERFACTOR、および PAGE\_FETCH\_PAIRS は、表 全体におけるクラスタリング (グローバル・クラスタリング) の程度を測定します。表パーティション・キーが索引 キーの接頭部でない場合、あるいは表パーティション・キーと索引キーが論理的に互いに独立している場合、グロ ーバル・クラスタリングの値とローカル・クラスタリングの値の差が大きくなる場合があります。
- 4. DEFINER 列は、後方互換性のために含まれています。OWNER を参照してください。
- 5. XPTH、XRGN、および XVIP 索引は索引メタデータを戻すどのアプリケーション・プログラミング・インターフェ ースにも認識されません。

### **SYSCAT.INDEXEXPLOITRULES**

各行は、索引活用規則を表します。

表 *99. SYSCAT.INDEXEXPLOITRULES* カタログ・ビュー

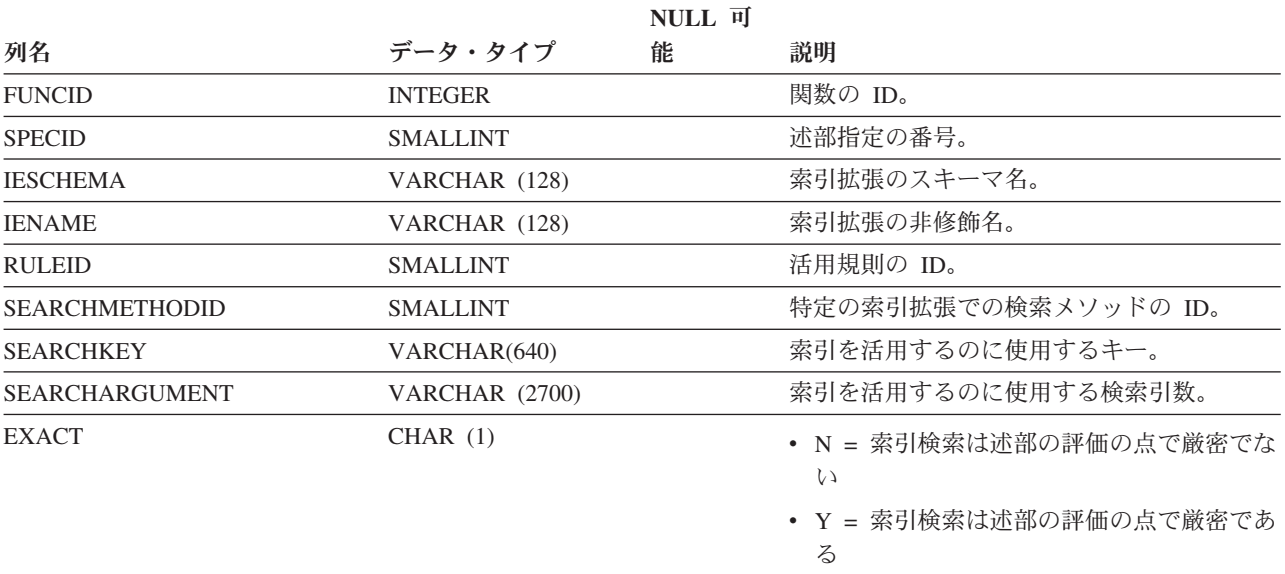

## **SYSCAT.INDEXEXTENSIONDEP**

各行は、他のオブジェクトに対する索引拡張の従属関係を表します。索引拡張は、 名前 BNAME のタイプ BTYPE のオブジェクトに従属するため、このオブジェクト の変更は索引拡張に影響します。

#### **SYSCAT.INDEXEXTENSIONDEP**

表 *100. SYSCAT.INDEXEXTENSIONDEP* カタログ・ビュー

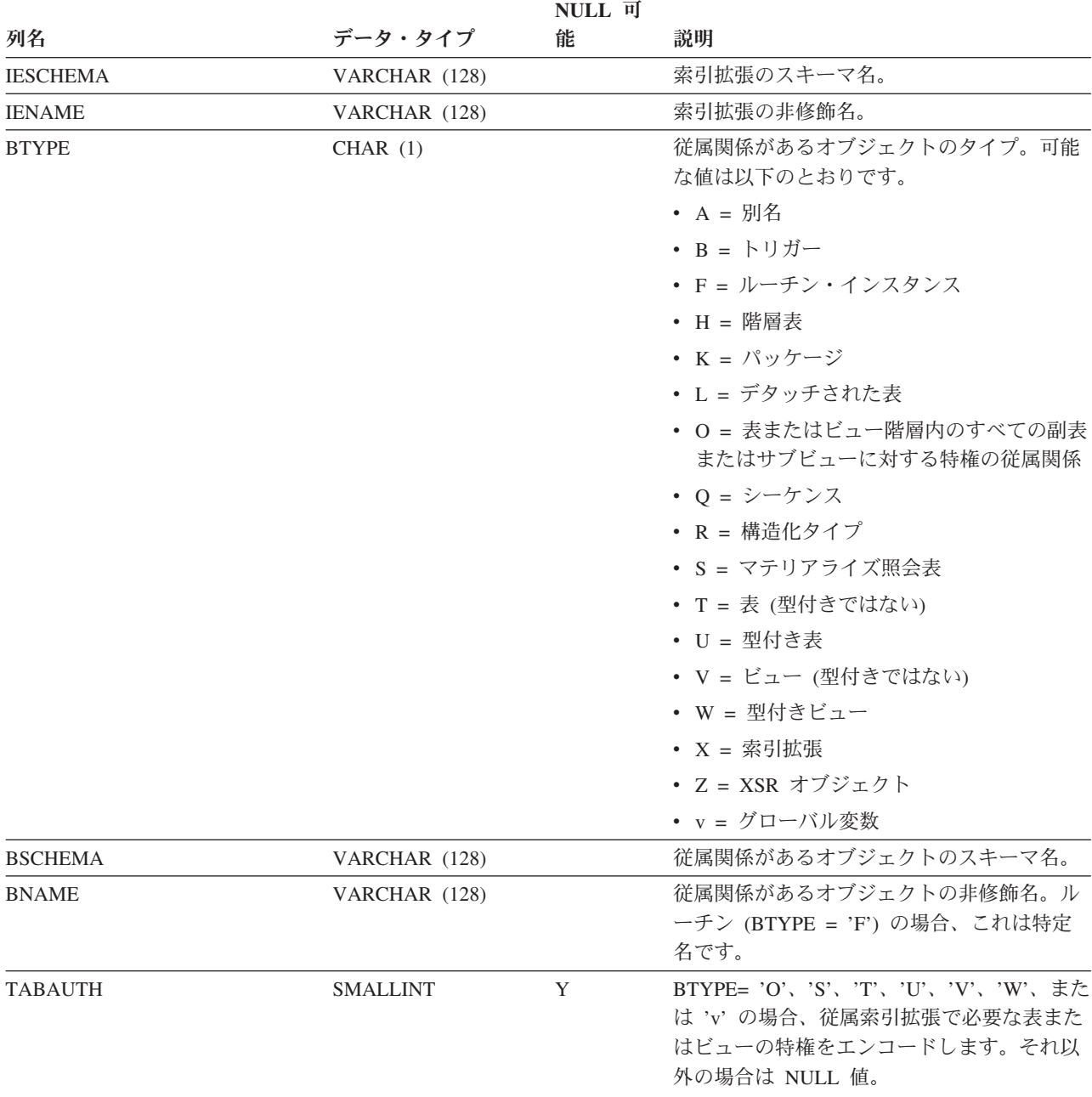

## **SYSCAT.INDEXEXTENSIONMETHODS**

各行は、検索メソッドを表します。索引拡張には、複数の検索メソッドを含めるこ とができます。

表 *101. SYSCAT.INDEXEXTENSIONMETHODS* カタログ・ビュー

|                   |                 | NULL 可 |               |
|-------------------|-----------------|--------|---------------|
| 列名                | データ・タイプ         | 能      | 説明            |
| <b>METHODNAME</b> | VARCHAR (128)   |        | 検索メソッドの名前。    |
| <b>METHODID</b>   | <b>SMALLINT</b> |        | 索引拡張内のメソッドの数。 |

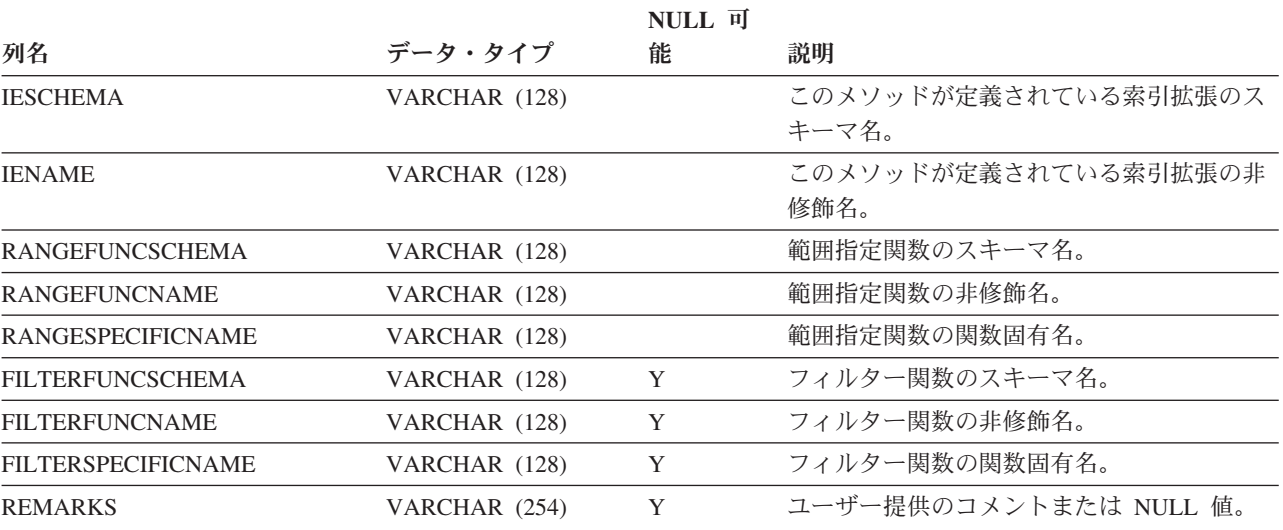

表 *101. SYSCAT.INDEXEXTENSIONMETHODS* カタログ・ビュー *(*続き*)*

## **SYSCAT.INDEXEXTENSIONPARMS**

各行は、索引拡張のインスタンス・パラメーターまたはソース・キー列を表しま す。

表 *102. SYSCAT.INDEXEXTENSIONPARMS* カタログ・ビュー

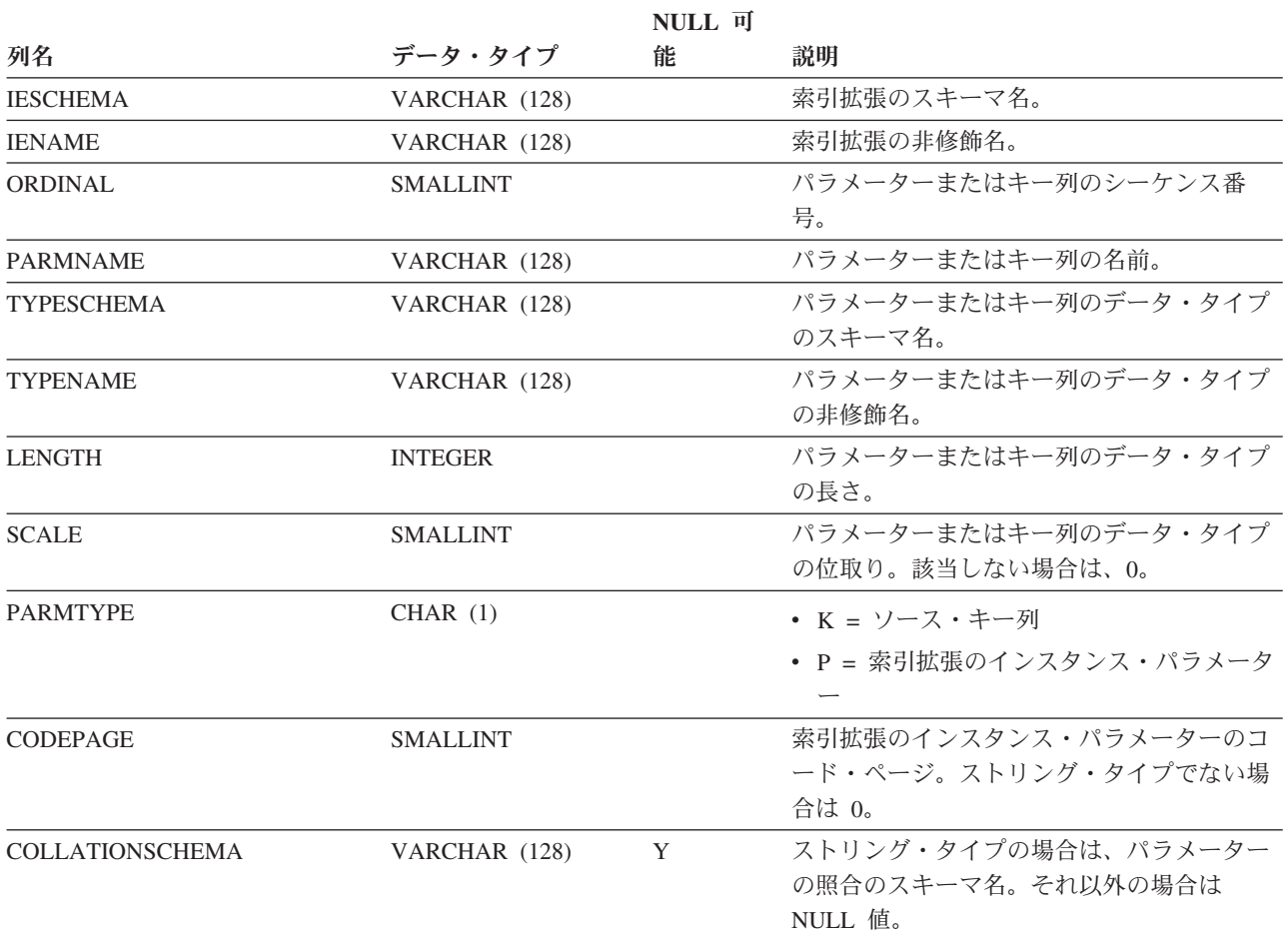

#### **SYSCAT.INDEXEXTENSIONPARMS**

表 *102. SYSCAT.INDEXEXTENSIONPARMS* カタログ・ビュー *(*続き*)*

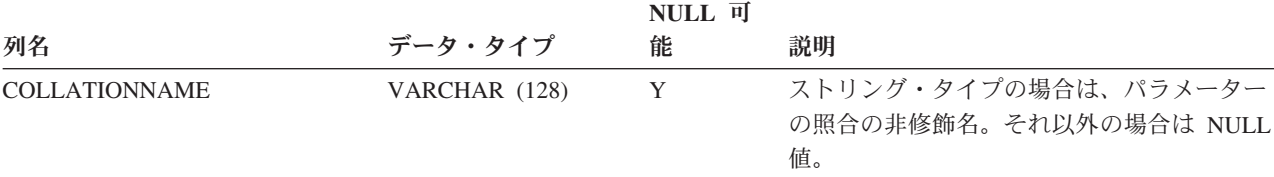

## **SYSCAT.INDEXEXTENSIONS**

各行は、索引拡張を表します。

表 *103. SYSCAT.INDEXEXTENSIONS* カタログ・ビュー

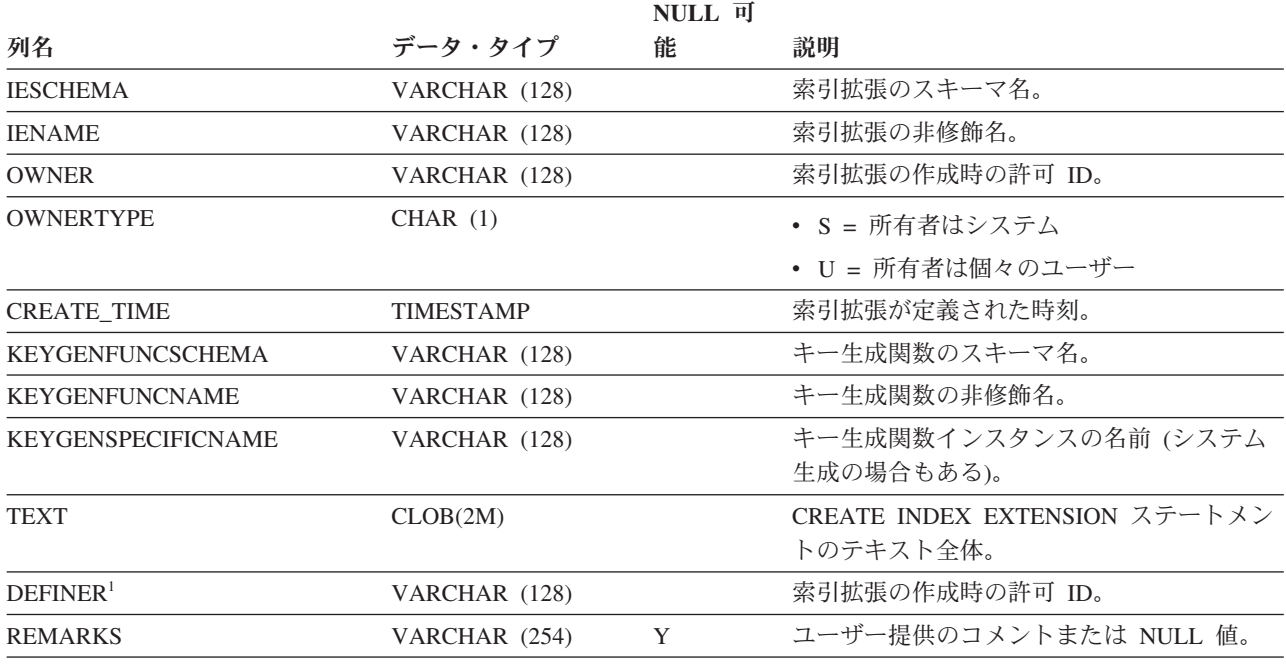

注**:**

1. DEFINER 列は、後方互換性のために含まれています。OWNER を参照してください。

## **SYSCAT.INDEXOPTIONS**

各行は、索引固有のオプション値を表します。

表 *104. SYSCAT.INDEXOPTIONS* カタログ・ビュー

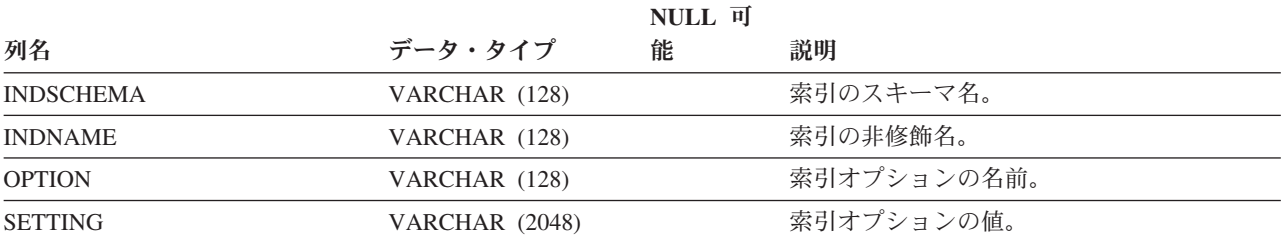

## **SYSCAT.INDEXXMLPATTERNS**

各行は、XML 列に対する索引内のパターン節を表します。

表 *105. SYSCAT.INDEXXMLPATTERNS* カタログ・ビュー

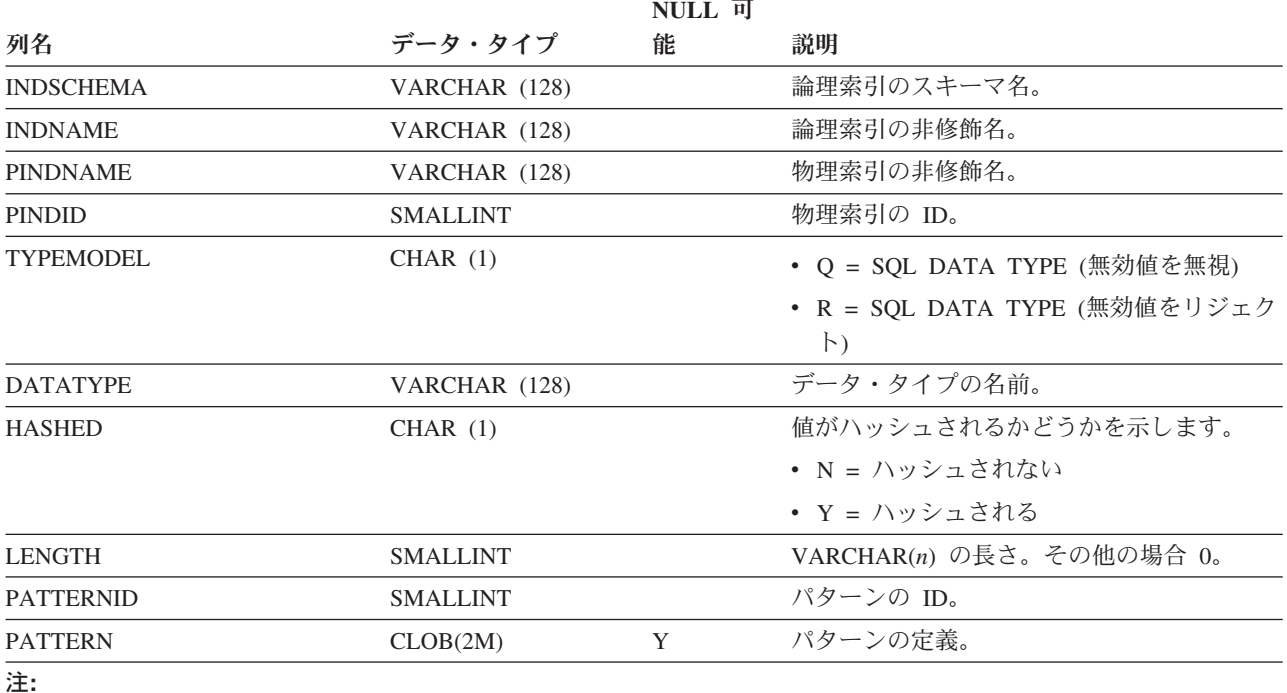

1. XML 列に対する索引の作成時に、XML パターン情報を使用する論理索引が作成され、物理 B ツリー索引が、そ の論理索引をサポートするための DB2 生成のキー列と共に作成されます。物理索引は、CREATE INDEX ステー トメントの xmltype 節で指定されるデータ・タイプをサポートするために作成されます。

## **SYSCAT.KEYCOLUSE**

各行は、ユニーク制約、主キー制約、または外部キー制約で定義されたキーに関与 する列を表します。

表 *106. SYSCAT.KEYCOLUSE* カタログ・ビュー

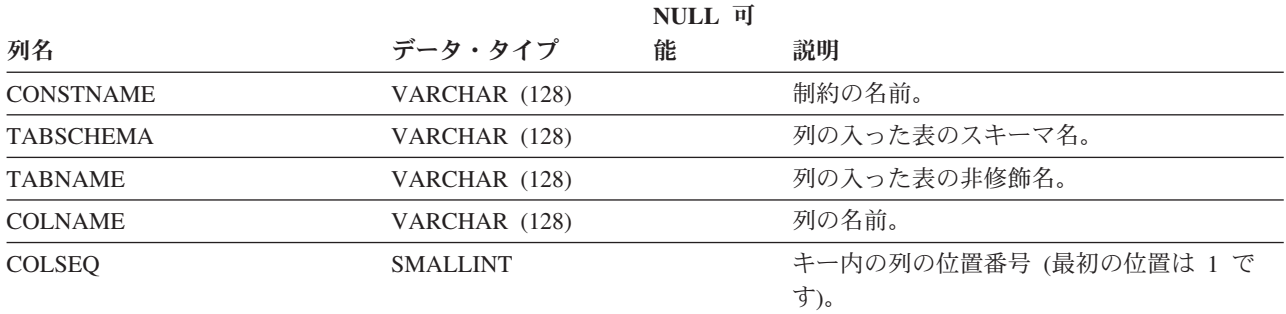

## **SYSCAT.NAMEMAPPINGS**

各行は、「論理」オブジェクト (型付き表または型付きビュー、およびその列と索 引 (継承列を含む)) と、その論理オブジェクトを実装するための「実装」オブジェ クト (階層表または階層ビュー、およびその列と索引) との間のマッピングを表しま す。

表 *107. SYSCAT.NAMEMAPPINGS* カタログ・ビュー

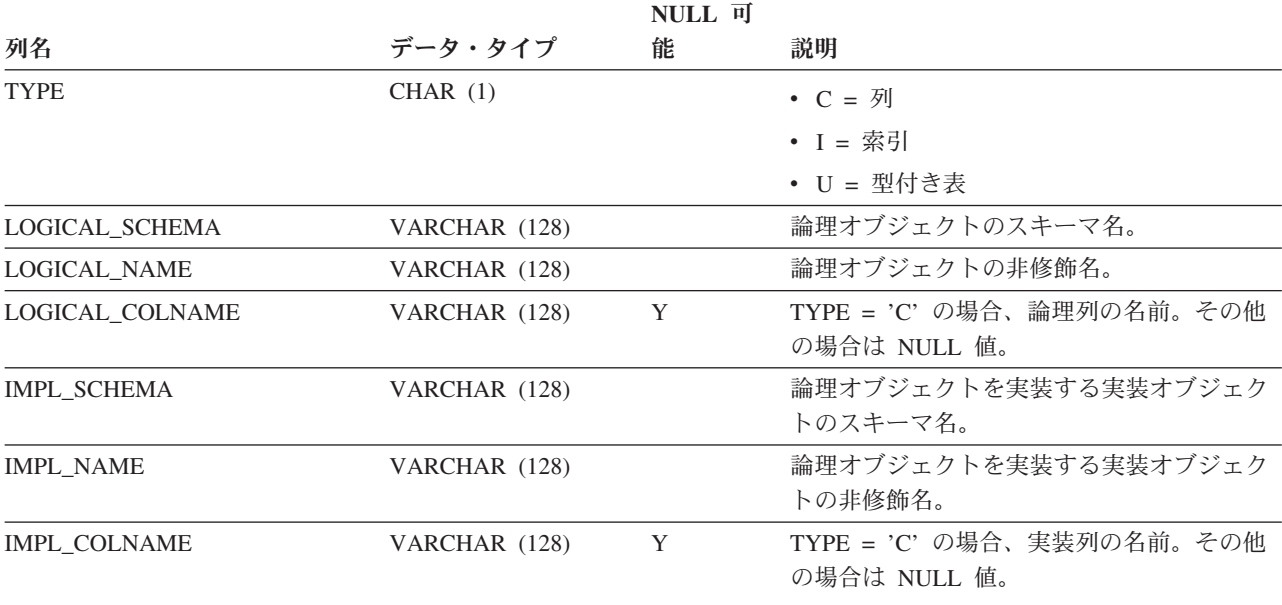

# **SYSCAT.NICKNAMES**

各行はニックネームを表します。

表 *108. SYSCAT.NICKNAMES* カタログ・ビュー

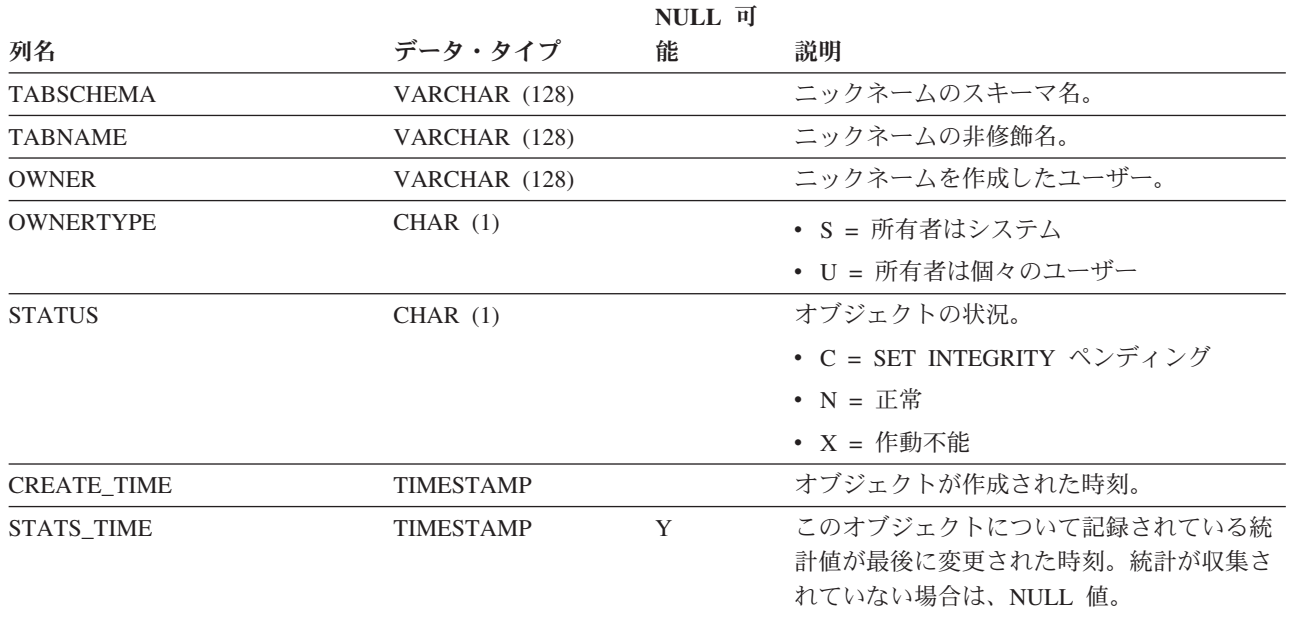

表 *108. SYSCAT.NICKNAMES* カタログ・ビュー *(*続き*)*

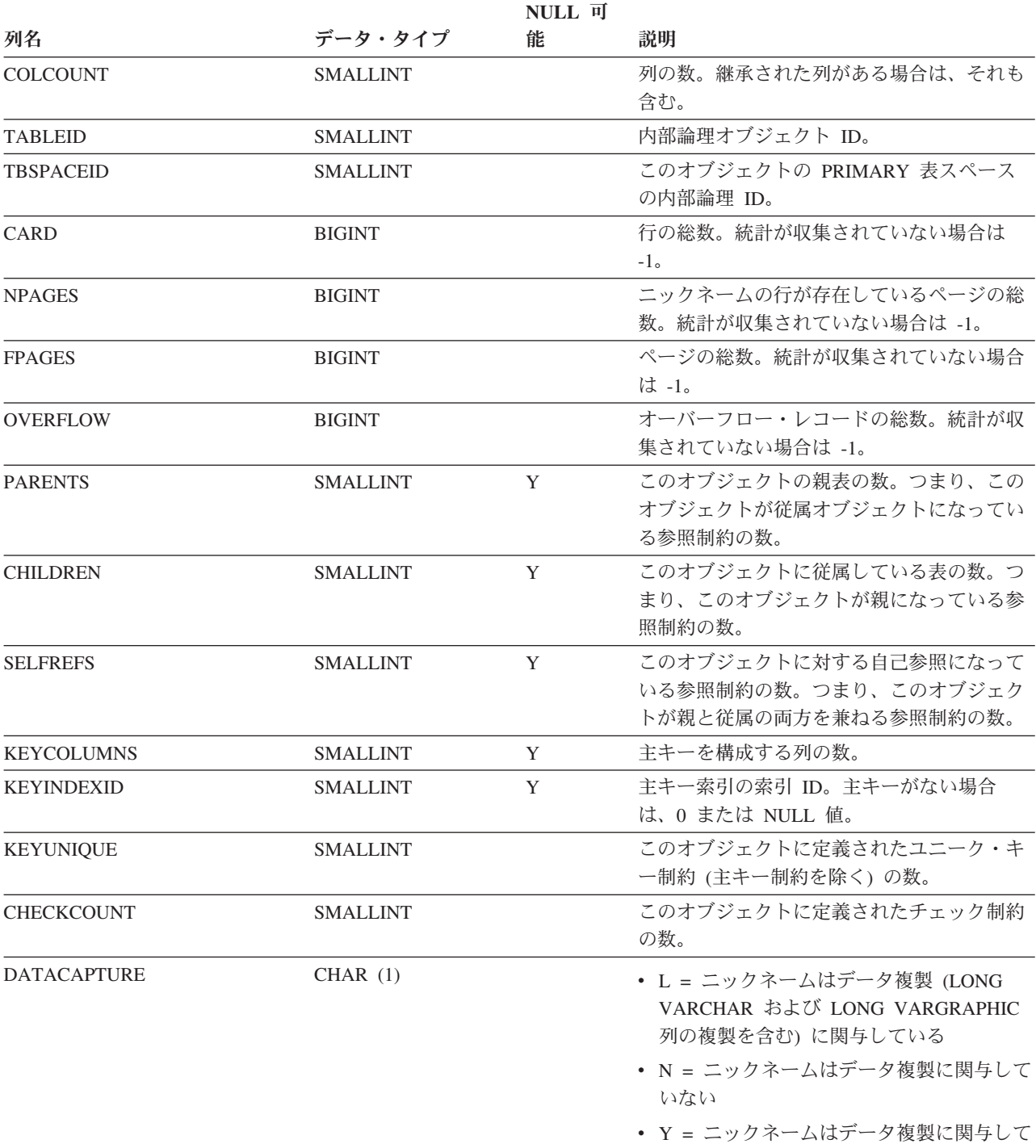

いる

#### **SYSCAT.NICKNAMES**

表 *108. SYSCAT.NICKNAMES* カタログ・ビュー *(*続き*)*

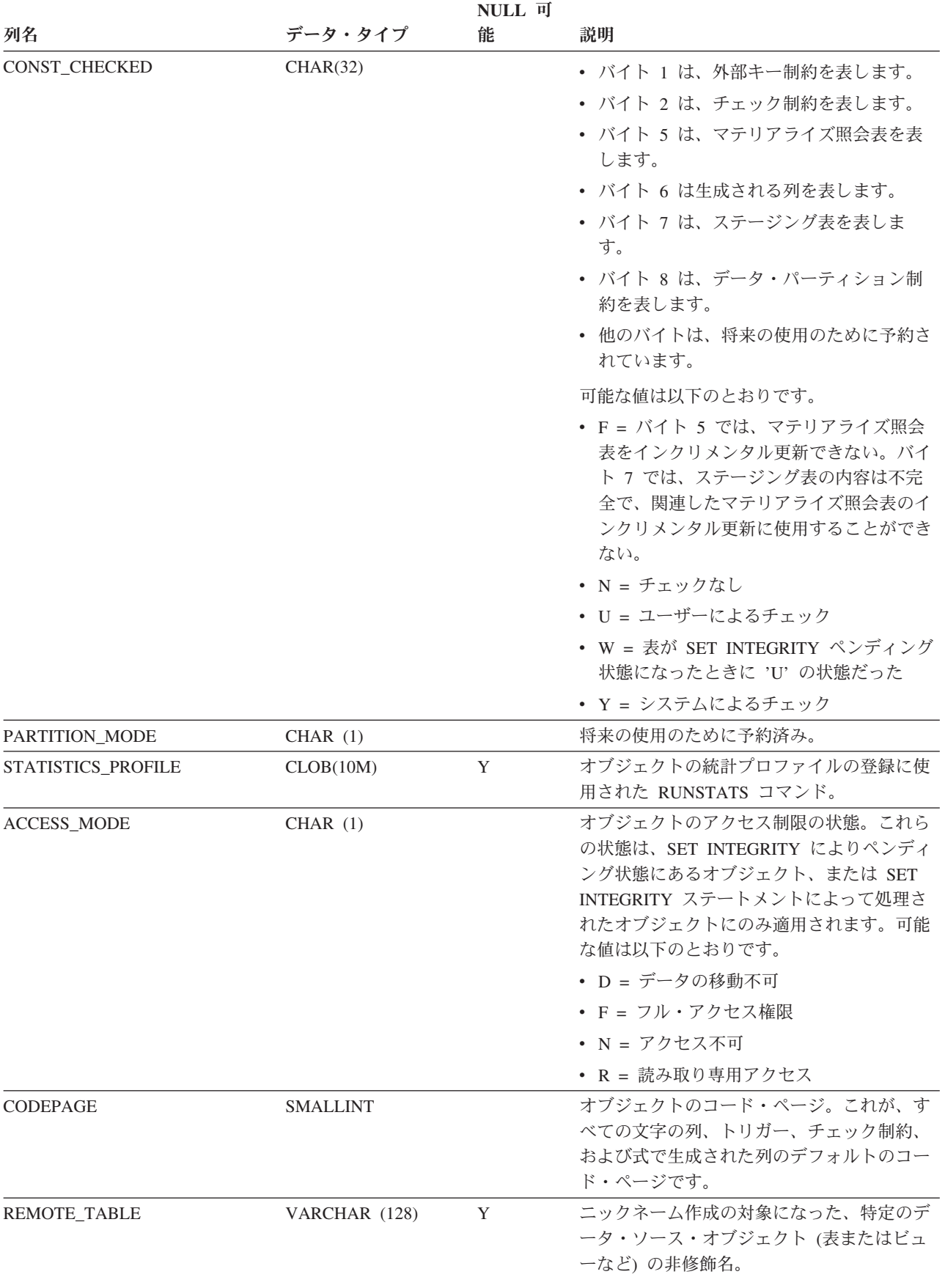

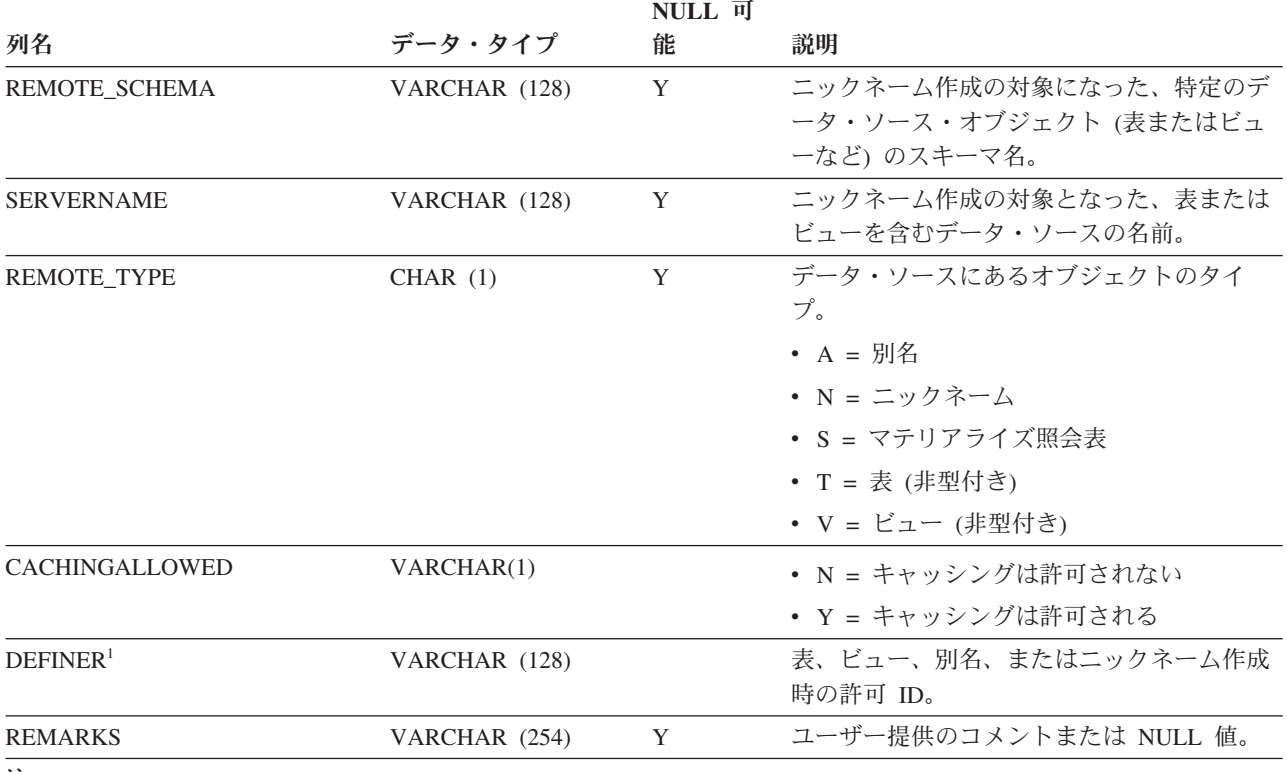

表 *108. SYSCAT.NICKNAMES* カタログ・ビュー *(*続き*)*

注**:**

1. DEFINER 列は、後方互換性のために含まれています。OWNER を参照してください。

### **SYSCAT.PACKAGEAUTH**

各行は、パッケージに対して 1 つ以上の特権を付与されたユーザーまたはグループ を表します。

表 *109. SYSCAT.PACKAGEAUTH* カタログ・ビュー

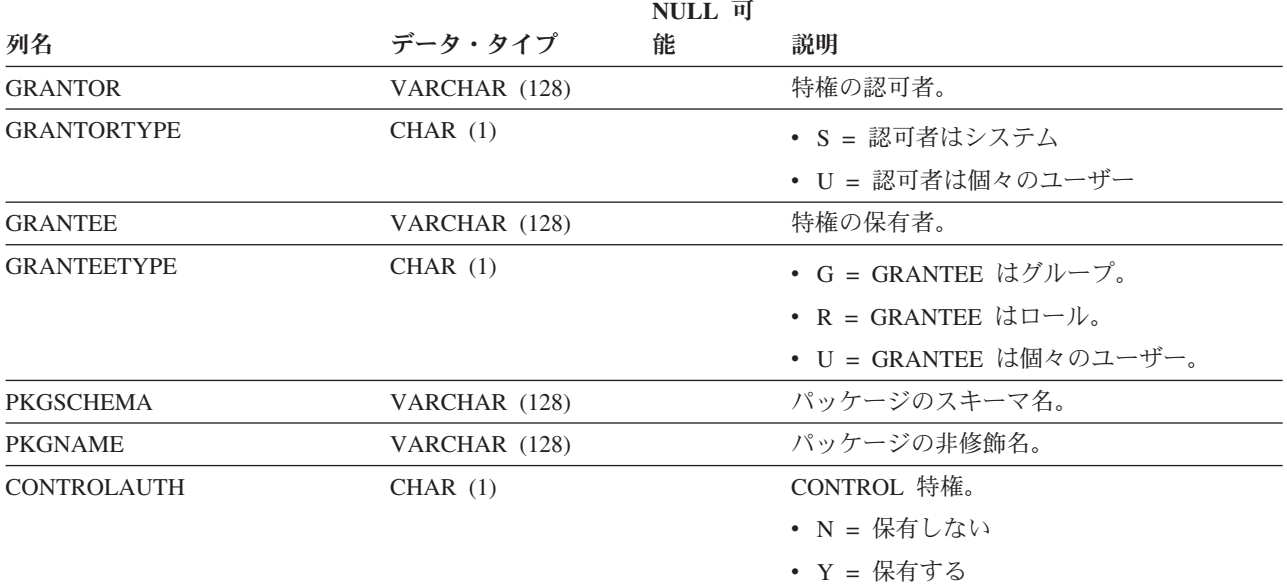

#### **SYSCAT.PACKAGEAUTH**

表 *109. SYSCAT.PACKAGEAUTH* カタログ・ビュー *(*続き*)*

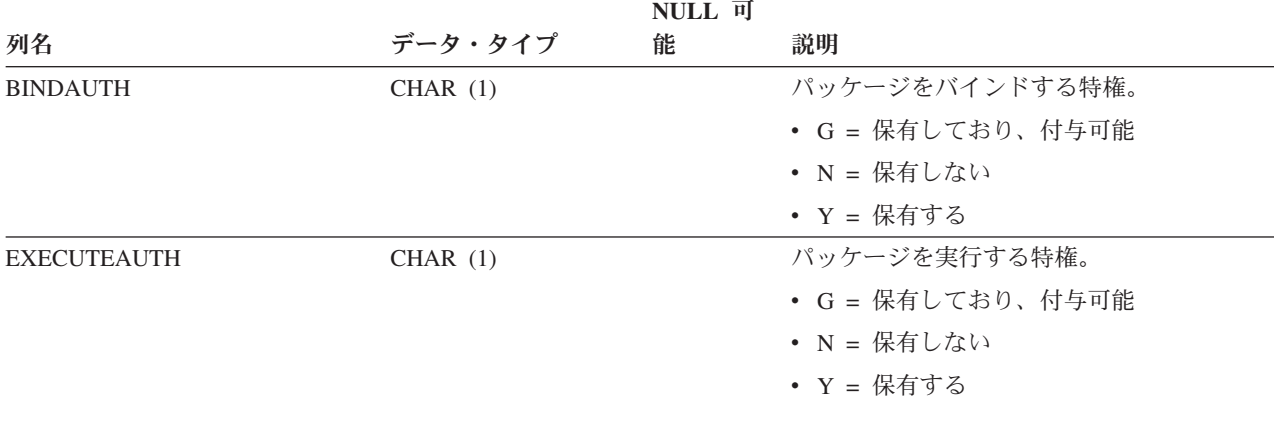

### **SYSCAT.PACKAGEDEP**

各行は、他のオブジェクトに対するパッケージの従属関係を表します。パッケージ は、名前 BNAME のタイプ BTYPE のオブジェクトに従属するため、このオブジェ クトの変更はパッケージに影響します。

表 *110. SYSCAT.PACKAGEDEP* カタログ・ビュー

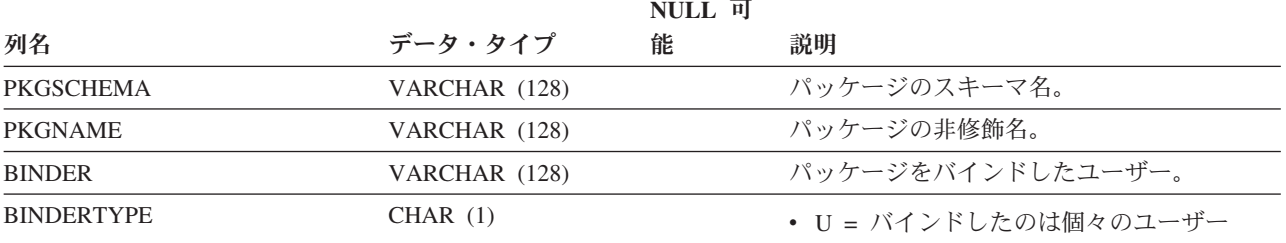

表 *110. SYSCAT.PACKAGEDEP* カタログ・ビュー *(*続き*)*

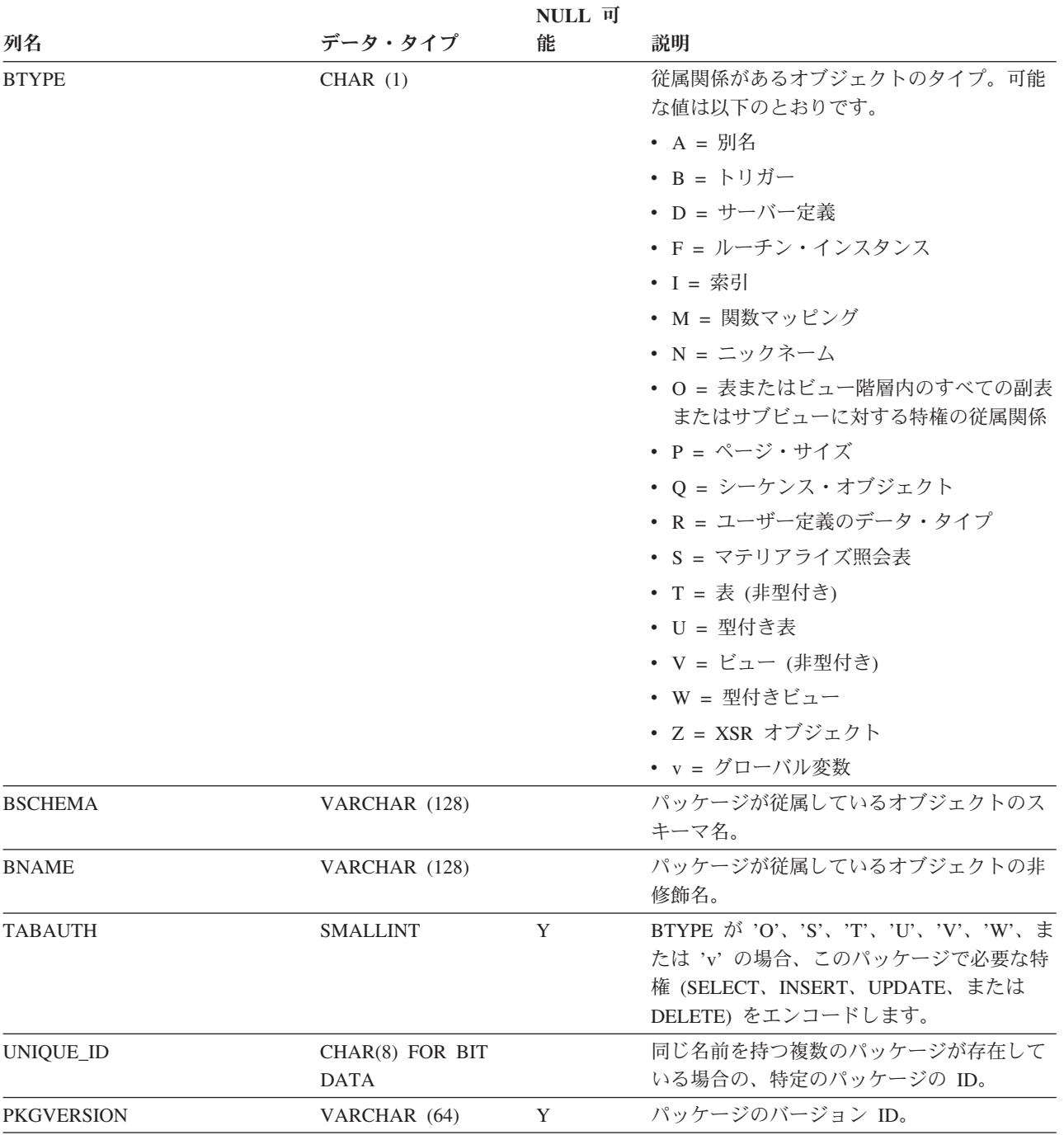

#### 注**:**

1. 従属関係のある関数インスタンスがドロップされると、パッケージは「作動不能」状態になり、明示的に再バイン ドする必要があります。従属関係のあるほかのオブジェクトがドロップされると、パッケージは「無効」状態にな り、最初の参照時に、システムによってパッケージの再バインドが自動的に試みられます。

### **SYSCAT.PACKAGES**

各行は、アプリケーション・プログラムをバインドして作成されたパッケージを表 します。

#### **SYSCAT.PACKAGES**

表 *111. SYSCAT.PACKAGES* カタログ・ビュー

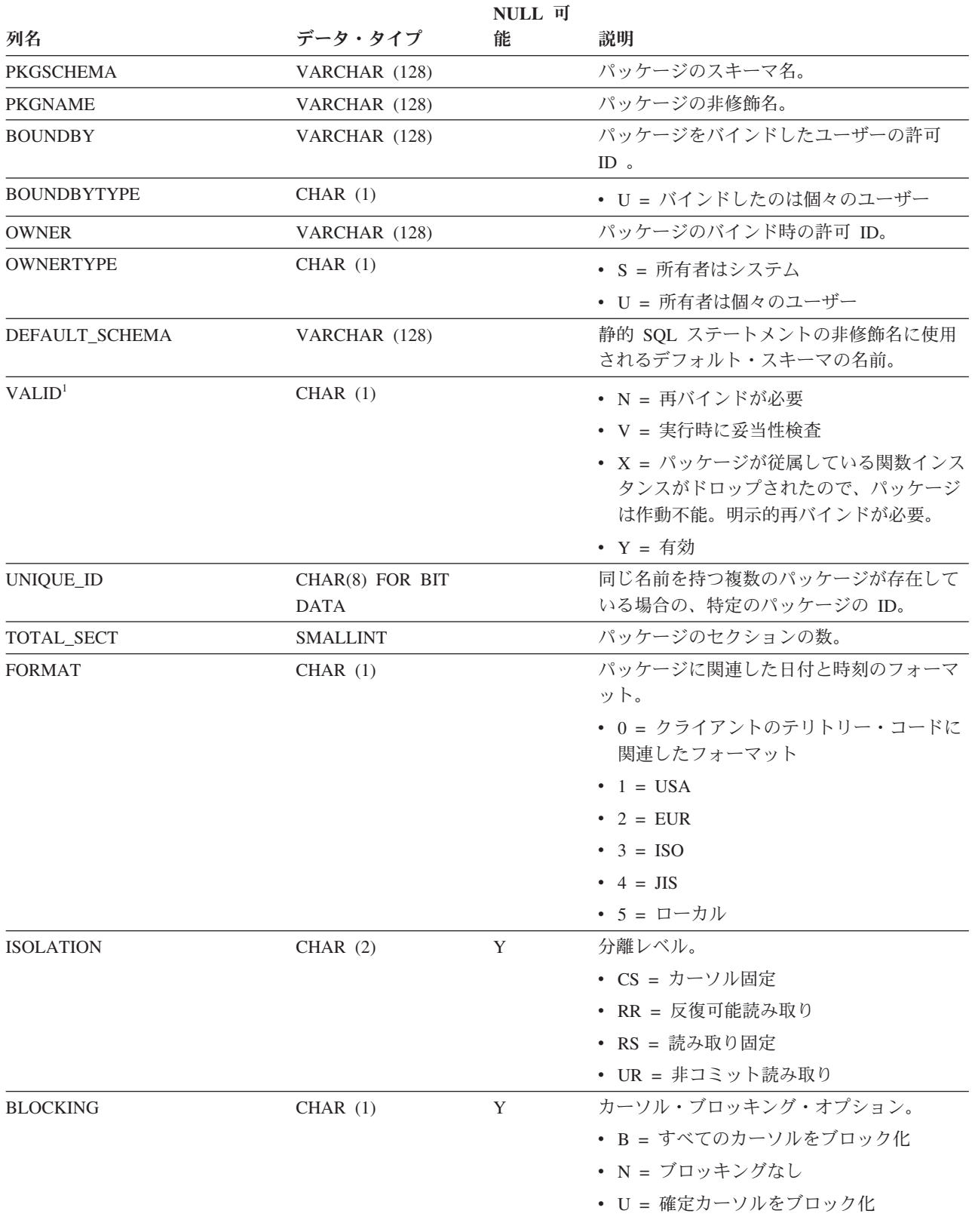

#### **SYSCAT.PACKAGES**

#### 表 *111. SYSCAT.PACKAGES* カタログ・ビュー *(*続き*)*

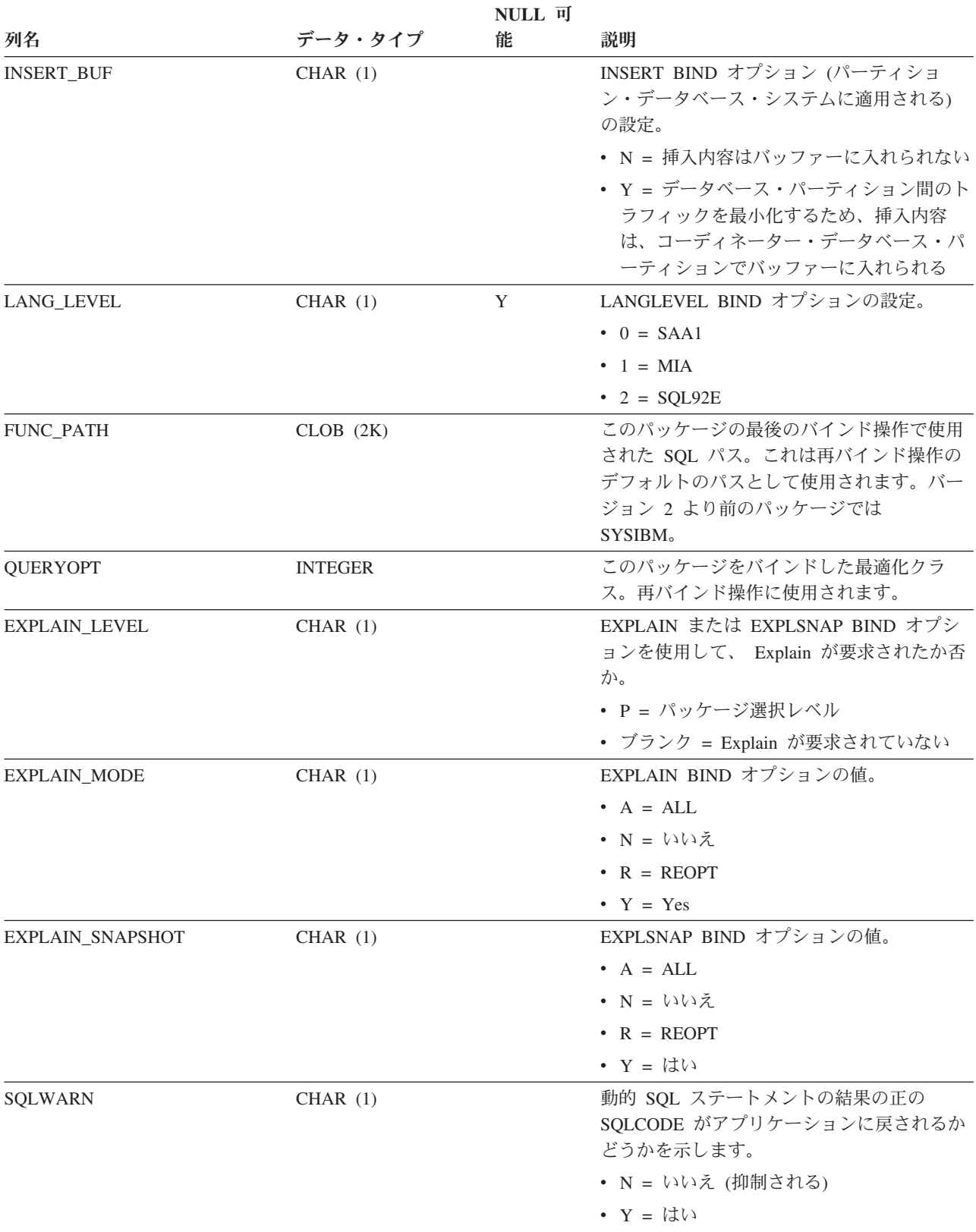

#### **SYSCAT.PACKAGES**

表 *111. SYSCAT.PACKAGES* カタログ・ビュー *(*続き*)*

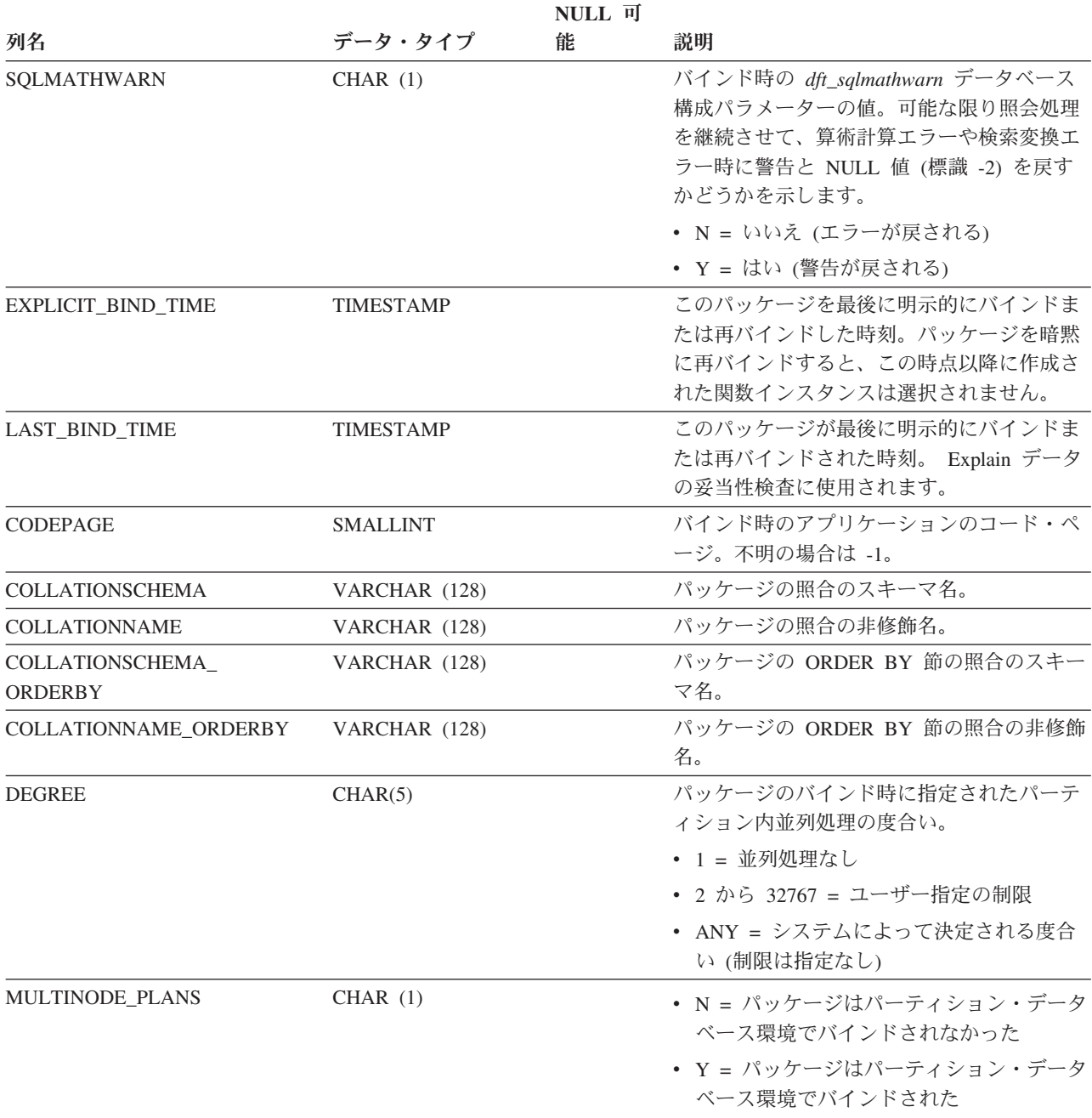
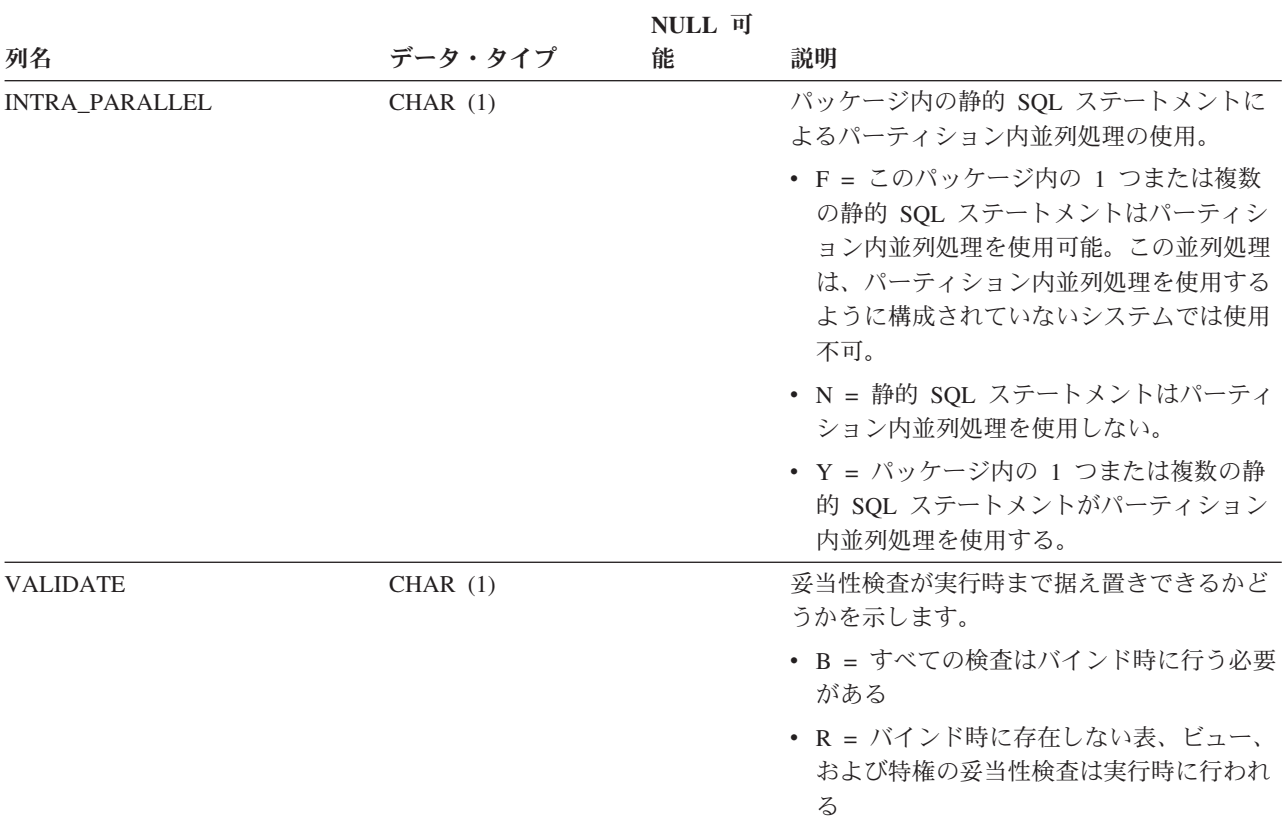

表 *111. SYSCAT.PACKAGES* カタログ・ビュー *(*続き*)*

表 *111. SYSCAT.PACKAGES* カタログ・ビュー *(*続き*)*

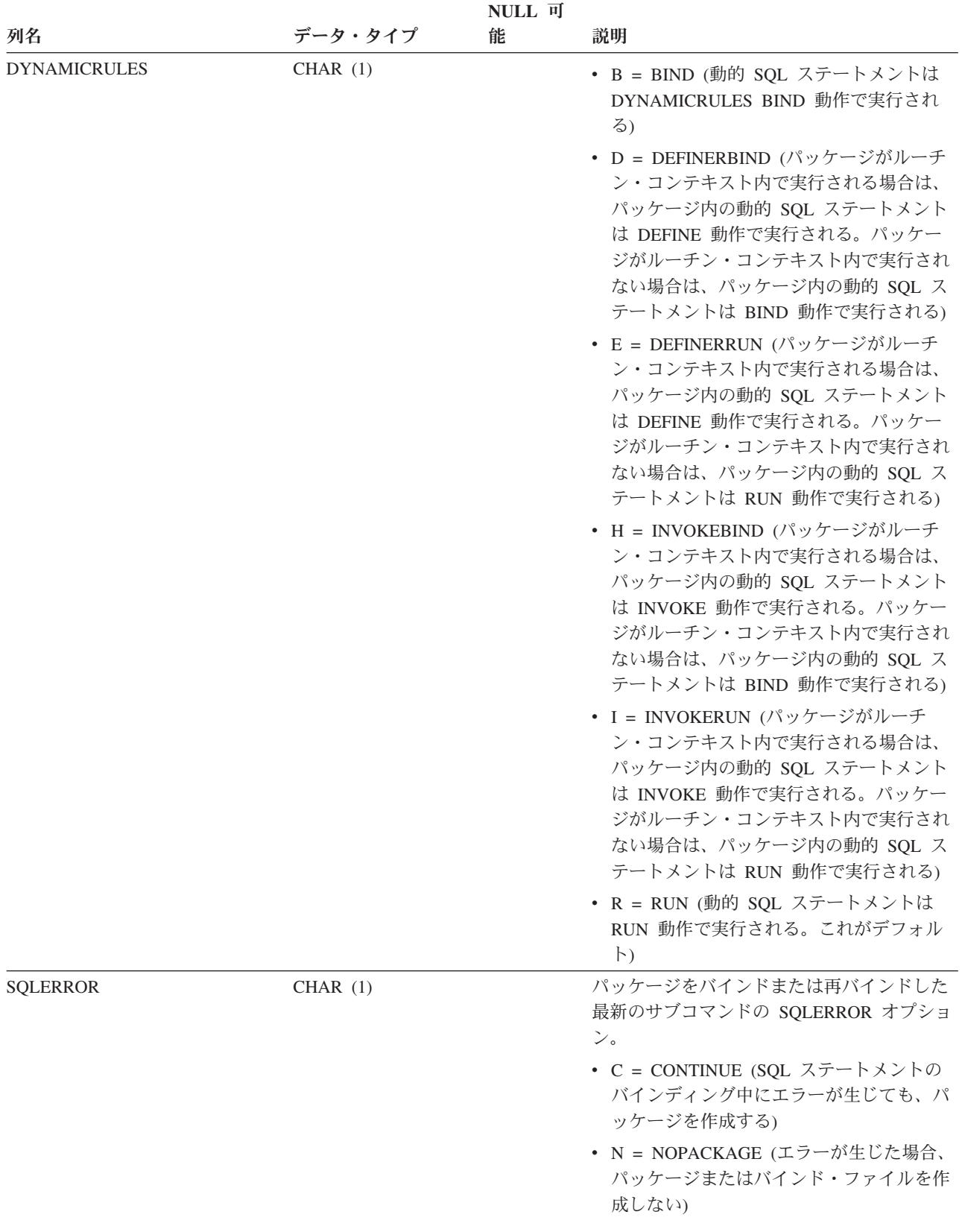

#### 表 *111. SYSCAT.PACKAGES* カタログ・ビュー *(*続き*)*

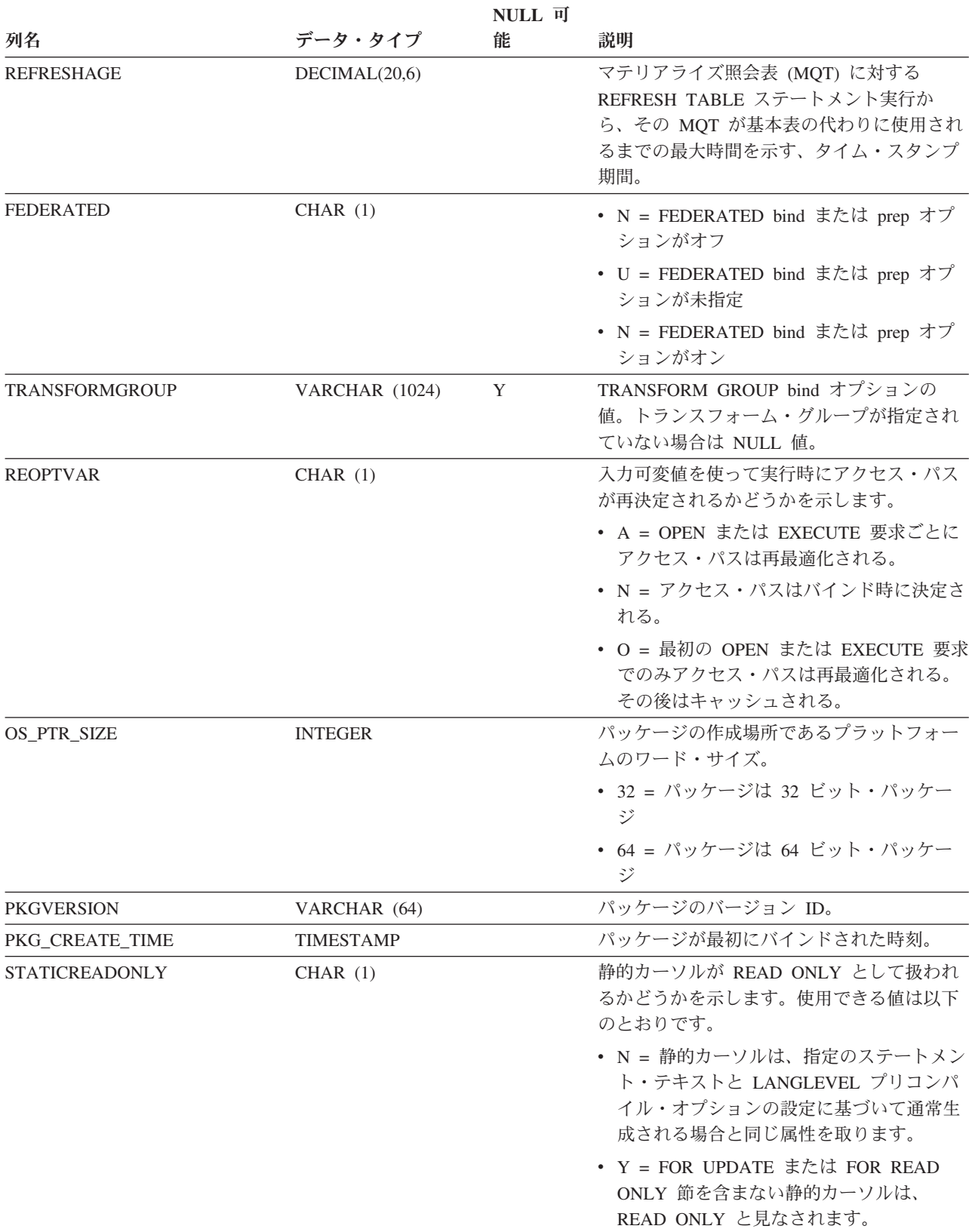

表 *111. SYSCAT.PACKAGES* カタログ・ビュー *(*続き*)*

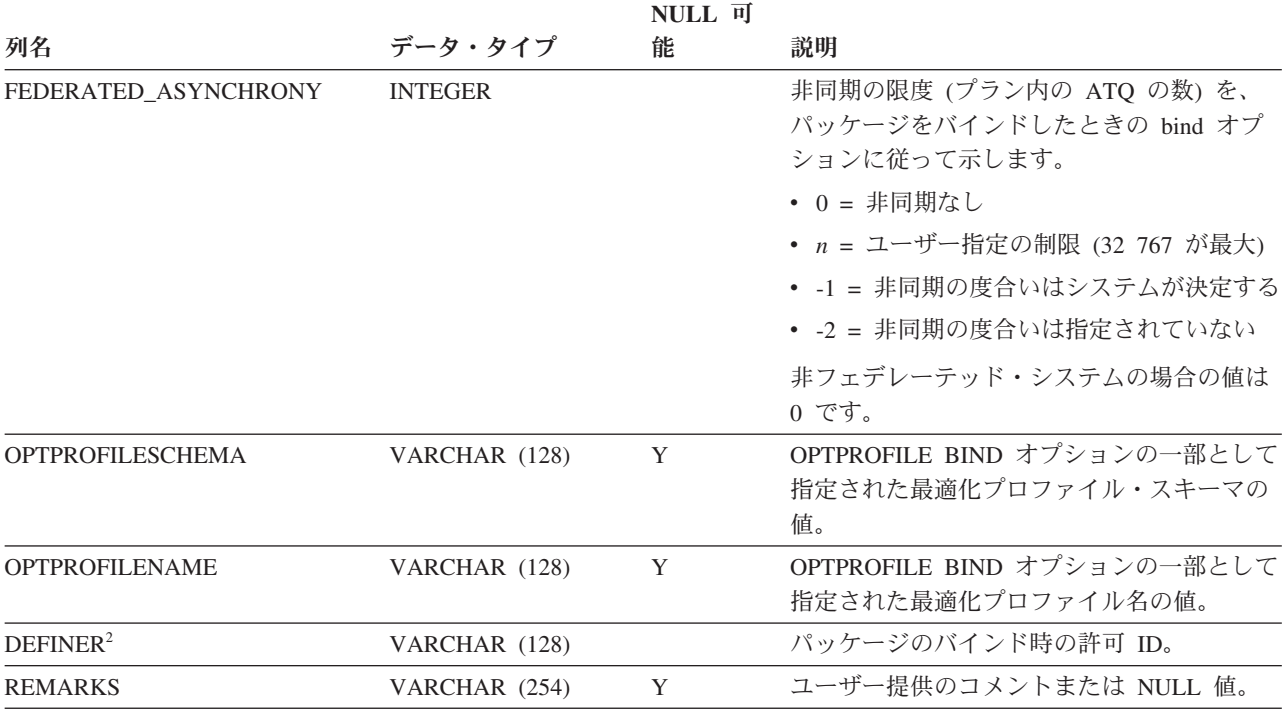

注**:**

1. 従属関係のある関数インスタンスがドロップされると、パッケージは「作動不能」状態になり、明示的に再バイン ドする必要があります。従属関係のあるほかのオブジェクトがドロップされると、パッケージは「無効」状態にな り、最初の参照時に、システムによってパッケージの再バインドが自動的に試みられます。

2. DEFINER 列は、後方互換性のために含まれています。OWNER を参照してください。

### **SYSCAT.PARTITIONMAPS**

各行は、表の分散キーのハッシュに基づいて、データベース・パーティション・グ ループ内のパーティションの間で表の行を分散するために使用される分散マップを 表します。

表 *112. SYSCAT.PARTITIONMAPS* カタログ・ビュー

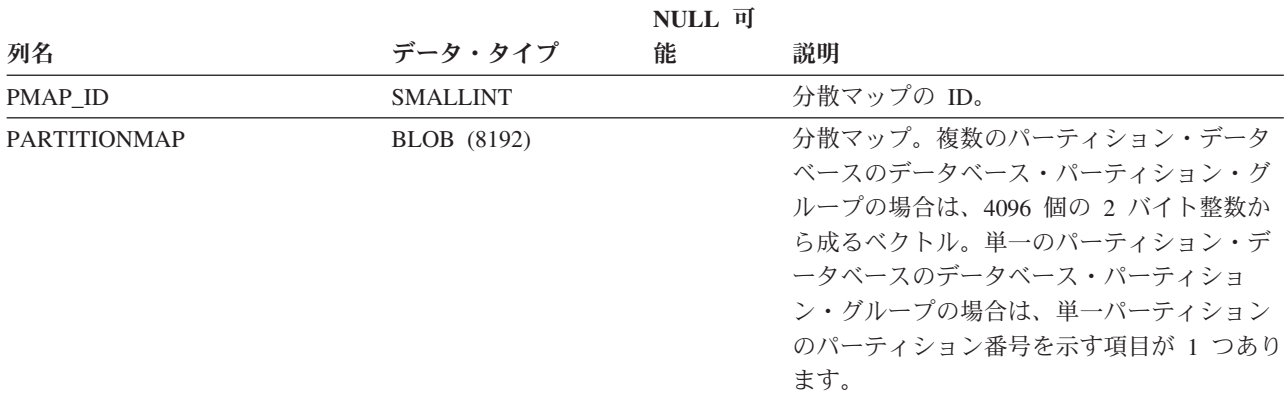

### **SYSCAT.PASSTHRUAUTH**

各行は、データ・ソースを照会するパススルー許可を付与されたユーザーまたはグ ループを表します。

#### 表 *113. SYSCAT.PASSTHRUAUTH* カタログ・ビュー

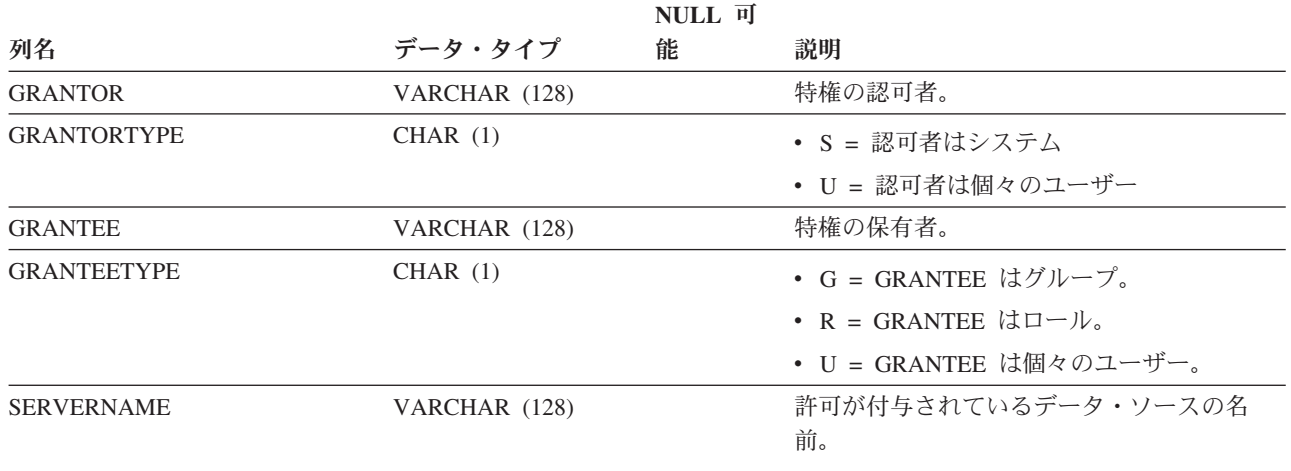

### **SYSCAT.PREDICATESPECS**

各行は述部指定を表します。

#### 表 *114. SYSCAT.PREDICATESPECS* カタログ・ビュー

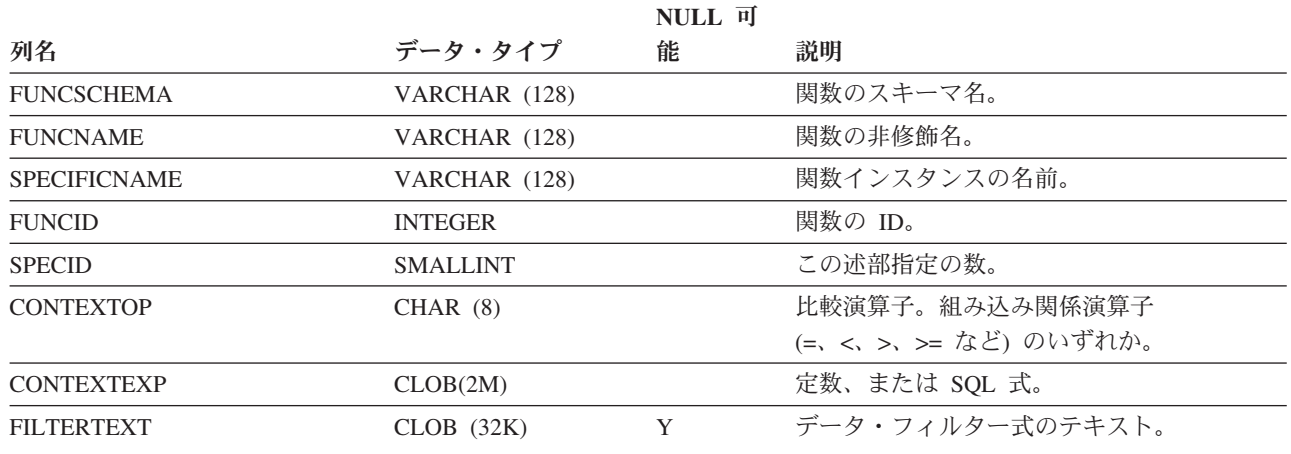

# **SYSCAT.REFERENCES**

各行は、参照整合性 (外部キー) 制約を表します。

#### 表 *115. SYSCAT.REFERENCES* カタログ・ビュー

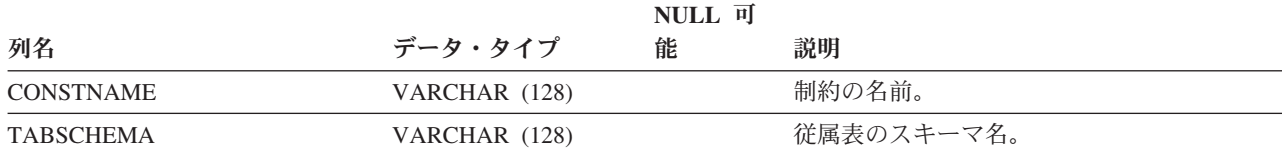

### **SYSCAT.REFERENCES**

表 *115. SYSCAT.REFERENCES* カタログ・ビュー *(*続き*)*

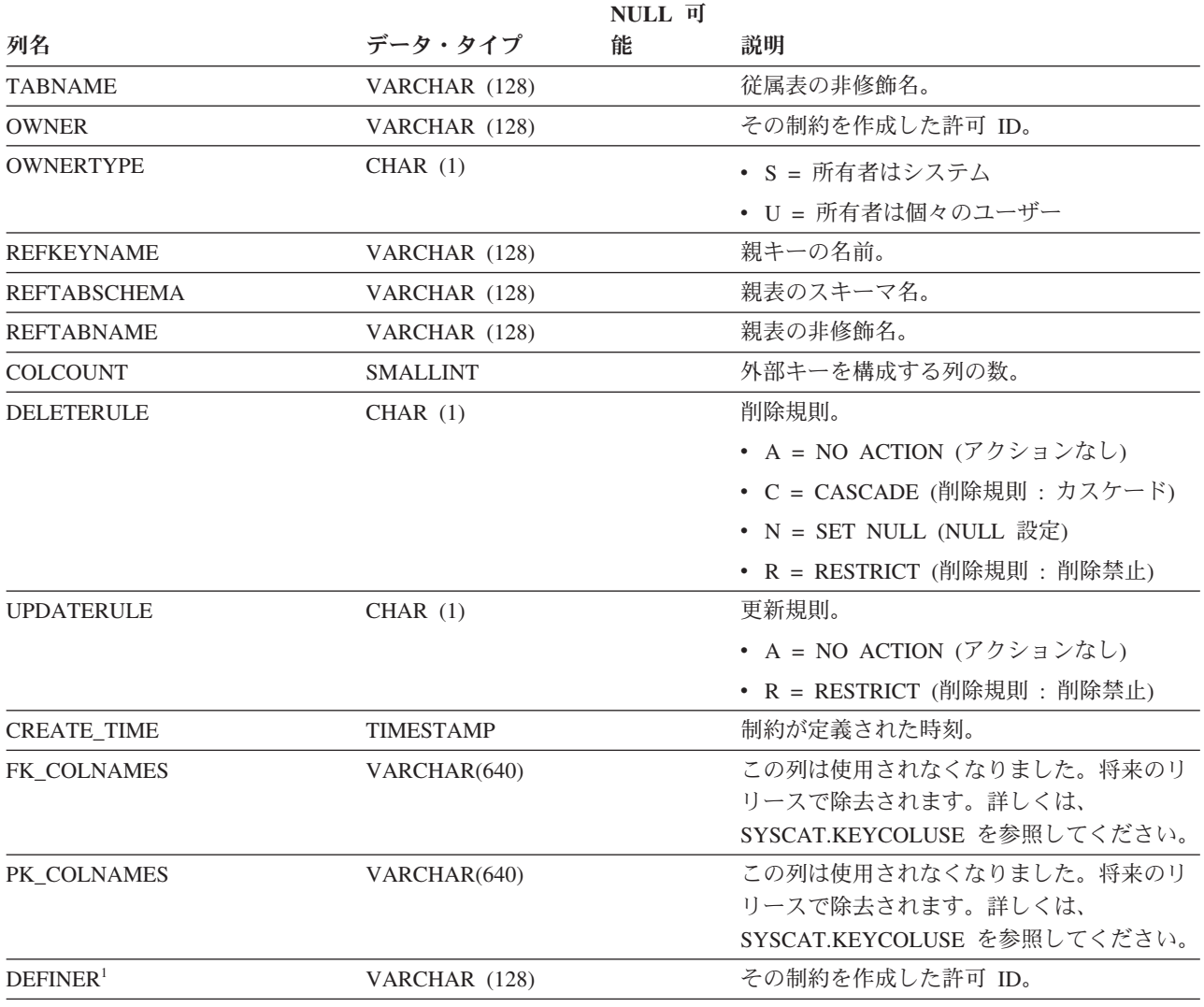

注**:**

1. DEFINER 列は、後方互換性のために含まれています。OWNER を参照してください。

### **SYSCAT.ROLEAUTH**

各行は、ユーザー、グループ、ロール、または PUBLIC に付与されたロールを表し ます。

表 *116. SYSCAT.ROLEAUTH* カタログ・ビュー

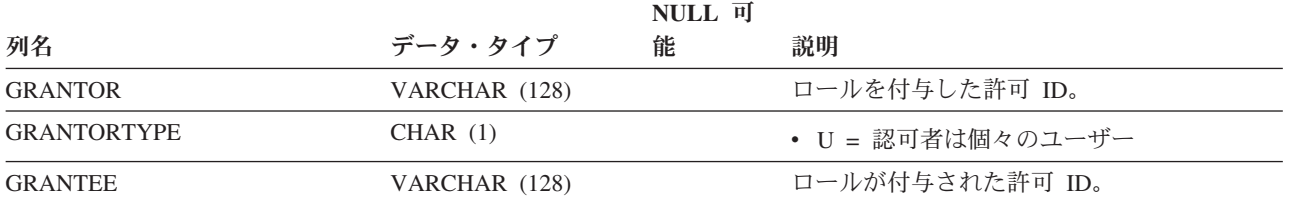

表 *116. SYSCAT.ROLEAUTH* カタログ・ビュー *(*続き*)*

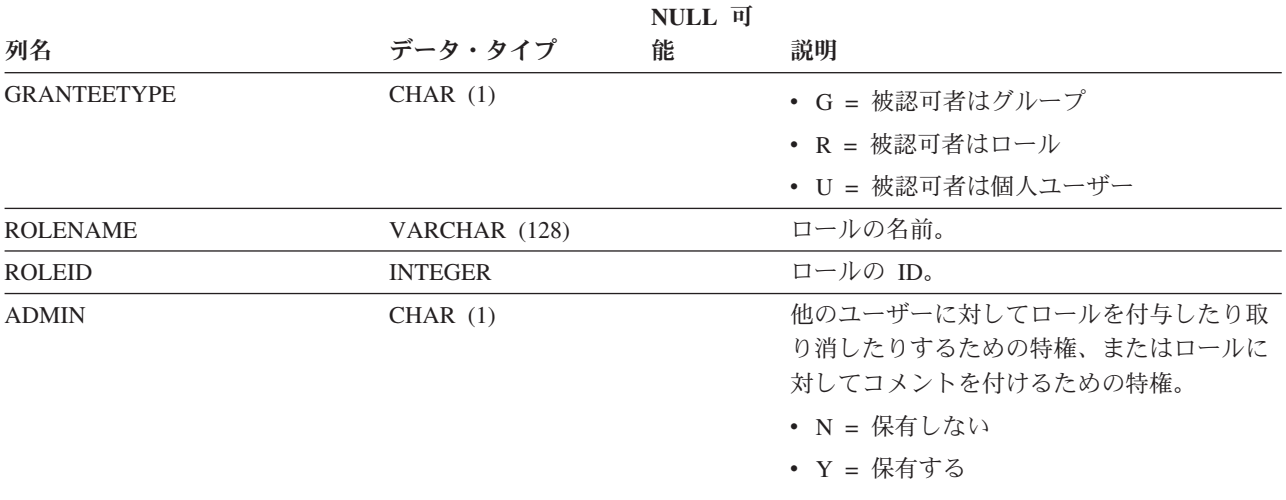

# **SYSCAT.ROLES**

各行はロールを表します。

表 *117. SYSCAT.ROLES* カタログ・ビュー

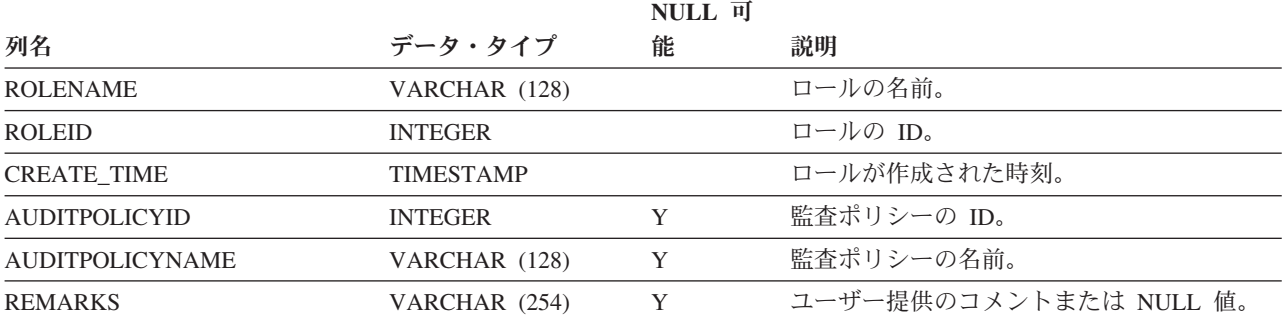

### **SYSCAT.ROUTINEAUTH**

各行は、データベース内の特定のルーチン (関数、メソッド、またはプロシージャ ー) に対する、または特定のスキーマのすべてのルーチンに対する EXECUTE 特権 を付与されているユーザーまたはグループを表します。

表 *118. SYSCAT.ROUTINEAUTH* カタログ・ビュー

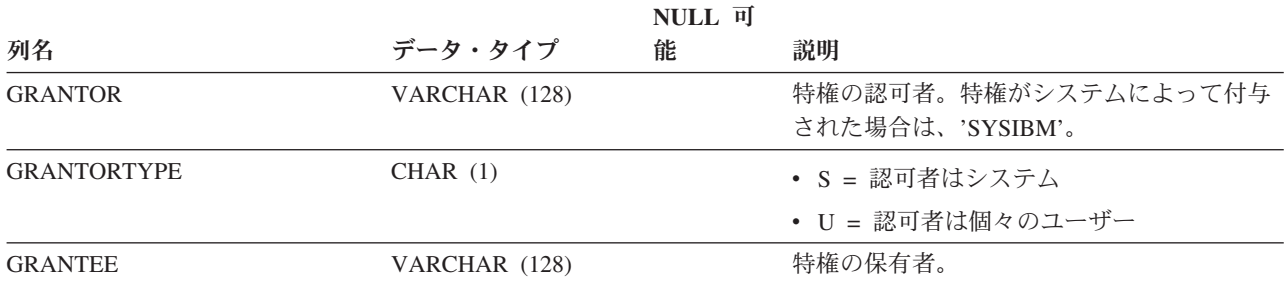

### **SYSCAT.ROUTINEAUTH**

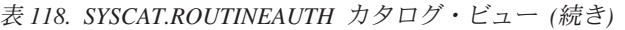

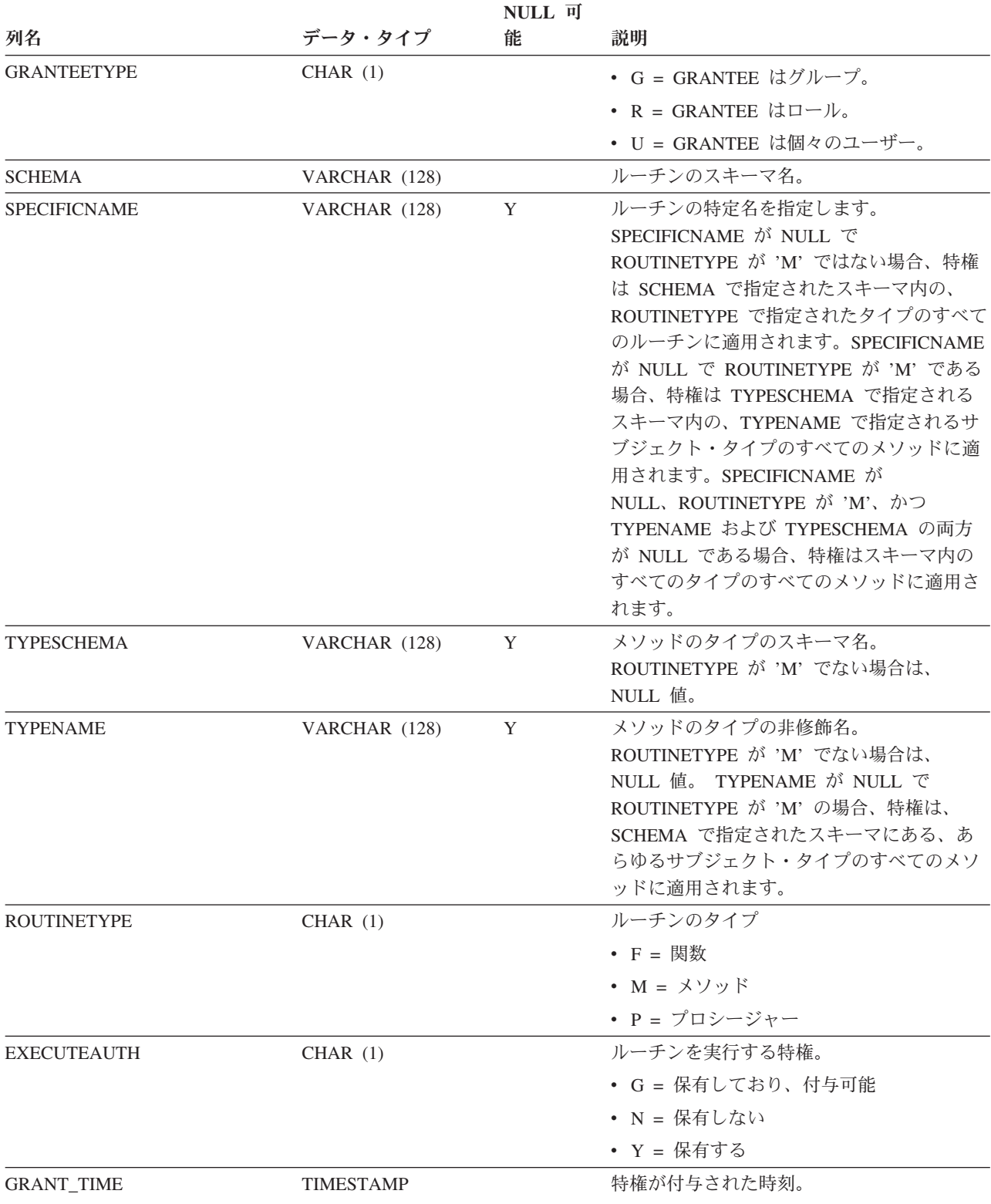

### **SYSCAT.ROUTINEDEP**

各行は、他のオブジェクトに対するルーチンの従属関係を表します。ルーチンは、 名前 BNAME のタイプ BTYPE のオブジェクトに従属するため、このオブジェクト の変更はルーチンに影響します。

#### 表 *119. SYSCAT.ROUTINEDEP* カタログ・ビュー

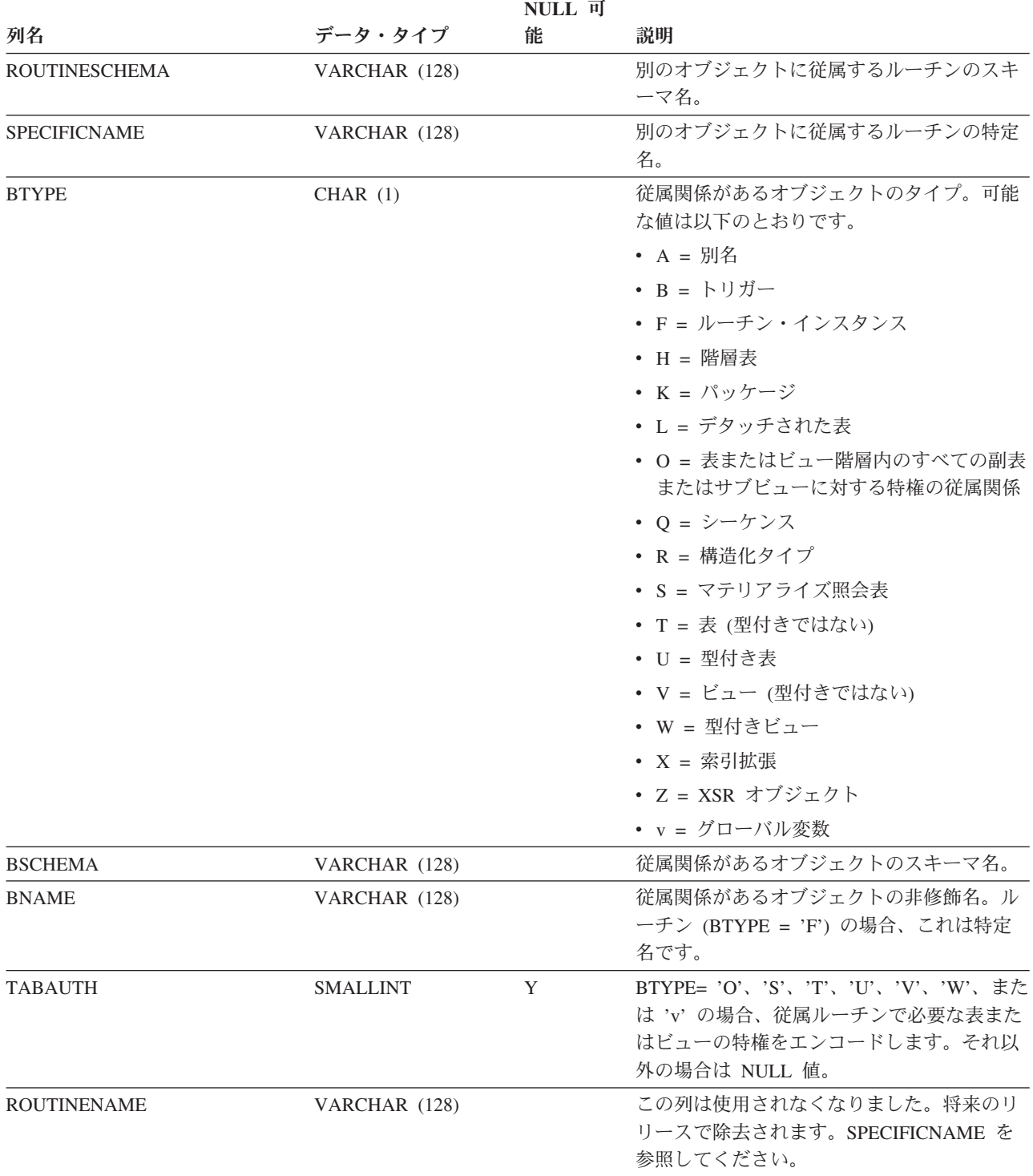

# **SYSCAT.ROUTINEOPTIONS**

各行は、ルーチン固有のオプション値を表します。

表 *120. SYSCAT.ROUTINEOPTIONS* カタログ・ビュー

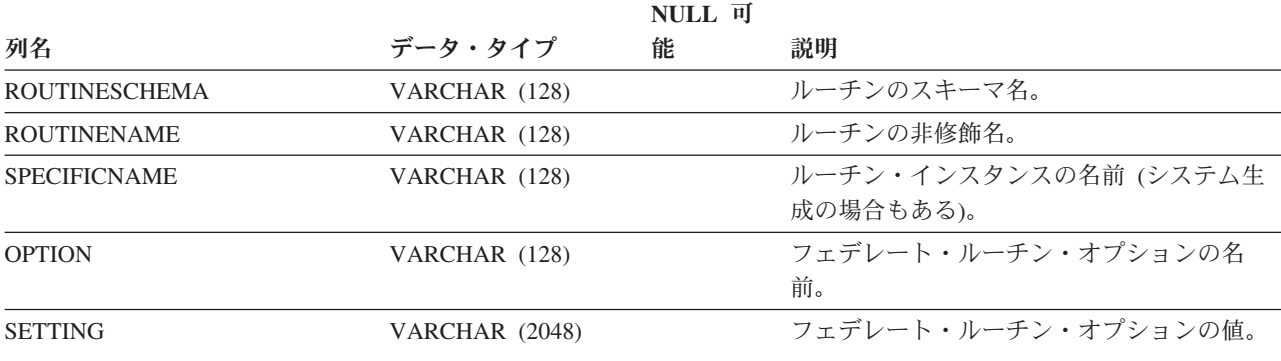

### **SYSCAT.ROUTINEPARMOPTIONS**

各行は、ルーチン・パラメーター固有のオプション値を表します。

表 *121. SYSCAT.ROUTINEPARMOPTIONS* カタログ・ビュー

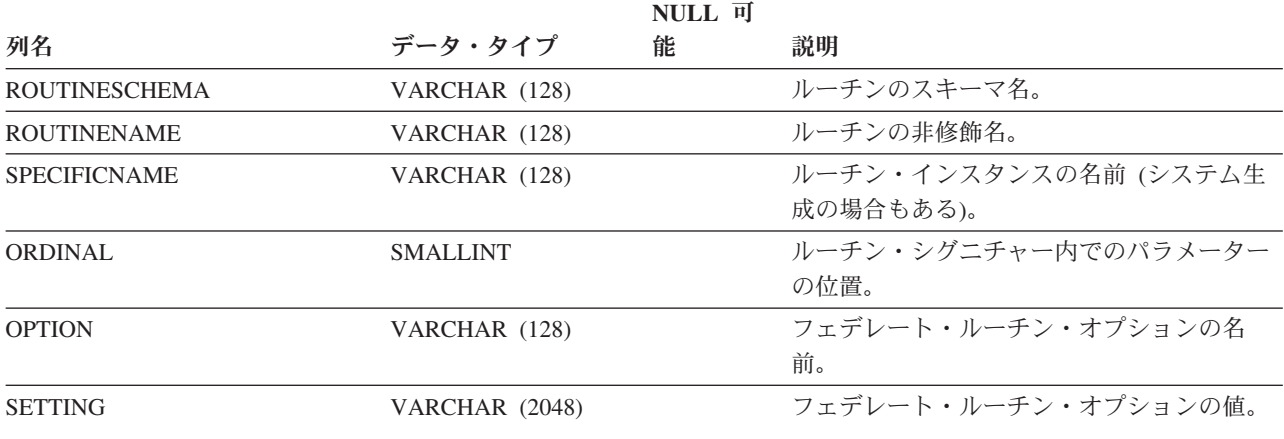

# **SYSCAT.ROUTINEPARMS**

各行は、SYSCAT.ROUTINES に定義されているルーチンの、パラメーターまたは結 果を表します。

表 *122. SYSCAT.ROUTINEPARMS* カタログ・ビュー

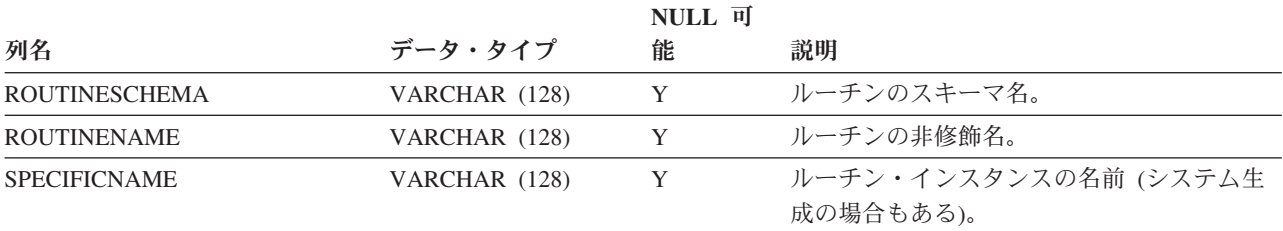

#### **SYSCAT.ROUTINEPARMS**

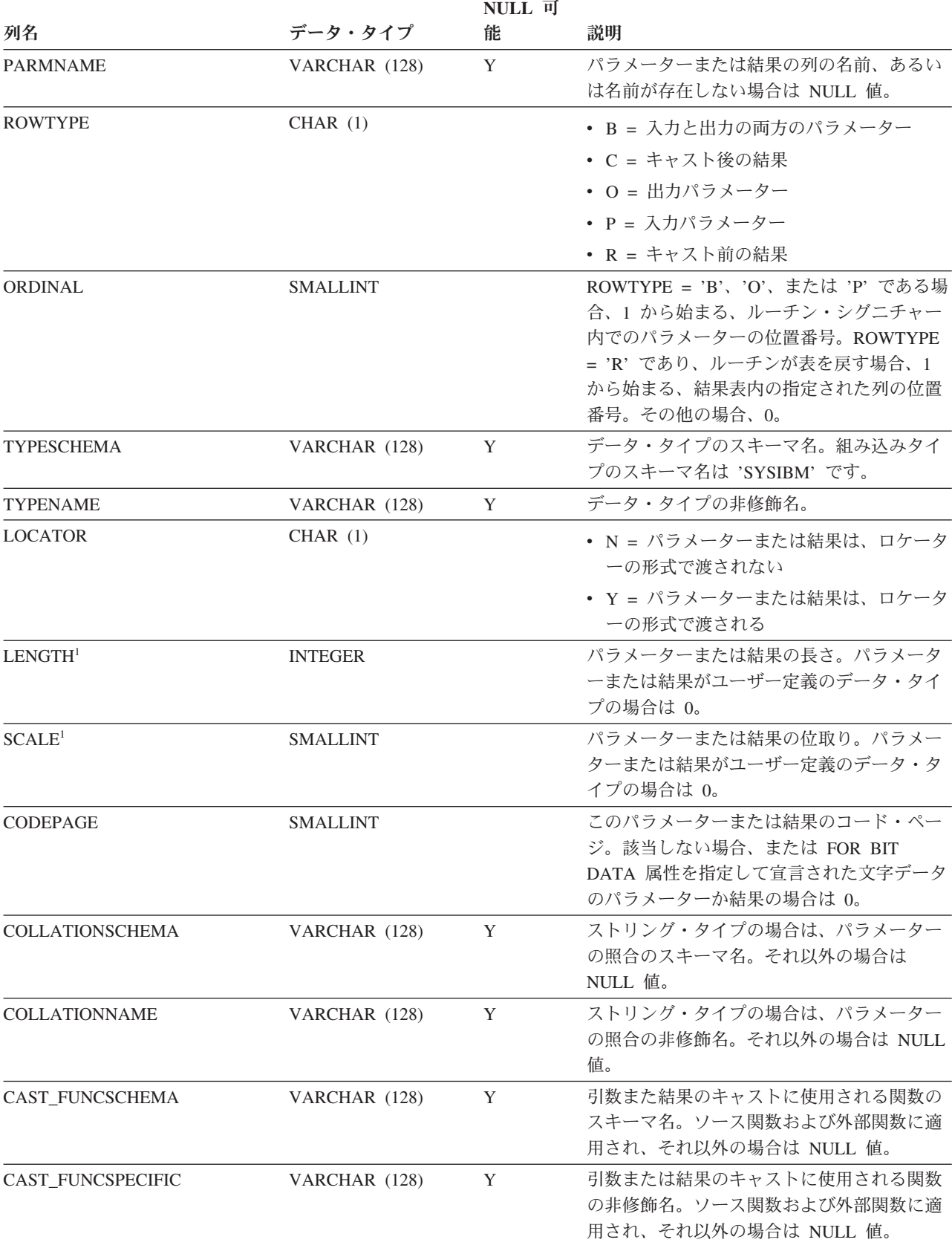

÷.

#### **SYSCAT.ROUTINEPARMS**

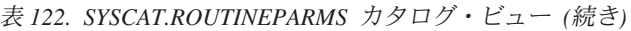

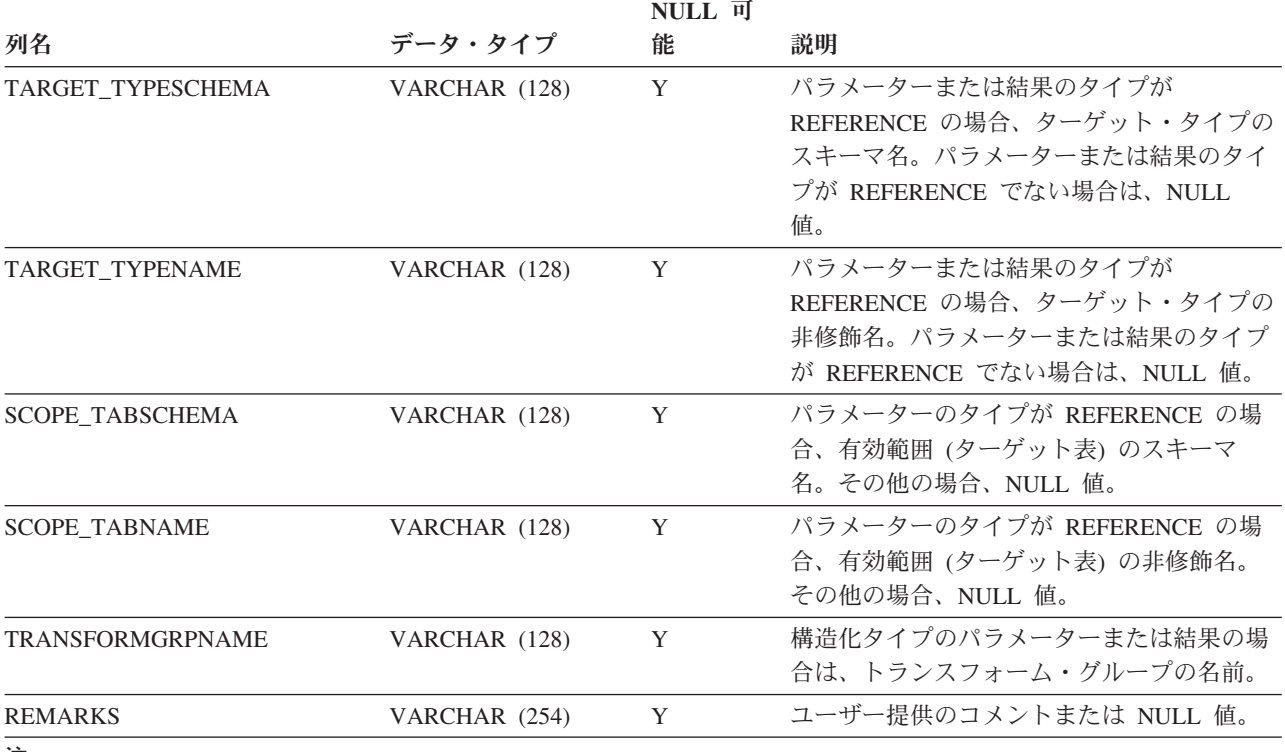

注**:**

1. ソース関数からの派生関数 (他の関数を参照して定義された関数) はソースのパラメーターの長さと位取りを継承す るので、そのような関数の LENGTH と SCALE は 0 に設定されます。

### **SYSCAT.ROUTINES**

各行はユーザー定義ルーチン (スカラー関数、表関数、ソース派生関数、メソッ ド、またはプロシージャー) を表します。組み込み関数は含まれません。

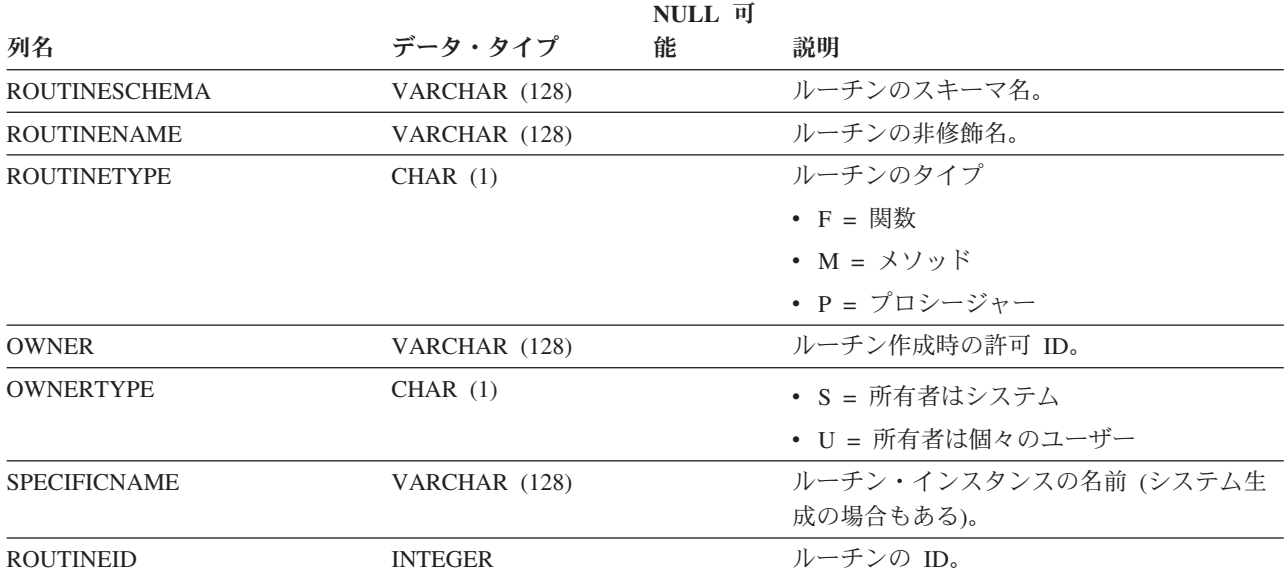

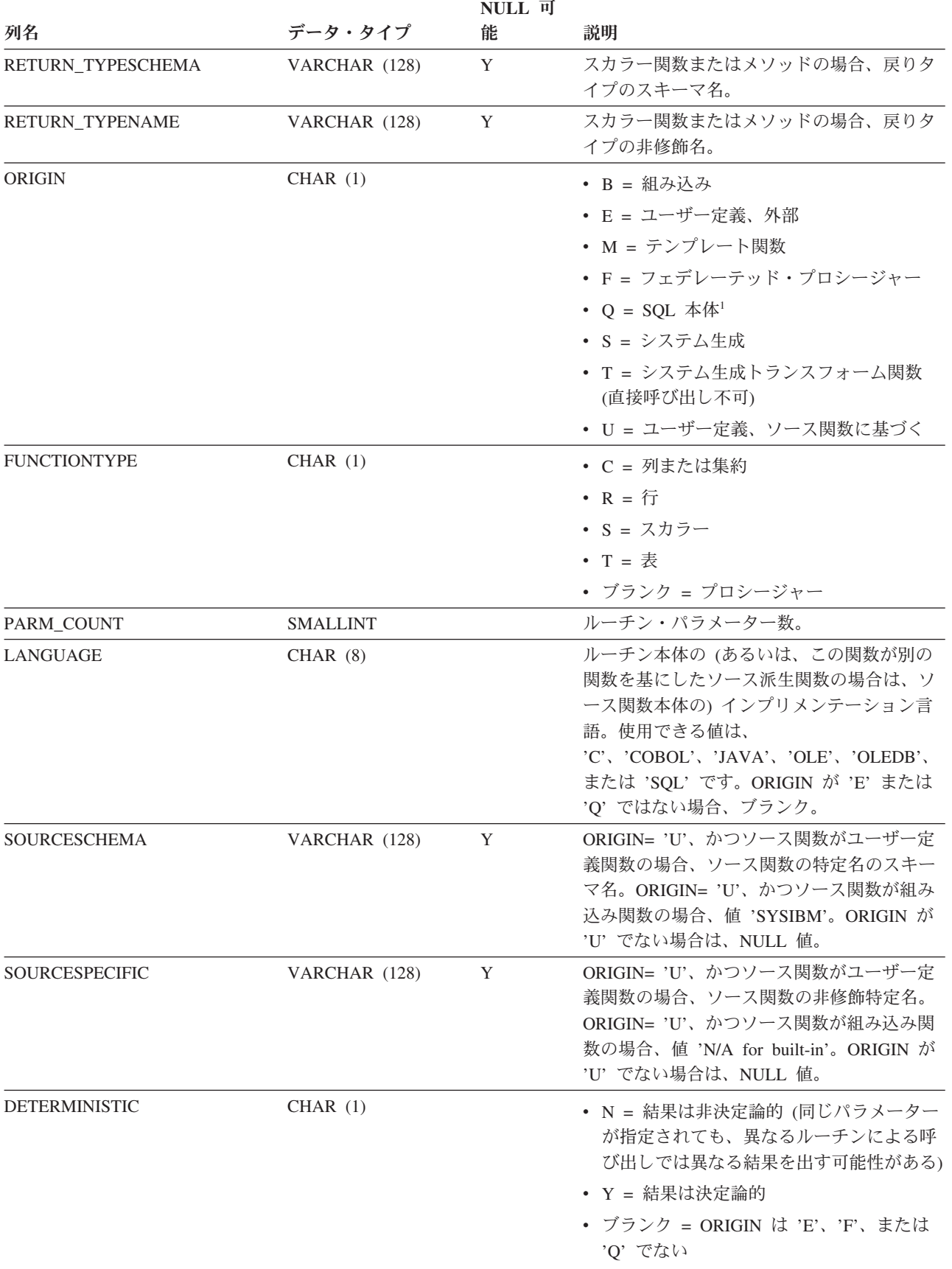

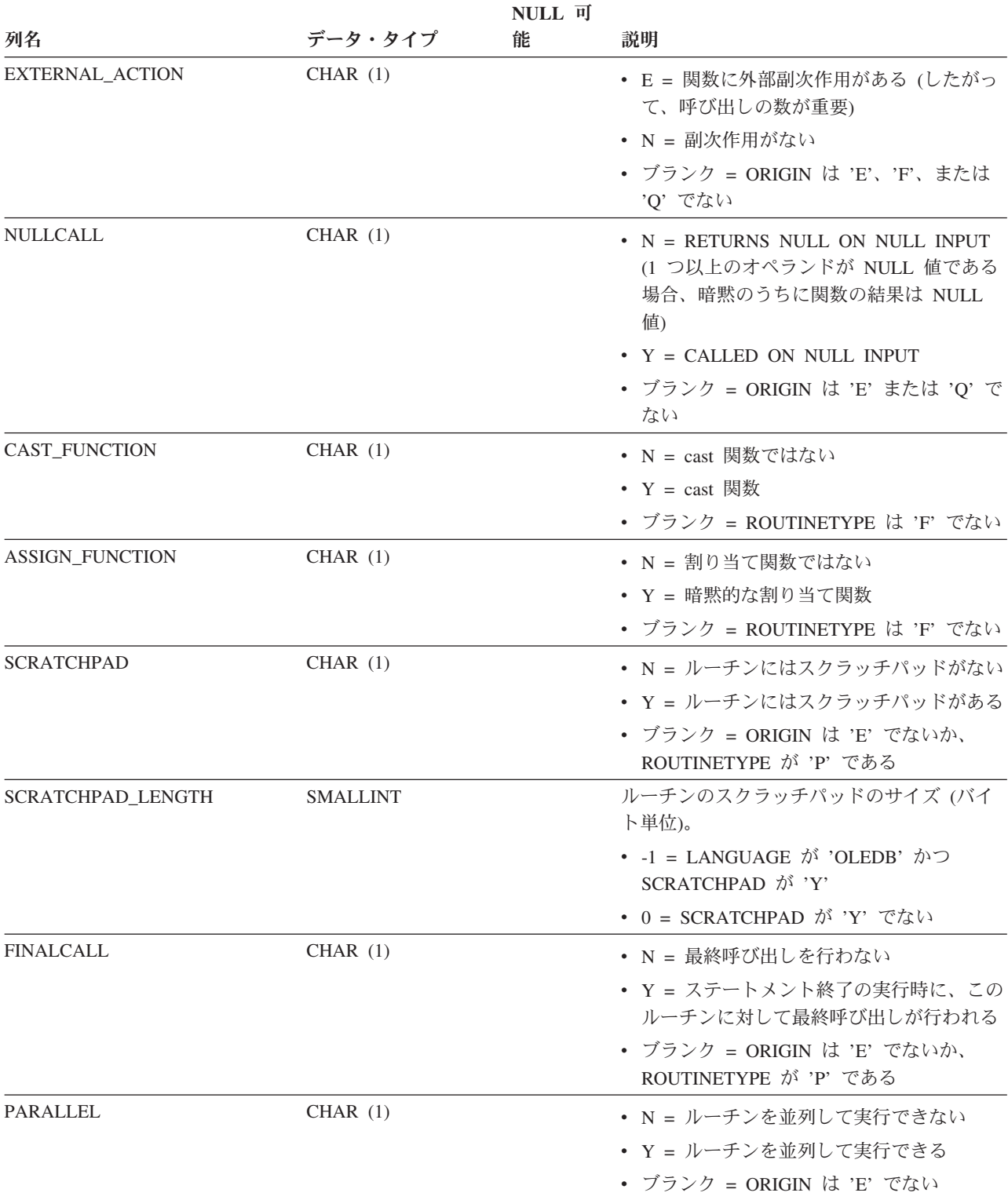

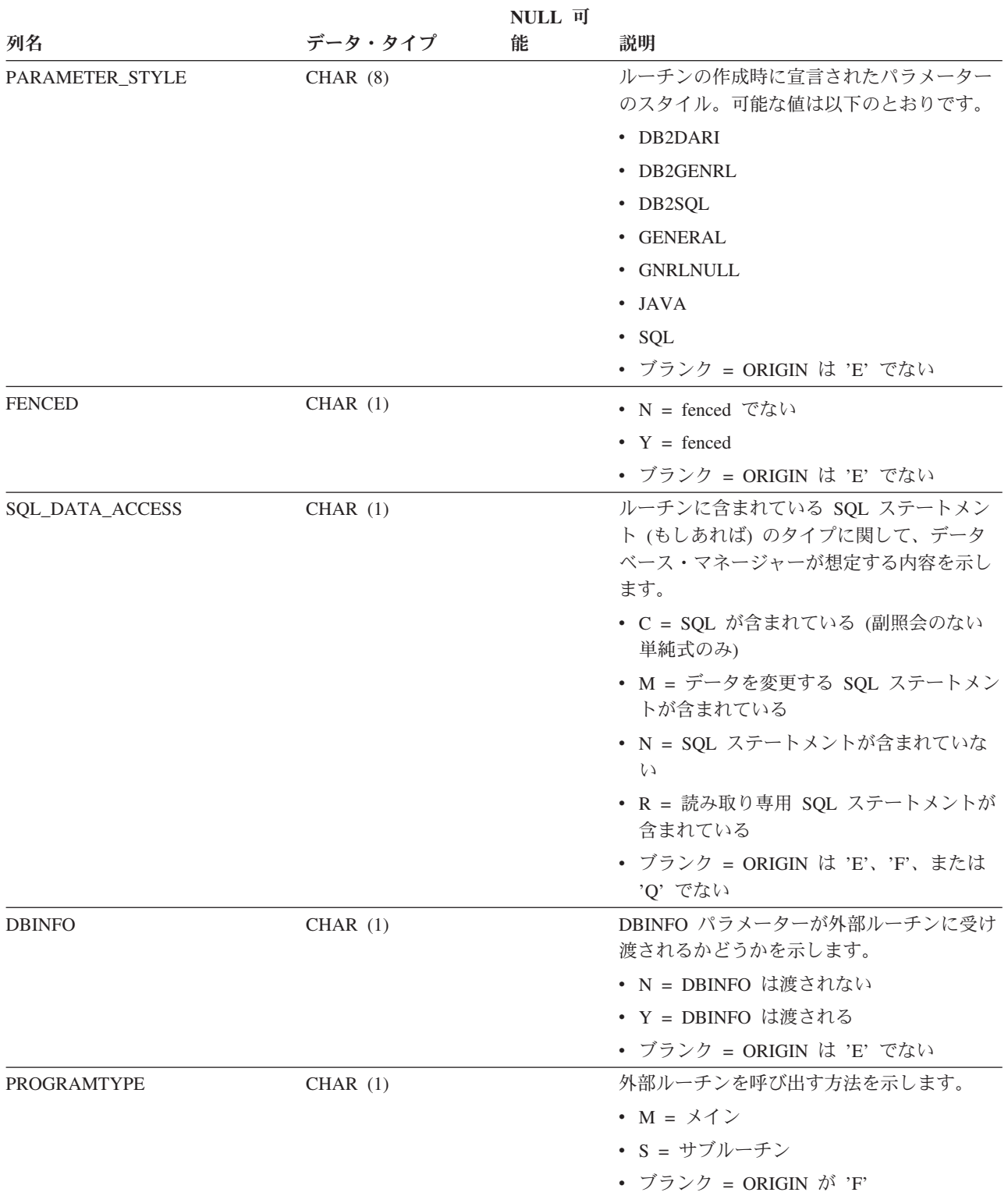

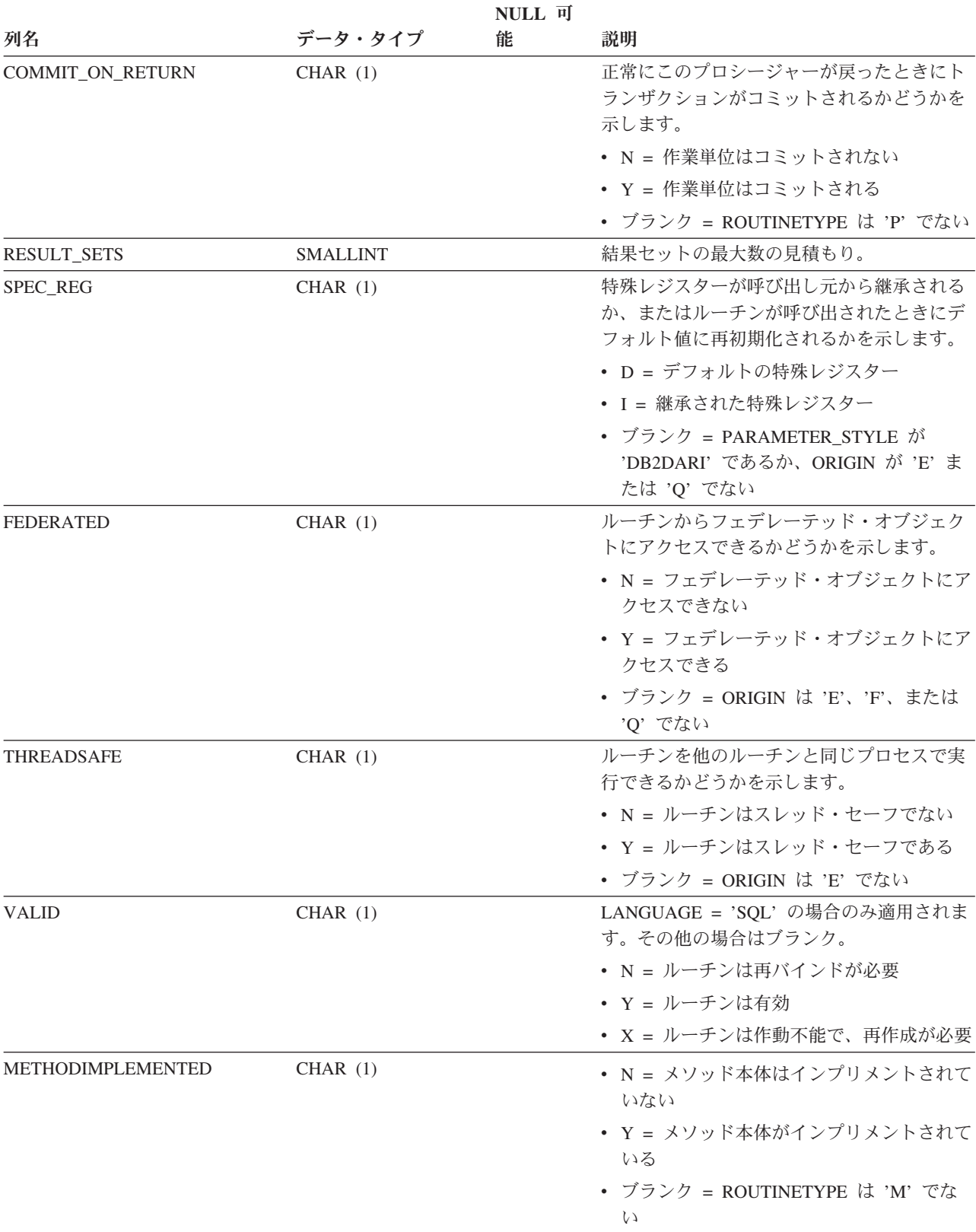

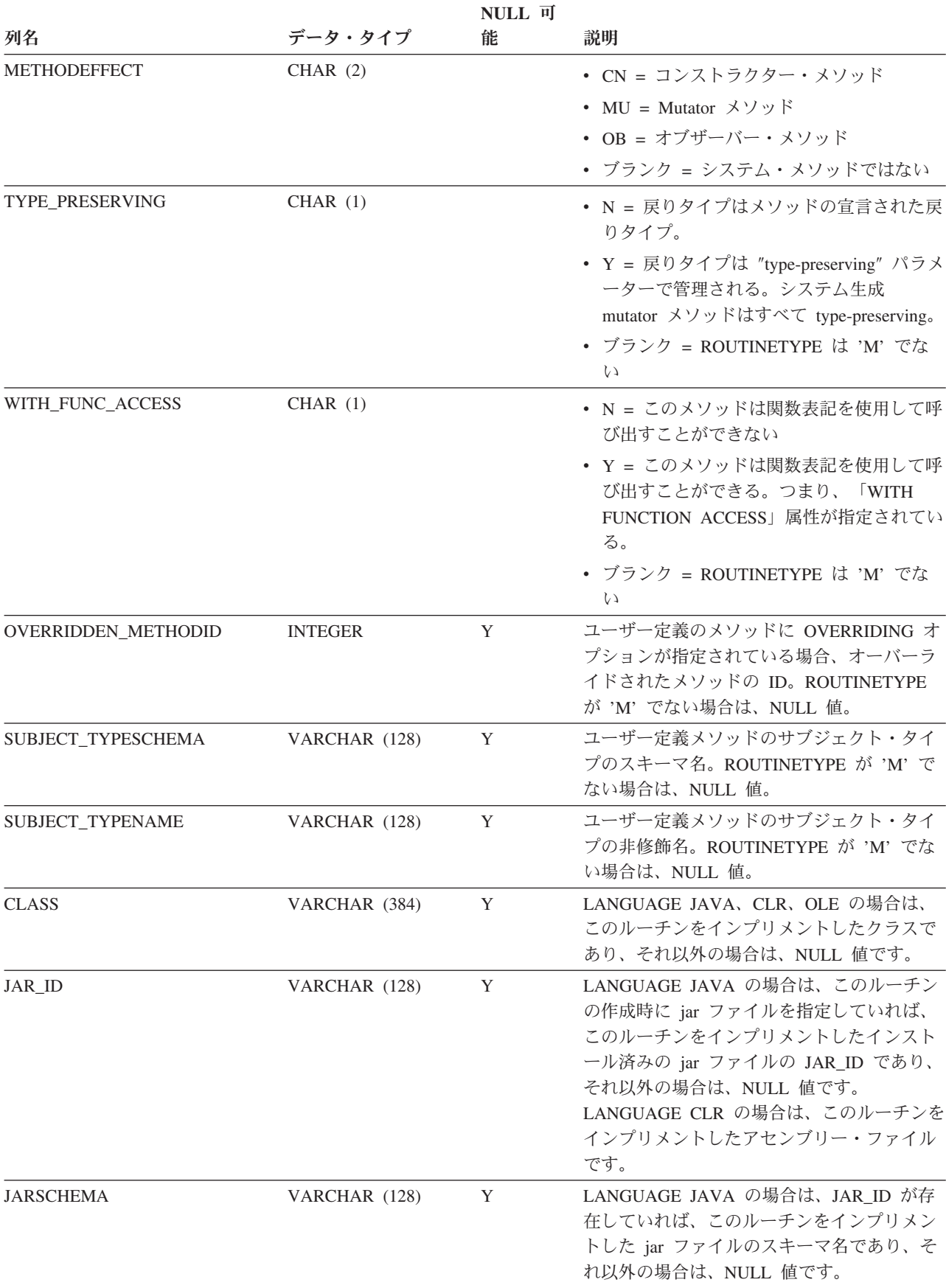

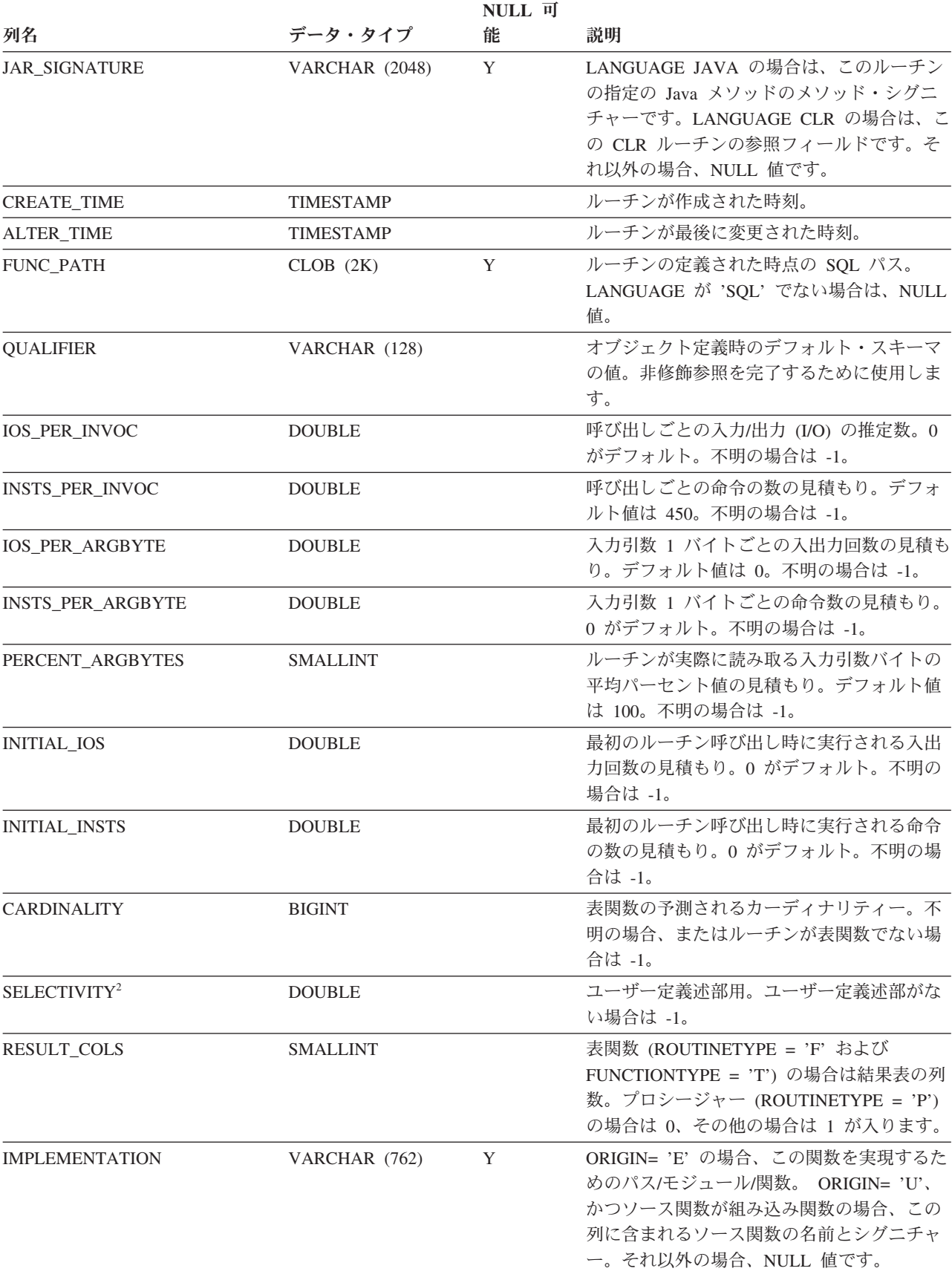

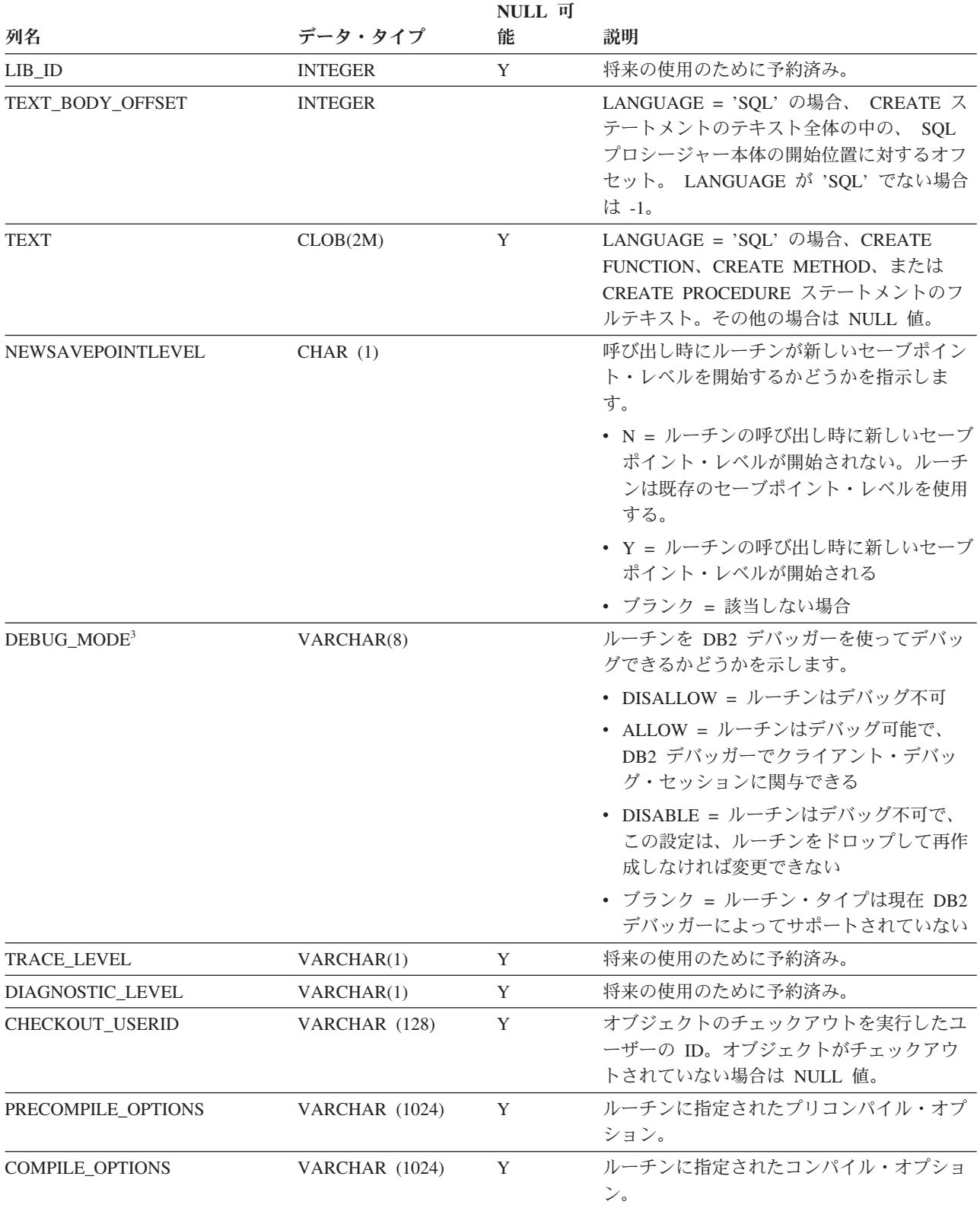

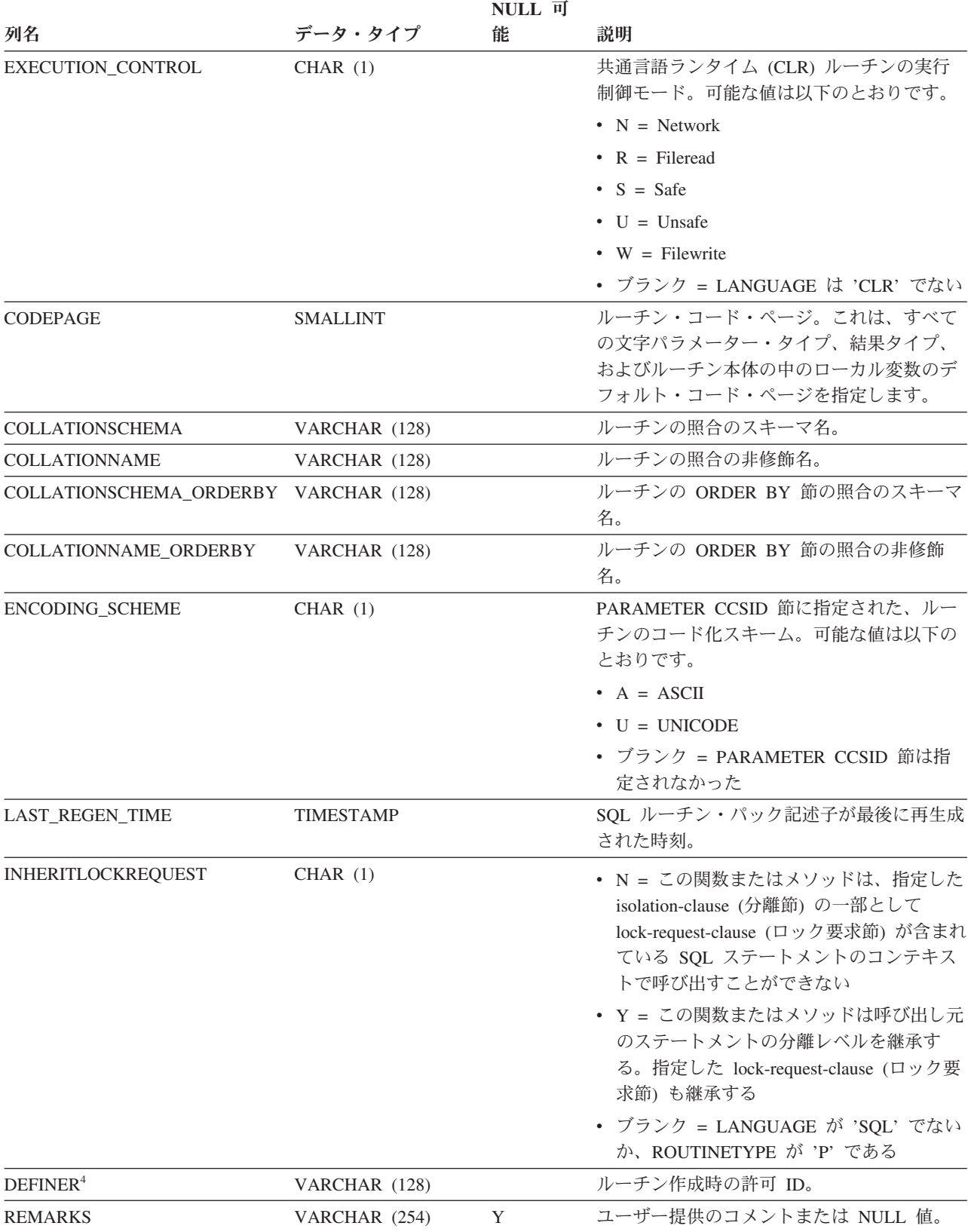

表 *123. SYSCAT.ROUTINES* カタログ・ビュー *(*続き*)*

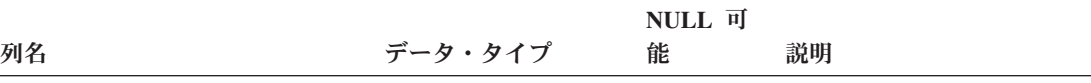

- 注**:**
- 1. バージョン 8.2 よりも前に作成して、バージョン 9 にマイグレーションした SQL プロシージャーの場合は、'E' です ('Q' ではない)。
- 2. マイグレーション中は、どのようなユーザー定義ルーチンに関しても、パック記述子およびシステム・カタログに おいて SELECTIVITY 列は -1 に設定されます。ユーザー定義述部の場合、システム・カタログでの選択度は -1 になります。この場合、オプティマイザーが使用する選択度の値は 0.01 です。
- 3. Java ルーチンの場合、DEBUG\_MODE 設定は、Java ルーチンが実際にデバッグ・モードでコンパイルされたかど うか、またはデバッグ Jar がサーバーにインストールされたかどうかを示しません。
- 4. DEFINER 列は、後方互換性のために含まれています。OWNER を参照してください。

### **SYSCAT.ROUTINESFEDERATED**

各行はフェデレーテッド・プロシージャーを表します。

表 *124. SYSCAT.ROUTINESFEDERATED* カタログ・ビュー

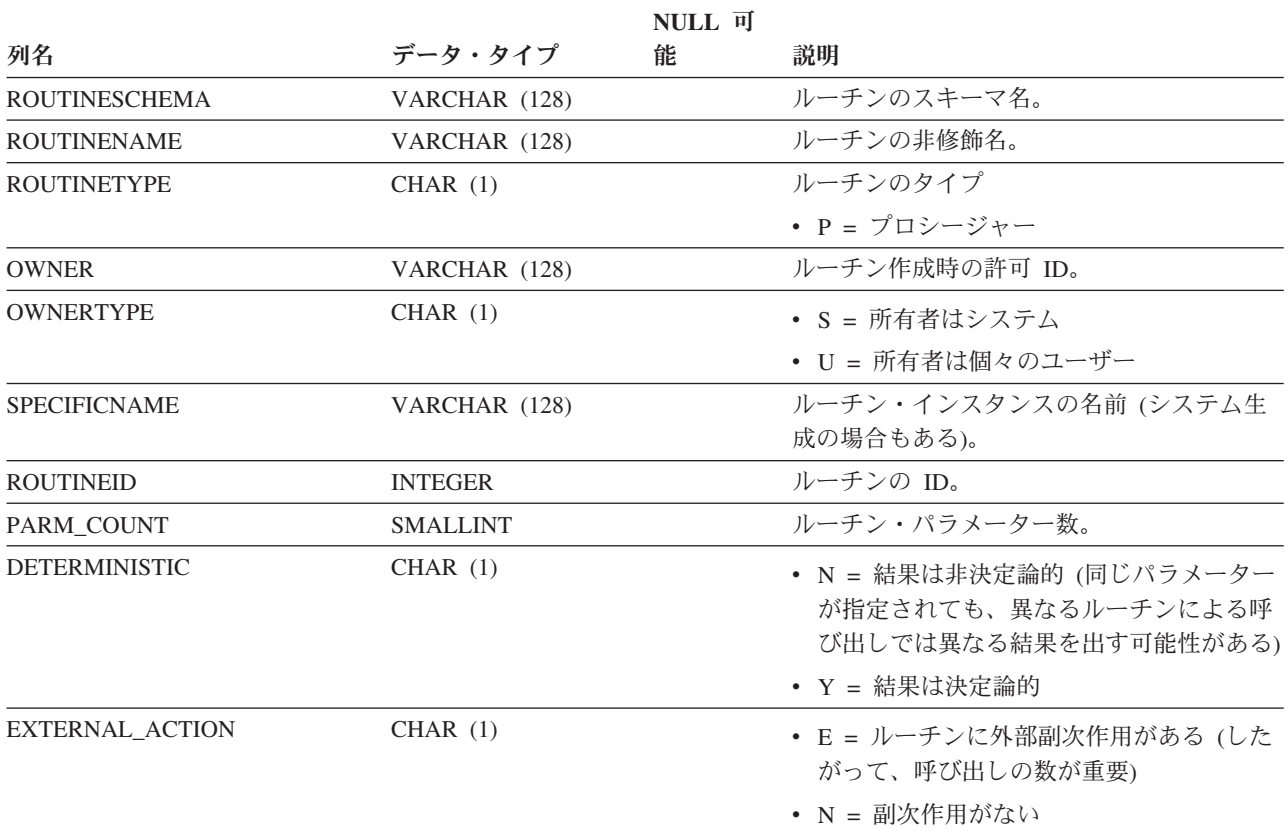

### **SYSCAT.ROUTINESFEDERATED**

表 *124. SYSCAT.ROUTINESFEDERATED* カタログ・ビュー *(*続き*)*

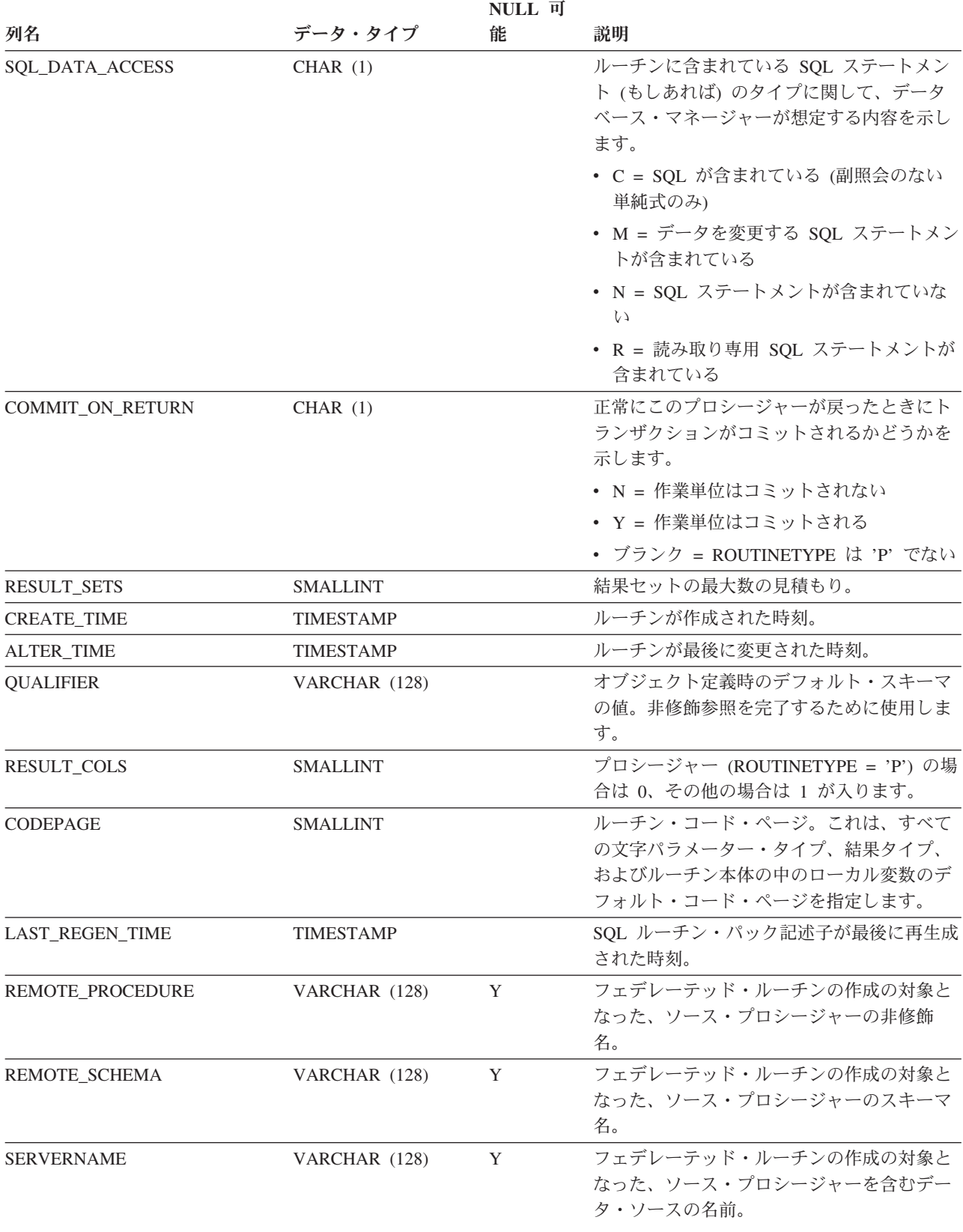

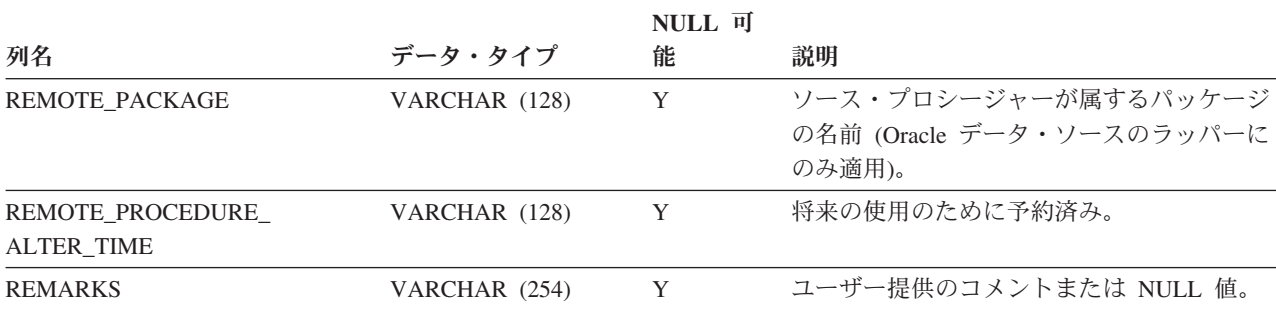

表 *124. SYSCAT.ROUTINESFEDERATED* カタログ・ビュー *(*続き*)*

### **SYSCAT.SCHEMAAUTH**

各行は、スキーマに対して 1 つ以上の特権を付与されたユーザーまたはグループを 表します。

表 *125. SYSCAT.SCHEMAAUTH* カタログ・ビュー

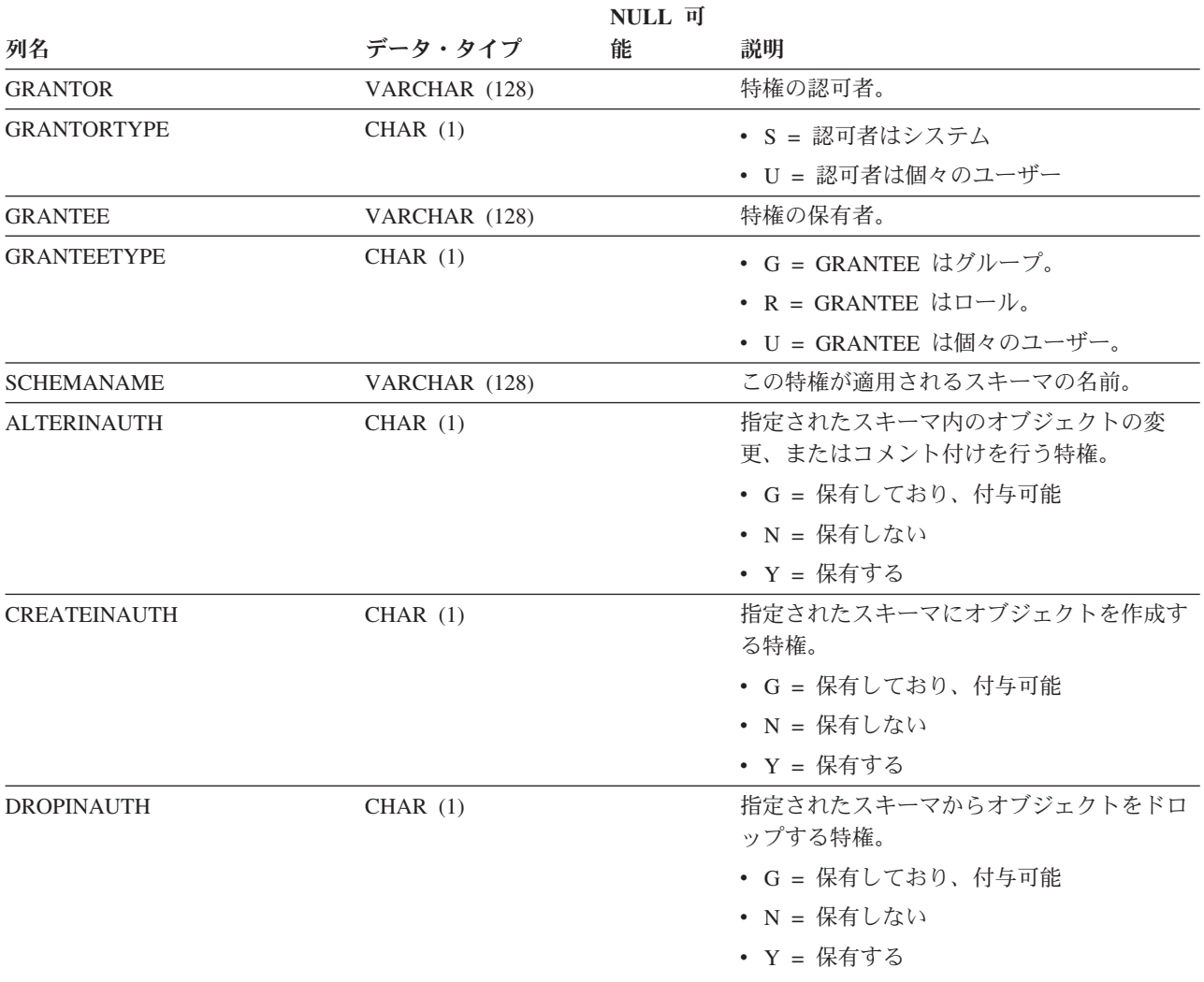

# **SYSCAT.SCHEMATA**

各行はスキーマを表します。

表 *126. SYSCAT.SCHEMATA* カタログ・ビュー

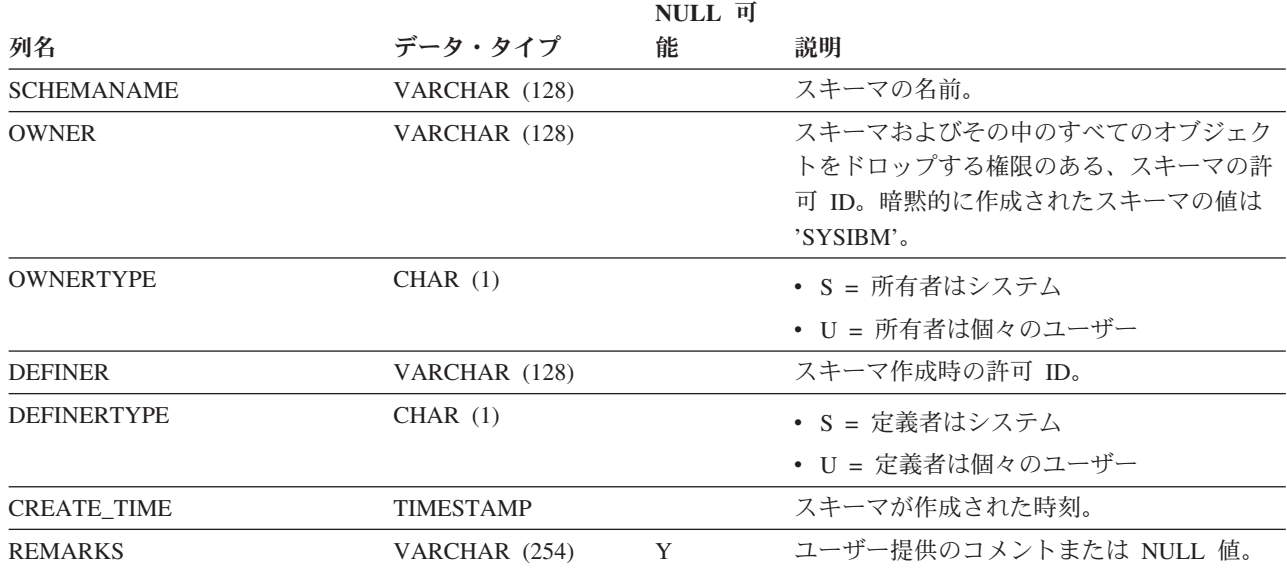

# **SYSCAT.SECURITYLABELACCESS**

各行は、データベース許可 ID に付与されたセキュリティー・ラベルを表します。

表 *127. SYSCAT.SECURITYLABELACCESS* カタログ・ビュー

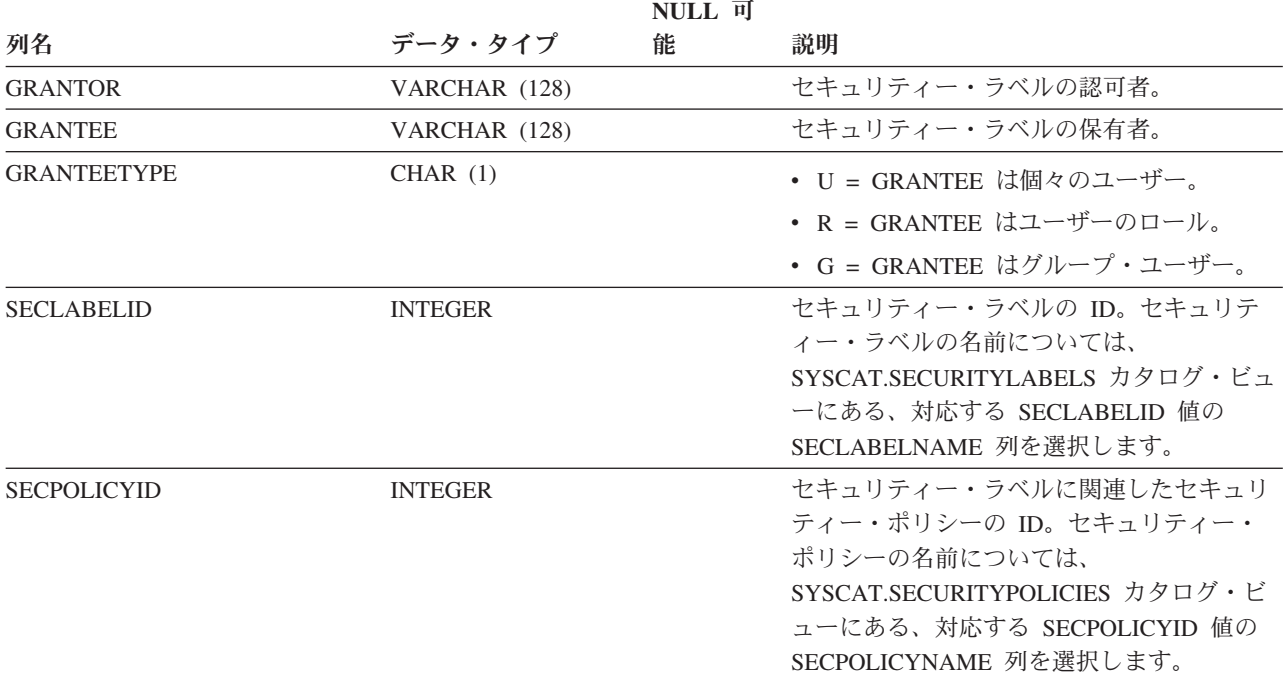

表 *127. SYSCAT.SECURITYLABELACCESS* カタログ・ビュー *(*続き*)*

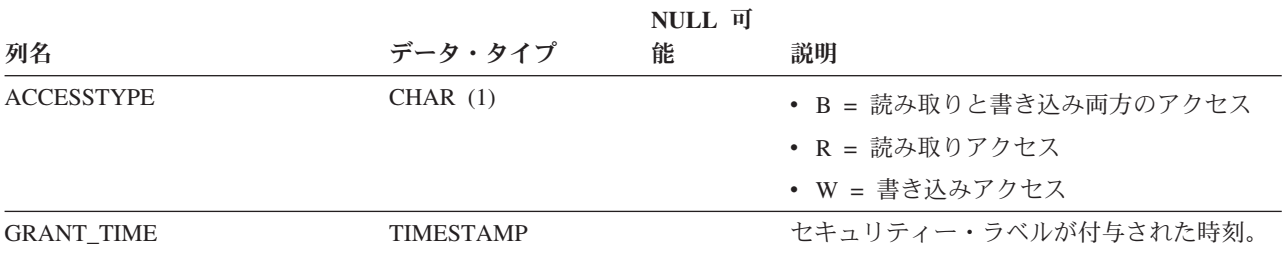

### **SYSCAT.SECURITYLABELCOMPONENTELEMENTS**

各行は、セキュリティー・ラベル・コンポーネントのエレメント値を表します。

表 128. SYSCAT.SECURITYLABELCOMPONENTELEMENTS カタログ・ビュー

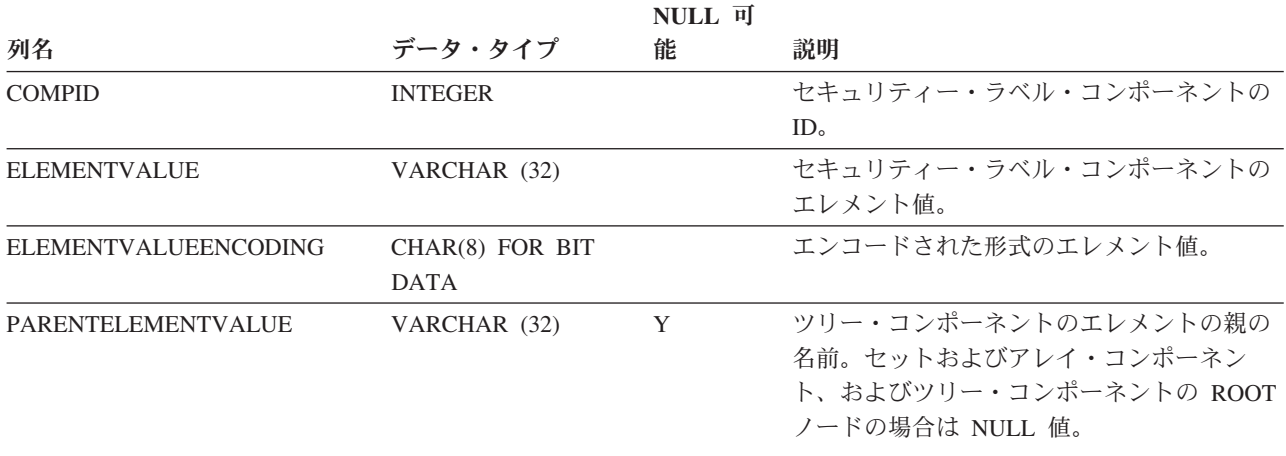

### **SYSCAT.SECURITYLABELCOMPONENTS**

各行は、セキュリティー・ラベル・コンポーネントを表します。

表 *129. SYSCAT.SECURITYLABELCOMPONENTS* カタログ・ビュー

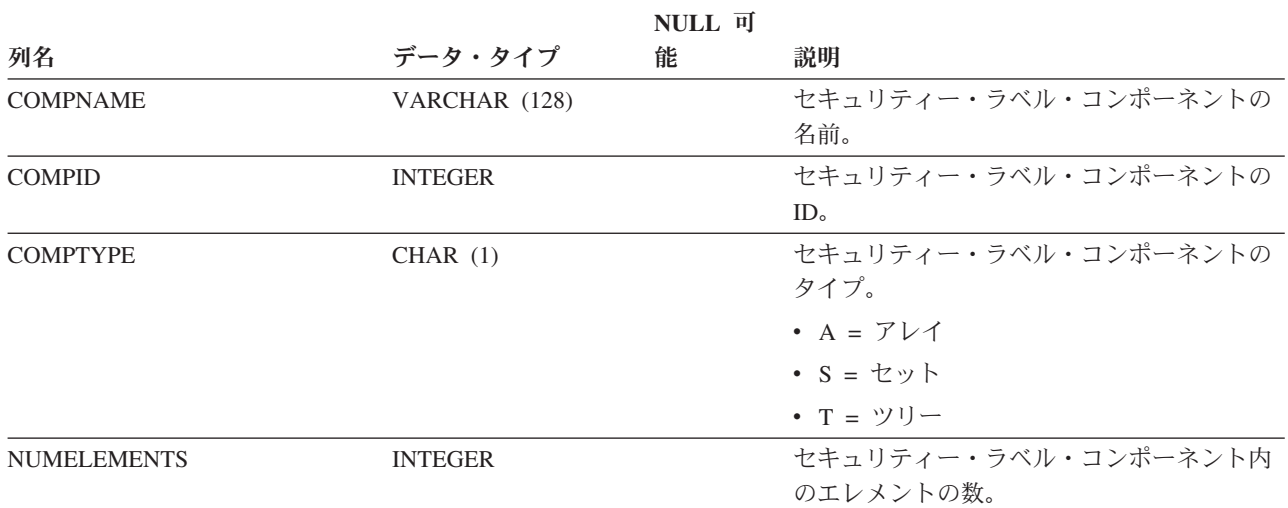

### **SYSCAT.SECURITYLABELCOMPONENTS**

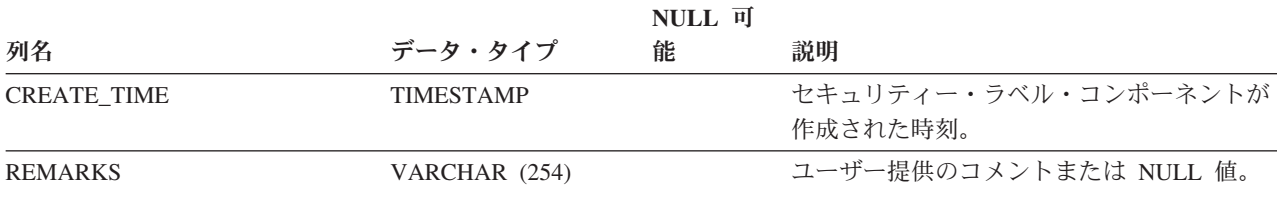

表 *129. SYSCAT.SECURITYLABELCOMPONENTS* カタログ・ビュー *(*続き*)*

### **SYSCAT.SECURITYLABELS**

各行は、セキュリティー・ラベルを表します。

表 *130. SYSCAT.SECURITYLABELS* カタログ・ビュー

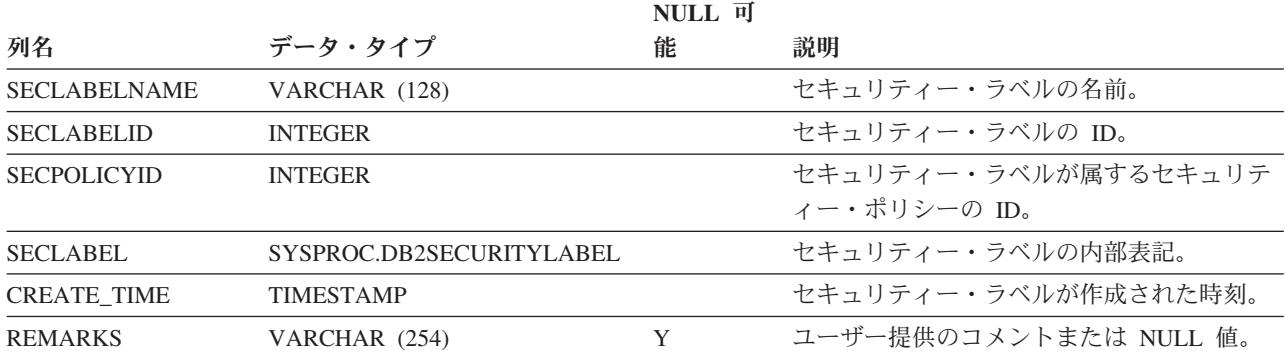

### **SYSCAT.SECURITYPOLICIES**

各行は、セキュリティー・ポリシーを表します。

表 *131. SYSCAT.SECURITYPOLICIES* カタログ・ビュー

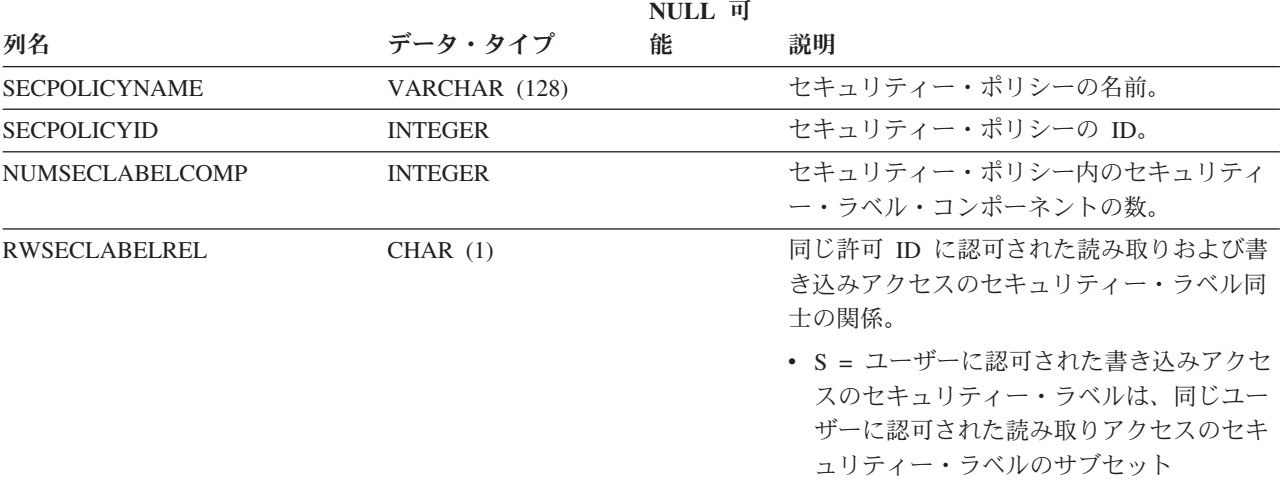

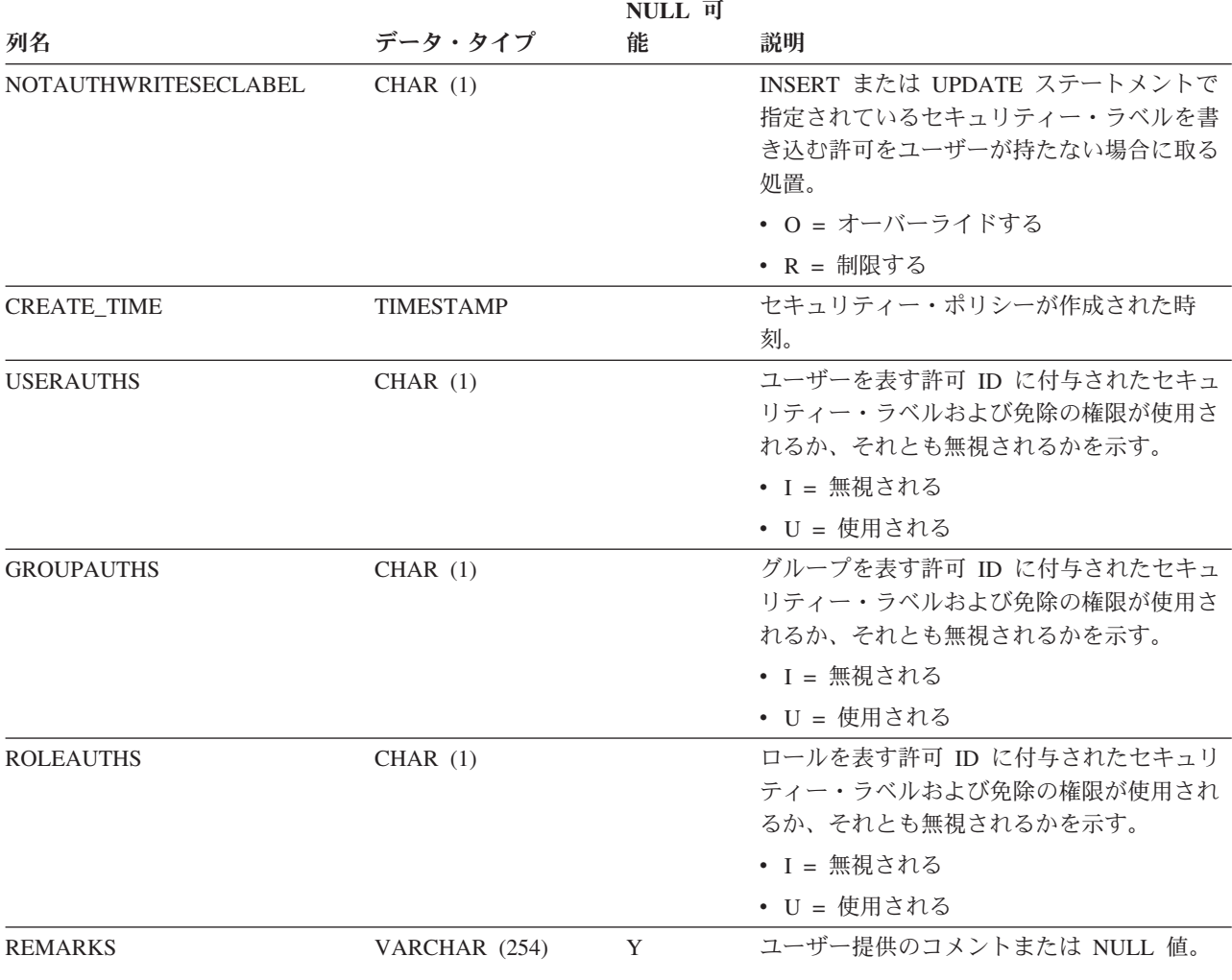

表 *131. SYSCAT.SECURITYPOLICIES* カタログ・ビュー *(*続き*)*

# **SYSCAT.SECURITYPOLICYCOMPONENTRULES**

各行は、セキュリティー・ポリシーのセキュリティー・ラベル・コンポーネントの 読み取りおよび書き込みアクセス規則を表します。

表 *132. SYSCAT.SECURITYPOLICYCOMPONENTRULES* カタログ・ビュー

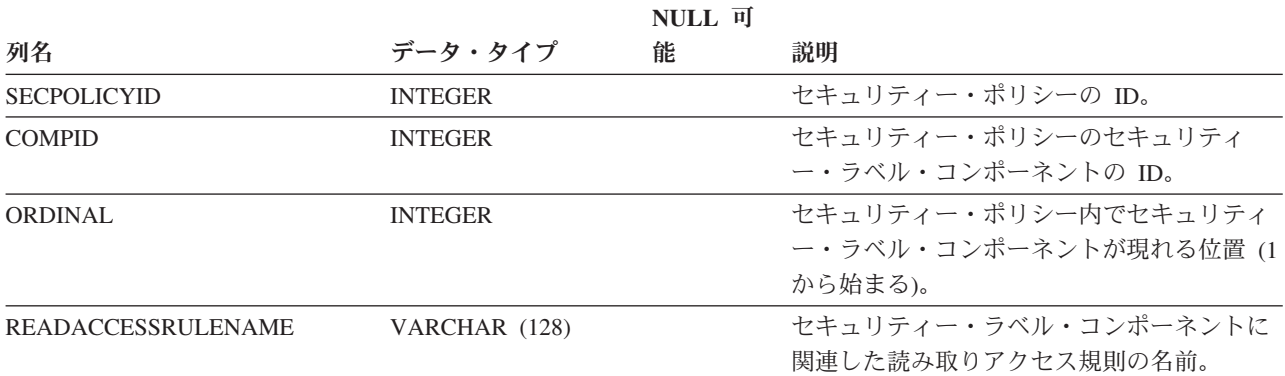

### **SYSCAT.SECURITYPOLICYCOMPONENTRULES**

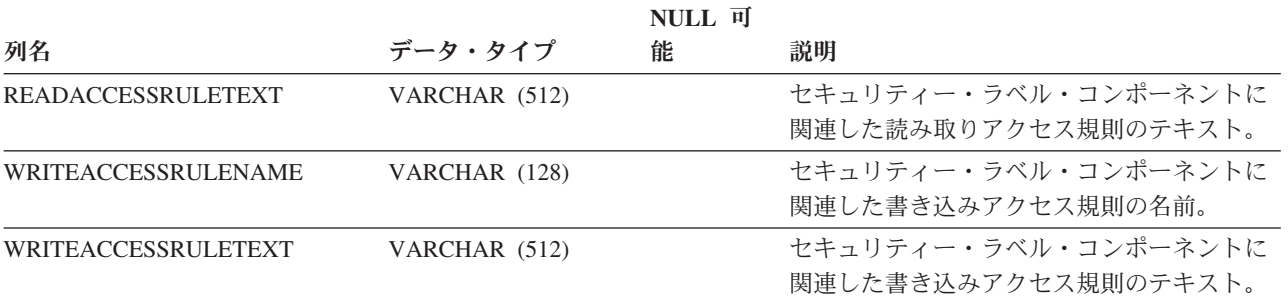

表 *132. SYSCAT.SECURITYPOLICYCOMPONENTRULES* カタログ・ビュー *(*続き*)*

### **SYSCAT.SECURITYPOLICYEXEMPTIONS**

各行は、データベース許可 ID に付与された、セキュリティー・ポリシーの免除を 表します。

表 *133. SYSCAT.SECURITYPOLICYEXEMPTIONS* カタログ・ビュー

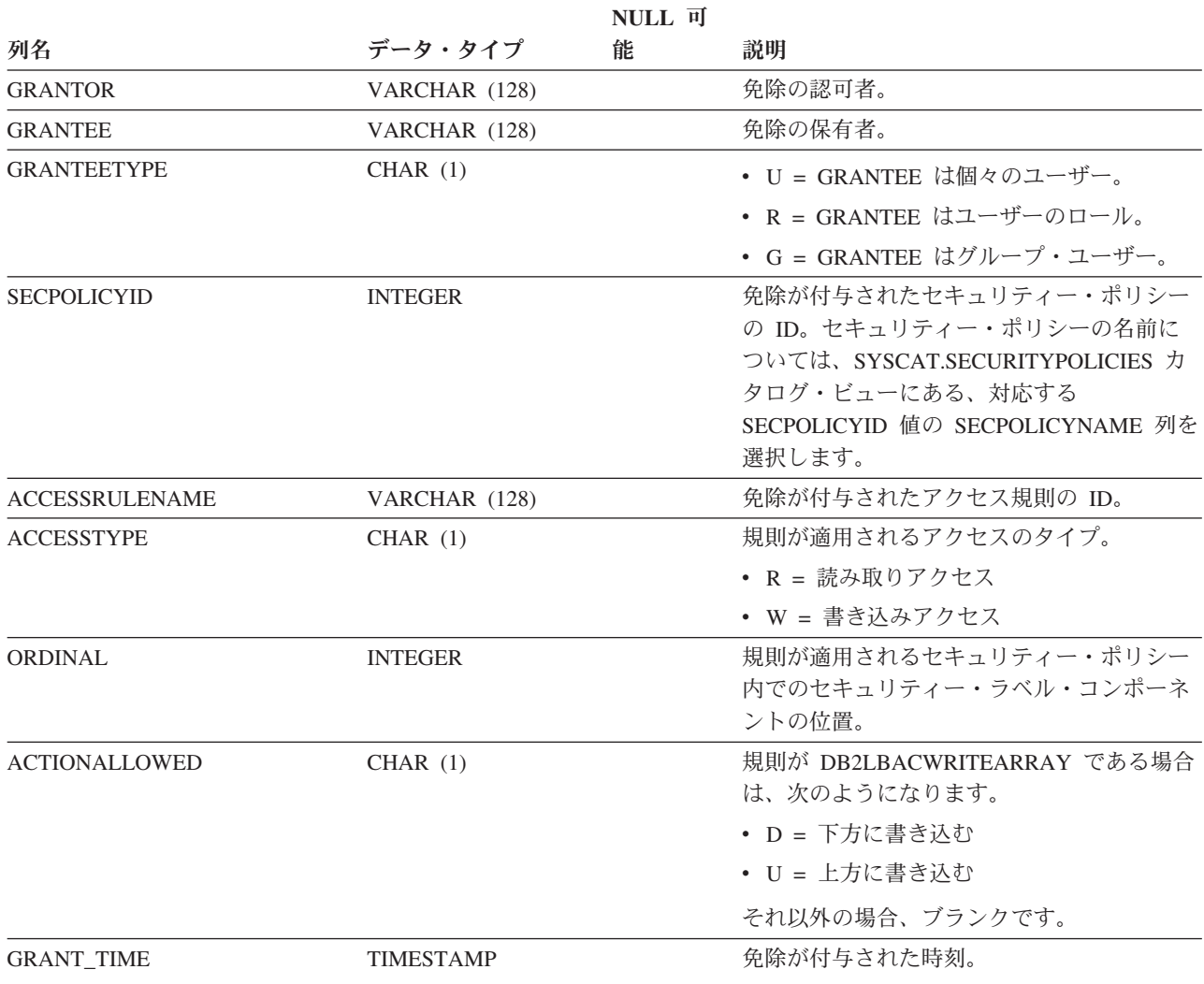

### **SYSCAT.SEQUENCEAUTH**

各行は、シーケンスに対して 1 つ以上の特権を付与されたユーザーまたはグループ を表します。

表 *134. SYSCAT.SEQUENCEAUTH* カタログ・ビュー

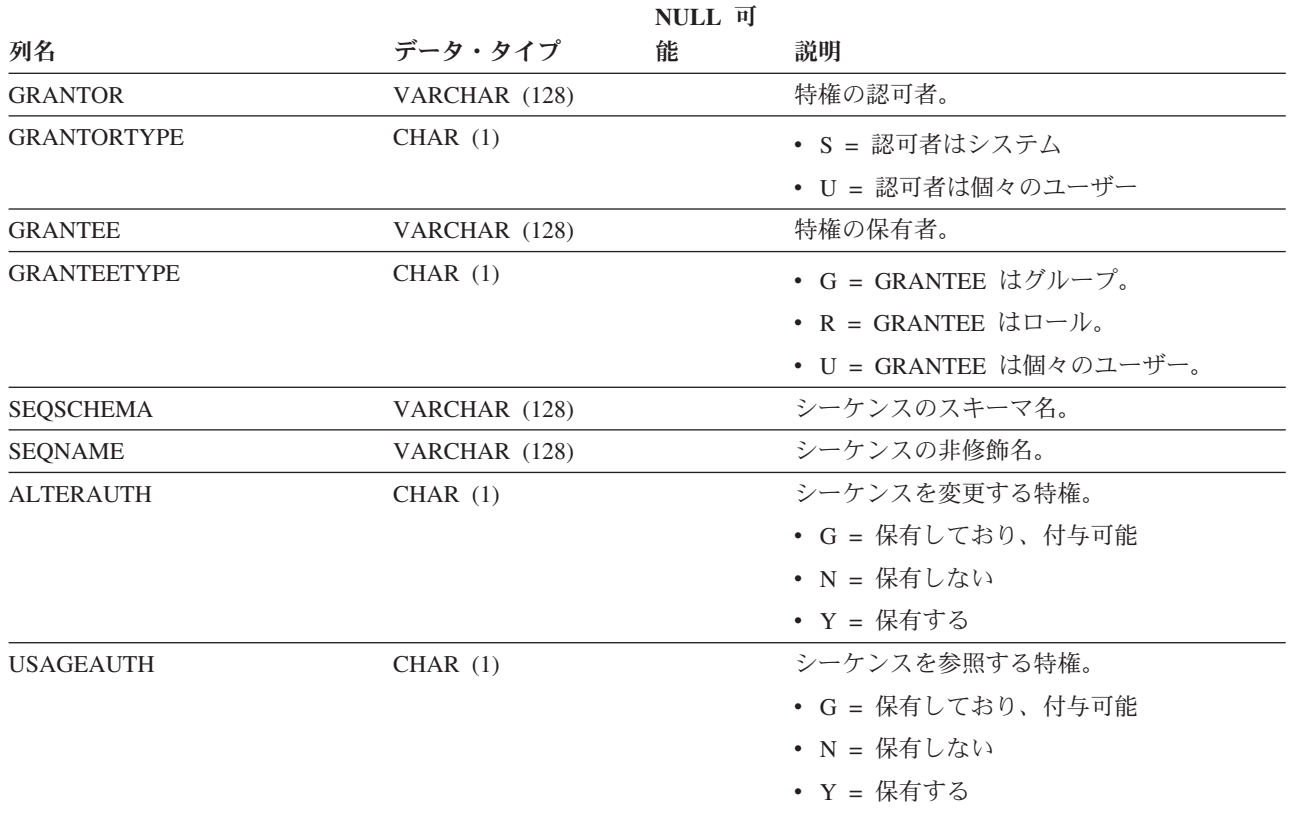

### **SYSCAT.SEQUENCES**

各行はシーケンスを表します。

#### 表 *135. SYSCAT.SEQUENCES* カタログ・ビュー

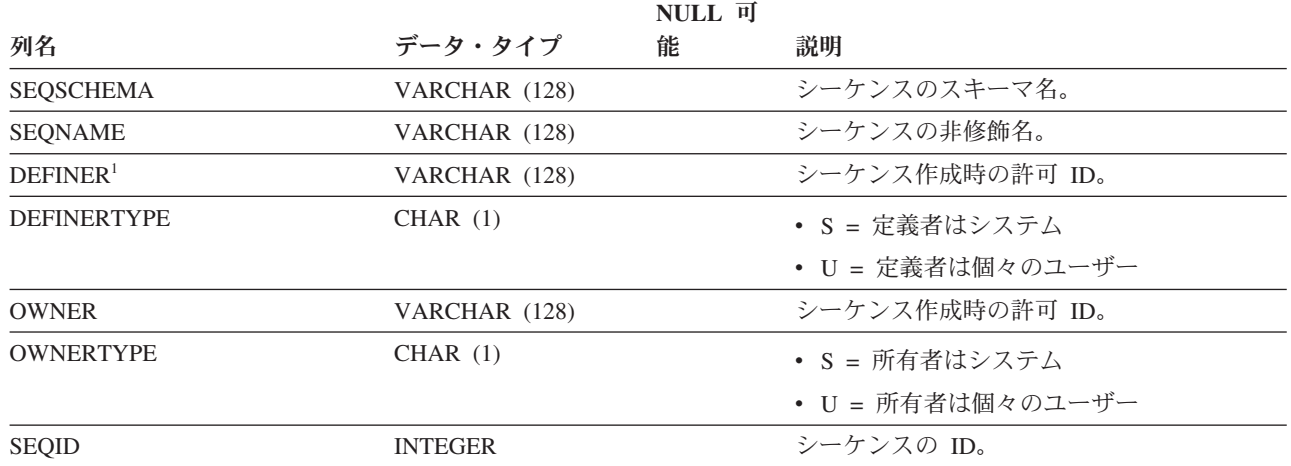

### **SYSCAT.SEQUENCES**

表 *135. SYSCAT.SEQUENCES* カタログ・ビュー *(*続き*)*

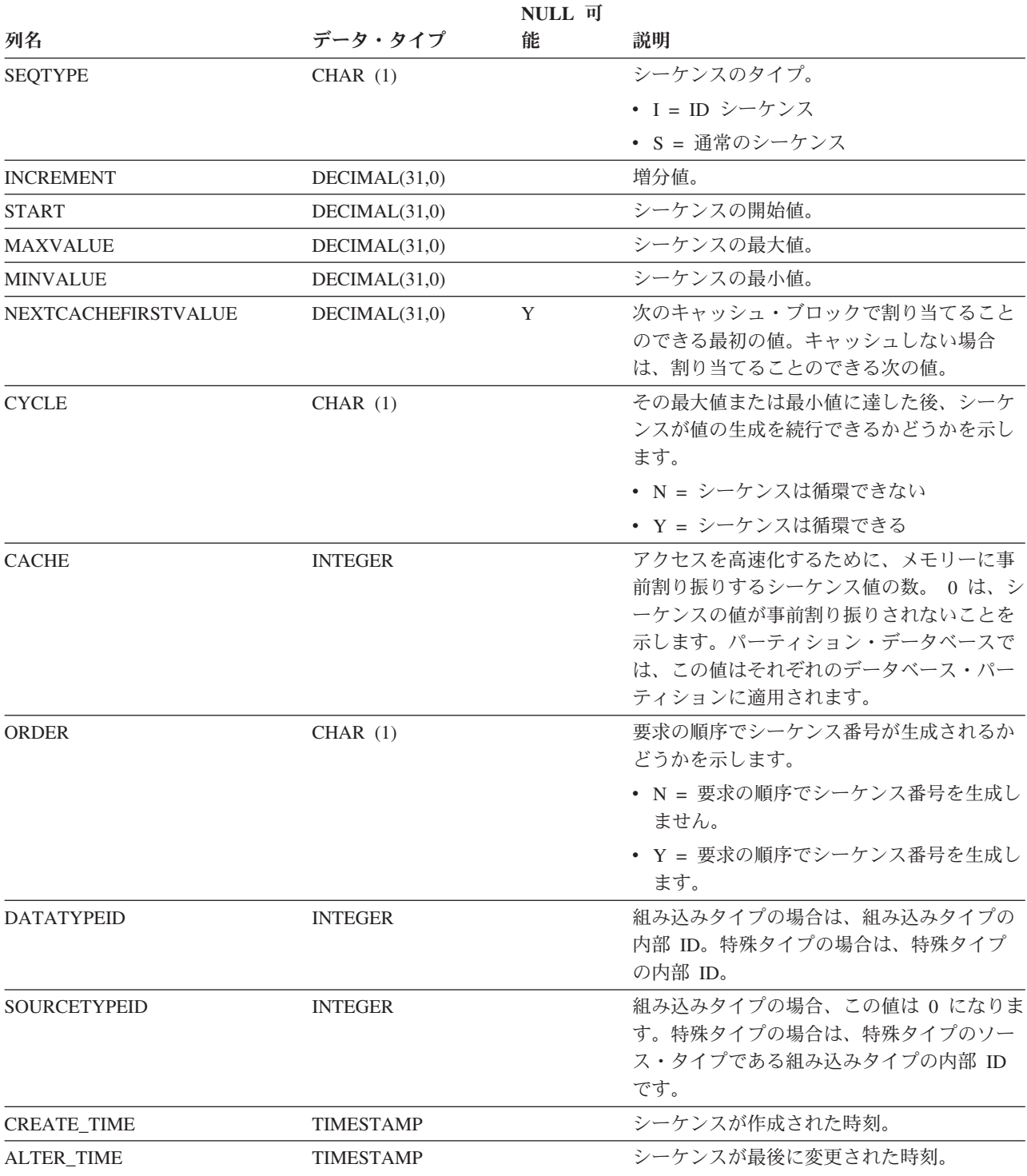

表 *135. SYSCAT.SEQUENCES* カタログ・ビュー *(*続き*)*

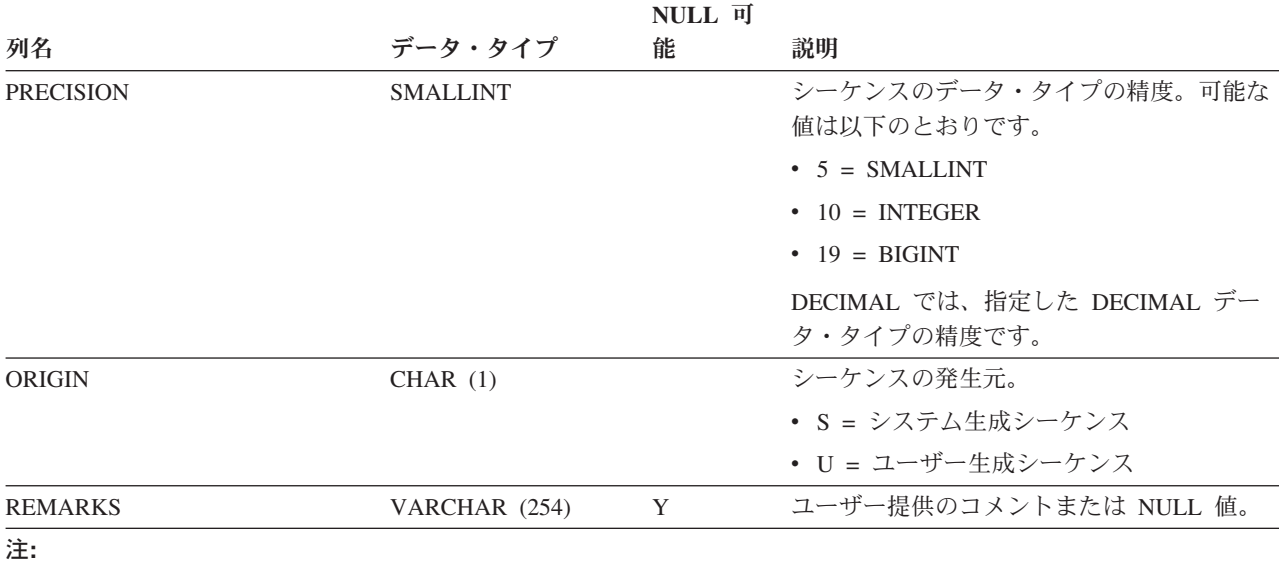

1. DEFINER 列は、後方互換性のために含まれています。OWNER を参照してください。

### **SYSCAT.SERVEROPTIONS**

各行は、サーバー固有のオプション値を表します。

表 *136. SYSCAT.SERVEROPTIONS* カタログ・ビュー

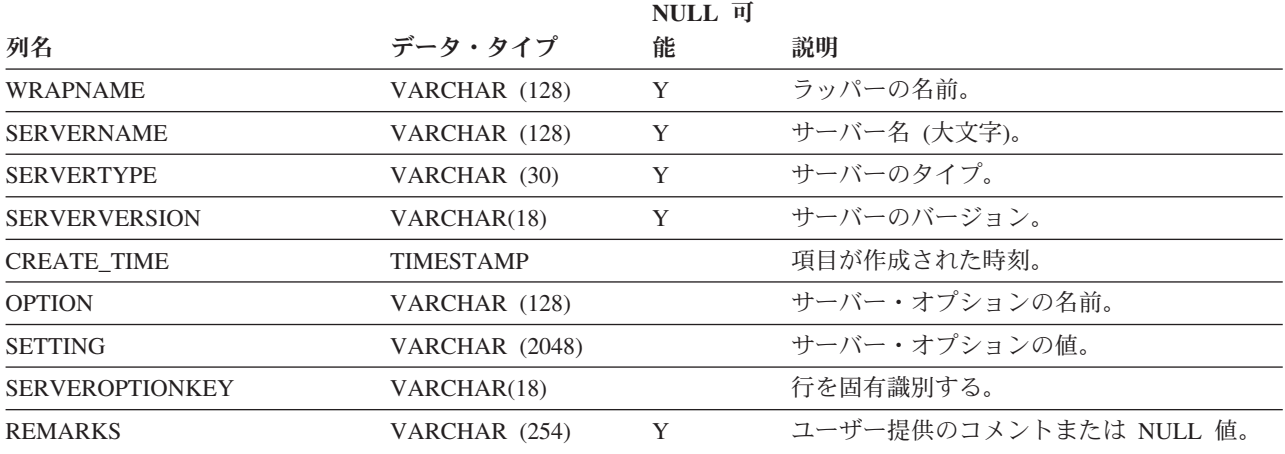

### **SYSCAT.SERVERS**

各行はデータ・ソースを表します。

表 *137. SYSCAT.SERVERS* カタログ・ビュー

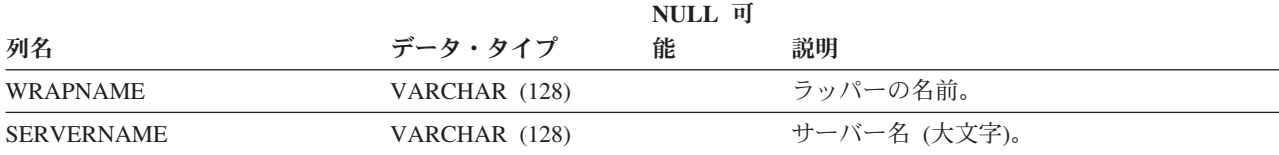

### **SYSCAT.SERVERS**

表 *137. SYSCAT.SERVERS* カタログ・ビュー *(*続き*)*

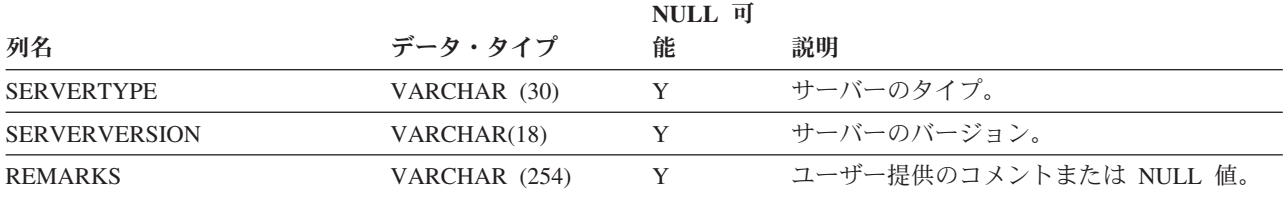

### **SYSCAT.SERVICECLASSES**

各行はサービス・クラスを表します。

表 *138. SYSCAT.SERVICECLASSES* カタログ・ビュー

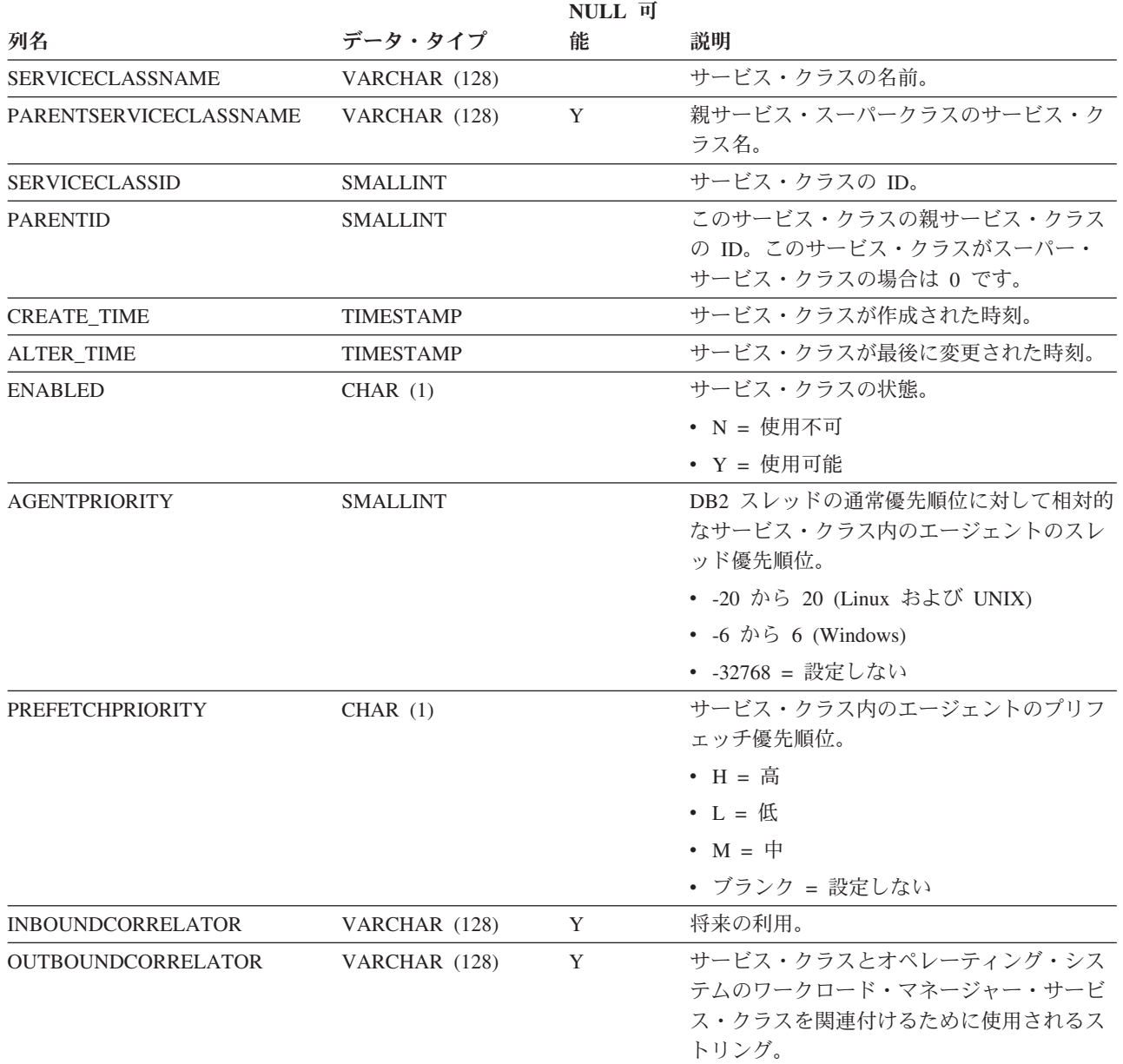

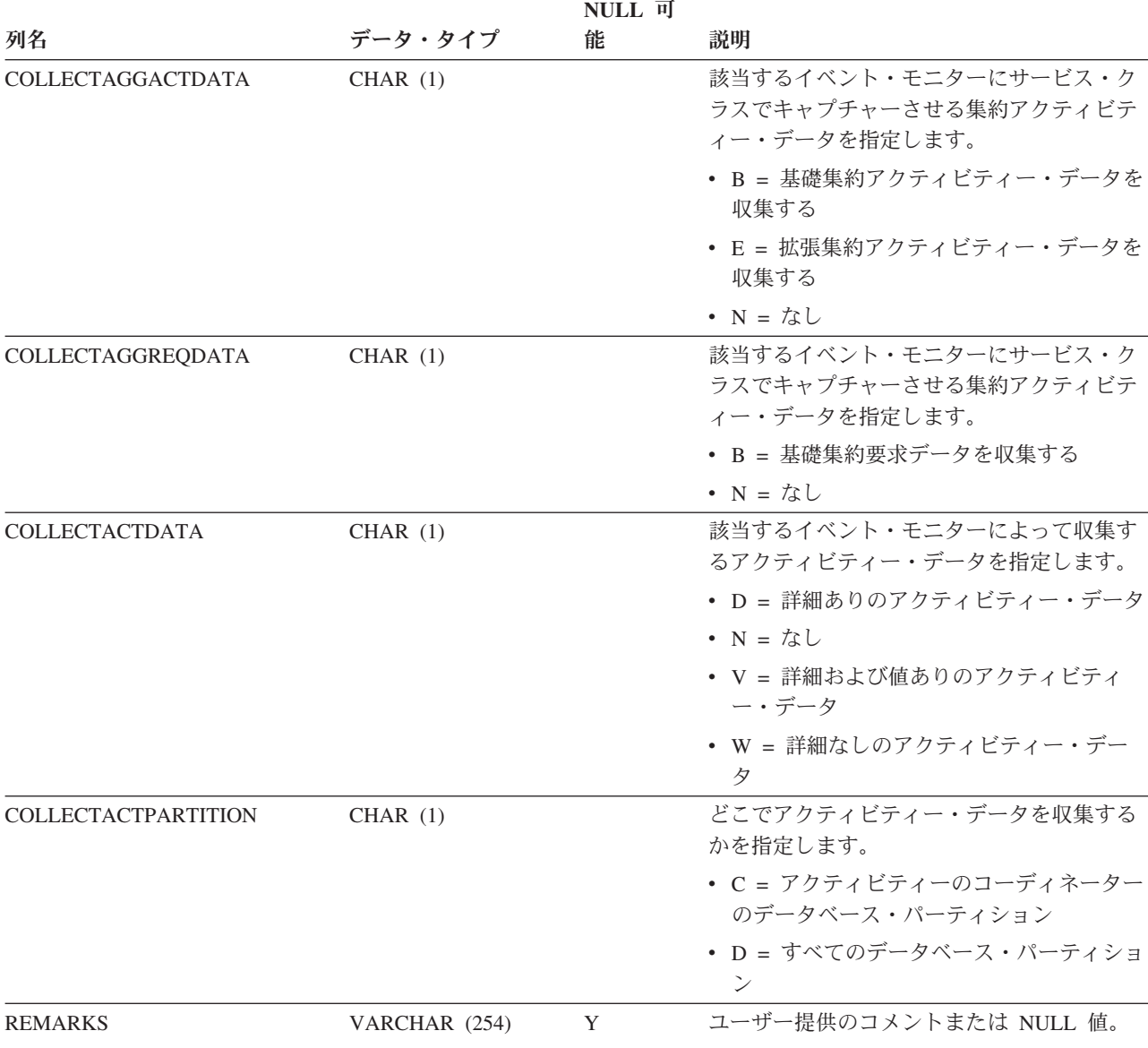

表 *138. SYSCAT.SERVICECLASSES* カタログ・ビュー *(*続き*)*

# **SYSCAT.STATEMENTS**

各行はパッケージ内の SQL ステートメントを表します。

表 *139. SYSCAT.STATEMENTS* カタログ・ビュー

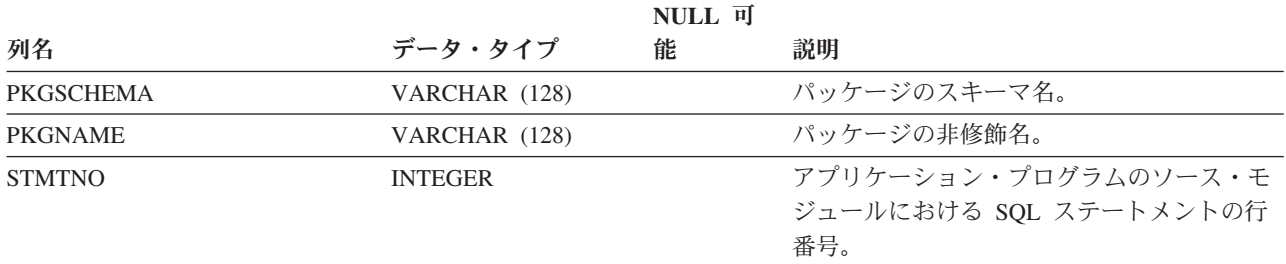

#### **SYSCAT.STATEMENTS**

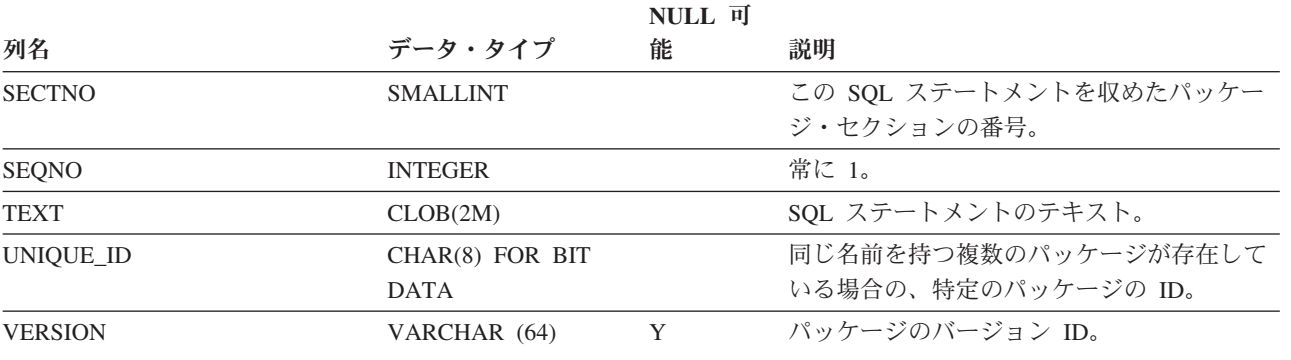

表 *139. SYSCAT.STATEMENTS* カタログ・ビュー *(*続き*)*

# **SYSCAT.SURROGATEAUTHIDS**

各行は、ユーザーまたは PUBLIC に対する SETSESSIONUSER 特権を付与されて いるユーザーまたはグループを表します。

表 *140. SYSCAT.SURROGATEAUTHIDS* カタログ・ビュー

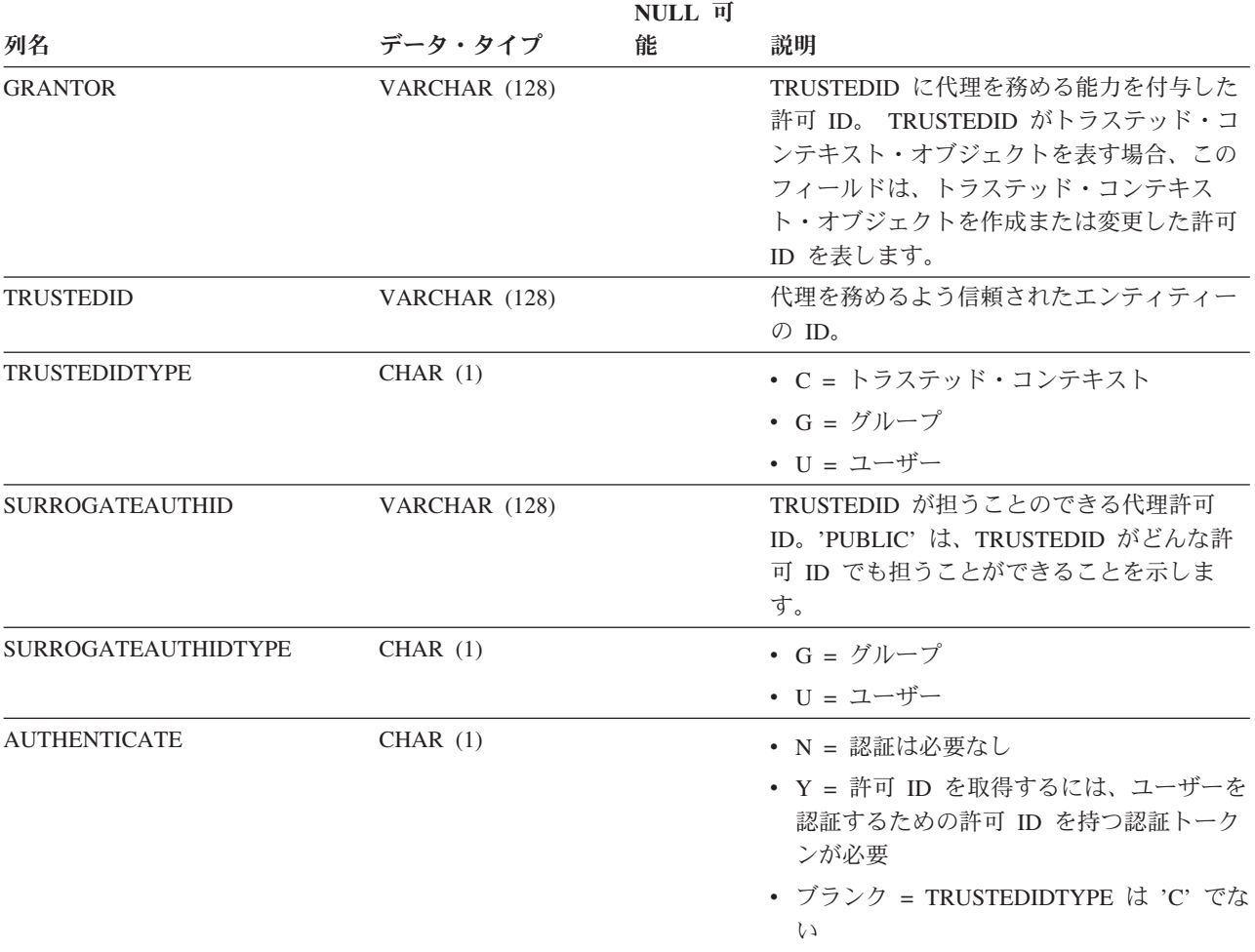

表 *140. SYSCAT.SURROGATEAUTHIDS* カタログ・ビュー *(*続き*)*

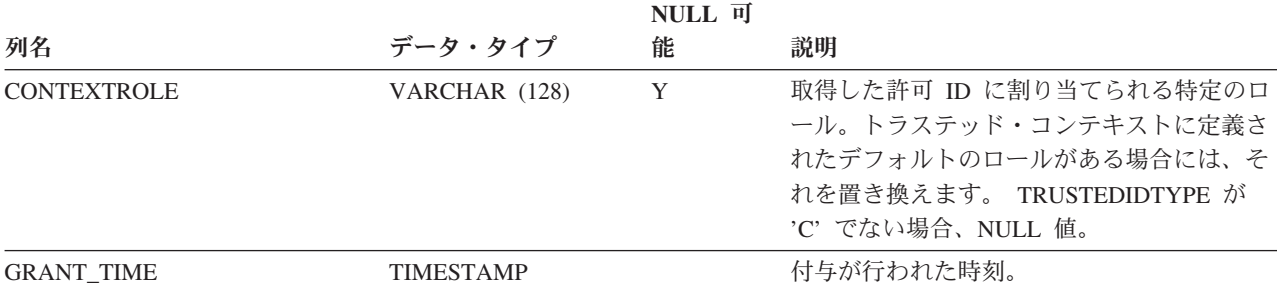

### **SYSCAT.TABAUTH**

各行は、表またはビューに対して 1 つ以上の特権を付与されたユーザーまたはグル ープを表します。

表 *141. SYSCAT.TABAUTH* カタログ・ビュー

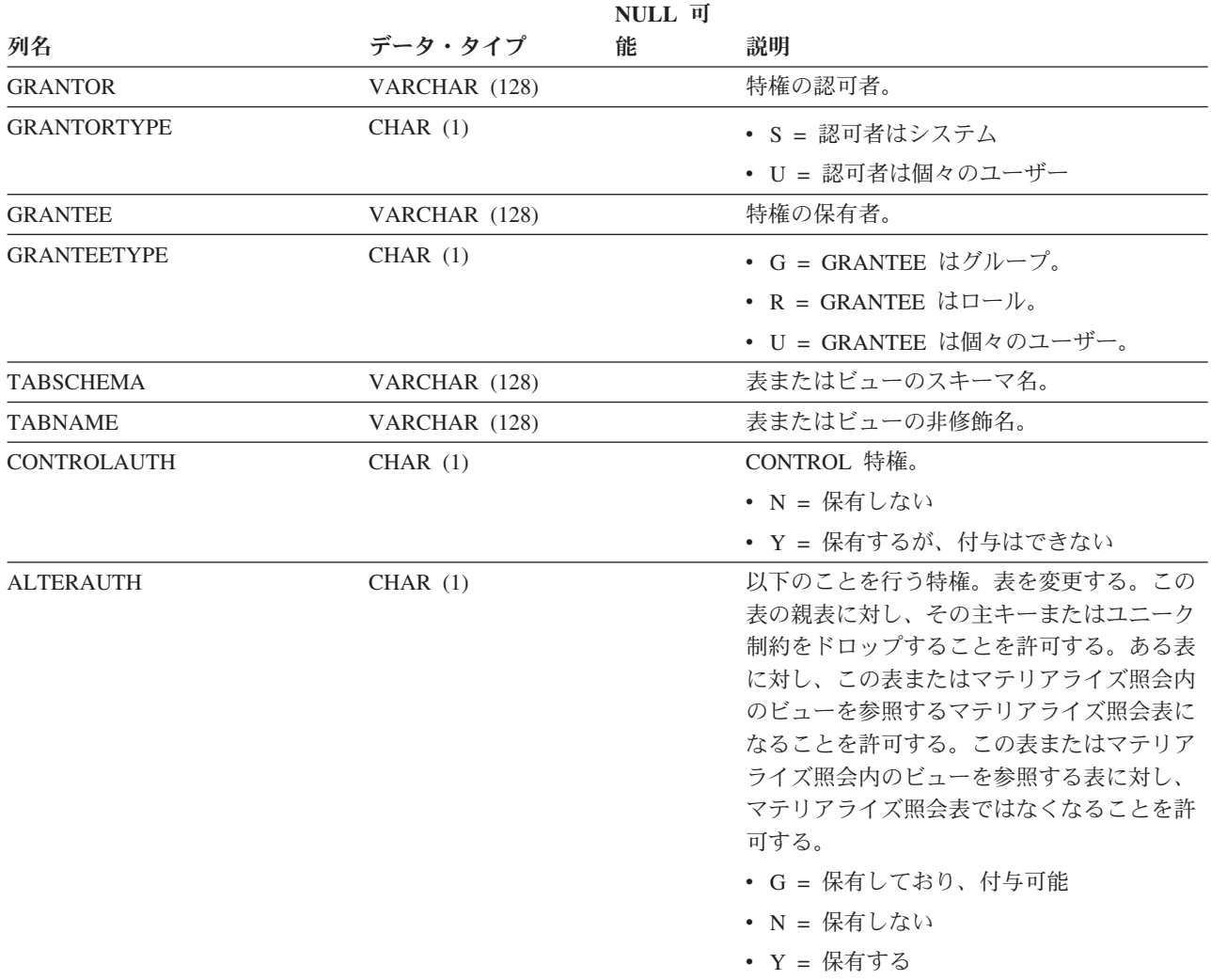

### **SYSCAT.TABAUTH**

表 *141. SYSCAT.TABAUTH* カタログ・ビュー *(*続き*)*

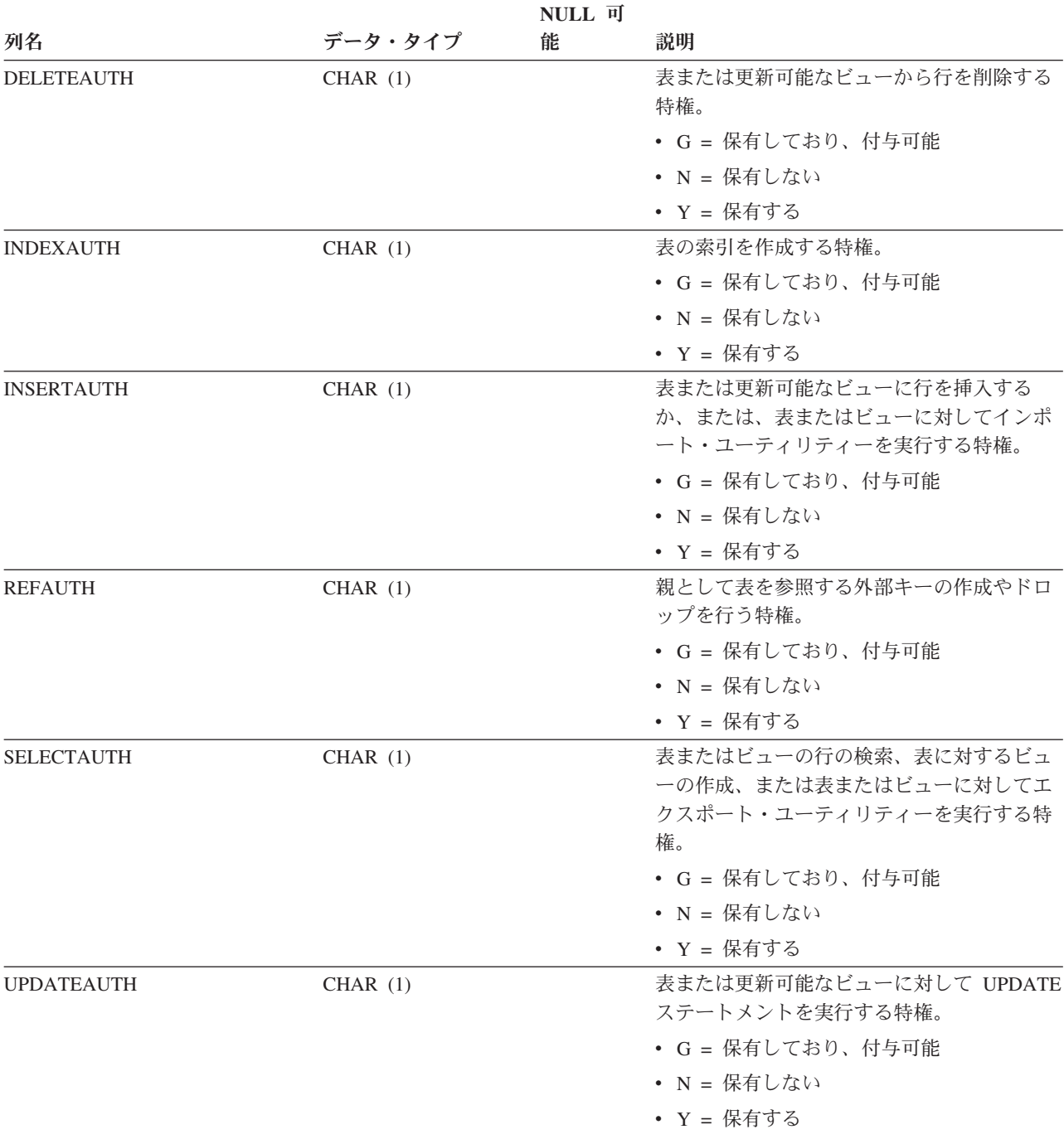

# **SYSCAT.TABCONST**

それぞれの行は、タイプ CHECK、 UNIQUE、PRIMARY KEY、または FOREIGN KEY の表制約を示しています。表階層の場合、制約はそれぞれ作成された階層レベ ルでのみ記録されます。
#### **SYSCAT.TABCONST**

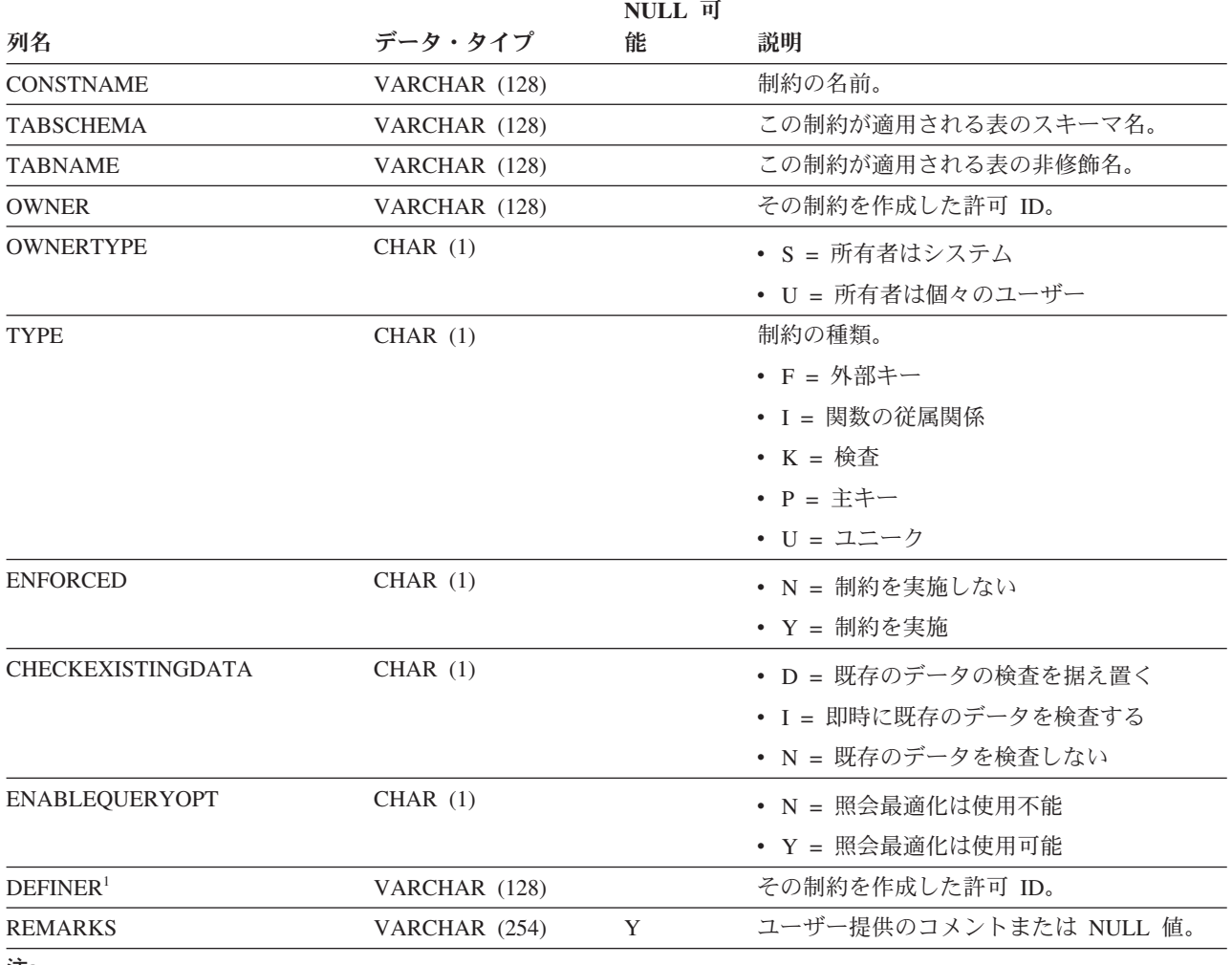

表 *142. SYSCAT.TABCONST* カタログ・ビュー

注**:**

1. DEFINER 列は、後方互換性のために含まれています。OWNER を参照してください。

### **SYSCAT.TABDEP**

各行は、他のオブジェクトに対するビューまたはマテリアライズ照会表の従属関係 を表します。ビューまたはマテリアライズ照会表は、名前 BNAME のタイプ BTYPE のオブジェクトに従属するため、このオブジェクトの変更はビューまたはマ テリアライズ照会表に影響します。また、ビューに対する特権が、基礎表またはビ ューに対する特権にどのように従属しているかもエンコードします。

表 *143. SYSCAT.TABDEP* カタログ・ビュー

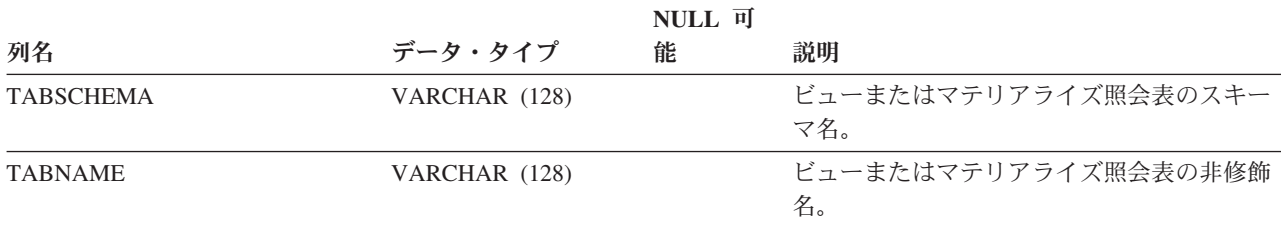

#### **SYSCAT.TABDEP**

表 *143. SYSCAT.TABDEP* カタログ・ビュー *(*続き*)*

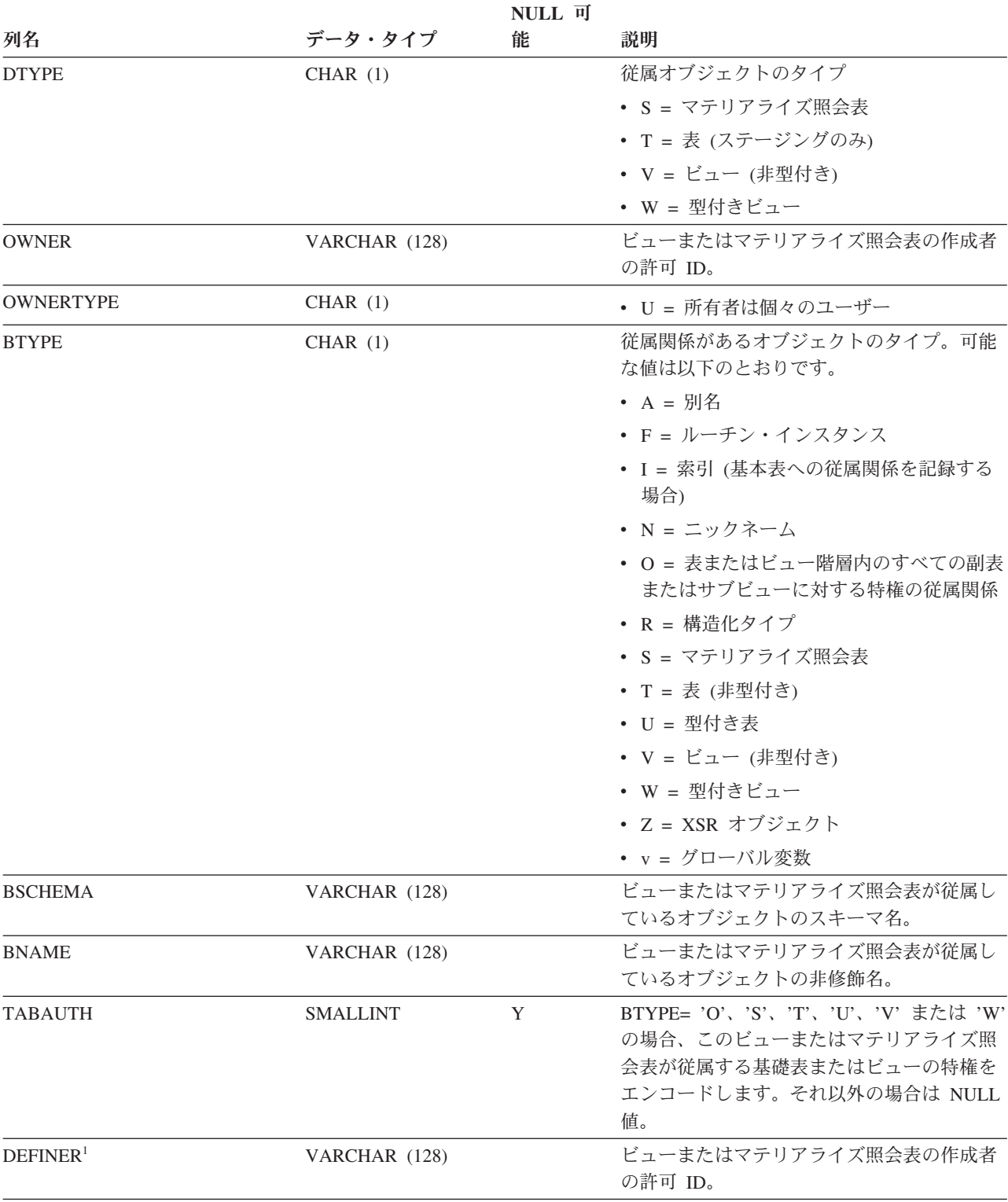

注**:**

1. DEFINER 列は、後方互換性のために含まれています。OWNER を参照してください。

### **SYSCAT.TABDETACHEDDEP**

各行は、デタッチされた従属表とデタッチされた表との間の、デタッチ従属関係を 表します。

表 *144. SYSCAT.TABDETACHEDDEP* カタログ・ビュー

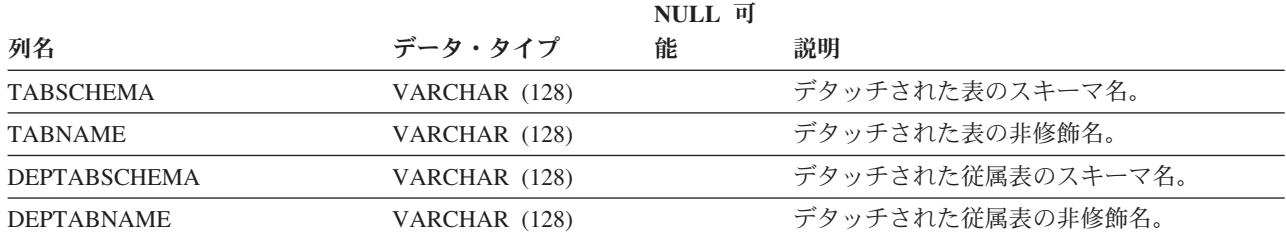

### **SYSCAT.TABLES**

各行は、表、ビュー、別名、またはニックネームを表します。表またはビューの各 階層にはそれぞれ追加の行が 1 行あります。この行は階層をインプリメントする階 層表または階層ビューを表しています。カタログ表およびカタログ・ビューが含ま れています。

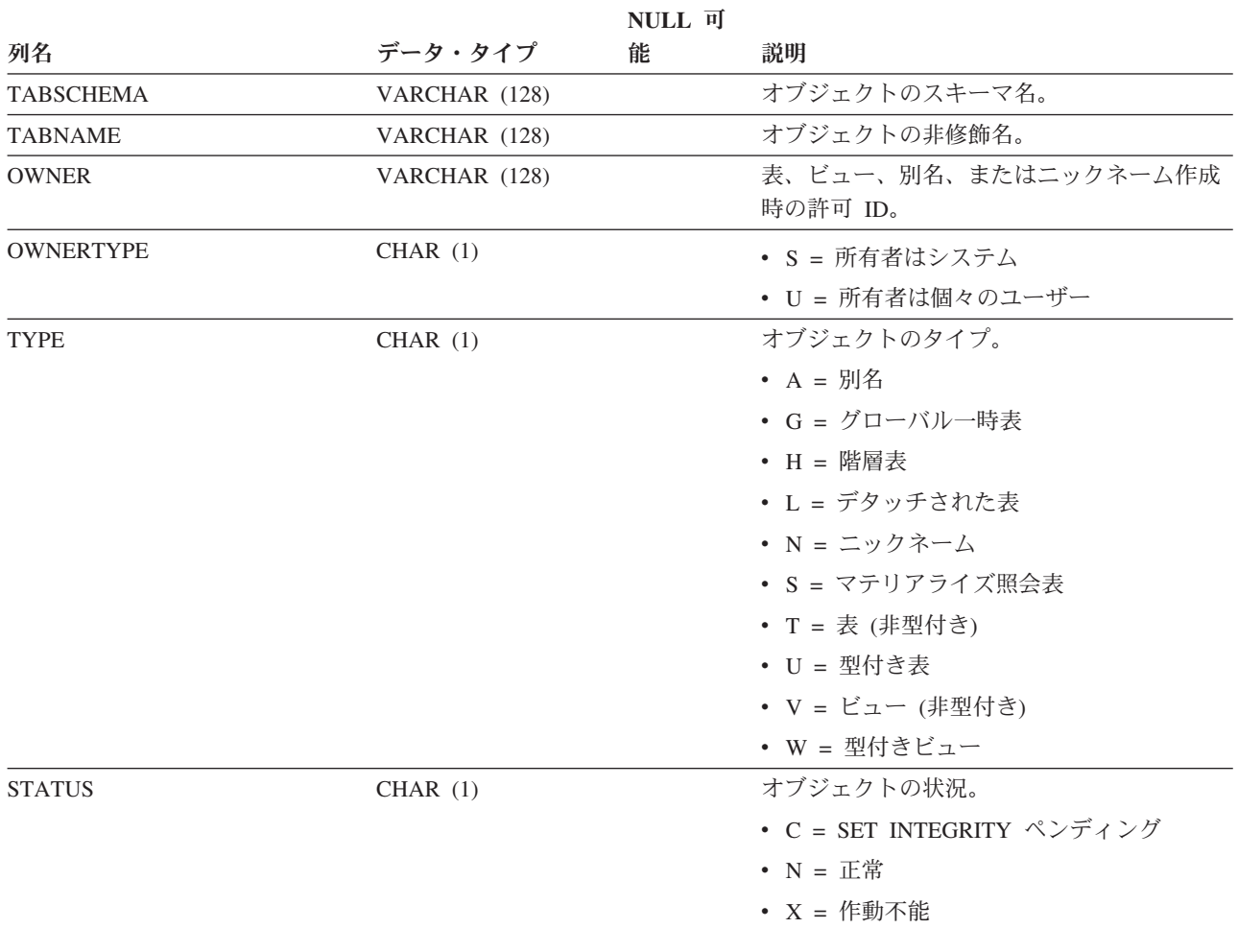

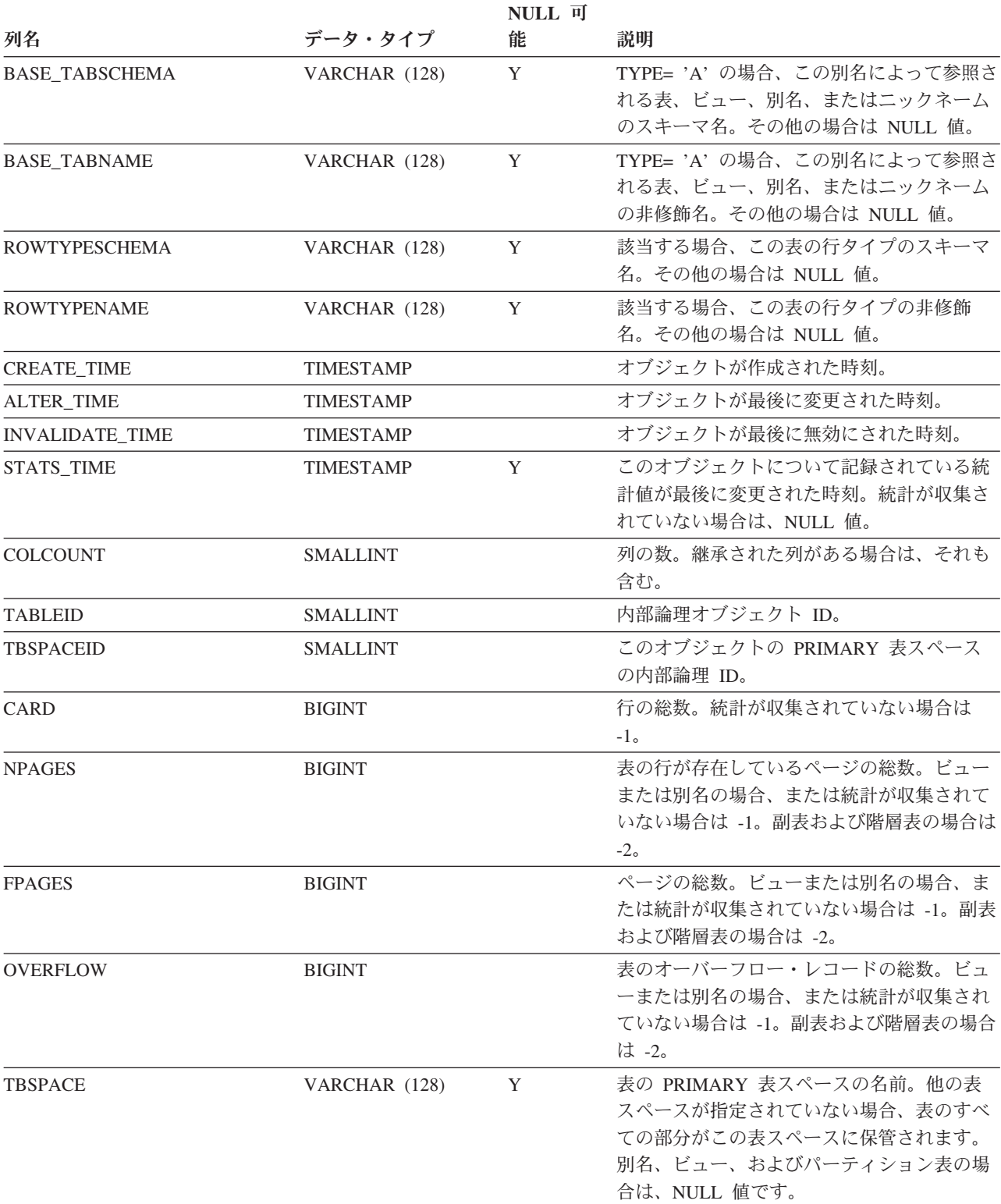

表 *145. SYSCAT.TABLES* カタログ・ビュー *(*続き*)*

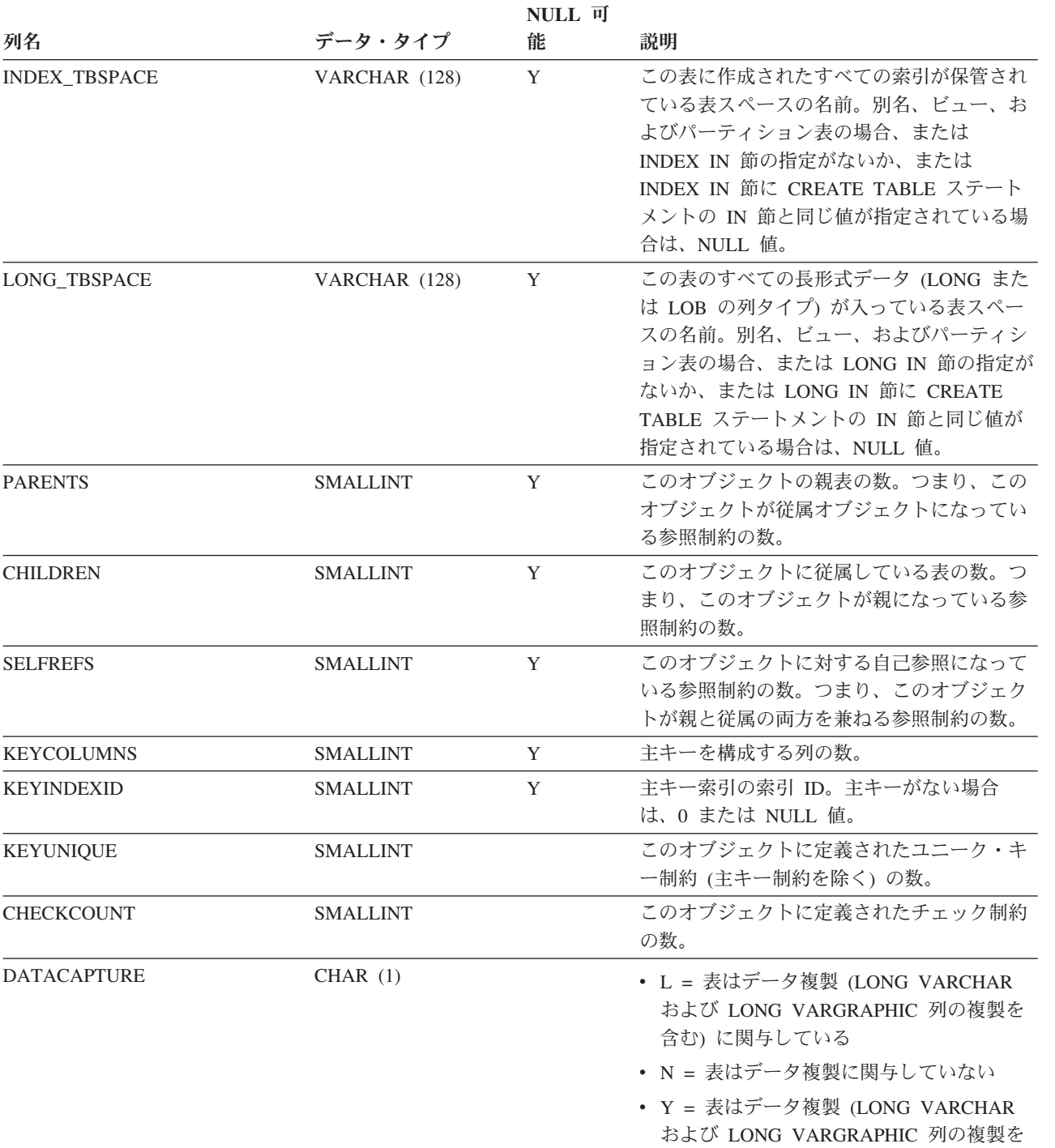

除く) に関与している

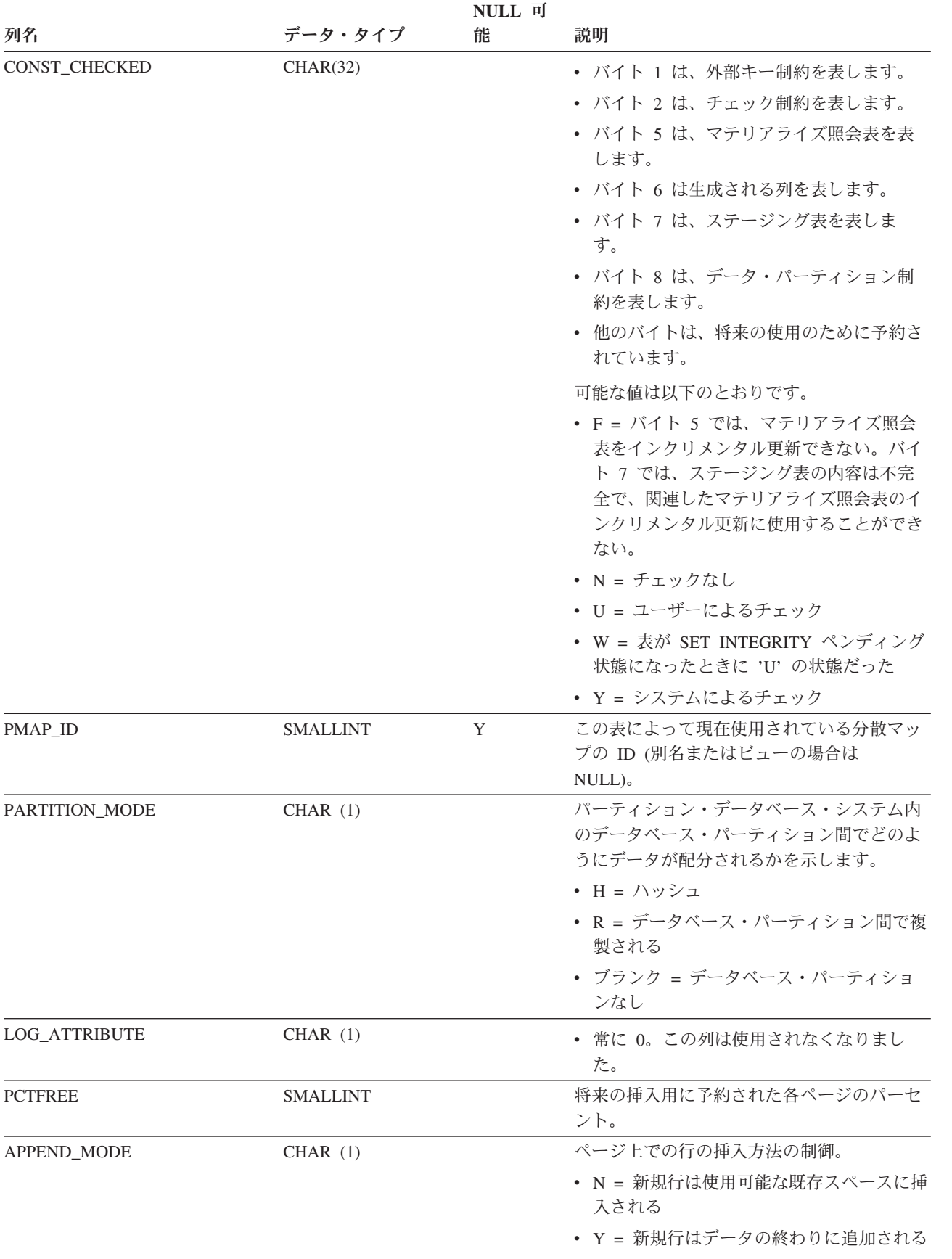

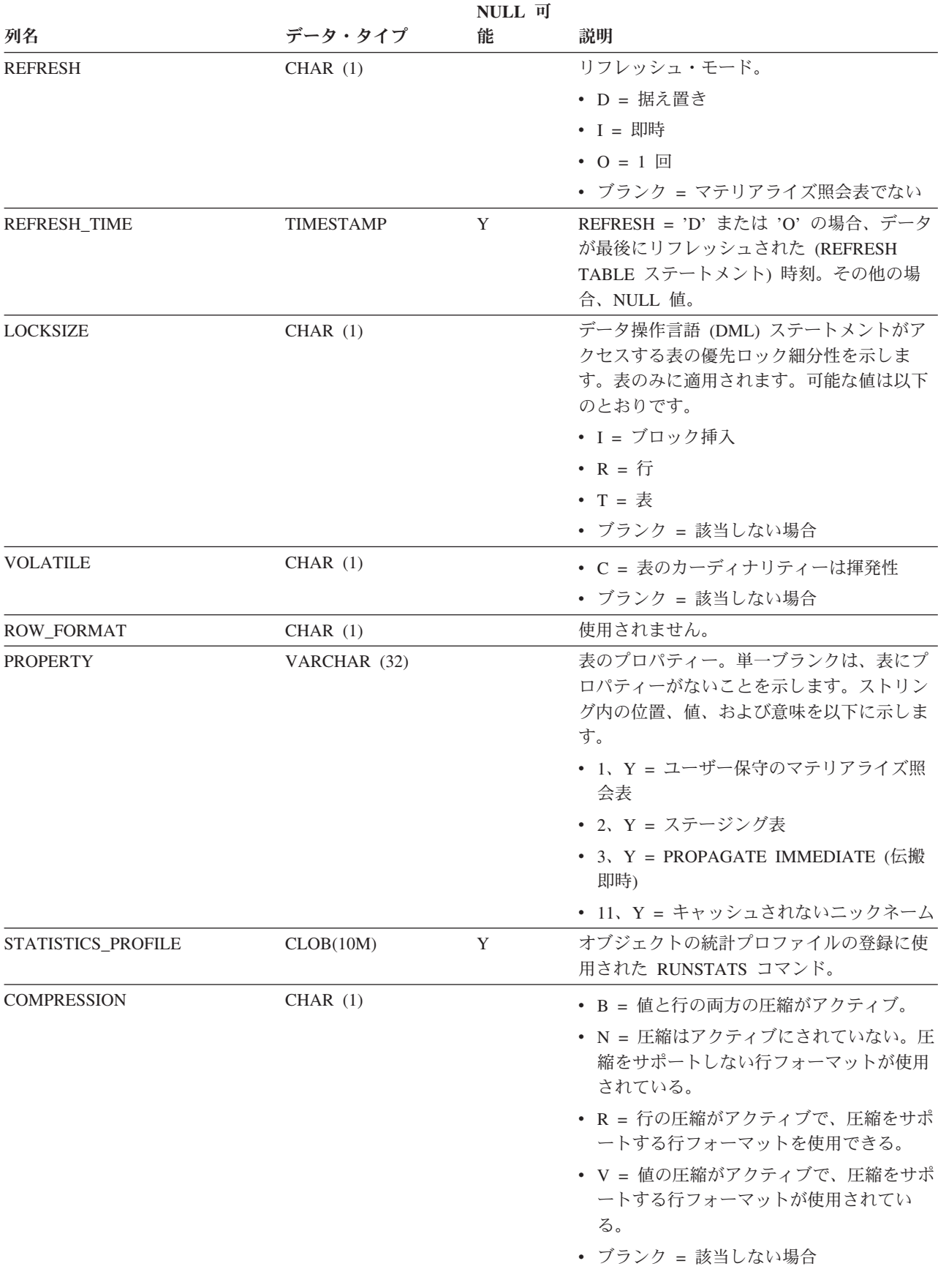

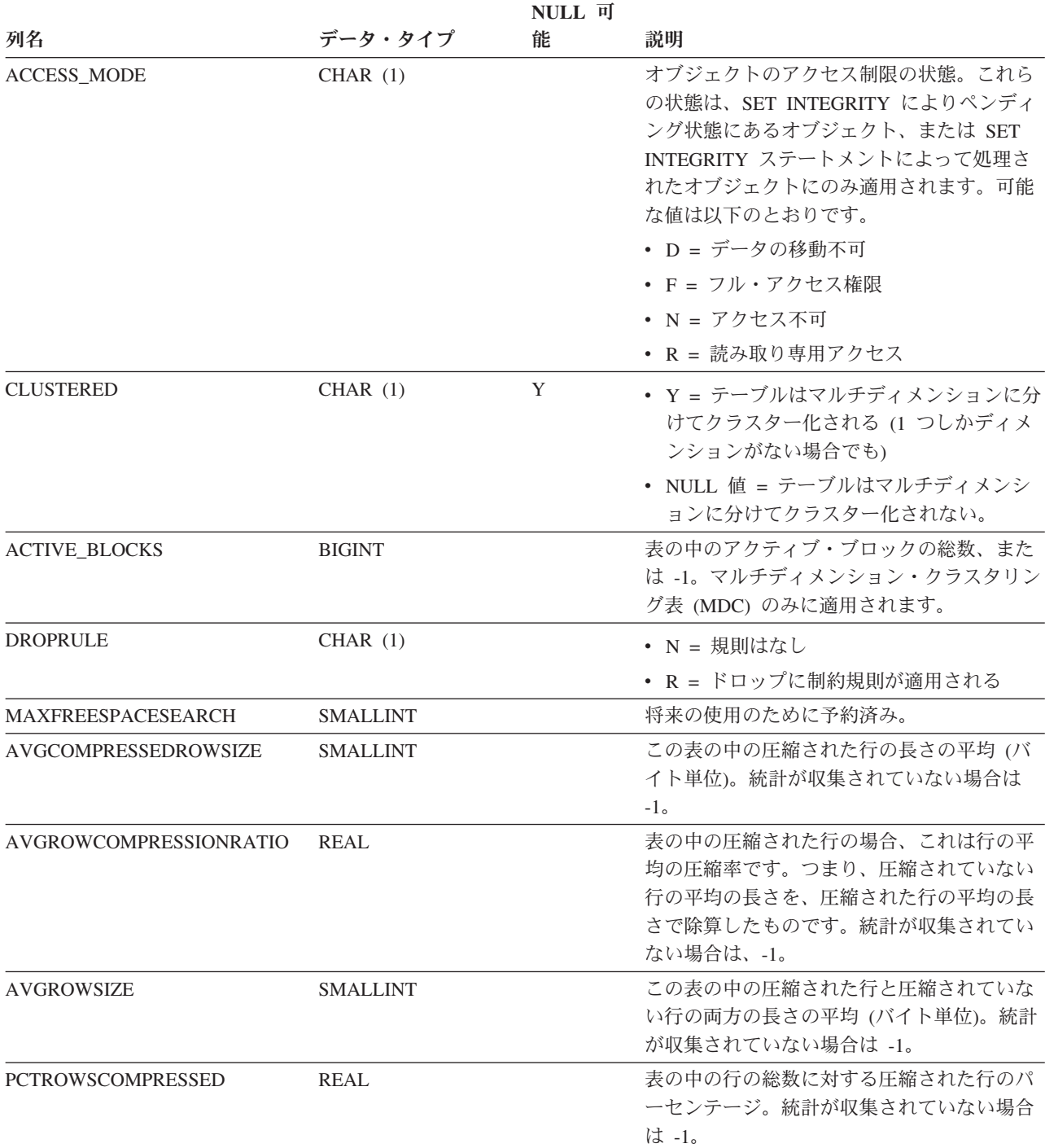

表 *145. SYSCAT.TABLES* カタログ・ビュー *(*続き*)*

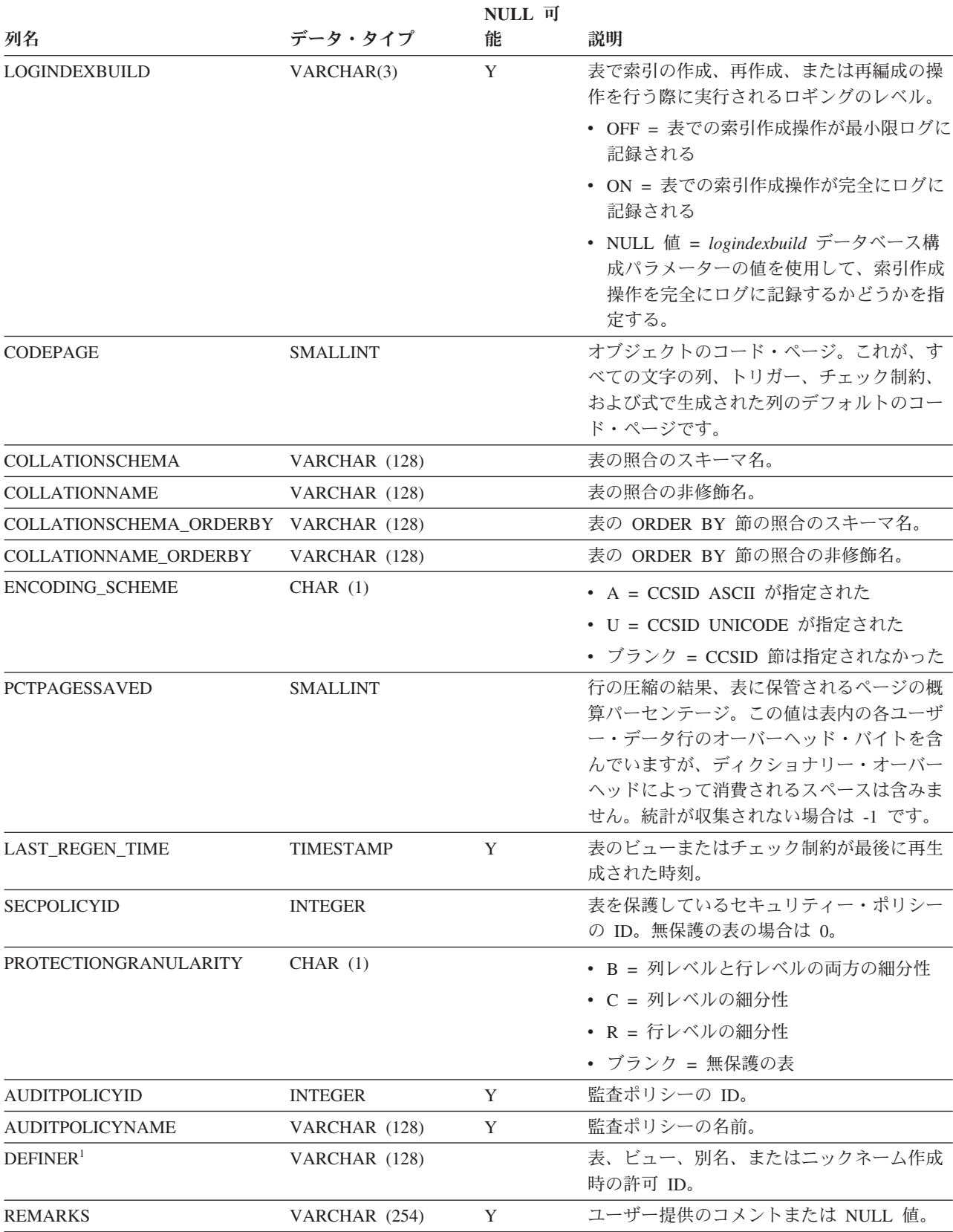

注**:**

1. DEFINER 列は、後方互換性のために含まれています。OWNER を参照してください。

# **SYSCAT.TABLESPACES**

各行は、表スペースを表します。

表 *146. SYSCAT.TABLESPACES* カタログ・ビュー

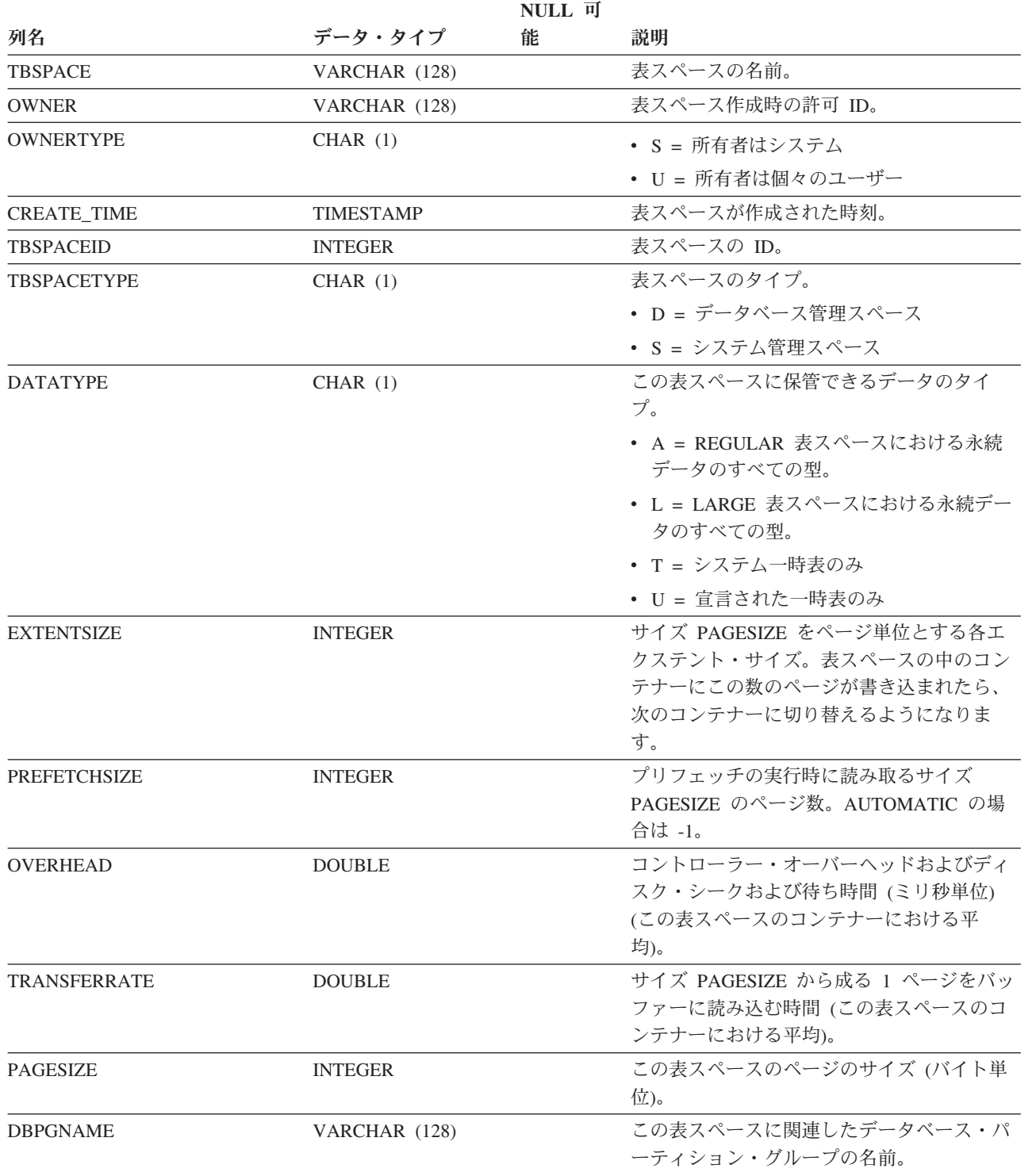

表 *146. SYSCAT.TABLESPACES* カタログ・ビュー *(*続き*)*

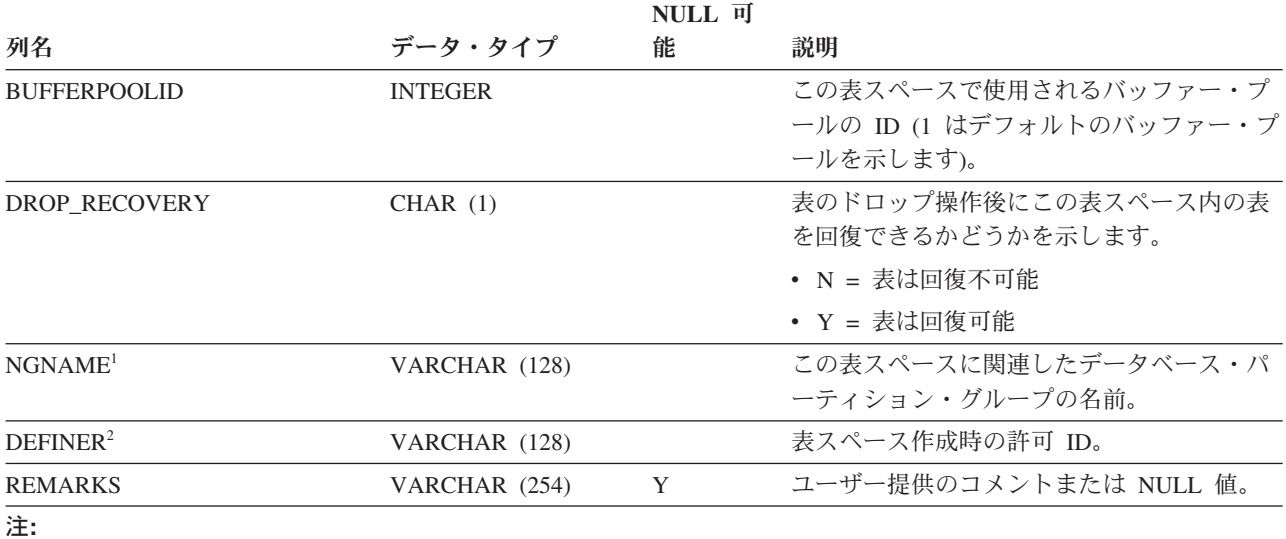

1. NGNAME 列は、後方互換性のために含まれています。DBPGNAME を参照してください。

2. DEFINER 列は、後方互換性のために含まれています。OWNER を参照してください。

### **SYSCAT.TABOPTIONS**

各行は、リモート表に関連したオプションを表します。

表 *147. SYSCAT.TABOPTIONS* カタログ・ビュー

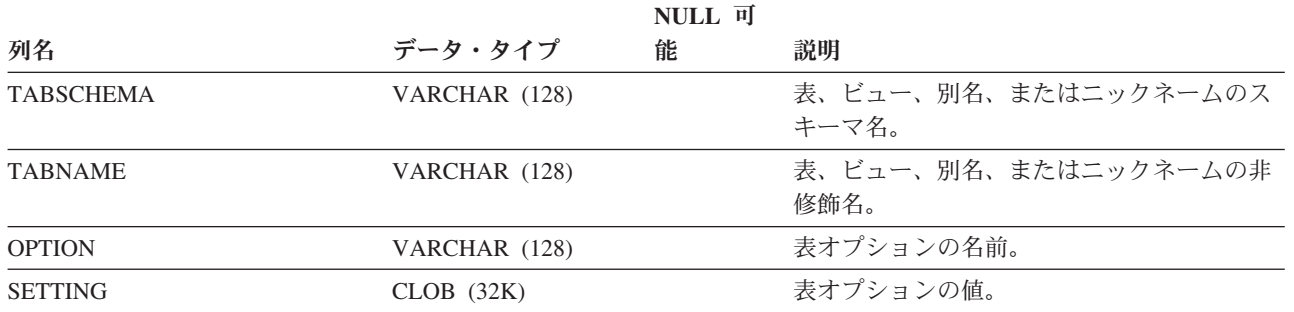

### **SYSCAT.TBSPACEAUTH**

各行は、データベース内の特定の表スペースに対する USE 特権を付与されている ユーザーまたはグループを表します。

表 *148. SYSCAT.TBSPACEAUTH* カタログ・ビュー

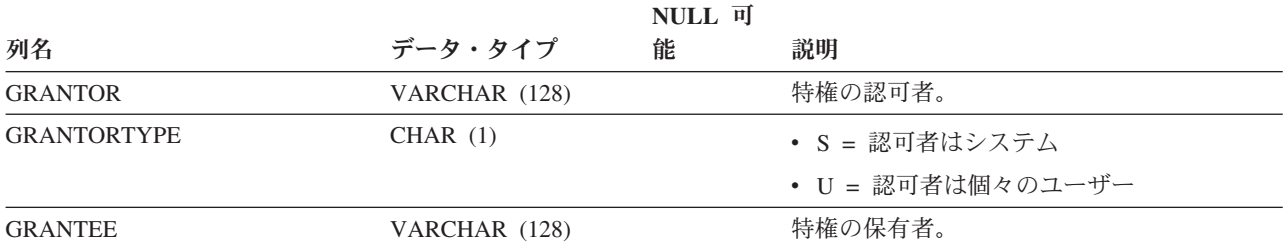

#### **SYSCAT.TBSPACEAUTH**

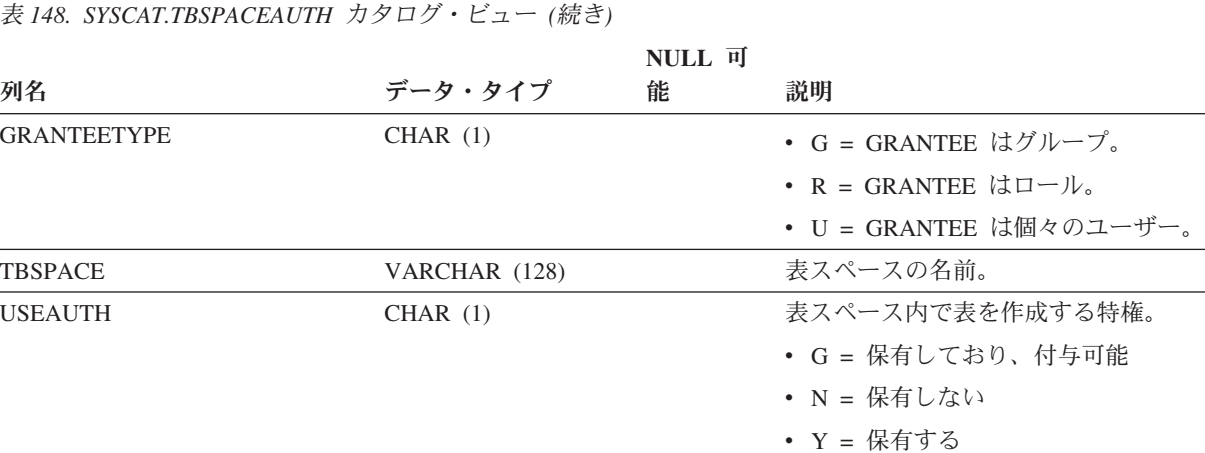

表 *148. SYSCAT.TBSPACEAUTH* カタログ・ビュー *(*続き*)*

### **SYSCAT.THRESHOLDS**

各行はしきい値を表します。

表 *149. SYSCAT.THRESHOLDS* カタログ・ビュー

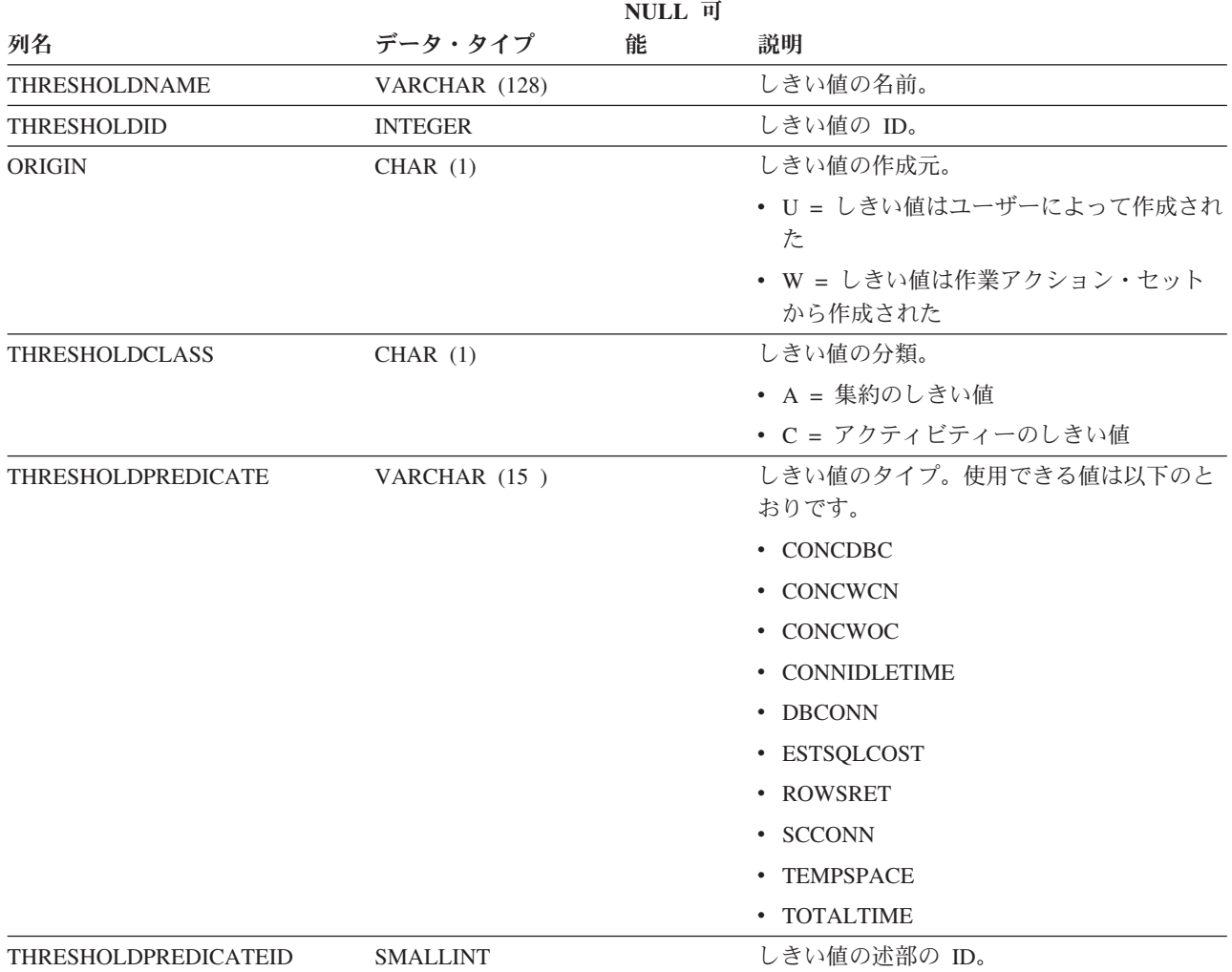

#### 表 *149. SYSCAT.THRESHOLDS* カタログ・ビュー *(*続き*)*

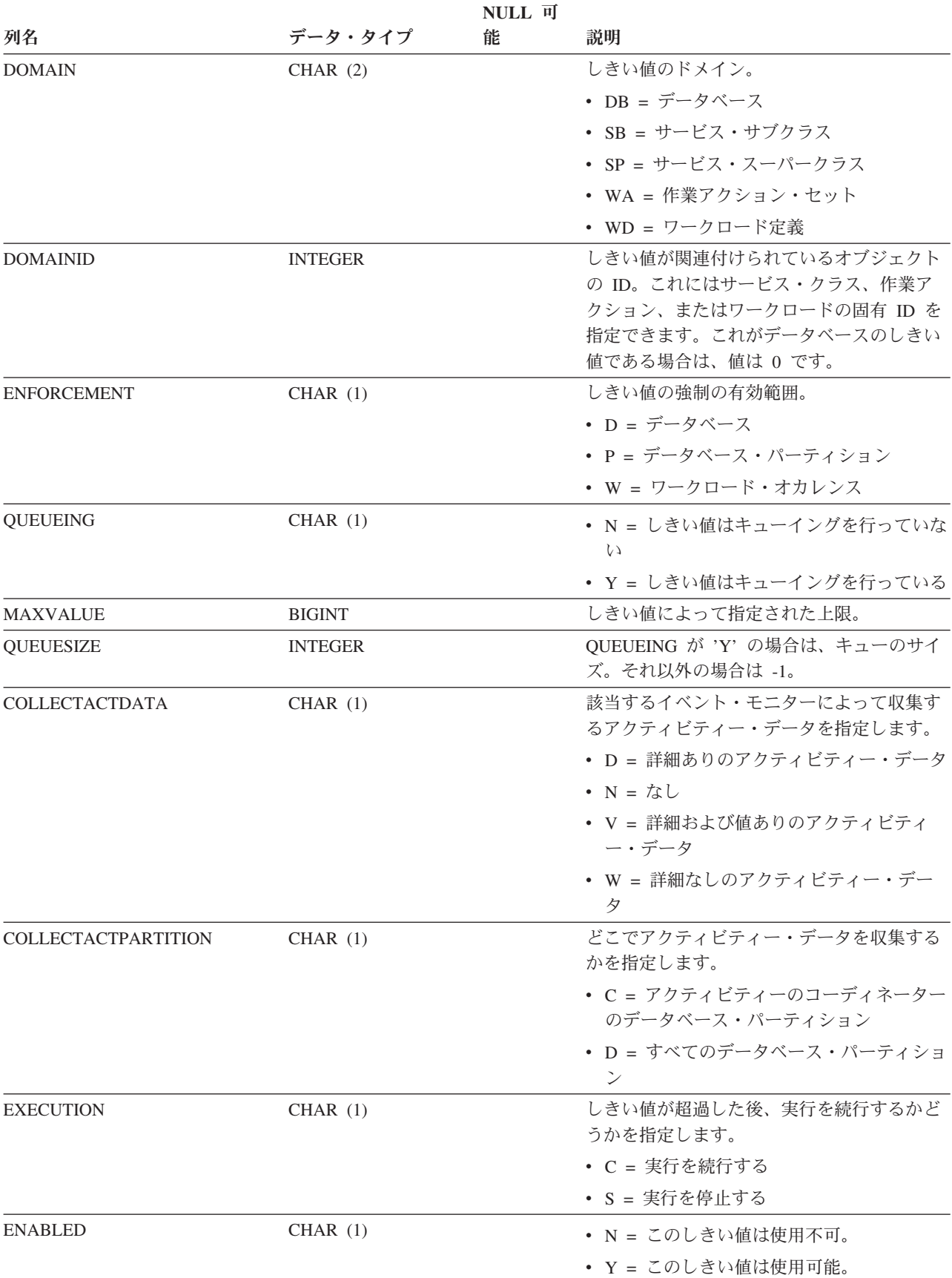

#### **SYSCAT.THRESHOLDS**

表 *149. SYSCAT.THRESHOLDS* カタログ・ビュー *(*続き*)*

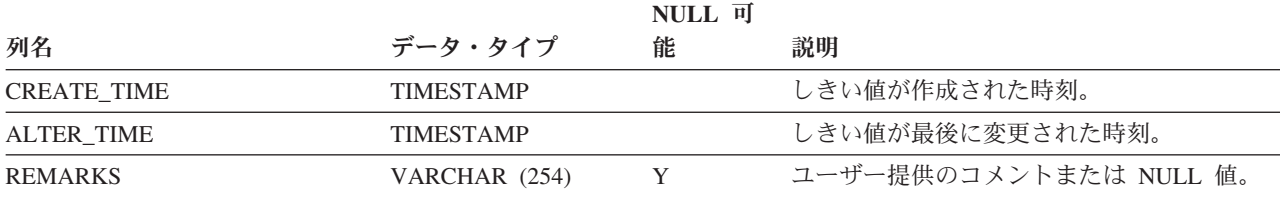

### **SYSCAT.TRANSFORMS**

各行は、ユーザー定義タイプから基本 SQL タイプへ、またはその逆のトランスフ ォーメーションを扱う関数を表します。

表 *150. SYSCAT.TRANSFORMS* カタログ・ビュー

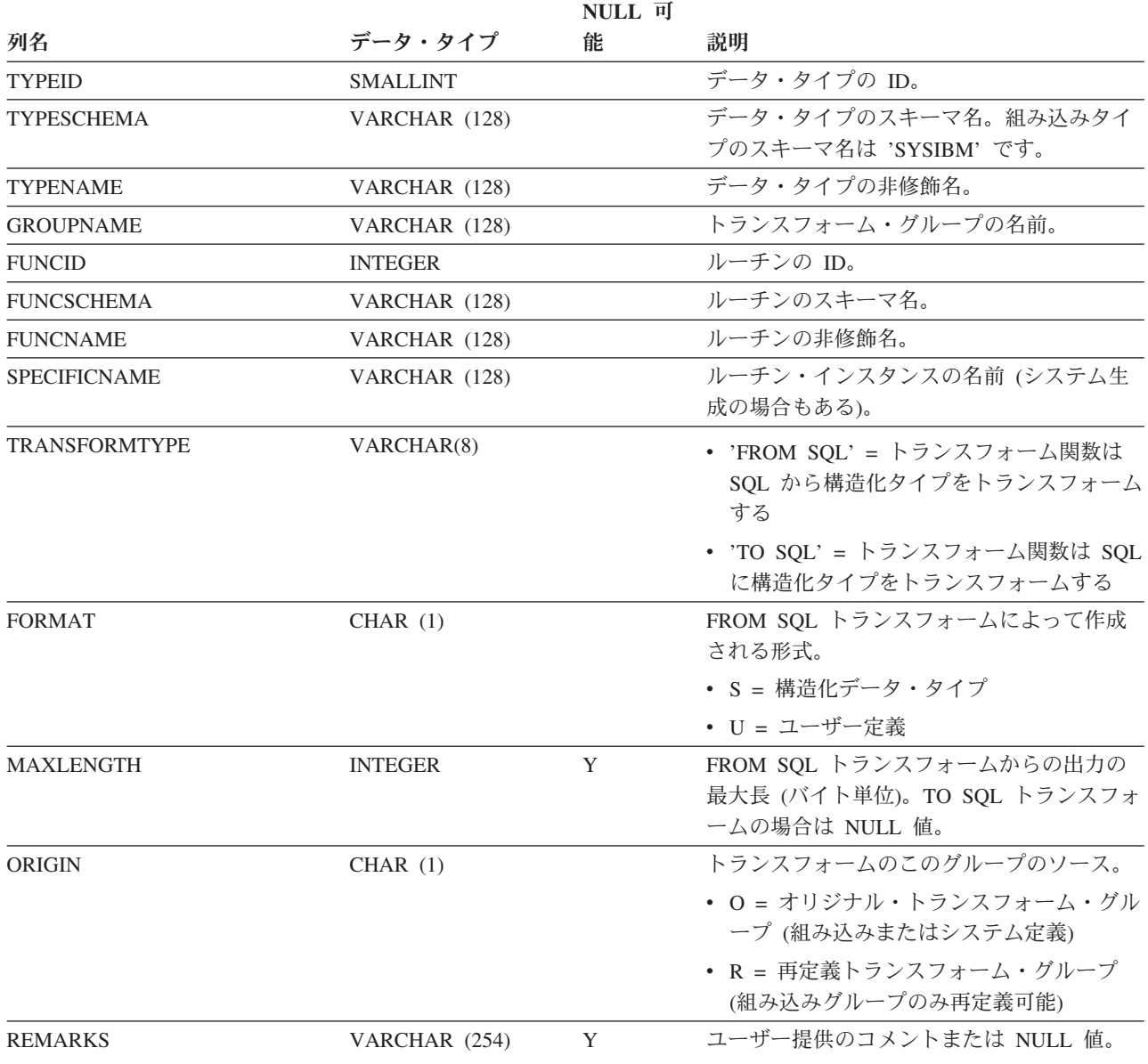

## **SYSCAT.TRIGDEP**

各行は、何か他のオブジェクトへのトリガーの従属関係を表します。トリガーは、 名前 BNAME のタイプ BTYPE のオブジェクトに従属するため、このオブジェクト の変更はトリガーに影響します。

#### 表 *151. SYSCAT.TRIGDEP* カタログ・ビュー

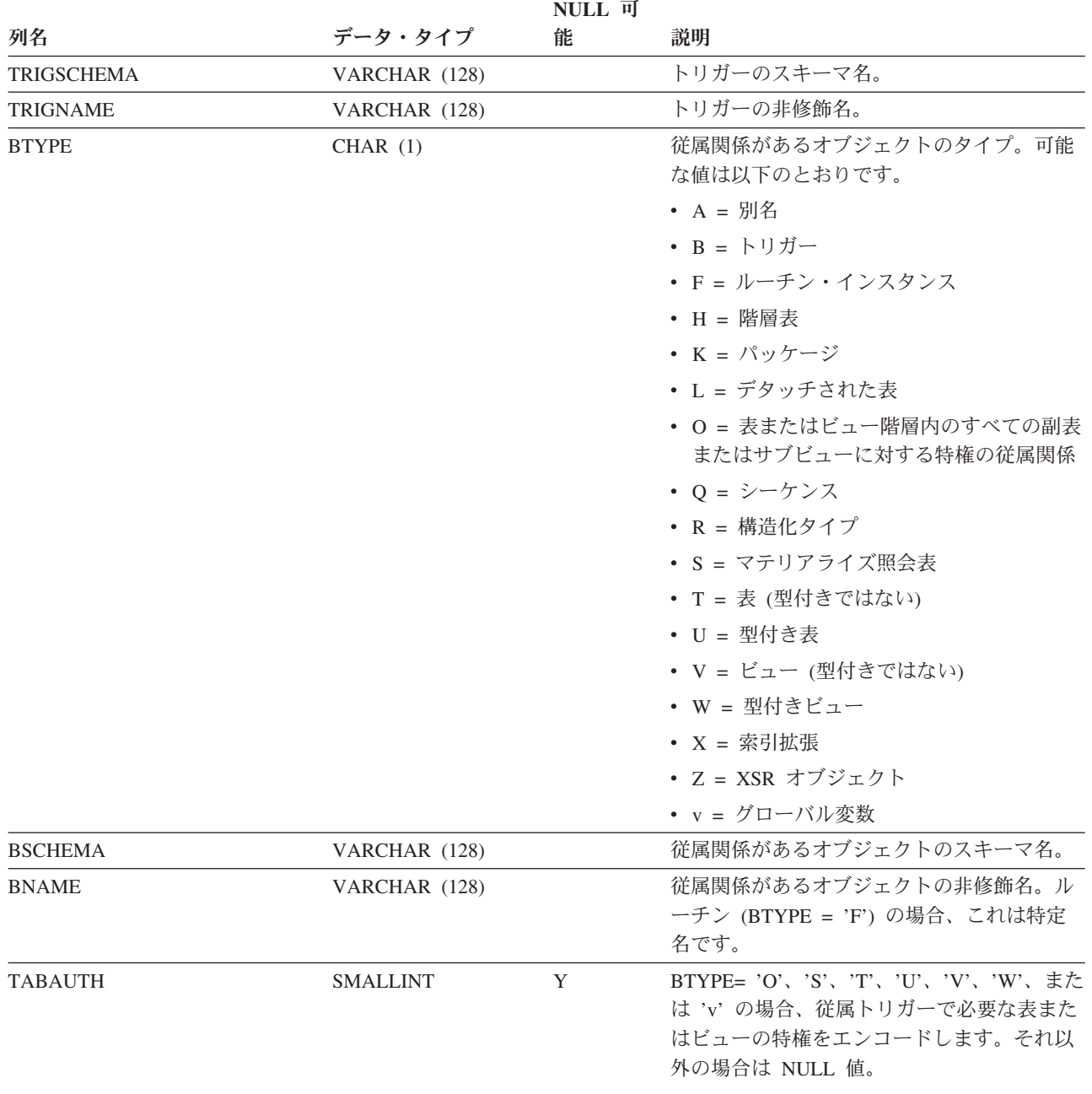

# **SYSCAT.TRIGGERS**

各行はトリガーを表します。表階層の場合、トリガーはそれぞれ作成された階層レ ベルでのみ記録されます。

#### **SYSCAT.TRIGGERS**

表 *152. SYSCAT.TRIGGERS* カタログ・ビュー

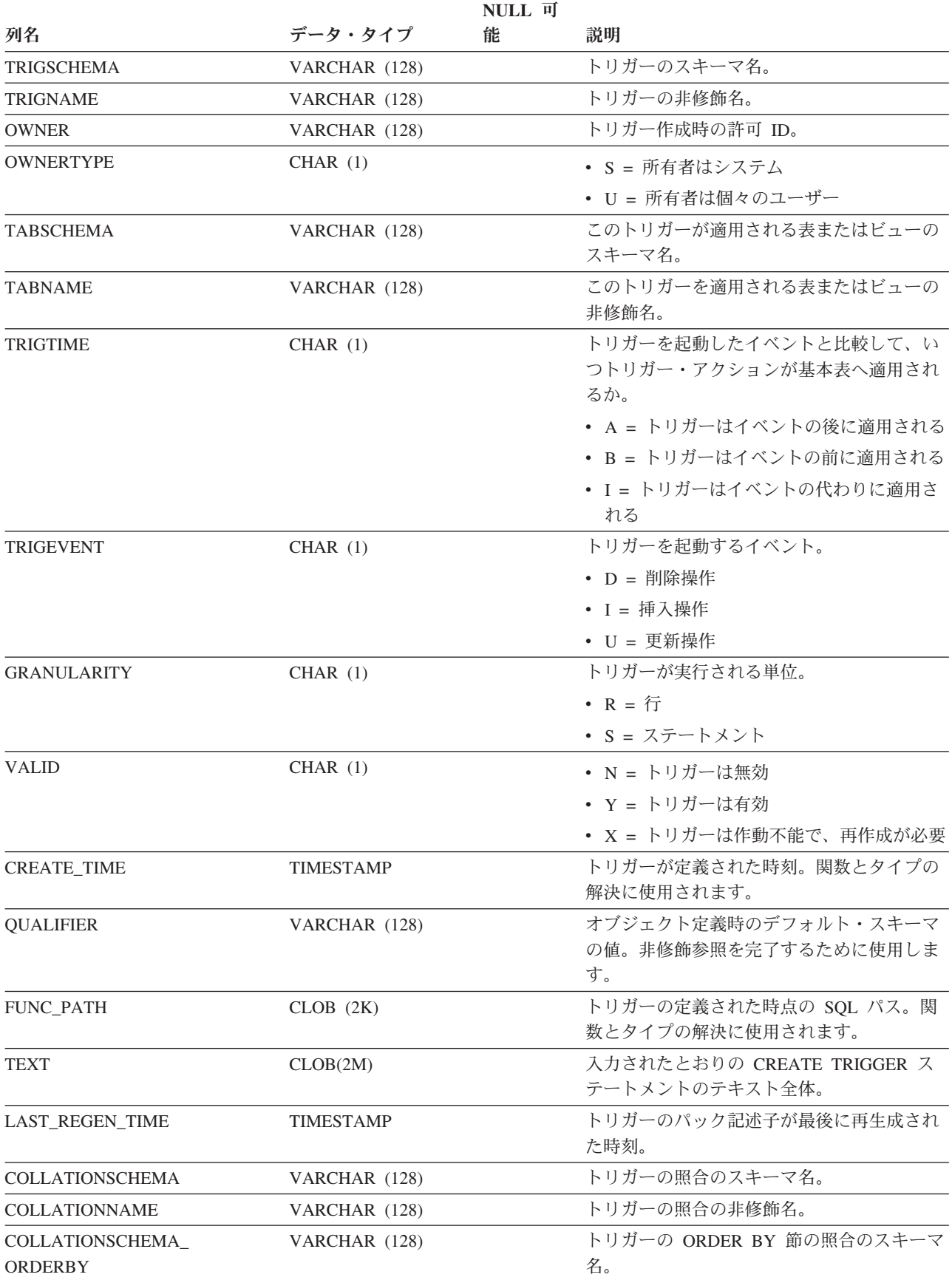

表 *152. SYSCAT.TRIGGERS* カタログ・ビュー *(*続き*)*

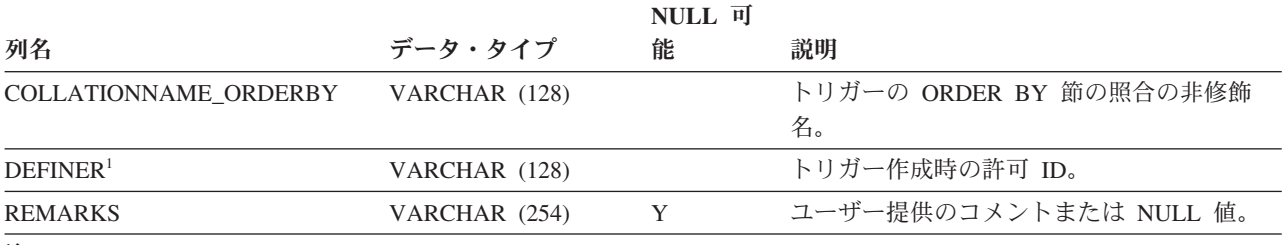

注**:**

1. DEFINER 列は、後方互換性のために含まれています。OWNER を参照してください。

### **SYSCAT.TYPEMAPPINGS**

各行は、ローカルで定義されたデータ・タイプとデータ・ソースのデータ・タイプ との間のマッピングを表します。マッピング・タイプ (マッピング方向) には、次の 2 種類があります。

- v フォワード・タイプ・マッピングでは、データ・ソースのデータ・タイプをロー カルで定義されたデータ・タイプへマップします。
- リバース・タイプ・マッピングでは、ローカルで定義されたデータ・タイプをデ ータ・ソースのデータ・タイプへマップします。

表 *153. SYSCAT.TYPEMAPPINGS* カタログ・ビュー

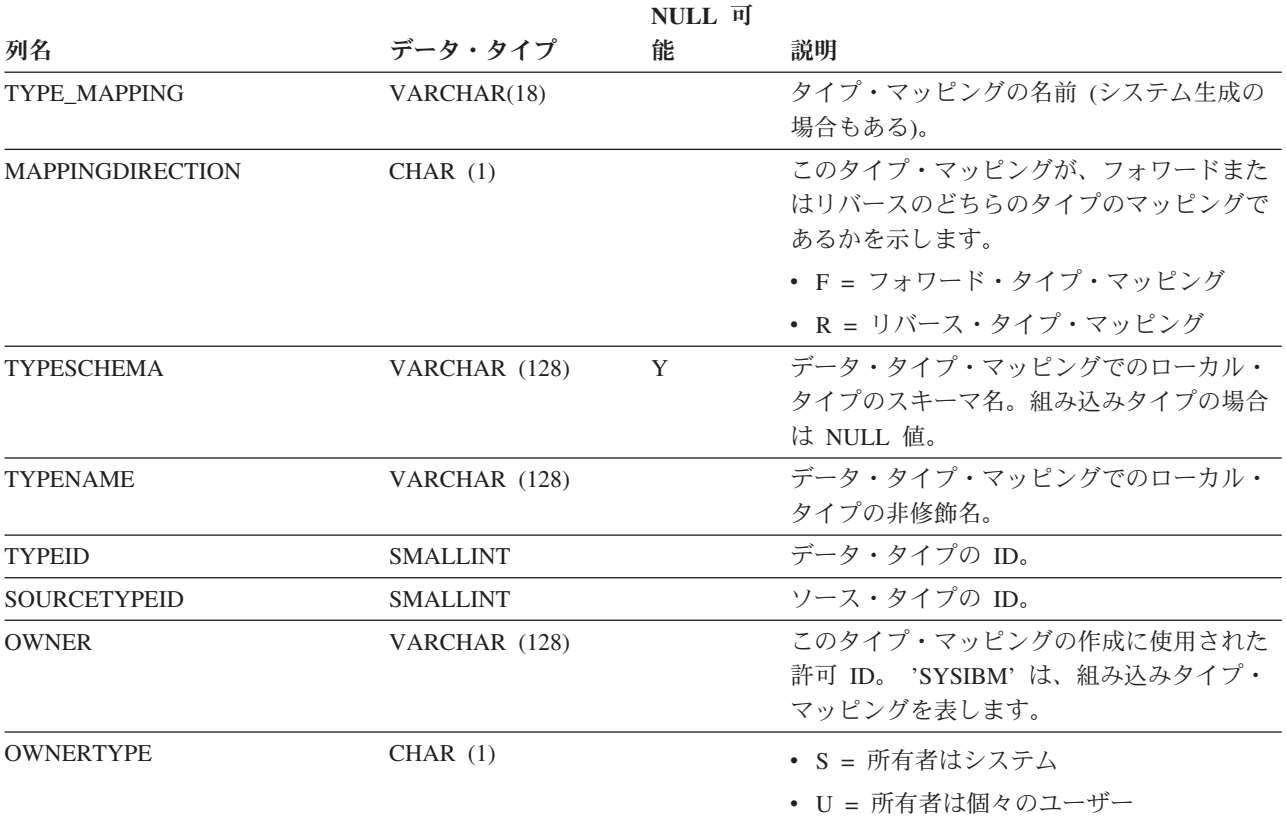

#### **SYSCAT.TYPEMAPPINGS**

表 *153. SYSCAT.TYPEMAPPINGS* カタログ・ビュー *(*続き*)*

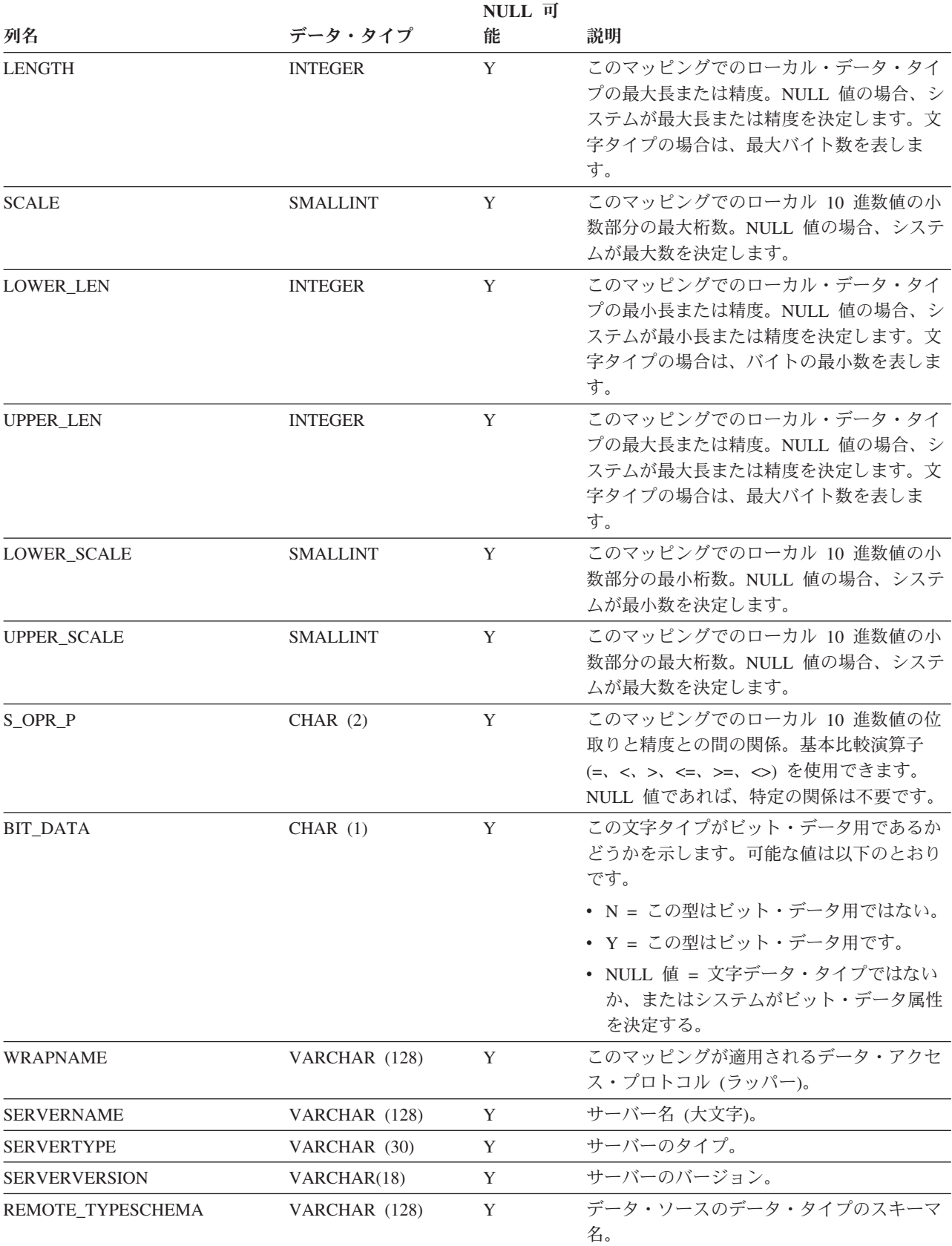

#### **SYSCAT.TYPEMAPPINGS**

#### 表 *153. SYSCAT.TYPEMAPPINGS* カタログ・ビュー *(*続き*)*

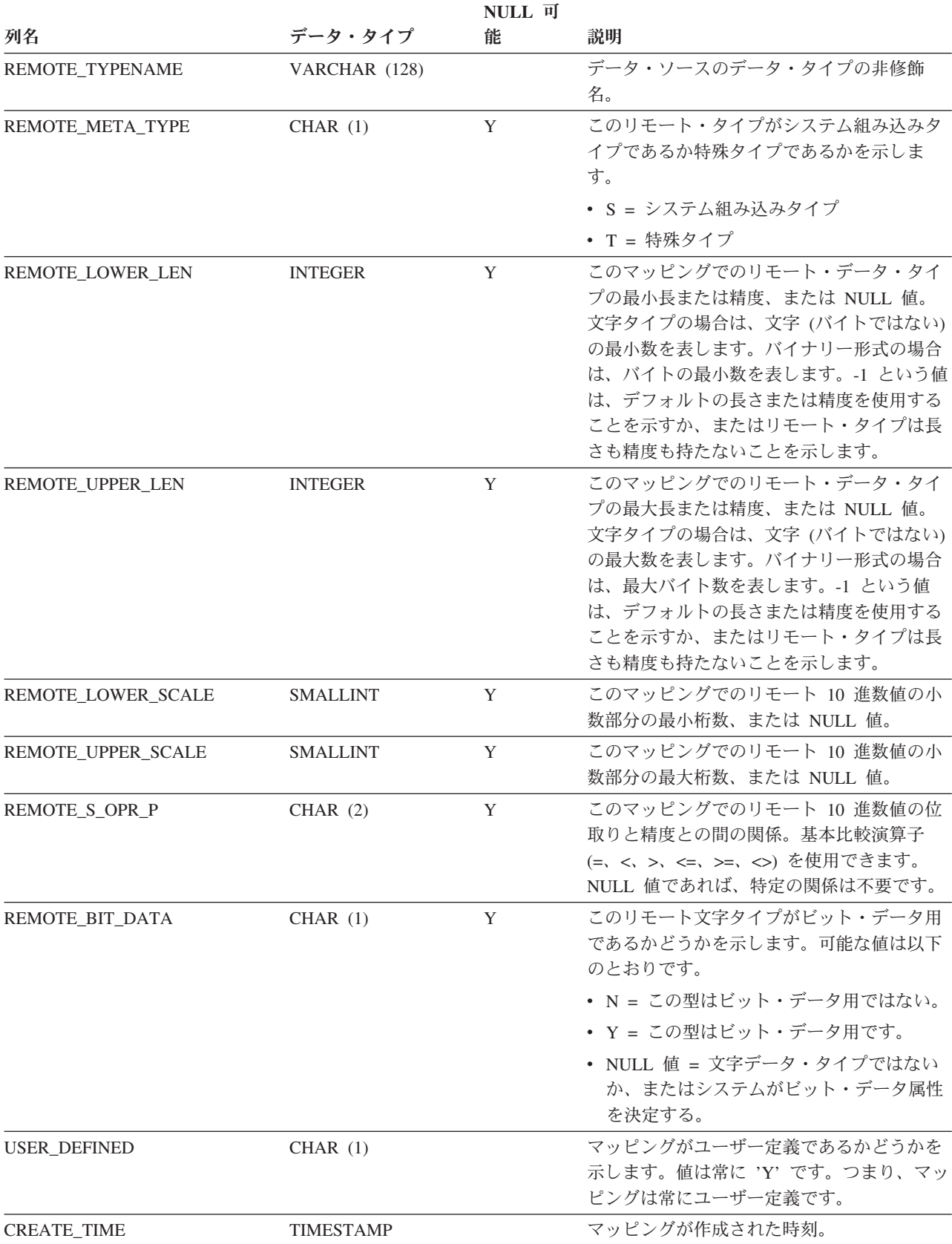

#### **SYSCAT.TYPEMAPPINGS**

表 *153. SYSCAT.TYPEMAPPINGS* カタログ・ビュー *(*続き*)*

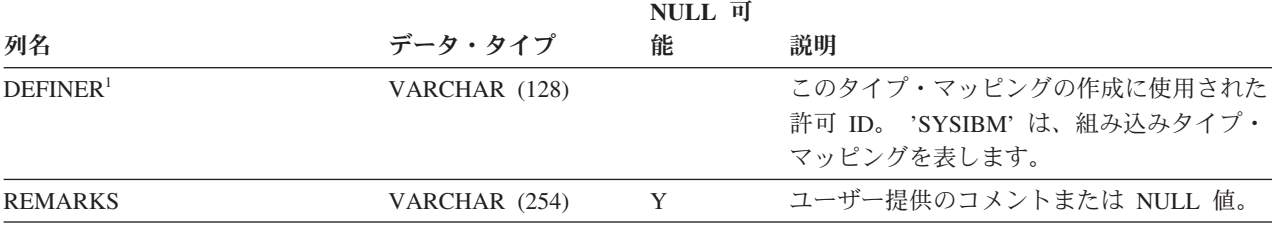

注**:**

1. DEFINER 列は、後方互換性のために含まれています。OWNER を参照してください。

### **SYSCAT.USEROPTIONS**

各行は、サーバー固有のユーザー・オプション値を表します。

表 *154. SYSCAT.USEROPTIONS* カタログ・ビュー

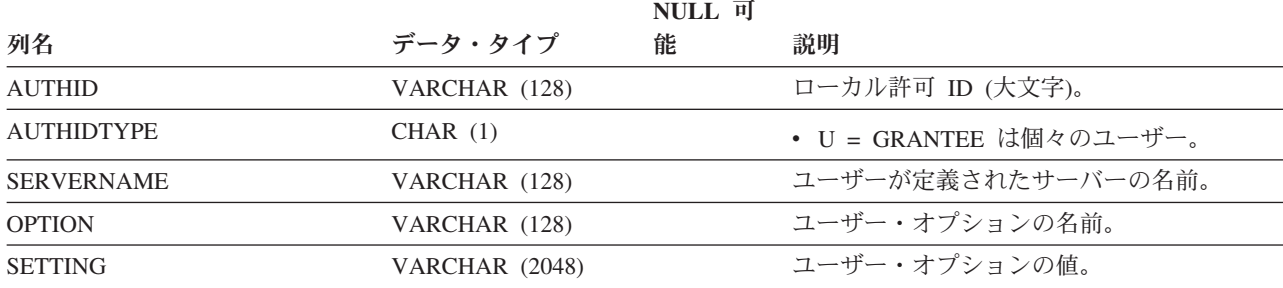

### **SYSCAT.VARIABLEAUTH**

各行は、データベースのグローバル変数に対して特定の認可者により 1 つ以上の特 権を付与されたユーザー、グループ、またはロールを表します。

表 *155. SYSCAT.VARIABLEAUTH* カタログ・ビュー

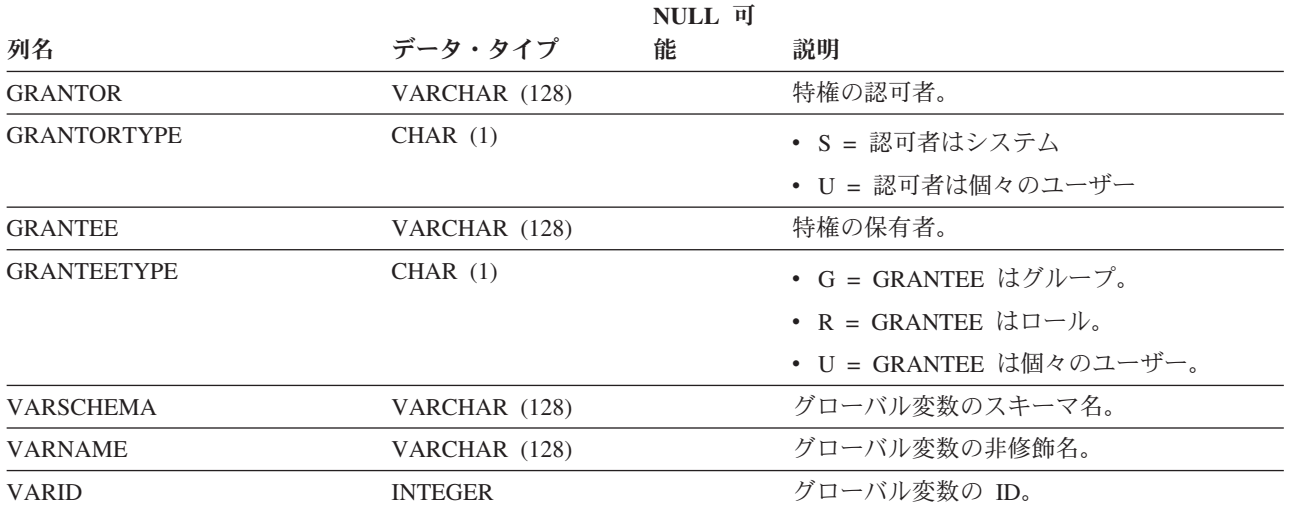

表 *155. SYSCAT.VARIABLEAUTH* カタログ・ビュー *(*続き*)*

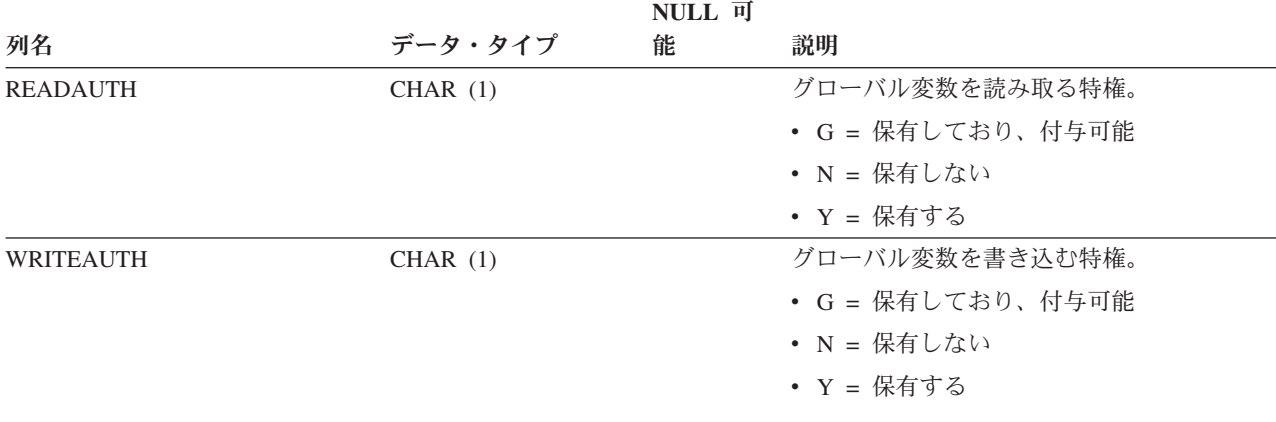

### **SYSCAT.VARIABLEDEP**

各行は、何らかの他のオブジェクトに対するグローバル変数の従属関係を表しま す。グローバル変数は、名前 BNAME のタイプ BTYPE のオブジェクトに依存する ため、このオブジェクトの変更はグローバル変数に影響します。

表 *156. SYSCAT.VARIABLEDEP* カタログ・ビュー

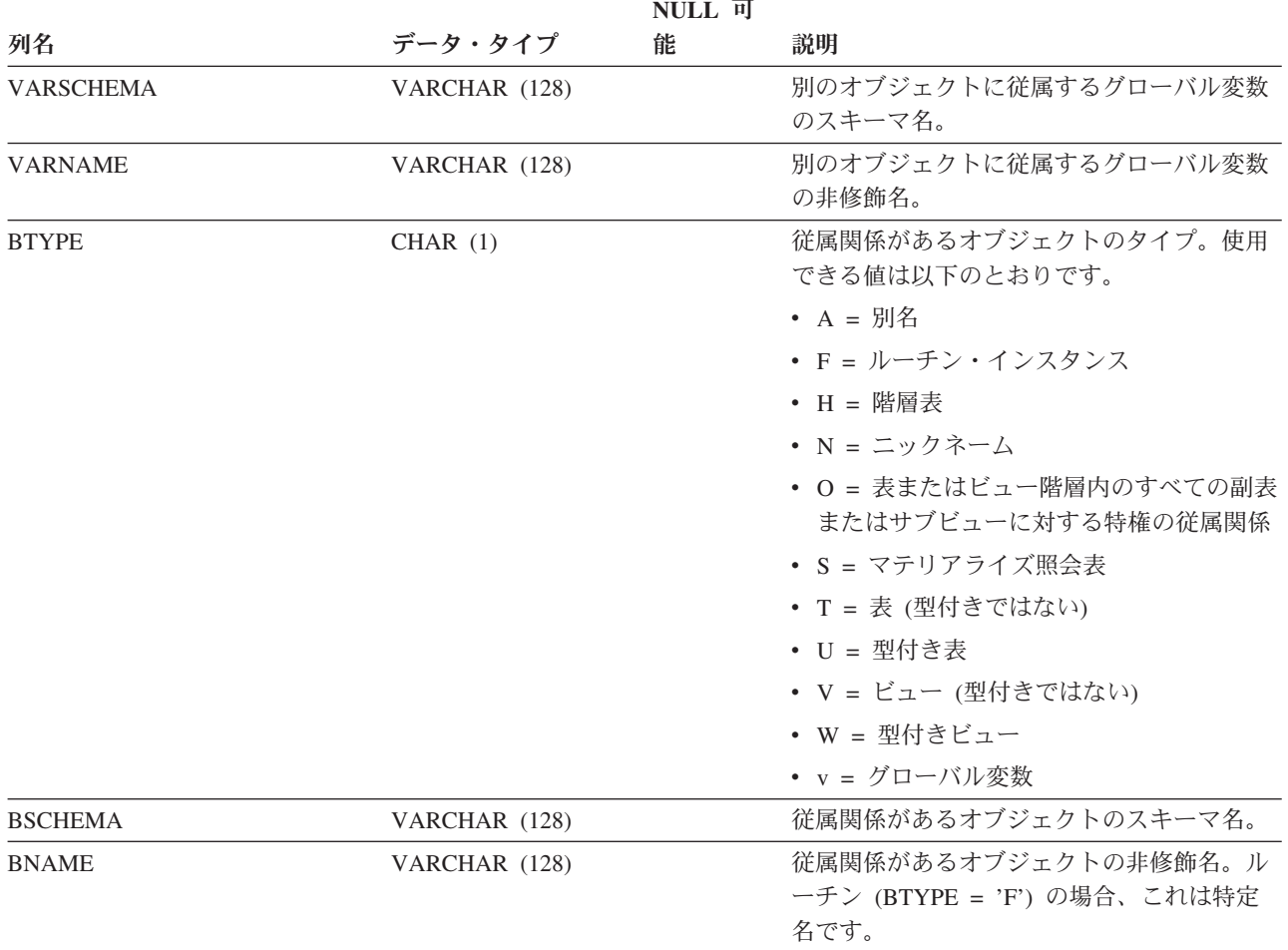

#### **SYSCAT.VARIABLEDEP**

表 *156. SYSCAT.VARIABLEDEP* カタログ・ビュー *(*続き*)*

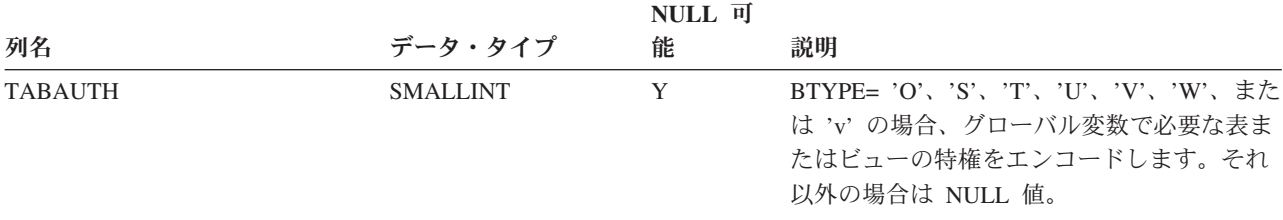

# **SYSCAT.VARIABLES**

各行はグローバル変数を表します。

表 *157. SYSCAT.VARIABLES* カタログ・ビュー

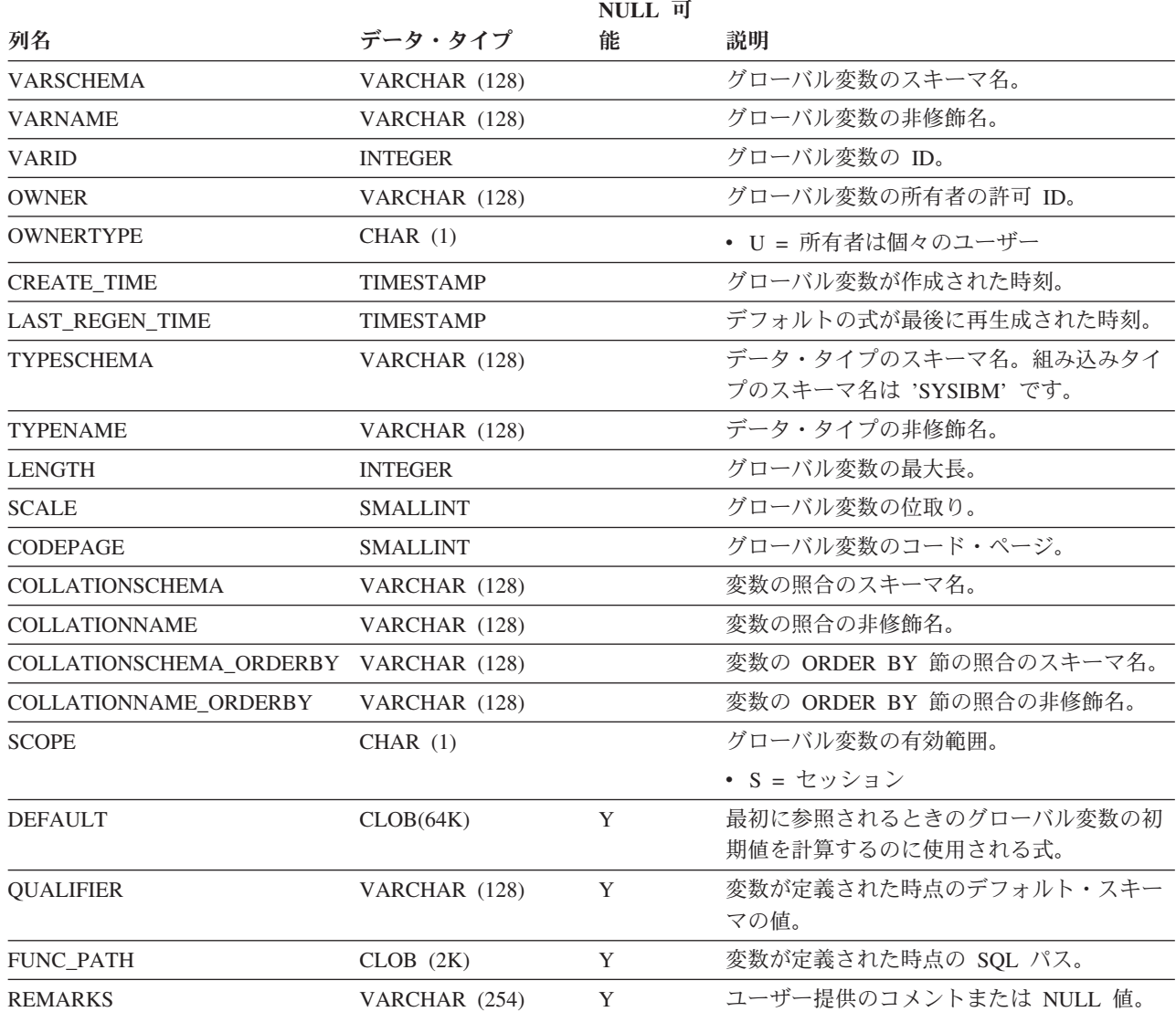

# **SYSCAT.VIEWS**

各行はビューを表します。

表 *158. SYSCAT.VIEWS* カタログ・ビュー

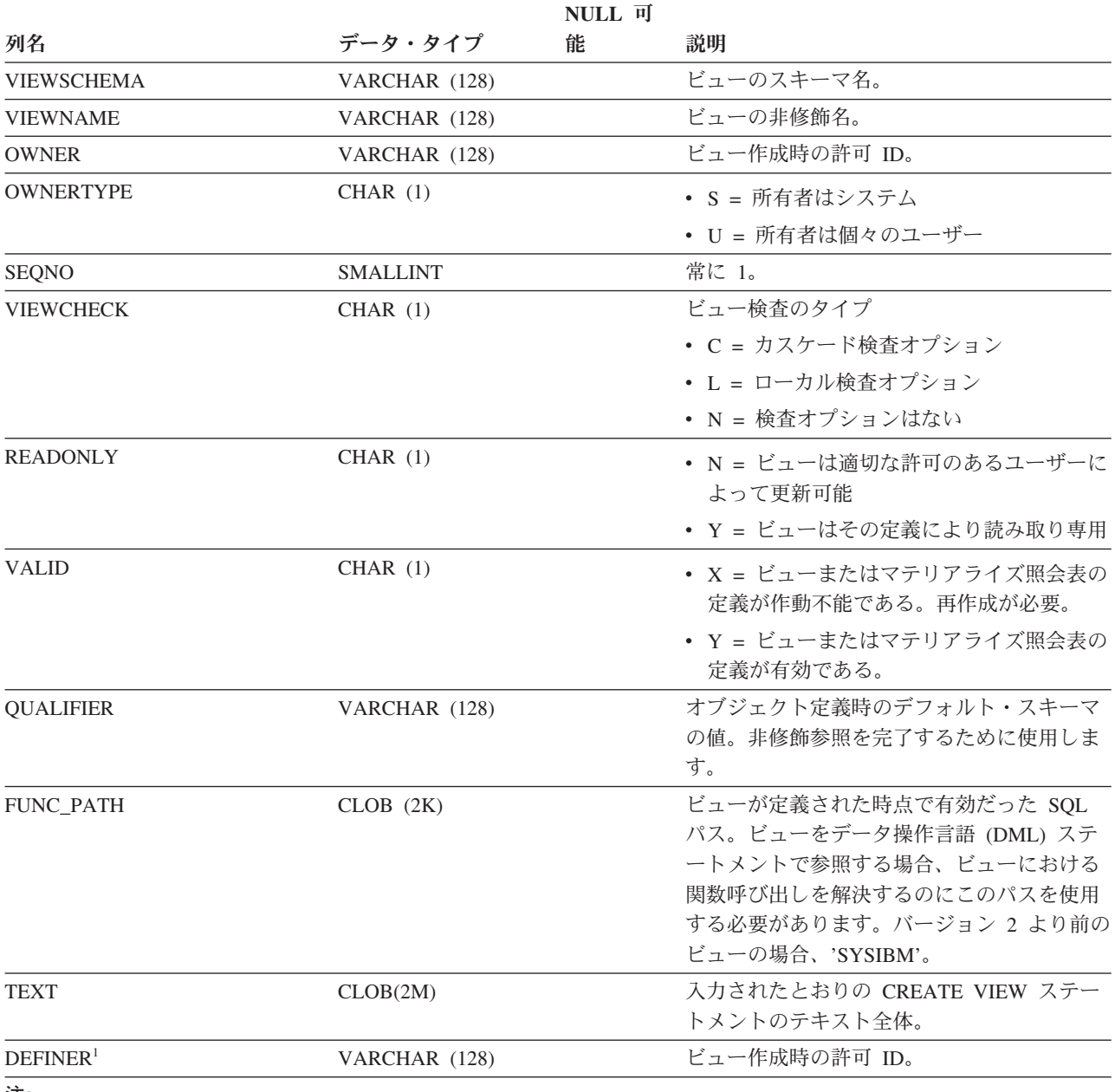

注**:**

1. DEFINER 列は、後方互換性のために含まれています。OWNER を参照してください。

## **SYSCAT.WORKACTIONS**

各行は、作業アクション・セットで定義されている作業アクションを表します。

#### **SYSCAT.WORKACTIONS**

#### 表 *159. SYSCAT.WORKACTIONS* カタログ・ビュー

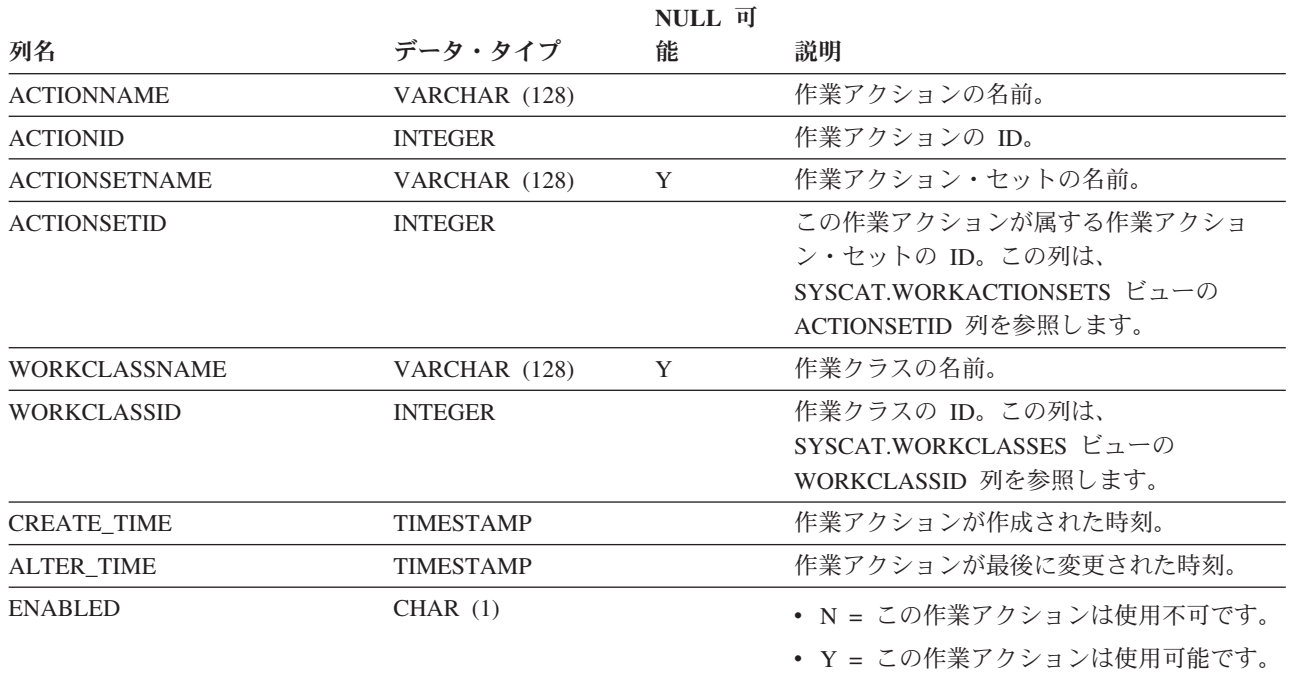

#### 表 *159. SYSCAT.WORKACTIONS* カタログ・ビュー *(*続き*)*

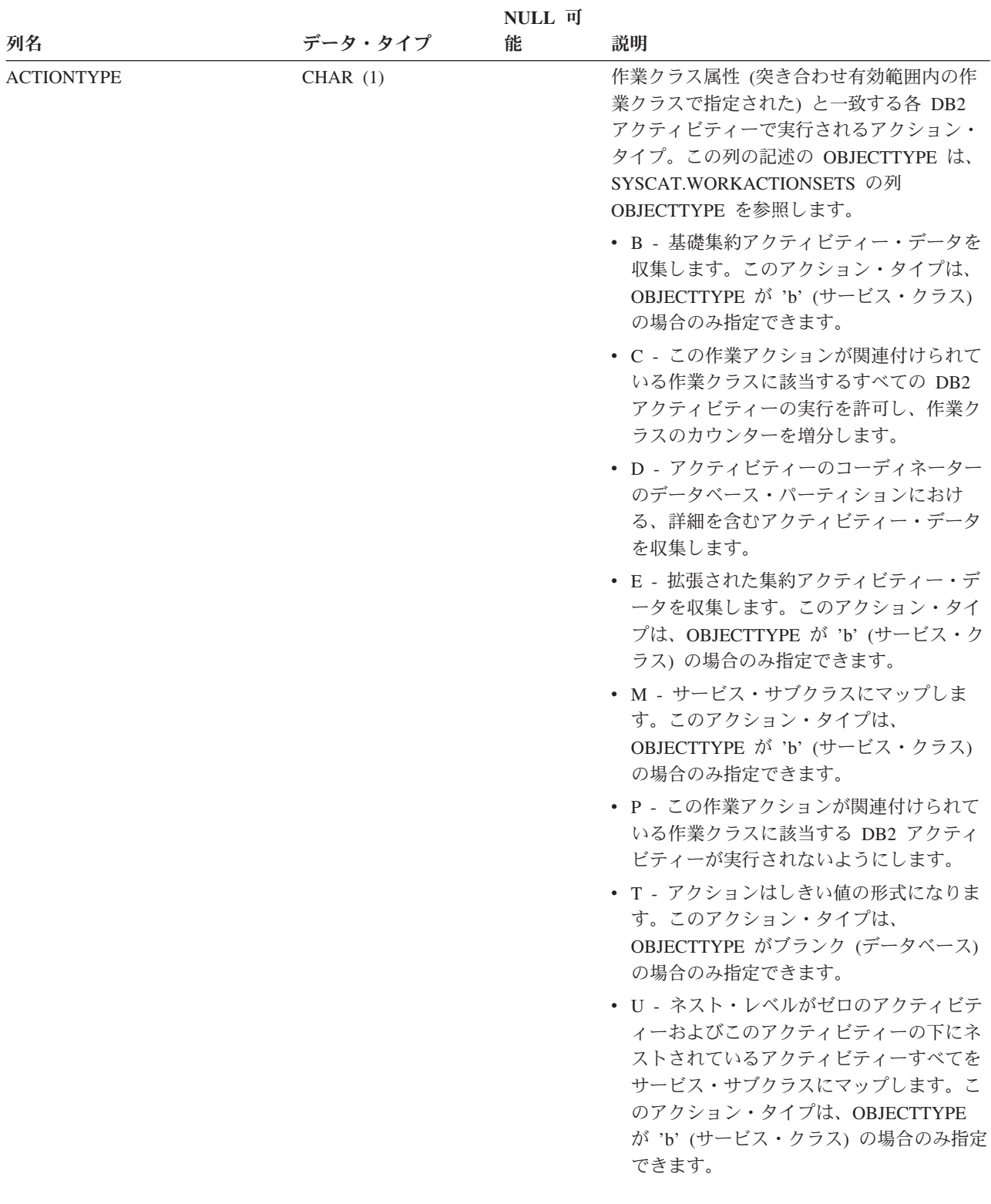

### **SYSCAT.WORKACTIONS**

表 *159. SYSCAT.WORKACTIONS* カタログ・ビュー *(*続き*)*

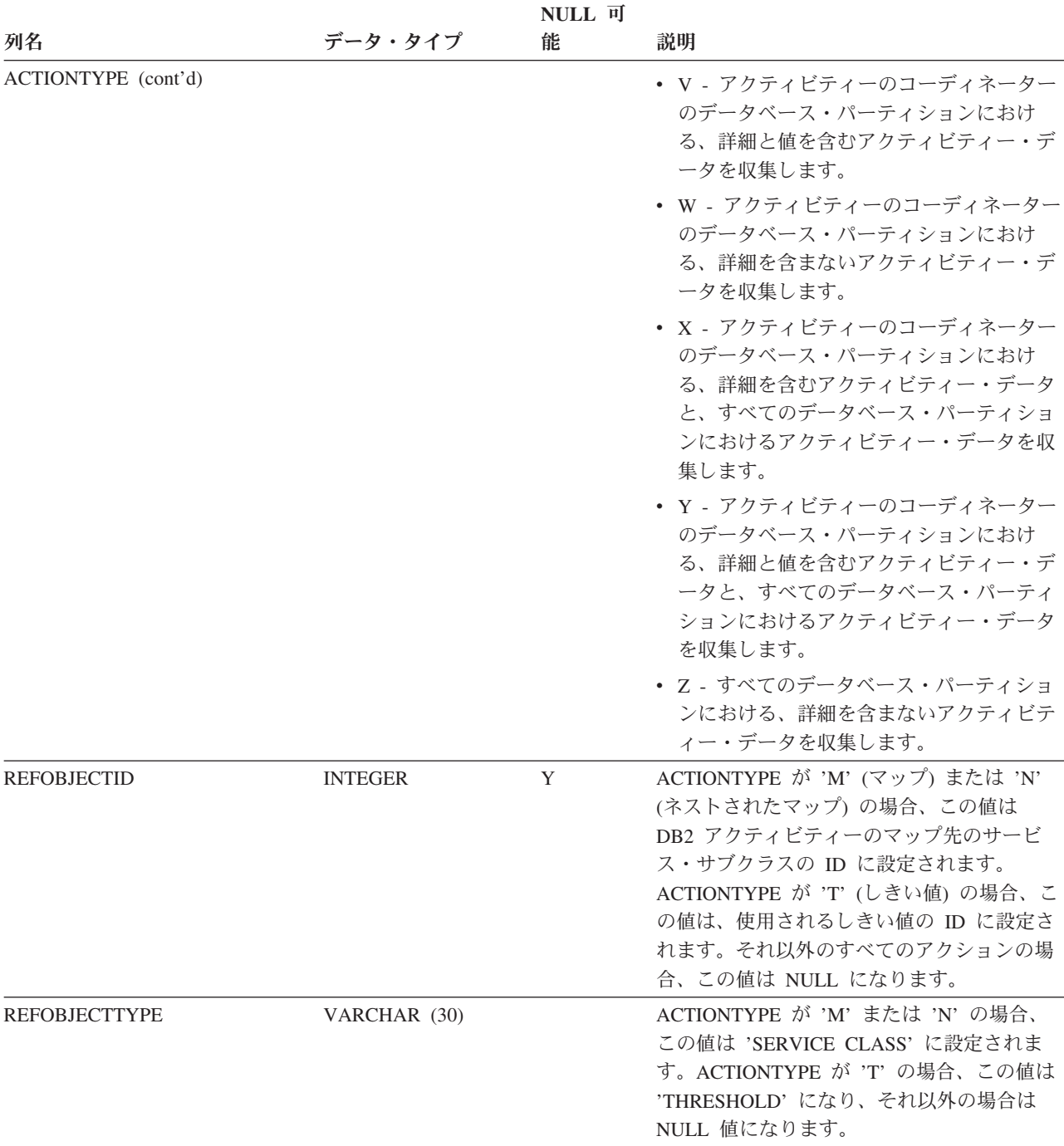

# **SYSCAT.WORKACTIONSETS**

各行は、作業アクション・セットを表します。

表 *160. SYSCAT.WORKACTIONSETS* カタログ・ビュー

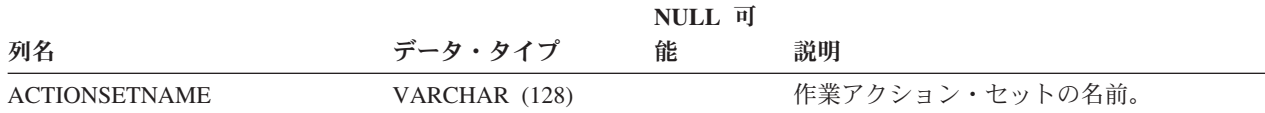

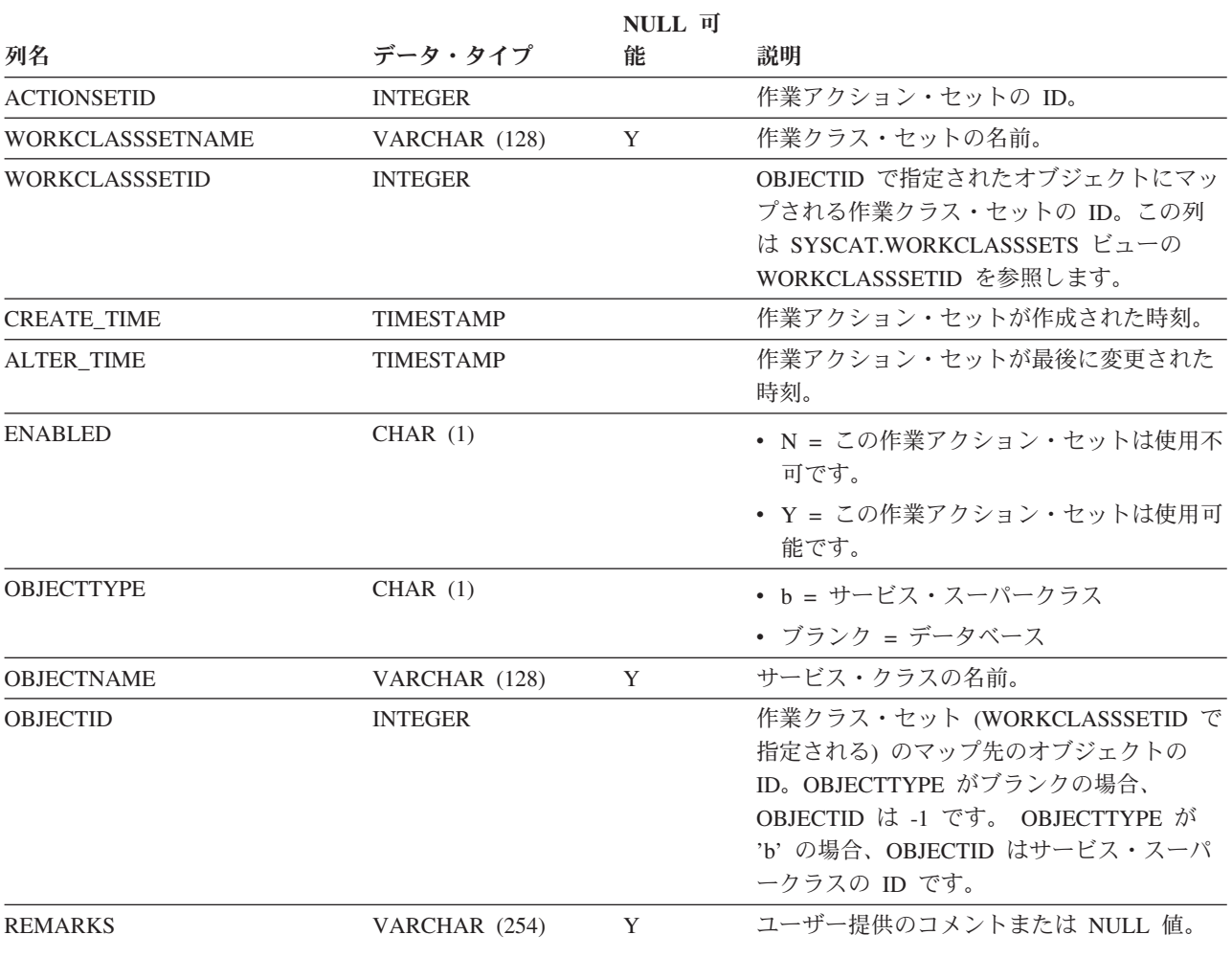

表 *160. SYSCAT.WORKACTIONSETS* カタログ・ビュー *(*続き*)*

### **SYSCAT.WORKCLASSES**

各行は、作業クラス・セットで定義されている作業クラスを表します。

表 *161. SYSCAT.WORKCLASSES* カタログ・ビュー

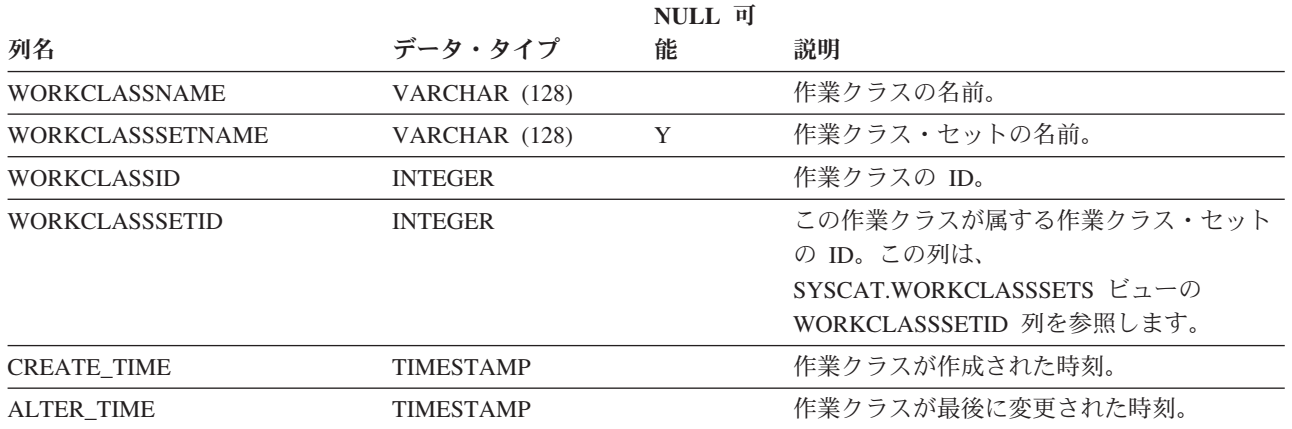

#### **SYSCAT.WORKCLASSES**

表 *161. SYSCAT.WORKCLASSES* カタログ・ビュー *(*続き*)*

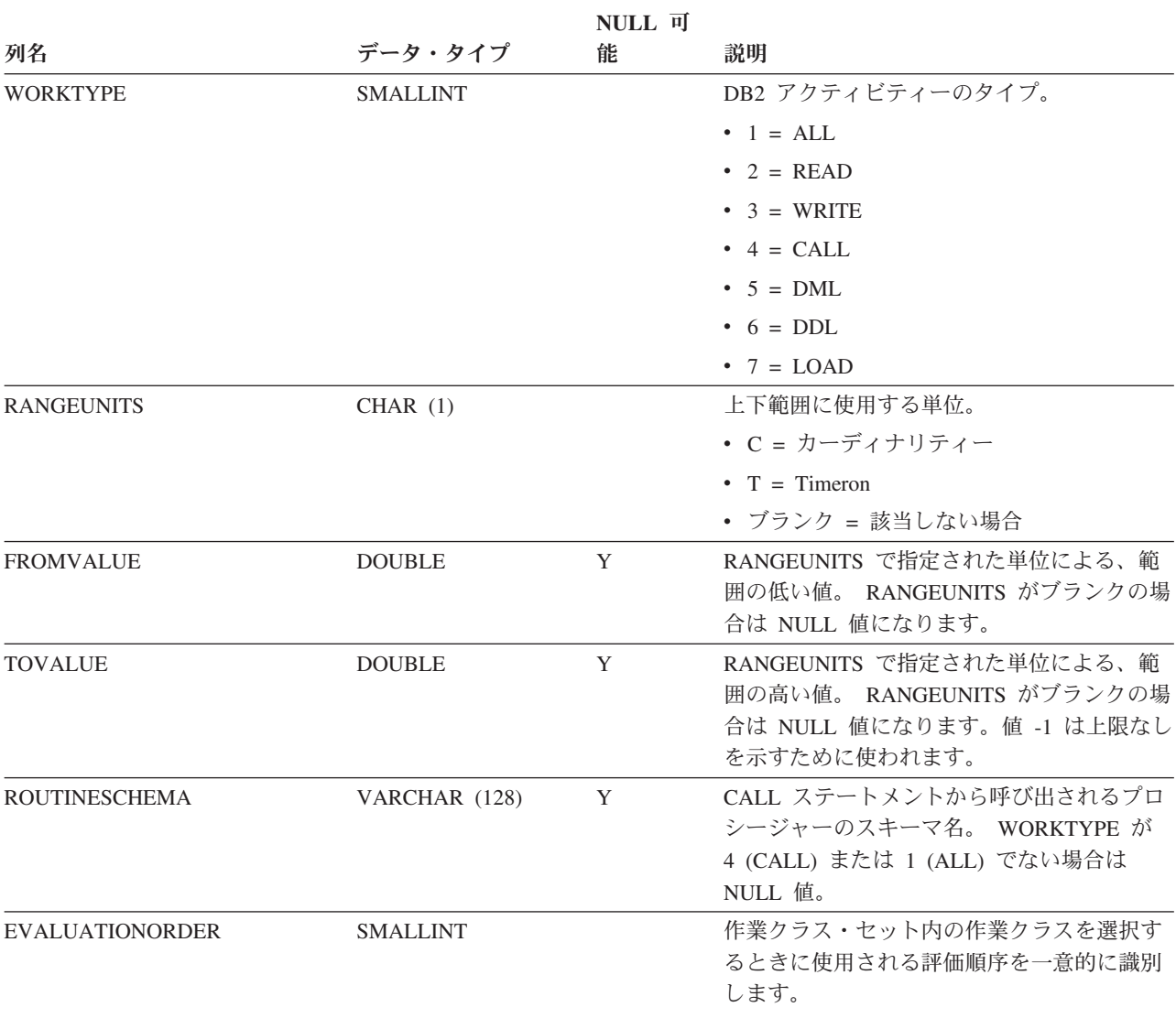

## **SYSCAT.WORKCLASSSETS**

各行は、作業クラス・セットを表します。

表 *162. SYSCAT.WORKCLASSSETS* カタログ・ビュー

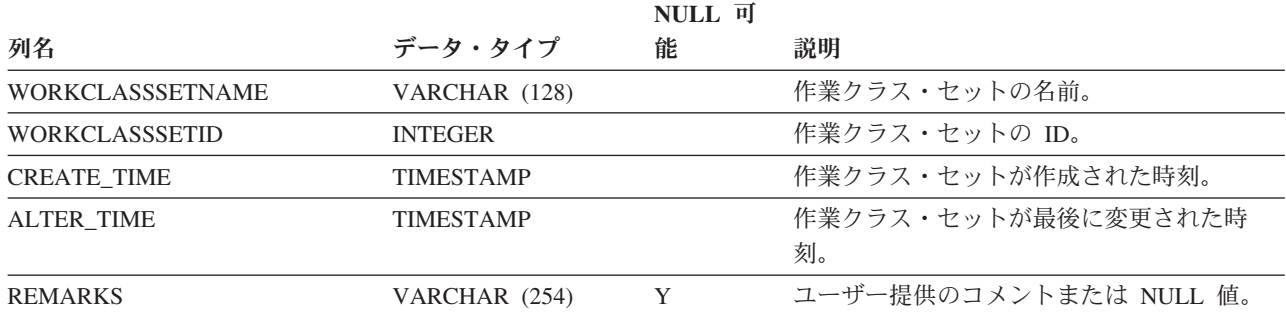

## **SYSCAT.WORKLOADAUTH**

各行は、ワークロードに対する USAGE 特権が付与されているユーザー、グルー プ、またはロールを表します。

表 *163. SYSCAT.WORKLOADAUTH* カタログ・ビュー

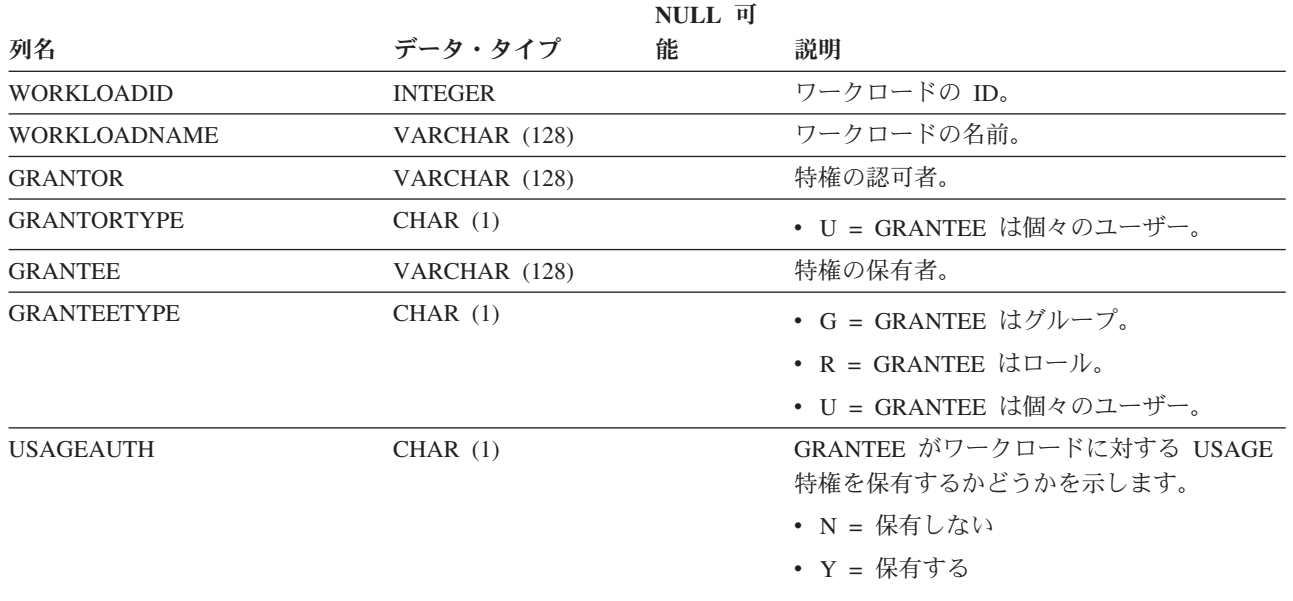

# **SYSCAT.WORKLOADCONNATTR**

各行は、ワークロードの定義における接続属性を表します。

表 *164. SYSCAT.WORKLOADCONNATTR* カタログ・ビュー

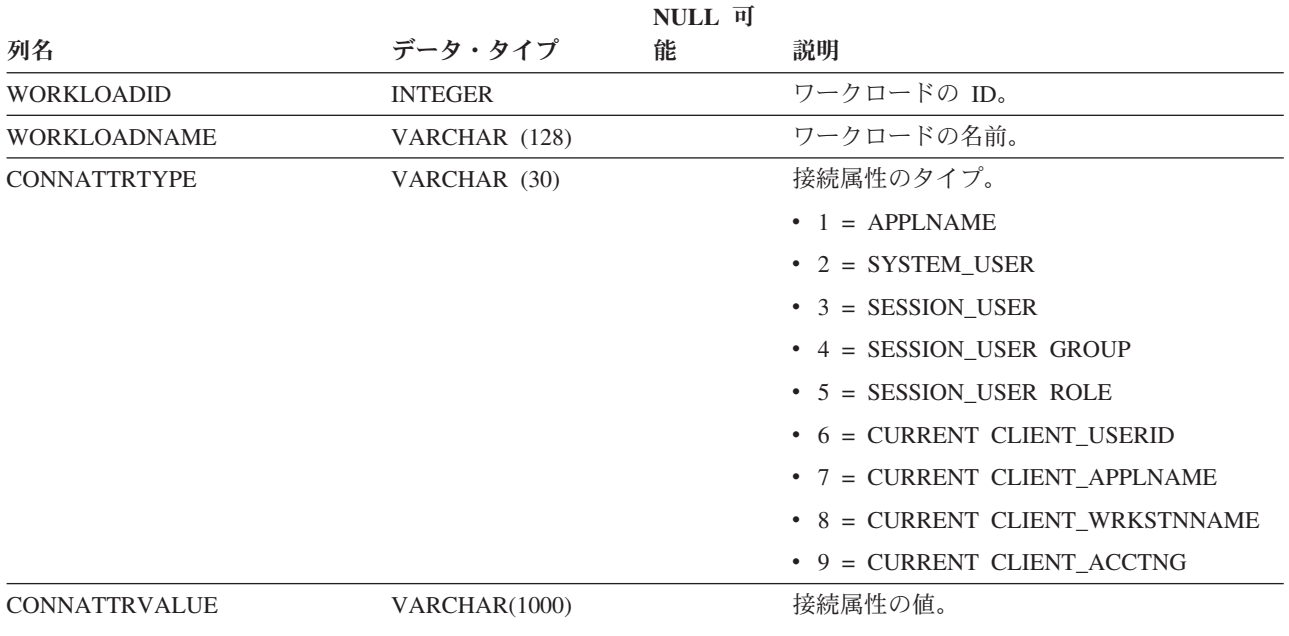

# **SYSCAT.WORKLOADS**

各行はワークロードを表します。

表 *165. SYSCAT.WORKLOADS* カタログ・ビュー

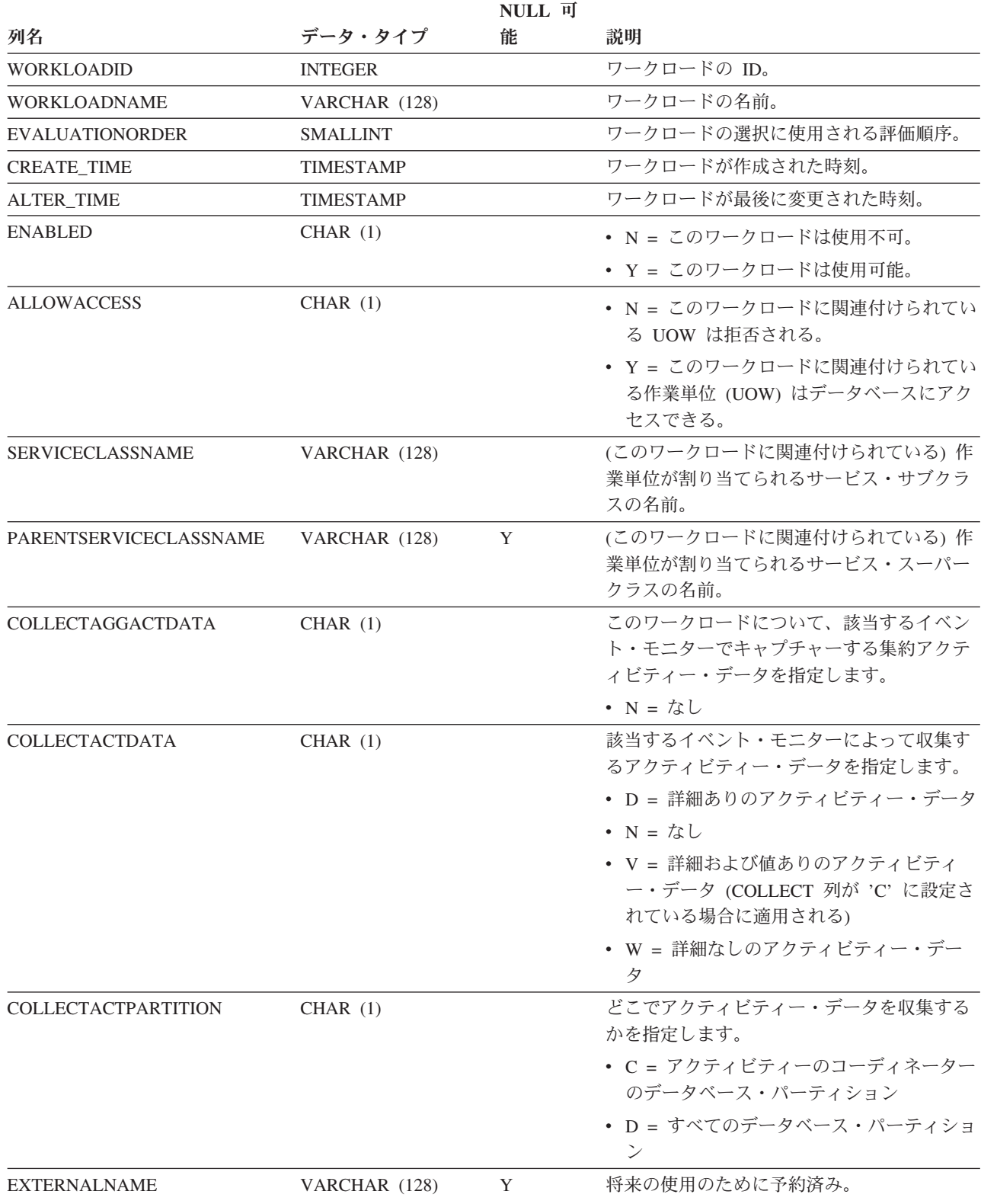

表 *165. SYSCAT.WORKLOADS* カタログ・ビュー *(*続き*)*

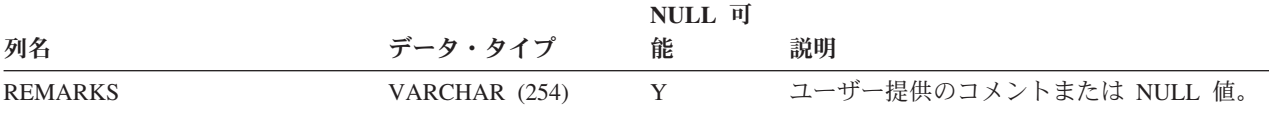

### **SYSCAT.WRAPOPTIONS**

各行は、ラッパー固有のオプションを表します。

表 *166. SYSCAT.WRAPOPTIONS* カタログ・ビュー

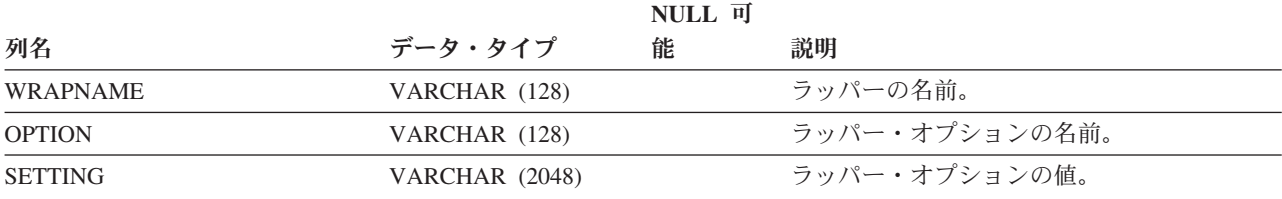

## **SYSCAT.WRAPPERS**

各行は登録されたラッパーを表します。

表 *167. SYSCAT.WRAPPERS* カタログ・ビュー

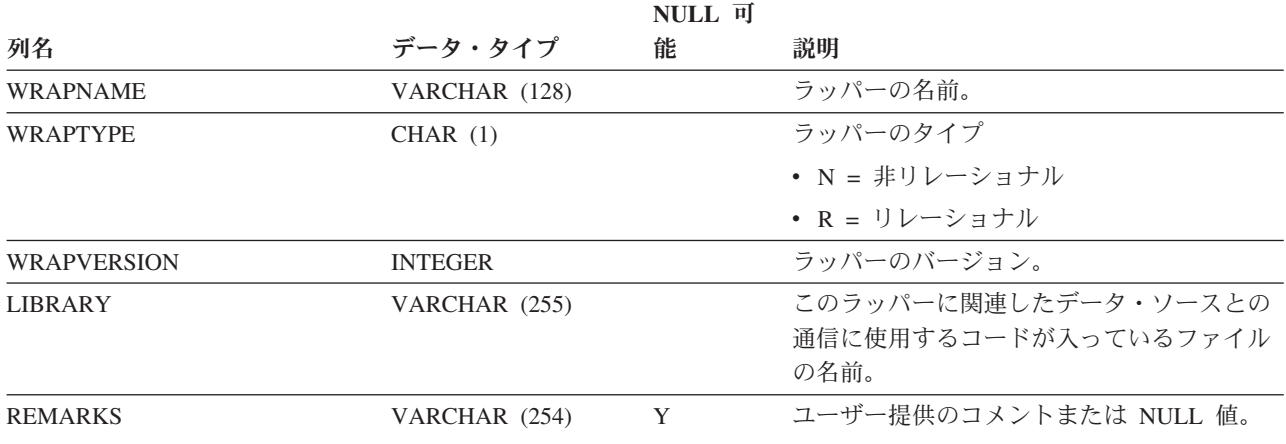

### **SYSCAT.XDBMAPGRAPHS**

各行は XDB マップ (XSR オブジェクト) のスキーマ・グラフを表します。

表 *168. SYSCAT.XDBMAPGRAPHS* カタログ・ビュー

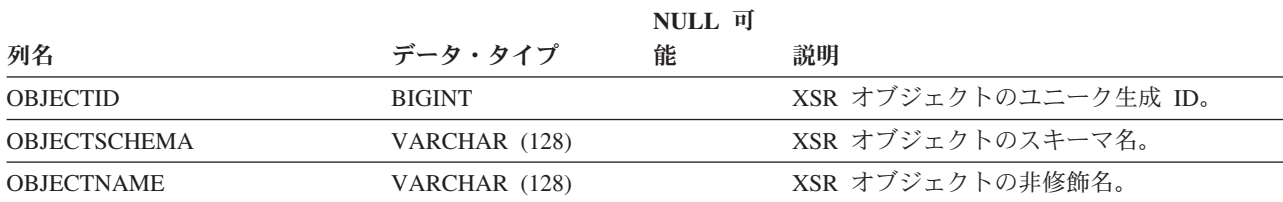

#### **SYSCAT.XDBMAPGRAPHS**

表 *168. SYSCAT.XDBMAPGRAPHS* カタログ・ビュー *(*続き*)*

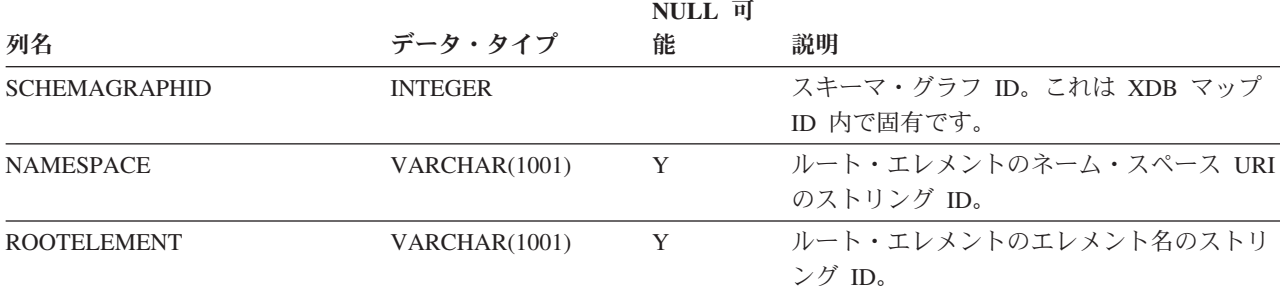

## **SYSCAT.XDBMAPSHREDTREES**

各行は、指定のスキーマ・グラフ ID の 1 つの分解ツリーを表します。

表 *169. SYSCAT.XDBMAPSHREDTREES* カタログ・ビュー

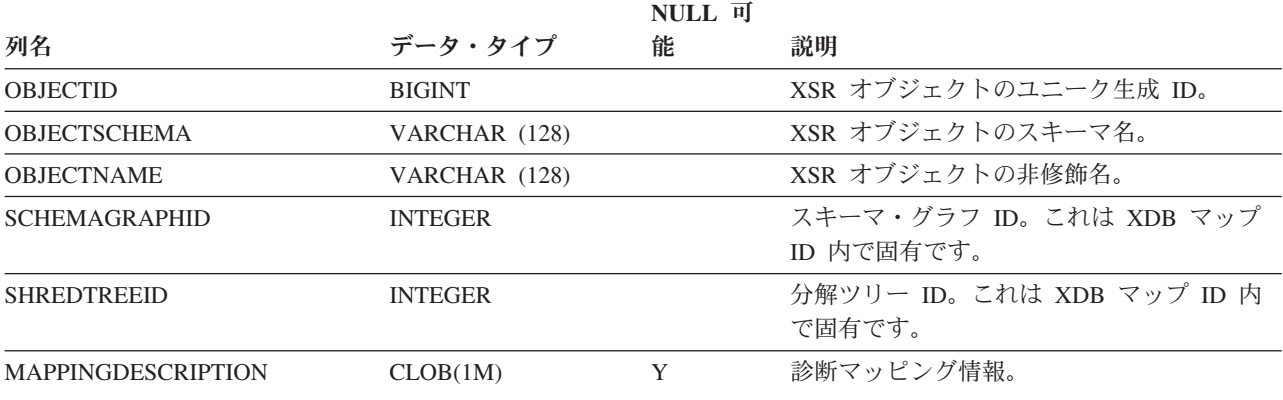

# **SYSCAT.XSROBJECTAUTH**

各行は、特定の XSR オブジェクトに対する USAGE 特権を付与されているユーザ ーまたはグループを表します。

表 *170. SYSCAT.XSROBJECTAUTH* カタログ・ビュー

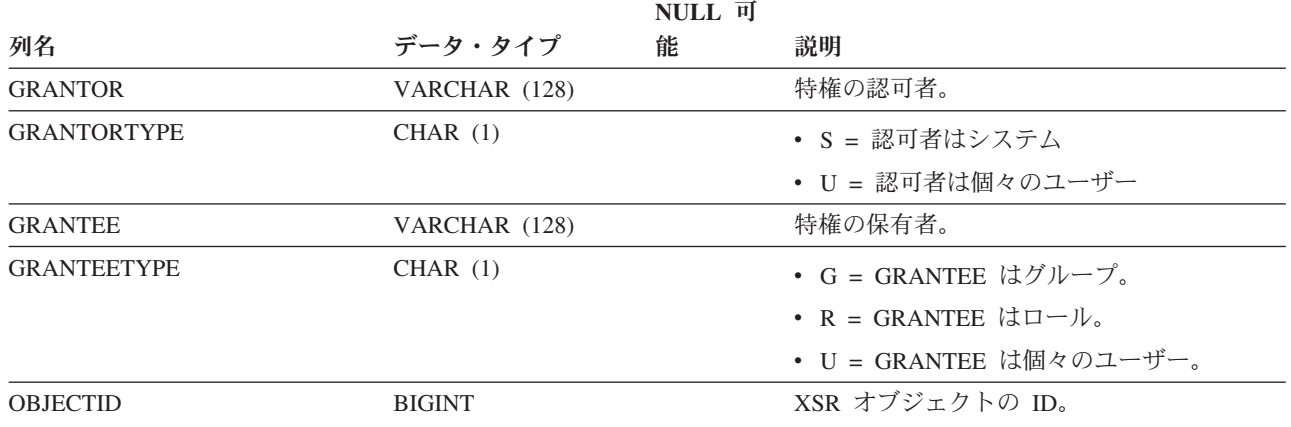

表 *170. SYSCAT.XSROBJECTAUTH* カタログ・ビュー *(*続き*)*

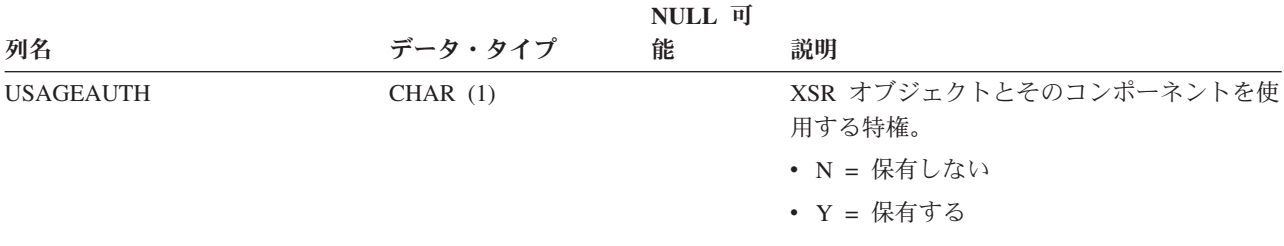

## **SYSCAT.XSROBJECTCOMPONENTS**

各行は、XSR オブジェクトのコンポーネントを表します。

表 *171. SYSCAT.XSROBJECTCOMPONENTS* カタログ・ビュー

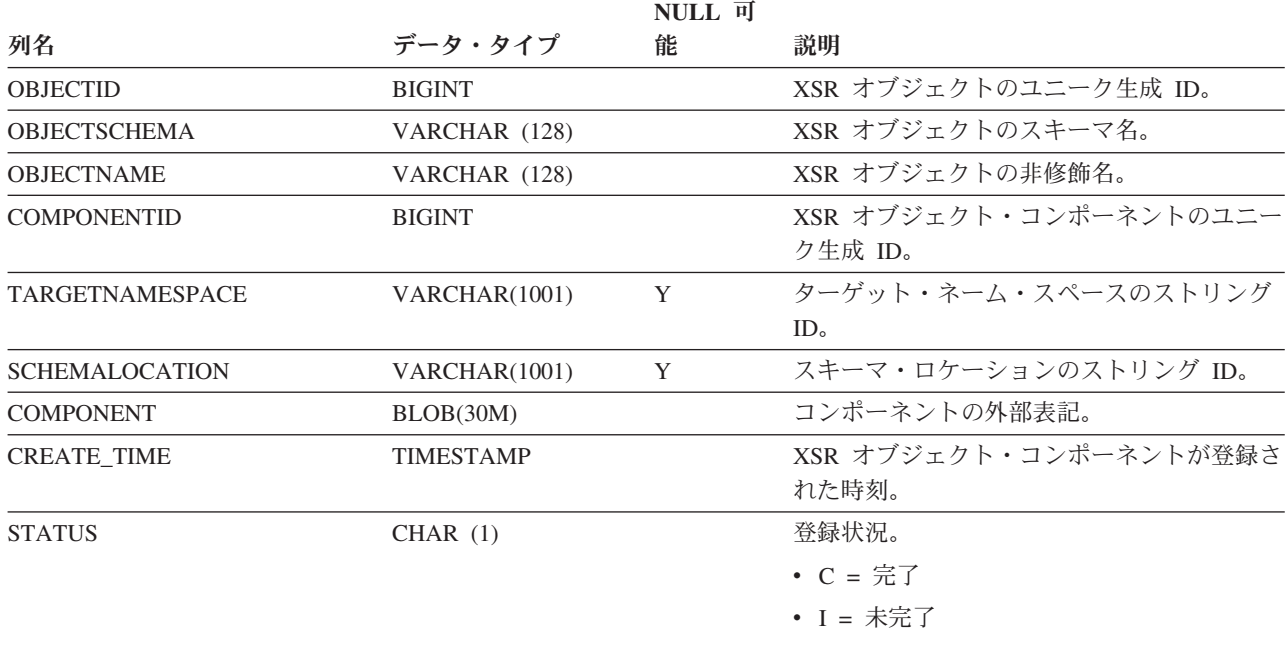

# **SYSCAT.XSROBJECTDEP**

各行は、何らかの他のオブジェクトに対する XSR オブジェクトの従属関係を表し ます。 XSR オブジェクトは、名前 BNAME のタイプ BTYPE のオブジェクトに従 属するため、このオブジェクトの変更は XSR オブジェクトに影響します。

表 *172. SYSCAT.XSROBJECTDEP* カタログ・ビュー

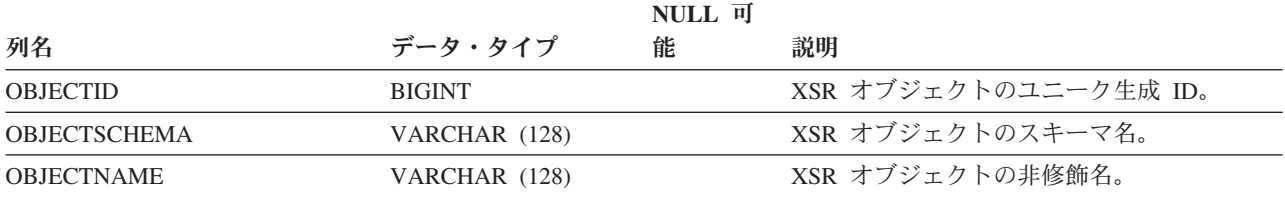

### **SYSCAT.XSROBJECTDEP**

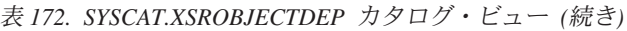

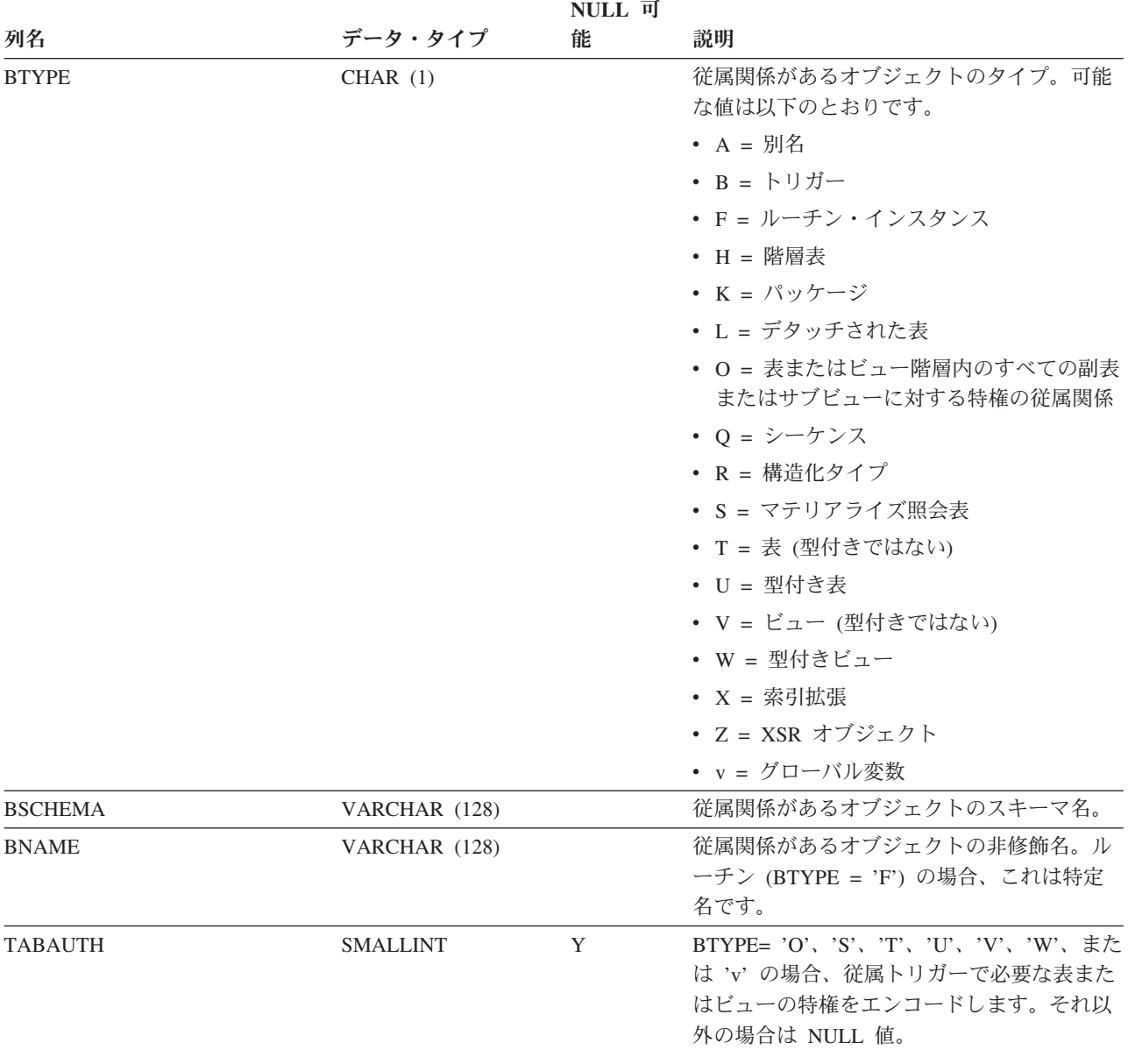

## **SYSCAT.XSROBJECTHIERARCHIES**

各行は、XSR オブジェクトとそのコンポーネントとの間の階層リレーションシップ を表します。

表 *173. SYSCAT.XSROBJECTHIERARCHIES* カタログ・ビュー

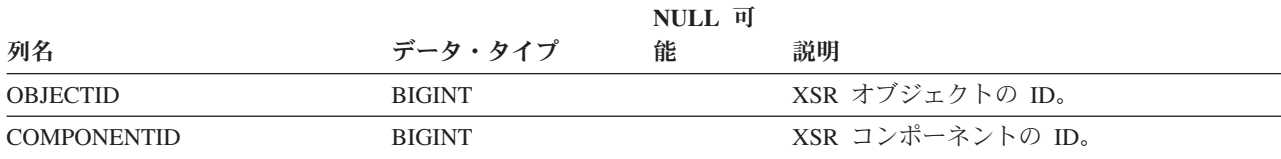

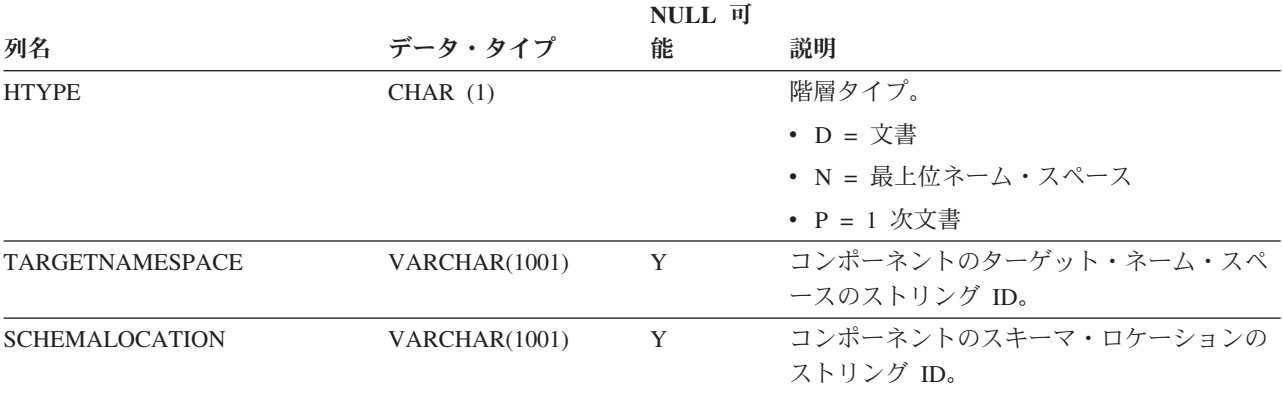

表 *173. SYSCAT.XSROBJECTHIERARCHIES* カタログ・ビュー *(*続き*)*

## **SYSCAT.XSROBJECTS**

各行は、XML スキーマ・リポジトリー・オブジェクトを表します。

表 *174. SYSCAT.XSROBJECTS* カタログ・ビュー

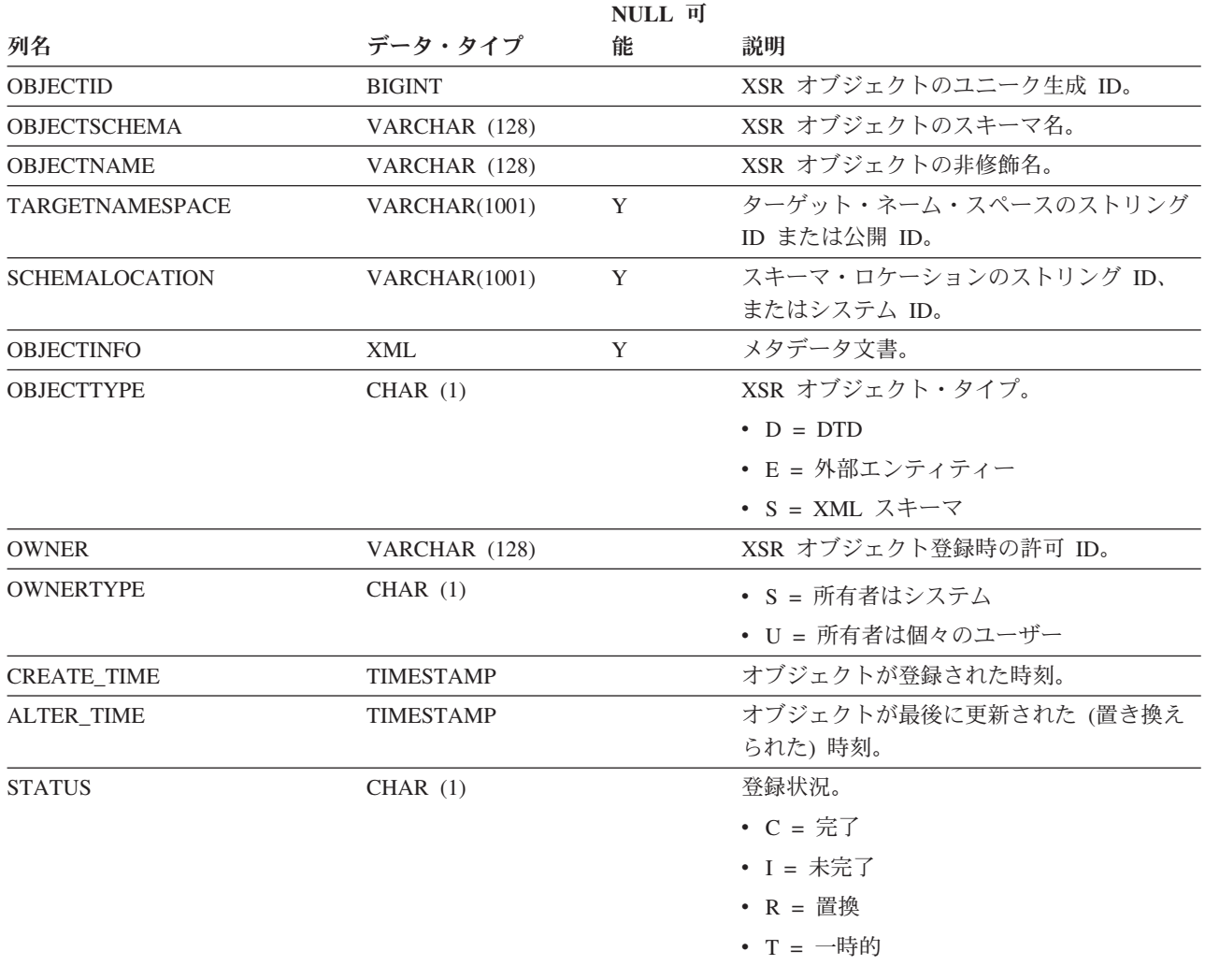

#### **SYSCAT.XSROBJECTS**

表 *174. SYSCAT.XSROBJECTS* カタログ・ビュー *(*続き*)*

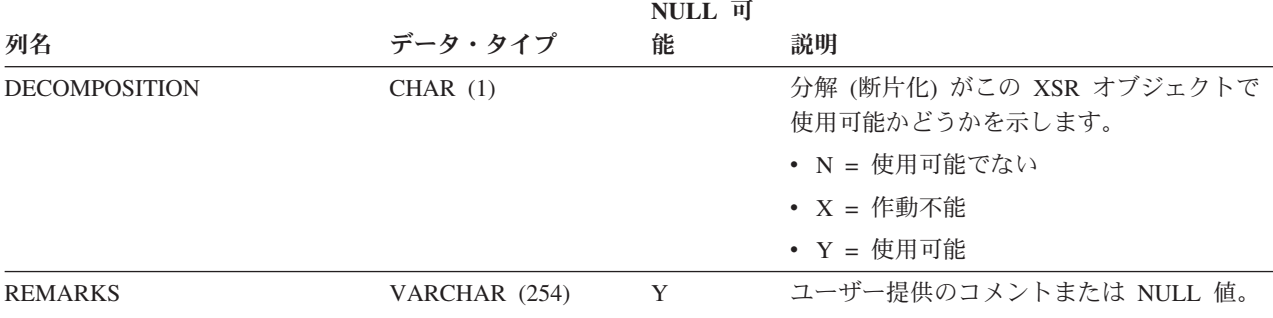

### **SYSIBM.SYSDUMMY1**

1 つの行が入っています。このビューは、DB2 Universal Database for z/OS との互 換性を必要とするアプリケーションで使用できます。

表 *175. SYSIBM.SYSDUMMY1* カタログ・ビュー

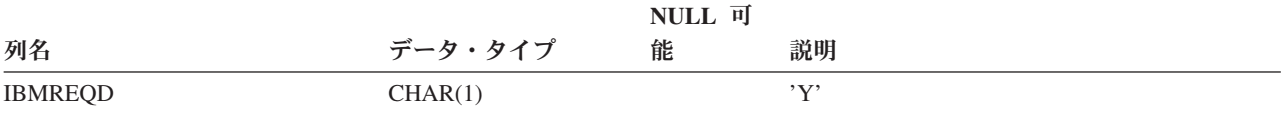

## **SYSSTAT.COLDIST**

各行は、列の中で *n* 番目に高い頻度の値、または列の *n* 番目の変位 (累積分布) 値 を表します。実表 (ビューではない) の列にのみ適用されます。型付き表の継承列の 場合、統計は記録されません。

表 *176. SYSSTAT.COLDIST* カタログ・ビュー

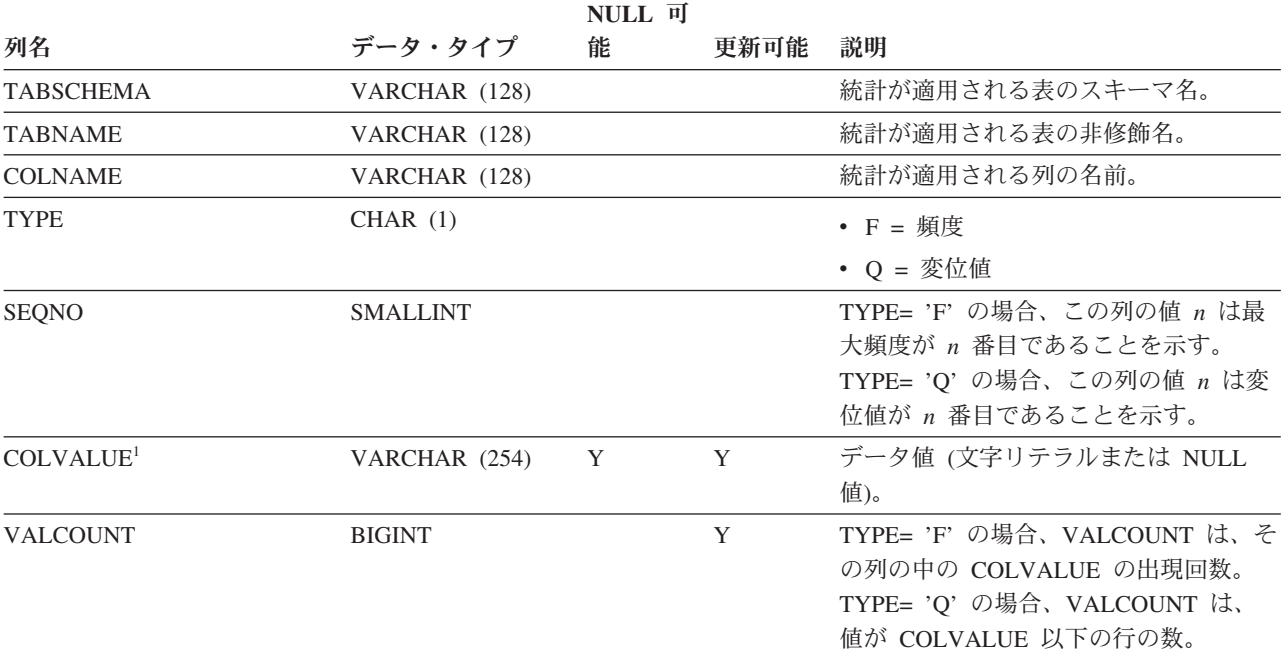
表 *176. SYSSTAT.COLDIST* カタログ・ビュー *(*続き*)*

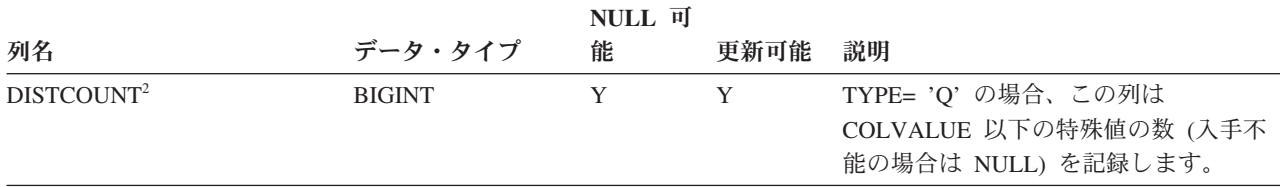

注**:**

1. カタログ・ビュー内の COLVALUE の値は常にデータベース・コード・ページ中に示されますが、これには置換文 字を収めることができます。ただし、列の表のコード・ページ内で内部的に統計が収集されるので、照会の最適化 時に適用するときは実際の列値が使用されます。

2. DISTCOUNT は、索引の最初のキー列である列でのみ収集されます。

### **SYSSTAT.COLGROUPDIST**

各行は、列グループの中で *n* 番目に高い頻度の値または *n* 番目の変位値を構成す る、列グループ内の列の値を表します。

表 *177. SYSSTAT.COLGROUPDIST* カタログ・ビュー

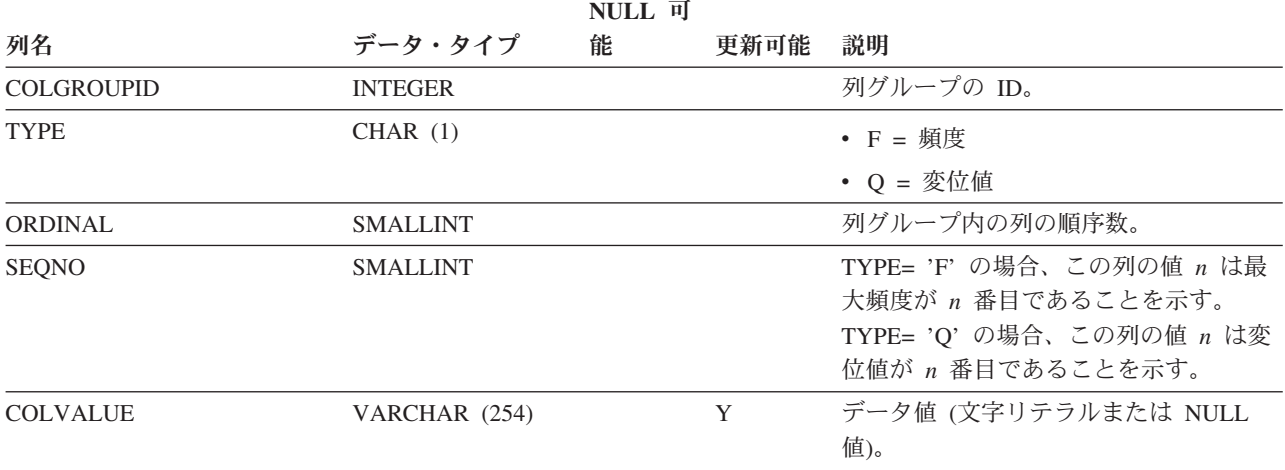

## **SYSSTAT.COLGROUPDISTCOUNTS**

各行は、列グループの中で *n* 番目に高い頻度の値、または列グループの中で *n* 番 目の変位値に適用される分散統計を表します。

表 *178. SYSSTAT.COLGROUPDISTCOUNTS* カタログ・ビュー

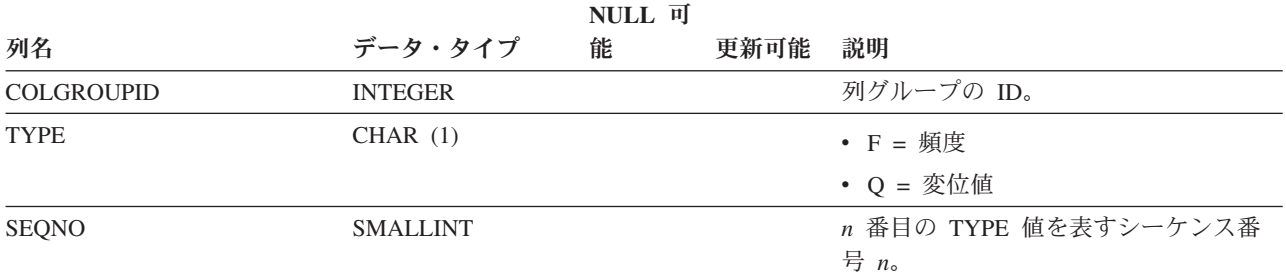

#### **SYSSTAT.COLGROUPDISTCOUNTS**

表 *178. SYSSTAT.COLGROUPDISTCOUNTS* カタログ・ビュー *(*続き*)*

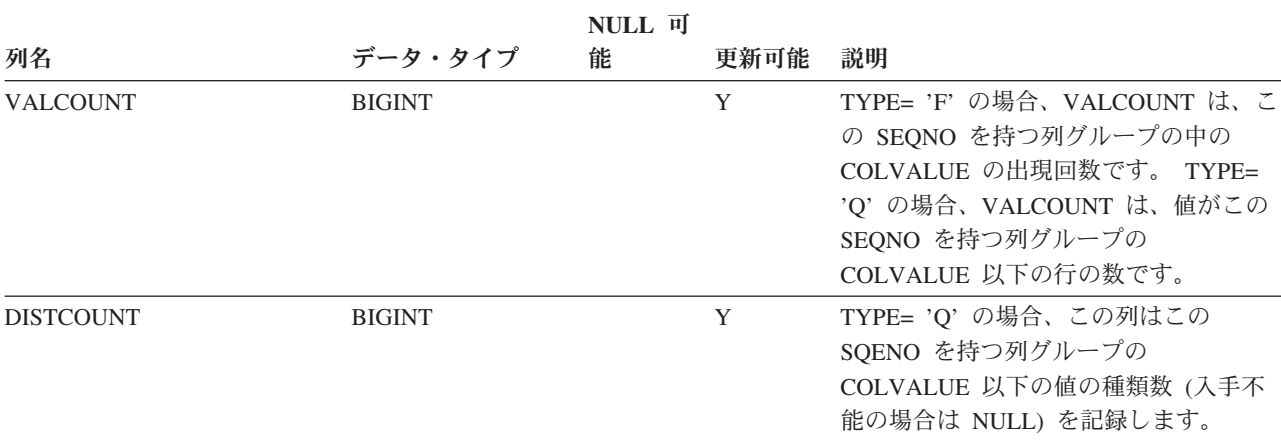

### **SYSSTAT.COLGROUPS**

各行は、列グループ、およびその列グループ全体に適用される統計を表します。

表 *179. SYSSTAT.COLGROUPS* カタログ・ビュー

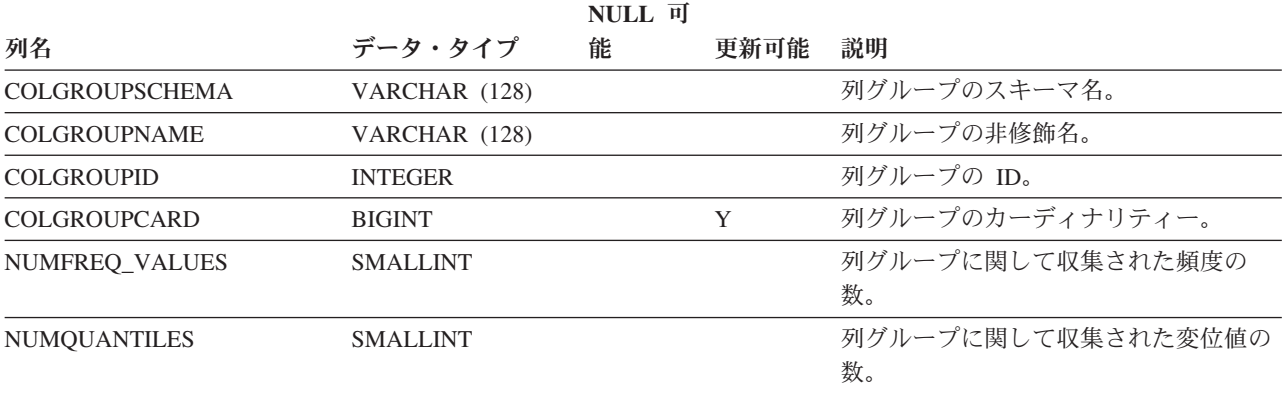

# **SYSSTAT.COLUMNS**

各行は、表、ビュー、またはニックネームに定義された列を表します。

表 *180. SYSSTAT.COLUMNS* カタログ・ビュー

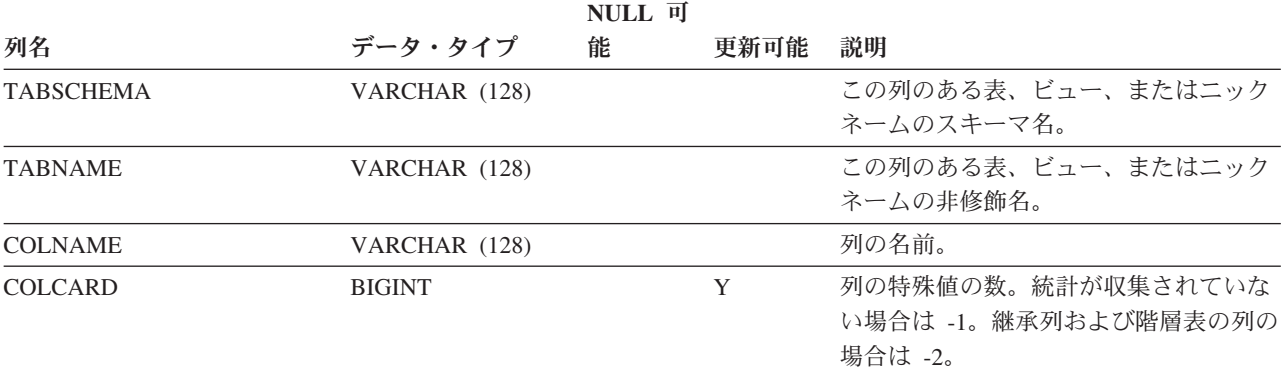

表 *180. SYSSTAT.COLUMNS* カタログ・ビュー *(*続き*)*

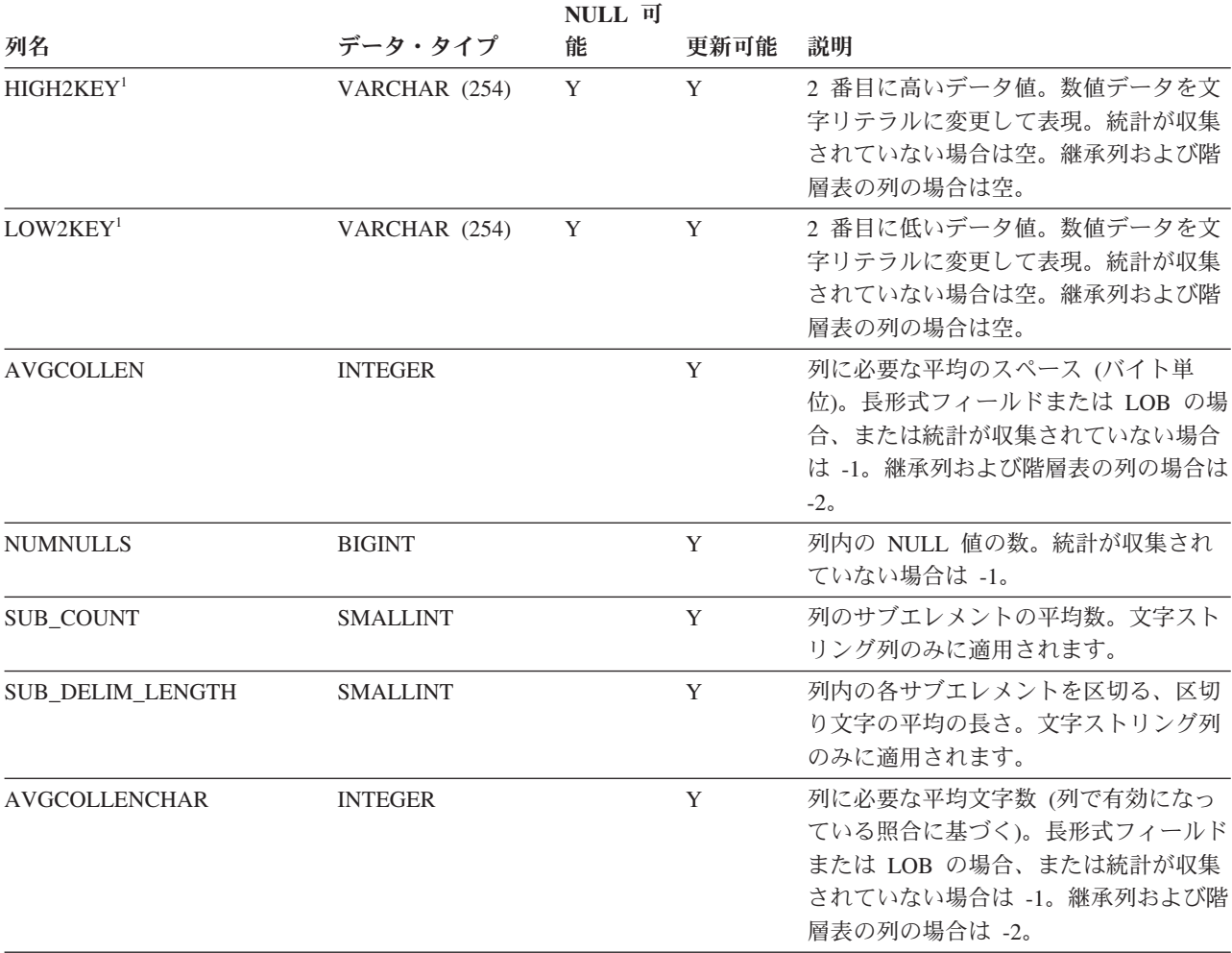

注**:**

### **SYSSTAT.INDEXES**

各行は、索引を表します。型付き表の索引は、2 つの行で表されます。1 つは型付 き表の「論理索引」用、もう 1 つは階層表の「階層索引」用です。

#### 表 *181. SYSSTAT.INDEXES* カタログ・ビュー

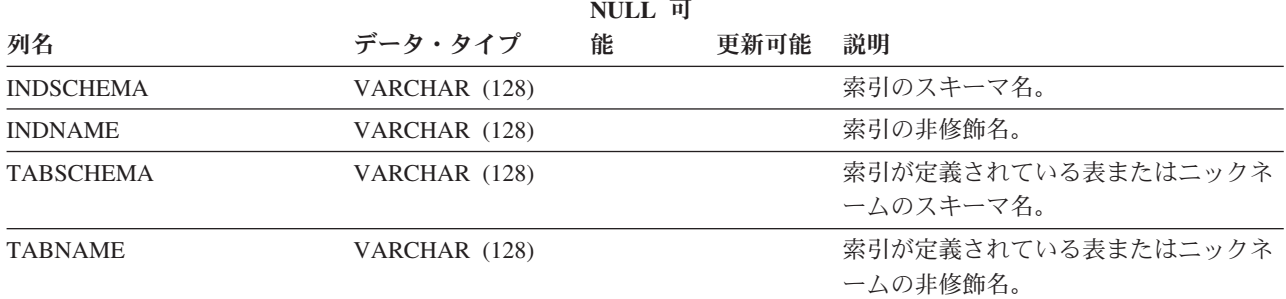

<sup>1.</sup> カタログ・ビューでは、HIGH2KEY と LOW2KEY の値は常にデータベース・コード・ページ中に示されますが、 これには置換文字を収めることができます。ただし、列の表のコード・ページ内で内部的に統計が収集されるの で、照会の最適化時に適用するときは実際の列値が使用されます。

#### **SYSSTAT.INDEXES**

表 *181. SYSSTAT.INDEXES* カタログ・ビュー *(*続き*)*

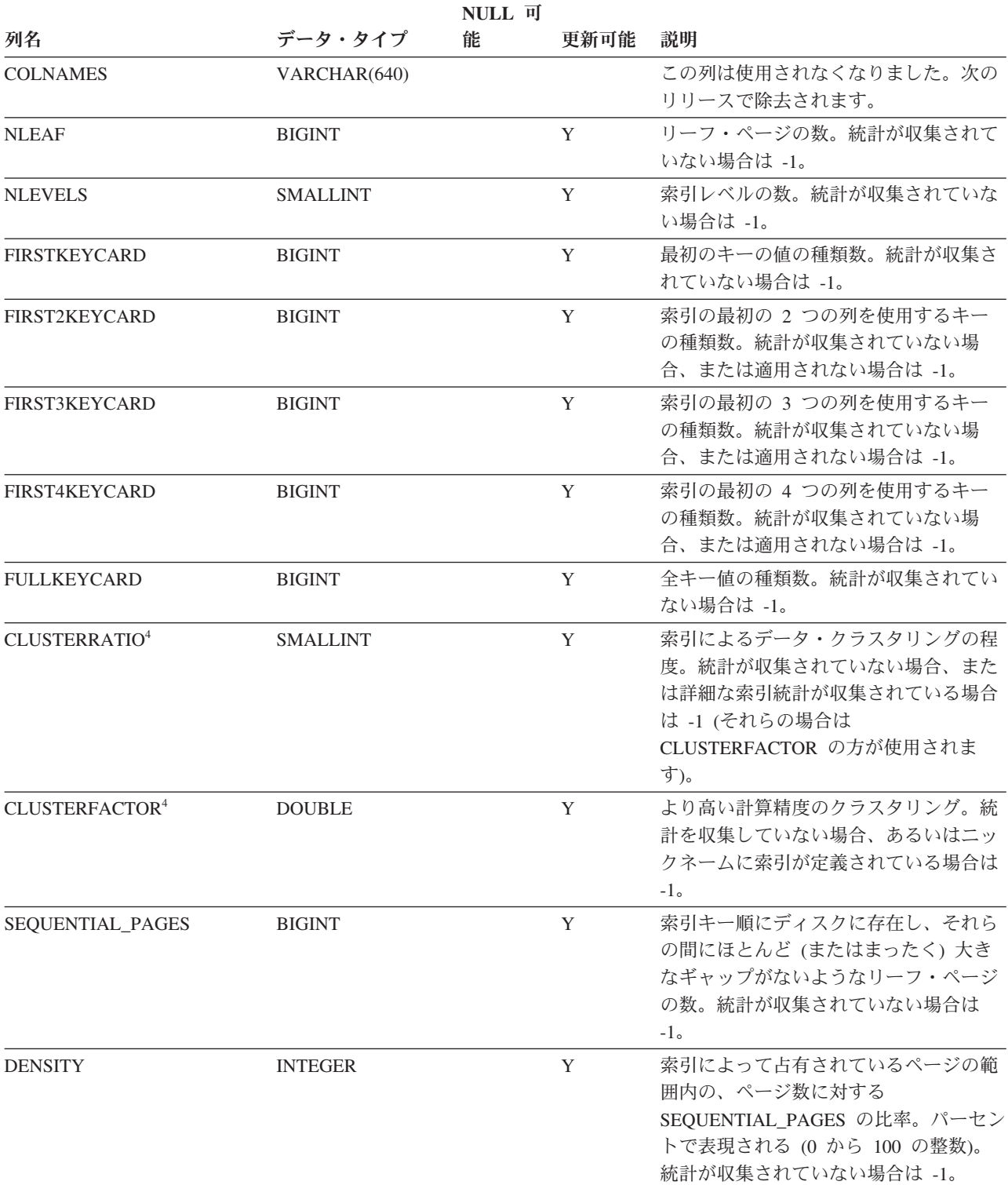

#### **SYSSTAT.INDEXES**

#### 表 *181. SYSSTAT.INDEXES* カタログ・ビュー *(*続き*)*

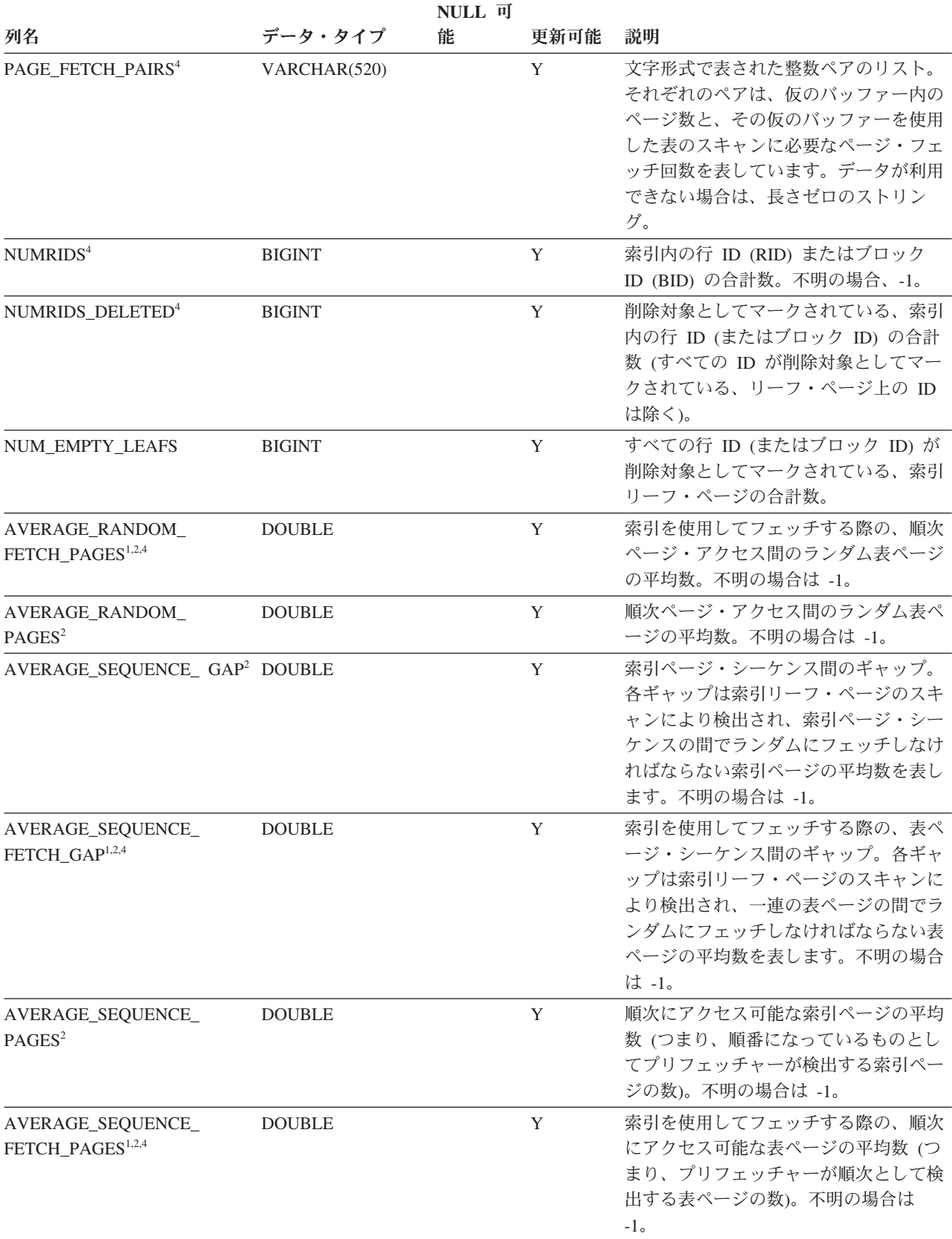

#### **SYSSTAT.INDEXES**

表 *181. SYSSTAT.INDEXES* カタログ・ビュー *(*続き*)*

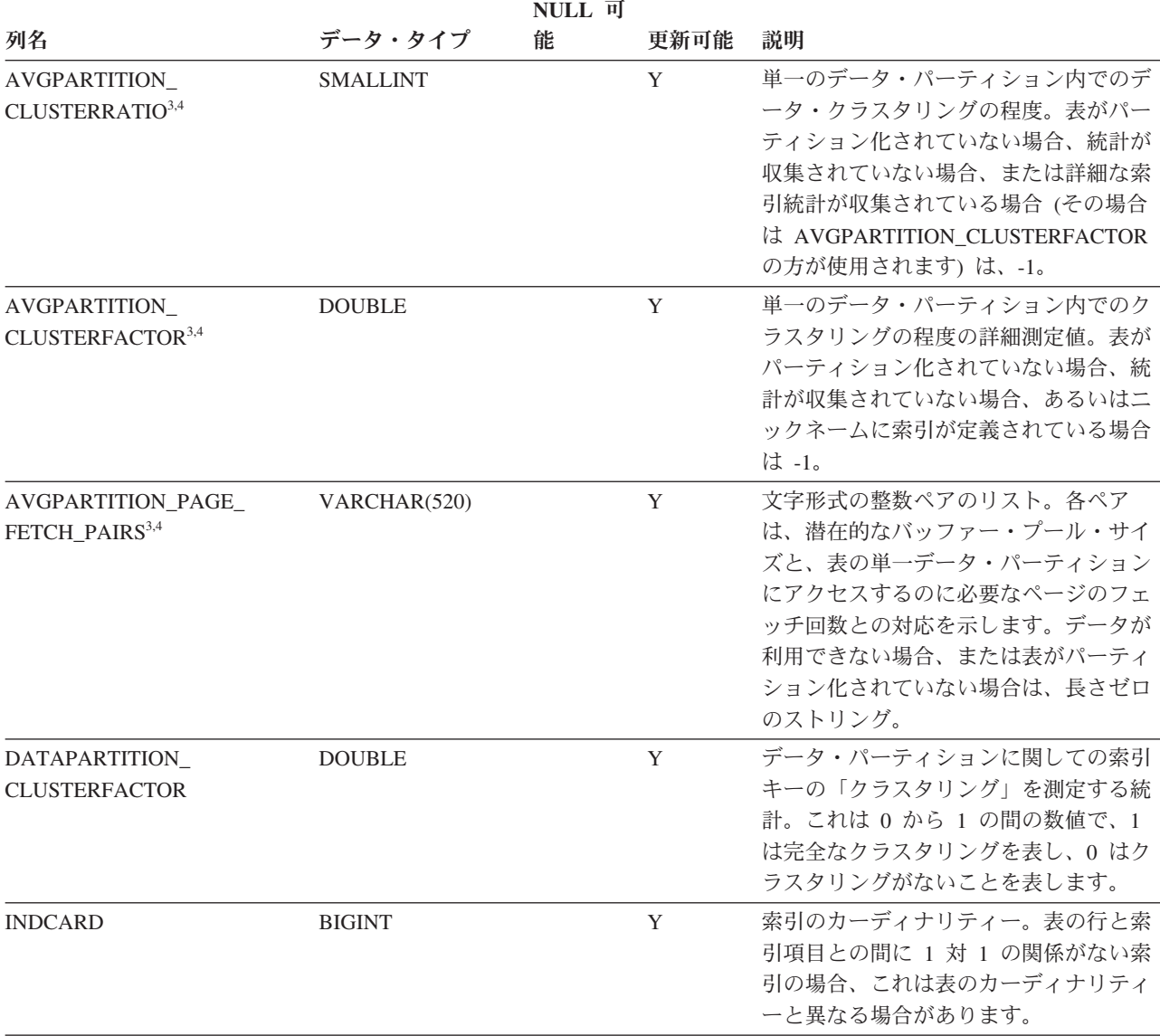

注**:**

1. DMS 表スペースの使用時には、この統計は計算されません。

- 2. LOAD...STATISTICS YES または CREATE INDEX...COLLECT STATISTICS の操作時や、データベース構成パラメ ーター *seqdetect* がオフになっているときは、プリフェッチ統計は集められません。
- 3. AVGPARTITION\_CLUSTERRATIO、AVGPARTITION\_CLUSTERFACTOR、および AVGPARTITION\_PAGE\_FETCH\_PAIRS は、単一のデータ・パーティション内でのクラスタリング (ローカル・ク ラスタリング) の程度を測定します。CLUSTERRATIO、CLUSTERFACTOR、および PAGE\_FETCH\_PAIRS は、表 全体におけるクラスタリング (グローバル・クラスタリング) の程度を測定します。表パーティション・キーが索引 キーの接頭部でない場合、あるいは表パーティション・キーと索引キーが論理的に互いに独立している場合、グロ ーバル・クラスタリングの値とローカル・クラスタリングの値の差が大きくなる場合があります。
- 4. 索引タイプが 'XPTH' (XML パス索引) である場合、この統計は更新できません。
- 5. XML 列上の論理索引には統計がないため、索引タイプが 'XVIL' の行は SYSSTAT.INDEXES カタログ・ビューか ら除外されています。

### **SYSSTAT.ROUTINES**

各行はユーザー定義ルーチン (スカラー関数、表関数、ソース派生関数、メソッ ド、またはプロシージャー) を表します。組み込み関数は含まれません。

#### 表 *182. SYSSTAT.ROUTINES* カタログ・ビュー

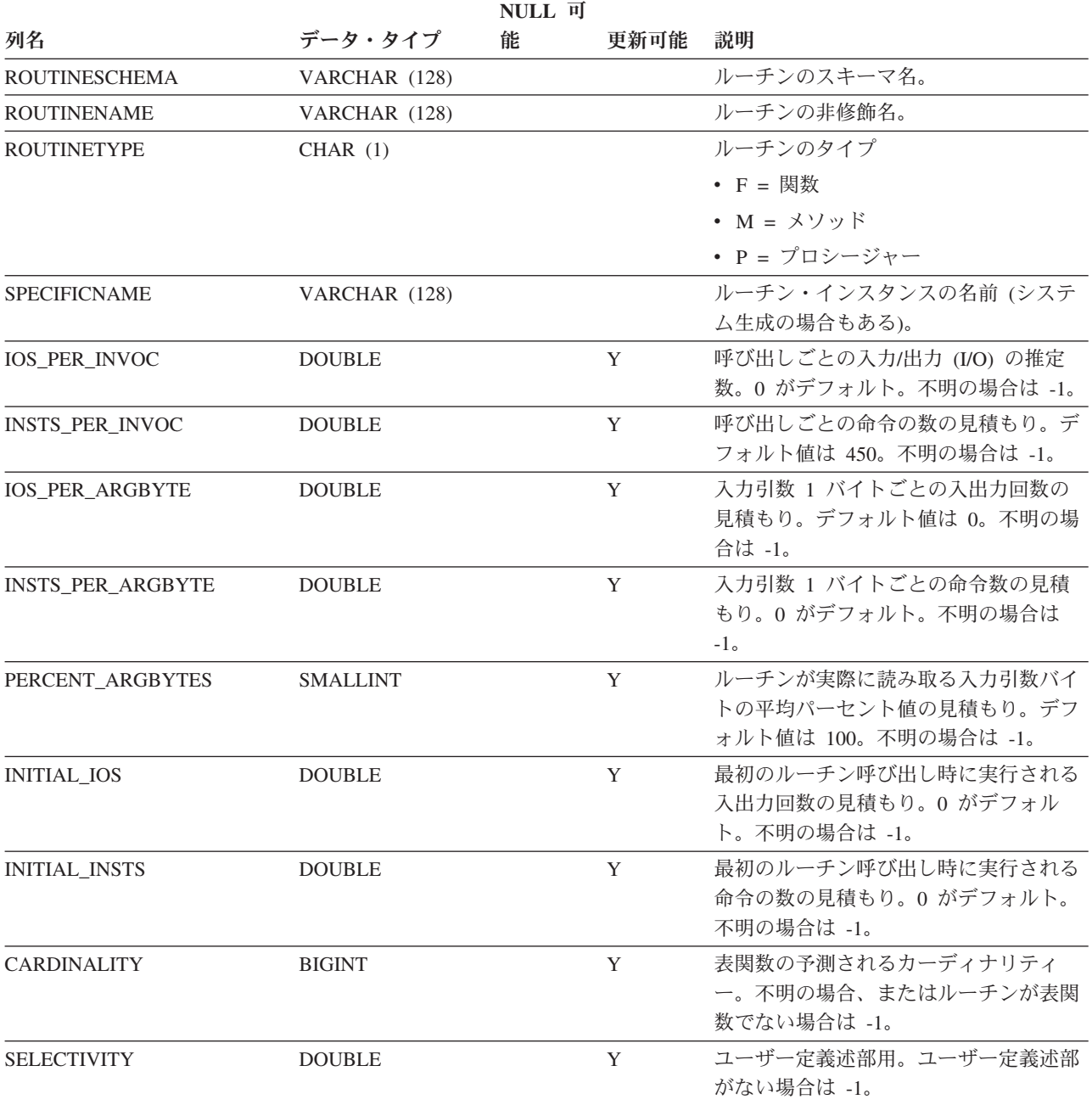

### **SYSSTAT.TABLES**

各行は、表、ビュー、別名、またはニックネームを表します。表またはビューの各 階層にはそれぞれ追加の行が 1 行あります。この行は階層をインプリメントする階 層表または階層ビューを表しています。カタログ表およびカタログ・ビューが含ま れています。

表 *183. SYSSTAT.TABLES* カタログ・ビュー

|                          | データ・タイプ         | NULL 可 |      |                                                                                                    |
|--------------------------|-----------------|--------|------|----------------------------------------------------------------------------------------------------|
| 列名                       |                 | 能      | 更新可能 | 説明<br>オブジェクトのスキーマ名。                                                                                                    |
| <b>TABSCHEMA</b>         | VARCHAR (128)   |        |      |                                                                                                    |
| <b>TABNAME</b>           | VARCHAR (128)   |        |      | オブジェクトの非修飾名。                                                                                                    |
| <b>CARD</b>              | <b>BIGINT</b>   |        | Y    | 行の総数。統計が収集されていない場合は<br>$-1o$                                                                                                    |
| <b>NPAGES</b>            | <b>BIGINT</b>   |        | Y    | 表の行が存在しているページの総数。ビュー<br>または別名の場合、または統計が収集されて<br>いない場合は -1。副表および階層表の場合は<br>$-2o$                                                                |
| <b>FPAGES</b>            | <b>BIGINT</b>   |        | Y    | ページの総数。ビューまたは別名の場合、ま<br>たは統計が収集されていない場合は -1。副表<br>および階層表の場合は -2。                                                                               |
| <b>OVERFLOW</b>          | <b>BIGINT</b>   |        | Y    | 表のオーバーフロー・レコードの総数。ビュ<br>ーまたは別名の場合、または統計が収集され<br>ていない場合は -1。副表および階層表の場合<br>は -2。                                                                |
| <b>CLUSTERED</b>         | CHAR(1)         | Y      |      | • Y = テーブルはマルチディメンションに分<br>けてクラスター化される (1 つしかディメ<br>ンションがない場合でも)                                                                               |
|                          |                 |        |      | • NULL 値 = テーブルはマルチディメンシ<br>ョンに分けてクラスター化されない。                                                                                                  |
| <b>ACTIVE_BLOCKS</b>     | <b>BIGINT</b>   |        | Y    | 表の中のアクティブ・ブロックの総数、また<br>は -1。 マルチディメンション・クラスタリン<br>グ表 (MDC) のみに適用されます。                                                                         |
| AVGCOMPRESSEDROWSIZE     | <b>SMALLINT</b> |        | Y    | この表の中の圧縮された行の長さの平均(バ<br>イト単位)。統計が収集されていない場合は<br>$-1o$                                                                                          |
| AVGROWCOMPRESSIONRATIO   | <b>REAL</b>     |        | Y    | 表の中の圧縮された行の場合、これは行の平<br>均の圧縮率です。つまり、圧縮されていない<br>行の平均の長さを、圧縮された行の平均の長<br>さで除算したものです。統計が収集されてい<br>ない場合は、-1。                                      |
| AVGROWSIZE               | <b>SMALLINT</b> |        |      | この表の中の圧縮された行と圧縮されていな<br>い行の両方の長さの平均 (バイト単位)。統計<br>が収集されていない場合は -1。                                                                             |
| <b>PCTROWSCOMPRESSED</b> | REAL            |        | Y    | 表の中の行の総数に対する圧縮された行のパ<br>ーセンテージ。統計が収集されていない場合<br>は -1。                                                                                          |
| <b>PCTPAGESSAVED</b>     | <b>SMALLINT</b> |        | Y    | 行の圧縮の結果、表に保管されるページの概<br>算パーセンテージ。この値は表内の各ユーザ<br>ー・データ行のオーバーヘッド・バイトを含<br>んでいますが、ディクショナリー・オーバー<br>ヘッドによって消費されるスペースは含みま<br>せん。統計が収集されない場合は -1 です。 |

#### **SYSSTAT.TABLES**

#### **SYSSTAT.TABLES**

# 付録 **E.** フェデレーテッド・システム

# **SQL** ステートメントで有効なサーバーのタイプ

サーバー・タイプは、サーバー定義が表すデータ・ソースの種類を示します。

サーバー・タイプは、ベンダー、目的、およびオペレーティング・システムに応じ て変わります。サポートされる値はデータ・ソースによって異なります。

ほとんどのデータ・ソースで、CREATE SERVER ステートメントに有効なサーバ ー・タイプを指定しなければなりません。

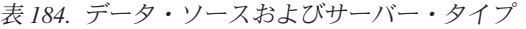

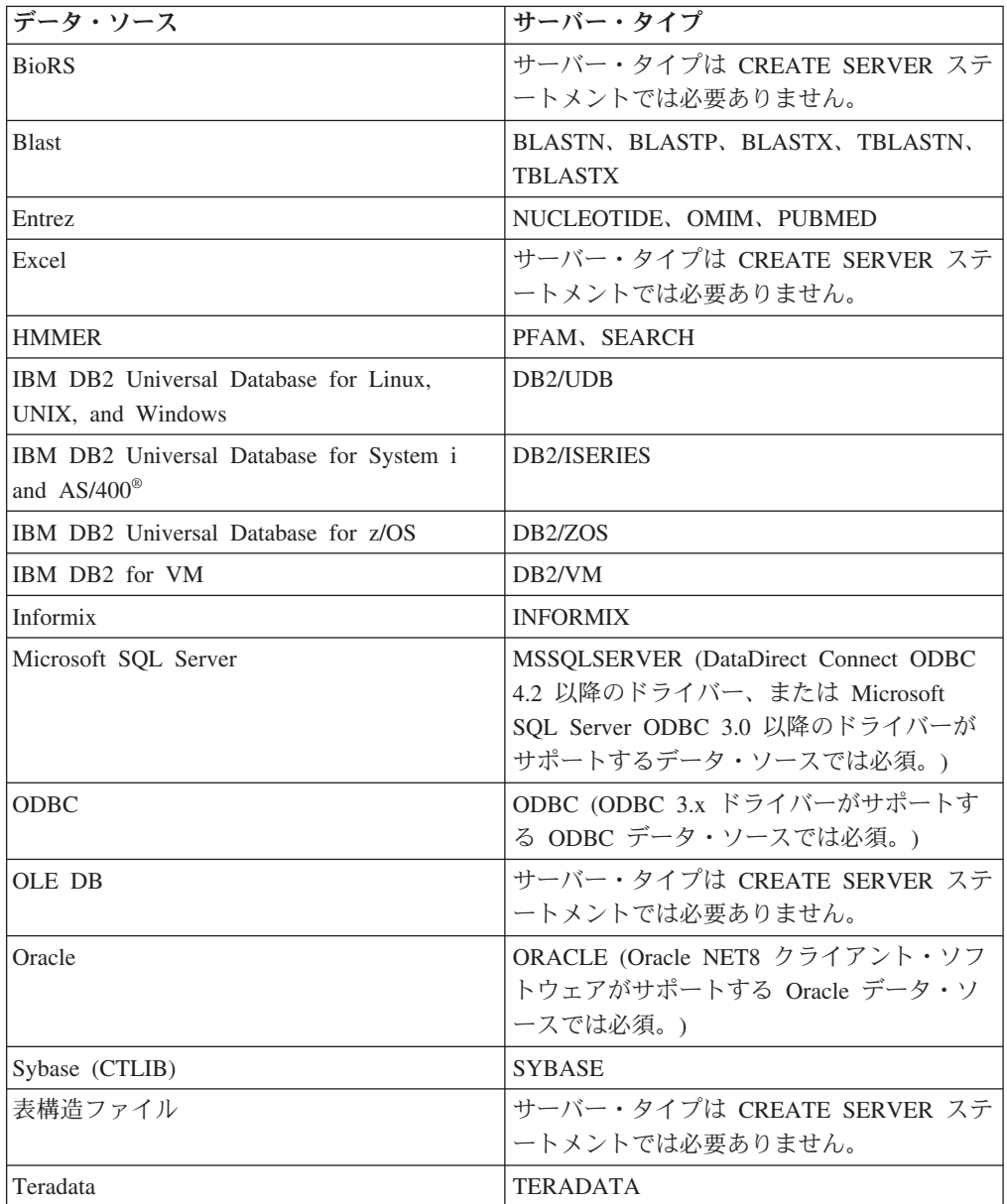

#### **SQL** ステートメントで有効なサーバーのタイプ

| <b> データ・ソース</b>                | サーバー・タイプ                                       |
|--------------------------------|------------------------------------------------|
| Web サービス                       | サーバー・タイプは CREATE SERVER ステ <br>ートメントでは必要ありません。 |
| WebSphere Business Integration | <b>WBI</b>                                     |
| XML                            | サーバー・タイプは CREATE SERVER ステ<br>ートメントでは必要ありません。  |

表 *184.* データ・ソースおよびサーバー・タイプ *(*続き*)*

### フェデレーテッド・システムの関数マッピング・オプション

フェデレーテッド・サーバーは、DB2 関数とデータ・ソース関数の間のデフォルト のマッピングを提供します。ほとんどのデータ・ソースの場合、ラッパー内にデフ ォルトの関数マッピングがあります。フェデレーテッド・サーバーが認識しないデ ータ・ソース関数を使用したり、デフォルトのマッピングを変更したりする場合 は、関数マッピングを作成する必要があります。

関数マッピングを作成する時、データ・ソース関数の名前を指定し、マップされる 関数を使用可能にする必要があります。その後マップされた関数を使用する時、照 会オプティマイザーは、その関数をデータ・ソースで実行する場合のコストとその 関数をフェデレーテッド・サーバーで実行する場合のコストを比較します。

表 *185.* 関数マッピングのオプション

| 名前                 | 説明                                                                 |
|--------------------|--------------------------------------------------------------------|
| <b>DISABLE</b>     | デフォルト関数マッピングを使用可能または<br>使用不可にします。有効な値は Y と N で<br> す。 デフォルトは N です。 |
| <b>REMOTE NAME</b> | データ・ソース関数の名前。デフォルトはロ<br>ーカル名です。                                    |

### デフォルトの順方向データ・タイプ・マッピング

データ・ソースのデータ・タイプとフェデレーテッド・データベースのデータ・タ イプの間のマッピングには、順方向タイプのマッピングと逆方向タイプのマッピン グの 2 種類があります。順方向タイプ・マッピング では、リモートのタイプから 対応するローカル・タイプへのマッピングとなります。

デフォルトのタイプ・マッピングをオーバーライドすることも、 CREATE TYPE MAPPING ステートメントを使用して新しいタイプ・マッピングを作成することも できます。

これらのマッピングは、特に記述のないかぎり、サポート対象のすべてのバージョ ンで有効です。

データ・ソースからフェデレーテッド・データベースへのデフォルトの順方向デー タ・タイプ・マッピングのすべてについて、フェデレーテッド・スキーマは SYSIBM です。

次の表は、フェデレーテッド・データベースのデータ・タイプとデータ・ソースの データ・タイプの間のデフォルトの順方向マッピングを示しています。

### **DB2 Database for Linux, UNIX, and Windows** データ・ソース

以下の表は、DB2 Database for Linux, UNIX, and Windows データ・ソースのデフ ォルトの順方向データ・タイプ・マッピングをリストしています。

表 *186. DB2 Database for Linux, UNIX, and Windows* のデフォルトの順方向データ・タイプ・マッピング *(*表示されて いない列があります*)*

| <b>REMOTE</b>      |                             |                          |                          |                              |                          | REMOTE_REMOTE_REMOTE_REMOTE_REMOTE_REMOTE_ | <b>FEDER-</b>          | <b>FEDER-</b>            | <b>FEDER-</b>                | <b>FEDER-</b>            |
|--------------------|-----------------------------|--------------------------|--------------------------|------------------------------|--------------------------|--------------------------------------------|------------------------|--------------------------|------------------------------|--------------------------|
| <b>TYPE</b>        | <b>LOWER UPPER</b>          |                          |                          | LOWER_UPPER_                 | <b>BIT</b>               | <b>DATA</b>                                | ATED_                  | ATED_                    | <b>ATED</b>                  | ATED_                    |
| <b>NAME</b>        | <b>LEN</b>                  | <b>LEN</b>               | <b>SCALE</b>             | <b>SCALE</b>                 | <b>DATA</b>              | <b>OPERA-</b>                              | TYPE NAME LENGTH SCALE |                          |                              | BIT                      |
|                    |                             |                          |                          |                              |                          | <b>TORS</b>                                |                        |                          |                              | <b>DATA</b>              |
| <b>BIGINT</b>      | $\overline{\phantom{a}}$    | $\overline{\phantom{0}}$ | $\overline{\phantom{a}}$ | $\blacksquare$               | $\frac{1}{2}$            | $\frac{1}{2}$                              | <b>BIGINT</b>          | $\frac{1}{2}$            | $\mathbf{0}$                 | $\overline{\phantom{a}}$ |
| <b>BLOB</b>        | $\overline{\phantom{a}}$    | $\qquad \qquad -$        | $\overline{\phantom{a}}$ | $\overline{\phantom{a}}$     | $\overline{\phantom{a}}$ | $\overline{\phantom{m}}$                   | <b>BLOB</b>            | $\overline{\phantom{a}}$ | $\overline{\phantom{a}}$     | $\overline{\phantom{a}}$ |
| <b>CHAR</b>        | $\frac{1}{2}$               | $\qquad \qquad -$        | $\overline{\phantom{a}}$ | $\overline{\phantom{a}}$     | $\overline{\phantom{a}}$ | $\overline{\phantom{a}}$                   | <b>CHAR</b>            | $\overline{\phantom{a}}$ | $\mathbf{0}$                 | $_{\rm N}$               |
| <b>CHAR</b>        | $\overline{\phantom{a}}$    | $\overline{\phantom{a}}$ | $\overline{\phantom{a}}$ | $\overline{\phantom{a}}$     | Y                        | $\overline{\phantom{a}}$                   | <b>CHAR</b>            | $\qquad \qquad -$        | $\mathbf{0}$                 | Y                        |
| <b>CLOB</b>        | $\frac{1}{2}$               | $\qquad \qquad -$        | $\overline{\phantom{a}}$ | $\qquad \qquad \blacksquare$ | $\overline{\phantom{a}}$ | $\frac{1}{2}$                              | <b>CLOB</b>            | $\overline{\phantom{a}}$ | $\overline{\phantom{a}}$     | $\overline{\phantom{a}}$ |
| <b>DATE</b>        | $\overline{\phantom{a}}$    | $\overline{\phantom{a}}$ | $\overline{\phantom{a}}$ | $\overline{\phantom{a}}$     | $\overline{\phantom{a}}$ | $\overline{\phantom{a}}$                   | <b>DATE</b>            | $\overline{\phantom{a}}$ | $\mathbf{0}$                 | $\overline{\phantom{a}}$ |
| <b>DBCLOB</b>      | $\overline{\phantom{a}}$    | $\overline{a}$           | $\overline{\phantom{a}}$ | $\overline{\phantom{0}}$     | $\overline{\phantom{a}}$ | $\overline{\phantom{a}}$                   | <b>DBCLOB</b>          | $\overline{\phantom{m}}$ | $\overline{\phantom{a}}$     | $\overline{\phantom{m}}$ |
| <b>DECIMAL</b>     | $\overline{\phantom{a}}$    | $\qquad \qquad -$        | $\overline{\phantom{a}}$ | $\overline{\phantom{a}}$     | $\overline{\phantom{a}}$ | $\overline{\phantom{m}}$                   | <b>DECIMAL</b>         | $\overline{\phantom{a}}$ | $\overline{\phantom{a}}$     | $\overline{\phantom{a}}$ |
| <b>DOUBLE</b>      | $\overline{\phantom{a}}$    | $\overline{\phantom{m}}$ | $\overline{\phantom{a}}$ | $\overline{\phantom{a}}$     | $\overline{\phantom{a}}$ | $\overline{\phantom{m}}$                   | <b>DOUBLE</b>          | $\overline{\phantom{a}}$ | $\overline{\phantom{a}}$     | $\overline{\phantom{a}}$ |
| <b>FLOAT</b>       | $\overline{\phantom{a}}$    | $\overline{\phantom{a}}$ | $\overline{\phantom{a}}$ | $\overline{\phantom{a}}$     | $\overline{\phantom{a}}$ | $\overline{\phantom{a}}$                   | <b>DOUBLE</b>          | $\overline{\phantom{a}}$ | $\overline{\phantom{a}}$     | $\overline{\phantom{a}}$ |
| <b>GRAPHIC</b>     | $\overline{\phantom{a}}$    | $\qquad \qquad -$        | $\overline{\phantom{a}}$ | $\overline{\phantom{a}}$     | $\overline{\phantom{a}}$ | $\frac{1}{2}$                              | <b>GRAPHIC</b>         | $\overline{\phantom{m}}$ | $\mathbf{0}$                 | $_{\rm N}$               |
| <b>INTEGER</b>     | $\overline{\phantom{a}}$    | $\overline{\phantom{a}}$ | $\overline{\phantom{a}}$ | $\overline{\phantom{a}}$     | $\overline{\phantom{a}}$ | $\overline{\phantom{a}}$                   | <b>INTEGER</b>         | $\overline{\phantom{a}}$ | $\mathbf{0}$                 | $\overline{\phantom{a}}$ |
| <b>LONGVAR</b>     | $\overline{\phantom{a}}$    | $\qquad \qquad -$        | $\overline{\phantom{a}}$ | $\qquad \qquad \blacksquare$ | N                        | $\frac{1}{2}$                              | <b>CLOB</b>            | $\overline{\phantom{a}}$ | $\overline{\phantom{a}}$     | $\overline{\phantom{a}}$ |
| <b>LONGVAR</b>     |                             | $\overline{\phantom{a}}$ | $\overline{\phantom{a}}$ | ä,                           | Y                        | L,                                         | <b>BLOB</b>            |                          | $\qquad \qquad \blacksquare$ | $\overline{\phantom{a}}$ |
| LONGVARG -         |                             | $\overline{\phantom{0}}$ | $\overline{\phantom{a}}$ | $\blacksquare$               | $\blacksquare$           | $\overline{\phantom{a}}$                   | <b>DBCLOB</b>          | $\frac{1}{2}$            | $\overline{\phantom{a}}$     | $\overline{\phantom{a}}$ |
| <b>REAL</b>        | $\overline{\phantom{a}}$    | $\qquad \qquad -$        | $\overline{\phantom{a}}$ | $\overline{\phantom{a}}$     | $\overline{\phantom{a}}$ | $\overline{\phantom{a}}$                   | REAL                   | $\overline{\phantom{a}}$ | $\overline{\phantom{a}}$     | $\overline{\phantom{a}}$ |
| <b>SMALLINT</b>    | $\sim$                      | $\overline{\phantom{m}}$ | $\overline{\phantom{a}}$ | $\overline{\phantom{a}}$     | $\overline{\phantom{a}}$ | $\overline{\phantom{a}}$                   | <b>SMALLINT</b>        | $\overline{\phantom{a}}$ | $\mathbf{0}$                 | $\overline{\phantom{a}}$ |
| <b>TIME</b>        | $\overline{\phantom{a}}$    | $\qquad \qquad -$        | $\overline{\phantom{a}}$ | $\overline{\phantom{0}}$     | $\overline{\phantom{a}}$ | $\overline{\phantom{a}}$                   | <b>TIME</b>            | $\overline{\phantom{a}}$ | $\mathbf{0}$                 | $\overline{\phantom{a}}$ |
| TIMESTAMP -        |                             | $\overline{\phantom{m}}$ | $\overline{\phantom{a}}$ | $\overline{\phantom{a}}$     | $\overline{\phantom{a}}$ | $\overline{\phantom{m}}$                   | <b>TIMESTAMP</b>       | $\sim$                   | $\mathbf{0}$                 | $\overline{\phantom{a}}$ |
| <b>TIMESTMP</b>    | $\sim$                      | $\qquad \qquad -$        | $\overline{\phantom{a}}$ | $\overline{\phantom{a}}$     | $\overline{\phantom{a}}$ | $\overline{\phantom{a}}$                   | <b>TIMESTAMP</b>       | $\overline{a}$           | $\mathbf{0}$                 | $\overline{\phantom{a}}$ |
| <b>VARCHAR</b>     | $\overline{\phantom{a}}$    | $\overline{a}$           | $\overline{\phantom{a}}$ | $\overline{\phantom{a}}$     | $\overline{\phantom{a}}$ | $\overline{\phantom{a}}$                   | <b>VARCHAR</b>         | $\overline{\phantom{m}}$ | $\mathbf{0}$                 | $_{\rm N}$               |
| <b>VARCHAR</b>     | $\mathcal{L}_{\mathcal{A}}$ | $\qquad \qquad -$        | $\overline{\phantom{a}}$ | $\overline{\phantom{a}}$     | Y                        | $\overline{\phantom{m}}$                   | <b>VARCHAR</b>         | $\overline{\phantom{a}}$ | $\theta$                     | Y                        |
| VARGRAPH -         |                             | $\overline{\phantom{m}}$ | $\overline{\phantom{a}}$ | $\overline{\phantom{a}}$     | $\overline{\phantom{a}}$ | $\overline{\phantom{m}}$                   | VARGRAPHIC -           |                          | $\mathbf{0}$                 | N                        |
| <b>VARGRAPHIC-</b> |                             | $\overline{\phantom{a}}$ | $\overline{\phantom{a}}$ | $\overline{\phantom{0}}$     | $\overline{\phantom{a}}$ | $\overline{a}$                             | VARGRAPHIC -           |                          | $\mathbf{0}$                 | $\mathbf N$              |
|                    |                             |                          |                          |                              |                          |                                            |                        |                          |                              |                          |

# **DB2 for System i** データ・ソース

以下の表は、DB2 for System i データ・ソースのデフォルトの順方向データ・タイ プ・マッピングをリストしています。

表 *187. DB2 for System i* のデフォルトの順方向データ・タイプ・マッピング *(*表示されていない列があります*)*

| Remote<br>Typename | Remote<br>Lower<br>Len   | Remote<br>Upper<br>Len   | Remote<br>Lower<br><b>Scale</b> | Remote<br><b>Upper</b><br><b>Scale</b> | Remote<br><b>Bit Data</b> | <b>Remote Data</b><br><b>Operators</b> | Federated<br><b>Typename</b> | Federated<br>Length      | Federated<br><b>Scale</b> | Federated<br><b>Bit Data</b> |
|--------------------|--------------------------|--------------------------|---------------------------------|----------------------------------------|---------------------------|----------------------------------------|------------------------------|--------------------------|---------------------------|------------------------------|
| <b>BLOB</b>        | $\overline{\phantom{a}}$ | $\overline{\phantom{a}}$ | $\overline{\phantom{a}}$        | $\overline{\phantom{a}}$               | $\overline{\phantom{0}}$  |                                        | <b>BLOB</b>                  | $\overline{\phantom{a}}$ | $\overline{\phantom{a}}$  | $\overline{\phantom{0}}$     |
| <b>CHAR</b>        |                          | 254                      | $\overline{\phantom{a}}$        | ۰                                      | $\overline{\phantom{a}}$  |                                        | <b>CHAR</b>                  |                          |                           |                              |

#### **DB2 for System i** データ・ソース

| <b>Remote</b>     | <b>Remote</b>            | Remote       | <b>Remote</b>            | <b>Remote</b> | <b>Remote</b>   | <b>Remote Data</b>       | Federated         | Federated | Federated        | Federated                |
|-------------------|--------------------------|--------------|--------------------------|---------------|-----------------|--------------------------|-------------------|-----------|------------------|--------------------------|
| <b>Typename</b>   | Lower                    | <b>Upper</b> | Lower                    | <b>Upper</b>  | <b>Bit Data</b> | <b>Operators</b>         | <b>Typename</b>   | Length    | <b>Scale</b>     | <b>Bit Data</b>          |
|                   | Len                      | Len          | <b>Scale</b>             | <b>Scale</b>  |                 |                          |                   |           |                  |                          |
| <b>CHAR</b>       | 255                      | 32672        | ÷.                       |               | ÷.              |                          | <b>VARCHAR</b>    | ä,        | $\overline{0}$   | N                        |
| <b>CHAR</b>       | $\mathbf{1}$             | 254          | ä,                       | ÷             | Y               | $\sim$                   | <b>CHAR</b>       | ä,        | $\overline{0}$   | Y                        |
| <b>CHAR</b>       | 255                      | 32672        | ÷.                       | ÷.            | Y               | ä,                       | <b>VARCHAR</b>    | ä,        | $\mathbf{0}$     | Y                        |
| <b>CLOB</b>       | ä,                       | ÷.           | $\sim$                   | $\sim$        | ä,              | $\sim$                   | <b>CLOB</b>       | ÷.        | ÷,               | $\overline{\phantom{a}}$ |
| <b>DATE</b>       | $\overline{\phantom{a}}$ | L,           | $\sim$                   | ä,            | $\sim$          | $\overline{\phantom{a}}$ | <b>DATE</b>       | ÷,        | $\overline{0}$   | $\overline{\phantom{a}}$ |
| <b>DBCLOB</b>     | $\sim$                   | ä,           | $\sim$                   | ٠             | $\sim$          | $\sim$                   | <b>DBCLOB</b>     | ä,        | ä,               | $\sim$                   |
| <b>DECIMAL</b>    | $\overline{\phantom{a}}$ | ä,           | ٠                        |               | ٠               | ×                        | <b>DECIMAL</b>    | ä,        | ä,               | $\sim$                   |
| <b>FLOAT</b>      | $\overline{4}$           | ä,           |                          |               |                 |                          | <b>REAL</b>       |           | ä,               | ÷.                       |
| <b>FLOAT</b>      | 8                        | ä,           |                          |               |                 |                          | <b>DOUBLE</b>     |           | ÷,               | ÷                        |
| <b>GRAPHIC</b>    | $\mathbf{1}$             | 127          | ÷.                       |               |                 | $\sim$                   | <b>GRAPHIC</b>    | ä,        | $\mathbf{0}$     | $_{\rm N}$               |
| <b>GRAPHIC</b>    | 128                      | 16336        | $\overline{\phantom{a}}$ | ÷,            | $\sim$          | $\sim$                   | <b>VARGRAPHIC</b> | ä,        | $\overline{0}$   | N                        |
| <b>INTEGER</b>    | ä,                       | L,           | $\sim$                   |               | $\sim$          | $\sim$                   | <b>INTEGER</b>    | ÷,        | $\mathbf{0}$     | ÷.                       |
| <b>NUMERIC</b>    | $\sim$                   | L,           | $\sim$                   |               | $\sim$          | $\sim$                   | <b>DECIMAL</b>    | ä,        | ä,               | $\sim$                   |
| <b>SMALLINT</b>   | ÷.                       | ä,           | $\sim$                   |               | ٠               | $\sim$                   | <b>SMALLINT</b>   | ä,        | $\boldsymbol{0}$ | ä,                       |
| <b>TIME</b>       | ÷.                       | ä,           |                          |               |                 |                          | <b>TIME</b>       |           | $\boldsymbol{0}$ | ä,                       |
| <b>TIMESTAMP</b>  | ÷.                       | ä,           | ٠                        |               | ٠               |                          | <b>TIMESTAMP</b>  | ä,        | $\boldsymbol{0}$ | $\overline{\phantom{a}}$ |
| <b>TIMESTMP</b>   | $\sim$                   | ÷.           | $\sim$                   |               | ٠               | $\sim$                   | <b>TIMESTAMP</b>  | ÷.        | $\overline{0}$   | ÷.                       |
| <b>VARCHAR</b>    | 1                        | 32672        | $\overline{\phantom{a}}$ | $\sim$        | ÷.              | ÷.                       | <b>VARCHAR</b>    | ä,        | $\overline{0}$   | N                        |
| <b>VARCHAR</b>    | $\mathbf{1}$             | 32672        | $\overline{\phantom{a}}$ | ÷.            | Y               | $\overline{\phantom{a}}$ | <b>VARCHAR</b>    | ÷,        | $\mathbf{0}$     | Y                        |
| <b>VARG</b>       | 1                        | 16336        | $\overline{\phantom{a}}$ | ä,            | $\sim$          | $\sim$                   | VARGRAPHIC        | ÷,        | $\mathbf{0}$     | N                        |
| <b>VARGRAPHIC</b> | 1                        | 16336        | $\sim$                   |               |                 |                          | <b>VARGRAPHIC</b> | ÷,        | $\overline{0}$   | $\mathbf N$              |
|                   |                          |              |                          |               |                 |                          |                   |           |                  |                          |

表 *187. DB2 for System i* のデフォルトの順方向データ・タイプ・マッピング *(*表示されていない列があります*) (*続き*)*

### **DB2 for VM and VSE** データ・ソース

以下の表は、DB2 for VM and VSE データ・ソースのデフォルトの順方向データ・ タイプ・マッピングをリストしています。

表 *188. DB2 Server for VM and VSE* のデフォルトの順方向データ・タイプ・マッピング *(*表示されていない列があり ます*)*

| <b>Remote</b>   | <b>Remote</b>            | <b>Remote</b>                | Remote                   | Remote                       | <b>Remote</b>            | <b>Remote Data</b>       | Federated       | Federated                | Federated                | <b>Federated</b>         |
|-----------------|--------------------------|------------------------------|--------------------------|------------------------------|--------------------------|--------------------------|-----------------|--------------------------|--------------------------|--------------------------|
| <b>Typename</b> | Lower<br>Len             | <b>Upper</b><br>Len          | Lower<br><b>Scale</b>    | <b>Upper</b><br><b>Scale</b> | <b>Bit</b><br>Data       | <b>Operators</b>         | <b>Typename</b> | Length                   | <b>Scale</b>             | <b>Bit Data</b>          |
| <b>BLOB</b>     |                          |                              | ٠                        |                              |                          |                          | <b>BLOB</b>     |                          |                          |                          |
| <b>CHAR</b>     |                          | 254                          | $\overline{\phantom{a}}$ | $\overline{\phantom{a}}$     | ٠                        | ÷                        | <b>CHAR</b>     | ÷,                       | $\theta$                 | N                        |
| <b>CHAR</b>     |                          | 254                          | $\overline{\phantom{a}}$ | $\overline{a}$               | Y                        | L.                       | <b>CHAR</b>     | ÷,                       | $\theta$                 | Y                        |
| <b>CLOB</b>     | ٠                        | ۰                            | ٠                        | ٠                            | ٠                        | $\overline{a}$           | <b>CLOB</b>     | $\overline{a}$           | $\overline{\phantom{a}}$ | $\overline{\phantom{a}}$ |
| <b>DATE</b>     |                          |                              | ٠                        |                              | ٠                        | ÷                        | <b>DATE</b>     | $\overline{a}$           | $\Omega$                 | ٠                        |
| <b>DBAHW</b>    | $\overline{\phantom{a}}$ |                              | $\overline{\phantom{a}}$ | $\overline{\phantom{a}}$     | ٠                        | ٠                        | <b>SMALLINT</b> | $\overline{\phantom{a}}$ | $\Omega$                 |                          |
| <b>DBAINT</b>   | $\overline{a}$           |                              | $\overline{\phantom{a}}$ |                              | ۰                        | ٠                        | <b>INTEGER</b>  | $\overline{\phantom{a}}$ | $\Omega$                 |                          |
| <b>DBCLOB</b>   |                          |                              |                          |                              |                          |                          | <b>DBCLOB</b>   | L,                       | ٠                        |                          |
| <b>DECIMAL</b>  | $\overline{\phantom{a}}$ |                              |                          |                              |                          |                          | <b>DECIMAL</b>  |                          |                          |                          |
| <b>FLOAT</b>    | $\overline{4}$           |                              |                          |                              |                          |                          | <b>REAL</b>     |                          | ۰                        |                          |
| <b>FLOAT</b>    | 8                        | $\overline{\phantom{0}}$     | ٠                        |                              | ٠                        | $\overline{\phantom{a}}$ | <b>DOUBLE</b>   | $\overline{\phantom{a}}$ | ٠                        | ٠                        |
| <b>GRAPHIC</b>  | 1                        | 127                          | ٠                        | ٠                            | ٠                        | ٠                        | <b>GRAPHIC</b>  | ÷,                       | $\theta$                 | N                        |
| <b>INTEGER</b>  | $\overline{\phantom{a}}$ | $\qquad \qquad \blacksquare$ | ٠                        | ٠                            | $\overline{\phantom{0}}$ | $\overline{\phantom{a}}$ | <b>INTEGER</b>  | $\overline{a}$           | $\overline{\phantom{a}}$ | $\overline{\phantom{a}}$ |
| <b>SMALLINT</b> | ٠                        |                              | ٠                        |                              | ٠                        | ٠                        | <b>SMALLINT</b> | $\overline{\phantom{a}}$ | ٠                        | ٠                        |
| <b>TIME</b>     |                          |                              |                          |                              |                          |                          | <b>TIME</b>     |                          | $\Omega$                 |                          |

表 *188. DB2 Server for VM and VSE* のデフォルトの順方向データ・タイプ・マッピング *(*表示されていない列があり ます*) (*続き*)*

| Remote<br><b>Typename</b> | Lower                    | <b>Upper</b> | Remote Remote Remote<br>Lower | <b>Upper</b>             | Remote Remote<br><b>Bit</b> | Remote Data Federated<br><b>Operators</b> | <b>Typename</b>   | <b>Federated</b><br>Length | <b>Federated</b><br><b>Scale</b> | Federated<br><b>Bit Data</b> |
|---------------------------|--------------------------|--------------|-------------------------------|--------------------------|-----------------------------|-------------------------------------------|-------------------|----------------------------|----------------------------------|------------------------------|
|                           | Len                      | Len          | <b>Scale</b>                  | <b>Scale</b>             | Data                        |                                           |                   |                            |                                  |                              |
| <b>TIMESTAMP</b>          | $\overline{a}$           | ٠            |                               | $\overline{\phantom{a}}$ | $\overline{\phantom{a}}$    | ٠                                         | <b>TIMESTAMP</b>  | $\overline{\phantom{a}}$   | $\Omega$                         | $\sim$                       |
| <b>TIMESTMP</b>           | $\overline{\phantom{a}}$ |              |                               | $\overline{\phantom{a}}$ | $\overline{\phantom{a}}$    | ٠                                         | <b>TIMESTAMP</b>  | ٠                          | $\Omega$                         | $\overline{\phantom{a}}$     |
| <b>VARCHAR</b>            |                          | 32672        | $\sim$                        | $\overline{\phantom{a}}$ | $\overline{\phantom{a}}$    | $\overline{\phantom{a}}$                  | <b>VARCHAR</b>    | ۰                          | $\Omega$                         | N                            |
| <b>VARCHAR</b>            |                          | 32672        | $\sim$                        | $\overline{\phantom{a}}$ | Y                           | $\overline{a}$                            | <b>VARCHAR</b>    | ٠                          | $\Omega$                         | Y                            |
| <b>VARGRAPHIC</b>         |                          | 16336        | $\sim$                        | $\overline{\phantom{a}}$ | $\overline{\phantom{a}}$    | $\overline{\phantom{a}}$                  | <b>VARGRAPHIC</b> | $\overline{a}$             | $\Omega$                         | N                            |
| <b>VARGRAPH</b>           |                          | 16336        | $\sim$                        | $\overline{\phantom{a}}$ | $\overline{\phantom{a}}$    | $\overline{\phantom{a}}$                  | <b>VARGRAPHIC</b> | $\overline{\phantom{a}}$   | $\Omega$                         | N                            |

### **DB2 for z/OS** データ・ソース

以下の表は、DB2 for z/OS データ・ソースのデフォルトの順方向データ・タイプ・ マッピングをリストしています。

表 *189. DB2 for z/OS* のデフォルトの順方向データ・タイプ・マッピング *(*表示されていない列があります*)*

| <b>Remote</b>    |                          |                          |                          | Remote Remote Remote Remote Remote Remote |                          |                          | Federated        | <b>Federated</b>         | Federated                | <b>Federated Bit</b>     |
|------------------|--------------------------|--------------------------|--------------------------|-------------------------------------------|--------------------------|--------------------------|------------------|--------------------------|--------------------------|--------------------------|
| <b>Typename</b>  | Lower                    | <b>Upper</b>             | Lower                    | <b>Upper</b>                              | <b>Bit</b>               | Data                     | <b>Typename</b>  | Length                   | <b>Scale</b>             | Data                     |
|                  | Len                      | Len                      | <b>Scale</b>             | <b>Scale</b>                              | Data                     | <b>Operators</b>         |                  |                          |                          |                          |
| <b>BLOB</b>      | $\overline{\phantom{a}}$ | $\overline{\phantom{a}}$ | $\overline{\phantom{a}}$ | $\overline{a}$                            | L,                       | $\overline{\phantom{a}}$ | <b>BLOB</b>      | $\sim$                   | $\sim$                   | ÷.                       |
| <b>CHAR</b>      | $\mathbf{1}$             | 254                      | $\mathbf{r}$             | $\overline{a}$                            | $\overline{a}$           | $\overline{\phantom{a}}$ | <b>CHAR</b>      | $\overline{a}$           | $\theta$                 | $\mathbf N$              |
| <b>CHAR</b>      | 255                      | 32672                    | $\mathbf{r}$             | $\overline{\phantom{a}}$                  | $\overline{\phantom{a}}$ | $\overline{\phantom{a}}$ | <b>VARCHAR</b>   | $\sim$                   | $\theta$                 | $\mathbf N$              |
| <b>CHAR</b>      | $\mathbf{1}$             | 254                      | $\overline{\phantom{a}}$ | $\overline{a}$                            | Y                        | $\overline{\phantom{a}}$ | <b>CHAR</b>      | $\overline{a}$           | $\theta$                 | Y                        |
| <b>CHAR</b>      | 255                      | 32672                    | $\mathbf{r}$             | $\overline{a}$                            | Y                        | $\overline{\phantom{a}}$ | <b>VARCHAR</b>   | $\overline{a}$           | $\overline{0}$           | Y                        |
| <b>CLOB</b>      | $\frac{1}{2}$            | ÷.                       | $\overline{\phantom{a}}$ | ٠                                         | $\overline{a}$           | $\overline{\phantom{a}}$ | <b>CLOB</b>      | $\overline{a}$           | $\overline{\phantom{a}}$ | ÷.                       |
| <b>DATE</b>      | $\overline{a}$           | L,                       | L.                       | $\overline{a}$                            | $\overline{a}$           | $\overline{\phantom{a}}$ | <b>DATE</b>      | $\overline{\phantom{a}}$ | $\theta$                 | ÷.                       |
| <b>DBCLOB</b>    | $\overline{a}$           | ÷                        | L,                       | $\overline{a}$                            | ÷                        | $\overline{\phantom{a}}$ | <b>DBCLOB</b>    | $\overline{a}$           | $\overline{a}$           | ÷,                       |
| <b>DECIMAL</b>   | $\overline{a}$           | L.                       | L,                       | $\overline{a}$                            | ÷                        | $\overline{\phantom{a}}$ | <b>DECIMAL</b>   | $\overline{a}$           | L.                       | ÷,                       |
| <b>FLOAT</b>     | $\overline{4}$           | $\overline{\phantom{a}}$ | L,                       | L.                                        | ÷.                       | $\overline{a}$           | <b>REAL</b>      | $\overline{\phantom{a}}$ | L.                       | ÷,                       |
| <b>FLOAT</b>     | 8                        | L,                       | L.                       |                                           | ÷.                       | $\overline{a}$           | <b>DOUBLE</b>    | $\overline{a}$           | $\overline{a}$           | ÷.                       |
| <b>GRAPHIC</b>   | $\mathbf{1}$             | 127                      | $\overline{\phantom{a}}$ |                                           |                          |                          | <b>GRAPHIC</b>   | $\overline{\phantom{a}}$ | $\theta$                 | N                        |
| <b>INTEGER</b>   | $\overline{a}$           | ÷.                       | L,                       |                                           | $\overline{a}$           | $\overline{\phantom{a}}$ | <b>INTEGER</b>   | $\overline{\phantom{a}}$ | $\theta$                 | ÷.                       |
| <b>ROWID</b>     | ٠                        |                          | L,                       |                                           | Y                        | $\overline{\phantom{a}}$ | <b>VARCHAR</b>   | 40                       | $\sim$                   | Y                        |
| <b>SMALLINT</b>  | $\overline{a}$           | ÷                        | J.                       | $\overline{a}$                            | $\overline{a}$           | $\overline{\phantom{a}}$ | <b>SMALLINT</b>  | ÷,                       | $\theta$                 | $\overline{\phantom{a}}$ |
| <b>TIME</b>      | $\overline{\phantom{a}}$ |                          | L,                       |                                           | ÷.                       |                          | <b>TIME</b>      | $\overline{\phantom{a}}$ | $\theta$                 | ÷,                       |
| <b>TIMESTAMP</b> | $\sim$                   | L.                       | L,                       |                                           | ÷                        | $\overline{\phantom{a}}$ | <b>TIMESTAMP</b> | $\sim$                   | $\theta$                 | ÷,                       |
| <b>TIMESTMP</b>  | $\overline{a}$           | ٠                        | $\overline{a}$           |                                           |                          |                          | <b>TIMESTAMP</b> | $\overline{\phantom{a}}$ | $\theta$                 | $\overline{\phantom{a}}$ |
| <b>VARCHAR</b>   | $\mathbf{1}$             | 32672                    | $\overline{\phantom{a}}$ |                                           | $\overline{\phantom{a}}$ | $\overline{\phantom{a}}$ | <b>VARCHAR</b>   | ÷.                       | $\mathbf{0}$             | N                        |
| <b>VARCHAR</b>   | $\mathbf{1}$             | 32672                    | $\overline{a}$           | L,                                        | Y                        | $\overline{\phantom{a}}$ | <b>VARCHAR</b>   | $\overline{a}$           | $\theta$                 | Y                        |
| <b>VARG</b>      | 1                        | 16336                    | L.                       |                                           | $\sim$                   | $\overline{\phantom{a}}$ | VARGRAPHIC -     |                          | $\theta$                 | $\mathbf N$              |
| VARGRAPHIC 1     |                          | 16336                    |                          |                                           |                          | $\overline{a}$           | VARGRAPHIC -     |                          | $\theta$                 | $\mathbf N$              |

# **Informix** データ・ソース

以下の表は、Informix データ・ソースのデフォルトの順方向データ・タイプ・マッ ピングをリストしています。

### **Informix** データ・ソース

| Remote<br><b>Typename</b> | Lower<br>Len             | <b>Upper</b><br>Len      | Lower<br><b>Scale</b>    | Remote Remote Remote Remote<br><b>Upper</b><br><b>Scale</b> | Remote<br><b>Bit</b><br>Data | Remote<br>Data<br><b>Operators</b> | Federated<br><b>Typename</b> | Federated<br>Length      | Federated<br><b>Scale</b>    | Federated<br><b>Bit Data</b> |
|---------------------------|--------------------------|--------------------------|--------------------------|-------------------------------------------------------------|------------------------------|------------------------------------|------------------------------|--------------------------|------------------------------|------------------------------|
| <b>BLOB</b>               | $\overline{a}$           | $\overline{\phantom{a}}$ | $\overline{a}$           |                                                             | Ĭ.                           | $\overline{\phantom{a}}$           | <b>BLOB</b>                  | 2147483647               | $\overline{\phantom{a}}$     | L,                           |
| <b>BOOLEAN</b>            | $\overline{a}$           | $\overline{a}$           | $\overline{a}$           | $\frac{1}{2}$                                               | L,                           | $\frac{1}{2}$                      | <b>CHARACTER</b>             | $\mathbf{1}$             |                              |                              |
| <b>BYTE</b>               |                          |                          | L,                       | L,                                                          | L,                           | L,                                 | <b>BLOB</b>                  | 2147483647               |                              | L,                           |
| <b>CHAR</b>               | $\mathbf{1}$             | 254                      | $\overline{\phantom{a}}$ | $\overline{\phantom{0}}$                                    | $\overline{\phantom{a}}$     | $\overline{\phantom{a}}$           | <b>CHARACTER</b>             | $\overline{\phantom{a}}$ | $\overline{\phantom{m}}$     | $\overline{\phantom{a}}$     |
| <b>CHAR</b>               | 255                      | 32672                    | $\overline{\phantom{a}}$ | L,                                                          | L,                           | $\overline{\phantom{a}}$           | <b>VARCHAR</b>               | $\frac{1}{2}$            | ÷,                           | $\overline{a}$               |
| <b>CLOB</b>               | $\overline{\phantom{a}}$ | $\frac{1}{2}$            | $\overline{\phantom{a}}$ | $\frac{1}{2}$                                               | $\frac{1}{2}$                | $\frac{1}{2}$                      | <b>CLOB</b>                  | 2147483647               | $\overline{a}$               | $\overline{a}$               |
| <b>DATE</b>               |                          |                          | $\overline{a}$           | L,                                                          | Ĭ.                           | $\overline{a}$                     | <b>DATE</b>                  | $\overline{4}$           | $\overline{a}$               | ÷,                           |
| <b>DATETIME</b>           | $\boldsymbol{0}$         | $\overline{4}$           | $\boldsymbol{0}$         | 4                                                           | $\overline{a}$               | $\frac{1}{2}$                      | <b>DATE</b>                  | $\overline{4}$           | $\frac{1}{2}$                | $\overline{a}$               |
| <b>DATETIME</b>           | 6                        | 10                       | 6                        | 10                                                          | $\overline{\phantom{a}}$     | $\overline{\phantom{a}}$           | <b>TIME</b>                  | 3                        | $\qquad \qquad \blacksquare$ | $\overline{\phantom{0}}$     |
| <b>DATETIME</b>           | $\mathbf{0}$             | $\overline{4}$           | 6                        | 15                                                          | L,                           | $\frac{1}{2}$                      | <b>TIMESTAMP</b>             | 10                       | $\frac{1}{2}$                |                              |
| <b>DATETIME</b>           | 6                        | 10                       | 11                       | 15                                                          | L,                           | $\frac{1}{2}$                      | <b>TIMESTAMP</b>             | 10                       | L,                           | $\overline{a}$               |
| <b>DECIMAL</b>            | $\mathbf{1}$             | 31                       | $\boldsymbol{0}$         | 31                                                          | Ĭ.                           | $\overline{a}$                     | <b>DECIMAL</b>               | $\overline{\phantom{a}}$ | $\frac{1}{2}$                | $\overline{a}$               |
| <b>DECIMAL</b>            | 32                       | 130                      | $\overline{\phantom{a}}$ | $\overline{\phantom{a}}$                                    | $\overline{\phantom{a}}$     | $\overline{\phantom{a}}$           | <b>DOUBLE</b>                | 8                        | $\overline{\phantom{a}}$     | $\overline{\phantom{a}}$     |
| <b>DECIMAL</b>            | $\mathbf{1}$             | 32                       | 255                      | 255                                                         | $\frac{1}{2}$                | $\overline{a}$                     | <b>DOUBLE</b>                | $\overline{\phantom{a}}$ | $\overline{a}$               | $\overline{\phantom{a}}$     |
| <b>FLOAT</b>              | $\overline{a}$           | $\frac{1}{2}$            | $\frac{1}{2}$            | $\overline{\phantom{a}}$                                    | L,                           | $\frac{1}{2}$                      | <b>DOUBLE</b>                | 8                        | $\frac{1}{2}$                | $\overline{a}$               |
| <b>INTEGER</b>            |                          | L,                       | $\overline{a}$           | L,                                                          | $\overline{a}$               | $\overline{a}$                     | <b>INTEGER</b>               | $\overline{4}$           | $\frac{1}{2}$                |                              |
| <b>INTERVAL</b>           |                          | Ĭ.                       | $\frac{1}{2}$            | $\overline{a}$                                              | $\overline{a}$               | $\frac{1}{2}$                      | <b>VARCHAR</b>               | 25                       | $\frac{1}{2}$                |                              |
| INT8                      | $\overline{\phantom{a}}$ | $\overline{\phantom{a}}$ | $\overline{\phantom{a}}$ | $\frac{1}{2}$                                               | $\overline{\phantom{a}}$     | $\overline{\phantom{a}}$           | <b>BIGINT</b>                | 19                       | $\boldsymbol{0}$             | $\overline{a}$               |
| <b>LVARCHAR</b>           | $\mathbf{1}$             | 32672                    | $\overline{a}$           | $\frac{1}{2}$                                               | L,                           | $\frac{1}{2}$                      | <b>VARCHAR</b>               | $\overline{\phantom{a}}$ | $\overline{\phantom{a}}$     |                              |
| <b>MONEY</b>              | $\mathbf{1}$             | 31                       | $\overline{0}$           | 31                                                          | $\frac{1}{2}$                | $\frac{1}{2}$                      | <b>DECIMAL</b>               | $\overline{\phantom{a}}$ | $\frac{1}{2}$                |                              |
| <b>MONEY</b>              | 32                       | 32                       | L,                       | L,                                                          | L,                           | ÷                                  | <b>DOUBLE</b>                | 8                        | L,                           | J.                           |
| <b>NCHAR</b>              | $\mathbf{1}$             | 254                      | $\overline{\phantom{a}}$ | $\overline{\phantom{m}}$                                    | $\qquad \qquad \blacksquare$ | $\qquad \qquad \blacksquare$       | <b>CHARACTER</b>             | $\Box$                   | $\overline{\phantom{m}}$     | $\frac{1}{2}$                |
| <b>NCHAR</b>              | 255                      | 32672                    | $\overline{\phantom{a}}$ | $\overline{\phantom{m}}$                                    | $\qquad \qquad \blacksquare$ | $\overline{\phantom{a}}$           | <b>VARCHAR</b>               | $\overline{\phantom{a}}$ | $\frac{1}{2}$                | $\overline{\phantom{a}}$     |
| <b>NVARCHAR</b>           | $\mathbf{1}$             | 32672                    | $\frac{1}{2}$            | $\frac{1}{2}$                                               | L,                           | L.                                 | <b>VARCHAR</b>               | $\overline{\phantom{a}}$ | $\frac{1}{2}$                | $\overline{a}$               |
| REAL                      |                          | L,                       | L,                       | L,                                                          | L,                           | $\frac{1}{2}$                      | REAL                         | $\overline{4}$           | $\frac{1}{2}$                | L,                           |
| <b>SERIAL</b>             |                          |                          | L,                       |                                                             | $\overline{a}$               | ÷,                                 | <b>INTEGER</b>               | $\overline{4}$           | L,                           | L,                           |
| SERIAL <sub>8</sub>       | $\overline{\phantom{a}}$ | $\overline{\phantom{a}}$ | $\overline{\phantom{a}}$ | $\overline{\phantom{m}}$                                    | $\qquad \qquad \blacksquare$ | $\qquad \qquad \blacksquare$       | <b>BIGINT</b>                | $\overline{\phantom{a}}$ | $\overline{\phantom{a}}$     | $\overline{\phantom{a}}$     |
| SMALLFLOAT -              |                          | $\frac{1}{2}$            | $\overline{\phantom{a}}$ | L,                                                          | L,                           | $\frac{1}{2}$                      | <b>REAL</b>                  | 4                        | $\frac{1}{2}$                | L,                           |
| <b>SMALLINT</b>           |                          | $\overline{\phantom{a}}$ | $\frac{1}{2}$            | $\overline{\phantom{a}}$                                    | $\overline{\phantom{a}}$     | $\frac{1}{2}$                      | <b>SMALLINT</b>              | $\overline{2}$           | L,                           | $\overline{a}$               |
| <b>TEXT</b>               |                          | L,                       | $\overline{a}$           | ÷,                                                          | Ĭ.                           | L.                                 | <b>CLOB</b>                  | 2147483647               |                              | L,                           |
| <b>VARCHAR</b>            | $\mathbf{1}$             | 32672                    | $\overline{a}$           | ÷                                                           | $\overline{a}$               | $\overline{a}$                     | <b>VARCHAR</b>               | $\overline{a}$           | $\overline{\phantom{a}}$     |                              |

表 *190. Informix* のデフォルトの順方向データ・タイプ・マッピング *(*表示されていない列があります*)*

注:

v Informix DATETIME データ・タイプでは、DB2 UNIX and Windows フェデレーテッド・サーバーは、Informix 高水準修飾子を REMOTE\_LENGTH として、Informix 低水準修飾子を REMOTE\_SCALE として使用します。

Informix 修飾子は、Informix Client SDK datatime.h ファイルに定義されている ″TU\_″ 定数です。定数は次のとおりです。

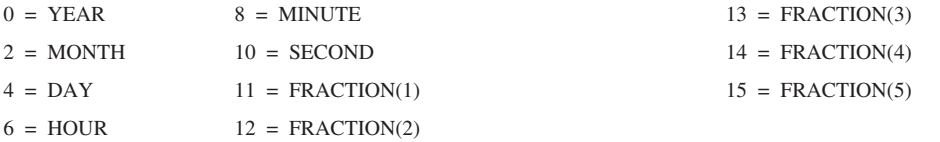

# **Microsoft SQL Server** データ・ソース

以下の表は、Microsoft SQL Server データ・ソースのデフォルトの順方向データ・ タイプ・マッピングをリストしています。

表 *191. Microsoft SQL* のデフォルトの順方向データ・タイプ・マッピング

| <b>Remote Typename</b>                 |                              |                              | Remote Remote Remote Remote Remote Remote |                          |                              |                          | Federated        | Federated                    | Federated                | Federated                    |
|----------------------------------------|------------------------------|------------------------------|-------------------------------------------|--------------------------|------------------------------|--------------------------|------------------|------------------------------|--------------------------|------------------------------|
|                                        | Lower<br>Len                 | <b>Upper</b><br>Len          | Lower<br><b>Scale</b>                     | Upper<br><b>Scale</b>    | <b>Bit</b><br>Data           | Data<br><b>Operators</b> | <b>Typename</b>  | Length                       | <b>Scale</b>             | <b>Bit Data</b>              |
| bigint $\,$ $^2$                       | $\overline{\phantom{a}}$     |                              | $\overline{a}$                            | $\overline{\phantom{a}}$ | i,                           | $\overline{\phantom{a}}$ | <b>BIGINT</b>    | $\overline{a}$               | $\overline{a}$           | $\overline{a}$               |
| バイナリー                                  | $\mathbf{1}$                 | 254                          | $\overline{a}$                            | $\overline{a}$           | $\overline{a}$               | $\overline{a}$           | <b>CHARACTER</b> | $\overline{a}$               | $\overline{a}$           | Y                            |
| バイナリー                                  | 255                          | 8000                         | $\overline{a}$                            | $\overline{\phantom{a}}$ | $\frac{1}{2}$                | $\overline{\phantom{a}}$ | <b>VARCHAR</b>   | $\overline{\phantom{a}}$     | $\overline{a}$           | Y                            |
| bit                                    | $\overline{\phantom{a}}$     | $\overline{\phantom{a}}$     | $\overline{\phantom{a}}$                  | $\overline{\phantom{a}}$ | $\overline{\phantom{a}}$     | $\overline{\phantom{a}}$ | <b>SMALLINT</b>  | $\overline{c}$               | $\overline{\phantom{a}}$ | $\overline{\phantom{a}}$     |
| char                                   | $\mathbf{1}$                 | 254                          | $\overline{a}$                            | $\overline{a}$           | $\overline{a}$               | $\overline{\phantom{a}}$ | <b>CHAR</b>      | L,                           | $\overline{a}$           | ${\bf N}$                    |
| char                                   | 255                          | 8000                         | $\overline{a}$                            | $\overline{a}$           | L,                           | $\overline{a}$           | <b>VARCHAR</b>   | $\overline{a}$               | $\overline{a}$           | ${\bf N}$                    |
| datetime                               | $\overline{\phantom{a}}$     | $\overline{\phantom{0}}$     | $\overline{\phantom{0}}$                  | $\overline{\phantom{a}}$ | $\overline{\phantom{a}}$     | $\overline{\phantom{a}}$ | <b>TIMESTAMP</b> | 10                           | $\overline{a}$           | $\overline{\phantom{a}}$     |
| decimal                                | $\mathbf{1}$                 | 31                           | $\boldsymbol{0}$                          | 31                       | $\overline{\phantom{a}}$     | $\overline{\phantom{m}}$ | <b>DECIMAL</b>   | $\overline{\phantom{m}}$     | $\overline{\phantom{0}}$ | $\overline{\phantom{0}}$     |
| decimal                                | 32                           | 38                           | $\boldsymbol{0}$                          | 38                       | $\overline{\phantom{a}}$     | $\overline{a}$           | <b>DOUBLE</b>    | $\overline{a}$               | $\overline{a}$           | $\frac{1}{2}$                |
| float                                  | $\overline{\phantom{a}}$     | $8\,$                        | $\overline{a}$                            | $\overline{\phantom{m}}$ | $\overline{\phantom{a}}$     | $\overline{\phantom{a}}$ | <b>DOUBLE</b>    | 8                            | $\overline{a}$           | $\overline{\phantom{m}}$     |
| float                                  | $\overline{\phantom{a}}$     | $\overline{4}$               | $\overline{a}$                            | $\overline{\phantom{a}}$ | $\overline{\phantom{a}}$     | $\overline{\phantom{a}}$ | <b>REAL</b>      | $\overline{4}$               | L,                       | $\overline{\phantom{0}}$     |
| image                                  | $\overline{\phantom{a}}$     | $\overline{\phantom{0}}$     | $\overline{a}$                            | $\overline{\phantom{a}}$ | $\overline{\phantom{0}}$     | $\overline{\phantom{a}}$ | <b>BLOB</b>      | 2147483647 -                 |                          | Y                            |
| int                                    | $\overline{a}$               | $\overline{a}$               | $\overline{a}$                            | $\overline{a}$           | ł,                           | $\overline{a}$           | <b>INTEGER</b>   | $\overline{4}$               |                          | $\overline{a}$               |
| money                                  | $\overline{\phantom{a}}$     | $\frac{1}{2}$                | L,                                        | $\overline{\phantom{a}}$ | L,                           | $\overline{a}$           | <b>DECIMAL</b>   | 19                           | 4                        | L,                           |
| nchar                                  | $\mathbf{1}$                 | 127                          | $\qquad \qquad \blacksquare$              | $\overline{\phantom{a}}$ | $\overline{\phantom{a}}$     | $\overline{\phantom{a}}$ | <b>CHAR</b>      | $\frac{1}{2}$                | $\qquad \qquad -$        | N                            |
| nchar                                  | 128                          | 4000                         | $\overline{\phantom{a}}$                  | $\overline{\phantom{a}}$ | $\frac{1}{2}$                | $\frac{1}{2}$            | <b>VARCHAR</b>   | $\frac{1}{2}$                | $\frac{1}{2}$            | ${\bf N}$                    |
| 数值                                     | $\mathbf{1}$                 | 31                           | $\boldsymbol{0}$                          | 31                       | $\overline{a}$               | $\overline{\phantom{0}}$ | <b>DECIMAL</b>   | $\overline{a}$               | $\overline{\phantom{0}}$ | ÷,                           |
| 数值                                     | 32                           | $38\,$                       | $\boldsymbol{0}$                          | 38                       | $\overline{\phantom{a}}$     | $\overline{\phantom{m}}$ | <b>DOUBLE</b>    | 8                            | $\frac{1}{2}$            | $\overline{\phantom{a}}$     |
| ntext                                  | $\frac{1}{2}$                | $\frac{1}{2}$                | $\overline{a}$                            | $\overline{\phantom{a}}$ | $\overline{\phantom{a}}$     | $\overline{\phantom{a}}$ | <b>CLOB</b>      | 2147483647 -                 |                          | Y                            |
| nvarchar                               | $\mathbf{1}$                 | 4000                         | $\overline{\phantom{m}}$                  | $\overline{\phantom{a}}$ | $\qquad \qquad \blacksquare$ | $\overline{\phantom{a}}$ | <b>VARCHAR</b>   | $\overline{\phantom{m}}$     | $\overline{\phantom{a}}$ | ${\bf N}$                    |
| real                                   | $\overline{a}$               | $\overline{a}$               | $\overline{a}$                            | $\overline{a}$           | $\overline{a}$               | $\overline{a}$           | <b>REAL</b>      | $\overline{4}$               | $\overline{a}$           | $\overline{\phantom{0}}$     |
| smallint                               | L,                           | $\overline{a}$               | L,                                        | $\overline{a}$           | $\overline{a}$               | $\overline{a}$           | <b>SMALLINT</b>  | $\sqrt{2}$                   | $\overline{a}$           | $\overline{a}$               |
| smalldatetime                          | $\qquad \qquad \blacksquare$ | $\qquad \qquad \blacksquare$ | $\overline{a}$                            | $\overline{\phantom{a}}$ | $\overline{\phantom{a}}$     | $\overline{\phantom{a}}$ | <b>TIMESTAMP</b> | 10                           | $\overline{a}$           | $\qquad \qquad \blacksquare$ |
| smallmoney                             | $\overline{\phantom{a}}$     | $\frac{1}{2}$                | $\overline{a}$                            | $\overline{a}$           | $\overline{a}$               | $\overline{\phantom{a}}$ | <b>DECIMAL</b>   | 10                           | 4                        | $\overline{\phantom{a}}$     |
| SQL_BIGINT                             | $\overline{\phantom{a}}$     | $\overline{a}$               | $\overline{a}$                            | $\overline{\phantom{m}}$ | ł,                           | $\overline{a}$           | <b>BIGINT</b>    | $\overline{a}$               | $\overline{a}$           | $\overline{a}$               |
| SQL_BINARY                             | $\mathbf{1}$                 | 254                          | $\overline{\phantom{a}}$                  | $\overline{\phantom{a}}$ | $\overline{\phantom{a}}$     | $\overline{\phantom{a}}$ | <b>CHARACTER</b> | $\overline{\phantom{a}}$     | $\overline{\phantom{a}}$ | $\mathbf Y$                  |
| <b>SQL_BINARY</b>                      | 255                          | 8000                         | $\overline{\phantom{a}}$                  | $\overline{\phantom{a}}$ | $\overline{\phantom{a}}$     | $\overline{\phantom{a}}$ | <b>VARCHAR</b>   | $\qquad \qquad \blacksquare$ | $\overline{\phantom{a}}$ | $\mathbf Y$                  |
| SQL_BIT                                | $\overline{\phantom{a}}$     | $\overline{a}$               | $\overline{a}$                            | $\overline{a}$           | $\overline{\phantom{a}}$     | $\overline{\phantom{a}}$ | <b>SMALLINT</b>  | $\overline{2}$               | $\overline{a}$           | $\overline{a}$               |
| SQL_CHAR                               | $\mathbf{1}$                 | 254                          | L,                                        | $\overline{\phantom{a}}$ | $\overline{\phantom{a}}$     | $\overline{\phantom{a}}$ | <b>CHAR</b>      | $\overline{\phantom{a}}$     | $\overline{\phantom{a}}$ | N                            |
| SQL_CHAR                               | 255                          | $8000\,$                     | $\overline{\phantom{a}}$                  | $\overline{\phantom{a}}$ | $\overline{\phantom{a}}$     | $\overline{\phantom{a}}$ | <b>VARCHAR</b>   | $\qquad \qquad \blacksquare$ | $\overline{\phantom{a}}$ | ${\bf N}$                    |
| SQL_DATE                               | $\overline{\phantom{m}}$     | $\overline{\phantom{m}}$     | $\qquad \qquad \blacksquare$              | $\overline{\phantom{a}}$ | $\overline{\phantom{a}}$     | $\overline{\phantom{a}}$ | <b>DATE</b>      | $\overline{4}$               | $\overline{\phantom{m}}$ | $\overline{\phantom{m}}$     |
| SQL_DECIMAL                            | $\mathbf{1}$                 | 31                           | $\boldsymbol{0}$                          | 31                       | $\overline{\phantom{m}}$     | $\overline{\phantom{a}}$ | <b>DECIMAL</b>   | $\overline{a}$               | $\overline{a}$           | $\overline{\phantom{m}}$     |
| SQL_DECIMAL                            | $32\,$                       | $38\,$                       | $\boldsymbol{0}$                          | 38                       | $\overline{\phantom{a}}$     | $\overline{\phantom{a}}$ | <b>DOUBLE</b>    | $\,$ 8 $\,$                  | $\overline{\phantom{m}}$ | $\overline{\phantom{a}}$     |
| SQL_DOUBLE                             | $\overline{\phantom{a}}$     | $\overline{\phantom{a}}$     | ÷,                                        | $\overline{\phantom{a}}$ | $\overline{\phantom{a}}$     | $\overline{\phantom{a}}$ | <b>DOUBLE</b>    | $\,8\,$                      | $\overline{\phantom{a}}$ | $\overline{\phantom{a}}$     |
| SQL_FLOAT                              | ÷,                           | $\overline{\phantom{a}}$     | $\overline{\phantom{a}}$                  | $\Box$                   | $\Box$                       | $\overline{\phantom{a}}$ | <b>DOUBLE</b>    | $\,$ 8 $\,$                  | $\overline{\phantom{a}}$ | $\frac{1}{2}$                |
| SQL_GUID                               | ÷                            | $\overline{\phantom{m}}$     | $\overline{\phantom{0}}$                  | $\overline{\phantom{a}}$ | $\overline{\phantom{m}}$     | $\qquad \qquad -$        | VARCHAR          | $\frac{1}{2}$                | $\overline{a}$           | $\mathbf Y$                  |
| <b>SQL_INTEGER</b>                     | $\overline{\phantom{a}}$     | $\overline{\phantom{a}}$     | $\overline{\phantom{a}}$                  | $\overline{\phantom{a}}$ | $\overline{\phantom{a}}$     | $\overline{\phantom{a}}$ | <b>INTEGER</b>   | $\overline{4}$               | $\overline{\phantom{a}}$ | $\omega$                     |
| $\mathrm{SQL}_-$<br><b>LONGVARCHAR</b> |                              |                              |                                           | $\overline{\phantom{a}}$ | $\overline{\phantom{a}}$     |                          | <b>CLOB</b>      | 2147483647 -                 |                          | ${\bf N}$                    |

#### **Microsoft SQL Server** データ・ソース

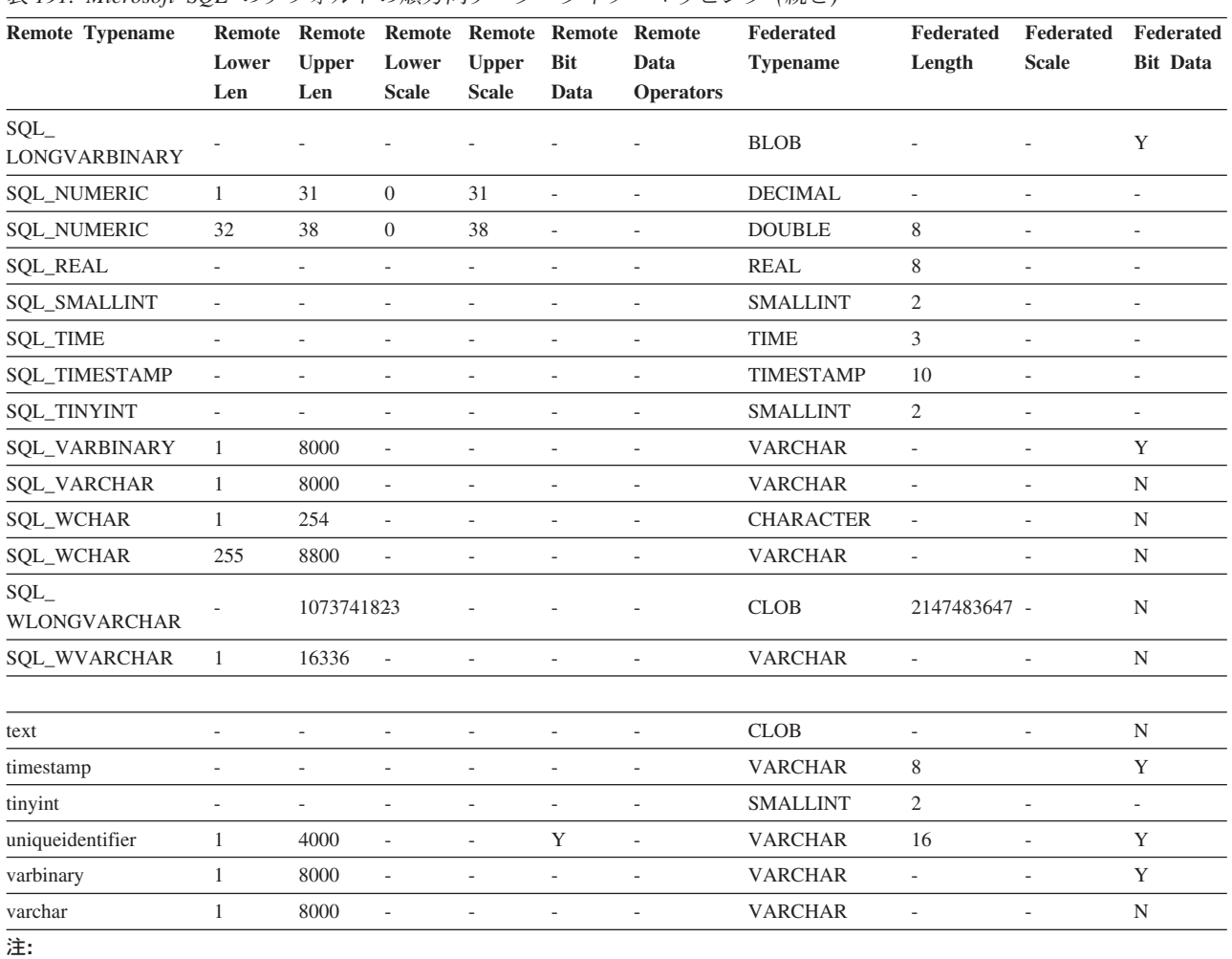

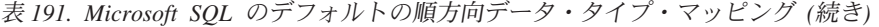

1. このタイプ・マッピングは Microsoft SQL Server バージョン 2000 でのみ有効です。

# **ODBC** データ・ソース

以下の表は、ODBC データ・ソースのデフォルトの順方向データ・タイプ・マッピ ングをリストしています。

表 *192. ODBC* のデフォルトの順方向データ・タイプ・マッピング *(*表示されていない列があります*)*

| <b>Remote Typename</b> | Remote | Remote       | Remote                   | <b>Remote</b> | Remote     | Remote           | Federated             | Federated                | <b>Federated</b> | Federated                |
|------------------------|--------|--------------|--------------------------|---------------|------------|------------------|-----------------------|--------------------------|------------------|--------------------------|
|                        | Lower  | <b>Upper</b> | Lower                    | <b>Upper</b>  | <b>Bit</b> | Data             | <b>Typename</b>       | Length                   | <b>Scale</b>     | <b>Bit Data</b>          |
|                        | Len    | Len          | <b>Scale</b>             | <b>Scale</b>  | Data       | <b>Operators</b> |                       |                          |                  |                          |
| <b>SQL_BIGINT</b>      | ٠      |              | ۰                        | ۰             | -          | ٠                | <b>BIGINT</b>         | 8                        | ٠                | $\overline{\phantom{a}}$ |
| <b>SQL_BINARY</b>      | 1      | 254          | ٠                        |               |            |                  | CHARAC-<br><b>TER</b> |                          |                  | Y                        |
| <b>SQL_BINARY</b>      | 255    | 32672        | $\overline{\phantom{a}}$ |               | ٠          |                  | <b>VARCHAR</b>        | $\overline{\phantom{a}}$ | ٠                | Y                        |
| SQL_BIT                |        |              |                          |               |            |                  | <b>SMALLINT</b>       | 2                        |                  | ۰                        |
| <b>SQL_CHAR</b>        | ш      | 254          | ٠                        |               | ٠          |                  | <b>CHAR</b>           |                          |                  | N                        |
| <b>SQL_CHAR</b>        | 255    | 32672        | $\overline{\phantom{a}}$ | ٠             | ٠          |                  | <b>VARCHAR</b>        | $\overline{\phantom{a}}$ | ٠                | N                        |
| SQL_DECIMAL            | 1      | 31           | $\theta$                 | 31            | ٠          | ۰                | <b>DECIMAL</b>        | $\overline{\phantom{a}}$ |                  | ٠                        |
| <b>SQL_DECIMAL</b>     | 32     | 38           | $\mathbf{0}$             | 38            | -          | ٠                | <b>DOUBLE</b>         | 8                        | ٠                | $\overline{\phantom{a}}$ |
| <b>SOL DOUBLE</b>      |        |              |                          |               |            | ٠                | <b>DOUBLE</b>         | 8                        |                  | $\overline{\phantom{a}}$ |

| <b>Remote Typename</b>        | Remote                   | <b>Remote</b>  | Remote                   | Remote                   | Remote                   | <b>Remote</b>            | Federated        | <b>Federated</b>         | Federated                | Federated                |
|-------------------------------|--------------------------|----------------|--------------------------|--------------------------|--------------------------|--------------------------|------------------|--------------------------|--------------------------|--------------------------|
|                               | Lower                    | <b>Upper</b>   | Lower                    | <b>Upper</b>             | <b>Bit</b>               | Data                     | <b>Typename</b>  | Length                   | <b>Scale</b>             | <b>Bit Data</b>          |
|                               | Len                      | Len            | <b>Scale</b>             | <b>Scale</b>             | Data                     | <b>Operators</b>         |                  |                          |                          |                          |
| SQL_FLOAT                     | $\overline{\phantom{a}}$ | 8              | $\overline{\phantom{a}}$ | L.                       | $\overline{a}$           | L,                       | <b>FLOAT</b>     | 8                        | $\overline{\phantom{a}}$ | $\overline{\phantom{a}}$ |
| SQL_FLOAT                     | $\overline{\phantom{a}}$ | $\overline{4}$ | $\sim$                   | $\overline{\phantom{a}}$ | $\overline{\phantom{m}}$ | $\frac{1}{2}$            | <b>FLOAT</b>     | $\overline{4}$           | $\overline{\phantom{a}}$ | $\overline{\phantom{a}}$ |
| SQL_INTEGER                   | $\overline{\phantom{a}}$ | $\overline{a}$ | $\overline{\phantom{a}}$ | L,                       | $\overline{a}$           | $\frac{1}{2}$            | <b>INTEGER</b>   | $\overline{4}$           | $\overline{\phantom{a}}$ | $\overline{\phantom{a}}$ |
| SQL<br><b>LONGVARCHAR</b>     |                          |                |                          |                          |                          |                          | <b>CLOB</b>      | 2147483647 -             |                          | N                        |
| SQL<br><b>LONGVARBINARY</b>   |                          |                |                          |                          |                          |                          | <b>BLOB</b>      | 2147483647 -             |                          | Y                        |
| <b>SQL_NUMERIC</b>            | 1                        | 31             | $\theta$                 | 31                       | $\overline{a}$           | L.                       | <b>DECIMAL</b>   | $\overline{a}$           | L.                       | $\sim$                   |
| <b>SQL_NUMERIC</b>            | 32                       | 32             | $\mathbf{0}$             | 31                       | $\overline{\phantom{m}}$ | $\overline{a}$           | <b>DOUBLE</b>    | 8                        | $\overline{a}$           | $\overline{\phantom{a}}$ |
| SQL_REAL                      | $\overline{\phantom{a}}$ | $\overline{a}$ | $\overline{\phantom{a}}$ | $\overline{\phantom{a}}$ | $\overline{\phantom{m}}$ | $\overline{a}$           | <b>REAL</b>      | $\overline{4}$           | $\overline{\phantom{a}}$ | $\overline{\phantom{a}}$ |
| <b>SQL_SMALLINT</b>           | $\overline{\phantom{a}}$ | $\overline{a}$ | $\overline{\phantom{a}}$ | $\overline{\phantom{a}}$ | $\overline{a}$           | $\overline{a}$           | <b>SMALLINT</b>  | $\overline{2}$           | $\overline{\phantom{a}}$ | $\sim$                   |
| SQL_TYPE_DATE                 | $\frac{1}{2}$            | $\overline{a}$ | $\overline{\phantom{a}}$ | L,                       | $\overline{a}$           | $\overline{a}$           | <b>DATE</b>      | $\overline{4}$           | $\overline{\phantom{a}}$ | $\overline{\phantom{a}}$ |
| <b>SQL_TYPE_TIME</b>          | $\overline{\phantom{a}}$ | $\overline{a}$ | $\sim$                   | $\sim$                   | $\overline{a}$           | L.                       | <b>TIME</b>      | 3                        | $\mathbf{r}$             | $\overline{\phantom{a}}$ |
| SQL_TYPE_<br><b>TIMESTAMP</b> |                          |                |                          |                          |                          |                          | <b>TIMESTAMP</b> | 10                       |                          |                          |
| SQL_TINYINT                   | $\overline{\phantom{a}}$ | $\sim$         | $\sim$                   | $\sim$                   | $\overline{a}$           | $\overline{a}$           | <b>SMALLINT</b>  | $\overline{2}$           | $\mathbf{r}$             | $\overline{\phantom{a}}$ |
| SQL_VARBINARY                 | 1                        | 32672          | $\sim$                   | $\overline{\phantom{a}}$ | $\overline{a}$           | $\overline{a}$           | <b>VARCHAR</b>   | $\overline{\phantom{a}}$ | $\overline{\phantom{a}}$ | Y                        |
| <b>SQL_VARCHAR</b>            | 1                        | 32672          | $\overline{\phantom{a}}$ | $\overline{\phantom{a}}$ | $\overline{a}$           | $\overline{\phantom{m}}$ | <b>VARCHAR</b>   | $\overline{\phantom{a}}$ | $\overline{\phantom{a}}$ | N                        |
| <b>SQL_WCHAR</b>              | $\mathbf{1}$             | 127            | $\sim$                   | $\overline{a}$           | $\overline{a}$           | $\overline{a}$           | <b>CHAR</b>      | $\overline{\phantom{a}}$ | $\overline{\phantom{a}}$ | N                        |
| SQL_WCHAR                     | 128                      | 16336          | $\overline{\phantom{a}}$ | $\overline{a}$           | $\overline{a}$           | $\overline{\phantom{m}}$ | <b>VARCHAR</b>   | $\overline{\phantom{a}}$ | $\overline{\phantom{a}}$ | $\mathbf N$              |
| SQL_WVARCHAR                  | 1                        | 16336          | $\sim$                   | $\overline{\phantom{a}}$ | $\overline{\phantom{0}}$ | $\frac{1}{2}$            | <b>VARCHAR</b>   | $\overline{\phantom{a}}$ | $\overline{\phantom{a}}$ | N                        |
| SQL<br><b>WLONGVARCHAR</b>    |                          | 1073741823     |                          |                          |                          |                          | <b>CLOB</b>      | 2147483647 -             |                          | N                        |

表 *192. ODBC* のデフォルトの順方向データ・タイプ・マッピング *(*表示されていない列があります*) (*続き*)*

# **Oracle NET8** データ・ソース

以下の表は、Oracle NET8 データ・ソースのデフォルトの順方向データ・タイプ・ マッピングをリストしています。

表 *193. Oracle NET8* のデフォルトの順方向データ・タイプ・マッピング

| Remote          | Remote         |                | <b>Remote Remote Remote</b> |                  | Remote | <b>Remote Data</b> | Federated        | Federated      | Federated      | Federated       |
|-----------------|----------------|----------------|-----------------------------|------------------|--------|--------------------|------------------|----------------|----------------|-----------------|
| <b>Typename</b> | Lower          | <b>Upper</b>   | Lower                       | <b>Upper</b>     | Bit    | <b>Operators</b>   | <b>Typename</b>  | Length         | <b>Scale</b>   | <b>Bit Data</b> |
|                 | Len            | Len            | <b>Scale</b>                | <b>Scale</b>     | Data   |                    |                  |                |                |                 |
| <b>BLOB</b>     | 0              | $\overline{0}$ | $\overline{0}$              | $\overline{0}$   |        | ¥0                 | <b>BLOB</b>      | 2147483647 0   |                | Y               |
| <b>CHAR</b>     |                | 254            | $\Omega$                    | $\overline{0}$   |        | ¥0                 | <b>CHAR</b>      | $\Omega$       | $\overline{0}$ | N               |
| <b>CHAR</b>     | 255            | 2000           | $\Omega$                    | $\overline{0}$   |        | ¥0                 | <b>VARCHAR</b>   | $\Omega$       | $\overline{0}$ | N               |
| <b>CLOB</b>     | $\overline{0}$ | $\overline{0}$ | $\theta$                    | $\boldsymbol{0}$ |        | ¥0                 | <b>CLOB</b>      | 2147483647 0   |                | N               |
| <b>DATE</b>     | $\overline{0}$ | $\overline{0}$ | $\overline{0}$              | $\overline{0}$   | ٠      | ¥0                 | <b>TIMESTAMP</b> | $\Omega$       | $\overline{0}$ | N               |
| <b>FLOAT</b>    |                | 126            | $\Omega$                    | $\overline{0}$   |        | ¥0                 | <b>DOUBLE</b>    | $\Omega$       | $\overline{0}$ | N               |
| <b>LONG</b>     | $\overline{0}$ | $\overline{0}$ | $\Omega$                    | $\overline{0}$   | ۰      | ¥0                 | <b>CLOB</b>      | 2147483647 0   |                | N               |
| <b>LONG RAW</b> | $\overline{0}$ | $\theta$       | $\overline{0}$              | $\theta$         |        | ¥0                 | <b>BLOB</b>      | 2147483647 0   |                | Y               |
| <b>NUMBER</b>   | 10             | 18             | $\Omega$                    | $\overline{0}$   | ٠      | ¥0                 | <b>BIGINT</b>    | $\Omega$       | $\overline{0}$ | N               |
| <b>NUMBER</b>   |                | 38             | $-84$                       | 127              | ٠      | ¥0                 | <b>DOUBLE</b>    | $\Omega$       | $\overline{0}$ | N               |
| <b>NUMBER</b>   |                | 31             | $\Omega$                    | 31               |        | $>=$               | <b>DECIMAL</b>   | $\overline{0}$ | $\theta$       | N               |
| <b>NUMBER</b>   |                | $\overline{4}$ | $\theta$                    | $\theta$         |        | ¥0                 | <b>SMALLINT</b>  | $\theta$       | $\theta$       | N               |

#### **Oracle NET8** データ・ソース

| Remote           | <b>Remote</b>  |              |                | Remote Remote Remote | Remote                   | Remote Data      | Federated        | Federated      | Federated                | Federated       |
|------------------|----------------|--------------|----------------|----------------------|--------------------------|------------------|------------------|----------------|--------------------------|-----------------|
| <b>Typename</b>  | Lower          | <b>Upper</b> | Lower          | <b>Upper</b>         | <b>Bit</b>               | <b>Operators</b> | <b>Typename</b>  | Length         | <b>Scale</b>             | <b>Bit Data</b> |
|                  | Len            | Len          | <b>Scale</b>   | <b>Scale</b>         | Data                     |                  |                  |                |                          |                 |
| <b>NUMBER</b>    | 5              | 9            | $\Omega$       | $\theta$             | $\overline{\phantom{a}}$ | ¥0               | <b>INTEGER</b>   | $\theta$       | $\Omega$                 | N               |
| <b>NUMBER</b>    | ۰              | 10           | $\Omega$       | $\mathbf{0}$         | $\overline{\phantom{a}}$ | ¥0               | <b>DECIMAL</b>   | $\Omega$       | $\Omega$                 | N               |
| <b>RAW</b>       |                | 2000         | $\Omega$       | $\theta$             | $\overline{\phantom{a}}$ | ¥0               | <b>VARCHAR</b>   | $\theta$       | $\Omega$                 | Y               |
| <b>ROWID</b>     | $\overline{0}$ | $\theta$     | $\theta$       | <b>NULL</b>          | $\overline{\phantom{a}}$ | ¥0               | <b>CHAR</b>      | 18             | $\theta$                 | N               |
| <b>TIMESTAMP</b> |                |              |                |                      | $\overline{\phantom{a}}$ | ۰                | <b>TIMESTAMP</b> | 10             | $\overline{\phantom{a}}$ | ۰.              |
| VARCHAR2         |                | 4000         | $\overline{0}$ | $\theta$             | $\overline{\phantom{a}}$ | ¥0               | <b>VARCHAR</b>   | $\overline{0}$ | $\Omega$                 | N               |
| $\sim$           |                |              |                |                      |                          |                  |                  |                |                          |                 |

表 *193. Oracle NET8* のデフォルトの順方向データ・タイプ・マッピング *(*続き*)*

注**:**

1. このタイプ・マッピングは、 Oracle 9i (またはそれ以降) のクライアントおよびサーバー構成でのみ有効です。

# **Sybase** データ・ソース

以下の表は、Sybase データ・ソースのデフォルトの順方向データ・タイプ・マッピ ングをリストしています。

表 *194. Sybase CTLIB* のデフォルトの順方向データ・タイプ・マッピング

| <b>Remote</b>                  | <b>Remote</b>                | <b>Remote</b>            | <b>Remote</b>            | <b>Remote</b>            | <b>Remote</b>            | Remote                   | Federated        | Federated                    | Federated                    | Federated                |
|--------------------------------|------------------------------|--------------------------|--------------------------|--------------------------|--------------------------|--------------------------|------------------|------------------------------|------------------------------|--------------------------|
| <b>Typename</b>                | Lower                        | <b>Upper</b>             | Lower                    | <b>Upper</b>             | <b>Bit</b>               | Data                     | <b>Typename</b>  | Length                       | <b>Scale</b>                 | <b>Bit Data</b>          |
|                                | Len                          | Len                      | <b>Scale</b>             | <b>Scale</b>             | Data                     | <b>Operators</b>         |                  |                              |                              |                          |
| バイナリー                          | $\mathbf{1}$                 | 254                      | $\overline{\phantom{a}}$ | $\frac{1}{2}$            | $\overline{a}$           | $\overline{\phantom{a}}$ | <b>CHAR</b>      | $\frac{1}{2}$                | $\frac{1}{2}$                | Y                        |
| バイナリー                          | 255                          | 32672                    | $\frac{1}{2}$            | $\frac{1}{2}$            | $\overline{\phantom{0}}$ | $\overline{a}$           | <b>VARCHAR</b>   | $\frac{1}{2}$                | $\overline{a}$               | $\mathbf Y$              |
| bit                            | L,                           | $\overline{a}$           | $\overline{\phantom{a}}$ | $\overline{a}$           | L.                       | L,                       | <b>SMALLINT</b>  | $\overline{a}$               | $\frac{1}{2}$                | $\overline{\phantom{a}}$ |
| char                           | $\mathbf{1}$                 | 254                      | $\overline{\phantom{a}}$ | $\overline{\phantom{a}}$ | $\overline{\phantom{a}}$ | $\overline{\phantom{a}}$ | <b>CHAR</b>      | $\overline{\phantom{a}}$     | $\frac{1}{2}$                | $\mathbf N$              |
| char                           | 255                          | 32672                    | $\overline{\phantom{a}}$ | $\overline{\phantom{a}}$ | $\overline{\phantom{a}}$ | $\overline{\phantom{a}}$ | <b>VARCHAR</b>   | $\overline{\phantom{a}}$     | $\frac{1}{2}$                | ${\rm N}$                |
| char null<br>(varchar を参<br>照) |                              |                          |                          |                          |                          |                          |                  |                              |                              |                          |
| datetime                       | $\qquad \qquad \blacksquare$ | $\overline{\phantom{a}}$ | $\overline{\phantom{a}}$ | $\overline{\phantom{a}}$ | $\overline{\phantom{a}}$ | $\overline{\phantom{a}}$ | <b>TIMESTAMP</b> | $\overline{\phantom{a}}$     | $\overline{\phantom{m}}$     | $\overline{\phantom{a}}$ |
| datetimn                       | $\overline{\phantom{a}}$     | $\frac{1}{2}$            | $\overline{\phantom{a}}$ | $\overline{\phantom{a}}$ | $\overline{\phantom{a}}$ | $\overline{\phantom{a}}$ | <b>TIMESTAMP</b> | $\frac{1}{2}$                | $\frac{1}{2}$                | $\overline{\phantom{a}}$ |
| decimal                        | $\mathbf{1}$                 | 31                       | $\boldsymbol{0}$         | 31                       | $\overline{\phantom{a}}$ | $\overline{a}$           | <b>DECIMAL</b>   | $\overline{a}$               | $\frac{1}{2}$                | $\overline{\phantom{a}}$ |
| decimal                        | 32                           | 38                       | $\mathbf{0}$             | 38                       | $\overline{a}$           | $\overline{\phantom{a}}$ | <b>DOUBLE</b>    | $\frac{1}{2}$                | $\qquad \qquad \blacksquare$ | $\overline{\phantom{a}}$ |
| decimaln                       | $\mathbf{1}$                 | 31                       | $\mathbf{0}$             | 31                       | $\overline{\phantom{a}}$ | $\overline{\phantom{a}}$ | <b>DECIMAL</b>   | $\overline{\phantom{a}}$     | $\frac{1}{2}$                | $\overline{\phantom{a}}$ |
| decimaln                       | 32                           | 38                       | $\boldsymbol{0}$         | $38\,$                   | $\overline{\phantom{a}}$ | $\overline{\phantom{a}}$ | <b>DOUBLE</b>    | $\overline{\phantom{a}}$     | $\qquad \qquad \blacksquare$ | $\overline{\phantom{a}}$ |
| float                          | L.                           | $\overline{4}$           | $\frac{1}{2}$            | $\overline{\phantom{a}}$ | $\overline{a}$           | $\overline{\phantom{a}}$ | <b>REAL</b>      | $\frac{1}{2}$                | $\frac{1}{2}$                | $\overline{\phantom{a}}$ |
| float                          | L,                           | 8                        | $\overline{\phantom{a}}$ | $\overline{\phantom{a}}$ | $\overline{\phantom{a}}$ | $\overline{\phantom{a}}$ | <b>DOUBLE</b>    | ÷,                           | $\overline{a}$               | $\overline{\phantom{a}}$ |
| floatn                         | $\overline{\phantom{a}}$     | $\overline{4}$           | $\overline{\phantom{a}}$ | $\overline{\phantom{a}}$ | $\overline{\phantom{a}}$ | $\overline{a}$           | <b>REAL</b>      | $\frac{1}{2}$                | $\frac{1}{2}$                | $\overline{\phantom{a}}$ |
| floatn                         | $\overline{\phantom{a}}$     | $\,$ 8 $\,$              | $\overline{\phantom{a}}$ | $\overline{\phantom{a}}$ | $\overline{\phantom{a}}$ | $\overline{\phantom{a}}$ | <b>DOUBLE</b>    | $\frac{1}{2}$                | $\frac{1}{2}$                | $\overline{\phantom{a}}$ |
| image                          | $\overline{\phantom{a}}$     | $\frac{1}{2}$            | $\overline{\phantom{a}}$ | $\overline{\phantom{a}}$ | $\overline{\phantom{a}}$ | $\overline{\phantom{a}}$ | <b>BLOB</b>      | $\qquad \qquad \blacksquare$ | $\qquad \qquad \blacksquare$ | $\overline{\phantom{a}}$ |
| int                            | $\frac{1}{2}$                | $\overline{\phantom{m}}$ | $\overline{\phantom{a}}$ | $\overline{\phantom{a}}$ | L.                       | $\overline{\phantom{a}}$ | <b>INTEGER</b>   | $\overline{a}$               | $\frac{1}{2}$                | $\overline{\phantom{a}}$ |
| intn                           | $\overline{a}$               | $\overline{\phantom{a}}$ | $\overline{\phantom{a}}$ | $\overline{a}$           | $\overline{\phantom{a}}$ | $\overline{\phantom{a}}$ | <b>INTEGER</b>   | $\frac{1}{2}$                | $\overline{\phantom{m}}$     | $\overline{\phantom{a}}$ |
| money                          | $\overline{\phantom{a}}$     | $\overline{\phantom{m}}$ | $\overline{\phantom{a}}$ | $\overline{\phantom{a}}$ | $\overline{\phantom{a}}$ | $\overline{\phantom{a}}$ | <b>DECIMAL</b>   | 19                           | 4                            | $\overline{\phantom{a}}$ |
| moneyn                         | $\overline{\phantom{a}}$     | $\frac{1}{2}$            | $\overline{\phantom{a}}$ | $\overline{\phantom{a}}$ | $\overline{a}$           | $\overline{\phantom{a}}$ | <b>DECIMAL</b>   | 19                           | $\overline{4}$               | $\overline{\phantom{a}}$ |
| nchar                          | $\mathbf{1}$                 | 254                      | $\overline{\phantom{a}}$ | $\overline{\phantom{a}}$ | $\overline{\phantom{a}}$ | $\overline{\phantom{a}}$ | <b>CHAR</b>      | $\overline{a}$               | $\frac{1}{2}$                | $\mathbf N$              |
| nchar                          | 255                          | 32672                    | L,                       | $\overline{a}$           | $\overline{\phantom{0}}$ | $\overline{\phantom{a}}$ | <b>VARCHAR</b>   | $\overline{\phantom{m}}$     | $\qquad \qquad \blacksquare$ | $\mathbf N$              |

| <b>Remote</b><br><b>Typename</b>     | <b>Remote</b><br>Lower<br>Len | Remote<br><b>Upper</b><br>Len | <b>Remote</b><br>Lower<br><b>Scale</b> | Remote<br><b>Upper</b><br><b>Scale</b> | <b>Remote</b><br><b>Bit</b><br>Data | <b>Remote</b><br>Data<br><b>Operators</b> | Federated<br><b>Typename</b> | Federated<br>Length      | Federated<br><b>Scale</b> | Federated<br><b>Bit Data</b> |
|--------------------------------------|-------------------------------|-------------------------------|----------------------------------------|----------------------------------------|-------------------------------------|-------------------------------------------|------------------------------|--------------------------|---------------------------|------------------------------|
| nchar null<br>(nvarchar を参<br>照)     |                               |                               |                                        |                                        |                                     |                                           |                              |                          |                           |                              |
| 数值                                   | $\mathbf{1}$                  | 31                            | $\mathbf{0}$                           | 31                                     | $\overline{a}$                      | $\frac{1}{2}$                             | <b>DECIMAL</b>               | $\overline{a}$           | $\overline{a}$            | $\frac{1}{2}$                |
| 数值                                   | $32\,$                        | 38                            | $\boldsymbol{0}$                       | 38                                     | $\overline{\phantom{a}}$            | $\overline{a}$                            | <b>DOUBLE</b>                | $\overline{\phantom{a}}$ | $\overline{a}$            | $\frac{1}{2}$                |
| numericn                             | $\mathbf{1}$                  | 31                            | $\mathbf{0}$                           | 31                                     | $\overline{\phantom{a}}$            | $\frac{1}{2}$                             | <b>DECIMAL</b>               | $\overline{\phantom{a}}$ | $\overline{\phantom{a}}$  | $\overline{\phantom{a}}$     |
| numericn                             | 32                            | 38                            | $\boldsymbol{0}$                       | 38                                     | $\overline{\phantom{a}}$            | $\overline{a}$                            | <b>DOUBLE</b>                | $\sim$                   | $\overline{a}$            | $\overline{a}$               |
| nvarchar                             | $\mathbf{1}$                  | 32672                         | $\overline{\phantom{a}}$               | $\overline{\phantom{a}}$               | $\overline{\phantom{a}}$            | $\overline{\phantom{m}}$                  | <b>VARCHAR</b>               | $\overline{\phantom{a}}$ | $\overline{\phantom{a}}$  | N                            |
| real                                 | $\overline{\phantom{a}}$      | $\overline{\phantom{a}}$      | $\overline{\phantom{a}}$               | $\overline{\phantom{a}}$               | $\overline{\phantom{a}}$            | $\overline{\phantom{m}}$                  | <b>REAL</b>                  | $\overline{\phantom{a}}$ | $\overline{\phantom{a}}$  | $\frac{1}{2}$                |
| smalldatetime                        | $\overline{\phantom{a}}$      | $\overline{\phantom{m}}$      | $\overline{\phantom{a}}$               | $\overline{\phantom{a}}$               | $\overline{\phantom{a}}$            | $\overline{\phantom{a}}$                  | <b>TIMESTAMP</b>             | $\overline{\phantom{a}}$ | $\overline{\phantom{a}}$  | $\overline{\phantom{a}}$     |
| smallint                             | $\overline{a}$                | $\overline{\phantom{a}}$      | $\overline{\phantom{a}}$               | $\overline{\phantom{a}}$               | $\overline{\phantom{a}}$            | $\overline{\phantom{a}}$                  | <b>SMALLINT</b>              | $\overline{\phantom{a}}$ | $\overline{a}$            | $\frac{1}{2}$                |
| smallmoney                           | $\overline{\phantom{a}}$      | $\overline{\phantom{a}}$      | $\overline{\phantom{a}}$               | $\overline{\phantom{a}}$               | $\overline{\phantom{a}}$            | $\overline{\phantom{a}}$                  | <b>DECIMAL</b>               | 10                       | $\overline{4}$            | $\frac{1}{2}$                |
| sysname                              | $\overline{\phantom{a}}$      | $\overline{\phantom{m}}$      | $\overline{\phantom{a}}$               | $\overline{\phantom{a}}$               | $\overline{\phantom{a}}$            | $\overline{\phantom{a}}$                  | <b>VARCHAR</b>               | 30                       | $\overline{\phantom{a}}$  | N                            |
| text                                 | $\overline{\phantom{a}}$      | $\overline{\phantom{a}}$      | $\overline{\phantom{a}}$               | $\overline{\phantom{a}}$               | $\overline{\phantom{a}}$            | $\overline{\phantom{m}}$                  | <b>CLOB</b>                  | ÷,                       | $\overline{\phantom{a}}$  | $\blacksquare$               |
| timestamp                            | $\overline{\phantom{a}}$      | $\overline{\phantom{a}}$      | $\overline{\phantom{a}}$               | $\overline{\phantom{a}}$               | $\overline{\phantom{a}}$            | $\frac{1}{2}$                             | <b>VARCHAR</b>               | 8                        | $\overline{\phantom{a}}$  | Y                            |
| tinyint                              | $\overline{\phantom{a}}$      | $\overline{\phantom{a}}$      | $\overline{\phantom{a}}$               | $\overline{\phantom{a}}$               | $\overline{\phantom{a}}$            | $\overline{\phantom{a}}$                  | <b>SMALLINT</b>              | $\overline{\phantom{a}}$ | $\overline{\phantom{a}}$  | $\overline{\phantom{a}}$     |
| unichar <sup>1</sup>                 | $\mathbf{1}$                  | 254                           | $\overline{\phantom{a}}$               | $\overline{\phantom{a}}$               | $\overline{\phantom{a}}$            | $\overline{\phantom{a}}$                  | <b>CHAR</b>                  | $\overline{\phantom{a}}$ | $\overline{\phantom{a}}$  | $_{\rm N}$                   |
| unichar <sup>1</sup>                 | 255                           | 32672                         | $\overline{\phantom{a}}$               | $\overline{\phantom{a}}$               | $\overline{\phantom{a}}$            | $\overline{\phantom{a}}$                  | <b>VARCHAR</b>               | $\overline{\phantom{a}}$ | $\overline{\phantom{a}}$  | $\mathbf N$                  |
| unichar null<br>(univarchar を<br>参照) |                               |                               |                                        |                                        |                                     |                                           |                              |                          |                           |                              |
| univarchar <sup>1</sup>              | $\mathbf{1}$                  | 32672                         | $\sim$                                 | $\overline{\phantom{a}}$               | $\overline{\phantom{a}}$            | $\overline{\phantom{a}}$                  | <b>VARCHAR</b>               | $\overline{\phantom{a}}$ | $\sim$                    | $\mathbf N$                  |
| varbinary                            | $\mathbf{1}$                  | 32672                         | $\overline{\phantom{a}}$               | $\overline{\phantom{a}}$               | $\overline{\phantom{a}}$            | $\overline{\phantom{a}}$                  | <b>VARCHAR</b>               | $\sim$                   | $\overline{\phantom{a}}$  | Y                            |
| varchar                              | $\mathbf{1}$                  | 32672                         | $\overline{\phantom{a}}$               | $\overline{\phantom{a}}$               | $\overline{\phantom{a}}$            | $\overline{\phantom{a}}$                  | <b>VARCHAR</b>               | $\overline{\phantom{a}}$ | $\overline{\phantom{a}}$  | $\mathbf N$                  |
| 注:                                   |                               |                               |                                        |                                        |                                     |                                           |                              |                          |                           |                              |
| 1. 非 Unicode のフェデレーテッド・データベースで有効。    |                               |                               |                                        |                                        |                                     |                                           |                              |                          |                           |                              |

表 *194. Sybase CTLIB* のデフォルトの順方向データ・タイプ・マッピング *(*続き*)*

# **Teradata** データ・ソース

以下の表は、Teradata データ・ソースのデフォルトの順方向データ・タイプ・マッ ピングをリストしています。

表 *195. Teradata* のデフォルトの順方向データ・タイプ・マッピング *(*表示されていない列があります*)*

| Remote          | Remote | Remote       | Remote                   |              | <b>Remote Remote</b>     | Remote                   | Federated        | Federated                | Federated                | Federated                |
|-----------------|--------|--------------|--------------------------|--------------|--------------------------|--------------------------|------------------|--------------------------|--------------------------|--------------------------|
| <b>Typename</b> | Lower  | <b>Upper</b> | Lower                    | <b>Upper</b> | Bit                      | Data                     | <b>Typename</b>  | Length                   | <b>Scale</b>             | <b>Bit Data</b>          |
|                 | Len    | Len          | <b>Scale</b>             | <b>Scale</b> | Data                     | <b>Operators</b>         |                  |                          |                          |                          |
| <b>BYTE</b>     |        | 254          | ٠                        | ٠            | ٠                        | $\overline{\phantom{a}}$ | <b>CHAR</b>      | $\overline{\phantom{a}}$ | $\overline{\phantom{a}}$ | Y                        |
| <b>BYTE</b>     | 255    | 32672        | ٠                        |              |                          | $\overline{\phantom{a}}$ | <b>VARCHAR</b>   | ٠                        | ۰                        | Y                        |
| <b>BYTE</b>     | 32673  | 64000        | ٠                        | ٠            |                          | $\overline{\phantom{a}}$ | <b>BLOB</b>      | ۰                        |                          | $\overline{\phantom{a}}$ |
| <b>BYTEINT</b>  |        |              |                          |              |                          | $\overline{\phantom{a}}$ | <b>SMALLINT</b>  | ٠                        | ۰                        | $\overline{\phantom{a}}$ |
| <b>CHAR</b>     |        | 254          | $\overline{\phantom{a}}$ | ٠            | $\overline{\phantom{a}}$ | $\overline{\phantom{a}}$ | <b>CHARACTER</b> | $\overline{\phantom{a}}$ | $\overline{\phantom{a}}$ | $\overline{\phantom{a}}$ |
| <b>CHAR</b>     | 255    | 32672        | $\overline{\phantom{a}}$ | ۰            | ٠                        | $\overline{\phantom{a}}$ | <b>VARCHAR</b>   | $\overline{\phantom{a}}$ |                          | $\overline{\phantom{a}}$ |
| <b>CHAR</b>     | 32673  | 64000        | ٠                        |              |                          | ٠                        | <b>CLOB</b>      |                          |                          | $\overline{\phantom{a}}$ |
| <b>DATE</b>     |        |              |                          | ÷            |                          | $\overline{\phantom{a}}$ | <b>DATE</b>      | ٠                        | ۰                        | $\overline{\phantom{a}}$ |
| <b>DECIMAL</b>  |        | 18           | $\theta$                 | 18           | $\overline{\phantom{a}}$ | $\overline{\phantom{a}}$ | <b>DECIMAL</b>   | ٠                        | ۰                        | $\overline{\phantom{a}}$ |

#### **Teradata** データ・ソース

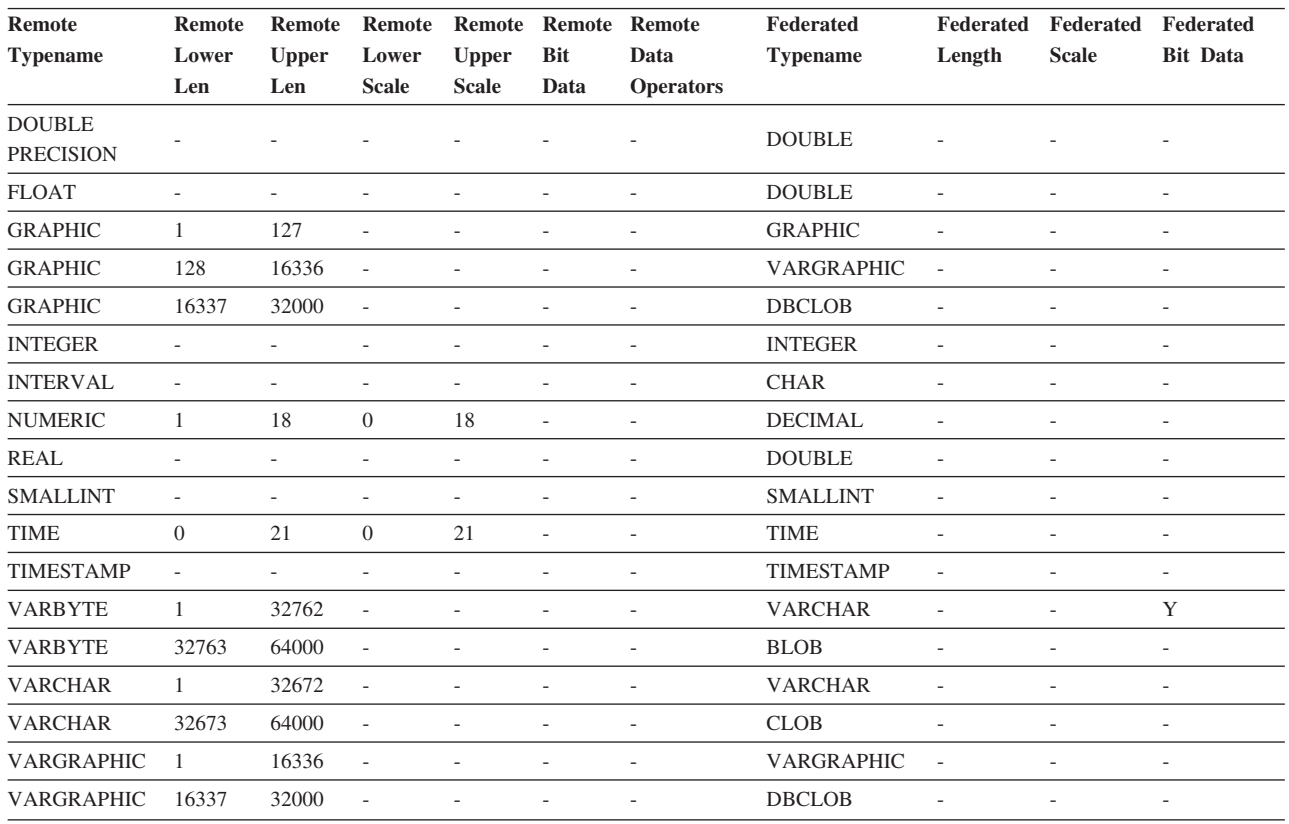

表 *195. Teradata* のデフォルトの順方向データ・タイプ・マッピング *(*表示されていない列があります*) (*続き*)*

# デフォルトの逆方向データ・タイプ・マッピング

ほとんどのデータ・ソースの場合、ラッパー内にデフォルトのタイプ・マッピング があります。

データ・ソースのデータ・タイプとフェデレーテッド・データベースのデータ・タ イプの間のマッピングには、順方向タイプのマッピングと逆方向タイプのマッピン グの 2 種類があります。順方向タイプ・マッピング では、リモートのタイプから 対応するローカル・タイプへのマッピングとなります。マッピングのもう一方のタ イプは逆方向タイプ・マッピング であり、これはリモートの表を作成または変更す るために、透過 DDL で使用されます。

DB2 ファミリーのデータ・ソース用のデフォルトのタイプ・マッピングは、 DRDA ラッパーにあります。 Informix 用のデフォルトのタイプ・マッピングは INFORMIX ラッパーにあります。その他のタイプ・マッピングについても同様で す。

フェデレーテッド・データベースにリモートの表またはビューを定義する際、その 定義には、逆方向タイプ・マッピングが含まれます。このマッピングには、それぞ れの列のローカル のフェデレーテッド・データベースのデータ・タイプからのも の、および対応するリモート・データ・タイプのものがあります。例えば、ローカ ル・タイプ REAL が Informix タイプ SMALLFLOAT を指す、デフォルトの逆方向 タイプ・マッピングがあります。

フェデレーテッド・データベースは、LONG VARCHAR、LONG VARGRAPHIC、 およびユーザー定義タイプのマッピングをサポートしません。

CREATE TABLE ステートメントを使用してリモート表を作成する時に、リモート 表に含めたいローカル・データ・タイプを指定します。これらのデフォルトの逆方 向タイプ・マッピングは、これらの列に対応するリモート・タイプを割り当てま す。例えば、CREATE TABLE ステートメントを使用して、列 C2 を持つ Informix の表を定義するとします。ステートメント内で C2 のデータ・タイプとして BIGINT を指定します。 BIGINT のデフォルトの逆方向タイプ・マッピングは、ど のバージョンの Informix で表を作成しているかにより異なります。 Informix バー ジョン 8 では Informix 表の C2 のマッピングは DECIMAL となり、 Informix バ ージョン 9 では INT8 になります。

デフォルトの逆方向タイプ・マッピングをオーバーライドすることも、 CREATE TYPE MAPPING ステートメントを使用して新しい逆方向タイプ・マッピングを作 成することもできます。

次の表は、フェデレーテッド・データベースのローカル・データ・タイプとリモー ト・データ・ソースのデータ・タイプの間のデフォルトの逆方向マッピングを示し ています。

これらのマッピングは、特に記述のないかぎり、サポート対象のすべてのバージョ ンで有効です。

#### **DB2 Database for Linux, UNIX, and Windows** データ・ソース

以下の表は、DB2 Database for Linux, UNIX, and Windows データ・ソースのデフ ォルトの逆方向データ・タイプ・マッピングをリストしています。

表 *196. DB2 Database for Linux, UNIX, and Windows* のデフォルトの逆方向データ・タイプ・マッピング *(*表示されて いない列があります*)*

| Federated        | Federated                | Feder-                   | Federated                | Feder-          | Feder-   | Federated                | <b>Remote</b>   | <b>Remote</b>            | <b>Remote</b>            | Federated                |
|------------------|--------------------------|--------------------------|--------------------------|-----------------|----------|--------------------------|-----------------|--------------------------|--------------------------|--------------------------|
| <b>Typename</b>  | Lower                    | ated                     | Lower                    | ated            | ated Bit | Data                     | <b>Typename</b> | Length                   | <b>Scale</b>             | <b>Bit Data</b>          |
|                  | Len                      | <b>Upper</b>             | <b>Scale</b>             | <b>Upper</b>    | Data     | <b>Operators</b>         |                 |                          |                          |                          |
|                  |                          | Len                      |                          | <b>Scale</b>    |          |                          |                 |                          |                          |                          |
| <b>BIGINT</b>    |                          | 8                        |                          |                 |          |                          | <b>BIGINT</b>   | $\overline{\phantom{a}}$ |                          |                          |
| <b>BLOB</b>      |                          |                          |                          | ۰               |          | ٠                        | <b>BLOB</b>     | $\overline{a}$           |                          |                          |
| <b>CHARACTER</b> | $\overline{\phantom{a}}$ |                          |                          | ٠               |          | ٠                        | <b>CHAR</b>     | ٠                        | ٠                        | N                        |
| <b>CHARACTER</b> | $\overline{\phantom{a}}$ |                          |                          | ٠               | Y        | ٠                        | <b>CHAR</b>     | ٠                        |                          | Y                        |
| <b>CLOB</b>      |                          |                          |                          |                 |          |                          | <b>CLOB</b>     |                          |                          |                          |
| <b>DATE</b>      | $\overline{\phantom{a}}$ | $\overline{4}$           | $\overline{a}$           | ۰               |          |                          | <b>DATE</b>     | ٠                        |                          | $\overline{\phantom{a}}$ |
| <b>DBCLOB</b>    | $\overline{\phantom{a}}$ | $\overline{\phantom{a}}$ | $\overline{\phantom{a}}$ | ٠               | ٠        | ٠                        | <b>DBCLOB</b>   | $\overline{a}$           | $\overline{\phantom{a}}$ | $\overline{\phantom{a}}$ |
| <b>DECIMAL</b>   | $\overline{\phantom{a}}$ |                          |                          | $\qquad \qquad$ | ٠        | $\overline{\phantom{0}}$ | <b>DECIMAL</b>  | $\overline{\phantom{0}}$ |                          | $\overline{\phantom{a}}$ |
| <b>DOUBLE</b>    | ٠                        | 8                        | ٠                        | ۰               |          | $\overline{a}$           | <b>DOUBLE</b>   | $\overline{a}$           |                          | $\overline{\phantom{a}}$ |
| <b>FLOAT</b>     |                          | 8                        |                          | ۰               |          | $\overline{a}$           | <b>DOUBLE</b>   | $\overline{\phantom{a}}$ |                          |                          |
| <b>GRAPHIC</b>   | $\overline{\phantom{a}}$ |                          |                          | ٠               |          | L.                       | <b>GRAPHIC</b>  | $\overline{\phantom{a}}$ |                          | N                        |
| <b>INTEGER</b>   |                          | 4                        | $\overline{a}$           | ٠               | ٠        | $\overline{a}$           | <b>INTEGER</b>  | $\overline{a}$           |                          | $\overline{\phantom{a}}$ |
| <b>REAL</b>      | $\overline{\phantom{a}}$ |                          |                          | ٠               | ۰        | $\overline{\phantom{a}}$ | <b>REAL</b>     | $\overline{a}$           |                          | $\overline{\phantom{a}}$ |
| <b>SMALLINT</b>  |                          | $\overline{2}$           | $\overline{\phantom{a}}$ | ٠               | ٠        | ٠                        | <b>SMALLINT</b> | $\overline{a}$           |                          |                          |
| <b>TIME</b>      |                          | 3                        |                          |                 |          |                          | <b>TIME</b>     |                          |                          |                          |

表 *196. DB2 Database for Linux, UNIX, and Windows* のデフォルトの逆方向データ・タイプ・マッピング *(*表示されて いない列があります*) (*続き*)*

| Federated<br><b>Typename</b> | <b>Federated Feder-</b><br>Lower<br>Len | ated<br><b>Upper</b><br>Len | <b>Federated Feder-</b><br>Lower<br><b>Scale</b> | ated<br><b>Upper</b><br><b>Scale</b> | Feder-<br>ated Bit<br>Data | Federated<br>Data<br><b>Operators</b> | <b>Remote</b><br><b>Typename</b> | Remote<br>Length         | <b>Remote</b><br><b>Scale</b> | <b>Federated</b><br><b>Bit Data</b> |
|------------------------------|-----------------------------------------|-----------------------------|--------------------------------------------------|--------------------------------------|----------------------------|---------------------------------------|----------------------------------|--------------------------|-------------------------------|-------------------------------------|
| <b>TIMESTAMP</b>             | ٠                                       | 10                          | $\overline{\phantom{a}}$                         | ٠                                    | $\overline{\phantom{a}}$   |                                       | <b>TIMESTAMP</b>                 | $\overline{\phantom{a}}$ | $\overline{\phantom{a}}$      | $\overline{\phantom{a}}$            |
| <b>VARCHAR</b>               | $\overline{\phantom{a}}$                | ٠                           | $\sim$                                           | ۰                                    | ٠                          | ٠                                     | <b>VARCHAR</b>                   | $\overline{\phantom{a}}$ | $\overline{\phantom{a}}$      | N                                   |
| <b>VARCHAR</b>               | $\overline{\phantom{a}}$                | $\sim$                      | $\sim$                                           | $\overline{\phantom{a}}$             | Y                          | $\overline{\phantom{a}}$              | <b>VARCHAR</b>                   | $\overline{\phantom{a}}$ | $\sim$                        | Y                                   |
| <b>VARGRAPH</b>              | ÷                                       |                             | $\overline{\phantom{a}}$                         | ۰                                    | ۰                          |                                       | VARGRAPHIC -                     |                          | ٠                             | N                                   |
| VARGRAPHIC -                 |                                         | $\sim$                      | $\overline{\phantom{a}}$                         | ٠                                    | ٠                          | $\overline{\phantom{a}}$              | VARGRAPHIC -                     |                          | ٠                             | $\overline{\phantom{a}}$            |

### **DB2 for System i** データ・ソース

以下の表は、DB2 for System i データ・ソースのデフォルトの逆方向データ・タイ プ・マッピングをリストしています。

表 *197. DB2 for System i* のデフォルトの逆方向データ・タイプ・マッピング *(*表示されていない列があります*)*

| <b>Federated</b> | Feder-                   | Feder-                   | Feder-                   | Feder-                   |                          | <b>Federated Federated</b> | <b>Remote</b>    | <b>Remote</b>            | <b>Remote</b>            | <b>Remote</b>            |
|------------------|--------------------------|--------------------------|--------------------------|--------------------------|--------------------------|----------------------------|------------------|--------------------------|--------------------------|--------------------------|
| <b>Typename</b>  | ated                     | ated                     | ated                     | ated                     | <b>Bit Data</b>          | Data                       | <b>Typename</b>  | Length                   | <b>Scale</b>             | <b>Bit Data</b>          |
|                  | Lower                    | <b>Upper</b>             | Lower                    | <b>Upper</b>             |                          | <b>Operations</b>          |                  |                          |                          |                          |
|                  | Len                      | Len                      | <b>Scale</b>             | <b>Scale</b>             |                          |                            |                  |                          |                          |                          |
| <b>BLOB</b>      | ٠                        | ÷.                       | $\overline{\phantom{a}}$ | ÷.                       | ÷.                       | ÷.                         | <b>BLOB</b>      | $\overline{\phantom{a}}$ | ٠                        | ÷.                       |
| CHARACTER -      |                          | $\overline{\phantom{0}}$ | $\overline{\phantom{a}}$ | $\overline{\phantom{a}}$ | $\overline{\phantom{a}}$ | $\overline{\phantom{a}}$   | <b>CHARACTER</b> | $\overline{\phantom{a}}$ | $\overline{\phantom{a}}$ | N                        |
| <b>CHARACTER</b> | $\overline{\phantom{a}}$ | ÷.                       | $\overline{\phantom{a}}$ | ÷.                       | Y                        | $\overline{\phantom{a}}$   | <b>CHARACTER</b> | $\sim$                   | ÷,                       | Y                        |
| <b>CLOB</b>      | $\overline{\phantom{a}}$ | $\overline{\phantom{0}}$ | $\overline{\phantom{m}}$ | $\overline{\phantom{a}}$ | $\overline{\phantom{a}}$ | $\overline{\phantom{a}}$   | <b>CLOB</b>      | $\overline{\phantom{a}}$ | $\overline{\phantom{a}}$ | $\overline{\phantom{a}}$ |
| <b>DATE</b>      | $\overline{\phantom{a}}$ | 4                        | $\overline{a}$           | L.                       | L,                       | ÷.                         | <b>DATE</b>      | $\overline{\phantom{a}}$ | L,                       | ٠                        |
| <b>DBCLOB</b>    | $\overline{\phantom{a}}$ | $\overline{\phantom{0}}$ | $\overline{\phantom{a}}$ | $\overline{\phantom{a}}$ | $\overline{\phantom{a}}$ | $\overline{\phantom{a}}$   | <b>DBCLOB</b>    | $\overline{\phantom{a}}$ | $\overline{a}$           | $\overline{\phantom{a}}$ |
| <b>DECIMAL</b>   | ÷,                       | ٠                        | $\overline{\phantom{a}}$ | ٠                        |                          | ÷,                         | <b>NUMERIC</b>   | L,                       |                          | ٠                        |
| <b>DECIMAL</b>   | ٠                        | ٠                        | ÷,                       | $\overline{\phantom{a}}$ | ä,                       | ÷,                         | <b>DECIMAL</b>   | $\overline{\phantom{a}}$ | ÷,                       | $\overline{\phantom{a}}$ |
| <b>DOUBLE</b>    | ÷,                       | 8                        | $\overline{a}$           | ÷.                       | L.                       | ٠                          | <b>FLOAT</b>     | L,                       |                          | $\overline{\phantom{a}}$ |
| <b>GRAPHIC</b>   | $\overline{\phantom{a}}$ | $\overline{\phantom{a}}$ | $\overline{\phantom{a}}$ | ÷.                       | ÷.                       | ÷,                         | <b>GRAPHIC</b>   | $\overline{\phantom{a}}$ | ٠                        | N                        |
| <b>INTEGER</b>   | $\overline{\phantom{a}}$ | 4                        | $\overline{\phantom{a}}$ | ٠                        | L,                       | $\overline{\phantom{a}}$   | <b>INTEGER</b>   | $\overline{\phantom{a}}$ | ÷,                       | $\overline{\phantom{a}}$ |
| <b>REAL</b>      | $\overline{\phantom{a}}$ | $\overline{4}$           | $\overline{a}$           | ÷                        | ٠                        | ٠                          | <b>FLOAT</b>     | L.                       | ٠                        | $\overline{\phantom{a}}$ |
| <b>SMALLINT</b>  | $\overline{\phantom{a}}$ | $\overline{2}$           | $\overline{\phantom{a}}$ | $\overline{\phantom{a}}$ | $\overline{\phantom{a}}$ | $\overline{\phantom{a}}$   | <b>SMALLINT</b>  | $\overline{\phantom{a}}$ | $\overline{a}$           | $\overline{\phantom{a}}$ |
| <b>TIME</b>      | ÷                        | 3                        | $\overline{a}$           | ٠                        |                          | ٠                          | <b>TIME</b>      | $\overline{a}$           |                          | ٠                        |
| <b>TIMESTAMP</b> | $\overline{\phantom{a}}$ | 10                       | $\overline{\phantom{a}}$ | $\overline{\phantom{a}}$ | $\overline{\phantom{a}}$ | $\overline{\phantom{a}}$   | <b>TIMESTAMP</b> | $\overline{\phantom{a}}$ | $\overline{\phantom{a}}$ | $\sim$                   |
| <b>VARCHAR</b>   | ٠                        | ÷.                       | L.                       | L.                       | ÷.                       | ÷.                         | <b>VARCHAR</b>   | $\overline{\phantom{a}}$ | L,                       | N                        |
| <b>VARCHAR</b>   | $\overline{\phantom{a}}$ | $\overline{\phantom{0}}$ | $\overline{\phantom{a}}$ | $\overline{\phantom{a}}$ | Y                        | $\overline{\phantom{a}}$   | <b>VARCHAR</b>   | $\overline{\phantom{a}}$ | $\overline{\phantom{m}}$ | Y                        |
| VARGRAPHIC -     |                          |                          | $\overline{a}$           | ٠                        | ٠                        | ٠                          | <b>VARG</b>      | $\overline{\phantom{a}}$ | ٠                        | N                        |

# **DB2 for VM and VSE** データ・ソース

以下の表は、DB2 for VM and VSE データ・ソースのデフォルトの逆方向データ・ タイプ・マッピングをリストしています。

| <b>Federated</b> | <b>Federated Feder-</b>  |                          | Feder-                   | Feder-                   | Feder-                   | Federated                | <b>Remote</b>    | Remote                   | <b>Remote</b>            | <b>Remote</b>            |
|------------------|--------------------------|--------------------------|--------------------------|--------------------------|--------------------------|--------------------------|------------------|--------------------------|--------------------------|--------------------------|
| <b>Typename</b>  | Lower                    | ated                     | ated                     | ated                     | ated Bit                 | Data                     | <b>Typename</b>  | Length                   | <b>Scale</b>             | <b>Bit Data</b>          |
|                  | Len                      | <b>Upper</b>             | Lower                    | <b>Upper</b>             | Data                     | <b>Operators</b>         |                  |                          |                          |                          |
|                  |                          | Len                      | <b>Scale</b>             | <b>Scale</b>             |                          |                          |                  |                          |                          |                          |
| <b>BLOB</b>      | $\overline{\phantom{a}}$ | $\overline{\phantom{a}}$ | $\overline{\phantom{a}}$ | $\overline{a}$           | $\overline{\phantom{a}}$ | $\overline{\phantom{a}}$ | <b>BLOB</b>      | $\overline{\phantom{a}}$ | $\overline{\phantom{a}}$ | $\overline{\phantom{a}}$ |
| CHARACTER -      |                          | $\overline{a}$           | $\overline{a}$           | $\overline{a}$           | $\overline{\phantom{0}}$ | $\overline{a}$           | <b>CHAR</b>      | $\overline{\phantom{0}}$ | $\overline{\phantom{0}}$ | $\overline{\phantom{0}}$ |
| CHARACTER -      |                          | ٠                        | ÷,                       | $\overline{a}$           | Y                        | $\overline{\phantom{a}}$ | <b>CHAR</b>      | $\overline{\phantom{a}}$ | L.                       | Y                        |
| <b>CLOB</b>      | $\overline{\phantom{a}}$ | $\overline{\phantom{0}}$ | $\overline{\phantom{a}}$ | $\overline{a}$           | $\overline{\phantom{a}}$ | $\overline{a}$           | <b>CLOB</b>      | $\overline{\phantom{a}}$ | $\overline{\phantom{a}}$ | $\overline{\phantom{a}}$ |
| <b>DATE</b>      | $\overline{\phantom{a}}$ | 4                        | $\overline{a}$           | $\overline{a}$           | $\overline{a}$           | $\overline{a}$           | <b>DATE</b>      | $\overline{a}$           |                          | ٠                        |
| <b>DBCLOB</b>    | $\overline{\phantom{a}}$ | ٠                        | $\overline{a}$           | $\overline{a}$           |                          |                          | <b>DBCLOB</b>    | $\overline{a}$           |                          | ٠                        |
| <b>DECIMAL</b>   | $\overline{\phantom{a}}$ | ٠                        | $\overline{a}$           | ٠                        | $\overline{a}$           | $\overline{a}$           | <b>DECIMAL</b>   | $\overline{\phantom{a}}$ | ٠                        | $\overline{\phantom{a}}$ |
| <b>DOUBLE</b>    | $\overline{\phantom{a}}$ | 8                        | ÷,                       | $\overline{a}$           | $\overline{a}$           | $\overline{a}$           | <b>FLOAT</b>     | L,                       | $\overline{a}$           | ٠                        |
| <b>GRAPHIC</b>   | $\overline{\phantom{a}}$ | $\overline{a}$           | $\overline{a}$           | L.                       | $\overline{a}$           | ÷                        | <b>GRAPHIC</b>   | $\overline{\phantom{a}}$ |                          | N                        |
| <b>INTEGER</b>   | $\overline{\phantom{a}}$ | 4                        | ÷,                       | $\overline{a}$           | $\overline{a}$           | $\overline{a}$           | <b>INTEGER</b>   | $\overline{\phantom{a}}$ | $\overline{\phantom{0}}$ | $\overline{\phantom{a}}$ |
| <b>REAL</b>      | $\overline{\phantom{a}}$ | 4                        | $\overline{a}$           | L                        |                          | $\overline{a}$           | <b>REAL</b>      | $\overline{\phantom{a}}$ |                          | ۰                        |
| <b>SMALLINT</b>  | $\overline{\phantom{a}}$ | $\overline{c}$           | $\overline{\phantom{a}}$ | $\overline{a}$           | $\overline{a}$           | ٠                        | <b>SMALLINT</b>  | $\overline{\phantom{a}}$ |                          | ٠                        |
| <b>TIME</b>      | $\overline{\phantom{a}}$ | 3                        | ÷,                       | L.                       | $\overline{\phantom{a}}$ | $\overline{\phantom{a}}$ | <b>TIME</b>      | $\overline{\phantom{a}}$ | $\overline{\phantom{a}}$ | $\overline{\phantom{a}}$ |
| <b>TIMESTAMP</b> | $\overline{\phantom{a}}$ | 10                       | J.                       | L                        |                          | ٠                        | <b>TIMESTAMP</b> | $\sim$                   |                          | $\overline{\phantom{0}}$ |
| <b>VARCHAR</b>   | $\overline{\phantom{a}}$ | ä,                       | $\overline{a}$           | ٠                        | $\overline{\phantom{a}}$ | $\overline{\phantom{a}}$ | <b>VARCHAR</b>   | $\sim$                   | ٠                        | $\overline{\phantom{0}}$ |
| <b>VARCHAR</b>   | $\overline{\phantom{a}}$ | $\overline{a}$           | $\overline{\phantom{0}}$ | $\overline{\phantom{a}}$ | Y                        | $\overline{\phantom{a}}$ | <b>VARCHAR</b>   | $\overline{\phantom{a}}$ | $\overline{\phantom{0}}$ | Y                        |
| <b>VARGRAPH</b>  |                          |                          |                          | ۰                        |                          |                          | <b>VARGRAPH</b>  | $\sim$                   |                          | N                        |

表 *198. DB2 for VM and VSE* のデフォルトの逆方向データ・タイプ・マッピング *(*表示されていない列があります*)*

### **DB2 for z/OS** データ・ソース

以下の表は、DB2 for z/OS データ・ソースのデフォルトの逆方向データ・タイプ・ マッピングをリストしています。

表 *199. DB2 for z/OS* のデフォルトの逆方向データ・タイプ・マッピング *(*表示されていない列があります*)*

| Federated        | Federated                | Federated      | Feder-         | Feder-                   | Federated                | Federated                | <b>Remote</b>    | <b>Remote</b>            | <b>Remote</b>  | <b>Remote</b>                |
|------------------|--------------------------|----------------|----------------|--------------------------|--------------------------|--------------------------|------------------|--------------------------|----------------|------------------------------|
| <b>Typename</b>  | Lower                    | <b>Upper</b>   | ated           | ated                     | <b>Bit Data</b>          | Data                     | <b>Typename</b>  | Length                   | <b>Scale</b>   | <b>Bit Data</b>              |
|                  | Len                      | Len            | Lower          | <b>Upper</b>             |                          | <b>Operators</b>         |                  |                          |                |                              |
|                  |                          |                | <b>Scale</b>   | <b>Scale</b>             |                          |                          |                  |                          |                |                              |
| <b>BLOB</b>      | ÷                        | ٠              | $\overline{a}$ | $\overline{\phantom{a}}$ | ÷                        | $\overline{a}$           | <b>BLOB</b>      | $\overline{\phantom{a}}$ |                | $\overline{a}$               |
| <b>CHARACTER</b> | $\overline{\phantom{a}}$ | L.             | ٠              | ٠                        | ٠                        | ٠                        | <b>CHAR</b>      | $\overline{a}$           | ٠              | N                            |
| <b>CHARACTER</b> | $\overline{\phantom{a}}$ |                |                |                          | Y                        | $\overline{\phantom{a}}$ | <b>CHAR</b>      |                          |                | Y                            |
| <b>CLOB</b>      | ÷                        | L.             | ٠              | ٠                        | L,                       | $\overline{\phantom{a}}$ | <b>CLOB</b>      |                          |                | ٠                            |
| <b>DATE</b>      | ÷,                       | 4              | L,             |                          |                          | $\overline{\phantom{a}}$ | <b>DATE</b>      | $\overline{a}$           |                | ٠                            |
| <b>DBCLOB</b>    | ÷                        | ٠              | ÷              |                          |                          | $\overline{\phantom{a}}$ | <b>DBCLOB</b>    | $\overline{a}$           |                | ٠                            |
| <b>DECIMAL</b>   | ٠                        | ÷              | ÷              | ٠                        | Ē,                       | $\overline{\phantom{a}}$ | <b>DECIMAL</b>   | ÷,                       |                | $\overline{\phantom{a}}$     |
| <b>DOUBLE</b>    | $\overline{a}$           | 8              | $\overline{a}$ | ٠                        | ÷                        | $\overline{a}$           | <b>DOUBLE</b>    | $\overline{a}$           | ٠              | $\overline{\phantom{a}}$     |
| <b>FLOAT</b>     | $\overline{\phantom{a}}$ | 8              | ٠              |                          | ٠                        | $\overline{\phantom{a}}$ | <b>DOUBLE</b>    | $\overline{a}$           |                | $\overline{\phantom{a}}$     |
| <b>GRAPHIC</b>   | ٠                        | $\overline{a}$ |                |                          |                          | $\overline{\phantom{a}}$ | <b>GRAPHIC</b>   | ٠                        |                | N                            |
| <b>INTEGER</b>   | ÷                        | 4              | ٠              |                          |                          | ٠                        | <b>INTEGER</b>   | ٠                        |                | ٠                            |
| <b>REAL</b>      | ä,                       | 4              | J.             |                          |                          |                          | <b>REAL</b>      |                          |                |                              |
| <b>SMALLINT</b>  | $\overline{\phantom{a}}$ | 2              | ÷              |                          |                          |                          | <b>SMALLINT</b>  | $\overline{\phantom{a}}$ |                | $\qquad \qquad \blacksquare$ |
| <b>TIME</b>      | $\overline{a}$           | 3              | ٠              |                          |                          | $\overline{\phantom{a}}$ | <b>TIME</b>      | $\overline{a}$           |                | ٠                            |
| <b>TIMESTAMP</b> | $\overline{a}$           | 10             | ÷              | ٠                        | $\overline{a}$           | $\overline{a}$           | <b>TIMESTAMP</b> | $\overline{a}$           | $\overline{a}$ | $\overline{\phantom{0}}$     |
| <b>VARCHAR</b>   | $\overline{\phantom{a}}$ | $\overline{a}$ | ÷              | $\overline{\phantom{a}}$ | $\overline{\phantom{a}}$ | $\overline{\phantom{a}}$ | <b>VARCHAR</b>   | $\overline{a}$           | ٠              | N                            |

#### **DB2 for z/OS** データ・ソース

| Federated       | Federated                | <b>Federated Feder-</b> |                               | Feder-                        |                          | <b>Federated Federated</b> | Remote          | Remote                   | Remote                   | Remote          |
|-----------------|--------------------------|-------------------------|-------------------------------|-------------------------------|--------------------------|----------------------------|-----------------|--------------------------|--------------------------|-----------------|
| <b>Typename</b> | Lower<br>Len             | <b>Upper</b><br>Len     | ated<br>Lower<br><b>Scale</b> | ated<br>Upper<br><b>Scale</b> | <b>Bit Data</b>          | Data<br><b>Operators</b>   | <b>Typename</b> | Length                   | <b>Scale</b>             | <b>Bit Data</b> |
| <b>VARCHAR</b>  | $\overline{\phantom{a}}$ | -                       | $\sim$                        | $\overline{\phantom{a}}$      |                          | $\overline{\phantom{a}}$   | <b>VARCHAR</b>  | $\overline{\phantom{a}}$ | $\overline{\phantom{a}}$ |                 |
| VARGRAPHIC -    |                          | -                       | $\overline{\phantom{a}}$      | $\overline{\phantom{a}}$      | $\overline{\phantom{a}}$ |                            | VARGRAPHIC -    |                          | $\overline{\phantom{a}}$ | N               |

表 *199. DB2 for z/OS* のデフォルトの逆方向データ・タイプ・マッピング *(*表示されていない列があります*) (*続き*)*

# **Informix** データ・ソース

以下の表は、Informix データ・ソースのデフォルトの逆方向データ・タイプ・マッ ピングをリストしています。

表 *200. Informix* のデフォルトの逆方向データ・タイプ・マッピング

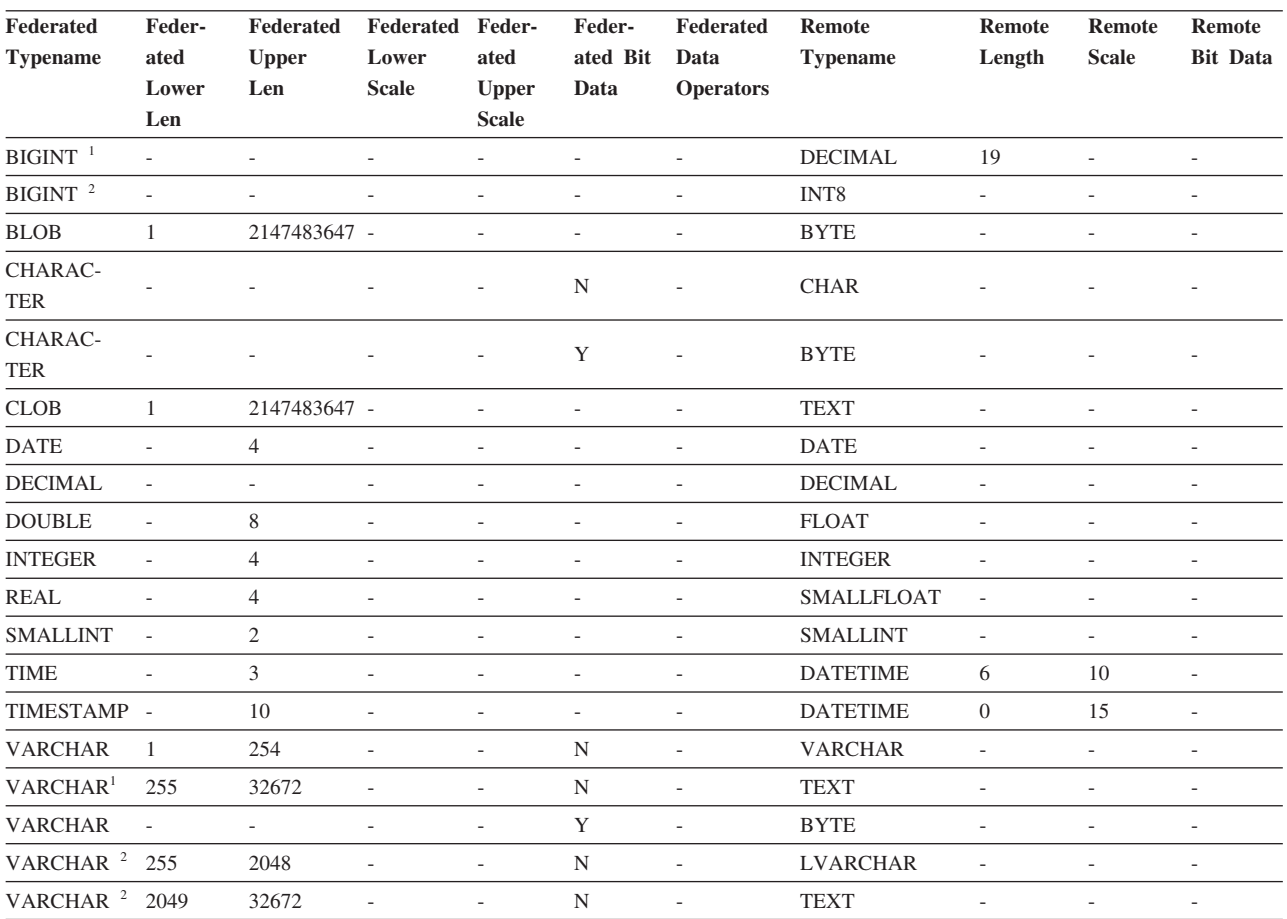

注**:**

1. このタイプ・マッピングは Informix サーバーのバージョン 8 以下でのみ有効。

2. このタイプ・マッピングは Informix サーバーのバージョン 9 以上でのみ有効。

Informix DATETIME データ・タイプでは、フェデレーテッド・サーバーは、Informix 高水準修飾子を REMOTE\_LENGTH として、 Informix 低水準修飾子を REMOTE\_SCALE として使用します。

Informix 修飾子は、Informix Client SDK datatime.h ファイルに定義されている ″TU\_″ 定数です。定数は次のとおりです。

| $0 = \text{YEAR}$ | $8 = MINUTE$       | $13 = FRACTION(3)$ |
|-------------------|--------------------|--------------------|
| $2 = MONTH$       | $10 = SECOND$      | $14 = FRACTION(4)$ |
| $4 = \text{DAY}$  | $11 = FRACTION(1)$ | $15 = FRACTION(5)$ |

| Federated<br><b>Typename</b> | <b>Feder-</b><br>ated<br>Lower<br>Len | Federated<br><b>Upper</b><br>Len | <b>Federated Feder-</b><br>Lower<br><b>Scale</b> | ated<br><b>Upper</b><br><b>Scale</b> | Feder-<br>ated Bit Data<br>Data | Federated<br><b>Operators</b> | Remote<br><b>Typename</b> | Remote<br>Length | Remote<br><b>Scale</b> | Remote<br><b>Bit Data</b> |
|------------------------------|---------------------------------------|----------------------------------|--------------------------------------------------|--------------------------------------|---------------------------------|-------------------------------|---------------------------|------------------|------------------------|---------------------------|
| $6 = \text{HOUR}$            |                                       | $12 = FRACTION(2)$               |                                                  |                                      |                                 |                               |                           |                  |                        |                           |

表 *200. Informix* のデフォルトの逆方向データ・タイプ・マッピング *(*続き*)*

# **Microsoft SQL Server** データ・ソース

以下の表は、Microsoft SQL Server データ・ソースのデフォルトの逆方向データ・ タイプ・マッピングをリストしています。

表 *201. Microsoft SQL Server* のデフォルトの逆方向データ・タイプ・マッピング *(*表示されていない列があります*)*

| Federated         |                          | <b>Federated Federated</b> | Federated                | Feder-                   |                          | <b>Federated Federated</b> | <b>Remote</b>            | <b>Remote</b>            | <b>Remote</b>            | <b>Remote</b>                |
|-------------------|--------------------------|----------------------------|--------------------------|--------------------------|--------------------------|----------------------------|--------------------------|--------------------------|--------------------------|------------------------------|
| <b>Typename</b>   | Lower                    | <b>Upper</b>               | Lower                    | ated                     | <b>Bit Data</b>          | Data                       | <b>Typename</b> Length   |                          | <b>Scale</b>             | <b>Bit Data</b>              |
|                   | Len                      | Len                        | <b>Scale</b>             | <b>Upper</b>             |                          | <b>Operators</b>           |                          |                          |                          |                              |
|                   |                          |                            |                          | <b>Scale</b>             |                          |                            |                          |                          |                          |                              |
| $\rm BIGINT^{-1}$ | $\overline{\phantom{m}}$ | $\overline{\phantom{a}}$   | $\overline{\phantom{a}}$ | $\overline{\phantom{a}}$ | $\overline{\phantom{a}}$ | $\overline{\phantom{a}}$   | bigint                   | $\overline{\phantom{a}}$ | $\overline{\phantom{a}}$ | $\overline{\phantom{a}}$     |
| <b>BLOB</b>       | $\overline{\phantom{a}}$ | ÷,                         | ٠                        | $\overline{a}$           | $\overline{\phantom{a}}$ | ٠                          | image                    | $\overline{\phantom{a}}$ | ٠                        | $\overline{\phantom{a}}$     |
|                   |                          |                            |                          |                          |                          |                            | バイナリ                     | $\overline{a}$           |                          |                              |
| <b>CHARACTER</b>  | $\overline{a}$           |                            |                          | $\overline{a}$           | Y                        |                            | $\overline{\phantom{m}}$ |                          |                          |                              |
| <b>CHARACTER</b>  | $\overline{a}$           | L.                         | ٠                        | $\overline{\phantom{a}}$ | $\mathbf N$              | $\overline{\phantom{a}}$   | char                     | $\overline{\phantom{a}}$ | ÷,                       | $\overline{\phantom{a}}$     |
| <b>CLOB</b>       | $\overline{\phantom{m}}$ | $\overline{\phantom{a}}$   | $\overline{\phantom{0}}$ | $\overline{\phantom{a}}$ | $\overline{\phantom{a}}$ | $\overline{\phantom{a}}$   | text                     | L,                       | $\overline{\phantom{a}}$ | $\overline{\phantom{m}}$     |
| <b>DATE</b>       | ٠                        | $\overline{4}$             |                          | ÷,                       | L,                       | ä,                         | datetime                 | $\overline{\phantom{a}}$ | ٠                        | ÷,                           |
| <b>DECIMAL</b>    | $\overline{\phantom{m}}$ | $\overline{\phantom{a}}$   | ä,                       | $\overline{a}$           | $\overline{a}$           | $\overline{\phantom{a}}$   | decimal                  | $\overline{\phantom{a}}$ | $\overline{a}$           | $\frac{1}{2}$                |
| <b>DOUBLE</b>     | $\overline{\phantom{m}}$ | 8                          | ä,                       | L,                       | L,                       | $\overline{a}$             | float                    | $\overline{\phantom{a}}$ | ٠                        | $\overline{\phantom{a}}$     |
| <b>INTEGER</b>    | ÷                        | ÷.                         |                          | $\overline{a}$           | ÷.                       | ٠                          | int                      | ÷.                       | ÷.                       | ÷                            |
| <b>SMALLINT</b>   | $\overline{\phantom{a}}$ | $\overline{\phantom{m}}$   | ä,                       | $\overline{a}$           | $\overline{a}$           | $\overline{\phantom{a}}$   | smallint                 | $\overline{\phantom{a}}$ | $\overline{\phantom{m}}$ | $\overline{\phantom{a}}$     |
| <b>REAL</b>       | $\overline{\phantom{a}}$ | $\overline{4}$             | ٠                        | L.                       | L,                       | L,                         | real                     | $\overline{a}$           | ÷.                       | $\overline{a}$               |
| <b>TIME</b>       | $\overline{\phantom{a}}$ | 3                          | ٠                        | $\overline{a}$           | L,                       | $\overline{\phantom{a}}$   | datetime                 | $\overline{a}$           | ٠                        | ٠                            |
| <b>TIMESTAMP</b>  | $\overline{\phantom{a}}$ | 10                         | $\overline{\phantom{a}}$ | $\overline{\phantom{a}}$ | $\overline{\phantom{a}}$ | $\overline{\phantom{a}}$   | datetime                 | $\overline{\phantom{a}}$ | $\overline{\phantom{a}}$ | $\overline{\phantom{m}}$     |
| <b>VARCHAR</b>    | $\mathbf{1}$             | 8000                       | ä,                       | $\overline{a}$           | $\mathbf N$              | $\overline{\phantom{a}}$   | varchar                  | $\overline{\phantom{a}}$ | ٠                        | $\overline{\phantom{m}}$     |
| <b>VARCHAR</b>    | 8001                     | 32672                      | ٠                        | $\overline{a}$           | $\mathbf N$              | $\overline{\phantom{a}}$   | text                     | $\overline{\phantom{a}}$ | ٠                        | $\overline{\phantom{a}}$     |
| <b>VARCHAR</b>    | $\mathbf{1}$             | 8000                       | ٠                        | $\overline{\phantom{a}}$ | Y                        | $\overline{\phantom{a}}$   | varbinary                | $\overline{\phantom{a}}$ | $\overline{\phantom{a}}$ | $\overline{\phantom{a}}$     |
| <b>VARCHAR</b>    | 8001                     | 32672                      | ä,                       | L,                       | Y                        | $\overline{\phantom{a}}$   | image                    | L,                       | $\overline{a}$           | $\qquad \qquad \blacksquare$ |
| 注:                |                          |                            |                          |                          |                          |                            |                          |                          |                          |                              |

1. このタイプ・マッピングは Microsoft SQL Server バージョン 2000 でのみ有効です。

## **Oracle NET8** データ・ソース

以下の表は、 Oracle NET8 データ・ソースのデフォルトの逆方向データ・タイプ・ マッピングをリストしています。

表 *202. Oracle NET8* のデフォルトの逆方向データ・タイプ・マッピング

| Federated<br><b>Typename</b> | Feder-<br>ated<br>Lower<br>Len | Federated<br><b>Upper</b><br>Len | Feder-<br>ated<br>Lower<br><b>Scale</b> | Feder-<br>ated<br><b>Upper</b><br><b>Scale</b> | <b>Feder-</b><br>ated Bit<br>Data | Federated<br>Data<br><b>Operators</b> | Remote<br><b>Typename</b> | Remote<br>Length | Remote<br><b>Scale</b> | Remote<br><b>Bit Data</b> |
|------------------------------|--------------------------------|----------------------------------|-----------------------------------------|------------------------------------------------|-----------------------------------|---------------------------------------|---------------------------|------------------|------------------------|---------------------------|
| <b>BIGINT</b>                |                                |                                  |                                         |                                                | N                                 | ¥0                                    | <b>NUMBER</b>             | 19               |                        | N                         |
| <b>BLOB</b>                  |                                | 2147483647 0                     |                                         |                                                |                                   | ¥0                                    | <b>BLOB</b>               |                  | $\theta$               |                           |

#### **Oracle NET8** データ・ソース

| Federated<br><b>Typename</b> | Feder-<br>ated<br>Lower<br>Len | <b>Federated</b><br><b>Upper</b><br>Len | Feder-<br>ated<br>Lower<br><b>Scale</b> | Feder-<br>ated<br><b>Upper</b><br><b>Scale</b> | Feder-<br>ated Bit<br>Data | <b>Federated</b><br>Data<br><b>Operators</b> | <b>Remote</b><br><b>Typename</b> | <b>Remote</b><br>Length | <b>Remote</b><br><b>Scale</b> | <b>Remote</b><br><b>Bit Data</b> |
|------------------------------|--------------------------------|-----------------------------------------|-----------------------------------------|------------------------------------------------|----------------------------|----------------------------------------------|----------------------------------|-------------------------|-------------------------------|----------------------------------|
| <b>CHARACTER</b>             | 1                              | 254                                     | $\Omega$                                | $\Omega$                                       | N                          | ¥ <sub>0</sub>                               | <b>CHAR</b>                      | $\Omega$                | $\Omega$                      | $\mathbf N$                      |
| <b>CHARACTER</b>             | 1                              | 254                                     | $\overline{0}$                          | $\theta$                                       | Y                          | ¥0                                           | <b>RAW</b>                       | $\overline{0}$          | $\mathbf{0}$                  | Y                                |
| <b>CLOB</b>                  | $\theta$                       | 2147483647 0                            |                                         | $\theta$                                       | N                          | ¥0                                           | <b>CLOB</b>                      | $\overline{0}$          | $\mathbf{0}$                  | $\mathbf N$                      |
| <b>DATE</b>                  | $\overline{0}$                 | $\overline{4}$                          | $\overline{0}$                          | $\theta$                                       | N                          | ¥0                                           | <b>DATE</b>                      | $\overline{0}$          | $\overline{0}$                | $\mathbf N$                      |
| <b>DECIMAL</b>               | $\overline{0}$                 | $\Omega$                                | $\overline{0}$                          | $\theta$                                       | N                          | ¥0                                           | <b>NUMBER</b>                    | $\overline{0}$          | $\overline{0}$                | $\mathbf N$                      |
| <b>DOUBLE</b>                | $\overline{0}$                 | 8                                       | $\overline{0}$                          | $\overline{0}$                                 | N                          | ¥0                                           | <b>FLOAT</b>                     | 126                     | $\overline{0}$                | $\mathbf N$                      |
| <b>FLOAT</b>                 | $\overline{0}$                 | 8                                       | $\overline{0}$                          | $\overline{0}$                                 | N                          | ¥0                                           | <b>FLOAT</b>                     | 126                     | $\overline{0}$                | $\mathbf N$                      |
| <b>INTEGER</b>               | $\Omega$                       | $\overline{4}$                          | $\overline{0}$                          | $\overline{0}$                                 | N                          | ¥0                                           | <b>NUMBER</b>                    | 10                      | $\Omega$                      | $\mathbf N$                      |
| <b>REAL</b>                  | $\Omega$                       | $\overline{4}$                          | $\overline{0}$                          | $\overline{0}$                                 | N                          | ¥0                                           | <b>FLOAT</b>                     | 63                      | $\theta$                      | $\mathbf N$                      |
| <b>SMALLINT</b>              | $\overline{0}$                 | $\overline{2}$                          | $\overline{0}$                          | $\overline{0}$                                 | N                          | ¥0                                           | <b>NUMBER</b>                    | 5                       | $\theta$                      | $\mathbf N$                      |
| <b>TIME</b>                  | $\overline{0}$                 | 3                                       | $\overline{0}$                          | $\overline{0}$                                 | N                          | ¥0                                           | <b>DATE</b>                      | $\overline{0}$          | $\theta$                      | $\mathbf N$                      |
| TIMESTAMP <sup>1</sup>       | $\Omega$                       | 10                                      | $\overline{0}$                          | $\overline{0}$                                 | N                          | ¥0                                           | <b>DATE</b>                      | $\overline{0}$          | $\mathbf{0}$                  | $\mathbf N$                      |
| TIMESTAMP <sup>2</sup>       | $\Omega$                       | 10                                      | $\overline{0}$                          | $\theta$                                       | N                          | ¥0                                           | <b>TIMESTAMP</b>                 | 6                       | $\mathbf{0}$                  | $\mathbf N$                      |
| <b>VARCHAR</b>               | 1                              | 4000                                    | $\overline{0}$                          | $\theta$                                       | N                          | ¥0                                           | VARCHAR2                         | $\Omega$                | $\mathbf{0}$                  | $\mathbf N$                      |
| <b>VARCHAR</b>               | 1                              | 2000                                    | $\overline{0}$                          | $\overline{0}$                                 | Y                          | ¥0                                           | <b>RAW</b>                       | $\overline{0}$          | $\mathbf{0}$                  | Y                                |

表 *202. Oracle NET8* のデフォルトの逆方向データ・タイプ・マッピング *(*続き*)*

1. このタイプ・マッピングは Oracle バージョン 8 でのみ有効です。

2. このタイプ・マッピングは Oracle バージョン 9 およびバージョン 10 でのみ有効です。

# **Sybase** データ・ソース

以下の表は、Sybase データ・ソースのデフォルトの逆方向データ・タイプ・マッピ ングをリストしています。

表 *203. Sybase CTLIB* のデフォルトの逆方向データ・タイプ・マッピング

| Federated<br><b>Typename</b> | Feder-<br>ated<br>Lower<br>Len | Feder-<br>ated<br><b>Upper</b><br>Len | Feder-<br>ated<br>Lower<br><b>Scale</b> | Feder-<br>ated<br><b>Upper</b><br><b>Scale</b> | Feder-<br>ated Bit<br>Data | Federated<br>Data<br><b>Operators</b> | Remote<br><b>Typename</b> Length | Remote                   | <b>Remote</b><br><b>Scale</b> | <b>Remote</b><br><b>Bit Data</b> |
|------------------------------|--------------------------------|---------------------------------------|-----------------------------------------|------------------------------------------------|----------------------------|---------------------------------------|----------------------------------|--------------------------|-------------------------------|----------------------------------|
| <b>BIGINT</b>                | ٠                              | $\overline{\phantom{a}}$              | ٠                                       | $\overline{\phantom{a}}$                       | L                          | ٠                                     | decimal                          | 19                       | $\overline{0}$                | ٠                                |
| <b>BLOB</b>                  | ٠                              |                                       | ٠                                       | $\overline{\phantom{a}}$                       | L                          | ٠                                     | image                            | $\overline{\phantom{a}}$ | $\overline{a}$                | ٠                                |
| <b>CHARACTER</b>             |                                |                                       | ٠                                       | $\overline{\phantom{a}}$                       | N                          | ٠                                     | char                             |                          |                               | ٠                                |
| <b>CHARACTER</b>             |                                |                                       |                                         | ÷                                              | Y                          | $\qquad \qquad$                       | バイナリ<br>$\overline{\phantom{0}}$ |                          |                               | ÷                                |
| CLOB                         | $\overline{a}$                 | $\overline{a}$                        | $\overline{\phantom{0}}$                | $\overline{a}$                                 | -                          | $\overline{\phantom{0}}$              | text                             | $\overline{\phantom{a}}$ | $\overline{a}$                | $\overline{\phantom{a}}$         |
| <b>DATE</b>                  | ٠                              | $\overline{\phantom{a}}$              | ٠                                       | $\overline{\phantom{a}}$                       | $\overline{a}$             | ٠                                     | datetime                         | $\overline{\phantom{a}}$ | $\overline{a}$                | $\overline{\phantom{a}}$         |
| <b>DECIMAL</b>               | ٠                              | ٠                                     | $\qquad \qquad \blacksquare$            | $\overline{\phantom{a}}$                       | L                          | $\overline{a}$                        | decimal                          | $\overline{\phantom{a}}$ | ۰                             | $\overline{\phantom{a}}$         |
| <b>DOUBLE</b>                | ٠                              | ٠                                     | ٠                                       | $\overline{\phantom{a}}$                       | L                          | $\overline{\phantom{0}}$              | float                            |                          | ۰                             | $\overline{\phantom{a}}$         |
| <b>INTEGER</b>               | ÷                              | $\overline{\phantom{a}}$              | ٠                                       | $\overline{\phantom{a}}$                       | -                          | $\overline{\phantom{0}}$              | integer                          | $\overline{a}$           | $\overline{a}$                | $\overline{\phantom{a}}$         |
| <b>REAL</b>                  | ٠                              | $\overline{\phantom{a}}$              | ٠                                       | $\overline{\phantom{a}}$                       | L                          | $\overline{\phantom{0}}$              | real                             | ٠                        | $\overline{a}$                | $\overline{\phantom{a}}$         |
| <b>SMALLINT</b>              | ٠                              | ٠                                     | $\overline{a}$                          | $\overline{\phantom{a}}$                       | -                          | $\overline{a}$                        | smallint                         | $\overline{a}$           | $\overline{a}$                | $\overline{a}$                   |
| <b>TIME</b>                  | $\overline{a}$                 | $\overline{\phantom{m}}$              | $\overline{a}$                          | $\overline{a}$                                 | -                          | $\overline{a}$                        | datetime                         | $\overline{\phantom{a}}$ | $\overline{a}$                | $\overline{\phantom{a}}$         |
| <b>TIMESTAMP</b>             | $\overline{a}$                 | ٠                                     | $\qquad \qquad \blacksquare$            | $\overline{\phantom{a}}$                       | L                          | ٠                                     | datetime                         | $\overline{\phantom{a}}$ | ۰                             | ٠                                |
| VARCHAR <sup>1</sup>         |                                | 255                                   | $\overline{\phantom{a}}$                | $\overline{\phantom{a}}$                       | N                          | $\overline{\phantom{0}}$              | varchar                          | ٠                        |                               | $\overline{a}$                   |

注**:**

| Federated            | Feder- | Feder-       | Feder-                   | Feder-                   | Feder-   | Federated                | <b>Remote</b>          | Remote                   | Remote                   | <b>Remote</b>                |
|----------------------|--------|--------------|--------------------------|--------------------------|----------|--------------------------|------------------------|--------------------------|--------------------------|------------------------------|
| <b>Typename</b>      | ated   | ated         | ated                     | ated                     | ated Bit | Data                     | <b>Typename</b> Length |                          | <b>Scale</b>             | <b>Bit Data</b>              |
|                      | Lower  | <b>Upper</b> | Lower                    | <b>Upper</b>             | Data     | <b>Operators</b>         |                        |                          |                          |                              |
|                      | Len    | Len          | <b>Scale</b>             | <b>Scale</b>             |          |                          |                        |                          |                          |                              |
| VARCHAR <sup>1</sup> | 256    | 32672        | $\overline{\phantom{a}}$ | $\overline{\phantom{a}}$ | N        | $\overline{\phantom{a}}$ | text                   | $\overline{\phantom{a}}$ | ٠                        | ۰                            |
| VARCHAR <sup>2</sup> |        | 16384        | $\overline{\phantom{a}}$ | $\overline{\phantom{a}}$ | N        | $\overline{\phantom{a}}$ | varchar                | $\overline{\phantom{a}}$ | ٠                        | -                            |
| VARCHAR <sup>2</sup> | 16385  | 32672        | $\overline{\phantom{a}}$ | $\overline{\phantom{a}}$ | N        | $\overline{\phantom{a}}$ | text                   | $\overline{\phantom{a}}$ | ۰                        | $\qquad \qquad \blacksquare$ |
| VARCHAR <sup>1</sup> |        | 255          | $\overline{\phantom{a}}$ | $\overline{\phantom{a}}$ | Y        | $\overline{\phantom{a}}$ | varbinary              | $\overline{\phantom{m}}$ | ۰                        | ٠                            |
| VARCHAR <sup>1</sup> | 256    | 32672        | $\overline{\phantom{a}}$ | $\overline{\phantom{a}}$ | Y        | $\overline{\phantom{a}}$ | image                  | $\overline{\phantom{m}}$ | $\overline{\phantom{a}}$ | $\overline{\phantom{a}}$     |
| VARCHAR $^2$         |        | 16384        | $\overline{\phantom{a}}$ | $\overline{\phantom{a}}$ | Y        | $\overline{\phantom{a}}$ | varbinary              | $\overline{\phantom{a}}$ | ٠                        | ۰                            |
| VARCHAR <sup>2</sup> | 16385  | 32672        | $\overline{\phantom{a}}$ | $\overline{\phantom{a}}$ | Y        | $\overline{\phantom{a}}$ | image                  | $\overline{\phantom{a}}$ | $\overline{\phantom{a}}$ | $\overline{\phantom{a}}$     |
|                      |        |              |                          |                          |          |                          |                        |                          |                          |                              |

表 *203. Sybase CTLIB* のデフォルトの逆方向データ・タイプ・マッピング *(*続き*)*

注**:**

1. このタイプ・マッピングは、Sybase サーバーのバージョン 12.0 またはそれ以前で CTLIB を使用する場合にのみ有効です。

2. このタイプ・マッピングは、Sybase サーバーのバージョン 12.5 またはそれ以降で CTLIB を使用する場合にのみ有効です。

### **Teradata** データ・ソース

以下の表は、Teradata データ・ソースのデフォルトの逆方向データ・タイプ・マッ ピングをリストしています。

表 *204. Teradata* のデフォルトの逆方向データ・タイプ・マッピング *(*表示されていない列があります*)*

| <b>Federated</b><br><b>Typename</b> | Feder-<br>ated<br>Lower<br>Len | Feder-<br>ated<br><b>Upper</b><br>Len | Feder-<br>ated<br>Lower<br><b>Scale</b> | Federated<br><b>Upper</b><br><b>Scale</b> | Feder-<br>ated Bit<br>Data | Federated<br>Data<br><b>Operators</b> | <b>Remote</b><br><b>Typename</b> | <b>Remote</b><br>Length  | Remote<br><b>Scale</b> | <b>Remote</b><br><b>Bit Data</b> |
|-------------------------------------|--------------------------------|---------------------------------------|-----------------------------------------|-------------------------------------------|----------------------------|---------------------------------------|----------------------------------|--------------------------|------------------------|----------------------------------|
| BLOB <sup>1</sup>                   | $\mathbf{1}$                   | 64000                                 | ÷,                                      | ٠                                         | ÷,                         | ÷.                                    | <b>VARBYTE</b>                   | $\overline{\phantom{a}}$ | ٠                      | ٠                                |
| <b>CHARACTER</b>                    | $\overline{\phantom{a}}$       | $\overline{\phantom{a}}$              | $\overline{\phantom{a}}$                | $\overline{\phantom{a}}$                  | $\overline{\phantom{a}}$   | ٠                                     | <b>CHARACTER</b>                 | $\overline{a}$           | ٠                      | ٠                                |
| <b>CHARACTER</b>                    | L,                             | ٠                                     | ÷,                                      | L,                                        | Y                          | J.                                    | <b>BYTE</b>                      | $\overline{a}$           |                        | ٠                                |
| $\rm CLOB$ $^2$                     | $\mathbf{1}$                   | 64000                                 | $\overline{\phantom{a}}$                | $\overline{\phantom{a}}$                  |                            | ÷.                                    | <b>VARCHAR</b>                   | $\overline{a}$           | ٠                      | $\overline{\phantom{a}}$         |
| <b>DATE</b>                         | ٠                              | ٠                                     | $\overline{a}$                          | ÷,                                        | ٠                          | L,                                    | <b>DATE</b>                      | $\overline{\phantom{a}}$ |                        | ٠                                |
| $\rm{DBCLOB}^{-3}$                  | $\mathbf{1}$                   | 64000                                 | $\sim$                                  | ٠                                         | ٠                          | ÷,                                    | <b>VARGRAPHIC</b>                | $\overline{a}$           |                        | ٠                                |
| <b>DECIMAL</b>                      | $\mathbf{1}$                   | 18                                    | $\mathbf{0}$                            | 18                                        | L.                         | ٠                                     | <b>DECIMAL</b>                   | ÷,                       |                        | ٠                                |
| <b>DECIMAL</b>                      | 19                             | 31                                    | $\mathbf{0}$                            | 31                                        | ÷,                         | L,                                    | <b>FLOAT</b>                     | 8                        |                        | $\overline{a}$                   |
| <b>DOUBLE</b>                       | ٠                              | ÷,                                    | ÷,                                      | ٠                                         | ÷,                         | L,                                    | <b>FLOAT</b>                     | $\overline{\phantom{a}}$ |                        | ٠                                |
| <b>GRAPHIC</b>                      | $\overline{a}$                 | ٠                                     | $\overline{a}$                          | ٠                                         | ٠                          | L                                     | <b>GRAPHIC</b>                   | ÷,                       |                        | ٠                                |
| <b>INTEGER</b>                      | $\overline{a}$                 | J.                                    | L,                                      |                                           | L,                         | ÷,                                    | <b>INTEGER</b>                   | $\overline{\phantom{a}}$ |                        | ä,                               |
| <b>REAL</b>                         | $\overline{a}$                 | Ĭ.                                    | ٠                                       | ٠                                         | ٠                          | L.                                    | <b>FLOAT</b>                     | 8                        |                        | $\overline{\phantom{0}}$         |
| <b>SMALLINT</b>                     | ٠                              | ٠                                     | ÷,                                      | ÷,                                        | ÷,                         | L,                                    | <b>SMALLINT</b>                  | $\overline{\phantom{a}}$ |                        | ٠                                |
| <b>TIME</b>                         | $\overline{\phantom{a}}$       | ٠                                     | ٠                                       | ٠                                         | ٠                          | L                                     | <b>TIME</b>                      | 15                       | $\overline{a}$         |                                  |
| <b>TIMESTAMP</b>                    | ٠                              | Ĭ.                                    | ÷,                                      | L,                                        | ÷,                         | L,                                    | <b>TIMESTAMP</b>                 | 26                       |                        | ٠                                |
| <b>VARCHAR</b>                      | $\overline{a}$                 |                                       |                                         | L                                         | L,                         |                                       | <b>VARCHAR</b>                   | L.                       |                        | ٠                                |
| <b>VARCHAR</b>                      | $\overline{\phantom{a}}$       | $\overline{\phantom{a}}$              | $\overline{\phantom{0}}$                | $\overline{a}$                            | Y                          | $\overline{\phantom{a}}$              | <b>VARBYTE</b>                   | $\overline{\phantom{a}}$ | ٠                      | $\overline{\phantom{0}}$         |
| <b>VARGRAPHIC</b>                   |                                |                                       |                                         |                                           | ٠                          |                                       | <b>VARGRAPHIC</b>                | $\overline{a}$           |                        |                                  |

### **Teradata** データ・ソース

| Federated       | <b>Feder-</b> | Feder-       | <b>Feder-</b> | Federated Feder- |               | Federated        | Remote          |        | Remote Remote | Remote          |
|-----------------|---------------|--------------|---------------|------------------|---------------|------------------|-----------------|--------|---------------|-----------------|
| <b>Typename</b> | ated          | ated         | ated          | <b>Upper</b>     | ated Bit Data |                  | <b>Typename</b> | Length | Scale         | <b>Bit Data</b> |
|                 | Lower         | <b>Upper</b> | Lower         | <b>Scale</b>     | Data          | <b>Operators</b> |                 |        |               |                 |
|                 | Len           | Len          | Scale         |                  |               |                  |                 |        |               |                 |
| 注:              |               |              |               |                  |               |                  |                 |        |               |                 |

表 *204. Teradata* のデフォルトの逆方向データ・タイプ・マッピング *(*表示されていない列があります*) (*続き*)*

1. Teradata VARBYTE データ・タイプには、指定した長さ (1 から 64000) の BLOB データ・タイプのみ含めることができます。

2. Teradata VARCHAR データ・タイプには、指定した長さ (1 から 64000) の CLOB データ・タイプのみ含めることができます。

3. Teradata VARGRAPHIC データ・タイプには、指定した長さ (1 から 32000) の DBCLOB データ・タイプのみ含めることができ ます。

# 付録 **F.** サンプル・データベース

サンプル・データベースはさまざまな目的で使用できます。例えば、アプリケーシ ョンのテスト、DB2 の種々のフィーチャーの試用などです。DB2PATH/sqllib/ samples の下にあるサンプル・アプリケーション・プログラムのほとんどは、様々な DB2 フィーチャーのそのテクノロジーを容易に理解できるように例示する目的でサ ンプル・データベースを使用します。

サンプル・データベースの作成後、次のスキーマが作成されます。

- v 非 XML データの組織に関するスキーマ
- v XML データの注文書スキーマ。

こうしたスキーマのデータおよびデータベース・オブジェクトは、スケールの小さ なリアルタイム環境を使用して作成されます。

サンプル・データベース内の各表の説明を以下に示します。各表の初期データ値が 提供されています。ダッシュ (-) は NULL 値を示します。

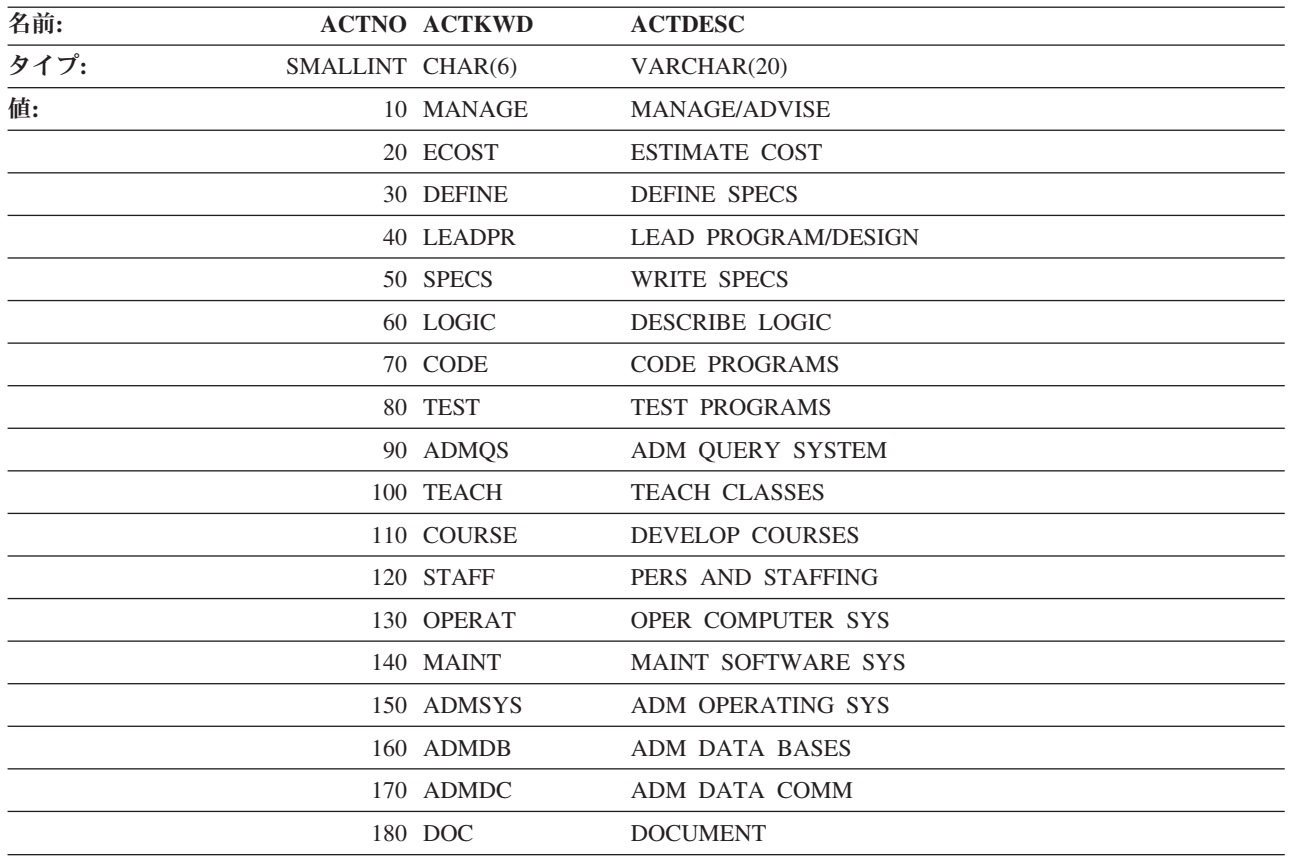

#### **ACT** 表

### **ADEFUSER** 表

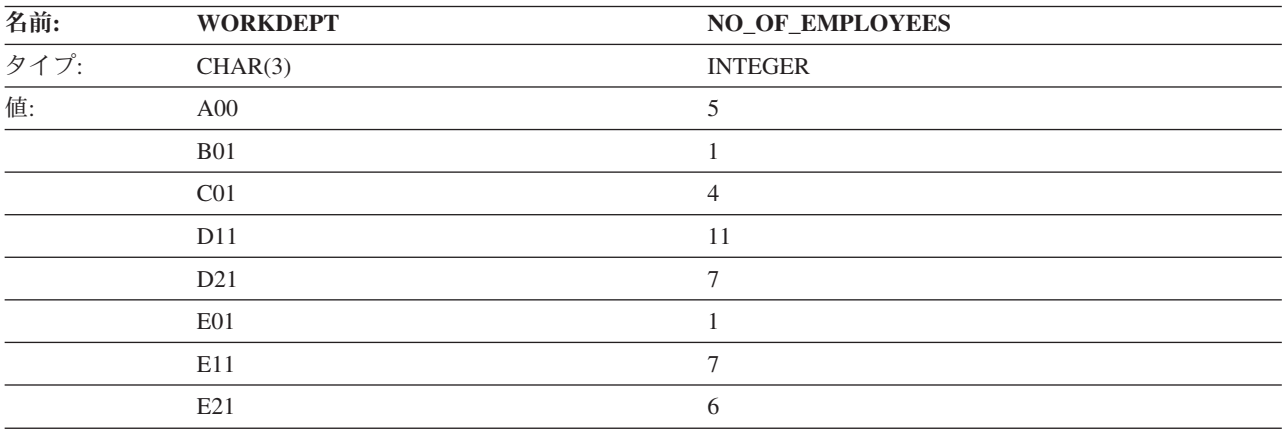

# **CL\_SCHED** 表

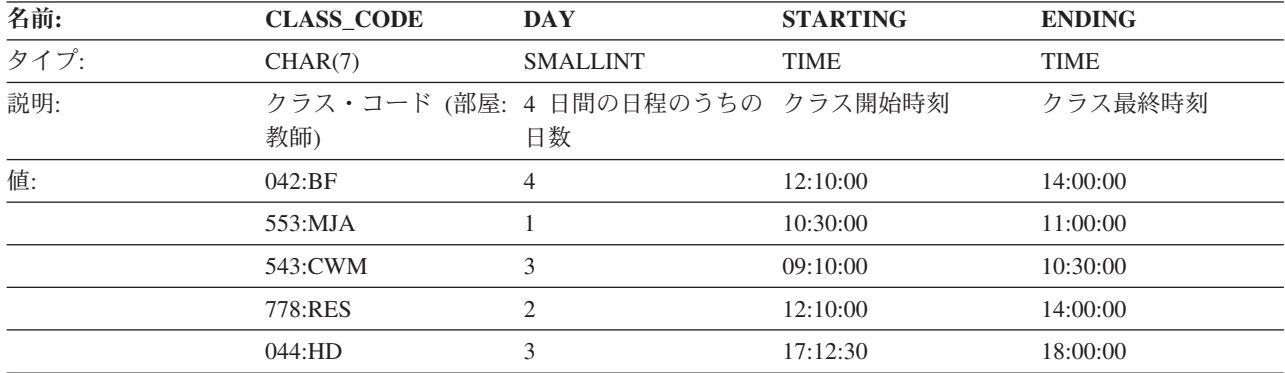

#### **DEPT** 表

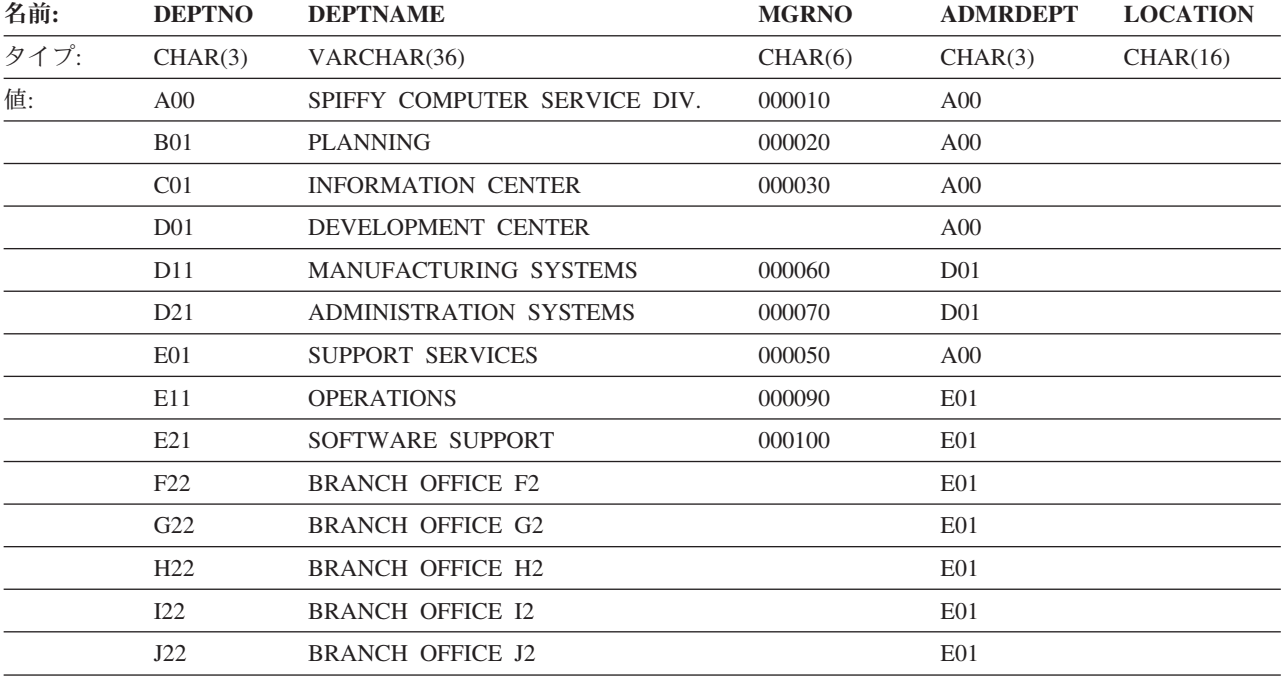

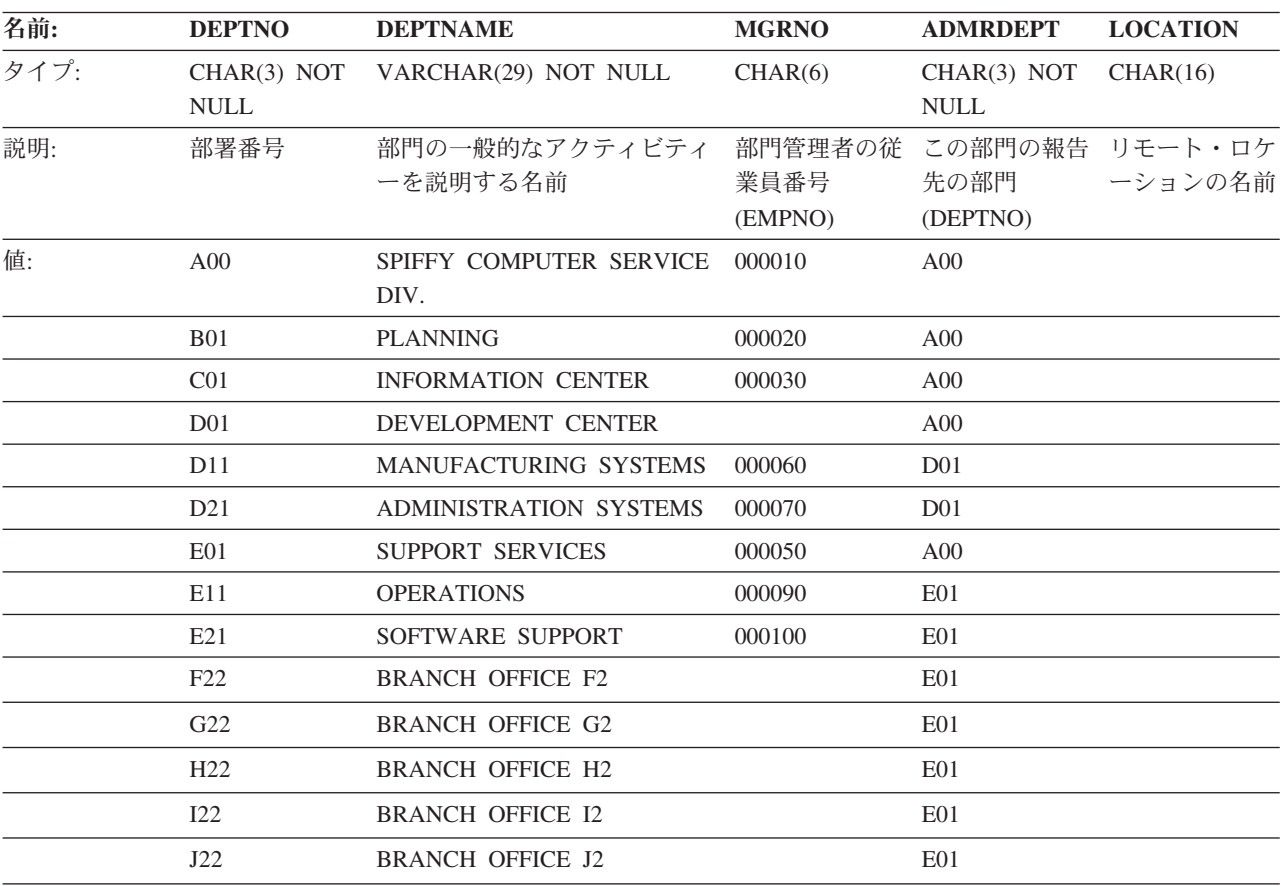

### 部門 **(DEPARTMENT)** 表

### **EMPLOYEE** および **EMP** 表

これら 2 つの表の内容は同一です。

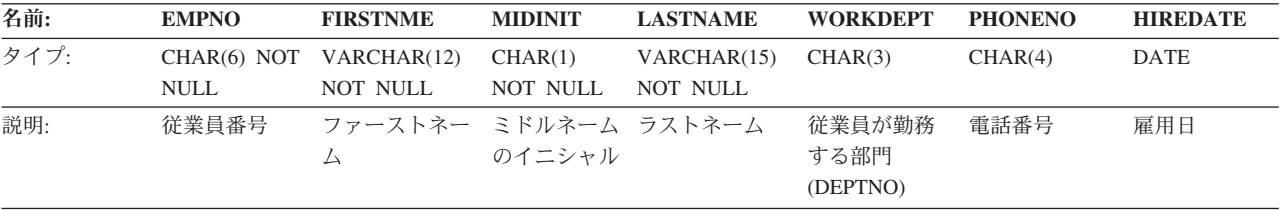

+

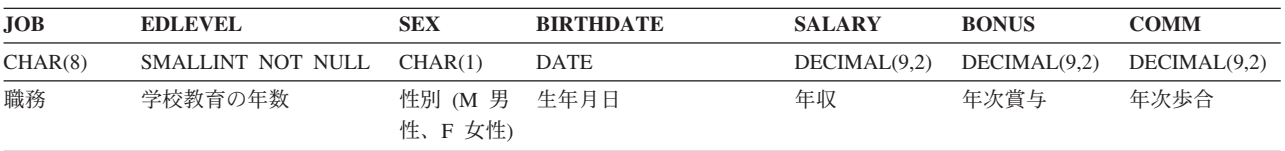

以下の表には、EMPLOYEE 表の値が含まれています。

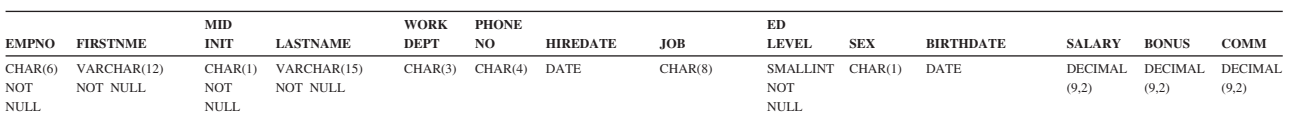

### サンプル・データベース

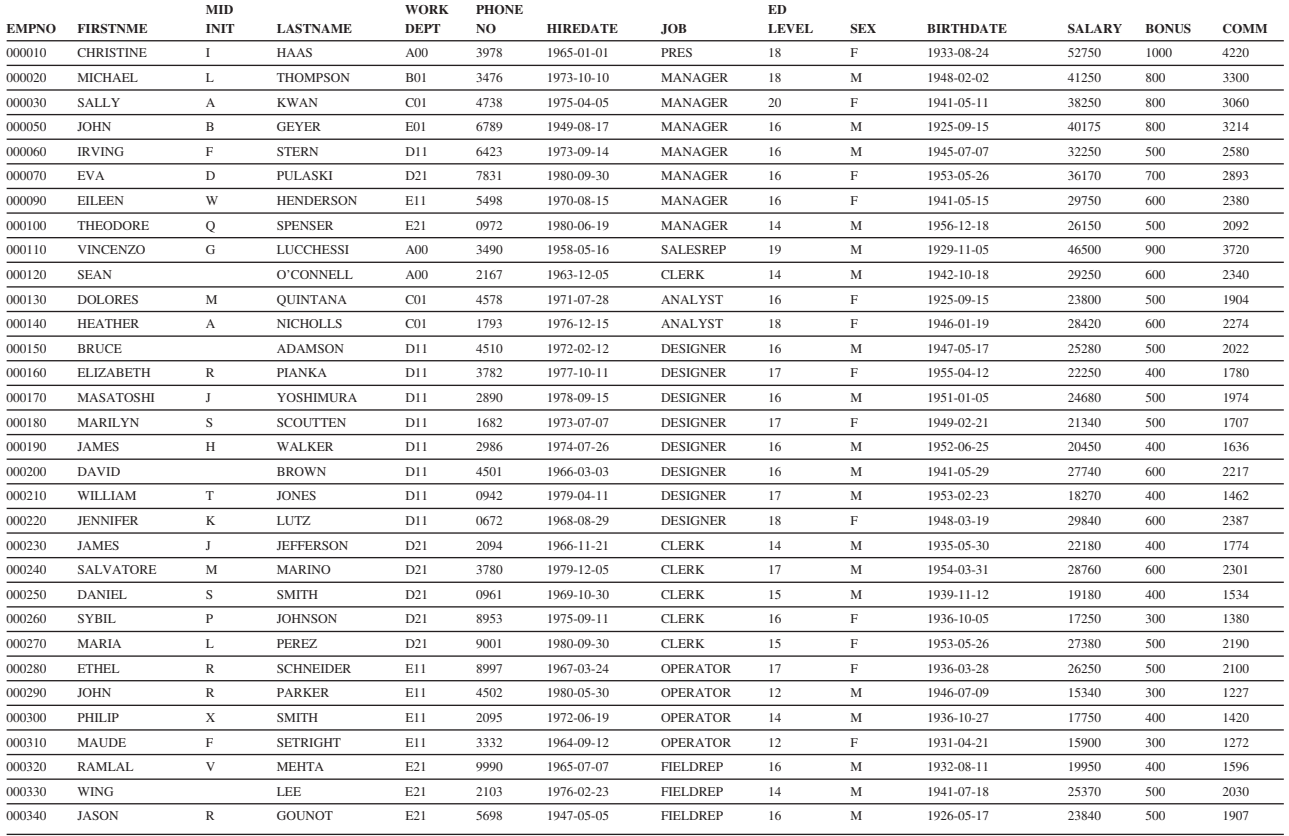

# **EMP\_ACT** 表

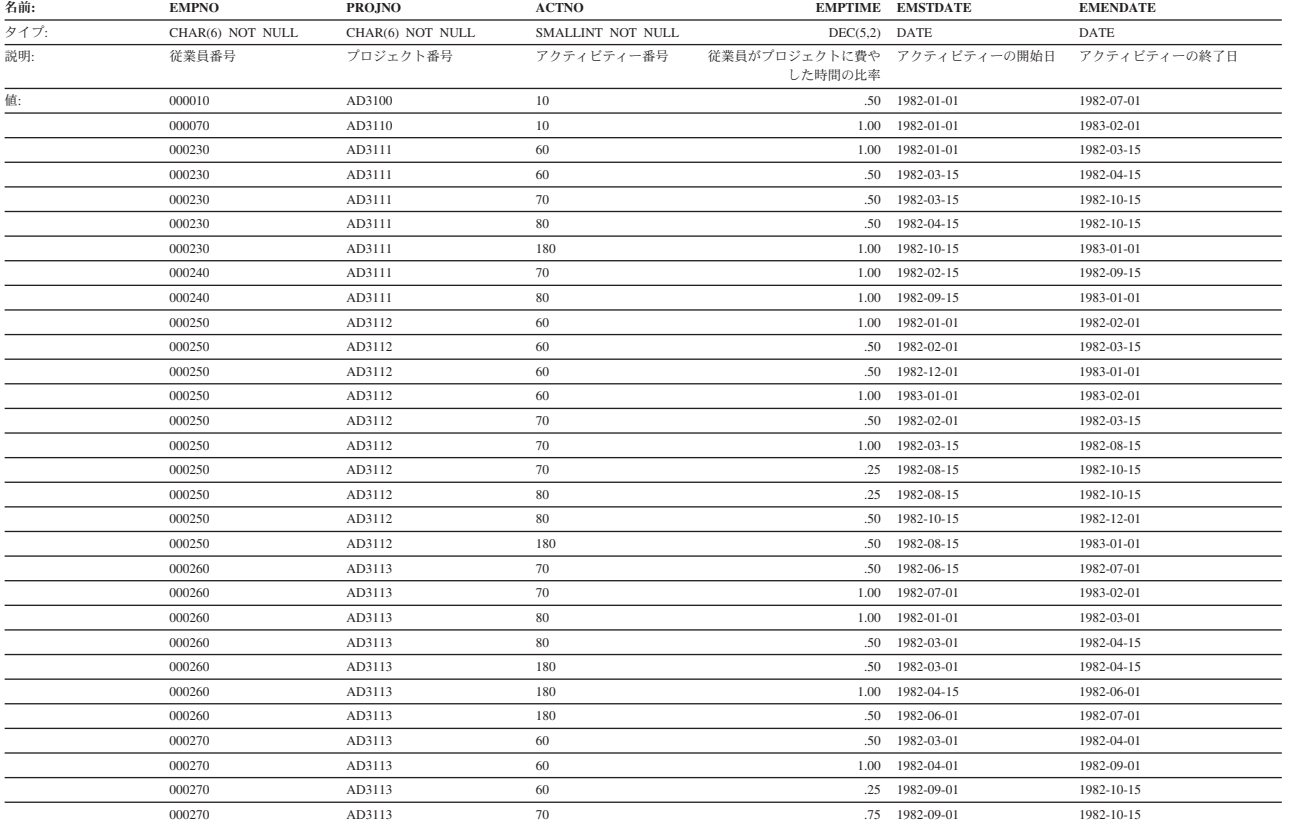

### サンプル・データベース

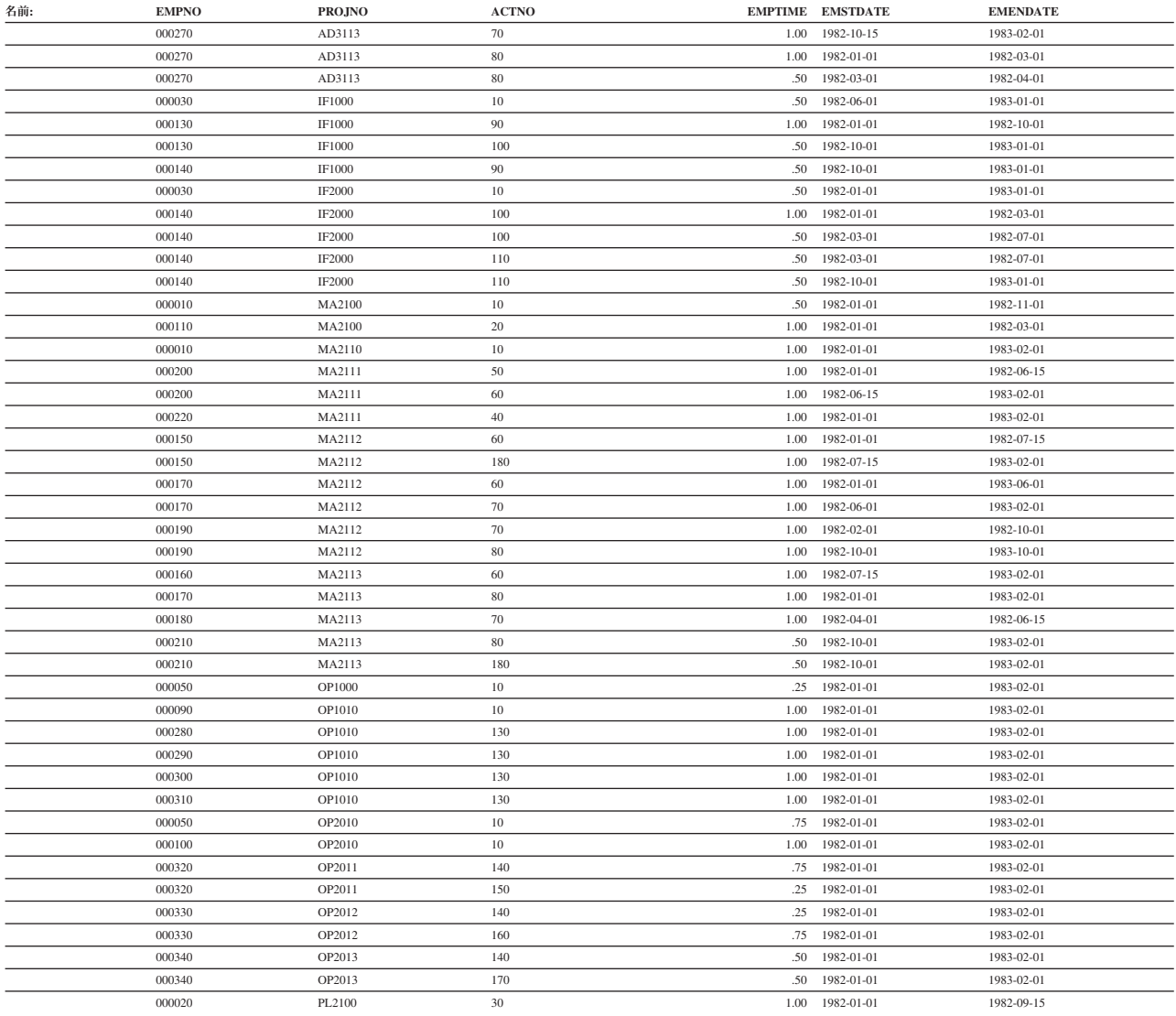

# **EMP\_PHOTO** 表

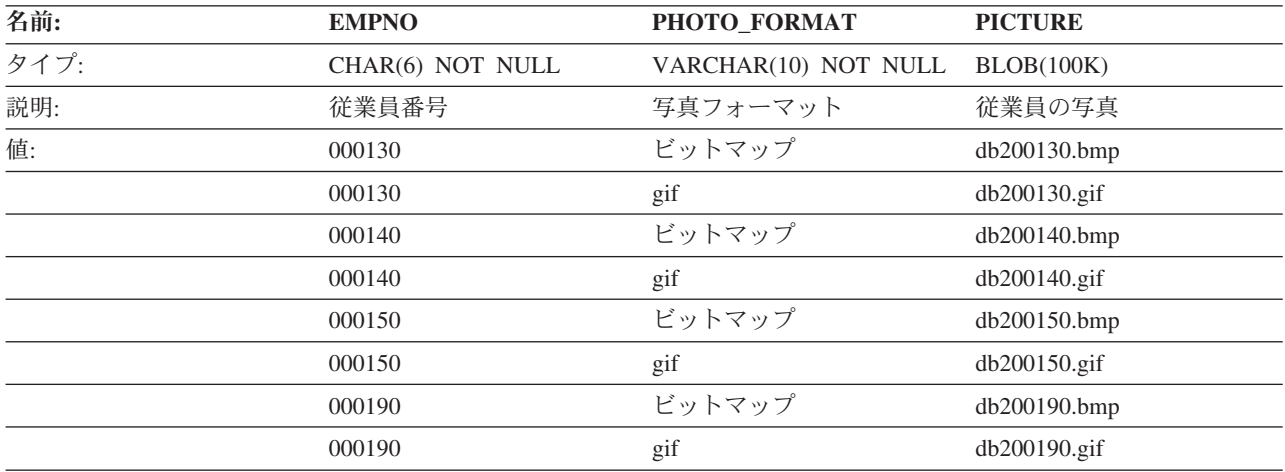

#### **EMPPROJACT** 表

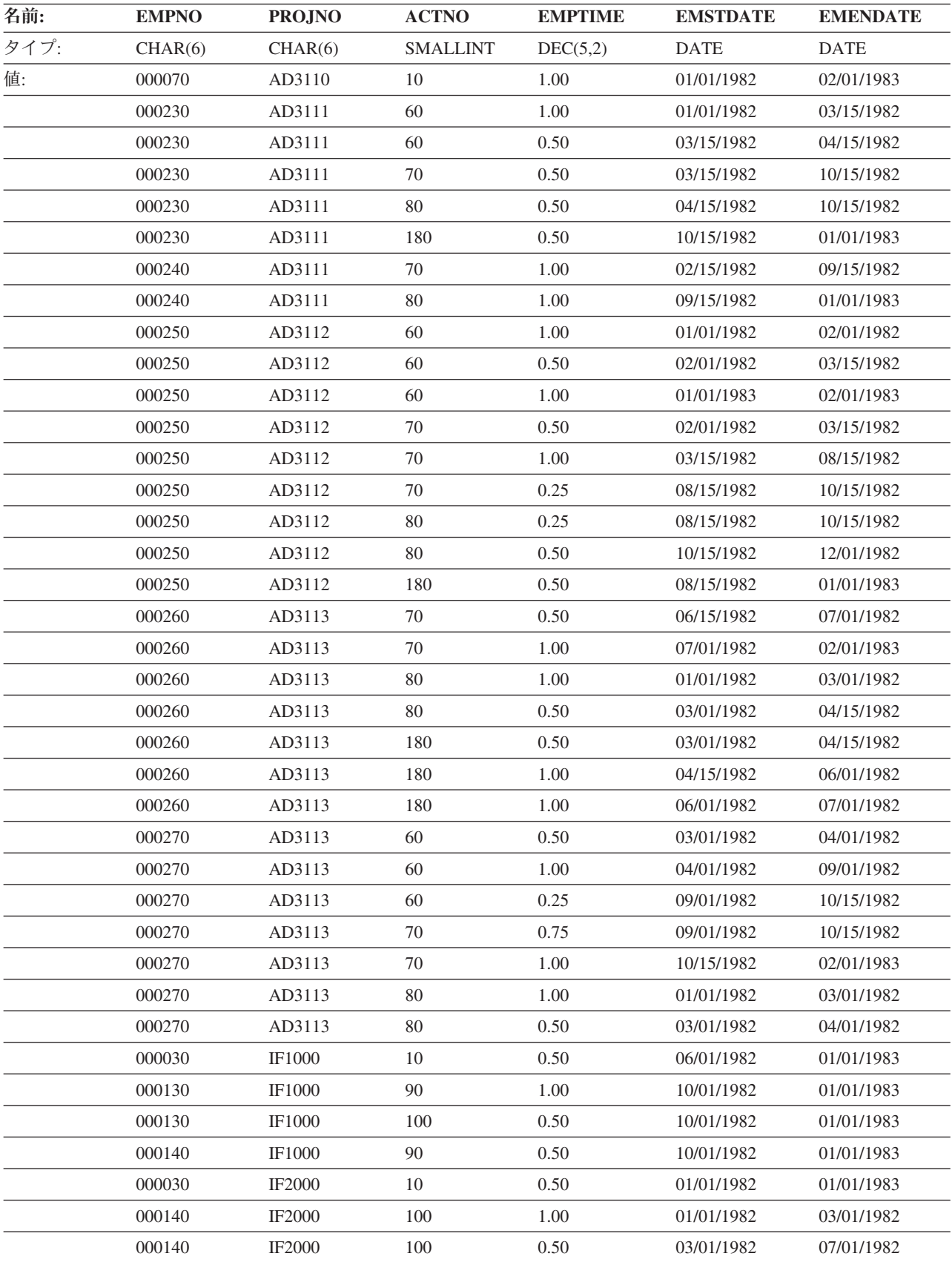
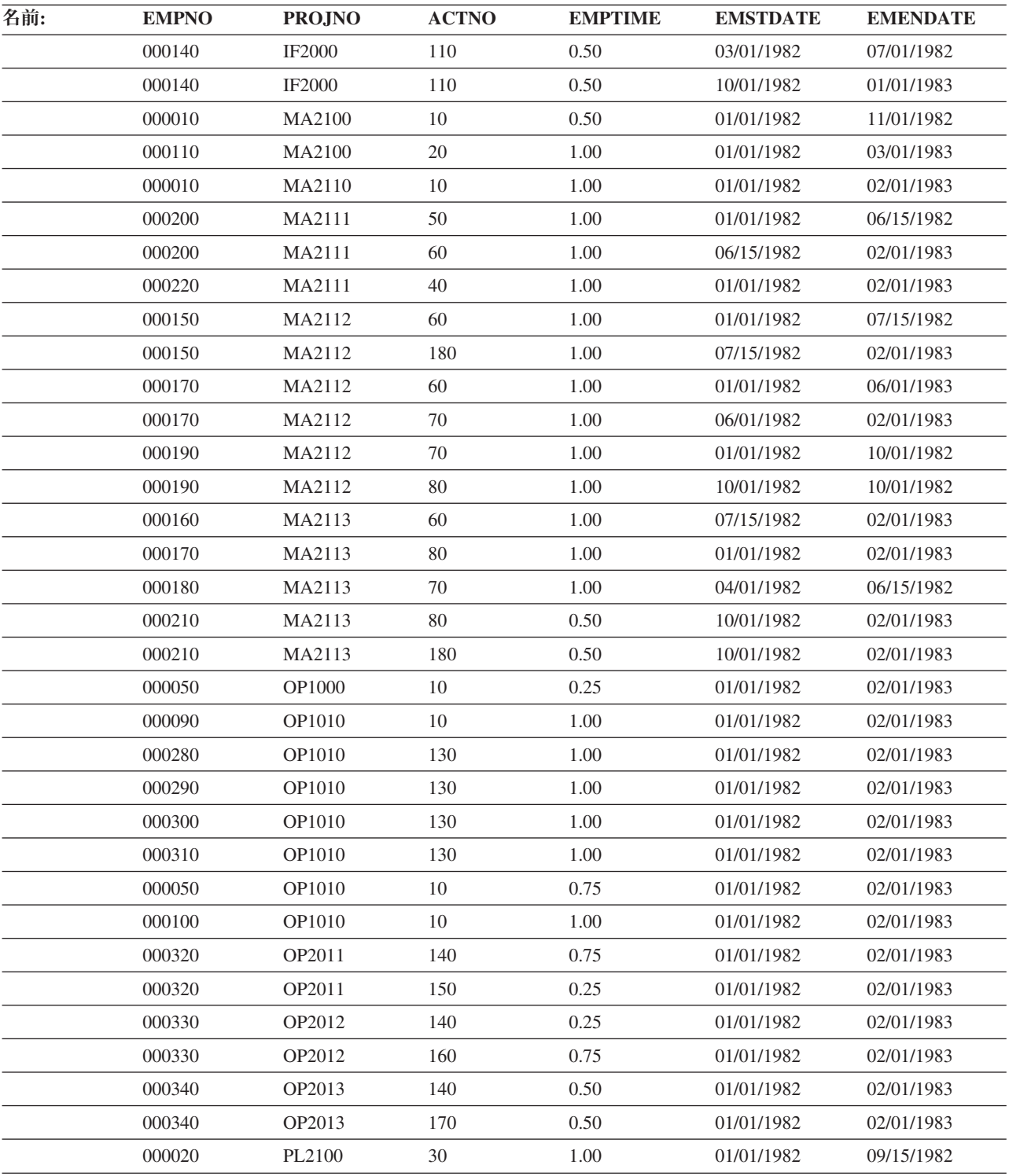

# **EMP\_RESUME** 表

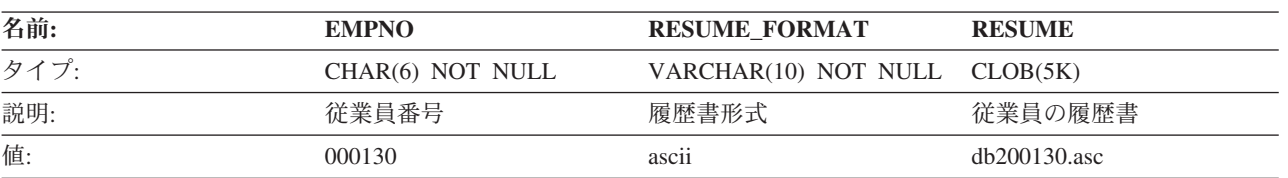

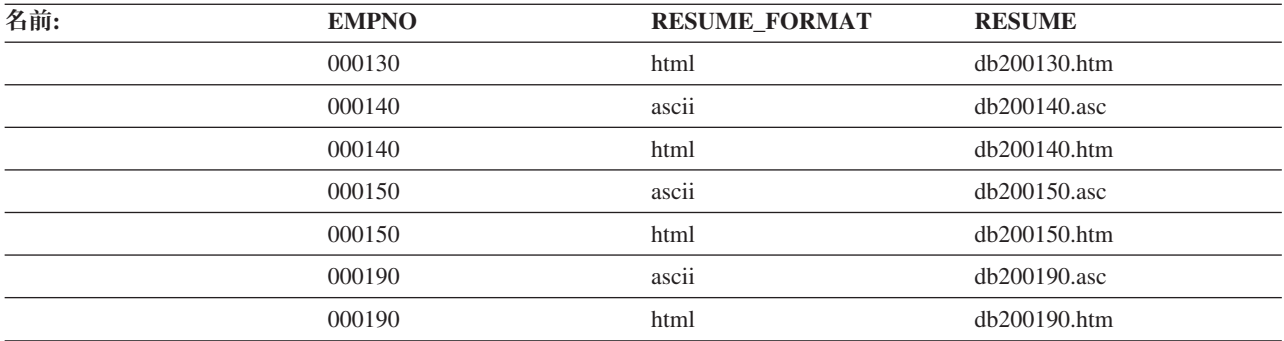

# **IN\_TRAY** 表

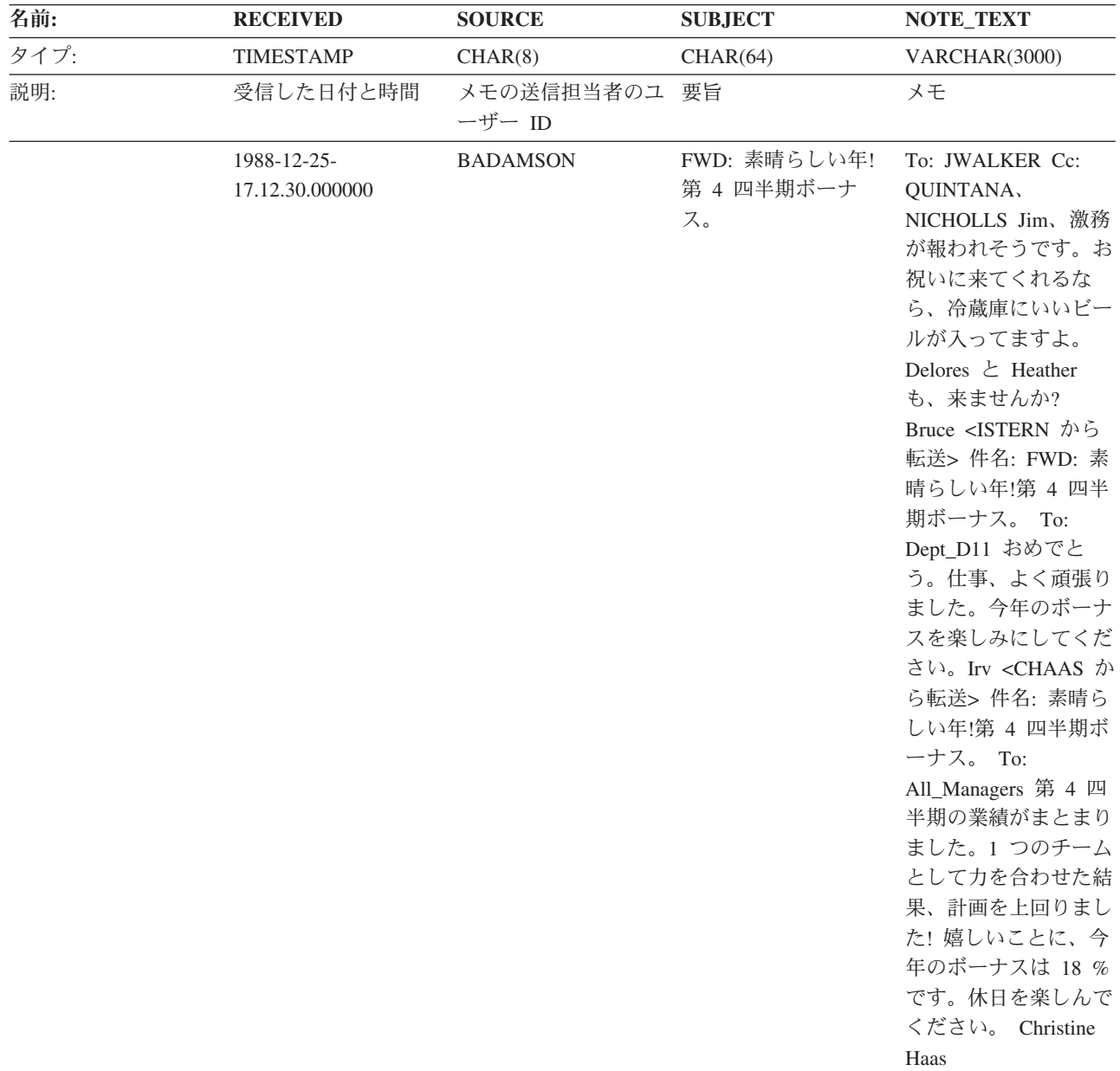

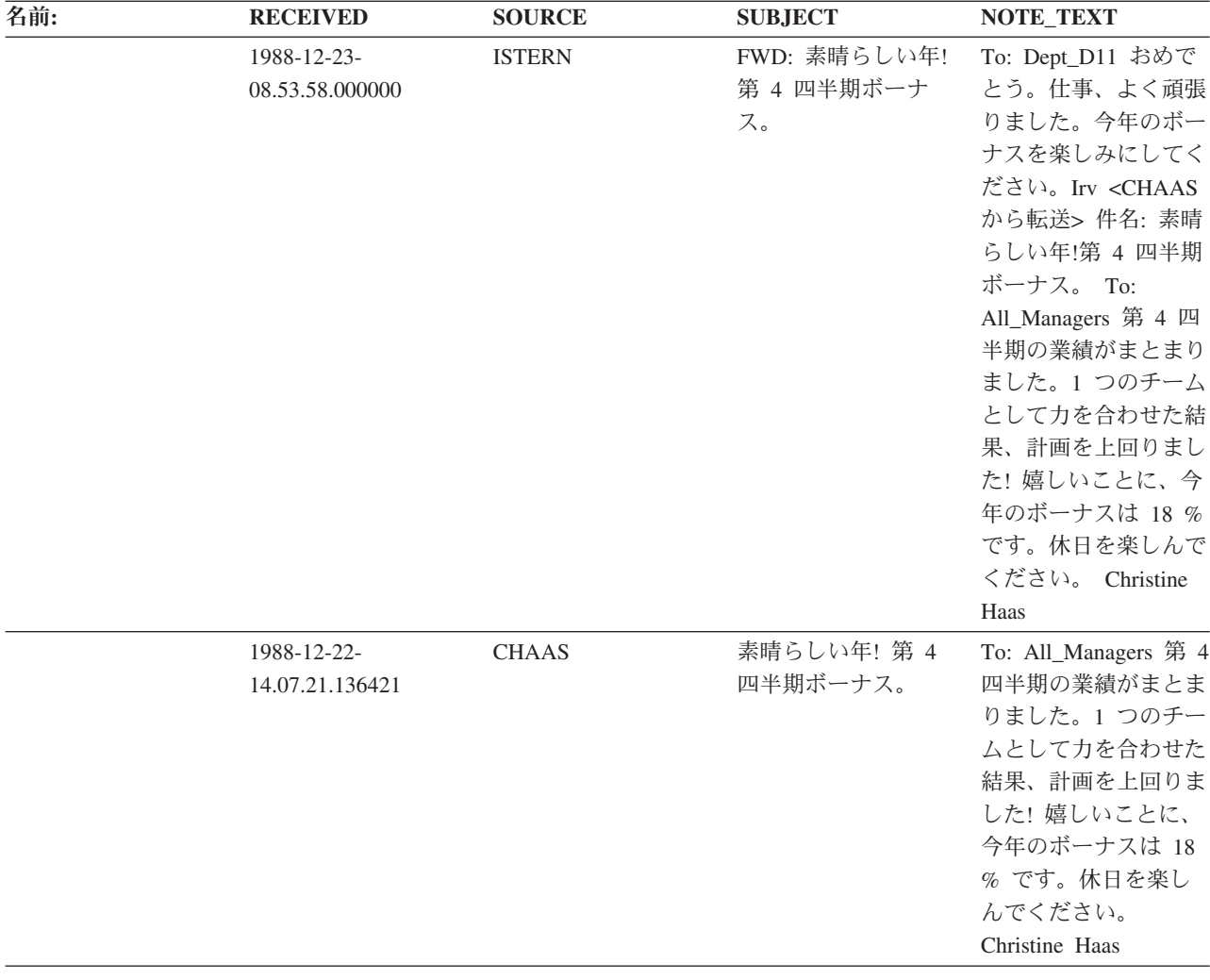

## **ORG** 表

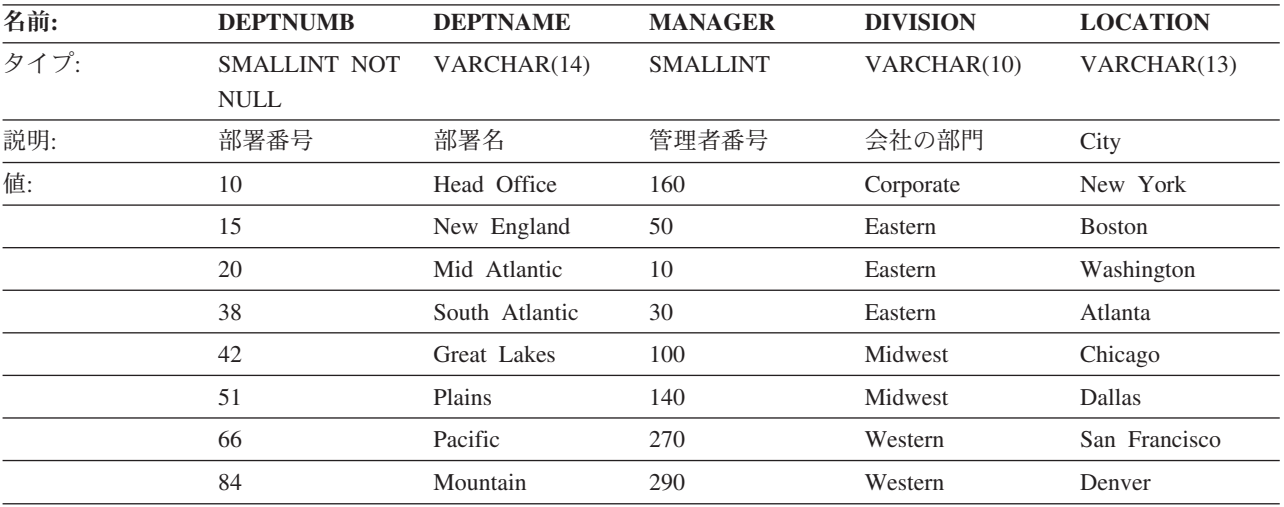

## **PROJ** 表

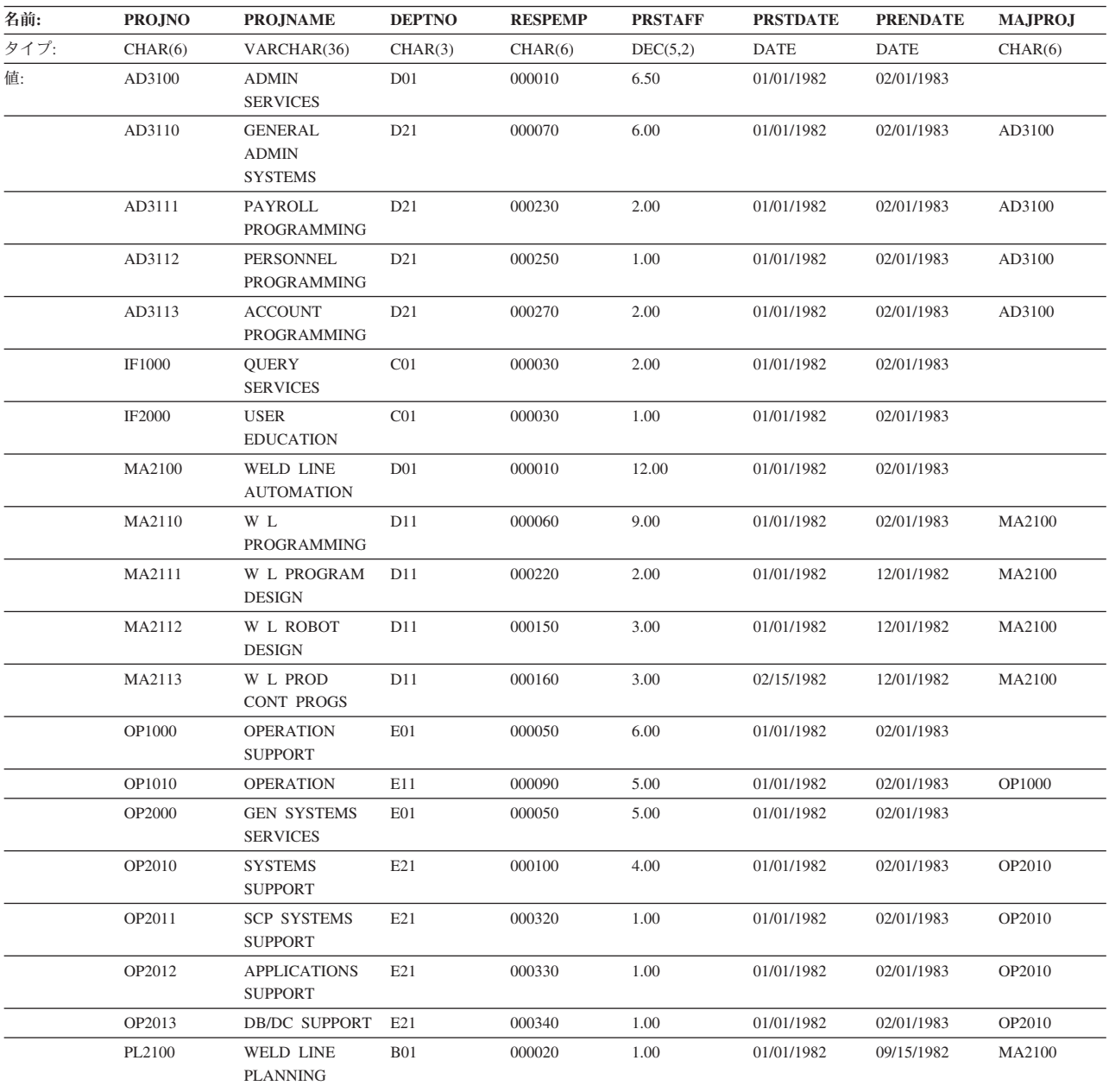

## **PROJACT** 表

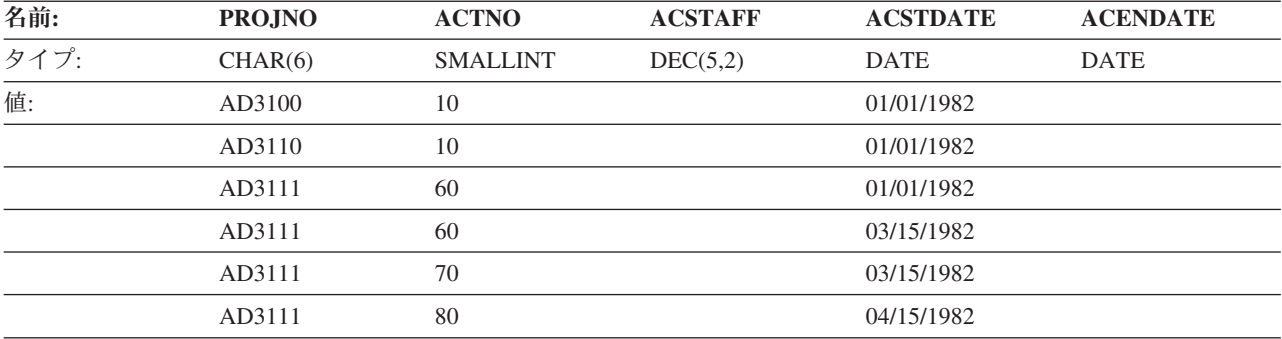

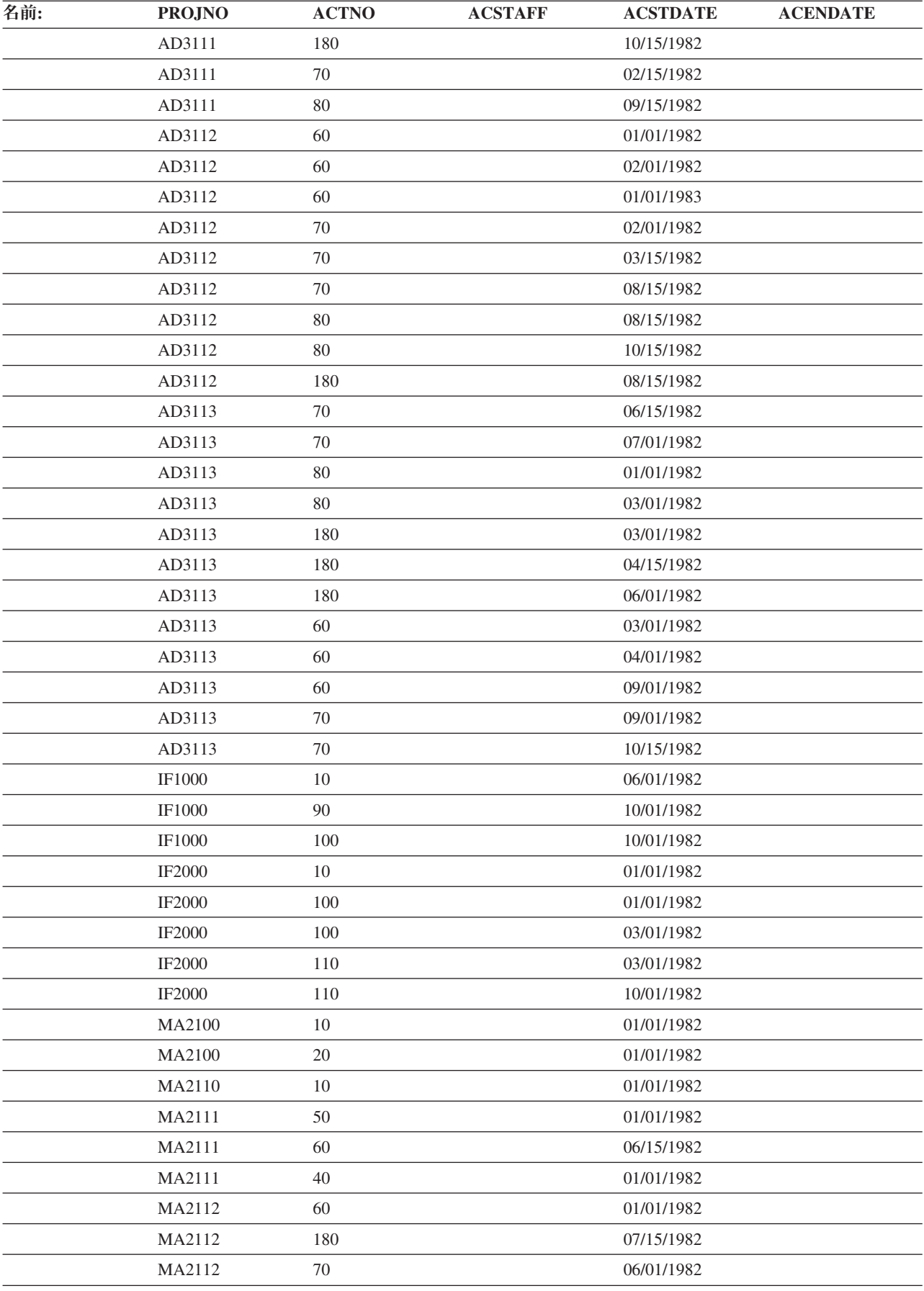

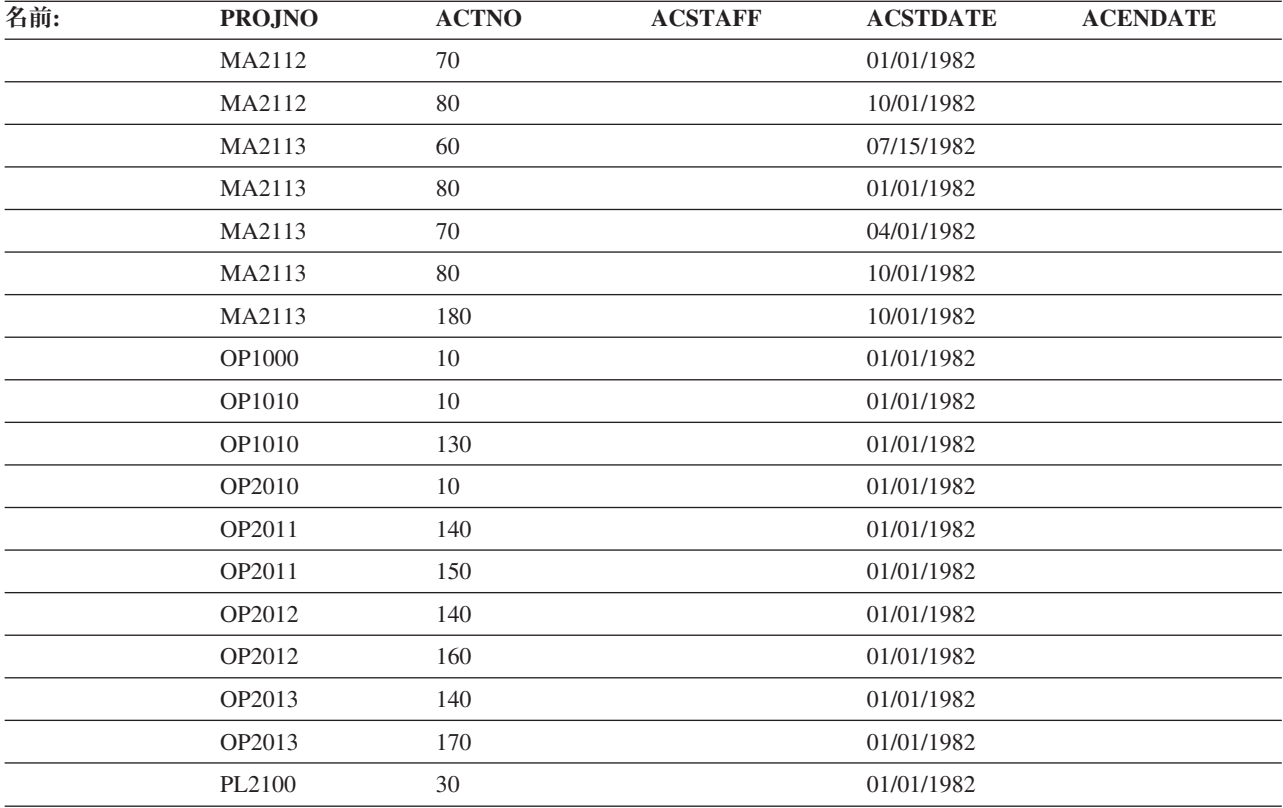

## **PROJECT** 表

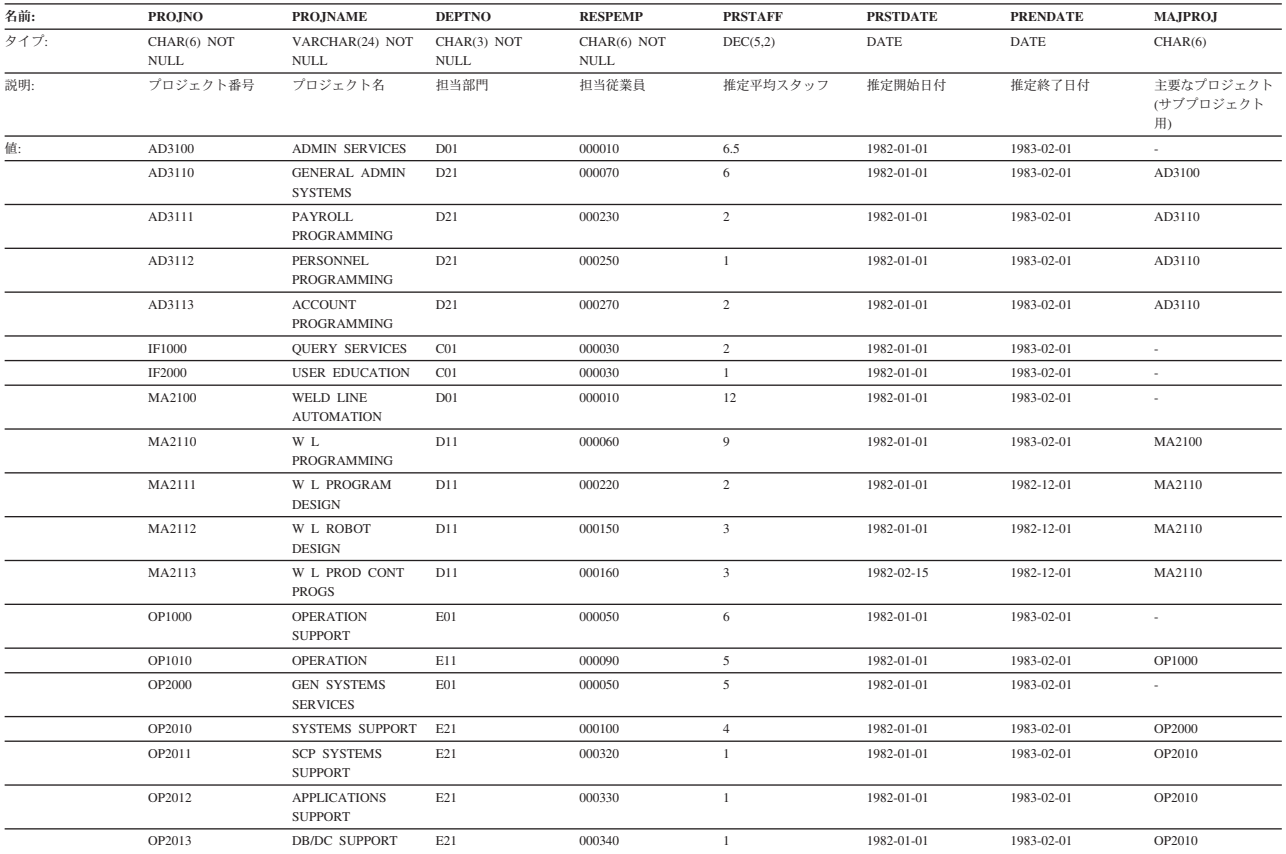

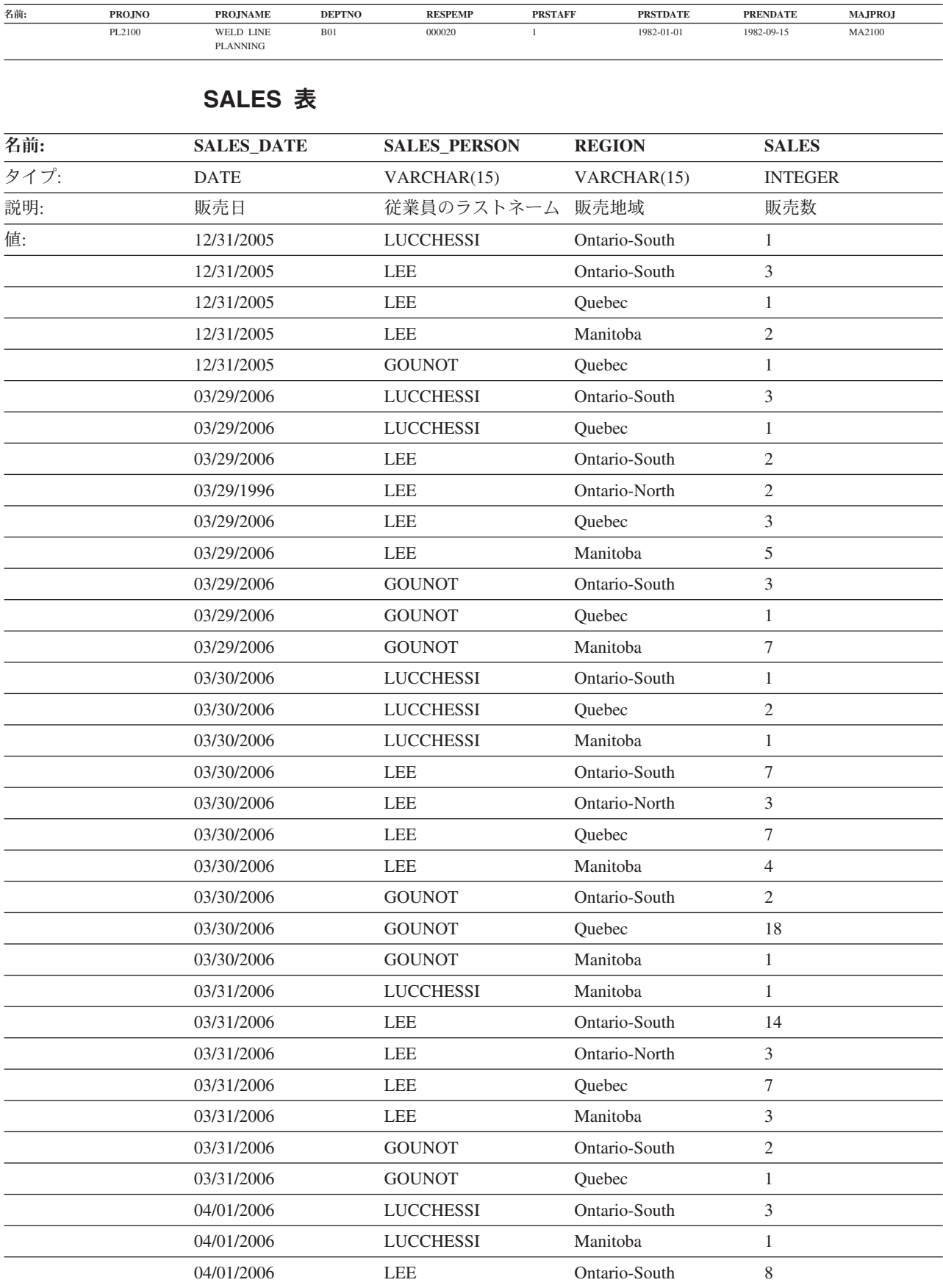

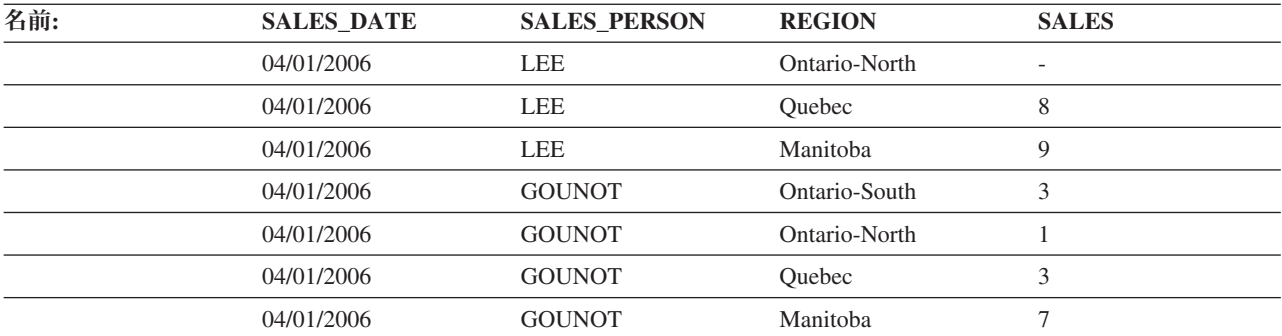

## **STAFF** 表

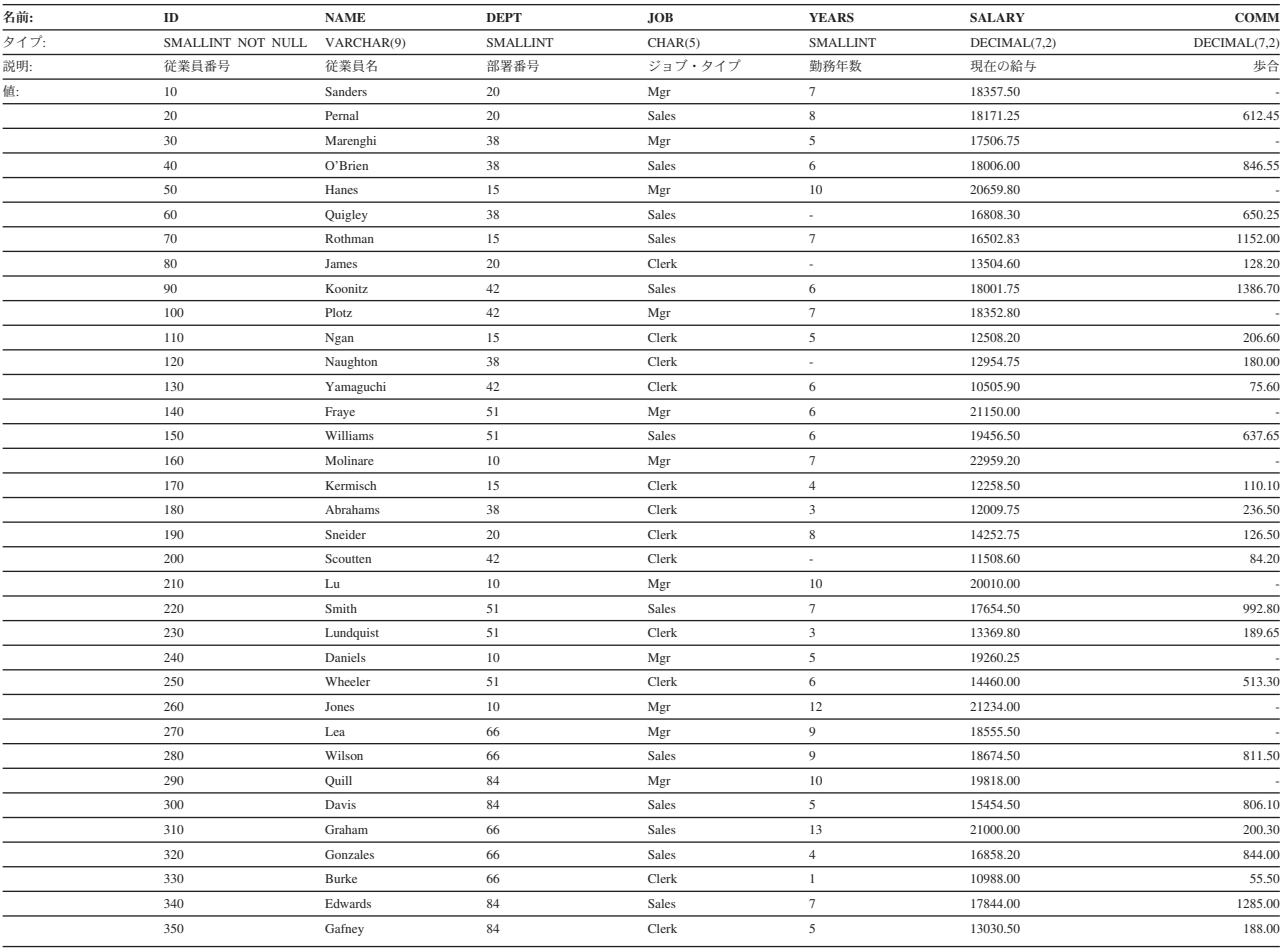

# **PRODUCT** 表

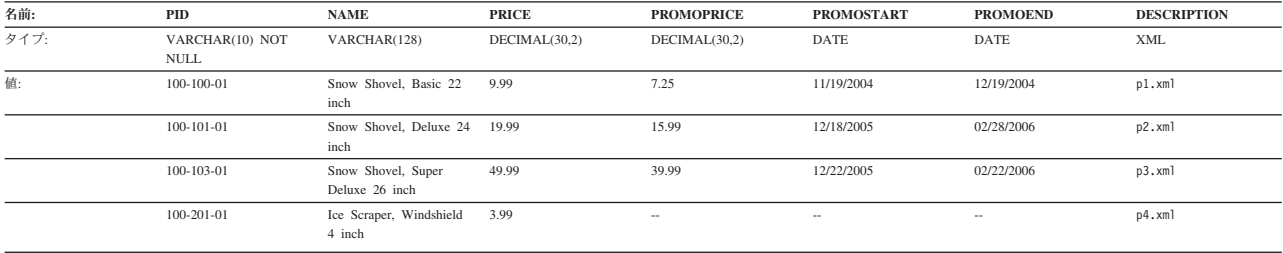

上の表product.xsd の XML 列の XML スキーマ定義ファイルを示します。

### **PURCHASEORDER** 表

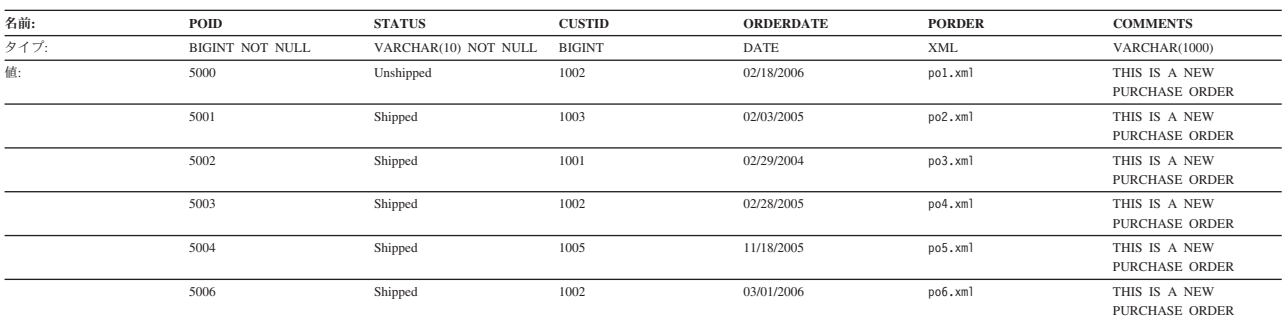

上の表porder.xsd の XML 列の XML スキーマ定義ファイルを示します。

### **CUSTOMER** 表

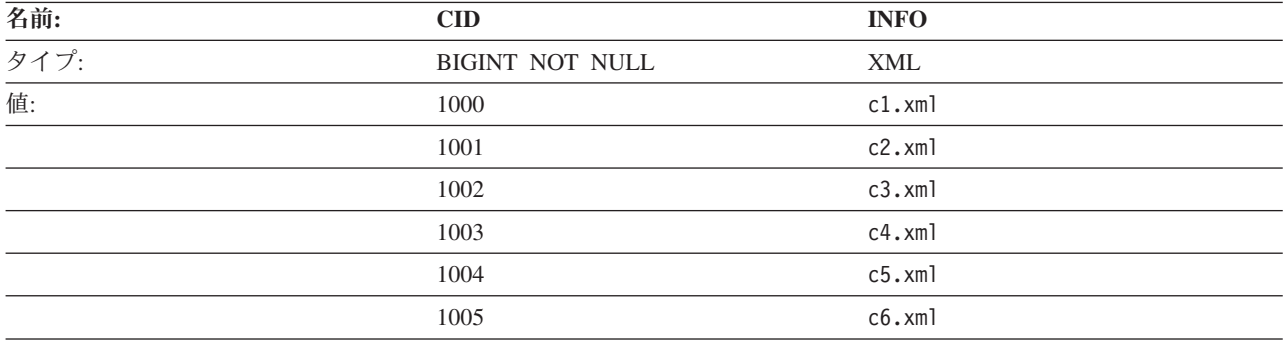

上の表customer.xsd の XML 列の XML スキーマ定義ファイルを示します。

## **CATALOG** 表

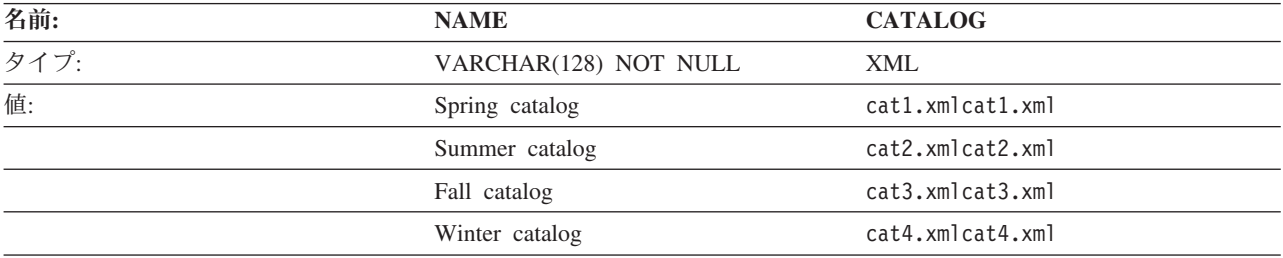

上の表catalog.xsd の XML 列の XML スキーマ定義ファイルを示します。

## **INVENTORY** 表

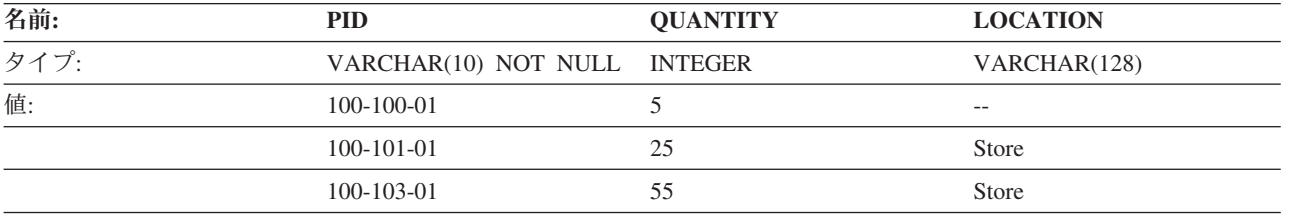

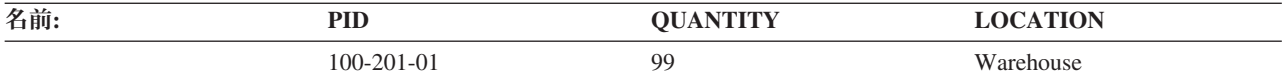

### **PRODUCTSUPPLIER** 表

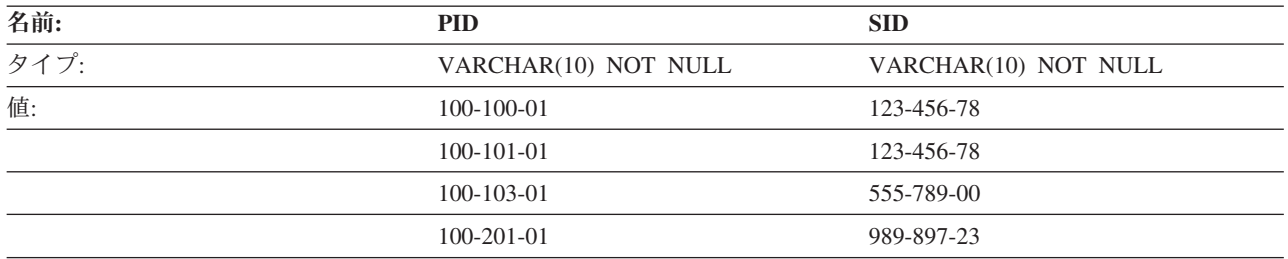

### **SUPPLIERS** 表

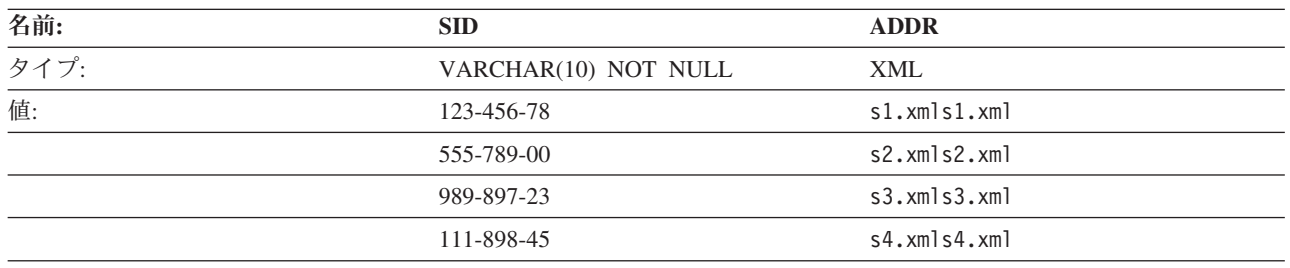

上の表supplier.xsd の XML 列の XML スキーマ定義ファイルを示します。

## **BLOB** および **CLOB** データ・タイプのサンプル・ファイル

このセクションでは、EMP\_PHOTO ファイル (従業員の写真) および EMP\_RESUME ファイル (従業員の履歴書) にあるデータを示します。

### **Quintana** の写真

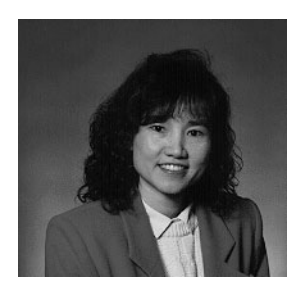

図 *15. Dolores M. Quintana*

**Quintana** の履歴書

以下のテキストは、ファイル db200130.asc にあります。

**Resume: Dolores M. Quintana**

個人情報

```
Address:
       1150 Eglinton Ave Mellonville, Idaho 83725
Phone: (208) 555-9933
Birthdate:
       September 15, 1925
Sex: Female
Marital Status:
       Married
Height:
       5'2″
Weight:
       120 lbs.
Department Information
Employee Number:
       000130
Dept Number:
       C01
Manager:
       Sally Kwan
Position:
       Analyst
Phone: (208) 555-4578
Hire Date:
       1971-07-28
Education
1965 Math and English, B.A. Adelphi University
1960 Dental Technician Florida Institute of Technology
Work History
10/91 - present
```
Advisory Systems Analyst Producing documentation tools for engineering department.

```
12/85 - 9/91
```
Technical Writer, Writer, text programmer, and planner.

```
1/79 - 11/85
```
COBOL Payroll Programmer Writing payroll programs for a diesel fuel company.

#### **Interests**

- Cooking
- Reading
- Sewing
- Remodeling

```
以下は、ファイル db200130.htm の内容です。
<!DOCTYPE HTML PUBLIC "-//IETF//DTD HTML 3//EN">
<HTML><HEAD>
<TITLE>Resume: Delores M. Quintana
<!-- Begin Header Records ========================================== -->
\leq -- DB200130 SCRIPT A converted by B2H R4.1 (346) (CMS) by MJA at -->
<!-- RCHVMW2 on 16 Aug 2000 at 11:35:23 -->
<META HTTP-EQUIV="updated" CONTENT="Wed, 16 Aug 2000 11:33:57">
<META HTTP-EQUIV="review" CONTENT="Thu, 16 Aug 2001 11:33:57">
<META HTTP-EQUIV="expires" CONTENT="Fri, 16 Aug 2002 11:33:57"><BODY>
<!-- End Header Records ============================================ -->
<A NAME="Top_Of_Page"><H1>Resume: Delores M. Quintana<HR>
<H2><A NAME="ToC">Table of Contents<A NAME="ToC_1" HREF="#Header_1">
Resume: Delores M. Quintana<BR>
<A NAME="ToC_2" HREF="#Header_2">Personal Information<BR>
<A NAME="ToC_3" HREF="#Header_3">Department Information<BR>
<A NAME="ToC_4" HREF="#Header_4">Education<BR>
<A NAME="ToC_5" HREF="#Header_5">Work History<BR>
<A NAME="ToC_6" HREF="#Header_6">Interests<BR>
<HR><P><P>
<H3><A NAME="Header_1">Resume: Delores M. Quintana<P>
<H3><A NAME="Header_2">Personal Information<DL COMPACT>
<DT>Address:
<DD>1150 Eglinton Ave
<RR>Mellonville, Idaho 83725
<DT>Phone:
<DD>(208) 875-9933
<DT>Birthdate:
<DD>September 15, 1925
<DT>Sex:
<DD>Female
<DT>Marital Status:
<DD>Married
<DT>Height:
<DD>5'2"
<DT>Weight:
<DD>120 lbs.<P>
<H3><A NAME="Header_3">Department Information<DL COMPACT>
<DT>Employee Number:
<DD>000130
<DT>Dept Number:
<DD>C01
<DT>Manager:
<DD>Sally Kwan
<DT>Position:
<DD>Analyst
<DT>Phone:
<DD>(208) 385-4578
<DT>Hire Date:
<DD>1971-07-28<P>
<H3><A NAME="Header_4">Education<DL>
<P><DT>1965
<DD>Math and English, B.A.
<RR>Adelphi University
<P><DT>1960
<DD>Dental Technician
-BRFlorida Institute of Technology<P>
<H3><A NAME="Header_5">Work History<DL>
```

```
<P><DT>10/91 - present
<DD>Advisory Systems Analyst
-BRProducing documentation tools for engineering department.
<P><DT>12/85 - 9/91
<DD>Technical Writer
<BR>
Writer, text programmer, and planner.
<P>DT>1/79 - 11/85
<DD>COBOL Payroll Programmer
-BRWriting payroll programs for a diesel fuel company.<P>
<H3><A NAME="Header_6">Interests<UL COMPACT>
<LI>Cooking
<LI>Reading
<LI>Sewing
<LI>Remodeling<A NAME="Bot_Of_Page">
```
## **Nicholls** の写真

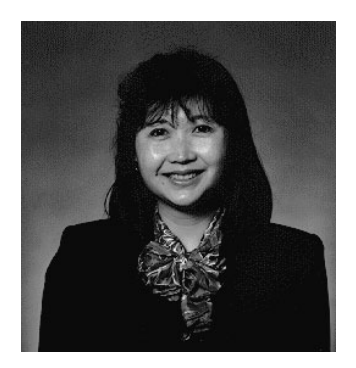

図 *16. Heather A. Nicholls*

### **Nicholls** の履歴書

以下のテキストは、ファイル db200140.asc にあります。

**Resume: Heather A. Nicholls**

### 個人情報

#### **Address:**

844 Don Mills Ave Mellonville, Idaho 83734

**Phone:** (208) 555-2310

#### **Birthdate:**

January 19, 1946

**Sex:** Female

### **Marital Status:**

Single

#### **Height:**

5'8″

#### **Weight:**

130 lbs.

#### **Department Information**

**Employee Number:** 000140

**Dept Number:**

C01

#### **Manager:**

Sally Kwan

#### **Position:**

Analyst

**Phone:** (208) 555-1793

#### **Hire Date:**

1976-12-15

#### **Education**

**1972** Computer Engineering, Ph.D. University of Washington

**1969** Music and Physics, M.A. Vassar College

#### **Work History**

#### **2/83 - present**

Architect, OCR Development Designing the architecture of OCR products.

#### **12/76 - 1/83**

Text Programmer Optical CHARacter recognition (OCR) programming in PL/I.

#### **9/72 - 11/76**

Punch Card Quality Analyst Checking punch cards met quality specifications.

#### **Interests**

- Model railroading
- Interior decorating
- Embroidery
- Knitting

以下は、ファイル db200140.htm の内容です。

```
<!DOCTYPE HTML PUBLIC "-//IETF//DTD HTML 3//EN">
<HTML><HEAD>
<TITLE>Resume: Heather A. Nicholls
<!-- Begin Header Records ========================================== -->
<!-- DB200140 SCRIPT A converted by B2H R4.1 (346) (CMS) by MJA at -->
<!-- RCHVMW2 on 16 Aug 2000 at 11:35:21 -->
<META HTTP-EQUIV="updated" CONTENT="Wed, 16 Aug 2000 11:34:17">
<META HTTP-EQUIV="review" CONTENT="Thu, 16 Aug 2001 11:34:17">
<META HTTP-EQUIV="expires" CONTENT="Fri, 16 Aug 2002 11:34:17"><BODY>
<!-- End Header Records ============================================ -->
<A NAME="Top_Of_Page"><H1>Resume: Heather A. Nicholls<HR>
<H2><A NAME="ToC">Table of Contents<A NAME="ToC_1" HREF="#Header_1">
Resume: Heather A. Nicholls<BR>
<A NAME="ToC_2" HREF="#Header_2">Personal Information<BR>
<A NAME="ToC_3" HREF="#Header_3">Department Information<BR>
<A NAME="ToC_4" HREF="#Header_4">Education<BR>
<A NAME="ToC_5" HREF="#Header_5">Work History<BR>
```
<A NAME="ToC\_6" HREF="#Header\_6">Interests<BR>  $-HR$  $>>$  $P$  $>$  $P$ <H3><A NAME="Header\_1">Resume: Heather A. Nicholls<P> <H3><A NAME="Header\_2">Personal Information<DL COMPACT> <DT>Address: <DD>844 Don Mills Ave  $<$ BR $>$ Mellonville, Idaho 83734 <DT>Phone: <DD>(208) 610-2310 <DT>Birthdate: <DD>January 19, 1946 <DT>Sex: <DD>Female <DT>Marital Status: <DD>Single <DT>Height:  $<$ DD $>$ 5'8" <DT>Weight: <DD>130 lbs.<P> <H3><A NAME="Header\_3">Department Information<DL COMPACT> <DT>Employee Number: <DD>000140 <DT>Dept Number:  $<$ DD $>$ C01 <DT>Manager: <DD>Sally Kwan <DT>Position: <DD>Analyst <DT>Phone: <DD>(208) 385-1793 <DT>Hire Date: <DD>1976-12-15<P> <H3><A NAME="Header\_4">Education<DL>  $<$ P $>$  $<$ DT $>$ 1972 <DD>Computer Engineering, Ph.D.  $<$ BR $>$ University of Washington <P><DT>1969 <DD>Music and Physics, B.A.  $-BR$ Vassar College<P> <H3><A NAME="Header\_5">Work History<DL> <P><DT>2/83 - present <DD>Architect, OCR Development  $<$ BR $>$ Designing the architecture of OCR products.  $<$ P> $<$ DT>12/76 - 1/83 <DD>Text Programmer  $<$  $BR$ Optical CHARacter recognition (OCR) programming in PL/I. <P><DT>9/72 - 11/76 <DD>Punch Card Quality Analyst  $<$ BR $>$ Checking punch cards met quality specifications.<P> <H3><A NAME="Header\_6">Interests<UL COMPACT> <LI>Model railroading <LI>Interior decorating <LI>Embroidery <LI>Knitting<A NAME="Bot\_Of\_Page">

### **Adamson** の写真

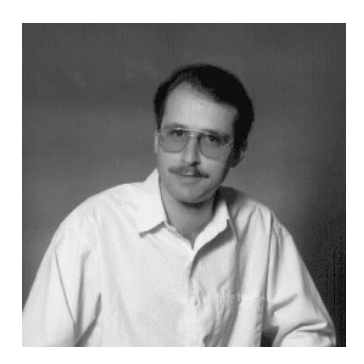

図 *17. Bruce Adamson*

### **Adamson** の履歴書

以下のテキストは、ファイル db200150.asc にあります。

#### **Resume: Bruce Adamson**

#### 個人情報

#### **Address:**

3600 Steeles Ave Mellonville, Idaho 83757

**Phone:** (208) 555-4489

#### **Birthdate:**

May 17, 1947

#### **Sex:** Male

**Marital Status:** Married

#### **Height:**

6'0″

#### **Weight:**

175 lbs.

### **Department Information**

**Employee Number:** 000150

### **Dept Number:** D11

#### **Manager:**

Irving Stern

#### **Position:**

Designer

**Phone:** (208) 555-4510

#### **Hire Date:**

1972-02-12

#### **Education**

```
1971 Environmental Engineering, M.Sc. Johns Hopkins University
```
**1968** American History, B.A. Northwestern University

#### **Work History**

#### **8/79 - present**

Neural Network Design Developing neural networks for machine intelligence products.

```
2/72 - 7/79
```
Robot Vision Development Developing rule-based systems to emulate sight.

#### **9/71 - 1/72**

Numerical Integration Specialist Helping bank systems communicate with each other.

#### **Interests**

- Racing motorcycles
- Building loudspeakers
- Assembling personal computers
- Sketching

以下は、ファイル db200150.htm の内容です。

```
<!DOCTYPE HTML PUBLIC "-//IETF//DTD HTML 3//EN">
<HTML><HEAD>
<TITLE>Resume: Bruce Adamson
<!-- Begin Header Records ========================================== -->
<!-- DB200150 SCRIPT A converted by B2H R4.1 (346) (CMS) by MJA at -->
<!-- RCHVMW2 on 16 Aug 2000 at 11:35:21 -->
<META HTTP-EQUIV="updated" CONTENT="Wed, 16 Aug 2000 11:34:39">
<META HTTP-EQUIV="review" CONTENT="Thu, 16 Aug 2001 11:34:39">
<META HTTP-EQUIV="expires" CONTENT="Fri, 16 Aug 2002 11:34:39"><BODY>
<!-- End Header Records ============================================ -->
<A NAME="Top_Of_Page"><H1>Resume: Bruce Adamson<HR>
<H2><A NAME="ToC">Table of Contents<A NAME="ToC_1" HREF="#Header_1">
Resume: Bruce Adamson<BR>
<A NAME="ToC_2" HREF="#Header_2">Personal Information<BR>
<A NAME="ToC_3" HREF="#Header_3">Department Information<BR>
<A NAME="ToC_4" HREF="#Header_4">Education<BR>
<A NAME="ToC_5" HREF="#Header_5">Work History<BR>
<A NAME="ToC_6" HREF="#Header_6">Interests<BR>
<HR><P>< P><H3><A NAME="Header_1">Resume: Bruce Adamson<P>
<H3><A NAME="Header_2">Personal Information<DL COMPACT>
<DT>Address:
<DD>3600 Steeles Ave
<BR>Mellonville, Idaho 83757
<DT>Phone:
<DD>(208) 725-4489
<DT>Birthdate:
<DD>May 17, 1947
<DT>Sex:
```
<DD>Male <DT>Marital Status: <DD>Married <DT>Height:  $<$ DD> $6'0''$ <DT>Weight: <DD>175 lbs.<P> <H3><A NAME="Header\_3">Department Information<DL COMPACT> <DT>Employee Number: <DD>000150 <DT>Dept Number:  $<$ DD $>$ D $11$ <DT>Manager: <DD>Irving Stern <DT>Position: <DD>Designer <DT>Phone: <DD>(208) 385-4510 <DT>Hire Date: <DD>1972-02-12<P> <H3><A NAME="Header\_4">Education<DL> <P><DT>1971 <DD>Environmental Engineering, M.Sc.  $-BR$ Johns Hopkins University  $<$ P $>$  $<$ DT $>$ 1968 <DD>American History, B.A.  $<$ BR $>$ Northwestern University<P> <H3><A NAME="Header\_5">Work History<DL>  $<$ P> $<$ DT>8/79 - present <DD>Neural Network Design  $-BR$ Developing neural networks for machine intelligence products. <P><DT>2/72 - 7/79 <DD>Robot Vision Development  $-BR$ Developing rule-based systems to emulate sight.  $<$ P> $<$ DT>9/71 - 1/72 <DD>Numerical Integration Specialist  $<$ BR $>$ Helping bank systems communicate with each other.<P> <H3><A NAME="Header\_6">Interests<UL COMPACT> <LI>Racing motorcycles <LI>Building loudspeakers <LI>Assembling personal computers <LI>Sketching<A NAME="Bot\_Of\_Page">

**Walker** の写真

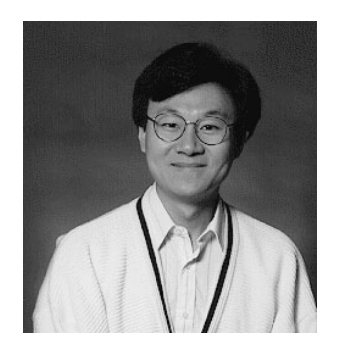

図 *18. James H. Walker*

### **Walker** の履歴書

以下のテキストは、ファイル db200190.asc にあります。 **Resume: James H. Walker** 個人情報 **Address:** 3500 Steeles Ave Mellonville, Idaho 83757 **Phone:** (208) 555-7325 **Birthdate:** June 25, 1952 **Sex:** Male **Marital Status:** Single **Height:** 5'11″ **Weight:** 166 lbs. **Department Information Employee Number:** 000190 **Dept Number:** D11 **Manager:** Irving Stern **Position:** Designer **Phone:** (208) 555-2986 **Hire Date:** 1974-07-26 **Education 1974** Computer Studies, B.Sc. University of Massachusetts **1972** Linguistic Anthropology, B.A. University of Toronto

### **Work History**

### **6/87 - present**

Microcode Design Optimizing algorithms for mathematical functions.

#### **4/77 - 5/87**

Printer Technical Support Installing and supporting laser printers.

#### **9/74 - 3/77**

Maintenance Programming Patching assembly language compiler for mainframes.

#### **Interests**

- Wine tasting
- Skiing
- Swimming
- Dancing

```
以下は、ファイル db200190.htm の内容です。
```

```
<!DOCTYPE HTML PUBLIC "-//IETF//DTD HTML 3//EN">
<HTML><HEAD>
<TITLE>Resume: James H. Walker
<!-- Begin Header Records ========================================== -->
<!-- DB200190 SCRIPT A converted by B2H R4.1 (346) (CMS) by MJA at -->
<!-- RCHVMW2 on 16 Aug 2000 at 11:35:20 -->
<META HTTP-EQUIV="updated" CONTENT="Wed, 16 Aug 2000 11:34:59">
<META HTTP-EQUIV="review" CONTENT="Thu, 16 Aug 2001 11:34:59">
<META HTTP-EQUIV="expires" CONTENT="Fri, 16 Aug 2002 11:34:59"><BODY>
<!-- End Header Records ============================================ -->
<A NAME="Top_Of_Page"><H1>Resume: James H. Walker<HR>
<H2><A NAME="ToC">Table of Contents<A NAME="ToC_1" HREF="#Header_1">
Resume: James H. Walker<BR>
<A NAME="ToC_2" HREF="#Header_2">Personal Information<BR>
<A NAME="ToC_3" HREF="#Header_3">Department Information<BR>
<A NAME="ToC_4" HREF="#Header_4">Education<BR>
<A NAME="ToC_5" HREF="#Header_5">Work History<BR>
<A NAME="ToC_6" HREF="#Header_6">Interests<BR>
<HR><P>P<H3><A NAME="Header_1">Resume: James H. Walker<P>
<H3><A NAME="Header_2">Personal Information<DL COMPACT>
<DT>Address:
<DD>3500 Steeles Ave
<RR>Mellonville, Idaho 83757
<DT>Phone:
<DD>(208) 725-7325
<DT>Birthdate:
<DD>June 25, 1952
<DT>Sex:
<DD>Male
<DT>Marital Status:
<DD>Single
<DT>Height:
<DD>5'11"
<DT>Weight:
<DD>166 lbs.<P>
<H3><A NAME="Header_3">Department Information<DL COMPACT>
<DT>Employee Number:
<DD>000190
<DT>Dept Number:
<DD>D11
<DT>Manager:
<DD>Irving Stern
<DT>Position:
<DD>Designer
<DT>Phone:
<DD>(208) 385-2986
<DT>Hire Date:
<DD>1974-07-26<P>
```

```
<H3><A NAME="Header_4">Education<DL>
<P><DT>1974
<DD>Computer Studies, B.Sc.
-BRUniversity of Massachusetts
<P><DT>1972
<DD>Linguistic Anthropology, B.A.
-BRUniversity of Toronto<P>
<H3><A NAME="Header_5">Work History<DL>
<P><DT>6/87 - present
<DD>Microcode Design
-BROptimizing algorithms for mathematical functions.
<P><DT>4/77 - 5/87
<DD>Printer Technical Support
-BRInstalling and supporting laser printers.
<P>DT>9/74 - 3/77
<DD>Maintenance Programming
-BRPatching assembly language compiler for mainframes.<P>
<H3><A NAME="Header_6">Interests<UL COMPACT>
<LI>Wine tasting
<LI>Skiing
<LI>Swimming
<LI>Dancing<A NAME="Bot_Of_Page">
```
## 付録 **G.** 予約済みスキーマ名と予約語

データベース・マネージャーに必要な特定の名前の使用には制限があります。名前 によっては、予約済みで、アプリケーション・プログラムで使用できない名前があ ります。また、データベース・マネージャーによって、その使用は禁止されてはい ませんが、アプリケーション・プログラムによる使用をお勧めできない名前もあり ます。

予約済みのスキーマ名は以下のとおりです。

- SYSCAT
- SYSFUN
- SYSIBM
- SYSIBMADM
- SYSPROC
- SYSSTAT

'SYS' は規則によりシステムで予約されている領域を示すのに使用されるので、 'SYS' の接頭部で始まるスキーマ名は使用しないようにしてください。名前が 'SYS' で始まるスキーマには、別名、グローバル変数、トリガー、ユーザー定義関 数、またはユーザー定義タイプを入れることができません (SQLSTATE 42939)。

DB2QP スキーマおよび SYSTOOLS スキーマは、DB2 ツールが使用するために確 保されています。データベース・マネージャーによってこれらのスキーマの使用は 禁止されてはいませんが、ユーザーがそれらを明示的に定義することはお勧めでき ません。

さらに、SESSION はスキーマ名としては使用しないようお勧めします。宣言済み一 時表は SESSION で修飾しなければならないため、アプリケーションが持続表の名 前と同じ名前を指定して一時表を宣言してしまい、アプリケーションのロジックが 複雑になってしまう場合があります。このような事態を避けるため、宣言済み一時 表を扱う場合を除いて、スキーマ SESSION を使用しないでください。

DB2 バージョン 9 では、特別な予約語はありません。キーワードも、SQL キーワ ードとして解釈される可能性があるコンテキスト以外であれば、通常 ID として使 用できます。キーワードとして解釈されるコンテキストの場合は、その語を区切り ID として指定する必要があります。例えば、SELECT ステートメントに、区切り ID でない COUNT を列名として使用することはできません。

ISO/ANSI SQL2003 および他の DB2 データベース製品には、DB2 Database for Linux, UNIX, and Windows では使用されていない予約語が含まれていますが、移植 性が低下するので、通常 ID として使用しないようにお勧めします。

さまざまな DB2 データベース製品間の移植性のためには、以下を予約語と見なす 必要があります。

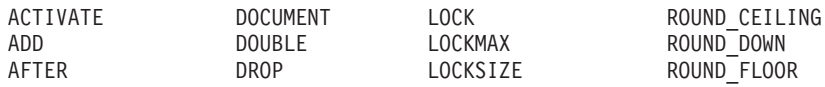

ATTRIBUTES ERASE MONTH CONDITION GROUP CURRENT\_PATH INCLUDING PATH CURRENT\_USER

ENCRYPTION **EXCLUDING** DATA INOUT PRIVILEGES UNION

ALIAS DSSIZE LONG ROUND HALF DOWN ALL DYNAMIC LOOP ROUND\_HALF\_EVEN  $EACH$   $MAINTAINED$ ROUND  $HALF$ UP  $EDITPROC$   $MATERIALIZED$ ROUND
UP ALLOW EDITPROC MATERIALIZED ROUND\_UP MAXVALUE AND **ELSEIF** MICROSECOND ROW ANY **ENABLE MICROSECONDS** ROW\_NUMBER AS ENCODING MINUTE ROWNUMBER ASSOCIATE END MINVALUE ROWSET ASUTIME END-EXEC MODE RRN AT ENDING MODIFIES RUN AUDIT ESCAPE MONTHS SCHEMA AUTHORIZATION EVERY NAN SCRATCHPAD AUX **EXCEPT** NEW SCROLL AUXILIARY EXCEPTION NEW\_TABLE SEARCH BEGIN EXCLUSIVE NO SECONDS BETWEEN EXECUTE NOCACHE SECQTY BINARY **EXISTS** NOCYCLE SECURITY BUFFERPOOL EXIT NODENAME SELECT BY **EXPLAIN** NODENUMBER SENSITIVE CACHE EXTERNAL NOMAXVALUE SEQUENCE CALL EXTRACT NOMINVALUE SESSION NONE SESSION USER CAPTURE **FETCH** NOORDER SET CARDINALITY FIELDPROC NORMALIZED SIGNAL CASCADED FILE NOT SIMPLE CASE FINAL NULL SNAN CAST FOR NULLS SOME CCSID FOREIGN NUMPARTS SOURCE CHAR FREE OBID SPECIFIC CHARACTER FROM OF SOL CHECK FULL OLD SQLID CLONE FUNCTION OLD\_TABLE STACKED CLOSE GENERAL ON STANDARD CLUSTER GENERATED OPEN START COLLECTION GET OPTIMIZATION STARTING COLLID GLOBAL OPTIMIZE STATEMENT COLUMN GO OPTION STATIC COMMENT GOTO OR STATMENT COMMIT GRANT ORDER STAY CONCAT GRAPHIC OUT STOGROUP CONNECT HANDLER OVER STYLE CONNECTION HASH OVERRIDING SUBSTRING CONSTRAINT HASHED VALUE PACKAGE SUMMARY CONTAINS HAVING PADDED SYNONYM CONTINUE HINT PAGESIZE SYSFUN COUNT HOLD **PARAMETER** SYSIBM COUNT BIG FOUR FART SYSPROC CREATE HOURS PARTITION SYSTEM CROSS TIDENTITY PARTITIONED SYSTEM USER CURRENT THE RARTITIONING TABLE CURRENT DATE IMMEDIATE PARTITIONS TABLESPACE CURRENT\_LC\_CTYPE IN PASSWORD THEN CURRENT\_SCHEMA INCLUSIVE PIECESIZE TIMESTAMP CURRENT SERVER INCREMENT PLAN TO CURRENT\_TIME INDEX POSITION TRANSACTION CURRENT\_TIMESTAMP INDICATOR PRECISION TRIGGER CURRENT\_TIMEZONE INF PREPARE TRIM CURSOR INHERIT PRIMARY TYPE CYCLE INNER PRIQTY UNDO

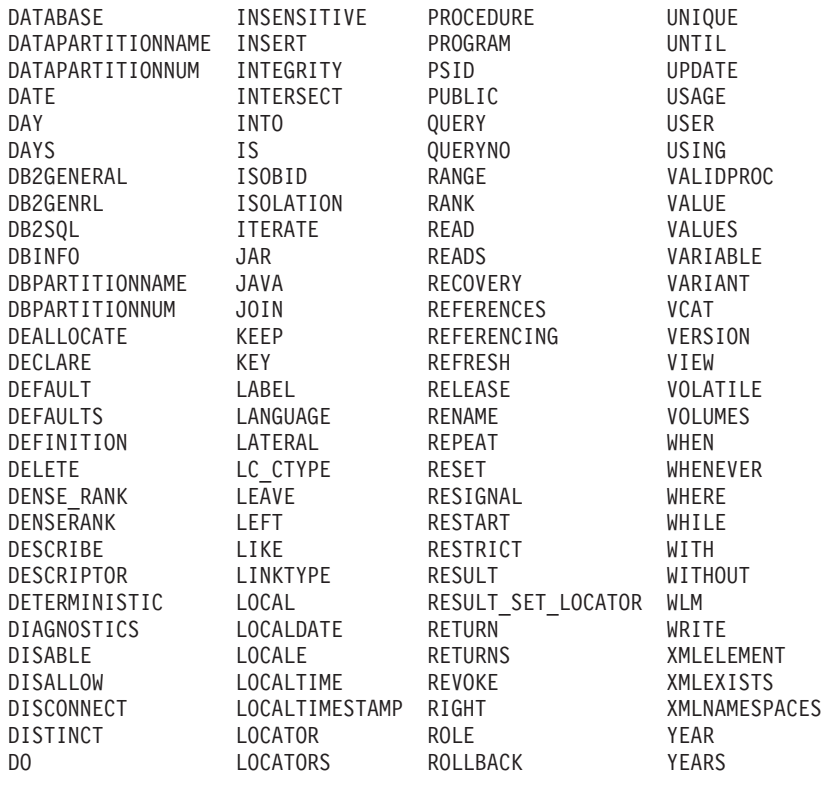

以下は、上記のリストに載っていない、ISO/ANSI SQL2003 予約語のリストです。

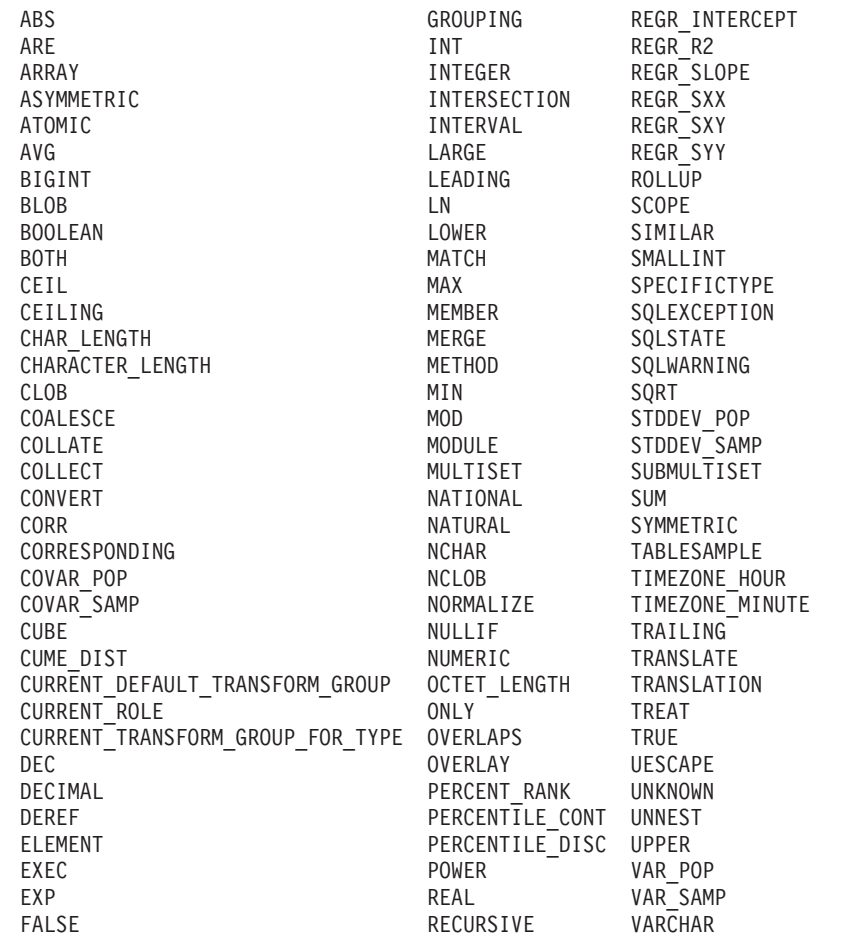

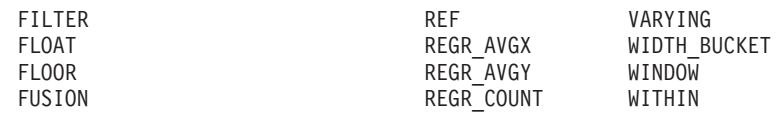

# 付録 **H.** トリガーと参照制約の間の相互作用の例

更新操作を行うと、トリガーと参照制約およびチェック制約の相互作用が発生する ことがあります。

図 19 とその後の説明は、データベースのデータを更新するステートメントに対して 行われる典型的な処理を示しています。

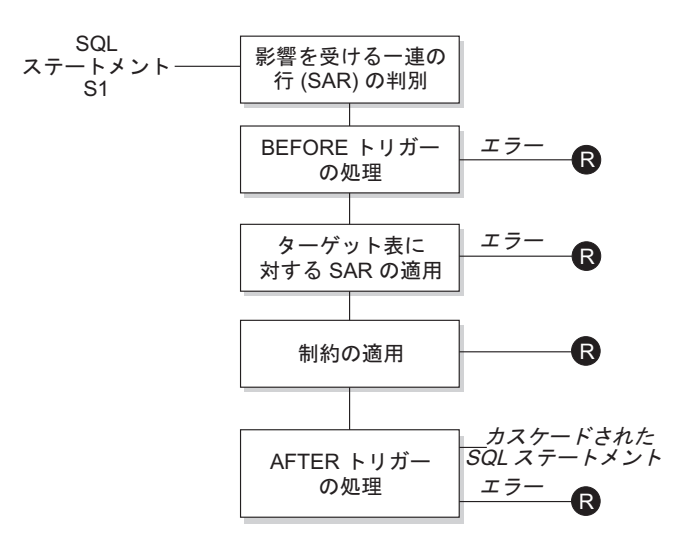

■ = ロールバックで S1 以前に変更

図 *19.* 関連するトリガーと制約を伴うステートメントの処理

図 19 は、表を更新するステートメントの一般的な処理の順序を示しています。ここ では、BEFORE トリガー、参照制約、チェック制約、および AFTER トリガーがカ スケードしている表を想定しています。図 19 に示されているボックスやその他の項 目について、以下に説明します。

• ステートメント S1

これは、プロセスを開始する DELETE、INSERT、または UPDATE ステートメ ントです。ステートメント *S1* は、この説明においてサブジェクト表 と呼ばれる 表 (または表に対する更新可能なビュー) を指定しています。

v 影響を受ける一連の行の判別

このステップは、CASCADE および SET NULL の参照制約の削除規則と、 AFTER トリガーからのカスケード・ステートメントに対して繰り返されるプロセ スの開始点です。

このステップの目的は、そのステートメントで影響を受ける一連の行 を判別する ことです。含まれる行の集合は、ステートメントに基づいて、以下のようになり ます。

– DELETE の場合、ステートメントの検索条件を満たしているすべての行 (位置 指定 DELETE の場合は現在行)

### トリガーと参照制約の間の相互作用の例

- INSERT の場合、VALUES 節または全選択によって指定される行
- UPDATE の場合、検索条件を満たしているすべての行 (位置指定 UPDATE の 場合は現在行)

影響を受ける一連の行が空の場合、BEFORE トリガー、サブジェクト表に適用さ れる変更、またはステートメントの処理に対する制約はありません。

• BEFORE トリガーの処理

BEFORE トリガーの処理はすべて作成の昇順で行われます。各 BEFORE トリガ ーは、影響を受ける一連の行内の各行ごとに 1 回ずつトリガー・アクションを処 理します。

トリガー・アクションの処理の過程でエラーが生じることがあり、そのような場 合には元のステートメント *S*<sup>1</sup> の結果としての変更内容 (これまでの) がすべてロ ールバックされます。

BEFORE トリガーがない場合、または影響を受ける一連の行が空の場合、このス テップはスキップされます。

• サブジェクト表への影響を受ける一連の行の適用

データベース内のサブジェクト表への実際の削除、挿入、または更新は影響を受 ける一連の行を使用して適用されます。

影響を受ける一連の行の適用時にエラーが生じることがあり (ユニーク索引のあ るロケーションに重複するキーを持つ行を挿入しようとした場合など)、そのよう な場合は元のステートメント *S1* の結果としての変更内容 (これまでの) がすべて ロールバックされます。

v 制約の適用

影響を受ける一連の行が空でない場合には、サブジェクト表に関連した制約が適 用されます。この制約には、ユニーク制約、ユニーク索引、参照制約、チェック 制約、ビューに対する WITH CHECK OPTION に関連した検査などがあります。 カスケード削除規則または NULL 設定のある参照制約では、追加のトリガーが活 動化されることがあります。

何らかの制約または WITH CHECK OPTION に違反するとエラーが発生し、*S1* の結果として行われた変更 (その時点までの) はロールバックされます。

• AFTER トリガーの処理

*S1* によって活動化された AFTER トリガーは、すべて作成の昇順に処理されま す。

FOR EACH STATEMENT トリガーでは、影響を受ける一連の行が空の場合に も、1 回だけトリガー・アクションが処理されます。 FOR EACH ROW トリガ ーでは、影響を受ける一連の行内の各行ごとに 1 回ずつトリガー・アクションが 処理されます。

トリガー・アクションの処理の過程でエラーが生じることがあり、そのような場 合は元の *S1* の結果としての変更内容 (これまでの) がすべてロールバックされま す。

トリガーのトリガー・アクションには、トリガーによって実行される DELETE、INSERT、または UPDATE などのステートメントが入っている場合が あります。この説明では、そのような各ステートメントは、カスケードしたステ ートメント と見なされます。

カスケードしたステートメントは、AFTER トリガーのトリガー・アクションの一 部として処理される DELETE、INSERT、または UPDATE ステートメントで す。そのステートメントによって、カスケード・レベルのトリガー処理が開始さ れます。これは、新しい *S1* としてトリガー・ステートメントを割り当てて、こ こで説明した手順をすべて再帰的に実行することと見なすことができます。

各 *S1* ごとに起動されるすべての AFTER トリガーによって実行されるすべての ステートメントの処理が完了すると、元の *S1* の処理が完了します。

v R = 変更を *S1* の前までロールバックする操作

制約違反も含めて、処理中にエラーが発生すると、元のステートメント S1 の結 果として直接または間接になされたすべての変更がロールバックされます。その 場合、データベースは、元のステートメント *S1* の実行直前と同じ状態に戻りま す。

## トリガーと参照制約の間の相互作用の例

# 付録 **I. Explain** 表

Explain 表は、Explain 機能が活動化された時点のアクセス・プランをキャプチャー します。 Explain 表は、Explain 機能を呼び出す前に作成しておく必要があります。 文書化された表定義を使用してこの表を作成することができますが、 sqllib ディレ クトリーの misc サブディレクトリーの中の EXPLAIN.DDL ファイルに用意されて いるコマンド行プロセッサー (CLP) 入力スクリプトの例を呼び出して作成すること もできます。スクリプトを呼び出すには、 Explain 表が要求されているデータベー スに接続してから、次のコマンドを出します。

db2 -tf EXPLAIN.DDL

Explain 機能は、データの取り込み先である Explain 表を修飾するときに、スキーマ として以下の ID を使用します。

- v 動的 SQL のセッション許可 ID
- v 静的 SQL のステートメント許可 ID

そのスキーマは、一連の Explain 表に関連付けられている場合もあれば、別のスキ ーマの下で一連の Explain 表を参照する別名に関連付けられている場合もありま す。そのスキーマの下で Explain 表が検出されなかった場合、Explain 機能は、 SYSTOOLS スキーマの下に Explain 表があるかどうかをチェックし、その表を使用 しようとします。

Explain 機能によって Explain 表にデータを追加しても、トリガーが起動したり、参 照制約またはチェック制約が起動したりすることはありません。例えば、 EXPLAIN\_INSTANCE 表に対する挿入トリガーを定義して、該当するステートメン トが Explain されても、そのトリガーは起動しません。

パーティション・データベース・システムにおいて Explain 機能のパフォーマンス を改善するには、単一のデータベース・パーティション・グループ内に Explain 表 を、できれば照会のコンパイル時に接続する予定のものと同じデータベース・パー ティション上で作成することをお勧めします。

### **ADVISE\_INDEX** 表

ADVISE\_INDEX 表は、推奨索引を示しています。

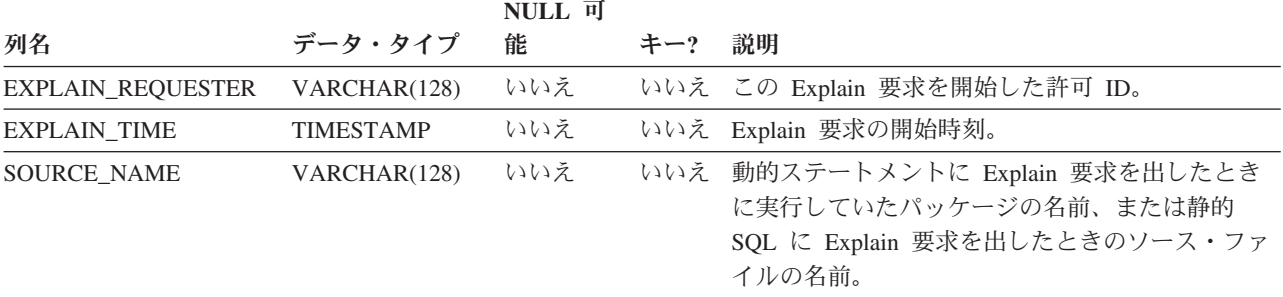

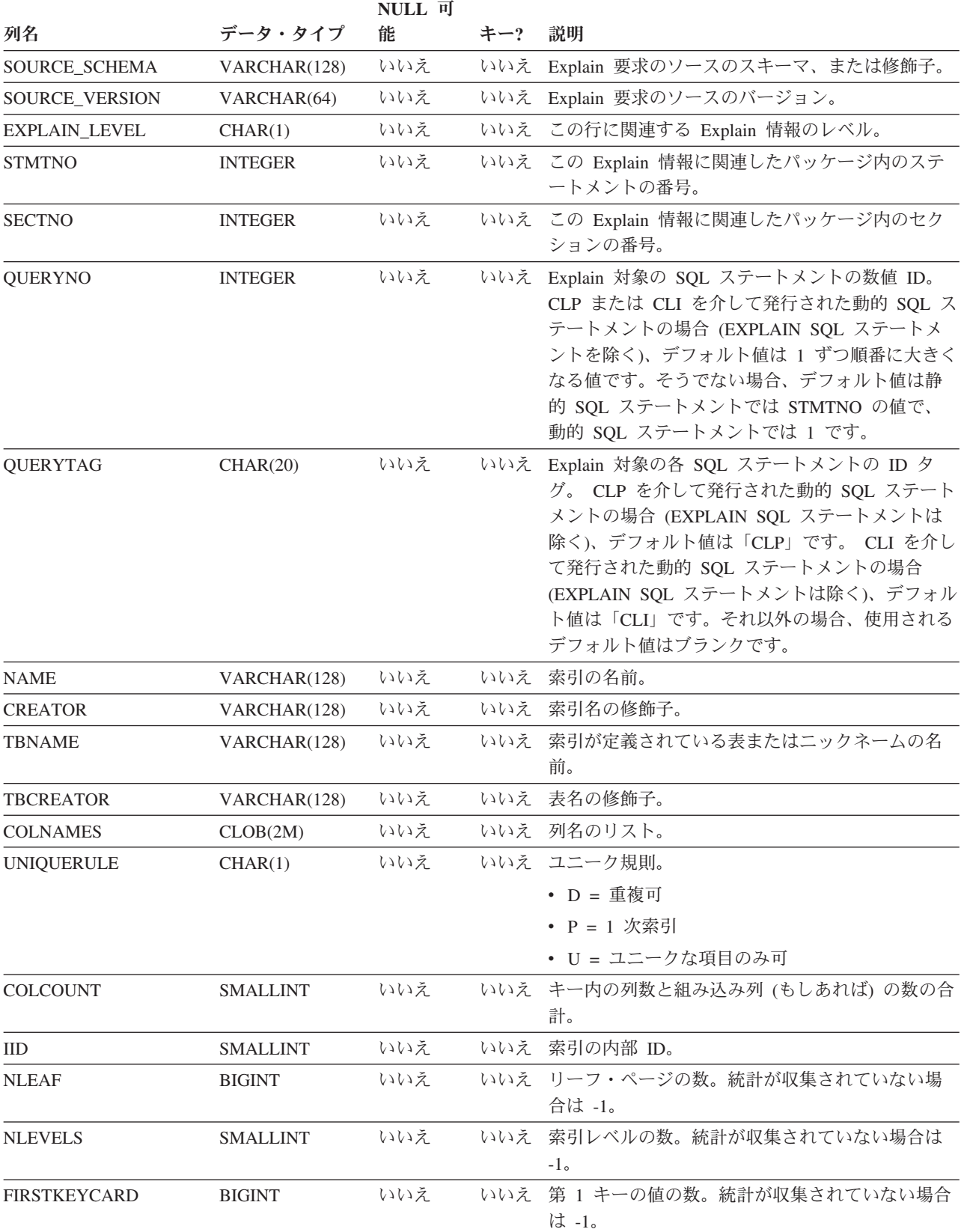

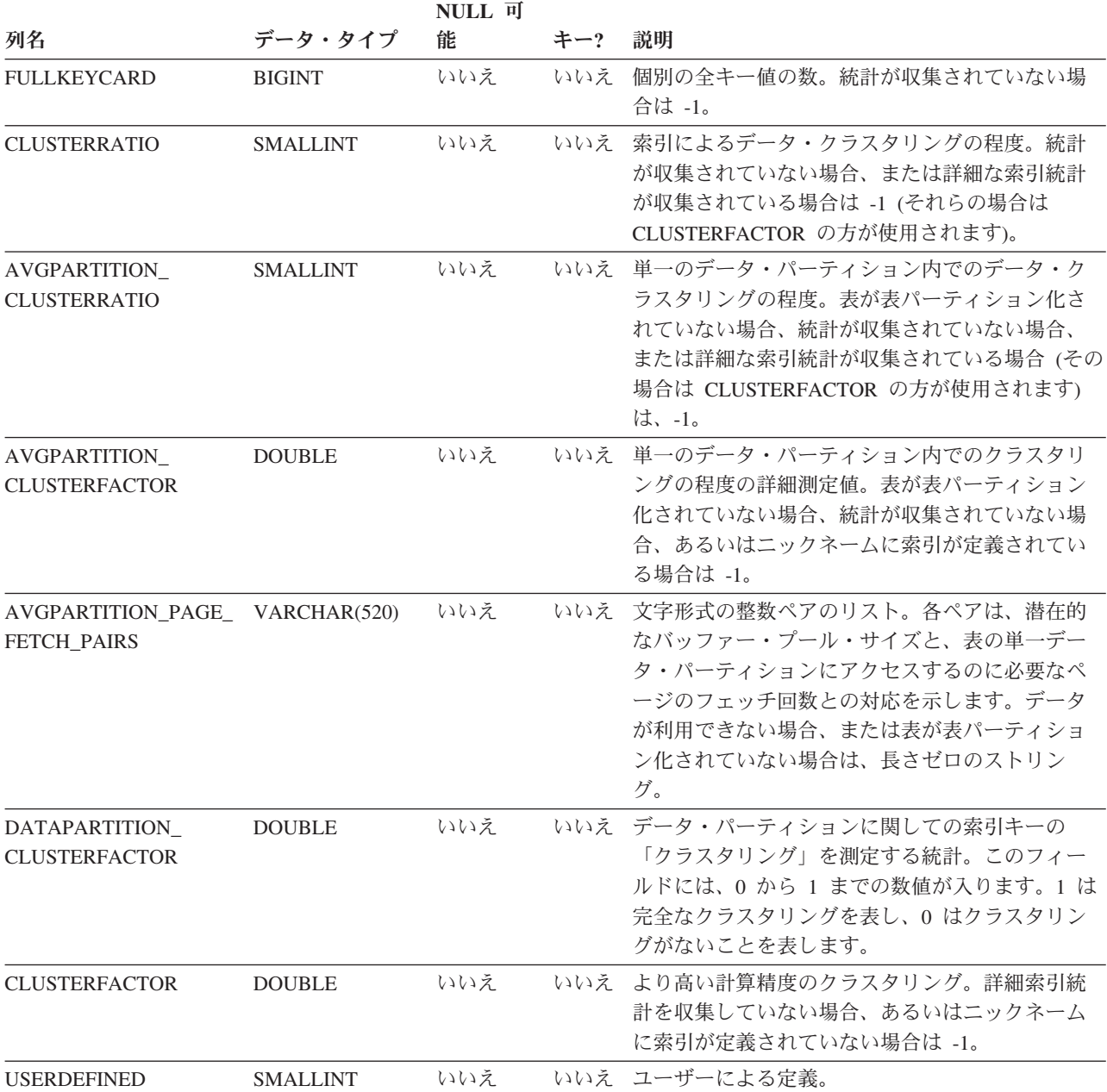

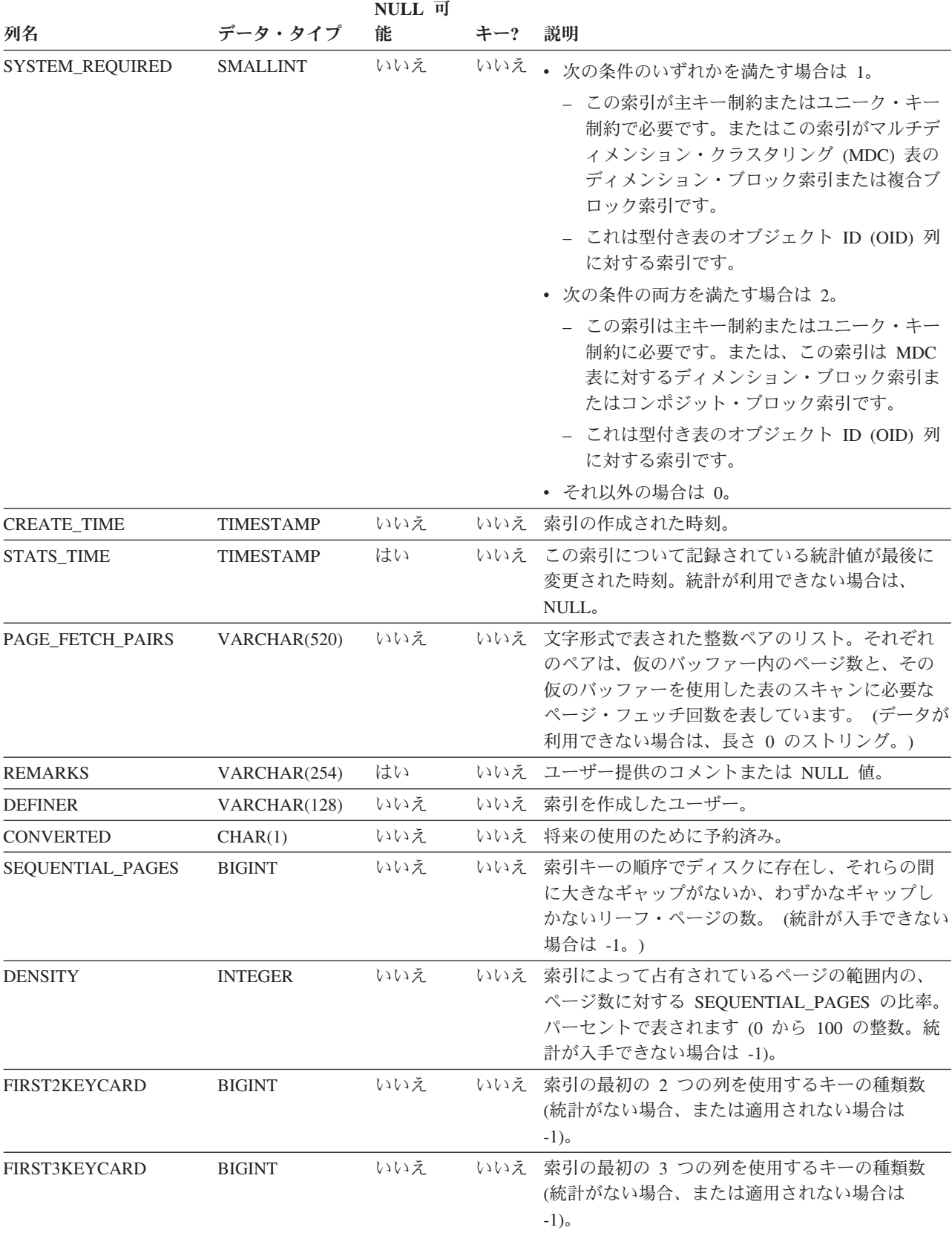

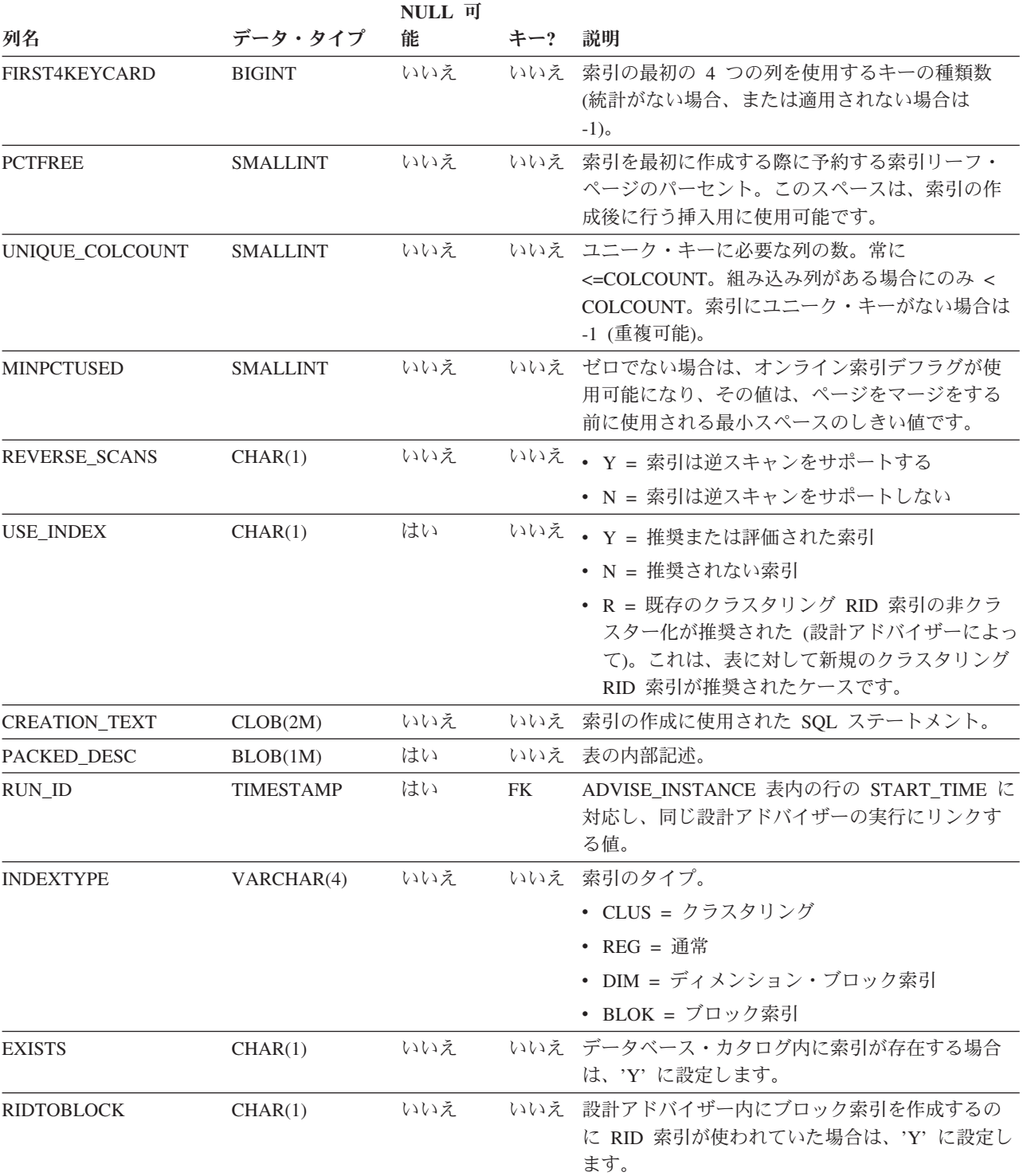

## **ADVISE\_INSTANCE** 表

ADVISE INSTANCE 表には、開始時刻などの db2advis の実行に関する情報が入っ ています。 db2advis の実行ごとに行が 1 つずつ入ります。他の ADVISE 表には、 同じ設計アドバイザーの実行中に作成された行ごとに、 ADVISE\_INSTANCE 表の START\_TIME 列にリンクする外部キー (RUN\_ID) が添付されます。

表 *206. ADVISE\_INSTANCE* 表: PK は、その列が主キーの一部であることを意味します。 FK は、その列が外部キー の一部であることを意味します。

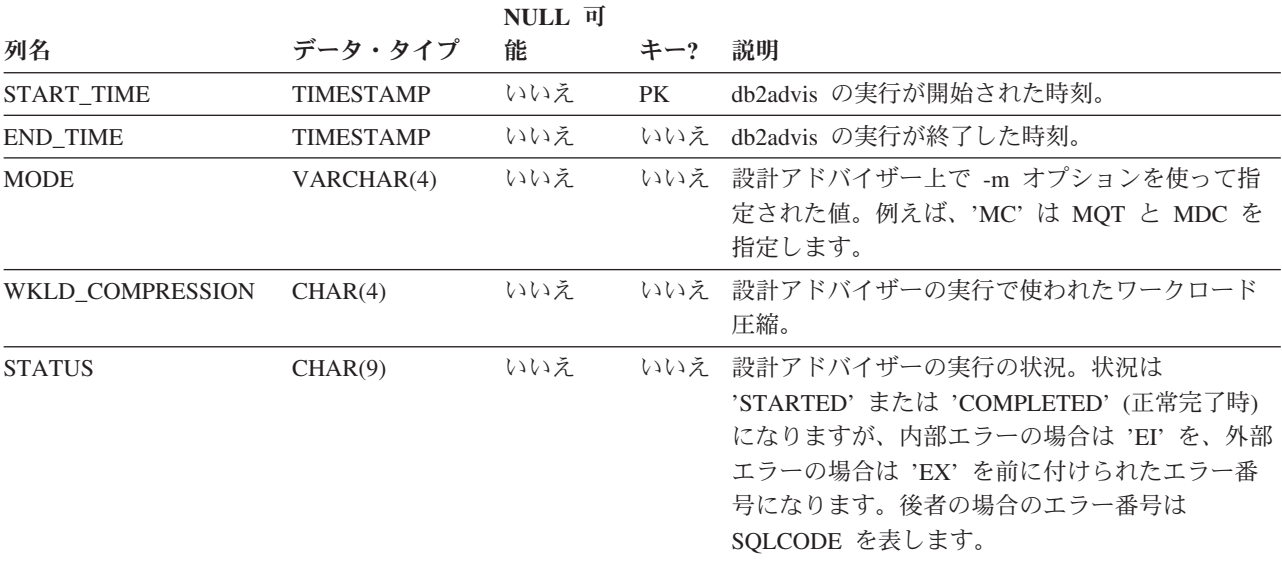

## **ADVISE\_MQT** 表

ADVISE\_MQT 表には、設計アドバイザーから推奨されたマテリアライズ照会表 (MQT) に関する情報が入っています。

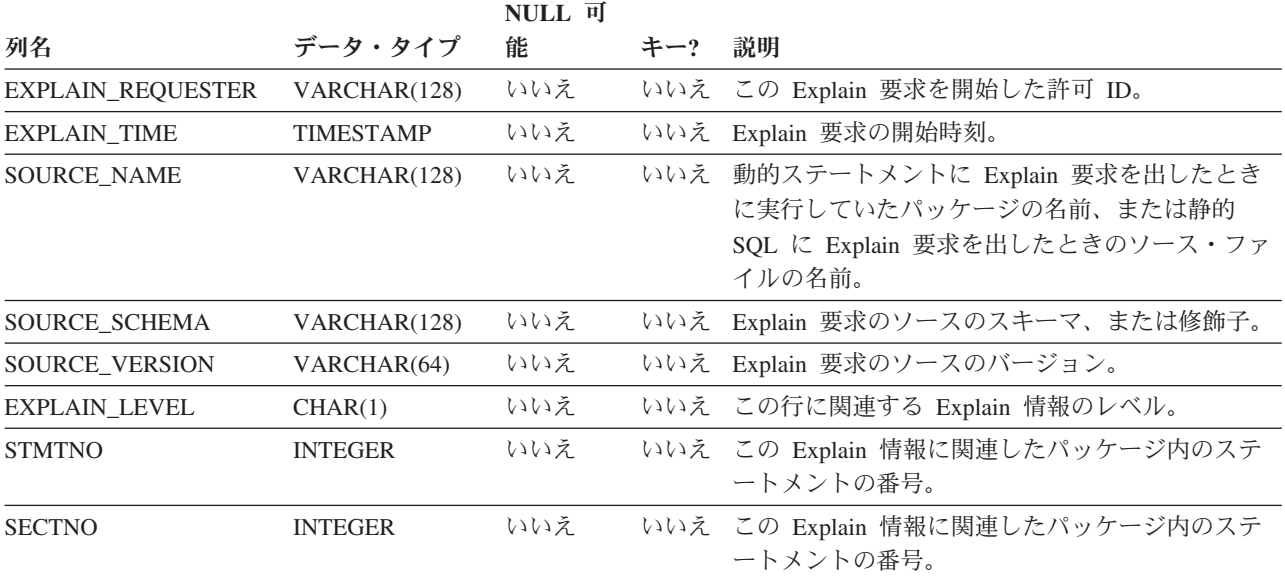
表 *207. ADVISE\_MQT* 表 *(*続き*)*: PK は、その列が主キーの一部であることを意味します。 FK は、その列が外部キ ーの一部であることを意味します。

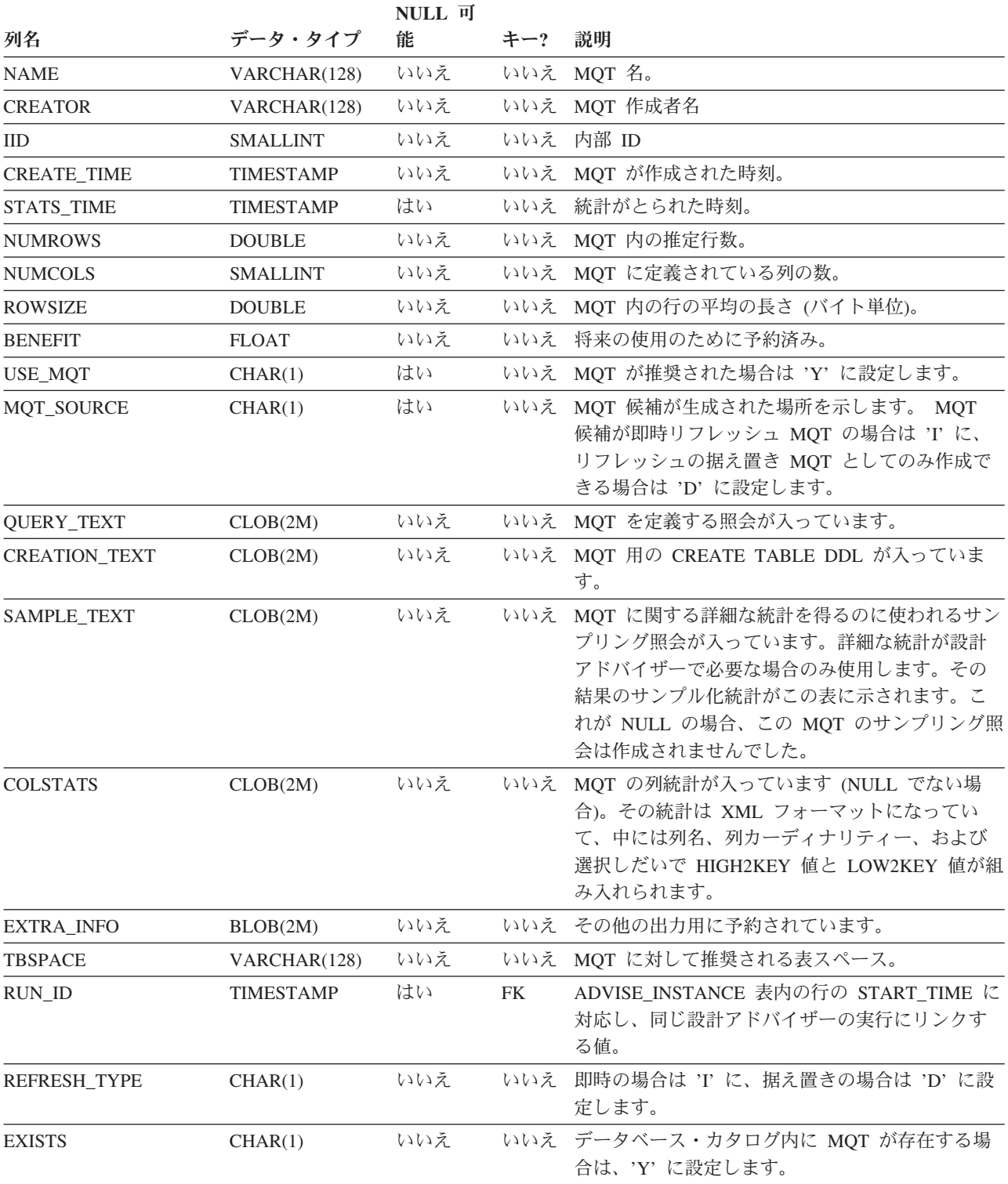

# **ADVISE\_PARTITION** 表

ADVISE\_PARTITION 表には、設計アドバイザーから推奨されたデータベース・パ ーティションに関する情報が入りますが、この表にデータを追加できるのはパーテ ィション・データベース環境においてのみです。

表 *208. ADVISE\_PARTITION* 表: PK は、その列が主キーの一部であることを意味します。 FK は、その列が外部キ ーの一部であることを意味します。

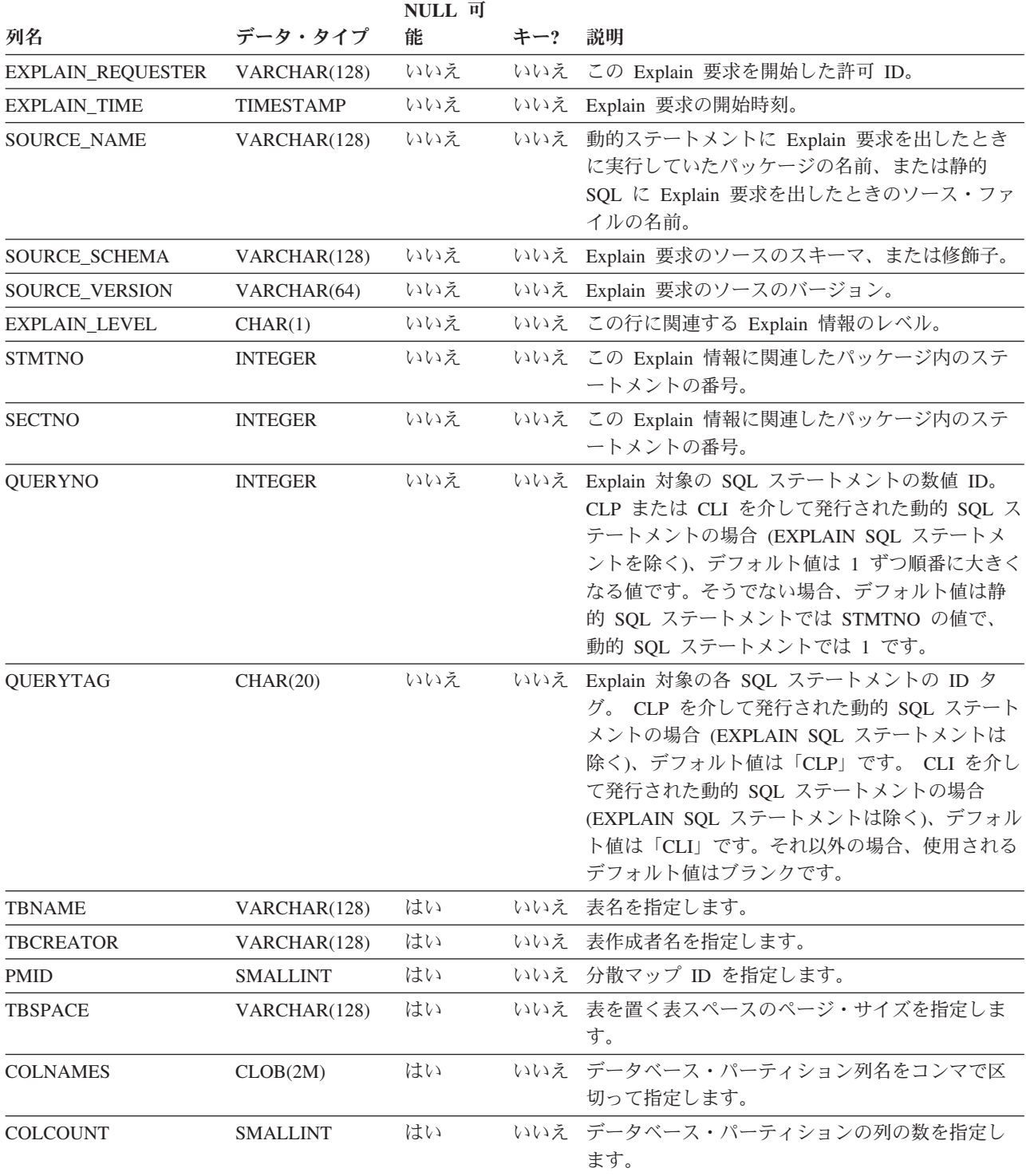

表 *208. ADVISE\_PARTITION* 表 *(*続き*)*: PK は、その列が主キーの一部であることを意味します。 FK は、その列が 外部キーの一部であることを意味します。

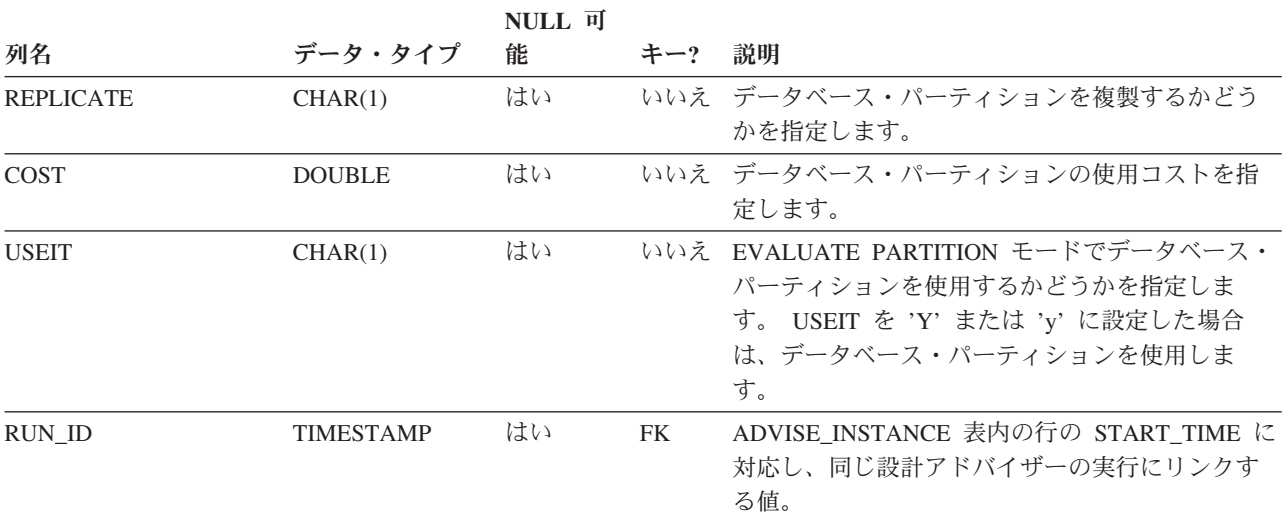

### **ADVISE\_TABLE** 表

ADVISE\_TABLE 表には、マテリアライズ照会表 (MQT)、マルチディメンション・ クラスター表 (MDC)、およびデータベース・パーティション化に関する設計アドバ イザーの最終勧告を使用して表を作成するためのデータ定義言語 (DDL) が保管され ます。

表 *209. ADVISE\_TABLE* 表: PK は、その列が主キーの一部であることを意味します。 FK は、その列が外部キーの 一部であることを意味します。

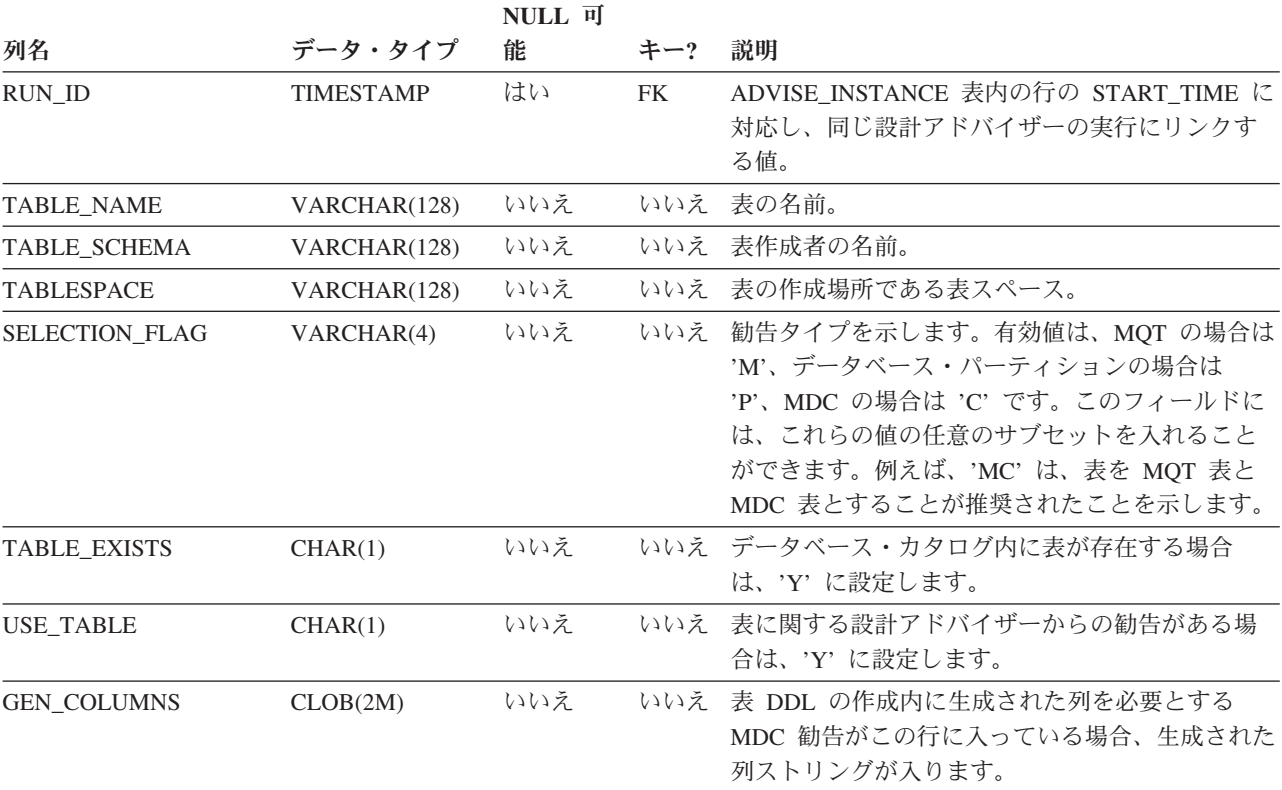

表 *209. ADVISE\_TABLE* 表 *(*続き*)*: PK は、その列が主キーの一部であることを意味します。 FK は、その列が外部 キーの一部であることを意味します。

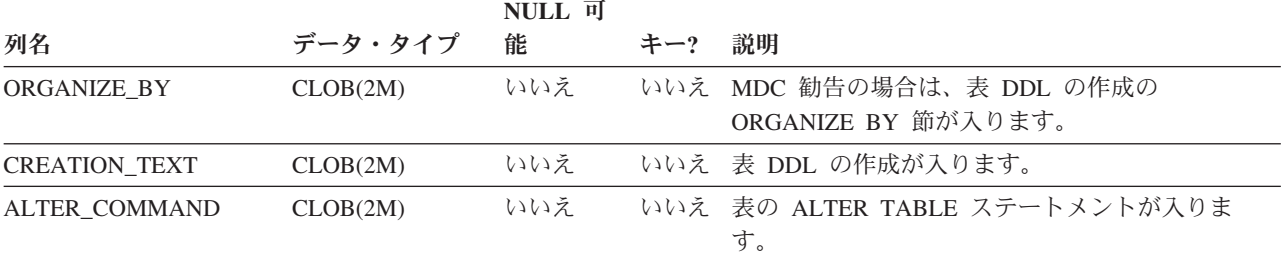

### **ADVISE\_WORKLOAD** 表

ADVISE\_WORKLOAD 表は、ワークロードを構成するステートメントを示していま す。

表 *210. ADVISE\_WORKLOAD* 表: PK は、その列が主キーの一部であることを意味します。 FK は、その列が外部キ ーの一部であることを意味します。

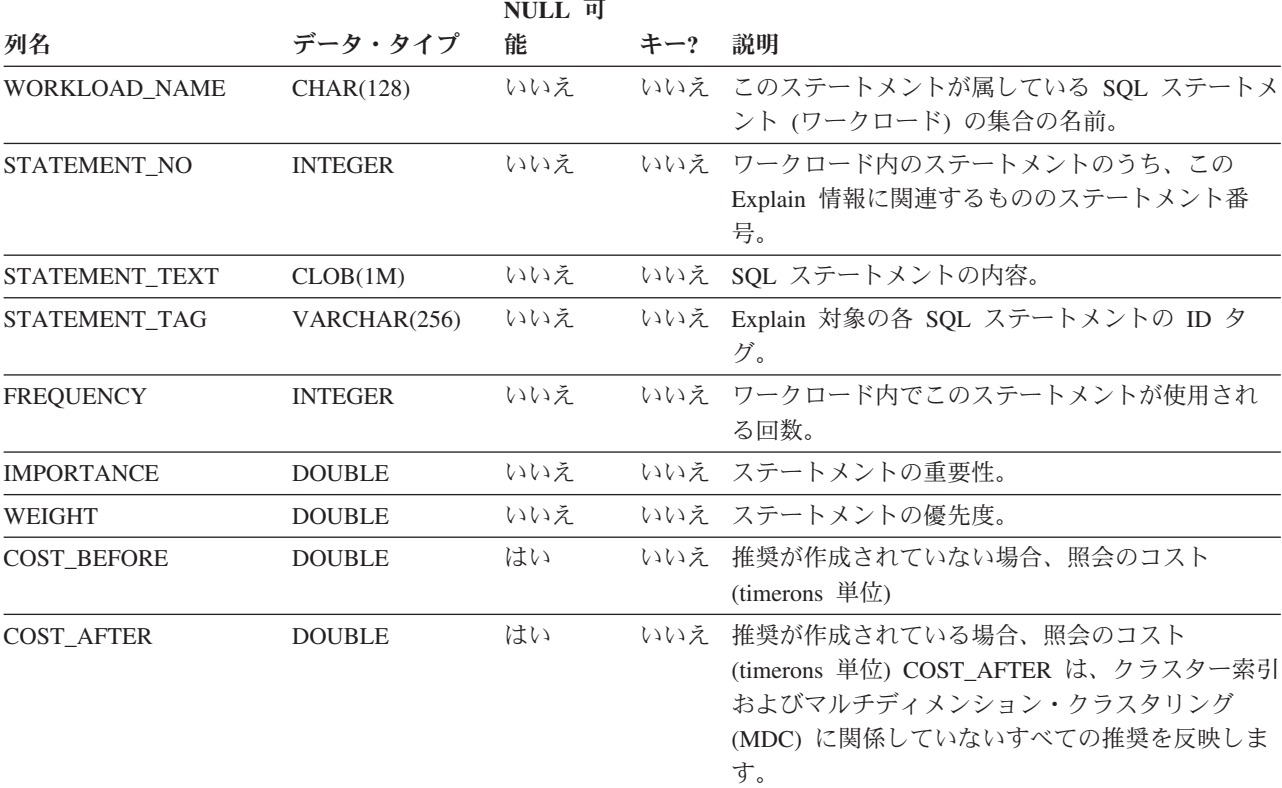

表 *210. ADVISE\_WORKLOAD* 表 *(*続き*)*: PK は、その列が主キーの一部であることを意味します。 FK は、その列が 外部キーの一部であることを意味します。

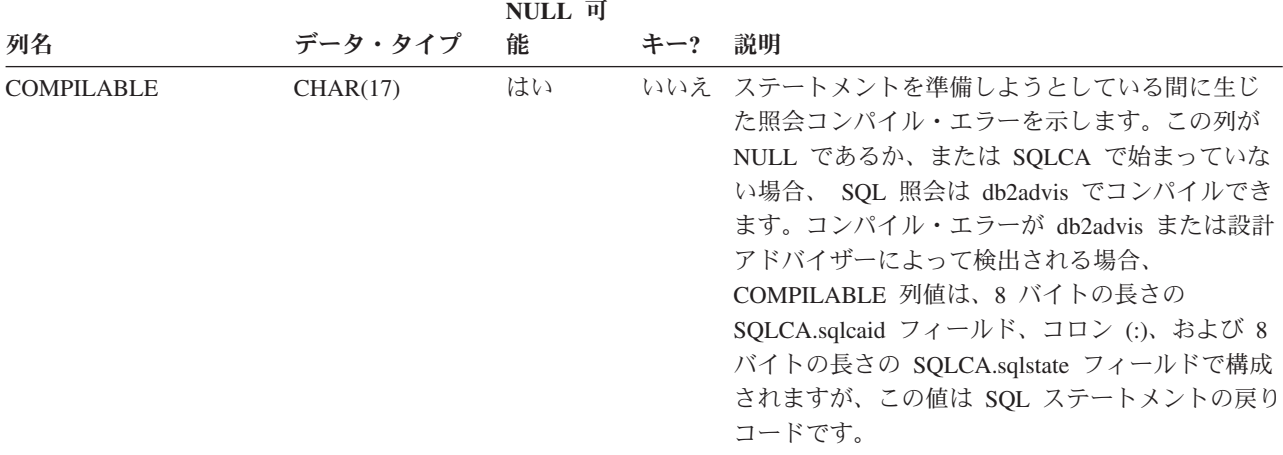

# **EXPLAIN\_ARGUMENT** 表

EXPLAIN\_ARGUMENT 表は、個々の演算子にユニークな特性がある場合、それを 示します。

表 *211. EXPLAIN\_ARGUMENT* 表: PK は、その列が主キーの一部であることを意味します。 FK は、その列が外部 キーの一部であることを意味します。

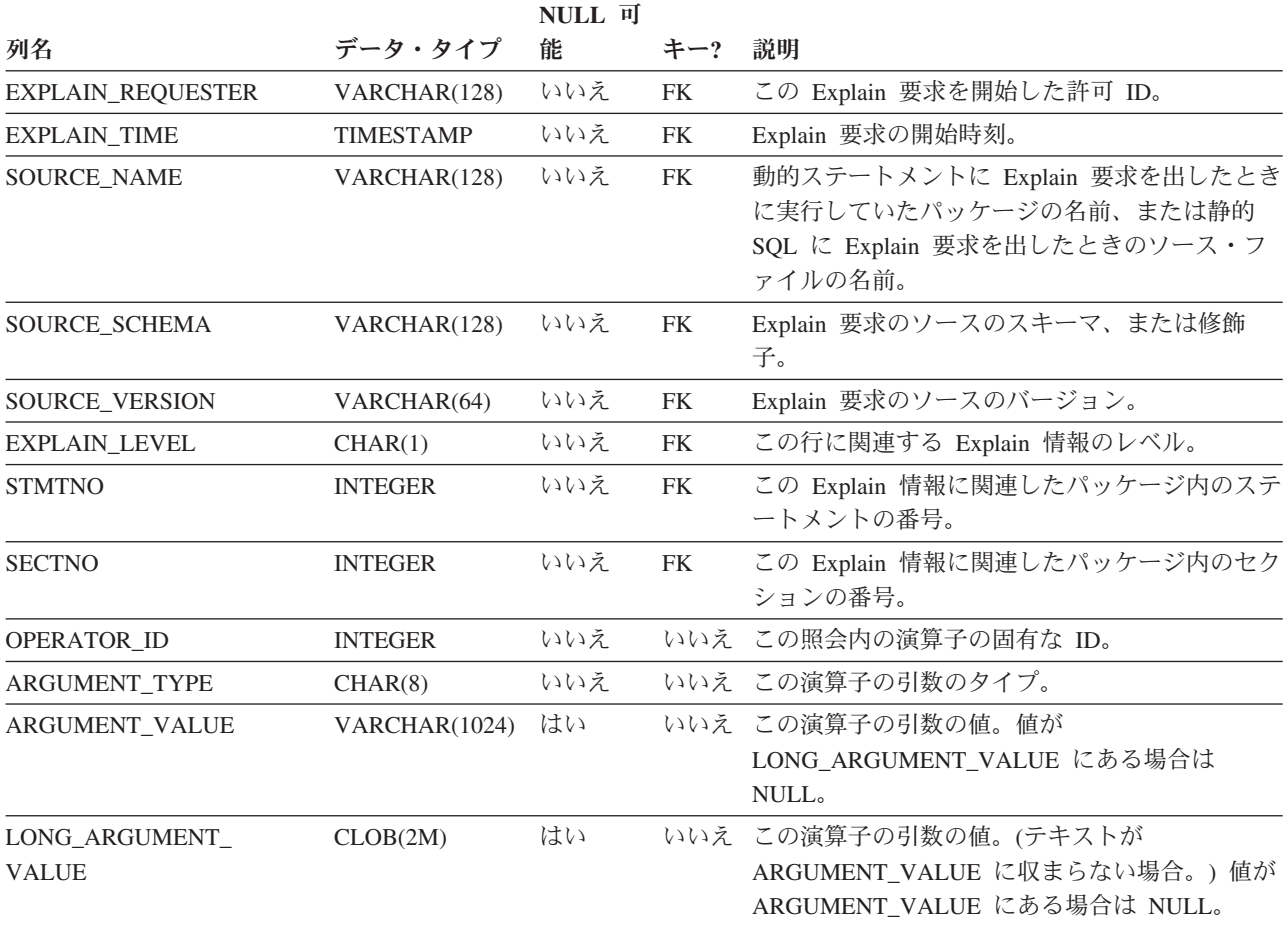

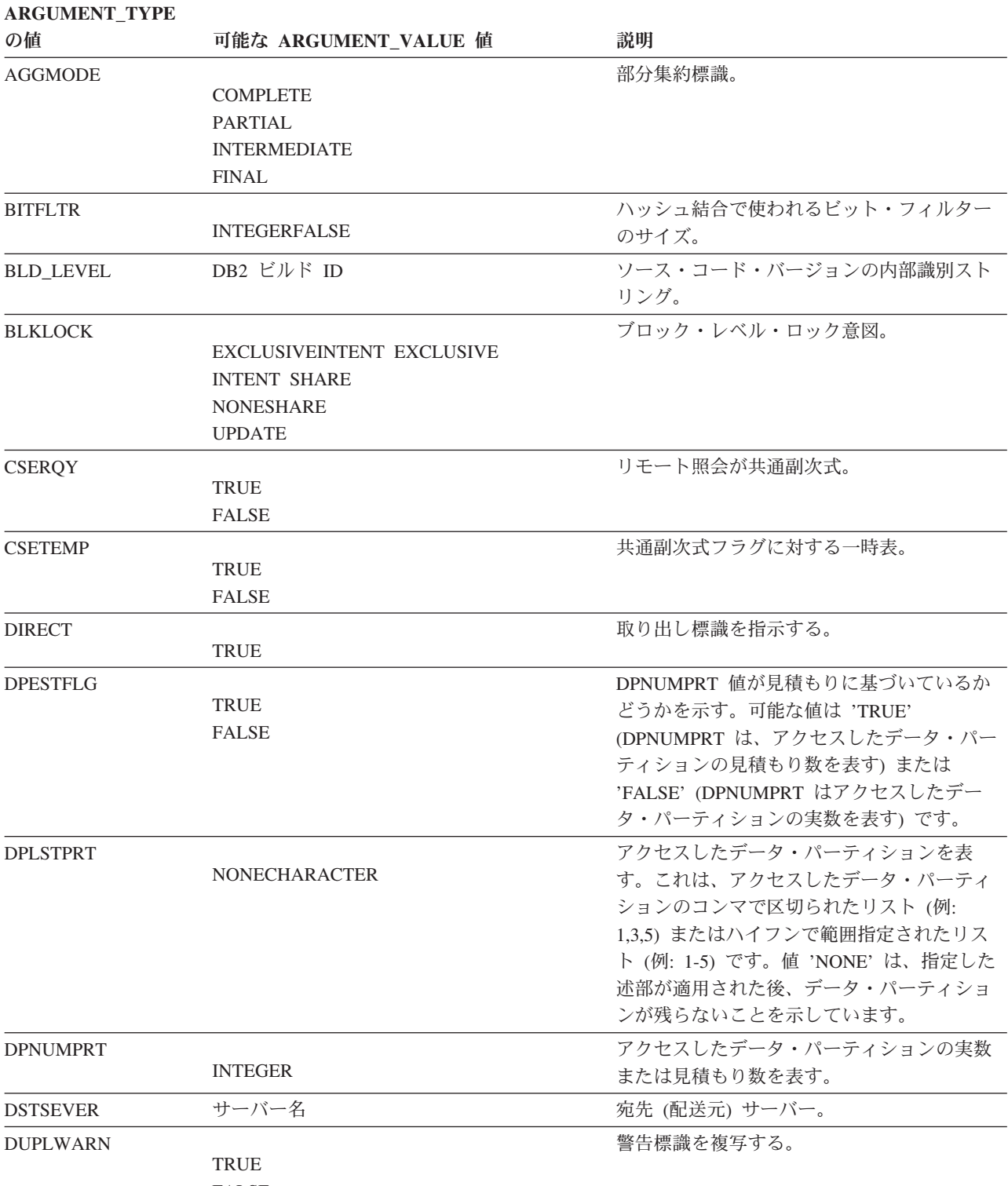

FALSE

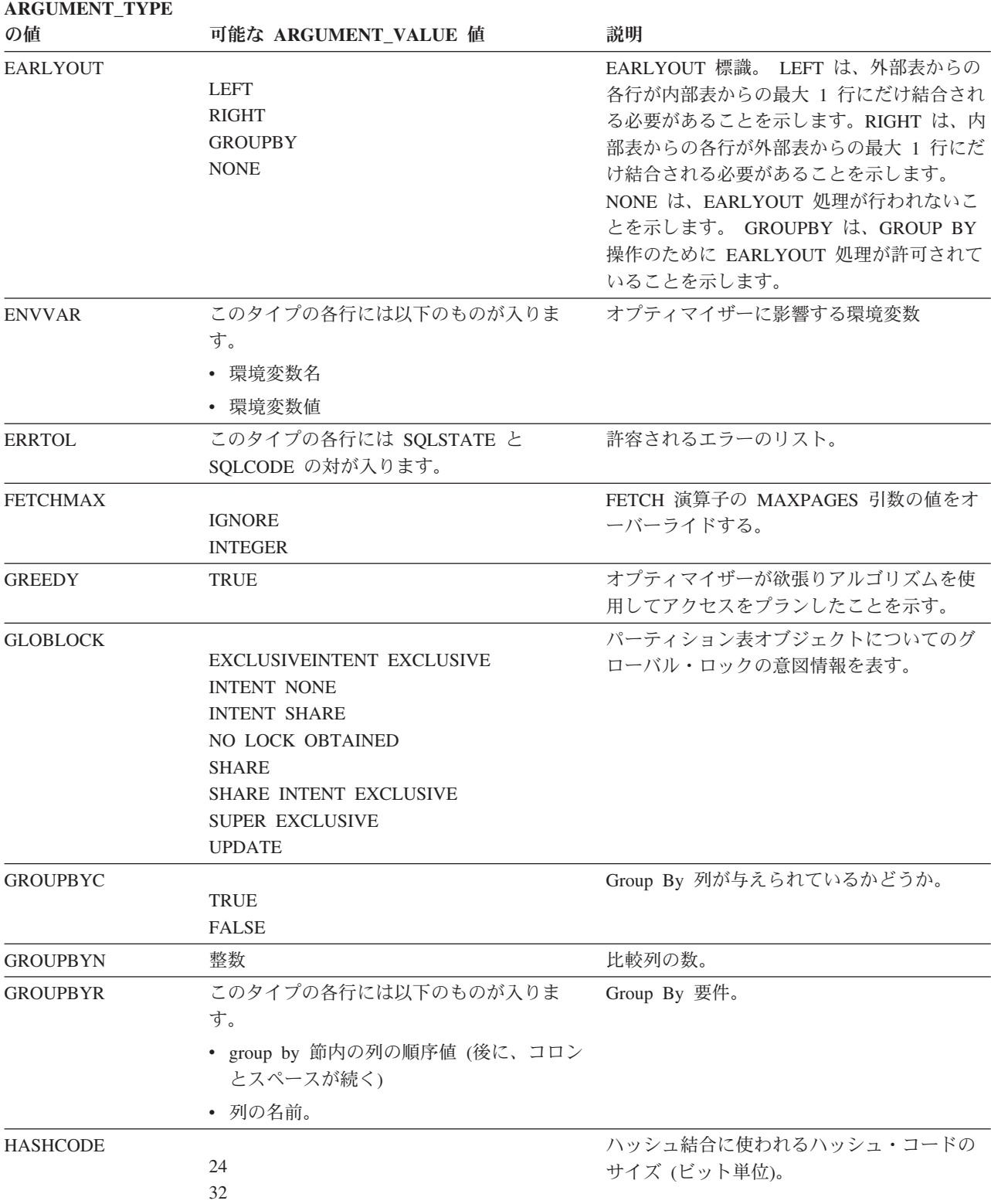

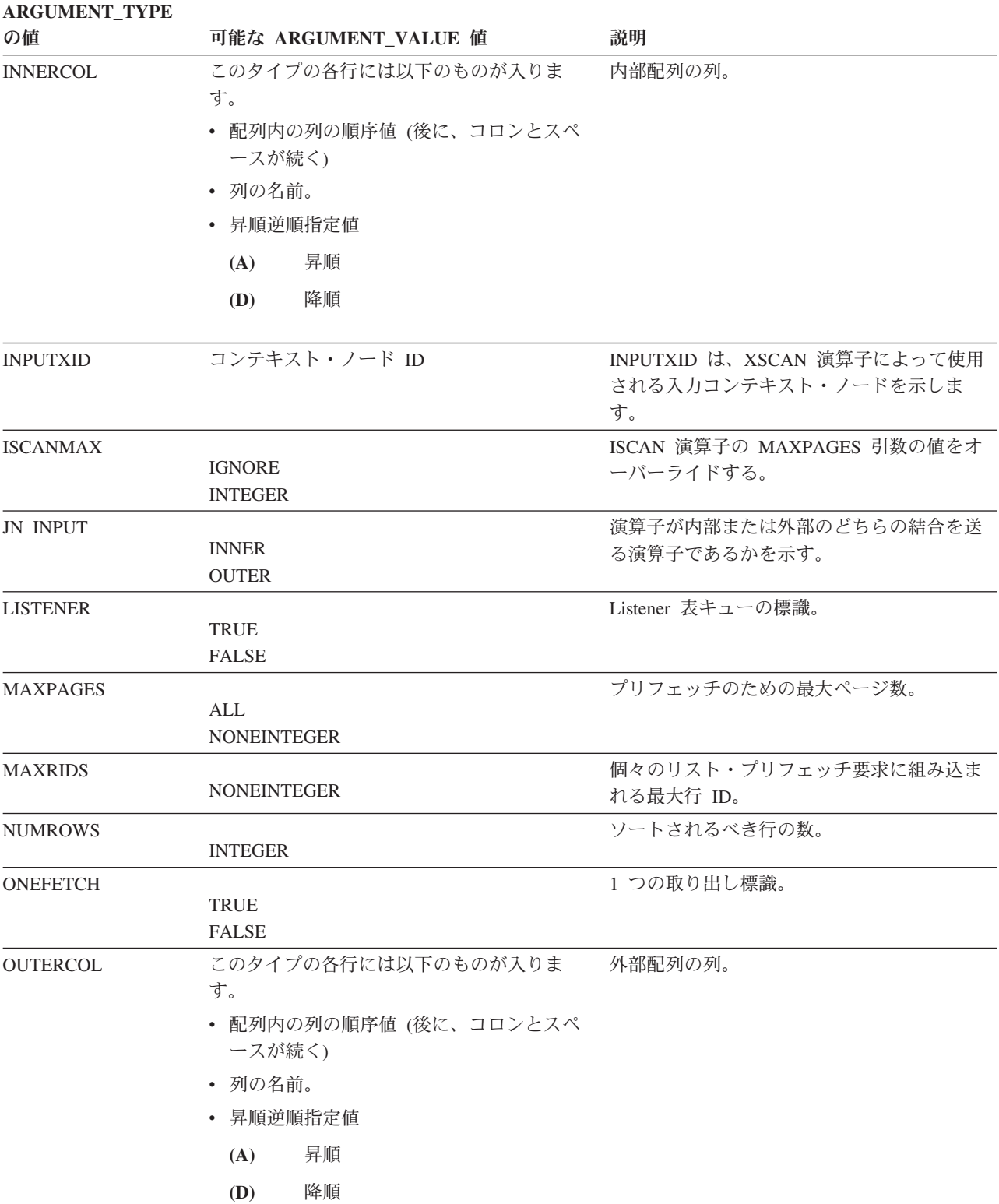

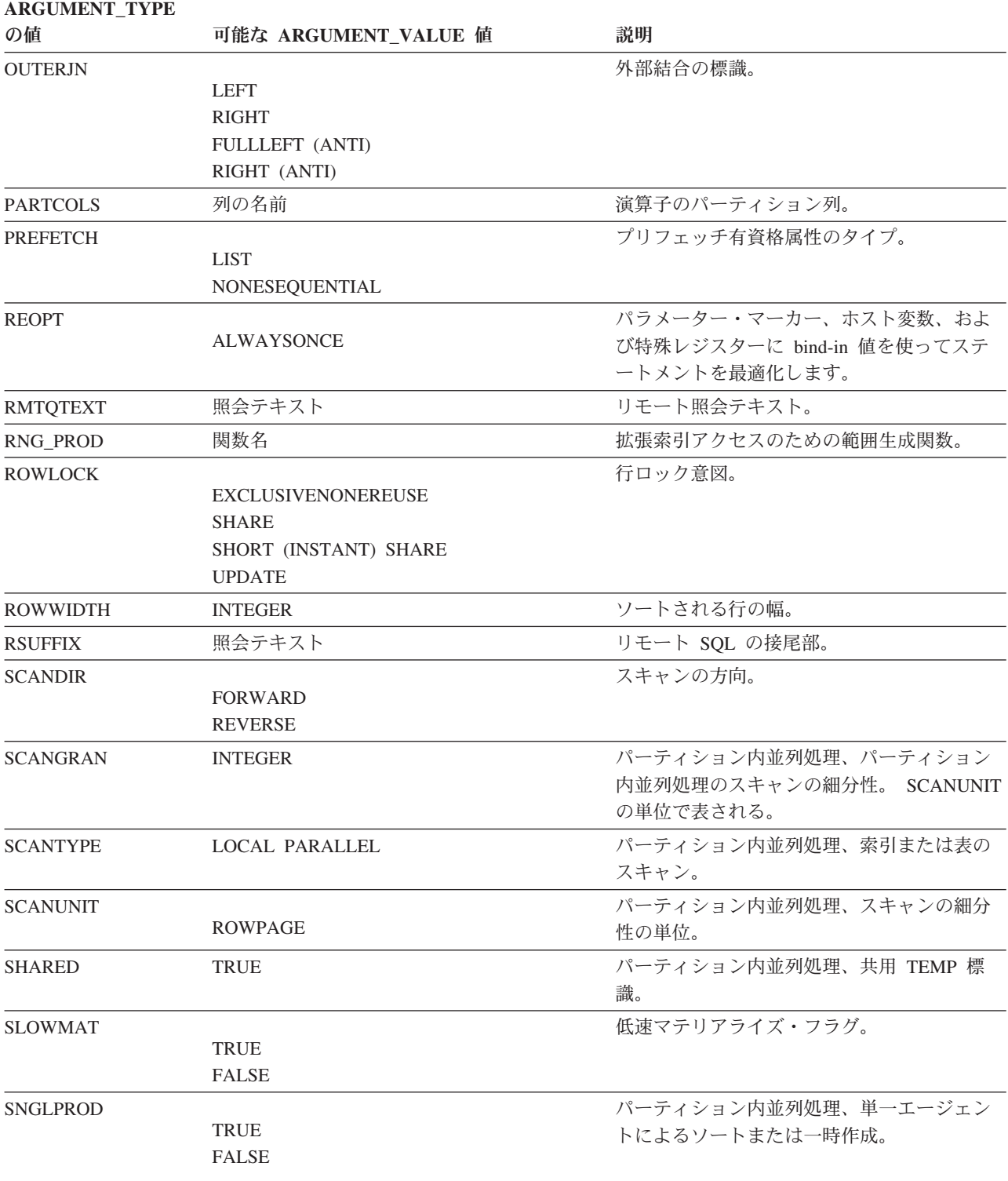

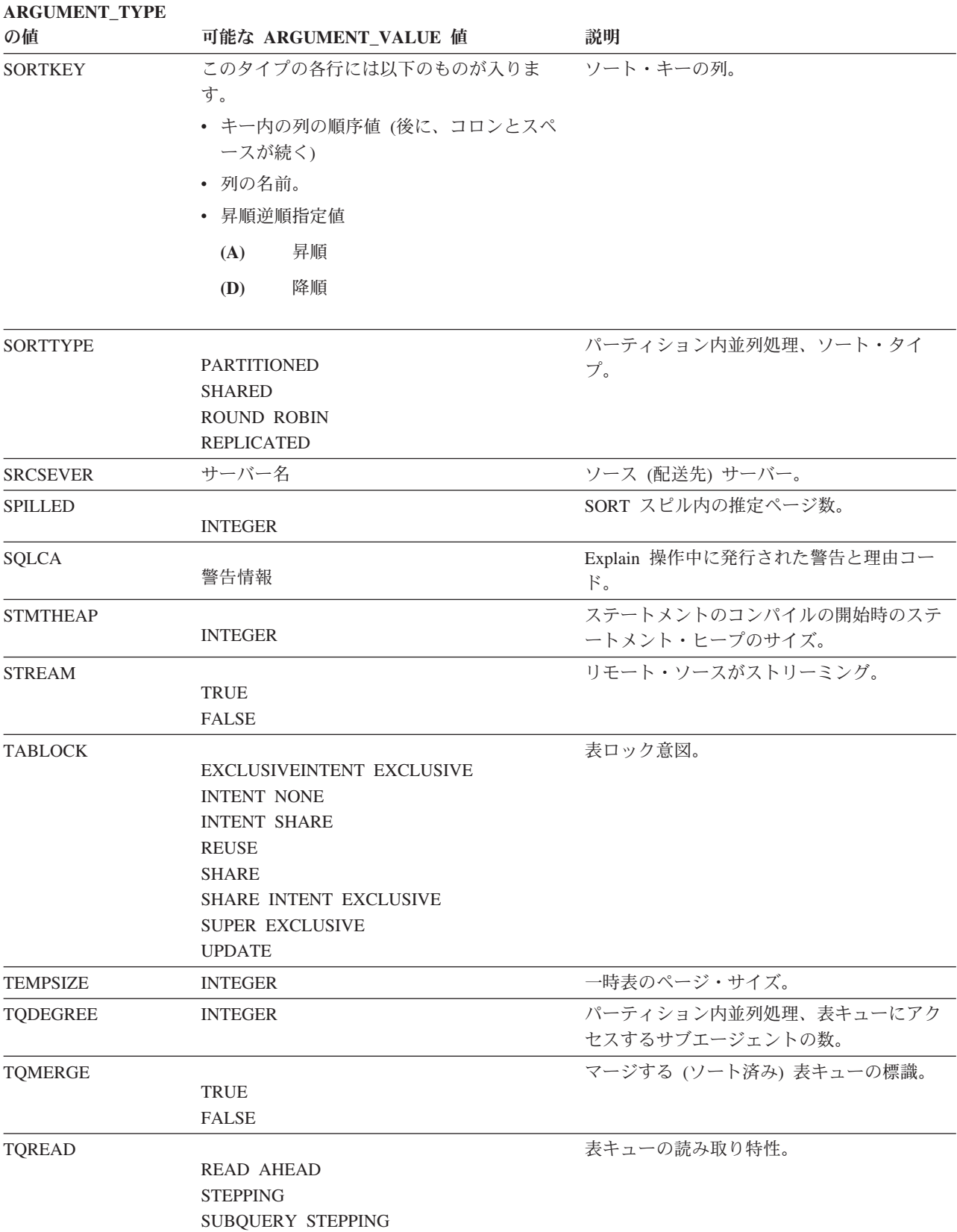

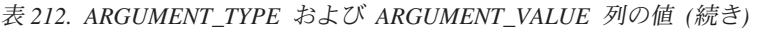

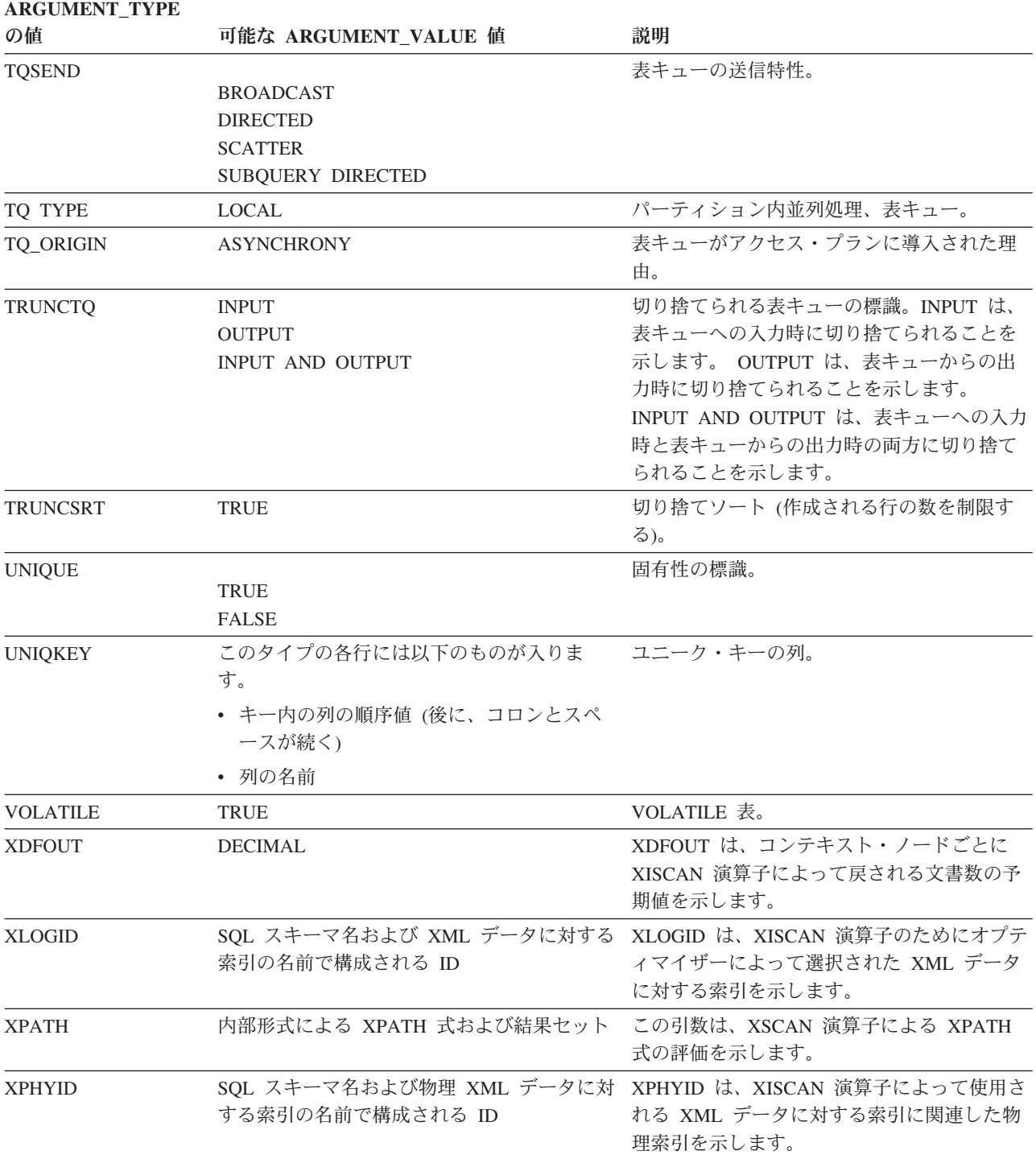

# **EXPLAIN\_DIAGNOSTIC** 表

EXPLAIN\_DIAGNOSTIC 表には、EXPLAIN\_STATEMENT 表内の EXPLAIN され たステートメントの特定のインスタンスについて生成された、各診断メッセージの 項目が入ります。

EXPLAIN\_GET\_MSGS 表関数は、EXPLAIN\_DIAGNOSTIC および EXPLAIN\_DIAGNOSTIC\_DATA Explain 表を照会し、定様式メッセージを戻しま す。

表 *213. EXPLAIN\_DIAGNOSTIC* 表: PK は、その列が主キーの一部であることを意味します。 FK は、その列が外部 キーの一部であることを意味します。

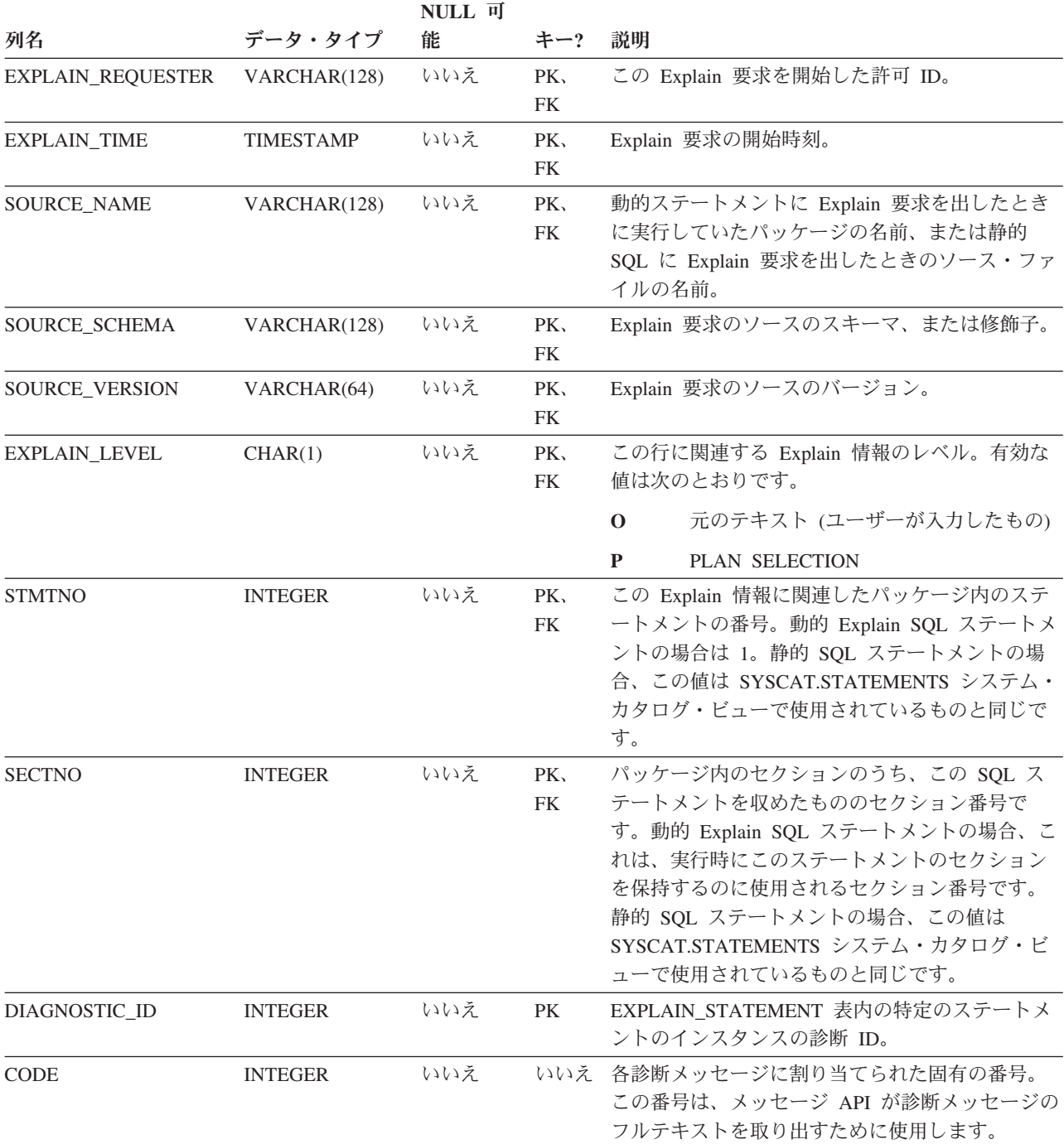

### **EXPLAIN\_DIAGNOSTIC\_DATA** 表

EXPLAIN\_DIAGNOSTIC\_DATA 表には、EXPLAIN\_DIAGNOSTIC 表に記録されて いる特定の診断メッセージのためのメッセージ・トークンが入ります。メッセー ジ・トークンは、メッセージを生成した SQL ステートメントの実行に固有の追加 情報を提供します。

EXPLAIN\_GET\_MSGS 表関数は、EXPLAIN\_DIAGNOSTIC および EXPLAIN\_DIAGNOSTIC\_DATA Explain 表を照会し、定様式メッセージを戻しま す。

表 *214. EXPLAIN\_DIAGNOSTIC\_DATA* 表: PK は、その列が主キーの一部であることを意味します。 FK は、その列 が外部キーの一部であることを意味します。

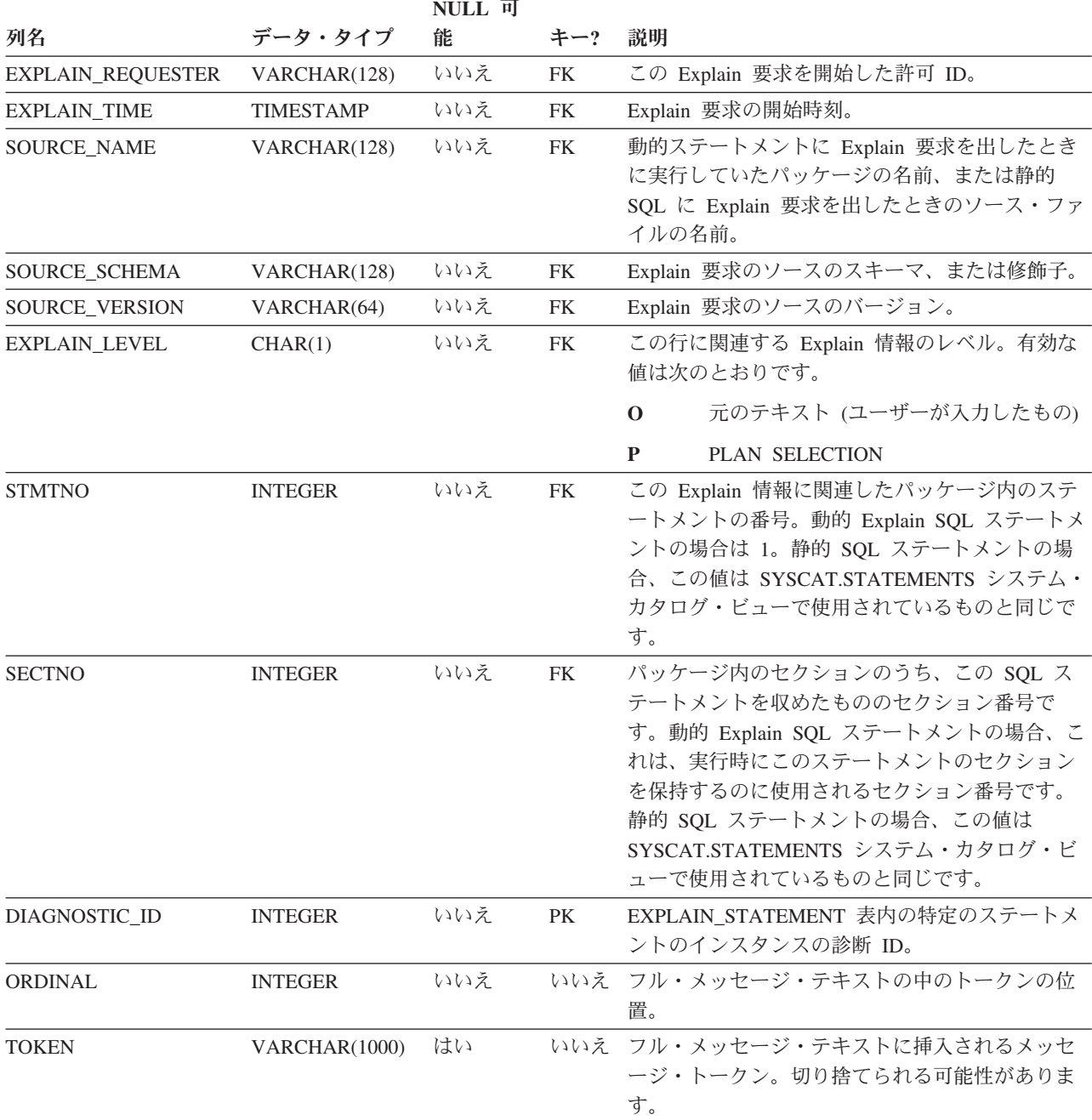

#### **EXPLAIN\_DIAGNOSTIC\_DATA** 表

表 *214. EXPLAIN\_DIAGNOSTIC\_DATA* 表 *(*続き*)*: PK は、その列が主キーの一部であることを意味します。 FK は、 その列が外部キーの一部であることを意味します。

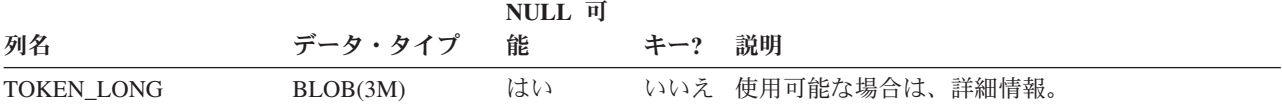

### **EXPLAIN\_INSTANCE** 表

EXPLAIN\_INSTANCE 表は、すべての Explain 情報用の主コントロール表です。 Explain 表中のデータの各行は、この表内のある固有の 1 行に明示的にリンクされ ます。 EXPLAIN INSTANCE 表は、Explain 対象の SQL ステートメントのソース に関する基本情報、および Explain 機能の環境に関する情報を提供します。

表 *215. EXPLAIN\_INSTANCE* 表: PK は、その列が主キーの一部であることを意味します。 FK は、その列が外部キ ーの一部であることを意味します。

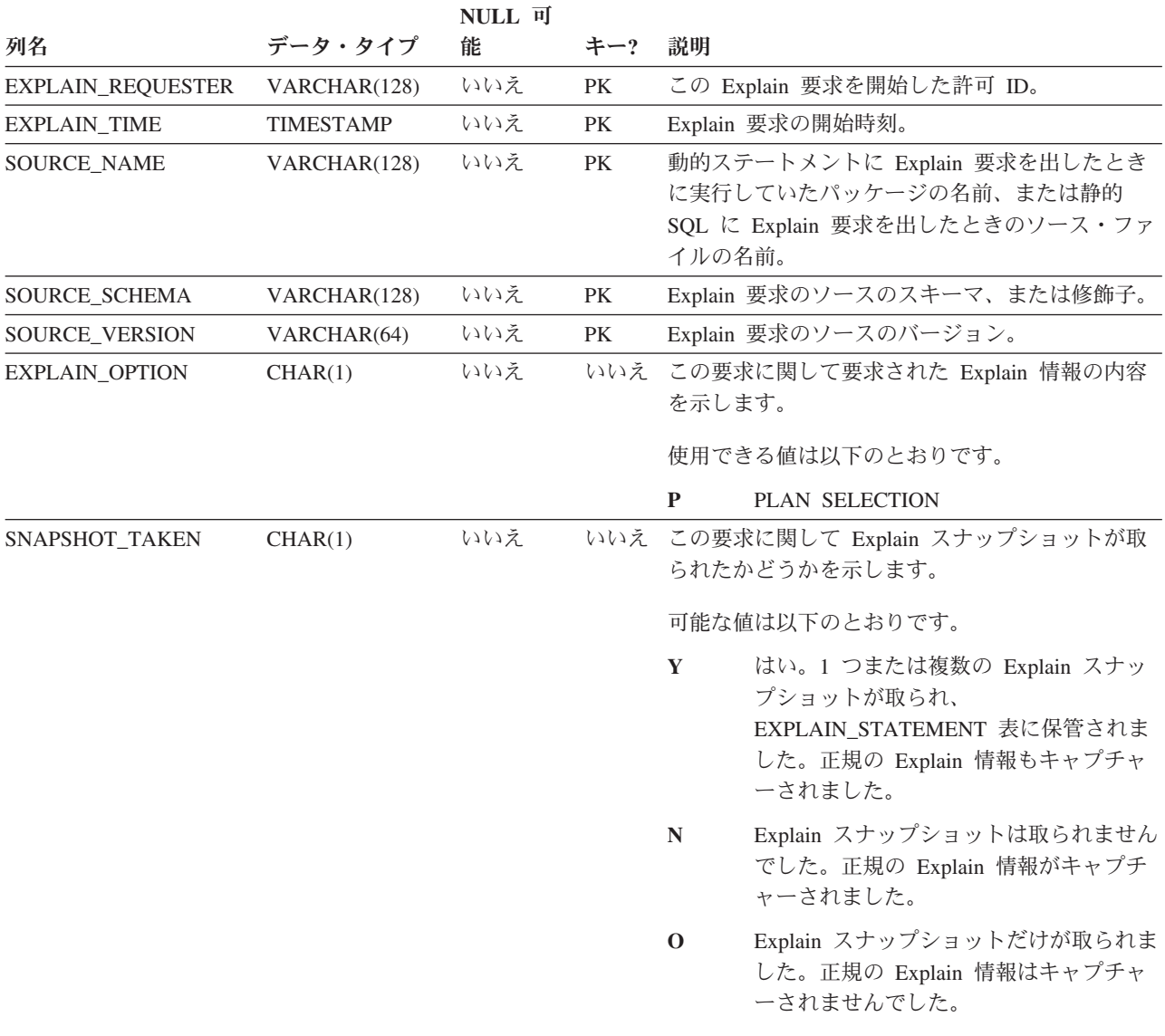

表 *215. EXPLAIN\_INSTANCE* 表 *(*続き*)*: PK は、その列が主キーの一部であることを意味します。 FK は、その列が 外部キーの一部であることを意味します。

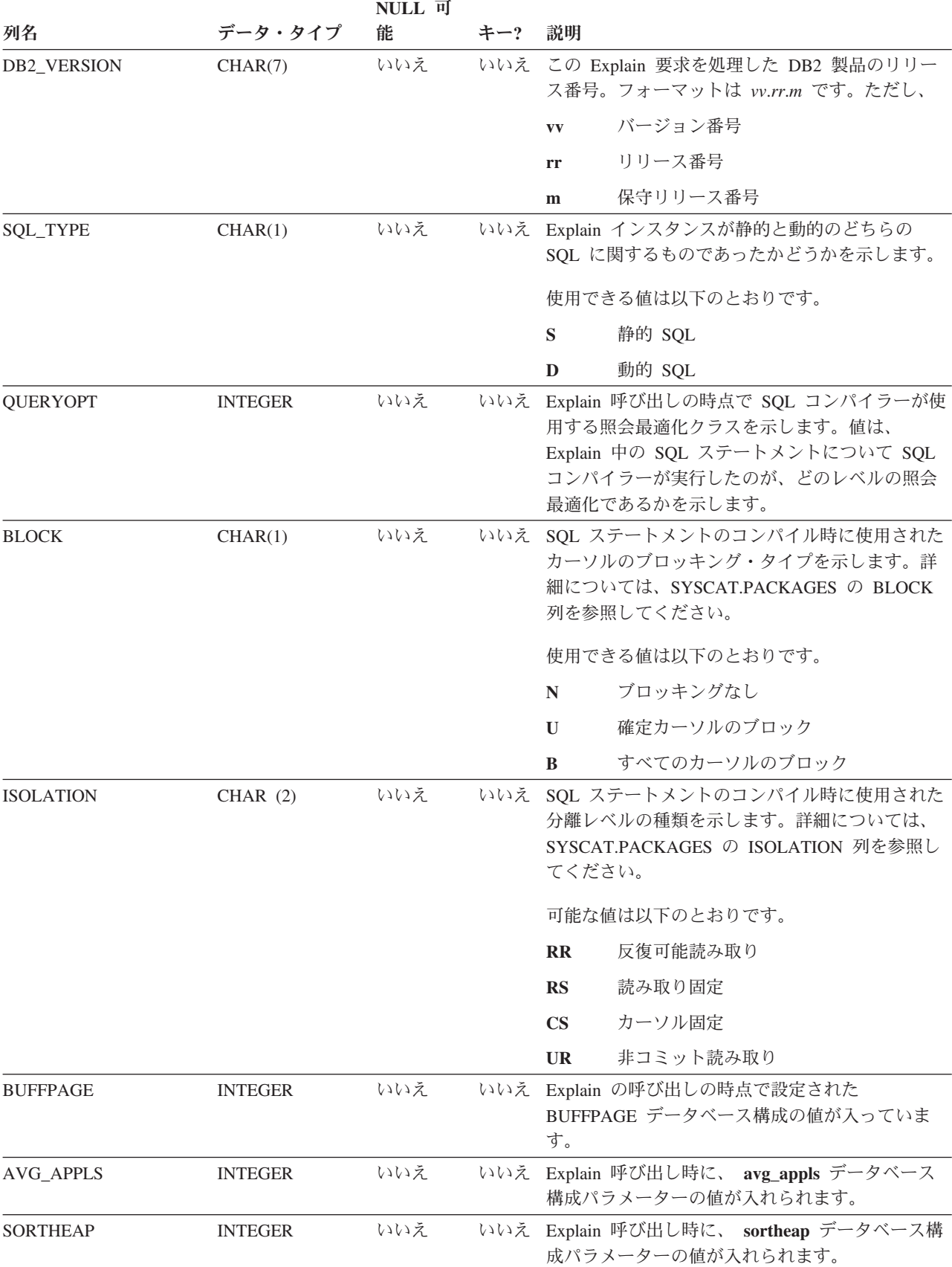

表 *215. EXPLAIN\_INSTANCE* 表 *(*続き*)*: PK は、その列が主キーの一部であることを意味します。 FK は、その列が 外部キーの一部であることを意味します。

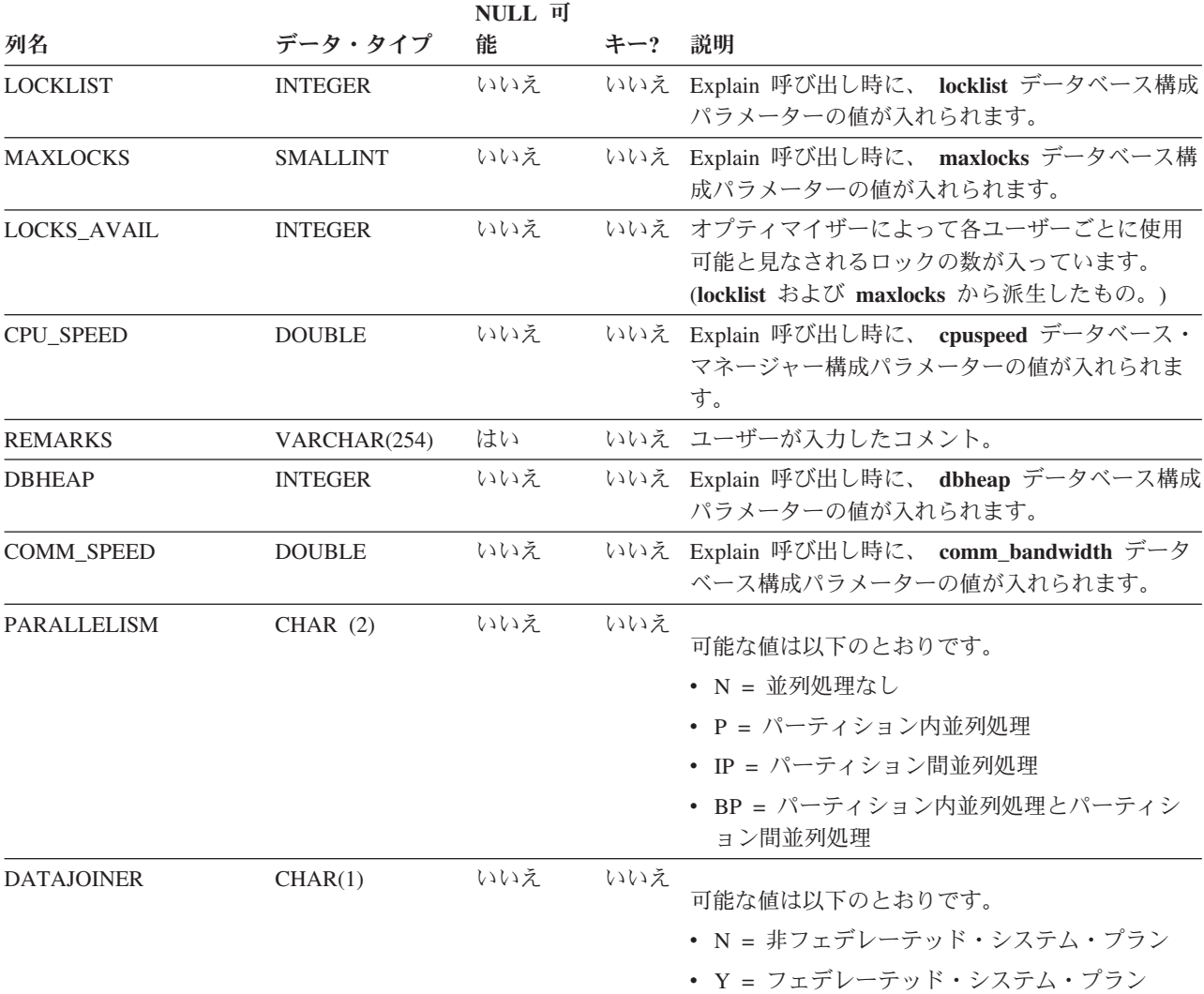

# **EXPLAIN\_OBJECT** 表

EXPLAIN\_OBJECT 表は、 SQL ステートメントを満たすために生成されるアクセ ス・プランが必要とするデータ・オブジェクトを指定します。

表 *216. EXPLAIN\_OBJECT* 表: PK は、その列が主キーの一部であることを意味します。 FK は、その列が外部キー の一部であることを意味します。

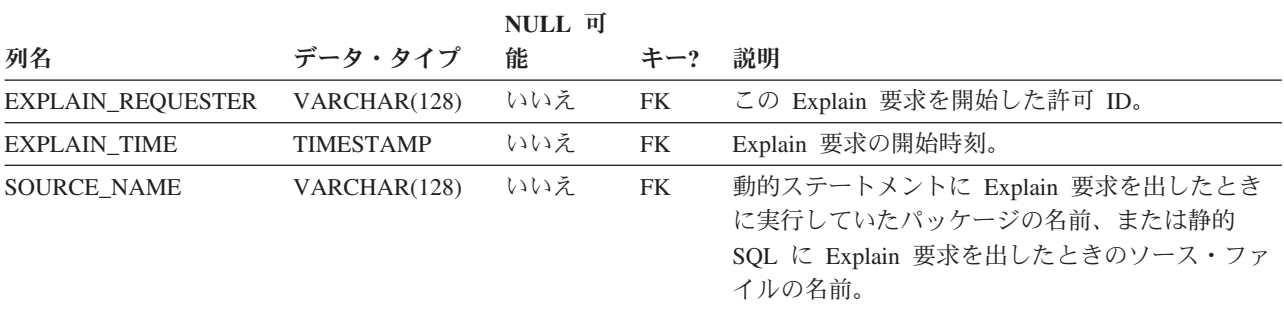

表 *216. EXPLAIN\_OBJECT* 表 *(*続き*)*: PK は、その列が主キーの一部であることを意味します。 FK は、その列が外 部キーの一部であることを意味します。

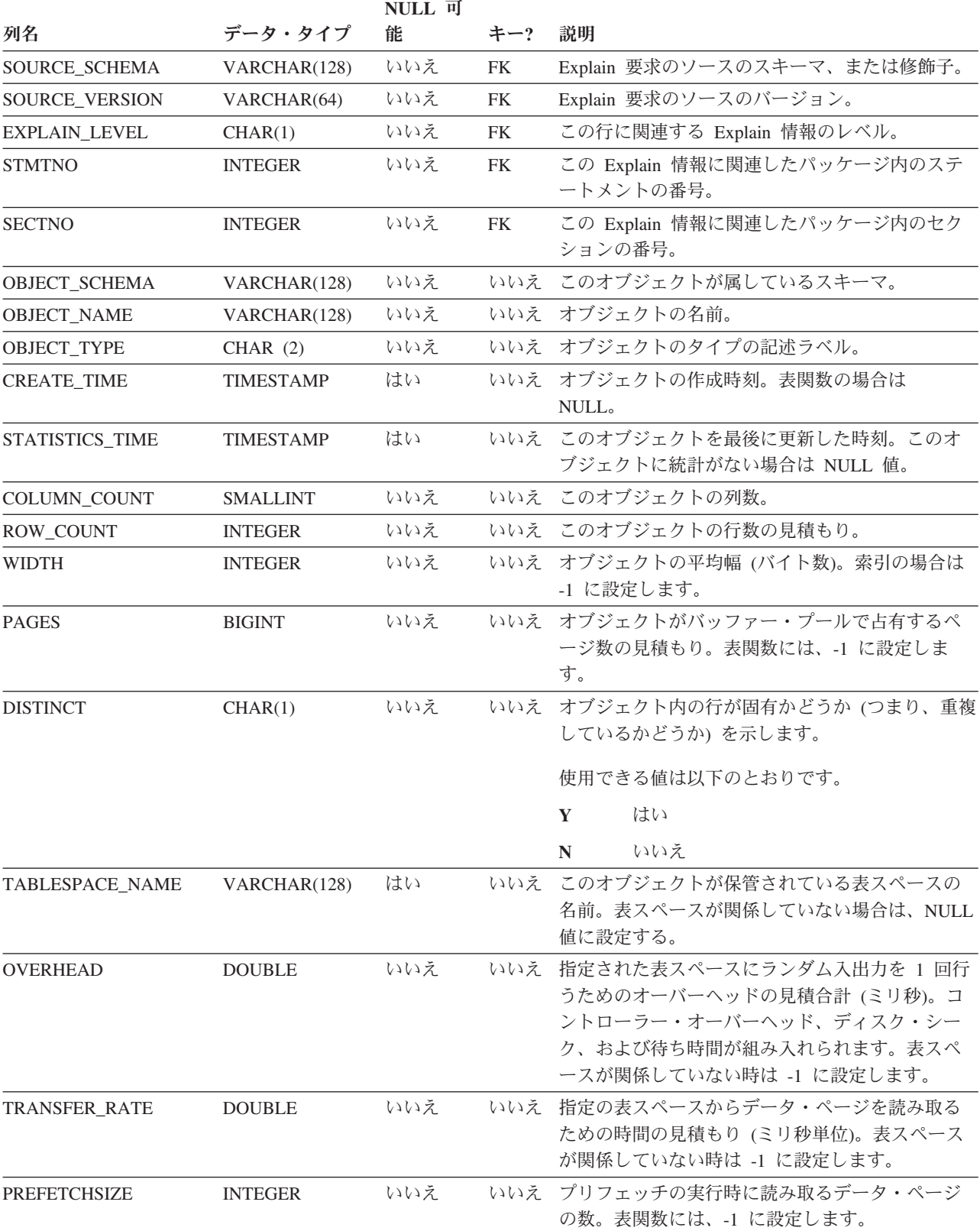

表 *216. EXPLAIN\_OBJECT* 表 *(*続き*)*: PK は、その列が主キーの一部であることを意味します。 FK は、その列が外 部キーの一部であることを意味します。

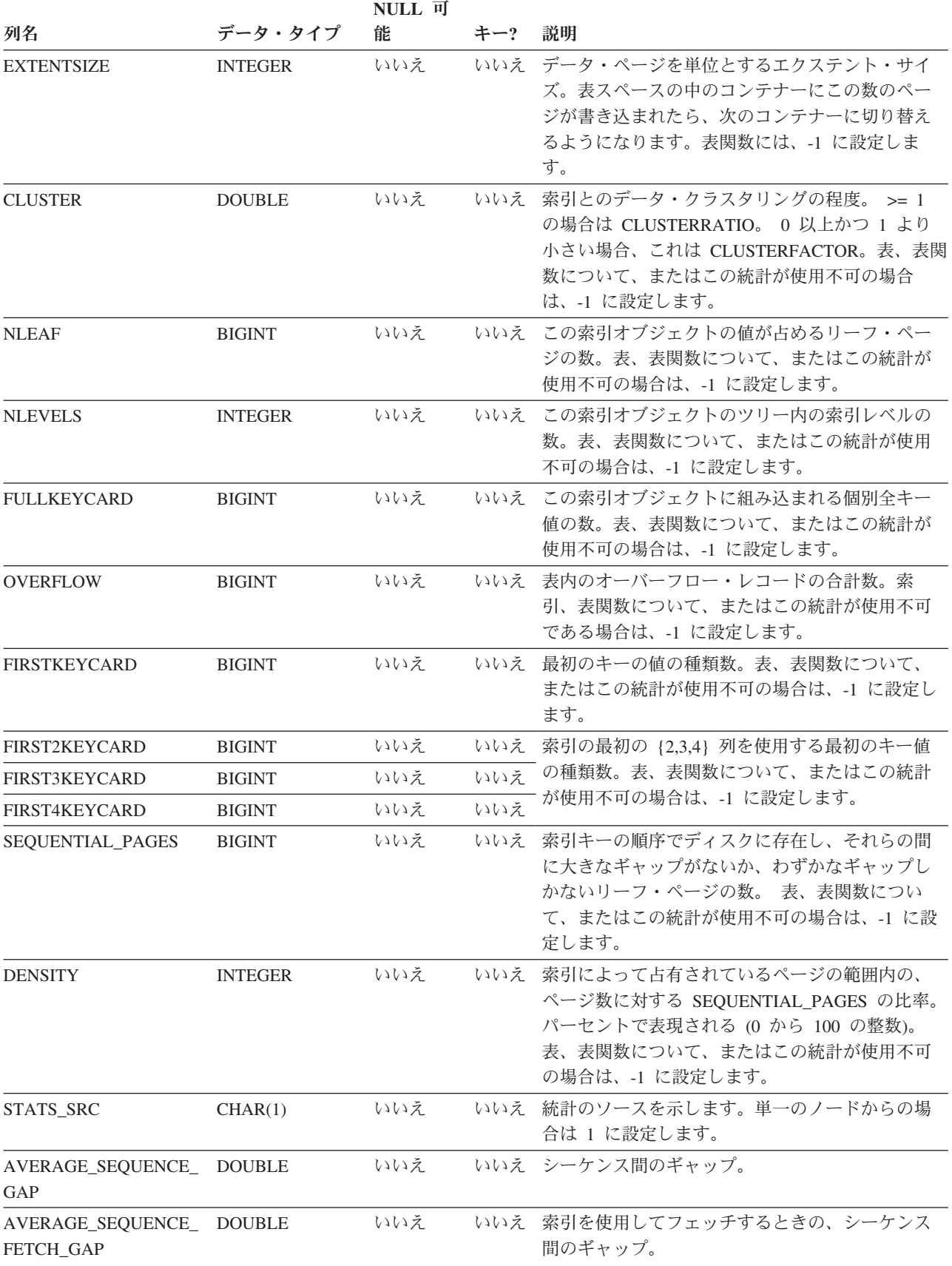

表 *216. EXPLAIN\_OBJECT* 表 *(*続き*)*: PK は、その列が主キーの一部であることを意味します。 FK は、その列が外 部キーの一部であることを意味します。

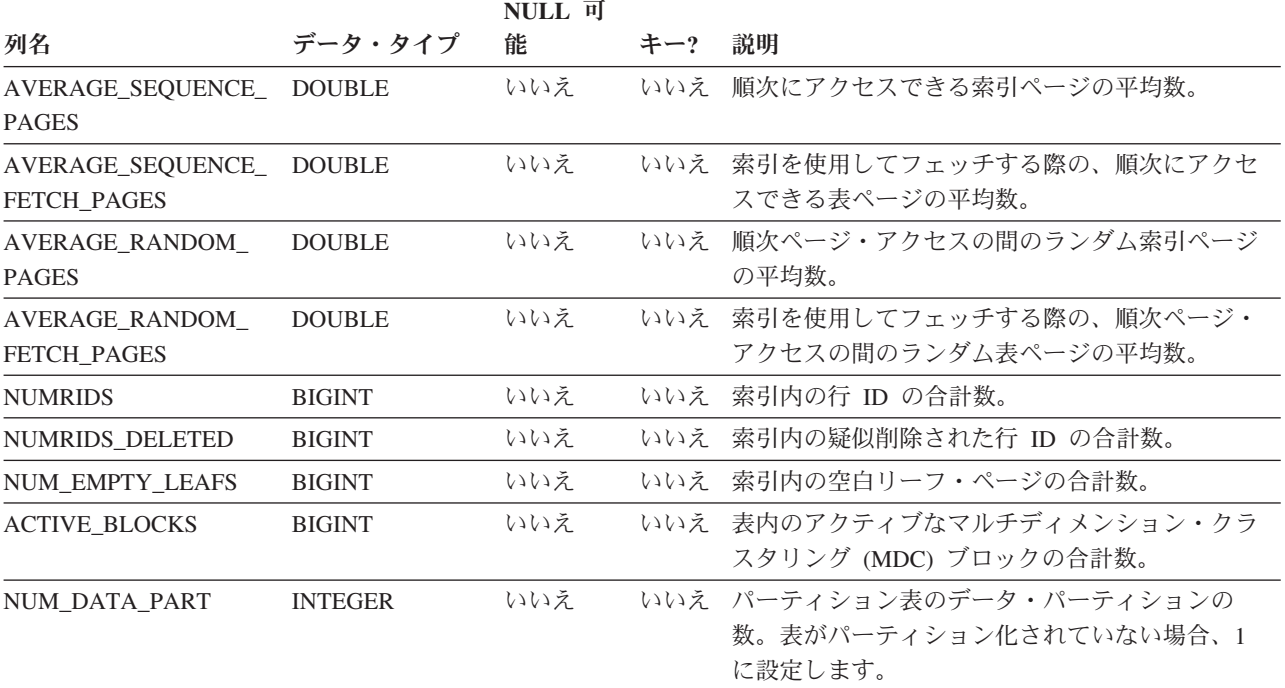

表 *217.* 可能な *OBJECT\_TYPE* 値

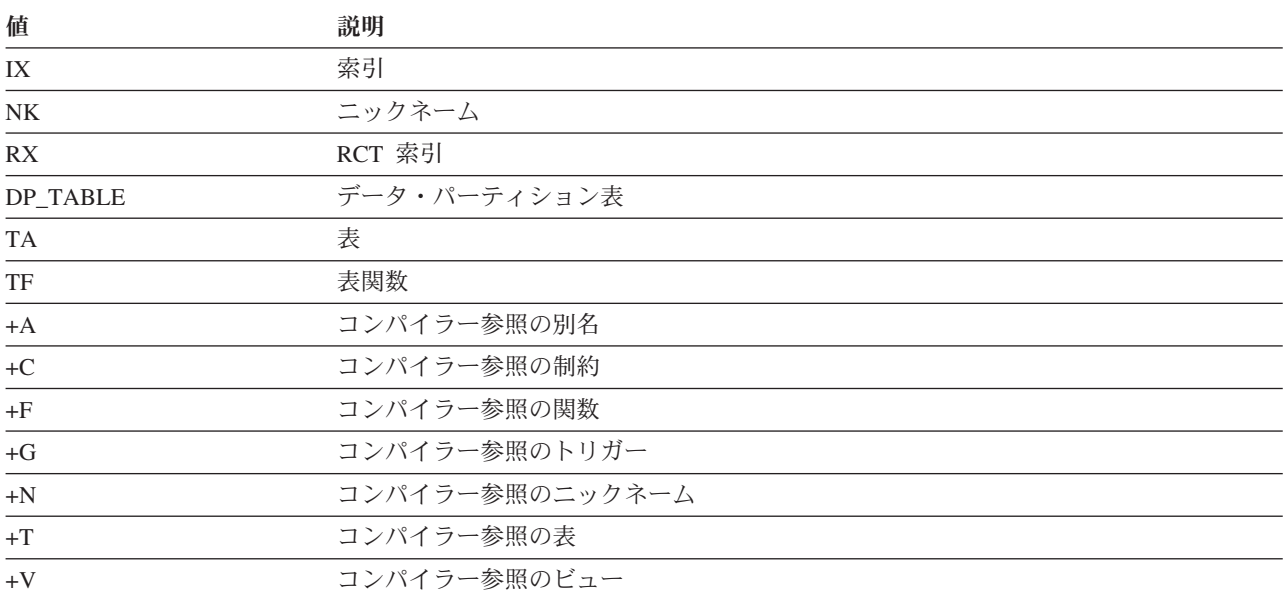

# **EXPLAIN\_OPERATOR** 表

EXPLAIN\_OPERATOR 表は、照会コンパイラーが照会ステートメントを満たすため に必要とするすべての演算子を格納します。

表 *218. EXPLAIN\_OPERATOR* 表: PK は、その列が主キーの一部であることを意味します。 FK は、その列が外部キ ーの一部であることを意味します。

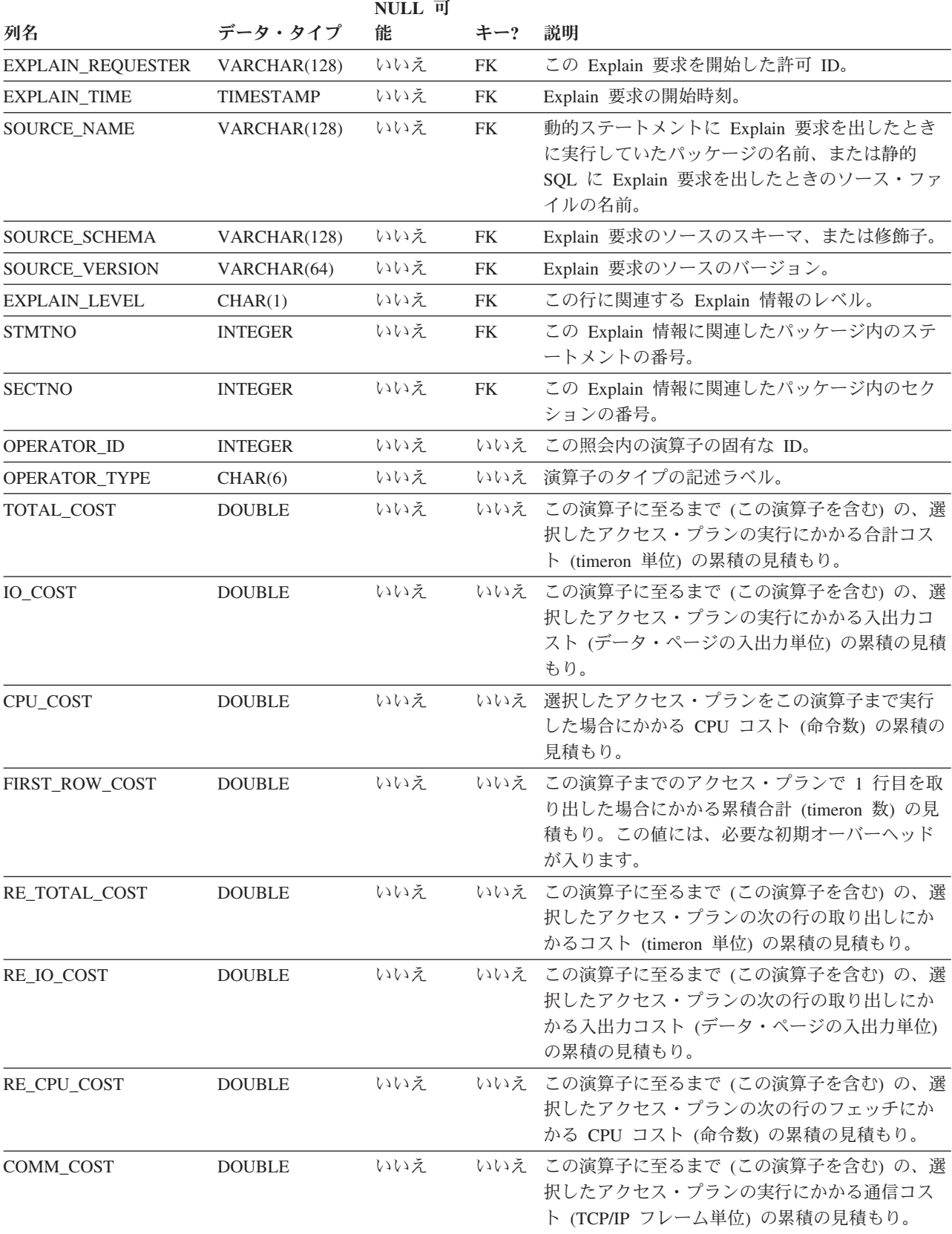

表 *218. EXPLAIN\_OPERATOR* 表 *(*続き*)*: PK は、その列が主キーの一部であることを意味します。 FK は、その列が 外部キーの一部であることを意味します。

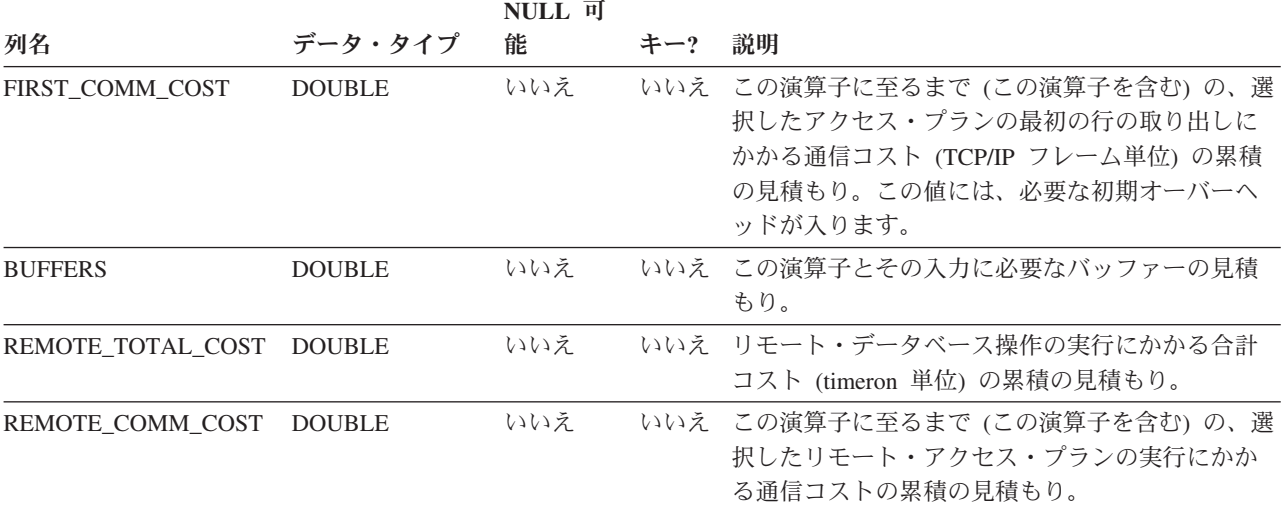

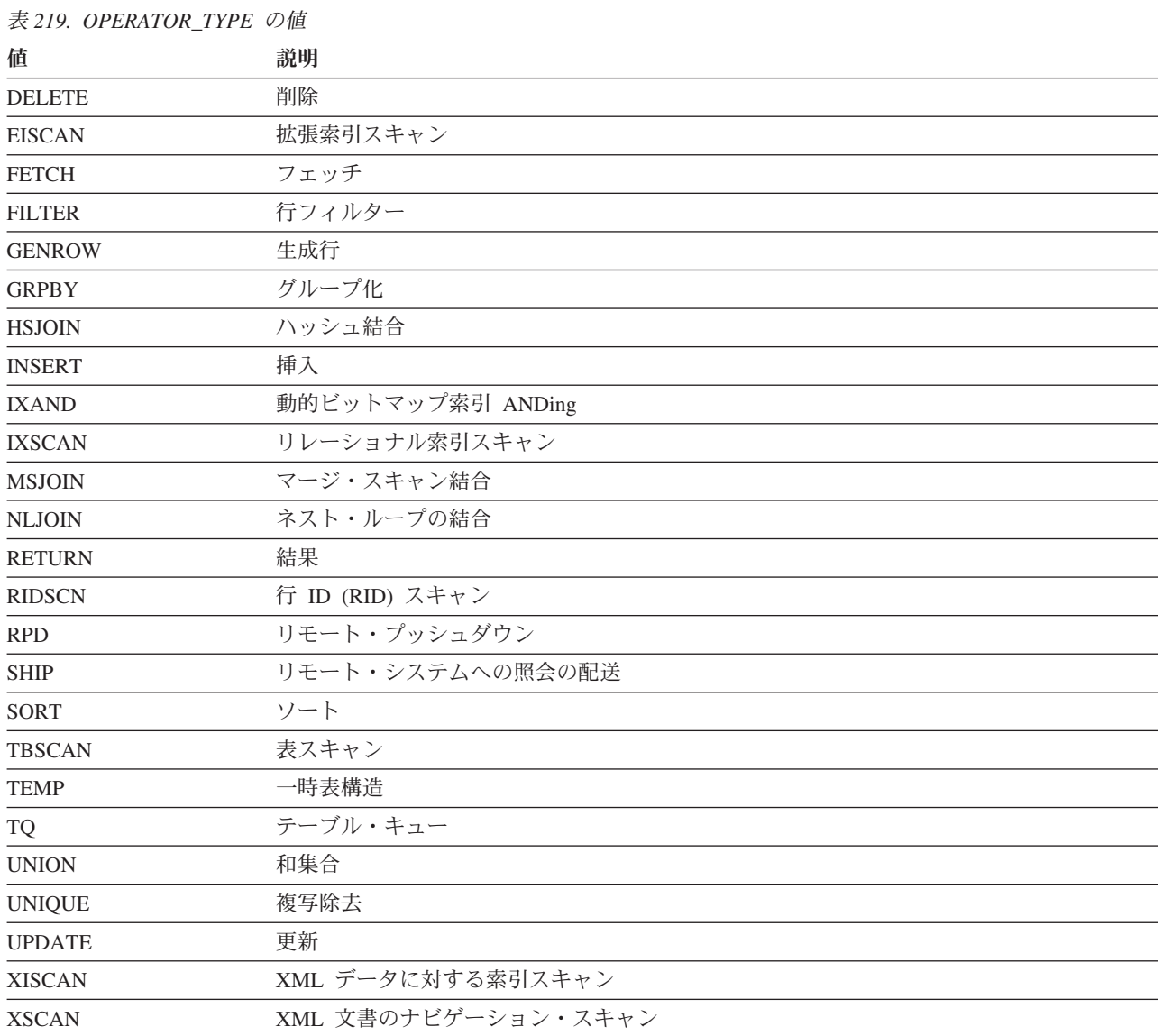

#### **EXPLAIN\_OPERATOR** 表

表 *219. OPERATOR\_TYPE* の値 *(*続き*)*

値 すいかん 説明

XANDOR XML データに対する索引の ANDing および ORing

# **EXPLAIN\_PREDICATE** 表

EXPLAIN\_PREDICATE は、特定の演算子によって適用される述部を指定します。

表 *220. EXPLAIN\_PREDICATE* 表: PK は、その列が主キーの一部であることを意味します。 FK は、その列が外部 キーの一部であることを意味します。

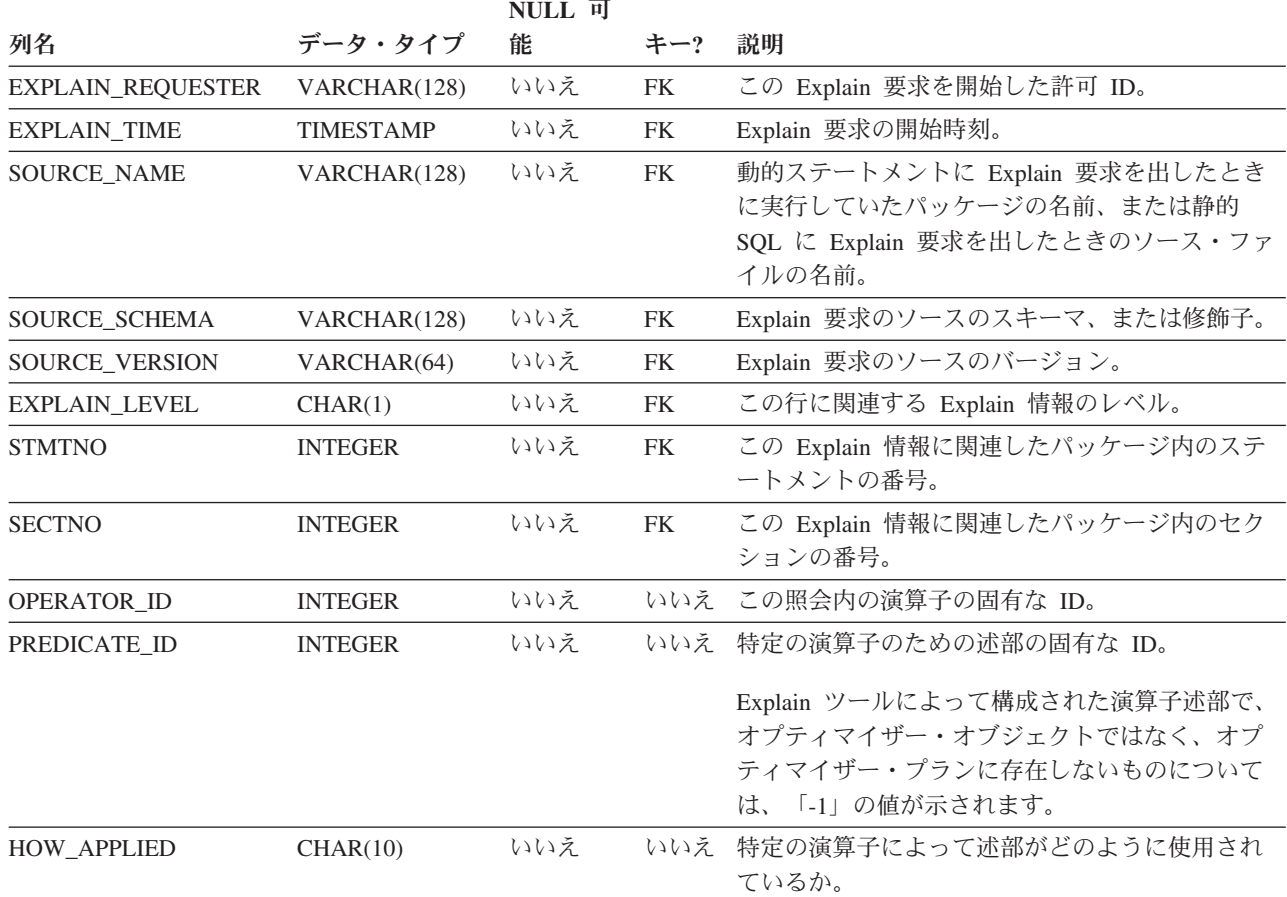

表 *220. EXPLAIN\_PREDICATE* 表 *(*続き*)*: PK は、その列が主キーの一部であることを意味します。 FK は、その列 が外部キーの一部であることを意味します。

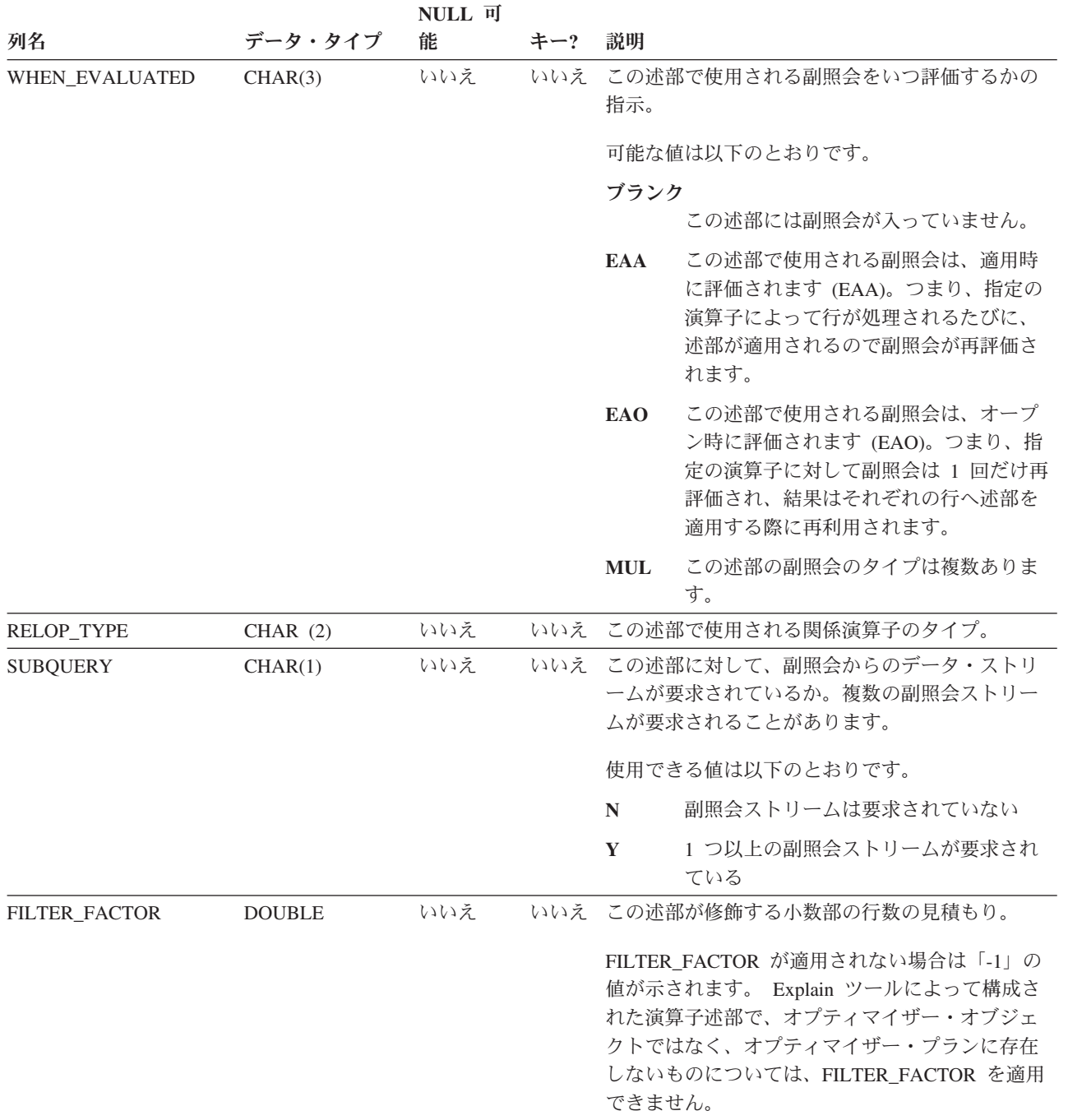

表 *220. EXPLAIN\_PREDICATE* 表 *(*続き*)*: PK は、その列が主キーの一部であることを意味します。 FK は、その列 が外部キーの一部であることを意味します。

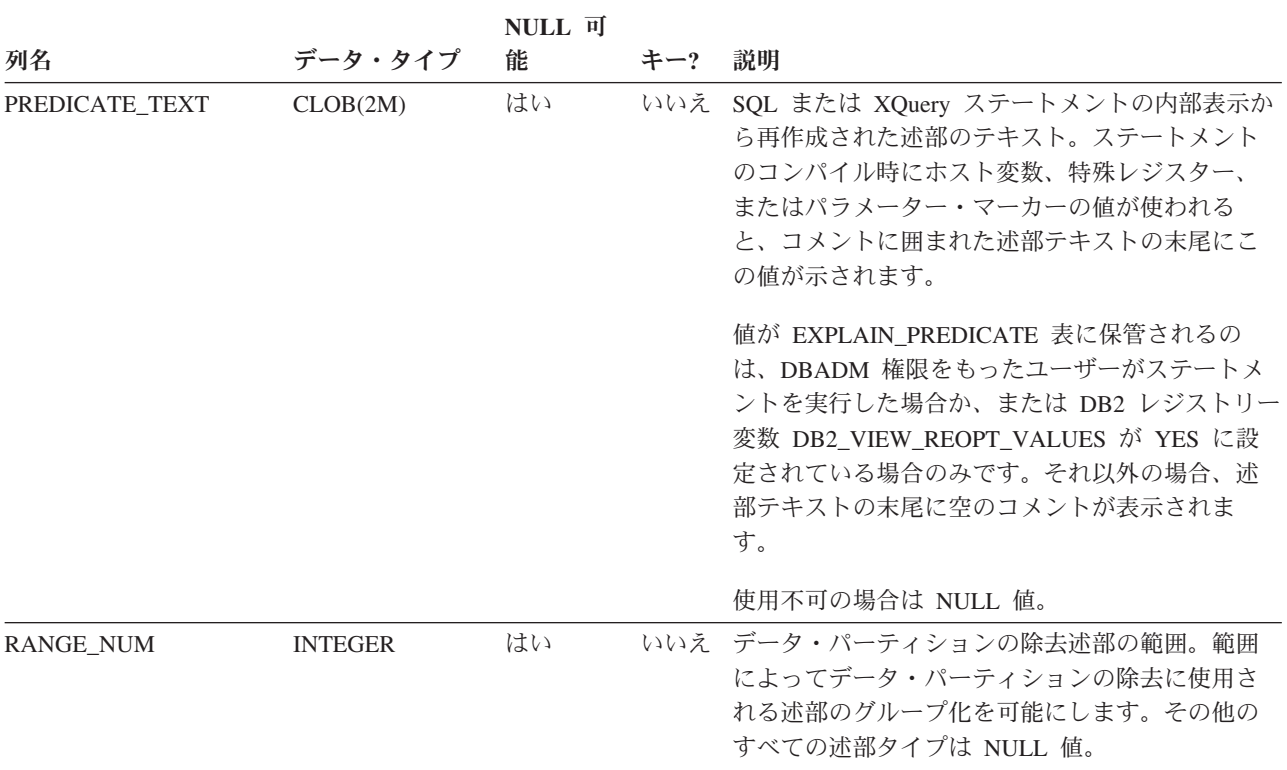

#### 表 *221.* 可能な *HOW\_APPLIED* 値

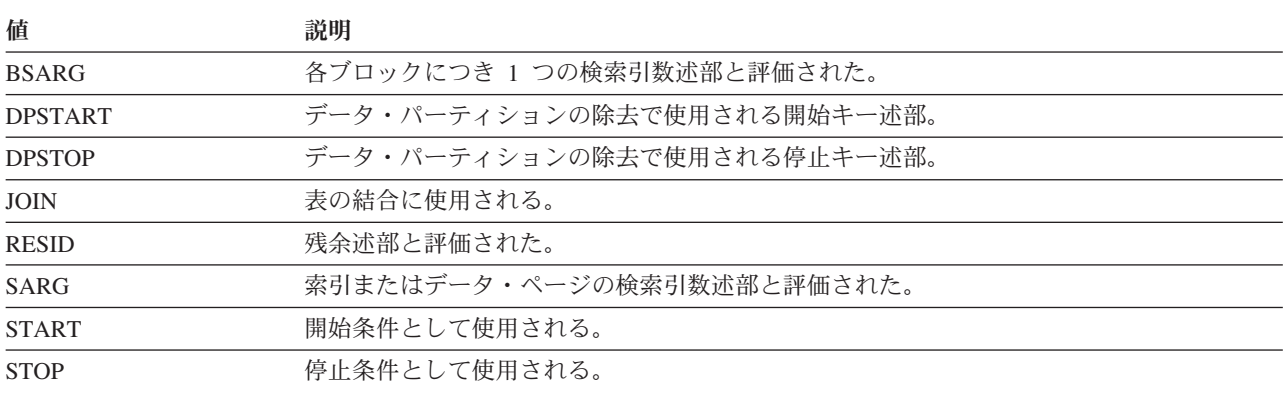

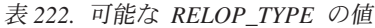

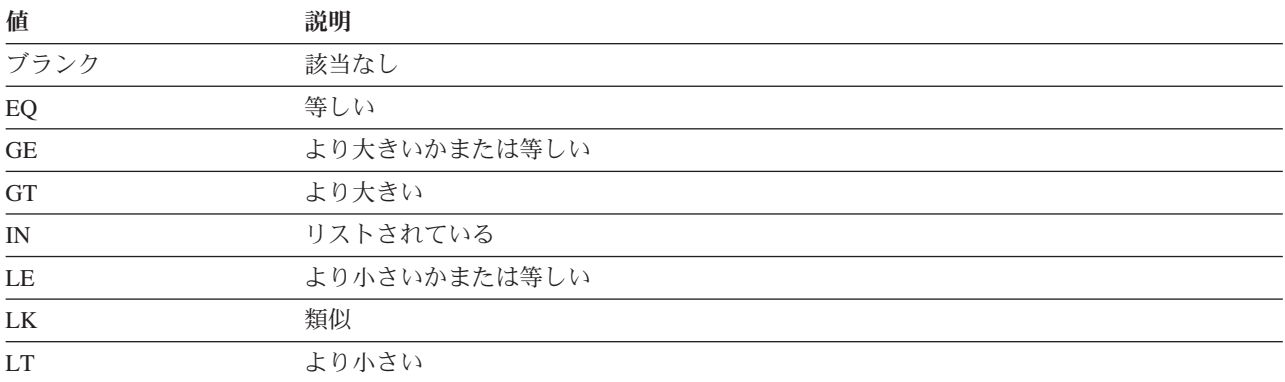

表 *222.* 可能な *RELOP\_TYPE* の値 *(*続き*)*

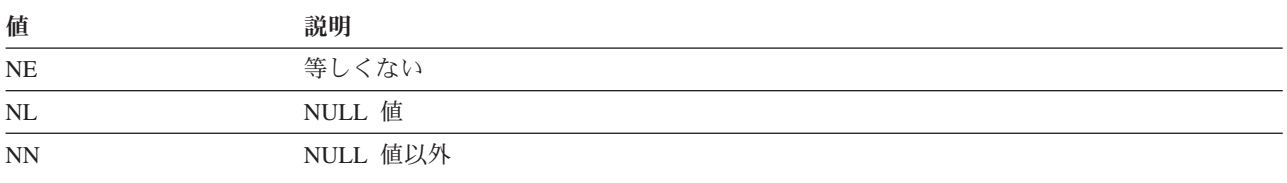

### **EXPLAIN\_STATEMENT** 表

EXPLAIN\_STATEMENT 表には、さまざまなレベルの Explain 情報に関する SQL ステートメントのテキストが入ります。この表には、ユーザーが入力した元の SQL ステートメントと、その SQL ステートメントを満たすアクセス・プランを選択す るのに (オプティマイザーで) 使用されるバージョンとが保管されます。後のバージ ョンは、書き直されているか、 SQL コンパイラーで判別された追加の述部によっ て拡張されているか、またはその両方であるので、元のバージョンとはあまり類似 していないことがあります。

表 *223. EXPLAIN\_STATEMENT* 表: PK は、その列が主キーの一部であることを意味します。 FK は、その列が外部 キーの一部であることを意味します。

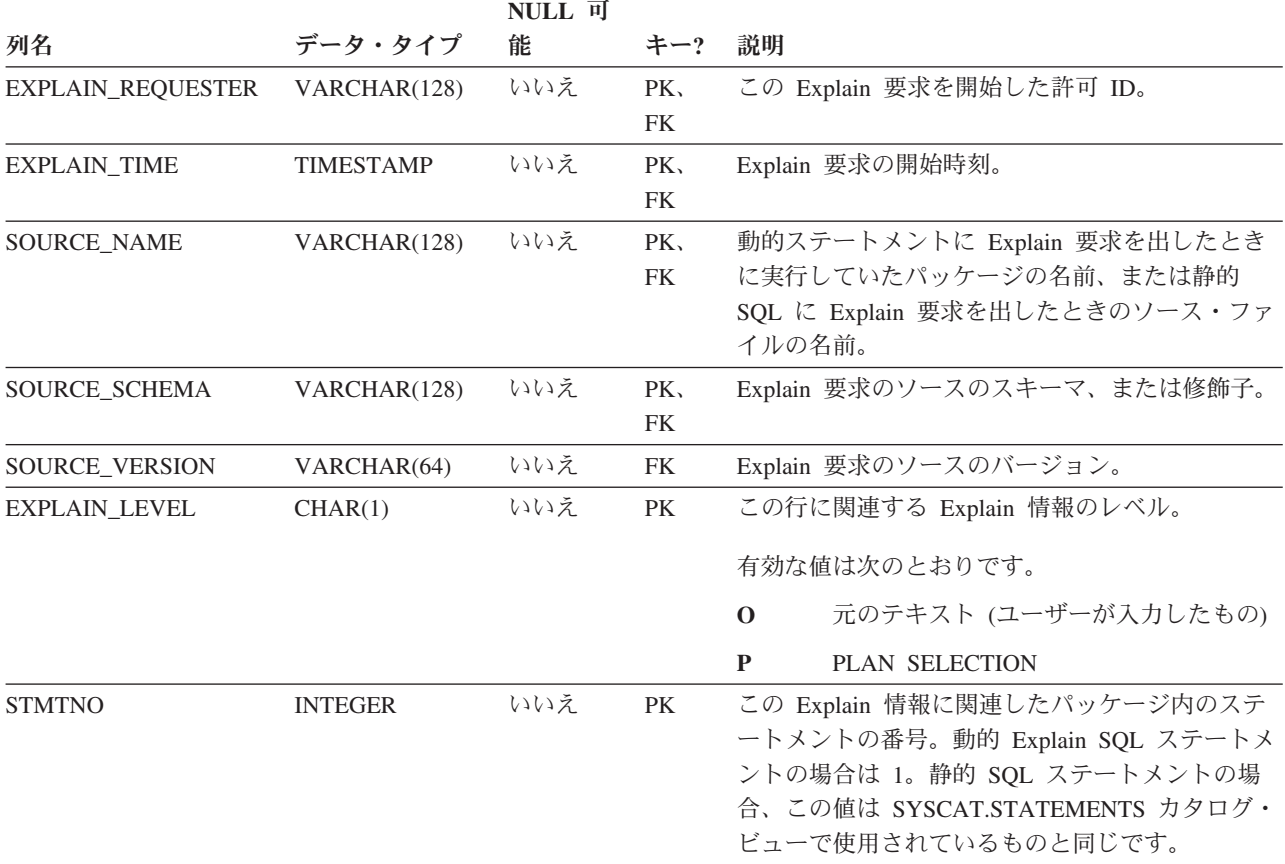

表 *223. EXPLAIN\_STATEMENT* 表 *(*続き*)*: PK は、その列が主キーの一部であることを意味します。 FK は、その列 が外部キーの一部であることを意味します。

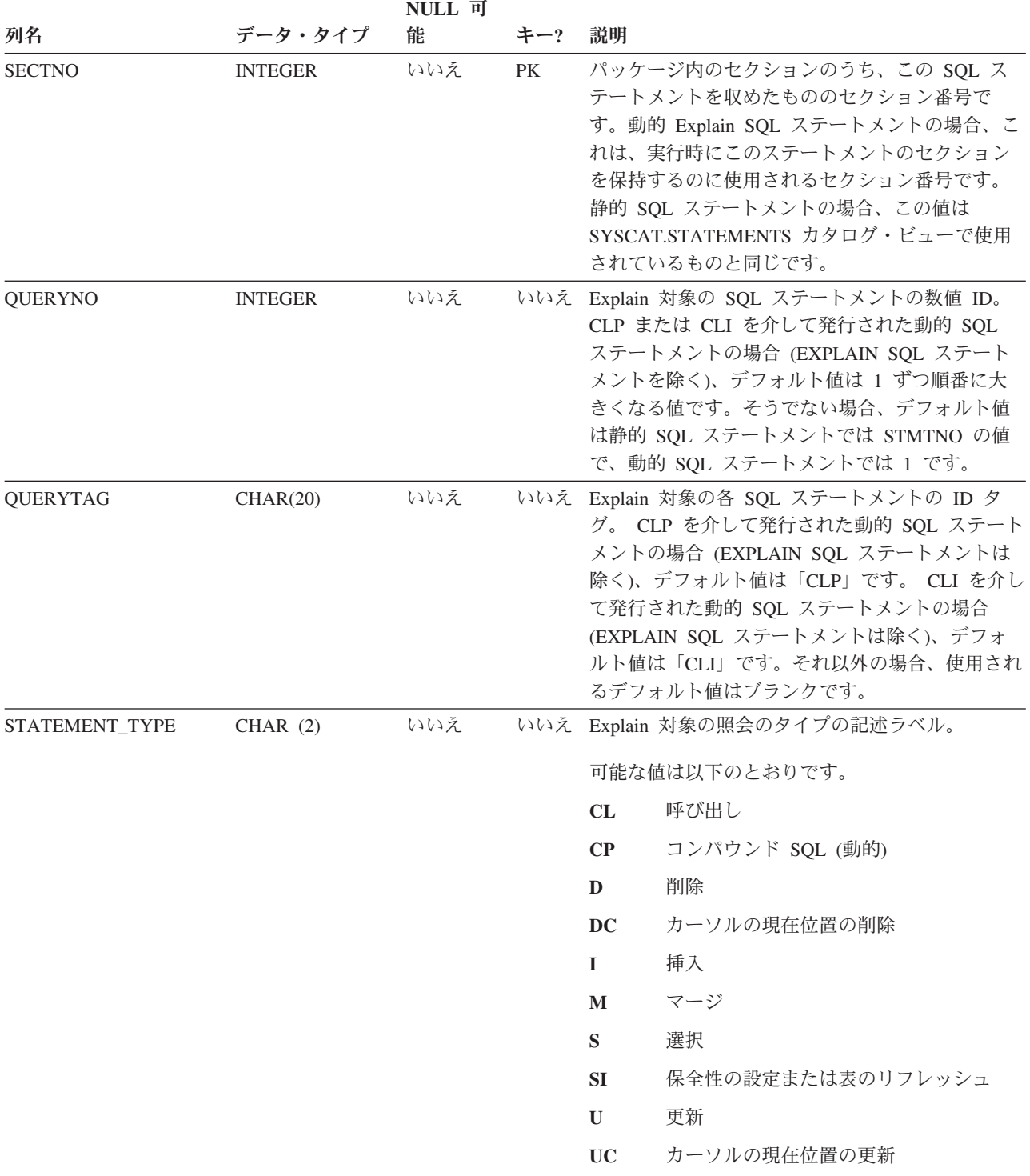

表 *223. EXPLAIN\_STATEMENT* 表 *(*続き*)*: PK は、その列が主キーの一部であることを意味します。 FK は、その列 が外部キーの一部であることを意味します。

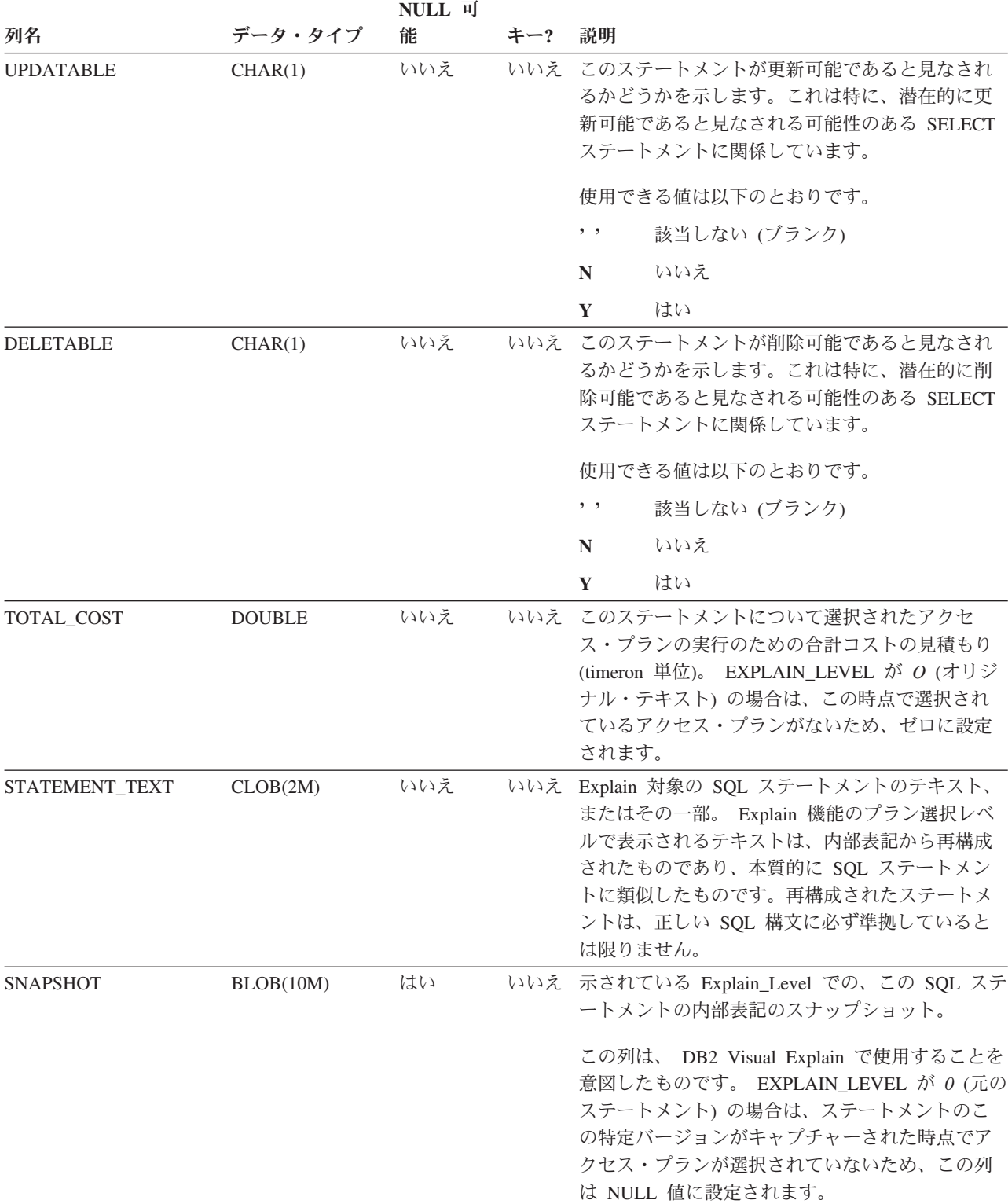

表 *223. EXPLAIN\_STATEMENT* 表 *(*続き*)*: PK は、その列が主キーの一部であることを意味します。 FK は、その列 が外部キーの一部であることを意味します。

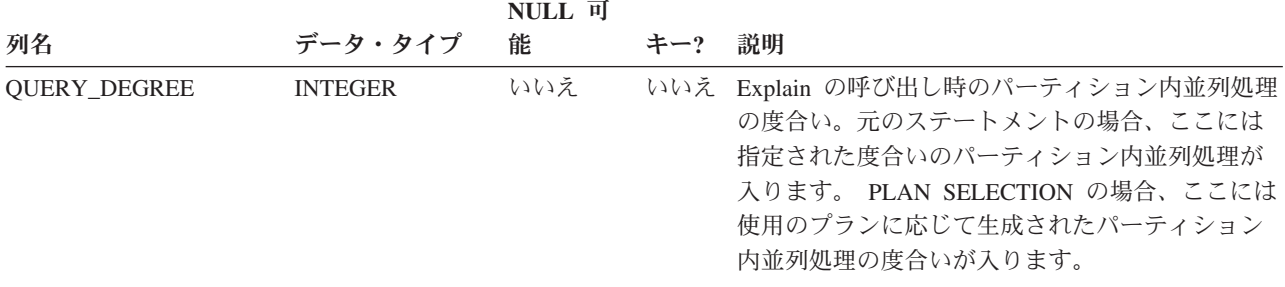

### **EXPLAIN\_STREAM** 表

EXPLAIN\_STREAM 表は、個々の演算子とデータ・オブジェクトの間の、入出力デ ータ・ストリームを表します。データ・オブジェクト自体は、EXPLAIN\_OBJECT 表に示されています。データ・ストリームに関連する演算子は、 EXPLAIN\_OPERATOR 表にあります。

表 *224. EXPLAIN\_STREAM* 表: PK は、その列が主キーの一部であることを意味します。 FK は、その列が外部キー の一部であることを意味します。

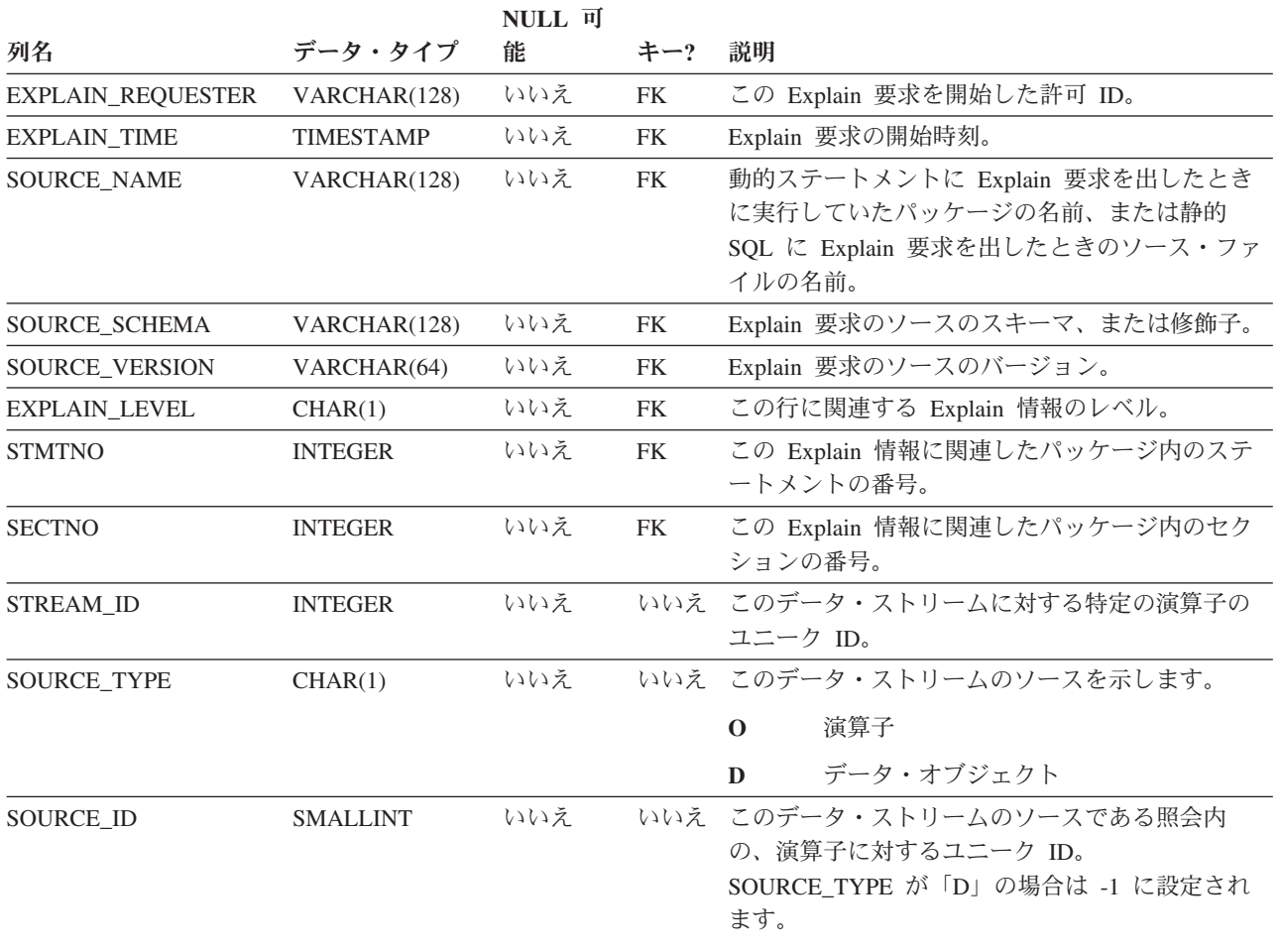

表 *224. EXPLAIN\_STREAM* 表 *(*続き*)*: PK は、その列が主キーの一部であることを意味します。 FK は、その列が外 部キーの一部であることを意味します。

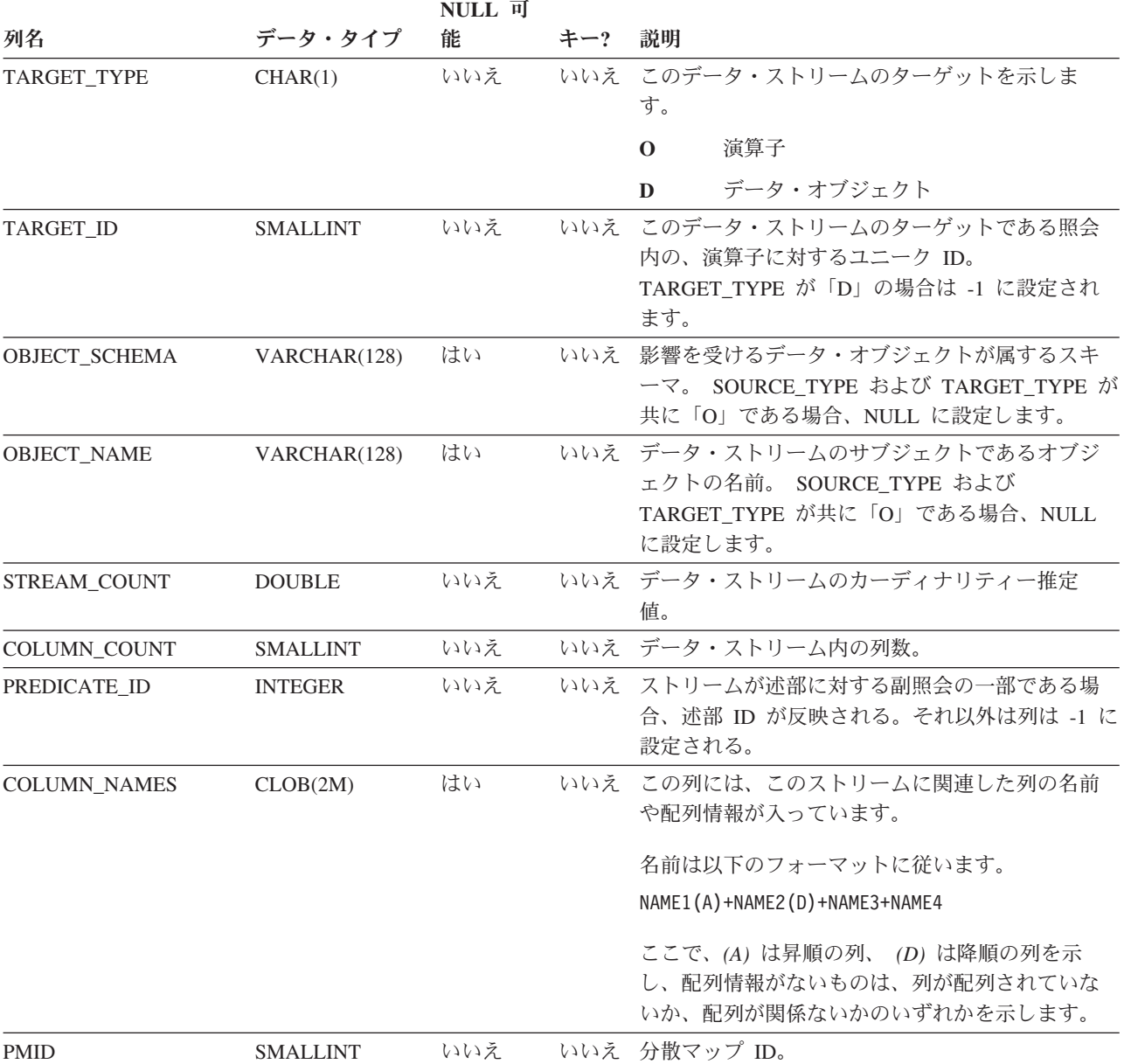

表 *224. EXPLAIN\_STREAM* 表 *(*続き*)*: PK は、その列が主キーの一部であることを意味します。 FK は、その列が外 部キーの一部であることを意味します。

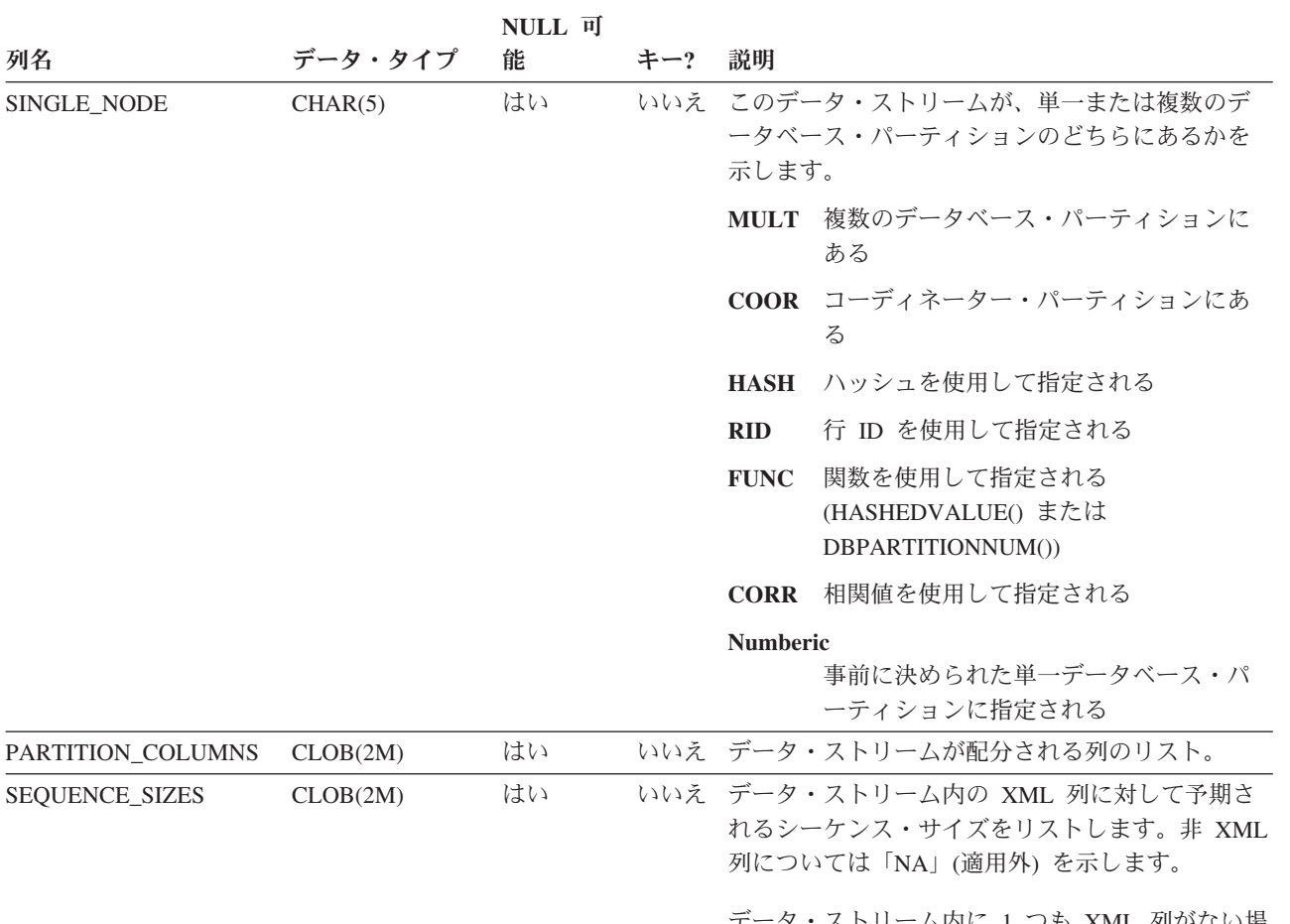

データ・ストリーム内に 1 つも XML 列がない場 合には、NULL に設定されます。

# 付録 **J. Explain** レジスター値

以下は CURRENT EXPLAIN MODE および CURRENT EXPLAIN SNAPSHOT 特 殊レジスターの値の相互作用、また PREP および BIND コマンドとの相互作用の 説明です。

動的 SQL で CURRENT EXPLAIN MODE および CURRENT EXPLAIN SNAPSHOT 特殊レジスターの値には以下の相互作用があります。

|                               | EXPLAIN MODE の値                                   |                                                                                   |                                                                                                    |                                                                                                    |                                                                                                    |                                                                                                    |
|-------------------------------|---------------------------------------------------|-----------------------------------------------------------------------------------|----------------------------------------------------------------------------------------------------|----------------------------------------------------------------------------------------------------|----------------------------------------------------------------------------------------------------|----------------------------------------------------------------------------------------------------|
| <b>EXPLAIN</b><br>SNAPSHOT の値 | N <sub>O</sub>                                    | <b>YES</b>                                                                        | <b>EXPLAIN</b>                                                                                                    | <b>REOPT</b>                                                                                                    | <b>RECOMMEND</b><br><b>INDEXES</b>                                                                                                    | <b>EVALUATE</b><br><b>INDEXES</b>                                                                                                    |
| N <sub>O</sub>                | • 戻された照会<br>の結果                                   | • データを追加<br>された Explain<br>表<br>• 戻された照会<br>の結果                                   | • データを追加<br>された Explain<br>表<br>• 戻されなかっ<br>た照会 (実行さ<br>れなかった動<br>的ステートメ<br>ント)の結果                                   | • 実行時にステ<br>ートメントが<br>再最適化の対<br>象となったと<br>きにデータを<br>追加される<br>Explain 表。<br>• 戻された照会<br>の結果                                              | • データを追加<br>された Explain<br>表<br>• 戻されなかっ<br>た照会 (実行さ<br>れなかった動<br>的ステートメ<br>ント)の結果<br>• 推奨された索<br>引                                   | • データを追加<br>された Explain<br>表<br>• 戻されなかっ<br>た照会 (実行さ<br>れなかった動<br>的ステートメ<br>ント)の結果<br>• 評価された索<br>引                                   |
| <b>YES</b>                    | • とられた<br>Explain スナッ<br>プショット<br>• 戻された照会<br>の結果 | • データを追加<br>された Explain<br>表<br>• とられた<br>Explain スナッ<br>プショット<br>• 戻された照会<br>の結果 | • データを追加<br>された Explain<br>表<br>• とられた<br>Explain スナッ<br>プショット<br>• 戻されなかっ<br>た照会 (実行さ<br>れなかった動<br>的ステートメ<br>ント)の結果 | • 実行時にステ<br>ートメントが<br>再最適化の対<br>象となったと<br>きにデータを<br>追加される<br>Explain 表。<br>とられた<br>$\bullet$<br>Explain スナッ<br>プショット<br>• 戻された照会<br>の結果 | • データを追加<br>された Explain<br>表<br>• とられた<br>Explain スナッ<br>プショット<br>• 戻されなかっ<br>た照会 (実行さ<br>れなかった動<br>的ステートメ<br>ント)の結果<br>• 推奨された索<br>引 | • データを追加<br>された Explain<br>表<br>• とられた<br>Explain スナッ<br>プショット<br>• 戻されなかっ<br>た照会 (実行さ<br>れなかった動<br>的ステートメ<br>ント)の結果<br>• 評価された索<br>引 |

表 *225. Explain* 特殊レジスターの値の相互作用 *(*動的 *SQL)*

#### **Explain** レジスター値

表 *225. Explain* 特殊レジスターの値の相互作用 *(*動的 *SQL) (*続き*)*

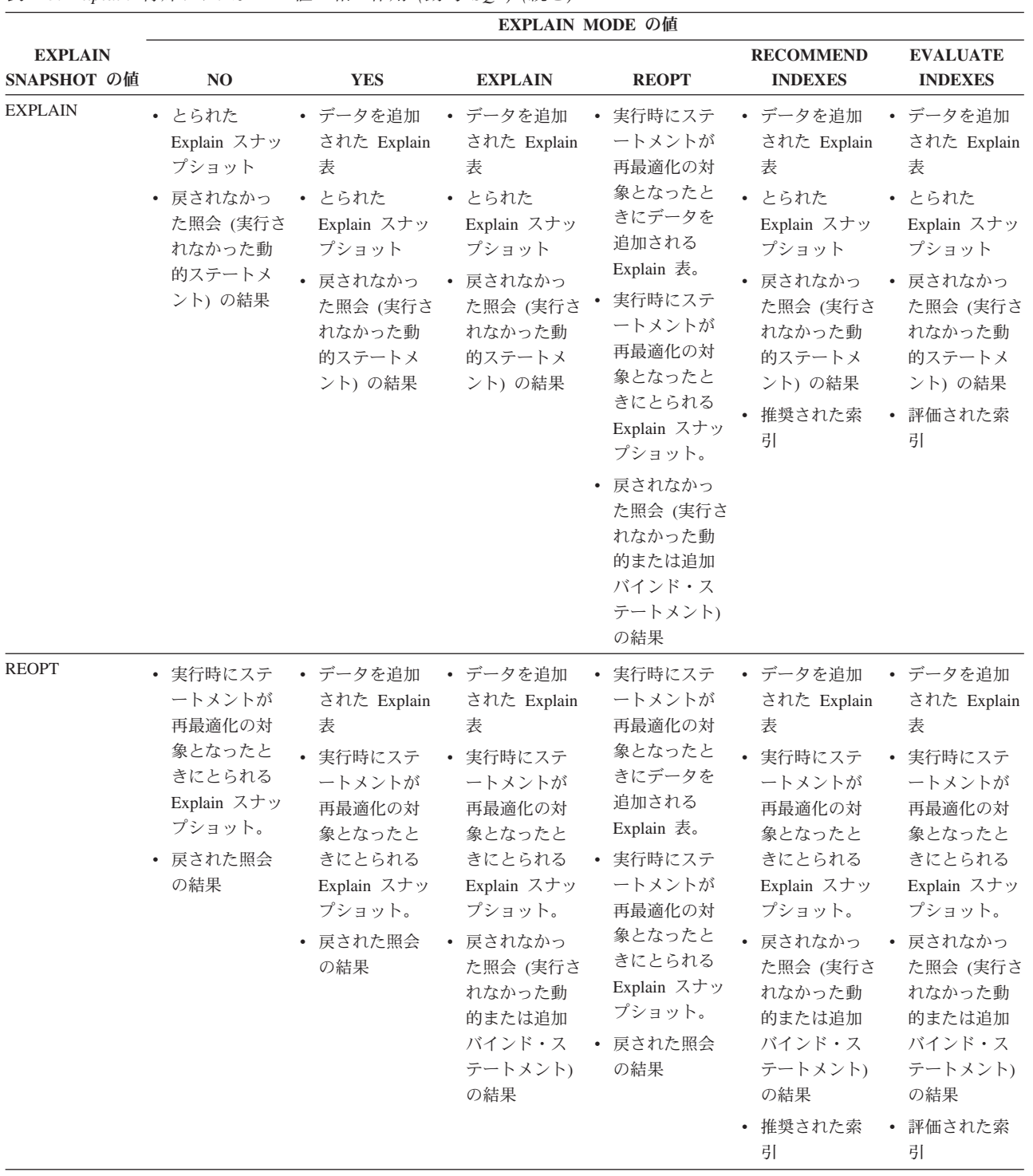

CURRENT EXPLAIN MODE 特殊レジスターは、動的 SQL に対して以下のような 方法で EXPLAIN BIND オプションと相互作用します。

| EXPLAIN MODE Ø | EXPLAIN BIND オプションの値                                                                |                                                                                             |                                                                                                    |                                                                                                    |  |  |
|----------------|-------------------------------------------------------------------------------------|---------------------------------------------------------------------------------------------|----------------------------------------------------------------------------------------------------|----------------------------------------------------------------------------------------------------|--|--|
| 値              | N <sub>O</sub>                                                                      | <b>YES</b>                                                                                  | <b>REOPT</b>                                                                                                    | $\mathbf{ALL}$                                                                                                    |  |  |
| NO             |                                                                                     | を追加された<br>Explain 表<br>• 戻された照会の結果                                                          | • 戻された照会の結果 • 静的 SQL のデータ • 実行時にステートメ • 静的 SQL のデータ<br>ントが再最適化の対<br>象となったときに静<br>的 SQL のデータを<br>追加される Explain<br>表。<br>ントが再最適化の対<br>象となったときに動<br>的 SQL のデータを<br>追加される Explain<br>表。<br>• 戻された照会の結果                                                 | を追加された<br>Explain 表<br>動的 SQL のデータ<br>を追加された<br>Explain 表<br>実行時にステートメ • 戻された照会の結果                                      |  |  |
| <b>YES</b>     | を追加された<br>Explain 表                                                                 | を追加された<br>Explain 表<br>戻された照会の結果 · 動的 SQL のデータ<br>を追加された<br>Explain 表<br>• 戻された照会の結果        | 動的 SQL のデータ · 静的 SQL のデータ · 実行時にステートメ ·<br>ントが再最適化の対<br>象となったときに静<br>的 SQL のデータを .<br>追加される Explain<br>表。<br>ントが再最適化の対<br>象となったときに動<br>的 SQL のデータを<br>追加される Explain<br>表。                                                                          | 静的 SQL のデータ<br>を追加された<br>Explain 表<br>動的 SQL のデータ<br>を追加された<br>Explain 表<br>実行時にステートメ • 戻された照会の結果                       |  |  |
| <b>EXPLAIN</b> | を追加された<br>Explain 表<br>• 戻されなかった照会 • 動的 SQL のデータ<br>(実行されなかった<br>動的ステートメン<br>ト) の結果 | を追加された<br>Explain 表<br>を追加された<br>Explain 表<br>• 戻されなかった照会<br>(実行されなかった<br>動的ステートメン<br>ト)の結果 | • 戻された照会の結果<br>動的 SQL のデータ · 静的 SQL のデータ · 実行時にステートメ ·<br>ントが再最適化の対<br>象となったときに静<br>的 SQL のデータを<br>追加される Explain<br>表。<br>実行時にステートメ<br>ントが再最適化の対<br>象となったときに動<br>的 SQL のデータを<br>追加される Explain<br>表。<br>戻されなかった照会<br>(実行されなかった<br>動的ステートメン<br>ト)の結果 | 静的 SQL のデータ<br>を追加された<br>Explain 表<br>動的 SQL のデータ<br>を追加された<br>Explain 表<br>戻されなかった照会<br>(実行されなかった<br>動的ステートメン<br>ト)の結果 |  |  |

表 *226. EXPLAIN BIND* オプションと *CURRENT EXPLAIN MODE* の相互作用

| EXPLAIN MODE の                     | EXPLAIN BIND オプションの値                                                                                |                                                                                                    |                                                                                                    |                                                                                                    |  |  |
|------------------------------------|----------------------------------------------------------------------------------------------------|----------------------------------------------------------------------------------------------------|----------------------------------------------------------------------------------------------------|----------------------------------------------------------------------------------------------------|--|--|
| 値                                  | N <sub>O</sub>                                                                                      | <b>YES</b>                                                                                                    | <b>REOPT</b>                                                                                                    | ALL                                                                                                    |  |  |
| <b>REOPT</b>                       | • 実行時にステートメ •<br>ントが再最適化の対<br>象となったときに動<br>的 SQL のデータを<br>追加される Explain<br>表。                       | 実行時にステートメ•<br>ントが再最適化の対<br>象となったときに静<br>的 SQL のデータを<br>追加される Explain<br>表。                                            | 実行時にステートメ•<br>ントが再最適化の対<br>象となったときに静<br>的 SQL のデータを<br>追加される Explain<br>表。                                                                                                    | 実行時にステートメ<br>ントが再最適化の対<br>象となったときに静<br>的 SQL のデータを<br>追加される Explain<br>表。                                                       |  |  |
|                                    | • 戻された照会の結果 •                                                                                       | 実行時にステートメ•<br>ントが再最適化の対<br>象となったときに動<br>的 SQL のデータを<br>追加される Explain<br>表。                                            | 実行時にステートメ •<br>ントが再最適化の対<br>象となったときに動<br>的 SQL のデータを<br>追加される Explain<br>表。                                                                                                    | 実行時にステートメ<br>ントが再最適化の対<br>象となったときに動<br>的 SQL のデータを<br>追加される Explain<br>表。                                                       |  |  |
|                                    |                                                                                                    |                                                                                                    | • 戻された照会の結果 • 戻された照会の結果 •                                                                                                    | 戻された照会の結果                                                                                                    |  |  |
| <b>RECOMMEND</b><br><b>INDEXES</b> | • 動的 SQL のデータ •<br>を追加された<br>Explain 表<br>• 戻されなかった照会 •<br>(実行されなかった<br>動的ステートメン<br>ト)の結果<br>• 推奨索引 | を追加された<br>Explain 表<br>動的 SQL のデータ<br>を追加された<br>Explain 表<br>• 戻されなかった照会'<br>(実行されなかった<br>動的ステートメン<br>ト)の結果<br>• 推奨索引 | 静的 SQL のデータ · 実行時にステートメ ·<br>ントが再最適化の対<br>象となったときに静<br>的 SQL のデータを<br>追加される Explain<br>表。<br>実行時にステートメ<br>ントが再最適化の対<br>象となったときに動<br>的 SQL のデータを<br>追加される Explain<br>表。<br>戻されなかった照会<br>(実行されなかった<br>動的ステートメン<br>ト)の結果<br>• 推奨索引 | 静的 SQL のデータ<br>を追加された<br>Explain 表<br>動的 SQL のデータ<br>を追加された<br>Explain 表<br>戻されなかった照会<br>(実行されなかった<br>動的ステートメン<br>ト)の結果<br>推奨索引 |  |  |

表 *226. EXPLAIN BIND* オプションと *CURRENT EXPLAIN MODE* の相互作用 *(*続き*)*

|                                                                                                    | <b>ALL</b>                                                                                                    |
|----------------------------------------------------------------------------------------------------|----------------------------------------------------------------------------------------------------|
| 動的 SQL のデータ • 静的 SQL のデータ • 実行時にステートメ •<br>ントが再最適化の対<br>象となったときに静<br>的 SQL のデータを .<br>追加される Explain<br>表。<br>実行時にステートメ.<br>ントが再最適化の対<br>象となったときに動<br>的 SQL のデータを<br>追加される Explain<br>表。<br>• 戻されなかった照会<br>(実行されなかった<br>動的ステートメン<br>ト)の結果<br>索引の評価 | 静的 SQL のデータ<br>を追加された<br>Explain 表<br>動的 SQL のデータ<br>を追加された<br>Explain 表<br>戻されなかった照会<br>(実行されなかった<br>動的ステートメン<br>ト)の結果<br>索引の評価 |
|                                                                                                    | <b>REOPT</b>                                                                                                    |

表 *226. EXPLAIN BIND* オプションと *CURRENT EXPLAIN MODE* の相互作用 *(*続き*)*

CURRENT EXPLAIN SNAPSHOT 特殊レジスターは、動的 SQL に関して次ページ のような方法で EXPLSNAP BIND オプションと相互作用します。

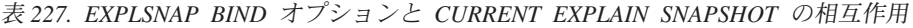

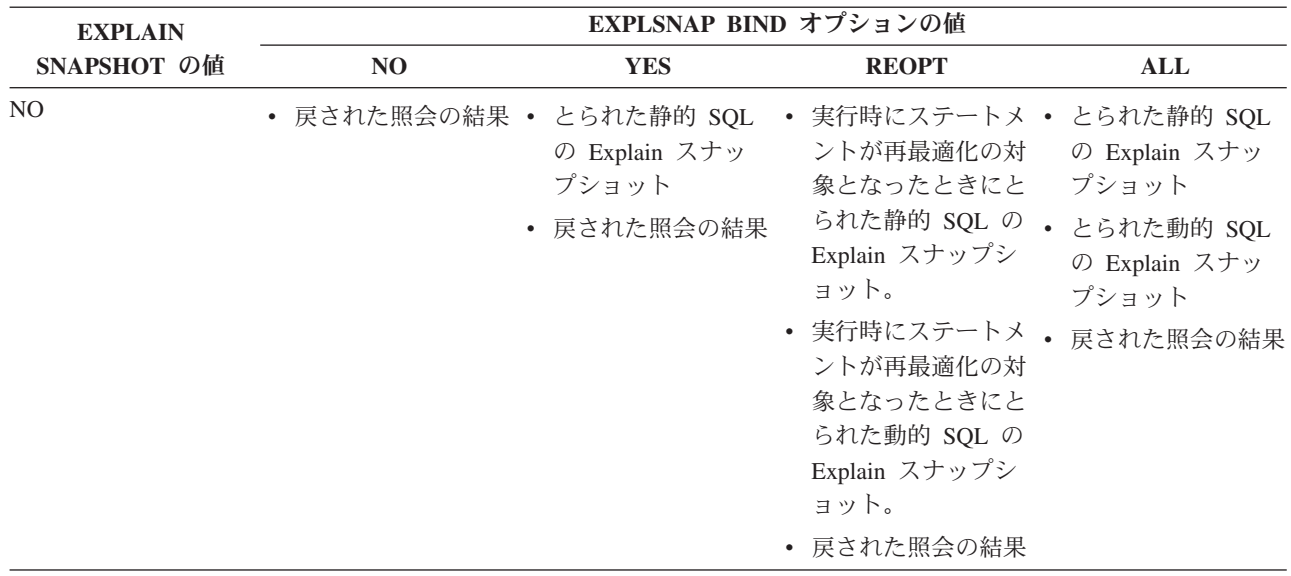

| <b>EXPLAIN</b>     | EXPLSNAP BIND オプションの値                                                                    |                                                                                                    |                                                                                                    |                                                                                                    |  |  |
|--------------------|------------------------------------------------------------------------------------------|----------------------------------------------------------------------------------------------------|----------------------------------------------------------------------------------------------------|----------------------------------------------------------------------------------------------------|--|--|
| <b>SNAPSHOT の値</b> | NO                                                                                       | <b>YES</b>                                                                                                    | <b>REOPT</b>                                                                                                    | <b>ALL</b>                                                                                                    |  |  |
| <b>YES</b>         | • とられた動的 SQL<br>の Explain スナッ<br>プショット<br>• 戻された照会の結果 •                                  | • とられた静的 SQL<br>の Explain スナッ<br>プショット<br>とられた動的 SQL<br>の Explain スナッ<br>プショット<br>• 戻された照会の結果                                                                                                    | ントが再最適化の対<br>象となったときにと<br>られた静的 SQL の .<br>Explain スナップシ<br>ョット。<br>実行時にステートメ。<br>ントが再最適化の対<br>象となったときにと<br>られた動的 SQL の<br>Explain スナップシ<br>ョット。<br>• 戻された照会の結果                                                | 実行時にステートメ • とられた静的 SQL<br>の Explain スナッ<br>プショット<br>とられた動的 SQL<br>の Explain スナッ<br>プショット<br>戻された照会の結果                                                                                |  |  |
| <b>EXPLAIN</b>     | • とられた動的 SQL<br>の Explain スナッ<br>プショット<br>戻されなかった照会 •<br>(実行されなかった<br>動的ステートメン<br>ト) の結果 | • とられた静的 SQL<br>の Explain スナッ<br>プショット<br>とられた動的 SQL<br>の Explain スナッ<br>プショット<br>戻されなかった照会<br>(実行されなかった<br>動的ステートメン<br>ト)の結果                                                                     | 実行時にステートメ •<br>ントが再最適化の対<br>象となったときにと<br>られた静的 SQL の .<br>Explain スナップシ<br>ョット。<br>実行時にステートメ.<br>ントが再最適化の対<br>象となったときにと<br>られた動的 SQL の<br>Explain スナップシ<br>ョット。<br>戻されなかった照会<br>(実行されなかった<br>動的ステートメン<br>ト)の結果 | とられた静的 SQL<br>の Explain スナッ<br>プショット<br>とられた動的 SQL<br>の Explain スナッ<br>プショット<br>戻されなかった照会<br>(実行されなかった<br>動的ステートメン<br>ト) の結果                                                         |  |  |
| <b>REOPT</b>       | ントが再最適化の対<br>象となったときにと<br>られた動的 SQL の<br>Explain スナップシ<br>ョット。<br>• 戻された照会の結果 •          | • 実行時にステートメ • 実行時にステートメ • 実行時にステートメ • 実行時にステートメ<br>ントが再最適化の対<br>象となったときにと<br>られた静的 SQL の<br>Explain スナップシ<br>ョット。<br>実行時にステートメ•<br>ントが再最適化の対<br>象となったときにと<br>られた動的 SQL の<br>Explain スナップシ<br>ョット。 | ントが再最適化の対<br>象となったときにと<br>られた静的 SQL の<br>Explain スナップシ<br>ョット。<br>実行時にステートメ•<br>ントが再最適化の対<br>象となったときにと<br>られた動的 SQL の<br>Explain スナップシ<br>ョット。                                                                 | ントが再最適化の対<br>象となったときにと<br>られた静的 SQL の<br>Explain スナップシ<br>ョット。<br>実行時にステートメ<br>ントが再最適化の対<br>象となったときにと<br>られた動的 SQL の<br>Explain スナップシ<br>ョット。<br>• 戻された照会の結果 • 戻された照会の結果 • 戻された照会の結果 |  |  |

表 *227. EXPLSNAP BIND* オプションと *CURRENT EXPLAIN SNAPSHOT* の相互作用 *(*続き*)*
# 付録 **K.** 例外表

例外表は、IMMEDIATE CHECKED オプションを指定した SET INTEGRITY ステ ートメントを使用して検査する対象として指定された表の定義を模倣して作成され たユーザー作成の表です。例外表は、検査対象の表の行のうち制約に違反している もののコピーを保管するのに使用されます。

ロード・ユーティリティーによって使用される例外表はここで説明されているもの と同じなので、それらは SET INTEGRITY ステートメントでの検査中に再使用でき ます。

### 例外表の作成規則

例外表を作成する際の規則は、次のとおりです。

- v 表がセキュリティー・ポリシーによって保護される場合、例外表も同じセキュリ ティー・ポリシーによって保護されることが必要です。
- v 例外表の最初の『n』列は、検査対象の表の列と同じです。名前、データ・タイ プ、および長さなど、すべての列属性が同じでなければなりません。保護されて いる列については、列を保護するセキュリティー・ラベルが両方の表で同じであ ることが必要です。
- 例外表のすべての列は、制約やトリガーに束縛されないようにする必要がありま す。制約には、参照保全、チェック制約、さらには挿入時にエラーの原因となる ユニーク索引の制約が付帯します。
- v 例外表の第『(n+1)』列は、オプションの TIMESTAMP 列です。これは、データ を検査するための SET INTEGRITY を発行する前に例外表内の行が削除されなか った場合に、同じ表の SET INTEGRITY ステートメントによる検査の連続呼び出 しを検出するのに使用します。
- v 第『(n+2)』列は、CLOB(32K) タイプまたはそれより大きいタイプでなければな りません。この列は、行内のデータが違反している制約の名前を示すために使用 されるもので、オプションではありますが、なるべく使用するようにしてくださ い。この列を用意しなかった場合 (例えば、元の表の列数がすでに可能な最大値 になっていた場合にはそれが可能)、制約違反が検出された行だけがコピーされま す。
- v (n+1) 列と (n+2) 列の両方を備えた例外表を作成する必要があります。
- v 上記の追加列の特定の名前には制約がありません。しかし、タイプの指定は、正 確でなければなりません。
- それ以外の列は使用できません。
- v 生成される列 (IDENTITY プロパティーも含む) が元の表にある場合は、例外表 の対応する列に、生成されるプロパティーを指定しないでください。
- v データのチェックのために SET INTEGRITY ステートメントを呼び出すユーザー は、例外表に対して INSERT 特権を保持している必要があります。
- 例外表は、データ・パーティション表、範囲クラスター表、またはデタッチされ た表であってはなりません。
- v 例外表は、マテリアライズ照会表またはステージング表であってはなりません。

### v 例外表には、従属する REFRESH IMMEDIATE マテリアライズ照会表、または従 属する PROPAGATE IMMEDIATE ステージング表があってはなりません。

「メッセージ」列の情報の構造は次のとおりです。

表 *228.* 例外表のメッセージ列の構造

| フィー<br>ルド番     |                                         |                      |                                                                                                    |
|----------------|-----------------------------------------|----------------------|----------------------------------------------------------------------------------------------------|
| 号              | 内容                                      | サイズ                  | コメント                                                                                                    |
| $\mathbf{1}$   | 制約違反の数                                  | 5 バイト                | 先頭に '0' を付加して右揃え                                                                                                    |
| $\overline{2}$ | 最初の制約違反の種類                              | 1 バイト                | 'K' - チェック制約違反<br>'F' - 外部キー違反<br>'G' - 生成列違反<br>'I' - ユニーク索引違反 <sup>a</sup><br>'D' - 削除規則: カスケード違反<br>'P' - データ・パーティション違反<br>'S' - 無効な行セキュリティー・ラベル<br>'L' - DB2 LBAC 書き込み規則 |
| 3              | 制約/列 /索引 IDc の長さ                        | 5 バイト                | 先頭に '0' を付加して右揃え                                                                                                    |
| 4              | 制約名/列名 <sup>b</sup> /索引 ID <sup>c</sup> | 直前のフィールドで指定される長<br>さ |                                                                                                    |
| 5              | 区切り記号                                   | 3 バイト                | <space><colon><space></space></colon></space>                                                                                                    |
| 6              | 次の制約違反の種類                               | 1 バイト                | 'K' - チェック制約違反<br>'F' - 外部キー違反<br>'G' - 生成列違反<br>'I' - ユニーク索引違反<br>'D' - 削除規則: カスケード違反<br>'P' - データ・パーティション違反<br>'S' - 無効な行セキュリティー・ラベル<br>'L' - DB2 LBAC 書き込み規則              |
| 7              | 制約/列/索引 ID の長さ                          | 5 バイト                | 先頭に '0' を付加して右揃え                                                                                                    |
| 8              | 制約名/列名/索引 ID                            | 直前のフィールドで指定される長<br>さ |                                                                                                    |
| .              | .                                       |                      | 違反ごとにフィールド 5 から 8 を繰り返<br>す。                                                                                                    |

- a SET INTEGRITY ステートメントを使用した検査の際には、それがアタッチ操作の後でない限り、ユニーク索引違反は起こりませ ん。しかし、FOR EXCEPTION オプションを選択した場合に LOAD を実行すると、それが報告されます。一方、LOAD はチェッ ク制約、生成列、外部キー、カスケード削除、またはデータ・パーティションに関する違反を例外表に報告しません。
- · b 生成列の式をカタログ・ビューから取り出すには、 select ステートメントを使用します。例えば、フィールド 4 が MYSCHEMA.MYTABLE.GEN 1 の場合、 SELECT SUBSTR(TEXT, 1, 50) FROM SYSCAT.COLUMNS WHERE TABSCHEMA='MYSCHEMA' AND TABNAME='MYNAME' AND COLNAME='GEN\_1'; は、式の最初の 50 バイトを ″AS (<expression>)″ の形式で戻します。
- <sup>c</sup> カタログ・ビューから索引 ID を取り出すには、 select ステートメントを使用します。例えば、フィールド 4 が 1234 であれ ば、 SELECT INDSCHEMA, INDNAME FROM SYSCAT.INDEXES WHERE IID=1234 となります。

### 例外表での行の処理

例外表の情報は、さまざまな方法で処理できます。データを訂正して、行を元の表 に再挿入できます。

元の表に INSERT トリガーがないなら、例外表に対する副照会の入った INSERT ステートメントを発行することによって、修正した行を転送します。

INSERT トリガーがあり、トリガーを起動することなく例外表からの修正済みの行 によるロード操作を完了したい場合は、次のような方法があります。

- v 目的に合わせて明示的に定義された列において、値に応じて起動されるように INSERT トリガーを設計します。
- v 例外表からのデータをアンロードして、ロード・ユーティリティーを使用してそ れを付加します。その場合、データを再検査するにあたっては、制約検査の対象 は付加された行だけに限定されないことに注意してください。
- v 関連するシステム・カタログ・ビューのトリガー定義テキストを保存します。次 に、INSERT トリガーをドロップし、INSERT を使用して修正された行を例外表 から転送します。最後に、保存したトリガー定義を使ってトリガーを再作成しま す。

例外表から行を挿入する際にトリガーが起動しないように防止する明示的な機能は ありません。

ユニーク索引の違反に対しては、行ごとに 1 つの違反しか報告されません。

LONG ストリングまたは LOB データ・タイプの値が表の中に入っている場合、ユ ニーク索引違反があっても、その値は例外表に挿入されません。

### 例外表の照会

例外表のメッセージ列の構造は、前述の制約の名前、長さ、および区切り文字を連 結したリストです。この情報は、照会可能です。

例えば、すべての違反のリストを取得し、各行ごとに制約名だけを繰り返すとしま す。元の表 T1 に C1 と C2 という 2 つの列があるとします。また、対応する例 外表 E1 には、T1 のものと対応する列 C1 および C2 があり、さらにメッセージ 列 MSGCOL があると想定します。以下の照会では再帰を使用して、行ごとに 1 つ の制約名を示します (複数の違反がある行は繰り返します)。

```
WITH IV (C1, C2, MSGCOL, CONSTNAME, I, J) AS
 (SELECT C1, C2, MSGCOL,
     CHAR(SUBSTR(MSGCOL, 12,
                 INTEGER(DECIMAL(VARCHAR(SUBSTR(MSGCOL,7,5)),5,0)))),
     1,
    15+INTEGER(DECIMAL(VARCHAR(SUBSTR(MSGCOL,7,5)),5,0))
   FROM E1
  UNION ALL
  SELECT C1, C2, MSGCOL,
      CHAR(SUBSTR(MSGCOL, J+6,
                  INTEGER(DECIMAL(VARCHAR(SUBSTR(MSGCOL,J+1,5)),5,0)))),
      I+1,
      J+9+INTEGER(DECIMAL(VARCHAR(SUBSTR(MSGCOL,J+1,5)),5,0))
    FROM IV
   WHERE I < INTEGER(DECIMAL(VARCHAR(SUBSTR(MSGCOL,1,5)),5,0))
 ) SELECT C1, C2, CONSTNAME FROM IV;
```
特定の制約に違反したすべての行のリストを作成するには、前述の照会を次のよう に拡張します。

```
WITH IV (C1, C2, MSGCOL, CONSTNAME, I, J) AS
(SELECT C1, C2, MSGCOL,
     CHAR(SUBSTR(MSGCOL, 12,
                 INTEGER(DECIMAL(VARCHAR(SUBSTR(MSGCOL,7,5)),5,0)))),
     1,
     15+INTEGER(DECIMAL(VARCHAR(SUBSTR(MSGCOL,7,5)),5,0))
   FROM E1
 UNION ALL
 SELECT C1, C2, MSGCOL,
     CHAR(SUBSTR(MSGCOL, J+6,
                INTEGER(DECIMAL(VARCHAR(SUBSTR(MSGCOL,J+1,5)),5,0)))),
     I+1,
     J+9+INTEGER(DECIMAL(VARCHAR(SUBSTR(MSGCOL,J+1,5)),5,0))
   FROM IV
   WHERE I < INTEGER(DECIMAL(VARCHAR(SUBSTR(MSGCOL,1,5)),5,0))
) SELECT C1, C2, CONSTNAME FROM IV WHERE CONSTNAME = 'constraintname';
次の照会を使用して、すべてのチェック制約違反を取得できます。
WITH IV (C1, C2, MSGCOL, CONSTNAME, CONSTTYPE, I, J) AS
  (SELECT C1, C2, MSGCOL,
      CHAR(SUBSTR(MSGCOL, 12,
                  INTEGER(DECIMAL(VARCHAR(SUBSTR(MSGCOL,7,5)),5,0)))),
      CHAR(SUBSTR(MSGCOL, 6, 1)),
      1,
      15+INTEGER(DECIMAL(VARCHAR(SUBSTR(MSGCOL,7,5)),5,0))
    FROM E1
  UNION ALL
  SELECT C1, C2, MSGCOL,
      CHAR(SUBSTR(MSGCOL, J+6,
                 INTEGER(DECIMAL(VARCHAR(SUBSTR(MSGCOL,J+1,5)),5,0)))),
      CHAR(SUBSTR(MSGCOL, J, 1)),
      I+1,
      J+9+INTEGER(DECIMAL(VARCHAR(SUBSTR(MSGCOL,J+1,5)),5,0))
    FROM IV
    WHERE I < INTEGER(DECIMAL(VARCHAR(SUBSTR(MSGCOL,1,5)),5,0))
) SELECT C1, C2, CONSTNAME FROM IV WHERE CONSTTYPE = 'K';
```
# 付録 **L.** ルーチンで使用可能な **SQL** ステートメント

下記の表は、SQL ステートメント (第 1 列で指定されている) を、指定された SQL データ・アクセス指示を使ってルーチンで実行できるかどうかを示します。 NO SQL と定義されたルーチン内に実行可能な SQL ステートメントが出現する と、 SQLSTATE 38001 が戻されます。その他の実行コンテキストの場合、どのコ ンテキストでもサポートされていない SQL ステートメントは SQLSTATE 38003 を戻します。 CONTAINS SQL コンテキスト内で使用できないその他の SQL ステ ートメントの場合は SQLSTATE 38004 が戻されます。 READS SQL DATA コン テキストの場合は SQLSTATE 38002 が戻されます。 SQL ルーチンの作成中、SQL データ・アクセス指示と一致しないステートメントによって、 SQLSTATE 42985 が戻されます。

ステートメントがルーチンを呼び出す際、そのステートメントの有効な SQL デー タ・アクセス指示は、以下の SQL データ・アクセス指示よりも優先されます。

- v 下記の表のステートメントの SQL データ・アクセス指示。
- v ルーチンの作成時に指定されたルーチンの SQL データ・アクセス指示。

例えば、CALL ステートメントには CONTAINS SQL の SQL データ・アクセス指 示があります。ただし、READS SQL DATA と定義されたストアード・プロシージ ャーが呼び出されると、 CALL ステートメントの有効 SQL データ・アクセス指示 は READS SQL DATA になります。

ルーチンが SQL ステートメントを呼び出す際、そのステートメントの有効な SQL データ・アクセス指示は、ルーチンに対して宣言された SQL データ・アクセス指 示を超えてはなりません。例えば、READS SQL DATA と定義された関数は、 MODIFIES SQL DATA と定義されたストアード・プロシージャーを呼び出せませ ん。

|                                          |        | <b>CONTAINS</b> | <b>READS SQL</b> | <b>MODIFIES</b> |
|------------------------------------------|--------|-----------------|------------------|-----------------|
| SQL ステートメント                              | NO SQL | <b>SQL</b>      | <b>DATA</b>      | <b>SQL DATA</b> |
| ALTER                                    | N      | N               | N                | Y               |
| <b>AUDIT</b>                             | N      | N               | N                | Y               |
| <b>BEGIN DECLARE SECTION</b>             | Y(1)   | Y               | Y                | Y               |
| <b>CALL</b>                              | N      | Y               | Y                | Y               |
| <b>CLOSE</b>                             | N      | N               | Y                | Y               |
| <b>COMMENT ON</b>                        | N      | N               | N                | Y               |
| <b>COMMIT</b>                            | N      | N(4)            | N(4)             | N(4)            |
| <b>COMPOUND SQL</b>                      | N      | Y               | Y                | Y               |
| CONNECT(2)                               | N      | N               | N                | N               |
| <b>CREATE</b>                            | N      | N               | N                | Y               |
| <b>DECLARE CURSOR</b>                    | Y(1)   | Y               | Y                | Y               |
| <b>DECLARE GLOBAL</b><br>TEMPORARY TABLE | N      | N               | N                | Y               |

表 *229. SQL* ステートメントと *SQL* データ・アクセス指示

|                                 |             | <b>CONTAINS</b> | <b>READS SQL</b> | <b>MODIFIES</b> |
|---------------------------------|-------------|-----------------|------------------|-----------------|
| SQL ステートメント                     | NO SQL      | <b>SQL</b>      | <b>DATA</b>      | <b>SQL DATA</b> |
| <b>DELETE</b>                   | $\mathbf N$ | $\mathbf N$     | N                | Y               |
| <b>DESCRIBE</b>                 | N           | Y               | Y                | Y               |
| DISCONNECT(2)                   | N           | N               | N                | N               |
| DROP                            | N           | N               | N                | Y               |
| <b>END DECLARE SECTION</b>      | Y(1)        | Y               | Y                | Y               |
| <b>EXECUTE</b>                  | N           | Y(3)            | Y(3)             | Y               |
| EXECUTE IMMEDIATE               | N           | Y(3)            | Y(3)             | Y               |
| <b>EXPLAIN</b>                  | N           | N               | N                | Y               |
| <b>FETCH</b>                    | $\mathbf N$ | N               | Y                | Y               |
| FREE LOCATOR                    | N           | Y               | Y                | Y               |
| FLUSH EVENT MONITOR             | N           | N               | N                | Y               |
| <b>GRANT</b>                    | N           | $\mathbf N$     | N                | Y               |
| <b>INCLUDE</b>                  | Y(1)        | Y               | Y                | Y               |
| <b>INSERT</b>                   | N           | $\mathbf N$     | ${\bf N}$        | Y               |
| <b>LOCK TABLE</b>               | N           | Y               | Y                | Y               |
| <b>MERGE</b>                    | $\mathbf N$ | N               | N                | Y               |
| <b>OPEN</b>                     | N           | N               | Y(5)             | Y               |
| PREPARE                         | N           | Y               | Y                | Y               |
| <b>REFRESH TABLE</b>            | N           | $\mathbf N$     | N                | Y               |
| RELEASE CONNECTION(2)           | N           | $\mathbf N$     | N                | N               |
| RELEASE SAVEPOINT               | $\mathbf N$ | N               | N                | Y               |
| <b>RENAME TABLE</b>             | N           | N               | N                | Y               |
| REVOKE                          | $\mathbf N$ | N               | ${\bf N}$        | Y               |
| <b>ROLLBACK</b>                 | N           | N(4)            | N(4)             | N(4)            |
| ROLLBACK TO<br><b>SAVEPOINT</b> | N           | ${\bf N}$       | N                | Y               |
| SAVEPOINT                       | N           | N               | $\mathbf N$      | Y               |
| <b>SELECT INTO</b>              | N           | N               | Y(5)             | Y               |
| SET CONNECTION(2)               | $\mathbf N$ | ${\bf N}$       | N                | N               |
| SET INTEGRITY                   | $\mathbf N$ | N               | N                | Y               |
| SET 特殊レジスター                     | $\mathbf N$ | Y               | Y                | Y               |
| SET 変数                          | ${\rm N}$   | Y(6)            | Y(5)             | Y               |
| TRANSFER OWNERSHIP              | N           | N               | $\mathbf N$      | Y               |
| <b>UPDATE</b>                   | N           | N               | N                | Y               |
| <b>VALUES INTO</b>              | N           | N               | Y                | Y               |
| WHENEVER                        | Y(1)        | Y               | $\mathbf Y$      | Y               |

表 *229. SQL* ステートメントと *SQL* データ・アクセス指示 *(*続き*)*

注**:**

- 1. NO SQL オプションは SQL ステートメントを指定できないことを暗黙指定しま すが、実行不能ステートメントに対する制限はありません。
- 2. どのルーチン実行コンテキストでも、接続管理ステートメントは使用できませ ん。
- 3. これは、実行しようとするステートメントによって異なります。 EXECUTE ス テートメントで指定するステートメントは、有効な個々の SQL アクセス・レベ ルのコンテキストで使用できるものでなければなりません。例えば、SQL アク セス・レベル READS SQL DATA が有効な場合は、 INSERT、UPDATE、また は DELETE ステートメントは指定できません。
- 4. TO SAVEPOINT 節以外の COMMIT ステートメントおよび ROLLBACK ステ ートメントは、ストアード・プロシージャーで使用できます。ただし、ストアー ド・プロシージャーがアプリケーションから直接、またはアプリケーションから ネスト・ストアード・プロシージャー呼び出しを介して間接的に呼び出される場 合に限ります。 (トリガー、関数、メソッド、またはアトミック・コンパウン ド・ステートメントのいずれかが、ストアード・プロシージャーに対する呼び出 しチェーンにある場合、作業単位の COMMIT または ROLLBACK は使用でき ません。)
- 5. SQL アクセス・レベル READS SQL DATA が有効な場合は、 SELECT INTO ステートメント、OPEN ステートメントで参照されるカーソル、または SET 変 数ステートメントの右辺の式に、一切 SQL データ変更ステートメントを組み込 むことができません。
- 6. SQL アクセス・レベル CONTAINS SQL が有効な場合は、SET 変数ステートメ ントの右辺の式に、一切スカラー全選択を組み込むことができません。

ルーチンで使用可能な **SQL** ステートメント

# 付録 **M.** コンパイル済みステートメントから呼び出される **CALL**

データベースに保管されたプロシージャーを呼び出します。例えば、プロシージャ ーは、データベース側で実行されて、クライアント・アプリケーションにデータを 戻します。

SQL CALL ステートメントを使用するプログラムは、クライアントとサーバーの 2 つの部分で実行されるように設計されます。データベースのサーバー・プロシージ ャーは、クライアント・アプリケーションと同じトランザクション内で実行されま す。クライアント・アプリケーションとプロシージャーが同じデータベース・パー ティションにある場合、ストアード・プロシージャーはローカル側で実行されま す。

注**:** この形式の CALL ステートメントは推奨されていません。この形式は、DB2 の以前のバージョンと互換性を保つことのみを目的として提供されています。

### 呼び出し

この形式の CALL ステートメントは、CALL\_RESOLUTION DEFERRED を指定し てプリコンパイルされたアプリケーション・プログラムに組み込むことしかできま せん。これは、フェデレーテッド・プロシージャーを呼び出すことはできません。 これをトリガー、SQL プロシージャー、または他の非アプリケーション・コンテキ ストで使用することはできません。これは、動的に作成できない実行可能ステート メントです。ただし、プロシージャー名はホスト変数によって指定することができ ます。これは、USING DESCRIPTOR 節の使用とを組み合わせることによって、プ ロシージャー名とパラメーター・リストの両方を実行時に用意することができま す。これで、動的準備が可能なステートメントに似た効果が得られます。

### 許可

実行時にステートメントの許可 ID がもっている特権には、以下の特権のうちの少 なくとも 1 つが入っていなければなりません。

- v プロシージャーに関連したパッケージに対する EXECUTE 特権。そのプロシージ ャーに対する EXECUTE 特権は検査されません。
- v プロシージャーに関連したパッケージに対する CONTROL 特権。
- v SYSADM または DBADM 権限

### 構文

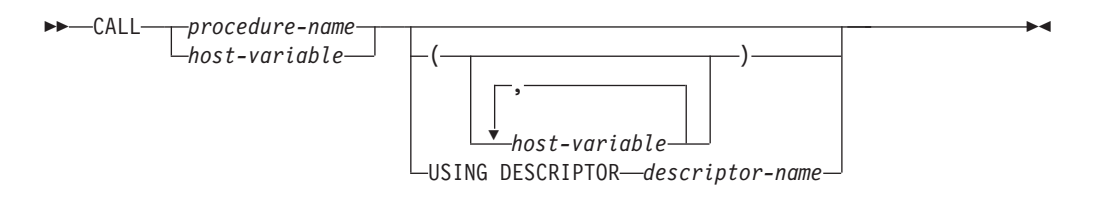

#### 説明

*procedure-name* または *host-variable*

呼び出すプロシージャーを指定します。プロシージャー名は、直接指定するかま たはホスト変数の中に指定できます。指定するプロシージャーは、現行サーバー に存在していなければなりません (SQLSTATE 42724)。

*procedure-name* を指定する場合、それは 254 バイト以下の通常 ID でなければ なりません。通常 ID だけを指定できるので、ブランクや特殊文字を使用する ことができません。値は大文字に変換されます。小文字名、ブランク、または特 殊文字を使用する必要がある場合は、名前を *host-variable* (ホスト変数) によっ て指定する必要があります。

*host-variable* を指定する場合、それは、長さ属性が 254 バイト以下の CHAR または VARCHAR 変数でなければならず、標識変数を組み入れることはできま せん。値は大文字に変換されません。文字ストリングは、左揃えでなければなり ません。

プロシージャー名は、いくつかの形式のいずれかを使用して指定できます。

#### *procedure-name*

実行するプロシージャーの名前 (拡張子なし)。呼び出されるプロシージャー は、以下のように決定されます。

- 1. *procedure-name* を使用して、一致するプロシージャーがあるかどうか定 義済みプロシージャー (SYSCAT.ROUTINES の) が探索されます。一致 するプロシージャーは、以下の手順で決定されます。
	- a. カタログ (SYSCAT.ROUTINES) から、 ROUTINENAME が指定の *procedure-name* と一致し、 ROUTINESCHEMA が SQL パス (CURRENT PATH 特殊レジスター) 内のスキーマ名であるプロシー ジャー (ROUTINETYPE は 'P') を見つけます。スキーマ名が明示的 に指定されている場合、SQL パスは無視され、指定されたスキーマ 名のプロシージャーのみが考慮されます。
	- b. 次に、CALL ステートメントで指定された引数の数と同数のパラメー ターを持たないプロシージャーをすべて除去します。
	- c. 残りのプロシージャーから、SQL パスの最初のプロシージャーを選 択します。

プロシージャーが選択されると、DB2 は外部名によって定義されたその プロシージャーを呼び出します。

2. マッチングするプロシージャーが見つからない場合、*procedure-name* は、プロシージャー・ライブラリーの名前と、そのライブラリー中の関 数名の両方として使用されます。例えば、*procedure-name* が proclib の 場合、DB2 サーバーは、proclib という名前のプロシージャー・ライブ ラリーをロードし、そのライブラリー中の関数ルーチン proclib() を実 行します。

UNIX システムでは、プロシージャー・ライブラリーのデフォルト・デ ィレクトリーは sqllib/function です。 unfenced プロシージャーのデ フォルト・ディレクトリーは、sqllib/function/unfenced です。

Windows ベースのシステムでは、プロシージャー・ライブラリーのデフ ォルト・ディレクトリーは sqllib¥function です。 unfenced プロシー ジャーのデフォルト・ディレクトリーは、sqllib¥function¥unfenced で す。

ライブラリーまたは関数が見つからない場合、エラー (SQLSTATE 42884) になります。

*procedure-library!function-name*

感嘆符(!)は、プロシージャーのライブラリー名と関数名との間の区切り文 字です。例えば、proclib!func と指定した場合は、 proclib がメモリーに ロードされ、そのライブラリー中の関数 func が実行されます。これによっ て、1 つのプロシージャー・ライブラリーの中に複数の関数を入れることが できるようになります。

*procedure-name* の部分で説明したように、プロシージャー・ライブラリー は、ディレクトリーに入れるか、あるいは LIBPATH 変数で指定されま す。

*absolute-path!function-name*

*absolute-path* (絶対パス) には、ストアード・プロシージャー・ライブラリー までの絶対パス名を指定します。

例えば、UNIX システムの場合に、/u/terry/proclib!func を指定すると、 プロシージャー・ライブラリーの proclib がディレクトリー /u/terry か ら取り出され、そのライブラリー内の関数 func が実行されます。

いずれの場合も、暗黙の絶対パスまたは明示指定の絶対パスの入ったプロシージ ャー名の全体の長さは、 254 バイトを超えてはなりません。

*(host-variable,...)*

それぞれの *host-variable* (ホスト変数) の指定は、CALL ステートメントのパラ メーターです。 CALL の *n* 番目のパラメーターは、サーバーのプロシージャ ーの *n* 番目のパラメーターに対応します。

各 *host-variable* は、クライアントとサーバー間の双方向のデータ交換に使用さ れるものと見なされます。クライアントとサーバーが不要なデータをやり取りし ないようにするため、クライアント・アプリケーションでは、各パラメーターに 標識変数を指定して、そのパラメーターがプロシージャーへのデータの送信に使 用されない場合にその標識を -1 に設定する必要があります。プロシージャー は、クライアント・アプリケーションにデータを返すために使用されないパラメ ーターすべてについて、標識変数を -128 に設定する必要があります。

サーバーが DB2 9.1 データベース・サーバーの場合、クライアントとサーバー の両方のプログラムで、パラメーターのデータ・タイプが一致している必要があ ります。

**USING DESCRIPTOR** *descriptor-name*

ホスト変数の有効な記述の入った SQLDA を指定します。 *n* 番目の SQLVAR エレメントは、サーバーのプロシージャーの *n* 番目のパラメーターに対応しま す。

CALL ステートメントが処理される前に、アプリケーションでは、 SQLDA 中 の以下のフィールドを設定する必要があります。

v SQLDA に用意する SQLVAR のエレメント数を示す SQLN

- SQLDA に割り振るストレージのバイト数を示す SQLDABC
- v ステートメントの処理時にその SQLDA の使用される変数の数を示す SQLD
- v 変数の属性を示す SQLVAR のオカレンス渡される各基本 SQLVAR エレメ ントの次のフィールドは、初期化しておく必要があります。
	- SQLTYPE
	- SQLLEN
	- SQLDATA
	- SQLIND

渡される各 2 次 SQLVAR エレメントの次のフィールドは、初期化しておく 必要があります。

- LEN.SQLLONGLEN
- SQLDATALEN
- SQLDATATYPE\_NAME

SQLDA は、クライアントとサーバーの間の双方向のデータ交換に使用されるも のと見なされます。クライアントとサーバーが不要なデータをやり取りしないよ うにするため、クライアント・アプリケーションでは、プロシージャーへのデー タの送信にパラメーターが使用されない場合に、SQLIND フィールドを -1 に設 定する必要があります。プロシージャーは、クライアント・アプリケーションに データを返すために使用されないパラメーターすべてについて、SQLIND フィ ールドを -128 に設定する必要があります。

#### 注

#### v ラージ・オブジェクト *(LOB)* データ・タイプの使用

クライアントとサーバー・アプリケーションで、 SQLDA から LOB データを指 定して、SQLVAR 項目数の 2 倍を割り振る必要があります。

LOB データ・タイプは、DB2 バージョン 2 以降のプロシージャーによってサポ ートされています。LOB データ・タイプは、それより下位レベルのクライアント またはサーバーでは、サポートされていません。

#### v *SQL* プロシージャーからの *DB2\_RETURN\_STATUS* の検索*:*

SQL プロシージャーが RETURN ステートメントを状況値とともに正常に発行す ると、この値が SQLCA の最初の SQLERRD フィールドに戻されます。 SQL プロシージャーで CALL ステートメントが発行される場合、 GET DIAGNOSTICS ステートメントを使用して DB2\_RETURN\_STATUS 値を検索し ます。 SQLSTATE がエラーを示す場合は、値は -1 になります。

v プロシージャーから戻される結果セット*:*

クライアント・アプリケーション・プログラムが CLI を使用して作成されている 場合、結果セットをクライアント・アプリケーションに直接戻すことができま す。プロシージャーは、結果セットにカーソルを宣言して、その結果セットでカ ーソルをオープンし、プロシージャー終了時にカーソルをオープンしたままにす ることによって、結果セットを戻すよう指定します。

プロシージャーの終了時に、

- オープンされたままのカーソルのすべてについて、結果セットがアプリケーシ ョンに戻されます。
- 複数のカーソルがオープンされたままの場合、結果セットは、それらのカーソ ルがオープンされた順序で戻されます。
- 未読の行だけが戻されます。例えば、カーソルの結果セットに 500 行が入っ ていて、そのうち 150 行がプロシージャーの終了時にプロシージャーによっ て読み取られた場合、第 151 行から第 500 行までがプロシージャーに戻され ます。
- 特殊レジスターの取り扱い

呼び出し側の特殊レジスターの設定値は、起動時にプロシージャーに継承され、 呼び出し側に戻されるとただちにリストアされます。プロシージャー内で特殊レ ジスターを変更してもかまいませんが、その変更で呼び出し側に影響を与えるこ とはありません。ただし、既存のプロシージャー (パラメーター・スタイル DB2DARI で定義されているか、またはデフォルト・ライブラリーにあるもの) の 場合はそうではなく、プロシージャー内で特殊レジスターに対して加えた変更 は、呼び出し側の設定値になります。

• 互換性

アプリケーションに組み込むこと (アプリケーションを CALL\_RESOLUTION IMMEDIATE オプションを指定してプリコンパイルすることより)、または動的に 準備することが可能な、新しく、推奨される形式の CALL ステートメントがあり ます。

#### 例

例 *1:*

C において、TEAMWINS というプロシージャーを ACHIEVE ライブラリーから呼 び出し、ホスト変数 HV\_ARGUMENT に保管されているパラメーターをそれに渡し ます。

```
strcpy(HV_PROCNAME, "ACHIEVE!TEAMWINS");
CALL :HV_PROCNAME (:HV_ARGUMENT);
```
例 *2:*

C において、:SALARY\_PROC というプロシージャーを、 INOUT\_SQLDA という 名前の SQLDA を使用して呼び出します。

```
struct sqlda *INOUT SQLDA;
/* Setup code for SQLDA variables goes here */CALL :SALARY_PROC
USING DESCRIPTOR :*INOUT_SQLDA;
```
例 *3:*

Java プロシージャーが、以下のステートメントを使用してデータベースに定義され ています。

**CREATE PROCEDURE** PARTS\_ON\_HAND (**IN** PARTNUM **INTEGER**, **OUT** COST **DECIMAL**(7,2), **OUT** QUANTITY **INTEGER**) **EXTERNAL NAME** 'parts!onhand' **LANGUAGE JAVA PARAMETER STYLE DB2GENERAL**;

Java アプリケーションは、以下のコードを使用してこのプロシージャーを呼び出し ます。

... CallableStatement stpCall; String sql = "CALL PARTS ON HAND  $(?,?,?)$ "; stpCall = con.prepareCall( sql ) ; /\* con is the connection  $*/$ stpCall.setInt( 1, variable1 ) ; stpCall.setBigDecimal( 2, variable2 ) ; stpCall.setInt( 3, variable3 ) ; stpCall.registerOutParameter( 2, Types.DECIMAL, 2 ) ; stpCall.registerOutParameter( 3, Types.INTEGER ) ; stpCall.execute() ; variable2 = stpCall.getBigDecimal(2) ; variable3 = stpCall.getInt(3) ; ...

このアプリケーションのコード部分は、クラス *parts* の Java メソッド *onhand* を 呼び出します。これは、CALL ステートメントで指定されたプロシージャー名がデ ータベースで検出され、外部名 'parts!onhand' を持っているためです。

## 付録 **N. DB2** 技術情報の概説

DB2 技術情報は、以下のツールと方法を介して利用できます。

- v *DB2* インフォメーション・センター
	- トピック (タスク、概念、およびリファレンス・トピック)
	- DB2 ツールのヘルプ
	- サンプル・プログラム
	- チュートリアル
- DB2 資料
	- PDF ファイル (ダウンロード可能)
	- PDF ファイル (DB2 PDF DVD に含まれる)
	- 印刷資料
- コマンド行ヘルプ
	- コマンド・ヘルプ
	- メッセージ・ヘルプ

注**:** *DB2* インフォメーション・センター のトピックは、PDF やハードコピー資料 よりも頻繁に更新されます。最新の情報を入手するには、資料の更新が発行された ときにそれをインストールするか、ibm.com® にある *DB2* インフォメーション・セ ンター を参照してください。

技術資料、ホワイト・ペーパー、IBM Redbooks® 資料などのその他の DB2 技術情 報には、オンライン (ibm.com) でアクセスできます。 DB2 Information Management ソフトウェア・ライブラリー・サイト [\(http://www.ibm.com/software/data/sw-library/\)](http://www.ibm.com/software/data/sw-library/) にアクセスしてください。

### 資料についてのフィードバック

DB2 の資料についてのお客様からの貴重なご意見をお待ちしています。DB2 の資料 を改善するための提案については、db2docs@ca.ibm.com まで E メールを送信して ください。DB2 の資料チームは、お客様からのフィードバックすべてに目を通しま すが、直接お客様に返答することはありません。お客様が関心をお持ちの内容につ いて、可能な限り具体的な例を提供してください。特定のトピックまたはヘルプ・ ファイルについてのフィードバックを提供する場合は、そのトピック・タイトルお よび URL を含めてください。

DB2 お客様サポートに連絡する場合には、この E メール・アドレスを使用しない でください。資料を参照しても、DB2 の技術的な問題が解決しない場合は、お近く の IBM サービス・センターにお問い合わせください。

IBM Information Management 製品の使用をより容易にするために IBM にご協力い ただける場合は、コンシューマビリティーに関する次のアンケートにご回答くださ い。<http://www.ibm.com/software/data/info/consumability-survey/>

## <span id="page-843-0"></span>**DB2** テクニカル・ライブラリー **(**ハードコピーまたは **PDF** 形式**)**

以下の表は、DB2 ライブラリーについて説明しています。DB2 ライブラリーに関す る詳細な説明については、[www.ibm.com/shop/publications/order](http://www.ibm.com/shop/publications/order) にある IBM Publications Center にアクセスしてください。英語の DB2 バージョン 9.5 のマニュ アル (PDF 形式) とその翻訳版は、 [www.ibm.com/support/docview.wss?rs=71](http://www.ibm.com/support/docview.wss?rs=71&uid=swg27009474) [&uid=swg2700947](http://www.ibm.com/support/docview.wss?rs=71&uid=swg27009474) からダウンロードできます。

この表には印刷資料が入手可能かどうかが示されていますが、国または地域によっ ては入手できない場合があります。

資料番号は、資料が更新される度に大きくなります。資料を参照する際は、以下に リストされている最新版であることを確認してください。

注**:** *DB2* インフォメーション・センター は、PDF やハードコピー資料よりも頻繁 に更新されます。

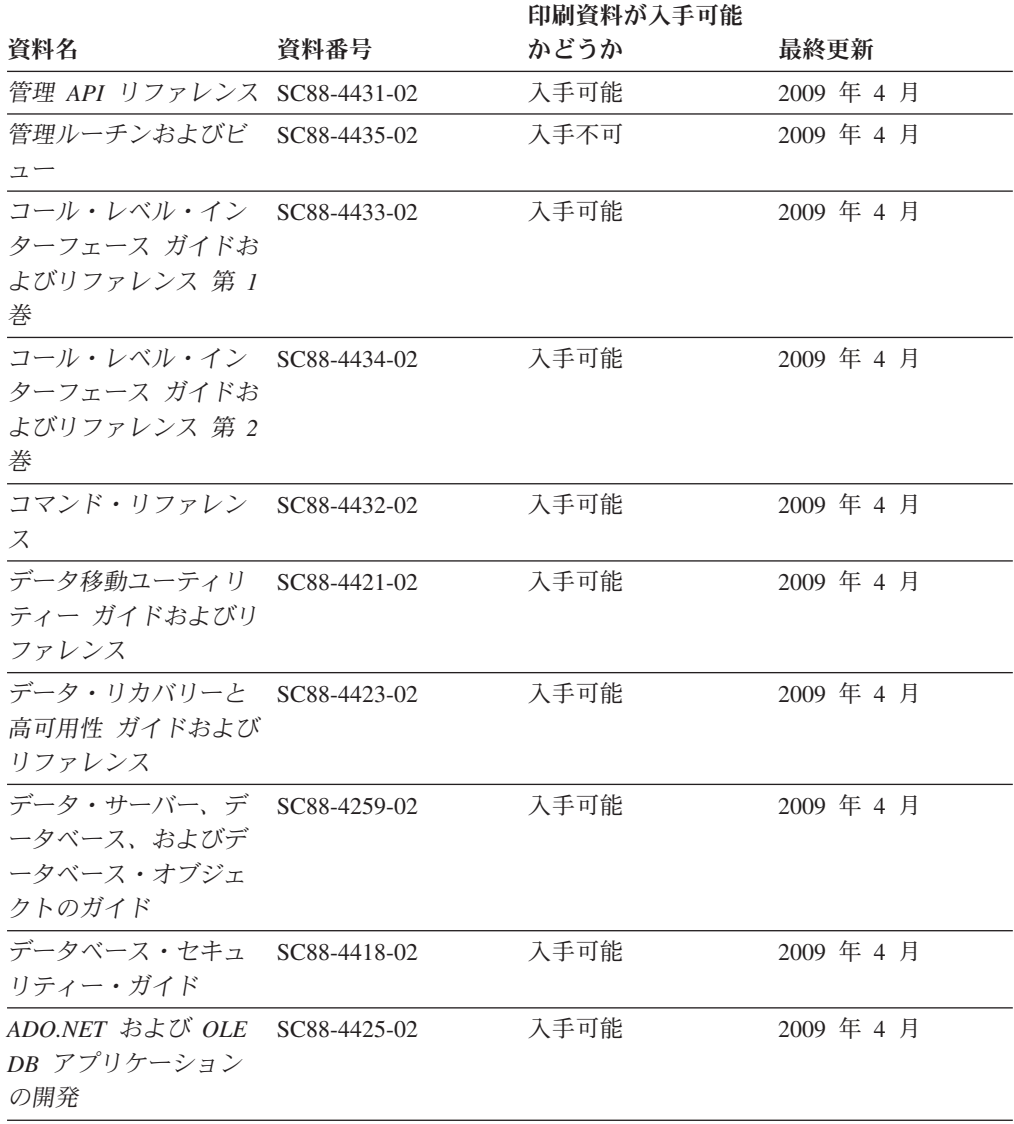

表 *230. DB2* の技術情報

|                                                                                                    |              | 印刷資料が入手可能 |            |
|----------------------------------------------------------------------------------------------------|--------------|-----------|------------|
| 資料名                                                                                                    | 資料番号         | かどうか      | 最終更新       |
| 組み込み SQL アプリ<br>ケーションの開発                                                                                 | SC88-4426-02 | 入手可能      | 2009 年 4 月 |
| Java アプリケーション SC88-4427-02<br>の開発                                                                        |              | 入手可能      | 2009 年 4 月 |
| Perl および PHP アプ<br>リケーションの開発                                                                             | SC88-4428-02 | 入手不可      | 2009 年 4 月 |
| SQL および外部ルーチ SC88-4429-02<br>ンの開発                                                                        |              | 入手可能      | 2009 年 4 月 |
| データベース・アプリ<br>ケーション開発の基礎                                                                                 | GC88-4430-02 | 入手可能      | 2009 年 4 月 |
| DB2 インストールおよ GC88-4439-02<br>び管理 概説 (Linux お<br>よび Windows 版)                                            |              | 入手可能      | 2009 年 4 月 |
| 国際化対応ガイド                                                                                                 | SC88-4420-02 | 入手可能      | 2009 年 4 月 |
| メッセージ・リファレ<br>ンス 第1巻                                                                                     | GI88-4109-01 | 入手不可      | 2009 年 4 月 |
| メッセージ・リファレ<br>ンス 第2巻                                                                                     | GI88-4110-01 | 入手不可      | 2009 年 4 月 |
| マイグレーション・ガ<br>イド                                                                                         | GC88-4438-02 | 入手可能      | 2009 年 4 月 |
| Net Search Extender 管<br>理およびユーザーズ・<br>ガイド                                                               | SC88-4630-02 | 入手可能      | 2009 年 4 月 |
| パーティションおよび<br>クラスタリングのガイ<br>$\mathcal{F}$                                                                | SC88-4419-02 | 入手可能      | 2009 年 4 月 |
| Query Patroller 管理お<br>よびユーザーズ・ガイ<br>$\mathcal{F}$                                                       | SC88-4611-01 | 入手可能      | 2009 年 4 月 |
| IBM データ・サーバ<br>ー・クライアント機能<br>概説およびインストー<br>ル                                                             | GC88-4441-02 | 入手不可      | 2009 年 4 月 |
| DB2 サーバー機能 概<br>説およびインストール                                                                               | GC88-4440-02 | 入手可能      | 2009 年 4 月 |
| Spatial Extender および SC88-4629-02<br>Geodetic Data<br>Management Feature $\Box$<br>ーザーズ・ガイドおよ<br>びリファレンス |              | 入手可能      | 2009 年 4 月 |
| SQL リファレンス 第<br>1 巻                                                                                      | SC88-4436-02 | 入手可能      | 2009 年 4 月 |
| SQL リファレンス 第<br>2 巻                                                                                      | SC88-4437-02 | 入手可能      | 2009 年 4 月 |

表 *230. DB2* の技術情報 *(*続き*)*

|                                 |              | 印刷資料が入手可能 |            |
|---------------------------------|--------------|-----------|------------|
| 資料名                             | 資料番号         | かどうか      | 最終更新       |
| システム・モニター ガ SC88-4422-02        |              | 入手可能      | 2009 年 4 月 |
| イドおよびリファレン                      |              |           |            |
| ス                               |              |           |            |
| Text Search ガイド                 | SC88-4424-01 | 入手可能      | 2009 年 4 月 |
| 問題判別ガイド                         | GI88-4108-02 | 入手不可      | 2009 年 4 月 |
| データベース・パフォ                      | SC88-4417-02 | 入手可能      | 2009 年 4 月 |
| ーマンスのチューニン                      |              |           |            |
| ゲ                               |              |           |            |
| Visual Explain $\mathcal{F}$ ユー | SC88-4449-00 | 入手不可      |            |
| トリアル                            |              |           |            |
| 新機能                             | SC88-4445-02 | 入手可能      | 2009 年 4 月 |
| ワークロード・マネー                      | SC88-4446-02 | 入手可能      | 2009 年 4 月 |
| ジャー ガイドおよびリ                     |              |           |            |
| ファレンス                           |              |           |            |
| pureXML ガイド                     | SC88-4447-02 | 入手可能      | 2009 年 4 月 |
| XOuerv リファレンス                   | SC88-4448-02 | 入手不可      | 2009 年 4 月 |

表 *230. DB2* の技術情報 *(*続き*)*

### 表 *231. DB2 Connect* 固有の技術情報

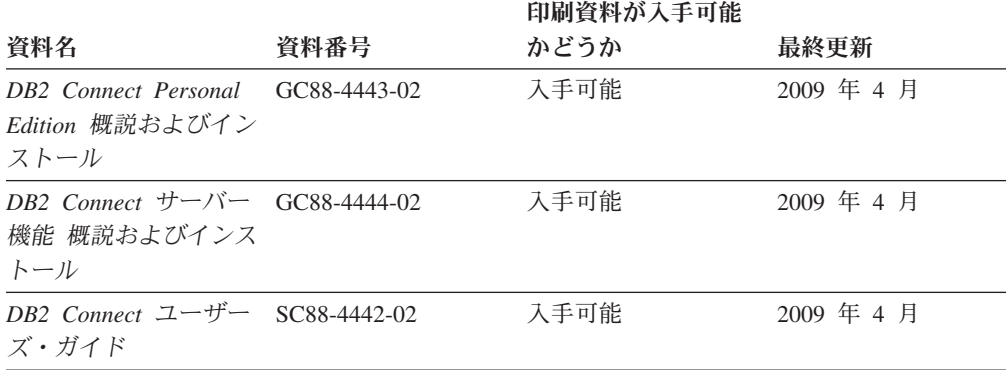

#### 表 *232. Information Integration* の技術情報

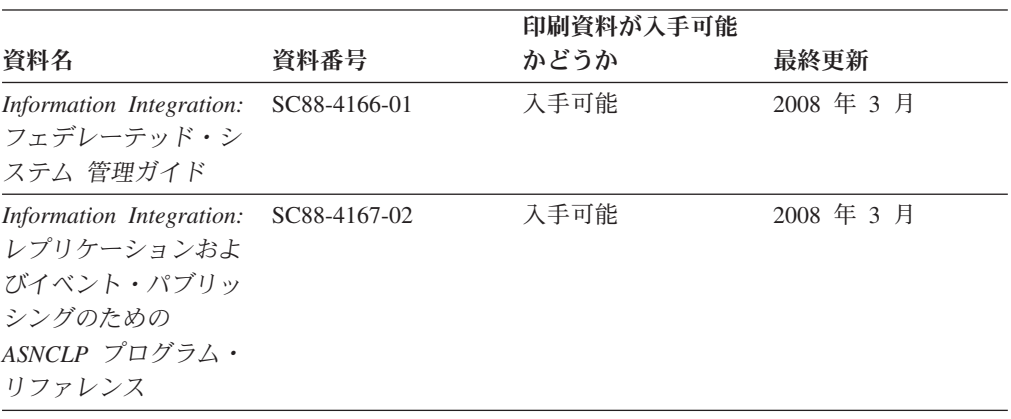

表 *232. Information Integration* の技術情報 *(*続き*)*

|                                                                        |              | 印刷資料が入手可能 |            |
|------------------------------------------------------------------------|--------------|-----------|------------|
| 資料名                                                                    | 資料番号         | かどうか      | 最終更新       |
| Information Integration:<br>フェデレーテッド・デ<br>ータ・ソース 構成ガイ<br>$\mathcal{F}$ | SC88-4185-01 | 入手不可      |            |
| Information Integration:<br>SOL レプリケーション<br>ガイドおよびリファレ<br>ンス           | SC88-4168-01 | 入手可能      | 2008 年 3 月 |
| Information Integration:<br>レプリケーションとイ<br>ベント・パブリッシン<br>グ 概説           | GC88-4187-01 | 入手可能      | 2008 年 3 月 |

### **DB2** の印刷資料の注文方法

DB2 の印刷資料が必要な場合、オンラインで購入することができますが、すべての 国および地域で購入できるわけではありません。 DB2 の印刷資料については、IBM 営業担当員にお問い合わせください。 *DB2 PDF* ドキュメンテーション DVD の一 部のソフトコピー・ブックは、印刷資料では入手できないことに留意してくださ い。例えば、「*DB2* メッセージ・リファレンス」はどちらの巻も印刷資料としては 入手できません。

DB2 PDF ドキュメンテーション DVD で利用できる DB2 の印刷資料の大半は、 IBM に有償で注文することができます。国または地域によっては、資料を IBM Publications Center からオンラインで注文することもできます。お客様の国または地 域でオンライン注文が利用できない場合、DB2 の印刷資料については、IBM 営業担 当員にお問い合わせください。 DB2 PDF ドキュメンテーション DVD に収録され ている資料の中には、印刷資料として提供されていないものもあります。

注**:** 最新で完全な DB2 資料は、DB2 インフォメーション・センター [\(http://publib.boulder.ibm.com/infocenter/db2luw/v9r5\)](http://publib.boulder.ibm.com/infocenter/db2luw/v9r5) で参照することができます。

DB2 の印刷資料は以下の方法で注文することができます。

- 日本 IBM 発行のマニュアルはインターネット経由でご購入いただけます。詳し くは <http://www.ibm.com/shop/publications/order> の「ご注文について」をご覧くだ さい。資料の注文情報にアクセスするには、お客様の国、地域、または言語を選 択してください。その後、各ロケーションにおける注文についての指示に従って ください。
- v DB2 の印刷資料を IBM 営業担当員に注文するには、以下のようにします。
	- 1. 以下の Web サイトのいずれかから、営業担当員の連絡先情報を見つけてくだ さい。
		- IBM Directory of world wide contacts [\(www.ibm.com/planetwide\)](http://www.ibm.com/planetwide)
		- IBM Publications Web サイト [\(http://www.ibm.com/shop/publications/order\)](http://www.ibm.com/shop/publications/order) 国、地域、または言語を選択し、お客様の所在地に該当する Publications ホ

ーム・ページにアクセスしてください。このページから、「このサイトに ついて」のリンクにアクセスしてください。

- 2. 電話をご利用の場合は、DB2 資料の注文であることをご指定ください。
- 3. 担当者に、注文する資料のタイトルと資料番号をお伝えください。タイトルと 資料番号は、 828 ページの『DB2 [テクニカル・ライブラリー](#page-843-0) (ハードコピー [または](#page-843-0) PDF 形式)』でご確認いただけます。

### コマンド行プロセッサーから **SQL** 状態ヘルプを表示する

DB2 は、SQL ステートメントの結果の原因になったと考えられる条件の SQLSTATE 値を戻します。 SQLSTATE ヘルプは、SQL 状態および SQL 状態クラ ス・コードの意味を説明します。

SQL 状態ヘルプを呼び出すには、コマンド行プロセッサーを開いて以下のように入 力します。

? *sqlstate* or ? *class code*

ここで、*sqlstate* は有効な 5 桁の SQL 状態を、*class code* は SQL 状態の最初の 2 桁を表します。

例えば、? 08003 を指定すると SQL 状態 08003 のヘルプが表示され、 ? 08 を指 定するとクラス・コード 08 のヘルプが表示されます。

### 異なるバージョンの **DB2** インフォメーション・センターへのアクセス

DB2 バージョン 9.5 のトピックを扱っている DB2 インフォメーション・センター の URL は、[http://publib.boulder.ibm.com/infocenter/db2luw/v9r5/](http://publib.boulder.ibm.com/infocenter/db2luw/v9r5)です。

DB2 バージョン 9 のトピックを扱っている DB2 インフォメーション・センターの URL は <http://publib.boulder.ibm.com/infocenter/db2luw/v9/>です。

DB2 バージョン 8 のトピックについては、バージョン 8 のインフォメーション・ センターの URL<http://publib.boulder.ibm.com/infocenter/db2luw/v8/>にアクセスしてく ださい。

### **DB2** インフォメーション・センターでの希望する言語でのトピックの表示

DB2 インフォメーション・センターでは、ブラウザーの設定で指定した言語でのト ピックの表示が試みられます。トピックがその指定言語に翻訳されていない場合 は、 DB2 インフォメーション・センターでは英語でトピックが表示されます。

- v Internet Explorer Web ブラウザーで、指定どおりの言語でトピックを表示するに は、以下のようにします。
	- 1. Internet Explorer の「ツール」 -> 「インターネット オプション」 -> 「言語 **...**」ボタンをクリックします。「言語の優先順位」ウィンドウがオープンしま す。
	- 2. 該当する言語が、言語リストの先頭の項目に指定されていることを確認しま す。
		- リストに新しい言語を追加するには、「追加**...**」ボタンをクリックします。

### <span id="page-848-0"></span>**DB2** インフォメーション・センターでの希望する言語でのトピックの表示

注**:** 言語を追加しても、特定の言語でトピックを表示するのに必要なフォン トがコンピューターに備えられているとはかぎりません。

- リストの先頭に新しい言語を移動するには、その言語を選択してから、そ の言語が言語リストに先頭に行くまで「上に移動」ボタンをクリックしま す。
- 3. ブラウザー・キャッシュを消去してから、ページを最新表示します。希望する 言語で DB2 インフォメーション・センターが表示されます。
- v Firefox または Mozilla Web ブラウザーの場合に、希望する言語でトピックを表 示するには、以下のようにします。
	- 1. 「ツール」 -> 「オプション」 -> 「詳細」 ダイアログの「言語」セクショ ンにあるボタンを選択します。「設定」ウィンドウに「言語」パネルが表示さ れます。
	- 2. 該当する言語が、言語リストの先頭の項目に指定されていることを確認しま す。
		- リストに新しい言語を追加するには、「追加**...**」ボタンをクリックしてか ら、「言語を追加」ウィンドウで言語を選択します。
		- リストの先頭に新しい言語を移動するには、その言語を選択してから、そ の言語が言語リストに先頭に行くまで「上に移動」ボタンをクリックしま す。
	- 3. ブラウザー・キャッシュを消去してから、ページを最新表示します。希望する 言語で DB2 インフォメーション・センターが表示されます。

ブラウザーとオペレーティング・システムの組み合わせによっては、オペレーティ ング・システムの地域の設定も希望のロケールと言語に変更しなければならない場 合があります。

## コンピューターまたはイントラネット・サーバーにインストールされた **DB2** インフォメーション・センターの更新

DB2 インフォメーション・センターをローカルにインストールしている場合は、 IBM から資料の更新を入手してインストールすることができます。

ローカルにインストールされた *DB2* インフォメーション・センター を更新するに は、以下のことを行う必要があります。

- 1. コンピューター上の *DB2* インフォメーション・センター を停止し、インフォ メーション・センターをスタンドアロン・モードで再始動します。インフォメー ション・センターをスタンドアロン・モードで実行すると、ネットワーク上の他 のユーザーがそのインフォメーション・センターにアクセスできなくなります。 これで、更新を適用できるようになります。非管理者および非 root の *DB2* イ ンフォメーション・センター は常にスタンドアロン・モードで実行されます。 を参照してください。
- 2. 更新機能を使用することにより、どんな更新が利用できるかを確認します。イン ストールする更新がある場合は、更新機能を使用してそれを入手およびインスト ールできます。

注**:** ご使用の環境において、インターネットに接続されていないマシンに *DB2* インフォメーション・センター の更新をインストールする必要がある場合は、

### コンピューターまたはイントラネット・サーバーにインストールされた **DB2** インフォメーション・ センターの更新

インターネットに接続されていて *DB2* インフォメーション・センター がイン ストールされているマシンを使用して、更新サイトをローカル・ファイル・シス テムにミラーリングする必要があります。ネットワーク上の多数のユーザーが資 料の更新をインストールする場合にも、更新サイトをローカルにミラーリングし て、更新サイト用のプロキシーを作成することにより、個々のユーザーが更新を 実行するのに要する時間を短縮できます。

更新パッケージが入手可能な場合、更新機能を使用してパッケージを入手しま す。ただし、更新機能は、スタンドアロン・モードでのみ使用できます。

3. スタンドアロンのインフォメーション・センターを停止し、コンピューター上の *DB2* インフォメーション・センター を再始動します。

注**:** Windows Vista の場合、下記のコマンドは管理者として実行する必要がありま す。完全な管理者特権でコマンド・プロンプトまたはグラフィカル・ツールを起動 するには、ショートカットを右クリックしてから、「管理者として実行」を選択し ます。

コンピューターまたはイントラネット・サーバーにインストールされている *DB2* インフォメーション・センター を更新するには、以下のようにします。

- 1. *DB2* インフォメーション・センター を停止します。
	- v Windows では、「スタート」 → 「コントロール パネル」 → 「管理ツール」 → 「サービス」をクリックします。次に、「**DB2** インフォメーション・セン ター」サービスを右クリックして「停止」を選択します。
	- v Linux では、以下のコマンドを入力します。 /etc/init.d/db2icdv95 stop
- 2. インフォメーション・センターをスタンドアロン・モードで開始します。
	- Windows の場合:
		- a. コマンド・ウィンドウを開きます。
		- b. インフォメーション・センターがインストールされているパスにナビゲー トします。*DB2* インフォメーション・センター は、デフォルトで *Program\_files*¥IBM¥DB2 Information Center¥Version 9.5 ディレクトリーに インストールされます。ここで、*Program\_files* は Program Files ディレク トリーのロケーションを表します。
		- c. インストール・ディレクトリーから doc¥bin ディレクトリーにナビゲート します。
		- d. 次のように help start.bat ファイルを実行します。

help\_start.bat

- Linux の場合:
	- a. インフォメーション・センターがインストールされているパスにナビゲー トします。デフォルトでは、*DB2* インフォメーション・センター は /opt/ibm/db2ic/V9.5 ディレクトリーにインストールされています。
	- b. インストール・ディレクトリーから doc/bin ディレクトリーにナビゲート します。
	- c. 次のように help\_start スクリプトを実行します。 help\_start

### コンピューターまたはイントラネット・サーバーにインストールされた **DB2** インフォメーション・ センターの更新

システムのデフォルト Web ブラウザーが起動し、スタンドアロンのインフォメ ーション・センターが表示されます。

- 3. 「更新」ボタン ( ) をクリックします。インフォメーション・センターの右側 のパネルで、「更新の検索 **(Find Updates)**」をクリックします。 既存の文書に 対する更新のリストが表示されます。
- 4. インストール・プロセスを開始するには、インストールする更新をチェックして 選択し、「更新のインストール」をクリックします。
- 5. インストール・プロセスが完了したら、「完了」をクリックします。
- 6. 次のようにして、スタンドアロンのインフォメーション・センターを停止しま す。
	- v Windows の場合は、インストール・ディレクトリーの doc¥bin ディレクトリ ーにナビゲートしてから、次のように help\_end.bat ファイルを実行します。 help end.bat

注**:** help\_end バッチ・ファイルには、help\_start バッチ・ファイルを使用して 開始したプロセスを安全に終了するのに必要なコマンドが含まれています。 help\_start.bat は、Ctrl-C や他の方法を使用して終了しないでください。

v Linux の場合は、インストール・ディレクトリーの doc/bin ディレクトリーに ナビゲートしてから、次のように help\_end スクリプトを実行します。 help\_end

注: help end スクリプトには、help start スクリプトを使用して開始したプロ セスを安全に終了するのに必要なコマンドが含まれています。他の方法を使用 して、help\_start スクリプトを終了しないでください。

- 7. *DB2* インフォメーション・センター を再始動します。
	- v Windows では、「スタート」 → 「コントロール パネル」 → 「管理ツール」 → 「サービス」をクリックします。次に、「**DB2** インフォメーション・セン ター」サービスを右クリックして「開始」を選択します。
	- v Linux では、以下のコマンドを入力します。 /etc/init.d/db2icdv95 start

更新された *DB2* インフォメーション・センター に、更新された新しいトピックが 表示されます。

## **DB2** チュートリアル

DB2 チュートリアルは、DB2 製品のさまざまな機能について学習するのを支援しま す。この演習をとおして段階的に学習することができます。

### はじめに

インフォメーション・センター [\(http://publib.boulder.ibm.com/infocenter/db2help/\)](http://publib.boulder.ibm.com/infocenter/db2luw/v9) か ら、このチュートリアルの XHTML 版を表示できます。

演習の中で、サンプル・データまたはサンプル・コードを使用する場合がありま す。個々のタスクの前提条件については、チュートリアルを参照してください。

### <span id="page-851-0"></span>**DB2** チュートリアル

チュートリアルを表示するには、タイトルをクリックします。

「*pureXML* ガイド 」の『**pureXML™**』

XML データを保管し、ネイティブ XML データ・ストアに対して基本的な 操作を実行できるように、DB2 データベースをセットアップします。

### **DB2** トラブルシューティング情報

DB2 データベース製品を使用する際に役立つ、トラブルシューティングおよび問題 判別に関する広範囲な情報を利用できます。

### **DB2** ドキュメンテーション

トラブルシューティング情報は、「DB2 問題判別ガイド」、またはDB2 イ ンフォメーション・センターの『データベースの基本』セクションにありま す。ここには、DB2 診断ツールおよびユーティリティーを使用して、問題 を切り分けて識別する方法、最も頻繁に起こる幾つかの問題に対するソリュ ーションについての情報、および DB2 データベース製品を使用する際に発 生する可能性のある問題の解決方法についての他のアドバイスがあります。

#### **DB2 Technical Support** の **Web** サイト

現在問題が発生していて、考えられる原因とソリューションを検索したい場 合は、DB2 Technical Support の Web サイトを参照してください。 Technical Support サイトには、最新の DB2 資料、TechNotes、プログラム 診断依頼書 (APAR またはバグ修正)、フィックスパック、およびその他の リソースへのリンクが用意されています。この知識ベースを活用して、問題 に対する有効なソリューションを探し出すことができます。

DB2 Technical Support の Web  $\forall \vec{\wedge}$  [\(http://www.ibm.com/software/data/](http://www.ibm.com/software/data/db2/support/db2_9/) [db2/support/db2\\_9/\)](http://www.ibm.com/software/data/db2/support/db2_9/) にアクセスしてください。

### ご利用条件

これらの資料は、以下の条件に同意していただける場合に限りご使用いただけま す。

個人使用**:** これらの資料は、すべての著作権表示その他の所有権表示をしていただ くことを条件に、非商業的な個人による使用目的に限り複製することができます。 ただし、IBM の明示的な承諾をえずに、これらの資料またはその一部について、二 次的著作物を作成したり、配布 (頒布、送信を含む) または表示 (上映を含む) する ことはできません。

商業的使用**:** これらの資料は、すべての著作権表示その他の所有権表示をしていた だくことを条件に、お客様の企業内に限り、複製、配布、および表示することがで きます。 ただし、IBM の明示的な承諾をえずにこれらの資料の二次的著作物を作 成したり、お客様の企業外で資料またはその一部を複製、配布、または表示するこ とはできません。

<sup>「</sup>*Visual Explain* チュートリアル」の『**Visual Explain**』 Visual Explain を使用して、パフォーマンスを向上させるために SQL ステ ートメントを分析し、最適化し、調整します。

ここで明示的に許可されているもの以外に、資料や資料内に含まれる情報、デー タ、ソフトウェア、またはその他の知的所有権に対するいかなる許可、ライセン ス、または権利を明示的にも黙示的にも付与するものではありません。

資料の使用が IBM の利益を損なうと判断された場合や、上記の条件が適切に守ら れていないと判断された場合、IBM はいつでも自らの判断により、ここで与えた許 可を撤回できるものとさせていただきます。

お客様がこの情報をダウンロード、輸出、または再輸出する際には、米国のすべて の輸出入関連法規を含む、すべての関連法規を遵守するものとします。

IBM は、これらの資料の内容についていかなる保証もしません。これらの資料は、 特定物として現存するままの状態で提供され、商品性の保証、特定目的適合性の保 証および法律上の瑕疵担保責任を含むすべての明示もしくは黙示の保証責任なしで 提供されます。

# 付録 **O.** 特記事項

本書は米国 IBM が提供する製品およびサービスについて作成したものです。

本書に記載の製品、サービス、または機能が日本においては提供されていない場合 があります。日本で利用可能な製品、サービス、および機能については、日本 IBM の営業担当員にお尋ねください。本書で IBM 製品、プログラム、またはサービス に言及していても、その IBM 製品、プログラム、またはサービスのみが使用可能 であることを意味するものではありません。これらに代えて、IBM の知的所有権を 侵害することのない、機能的に同等の製品、プログラム、またはサービスを使用す ることができます。ただし、IBM 以外の製品とプログラムの操作またはサービスの 評価および検証は、お客様の責任で行っていただきます。

IBM は、本書に記載されている内容に関して特許権 (特許出願中のものを含む) を 保有している場合があります。本書の提供は、お客様にこれらの特許権について実 施権を許諾することを意味するものではありません。実施権についてのお問い合わ せは、書面にて下記宛先にお送りください。

〒106-8711 東京都港区六本木 3-2-12 日本アイ・ビー・エム株式会社 法務・知的財産 知的財産権ライセンス渉外

以下の保証は、国または地域の法律に沿わない場合は、適用されません。 IBM お よびその直接または間接の子会社は、本書を特定物として現存するままの状態で提 供し、商品性の保証、特定目的適合性の保証および法律上の瑕疵担保責任を含むす べての明示もしくは黙示の保証責任を負わないものとします。国または地域によっ ては、法律の強行規定により、保証責任の制限が禁じられる場合、強行規定の制限 を受けるものとします。

この情報には、技術的に不適切な記述や誤植を含む場合があります。本書は定期的 に見直され、必要な変更は本書の次版に組み込まれます。 IBM は予告なしに、随 時、この文書に記載されている製品またはプログラムに対して、改良または変更を 行うことがあります。

本書は、IBM 以外の Web サイトおよびリソースへのリンクまたは参照を含む場合 があります。 IBM は、本書より参照もしくはアクセスできる、または本書からリ ンクされた IBM 以外の Web サイトもしくは第三者のリソースに対して一切の責任 を負いません。 IBM 以外の Web サイトにリンクが張られていることにより IBM が当該 Web サイトを推奨するものではなく、またその内容、使用もしくはサイト の所有者について IBM が責任を負うことを意味するものではありません。 また、 IBM は、お客様が IBM Web サイトから第三者の存在を知ることになった場合にも (もしくは、IBM Web サイトから第三者へのリンクを使用した場合にも)、お客様と 第三者との間のいかなる取引に対しても一切責任を負いません。 従って、お客様 は、IBM が上記の外部サイトまたはリソースの利用について責任を負うものではな く、また、外部サイトまたはリソースからアクセス可能なコンテンツ、サービス、

製品、またはその他の資料一切に対して IBM が責任を負うものではないことを承 諾し、同意するものとします。 第三者により提供されるソフトウェアには、そのソ フトウェアと共に提供される固有の使用条件が適用されます。

IBM は、お客様が提供するいかなる情報も、お客様に対してなんら義務も負うこと のない、自ら適切と信ずる方法で、使用もしくは配布することができるものとしま す。

本プログラムのライセンス保持者で、(i) 独自に作成したプログラムとその他のプロ グラム (本プログラムを含む) との間での情報交換、および (ii) 交換された情報の 相互利用を可能にすることを目的として、本プログラムに関する情報を必要とする 方は、下記に連絡してください。

IBM Canada Limited

Office of the Lab Director 8200 Warden Avenue Markham, Ontario L6G 1C7 CANADA

本プログラムに関する上記の情報は、適切な使用条件の下で使用することができま すが、有償の場合もあります。

本書で説明されているライセンス・プログラムまたはその他のライセンス資料は、 IBM 所定のプログラム契約の契約条項、IBM プログラムのご使用条件、またはそれ と同等の条項に基づいて、IBM より提供されます。

この文書に含まれるいかなるパフォーマンス・データも、管理環境下で決定された ものです。そのため、他の操作環境で得られた結果は、異なる可能性があります。 一部の測定が、開発レベルのシステムで行われた可能性がありますが、その測定値 が、一般に利用可能なシステムのものと同じである保証はありません。さらに、一 部の測定値が、推定値である可能性があります。実際の結果は、異なる可能性があ ります。お客様は、お客様の特定の環境に適したデータを確かめる必要がありま す。

IBM 以外の製品に関する情報は、その製品の供給者、出版物、もしくはその他の公 に利用可能なソースから入手したものです。 IBM は、それらの製品のテストは行 っておりません。したがって、他社製品に関する実行性、互換性、またはその他の 要求については確証できません。 IBM 以外の製品の性能に関する質問は、それら の製品の供給者にお願いします。

IBM の将来の方向または意向に関する記述については、予告なしに変更または撤回 される場合があり、単に目標を示しているものです。

本書には、日常の業務処理で用いられるデータや報告書の例が含まれています。よ り具体性を与えるために、それらの例には、個人、企業、ブランド、あるいは製品 などの名前が含まれている場合があります。これらの名称はすべて架空のものであ り、名称や住所が類似する企業が実在しているとしても、それは偶然にすぎませ ん。

著作権使用許諾:

本書には、様々なオペレーティング・プラットフォームでのプログラミング手法を 例示するサンプル・アプリケーション・プログラムがソース言語で掲載されていま す。お客様は、サンプル・プログラムが書かれているオペレーティング・プラット フォームのアプリケーション・プログラミング・インターフェースに準拠したアプ リケーション・プログラムの開発、使用、販売、配布を目的として、いかなる形式 においても、IBM に対価を支払うことなくこれを複製し、改変し、配布することが できます。このサンプル・プログラムは、あらゆる条件下における完全なテストを 経ていません。従って IBM は、これらのサンプル・プログラムについて信頼性、 利便性もしくは機能性があることをほのめかしたり、保証することはできません。

それぞれの複製物、サンプル・プログラムのいかなる部分、またはすべての派生し た創作物には、次のように、著作権表示を入れていただく必要があります。

© (お客様の会社名) (西暦年). このコードの一部は、IBM Corp. のサンプル・プロ グラムから取られています。 © Copyright IBM Corp. \_年を入れる\_. All rights reserved.

### 商標

IBM、IBM ロゴ、ibm.com は、International Business Machines Corporation の米国お よびその他の国における商標または登録商標です。現時点での IBM の商標リスト については、<www.ibm.com/legal/copytrade.shtml> の「Copyright and trademark information」をご覧ください。

以下は、それぞれ各社の商標または登録商標です。

- v Linux は、Linus Torvalds の米国およびその他の国における商標です。
- v Java およびすべての Java 関連の商標およびロゴは、Sun Microsystems, Inc. の米 国およびその他の国における商標です。
- v UNIX は The Open Group の米国およびその他の国における登録商標です。
- v Intel、Intel (ロゴ)、Intel Inside、Intel Inside (ロゴ)、Intel Centrino、Intel Centrino (ロゴ)、Celeron、Intel Xeon、Intel SpeedStep、Itanium、Pentium は、Intel Corporation または子会社の米国およびその他の国における商標または登録商標で す。
- v Microsoft、Windows、Windows NT および Windows ロゴは、Microsoft Corporation の米国およびその他の国における商標です。

他の会社名、製品名およびサービス名等はそれぞれ各社の商標です。

# 索引

日本語 , 数字 , 英字 , 特殊文字の順に配列されてい ます。なお , 濁音と半濁音は清音と同等に扱われて います。

# [ア行]

[あいまい参照エラー](#page-70-0) 55 アクセス・プラン [説明](#page-63-0) 48 アスタリスク [列名の選択](#page-504-0) 489 [列名の副選択](#page-504-0) 489 アスタリスク (\*) [選択の列名における](#page-504-0) 489 [副選択の列名における](#page-504-0) 489 [COUNT](#page-283-0) 内 268 [COUNT\\_BIG](#page-284-0) 内 269 値 [シーケンス](#page-218-0) 203 [定義](#page-94-0) 79 [NULL 79](#page-94-0) 値からタイム・スタンプを戻す [TIMESTAMP](#page-426-0) 関数 411 値から月を戻す [MONTH](#page-375-0) 関数 360 値から秒を戻す [SECOND](#page-411-0) 関数 396 値から分を戻す [MINUTE](#page-374-0) 関数 359 値からマイクロ秒を戻す [MICROSECOND](#page-372-0) 関数 357 値の時間部分を戻す [HOUR](#page-347-0) 関数 332 アプリケーション [要求側](#page-45-0) 30 アプリケーション設計 [特殊文字のコード・ポイント](#page-44-0) 29 2 [バイト文字サポート](#page-44-0) (DBCS) 29 SQL [ステートメントの文字変換](#page-44-0) 29 アプリケーション・プロセス [定義](#page-33-0) 18 暗号化 [ENCRYPT](#page-336-0) 関数 321 [GETHINT](#page-341-0) 関数 326 [XMLGROUP](#page-296-0) 関数 281 [XMLROW](#page-473-0) 関数 458 イベント・モニター [概要](#page-46-0) 31 [名前](#page-70-0) 55 [EVENT\\_MON\\_STATE](#page-338-0) 関数 323

エラー・メッセージ [SQLCA](#page-570-0) 定義 555 演算子 [算術](#page-183-0) 168 [オブジェクト表](#page-70-0) 55 オプティマイザー [説明](#page-63-0) 48 オペランド [結果データ・タイプ](#page-134-0) 119 [ストリング](#page-183-0) 168 [整数](#page-183-0) 168 [浮動小数点](#page-183-0) 168 [decimal 168](#page-183-0) オンライン分析処理 (OLAP) [関数](#page-208-0) 193

# [カ行]

カーソル固定 (CS) [分離レベル](#page-35-0) 20 カーソル名 [定義](#page-70-0) 55 回帰関数 [説明](#page-289-0) 274 [REGR\\_AVGX 274](#page-289-0) [REGR\\_AVGY 274](#page-289-0) [REGR\\_COUNT 274](#page-289-0) [REGR\\_ICPT 274](#page-289-0) [REGR\\_INTERCEPT 274](#page-289-0) [REGR\\_R2 274](#page-289-0) [REGR\\_SLOPE 274](#page-289-0) [REGR\\_SXX 274](#page-289-0) [REGR\\_SXY 274](#page-289-0) [REGR\\_SYY 274](#page-289-0) 解決 [関数](#page-166-0) 151 [メソッド](#page-174-0) 159 外部関数 [概要](#page-166-0) 151 外部結合 [中間結合表](#page-504-0) 489 型付きビュー [説明](#page-24-0) 9 [名前](#page-70-0) 55 型付き表 [名前](#page-70-0) 55 カタログ・ビュー [概要](#page-588-0) 57[3, 574](#page-589-0) [更新可能](#page-588-0) 573 [説明](#page-33-0) 18 [読み取り専用](#page-588-0) 573

カタログ・ビュー *(*続き*)* [ATTRIBUTES 578](#page-593-0) [AUDITPOLICIES 580](#page-595-0) [AUDITUSE 581](#page-596-0) [BUFFERPOOLDBPARTITIONS 582](#page-597-0) [BUFFERPOOLS 582](#page-597-0) [CASTFUNCTIONS 583](#page-598-0) [CHECKS 584](#page-599-0) [COLAUTH 585](#page-600-0) [COLCHECKS 586](#page-601-0) [COLDIST 586](#page-601-0)[, 704](#page-719-0) [COLGROUPCOLS 587](#page-602-0) [COLGROUPDIST 587](#page-602-0)[, 705](#page-720-0) [COLGROUPDISTCOUNTS 588](#page-603-0)[, 705](#page-720-0) [COLGROUPS 588](#page-603-0)[, 706](#page-721-0) [COLIDENTATTRIBUTES 589](#page-604-0) [COLOPTIONS 589](#page-604-0) [COLUMNS 590](#page-605-0)[, 706](#page-721-0) [COLUSE 594](#page-609-0) [CONSTDEP 595](#page-610-0) [CONTEXTATTRIBUTES 595](#page-610-0) [CONTEXTS 596](#page-611-0) [DATAPARTITIONEXPRESSION 596](#page-611-0) [DATAPARTITIONS 597](#page-612-0) [DATATYPES 598](#page-613-0) [DBAUTH 600](#page-615-0) [DBPARTITIONGROUPDEF 602](#page-617-0) [DBPARTITIONGROUPS 603](#page-618-0) [EVENTMONITORS 603](#page-618-0) [EVENTS 605](#page-620-0) [EVENTTABLES 606](#page-621-0) [FULLHIERARCHIES 607](#page-622-0) [FUNCMAPOPTIONS 607](#page-622-0) [FUNCMAPPARMOPTIONS 607](#page-622-0) [FUNCMAPPINGS 608](#page-623-0) [HIERARCHIES 609](#page-624-0) [HISTOGRAMTEMPLATEBINS 609](#page-624-0) [HISTOGRAMTEMPLATES 610](#page-625-0) [HISTOGRAMTEMPLATEUSE 610](#page-625-0) [INDEXAUTH 611](#page-626-0) [INDEXCOLUSE 612](#page-627-0) [INDEXDEP 612](#page-627-0) [INDEXES 613](#page-628-0)[, 707](#page-722-0) [INDEXEXPLOITRULES 619](#page-634-0) [INDEXEXTENSIONDEP 619](#page-634-0) [INDEXEXTENSIONMETHODS 620](#page-635-0) [INDEXEXTENSIONPARMS 621](#page-636-0) [INDEXEXTENSIONS 622](#page-637-0) [INDEXOPTIONS 622](#page-637-0) [INDEXXMLPATTERNS 623](#page-638-0) [KEYCOLUSE 623](#page-638-0) [NAMEMAPPINGS 624](#page-639-0) [NICKNAMES 624](#page-639-0) [PACKAGEAUTH 627](#page-642-0) [PACKAGEDEP 628](#page-643-0) [PACKAGES 629](#page-644-0)

カタログ・ビュー *(*続き*)* [PARTITIONMAPS 636](#page-651-0) [PASSTHRUAUTH 637](#page-652-0) [PREDICATESPECS 637](#page-652-0) [REFERENCES 637](#page-652-0) [ROLEAUTH 638](#page-653-0) [ROLES 639](#page-654-0) [ROUTINEAUTH 639](#page-654-0) [ROUTINEDEP 641](#page-656-0) [ROUTINEOPTIONS 642](#page-657-0) [ROUTINEPARMOPTIONS 642](#page-657-0) [ROUTINEPARMS 642](#page-657-0) [ROUTINES 644](#page-659-0)[, 711](#page-726-0) [ROUTINESFEDERATED 653](#page-668-0) [SCHEMAAUTH 655](#page-670-0) [SCHEMATA 656](#page-671-0) [SECURITYLABELACCESS 656](#page-671-0) [SECURITYLABELCOMPONENTELEMENTS 657](#page-672-0) [SECURITYLABELCOMPONENTS 657](#page-672-0) [SECURITYLABELS 658](#page-673-0) [SECURITYPOLICIES 658](#page-673-0) [SECURITYPOLICYCOMPONENTRULES 659](#page-674-0) [SECURITYPOLICYEXEMPTIONS 660](#page-675-0) [SEQUENCEAUTH 661](#page-676-0) [SEQUENCES 661](#page-676-0) [SERVEROPTIONS 663](#page-678-0) [SERVERS 663](#page-678-0) [SERVICECLASSES 664](#page-679-0) [STATEMENTS 665](#page-680-0) [SURROGATEAUTHIDS 666](#page-681-0) [SYSDUMMY1 704](#page-719-0) [TABAUTH 667](#page-682-0) [TABCONST 668](#page-683-0) [TABDEP 669](#page-684-0) [TABDETACHEDDEP 671](#page-686-0) [TABLES 671](#page-686-0)[, 712](#page-727-0) [TABLESPACES 678](#page-693-0) [TABOPTIONS 679](#page-694-0) [TBSPACEAUTH 679](#page-694-0) [THRESHOLDS 680](#page-695-0) [TRANSFORMS 682](#page-697-0) [TRIGDEP 683](#page-698-0) [TRIGGERS 683](#page-698-0) [TYPEMAPPINGS 685](#page-700-0) [USEROPTIONS 688](#page-703-0) [VARIABLEAUTH 688](#page-703-0) [VARIABLEDEP 689](#page-704-0) [VARIABLES 690](#page-705-0) [VIEWS 691](#page-706-0) [WORKACTIONS 691](#page-706-0) [WORKACTIONSETS 694](#page-709-0) [WORKCLASSES 695](#page-710-0) [WORKCLASSSETS 696](#page-711-0) [WORKLOADAUTH 697](#page-712-0) [WORKLOADCONNATTR 697](#page-712-0) [WORKLOADS 698](#page-713-0)

カタログ・ビュー *(*続き*)* [WRAPOPTIONS 699](#page-714-0) [WRAPPERS 699](#page-714-0) [XDBMAPGRAPHS 699](#page-714-0) [XDBMAPSHREDTREES 700](#page-715-0) [XSROBJECTAUTH 700](#page-715-0) [XSROBJECTCOMPONENTS 701](#page-716-0) [XSROBJECTDEP 701](#page-716-0) [XSROBJECTHIERARCHIES 702](#page-717-0) [XSROBJECTS 703](#page-718-0) 可変長 GRAPHIC [ストリング](#page-101-0) 86 [可変長文字ストリング](#page-98-0) 83 空ストリング [文字](#page-98-0) 83 [GRAPHIC 86](#page-101-0) 関数 [外部](#page-166-0) 151 キャスト [CAST 185](#page-200-0) [XMLCAST 189](#page-204-0) 行 [151](#page-166-0) [組み込み](#page-166-0) 151 [サポートされている](#page-249-0) 234 式 [233](#page-248-0) 集約 [説明](#page-278-0) 263 [ARRAY\\_AGG 264](#page-279-0) [COUNT 268](#page-283-0) [MIN 273](#page-288-0) [XMLAGG 279](#page-294-0) スカラー [説明](#page-166-0) 15[1, 284](#page-299-0) [ABS 284](#page-299-0) [ABSVAL 284](#page-299-0) [ACOS 285](#page-300-0) [ASCII 285](#page-300-0) [ASIN 286](#page-301-0) [ATAN 286](#page-301-0) [ATAN2 286](#page-301-0) [ATANH 287](#page-302-0) [AVG 266](#page-281-0) [BIGINT 287](#page-302-0) [BITAND 288](#page-303-0) [BITANDNOT 288](#page-303-0) [BITNOT 288](#page-303-0) [BITOR 288](#page-303-0) [BITXOR 288](#page-303-0) [BLOB 290](#page-305-0) [CARDINALITY 291](#page-306-0) [CEIL 292](#page-307-0) [CEILING 292](#page-307-0) [CHAR 292](#page-307-0) [CHARACTER\\_LENGTH 296](#page-311-0) [CHR 298](#page-313-0) [CLOB 298](#page-313-0) [COALESCE 299](#page-314-0)

関数 *(*続き*)* スカラー *(*続き*)* [COLLATION\\_KEY\\_BIT 299](#page-314-0) [COMPARE\\_DECFLOAT 301](#page-316-0) [CONCAT 302](#page-317-0) [COS 302](#page-317-0) [COSH 303](#page-318-0) [COT 303](#page-318-0) [DATE 304](#page-319-0) [DAY 305](#page-320-0) [DAYNAME 306](#page-321-0) [DAYOFWEEK 307](#page-322-0) [DAYOFWEEK\\_ISO 307](#page-322-0) [DAYOFYEAR 307](#page-322-0) [DAYS 308](#page-323-0) [DBCLOB 308](#page-323-0) [DBPARTITIONNUM 309](#page-324-0) [DECFLOAT 310](#page-325-0) [DECIMAL 312](#page-327-0) [DECODE 315](#page-330-0) [DECRYPTBIN 316](#page-331-0) [DECRYPTCHAR 316](#page-331-0) [DEGREES 318](#page-333-0) [DEREF 318](#page-333-0) [DIFFERENCE 319](#page-334-0) [DIGITS 319](#page-334-0) [DOUBLE 320](#page-335-0) [DOUBLE\\_PRECISION 320](#page-335-0) [ENCRYPT 321](#page-336-0) [EVENT\\_MON\\_STATE 323](#page-338-0) [EXP 323](#page-338-0) [FLOAT 324](#page-339-0) [FLOOR 324](#page-339-0) [GENERATE\\_UNIQUE 325](#page-340-0) [GETHINT 326](#page-341-0) [GRAPHIC 327](#page-342-0) [GREATEST 328](#page-343-0) [GROUPING 271](#page-286-0) [HASHEDVALUE 329](#page-344-0) [HEX 330](#page-345-0) [HOUR 332](#page-347-0) [IDENTITY\\_VAL\\_LOCAL 332](#page-347-0) [INSERT 336](#page-351-0) [INTEGER 340](#page-355-0) [JULIAN\\_DAY 341](#page-356-0) [LCASE 341](#page-356-0) LCASE ([ロケール依存](#page-356-0)) 341 [LEAST 342](#page-357-0) [LEFT 342](#page-357-0) [LENGTH 345](#page-360-0) [LN 347](#page-362-0) [LOCATE 348](#page-363-0) [LOG10 351](#page-366-0) [LONG\\_VARCHAR 352](#page-367-0) [LONG\\_VARGRAPHIC 352](#page-367-0) [LOWER 352](#page-367-0)

関数 *(*続き*)* スカラー *(*続き*)* LOWER ([ロケール依存](#page-368-0)) 353 [LTRIM 355](#page-370-0) [MAX 356](#page-371-0) [MAX\\_CARDINALITY 356](#page-371-0) [MICROSECOND 357](#page-372-0) [MIDNIGHT\\_SECONDS 357](#page-372-0) [MIN 358](#page-373-0) [MINUTE 359](#page-374-0) [MOD 360](#page-375-0) [MONTH 360](#page-375-0) [MONTHNAME 361](#page-376-0) [MULTIPLY\\_ALT 361](#page-376-0) [NODENUMBER \(DBPARTITIONNUM](#page-324-0) を参照) 309 [NORMALIZE\\_DECFLOAT 362](#page-377-0) [NULLIF 363](#page-378-0) [NVL 364](#page-379-0) [OCTET\\_LENGTH 364](#page-379-0) [OVERLAY 365](#page-380-0) [PARAMETER 368](#page-383-0) [PARTITION \(HASHEDVALUE](#page-344-0) を参照) 329 [POSITION 369](#page-384-0) [POSSTR 372](#page-387-0) [POWER 374](#page-389-0)[, 376](#page-391-0) [QUANTIZE 375](#page-390-0) [QUARTER 376](#page-391-0) [RAISE\\_ERROR 377](#page-392-0) [RAND 378](#page-393-0) [REAL 378](#page-393-0) [REC2XML 379](#page-394-0) [REPEAT 383](#page-398-0) [REPLACE 384](#page-399-0) [RID 386](#page-401-0) [RID\\_BIT 386](#page-401-0) [RIGHT 387](#page-402-0) [ROUND 390](#page-405-0) [RTRIM 392](#page-407-0) [SECLABEL 392](#page-407-0) [SECLABEL\\_BY\\_NAME 393](#page-408-0) [SECLABEL\\_TO\\_CHAR 394](#page-409-0) [SECOND 396](#page-411-0) [SIGN 397](#page-412-0) [SIN 397](#page-412-0) [SINH 398](#page-413-0) [SMALLINT 398](#page-413-0) [SOUNDEX 399](#page-414-0) [SPACE 400](#page-415-0) [SQRT 400](#page-415-0) [STRIP 401](#page-416-0) [SUBSTR 402](#page-417-0) [SUBSTRING 404](#page-419-0) [TABLE\\_NAME 406](#page-421-0) [TABLE\\_SCHEMA 407](#page-422-0) [TAN 409](#page-424-0) [TANH 410](#page-425-0)

関数 *(*続き*)* スカラー *(*続き*)* [TIME 410](#page-425-0) [TIMESTAMP 411](#page-426-0) [TIMESTAMPDIFF 416](#page-431-0) [TIMESTAMP\\_FORMAT 412](#page-427-0) [TIMESTAMP\\_ISO 415](#page-430-0) [TOTALORDER 417](#page-432-0) [TO\\_CHAR 417](#page-432-0) [TO\\_DATE 417](#page-432-0) [TRANSLATE 418](#page-433-0) [TRIM 421](#page-436-0) [TRUNC 422](#page-437-0) [TRUNCATE 422](#page-437-0) [TYPE\\_ID 423](#page-438-0) [TYPE\\_NAME 423](#page-438-0) [TYPE\\_SCHEMA 424](#page-439-0) [UCASE 425](#page-440-0) UCASE ([ロケール依存](#page-440-0)) 425 [UPPER 425](#page-440-0) UPPER ([ロケール依存](#page-440-0)) 425 [VALUE 427](#page-442-0) [VARCHAR 428](#page-443-0) [VARCHAR\\_FORMAT 430](#page-445-0) [VARGRAPHIC 434](#page-449-0) [WEEK 435](#page-450-0) [WEEK\\_ISO 436](#page-451-0) [XMLATTRIBUTES 436](#page-451-0) [XMLCOMMENT 438](#page-453-0) [XMLCONCAT 438](#page-453-0) [XMLDOCUMENT 440](#page-455-0) [XMLELEMENT 441](#page-456-0) [XMLFOREST 446](#page-461-0) [XMLGROUP 281](#page-296-0) [XMLNAMESPACES 450](#page-465-0) [XMLPARSE 451](#page-466-0) [XMLPI 454](#page-469-0) [XMLQUERY 455](#page-470-0) [XMLROW 458](#page-473-0) [XMLSERIALIZE 460](#page-475-0) [XMLTEXT 462](#page-477-0) [XMLVALIDATE 463](#page-478-0) [XMLXSROBJECTID 467](#page-482-0) [XSLTRANSFORM 468](#page-483-0) [YEAR 472](#page-487-0) [説明](#page-248-0) 233 [ソース派生](#page-166-0) 151 [多重定義](#page-166-0) 151 [引数](#page-248-0) 233 [ビット操作](#page-303-0) 288 表 [XMLTABLE 472](#page-487-0) 表関数 [説明](#page-166-0) 15[1, 472](#page-487-0) [プロシージャー](#page-494-0) 479 [ユーザー定義](#page-166-0) 15[1, 477](#page-492-0)

関数 *(*続き*)* 列 [回帰関数](#page-289-0) 274 [説明](#page-166-0) 15[1, 263](#page-278-0) [ARRAY\\_AGG 264](#page-279-0) [AVG 266](#page-281-0) [CORR 267](#page-282-0) [CORRELATION 267](#page-282-0) [COUNT 268](#page-283-0) [COUNT\\_BIG 269](#page-284-0) [COVAR 270](#page-285-0) [COVARIANCE 270](#page-285-0) [MAX 272](#page-287-0) [MIN 273](#page-288-0) [REGR\\_AVGX 274](#page-289-0) [REGR\\_AVGY 274](#page-289-0) [REGR\\_COUNT 274](#page-289-0) [REGR\\_ICPT 274](#page-289-0) [REGR\\_INTERCEPT 274](#page-289-0) [REGR\\_R2 274](#page-289-0) [REGR\\_SLOPE 274](#page-289-0) [REGR\\_SXX 274](#page-289-0) [REGR\\_SXY 274](#page-289-0) [REGR\\_SYY 274](#page-289-0) [STDDEV 277](#page-292-0) [SUM 278](#page-293-0) VARIANCE[、オプション](#page-294-0) 279 [VARIANCE](#page-294-0)、結果 279 VAR[、オプション](#page-294-0) 279 VAR[、結果](#page-294-0) 279 [XMLAGG 279](#page-294-0) OLAP ([オンライン分析処理](#page-208-0)) 193 [SQL 151](#page-166-0) SQL [言語エレメント](#page-166-0) 151 Unicode [データベース](#page-299-0) 284 [関数シグニチャー](#page-166-0) 151 関数マッピング [オプション](#page-731-0) 716 [マッピング名](#page-70-0) 55 [関数名](#page-70-0) 55 [間接参照操作](#page-206-0) 191 管理 SQL ルーチン [サポートされている](#page-249-0) 234 期間 [概要](#page-193-0) 178 [基本述部](#page-229-0) 214 逆方向タイプ・マッピング [デフォルト・マッピング](#page-741-0) 726 キャスト [構造化タイプの式をサブタイプへ](#page-217-0) 202 [参照タイプ](#page-112-0) 97 [データ・タイプ](#page-200-0) 185 [データ・タイプ間の](#page-112-0) 97 [ユーザー定義タイプ](#page-112-0) 97 [XML](#page-204-0) 値 189

行 [検索条件、構文](#page-226-0) 211 [COUNT\\_BIG](#page-284-0) 関数 269 [GROUP BY](#page-504-0) 節 489 [HAVING](#page-504-0) 節 489 SELECT 節 [構文図](#page-504-0) 489 行関数 [説明](#page-166-0) 151 共通表式 [再帰的](#page-548-0) 533 [定義](#page-548-0) 533 SELECT [ステートメント](#page-548-0) 533 [共用ロック](#page-35-0) 20 許可 [ID 55](#page-70-0) 許可名 [説明](#page-70-0) 55 [定義](#page-70-0) 55 [適用される制限](#page-70-0) 55 切り捨て [数値](#page-120-0) 105 区切り文字 [token 54](#page-69-0) 組み込み SQL アプリケーション [Java 3](#page-18-0) 組み込み関数 [ストリング単位](#page-98-0) 83 [説明](#page-166-0) 151 位取り 数値 SQLLEN [変数によって決まる](#page-576-0) 561 データ SQL [における数値変換](#page-120-0) 105 SQL [における比較](#page-120-0) 105 SQLLEN [変数によって決まる](#page-576-0) 561 グループ [名前の定義](#page-70-0) 55 [グループ化集合の結合](#page-504-0) 489 [グローバル変数](#page-165-0) 150 グローバル・カタログ [説明](#page-62-0) 47 [クロス集計行](#page-504-0) 489 結果データ・タイプ [オペランド](#page-134-0) 119 [セット演算子](#page-134-0) 119 [複数行の](#page-134-0) VALUES 節 119 CASE [の結果式](#page-134-0) 119 [COALESCE](#page-134-0) の引数 119 結果表 [照会](#page-504-0) 489 結果列 [副選択](#page-504-0) 489 結合 [全選択の副選択コンポーネント](#page-504-0) 489 タイプ [全外部](#page-504-0) 489

結合 *(*続き*)* タイプ *(*続き*)* [内部](#page-504-0) 489 [左外部](#page-504-0) 489 [右外部](#page-504-0) 489 表 [副選択節](#page-504-0) 489 権限レベル [特権を参照](#page-26-0) 11 検索条件 [説明](#page-226-0) 211 [評価順序](#page-226-0) 211 AND [論理演算子](#page-226-0) 211 HAVING 節 [引数と規則](#page-504-0) 489 NOT [論理演算子](#page-226-0) 211 OR [論理演算子](#page-226-0) 211 [WHERE](#page-504-0) 節 489 語 SQL [予約語](#page-778-0) 763 コード化スキーム [文字変換](#page-41-0) 26 コード・ページ [説明](#page-64-0) 49 [属性](#page-41-0) 26 [定義](#page-41-0) 26 コード・ポイント [文字変換](#page-41-0) 26 コール・レベル・インターフェース (CLI) [定義](#page-17-0) 2 更新 [更新可能な特殊レジスター](#page-147-0) 132 DB2 [インフォメーション・センター](#page-848-0) 833 [更新ロック](#page-35-0) 20 構造化照会言語 (SQL) [基本オペランド、割り当てと比較](#page-120-0) 105 [比較演算の概要](#page-120-0) 105 [割り当て](#page-120-0) 105 構造化タイプ [説明](#page-107-0) 92 [ホスト変数](#page-70-0) 55 expression [サブタイプへキャスト](#page-217-0) 202 構文 [説明](#page-11-0) x 互換性 [演算タイプに関する規則](#page-120-0) 105 [規則](#page-120-0) 105 [データ・タイプ](#page-120-0) 105 固定長 GRAPHIC [ストリング](#page-101-0) 86 [固定長文字ストリング](#page-98-0) 83 コミット [ロックの解放](#page-33-0) 18 コメント [ホスト言語、形式](#page-69-0) 54 SQL[、形式](#page-69-0) 54

ご利用条件 [資料の使用](#page-851-0) 836 コロケーション 表 [32](#page-47-0) 混合データ [定義](#page-98-0) 83 [LIKE](#page-235-0) 述部 220

# [サ行]

```
サーバー
 名前 55
サーバー定義
 説明 38
サーバー・オプション
 一時 38
 説明 38
サーバー・タイプ
 有効なフェデレーテッド・タイプ 715
再帰的共通表式 533
再帰的照会 533
サイズの制限
 ID の長さ 545
 SQL 545
最適化
 関数 151
  メソッド 159
作業単位 (UOW)
 定義 18
索引
  概要
5
  説明
5
  名前
   定義 55
サブストリング 402
サポートされている関数 234
算術
  演算子 168
  回帰関数 274
  最大値の検出 272
  式、値の加算 (SUM) 278
  式から短精度整数値を戻す 398
  数式からの 10 進値 312
  数式からの浮動小数点値 320, 378
  整数値、式から戻される 287, 340
  列、値の加算 (SUM) 278
  AVG 関数、演算 266
 CORRELATION 関数の演算 267
 COVARIANCE 関数の演算 270
 STDDEV 関数 277
  VARIANCE 関数の演算 279
参照タイプ
  キャスト 97
  説明 92
  比較 105
  DEREF 関数 318
```
**848** SQL リファレンス 第 1 巻
シーケンス 値 [203](#page-218-0) [順序付け](#page-340-0) 325 式 [構造化タイプ](#page-217-0) 202 [説明](#page-183-0) 168 [副選択](#page-504-0) 489 [CASE 183](#page-198-0) [GROUP BY](#page-504-0) 節 489 [ORDER BY](#page-504-0) 節 489 [ROW CHANGE 207](#page-222-0) [SELECT](#page-504-0) 節 489 式からの整数値 [INTEGER](#page-355-0) 関数 340 式からの短精度整数値 [SMALLINT](#page-413-0) 関数 398 シグニチャー [関数](#page-166-0) 151 [メソッド](#page-174-0) 159 時刻 [時間値、式での使用](#page-347-0) (HOUR) 332 [式での時刻の使用](#page-425-0) 410 [式内、](#page-425-0)TIME 関数 410 [ストリング表記フォーマット](#page-104-0) 89 戻す [値からタイム・スタンプを](#page-426-0) 411 [時刻に基づく値](#page-425-0) 410 [日時値から分を](#page-374-0) 359 [日時値からマイクロ秒を](#page-372-0) 357 [秒、日時値から](#page-411-0) 396 CHAR[、形式変換に使用する](#page-307-0) 292 システム・カタログ [システム表のビュー](#page-588-0) 573 システム・カタログ・ビュー [説明](#page-33-0) 18 シノニム [列名を修飾する](#page-70-0) 55 シフトイン文字 [代入で切り捨てられない](#page-120-0) 105 修飾子 [オブジェクト名](#page-70-0) 55 [予約済み](#page-778-0) 763 [修飾列名](#page-70-0) 55 集約関数 [説明](#page-278-0) 263 [ARRAY\\_AGG 264](#page-279-0) [COUNT 268](#page-283-0) [MIN 273](#page-288-0) 述部 [概要](#page-223-0) 208 [基本](#page-229-0) 214 [照会処理](#page-224-0) 209 [比較](#page-230-0) 215 [BETWEEN 217](#page-232-0) [EXISTS 217](#page-232-0) [IN 218](#page-233-0)

述部 *(*続き*)* [LIKE 220](#page-235-0) [NULL 225](#page-240-0) [TYPE 226](#page-241-0) [VALIDATED 227](#page-242-0) [XMLEXISTS 229](#page-244-0) 順方向タイプ・マッピング [デフォルト・マッピング](#page-731-0) 716 仕様 ARRAY [エレメント](#page-206-0) 191 [CAST 185](#page-200-0) [OLAP 193](#page-208-0) [XMLCAST 189](#page-204-0) 照会 許可 [ID 489](#page-504-0) [再帰的](#page-548-0) 533 [説明](#page-17-0) 2 [定義](#page-504-0) 489 [フラグメント](#page-63-0) 48 例 SELECT [ステートメント](#page-548-0) 533 照会の最適化 [説明](#page-63-0) 48 [小計行](#page-504-0) 489 条件名 SQL [プロシージャー](#page-70-0) 55 照合順序 [計画](#page-64-0) 49 [ストリング比較の規則](#page-120-0) 105 [説明](#page-64-0) 49 [COLLATION\\_KEY\\_BIT](#page-314-0) スカラー関数 299 [情報の暗号化解除](#page-331-0) 316 初期化 [全選択](#page-548-0) 533 所有権 [データベース・オブジェクト](#page-26-0) 11 資料 [印刷](#page-843-0) 828 [注文](#page-846-0) 831 [概要](#page-842-0) 827 [使用に関するご利用条件](#page-851-0) 836 [PDF 828](#page-843-0) [真理値表](#page-226-0) 211 [真理値論理](#page-226-0) 211 [スーパー集約行](#page-504-0) 489 スーパータイプ [ID](#page-70-0) 名 55 [スーパー・グループ](#page-504-0) 489 [水平相関](#page-504-0) 489 数値 [位取り](#page-576-0) 561 [精度](#page-576-0) 561 [データ・タイプ](#page-96-0) 81 [比較](#page-120-0) 105 SQL [操作での割り当て](#page-120-0) 105

スカラー関数 [スカラー関数](#page-299-0) 284 [通常の関数](#page-166-0) 151 [DECIMAL](#page-327-0) 関数 312 [VARCHAR\\_BIT\\_FORMAT 429](#page-444-0) [VARCHAR\\_FORMAT\\_BIT 433](#page-448-0) [スカラー全選択式](#page-183-0) 168 スキーマ [説明](#page-18-0) 3 [名前](#page-70-0) 55 [予約済み](#page-778-0) 763 スクリプト [サポートされるバージョン](#page-58-0) 43 ステートメント [名前](#page-70-0) 55 ストアード・プロシージャー CALL [ステートメント](#page-836-0) 821 [XSR\\_ADDSCHEMADOC 479](#page-494-0) [XSR\\_COMPLETE 480](#page-495-0) [XSR\\_DTD 481](#page-496-0) [XSR\\_ENTITY 483](#page-498-0) [XSR\\_REGISTER 484](#page-499-0) [XSR\\_UPDATE 486](#page-501-0) ストリング [照合順序](#page-64-0) 49 [定義](#page-41-0) 26 [割り当て変換規則](#page-120-0) 105 Unicode [での比較](#page-140-0) 125 ストリングからサブストリングを戻す [SUBSTR](#page-417-0) 関数 402 ストリング単位 [組み込み関数](#page-98-0) 83 スペース [制御規則](#page-69-0) 54 セーブポイント [名前](#page-70-0) 55 制限 ID [の長さ](#page-560-0) 545 [SQL 545](#page-560-0) 整合性 点 [18](#page-33-0) 整合点 [database 18](#page-33-0) 整数 10 [進数への変換のサマリー](#page-120-0) 105 [ORDER BY](#page-504-0) 節 489 整数定数 [説明](#page-143-0) 128 精度 数値 [SQLLEN](#page-576-0) 変数 561 精度整数 [DECIMAL](#page-327-0) 関数 312 制約 [説明](#page-20-0) 5 [名前、定義](#page-70-0) 55 [Explain](#page-786-0) 表 771

[セキュリティー管理者権限](#page-26-0) (SECADM) 11 セキュリティー・ラベル (LBAC) [コンポーネント名の長さ](#page-560-0) 545 [名前の長さ](#page-560-0) 545 ポリシー [名前の長さ](#page-560-0) 545 セクション [定義](#page-26-0) 11 セット演算子 [結果データ・タイプ](#page-134-0) 119 EXCEPT[、相違の比較](#page-544-0) 529 INTERSECT[、比較における](#page-544-0) AND の役割 529 [UNION](#page-544-0)、OR に対応 529 宣言 [XMLNAMESPACES 450](#page-465-0) 全選択 [詳細な構文](#page-544-0) 529 [初期化](#page-548-0) 533 [スカラー](#page-183-0) 168 [反復](#page-548-0) 533 [表参照](#page-504-0) 489 [副照会の役割、検索条件](#page-70-0) 55 [複数の演算、実行の順序](#page-544-0) 529 例 [529](#page-544-0) [ORDER BY](#page-504-0) 節 489 [全選択の](#page-544-0) EXCEPT 演算子 529 選択リスト [説明](#page-504-0) 489 [適用規則と構文](#page-504-0) 489 [表記法の規則と規約](#page-504-0) 489 [ソース派生関数](#page-166-0) 151 [ソート](#page-64-0) 49 [結果の順序付け](#page-120-0) 105 [ストリングの比較](#page-120-0) 105 相関参照 [スカラー全選択での](#page-70-0) 55 [ネストされた表の式での](#page-70-0) 55 [副照会での](#page-70-0) 55 [副選択での](#page-504-0) 489 相関名 [規則](#page-70-0) 55 [修飾子付き参照](#page-70-0) 55 [定義](#page-70-0) 55 FROM 節 [副選択の規則](#page-504-0) 489 SELECT 節の [構文図](#page-504-0) 489 [総計行](#page-504-0) 489 操作 [間接参照](#page-206-0) 191 [比較](#page-120-0) 105 [割り当て](#page-120-0) 105 [datetime 178](#page-193-0) 属性 [属性名](#page-70-0) 55

## [タ行]

[対称スーパー集約行](#page-504-0) 489 タイプ [構造化](#page-107-0) 92 [参照](#page-107-0) 92 特殊 [ユーザー定義](#page-107-0) 92 [タイプ保持メソッド](#page-174-0) 159 [タイプ名](#page-70-0) 55 タイプ・マッピング [名前](#page-70-0) 55 タイム・スタンプ [ストリング表記フォーマット](#page-104-0) 89 [GENERATE\\_UNIQUE 325](#page-340-0) 対話式 [SQL 1](#page-16-0) 大/小文字の区別 [トークン](#page-69-0) ID 54 多重定義関数 [複数の関数インスタンス](#page-166-0) 151 [多重定義メソッド](#page-174-0) 159 単項演算子 [正符号](#page-183-0) 168 [負符号](#page-183-0) 168 短精度整数 「SMALLINT [データ・タイプ」を参照](#page-96-0) 81 [単精度浮動小数点データ・タイプ](#page-96-0) 81 チュートリアル [トラブルシューティング](#page-851-0) 836 [問題判別](#page-851-0) 836 [Visual Explain 835](#page-850-0) [中間結果表](#page-504-0) 489 抽出 副選択 [tablesample-clause 489](#page-504-0) [長精度整数](#page-96-0) 81 直接的な相関名 [FROM](#page-70-0) 節 55 [通常トークン](#page-69-0) 54 データ [パーティション化](#page-47-0) 32 データ構造 [パック](#page-576-0) 10 進数 561 データ定義言語 (DDL) ステートメント [説明](#page-16-0) 1 [説明](#page-16-0) 1 データベース 作成 [サンプル](#page-750-0) 735 [サンプルの消去](#page-750-0) 735 [パーティション](#page-16-0) 1 [分散](#page-16-0) 1 [リレーショナル](#page-16-0) 1 データベース・パーティションの互換性 [概要](#page-141-0) 126

データベース・マネージャー [制限](#page-560-0) 545 SQL [の解釈](#page-16-0) 1 [データ・ソース](#page-51-0) 3[6, 37](#page-52-0) [識別](#page-70-0) 55 [説明](#page-51-0) 36 [有効なサーバー・タイプ](#page-730-0) 715 データ・ソース・オブジェクト [説明](#page-55-0) 40 データ・タイプ [キャスト](#page-112-0) 97 [結果列](#page-504-0) 489 [サポートされない](#page-57-0) 42 数値 [概要](#page-96-0) 81 [パーティションの互換性](#page-141-0) 126 [バイナリー・ストリング](#page-102-0) 87 浮動小数点 [概要](#page-96-0) 81 プロモーション [概要](#page-110-0) 95 [文字ストリング](#page-98-0) 83 ユーザー定義 [概要](#page-107-0) 92 [BIGINT 81](#page-96-0) [BLOB 87](#page-102-0) [CHAR 83](#page-98-0) [CLOB 83](#page-98-0) [DATE 89](#page-104-0) [datetime 89](#page-104-0) [DBCLOB 86](#page-101-0) DECIMAL [概要](#page-96-0) 81 [DOUBLE 81](#page-96-0) GRAPHIC [ストリング](#page-101-0) 86 INTEGER [概要](#page-96-0) 81 [REAL 81](#page-96-0) [SMALLINT 81](#page-96-0) SQL [概要](#page-94-0) 79 [TIME 89](#page-104-0) [TIMESTAMP 89](#page-104-0) [TYPE\\_ID](#page-438-0) 関数 423 [TYPE\\_NAME](#page-438-0) 関数 423 [TYPE\\_SCHEMA](#page-439-0) 関数 424 VARCHAR [概要](#page-98-0) 83 [VARGRAPHIC 86](#page-101-0) XML値 [92](#page-107-0) データ・タイプ・マッピング [逆方向](#page-741-0) 726 [順方向](#page-731-0) 716 [説明](#page-57-0) 42

定数 [整数](#page-143-0) 128 [浮動小数点](#page-143-0) 128 [文字ストリング](#page-143-0) 128 [ユーザー定義タイプの](#page-143-0) 128 16 進 [128](#page-143-0) [decimal 128](#page-143-0) GRAPHIC [ストリング](#page-143-0) 128 SQL [言語エレメント](#page-143-0) 128 デクラスタリング [部分](#page-47-0) 32 トークン [区切り文字](#page-69-0) 54 大/[小文字の区別](#page-69-0) 54 [通常](#page-69-0) 54 SQL [言語エレメント](#page-69-0) 54 動的 SQL SQLDA [説明](#page-576-0) 561 動的ディスパッチ [説明](#page-174-0) 159 特殊タイプ [概要](#page-107-0) 92 [算術オペランド](#page-183-0) 168 [定数](#page-143-0) 128 [名前](#page-70-0) 55 比較 [概要](#page-120-0) 105 [連結](#page-183-0) 168 特殊レジスター [更新可能](#page-147-0) 132 相互作用、[Explain 807](#page-822-0) [CLIENT ACCTNG 135](#page-150-0) [CLIENT APPLNAME 135](#page-150-0) [CURRENT CLIENT\\_ACCTNG 135](#page-150-0) [CURRENT CLIENT\\_APPLNAME 135](#page-150-0) [CURRENT CLIENT\\_USERID 135](#page-150-0) [CURRENT CLIENT\\_WRKSTNNAME 136](#page-151-0) [CURRENT DATE 136](#page-151-0) [CURRENT DBPARTITIONNUM 137](#page-152-0) [CURRENT DECFLOAT ROUNDING MODE 137](#page-152-0) [CURRENT DEFAULT TRANSFORM GROUP 138](#page-153-0) [CURRENT DEGREE 139](#page-154-0) [CURRENT EXPLAIN MODE 139](#page-154-0) [CURRENT EXPLAIN SNAPSHOT 140](#page-155-0) [CURRENT FEDERATED ASYNCHRONY 141](#page-156-0) [CURRENT FUNCTION PATH 145](#page-160-0) [CURRENT IMPLICIT XMLPARSE OPTION 142](#page-157-0) [CURRENT ISOLATION 142](#page-157-0) [CURRENT LOCK TIMEOUT 143](#page-158-0) [CURRENT MAINTAINED TABLE TYPES FOR](#page-158-0) [OPTIMIZATION 143](#page-158-0) [CURRENT MDC ROLLOUT MODE 144](#page-159-0) [CURRENT NODE \(CURRENT DBPARTITIONNUM](#page-152-0) を参照) [137](#page-152-0) [CURRENT OPTIMIZATION PROFILE 144](#page-159-0)

特殊レジスター *(*続き*)* [CURRENT PACKAGE PATH 144](#page-159-0) [CURRENT PATH 145](#page-160-0) [CURRENT QUERY OPTIMIZATION 145](#page-160-0) [CURRENT REFRESH AGE 146](#page-161-0) [CURRENT SCHEMA 146](#page-161-0) [CURRENT SERVER 147](#page-162-0) [CURRENT SQLID 146](#page-161-0) [CURRENT TIME 147](#page-162-0) [CURRENT TIMESTAMP 147](#page-162-0) [CURRENT TIMEZONE 148](#page-163-0) [CURRENT USER 148](#page-163-0) [SESSION USER 149](#page-164-0) SQL [言語エレメント](#page-147-0) 132 [SYSTEM USER 149](#page-164-0) [USER 149](#page-164-0) 特定名 [定義](#page-70-0) 55 [特記事項](#page-854-0) 839 特権 [階層](#page-26-0) 11 [概要](#page-26-0) 11 [個別の](#page-26-0) 11 所有権 [\(CONTROL\) 11](#page-26-0) [パッケージの場合は暗黙](#page-26-0) 11 **EXECUTE** [関数](#page-166-0) 151 [メソッド](#page-174-0) 159 トラブルシューティング [オンライン情報](#page-851-0) 836 [チュートリアル](#page-851-0) 836 トリガー [カスケード](#page-23-0) 8 [制約、相互作用](#page-782-0) 767 [説明](#page-23-0) 8 [相互作用](#page-782-0) 767 [名前](#page-70-0) 55 [名前の最大長](#page-560-0) 545 [Explain](#page-786-0) 表 771

## [ナ行]

長さ LENGTH [スカラー関数](#page-360-0) 345 名前 [副選択の列](#page-504-0) 489 ニックネーム [説明](#page-55-0) 40 [定義](#page-70-0) 55 [列名を修飾する](#page-70-0) 55 FROM 節 [間接的な名前](#page-70-0) 55 [直接的な名前](#page-70-0) 55 [副選択](#page-504-0) 489 [SELECT](#page-504-0) 節 489

ニックネーム列オプション [説明](#page-56-0) 41 [ネストされた表式](#page-504-0) 489

## [ハ行]

パーティション表 [ラージ・オブジェクト](#page-49-0) (LOB) 34 パーティション・データベース環境 [概要](#page-47-0) 32 [パーティションの互換性](#page-141-0) 126 倍精度浮動小数点データ・タイプ [概要](#page-96-0) 81 [排他ロック](#page-35-0) 20 バイト長さ [データ・タイプ値](#page-360-0) 345 [バイナリー・ストリング・データ・タイプ](#page-102-0) 87 バイナリー・ラージ・オブジェクト (BLOB) [スカラー関数](#page-305-0) 290 [定義](#page-102-0) 87 バインディング [関数のセマンティクス](#page-166-0) 151 データの取得 [最適化での役割](#page-16-0) 1 [メソッドのセマンティクス](#page-166-0) 151 パス [SQL 151](#page-166-0) パターン・マッチング Unicode [データベース](#page-140-0) 125 パッケージ [概要](#page-26-0) 11 許可 ID [動的ステートメント](#page-70-0) 55 [バインディング](#page-70-0) 55 名前 [概要](#page-70-0) 55 [ハッシュ・パーティション](#page-47-0) 32 バッファー・プール [名前](#page-70-0) 55 パラメーター [命名規則](#page-70-0) 55 パラメーター・マーカー 動的 SQL [ホスト変数](#page-70-0) 55 反復可能読み取り (RR) [説明](#page-35-0) 20 [反復全選択](#page-548-0) 533 [比較](#page-120-0) 105 [値とコレクション](#page-232-0) 217 2 [つの述部、真の条件](#page-229-0) 21[4, 226](#page-241-0) SQL [操作](#page-120-0) 105 [比較述部](#page-230-0) 215 非コミット読み取り (UR) [分離レベル](#page-35-0) 20 日付 [ストリング表記フォーマット](#page-104-0) 89

日付関数 [DAY 305](#page-320-0) [DAYS 308](#page-323-0) [MONTH 360](#page-375-0) [YEAR 472](#page-487-0) 日付データ・タイプ [操作](#page-193-0) 178 [ビット操作関数](#page-303-0) 288 [ビット・データ](#page-98-0) 83 ビュー [概要](#page-24-0) 9 [説明](#page-24-0) 9 [別名](#page-26-0) 11 [列名を修飾する](#page-70-0) 55 FROM 節 [副選択での命名規則](#page-504-0) 489 FROM [節中の直接的な名前](#page-70-0) 55 FROM [節における間接的な名前](#page-70-0) 55 FROM [節における名前](#page-504-0) 489 SELECT 節における名前 [構文図](#page-504-0) 489 ビュー名 [定義](#page-70-0) 55 表 [コロケーション](#page-47-0) 32 [参照](#page-504-0) 489 式 [共通](#page-17-0) 2 [共通表式](#page-548-0) 533 [説明](#page-17-0) 2 [システム表のカタログ・ビュー](#page-588-0) 573 [指定子、あいまいさを避けるための](#page-70-0) 55 [修飾子付き列名](#page-70-0) 55 [スカラー全選択](#page-70-0) 55 [説明](#page-20-0) 5 [相関名](#page-70-0) 55 名前 [説明](#page-70-0) 55 FROM [節中の](#page-504-0) 489 SELECT [節の、構文図](#page-504-0) 489 [ネストされた表の式](#page-70-0) 55 [副照会](#page-70-0) 55 [別名](#page-26-0) 11 [ユニーク相関名](#page-70-0) 55 [例外](#page-828-0) 813 FROM 節 [副選択での命名規則](#page-504-0) 489 FROM [節中の直接的な名前](#page-70-0) 55 FROM [節における間接的な名前](#page-70-0) 55 SAMPLE [データベース](#page-750-0) 735 評価順序 式 [168](#page-183-0) 表関数 [説明](#page-166-0) 15[1, 472](#page-487-0) 表構造ファイル [サポートされるバージョン](#page-58-0) 43

表参照 [ニックネーム](#page-504-0) 489 [ネストされた表式](#page-504-0) 489 [ビュー名](#page-504-0) 489 [表名](#page-504-0) 489 [別名](#page-504-0) 489 標識変数 [説明](#page-70-0) 55 [ホスト変数、宣言での使用](#page-70-0) 55 表スペース [説明](#page-39-0) 24 [名前](#page-70-0) 55 非リレーショナル・データ・ソース [データ・タイプ・マッピングの指定](#page-57-0) 42 ファイル参照変数 [BLOB 55](#page-70-0) [CLOB 55](#page-70-0) [DBCLOB 55](#page-70-0) [フェデレーテッド・サーバー](#page-51-0) 36 [説明](#page-57-0) 42 フェデレーテッド・システム [概要](#page-50-0) 35 フェデレーテッド・データベース [システム・カタログ](#page-62-0) 47 [説明](#page-51-0) 36 [ラッパー](#page-52-0) 37 [ラッパー・モジュール](#page-52-0) 37 [複合列値](#page-504-0) 489 副照会 [検索条件としての全選択の使用](#page-70-0) 55 [HAVING](#page-504-0) 節 489 [WHERE](#page-504-0) 節 489 複数行の VALUES 節 [結果データ・タイプ](#page-134-0) 119 副選択 [一連の操作の例](#page-504-0) 489 [説明](#page-504-0) 489 例 [489](#page-504-0) FROM 節 [副選択](#page-504-0) 489 プッシュダウン分析 [説明](#page-63-0) 48 浮動小数点 [定数](#page-143-0) 128 10 [進数への変換](#page-120-0) 105 不明条件 [NULL](#page-226-0) 値 211 フラット・ファイル [「表構造ファイル」も参照](#page-58-0) 43 プロシージャー 名前 [概要](#page-70-0) 55 [分散データベース管理システム](#page-50-0) 35 分散リレーショナル・データベース [接続](#page-45-0) 30

分離レベル [カーソル固定](#page-35-0) 20 [説明](#page-35-0) 20 [反復可能読み取り](#page-35-0) (RR) 20 [非コミット読み取り](#page-35-0) (UR) 20 [読み取り固定](#page-35-0) (RS) 20 DELETE [ステートメントにおける](#page-548-0) 533 [並行トランザクション](#page-45-0) 30 別名 [概要](#page-26-0) 11 [説明](#page-70-0) 55 [チェーニング、処理](#page-26-0) 11 [別名](#page-70-0) 55 [TABLE\\_NAME](#page-421-0) 関数 406 TABLE SCHEMA 関数 407 ヘルプ [言語の構成](#page-847-0) 832 SQL [ステートメント](#page-847-0) 832 変換 規則 [ストリング結合演算](#page-139-0) 124 [ストリングの比較](#page-139-0) 124 [比較](#page-120-0) 105 [割り当て](#page-120-0) 105 [数式からの](#page-327-0) 10 進値 312 [数式からの浮動小数点値](#page-335-0) 32[0, 378](#page-393-0) [数値の位取りと精度のまとめ](#page-120-0) 105 [日時からストリング変数](#page-120-0) 105 [文字ストリングからタイム・スタンプ](#page-426-0) 411 2 [バイト文字ストリング](#page-449-0) 434 CHAR[、変換された日時値を戻す](#page-307-0) 292 DBCS から SBCS と DBCS [の混合](#page-449-0) 434 変数 [グローバル](#page-165-0) 150 ホスト ID [概要](#page-70-0) 55 ホスト変数 [概要](#page-70-0) 55 [構文図](#page-70-0) 55 [標識変数](#page-70-0) 55 [BLOB 55](#page-70-0) [CLOB 55](#page-70-0) [DBCLOB 55](#page-70-0)

### [マ行]

```
幻像読み取り行 20
マルチバイト文字サポート
 特殊文字のコード・ポイント 29
未定義の参照エラー 55
命名規則
 修飾子付き列の規則 55
 ID 55
メソッド
 外部 159
 組み込み 159
```
メソッド *(*続き*)* [タイプ保持](#page-174-0) 159 [多重定義](#page-174-0) 159 [動的ディスパッチ](#page-174-0) 159 [ユーザー定義](#page-174-0) 159 [呼び出し](#page-216-0) 201 [SQL 159](#page-174-0) SQL [言語エレメント](#page-174-0) 159 [メソッド名](#page-70-0) 55 [メソッド・シグニチャー](#page-174-0) 159 文字 [変換](#page-41-0) 26 SQL [言語エレメント](#page-68-0) 53 [文字サブタイプ](#page-98-0) 83 文字ストリング [ストリング定数](#page-143-0) 128 [ストリング変換の構文](#page-433-0) 418 [データ・タイプ](#page-98-0) 83 等価の [照合シーケンスの例](#page-120-0) 105 [定義](#page-120-0) 105 [比較](#page-120-0) 105 [ホスト変数名から戻す](#page-433-0) 418 [割り当て](#page-120-0) 105 2 [バイト文字ストリング](#page-449-0) 434 BLOB [ストリング表記](#page-305-0) 290 POSSTR [スカラー関数](#page-387-0) 372 VARCHAR [スカラー関数](#page-443-0) 428 [VARGRAPHIC](#page-449-0) スカラー関数 434 文字セット [説明](#page-64-0) 49 [定義](#page-41-0) 26 文字変換 [ストリング結合演算での規則](#page-139-0) 124 [ストリングを比較する規則](#page-139-0) 124 [比較に関する規則](#page-120-0) 105 [割り当てに関する規則](#page-120-0) 105 SQL [ステートメントのコーディング](#page-44-0) 29 モニター [データベース・イベント](#page-46-0) 31 問題判別 [チュートリアル](#page-851-0) 836 [利用できる情報](#page-851-0) 836

# [ヤ行]

ユーザー定義関数 [説明](#page-166-0) 15[1, 233](#page-248-0)[, 477](#page-492-0) ユーザー定義タイプ [キャスト](#page-112-0) 97 [構造化タイプ](#page-107-0) 92 [参照タイプ](#page-107-0) 92 [説明](#page-107-0) 92 特殊タイプ [説明](#page-107-0) 92

ユーザー定義タイプ (UDT) [サポートされないデータ・タイプ](#page-57-0) 42 ユーザー定義メソッド [説明](#page-174-0) 159 ユーザー・マッピング [説明](#page-54-0) 39 [保管](#page-54-0) 39 有効範囲 [定義](#page-107-0) 92 優先順位 [概要](#page-183-0) 168 ユニーク相関名 [表指定子](#page-70-0) 55 呼び出し [関数](#page-166-0) 151 [メソッド](#page-216-0) 201 読み取り固定 (RS) [説明](#page-35-0) 20 予約済み 語 [763](#page-778-0) [修飾子](#page-778-0) 763 [スキーマ](#page-778-0) 763

# [ラ行]

```
ラージ・オブジェクト (LOB)
 説明 87
 動作 34
 パーティション化された表を伴う 34
 ロケーター 87
ラッパー
 説明 37
 名前 55
ラベル
 期間 178
 SQL プロシージャー内のオブジェクト名 55
ラベル・ベースのアクセス制御 (LBAC)
 制限 545
 例外表 813
ランタイム許可 ID 55
リテラル
 説明 128
リモート
 関数名 55
 タイプ名 55
リモート許可名 55
リモート・カタログ情報 47
ルーチン
 使用可能な SQL ステートメント 817
 プロシージャー 479
 SQL 管理
   サポートされている 234
例外表
 構造 813
列
 あいまいな名前参照エラー 55
```
列 *(*続き*)* [値セットの平均](#page-281-0) (AVG) 266 値の加算 [\(SUM\) 278](#page-293-0) [共分散](#page-285-0) 270 [結果データ](#page-504-0) 489 [差異](#page-294-0) 279 [最大値の検出](#page-287-0) 272 [修飾子付き列名の規則](#page-70-0) 55 [スカラー全選択](#page-70-0) 55 [ストリング割り当ての規則](#page-120-0) 105 [相関](#page-282-0) 267 名前 [修飾条件](#page-70-0) 55 [非修飾条件](#page-70-0) 55 [ORDER BY](#page-504-0) 節 489 [ネストされた表の式](#page-70-0) 55 [標準偏差](#page-292-0) 277 [副照会](#page-70-0) 55 [マッチング・ストリングでの](#page-229-0) BASIC 述部 214 [マッチング・ストリングでの](#page-232-0) BETWEEN 述部 217 [未定義の名前参照エラー](#page-70-0) 55 [命名規則](#page-70-0) 55 列名 [使用法](#page-70-0) 55 [定義](#page-70-0) 55 COMMENT ON [ステートメントにおける修飾](#page-70-0) 55 EXISTS [述部、マッチング・ストリング](#page-232-0) 217 GROUP BY SELECT [節で列の制限に使用](#page-504-0) 489 GROUP BY [でのグループ化列名](#page-504-0) 489 HAVING SELECT [節で列の制限に使用](#page-504-0) 489 HAVING 節 [検索名の規則](#page-504-0) 489 IN [述部、全選択、戻り値](#page-233-0) 218 LIKE [述部、マッチング・ストリング](#page-235-0) 220 NULL 値 [結果列における](#page-504-0) 489 SELECT [節の構文図](#page-504-0) 489 WHERE [節を使用した検索](#page-504-0) 489 列オプション [説明](#page-56-0) 41 列データベース関数 [説明](#page-166-0) 151 連結 [演算子](#page-183-0) 168 [特殊タイプ](#page-183-0) 168 ローカル・カタログ [「グローバル・カタログ」を参照](#page-62-0) 47 ロールバック [定義](#page-33-0) 18 ロケーター [変数の説明](#page-70-0) 55 [ラージ・オブジェクト](#page-102-0) (LOB) 87 ロック 共用 [\(S\) 20](#page-35-0)

```
ロック (続き)
 更新 (U) 20
 定義 18
 排他 (X) 20
論理演算子
  検索規則 211
```
## [ワ行]

ワイルドカード [LIKE](#page-235-0) 述部 220 割り当て [基本](#page-120-0) SQL 操作 105

### [数字]

10 [進数変換](#page-120-0) 105 10 [進定数](#page-143-0) 128 16 進定数 [説明](#page-143-0) 128 2 バイト文字セット (DBCS) [ストリングを戻す](#page-449-0) 434 [割り当て時に切り捨てられる文字](#page-120-0) 105

## **A**

ABS [スカラー関数](#page-299-0) 284 ABSVAL [スカラー関数](#page-299-0) 284 ACOS スカラー関数 [値および引数](#page-300-0) 285 [説明](#page-300-0) 285 [ADVISE\\_INDEX](#page-786-0) 表 771 [ADVISE\\_INSTANCE](#page-791-0) 表 776 [ADVISE\\_MQT](#page-791-0) 表 776 [ADVISE\\_PARTITION](#page-793-0) 表 778 [ADVISE\\_TABLE](#page-794-0) 表 779 [ADVISE\\_WORKLOAD](#page-795-0) 表 780 ALL [オプション](#page-544-0) 529 ALL 節 [比較述部](#page-230-0) 215 SELECT [ステートメント](#page-504-0) 489 AND [真理値表](#page-226-0) 211 [ANY](#page-230-0) 節 215 ARRAY エレメント [仕様](#page-206-0) 191 [ARRAY\\_AGG](#page-279-0) 関数 264 AS 節 [ORDER BY](#page-504-0) 節 489 [SELECT](#page-504-0) 節の 489 ASC 節 SELECT [ステートメント](#page-504-0) 489 ASCII スカラー関数 [値および引数](#page-300-0) 285 [説明](#page-300-0) 285

ASIN スカラー関数 [値および引数](#page-301-0) 286 [説明](#page-301-0) 286 ATAN スカラー関数 [値および引数](#page-301-0) 286 [説明](#page-301-0) 286 ATAN2 スカラー関数 [値および引数](#page-301-0) 286 [説明](#page-301-0) 286 ATANH スカラー関数 [値および引数](#page-302-0) 287 [説明](#page-302-0) 287 AVG [集約関数](#page-281-0) 266

#### **B**

[BETWEEN](#page-232-0) 述部 217 [BIGINT](#page-302-0) 関数 287 BIGINT [データ・タイプ](#page-96-0) 81 [符号と精度](#page-96-0) 81 [BITAND](#page-303-0) 関数 288 [BITANDNOT](#page-303-0) 関数 288 [BITNOT](#page-303-0) 関数 288 [BITOR](#page-303-0) 関数 288 [BITXOR](#page-303-0) 関数 288 BLAST [サポートされるバージョン](#page-58-0) 43 BLOB (バイナリー・ラージ・オブジェクト) [スカラー関数](#page-305-0) 290 [説明](#page-102-0) 87

## **C**

CALL ステートメント [コンパイル済みステートメントからの呼び出し](#page-836-0) 821 [CARDINALITY](#page-306-0) 関数 291 CASE [expression 183](#page-198-0) CASE の結果式 [結果データ・タイプ](#page-134-0) 119 CAST [仕様](#page-200-0) 185 CEIL スカラー関数 [値および引数](#page-307-0) 292 [説明](#page-307-0) 292 CEILING スカラー関数 [値および引数](#page-307-0) 292 [説明](#page-307-0) 292 CHAR スカラー関数 [説明](#page-307-0) 292 CHAR データ・タイプ [説明](#page-98-0) 83 CHARACTER\_LENGTH スカラー関数 [説明](#page-311-0) 296

CHR スカラー関数 [値および引数](#page-313-0) 298 [説明](#page-313-0) 298 CLI (コール・レベル・インターフェース) [定義](#page-17-0) 2 [CLIENT USERID](#page-150-0) 特殊レジスター 135 [CLIENT WRKSTNNAME](#page-151-0) 特殊レジスター 136 CLOB (文字ラージ・オブジェクト) 関数 [値および引数](#page-313-0) 298 [説明](#page-313-0) 298 データ・タイプ [説明](#page-98-0) 83 CLSCHED [サンプル表](#page-750-0) 735 [COALESCE](#page-314-0) 関数 299 [COALESCE](#page-134-0) の引数 119 COLLATING\_SEQUENCE サーバー・オプション 例 [49](#page-64-0) COLLATION\_KEY\_BIT スカラー関数 [説明](#page-314-0) 299 COMPARE\_DECFLOAT スカラー関数 [説明](#page-316-0) 301 component-name [説明](#page-70-0) 55 CONCAT スカラー関数 [値および引数](#page-317-0) 302 [説明](#page-317-0) 302 [CORRELATION](#page-282-0) 関数 267 COS スカラー関数 [値および引数](#page-317-0) 302 [説明](#page-317-0) 302 COSH スカラー関数 [値および引数](#page-318-0) 303 [説明](#page-318-0) 303 COT スカラー関数 [値および引数](#page-318-0) 303 [説明](#page-318-0) 303 [COUNT](#page-283-0) 関数 268 COUNT\_BIG 関数 [値および引数](#page-284-0) 269 [詳しい書式の説明](#page-284-0) 269 [COVARIANCE](#page-285-0) 関数 270 [CREATE SERVER](#page-57-0) ステートメント 42 CS (カーソル固定) [分離レベル](#page-35-0) 20 CUBE グループ [照会の説明](#page-504-0) 489 例 [489](#page-504-0) [CURRENT CLIENT\\_ACCTNG](#page-150-0) 特殊レジスター 135 [CURRENT CLIENT\\_APPLNAME](#page-150-0) 特殊レジスター 135 [CURRENT CLIENT\\_USERID](#page-150-0) 特殊レジスター 135 [CURRENT CLIENT\\_WRKSTNNAME](#page-151-0) 特殊レジスター 136 [CURRENT DATE](#page-151-0) 特殊レジスター 136 [CURRENT DBPARTITIONNUM](#page-152-0) 特殊レジスター 137 [CURRENT DECFLOAT ROUNDING MODE](#page-152-0) 特殊レジスター [137](#page-152-0)

[CURRENT DEFAULT TRANSFORM GROUP](#page-153-0) 特殊レジスター [138](#page-153-0) CURRENT DEGREE 特殊レジスター [説明](#page-154-0) 139 CURRENT EXPLAIN MODE 特殊レジスター [説明](#page-154-0) 139 CURRENT EXPLAIN SNAPSHOT 特殊レジスター [説明](#page-155-0) 140 [CURRENT FEDERATED ASYNCHRONY](#page-156-0) 特殊レジスター 141 CURRENT FUNCTION PATH 特殊レジスター [説明](#page-160-0) 145 [CURRENT IMPLICIT XMLPARSE OPTION](#page-157-0) 特殊レジスター [142](#page-157-0) [CURRENT ISOLATION](#page-157-0) 特殊レジスター 142 [CURRENT LOCK TIMEOUT](#page-158-0) 特殊レジスター 143 [CURRENT MAINTAINED TABLE TYPES FOR](#page-158-0) [OPTIMIZATION](#page-158-0) 特殊レジスター 143 [CURRENT MDC ROLLOUT MODE](#page-159-0) 特殊レジスター 144 [CURRENT OPTIMIZATION PROFILE](#page-159-0) 特殊レジスター 144 [CURRENT PACKAGE PATH](#page-159-0) 特殊レジスター 144 CURRENT PATH 特殊レジスター [説明](#page-160-0) 145 CURRENT QUERY OPTIMIZATION 特殊レジスター [説明](#page-160-0) 145 CURRENT REFRESH AGE 特殊レジスター [説明](#page-161-0) 146 [CURRENT SCHEMA](#page-161-0) 特殊レジスター 146 [CURRENT SERVER](#page-162-0) 特殊レジスター 147 [CURRENT SQLID](#page-161-0) 特殊レジスター 146 [CURRENT TIME](#page-162-0) 特殊レジスター 147 [CURRENT TIMESTAMP](#page-162-0) 特殊レジスター 147 [CURRENT TIMEZONE](#page-163-0) 特殊レジスター 148 [CURRENT USER](#page-163-0) 特殊レジスター 148

### **D**

```
DATALINK データ・タイプ
 サポートされない 42
DATAPARTITIONNUM スカラー関数 303
DATE 関数 304
DATE データ・タイプ
  概要 89
  WEEK_ISO スカラー関数 436
DAY スカラー関数 305
DAYNAME スカラー関数
  説明 306
DAYOFWEEK スカラー関数
  説明 307
DAYOFWEEK ISO スカラー関数
  説明 307
DAYOFYEAR スカラー関数
  説明 307
DAYS スカラー関数 308
DB2 for Linux, UNIX and Windows
  サポートされるバージョン 43
  デフォルトの逆方向タイプ・マッピング 726
```
DB2 for Linux, UNIX and Windows *(*続き*)* [デフォルトの順方向タイプ・マッピング](#page-731-0) 716 DB2 for System i [サポートされるバージョン](#page-58-0) 43 [デフォルトの逆方向タイプ・マッピング](#page-741-0) 726 [デフォルトの順方向タイプ・マッピング](#page-731-0) 716 DB2 for VM and VSE [サポートされるバージョン](#page-58-0) 43 [デフォルトの逆方向タイプ・マッピング](#page-741-0) 726 [デフォルトの順方向タイプ・マッピング](#page-731-0) 716 DB2 for z/OS [サポートされるバージョン](#page-58-0) 43 DB<sub>2</sub> for  $z$ /OS and OS/390 [デフォルトの逆方向タイプ・マッピング](#page-741-0) 726 [デフォルトの順方向タイプ・マッピング](#page-731-0) 716 DB2 インフォメーション・センター [言語](#page-847-0) 832 [更新](#page-848-0) 833 [バージョン](#page-847-0) 832 [別の言語で表示する](#page-847-0) 832 DB2 [資料の印刷方法](#page-846-0) 831 db2nodes.cfg ファイル [DBPARTITIONNUM](#page-324-0) 関数 309 DBCLOB 関数 [説明](#page-323-0) 308 DBCLOB データ・タイプ [説明](#page-101-0) 86 DBPARTITIONNUM 関数 [説明](#page-324-0) 309 DDL (データ定義言語) [データ定義言語](#page-16-0) (DDL) を参照。 1 DECFLOAT [スカラー関数](#page-325-0) 310 DECIMAL [スカラー関数](#page-327-0) 312 DECIMAL データ・タイプ [精度](#page-96-0) 81 [符号](#page-96-0) 81 変換 [浮動小数点](#page-120-0) 105 DECODE スカラー関数 [説明](#page-330-0) 315 [DECRYPT\\_BIN](#page-331-0) 関数 316 DECRYPT CHAR 関数 316 DEGREES スカラー関数 [説明](#page-333-0) 318 [DEPARTMENT](#page-750-0) サンプル表 735 DEREF 関数 [説明](#page-333-0) 318 descriptor-name [構文図](#page-70-0) 55 DIFFERENCE スカラー関数 [説明](#page-334-0) 319 [DIGITS](#page-334-0) 関数 319 DISABLE 関数マッピング・オプション [有効な設定値](#page-731-0) 716 DISTINCT キーワード [集約関数](#page-278-0) 263

DISTINCT キーワード *(*続き*)* [副選択ステートメント](#page-504-0) 489 DOUBLE [スカラー関数](#page-335-0) 320 DOUBLE データ・タイプ [精度](#page-96-0) 81 [符号](#page-96-0) 81 CHAR [スカラー関数](#page-307-0) 292

### **E**

EMPACT [サンプル表](#page-750-0) 735 [EMPLOYEE](#page-750-0) サンプル表 735 [EMPPHOTO](#page-750-0) サンプル表 735 [EMPRESUME](#page-750-0) サンプル表 735 ENCRYPT [スカラー関数](#page-336-0) 321 Entrez [サポートされるバージョン](#page-58-0) 43 ESCAPE 節 [LIKE](#page-235-0) 述部 220 Excel ファイル [サポートされるバージョン](#page-58-0) 43 EXECUTE IMMEDIATE ステートメント 動的 [SQL 1](#page-16-0) EXECUTE ステートメント 動的 [SQL 1](#page-16-0) EXECUTE 特権 [関数](#page-166-0) 151 [メソッド](#page-174-0) 159 [EXISTS](#page-232-0) 述部 217 EXP スカラー関数 [説明](#page-338-0) 323 Explain 表 [概要](#page-786-0) 771 [EXPLAIN\\_ARGUMENT](#page-796-0) 表 781 [EXPLAIN\\_DIAGNOSTIC](#page-802-0) 表 787 [EXPLAIN\\_DIAGNOSTIC\\_DATA](#page-804-0) 表 789 [EXPLAIN\\_INSTANCE](#page-805-0) 表 790 [EXPLAIN\\_OBJECT](#page-807-0) 表 792 [EXPLAIN\\_OPERATOR](#page-810-0) 表 795 [EXPLAIN\\_PREDICATE](#page-813-0) 表 798 [EXPLAIN\\_STATEMENT](#page-816-0) 表 801 [EXPLAIN\\_STREAM](#page-819-0) 表 804

### **F**

```
FLOAT 関数
  値および引数 324
  説明 324
FLOAT データ・タイプ
 符号と精度 81
FLOOR 関数
  値および引数 324
  説明 324
FOR FETCH ONLY 節
  SELECT ステートメント 533
```

```
FOR READ ONLY 節
 SELECT ステートメント 533
FROM 節
 間接的な名前の説明 55
  相関名の使用 55
 相関名の例 55
 直接的な名前の説明 55
 副選択の構文 489
FROM 節中の間接的な相関名 55
```
#### **G**

```
GENERATE_UNIQUE 関数
  構文 325
GETHINT 関数
  値および引数 326
  説明 326
GRAPHIC 関数
  値および引数 327
  説明 327
GRAPHIC ストリング
  ストリング変換の構文 418
  ホスト変数名から戻す 418
GRAPHIC ストリング定数
  説明 128
GRAPHIC ストリング・データ・タイプ
  説明 86
GRAPHIC スペース 29
GRAPHIC データ・タイプ
  説明 86
GREATEST 関数 328
GROUP BY 節
  副選択での規則と構文 489
  副選択の結果 489
GROUP BY 節の ROLLUP グループ化 489
GROUPING 関数 271
grouping-expression 489
```
#### **H**

[HASHEDVALUE](#page-344-0) 関数 329 [HAVING](#page-504-0) 節 489 [HEX](#page-345-0) 関数 330 HMMER データ・ソース [サポートされるバージョン](#page-58-0) 43 HOUR スカラー関数 [説明](#page-347-0) 332

#### **I**

```
ID
 区切り 55
  通常 55
 長さの制限 545
 ホスト 55
```
ID *(*続き*)* [SQL 55](#page-70-0) ID 列の値を返す [IDENTITY\\_VAL\\_LOCAL](#page-347-0) 関数 332 IDENTITY\_VAL\_LOCAL 関数 [値および引数](#page-347-0) 332 [説明](#page-347-0) 332 [IMPLICIT\\_SCHEMA](#page-18-0) 権限 3 IN [述部](#page-233-0) 218 Informix [サポートされるバージョン](#page-58-0) 43 [デフォルトの逆方向タイプ・マッピング](#page-741-0) 726 [デフォルトの順方向タイプ・マッピング](#page-731-0) 716 INSERT 関数 [値および引数](#page-351-0) 336 [説明](#page-351-0) 336 INTEGER 関数 [値および引数](#page-355-0) 340 [説明](#page-355-0) 340 INTEGER データ・タイプ [符号と精度](#page-96-0) 81 INTERSECT 演算子 [全選択の、比較での役割](#page-544-0) 529 [重複行、](#page-544-0)ALL の使用 529 INTO 節 [値、アプリケーション・プログラムからの](#page-70-0) 55 FETCH [ステートメント、ホスト変数の使用](#page-70-0) 55 SELECT INTO [ステートメント、ホスト変数での使用](#page-70-0) 55 INTRAY [サンプル表](#page-750-0) 735

### **J**

Java Database Connectivity (JDBC) [概要](#page-18-0) 3 組み込み [SQL for Java \(SQLJ\) 3](#page-18-0) JULIAN\_DAY スカラー関数 [説明](#page-356-0) 341

#### **L**

LBAC (ラベル・ベースのアクセス制御) [制限](#page-560-0) 545 セキュリティー・ポリシー [名前の長さ](#page-560-0) 545 セキュリティー・ラベル [コンポーネント名の長さ](#page-560-0) 545 [名前の長さ](#page-560-0) 545 [例外表](#page-828-0) 813 LCASE (ロケール依存) スカラー関数 [概要](#page-356-0) 341 [LEAST](#page-357-0) 関数 342 LEFT スカラー関数 [値および引数](#page-357-0) 342 [説明](#page-357-0) 342

LENGTH スカラー関数 [値および引数](#page-360-0) 345 [説明](#page-360-0) 345 [LIKE](#page-235-0) 述部 220 LN 関数 [値および引数](#page-362-0) 347 [説明](#page-362-0) 347 LOB (ラージ・オブジェクト) [説明](#page-102-0) 87 LOB [ロケーター](#page-102-0) 87 LOCATE スカラー関数 [値および引数](#page-363-0) 348 [説明](#page-363-0) 348 LOG10 スカラー関数 [値および引数](#page-366-0) 351 [説明](#page-366-0) 351 LONG\_VARCHAR 関数 [説明](#page-367-0) 352 LONG\_VARGRAPHIC 関数 [説明](#page-367-0) 352 LOWER スカラー関数 [値および引数](#page-367-0) 352 [説明](#page-367-0) 352 LOWER (ロケール依存) スカラー関数 [値および引数](#page-368-0) 353 [説明](#page-368-0) 353 LTRIM スカラー関数 [値および引数](#page-370-0) 355 [説明](#page-370-0) 355

#### **M**

[MAX](#page-371-0) 関数 356 [値および引数](#page-287-0) 272 [詳しい書式の説明](#page-287-0) 272 MAX CARDINALITY 関数 356 MICROSECOND 関数 [値および引数](#page-372-0) 357 [説明](#page-372-0) 357 Microsoft Excel 「Excel [ファイル」を参照](#page-58-0) 43 Microsoft SQL Server [サポートされるバージョン](#page-58-0) 43 [デフォルトの逆方向タイプ・マッピング](#page-741-0) 726 [デフォルトの順方向タイプ・マッピング](#page-731-0) 716 MIDNIGHT\_SECONDS 関数 [値および引数](#page-372-0) 357 [説明](#page-372-0) 357 MIN [関数](#page-288-0) 27[3, 358](#page-373-0) MINUTE スカラー関数 [値および引数](#page-374-0) 359 [説明](#page-374-0) 359 MOD 関数 [値および引数](#page-375-0) 360 [説明](#page-375-0) 360

MONTH 関数 [値および引数](#page-375-0) 360 [説明](#page-375-0) 360 MONTHNAME 関数 [値および引数](#page-376-0) 361 [説明](#page-376-0) 361 MULTIPLY\_ALT 関数 [値と引数、規則](#page-376-0) 361 [詳しい書式の説明](#page-376-0) 361

#### **N**

NODENUMBER 関数 [DBPARTITIONNUM 309](#page-324-0) NORMALIZE\_DECFLOAT スカラー関数 [説明](#page-377-0) 362 NOT NULL 節 NULL [述部内](#page-240-0) 225 NUL [文字で終了する文字ストリング](#page-98-0) 83 NULL 値 SQL [グループ化式における使用法](#page-504-0) 489 [結果列](#page-504-0) 489 [重複行における出現](#page-504-0) 489 [定義](#page-94-0) 79 [標識変数によって指定される](#page-70-0) 55 [不明条件](#page-226-0) 211 [割り当て](#page-120-0) 105 NULL [述部の規則](#page-240-0) 225 NULLIF 関数 [値および引数](#page-378-0) 363 [説明](#page-378-0) 363 NUMERIC または DECIMAL データ・タイプ [符号と精度](#page-96-0) 81 NVL スカラー関数 [概要](#page-379-0) 364

### **O**

OCTET\_LENGTH スカラー関数 [説明](#page-379-0) 364 ODBC [サポートされるバージョン](#page-58-0) 43 [デフォルトの順方向タイプ・マッピング](#page-731-0) 716 ODBC (Open Database Connectivity) [説明](#page-17-0) 2 OLAP [仕様](#page-208-0) 193 OLAP (オンライン分析処理) [関数](#page-208-0) 193 OLE DB [サポートされるバージョン](#page-58-0) 43 [Open Database Connectivity \(ODBC\) 2](#page-17-0) OR [真理値表](#page-226-0) 211

Oracle [デフォルトの逆方向タイプ・マッピング](#page-741-0) 726 [デフォルトの順方向タイプ・マッピング](#page-731-0) 716 ORDER BY 節 [言語文化的に正しい照合](#page-314-0) 299 SELECT [ステートメント](#page-504-0) 489 ORG [サンプル表](#page-750-0) 735 OVERLAY スカラー関数 [説明](#page-380-0) 365

#### **P**

```
PARAMETER 関数
  説明 368
PARTITION 関数
  HASHEDVALUE 名の置換 329
POSITION スカラー関数 369
POSSTR 関数 372
POWER スカラー関数
  説明 374
PREPARE ステートメント
  動的 SQL 1
PROJECT サンプル表 735
```
## **Q**

QUANTIZE スカラー関数 [説明](#page-390-0) 375 QUARTER 関数 [値および引数](#page-391-0) 376 [説明](#page-391-0) 376

### **R**

RADIANS スカラー関数 [値および引数](#page-391-0) 376 [説明](#page-391-0) 376 RAISE ERROR スカラー関数 [値および引数](#page-392-0) 377 [説明](#page-392-0) 377 RAND スカラー関数 [値および引数](#page-393-0) 378 [説明](#page-393-0) 378 REAL SQL データ・タイプ [符号と精度](#page-96-0) 81 REAL 関数 [値および引数](#page-393-0) 378 [説明](#page-393-0) 378 [単精度変換](#page-393-0) 378 REC2XML スカラー関数 [値および引数](#page-394-0) 379 [説明](#page-394-0) 379 [remote-object-name 55](#page-70-0) [remote-schema-name 55](#page-70-0) [remote-table-name 55](#page-70-0)

REMOTE\_NAME 関数マッピング・オプション [有効な設定値](#page-731-0) 716 REPEAT スカラー関数 [値および引数](#page-398-0) 383 [説明](#page-398-0) 383 REPLACE スカラー関数 [値および引数](#page-399-0) 384 [説明](#page-399-0) 384 RID [関数](#page-401-0) 386 [RID\\_BIT](#page-401-0) 関数 386 RIGHT スカラー関数 [値および引数](#page-402-0) 387 [説明](#page-402-0) 387 ROUND スカラー関数 [値および引数](#page-405-0) 390 [説明](#page-405-0) 390 ROW CHANGE [expression 207](#page-222-0) RR (反復可能読み取り) 分離レベル [説明](#page-35-0) 20 RS (読み取り固定) 分離レベル [説明](#page-35-0) 20 RTRIM スカラー関数 [説明](#page-407-0) 392

### **S**

SALES [サンプル表](#page-750-0) 735 SAMPLE データベース [作成](#page-750-0) 735 [消去](#page-750-0) 735 [説明](#page-750-0) 735 SBCS (1 バイト文字セット) データ [概要](#page-98-0) 83 SECADM [データベース権限](#page-26-0) 11 SECLABEL. [スカラー関数](#page-407-0) 392 SECLABEL\_BY\_NAME スカラー関数 [説明](#page-408-0) 393 SECLABEL\_TO\_CHAR スカラー関数 [説明](#page-409-0) 394 SECOND スカラー関数 [値および引数](#page-411-0) 396 [説明](#page-411-0) 396 [security-label-name 55](#page-70-0) [security-policy-name 55](#page-70-0) SELECT ステートメント [全選択の詳細な構文](#page-544-0) 529 [定義](#page-548-0) 533 [副選択](#page-504-0) 489 例 [533](#page-548-0) [VALUES](#page-544-0) 節 529 SELECT 節 リストの表記法 [列参照](#page-504-0) 489

SELECT 節 *(*続き*)* DISTINCT [キーワードを使用](#page-504-0) 489 [SESSION USER](#page-164-0) 特殊レジスター 149 SET SERVER OPTION ステートメント [一時的にオプションを設定する](#page-53-0) 38 SIGN スカラー関数 [値および引数](#page-412-0) 397 [説明](#page-412-0) 397 SIN スカラー関数 [値および引数](#page-412-0) 397 [説明](#page-412-0) 397 SINH スカラー関数 [値および引数](#page-413-0) 398 [説明](#page-413-0) 398 SMALLINT 関数 [値および引数](#page-413-0) 398 [説明](#page-413-0) 398 SMALLINT データ・タイプ [符号と精度](#page-96-0) 81 SOME [比較述部](#page-230-0) 215 SOUNDEX スカラー関数 [値および引数](#page-414-0) 399 [説明](#page-414-0) 399 SPACE スカラー関数 [値および引数](#page-415-0) 400 [説明](#page-415-0) 400 SQL [関数](#page-166-0) 151 SQL (構造化照会言語) [制限](#page-560-0) 545 [パス](#page-166-0) 151 SQL 構文 [回帰関数の結果](#page-289-0) 274 [基本述部、詳細ダイアグラム](#page-229-0) 214 [検索条件、形式と規則の詳細](#page-226-0) 211 [複数の演算、実行の順序](#page-544-0) 529 2 [つの述部の比較、真の条件](#page-229-0) 21[4, 226](#page-241-0) AVG [集約関数、列セットでの結果](#page-281-0) 266 BETWEEN [述部、規則](#page-232-0) 217 [CORRELATION](#page-282-0) 集約関数の結果 267 COUNT\_BIG [関数、引数と結果](#page-284-0) 269 COVARIANCE [集約関数の結果](#page-285-0) 270 [EXISTS](#page-232-0) 述部 217 GENERATE UNIQUE 関数 325 GROUP BY 節 [副選択](#page-504-0) 489 IN [述部の説明](#page-233-0) 218 LIKE [述部、規則](#page-235-0) 220 SELECT [節の説明](#page-504-0) 489 STDDEV [集約関数、結果](#page-292-0) 277 [TYPE](#page-241-0) 述部 226 VARIANCE [集約関数の結果](#page-294-0) 279 WHERE [節の検索条件](#page-504-0) 489 SQL コンパイラー [フェデレーテッド・システム内の](#page-52-0) 37

SQL ステートメント 静的 [定義](#page-16-0) 1 対話式 SQL [定義](#page-16-0) 1 動的 SQL [即時実行](#page-16-0) 1 [定義](#page-16-0) 1 動的 SQL [の準備と実行](#page-16-0) 1 [ヘルプを表示する](#page-847-0) 832 [ルーチンで使用可能](#page-832-0) 817 [CALL 821](#page-836-0) SQL 操作 [基本](#page-120-0) 105 SQL パス [組み込み](#page-166-0) 151 SQL 副照会 [WHERE](#page-504-0) 節 489 SQL [変数名](#page-70-0) 55 SQLCA (SQL 連絡域) [エラー報告](#page-570-0) 555 [説明](#page-570-0) 555 [対話式の表示](#page-570-0) 555 [パーティション・データベース・システム](#page-570-0) 555 SQLD [フィールド、](#page-576-0)SQLDA の 561 SQLDA (SQL 記述子域) [内容](#page-576-0) 561 SQLDABC [フィールド、](#page-576-0)SQLDA の 561 SQLDAID [フィールド、](#page-576-0)SQLDA の 561 SQLDATA [フィールド、](#page-576-0)SQLDA の 561 [SQLDATALEN](#page-576-0) フィールド、SQLDA の 561 [SQLDATATYPE\\_NAME](#page-576-0) フィールド、SQLDA の 561 SQLIND [フィールド、](#page-576-0)SQLDA の 561 SQLJ [接続](#page-18-0) 3 SQLLEN [フィールド、](#page-576-0)SQLDA の 561 SOLLONGLEN フィールド、SOLDA の 561 SQLN [フィールド、](#page-576-0)SQLDA の 561 SOLNAME [フィールド、](#page-576-0)SOLDA の 561 SQLSTATE [RAISE\\_ERROR](#page-392-0) 関数内 377 SQLTYPE [フィールド、](#page-576-0)SQLDA の 561 SQLVAR [フィールド、](#page-576-0)SQLDA の 561 SQRT スカラー関数 [説明](#page-415-0) 400 STAFF [サンプル表](#page-750-0) 735 STAFFG [サンプル表](#page-750-0) 735 static SQL [説明](#page-16-0) 1 [STDDEV](#page-292-0) 関数 277 STRIP スカラー関数 [説明](#page-416-0) 401 SUBSTR 関数 [フラグメント](#page-417-0) 402 SUBSTR スカラー関数 [値および引数](#page-417-0) 402

SUBSTR スカラー関数 *(*続き*)* [説明](#page-417-0) 402 SUBSTRING スカラー関数 [説明](#page-419-0) 404 SUM 関数 [値および引数](#page-293-0) 278 [詳しい書式の説明](#page-293-0) 278 Sybase [サポートされるバージョン](#page-58-0) 43 [デフォルトの逆方向タイプ・マッピング](#page-741-0) 726 [デフォルトの順方向タイプ・マッピング](#page-731-0) 716 [SYSTEM USER](#page-164-0) 特殊レジスター 149

#### **T**

TABLE 節 [表参照](#page-504-0) 489 TABLE\_NAME 関数 [値および引数](#page-421-0) 406 [説明](#page-421-0) 406 [別名](#page-421-0) 406 TABLE\_SCHEMA 関数 [値および引数](#page-422-0) 407 [説明](#page-422-0) 407 [別名](#page-422-0) 407 TAN スカラー関数 [値および引数](#page-424-0) 409 [説明](#page-424-0) 409 TANH スカラー関数 [値および引数](#page-425-0) 410 [説明](#page-425-0) 410 Teradata [デフォルトの逆方向タイプ・マッピング](#page-741-0) 726 [デフォルトの順方向タイプ・マッピング](#page-731-0) 716 TIME 関数 [値および引数](#page-425-0) 410 [説明](#page-425-0) 410 TIME データ・タイプ [説明](#page-104-0) 89 [操作](#page-193-0) 178 TIMESTAMP 関数 [値および引数](#page-426-0) 411 [説明](#page-426-0) 411 TIMESTAMP データ・タイプ [説明](#page-104-0) 89 WEEK [スカラー関数](#page-450-0) 435 WEEK\_ISO [スカラー関数](#page-451-0) 436 TIMESTAMPDIFF スカラー関数 [値および引数](#page-431-0) 416 [説明](#page-431-0) 416 TIMESTAMP\_FORMAT 関数 [値および引数](#page-427-0) 412 [説明](#page-427-0) 412 TIMESTAMP\_ISO 関数 [値および引数](#page-430-0) 415 [説明](#page-430-0) 415

TOTALORDER スカラー関数 [説明](#page-432-0) 417 TO\_CHAR 関数 [値および引数](#page-432-0) 417 [説明](#page-432-0) 417 TO\_DATE 関数 [値および引数](#page-432-0) 417 [説明](#page-432-0) 417 TRANSLATE スカラー関数 [値および引数](#page-433-0) 418 [説明](#page-433-0) 418 [文字ストリング](#page-433-0) 418 GRAPHIC [ストリング](#page-433-0) 418 TRIM スカラー関数 [説明](#page-436-0) 421 TRUNCATE [スカラー関数](#page-437-0) 422 TYPE 述部 [形式](#page-241-0) 226 TYPE\_ID 関数 [値および引数](#page-438-0) 423 [説明](#page-438-0) 423 [データ・タイプ](#page-438-0) 423 TYPE\_NAME 関数 [値および引数](#page-438-0) 423 [説明](#page-438-0) 423 TYPE\_SCHEMA 関数 [値および引数](#page-439-0) 424 [説明](#page-439-0) 424 [データ・タイプ](#page-439-0) 424

## **U**

UCASE [スカラー関数](#page-440-0) 425 UCASE ([ロケール依存](#page-440-0) ) スカラー関数 425 UDF [ユーザー定義関数を参照](#page-492-0) 477 Unicode [大文字への変換](#page-69-0) 54 Unicode (UCS-2) [関数](#page-299-0) 284 [ストリングの比較](#page-140-0) 125 [パターン・マッチング](#page-140-0) 125 UNION 演算子 [全選択の比較での役割](#page-544-0) 529 UPPER スカラー関数 [値および引数](#page-440-0) 425 [説明](#page-440-0) 425 UPPER (ロケール依存 ) スカラー関数 [値および引数](#page-440-0) 425 [説明](#page-440-0) 425 UR ([非コミット読み取り](#page-35-0) ) 分離レベル 20 USER [特殊レジスター](#page-164-0) 149

#### **V**

VALIDATED 述部 [説明](#page-242-0) 227 VALUE 関数 [値および引数](#page-442-0) 427 [説明](#page-442-0) 427 VALUES 節 [全選択](#page-544-0) 529 VARCHAR 関数 [値および引数](#page-443-0) 428 [説明](#page-443-0) 428 VARCHAR データ・タイプ [説明](#page-98-0) 83 DOUBLE [スカラー関数](#page-335-0) 320 WEEK [スカラー関数](#page-450-0) 435 WEEK\_ISO [スカラー関数](#page-451-0) 436 VARCHAR\_BIT\_FORMAT 関数 [説明](#page-444-0) 429 VARCHAR\_FORMAT 関数 [値および引数](#page-445-0) 430 [説明](#page-445-0) 430 VARCHAR\_FORMAT\_BIT 関数 [説明](#page-448-0) 433 VARGRAPHIC 関数 [値および引数](#page-449-0) 434 [説明](#page-449-0) 434 VARGRAPHIC データ・タイプ [説明](#page-101-0) 86 [VARIANCE](#page-294-0) 集約関数 279 Visual Explain [チュートリアル](#page-850-0) 835

#### **W**

WEEK スカラー関数 [説明](#page-450-0) 435 WEEK\_ISO スカラー関数 [説明](#page-451-0) 436 WHERE 節 [全選択の副選択コンポーネント](#page-504-0) 489 WITH 共通表式 [select-statement 533](#page-548-0)

### **X**

```
XML
  サポートされるバージョン 43
  データ・タイプ 92
XMLAGG 集約関数
  説明 279
XMLATTRIBUTES スカラー関数
  説明 436
XMLCAST 指定
  説明 189
```
XMLCOMMENT スカラー関数 [説明](#page-453-0) 438 XMLCONCAT スカラー関数 [説明](#page-453-0) 438 XMLDOCUMENT スカラー関数 [説明](#page-455-0) 440 XMLELEMENT スカラー関数 [説明](#page-456-0) 441 [XMLEXISTS](#page-244-0) 述部 229 XMLFOREST スカラー関数 [説明](#page-461-0) 446 XMLGROUP [スカラー関数](#page-296-0) 281 XMLNAMESPACES 宣言 [説明](#page-465-0) 450 XMLPARSE スカラー関数 [説明](#page-466-0) 451 XMLPI スカラー関数 [説明](#page-469-0) 454 XMLQUERY スカラー関数 [説明](#page-470-0) 455 XMLROW [スカラー関数](#page-473-0) 458 XMLSERIALIZE スカラー関数 [説明](#page-475-0) 460 XMLTABLE 表関数 [説明](#page-487-0) 472 XMLTEXT スカラー関数 [説明](#page-477-0) 462 XMLVALIDATE スカラー関数 [説明](#page-478-0) 463 XMLXSROBJECTID スカラー関数 [説明](#page-482-0) 467 XSLTRANSFORM スカラー関数 [説明](#page-483-0) 468 XSR\_ADDSCHEMADOC [ストアード・プロシージャー](#page-494-0) 479 XSR\_COMPLETE [ストアード・プロシージャー](#page-495-0) 480 XSR\_DTD [ストアード・プロシージャー](#page-496-0) 481 XSR\_ENTITY [ストアード・プロシージャー](#page-498-0) 483 XSR\_REGISTER [ストアード・プロシージャー](#page-499-0) 484 XSR\_UPDATE [ストアード・プロシージャー](#page-501-0) 486

### **Y**

YEAR スカラー関数 [値および引数](#page-487-0) 472 [説明](#page-487-0) 472

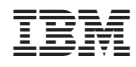

Printed in Japan

SC88-4436-02

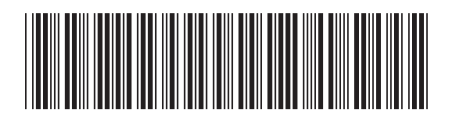

〒106-8711 東京都港区六本木3-2-12

Spine information: Spine information:

1 SQL リファレンス 第1巻

DB2 Version 9.5 for Linux, UNIX, and Windows Windows Windows DB2 Version 9.5 for Linux, UNIX, and Windows